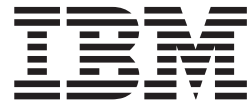

# Diagnosis Guide and Reference

*Version 7*

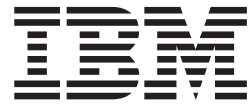

# Diagnosis Guide and Reference

*Version 7*

### **Note**

Before using this information and the product it supports, be sure to read the general information under ["Notices"](#page-584-0) on page [565.](#page-584-0)

### **Sixth Edition (April 2005) (Softcopy only)**

This edition replaces or makes obsolete the previous edition, LY37-3738-04. This edition is available in softcopy format only. The technical changes for this version are summarized under ["Summary](#page-18-0) of Changes" on page xvii.

This is a licensed document of International Business Machines Corporation.

### **© Copyright International Business Machines Corporation 1974, 2005. All rights reserved.**

US Government Users Restricted Rights – Use, duplication or disclosure restricted by GSA ADP Schedule Contract with IBM Corp.

# **Contents**

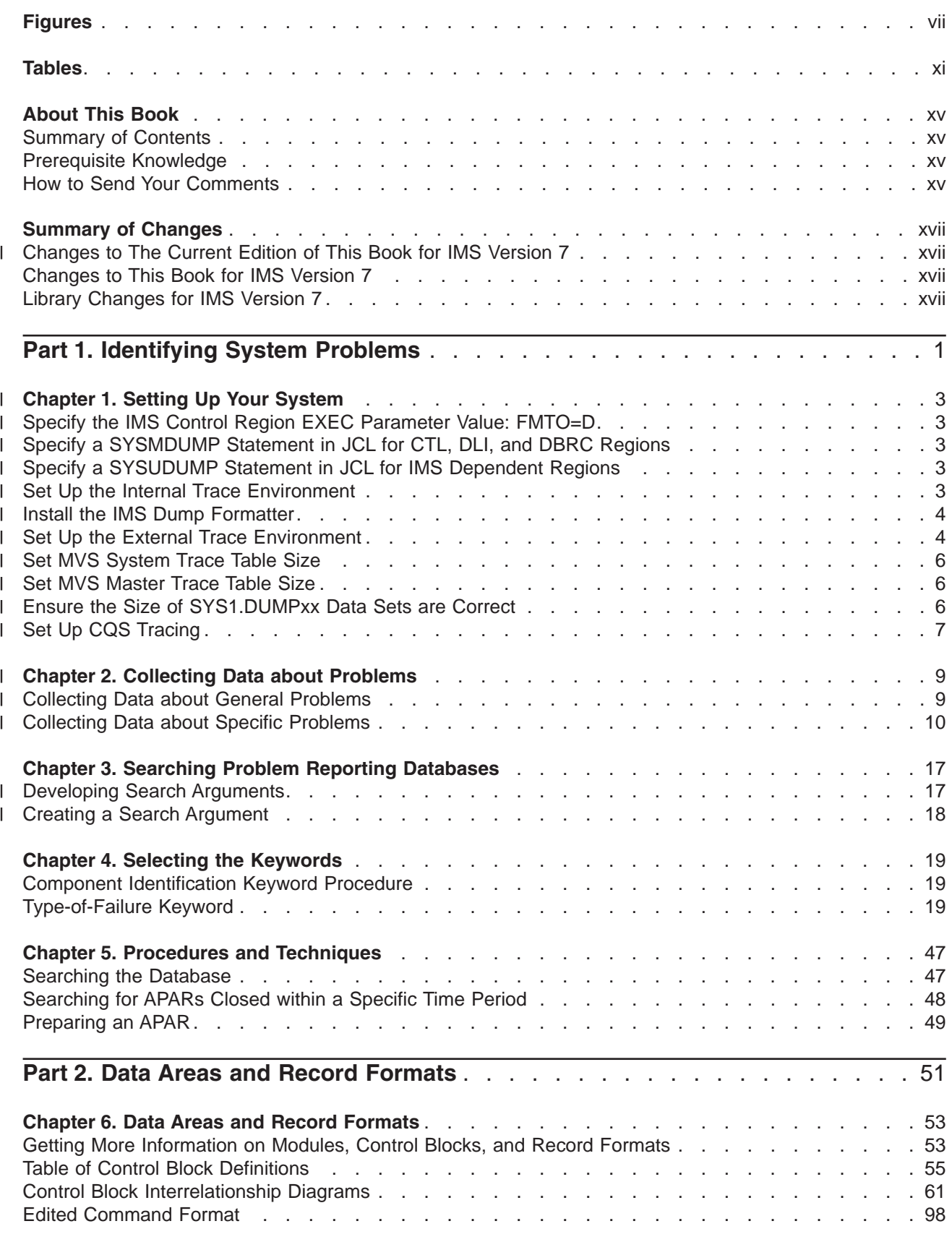

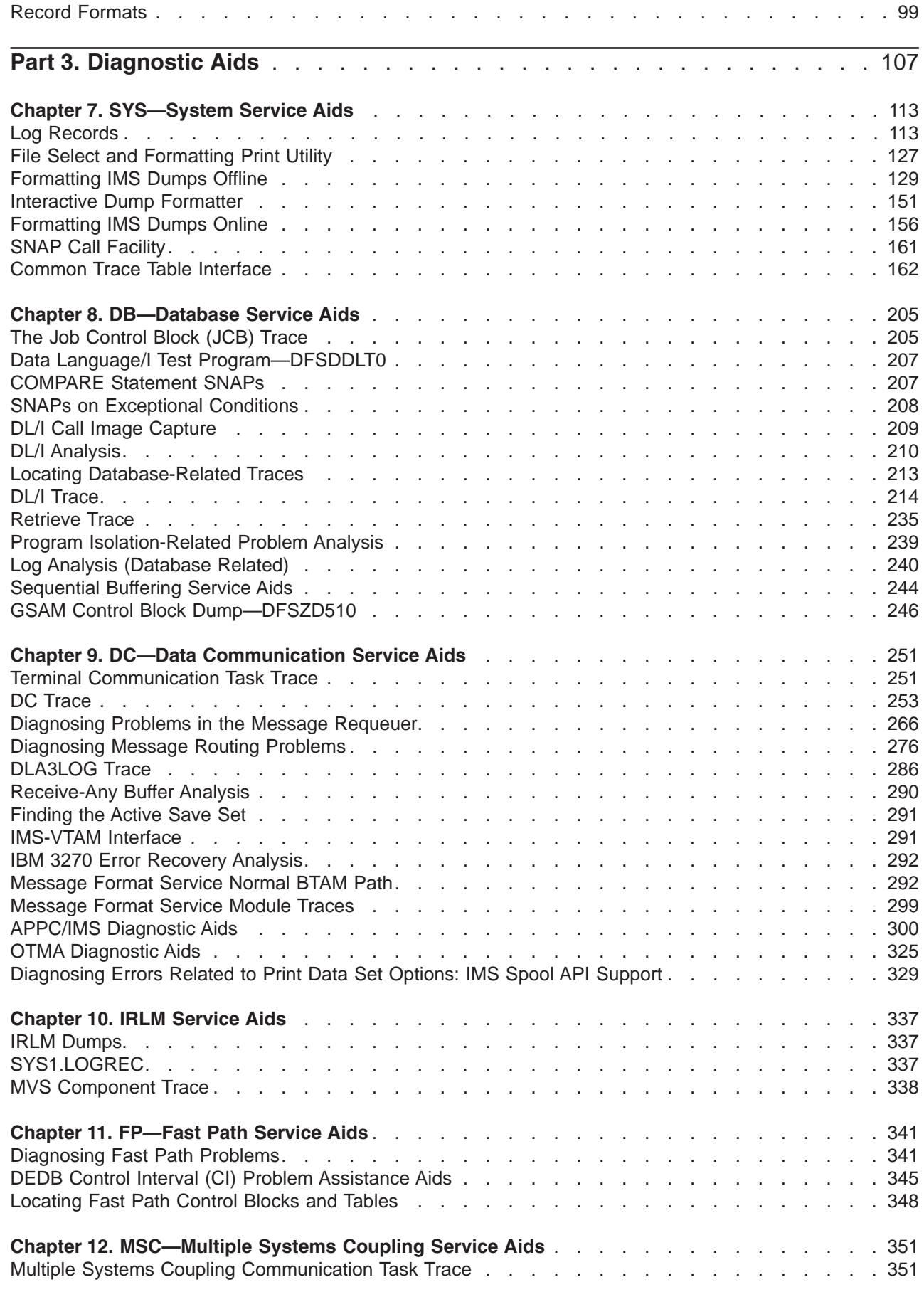

 $\,$   $\,$ 

|

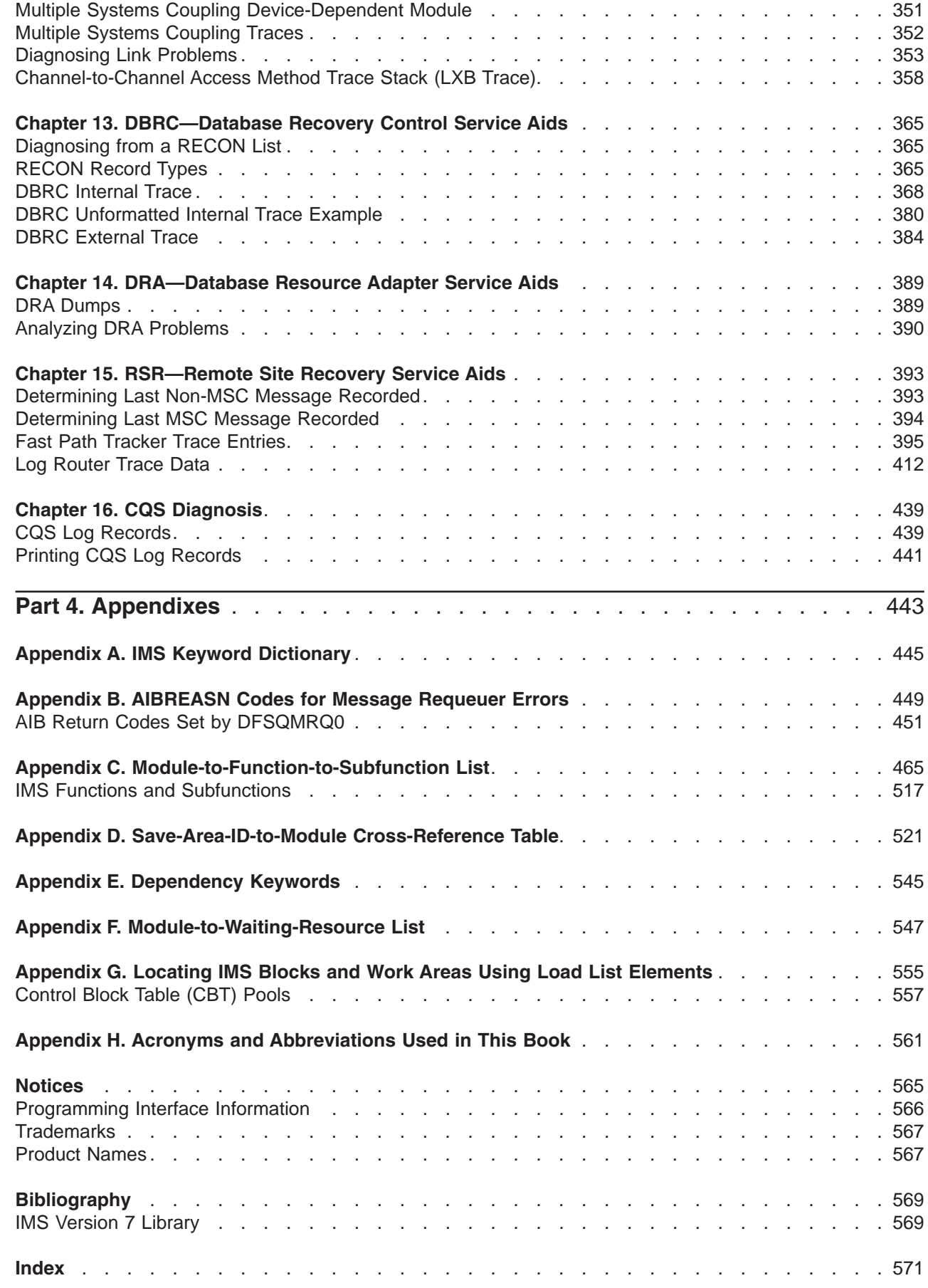

# <span id="page-8-0"></span>**Figures**

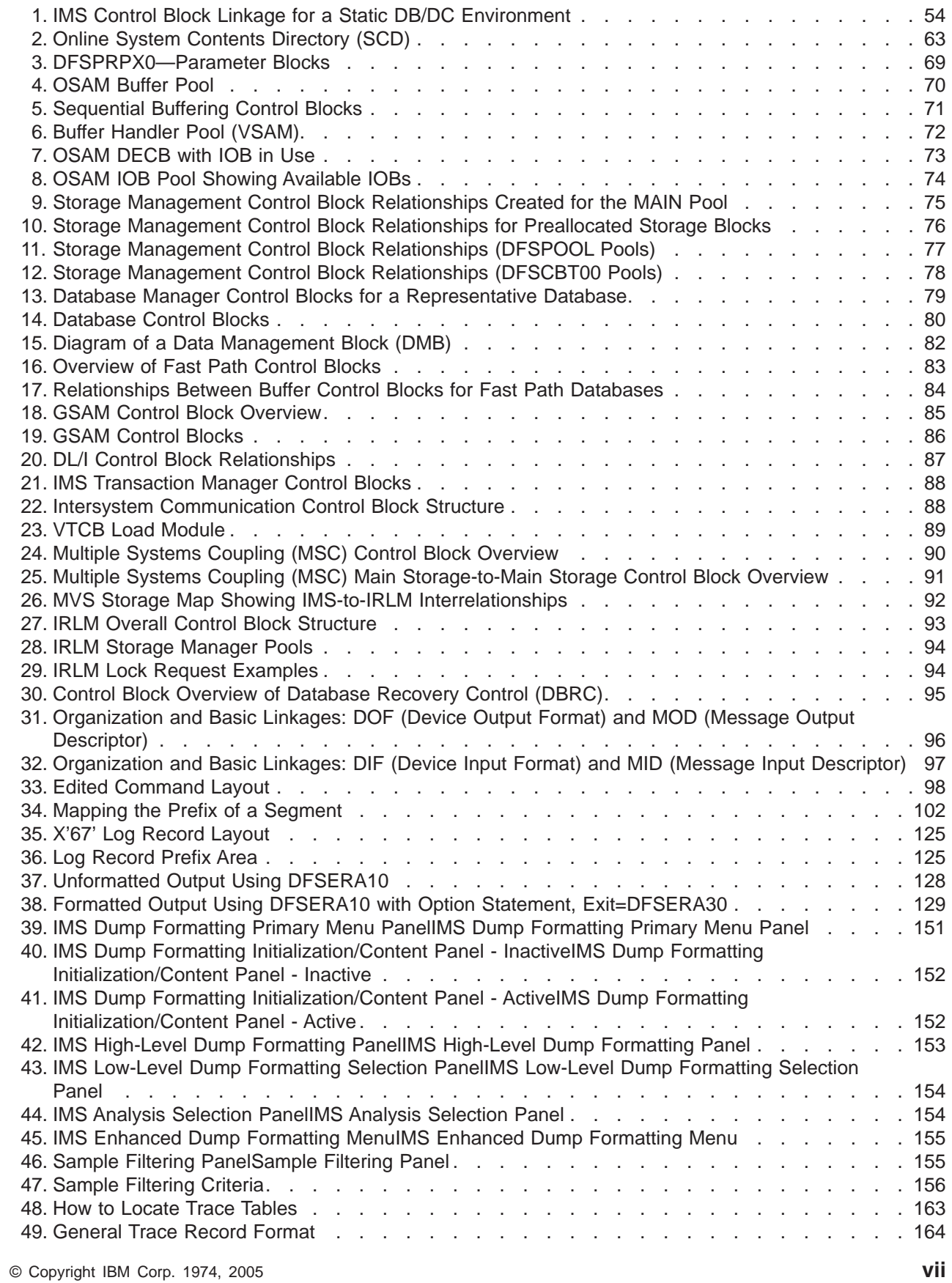

|<br>|<br>|<br>|<br>|<br>|

 $\mathsf I$  $\mathbf{I}$  $\mathsf I$ 

 $\bar{\mathbb{I}}$ 

 $\mathsf I$  $\bar{\rm I}$  $\overline{1}$ 

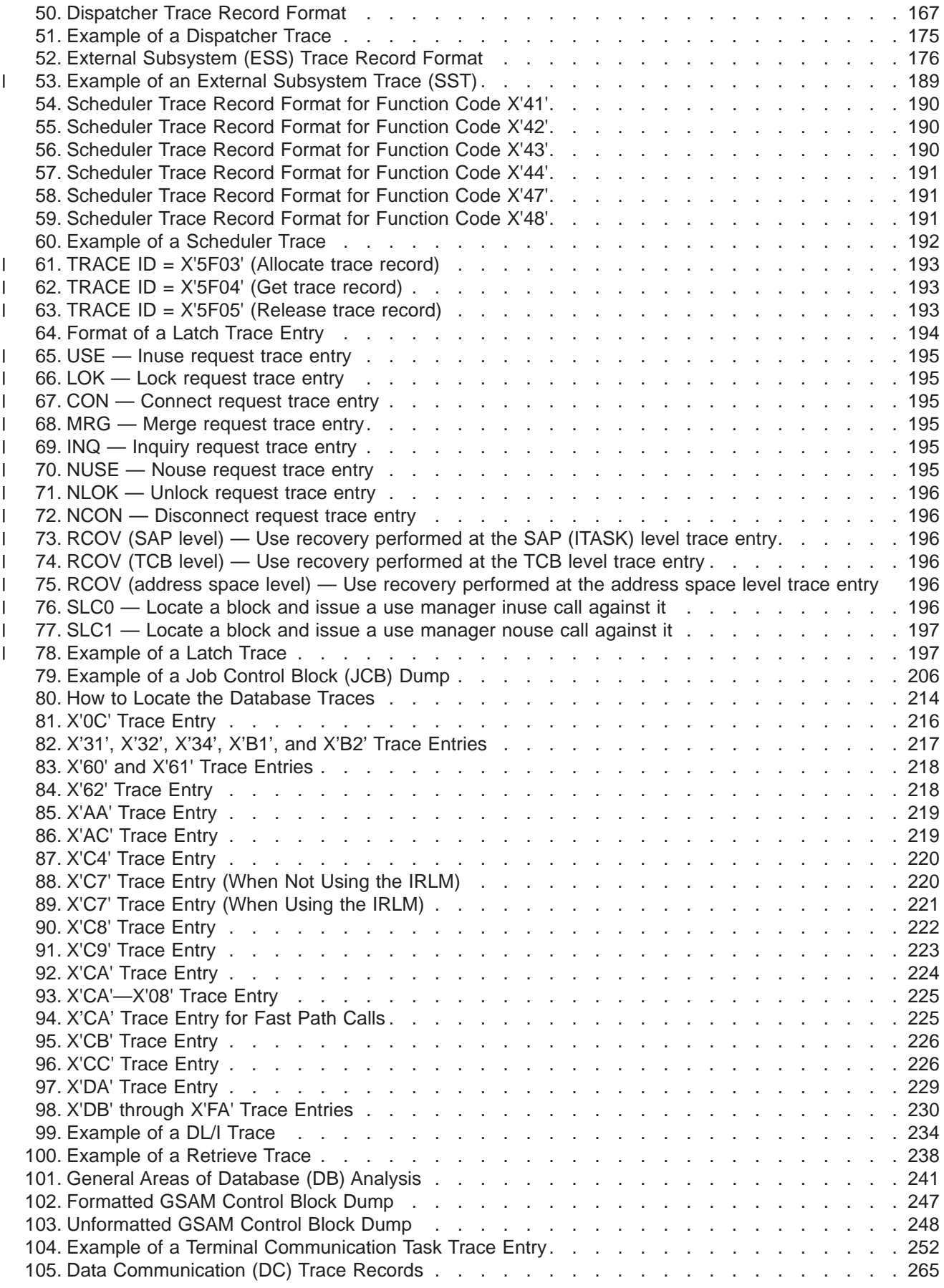

||<br>||<br>||<br>||<br>||<br>|<br>|

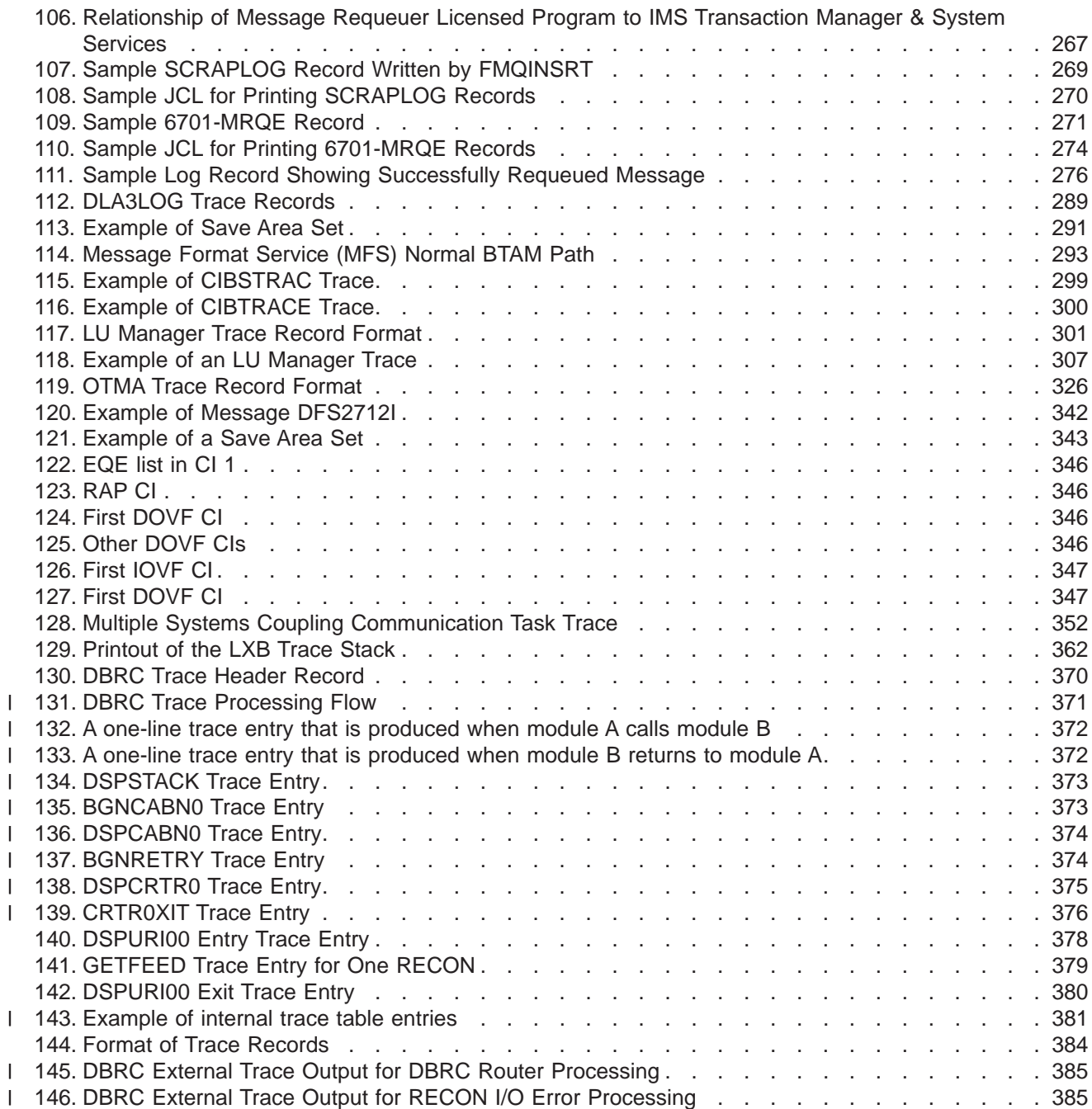

# <span id="page-12-0"></span>**Tables**

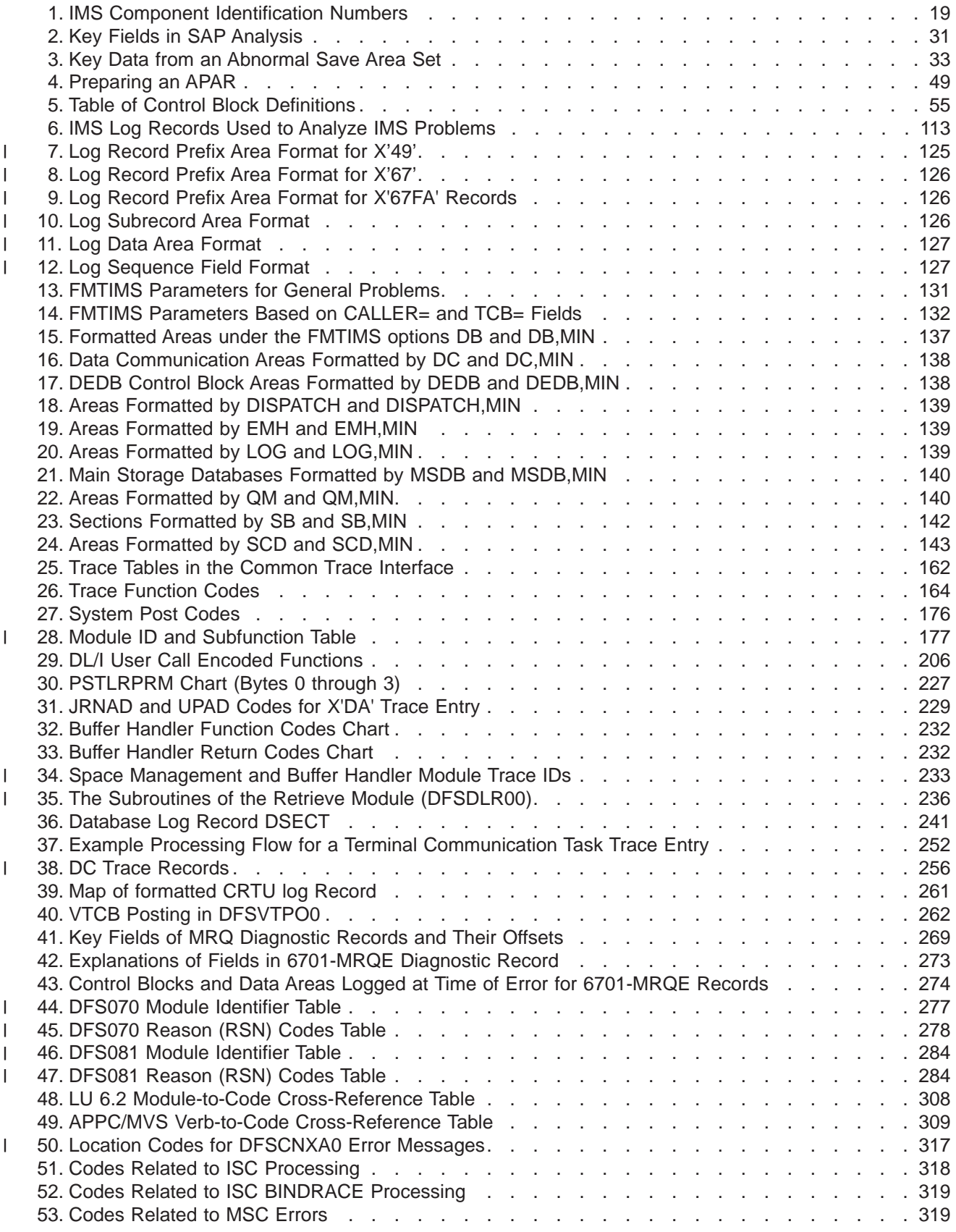

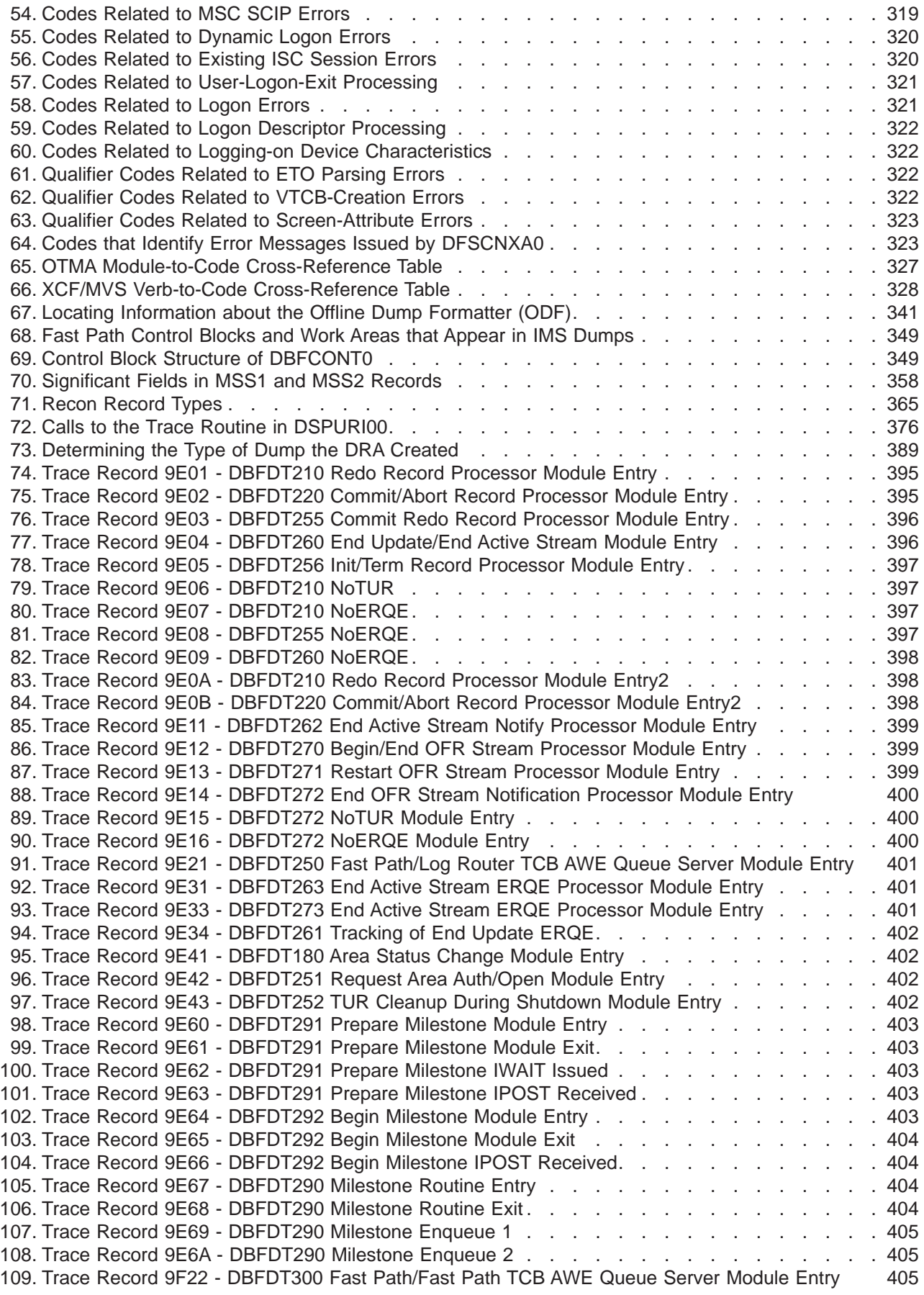

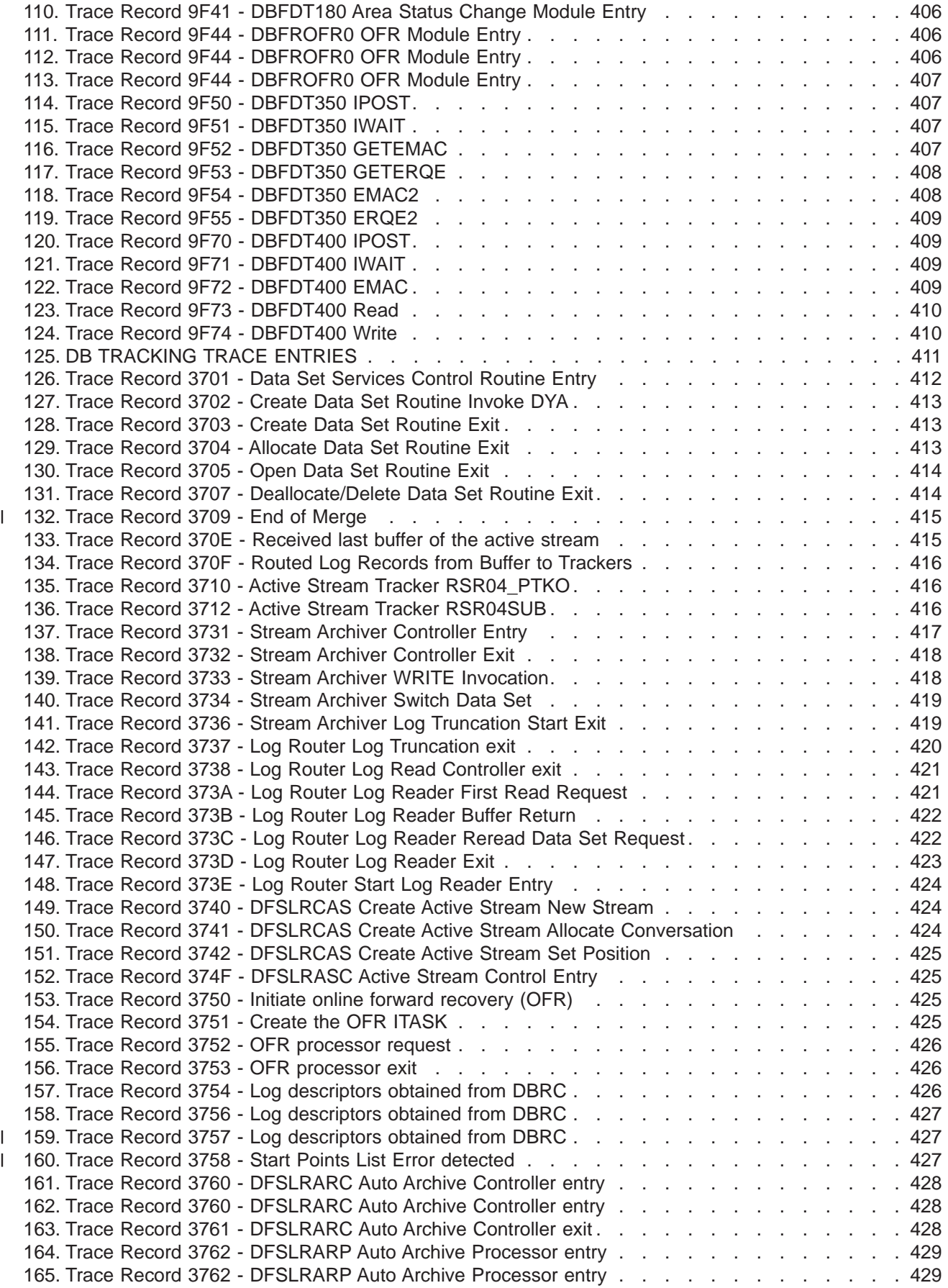

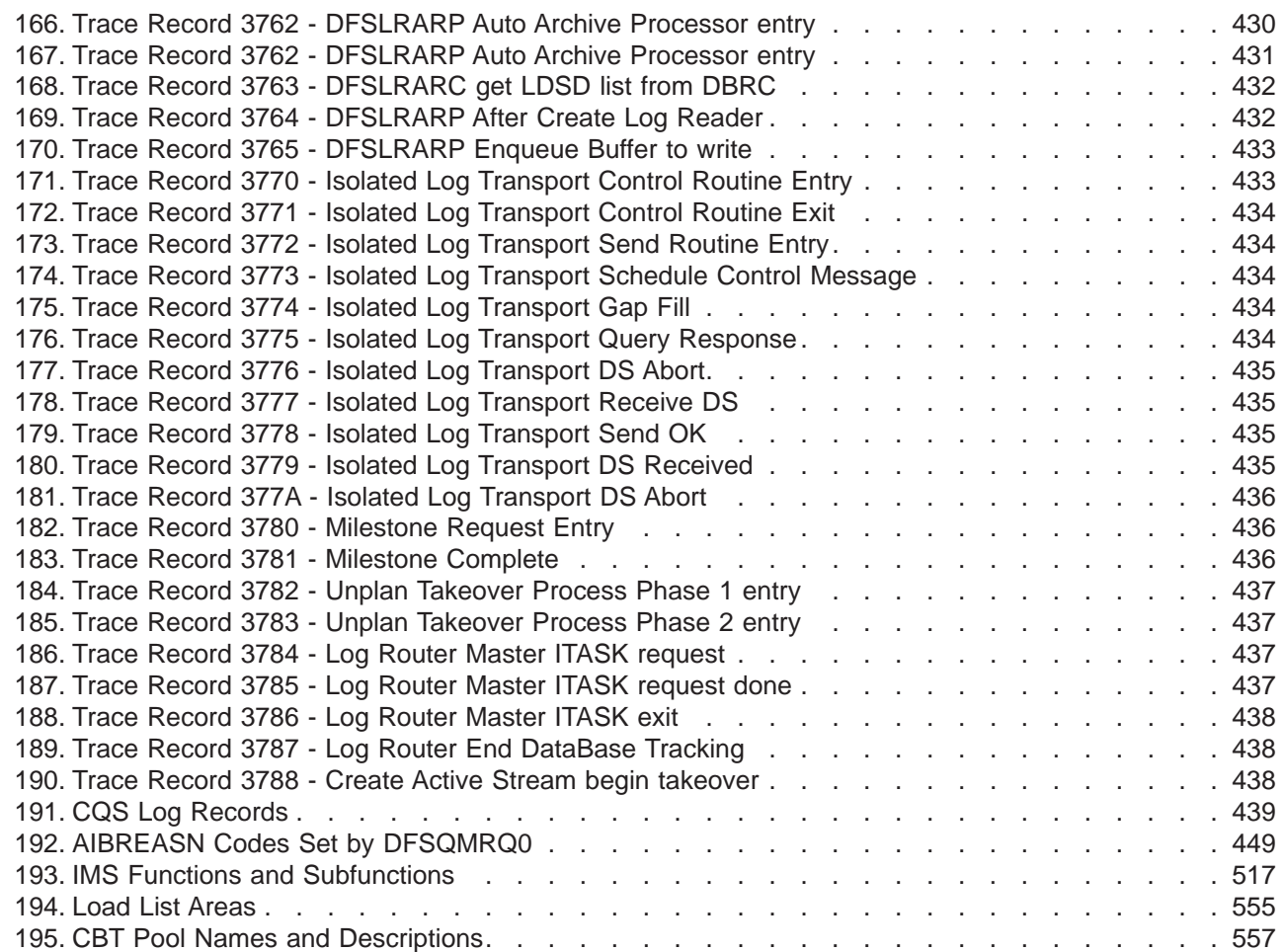

 $\,$  |

## <span id="page-16-0"></span>**About This Book**

This book helps system programmers and other diagnostic technicians diagnose internal problems in IMS. It also provides instructions for reporting these problems to IBM®.

- I This information is available in PDF and BookManager® formats. To get the most current versions of the
- PDF and BookManager formats, go to the IMS Library page at |

www.ibm.com/software/data/ims/library.html. |

You must enter a customer license number in order to view the book on the Web.

### **Summary of Contents**

This book has three sections and several appendixes. Basic concepts presented in each section are outlined below.

Part 1, ["Identifying](#page-20-0) System Problems," on page 1, guides you in systematically setting up your system so that you can properly collect data about problems that might occur. You then use a set of keywords to search an IBM software support database to determine if the failure has been previously reported and corrected. If it has not, you can use the keyword string when communicating with IBM support representatives.

Part 2, "Data Areas and Record [Formats,"](#page-70-0) on page 51, contains diagrams that show the interrelationships of control blocks for some major IMS functions. This section also includes the layout of various types of records useful in diagnosis.

Part 3, ["Diagnostic](#page-126-0) Aids," on page 107, describes service aids and other techniques used to detect, trace, and document failures in IMS functions. You will probably want to use this section when your keyword search has been unsuccessful and you need to gather additional information to resolve the problem.

Appendix A, "IMS Keyword [Dictionary,"](#page-464-0) on page 445, contains information that you might need while following the procedures in Chapter 4, "Selecting the [Keywords,"](#page-38-0) on page 19 or while analyzing program failures.

All information is valid for a Database Control (DBCTL) environment except where specifically noted. CICS® information is intended only for CICS local-DL/I users.

For a list of all non-IMS publications cited in this book, see the ["Bibliography"](#page-588-0) on page 569.

### **Prerequisite Knowledge**

You will be most successful in using this book if you have a basic understanding of:

- IMS concepts and externals
- How to access an IBM software support database
- Dump analysis
- MVS™ diagnostic practices
- Telecommunications
- System Network Architecture (SNA)

### **How to Send Your Comments**

Your feedback is important in helping us provide the most accurate and highest quality information. If you have any comments about this book or any other IMS documentation, you can do one of the following:

- v Go to the IMS Library page at www.ibm.com/software/data/ims/library.html and click the Library Feedback link, where you can enter and submit comments.
- v Send your comments by e-mail to imspubs@us.ibm.com. Be sure to include the name of the book, the part number of the book, the version of IMS, and, if applicable, the specific location of the text you are commenting on (for example, a page number or table number).

## <span id="page-18-0"></span>**Summary of Changes**

#### **Changes to The Current Edition of This Book for IMS Version 7** |

This edition, which is available in softcopy format only, includes technical and editorial changes. |

### **Changes to This Book for IMS Version 7**

This book contains new technical information for Version 7, as well as editorial changes.

This book contains new information for the following topics:

- DBRC Serviceability Enhancements
- HALDB (High Availability Large Database)
- IMS ESAF Trace Enhancement
- MADS I/O Timing
- TM Serviceability
- RECON Performance Enhancement

You will also find new information to explain how to set up your installation to collect data about system problems that might occur.

### **Library Changes for IMS Version 7**

The major change to the IMS Version 7 library is that it is available not only in hardcopy and in softcopy on BookManager, but also in softcopy Portable Document Format (PDF).

Changes are indicated by a vertical bar (|) to the left of the changed text.

The library includes a new book: *IMS Version 7 IMS Java™ Guide and Reference* (IJUG). As a new book, the IJUG is available only in PDF and BookManager formats.

Other changes include changes to these following books:

v *IMS Version 7 Common Queue Server and Base Primitive Environment Guide and Reference* The book formerly titled *IMS/ESA® Common Queue Server Guide and Reference* in the Version 6 library is called *IMS Version 7 Common Queue Server and Base Primitive Environment Guide and Reference*.

The *IMS Version 7 Common Queue Server and Base Primitive Environment Guide and Reference* is divided into two parts: ″Part 1: Common Queue Server,″ and ″Part 2: Base Primitive Environment.″

The *IMS Version 7 Common Queue Server and Base Primitive Environment Guide and Reference* is now an unlicensed book.

v *IMS Version 7 Command Reference*

The book formerly titled *IMS/ESA Operator's Reference* in the Version 6 library is called *IMS Version 7 Command Reference*.

v *IMS Version 7 Utilities Reference: Database and Transaction Manager*

The books formerly titled *IMS/ESA Utilities Reference: Database Manager* and *IMS/ESA Utilities Reference: Transaction Manager* in the Version 6 library have been combined into one book called *IMS Version 7 Utilities Reference: Database and Transaction Manager*.

- v *IMS Version 7 Application Programming: Database Manager* and *IMS Version 7 Customization Guide* The chapter titled ″IMS Adapter for REXX Exit Routine″ has been moved from the *IMS Version 7 Application Programming: Database Manager* to the *IMS Version 7 Customization Guide*.
- v *IMS Version 7 Sample Operating Procedures*

For IMS Version 7, this book is available only in BookManager and PDF formats.

- v The book formerly titled *IMS Version 7: IMS Java User's Guide* is now titled *IMS Version 7 IMS Java* |
- *Guide and Reference*.  $\|$

# <span id="page-20-0"></span>**Part 1. Identifying System Problems**

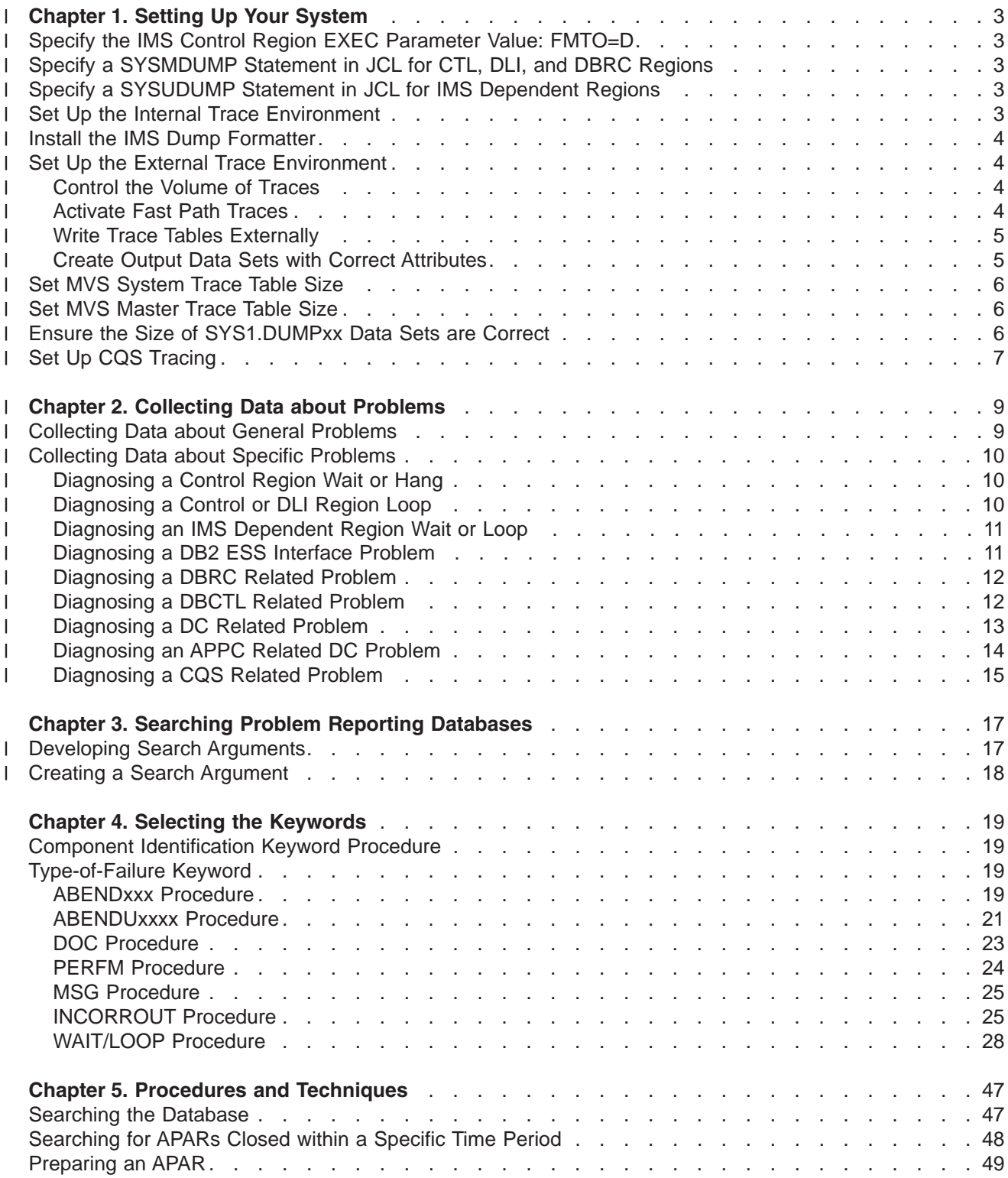

### <span id="page-22-0"></span>|

| | |

|

|

### **Chapter 1. Setting Up Your System** |

 $I$  IMS<sup>™</sup> can process large amounts of work efficiently; it is a very complex product. However, IMS can experience problems that need to be diagnosed and corrected. The following are examples of problems I that you might encounter while running IMS: |

- 1 An abnormal end (known as an *abend*) occurs in processing.
- $\mathsf{I}$  . A job hangs in the system and does not process.
- A process repetitively loops through a series of instructions. |
- | Processing slows down.

For these types of problems, IMS displays symptoms that can help you with your diagnosis, but in order to | obtain that information, you'll need to be sure your system is set up correctly. To ensure that you have | effectively gathered the correct data to diagnose a problem, begin to set up your system, using the | I recommendations in the following sections.

|

### **Specify the IMS Control Region EXEC Parameter Value: FMTO=D** |

Specify the IMS control region EXEC parameter value, FMTO=D, to produce an SDUMP for terminating and I non-terminating errors, specifically, DB2<sup>®</sup> and dynamic allocation abends. A SYSMDUMP, SYSABEND, or SYSUDUMP will be produced only if SDUMP fails. | |

### **Specify a SYSMDUMP Statement in JCL for CTL, DLI, and DBRC Regions**

Place a SYSMDUMP DD statement in the JCL of the IMS control, DLI, and DBRC regions. In the event that | SDUMP processing fails, IMS will use the SYSMDUMP you specified. |

If a SYSMDUMP needs to be taken, specify the following dump options in the IEADMR00 member of SYS1.PARMLIB to ensure that adequate areas of MVS storage are dumped to diagnose the problem: | SDATA=(CSA,GRSQ,LSQA,RGN,SQA,SUM,SWA,TRT) | |

### **Specify a SYSUDUMP Statement in JCL for IMS Dependent Regions** |

Place a SYSUDUMP DD statement in the JCL of IMS dependent regions. The following dump options should | be specified in SYS1.PARMLIB member IEADMP00 to ensure that adequate areas of MVS storage are | dumped: |

```
SDATA=(CB,ERR,SUM) PDATA=(JPA,LPA,PSW,REGS,SA,SPLS)
|
```
#### **Set Up the Internal Trace Environment** |

IMS dispatcher, scheduler, DLI, and lock traces are the internal IMS traces that are most useful for general problem diagnosis. Set up these traces by one of the following methods: | |

- Specify these options in IMS.PROCLIB member DFSVSMxx: |
- DISP=ON, SCHD=ON, DL/I=ON, LOCK=ON |
- Enter this IMS command: |
- /TRA SET ON TABLE nnnn |

where *nnnn* is either: DISP, SCHD, DLI, or LOCK. Only one trace table option can be entered per /TRA command. | |

<span id="page-23-0"></span>**Recommendation:** Use the IMS LATCH trace for all test systems. Your system can run with the LATCH | I trace active in production without measurable performance degradation. Specify LATC=0N for the LATCH I trace in the IMS PROCLIB member DFSVSMxx.

#### **Install the IMS Dump Formatter** |

Install the IMS interactive dump formatter, if your installation is at IMS Version 4 or higher.  $\blacksquare$ 

The IMS dump formatter can be used to format either the complete IMS dump, or only those sections l needed to analyze the problem. The interactive dump formatter is IPCS-based and uses an ISPF dialogue to allow you to view a specific control block. |  $\blacksquare$ 

See ["Interactive](#page-170-0) Dump Formatter" on page 151 for more information about using the interactive dump formatter. |  $\blacksquare$ 

#### **Set Up the External Trace Environment** |

Request external tracing by starting traces with the OUT option, or if the MTO starts a trace with the LOG option.  $\blacksquare$  $\blacksquare$ 

You can start certain traces at initialization time with these methods: |

- For online systems, specify the appropriate trace keywords on the OPTIONS statement in IMS.PROCLIB member DFSVSMxx. | |
- I For a batch environment, specify the appropriate trace keywords on the DFSVSAMP DD statement.

You can also turn tracing off or on by using the /TRACE command. |

### **Control the Volume of Traces** |

Control the volume of the traces using the trace volume. It can be set to *High, Medium*, or *Low*, where | *High* generates the largest volume of trace entries, and *Low* generates the smallest volume of trace | entries. |

For details about the /TRACE command parameters, refer to *IMS Version 7 Command Reference*. For | details about the OPTIONS statement in the DFSVSAMP or DFSVSMxx data set, see *IMS Version 7* | *Installation Volume 2: System Definition and Tailoring*. |

**Recommendation:** Ensure that your IMS environment is running with the following traces on at all times: |

- | Dispatcher
- $\cdot$  DL/I |

|

|

- | Lock
- | Scheduler

l None of these traces causes a noticeable performance impact, and each of these can be extremely helpful I to you in diagnosing a variety of problems that might occur in your environment.

### **Activate Fast Path Traces** |

I In a Database Control (DBCTL) environment, you can trace DL/I and Fast Path activity. You turn on the DL/I trace in the same way as in a DB/DC environment. The trace records for coordinator controller (CCTL) threads contain the recovery token that can help you correlate CCTL tasks with DBCTL threads. |  $\blacksquare$ 

Activate Fast Path tracing in one of the following ways: |

• The DBCTL operator can enter the /TRACE SET ON TABLE FAST command. This is the same way you activate the trace in a DB/DC environment. In both DBCTL and DB/DC environments you must also |  $\blacksquare$ 

<span id="page-24-0"></span>| | specify the FPTRACE DD statement in the IMSFP procedure, which is described in *IMS Version 7 Installation Volume 2: System Definition and Tailoring*.

1 • The CCTL decides which transactions to trace and directs DBCTL to activate the trace for those transactions. After the transaction completes, the trace output file is closed and sent to the SYSOUT data set, class A. However, when certain transactions fail in Fast Path processing and the trace is not already active, the Database Resource Adapter (DRA) recommends to the CCTL that Fast Path tracing be activated. The failures for which tracing is recommended are based on the list that IMS uses for Fast Path Transaction Retry. The CCTL can then direct DBCTL (through the DRA) to activate Fast Path tracing the next time that transaction is scheduled. | | | | | |

### **Write Trace Tables Externally** |

You can write the incore trace tables to an external device, tape data set, or to the online log data set | (OLDS). |

When the IMS MTO starts IMS trace table traces with the LOG option, the following selection order | I determines where the external traces are written.

- **DASD JCL** DD statements are checked to verify that DFSTRA01 or DFSTRA02 are present. If either or both are present, the JCL specified DASD external trace data sets are used if possible. | |
- An attempt is made to dynamically allocate and open DFSTRA01 and DFSTRA02 using dynamic allocation members. If either or both dynamic allocations succeed, the DASD external trace data sets are used if possible. **I** DASD MDA | |
- **TAPE MDA** An attempt is made to dynamically allocate and open member DFSTRA0T. If the dynamic allocation succeeds, the external trace tapes are used if possible. | |

### **IMS log data set**

| | | |

The IMS log data set is used for external trace. Because of the performance effects of logging trace data to the online log data set, the operator is asked to approve tracing to the online log data set when external trace data sets cannot be used.

I To print the X'67FA' records, use the File Select and Formatting Print utility (DFSERA10), and specify exit DFSERA60 to format the trace entries. |

DFSTRA01 and DFSTRA02 are the external trace data sets used by the IMS online systems. The trace | l data sets are used when the trace table OUT parameter is used in the DFSVSMXX options statement, or when the /TRACE START ON TABLE *nnn* option log command is used. The trace data sets are used in a | wrap-around fashion. For example, when DFSTRA01 fills, DFSTRA02 is used; when DFSTRA02 fills, | DFSTRA01 is used. |

**Recommendation:** You must remember to offload the trace data set before it is reused. Use the | I IEBGENER utility to offload the data set.

### **Create Output Data Sets with Correct Attributes** |

Create the DFSTRA01 and DFSTRA02 trace data sets with the following attributes, in order for you to use | I them to hold your trace data:

- **DSORG** SEQUENTIAL
- **RECFM** VB
- **LRECL** 4004
- |||| **BLKSIZE** A formula of: (LRECL\*N)+4. The block size must be a multiple of the LRECL (4004), with  $\mathsf{I}$ the additional 4 bytes for the block descriptor word. IBM recommends a BLKSIZE of | 20024, which is 5 logical records in length (4004 bytes, multiplied by 5), plus the block | descriptor word (4 bytes). The BLKSIZE of 20024 is recommended for current DASD | because it is equal to one-half track. |

<span id="page-25-0"></span>**Recommendation:** These data sets must be allocated as a single extent, meaning contiguous tracks. Do | I not specify secondary allocation.

I In order to use a tape to hold the external trace data set, you must use the DFSTRA0T data set. DFSTRA0T must be dynamically allocated with the following attributes: |

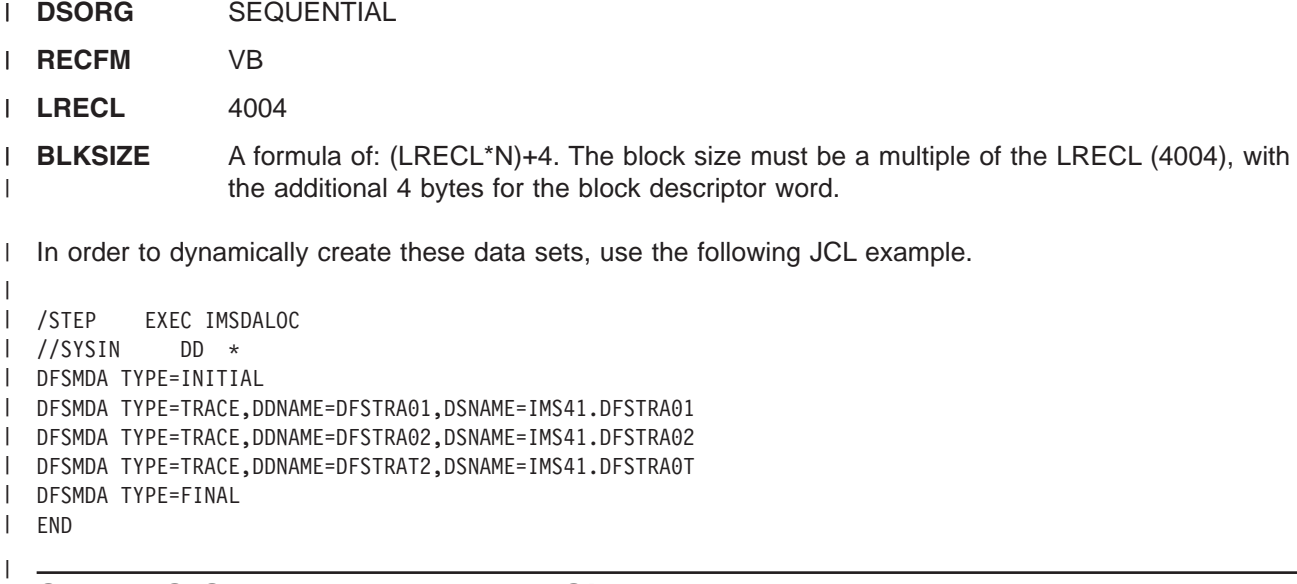

### **Set MVS System Trace Table Size**

|

|

|

The MVS system trace is useful for many types of MVS problems. At times, it is the only means of reconstructing a problem. The larger you can specify the size of the trace table, the better the chance of I diagnosing some of the more intricate problems encountered while running IMS. Specify the MVS command TRACE ST,999K in the MVS COMMNDxx SYS1.PARMLIB member so that the trace table size is | l in effect during IPL. If you do not specify a trace table size, at MVS versions lower than 5.2.0, the default size is 16K; at MVS version 5.2.0 and above, the default size is 64K. If your installation has a limited | number of real page frames, remember that the system trace table is page fixed. If you specify the dump | option SDATA=(TRT), the dump size will increase. |  $\blacksquare$ |

#### **Set MVS Master Trace Table Size** |

The MVS master trace table contains a buffer of messages from the MVS master console. These | messages will be saved in the SDUMP data set and can be viewed using IPCS to aid in problem | diagnosis. Specify the MVS command TRACE MT,100K in the MVS SYS1.PARMLIB member SCHEDxx so  $\mathbf{L}$ | that the trace table size is in effect during IPL. If you do not specify a trace table size, at MVS versions | lower than 5.2.0, the default size is 24K; at MVS version 5.2.0 and above, the default size is 64K. |

#### **Ensure the Size of SYS1.DUMPxx Data Sets are Correct**  $\blacksquare$

The SYS1.DUMPxx data sets should be large enough to contain up to five IMS regions in one dump data set. IMS attempts to dump the CTL, DLI, DBRC, IRLM, and possibly one dependent region, into the | SYS1.DUMP data set. For some large installations, the required size can be over 500 cylinders of 3390 | DASD. The mixture of IMS GEN specifications, MVS GEN specifications, and IMS processing will produce | I different storage utilizations, and therefore, different sizes of IMS dumps. |

Follow these recommendations to find a safe SYS1.DUMPxx data set size: |

v Allocate a SYS1.DUMP data set using the following MVS DUMP command to obtain an IMS dump for estimation purposes: | |

```
DUMP COMM=(dump title)
     R id JOBNAME=(i1, i2, i3, i4, i5),
     SDATA=(CSA,PSA,RGN,SQA,SUM,TRT),END
|
|
|
```
- This will produce a very large dump. In the previous example, |
- *j1* is the IMS CTL or DBCTL region jobname  $\overline{1}$
- |<br>|<br>|<br>| *j2* is the IMS DLI region jobname  $\mathsf{I}$
- *j3* is the Large IMS dependent region jobname  $\overline{1}$
- *j4* is the IRLM region jobname (If IRLM DB Locking used)  $\overline{1}$
- *j5* is the DBRC region jobname  $\overline{1}$
- SYS1.DUMPxx dynamic allocation is allowed at version MVS 5.1.0 and higher. |
- 1 Take a dump of these regions as close as possible to a high utilization period.

After the dump completes, its size can be referenced as a *minimum* size and increased, with an | acceptable buffer allowance, for peak utilization periods. |

### **Set Up CQS Tracing** |

|

| | | |

|

|

| | | |

|

The PROCLIB member you specify using the BPECFG= parameter in the CQS (common queue server) | execution parameters defines configuration parameters to BPE. The TRCLEV= parameter is used in the BPE | configuration parameter to specify the trace level for a trace table, and optionally the number of pages of | storage allocated for the trace table. You can specify one TRCLEV= parameter for each trace table type that | BPE and CQS supports. These trace tables are internal incore tables only. Trace records are not written to | any external data sets. | TRCLEV=(type,level,IMS component,[ PAGES=num\_pages]) | The value for *type* can be one of the following: | **AWE - component = BPE** The asynchronous work element (AWE) services trace table traces AWE server creation and deletion and AWE processing requests. **CBS - component = BPE** The control block services trace table traces requests for control block storage. | | | | |

### **DISP - component = BPE**

The dispatcher trace table traces BPE dispatcher activity.

### **LATC - component = BPE**

The latch trace table traces BPE latch management serialization.

#### **STG - component = BPE** |

The storage service trace table traces storage service requests.

#### **SSRV - component = BPE** |

The system services trace table traces general BPE system service calls.

#### **USRX - component = BPE** |

The user exit routine trace table traces activity related to exit routines (for example, loads, calls, or abends).

### **CQS - component = CQS**

The CQS trace table traces general activity that is not related to a specific structure.

#### **INTF - component = CQS** |

The interface trace table traces activity in the interface between a CQS and its client.

### **STR - component = CQS** |

The structure trace table traces activity related to a structure. CQS defines one STR trace table for each structure pair defined to CQS. | |

I The LEVEL parameter controls how much tracing is done in the specified trace table. Each trace entry that I is made in CQS or BPE has a level associated with the entry. Each trace table has a level setting, which I is controlled by the value for LEVEL that you specify on the TRCLEV statement for the table. A trace entry is written only if the trace entry's level is less than or equal to the table's level setting. For example, if the | I trace entry level is *MEDIUM*, the trace entry would be added to the trace table only if the table's level is *MEDIUM* or *HIGH*. So, the level you specify controls the volume (or number) of trace entries that are | written to a given table. The value for *level* can be one of the following: |

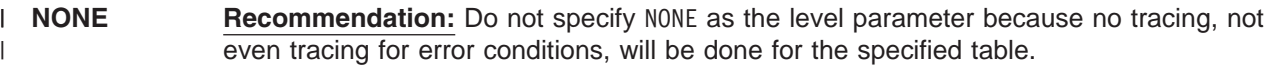

- **ERROR** Only trace entries for error conditions are made. ERROR is the default.
- || **LOW** Low-volume tracing (key component events) is the recommended trace level setting for  $\mathbf{L}$ normal CQS operation. |
- **MEDIUM** Medium-volume tracing (most component events).
- **HIGH** High-volume tracing (all component events). ||

I The PAGES= parameter can be added to the TRCLEV statement to specify the number of 4 KB pages that are I to be allocated for the trace table type. If you do not specify this parameter, the default number of pages

defined internally by BPE or CQS is obtained for the trace table. |

Specify the following trace entries within the BPECFG=nnnnnnnn PROCLIB member: |

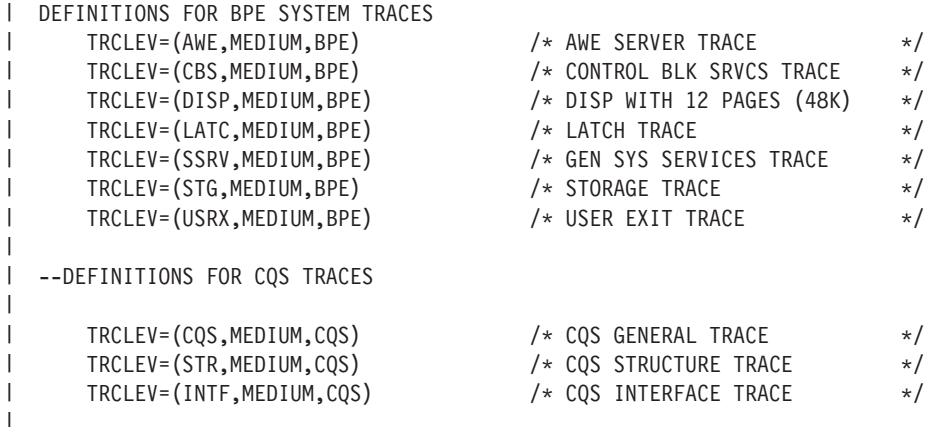

|

### <span id="page-28-0"></span>|

### **Chapter 2. Collecting Data about Problems** |

When you pass a problem to the IBM Support Center, the information you collect when the problem occurs | l is very important to help diagnose what went wrong at your installation. Having this information available when you call IBM can save you time because you might not need to recreate the problem. When you | I decide you need to diagnose a system problem, follow these steps:

- 1. When the problem occurs, collect the symptom data and determine what type of problem it is. |
- 2. Once you determine the type of problem, use the procedures recommended to diagnose the problem. This will help you determine if the problem is an IMS problem or a user problem. | |
- 3. If it is an IMS or system problem, build a search argument from the data that you collect as a result of following the procedure for that problem. For example, the data you gather from a control region wait can be helpful in building a search argument. | | |
- 4. Perform the search. You might have to refine your search with more data from the problem. |
- 5. If you cannot find a fix, report the problem to IBM. |

#### **Collecting Data about General Problems** |

- Depending on the complexity of the problem, you may need to gather the following information: |
- **· SYSLOG**

|

|

|

| | |

- Save the SYSLOG from time of IMS start up. The SYSLOG is useful when the dumped MTRACE buffer is not large enough to find necessary error messages. | |
- | LOGREC data set
	- Save the LOGREC data set from IMS start up time. MVS failures are logged internally.
- v IMS master console log
- Save the master console log from IMS start up time. The master console log provides a different message set than the SYSLOG. |
- with **WS** log data sets
- Save the IMS online data sets active at the time of the error.
	- IMS system log data sets (SLDS)
	- Save the SLDS from IMS start up time.
- The IMS log data sets enable you to track IMS transaction and database activity; the tracking is critical for proper diagnosis of many IMS problems. | |
- I JES job log of jobs related to failure
- Save the JES job log from IMS start up time. The JES job log provides JCL start up parameters and  $\overline{1}$ | isolated system messages. |
- 1 Any dumps produced
- Multiple SYS1.DUMP data sets are sometimes produced. Examine SYSMDUMPs if there is a primary SYS1.DUMP failure. Also, examine SYSUDUMPs for IMS dependent regions or ABENDU0002 | |
- SYSUDUMPs for wait or hang problems. |
- v MVS log data sets produced
- Save the current MVS log data sets for the failing CQS job stream. The MVS log data sets provide |
- information for structure rebuild and checkpoint related problems. |

#### <span id="page-29-0"></span>**Collecting Data about Specific Problems** | |

Occasionally, there are problems in specific environments, or for certain problem types, that require special | handling. Some types of problems of this nature include: |

- l Control Region Wait/Hang
- 1 Control or DLI Region Loop
- | Dependent Region Wait/Loops
- v DB2 ESS Interface Problems
- I DBRC Related Problems
- | DBCTL Related Problems
- IMS/VTAM Related DC Problems
- 1 APPC Related DC Problems
- l CQS Related Problems

|

#### **Diagnosing a Control Region Wait or Hang** |

When an IMS control region waits or hangs, IMS can take on various appearances from being completely | I frozen, to losing a partial function. The most critical piece of information will be the MVS SVC dump.

**Recommendation:** Do not use the MVS MODIFY dump (F jobname,DUMP) command as a source of IMS diagnostic information. This command adds unnecessary complexity to the dump while processing the modify abends. | | |

Obtain an MVS SVC dump with this series of commands: |

- DUMP COMM=(dump title) |
- R id JOBNAME=(j1,j2,j3,j4,j5,j6), |
- SDATA=(CSA,PSA,RGN,SQA,SUM,TRT),END |
- I In the previous example,
- 1 *j1* is the IMS CTL or DBCTL region jobname
- 1 *j2* is the IMS DLI region jobname
- *j3* is the suspicious IMS dependent region jobname, if any ||||||
- *j4* is the suspicious CCTL (CICS) region name, if any
- 1 *j5* is the IRLM region jobname (if IRLM DB locking is used)
- *j6* is the DBRC region jobname

Most likely, a dump of the IMS CTL, DLI, and suspicious dependent region or CCTL is sufficient to solve | wait or hang problems. Occasionally, the DBRC and IRLM (if used for DB locking) regions can become a | factor. So, DBRC and IRLM should also be included. |

If IMS is not completely stopped (for example, IMS commands can still be entered, BMPs are still | processing, and some transactions still process), taking a second MVS SVC dump will help differentiate normal IMS processing from the problem. | |

### **Diagnosing a Control or DLI Region Loop** |

I If IMS appears to be looping, follow these steps:

1. If IMS can accept commands, use the following IMS command to set up the internal trace environment: | |

/TRA SET ON TABLE nnnn

|

- where *nnnn=* can be DISP, SCHD, DLI, LOCK or LATCH. Each must be entered separately.
- 2. Set the MVS System Trace table size to 999K and turn on branch tracing with this command: TRACE ST,999K,BR=ON | |
- 3. Obtain two MVS SVC dumps of the CTL, DLI, suspicious dependent region, or CCTL, DBRC, and IRLM regions. Taking a second MVS SVC dump will help differentiate normal IMS processing from the problem. Obtain an MVS SVC dump with this series of commands: | | |

```
DUMP COMM=(dump title)
|
```
<span id="page-30-0"></span>|

|

```
R id JOBNAME=(j1,j2,j3,j4,j5,j6),
|
```

```
SDATA=(CSA,PSA,RGN,SQA,SUM,TRT),END
|
```

```
In the previous example,
|
```
- *j1* is the IMS CTL or DBCTL region jobname  $\overline{1}$
- *j2* is the IMS DLI region jobname  $\overline{1}$
- $\mathsf{I}$ *j3* is the suspicious IMS dependent region jobname, if any
- $\overline{1}$ *j4* is the suspicious CCTL (CICS) region name, if any
- *j5* is the IRLM region jobname (if IRLM DB locking is used) I
- |||||| *j6* is the DBRC region jobname  $\overline{1}$

#### **Diagnosing an IMS Dependent Region Wait or Loop** |

If the dependent region appears to be looping, follow these steps: |

- 1. If IMS can accept commands, use the following IMS command to set up the internal trace environment: | |
	- /TRA SET ON TABLE nnnn
- where *nnnn=* can be DISP, SCHD, DLI, LOCK, or LATCH. Each must be entered separately. |
- 2. Set the MVS System Trace table size to 999K and turn on branch tracing with this command: TRACE ST,999K,BR=ON | |
- 3. If the problem is a wait, obtain two MVS SVC dumps of the CTL, DLI, suspicious dependent region, or CCTL, DBRC, and IRLM regions. If the problem is a loop, obtain two MVS SVC dumps of the CTL, DLI, suspicious dependent region, or CCTL, DBRC, and IRLM regions. Obtaining a second MVS SVC dump will help differentiate normal IMS processing from the problem. Obtain an MVS SVC dump with this series of commands: | | | | |
- DUMP COMM=(dump title) |
- R id JOBNAME= $(j1,j2,j3,j4,j5)$ , |
- SDATA=(CSA,PSA,RGN,SQA,SUM,TRT),END  $\overline{\phantom{a}}$ |
- In the previous example, |
- $\mathbf{I}$ *j1* is the IMS CTL or DBCTL region jobname
- |<br>|<br>|<br>|  $\overline{1}$ *j2* is the IMS DLI region jobname
- *j3* is the suspicious IMS dependent region jobname, if any  $\overline{1}$
- *j4* is the IRLM region jobname (if IRLM DB locking is used)  $\overline{1}$
- $\overline{1}$ *j5* is the DBRC region jobname

#### **Diagnosing a DB2 ESS Interface Problem** |

I IMS DB2 ESS interface problems are fairly rare, and therefore, can be difficult to diagnose. The IMS ESS I trace is costly (it impacts performance) so it is unwise to activate it on a regular basis. Turn on the trace when you notice a problem or if you need to recreate a problem. If you are diagnosing a problem involving | I the DB2 ESS interface, follow these steps:

- <span id="page-31-0"></span>1. Use this IMS command to turn on the IMS ESS trace and to direct its output to the external trace data | set: |
- /TRA SET ON TABLE SUBS OPTION LOG |
- The SUBS trace is more complete if a successful ESS call is performed before the failure, and activates tracing at a lower level. | |
- 2. Obtain dumps of the IMS CTL and involved dependent regions, before and after the failure, with this series of commands: | |

```
DUMP COMM=(dump title)
R id JOBNAME=(j1, j2, j3, j4, j5),
SDATA=(CSA,PSA,RGN,SQA,SUM,TRT),END
```
|  $\perp$ |

| | |

3. Obtain an MVS SVC dump of DB2 MSTR and DBM1 regions with this series of commands: |

```
DUMP COMM=(dump title)
R id JOBNAME=(dbtmstr,dbwdbm1),
SDATA=(CSA,PSA,RGN,SQA,SUM,TRT),END
```
- 4. Save the IMS online log data set that was active during the failure because IMS TYPE5501, 08, 07, 56 and other log records can be critical to diagnosis. The IMS TYPE5501 records are updated by DB2 modules and their contents are explained in *DB2 for OS/390 Version 5 Diagnosis Guide and Reference*. The internal buffer for these records is stored at the location described by the CDE entry named WAL in the IMS regions. | | | | |
- 5. If the IMS monitor is started, use the following command to monitor the IMS data set: |
- /TRACE SET ON MONITOR ALL |

#### **Diagnosing a DBRC Related Problem** |

DBRC related problems can manifest themselves in a variety of symptoms, including waits and loops. If you need to recreate the problem, copies of the RECON listing, before and after the problem occurred, are most useful. To diagnose a DBRC related problem you will need the following information: | |  $\blacksquare$ 

- v Obtain a listing of the DBRC RECONs for the time frame that is as close as possible to failure time. Use the Recover Control Utility (DSPURX00) LIST.RECON command to obtain the listing. | |
- Obtain a subsystem listing if you cannot obtain a RECON listing because of its size. Use the Recover Control Utility (DSPURX00) LIST.SUBSYS ALL command to obtain a subsystem listing. | |

### **Diagnosing a DBCTL Related Problem** |

DBCTL related problems can be centered in either the CCTL region or in one of the IMS regions (CTL, DLI, DBRC, or IRLM). So, it is important to obtain dumps relating to all these regions. |  $\|$ 

- 1. Use the following IMS commands to aid in problem diagnosis because they include region ID numbers | and recovery tokens in their various display output:  $\overline{1}$ |
- /DISPLAY ACTIVE |
- and |

| | |

- /DISPLAY CCTL |
- The information from these commands will greatly increase the accuracy and speed required to |
- diagnose the problem. The DISPLAY ACTIVE command provides the reasons for waits and region |
- numbers. The DISPLAY CCTL command provides recovery tokens and region numbers. Save the IMS console output. | |
- 2. Set the ERM portion of the CICS trace to level 1-2. Save this output. |
- 3. Set the FILE CONTROL portion of the CICS trace to level 1-2. Save this output. |
- 4. Obtain the necessary MVS SVC DUMP of the IMS regions with this series of commands: |

```
DUMP COMM=(dump title)
R id JOBNAME=(j1,j2,j3,j4,j5,j6),
SDATA=(CSA,PSA,RGN,SQA,SUM,TRT),END
```
- <span id="page-32-0"></span>In the previous example, |
- *j1* is the IMS CTL or DBCTL region jobname  $\overline{1}$
- |<br>|<br>|<br>| *j2* is the IMS DLI region jobname I
- I *j3* is the suspicious IMS dependent region jobname, if any
- *j4* is the suspicious CCTL (CICS) region name, if any  $\mathsf{l}$
- *j5* is the IRLM region jobname (if IRLM DB locking is used)  $\mathsf{l}$
- *j6* is the DBRC region jobname  $\overline{1}$
- 5. Save the IMS online log data set that was active during the failure. |

#### **Diagnosing a DC Related Problem** |

I IMS DC related problems are mainly associated with VTAM®. VTAM dumps are often required to help l diagnose problems, but are infrequently obtained by operations personnel. IMS NODE traces, VTAM BUFFER traces, and VTAM INTERNAL traces are often required in conjunction with the IMS region dumps | and VTAM dumps to solve DC problems. It is important to obtain this information while you are | experiencing the problem. |

l The IMS log tapes contain much of the transaction data that flows through IMS. This transaction data includes the following IMS records: |

| • TYPE01

|

|

| |<br>| |

|

- v TYPE03 (MSG queue entries)
- 1 TYPE11 through TYPE16 (SPAs, DIALs, SIGN)

Start the recreate attempt after issuing an IMS /SWITCH OLDS command to have the related data placed on | a new OLDS. |

- 1. Issue the IMS DISPLAY NODE x command and save the IMS console output. Here is the syntax: |
- /DIS NODE nodename
- 2. Turn on the IMS NODE trace with the following command. Data will be captured in the IMS TYPE6701 log record. Save the IMS online log data set for use with the IMS utility programs DFSERA10 and DFSERA30. | | |
	- /TRA SET ON NODE nodename
- 3. Consider turning on the VTAM Buffer Trace and VTAM Internal Trace to complement the IMS NODE trace with this series of commands: | |
	- F NET,TRACE,TYPE=BUF,ID=nodename F NET,TRACE,TYPE=VTAM,MODE=EXT, OPT=(API,PIU,MSG)
- GTF must be active with the USR option to capture these trace entries. |
- 4. Obtain an MVS dump of the IMS regions with this series of commands: |

```
DUMP COMM=(dump title)
R id JOBNAME=(j1,j2,j3,j4,j5,j6),
```
- SDATA=(CSA,PSA,RGN,SQA,SUM,TRT),END | |
- In the previous example, |
- $\mathsf{l}$ *j1* is the IMS CTL or DBCTL region jobname
- ||||| $\overline{1}$ *j2* is the IMS DLI region jobname
- I *j3* is the suspicious IMS dependent region jobname, if any
- *j4* is the suspicious CCTL (CICS) region name, if any  $\mathsf{I}$
- $\overline{1}$ *j5* is the IRLM region jobname (if IRLM DB locking is used)
- *j6* is the DBRC region jobname
- 5. Obtain a dump of the VTAM address space with this series of commands: |
- DUMP COMM=(dump title)

<span id="page-33-0"></span>|

| | |

|

| |

|

|

| | | |

- R id JOBNAME=(vtam jobname),
- SDATA=(CSA,PSA,RGN,SQA,SUM,TRT),END
- 6. Save the IMS log tapes created during the error period. |

### **Diagnosing an APPC Related DC Problem** |

APPC problems originating from IMS dependent regions that make calls explicitly, rely heavily on the dependent region dumps. Follow these steps to diagnose an APPC-related DC problem. | |

- 1. Turn on the IMS LUMI trace, for the external trace data set, using the following IMS /TRACE commands: | |
- /TRACE SET ON TABLE LUMI OPTION LOG |
- The LOG option can be set up to cause the output to be sent to the external trace data set with this /TRACE command: | |
- /TRACE SET ON LUNAME XXXXXXX INPUT |
- TRACE SET ON LUNAME XXXXXXX OUTPUT |
	- where *XXXXXXX* is the partner LU
- 2. Turn on the VTAM Buffer Trace and VTAM internal trace to complement the IMS LUMI trace with these commands: | |
- F NET,TRACE,TYPE=BUF,ID=luname |
	- F NET,TRACE,TYPE=VTAM,MODE=EXT,
		- OPT=(API,PIU,MSG)F

GTF must be active with the USR option specified to capture these trace entries.

- 3. Turn on the program trace to trace TPPCB DL/I calls, so that the APPC component trace can send its trace buffers to a SYS1.DUMP data set when it stops. Turn on the program trace with this command: /TRACE SET ON PROGRAM pppppppp | | |
	- where *pppppppp* is the program name of the application.
- 4. Turn on the MVS APPC component trace with this command: |
- TRACE CT,ON,200K,COMP=SYSAPPC |
- 5. Reply to the MVS outstanding reply with the following response: nn,OPTIONS=(GLOBAL),END | |
- 6. When the problem has been recreated stop the CTRACE with this command: |
- TRACE CT,OFF,COMP SYSAPPC |
- You can use the following IPCS commands to format the trace: |
- For 1-line entries:
	- CTRACE COMP SYSAPPC SHORT
- Summary of each entry:
- CTRACE COMP SYSAPPC FULL
- 7. Obtain an MVS SVC dump of the IMS regions with this series of commands: |
- DUMP COMM=(dump title) |
- R id JOBNAME=(j1,j2,j3,j4,j5,j6), SDATA=(CSA,PSA,RGN,SQA,SUM,TRT),END | |
- In the previous example, |
- *j1* is the IMS CTL or DBCTL region jobname |
	- **14** Diagnosis Guide and Reference
- <span id="page-34-0"></span> $\begin{array}{c} \hline \end{array}$ *j2* is the IMS DLI region jobname
- |<br>|<br>|<br>| *j3* is the suspicious IMS dependent region jobname, if any  $\overline{1}$
- $\overline{1}$ *j4* is the suspicious CCTL (CICS) region name, if any
- *j5* is the IRLM region jobname (if IRLM DB locking is used)  $\mathsf{I}$
- $\overline{1}$ *j6* is the DBRC region jobname
- 8. Obtain a dump of the APPC, APPC Scheduler, and VTAM address spaces with this series of commands: | |
- DUMP COMM=(dump title) | |
- R id JOBNAME=(j1,j2,j3),SDATA=(CSA,PSA,RGN,SQA,SUM,TRT),END
- In the previous example, |
- *j1* is the APPC jobname  $\overline{1}$ |||
- $\mathbf{I}$ *j2* is the APPC scheduler jobname
- *j3* is the VTAM jobname  $\overline{1}$
- 9. Start the recreate attempt after issuing an IMS /SWITCH OLDS command to have related data placed in | a new OLDS. Save the IMS log tapes that are created during the error period. IMS log records are not as useful for explicit APPC applications as they are for implicit APPC applications because very little information is logged about explicit APPC applications. | | |

### **Diagnosing a CQS Related Problem** |

CQS produces SDUMPs for internal errors. The CQS dumps can be found in the SYS1.DUMP data sets. | CQS can also produce LOGREC data set entries for errors. |

I If you encounter a CQS WAIT problem, obtain one dump using the command in step 1. If you encounter a CQS loop problem, obtain two dumps. |

- 1. Obtain an MVS SVC DUMP of the CQS, CTL, DLI, suspicious dependent region, DBRC, and IRLM | regions with the following series of commands: |
- DUMP COMM=(dump title) |
- R id JOBNAME=(j1,j2,j3,j4,j5,j6), |
- SDATA=(CSA,PSA,RGN,SQA,SUM,TRT),END |
- In this command: |
- *j1* is the IMS CTL or DBCTL region jobname  $\mathbf{I}$
- ||||||  $\overline{1}$ *j2* is the IMS DLI region jobname
- *j3* is the suspicious IMS dependent region jobname, if any  $\overline{1}$
- $\mathbf{I}$ *j4* is the suspicious CCTL (CICS) region name, if any
- *j5* is the IRLM region jobname (if IRLM DB locking is used)  $\mathbf{I}$
- *j6* is the DBRC region jobname  $\mathbf{I}$
- 2. Save the IMS log data sets that are created during the error period. |
- 3. Save the current MVS log data sets that are created. The current MVS log data sets for the CQS log stream can be copied using the IEBGENER utility. There are no archived MVS log data sets (unlike the IMS logger that does have log archive capability through SLDS). | | |

If an isolated event type within CQS encounters an error, the IBM Support Center might request additional | I trace level settings for the various trace types. See "Set Up CQS [Tracing"](#page-26-0) on page 7 for information about I trace descriptions. If a structure rebuild or structure checkpoint related problem occurs, you will also need I to dump the CQS address spaces for any CQS associated with the given structure, and save the associated SRDS (structure recovery data set) for the CQS structure checkpoints and CQS system |

checkpoints. |
# **Chapter 3. Searching Problem Reporting Databases**

After you have obtained information about the problem you are diagnosing, you can use that information to create search arguments to search problem reporting databases for known problems that describe an aspect of a program failure.

You use keyword strings to search an IBM software support database, such as the Software Support Facility (SSF). SSF is an online database containing information about the resolution of reported problems called Authorized Program Analysis Reports (APARs). If the search is successful, you will find a similar problem description, and usually a correction, or fix. If the failure is one that is known, you will use the keywords to describe the failure when contacting the IBM Support Center for assistance, or when documenting a possible APAR.

Some optional search tools might require keywords in a structured database (SDB) format. Follow the procedures described here to build your keyword string. Then, if necessary, translate these keywords into the SDB format by using Appendix A, "IMS Keyword [Dictionary,"](#page-464-0) on page 445. Each search argument example in the procedures shows a free-form example followed by an SDB example.

## **Developing Search Arguments** |

A keyword describes one aspect of a program failure. A set of keywords, called a *keyword string*, describes a specific problem in detail. Because you use a keyword string to search a database, a keyword string is also called a *search argument*.

The keywords you use to search for problems in IMS are:

• The component identification

This is the first keyword in the string. A search of the database with this keyword alone detects all reported problems for that version of IMS.

• The type of failure

The second keyword specifies the type of failure that occurred. Its values can be:

ABENDxxx **ABENDUxxxx** DOC PERFM MSGx INCORROUT WAIT/LOOP • Symptom keywords

> These can follow the keywords above and supply additional details about the failure. You select these keywords as you proceed through the type-of-failure keyword procedure that applies to your problem.

Add symptom keywords to the search argument gradually so that you receive all data matches or *hits*, |

which are problem descriptions that might match your problem. If you receive too many problem |

descriptions to examine, you can add **AND** or **OR** operators to additional keywords in various combinations to the keyword string to reduce the number of hits. | |

- Dependency keywords
- These are program or device dependent keywords that define the specific environment that the problem |
- occurred in. When added to your set of keywords, they can help reduce the number of problem |
- descriptions you need to examine. See Appendix E, ["Dependency](#page-564-0) Keywords," on page 545 for a list. |

## **Creating a Search Argument** |

To build the keyword string and search the IBM software support database for a problem similar to the one you are experiencing, follow these steps:

- 1. Begin with "Component [Identification](#page-38-0) Keyword Procedure" on page 19 to determine the failing IMS component.
- 2. Follow the sequential steps in one of the "Type-of-Failure Keyword" procedures until you build a keyword string.
- 3. Then go to ["Searching](#page-66-0) the Database" on page 47, to learn how to search the IBM software support database with your completed string.
- 4. If your search is unsuccessful, go to ["Preparing](#page-68-0) an APAR" on page 49.

You might also want to refer to these appendixes:

- 1 Appendix A, "IMS Keyword [Dictionary,"](#page-464-0) on page 445 provides guidance on translating free-form keywords into structured database (SDB) format. |
	- v Appendix C, ["Module-to-Function-to-Subfunction](#page-484-0) List," on page 465 lists alphabetically all IMS modules and the function and subfunction in which they appear.
	- v Appendix D, ["Save-Area-ID-to-Module](#page-540-0) Cross-Reference Table," on page 521 lists all IMS save area IDs and identifies which module contains each of them.
	- v Appendix E, ["Dependency](#page-564-0) Keywords," on page 545 lists words used as search techniques to narrow search arguments.
	- Appendix F, ["Module-to-Waiting-Resource](#page-566-0) List," on page 547 lists the waiting conditions or resources that can be associated with an IMS task.

# <span id="page-38-0"></span>**Chapter 4. Selecting the Keywords**

This chapter shows you how to select the proper keywords to search the IBM Software Support database for a problem similar to the one you are experiencing. The keywords you select depend on the component that is experiencing the problem and the type of failure that occurs.

## **Component Identification Keyword Procedure**

Use a component identification number with at least one other keyword to search the IBM software support database.

The component identification numbers for IMS appear in Table 1.

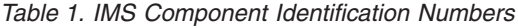

|

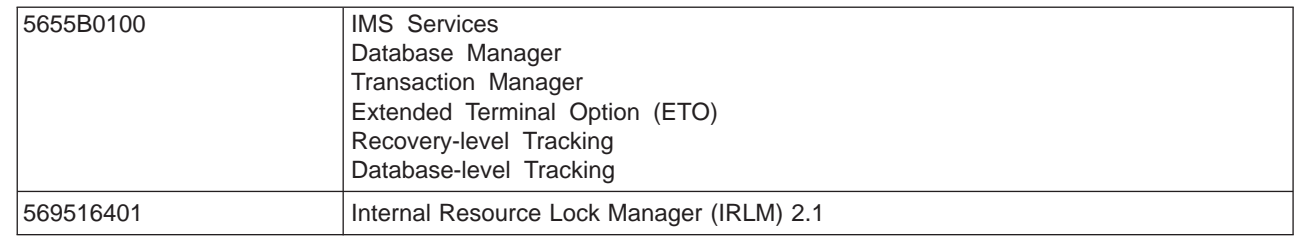

To determine the type of IMS program failure that is occurring, go to "Type-of-Failure Keyword."

Some of the procedures on the following pages contain offsets in control blocks. Be aware that |

maintenance might change the offsets in these control blocks. For a current version of the layout of the |

control blocks for your system, assemble DFSADSCT from IMS.ADFSSRC. |

## **Type-of-Failure Keyword**

From the following seven types, select the one that best describes the program failure. Then go to the procedure for that type of failure.

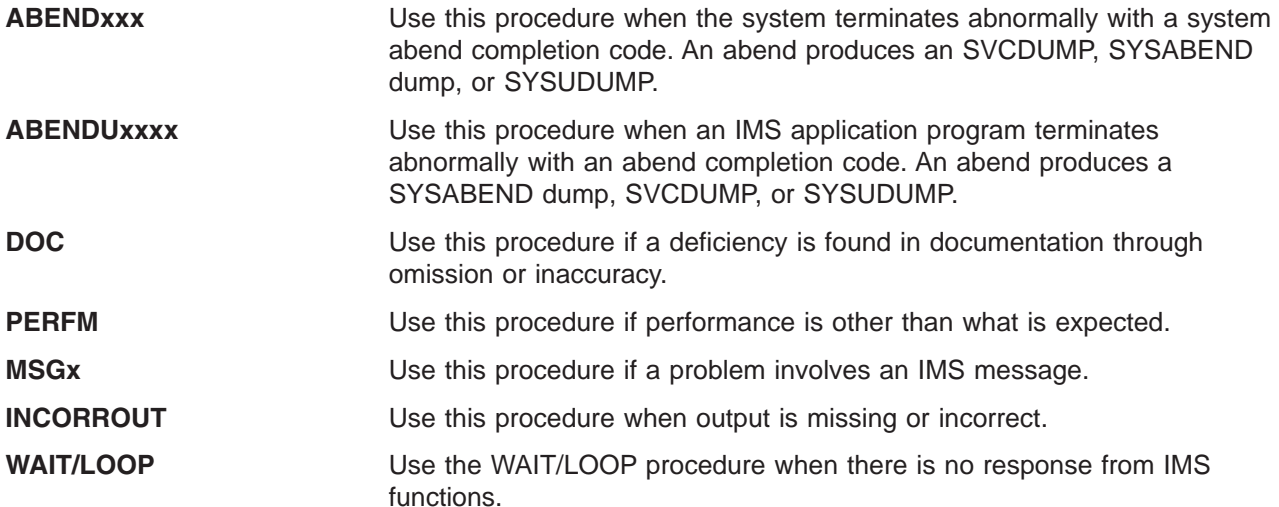

## **ABENDxxx Procedure**

Use this procedure when the system terminates abnormally with a system abend completion code. For user abends, go to ["ABENDUxxxx](#page-40-0) Procedure" on page 21.

<span id="page-39-0"></span>After you have developed a search argument, refer to Chapter 5, "Procedures and [Techniques,"](#page-66-0) on page [47](#page-66-0) for detailed information on how to use the search argument.

#### **Keyword: ABENDxxx**

Compare the completion code and PSW address in both the MVS-formatted section of the dump and the IMS-formatted section of the dump. If they do not match, use only the data from the IMS-formatted section because the system dump data might be produced if an abend occurs during ABEND processing.

Replace the xxx part of the ABENDxxx keyword with the abend code from either the termination message or the abend dump.

#### **Keyword: RCxx**

This keyword applies only if the abend has an associated return code as described in *MVS/ESA System Codes*.

Replace the xx part of the RCxx keyword with the return code.

### **Keyword: Module Name**

You can determine the name of the module that received the abend in one of the following ways:

- Check both the dump title and message DFS629I, which might contain the name of the abending module.
- Check the summary section, called "Diagnostic Area", in the offline formatted dump.
- v Find the PSW address at the time of abend. Locate this address in the storage section of the dump, and scan backward through the eye-catchers until you find a module identifier. To relate a module identifier to a module name, see Appendix D, ["Save-Area-ID-to-Module](#page-540-0) Cross-Reference Table," on [page](#page-540-0) 521.

#### **Module-Specific Keywords**

*Failing Instruction, Register:* You can use these module-specific keywords to further narrow the field of hits.

v **Failing Instruction:** The PSW address at the time of abend usually points to the next instruction to be executed. If ABEND0C4 or ABEND0C5 occurs and the INTC (interrupt code) field on the PSW AT ENTRY TO ABEND line contains X'0011' (segment exception) or X'0010' (page translation exception), the PSW points directly to the instruction that failed.

Use *System/390® Reference Summary* to determine the instruction mnemonic.

v **Register in Error:** Examine the code near the failure to determine the register that is invalid or in error, if possible.

**Example:** If the failing instruction is BALR (05EF), look at registers 14 (E) and 15 (F). If register 15(F) contains zeros, the program cannot branch to that location. Therefore, register 15 is in error.

In performing system-abend analysis, another module might have passed the register in error. You might be able to determine this by looking at the registers on entry to the failing module. If the incorrect value is in one of the registers, that value might have been passed.

#### **Search Argument Example**

If, for example, ABEND0C4 occurred in IMS module DFSFXC30 on a BALR (05EF) instruction because register 15 (F) contained zeros, the search argument to use is:

5655B0100 ABEND0C4 DFSFXC30 |

For a structured database search, use this search argument: |

PIDS/5655B0100 AB/S00C4 RIDS/DFSFXC30 |

- <span id="page-40-0"></span>With this search argument, you might receive numerous hits, which would most likely include the APAR |
- l describing your problem. You can add keywords from ["Module-Specific](#page-39-0) Keywords" on page 20 to narrow
- the field of hits received. It is a good idea to use the **OR** operator with these additional keywords at first. |

The additional keywords for this example are:

BALR | R15 ZEROS

- For a structured database search, use this search argument: |
- OPCS/BALR | REGS/GR15 VALU/H00000000 |

## **ABENDUxxxx Procedure**

Use this procedure when an IMS user abnormal termination occurs. For user abends, you must gather more information before calling the IBM support center.

A message usually precedes a user abend. First look up the message and then the abend code in *IMS* | *Version 7 Messages and Codes, Volume 1*. If *IMS Version 7 Messages and Codes, Volume 1* indicates |

that more information is available in *IMS Version 7 Failure Analysis Structure Tables (FAST) for Dump* |

*Analysis*, refer to that book for diagnostic information (such as return codes) that you can use to build the |

search argument. The FAST also explains why the abend was issued, and often provides useful |

I information for problem analysis.

I If you cannot solve the problem by using the FAST, develop a search argument.

After you have developed a search argument, refer to Chapter 5, "Procedures and [Techniques,"](#page-66-0) on page [47](#page-66-0) for detailed information on how to use the search argument.

## **Keyword: ABENDUxxxx**

Replace the xxxx part of the ABENDUxxxx keyword with the user abend code from either the termination message or the abend dump. User abends are always represented in decimal.

## **Keyword: Module Name**

You can determine the name of the module that received the abend in either of the following ways:

- Check both the dump title and message DFS629I, which might contain the name of the abending module.
- v Use the PSW address at the time of abend. You can find this address in the IMS-formatted section of the dump under the diagnostic area or in the MVS-formatted section. From the PSW address, scan backward through the eye-catchers until you find a module identifier. To relate a module identifier to a module name, see Appendix D, ["Save-Area-ID-to-Module](#page-540-0) Cross-Reference Table," on page 521.

Use the module name in the search argument for standard user abends only. For pseudoabends, do not include the module name as part of the argument. *IMS Version 7 Failure Analysis Structure Tables (FAST) for Dump Analysis* indicates whether the abend is a pseudoabend or a standard abend.

## **Abend-Specific Keywords**

By examining the information in *IMS Version 7 Failure Analysis Structure Tables (FAST) for Dump Analysis*, you might gather additional keywords that can be pertinent to the problem, such as:

- User call function
- Internal call function
- Database organization
- Messages

Replace the *xxxxxxx* part of keyword MSG*xxxxxxx* with the actual message identifier (for example, the keyword for message DFS053I is MSGDFS053I).

• Return codes

Replace the *xx* part of keyword RC*xx* with the associated hexadecimal return code (for example, the keyword for return code C is RC0C).

• Function codes

Replace the xxxx part of keyword FCxxxx with the associated hexadecimal function code (for example, the keyword for function code 13 is FC0013).

#### **Search Argument Example**

If, for example, ABENDU3046 occurred in IMS module DFSPCC20 with message DFS3624I indicating function code 291 and return code 4, the search argument to use is:

```
5655B0100 ABENDU3046.
|
```
- For a structured database search, use this search argument: |
- PIDS/5655B0100 AB/U3046 |

With this search argument, you might receive numerous hits, which would most likely include the APAR describing your problem. You can add keywords from the section ["Abend-Specific](#page-40-0) Keywords" on page 21 to narrow the field of hits received. It is a good idea to use the **OR** operator on these additional keywords at first. Module name DFSPCC20 is not included as part of the search argument because ABENDU3046 is a pseudoabend.

The additional keywords for the above scenario are:

```
MSGDFS3624I | RC04 | FC0291
```
For a structured database search, use this search argument: |

MS/DFS3624I PRCS/00000004 OPCS/0291

#### **Additional Documentation**

The IBM support center might ask you to obtain certain information to determine and resolve the problem. At times you might need to re-create the problem in order to gather this documentation.

For database problems, ensure that you have access to the following documentation before calling the IBM support center:

- A dump of the problem
- $\cdot$  DBDGENs

|

- PSBGENs
- A copy of the databases involved in the error
- Logs and archive tapes that might have activity against the databases
- Output from both the DL/I and LOCK traces
- When tracing to the log, a printout of the traces
- A current CDS list or a current SMP/E target zone
- 1 A current assembly listing of DFSADSCT from IMS.ADFSSRC (control block DSECTs)

Problems can be resolved more quickly if the documentation listed above is available.

#### **IRLM Procedure**

Use this procedure when the IRLM terminates abnormally.

- 1. Locate the PSW and register contents at entry to the abend either from the software LOGREC entry or from the RTM2WA summary in the formatted section of the SDUMP.
	- a. If the PSW is not within an IRLM module (prefixed with DXR), determine the system component in which the abend occurred and use the diagnostic procedure for that component to resolve the problem.
- b. If the RTM2WA summary entry shows that the IRLM was terminated by an abend completion code of U2017, U2018, U2019, U2020, U2022, U2023, U2024, U2025, U2027, U2031 (X'7E1', X'7E2', X'7E3', X'7E4', X'7E6', X'7E7', X'7E8', X'7E9', X'7EB', or X'7EF'), the IRLM task was terminated because of an error either in a subtask or in an SRB related to the IRLM. To diagnose the problem, use the software LOGREC entry or the RTM2WA summary entry for the original error in the subtask or related SRB.
- 2. Register 12 normally contains the base register contents for the module that was in control at the time of the error.
- 3. Register 9 normally contains the address of the RLMCB if the error occurred during IRLM processing.
- 4. Using the module name, find the function keyword and refer to Appendix C, ["Module-to-Function-to-](#page-484-0)[Subfunction](#page-484-0) List," on page 465 to locate the function and subfunction keywords.

**Example:** An example of a search argument for an IRLM problem is:

569516401 ABEND0C4 DXRRL200

For a structured database search, an example is:

PIDS/569516401 AB/S00C4 RIDS/DXRRL200

## **DOC Procedure**

You can report publication problems to IBM by using one of the methods described on the form for readers' comments located in the back of each book. Corrections resulting from readers' comments are included in future editions of the manual, but are not included in the software support database.

If a problem can have severe results or cause lost time for many other users, contact the IBM Support Center to initiate a documentation change. Have the following information available:

- The order number of the manual
- The page number of the error in the manual and a description of the problem it caused

APARs are not generally accepted for publication errors. However, APARs that correct a programming error can result in documentation changes. You can search for changes to manuals using this procedure.

## **Keyword: Order-number**

I Use this keyword to search for all changes to a specific manual. The format for the order-number is *ppnnnnnnee*, where *pp* is the alphabetic prefix, *nnnnnn* is the six-digit base publication number, and *ee* is | the edition number. For example, the order number for *IMS Version 7 Messages and Codes, Volume 1* is | l GC26-9433-00. Replace *ppnnnnnnee* with GC26943300. The edition number is optional. To broaden the search to include all editions of a manual, either omit the edition number or replace it with two asterisks | (\*\*). |

## **Search Argument Example**

Use this search argument to search for all changes to any edition of *IMS Version 7 Messages and Codes,* | *Volume 1*: |

5655B0100 GC269433\*\* |

For a structured database search, use this search argument: |

PIDS/5655B0100 PUBS/GC269433\*\* |

You can add more keywords to narrow the search. For example, if you cannot find message DFS3007 in | *IMS Version 7 Messages and Codes, Volume 1*, add this keyword to the above search argument: |

MSGDFS3007 |

For a structured database search, use this search argument: |

MS/DFS3007 |

If you do not find an APAR that adds message DFS3007, use one of the methods listed on the form for readers' comments in *IMS Version 7 Messages and Codes, Volume 1* to report the omission to IBM.

## **PERFM Procedure**

Most performance problems are related to system tuning and should be handled by system programmers.

After you have developed a search argument, refer to Chapter 5, "Procedures and [Techniques,"](#page-66-0) on page [47](#page-66-0) for detailed information on how to use the search argument.

### **Keyword: PERFM or PERFORMANCE**

Always use the keywords PERFM and PERFORMANCE for performance problems. You should use the **OR** operator to link them together in the search argument.

### **Search Argument Example**

You can use the following search argument to check for all performance APARs in IMS Fast Path:

```
5655B0100 PERFM | PERFORMANCE FAST | PATH | FASTPATH
```
For a structured database search, you can use this search argument:

PIDS/5655B0100 PERFM | PERFORMANCE RIDS/FASTPATH |

You can add the **OR** operator to the general component identifier together with the Fast Path component |

l identifier as described in "Component [Identification](#page-38-0) Keyword Procedure" on page 19. With this search

argument, the resulting number of hits could be very large, but would include APARs describing | performance problems in Fast Path. |

You can add more keywords to narrow the number of hits. For example, if the performance problem occurs because of an excessive number of file opens and closes, you can add the **OR** operator with the following keywords to the above search argument:

OPEN | CLOSE

|

|

For a structured database search, use this search argument: |

PCSS/OPEN | PCSS/CLOSE

If you cannot find an appropriate APAR with these search arguments, contact the IBM support center.

Appropriate documentation for performance problems might include:

- Traces, such as DL/I, lock, dispatcher, scheduler, external subsystem, and others, depending on the area of the performance problem
- Dumps of the problem during the period of performance degradation
- Dumps of the problem during normal periods, for comparison
- DB or IMS Monitor reports during the performance problem period
- DB or IMS Monitor reports during normal operations, for comparison
- Copy of the IMS log during the performance problem period
- Copy of the IMS log during the normal period, for comparison

If a coordinator controller (CCTL) application program experiences a performance problem in a Database Control (DBCTL) environment, you might need the following documentation in addition to that listed above:

- Any CCTL traces or monitor reports
- A dump of the CCTL subsystem during the period of performance degradation

## **MSG Procedure**

*IMS Version 7 Messages and Codes, Volume 1* describes IMS messages. If, after analyzing the message, you feel the message should not have been issued or describes an error condition, use the MSGxxxxxxxx keyword.

After you have developed a search argument, refer to Chapter 5, "Procedures and [Techniques,"](#page-66-0) on page [47](#page-66-0) for detailed information on how to use the search argument.

### **Keyword: MSGxxxxxxxx**

Replace the *xxxxxxxx* part of keyword MSG*xxxxxxxx* with the actual message identifier (for example, the keyword for message DFS0861 is MSGDFS0861).

## **Search Argument Example**

If, for example, you receive message DFS3401I RACF NOT AVAILABLE, and you determine that  $RACF^{\circledcirc}$  is indeed available in your system, the search argument to use is:

- 5655B0100 MSGDFS3401I |
- For a structured database search, use this search argument: |
- PIDS/5655B0100 MS/DFS3401I |

## **INCORROUT Procedure**

INCORROUT is defined as a condition when either of the following occurs:

- Output was expected, but not received (missing).
- Output was different from expected (incorrect).

Use the following procedure to determine the appropriate search argument. After you have developed a search argument, refer to Chapter 5, "Procedures and [Techniques,"](#page-66-0) on page 47 for detailed information on how to use the search argument.

## **Keyword: INCORROUT**

Always use the keyword INCORROUT for problems related to incorrect or missing output.

## **Keyword: Utility Module Name**

If the incorrect or missing output is associated with a utility, use the utility module name as a keyword. For example, if output from the File Select and Formatting Print utility (DFSERA10) is incorrect, use DFSERA10 as a keyword.

### **Keyword: Command**

I If the output from a command is missing or incorrect, use the first three letters of the command as a

keyword. Also, you should use the **OR** operator in the search argument with CMDxxx, where *xxx* is replaced | by the first three letters of the command. |

If, for example, the DISPLAY command provides incorrect output, use the following search argument:

- 5655B0100 INCORROUT DIS | CMDDIS |
- For a structured database search, use this search argument: |
- PIDS/5655B0100 INCORROUT PCSS/DIS |

If applicable, you can add the output column or heading as a keyword in the search argument. (See ["Keywords:](#page-45-0) Columns, Headings, Fields" on page 26.)

### <span id="page-45-0"></span>**Keywords: Columns, Headings, Fields**

Whenever possible, you can add additional keywords to narrow the field of hits. If a particular heading, field name, or column is incorrect, use it as a keyword. For example, if the deadlock event summary section of the IMS Monitor report (DFSUTR20) is incorrect for the DMB NAME column, use the following search argument:

- 5655B0100 INCORROUT DFSUTR20 DEADLOCK | DMB |
- For a structured database search, use this search argument: |
- PIDS/5655B0100 INCORROUT RIDS/DFSURT20 |
- PCSS/DEADLOCK PCSS/DMB |
- I If you receive too many hits, remove the OR operator (|) to focus the selection.

#### **Keyword: Database Type or Call**

If the incorrect output is a database record, use the database type (such as VSAM, HDAM, or HIDAM) and possibly the call (such as GU, ISRT, or DELETE).

### **Additional Diagnostics**

This section does not apply to a Database Control (DBCTL) environment.

If the output is a transaction message produced as output from an application program, perform the steps below. (The message can be directed either to a terminal or to another application program. This is called a program switch.)

- 1. If the output is missing, continue with this step; otherwise, go to step 2 on [page](#page-46-0) 27.
	- a. When the output is missing, determine if the transaction is being scheduled.
		- Issue the /DIS ACTIVE command to make sure the transaction is not stopped.
		- Then issue the /DIS TRAN command to find out if the transaction is scheduled.

QCT should decrease by at least one each time the transaction is scheduled and terminates normally.

If the transaction is not being scheduled, go to step 1f on [page](#page-46-0) 27.

- b. Determine if the message is being enqueued to the proper output destination by issuing one of the following commands:
	- Issue the /DIS TRAN command (for program switch). ENQCT should increase.
	- Issue the /DIS LTERM command (for output to terminal). ENQCT should increase.
	- If the message is not being enqueued to the proper output destination, go to step 1e.
- c. If the output destination is another application program, it should be scheduled as a result of the message enqueue.

If the transaction is scheduled but there is no input, the problem is probably within the SYS function.

If the application program is not scheduled, go to step 1f on [page](#page-46-0) 27.

- d. If the output destination is a terminal, verify that I/O errors did not prevent the message from being sent. Take both of the following actions.
	- Review the console log for I/O error messages.
	- Issue the /DIS LTERM command for operational status.

If you detected valid I/O errors, stop here and correct the hardware problem. Otherwise, the problem is probably within the TM function. Stop here and build your search argument.

e. Determine if the application program is using the proper PCB for the ISRT call.

• Force a dump in the application program at the time of the ISRT call.

If the proper PCB is being used, the problem is probably within the SYS function. Stop here and build your search argument. Otherwise, stop here and correct the application program.

- <span id="page-46-0"></span>f. Determine if the resources necessary to schedule the application program are available.
	- Issue the /DIS ACTIVE command for the active region.
	- Issue the /DIS SUBSYS ALL command for all external subsystems connected to or in the process of being connected to IMS.
	- Issue the /DIS TRAN command to make sure the transaction is not stopped.
	- Issue the /DIS DATABASE command to determine if the necessary databases are available.

If a resource is not available, stop here and make it available. Otherwise, force a console dump. Use the PST ANALYSIS step in procedure ["WAIT/LOOP](#page-47-0) Procedure" on page 28 to determine the reason the transaction is not being scheduled. Stop here and build your search argument using that information.

- 2. If the incorrect data is input to an application, perform this step, otherwise go to step 3.
	- a. Verify the text data in the X'01' log record to determine if the data reached IMS properly.

If the data did not reach IMS properly, go to step 2c.

b. Force a dump in the application program immediately after the application program GU call, in order to determine if the data reached the I/O area correctly.

If the data did not reach the I/O area correctly, the problem is probably within the SYS function. Stop here and report the problem. Otherwise, the application program received the data correctly. Stop here.

c. Start the line or node trace and verify the data in the X'6701' log record to determine if the data reached the input TP buffer correctly.

If the data reached the input TP buffer correctly, the problem is probably within the DC function. Stop here and report the problem. Otherwise, if the data did not reach the input TP buffer correctly, the problem is probably a hardware or an operating system failure. Stop here and correct the hardware or operating system problem.

- 3. Determine if the message data is actually incorrect rather than merely formatted incorrectly.
	- Compare received data with expected data.
	- Check MFS blocks for correct format definition.
	- a. Force a dump in the application program just before the ISRT call to determine whether the data is correct in the I/O area at the time of the ISRT.

If the data in the I/O area is incorrect, the problem is probably in the application program. Stop here and correct the application program. Otherwise, continue. Verify the text in the X'03' log record to determine whether the data reached the message queue correctly.

If the message did not reach the message queue correctly, the problem is probably within the SYS function. Stop here and build your search argument. Otherwise, continue.

b. Start the line or node trace and verify the data in the X'6701' log records, in order to determine if the data reached the output TP buffer correctly.

If the data did not reach the output TP buffer correctly, the problem is probably within the DC function. Stop here and build your search argument. Otherwise, if the data is correct in the output TP buffer, but not at the terminal, the problem is probably a hardware or operating system failure. Stop here and correct the hardware or operating system problem.

### **IRLM Problems**

Incorrect output from the IRLM can be divided into the following three areas:

- Incorrect information on a display status command
- Locks granted when locks should not be granted
- Locks not granted when locks should be granted

For help in diagnosing these problems, call the IBM Support Center. A support representative will tell you what type of documentation to gather.

## <span id="page-47-0"></span>**WAIT/LOOP Procedure**

The procedures for the WAIT and LOOP keywords are combined because the WAIT and LOOP symptoms might not be distinguishable at first. Use the following procedure to determine the type of WAIT or LOOP occurring, and to find the appropriate keywords for the problem.

Be aware that maintenance might change the offsets in these control blocks. For a current version of the control blocks assemble DFSADSCT.

- 1. Is IMS being shut down?
	- If the operator issued a CHECKPOINT DUMPQ, PURGE, or FREEZE command before the manifestation of the wait/loop, go to "Shutdown [Processing"](#page-60-0) on page 41.
	- If IMS is not being shutdown, continue with the next step.
- 2. Determine whether IMS was in selective dispatching mode.

Find the dispatch work areas in the formatted dump. The dispatch work areas are created using the DISPATCH or All IMS dump formatting options. The dispatch work area eye catcher is \*\*DSP.

The selective dispatch bits are in the SFLAGS field in the DYNAMIC SAP EXT. section, where the X'xxxxxx8x' bit represents selective dispatching. To determine whether selective dispatching was entered for save area prefixes (SAPs), search the DISPATCH AREA section for the following message:

\*\*\* NOTE: THIS TCB IS IN SELECTIVE DISPATCHING FOR SAPS

If you find this message, IMS wrote a X'450F' log record to the OLDS. This log record contains information about dynamic SAPs, such as the highest number of dynamic SAPs used and the number of times IMS was in selective dispatch for dynamic SAPs.

Examine this X'450F' log record to help determine what might have led to the shortage of dynamic SAPs. Then go to the "SAP Analysis [Procedure"](#page-50-0) on page 31. While performing SAP analysis, keep in mind that the dynamic SAPs are labeled DYNAMIC SAP, and that the CURRENT TCB= indicates the associated task control block (TCB). | | | |

If IMS is not in selective dispatching mode, continue with the next step.

- 3. Can the operator communicate with IMS through the MVS system console by using the IMS outstanding reply to enter an IMS command, such as /DISPLAY?
	- If no, or if you are not sure, go to step 5 on [page](#page-48-0) 29 now.
	- If yes, the problem might be caused by:
		- A data communications failure.
		- The inability of a task to acquire a resource.
		- Non-completion of an event, such as I/O.

Continue with the next step.

- 4. Can the IMS master terminal operator (MTO) communicate with IMS by issuing various IMS commands, such as /DISPLAY?
	- If yes, go to "SAP Analysis [Procedure"](#page-50-0) on page 31.
	- v If no, the problem might be data communication related. If IMS is still running, do the following:
		- Issue the IMS /DIS NODE *nodename* command. Save the IMS console output.
		- Turn on the IMS node trace with the /TRA SET ON NODE *nodename* command.
		- Data is captured in the IMS X'6701' log record. Save the IMS OLDS for execution with IMS utility programs DFSERA10/DFSERA30.
		- Consider turning the VTAM buffer trace and VTAM internal trace on to complement the IMS node trace, as follows:
			- F NET,TRACE,TYPE=BUF,ID=*nodename*
			- F NET,TRACE,TYPE=VTAM,MODE=EXT,OPT=(API,PIU,MSG)
			- GTF must be active for this option.
		- Obtain a dump of the IMS and VTAM regions using this series of commands:

<span id="page-48-0"></span>DUMP COMM=(dump title) R id JOBNAME=(j1,j2,j3,j4,j5,j6,j7),SDATA=(CSA,PSA,RGN,SQA,SUM,TRT),END

The variables have the following meanings:

- **j1** IMS CTL region job name.
- **j2** VTAM region job name.
- **j3 IMS DLI region job name.**
- **j4** Suspicious IMS dependent region job name, if any.
- **j5** Suspicious CCTL (CICS) region name, if any.
- **j6** DBRC region job name.
- **j7** IRLM region job name (if IRLM database locking was used).

The jobs are listed in order of importance.

**Recommendations:** A dump of the IMS CTL, VTAM, DLI, and suspicious dependent region or CCTL is usually sufficient to solve wait/hang problems. Occasionally, the DBRC and IRLM (if they are used for database locking) can be a factor. Therefore, you should also include them.

SYS1.DUMP data sets are often not large enough to hold all regions requested in the DUMP command. Make them large enough to hold the regions. If the MVS SVC DUMP command fails due to lack of space, take separate dumps in smaller combinations to accommodate the smaller SYS1.DUMP data set size.

- Go to the "SAP Analysis [Procedure"](#page-50-0) on page 31. If SAP analysis does not yield any unusual flows, go to ["Receive-Any](#page-309-0) Buffer Analysis" on page 290.
- 5. Query the IMS Dispatch Work Areas.
	- a. Find the Dispatch Work Areas in the formatted dump. The Dispatch Work Areas are created using the DISPATCH or ALL IMS dump formatting options. The Dispatch Work Area eye catcher is \*\*DSP.
	- b. Scan **each** Dispatch Work Area (STM, CTL, RST RDS, and so on) except for the DRC and dependent region entries (labeled DEP, MPP, BMP, DBT, DRA, or IFP). Examine the QPOST field at offset X'1C'.

If the high-order bit of the QPOST field is off, note the address and type of Dispatch Work Area.

- c. If, after scanning **all** Dispatch Work Areas, **except** for the DBRC (DRC) task and dependent regions, you find that the QPOST high-order bit is always set, one of the following is true:
	- IMS is in an IMS WAIT (IWAIT) state. Go to "SAP Analysis [Procedure"](#page-50-0) on page 31 now.
	- If at least one Dispatch Work Area has the high-order bit off, this is a LOOP or operating system WAIT. Continue with the next step.
- 6. Query the TCB/RB chain.
	- a. Find the current ECB, ASID, and TCB address for each Dispatch Work Area noted previously in step 5b.
		- In IDSPWRK SECTION 1, find field CECB at offset X'28'. The field CECB at offset X'28' contains the ECB of the current dispatched ECB.
		- In IDSPWRK SECTION 1, find the field ASIDS at offset X'30'. The first halfword of the field ASIDS at offset X'30' contains the ASID number for the task; the second halfword contains the CTL region ASID.
		- In IDSPWRK SECTION 1, find the field TCB at offset X'40'. The field TCB at offset X'40' contains the TCB address for the task.
	- b. Find the formatted TCB/RB chain in the MVS formatted dump. Use the IPCS SUMMARY FORMAT  $ASID(X'$   $')$  command for the ASID/TCB found in step 6a. Use the following FIND command to locate the TCB:

F 'TCB: *xxxxxxxx*' 1 16

where *xxxxxxxx* is the 8-character TCB address, including leading zeros.

<span id="page-49-0"></span>c. Examine the request block (RB) structure (PRBs, SVRBs, or IRBs), focusing on the last RB in the chain for that TCB. The TCBRBP field at offset X'00' contains the address of the last RB. Use the following FIND command to locate the RB:

F 'RB: *xxxxxxxx*' 1 16

where *xxxxxxx* is the 8-character RB address, including leading zeros.

**Exception:** Using the last RB in the TCB's RB chain is usually accurate. However, there are occasions when additional RBs might be appended to the end of the chain to facilitate dump processing, but they have nothing to do with the problem. X'00020033' in the WLIC field in any RB in the RB chain normally indicates dump processing. In such a case, examine the RBs prior to the RB with WLIC=X'000020033'. If the RB prior to the RB containing WLIC=X'00020033' contains WLIC=X'0002000C, it might be necessary to examine the RB prior to the RB containing WLIC=X'00002000C'.

#### **Example:**

PRB WLIC = X'00020006' PRB WLIC = X'00020078' SVRB WLIC = X'0002000C' Examine prior RB. SVRB WLIC = X'00020033' <== Indicates dump processing SVRB WLIC = X'00020078'

- d. Examine the LINK field in the RB found in step 6c. The high-order byte of the LINK field is the wait count field.
	- v **If the wait count = X'00'**, this usually indicates that the task is looping. Do the following:
		- Perform system loop diagnostics. Obtain the OPSW and registers from the looping RB, (located in the following RB or in the TCB, if this is the last RB (TCBRBP)) for a snapshot of the loop.
		- Obtain the PSW address from the MVS SYSTEM TRACE TABLE. Use the IPCS VERBX TRACE ASID(*xx*) command to obtain the entries for the ASID in question. Focus on the entries for the TCB found in step 6a on [page](#page-48-0) 29. You can ignore entries between any SVC and associated SVCR because they reflect necessary MVS operating system activity indirectly involved in the loop. (The IMS TYPE2 SVC is an exception to this since it results in execution of IMS code.) Sorting the pertinent addresses by OPSW address greatly aids in laying out the loop.
		- Resolve the PSW address found by using either IPCS BROWSE mode, the IPCS WHERE command, or by using an LPA or NUCLEUS MAP to obtain the name of the modules involved in the loop. The IPCS commands used to obtain the maps are LPAMAP, and VERBX NUCMAP, respectively. Calculate the offset at which the instruction appears in the modules to outline the path of the loop.
		- Another source of information for the looping task can sometimes be found at the top of the IMS SAPS AND SAVEAREA section (\*\*SSA) of the IMS formatted dump. Look for the \*\*\*\* A C T I V E \*\*\*\* save area set nearest the top of the  $**$ SSA with the SAPECB filed matching the CECB field obtained in step 6a on [page](#page-48-0) 29. The save area flow can indicate IMS modules involved in the loop or those passing control to the looping function.
	- If the wait count is not  $= X'00'$  (that is,  $= X'01'$ ,  $X'02'$ , and so on), this usually indicates that a system WAIT occurred. Do the following:
		- Obtain the address portion of the OPSW. It points to the waiting module.
		- Resolve the PSW address found by using either IPCS BROWSE mode, the IPCS WHERE command, or by using an LPA or NUCLEUS MAP to obtain the name of the waiting module. The IPCS commands used to obtain the maps are LPAMAP, and VERBX NUCMAP, respectively. Calculate the offset at which the wait occurred in the module. This information can be used for APAR searches and/or for contact with the owning component's IBM Support Center representatives.
		- Use the CECB field obtained in step 6a on [page](#page-48-0) 29 to find the related SAP save area by scanning for the SAPECB match in the IMS formatted dump \*\*SSA section.

## <span id="page-50-0"></span>**SAP Analysis Procedure**

1. Find the formatted SAP AND SAVE AREA section in the IMS formatted dump. Choose the SAVEAREA, SYSTEM, ALL or SAVEAREA,SUM options of the IMS Offline Dump

Formatter. The eye catcher of the SAP AND SAVE AREA section is \*\*SSA.

Table 2 defines the key fields in SAP analysis.

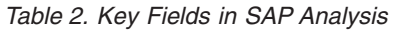

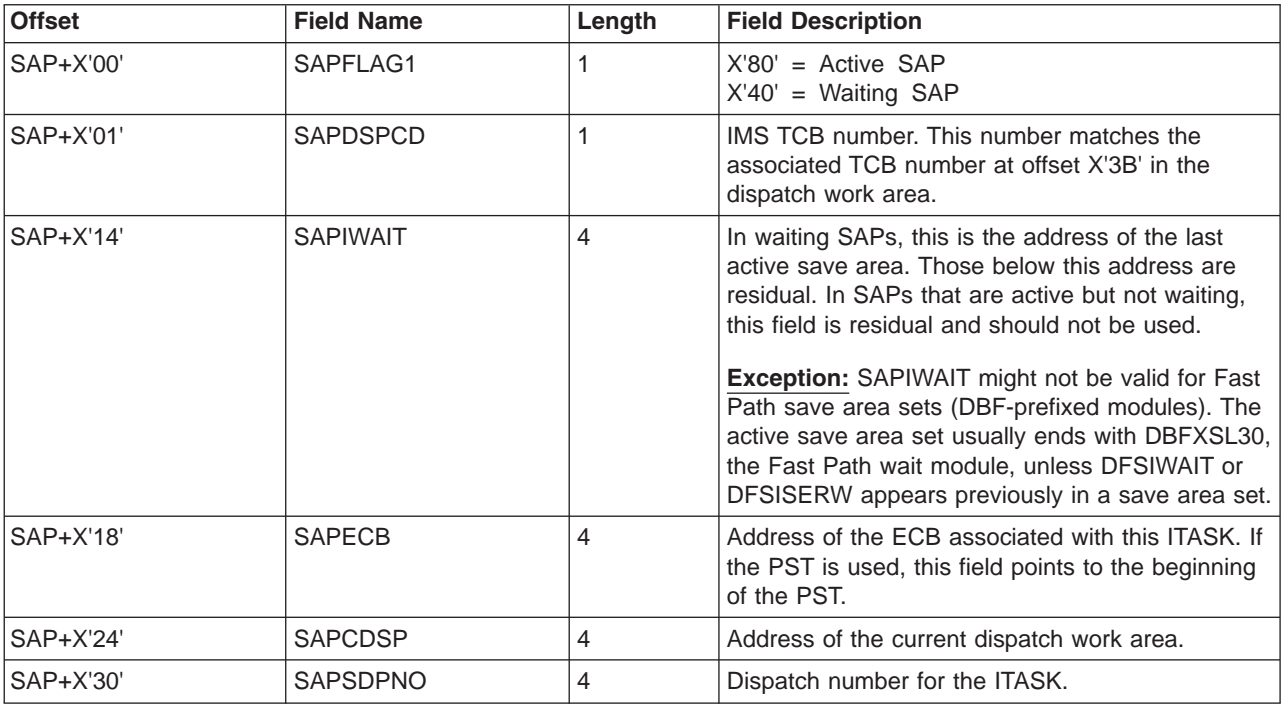

2. Begin SAP analysis at the end of the sorted SAPs.

Find the end of the sorted SAPS. Eye-catcher \*\*\* END OF SORTED SAP FORMATTING marks the end of the list. SAPs are sorted by the SAPSDPNO (system dispatch number). The most recently dispatched ITASKs are at the end of the sorted SAPs. These are the ITASKS that have been waiting the longest and possibly causing the other ITASKS to wait behind them by holding a resource, such as a lock or a latch.

3. Scan backwards from the end, examining only active or waiting SAPs. Focus **only** on the active save area sets (that is, SAPFLAG1 has the X'00' bit turned on (X'08', X'Cx', X'Dx', X'Fx')). Active save area sets are marked with the eye-catcher \*\*\*\* W A I T I N G \*\*\*\* or \*\*\*\* A C T I V E \*\*\*\*. To find waiting or active SAPs, use the following find command: F ' \*\*\*\* ' PREV.

Remember that the SAVEAREA,SUM option of the Offline Dump Formatter produces only active save area sets. Active running SAPs are marked with eye-catcher RUN. The end of this formatting is marked by eye-catcher \*\*\*\*\*\* END SAP SUMMARY.

4. Skip over all normal save area sets.

This step describes all normal save area sets. After you have identified all types of normal save area sets, you can disregard them as they are unrelated to the problem.

a. WAITING save area sets in which module name DFSIWAIT appears after label EP at the second-level save area are considered normal save area sets.

The following example shows a normal save area set at the second level:

```
***SAVE AREA SET***
  EP DFSQMRT0-11/13/94
  SA 00133BC4 WD1 8091E430 HSA 80000000 LSA 00133C0C ...
  EP DFSIWAIT
```

```
SA 00133C0C WD1 00000000 HSA 00133BC4 LSA 00133C54 ...
EP DFSFLLG0-220-PL46803
SA 00133C54 WD1 00000000 HSA 00133C0C LSA 00133C9C ...
......
```
b. The only normal save area sets in which the save area set contains DFSIWAIT at the third level are shown in the example below. Be sure that register 08 contains a value of X'00000003' for any of the first four save area sets, as shown below. Otherwise, it is abnormal and indicates an intent conflict as described in the "Intent [Conflict"](#page-57-0) on page 38. Use the SAPSECB field to obtain the PST address for use in the intent conflict procedure.

```
EP DFSSMIC0 --> EP SMSC2 --> EP DFSIWAIT with REG08 = x'00000003'EP DFSSMIC0 --> EP DFSSMSC2 --> EP DFSIWAIT with
 REG08 = x'00000003'
 EP DFSSMIC0 --> EP DFSSMSC1 --> EP DFSIWAIT with
 REG08 = x'00000003'
 EP DFSSMIC0 --> EP MPPENQ00 --> EP DFSIWAIT with REG08 = x'00000003'
 EP DFSFXC30 --> EP DFSFXC30-WFITEST --> EP DFSIWAIT
 EP DFSVTP00 --> EP VTPOWORK --> EP DFSIWAIT
 EP DBFHCL00 --> EP DBFHGU10 --> DBFXSL30
```
c. The only normal save area sets in which the save area contains DFSIWAIT at the fourth level are those listed below. Be sure that register 08 in the DFSIWAIT save area set contains X'00000003'. Otherwise, it is abnormal and indicates an intent conflict as described in "Intent [Conflict"](#page-57-0) on page [38.](#page-57-0) Use the SAPSECB field to obtain the PST address for use in the intent conflict procedure.

The following examples show normal save area sets at the fourth level:

```
DFSSMIC0 --> DFSSMSC0 --> SMSC1000 --> DFSIWAIT REG08 = x'00000003'
DFSFXC30 --> DFSDLA30 --> DLA32000 --> DFSIWAIT
```
- d. The following active save area sets are probably normal, so you can ignore them.
	- Save area sets marked ACTIVE or RUN with SAPDSPCD=X'07'. This is a DRC task SAP. This condition is usually normal for the DBRC task.
	- Save area sets marked ACTIVE or RUN with SAPDSPCD=X'0F'. This is the ESI task SAP if SAPCDSP=X'00000000'.
	- Dependent region save area sets marked ACTIVE with SAPDSPCD=X'03'(MPP), X'04'(BMP), X'0D'(DRA), X'12' (IFP), X'13'(DBT), X'0C' (ESS), or X'00' (RESIDUAL), in which the top save area indicates it was returned. (The last bit of the address in the field labeled RET, which is register 14, is odd or has X'FF' in the high-order byte.)
	- If the SAPDSPCD=X'13'(DBT), and the first save area EPA is marked UNKNOWN with the second-level save area RET field marked returned (the last bit of the address in RET is odd), this is a normal save area set if the first save area EPA is within module DFSDASC0 or DFSDAST0.
- 5. Obtain abnormal save area set information.

The remaining save area sets (those that are ACTIVE or WAITING, but abnormal, as described in step [4](#page-50-0) are involved in the wait in some way.

**Recommendation:** Concentrate on one save area set at a time, beginning with the first abnormal save area set. Remember to start from the end of the sorted SAPs.

If you find an abnormal save area set marked \*\*\*\* A C T I V E \*\*\*\* (SAPFLAG1=X'80'), the problem is associated with the TCB/RB save area set. Use the address of the current dispatch area in SAPCDSP to find the dispatch work area associated with this save area set. Go to step [6b](#page-48-0) in the ["WAIT/LOOP](#page-47-0) Procedure" on page 28. Continue from there, using the ASID/TCB obtained from the dispatch work area. If the high-order bit in QPOST is on (QPOST=X'8x'), this SAP is suspended. Record this save area set and continue to the next abnormal save area set. Discontinue step [6b](#page-48-0) because this save area set should probably be ignored. Otherwise, continue.

Record the following key fields from the abnormal save area sets flagged as \*\*\*\* W A I T I N G \*\*\*\*:

a. The address of the SAP.

- <span id="page-52-0"></span>b. For each save area in the save area set, from the first save area down to the save area pointed to by the SAPIWAIT field, obtain the following information. (See exception for SAPIWAIT in [Table](#page-50-0) 2 on [page](#page-50-0) 31 before proceeding.)
	- 1) EP module name
	- 2) APAR level (the APAR number and last few letters of the changeid string)
	- 3) RET address (this is register 14)
	- 4) EPA address

If the module name is UNKNOWN and the module save area set begins with DFSDLA00, the EPA address can probably be resolved in the DLI region dump by using IPCS BROWSE mode for the DLI ASID.

c. The offset from which DFSIWAIT, DFSISERW, or DBFXSL was invoked from the calling module.

You can calculate the offset by subtracting the EPA address in the save area **before** the save area pointed to by SAPIWAIT from the RET address of the save area pointed to by SAPIWAIT.

Table 3 shows key data from an abnormal save area set.

| <b>EP Module Name   APAR Number</b> |         | <b>Last Few</b><br><b>Changeids</b> | <b>RET</b> | <b>EPA</b> | <b>Wait Call Offset</b> |
|-------------------------------------|---------|-------------------------------------|------------|------------|-------------------------|
| DFSCST00                            | PL45938 | abcde                               | 80A7BA14   | 00A8E110   |                         |
| <b>IDFSDBDR0</b>                    | PL49770 | …mnopr                              | 60A8E6D6   | 00A07A58   |                         |
| IDFSBML00                           | none    |                                     | 50A07AC2   | 00B5DAE0   | X'10E'                  |
| <b>IDFSIWAIT</b>                    | none    |                                     | 40B5DBEE   | 70A7C7F6   |                         |

*Table 3. Key Data from an Abnormal Save Area Set*

6. Identify the reason for the WAIT.

To identify the reason for the WAIT, do the following:

- a. Use the Appendix F, ["Module-to-Waiting-Resource](#page-566-0) List," on page 547 for a brief description for some of the IMS waits that are issued.
- b. Assemble the module that issued the wait. Use the offset obtained in step 5c as an approximate displacement into the module where an IWAIT or ISERWAIT was issued. Examine the code and comments at that point. Most modules give the reason for the IWAIT in the comments above the IWAIT issue point.

The EP name might not be the actual module name, but rather a CSECT within a module. To find the actual module name, do one of the following:

- Use Appendix D, ["Save-Area-ID-to-Module](#page-540-0) Cross-Reference Table," on page 521 to obtain the actual module name.
- Using IPCS BROWSE mode, scan backwards from the EPA address for the actual module name.
- 7. Repeat steps [5](#page-51-0) and 6 for the first three abnormal save area sets you found.

You should be able to gather enough information from the first three abnormal save area sets to perform a search or determine the cause of the problem.

## **Keyword: WAIT**

At this point, you can be sure that you are in an IMS WAIT. Therefore, WAIT is an appropriate keyword for the search argument.

## **Keyword: Module Name Issuing IWAIT or ISERWAIT**

The Module Name column in your worksheet indicates the modules that issued the IWAITs. These modules can provide useful search arguments. Use the eight-character module name for this keyword.

## **Keyword: WAIT Reason**

The IWAIT REASON column in your worksheet indicates the reason and/or resource that is causing the IMS WAIT.

For example, if the reason was a WAIT for the DPST latch, the IWAIT REASON keyword is DPST LATCH.

## **Keyword: Additional Related Keywords**

External events might trigger WAITs. These events might be indicated by console messages, or they might be related to a procedure that was being performed at the time the WAIT began.

You can use each of these additional keywords in the search argument when applicable.

## **Search Argument Example**

Consider this scenario:

- IMS went into a IWAIT after a WADS write error occurred.
- Multiple unusual save area sets were found from module DFSFLLG0.
- The reason for the IWAIT was found to be the LOG LATCH.

The broad search argument to use is:

5655B0100 WAIT LOG | LATCH | W ADS | DFSFLLG0

For a structured database search, use this search argument: |

PIDS/5655B0100 WAIT PCSS/LOG | PCSS/LATCH | PCSS/WADS | RIDS/DFSFLLG0 |

With this search argument, you might receive numerous hits, which will probably contain the APAR |

describing your problem. You can then take various combinations of the additional keywords that were |

compared with the **OR** operator in the above example and use the **AND** operator on the keywords instead. |

You can use this technique to narrow your field of search until you find the appropriate APAR. |

## **PST Analysis**

|

This section deals with analyzing regions for possible problems in scheduling, intent conflicts, and so forth.

1. Determine the number of active regions.

SCDREGCT at SCD+X'BCE' is a 2-byte field that contains the number of active regions, if any.

If SCDREGCT = X'0000', no regions are active. Go back to "SAP Analysis [Procedure"](#page-50-0) on page 31.

If SCDREGCT is not equal to X'0000', go to step 2.

2. Determine if the scheduler sequence queues (SSQs) have any entries.

Obtain the address of the transaction anchor block (TAB) from the SCDTAB field in the DSECT (label TABEP in the formatted dump). The TAB, which is mapped by DSECT DFSTAB, consists of:

TAB header

Headers for each of the six subqueues (SSQ1 - SSQ6)

Class vector table (CVT)

Transaction class tables (TCTs)

If the count of partition specification tables (PSTs) waiting on any subqueue (field TABSCHQC) equals 0, no region should be waiting on any subqueue. However, you should also check each subqueue header. Calculate the address of the subqueue header for a specific subqueue (SSQ#) as follows:

 $SSQ# \times X'18' - X'8' =$  offset of header for  $SSQ#$ 

Offset of header for SSQ# + SCDTAB address = address of header for SSQ#

Perform this calculation for each subqueue number. If field TABSSQ*n*F, where *n* is the subqueue number, is not zero, this field contains the address of an entry on the SSQ for the specified subqueue.

a. The SSQ consists of six subqueues. All subqueues are formatted in a dump, but subqueues 1 and 2 are unused.

- <span id="page-54-0"></span>b. Each subqueue represents a resource. A PST enqueued on a subqueue is waiting for that resource.
- c. The TAB and SSQs are formatted after the SCD LATCH EXTENSION in an IMS formatted dump, as follows:

\*\*TAB - TRANSACTION ANCHOR BLOCK\*\*

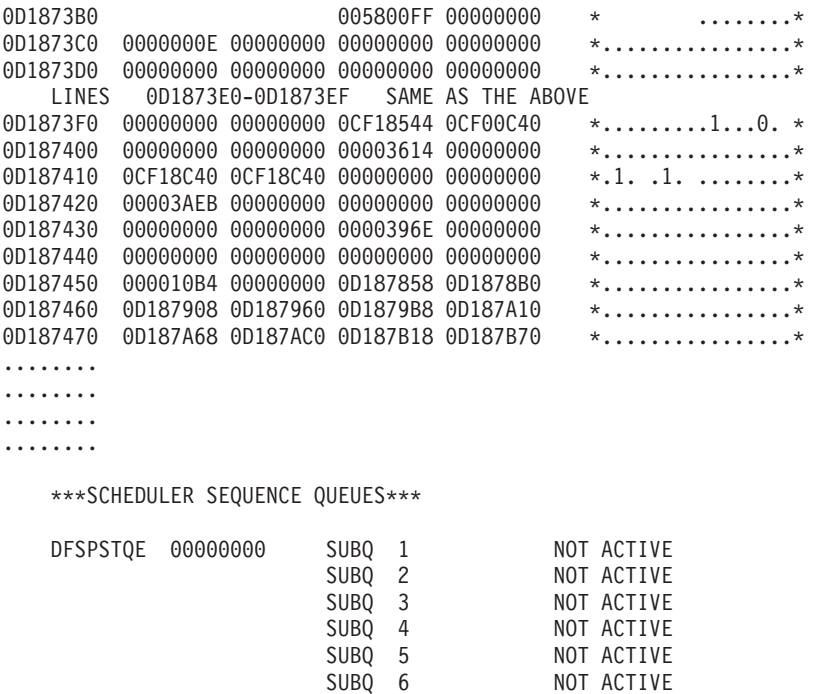

- d. If the words NOT ACTIVE follow the subqueue entry, no PSTs are enqueued on that entry.
- e. If entries are listed for subqueue 3, go to "No [Work](#page-55-0) to Do" on page 36.
- f. If no entries are listed for subqueue 3, go to step 3.
- 3. Are there subqueue 4 or 5 entries?

Subqueue 4 does not apply to a DBCTL environment.

Entries on subqueue 4 or 5 are waiting for intent conflicts to be resolved.

- a. If entries are listed for subqueue 4 or 5, go to "Intent [Conflict"](#page-57-0) on page 38.
- b. If not, go to step 4.
- 4. Are there subqueue 6 entries?

This step does not apply to a DBCTL environment. Continue with the next step. Entries on subqueue 6 are waiting for input.

- a. If there are entries listed for subqueue 6, go to ["WAIT](#page-58-0) for Input" on page 39.
- b. If there are no entries, go to step 5.
- 5. Are all regions accounted for?

Compare the number of regions in the SCDREGCT (SCD+X'BCE') with the number of regions enqueued on the subqueues. (The SCDREGCT is 2 bytes.)

- a. If the numbers of regions are equal, go to step 6.
- b. If the numbers of regions are not equal, all regions are unaccounted for. Go to the analysis for "PST [Active"](#page-55-0) on page 36.
- 6. Report the problem.

This problem occurs when there are entries queued on the subqueues and no reason can be found to prevent their scheduling, but nothing schedules. Report the problem to the IBM Support Center.

## <span id="page-55-0"></span>**PST Active**

You reach this point in the analysis either when:

- The SCDREGCT field is not equal to zero, and there are no entries on the Scheduler Sequence Queues, or
- No problem was found in analyzing the PSTs on the subqueues, and the number of PSTs on the subqueues is less than that in the SCDREGCT field.
- 1. Locate the PSTs.

Find the stack of dependent region PSTs in the dump. (Two stacks of PSTs exist in the dump. System PSTs are printed separately from the dependent region PSTs.)

- 2. Is the PST scheduled?
	- a. Find all the PSTs with PSTTERM  $(X'1BC') = X'02'$  (ACTIVE) and PSTCODE1  $(X'B7A') = X'10'$ (SCHEDULED).
	- b. Ignore the PSTs without the SCHEDULED bit on.
- 3. For the scheduled PSTs, do SAP analysis.
	- a. PST at offset minus X'04' (field name PTR) is usually the SAP address. (The PTR field is the last entry on the line above the X'0000' line in the dump.) If not, PST + X'5B8' (PSTSAV1) is the address of the first Save Area in a set, and WD1 in that Save Area is the address of the SAP.
	- b. Go to "SAP Analysis [Procedure"](#page-50-0) on page 31. Return here after doing SAP analysis for the scheduled PSTs only.
- 4. Are there any ACTIVE non WAITING SAPs?
	- a. If any of the SAPs are marked ACTIVE go to step 5.
	- b. If SAPs are found WAITING, use normal SAP analysis to report the problem. Use the search argument format on [page](#page-52-0) 33.
- 5. Is the dependent region active within an IMS save area set?
	- a. If SAP +X'08' (SAPCNTRL) = X'10', this region is in a DL/I call within IMS. Go to step 6.
	- b. Otherwise go to step 7.
- 6. Analyze the region dump.

You must analyze the region dump using the PSW address to identify the problem. Refer to [WAIT/LOOP](#page-47-0) Procedure, steps 6c on [page](#page-49-0) 30 and 6d on [page](#page-49-0) 30.

7. Determine what the application program is doing.

You must analyze the region dump using the PSW address to identify what the application program is doing.

In a DBCTL environment, you must analyze the CCTL region dump using the PSW address to find out what the DRA, CCTL, or application program is doing. Refer to [WAIT/LOOP](#page-47-0) Procedure, steps 6c [on](#page-49-0) [page](#page-49-0) 30 and 6d on [page](#page-49-0) 30.

8. Determine the reason the latch is not freed.

If a latch is being waited for, and the owner is not waiting for I/O, use SAP analysis to identify the reason for the WAIT.

## **No Work to Do**

This section does not apply to a DBCTL environment.

You came to this point because there are PSTs on subqueue 3.

1. Locate the PSTs on subqueue 3.

The addresses under the field name SQPSTADD are the PST addresses. In the formatted dump, the PSTs start with the eye-catcher \*\*\* DB PST AREA \*\*\*. Locate the PSTs that are on subqueue 3.

2. Find the classes the PSTs can execute.

PST + X'118' (PSTCLASS) is a 4-byte field. Each byte indicates a class transaction that the PST is allowed to process.

<span id="page-56-0"></span>If, for example:

PSTCLASS = 01030506

the PST can process classes 01, 03, 05, and 06.

- 3. For each PST on subqueue 3, locate the transaction class table (TCT) for each class that the PST can process. There is one TCT for each class.
	- a. Obtain the TAB address from the SCDTAB.
	- b. Take the first PSTCLASS value and subtract 1.
	- c. Multiply this result by 4.
	- d. Add this value to the TABCLASS offset value + X'70'.
	- e.  $TCT = 4$ (first PSTCLASS value 1) +  $X'70'$ .
		- When the high-order byte contains a X'80' this indicates the TCT class is not active \*\*\*
- 4. Can any SMBs be scheduled?
	- TCT+X'04' = *zero* or the address of an SMB that can be scheduled.
	- a. If zero, no SMBs can be scheduled. Go to step 7.
	- b. If SMBs can be scheduled, locate the SMBs and then go to step 5.
- 5. Is SMB locked or stopped?
	- a. If  $SMB+X'24'$  (SMBSTATS) =  $X'10'$  (STOPPED) or  $X'08'$  (LOCKED), go to step 6.
	- b. Otherwise, go to step 9.
- 6. Are there any more SMBs on this class?
	- a. If SMB+X'04' (SMBQEFP) is not equal to zero, it is the address of the next SMB. Move on to the next SMB and repeat step 5.
	- b. If SMB+X'04' (SMBQEFP) = zero, there are no more SMBs. Go to step 7.
- 7. Are all classes accounted for?
	- a. If all classes found in PST + X'108' (PSTCLASS) are not accounted for, repeat step 4 for each remaining class.
	- b. Otherwise, go to step 8.
- 8. Are all regions accounted for?

To determine whether all regions are accounted for, use SCDREGCT (SCD + X'BCE'). The SCDREGCT is 2 bytes. There is one PST for each region.

- a. If the number of PSTs on subqueue 3 is equal to the SCDREGCT and they have been examined and accounted for, there are no transactions scheduled for the regions. This is a normal WAIT, and there is no work for IMS to perform. This is not a problem.
- b. Otherwise, go back to step 3 on [page](#page-54-0) 35 to continue the scheduler queue analysis.
- 9. Locate the PSB directory (PDIR).

If the SMB is not locked or stopped, locate the PDIR.

SMB+X'3C' (SMBPDIR) = address of the PDIR.

10. Can PDIR schedule?

Locate the PDIR entry. When any of the following bits are ON, the PDIR is unable to schedule.

**PDIR+X'20' (PDIRCODE) =** X'40'X'10'X'08'X'02'

- a. If the PDIR cannot schedule, go back to step 6.
- b. Otherwise, go to step 11.
- 11. Is PDIR marked parallel?
	- a. If the PDIR is marked scheduled but not parallel:

```
PDIR+X'20' (PDIRCODE) = X'04' (Scheduled)
and:
PDIR+X'21' (PDIROPTC) is not equal to X'04' (Not parallel)
```
<span id="page-57-0"></span>If there are entries listed for subqueue 6, go to ["WAIT](#page-58-0) for Input" on page 39 to determine if any of the waiters on subqueue 6 are pseudo WFIs scheduled against the same PDIR. If there is a pseudo WFI scheduled against the same PDIR, report the problem to the IBM Support Center.

If there are no entries listed for subqueue 6 or none of the waiters on subqueue 6 point to the same PDIR, go back to step 6 on [page](#page-56-0) 37.

- b. If marked parallel (PDIR+X'21' =  $X'04'$ ), go to step 12.
- 12. Are enough messages enqueued for another PST?

If the PDIR is marked parallel, check if enough messages are enqueued on the SMB to schedule another PST.

- a. You do this by finding:
	- 1) SMB+X'46' (SMBPARLM) = number of messages per region (2 bytes).
	- 2) SMB+X'44' (SMBRGNS) = number of message regions scheduled for the SMB (2 bytes).
	- 3)  $SMB+X'1A'(SMBENQCT)$  minus  $SMB+X'18'$  (SMBDEQCT) = number of messages currently enqueued. (To find the number currently enqueued, subtract the messages dequeued from those enqueued.)
- b. If the number of messages currently enqueued (step 12a3) is greater than the number of messages per region (step 12a1) multiplied by the number of message regions scheduled (step 12a2), there are enough messages enqueued on the SMB to schedule another PST. Go back to step 6 on [page](#page-56-0) 37.
- c. Otherwise, go to step 13.
- 13. Report the problem.

At this point, regions are waiting, enqueued on subqueue 3 with transactions that can be scheduled. Report the problem to the IBM Support Center.

### **Intent Conflict**

You reach this point by having entries on subqueue 4 or 5.

An intent problem is indicated when the PST is on the intent queue.

1. Locate the PSTs that are on subqueue 4 and/or subqueue 5.

The addresses under the field name SQPSTADD are the PST addresses. To analyze the INTENT CONFLICT fields in a PST, you must locate the PST in the unformatted section of the dump.

- 2. Is the PSB work pool too small?
	- a. If PST  $+$  X'B7A' (PSTCODE1) = X'06', the PST is on the PSB WAIT queue for pool space. The PSB work pool is too small. You must increase the size of the PSBW parameter in the DFSPBxxx member.
	- b. Otherwise, go to step 3.
- 3. Is the Data Management Block (DMB) pool too small?
	- a. If PST +  $X'B'A'$  (PSTCODE1) =  $X'20'$ , the DMB pool is too small. You must increase the size of the DMB parameter in the DFSPBxxx member.
	- b. Otherwise, go to step 4.
- 4. Can intent be satisfied?
	- a. If PST +  $X'BFA'$  (PSTCODE1) =  $X'40'$ , the intent cannot be satisfied. Go to step 6 on [page](#page-58-0) 39.
	- b. Otherwise, go to step 5.
- 5. Is the region scheduled?
	- a. If any PST has the following:

PST +X'B7A' (PSTCODE1) = X'10'(SCHEDULED) and:

PST +X'1BC' (PSTTERM) = X'02'(ACTIVE)

<span id="page-58-0"></span>the region is scheduled, and this a normal WAIT for subqueue 4 and subqueue 5. Usually this is not a problem. Go back to the subqueue 6 entry of PST Analysis, step 4 on [page](#page-54-0) 35 and continue.

- b. Otherwise, go to step 7.
- 6. There is an intent conflict.

If you reach this point, there is an intent conflict. Usually, the intent conflict is caused by a PSB having the exclusive option. This option is defined during the PSBGEN. See the PSBGEN section of *IMS Version 7 Utilities Reference: Database and Transaction Manager*. If the exclusive option did not cause the intent conflict, report the problem to the IBM Support Center.

7. Report the problem.

If you reach this point, the problem is that the last region to terminate should have posted the PST on subqueue 4 and subqueue 5 and did not. In a DBCTL environment, the last thread to unschedule a PSB did not post subqueue 4 or 5. Thus, there is a WAIT with a PST on subqueue 4 or subqueue 5 with no scheduled regions. Use subqueue 4 or subqueue 5 in your search argument, or report the problem to the IBM Support Center.

### **WAIT for Input**

You can reach this point only by having entries on subqueue 6.

1. Find the PSTs on subqueue 6.

The addresses under the field name SQPSTADD are the PST addresses. The PSTs are found in the stack of PSTs.

2. Find Scheduler Message Blocks (SMBs) for the PSTs.

For each PST enqueued on subqueue 6, find the related SMB.

PST +X'C0' (PSTSMB) = address of the SMB

- 3. Are any of the regions on subqueue 6 pseudo WFIs?
	- If SMB+X'27' (SMBFLAG3) =  $X'08'$  (WFI transaction), the region is not a pseudo WFI.
	- v If the region is a pseudo WFI, check if the region is holding any resources needed by transactions waiting to be processed.
- 4. Are any messages enqueued on SMB?

There should be no messages enqueued on the SMB.

SMB+X'1A' (SMBENQCT) minus SMB+X'18' (SMBDEQCT) = number of messages enqueued

- If there are messages enqueued on the SMB, go to step 6.
- If no messages are enqueued, go to step 5.
- 5. Are all regions accounted for?

Compare the count of regions enqueued on the subqueues with the count in SCDREGCT (SCD + X'BCE') (2 bytes).

- v If the counts are equal, all regions are accounted for, and the IMS regions are in a normal scheduling environment. The problem is not with scheduling.
- If not equal, other regions are active in IMS. Go to "PST [Active"](#page-55-0) on page 36.
- 6. Report the problem.

The problem is that IMS messages are enqueued on the SMB and wait-for-input (subqueue 6) is not posted. Report the problem to the IBM Support Center.

### **Loop**

Use standard MVS system diagnostic procedures for loops.

Using the RB found in step 6c on [page](#page-49-0) 30, determine the PSW address. The PSW address is labeled OPSW. The PSW address is always the second word following the label. This PSW address belongs to one of the modules involved in the loop.

You can use the MVS system trace to examine entries for the ASID and TCB indicated in the Dispatch Work Area at step 6 on [page](#page-48-0) 29. The PSW address in the system trace entries indicates the modules involved in the loop.

Locate the above PSW addresses in the storage section of the dump and scan backward through the eye-catchers on the right side of the dump until you find a module identifier. To relate a module ID to a module name, see Appendix D, ["Save-Area-ID-to-Module](#page-540-0) Cross-Reference Table," on page 521 for a list of cross-references between Save Area IDs and module names.

The looping module might not be an IMS module. Sometimes, the addresses are in the Link Pack Area (LPA) or the nucleus and might require an LPA or nucleus map.

## **Create the Search Argument**

#### **Keyword: LOOP**

At this point, you can be sure that you are in a loop situation. Therefore, LOOP is an appropriate keyword for the search argument.

#### **Keyword: Module Names Involved in the Loop**

The module names derived in the loop procedure above are also valid keywords.

#### **Keyword: Label in Module**

If it is a tight loop, labels from the assembly listing of the modules involved might be useful keywords.

### **Keyword: Additional Related Keywords**

External events can trigger loops. These events might be indicated by console messages or be related to a procedure that was being performed at the time the LOOP began.

You can use these additional keywords in the search argument to narrow the search, but they might not be necessary.

### **Search Argument Example**

Consider the scenario:

- IMS went into a loop.
- The active modules indicated in the RB chain and the MVS System Trace Table were DFSCFEI0 and DFSCFE00.
- The loop began after the operator issued a /DISPLAY NODE command.

The broad search argument to use is:

5655B0100 LOOP DFSCFE00 | DFSCFEI0 | DISPLAY | NODE

For a structured database search, use this search argument: |

PIDS/5655B0100 LOOP RIDS/DFSCFE00 | RIDS/DFSCFEI0 | PCSS/DIS | PCSS/NODE |

With this search argument you might receive numerous hits, which will probably contain the APAR |

describing your problem. You can then take various combinations of the additional keywords that were | compared with the **OR** operator in the above example and use the **AND** operator on them instead. You | can use this technique to narrow the field of search until you find the appropriate APAR. |

I If the loop was not in an IMS module, do not use the IMS component ID, 5655B0100.

## **System Wait**

|

Use standard MVS systems diagnostic procedures.

<span id="page-60-0"></span>If the PSW address is for a system module, include that information when reporting the problem. You can use the module name in your search along with the WAIT keyword.

#### **Shutdown Processing**

Use this analysis if the operator issued a /CHECKPOINT FREEZE, DUMPQ, or PURGE to IMS and IMS failed to come down normally. Before taking IMS out of the system, be sure to use a /DISPLAY SHUTDOWN STATUS command. Obtain the listing of the /DISPLAY command and any subsequent activity to find any unusual conditions that might have prevented an orderly termination of IMS.

You should also use this analysis if IMS shut itself down and failed to terminate normally. For example, when IMS runs low on message queue space, it shuts itself down.

Before starting this procedure, you need to obtain an IMS dump in order to examine bit settings. Be aware that if you received only the first part of the DFS994I message during shutdown processing, VTAM might be involved in the failure. (For a DBCTL environment, ignore any further instructions that refer to VTAM in this section and in the next section, "Shutdown Analysis (CHE FREEZE, DUMPQ, or PURGE).") If you received the DFS994I xxx (FREEZE, DUMPQ, PURGE), but not DFS994I IMS SHUTDOWN COMPLETED, be sure to obtain a dump of VTAM and IMS. Here are two ways to get a dump:

- Enter the MVS DUMP command to dump the VTAM address space and then modify IMS down with a dump.
- Enter the MVS DUMP command to dump the VTAM, IMS control, DL/I, and CCTL address spaces, and then modify IMS down without a dump.

Be sure to include the RGN option along with the other standard SDATA defaults in the DUMP command.

In the "Shutdown Analysis" that follows, note the following:

- v Displacements and test conditions can change when maintenance is applied to a system.
- The bit settings shown are cumulative. This means that they usually combine with any bits already set in the byte. Check the bit settings as described. If a bit was not set or reset as shown, include both the module name and the cumulative bit settings in each byte in your search argument.
- SET turns the bit ON. RESET turns the bit OFF. Other bits in the byte might already be ON.
- v It is essential in using the following analysis to find out if the indicated bits were SET or RESET and to use only the DUMPQ/FREEZE or PURGE sections where applicable.
- The Save Areas (SAs) might not always identify the last module to have control. In some cases, control is passed back to the initiating module (such as DFSCST00), and you can find no trace of any lower modules in the SAs.
- The main control block in shutdown problem analysis is the system contents directory (SCD). This flow of control lists most of the modules involved. When you find a field that does not have the bits SET or RESET as indicated, stop the analysis and report the problem.
- v Be aware that defective code can produce results that appear to contradict this book.
- The following analysis does not list every action that is taking place in IMS shutdown processing, but only activity that causes bit setting to be changed in key SCD fields.
- Comments scattered throughout the analysis are for information only. For example, the statement, "If input or output is pending, return to DFSICIO0 with RC=C to complete", is for information. Do not look at return codes, but examine only the bit settings.

### **Shutdown Analysis (CHE FREEZE, DUMPQ, or PURGE)**

Remember that in this analysis you'll be looking at bit settings, not hexadecimal values.

These sections do not apply to DBCTL shutdown:

**PURGE** DFSICL20 DFSICLX0

## DFSICIO0 DFSIPCP0 DFSCPCP0 DFSICL20 **If PURGE, then** Set SCDCKCTL(X'B5C') = X'34' and then Set SCDSTOP1(X'B5E') = X'80' **If not PURGE, then If DUMPQ,** Set SCDCKCTL(X'B5C') = X'1C' **If FREEZE,** Set SCDCKCTL(X'B5C') = X'14' Reset POLL the lines and then (not applicable to DBCTL) Set SCDSTOP1(X'B5E') = X'C0' (for DBCTL, set AWE to TRM1) DFSICLX0 DFSICIO0 DFSIPCP0 If  $SCDCFLG1(X'A17') = X'08'$ , then Set SCDCQFLG(X'A18') = X'04' and Set SCDCNXW4(X'A1F') = X'40' If input or output is pending, return to DFSICIO0 with RC=C to complete. When there is no input or output pending, or when the input or output is finished, then: Set  $SCDCPCTL(X'A14') = X'80'$ Set AWE to TRM1 DFSCST00 DFSTRM00 **For PURGE** AWE = TRM1, First phase of termination If SCDIDCNT+1(X'B0C') is not equal to X'000000' and  $SCDCKCTL(X'B5C') = X'20'$  (PURGE) Set SCDSTOP1(X'B5E') = X'10' Set SCDSTOP1(X'B5E') = X'02' If SCDFTFLG( $X'25C'$ ) =  $X'20'$  (Fast Path active) DBFTERM0 posts the Fast Path regions for SHUTDOWN DFSTRM00 **For DUMPQ or FREEZE** If SCDIDCNT+1(X'B0C') is not equal to X'000000'

and SCDCKCTL(X'B5C') is not equal to X'20' (Not PURGE)

Set SCDSTOP1(X'B5E') = X'04'

Set SCDSTOP1(X'B5E') = X'02'

If  $SCDFTFLG(X'25C') = X'20'$  (Fast Path Active) DBFTERM0 posts the Fast Path regions for SHUTDOWN

|

|

| | |

| | |

 $\overline{1}$ 

| | |

#### **For DUMPQ, PURGE, or FREEZE**

If Fast Path was active on return from DBFTERM0, *or* if Fast Path was not active, then

If SCDREGCT(X'BCE') is not equal to X'0000' (ACTIVE REGIONS)

then

Post the PSTs waiting in the scheduler.

If SCDSHFL1(X'354') =  $X'80'$  (IRLM in system) and/or SCDIDCNT+1( $X'B$ 0C') is not equal to X'000000' then return to DFSCST00 to wait for regions to end, If DBCTL, notify DRA before returning to DFSCST00.

When OR If SCDIDCNT+1( $X'BOC'$ ) =  $X'OOOOO'$  (REGIONS ENDED)

Set SCDSTOP1(X'B5E') = X'01'

#### **For PURGE only**

|

| |

|

|

|

If  $SCDCKCTL(X'B5C') = X'20' (PURGE)$ 

Set SCDSTOP1(X'B5E') = X'20'

IWAIT for all output to go.

#### **For DUMPQ, PURGE, or FREEZE**

When all output is done for PURGE or FREEZE or DUMPQ, then

If SCDFTFLG(X'25C') =  $X'20'$  (Fast Path active)

DBFTERM1 closes the areas.

If SCDFTFLG(X'25C') is not equal to X'20' or when Fast Path areas are closed then

If SCDSMMS1(X'033') = X'02' (DL/I SAS)

Tell the DL/I region to close the databases (DFSSDL40).

IWAIT for the databases to close.

If not DLI/SAS, then let DFSDLOC0 close the databases.

Then when all databases and areas are closed

Set SCDSTOP1+1(X'B5E') = X'04'

### DFSCPCP0

Set return code (RC) = 8 to ask DFSIPCP0 if communication is still going on.

### DFSIPCP0 (DFSIPCP2)

If no output or no messages on Q3,

Set return code  $(RC) = 0$  to inform DFSCPCP0

If output or messages on Q3,

Set return code (RC) = 4 to inform DFSCPCP0, which causes DFSCPCP0 to IWAIT

### DFSCPCP0

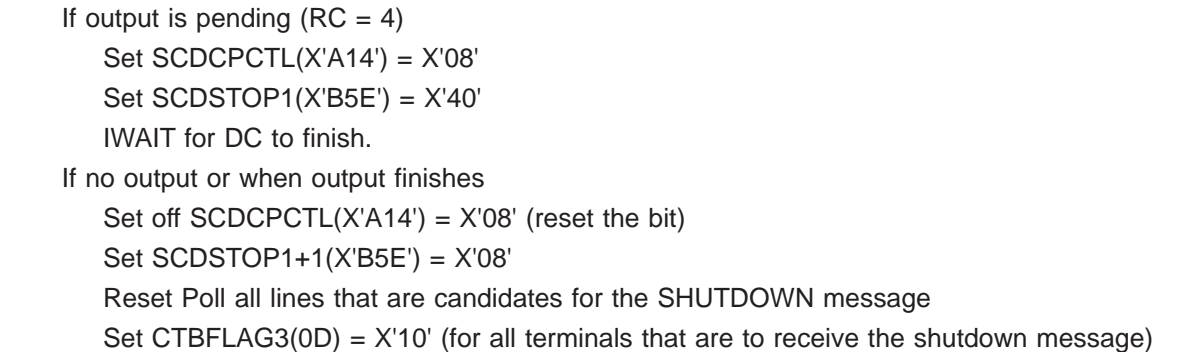

#### DFSICLX0

#### DFSICIO0

#### DFSIPCP0

If any CTBFLAG3(0D) =  $X'10'$ Set CTBACTL(10) = X'20' Set CTBACTL $(10) = X'10'$ RC = 8 to DFSICIO0 (send SHUTDOWN message) If NO CTBFLAG3(0D) =  $X'10'$ Set SCDDFLGS(X'698') = X'80' Set  $SCDCPCTL(X'A14') = X'20'$ RC = 4 to DFSICIO0 (quiesce lines)

#### DFSICIO0

If  $RC = 4$ , idle the lines If RC = 8, send DFS991 - IMS SHUTDOWN message

```
The WRITE interrupt from the SHUTDOWN message results in the following:
   Set off CTBFLAG5(0F) = X'80' (reset)
   Set off CTBFLAG3(0D) = X'10' (the)
   Set off CTBACTL (10) = X'30' (bits )
```
#### DFSIPCP0

When all line activity is stopped

#### DFSCPCP0

```
DFSTRM00
```

```
If DBCTL set SCDSTOP =SCDSTSNT
Set SCDSTOP1+1(X'B5E') = X'01'
```
#### DFSRCRT0

|

|

#### DFSRCP00

Send "DFS994I \*CHKPT yyddd/hhmmss\*ctype" (first part of DFS994I message) Set AWE = "TRM2" Set off SCDCKCTL(X'B5C') = X'04' (reset the bit)

DFSTRM00

Set SCDTRMFL(X'3B8') = X'40'

#### DFSCST00

#### DFSTRM00

If DLI/SAS SCDSMMS1(X'033') = X'02' Pass AWE to DFSSDL40 to begin Normal Termination If not DLI/SAS or when DFSSDL40 returns If SCDRFPIN( $X'B76'$ ) =  $X'80'$  (Fast Path errors)

Print error message Set off  $SCDRFPIN(X'BT6') = X'80'$  (reset the bit) Close queue data sets (not applicable to DBCTL) IWAIT for closing Set off  $SCDSTOP1(X'BE') = X'08'$  (reset the bit)

#### DFSTERM0

|

Terminate DASD log Set off  $SCDRECTL(X'136') = X'80'$  (reset the bit) Terminate RDS Terminate IMS system type tasks Signoff DBRC Quit IRLM Close VTAM ACB (not applicable to DBCTL)

If DLI/SAS, SCDSMMS1(X'033') = X'02' and the ECB at SCDRSETF(X'C50') is not equal to X'40' (posted) IWAIT for the DL/I region to end Then set AWE = "TRM3" Set SCDTRMFL(X'3B8') = X'20' Send "DFS994I IMS SHUTDOWN COMPLETED" (second part of DFS994I message)

#### DFSTRM00

DFSCST00 Back to the SCP (all done)

### **IRLM Procedure**

WAIT states can be encountered during IRLM processing in four areas.

### *Deadlock Involving Non-IRLM Resources:*

*Failure Description:* Application programs waiting for non-IRLM resources and holding IRLM resources are waiting for other applications also holding IRLM resources. The IRLM cannot detect deadlocks involving non-IRLM resources.

*Detection:* Use the IMS WAIT diagnostic procedures to discover the non-IRLM resources being waited for. Follow the RLB chains representing resources held or requested for each requesting work unit (WHB) to discover the IRLM resources being waited for. If the wait state occurred as a result of an IRLM error, the function/subfunction is IRLM/DEADLK.

An example of a search argument is:

569516401 AR101 WAIT IRLM IRLM/DEADLK

For a structured database search, use this search argument: |

PIDS/569516401 LVLS/101 WAIT RIDS/IRLM RIDS/DEADLK |

### *Deadlock Involving Only IRLM Resources:*

*Failure Description:* Application programs are deadlocked for IRLM resources. If all the application programs are waiting for IRLM resources (there are no application programs running which could release the locks that the other application programs are waiting for), this is a deadlock. The IRLM should detect this condition and post one of the waiters as unable to obtain the lock because of a deadlock.

*Detection:* Follow the RLB chains representing resources held or requested for each requesting work unit (WHB) to discover the IRLM resources being waited for. If the wait state occurred as a result of an IRLM error, the function/subfunction is IRLM/DEADLK.

An example of a search argument is: 569516401 AR101 WAIT IRLM IRLM/DEADLK

For structured database search, use this search argument: |

PIDS/569516401 LVLS/101 WAIT RIDS/IRLM RIDS/DEADLK

#### *Lock Request Not Granted Because Holder Did Not Release Lock:*

*Failure Description:* An application program requested a lock, but the request was not granted because the holder of the resource did not release it. This does not result in a deadlock. However, If the requester is not timed out, its task and any others waiting after it might enter a wait state.

An example of a search argument is:

569516401 AR101 WAIT IRLM

- For structured database search, use this search argument: |
- PIDS/569516401 LVLS/101 WAIT RIDS/IRLM |

#### *IRLM Latch Unavailable:*

|

*Failure Description:* An error in IRLM processing can result in an IRLM latch being permanently unavailable. If this condition exists, no new IRLM requests can be processed.

If this error occurs, call the IBM Support Center for help in diagnosing the problem. The support representative will tell you what type of documentation to gather.

# <span id="page-66-0"></span>**Chapter 5. Procedures and Techniques**

This chapter details procedures and techniques for the following:

- Searching the IBM Software Support Facility (SSF) to find out whether a problem like yours is already known to IBM.
- Preparing an APAR
- Searching RETAIN<sup>®</sup> for APARs closed within a specific time period

## **Searching the Database**

You have completed your search argument. You now want to know whether a problem like yours has already been reported to IBM. To find out, you can use your newly developed keyword string in searching an IBM software support database, such as SSF (Software Support Facility), provided you have the necessary access. Or you can use it when talking to your Level 1 support representative.

- 1. Determine the maintenance level of the IMS system by identifying the APARs and/or PTFs that have been applied.
	- Run the SMP PTF list program or have access to online SMP/E dialogs.
- 2. Search SSF, using the keyword string developed by following procedures from Chapter 4, ["Selecting](#page-38-0) the [Keywords."](#page-38-0) Your search will be most successful if you follow these guidelines:
	- Start with a broad search argument so you receive all problem descriptions that might match your problem.
	- v If you find too many APARs to examine, add the logical operators **AND** or **OR** to the keyword string in various combinations gradually to reduce the number of database matches (hits). If the keywords are connected by the logical operator **AND** (a blank), a record is selected if it contains both words separated by the blank. If the keywords are connected by the logical operator **OR** (|), a record is selected if it contains either of the words separated by the character, |.
	- You can use dependency keywords with the keyword string to select only those APARs that apply to a certain environment. These can be particularly useful when a search yields a large number of database matches and you are almost certain that the program failure occurred in a specific environment. For the list of dependency keywords, see Appendix E, ["Dependency](#page-564-0) Keywords," on [page](#page-564-0) 545.

**Recommendation:** Use dependency keywords only if you are sure the problem is limited to that dependency. If you do not get any database matches, eliminate the dependency keyword.

- v If you want to narrow the search to a specific release level, you can add the logical operators **AND** or **OR** for the release level keywords to the search argument. For IMS Version 7 these are: | |
- **AR700** for IMS Services |<br>|<br>|<br>|<br>|<br>|<br>| **AR701** for Database Manager  $\overline{\phantom{a}}$ **AR702** for Transaction Manager I **AR703** for ETO I **AR704** for Remote Level Tracker I **AR705** for Database Level Tracker I AR706 for database recovery service I **AR707** for IMS Connect I **AR101** for Internal Resource Lock Manager 2.1 I
- For a structured database search, the release level keywords are: |
- **LVLS/700** for IMS Services |
- **LVLS/701** for Database Manager  $\mathbf{I}$
- |<br>|<br>|<br>|<br>|<br>|<br>| **LVLS/702** for Transaction Manager  $\mathbf{I}$
- **LVLS/703** for ETO
- **LVLS/704** for Recovery-level Tracking J.
- **LVLS/705** for Database-level Tracking
- **LVLS/706** for database recovery service
- **LVLS/707** for IMS Connect
- **LVLS/101** for Internal Resource Lock Manager 2.1
- An example is: |

| | | | |

H

- **5655B0100 AR701** for the Database Manager
- For a structured database search, an example is:
	- **PIDS/5655B0100 LVLS/701**

**Recommendation:** If you do not get any database matches, remove the release level from your search argument.

- 3. Eliminate the APARs that also appear in the SMP PTF list from the list of database matches. These will have already been applied.
- 4. Compare each remaining APAR with the current failure symptoms. Analyze trace output for your problem situation, looking for similarities in the situations described by APARs you're reviewing. Frequently APAR descriptions include some information about the traces that were run for those problems.
- 5. If you find an appropriate APAR, see if it has been closed. If it has been closed, you can correct the problem by applying the fix associated with the APAR. If it has not been closed, contact your IBM Support Center for instructions on what you can do until it is closed.
- 6. If you do not find an appropriate APAR, verify that the problem is not caused by a user specification error.
- 7. If you find no user specification error, contact the IBM Support Center for assistance.

## **Searching for APARs Closed within a Specific Time Period**

l You can search RETAIN for high-impact pervasive (HIPER) or performance APARs that were closed within a specific time period. For example, to search for HIPER APARs closed between 10/97 and 04/99, use this search argument: |  $\blacksquare$ 

P;CL97/10-99/4. HIPER |

I If you want to search only for HIPER APARs for a specific release, add the component ID to the search argument. For example, to search only for IMS Version 6 APARs, use this search argument: |

- P;CL97/10-99/4. HIPER 5655B0100 |
- For a structured database search, use this search argument: |
- P;CL97/10-99/4. HIPER PIDS/5655B0100 |

I If you want to search only for HIPER APARs for a specific release, add the component ID to the search argument. For example, to search only for IMS Version 7 APARs, use this search argument: P;CL97/10-99/4. HIPER 5655B0100 | |

- For a structured database search, use this search argument: |
- P;CL97/10-99/4. HIPER PIDS/5655B0100 |

## <span id="page-68-0"></span>**Preparing an APAR**

An APAR (Authorized Program Analysis Report) might be necessary if the keyword search proves unsuccessful. Call the IBM Support Center for help in determining if an APAR is necessary. Only authorized IBM personnel can generate APARs.

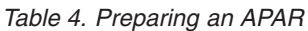

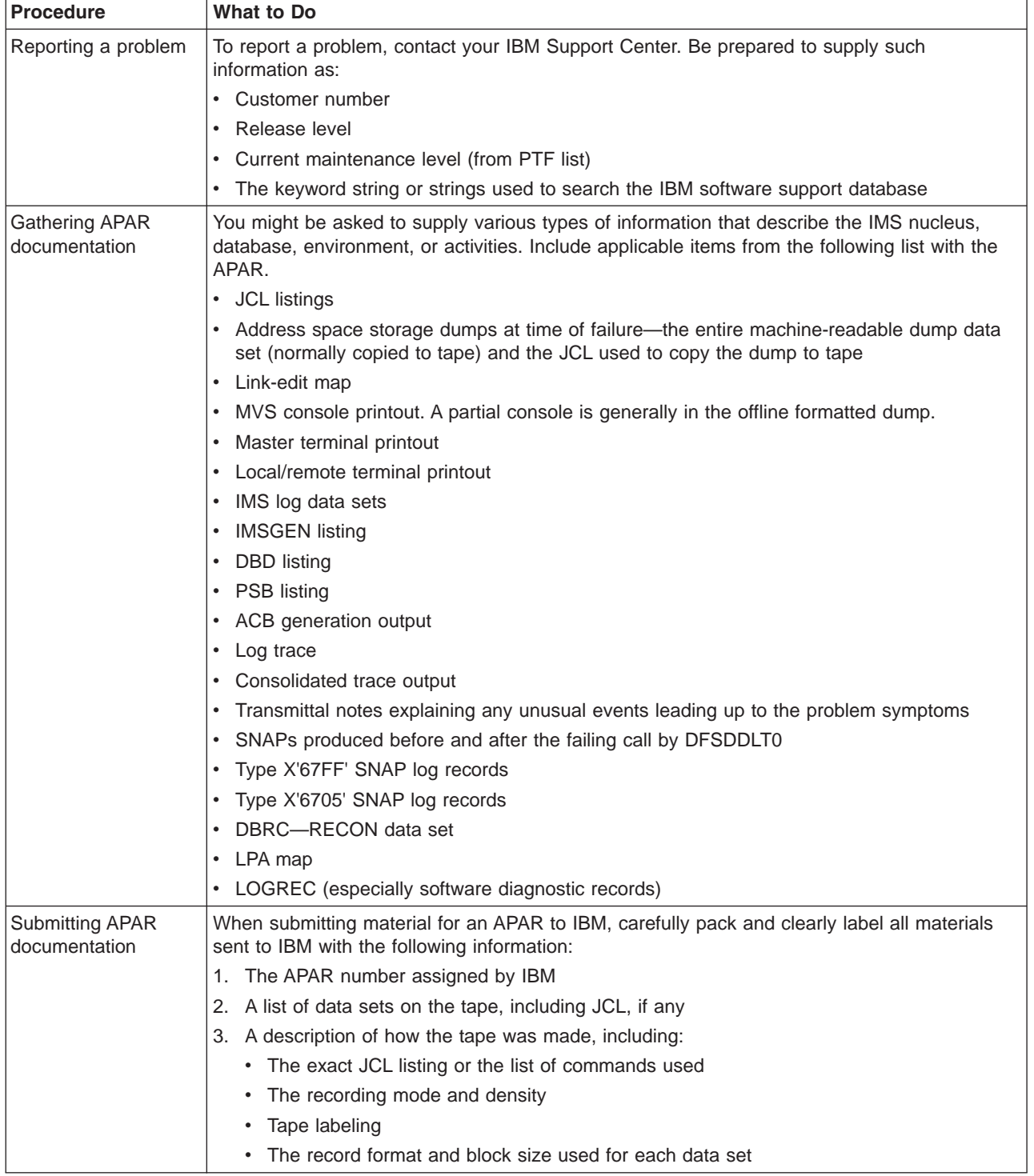

||

# **Part 2. Data Areas and Record Formats**

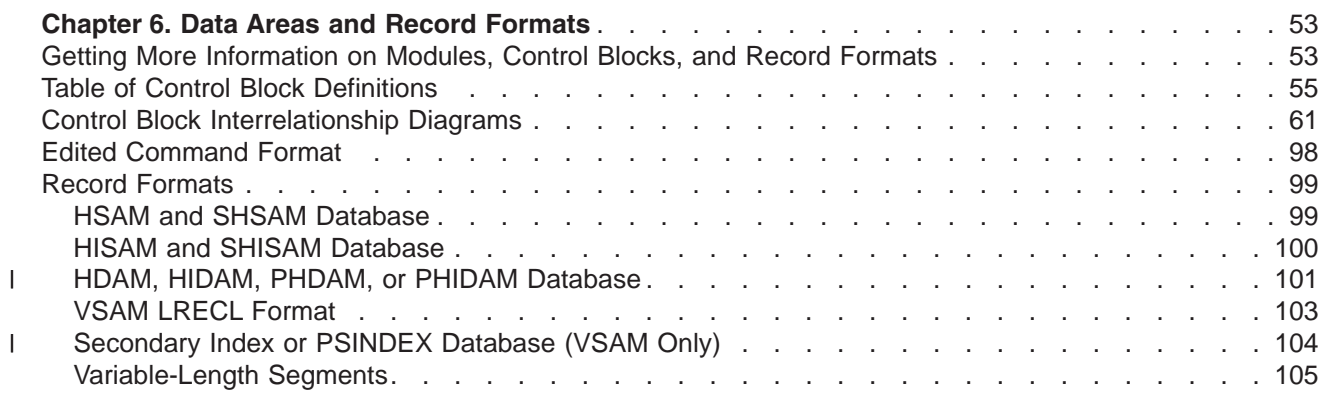
# **Chapter 6. Data Areas and Record Formats**

This chapter describes the major IMS control blocks and their interrelationships. It also describes the formats of records that you need to analyze when diagnosing problems. This chapter includes:

- Introduction to the data areas and record formats
- A table of control block definitions
- Diagrams of control block interrelationship
- The format of an edited command
- DL/I record formats

## **Getting More Information on Modules, Control Blocks, and Record Formats**

You can find the module directory, IMS control block DSECTs, and the log record formats on Service Link. Contact your systems engineer for further information on accessing Service Link.

The IMS.ACBLIB is a partitioned data set whose members are pre-system-generated, expanded PSB and DMB control blocks. You can view the formats of these control blocks by assembling the database DSECT and CSECT control blocks macro IDLI. You can also find the layout of IMS.ACBLIB members in the ACBGEN module, DFSUACBO, and the Write-PSBs-and-DMBs-to-ACBLIB module, DFSUAMBO.

[Figure](#page-73-0) 1 on page 54 gives an overview of the linkage of the major control blocks used for diagnosis.

<span id="page-73-0"></span>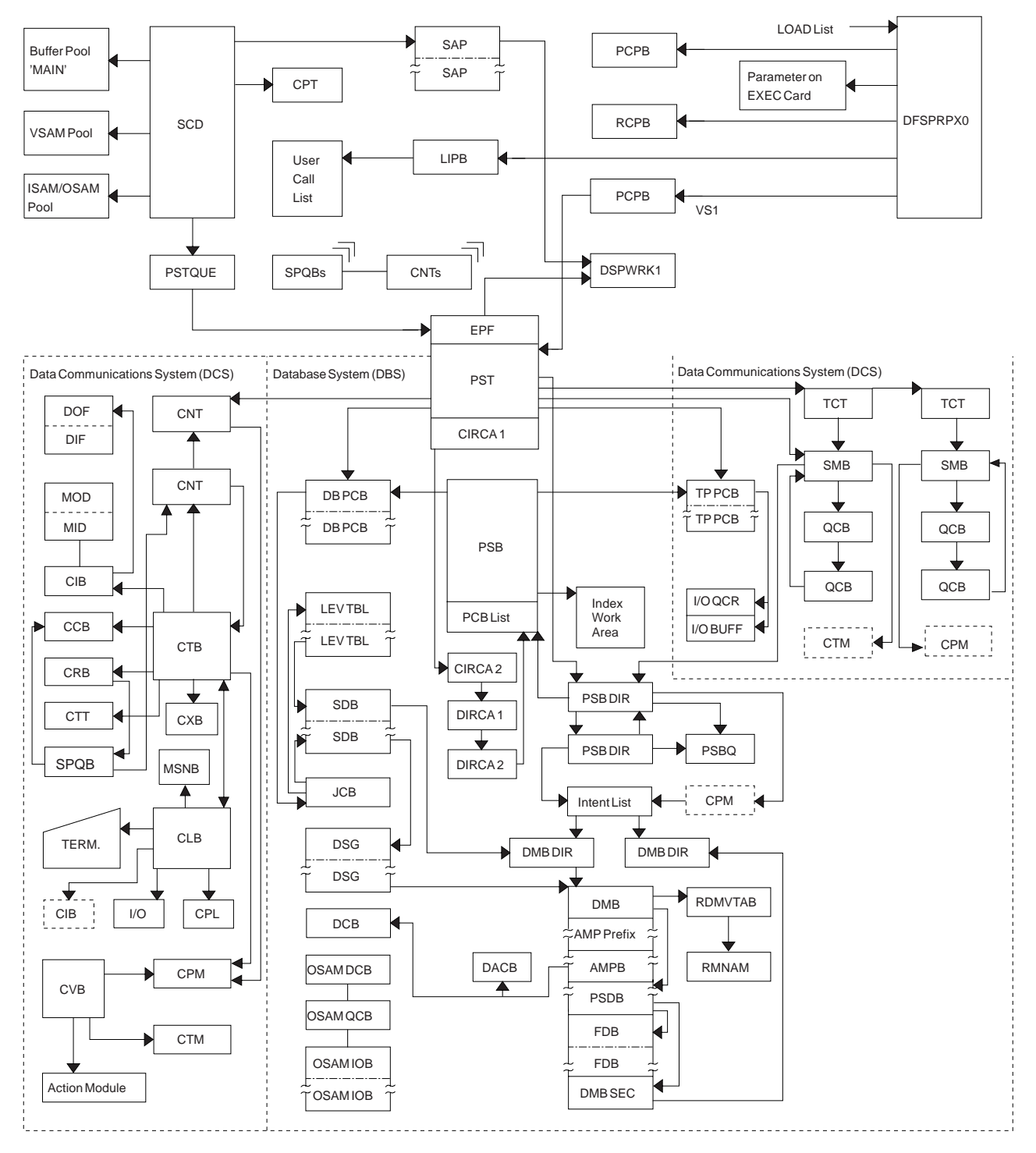

*Figure 1. IMS Control Block Linkage for a Static DB/DC Environment*

# **Table of Control Block Definitions**

Table 5 lists:

- The acronyms of the control blocks described in this manual
- The macro that generates the block
- A brief description of the block

#### *Table 5. Table of Control Block Definitions*

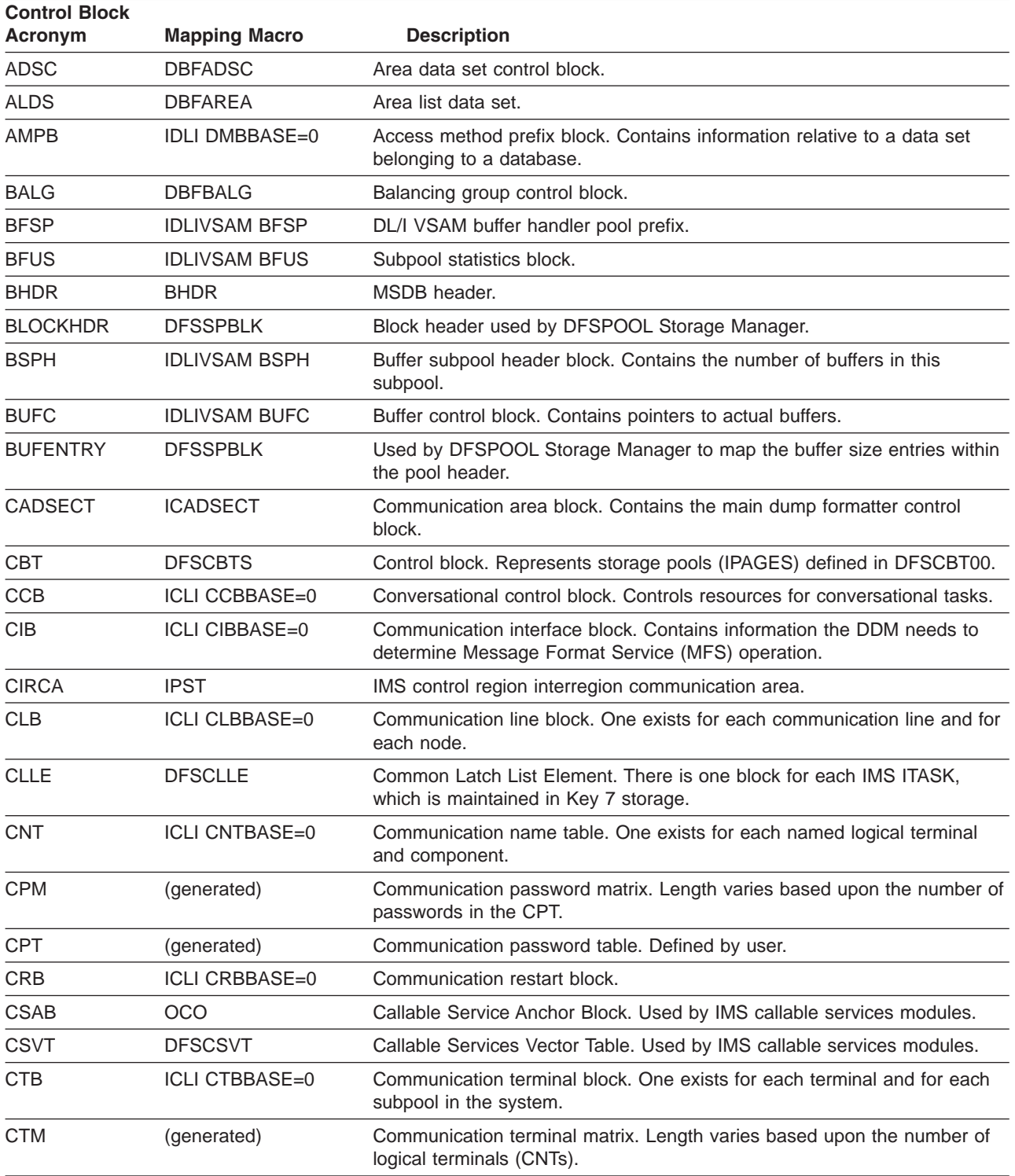

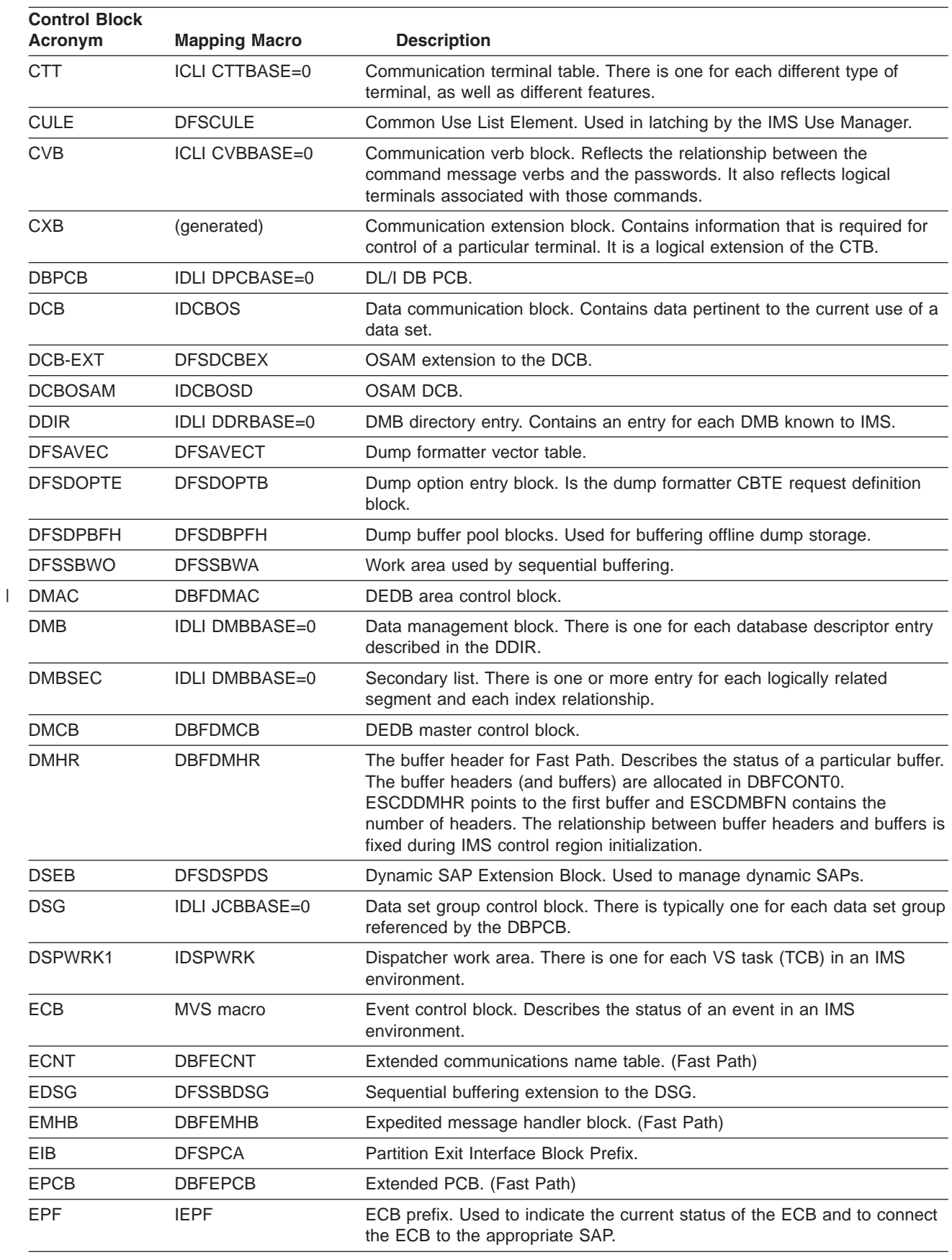

#### *Table 5. Table of Control Block Definitions (continued)*

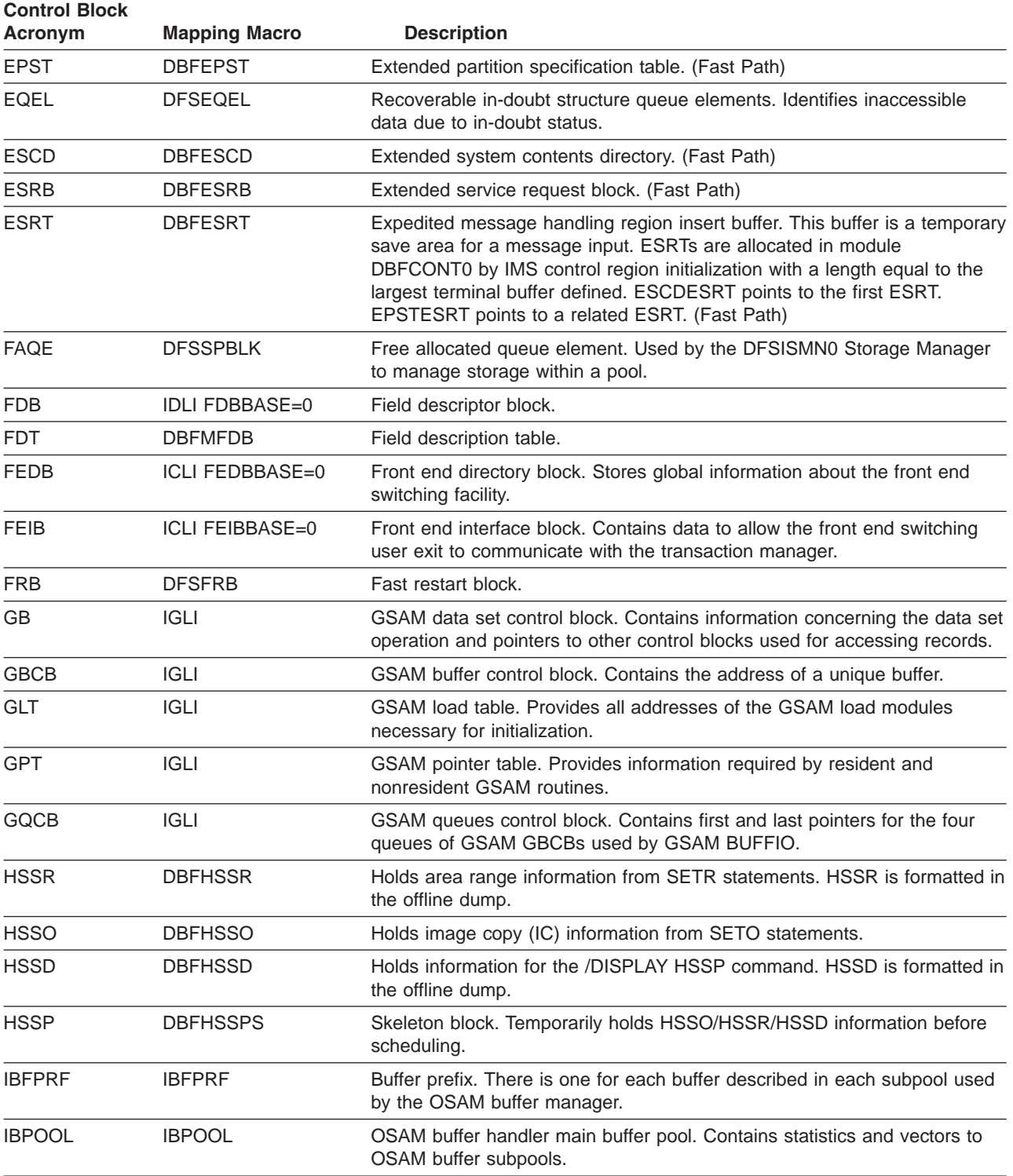

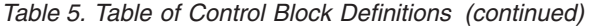

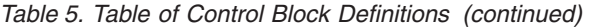

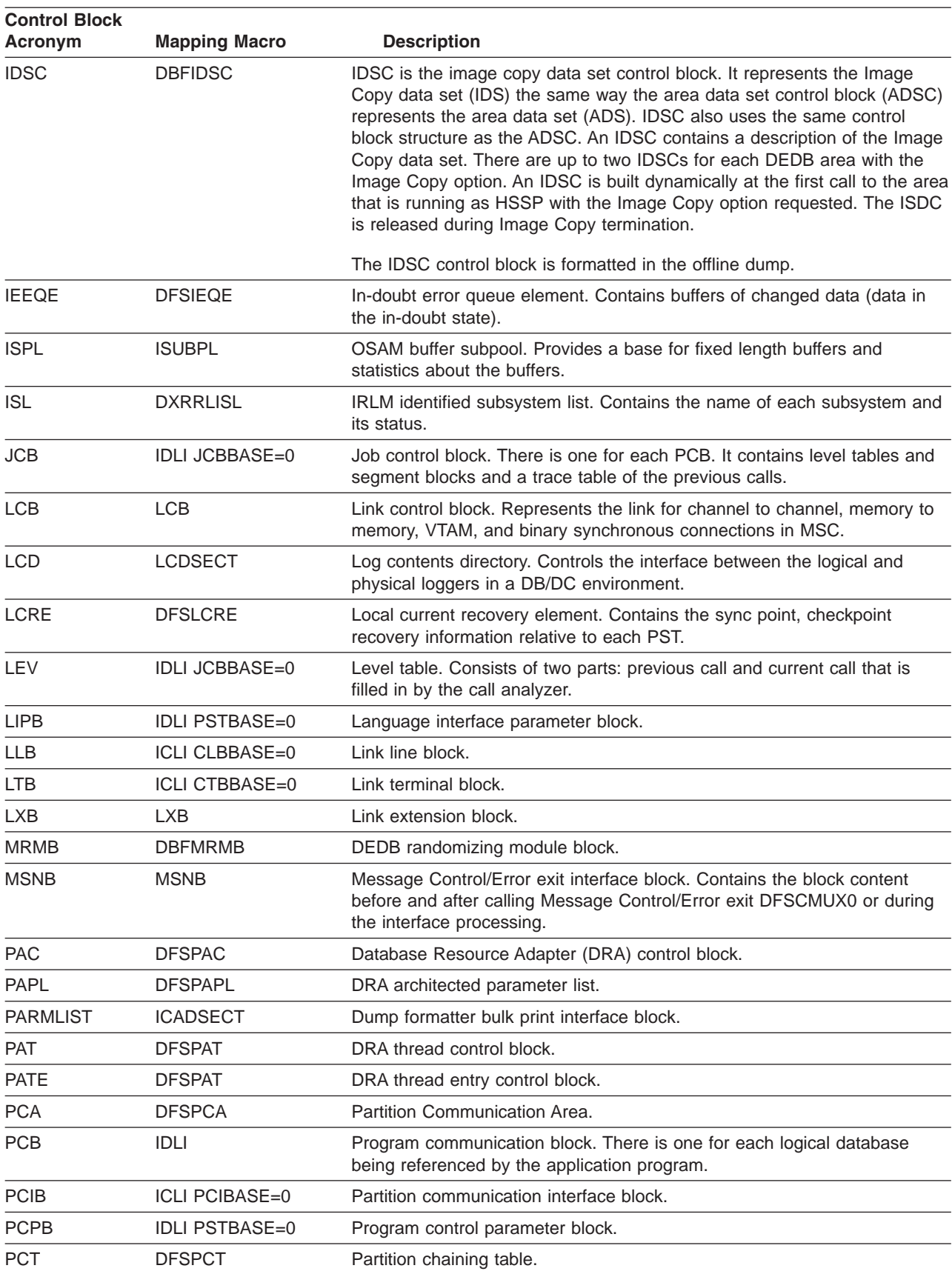

| <b>Control Block</b><br>Acronym | <b>Mapping Macro</b>  | <b>Description</b>                                                                                                    |  |  |
|---------------------------------|-----------------------|----------------------------------------------------------------------------------------------------|--|--|
| <b>PDA</b>                      | <b>DFSPSEIB</b>       | Partition Definition Area Prefix. Partition Definition Area Entry.                                                                                                    |  |  |
| <b>PDIR</b>                     | <b>IDLI PDRBASE=0</b> | Program specification block directory. Contains entries for every program<br>known to IMS.                                                                                            |  |  |
| <b>PDL</b>                      | <b>DFSPDL</b>         | DRA dump parameter list.                                                                                                    |  |  |
| <b>PEC</b>                      | <b>DFSPSEIB</b>       | Partition Exit Communication Area.                                                                                                    |  |  |
| <b>PNT</b>                      | <b>DFSPNT</b>         | Partition Name Table.                                                                                                    |  |  |
| <b>POOLHDR</b>                  | <b>DFSSPBLK</b>       | Storage pool header used by the DFSPOOL storage manager to keep<br>track of pool information.                                                                                         |  |  |
| <b>PPRE</b>                     | <b>DFSPPRE</b>        | Standard IPAGE prefix mapping macro. Used for all IPAGEs created in<br>IMS.                                                                                                    |  |  |
| <b>PQE</b>                      | <b>DFSPQE</b>         | DRA queuing element.                                                                                                    |  |  |
| <b>PSB</b>                      | <b>IDLI PSBBASE=0</b> | Program specification block. Relates to the application program and<br>contains the PCBs associated with this PSB.                                                                    |  |  |
| <b>PSDB</b>                     | <b>IDLI DMBBASE=0</b> | Physical segment descriptor block. Describes each segment in the<br>database.                                                                                                    |  |  |
| <b>PST</b>                      | <b>IPST</b>           | Partition specification table. There is one for each message or batch<br>region; it contains a DECB for this partition, I/O terminal PCB, and<br>parameters required for this region. |  |  |
| <b>PTBWA</b>                    | <b>DXRPTBWA</b>       | IRLM pass-the-buck work area.                                                                                                    |  |  |
| <b>PTE</b>                      | <b>DFSPNT</b>         | Partition Table Entry.                                                                                                    |  |  |
| <b>PTK</b>                      | <b>DFSPTK</b>         | Partition Key Index Table.                                                                                                    |  |  |
| <b>PTX</b>                      | <b>DFSPTX</b>         | Partition Entry Index Table.                                                                                                    |  |  |
| <b>PXPARMS</b>                  | <b>PARMS</b>          | Region descriptor block.                                                                                                    |  |  |
| QCB                             | IAPS SMBBASE=0        | Queue control block.                                                                                                    |  |  |
| QEL                             | IAPS SMBBASE=0        | Queue Element.                                                                                                    |  |  |
| <b>QMBA</b>                     | <b>DFSOMGR</b>        | Queue Manager Buffer Area.                                                                                                    |  |  |
| <b>RCPB</b>                     | <b>IDLI PSTBASE=0</b> | Region control parameter block.                                                                                                    |  |  |
| <b>RCTE</b>                     | <b>DBFRCTE</b>        | Routing code table entry.                                                                                                    |  |  |
| <b>RDLWA</b>                    | <b>DXRRDLWA</b>       | IRLM deadlock process work area. Contains information that must be<br>communicated between the deadlock process modules.                                                              |  |  |
| <b>RHB</b>                      | <b>DXRRHB</b>         | IRLM resource header block. Represents a resource.                                                                                                    |  |  |
| <b>RHT</b>                      | <b>DXRRHT</b>         | IRLM resource hash table. Provides a series of anchors for resource<br>chains.                                                                                                    |  |  |
| <b>RLB</b>                      | <b>DXRRLB</b>         | IRLM resource lock block. Represents a request for a lock or a lock held<br>on a resource.                                                                                            |  |  |
| <b>RLCBT</b>                    | <b>DXRRLCBT</b>       | IRLM private area control block and table. Contains addresses of IRLM<br>entry points.                                                                                                |  |  |
| <b>RLMCB</b>                    | <b>DXRRLMCB</b>       | IRLM master control block. Contains branch entry addresses for all<br>RLMREQ as well as queue anchors.                                                                                |  |  |
| <b>RLPL</b>                     | <b>DXRRLPL</b>        | IRLM request parameter list. This is the parameter list for all functional<br>requests for the resource lock manager.                                                                 |  |  |
| <b>RLQD</b>                     | <b>DXRRLQD</b>        | IRLM query mapping macro. Maps IRLM control blocks/structures returned<br>to the IMS invoker of QUERY.                                                                                |  |  |

*Table 5. Table of Control Block Definitions (continued)*

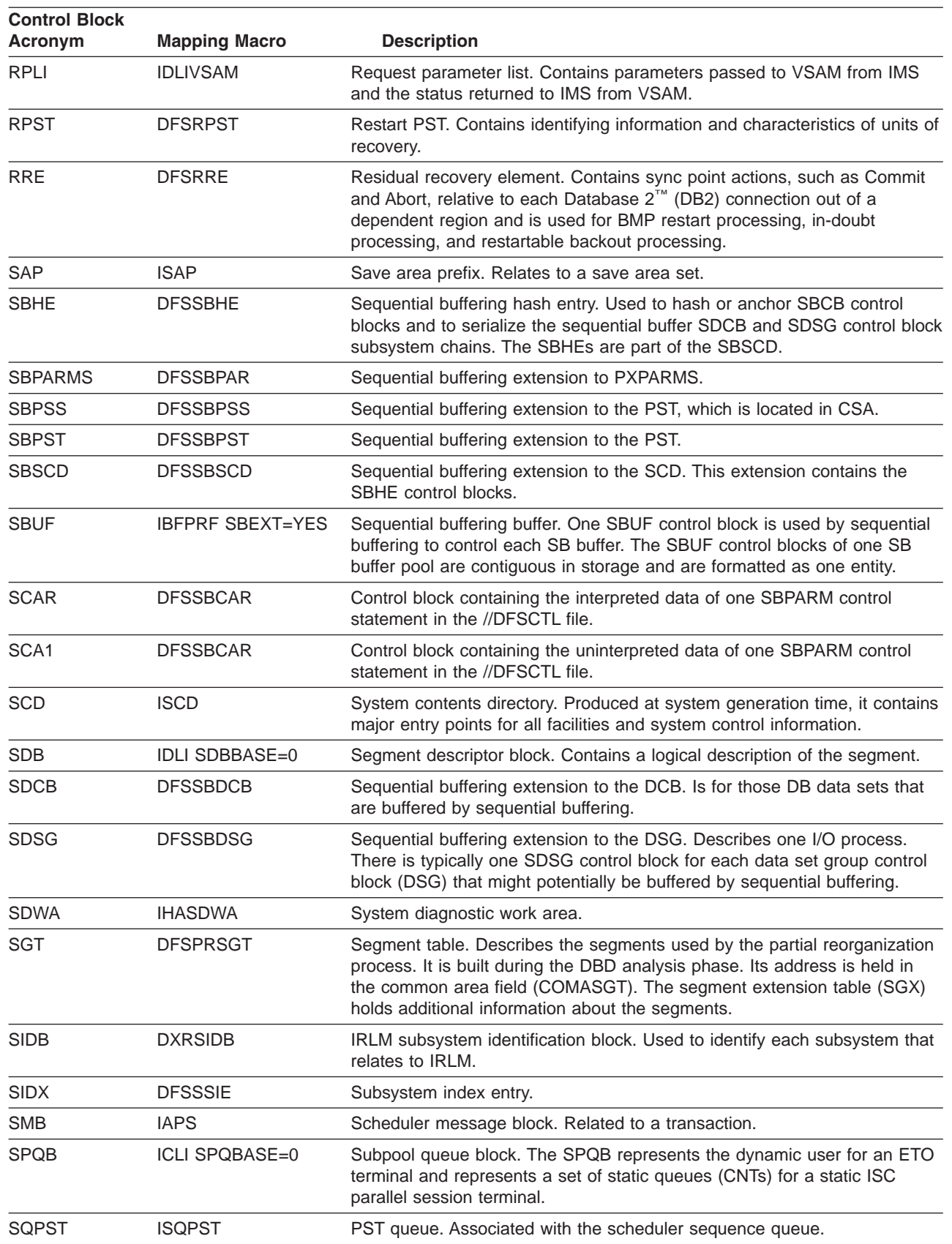

#### *Table 5. Table of Control Block Definitions (continued)*

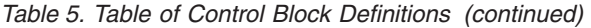

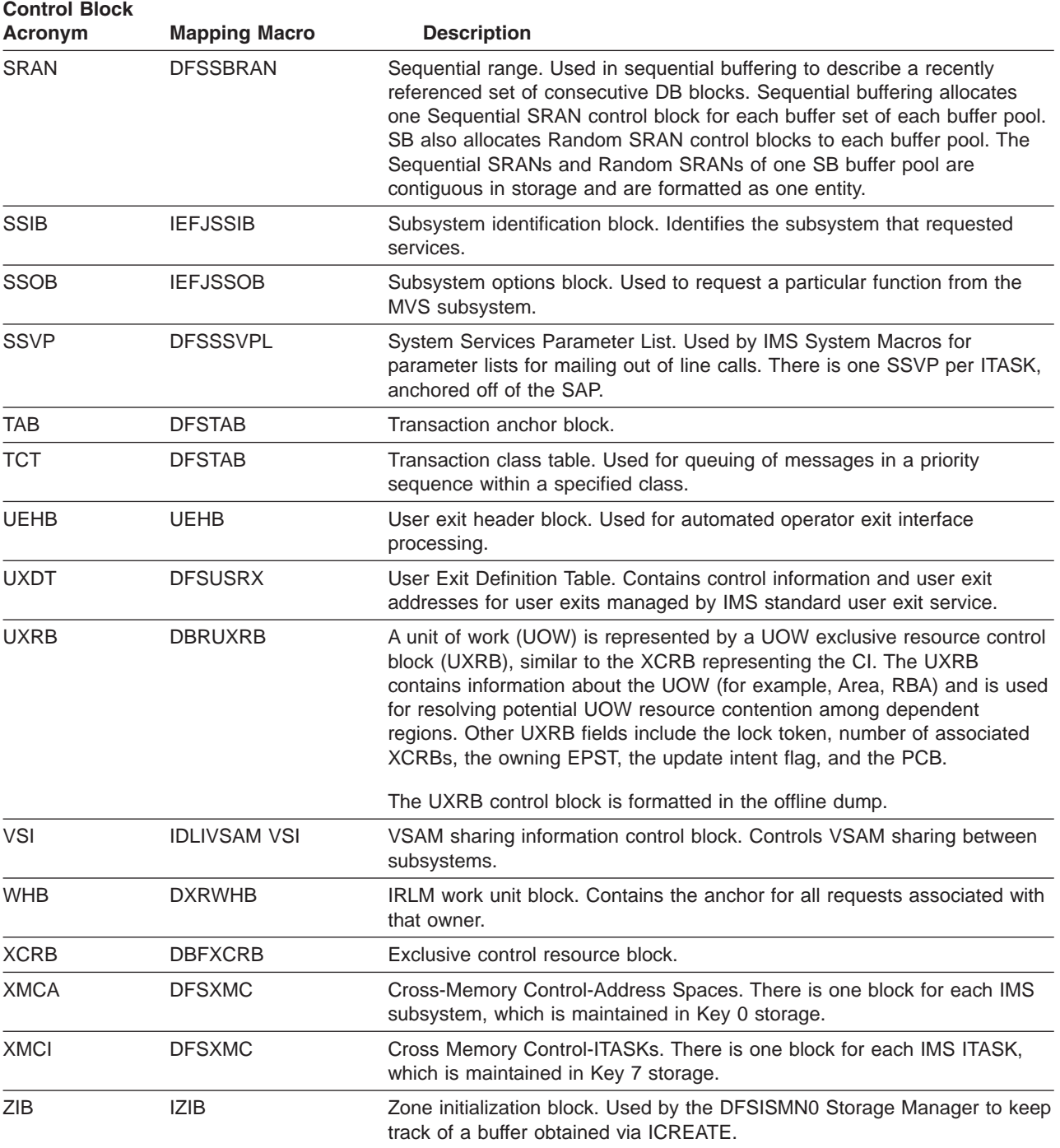

### **Control Block Interrelationship Diagrams**

This section contains diagrams that show the interrelationships of major control blocks in an IMS environment. Descriptions of the figures in this section are listed below.

### **Figure Description**

- ||| $\mathsf{L}$ **[2](#page-82-0)** Online system contents directory (SCD)
- **[3](#page-88-0)** DFSPRPX0 parameter blocks
- OSAM buffer pool |||||||||||||||||||||||||||| Sequential buffering control blocks  $\mathbf{L}$  VSAM buffer handler pool OSAM DECB with IOB in use  $\mathbf{L}$  OSAM IOB pool showing available IOBs  $\mathbf{L}$  Storage management control block relationships created by the ICREATE facility Storage management control block relationships for preallocated storage blocks Storage Management Control Block Relationships for DFSPOOL pools  $\mathbf{I}$  Storage management control block relationships for DFSCBT00 pools Database manager control blocks for a representative database Database control blocks Diagram of a data management block (DMB)  $\mathbf{I}$  Fast Path control block overview Relationships between buffer control blocks for Fast Path databases GSAM control block overview GSAM control blocks  $\mathbf{I}$  $\mathbf{L}$  Relationships between DL/I control blocks IMS Transaction Manager control blocks  $\mathbf{L}$  Intersystem communication control block structure VTCB load module Multiple systems coupling (MSC) control block overview  $\mathbf{L}$  Multiple systems coupling (MSC) main storage-to-main storage control block overview MVS storage map of interrelationships of IMS to IRLM  $\mathbf{L}$  IRLM overall control block structure IRLM storage manager pools
	- IRLM lock request examples
	- Control block overview of database recovery control (DBRC)  $\mathbf{L}$
	- $\mathbf{L}$  Organization and basic linkages for DOF (device output format) and MOD (message output descriptor) |
	- Organization and basic linkages for DIF (device input format) and MID (message input descriptor) |

<span id="page-82-0"></span>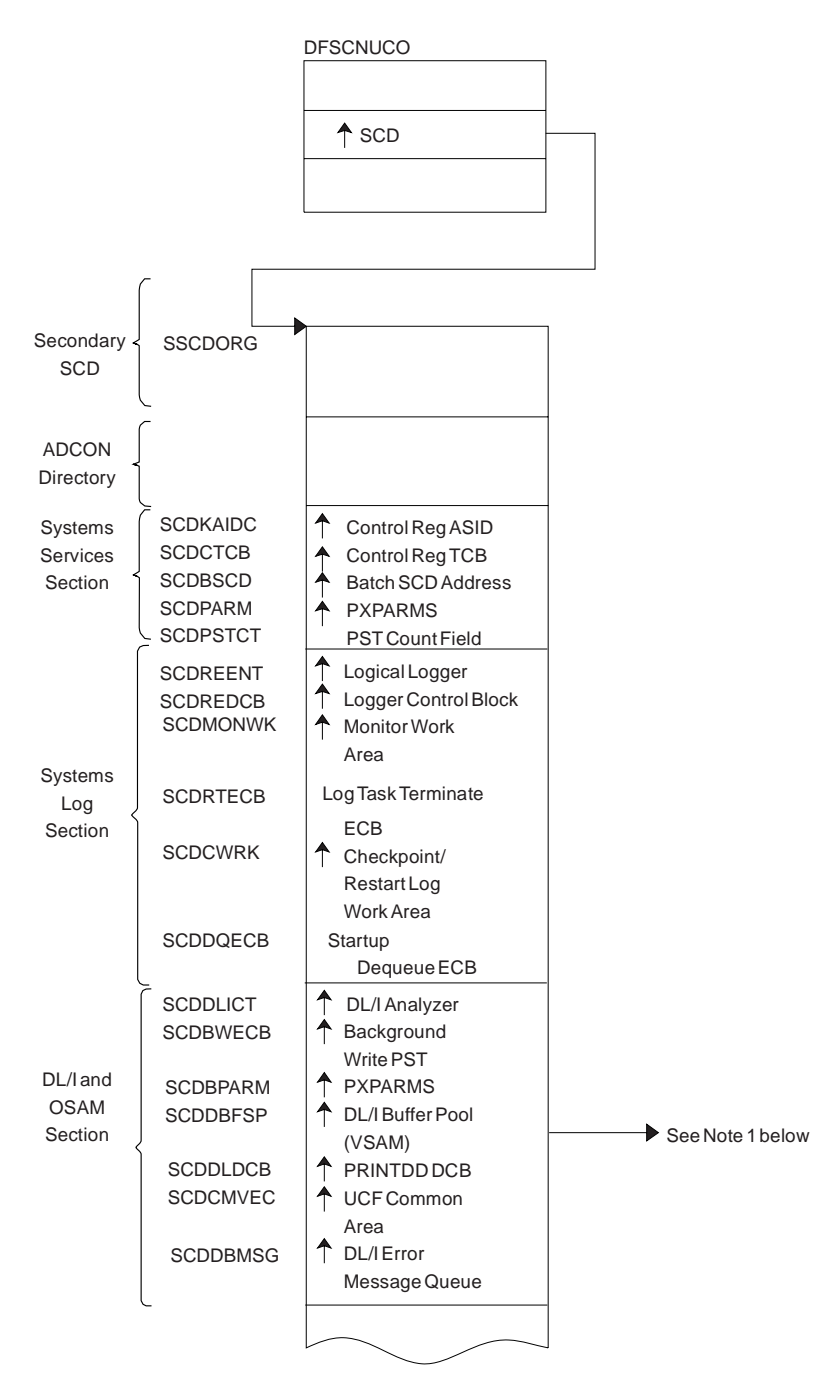

- Note 1: See [Figure](#page-89-0) 4 on page 70.
- Note 2: See [Figure](#page-91-0) 6 on page 72.

*Figure 2. Online System Contents Directory (SCD) (Part 1 of 6)*

| Sequential<br><b>Buffering</b><br>Section<br>Data<br>Sharing<br>Section | <b>SCDSBPTR</b><br><b>SCDIRPM</b><br>SCDRDSH0<br><b>SCDPCCC0</b> | <b>SBSCD</b><br><b>IRLM Parms</b><br>+ DFSRDSH0(ASYNC<br>Data Sharing<br>Routine)<br>4<br>DFSPCCC0 (IRLM/<br>DBRC Handler) |  |  |  |
|-------------------------------------------------------------------------|------------------------------------------------------------------|----------------------------------------------------------------------------------------------------|--|--|--|
| Common<br>Services<br>Section                                           | <b>SCDQHDRS</b><br>SCDCIR00                                      | ▲ Queue Header<br><b>Table Address</b><br>Create ITASK<br>Module                                                           |  |  |  |
| STAE/<br><b>ESTAE</b><br>Section                                        | SCDFMOD0<br>SCDXSTA0                                             | ← Entry Point of<br><b>Attach ITASK</b><br>A(ESTAE)                                                                        |  |  |  |
| Latch/<br>Lock<br>Section                                               | <b>SCDLRSAP</b><br><b>SCDLMGRA</b>                               | 4 Latch Recovery<br><b>ITASK SAP</b><br>Latch Manager<br>Address                                                           |  |  |  |
| Formatted<br>Dump<br>Section                                            | <b>SCDDSDWA</b>                                                  | ♠<br>SDWA at<br>Dump<br>Time                                                                                               |  |  |  |
| Timer<br><b>Services</b><br>Section                                     | <b>SCDCKVAL</b><br><b>SCDTIMEP</b>                               | Clock Value<br><b>4</b> Timer Services<br>Module (DFSFTIM0)                                                                |  |  |  |
| Trace<br><b>Services</b><br>Section<br>External                         | <b>SCDTRBLK</b><br><b>SCDPITME</b>                               | <b>▲ Trace Control Block</b><br><b>PITRACE Buffer</b>                                                                      |  |  |  |
| Subsystem<br>Section                                                    | <b>SCDESETP</b><br>SCDCBTA                                       | <b>4</b> ESET Prefix<br>← Control Block                                                                                    |  |  |  |
| Dynamic<br>Control<br><b>Block</b><br><b>Builder</b><br>Section         | SCDBCB00                                                         | <b>Extension Address</b><br>Address of Control<br><b>Block Build</b>                                                       |  |  |  |
|                                                                         |                                                                  |                                                                                                    |  |  |  |

*Figure 2. Online System Contents Directory (SCD) (Part 2 of 6)*

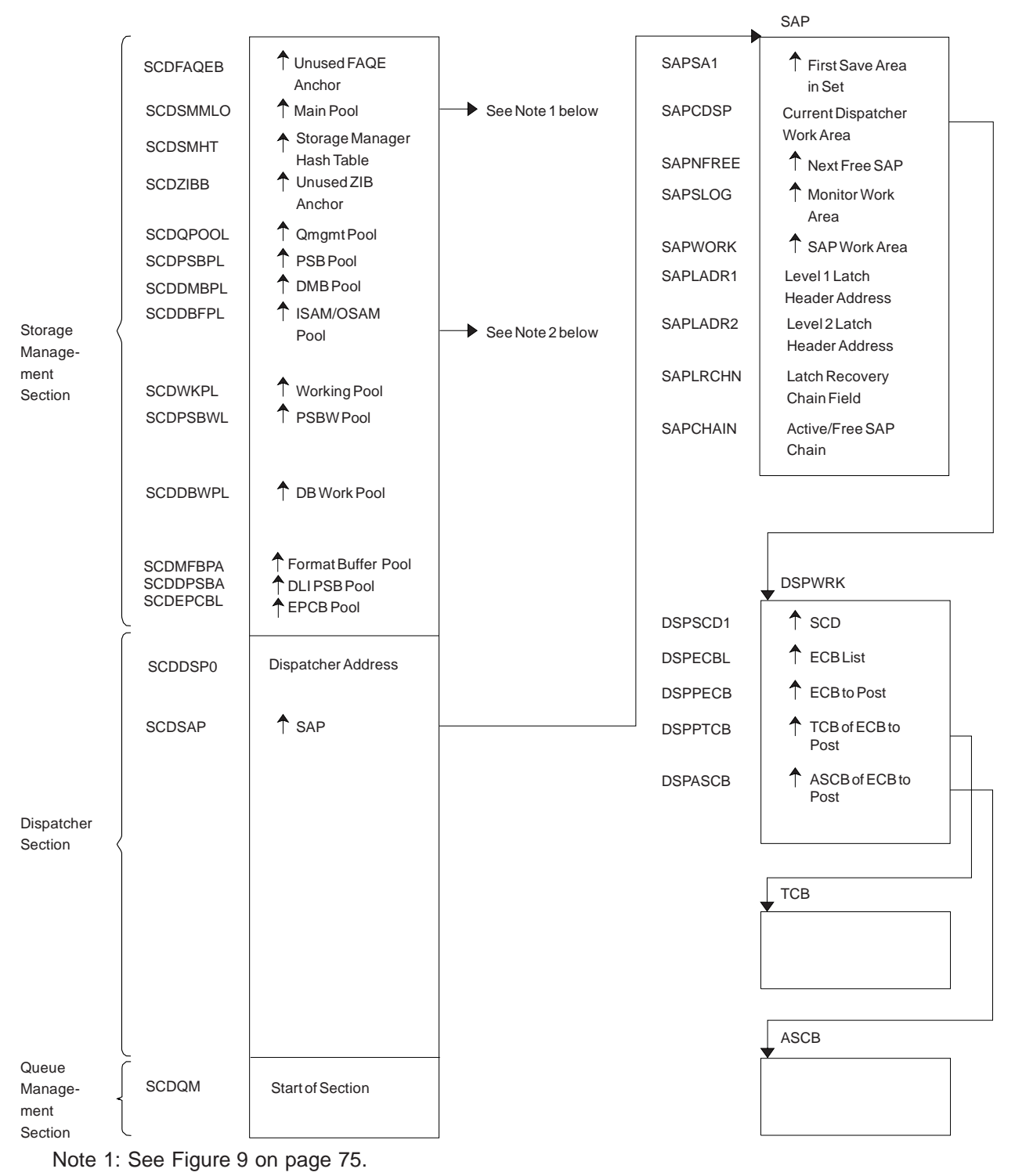

Note 2: See [Figure](#page-89-0) 4 on page 70.

*Figure 2. Online System Contents Directory (SCD) (Part 3 of 6)*

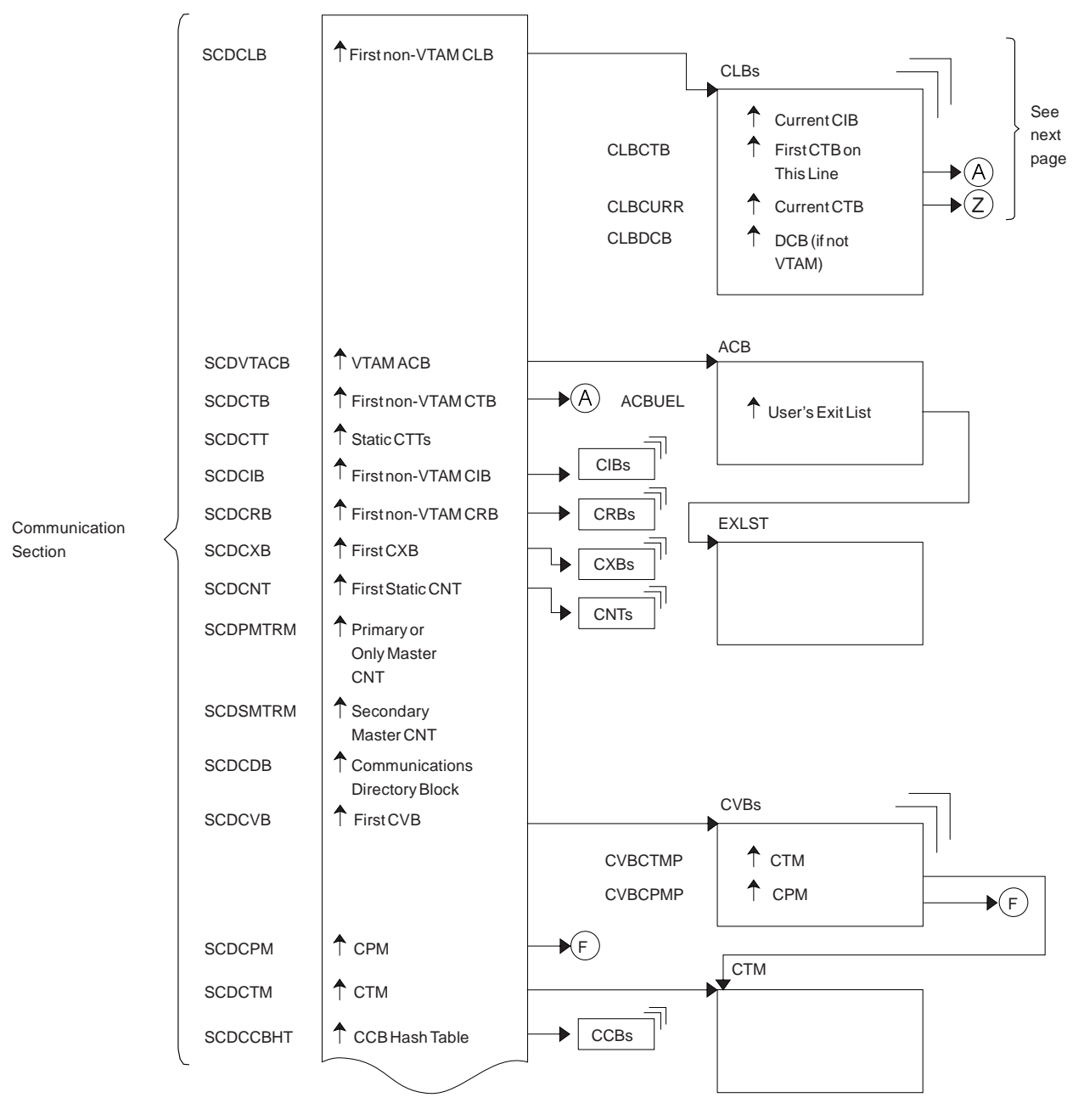

*Figure 2. Online System Contents Directory (SCD) (Part 4 of 6)*

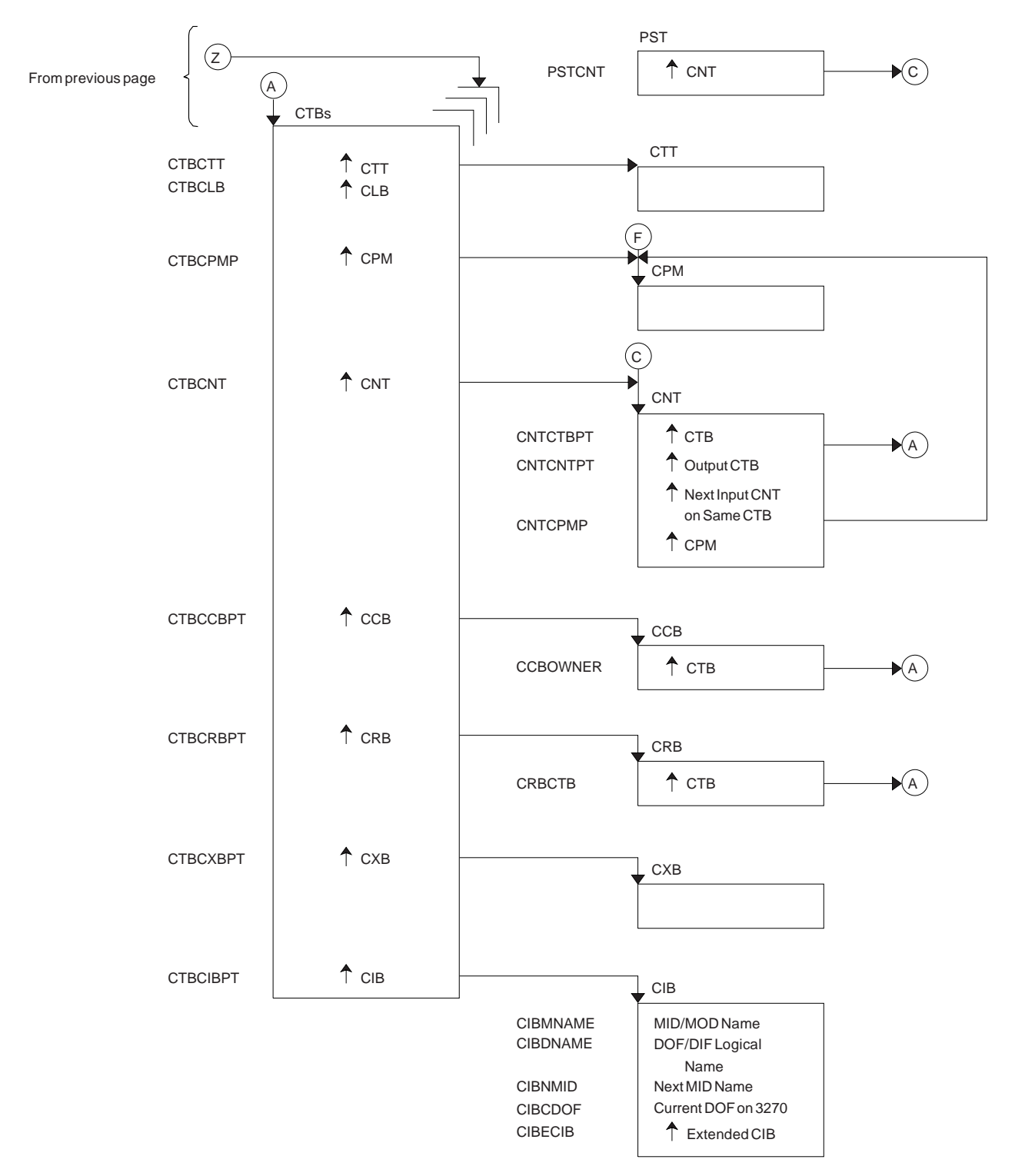

*Figure 2. Online System Contents Directory (SCD) (Part 5 of 6)*

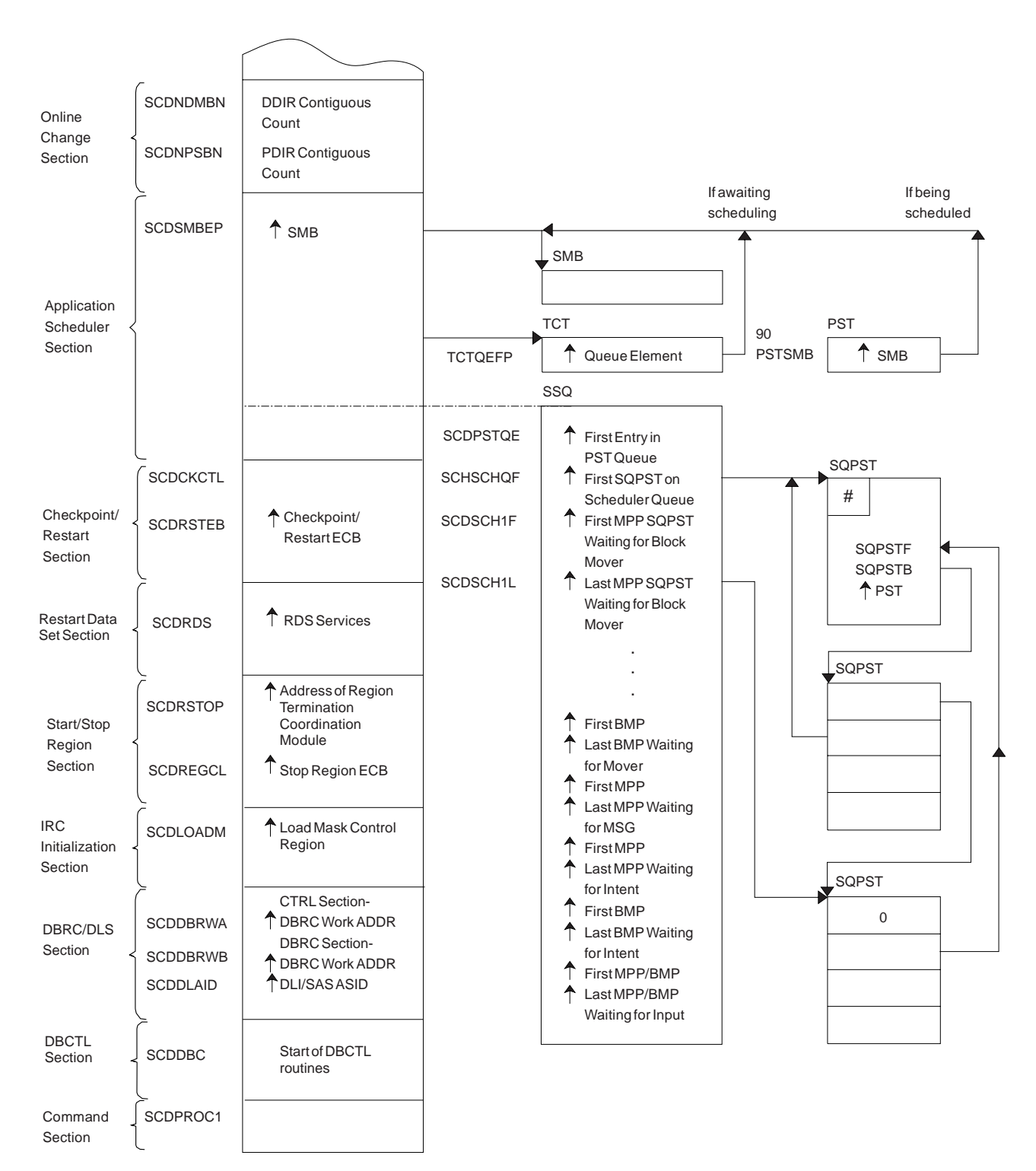

*Figure 2. Online System Contents Directory (SCD) (Part 6 of 6)*

<span id="page-88-0"></span>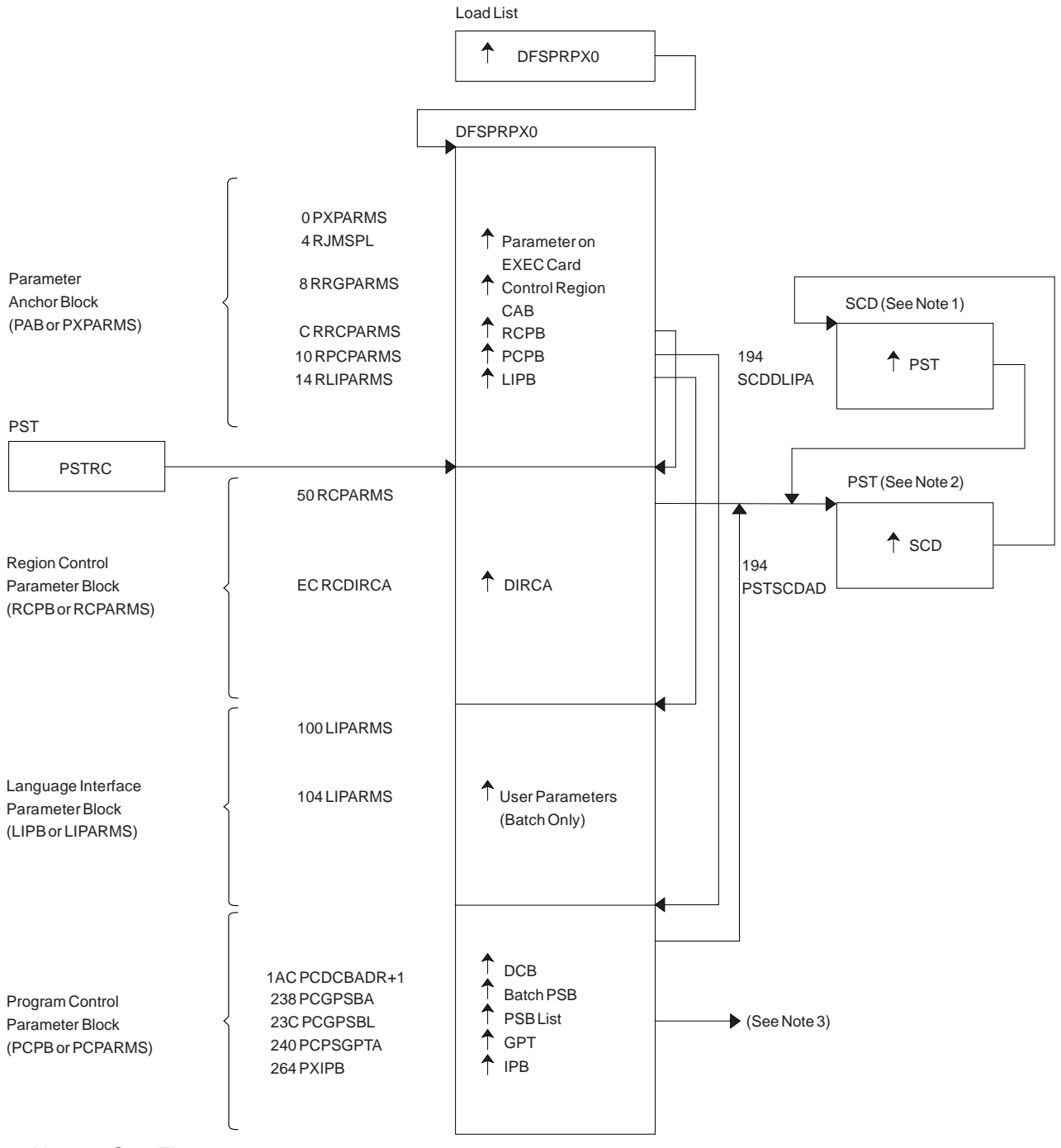

- Note 1: See [Figure](#page-101-0) 15 on page 82.
- Note 2: See [Figure](#page-99-0) 14 on page 80.
- Note 3: See [Figure](#page-104-0) 18 on page 85.

*Figure 3. DFSPRPX0—Parameter Blocks*

<span id="page-89-0"></span>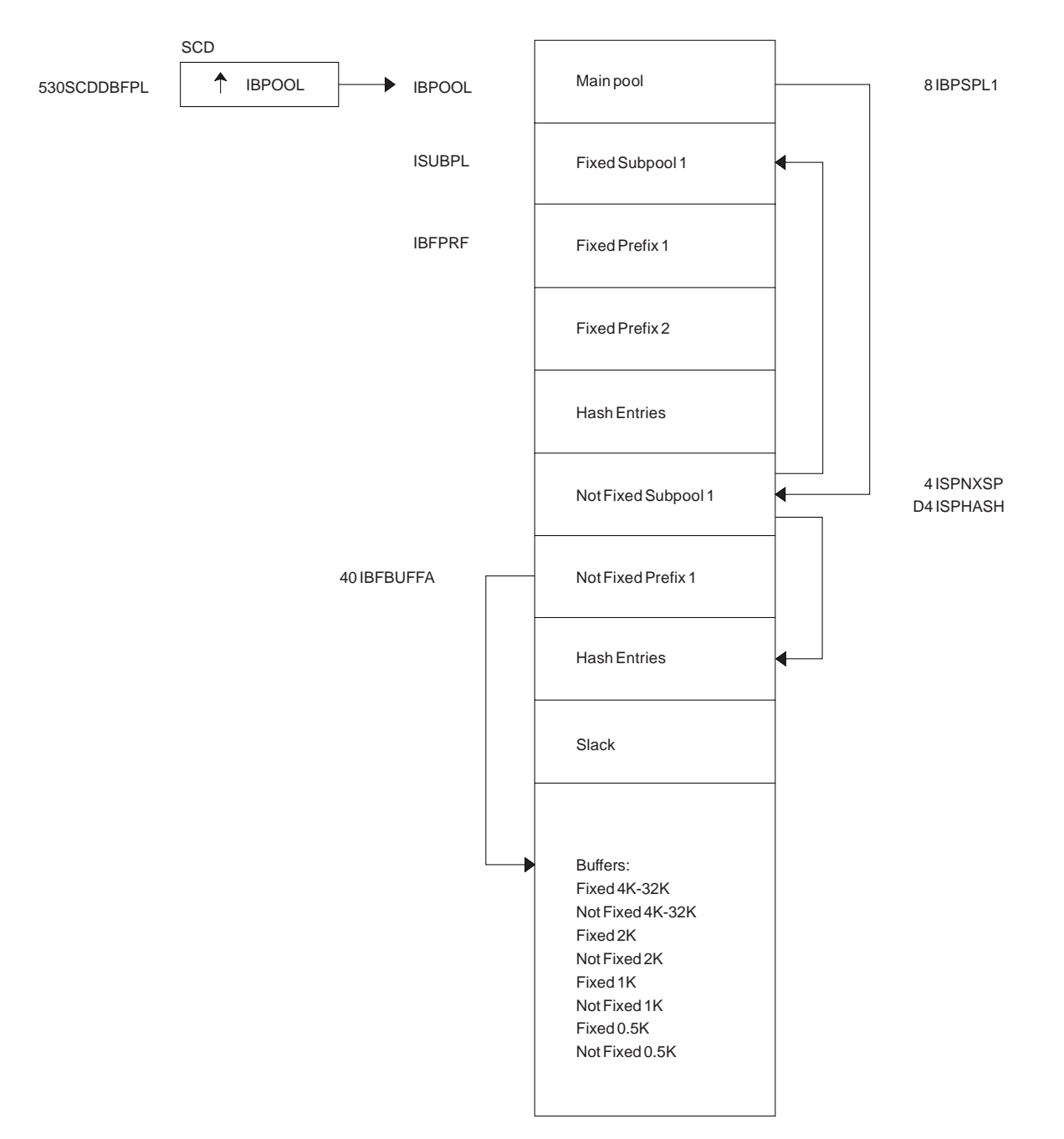

*Figure 4. OSAM Buffer Pool*

<span id="page-90-0"></span>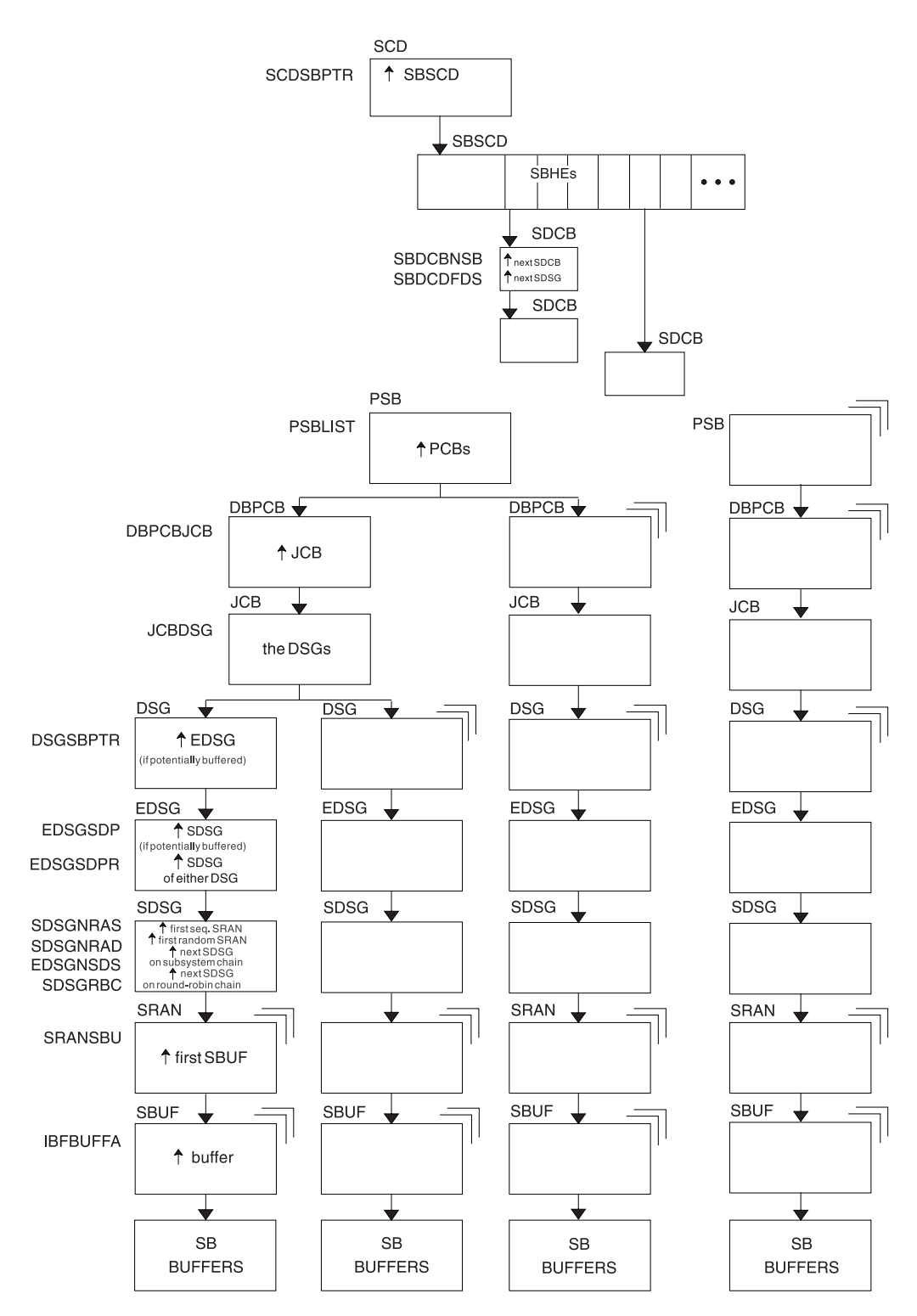

*Figure 5. Sequential Buffering Control Blocks*

### **Notes to Figure 5:**

- 1. SCD is the IMS systems content directory.
- 2. SBSCD is a sequential buffering extension to the SCD.
- 3. SBHEs are sequential buffering control blocks located within the SBSCD (sequential buffering extension to the systems content directory). IMS uses SBHEs to:
- <span id="page-91-0"></span>• Anchor the sequential buffering extension to the DCB (DSCB)
- Serialize the SDCB and SDSG subsystem chains (defined in notes 4 and 8).
- 4. SDCB is a sequential buffering extension to the data communication block. There is one SDCB for each data set that is actively being sequentially buffered. IMS uses each SDCB to anchor any sequential buffering SDSGs that have buffer pools allocated to them.
- 5. The chains of SDCBs and SDSGs anchored in the SBHEs are called the SDCB and SDSG subsystem chains.
- 6. The program specification blocks, DBPCBs, job control blocks, and the data set group control blocks in the figure are DL/I control blocks.
- 7. EDSG is a sequential buffering extension to the DSG. The field EDSGSDP points to the SDSG if the data set group control block is potentially buffered by SB. If the DSG is not potentially buffered (but another DSG for the same data set and same application is), then the field EDSGSDPR points to one of the SDSGs of these "other" DSGs.
- 8. SDSG is a sequential buffering extension to the data set group control block. The SDSG is present if the user wants to have the DSG sequentially buffered. The SDSG is the control block that controls one sequential buffering buffer pool.
- 9. SRAN is a sequential buffering control block that describes references in one set of recently referenced consecutive data set blocks.
- 10. SBUF is a sequential buffering control block that describes one individual buffer.

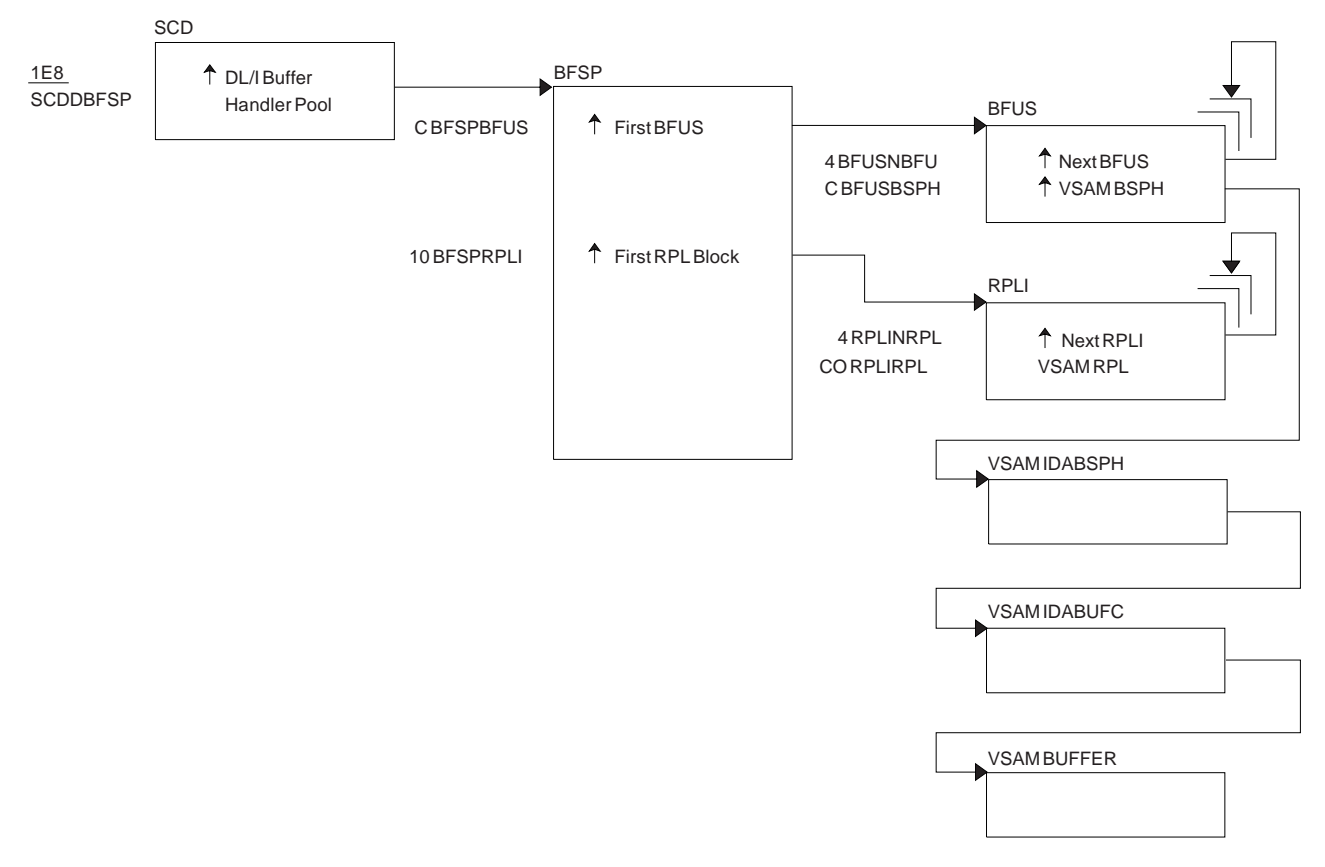

*Figure 6. Buffer Handler Pool (VSAM)*

<span id="page-92-0"></span>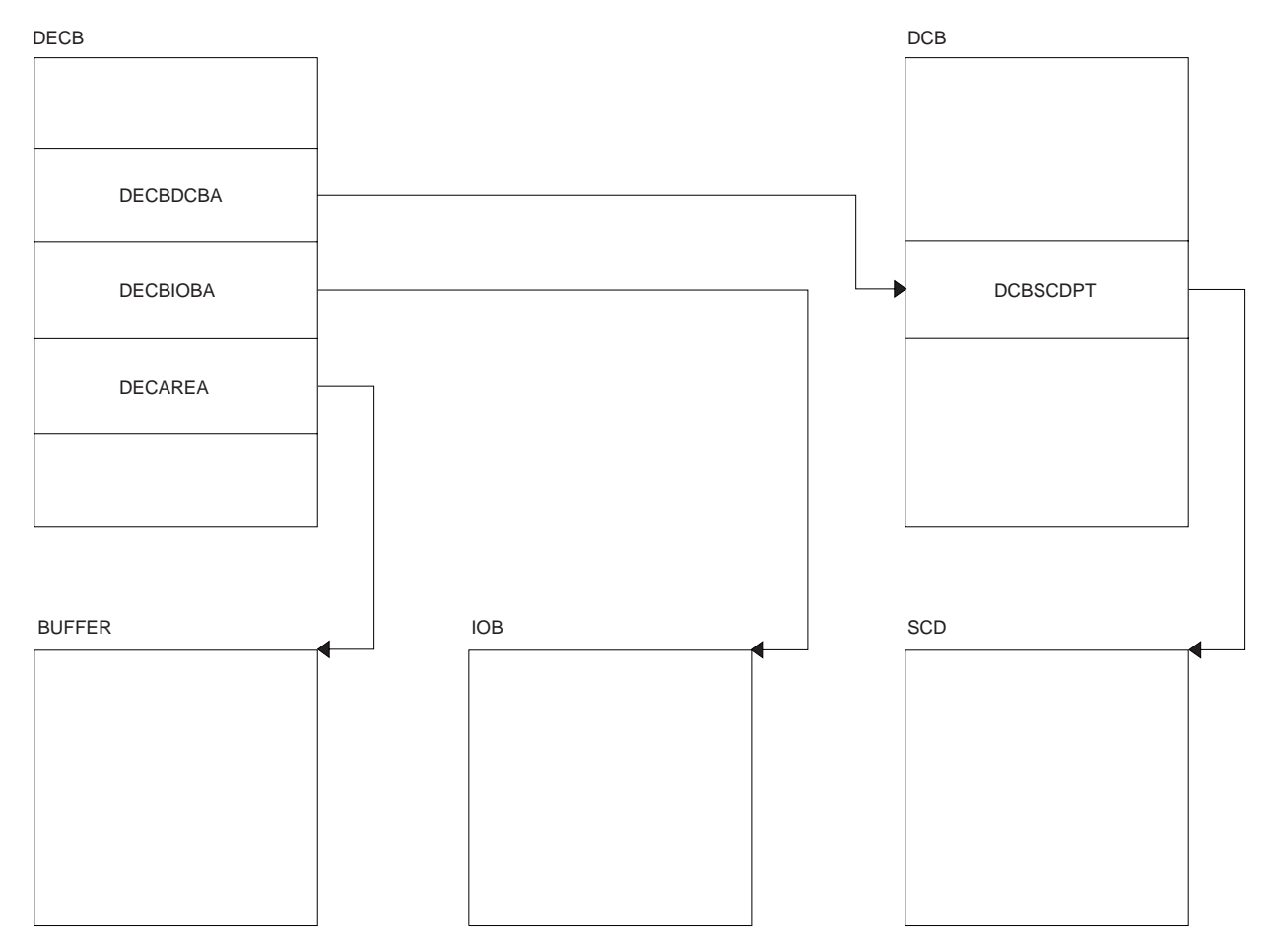

*Figure 7. OSAM DECB with IOB in Use*

<span id="page-93-0"></span>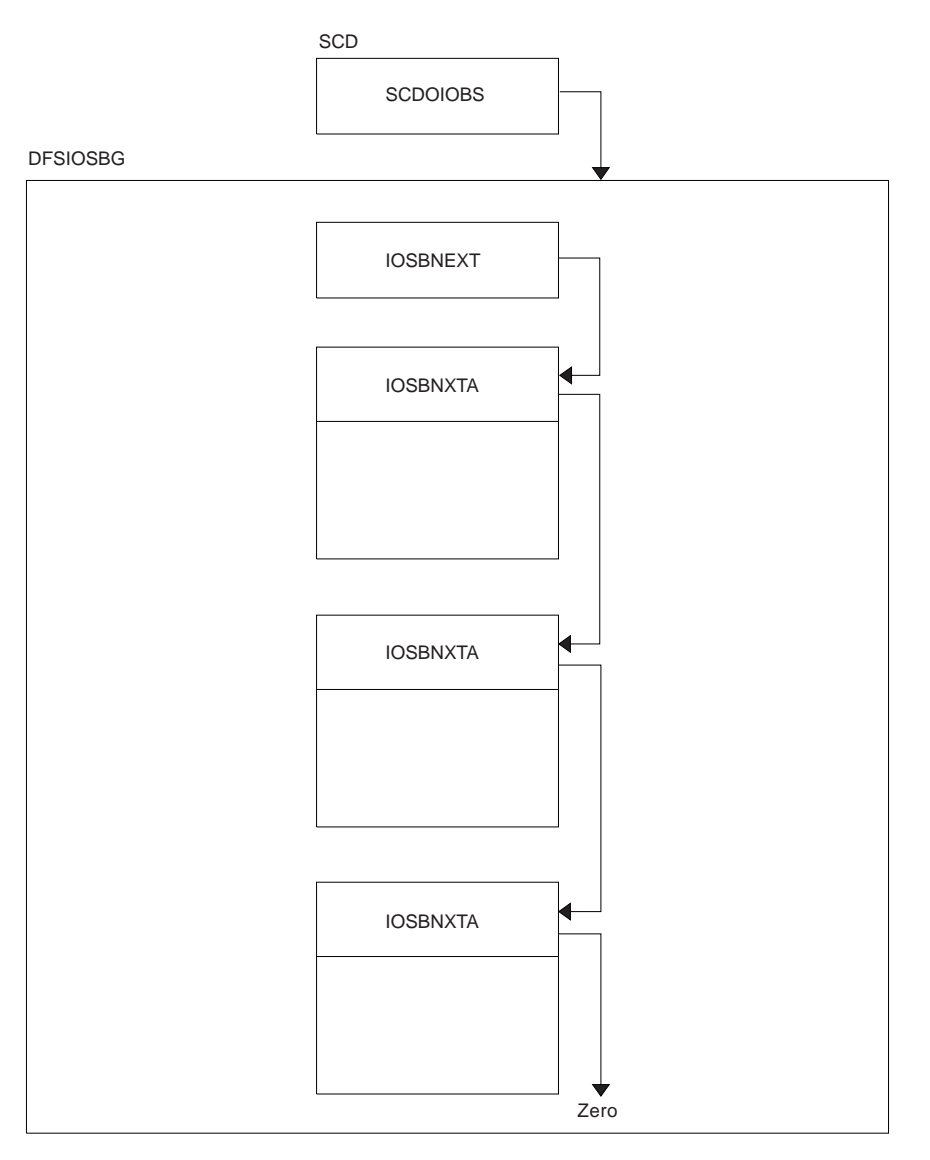

*Figure 8. OSAM IOB Pool Showing Available IOBs*

<span id="page-94-0"></span>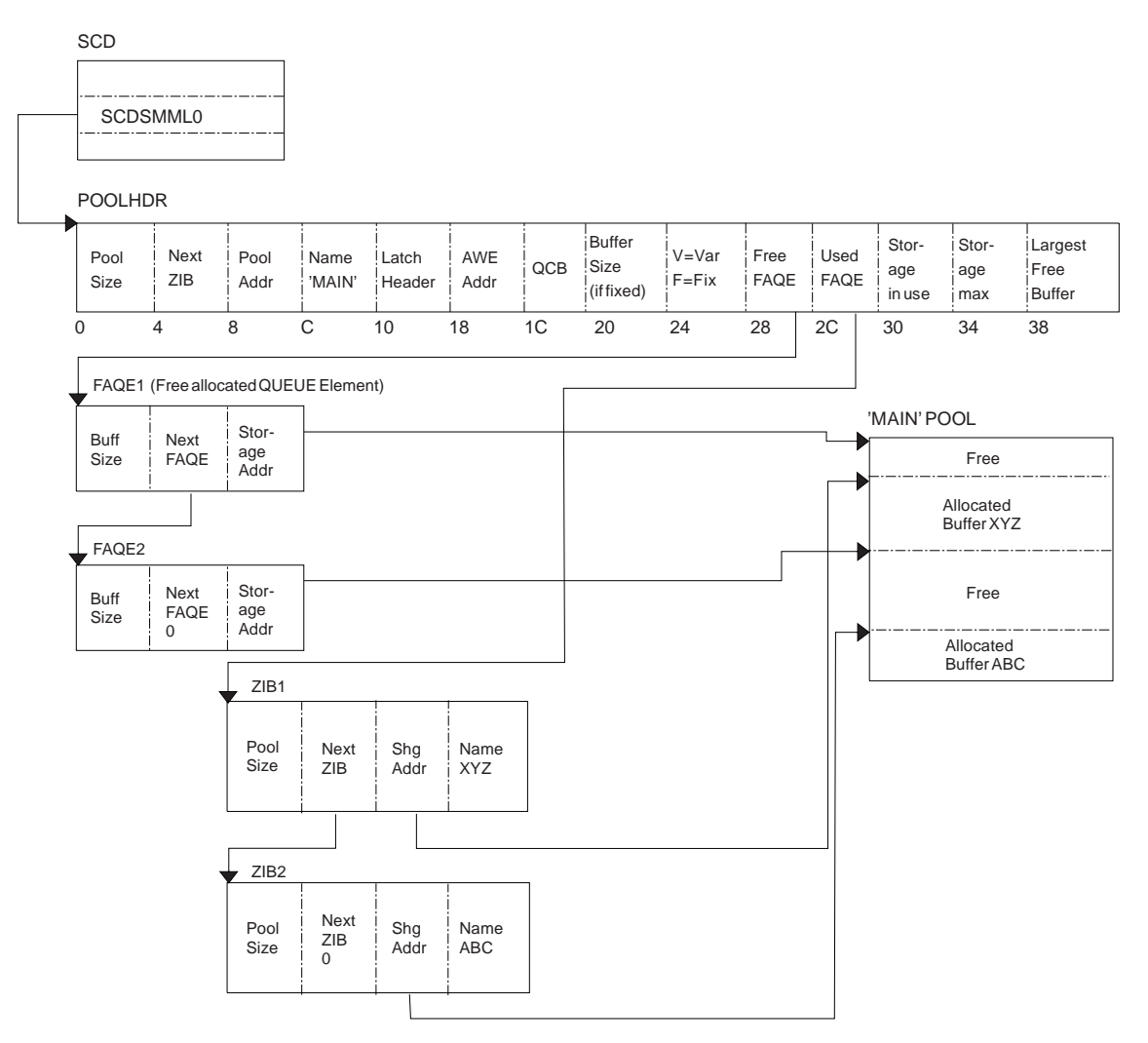

*Figure 9. Storage Management Control Block Relationships Created for the MAIN Pool*

Storage allocated using the ICREATE/IDESTROY macros is obtained from the MAIN (WKAP) pool. The control block relationship for the MAIN pool is shown in Figure 9.

<span id="page-95-0"></span>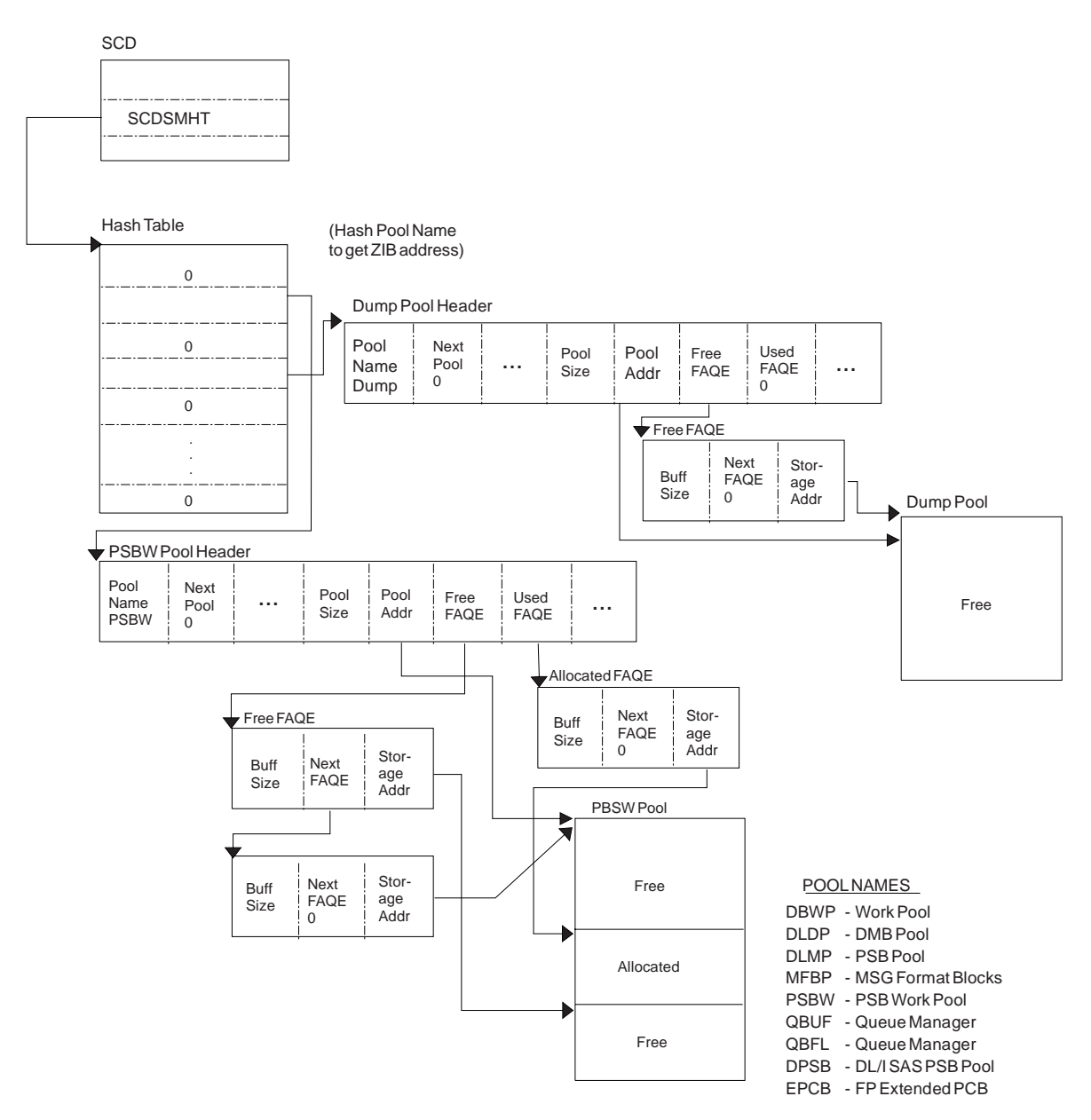

*Figure 10. Storage Management Control Block Relationships for Preallocated Storage Blocks*

Figure 10 shows the control block relationships for those pools managed by the DFSISMN0 Storage Manager.

<span id="page-96-0"></span>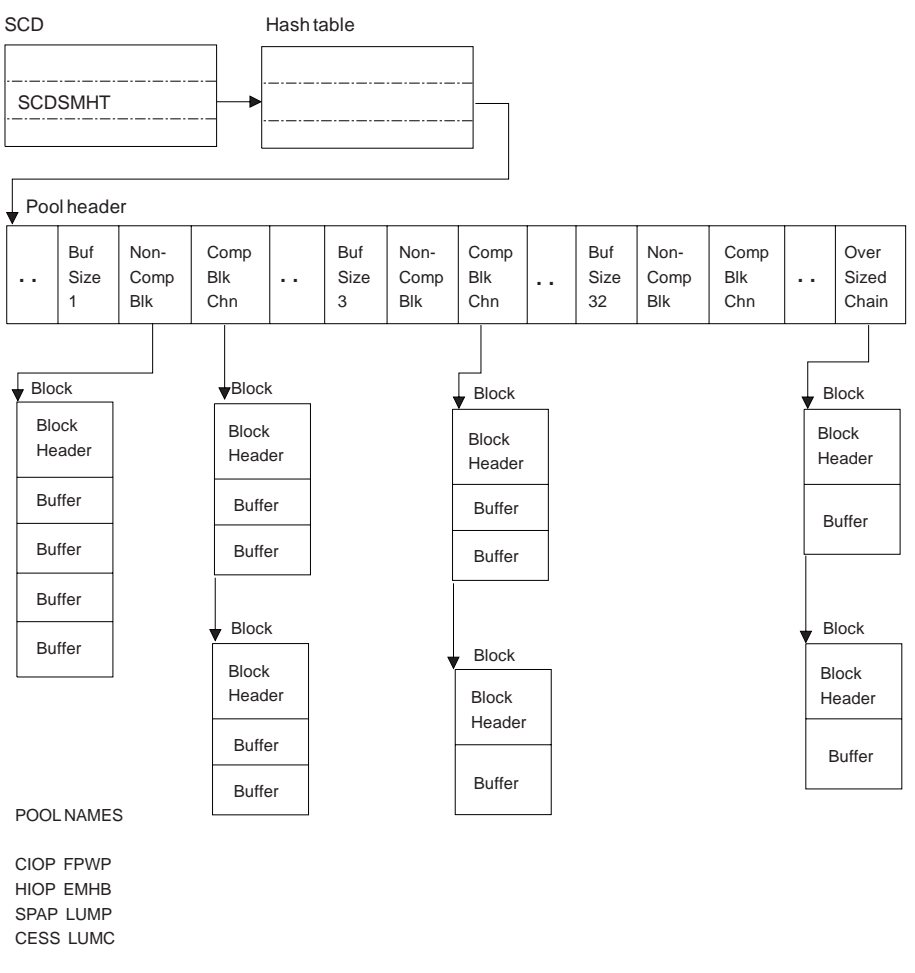

*Figure 11. Storage Management Control Block Relationships (DFSPOOL Pools)*

Figure 11 shows the control block relationship for pools managed by the DFSPOOL Storage Manager. Each pool consists of zero or more noncontiguous storage blocks anchored off a pool header. By obtaining new blocks and releasing unused blocks, you can expand and contract a pool as needed during the execution of IMS.

Each block is divided into a number of fixed-length buffers that are used to satisfy storage requirements. The size and number of buffers can vary from block to block within a pool. Each block also has a block header which contains various information on the block

Each pool can be allocated with a maximum of thirty-two different buffer sizes. The pool header contains a noncompressible block pointer and a compressible block chain anchor for each buffer size available.

The pool header also contains an oversized block chain anchor. If the request size is larger than the largest buffer size available, a block is obtained containing a single buffer of the requested size. Blocks obtained in this manner are placed on the oversized chain. The intention of the oversized chain is to allow for exceptional requests, since normal processing should not need any oversized buffers.

The first block allocated for each buffer size is referred to as the primary block. The number of buffers contained within the primary block can vary from any secondary blocks of the same buffer size. If the primary block is obtained when the pool is allocated, it is held until IMS termination. Because it cannot be compressed, serialization logic is not required when allocating or releasing a buffer from one of these blocks.

<span id="page-97-0"></span>If the primary block is not obtained until the first GET request, it along with any secondary blocks are placed on the compressible block chain anchored off the pool header. Serialization logic must be used when scanning the blocks on the compressible chains.

An eight-byte prefix and an eight-byte suffix is added to each buffer. The prefix and suffix are used by the Storage Manager exclusively. The size of the prefix and suffix is included in the current pool size.

The buffer size used to satisfy an incoming request is determined on a best fit basis. Unless the size of the buffer requested is the same size as the actual buffer, there will be some unused storage between what the caller views as the end of the buffer and the actual end of the buffer. The buffer the user receives appears to be of the size requested. Any unused space is transparent.

The following pools are defined with user overlay detection: CIOP, HIOP, SPAP, EMHB, LUMC, and LUMP. If a pool is defined with user overlay detection, an eight-byte constant is added to the user portion of the buffer. As far as the caller is concerned, the length of buffer received is the length requested followed by an eight-byte constant. For example, if a caller requests a 100-byte buffer from a pool with a user overlay detection, and the smallest buffer size available to satisfy the request is 128 bytes, the user overlay detection constant is placed at an offset of 100 bytes into the buffer. Bytes 107 through 127 are unused.

The user overlay detection constant is used by IMS modules. The Storage Manager does not look at the user overlay detection constant. | |

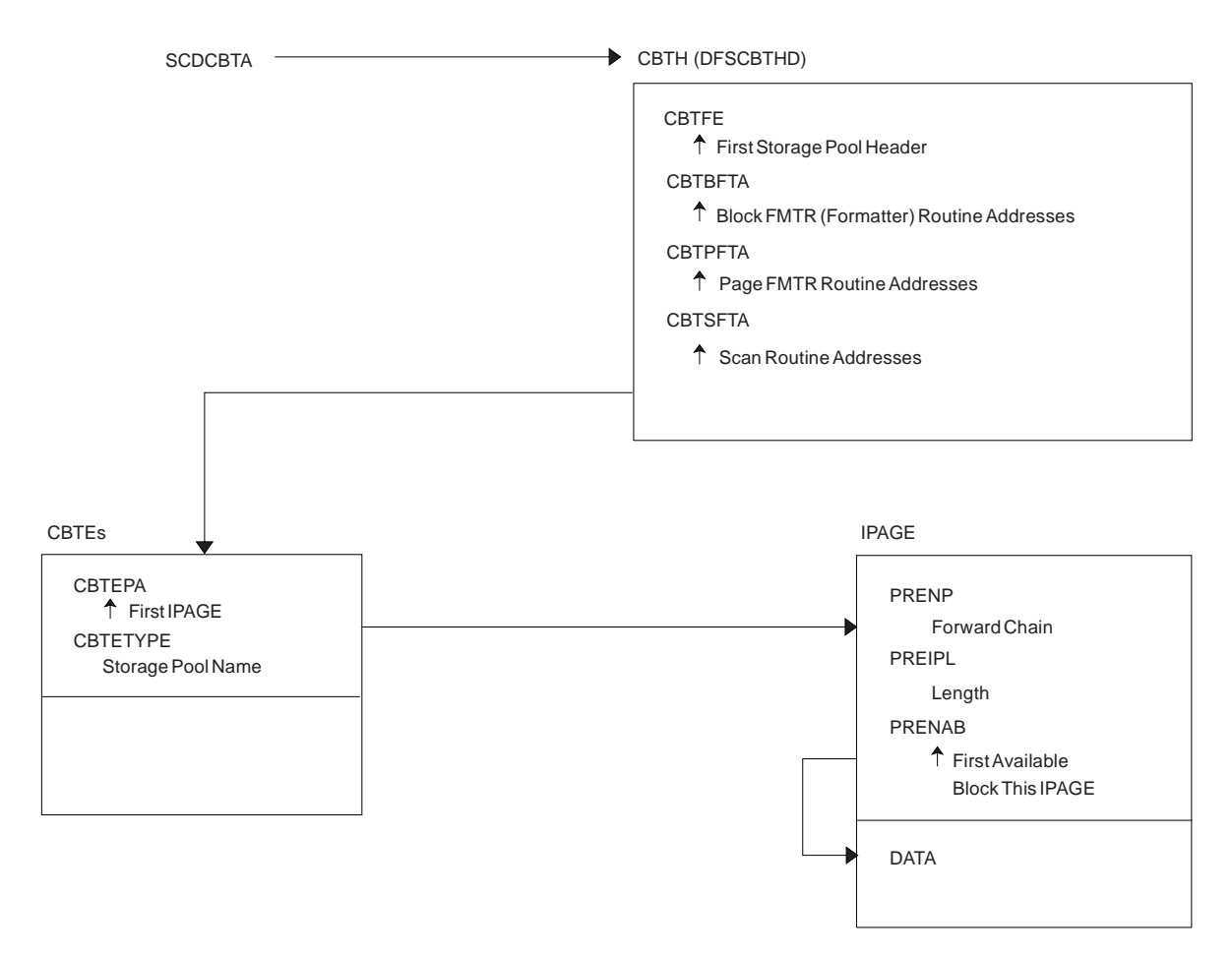

*Figure 12. Storage Management Control Block Relationships (DFSCBT00 Pools)*

<span id="page-98-0"></span>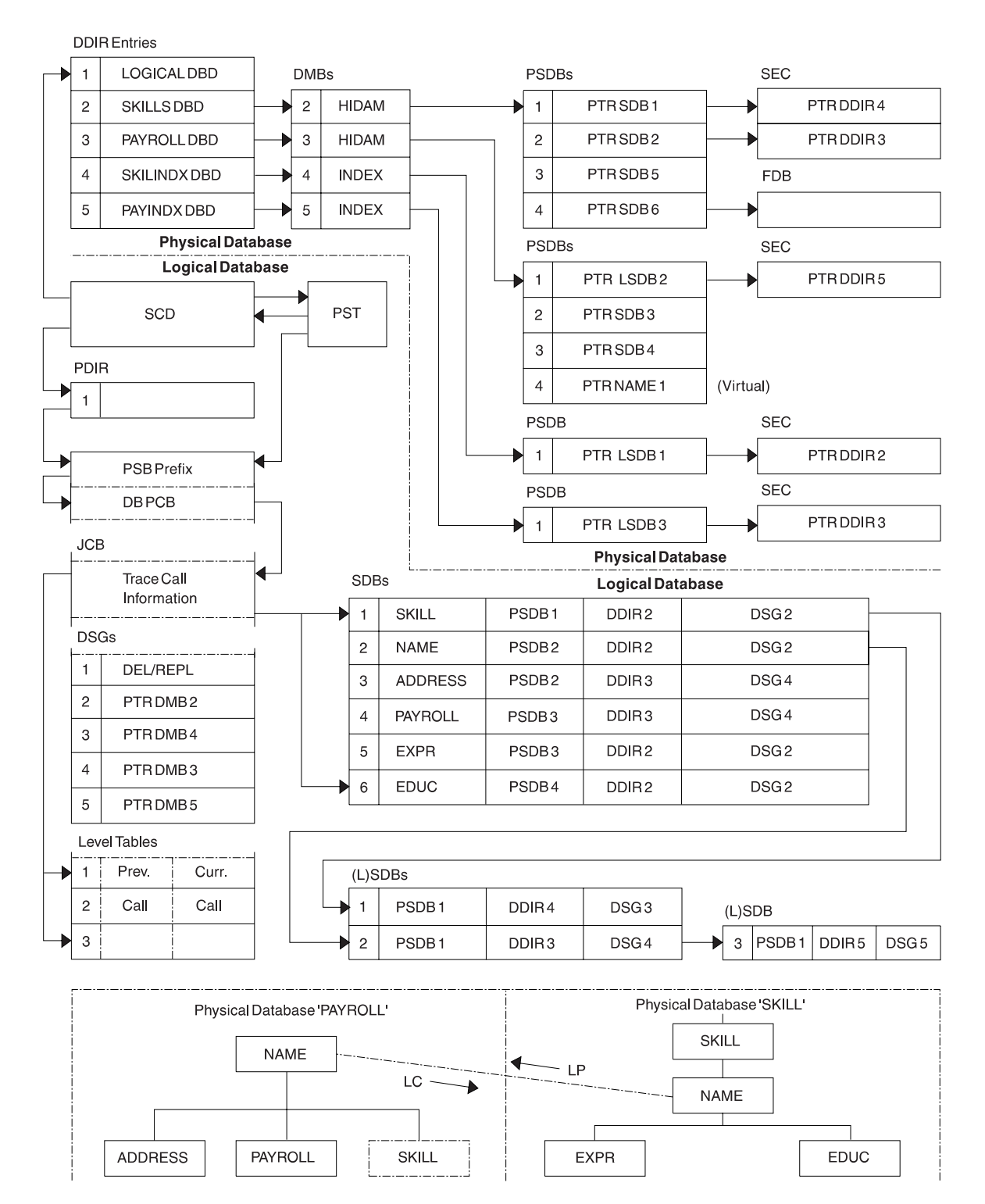

*Figure 13. Database Manager Control Blocks for a Representative Database*

<span id="page-99-0"></span>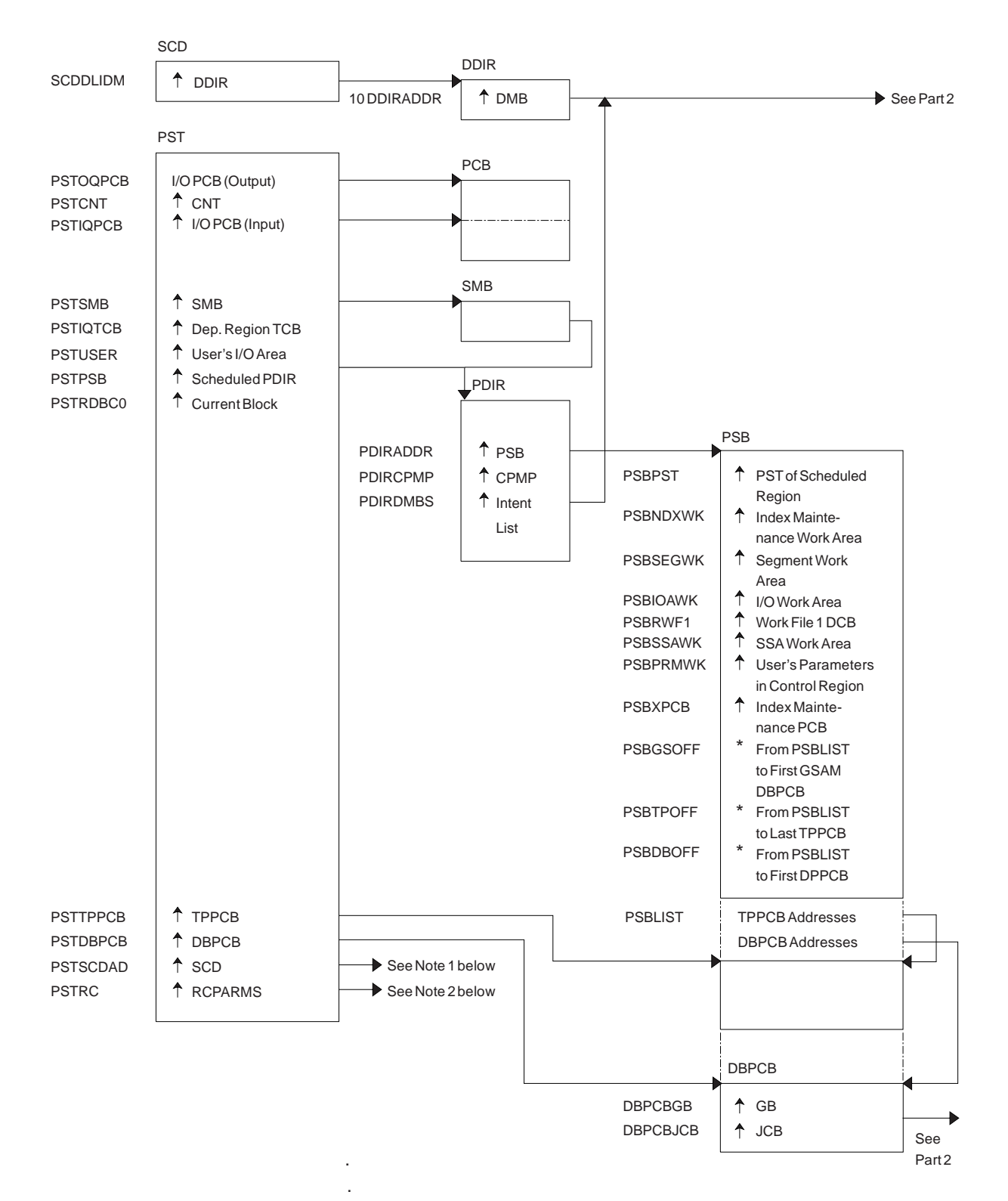

- Note 1: See [Figure](#page-82-0) 2 on page 63.
- Note 2: See [Figure](#page-88-0) 3 on page 69.

*Figure 14. Database Control Blocks (Part 1 of 2)*

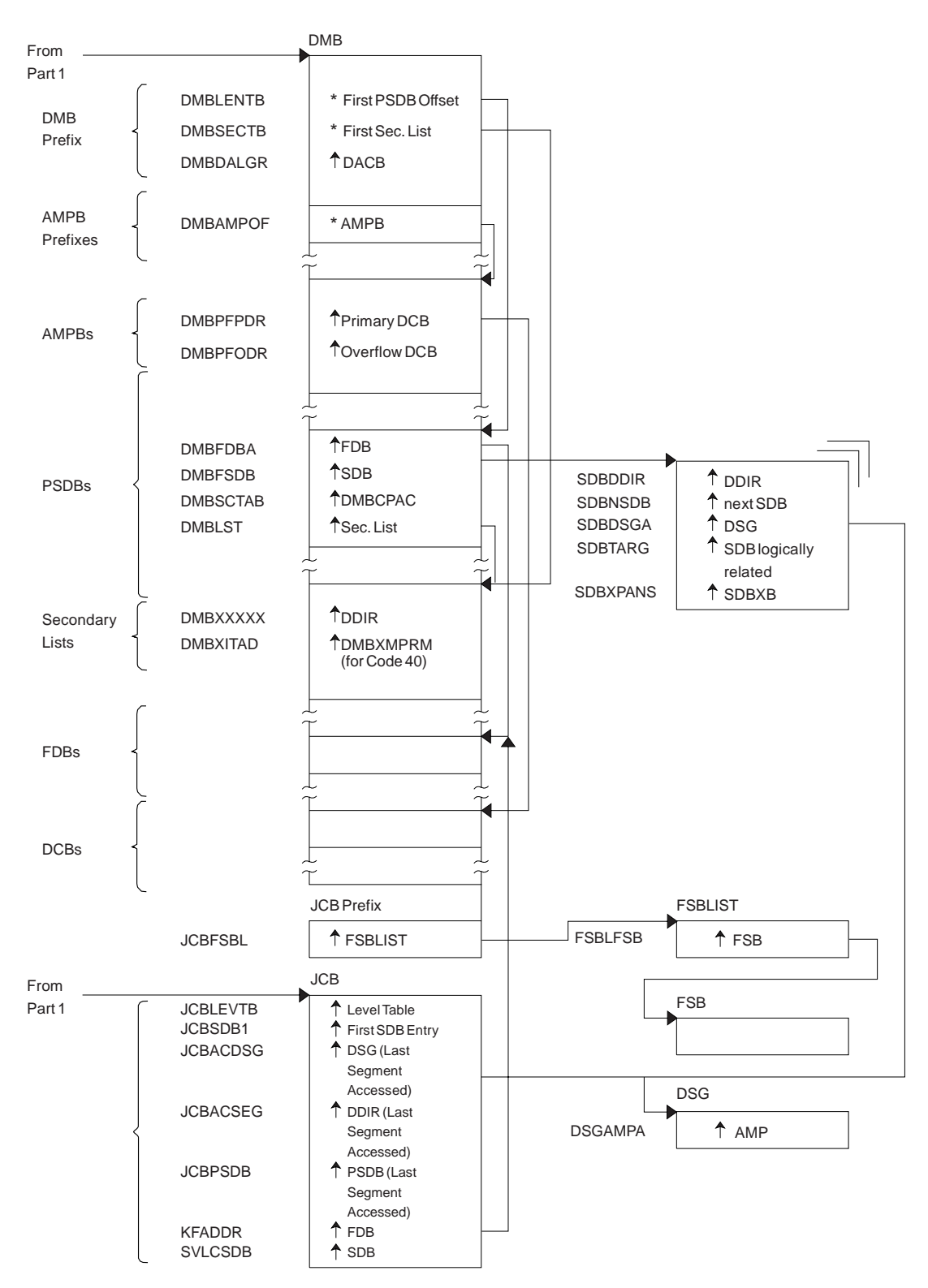

*Figure 14. Database Control Blocks (Part 2 of 2)*

<span id="page-101-0"></span>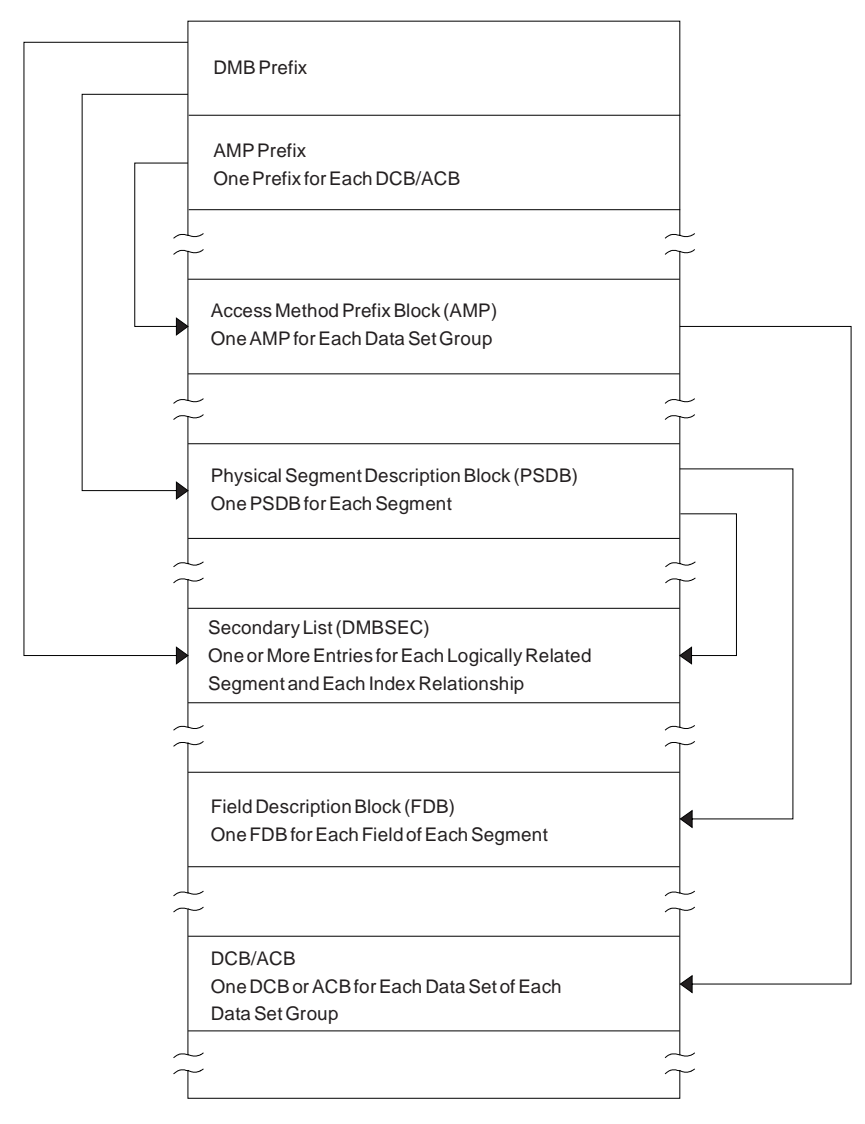

*Figure 15. Diagram of a Data Management Block (DMB)*

<span id="page-102-0"></span>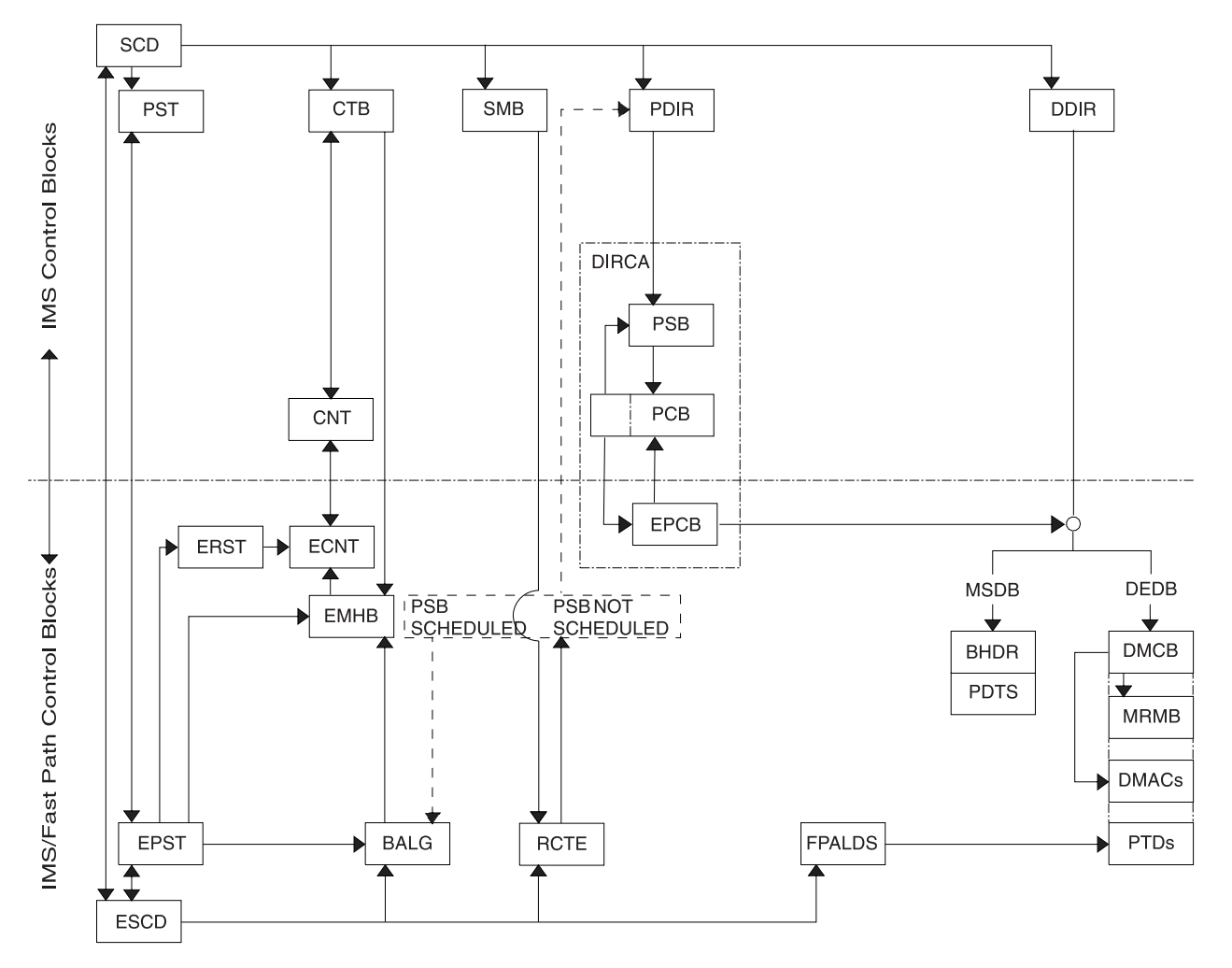

*Figure 16. Overview of Fast Path Control Blocks*

<span id="page-103-0"></span>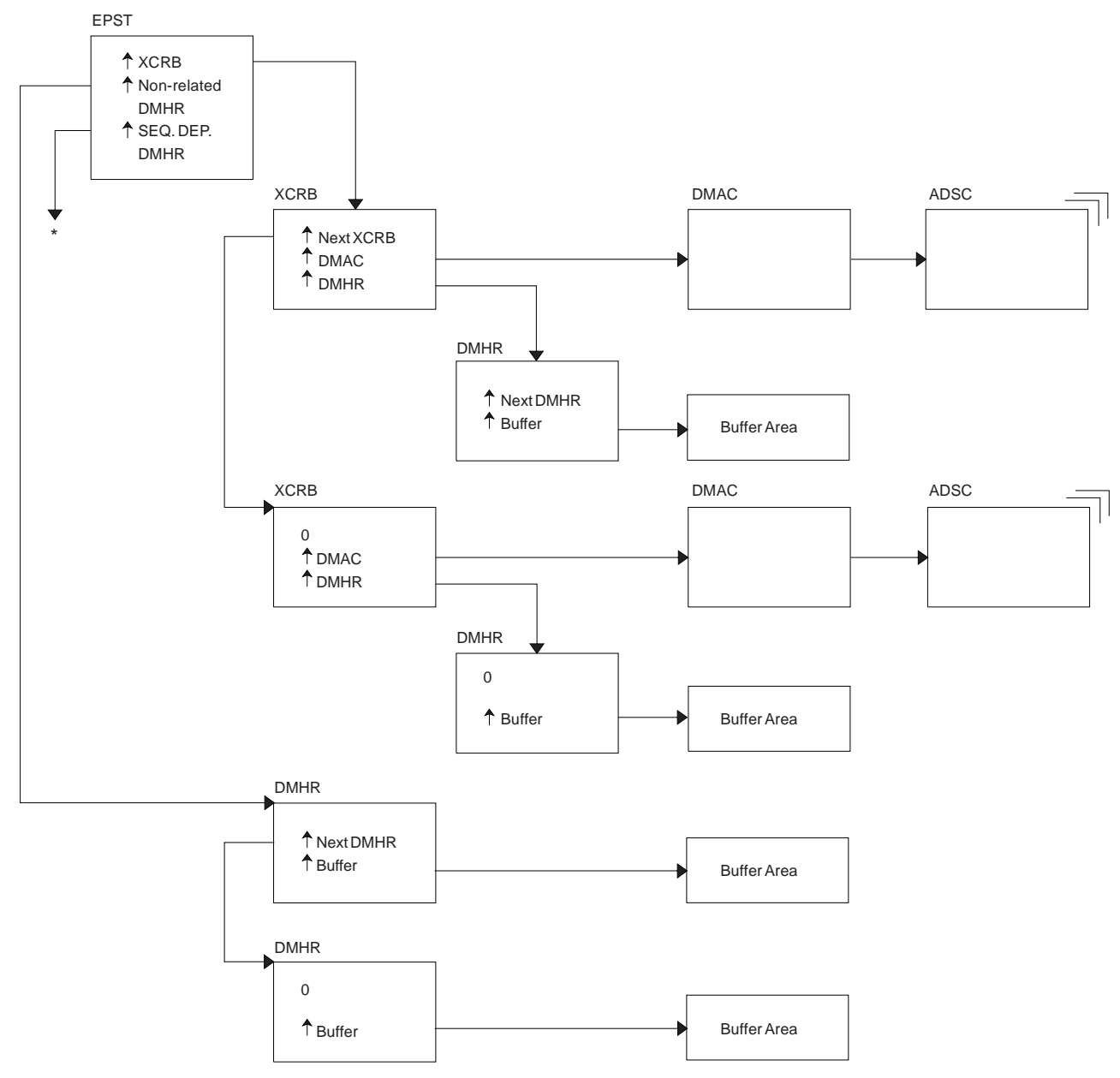

\* EPSTSDBH (This chain is identical to non-related DMHR chain.)

*Figure 17. Relationships Between Buffer Control Blocks for Fast Path Databases*

<span id="page-104-0"></span>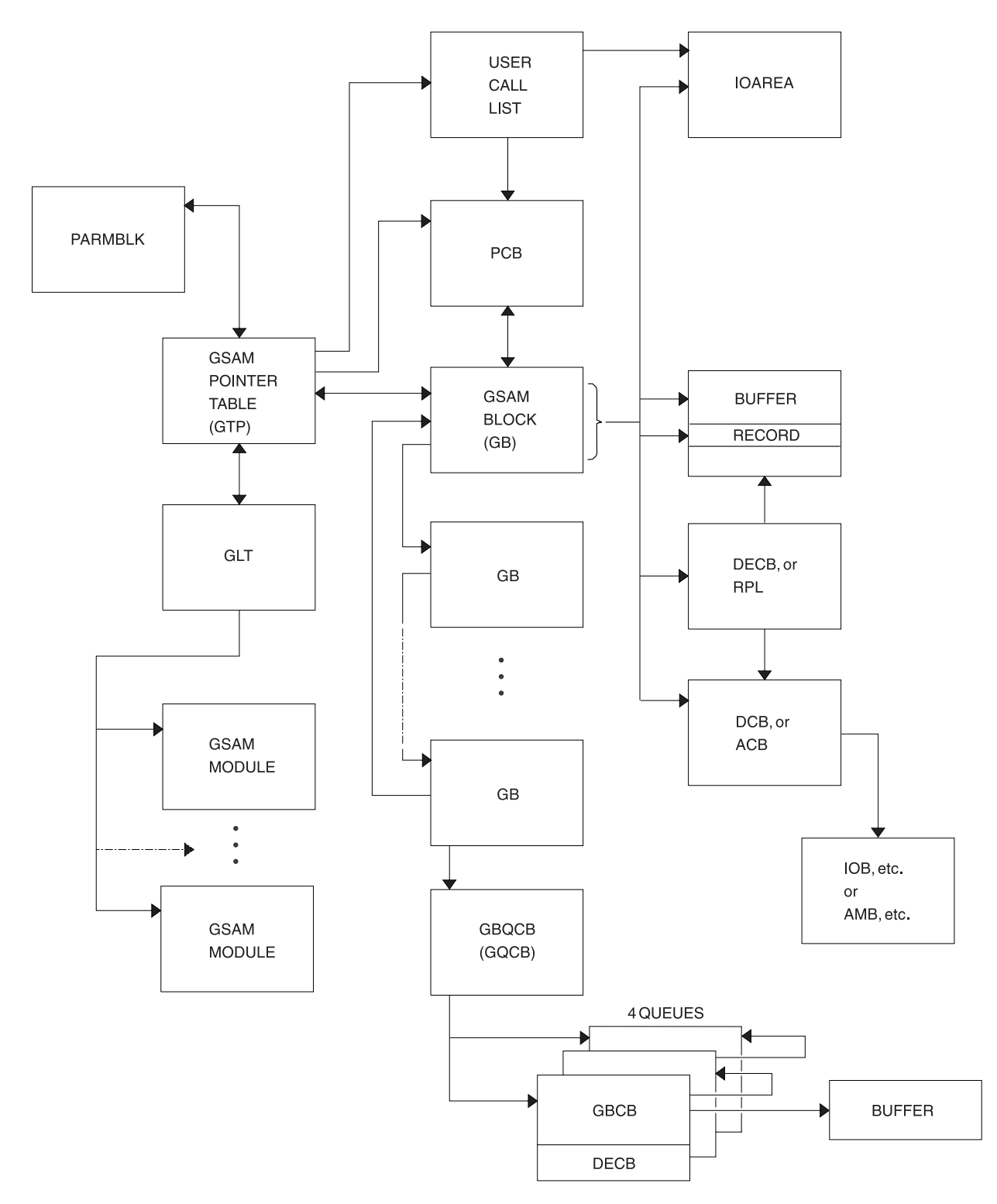

*Figure 18. GSAM Control Block Overview*

<span id="page-105-0"></span>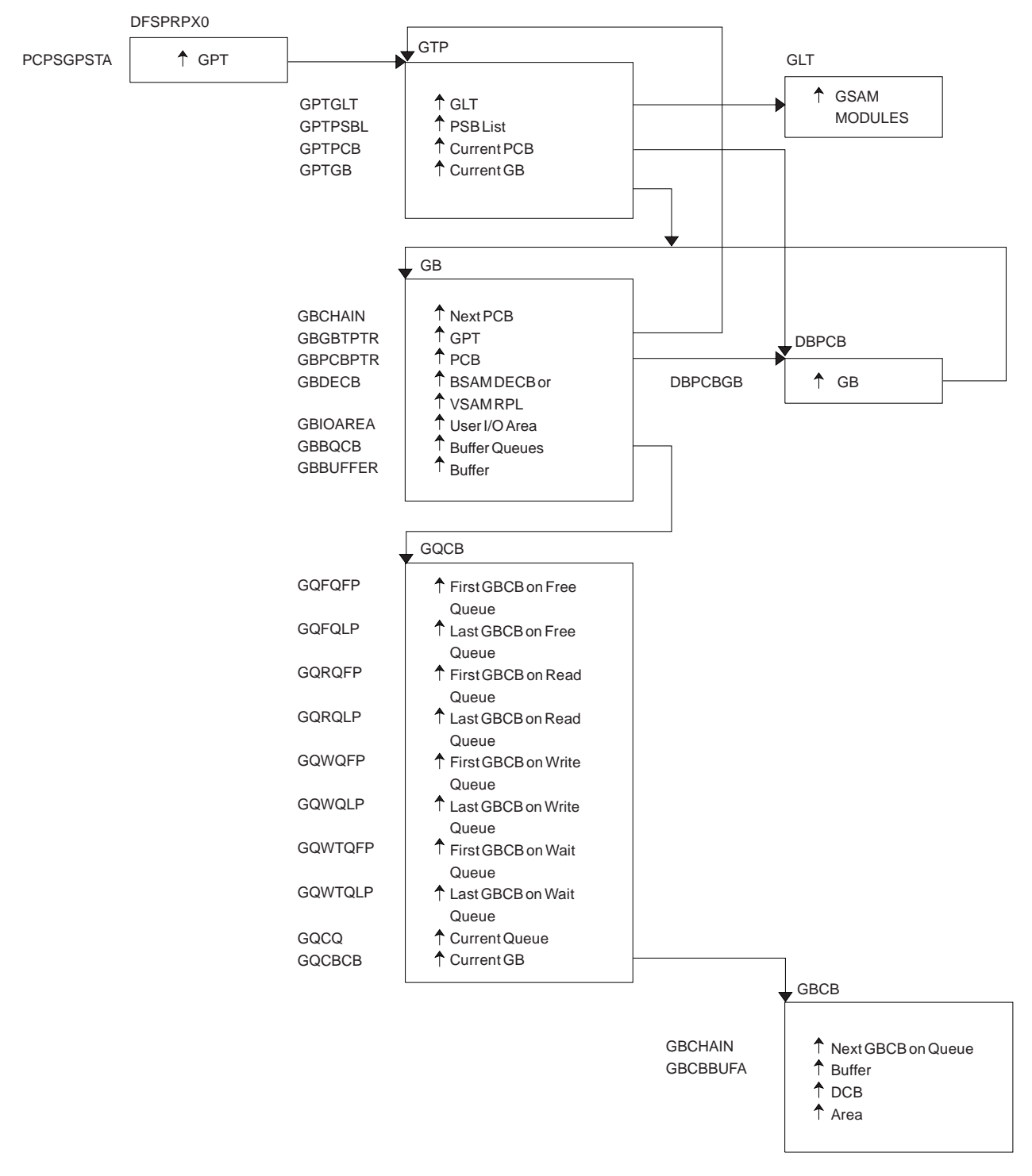

*Figure 19. GSAM Control Blocks*

<span id="page-106-0"></span>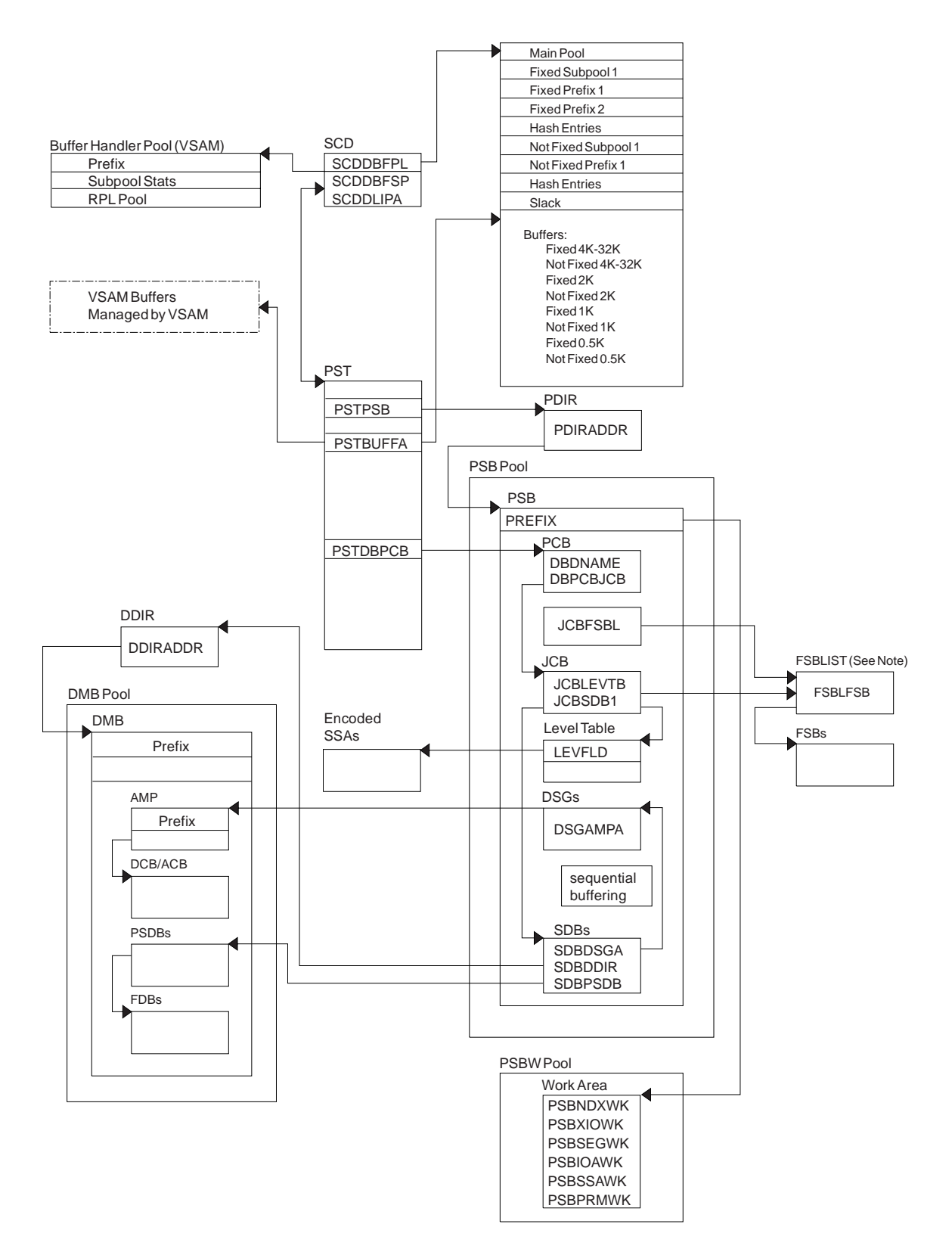

**Note:** The FSBLIST contains pointers to the Field Sensitivity Block (FSB). The FSB describes this user's logical use of the sensitive field. *Figure 20. DL/I Control Block Relationships*

<span id="page-107-0"></span>

|                      | -Standard Prefix-<br>Variable Section |                               |         |                   |        |                         |        |                 |  |  |  |  |
|----------------------|---------------------------------------|-------------------------------|---------|-------------------|--------|-------------------------|--------|-----------------|--|--|--|--|
|                      | WORD 0                                | WORD 1                        | WORD 2  | WORD <sub>3</sub> | WORD 4 | WORD 5                  | WORD 6 | WORD 7          |  |  |  |  |
|                      | <b>SEQ</b><br>R NUM ID                | <b>MODISUB</b><br><b>FUNC</b> |         |                   |        |                         |        |                 |  |  |  |  |
| - Variable Section - |                                       |                               |         |                   |        |                         |        |                 |  |  |  |  |
|                      | WORD 8                                | WORD 9                        | WORD 10 |                   |        | WORD 11 WORD 12 WORD 13 |        | WORD 14 WORD 15 |  |  |  |  |
|                      |                                       |                               |         |                   |        |                         |        |                 |  |  |  |  |

*Figure 21. IMS Transaction Manager Control Blocks*

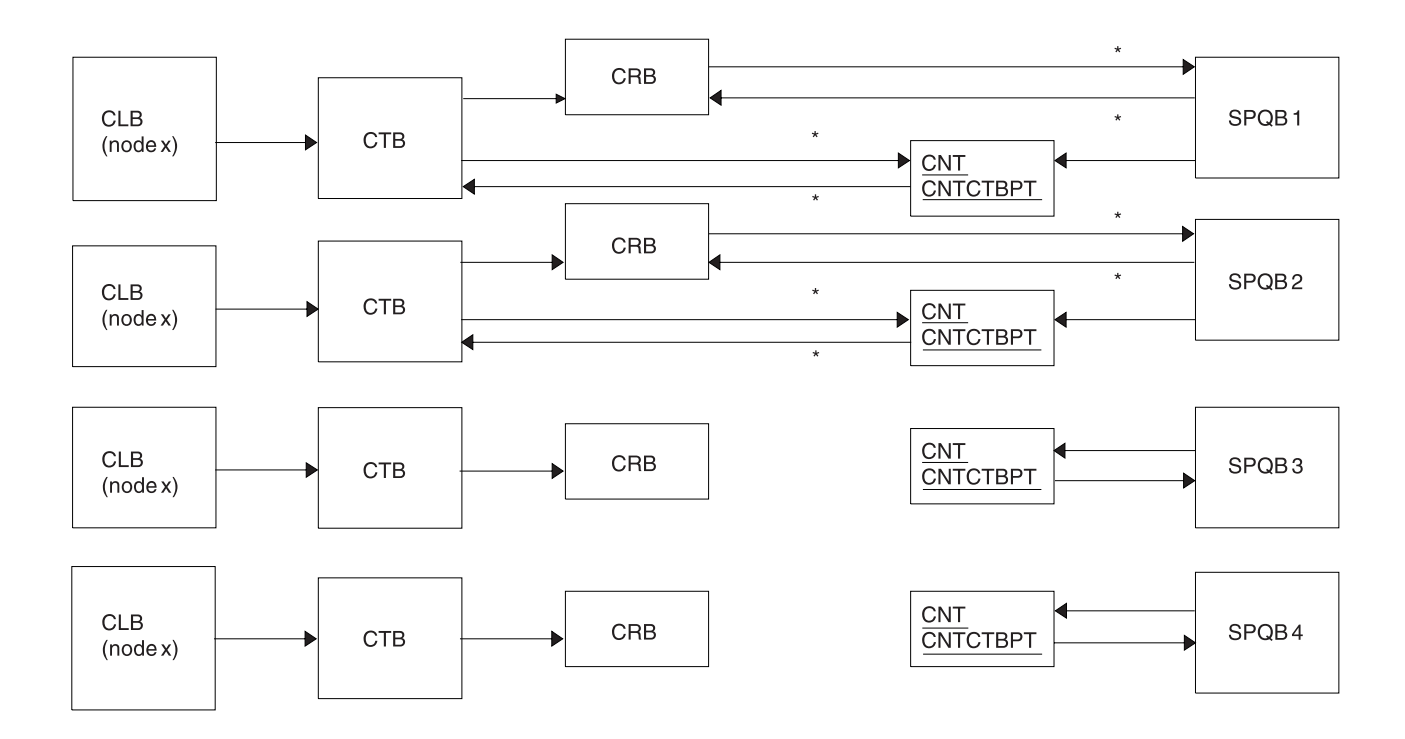

#### **Note**

Subpool Queue Blocks (SPQB1 and SPQB2) are allocated for sessions. SPQB3 and SPQB4 are not. One SPQB is required for each parallel session.

\* Asterisks indicate that these pointers are set when blocks are allocated.

*Figure 22. Intersystem Communication Control Block Structure*
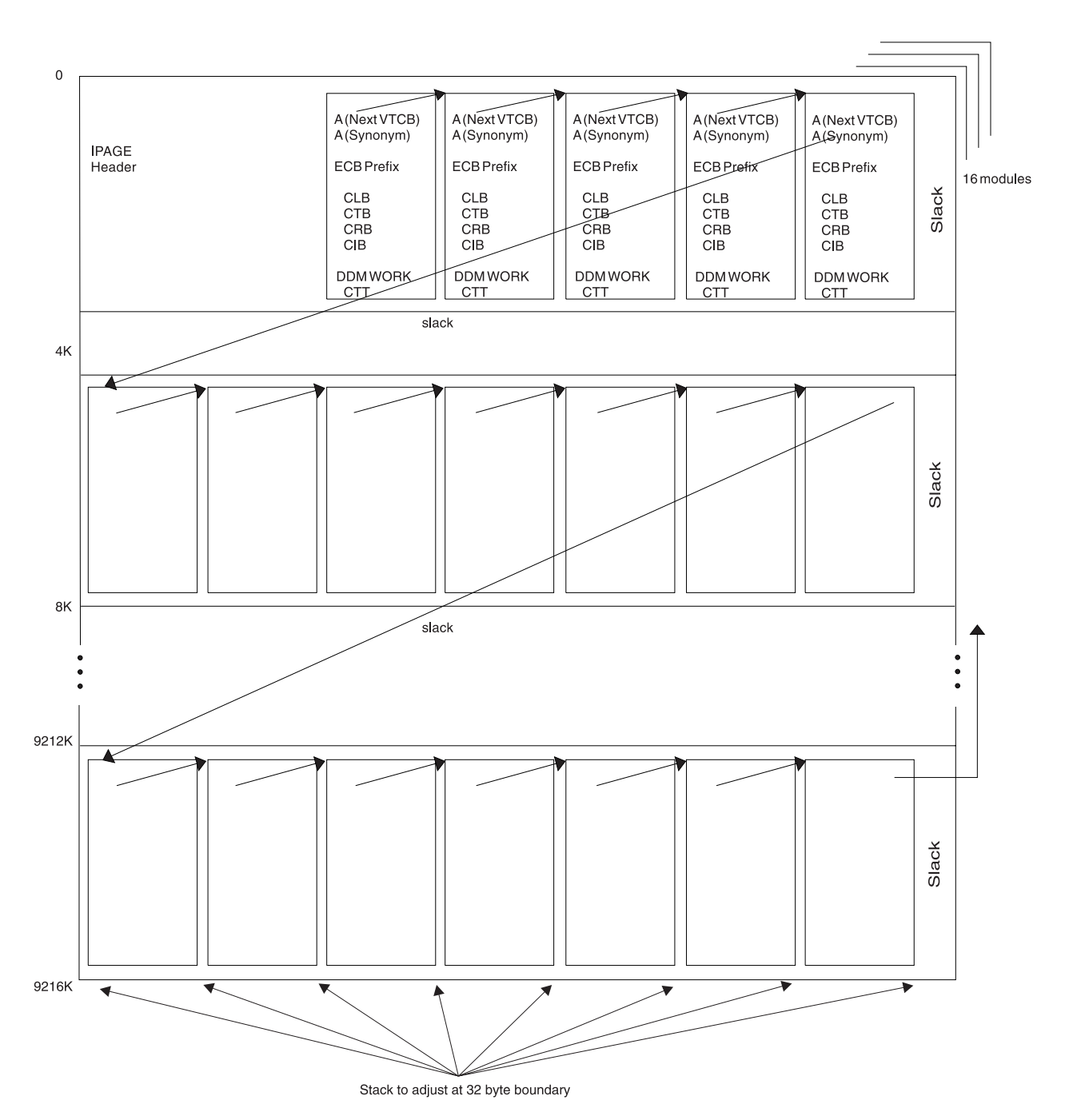

*Figure 23. VTCB Load Module*

As illustrated in Figure 23, IMS maintains a VTAM terminal control block (VTCB) for each VTAM terminal except MSC VTAM terminals. A VTCB can contain a:

- Communication line block (CLB)
- Communication terminal block (CTB)
- Communication restart block (CRB)
- Communication interface block (CIB)
- Device-dependent module (DDM) work area
- Communication terminal table (CTT) (used only for ETO terminals)

The system of pointers between blocks within a VTCB is the same as the system of pointers used for BTAM terminals.

Some terminals do not require all six blocks. For example, static VTAM blocks use a statically created CTT.

You can find the VTCB for a terminal through the terminal's node name. To do so, you use the DFSCBTS macro interface.

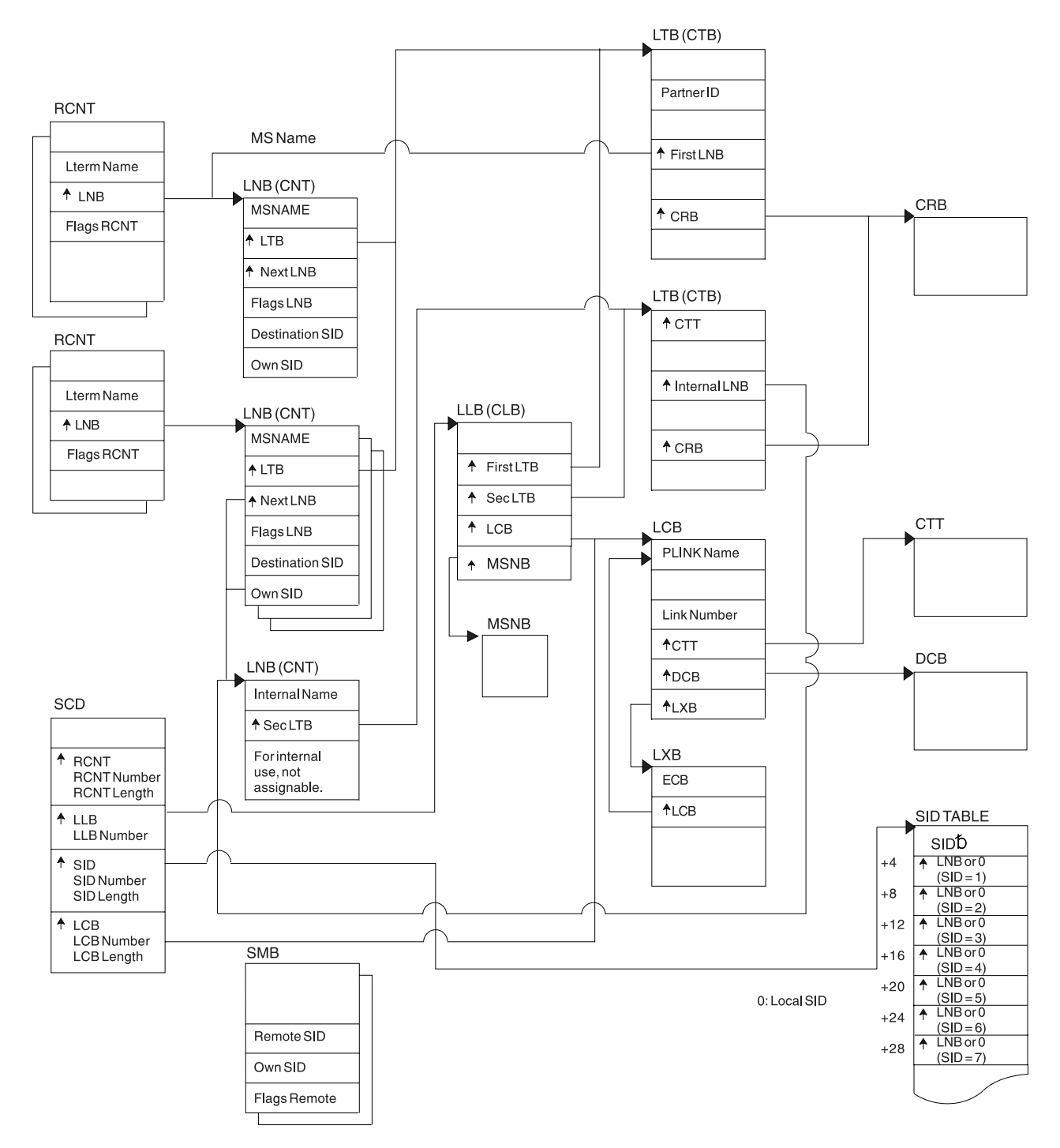

*Figure 24. Multiple Systems Coupling (MSC) Control Block Overview*

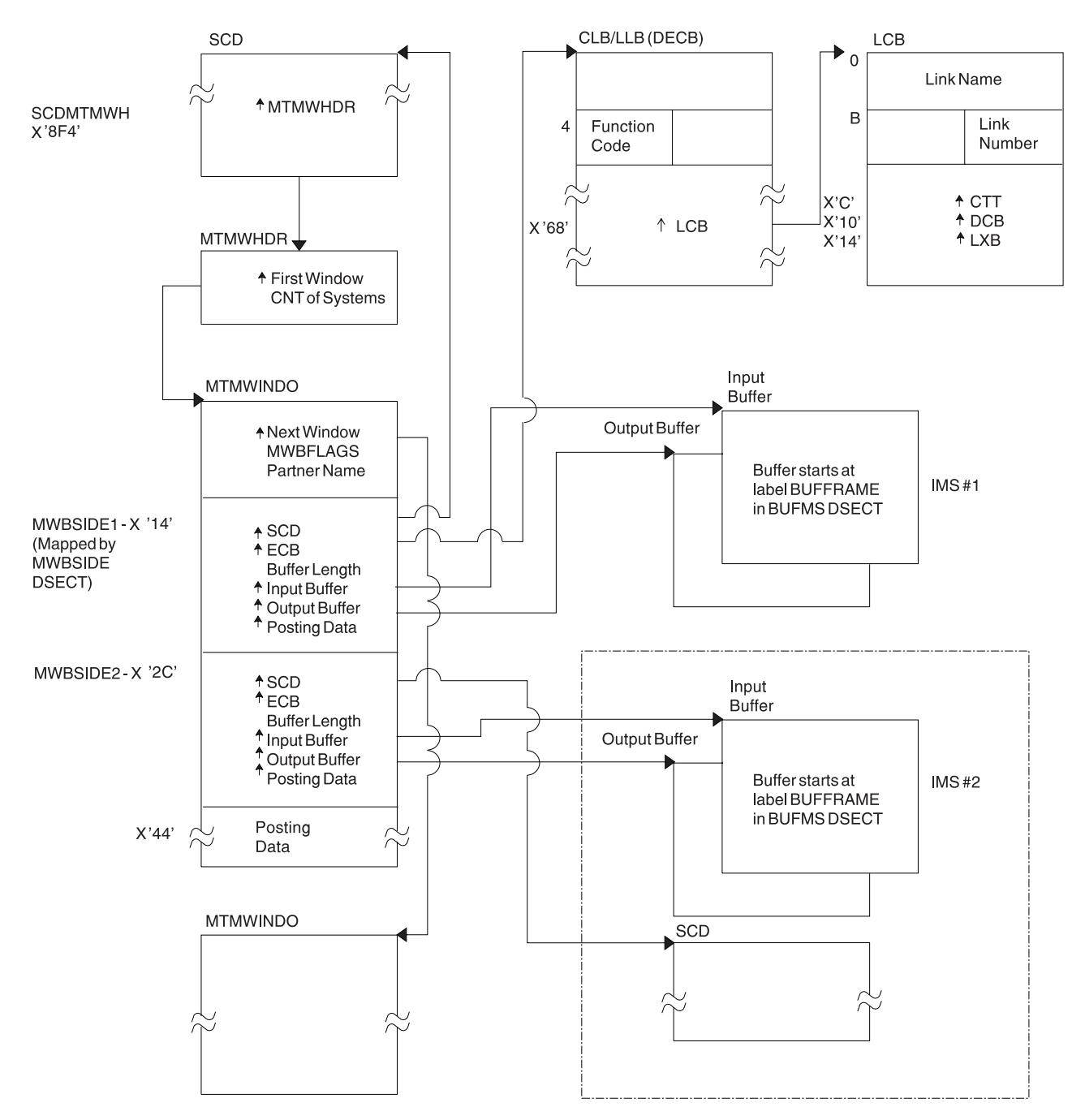

*Figure 25. Multiple Systems Coupling (MSC) Main Storage-to-Main Storage Control Block Overview*

```
MVS Common Services Area
```
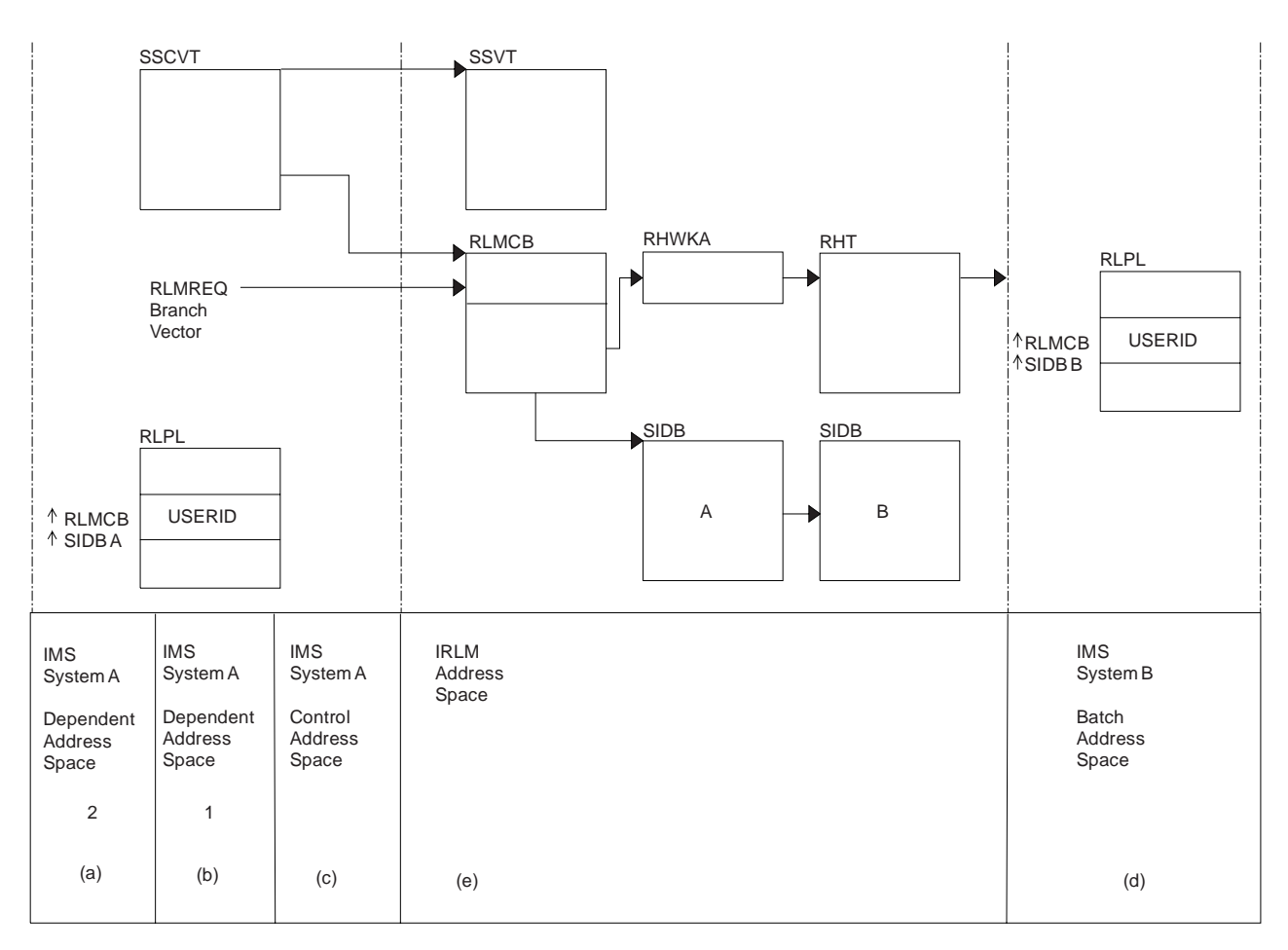

*Figure 26. MVS Storage Map Showing IMS-to-IRLM Interrelationships*

### **Notes to Figure 26:**

- 1. (a), (b), and (c) are MVS address spaces that make up one online IMS subsystem.
- 2. (d) is an MVS address space containing an IMS batch subsystem.
- 3. (e) is an IRLM address space to which the two IMS subsystems are connected.
- 4. The RLPLs used by both IMS subsystems reside in the MVS common services area (CSA).
- 5. To obtain and release global locks, the IMS subsystems branch to the IRLM code (The subsystems enter the IRLM code through the RLMREQ branch vector within the RLMCB that resides in the CSA.)
- 6. The IRLM control block structure that controls the global locks resides in the CSA.
- 7. When PC=YES is in effect, the RHT is in a private address space.

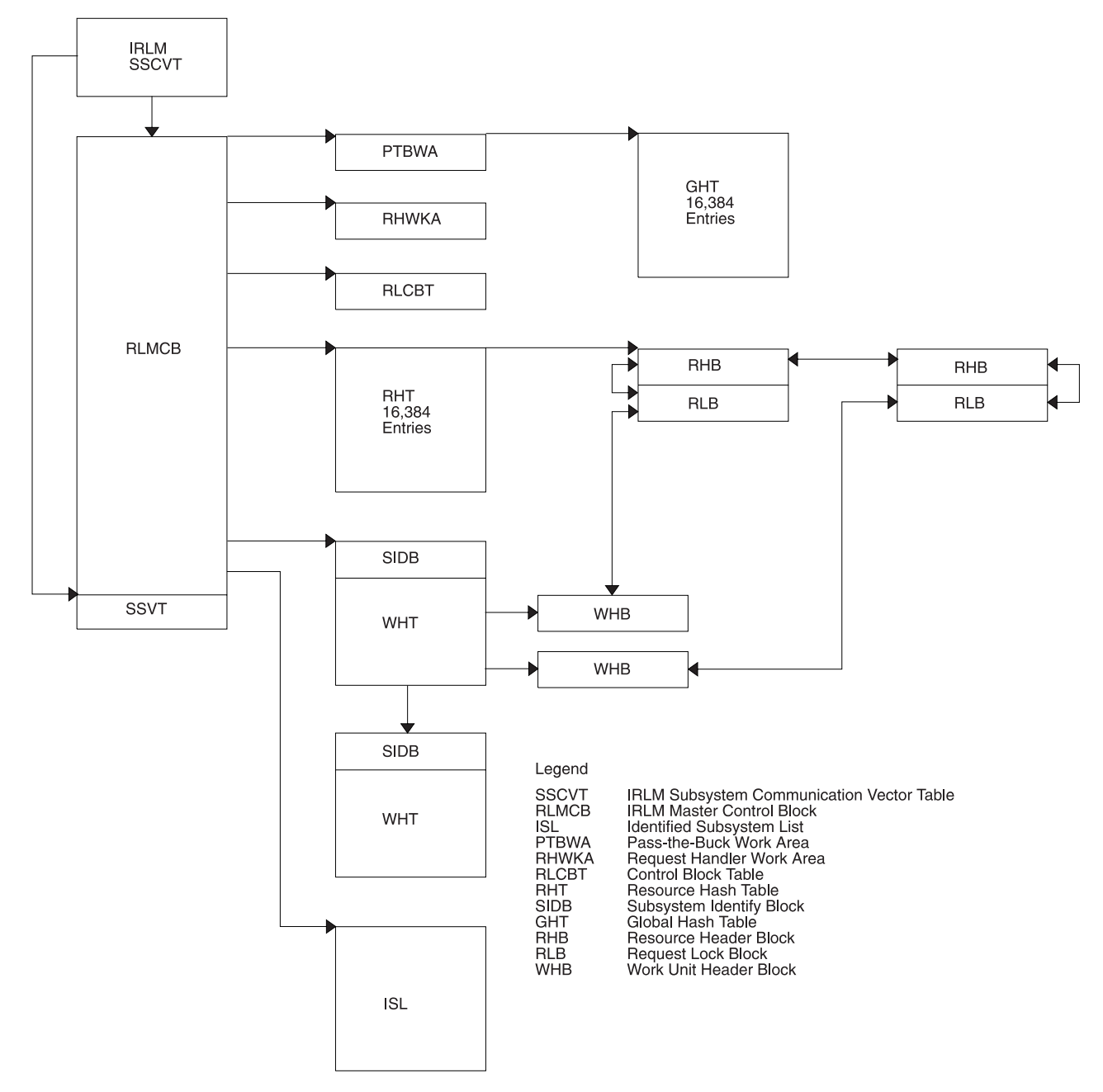

*Figure 27. IRLM Overall Control Block Structure*

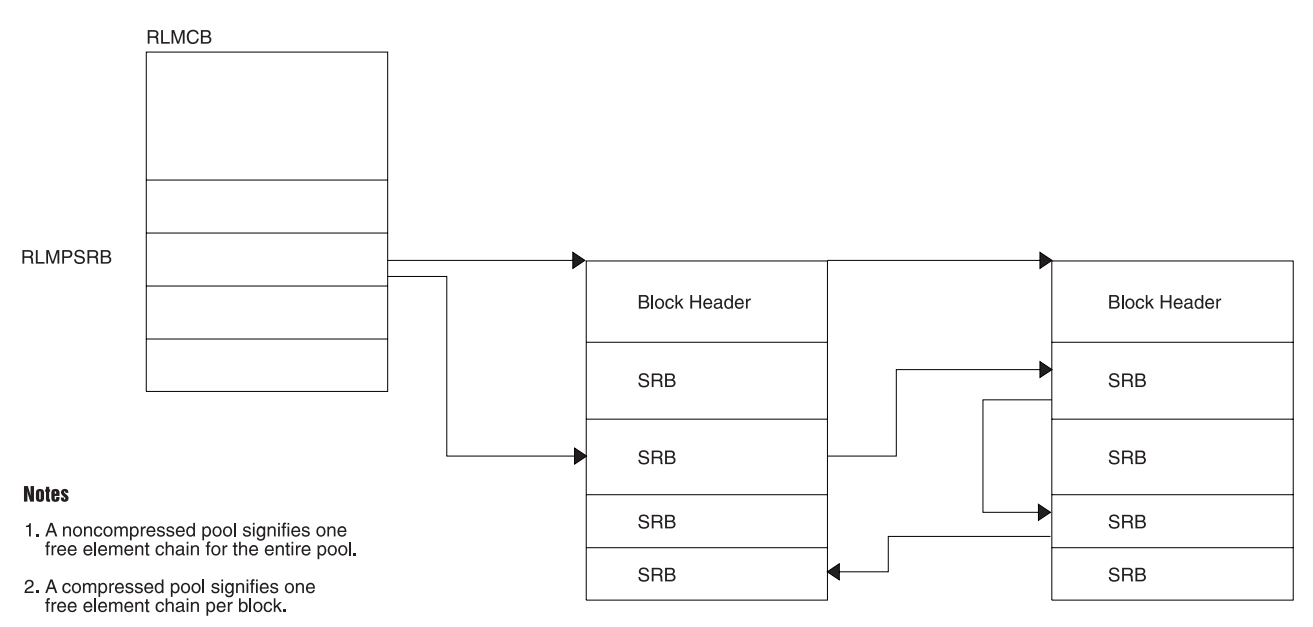

Example of a noncompressed pool-free chain

3. RLMPSRB is the SRB storage<br>pool header block.

*Figure 28. IRLM Storage Manager Pools*

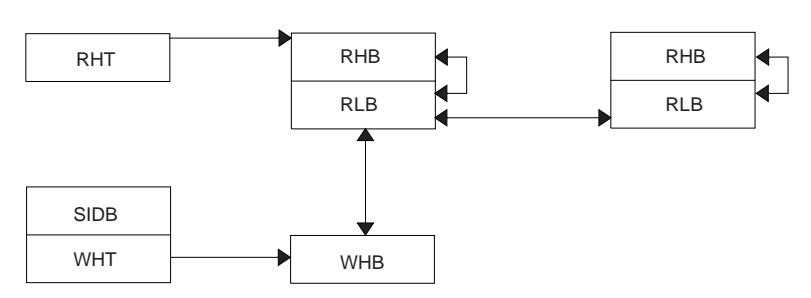

(One work unit holds a lock on two resources.)

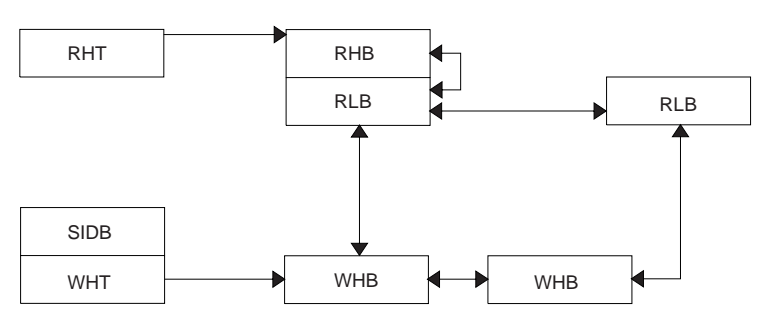

(Two work units hold a lock on the same resource.)

*Figure 29. IRLM Lock Request Examples*

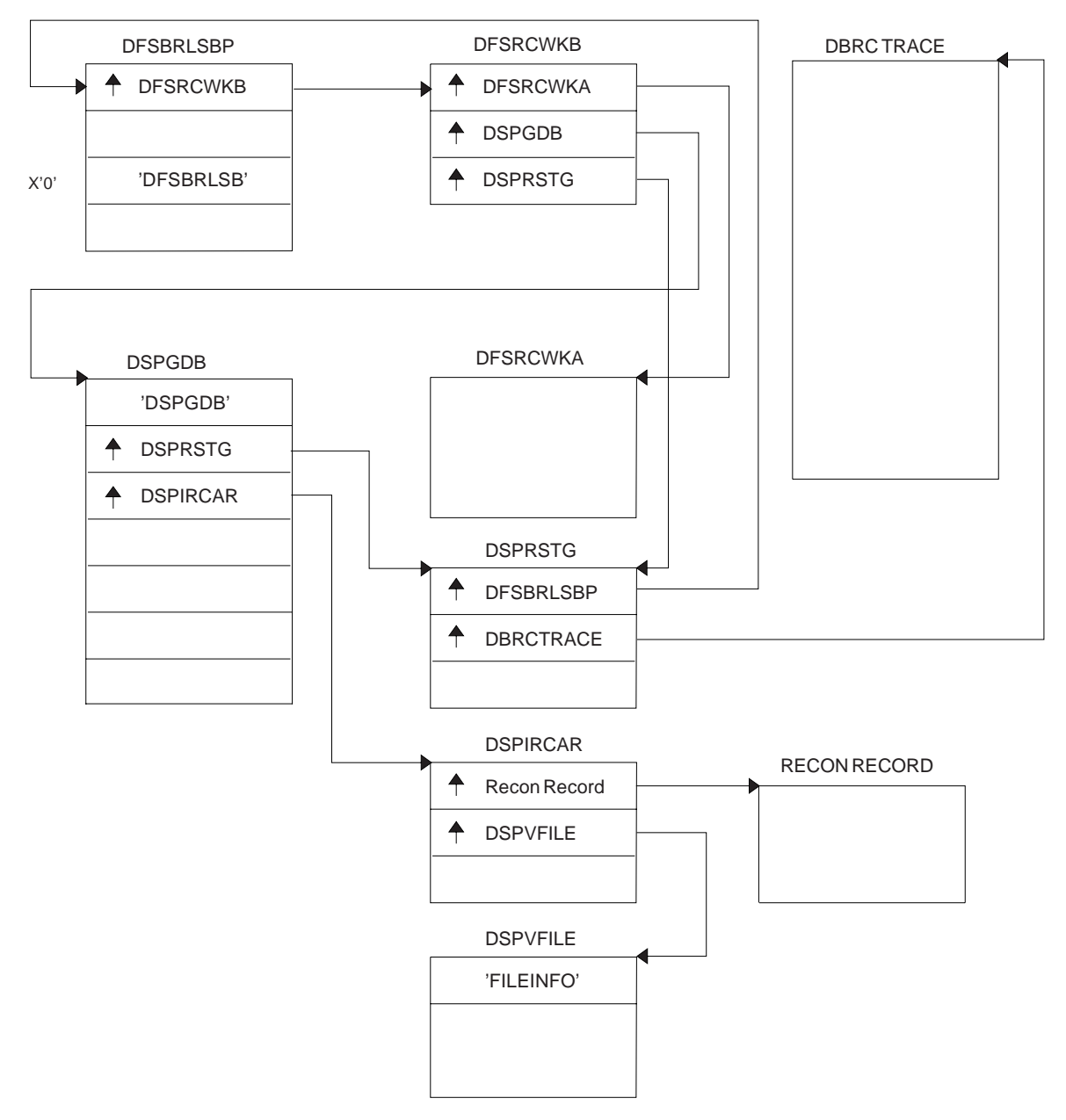

*Figure 30. Control Block Overview of Database Recovery Control (DBRC)*

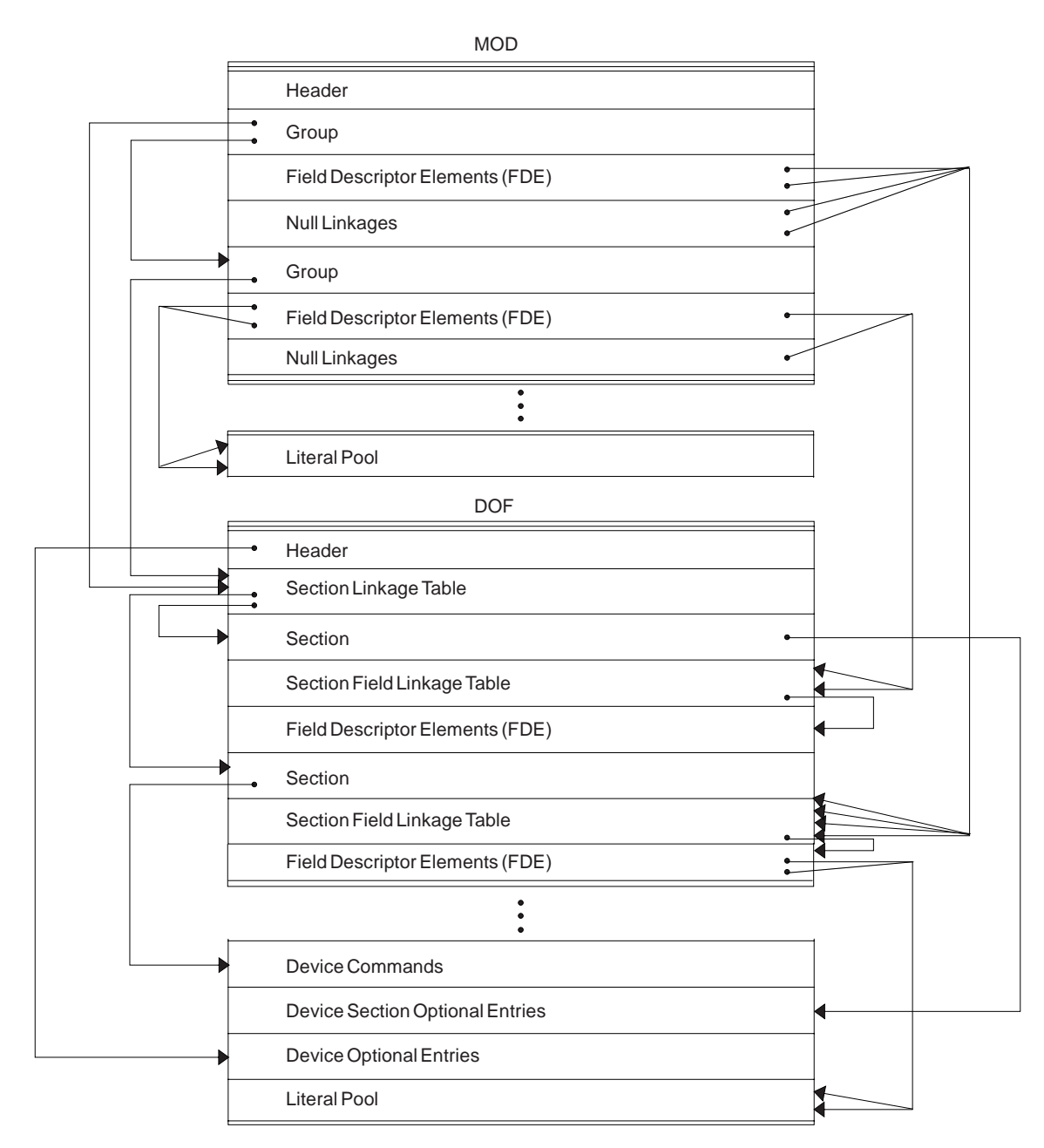

*Figure 31. Organization and Basic Linkages: DOF (Device Output Format) and MOD (Message Output Descriptor)*

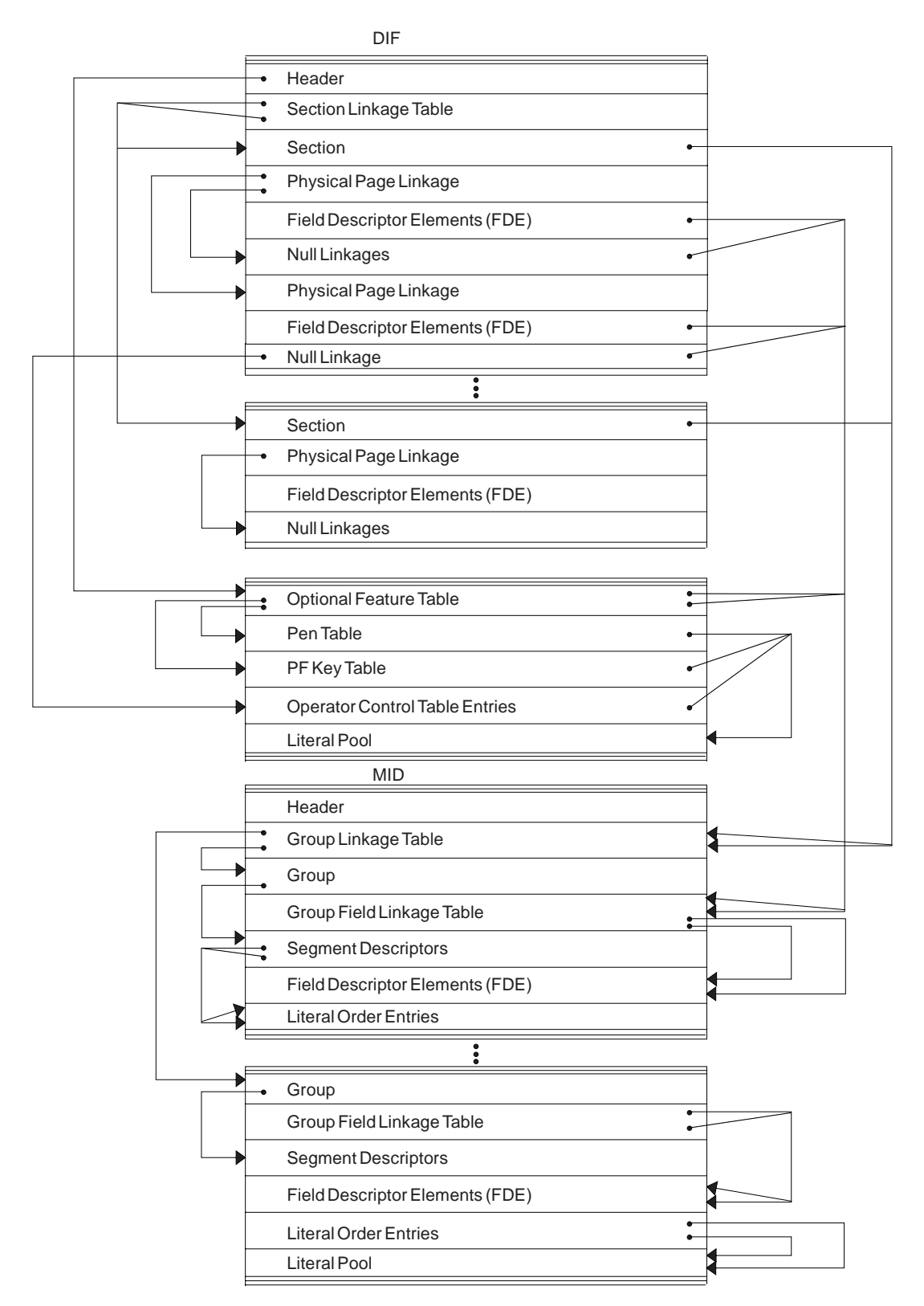

*Figure 32. Organization and Basic Linkages: DIF (Device Input Format) and MID (Message Input Descriptor)*

# **Edited Command Format**

The edited command buffer is logged in the X'02' log record and is passed to the AOI user exit. You can use the edited command buffer to determine if any recoverable commands were issued for the resource you are analyzing. For example, if you are analyzing a hung terminal problem, look at any log records, including X'02' records, that apply to that terminal.

However, finding the applicable log records might be difficult. If the problem is repeatable, you can use the /LOG command to mark the log when certain activities are started or stopped. The /LOG command writes a comment to a X'02' log record. This narrows the range of log records you need to examine.

**Example:** If transaction XYZ results in a hung terminal, use the /LOG command to write a comment to a X'02' log record before the transaction is started and after the terminal is hung, as follows:

/LOG START XYZ TRAN THAT RESULTED IN HUNG TERMINAL. /LOG TERMINAL IS NOW HUNG.

Look for these comments in the X'02' log record edited command buffers to determine the range of log records to examine.

Figure 33 shows the layout of the edited command.

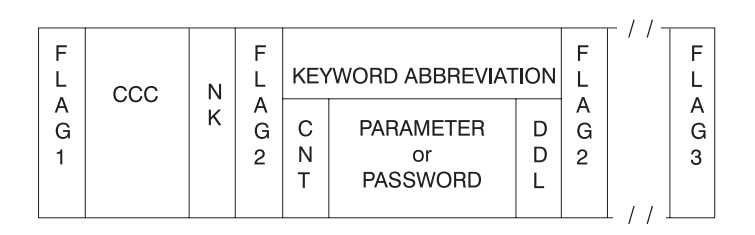

*Figure 33. Edited Command Layout*

### **Figure Number Description**

### **FLAG1**

X'FE' to denote the beginning of the edited command. If any parameter contains an error, the command action modules set this byte to X'FC'. An exception is DFSICL40 processing of "ALL" expanded parameters.

- **CCC** First 3 characters of entered command.
- **NK** Hexadecimal value of number of keywords in the condensed buffer.

### **FLAG2**

One of the following:

- **X'FC'** Parameter that follows found in error.
- **X'FF'** 3-byte keyword abbreviation follows.
- **X'FE'** Count (CNT) field and parameter follow.
- **C'('** Count (CNT) field and password follow.

### **Keyword Abbreviation**

First 3 characters of entered command. Consult DFSCKWDO to obtain the abbreviation; it is sometimes the first 3 characters of any keyword.

**CNT** Count of number of characters in parameter or password immediately following the CNT. It can be a comma, period, blank, or left parenthesis.

### **Parameter or Password**

Exists exactly as entered from the terminal.

**DDL** The delimiter entered after the parameter or password. It may be X'80' if the keyword "ALL" was expanded to individual parameters.

### **FLAG3**

Period indicating end of command.

**Exception:** Only parameter passwords (as in the /IAM command) are present in the condensed buffer; command passwords are not present.

# **Record Formats**

This section describes these DL/I data record formats:

- HSAM and SHSAM database
- HISAM and SHISAM database
- HDAM and HIDAM database
- | PHDAM and PHIDAM database
	- HIDAM index database
	- Secondary index database (VSAM only)
- **· PSINDEX** 
	- Variable-length segments

# **HSAM and SHSAM Database**

### **Segment Formats**

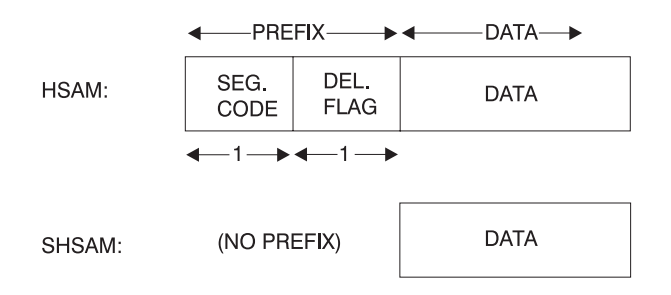

# **Delete Byte (Flag) Format**

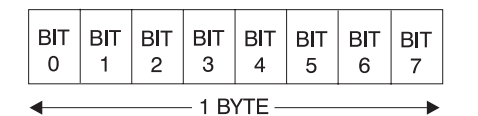

### **Bit Description**

- **0** Segment deleted (HISAM).
- **1** DB record deleted (HISAM).
- **2** Segment processed by DELETE.
- **3** Reserved.
- **4** Data and prefix are separated in storage.
- **5** Physical segment deleted.
- **6** Logical segment deleted.
- **7** Segment space available to be freed; bits 5 and 6 must also be set on.

# **Block Format for HSAM and SHSAM (1)**

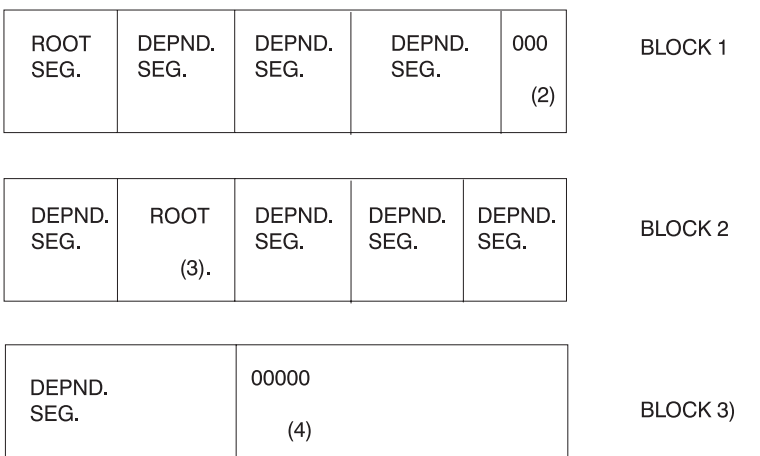

### **Notes:**

- **1.** For SHSAM there are no dependent segments. Block size must be a multiple of segment size.
- **2.** Pad with zeros if no room for next segment.
- **3.** Next database record starts immediately.
- **4.** Pad with zeros in last block, after last segment.

# **HISAM and SHISAM Database**

# **Segment Format**

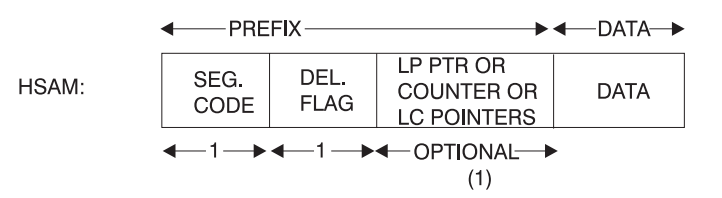

### **Note:**

- **1.** This field can be omitted, or it can be used to hold:
	- A 4-byte LP pointer (if this segment is a LC).
	- A 4-byte counter (if this segment is a LP).
	- One or more 4-byte LC pointers (if this segment is a LP).

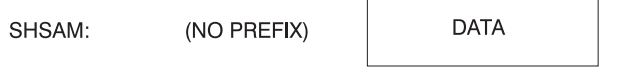

# **LRECL Format**

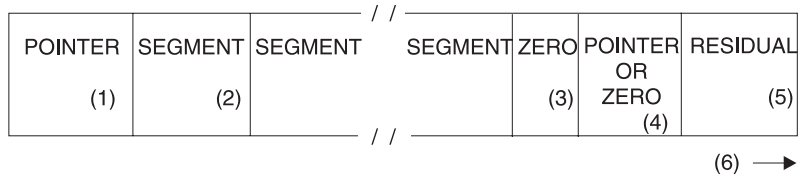

### **Notes:**

**1.** VSAM: 4-byte RBA of ESDS record containing additional dependent segments for this root occurrence.

SHISAM: This field is omitted.

**2.** HISAM: Segment includes prefix and data.

SHISAM: Segment includes only data (no prefix). (See the preceding "Segment Format".)

- **3.** 1-byte of zeros indicates the end of segments in this LRECL.
- **4.** VSAM: This field is omitted.
- **5.** Space not used.
- **6.** VSAM LRECLs must have an even length.

## **Block Formats**

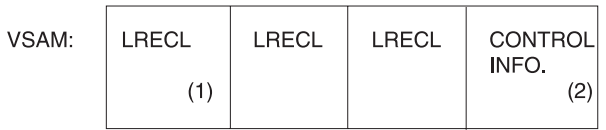

### **Notes:**

**1.** LRECL length might change between KSDS and ESDS, depending on user definition.

**2.** Ten bytes if blocked data set; seven bytes if unblocked data set.

#### **HDAM, HIDAM, PHDAM, or PHIDAM Database** |

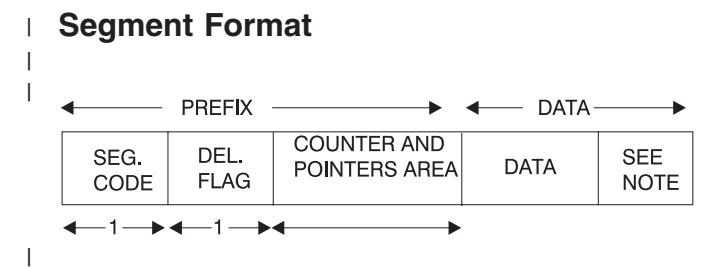

In order for all segments to be half-word aligned, a slack byte is added to the end of any segment whose length is an odd number. | |

#### **Prefix of a Segment** |

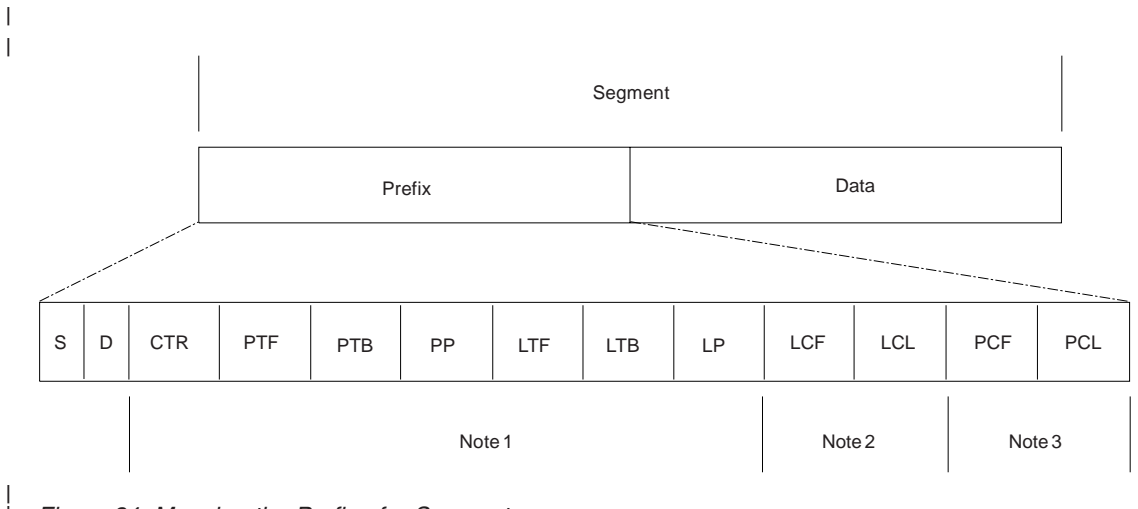

*Figure 34. Mapping the Prefix of a Segment*

#### **Notes to Figure 34:** |

| |

**1.** The pointers that exist in this section of the prefix are identified in the PSDB field DMBPTR (PSDB+7), as shown in the following list: | |

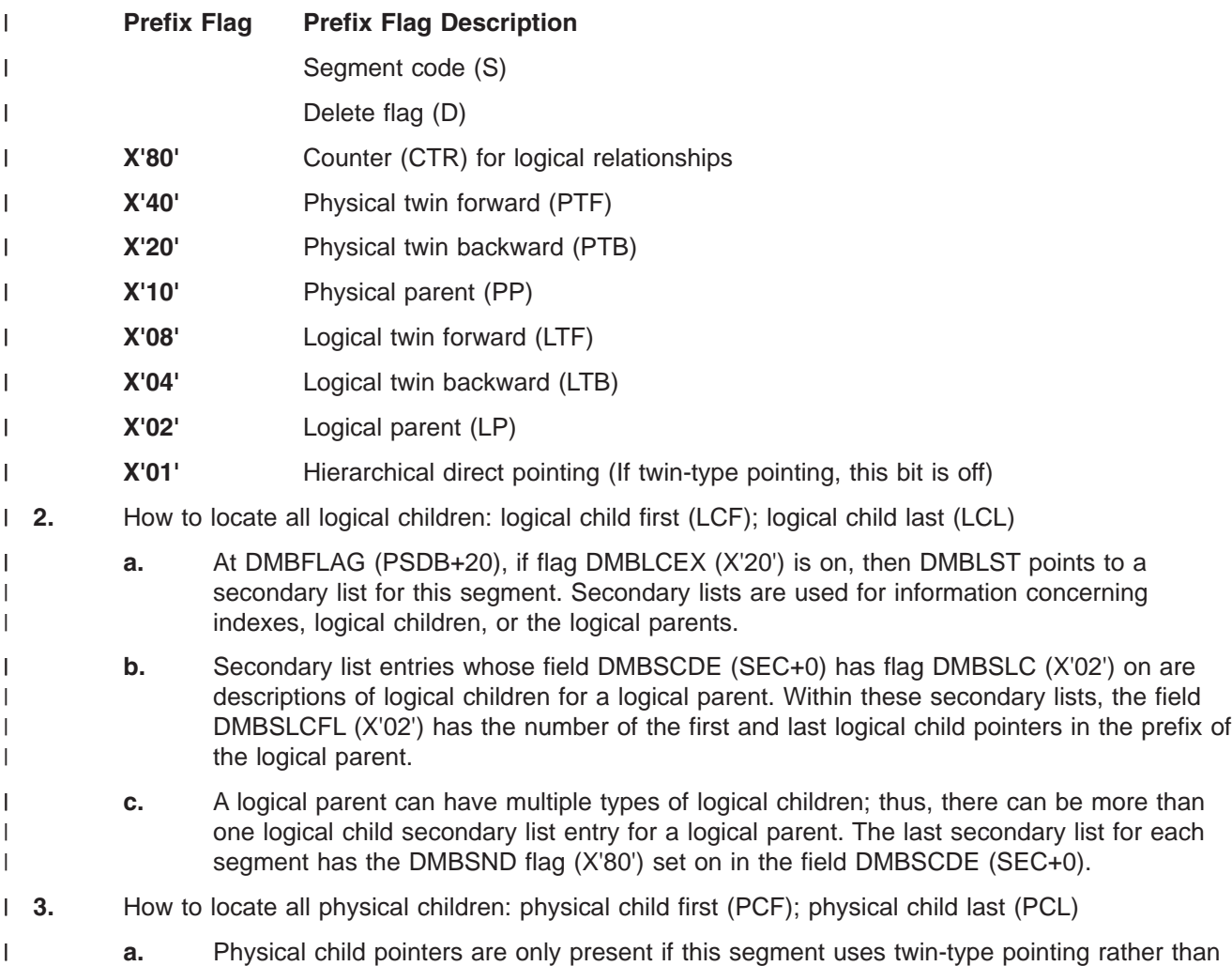

hierarchic-type pointing. The PSDB entries for the children of the segment being mapped indicate the number of the pointer in their parents' prefix which points to the first and last occurrence of them.

- **b.** The PSDB fields DMBPPFD and DMBPPBK are used for these numbers. The PSDB entries for the children of the segment being mapped can be found by scanning the PSDBs for those whose parent's segment code (PSDB+1) matches the segment code (PSDB+0) of the segment being mapped.
- **4** An EPS (extended pointer set) that is 28 bytes in length is present in the prefix of an LC segment prefix of a HALDB. | |
- **5** An ILK (indirect list entry key) that is 8 bytes in length is present in each segment of a HALDB. |

#### **OSAM and VSAM ESDS Block Format** |

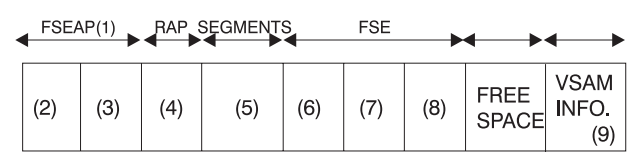

#### **Notes:** |

|

|

| | | | | | |

|

- **1.** Free space element anchor point.  $\mathbf{L}$
- |||| **2.** 2-byte offset to first free space element; contains zeros in a bit map block.  $\mathbf{I}$
- $\overline{1}$ **3.** 2-byte length (see 7); value is zero.

**4.** 4-byte root anchor point (RAP). The number per block is specified in DBDGEN, except if HIDAM  $\overline{1}$ with TF (and not TB) is pointing at root level, one anchor point per block is provided and it heads | a LIFO chain of roots inserted in that block. If HIDAM OSAM with TF and TB or no TF or TB is | | pointing at root level, there are no anchor points provided.

- **5.** User database segments (prefix and data). In a bit map block, the bit map starts here and extends to the end of the block or to the VSAM control information. | |
- **6.** 2-byte offset to next free space element (FSE) from start of block.  $\mathsf{I}$
- ||||  $\mathsf{L}$ **7.** 2-byte length of free space, including 8-byte FSE.
- **8.** 2-byte identification of task that freed this space.  $\mathsf{L}$
- **9.** 7 bytes of VSAM control data; omitted for OSAM.

This format applies at the conclusion of initial load. The subsequent deletion of segments can result in free | space elements that alternate with user database segments. |

# **VSAM LRECL Format**

# **On Storage Device and in Buffer Pool**

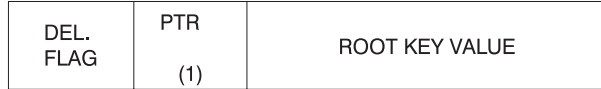

### **Note:**

**1.** Four-byte RBA pointer to VSAM database root segment whose key value is the same as the value in the next field of this segment.

# **As Returned by Buffer Handler**

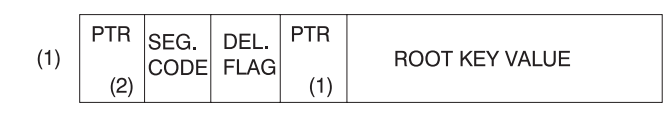

### **Notes:**

- **1.** Same as buffer pool format, except for pointer and segment code in front.
- **2.** Four-byte pointer with value of zero.

# **VSAM Block Format on Device and in Buffer Pool**

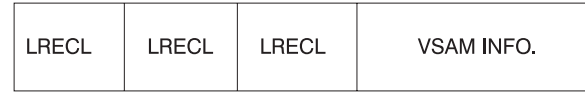

#### **Secondary Index or PSINDEX Database (VSAM Only)** |

#### **LRECL Format on Device and in Buffer Pool** |

- One segment per LRECL.
- | | |

|

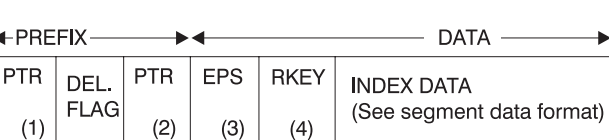

```
+4 + +1 + +4 + +28 + 11 -255
```
**Notes:** |

- **1.** Nonunique keys: This points to ESDS LRECL with the same key value. Unique keys: This field is omitted. | |
- **2.** Direct pointer to index target segment. Omit this field if indirect pointing is used or if this is a HALDB PSINDEX. | |
- **3** The EPS is present only if this is a HALDB PSINDEX. The 4-byte pointer to the target segment is included in the EPS. | |
- **4** The RKEY field is present only if this is a HALDB PSINDEX. This is the key value for the root of the target segment and its length can be from 1 to 255 bytes. | |

#### **LRECL as Returned by Buffer Handler** |

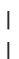

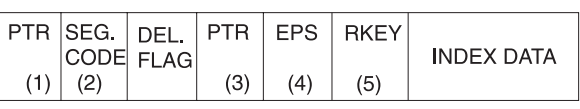

 $+4$   $+$  1  $+$   $+$  1  $+$  4  $+$  4  $+$  428  $+$  41  $-$ 255

**Notes:** | |

- **1.** Four-byte pointer contains zeros.  $\mathbf{L}$
- ||| **2.** Code value is 01.  $\mathbf{I}$
- $\mathbf{I}$ **3.** Direct pointer to index target segment. Omit this field if indirect pointing is used or if this is a HALDB PSINDEX. |
	- 104 Diagnosis Guide and Reference
- **4** The EPS is present only if this is a HALDB PSINDEX. The 4-byte pointer to the target segment is included in the EPS. | |
- **5** The RKEY field is present only if this is a HALDB PSINDEX. This is the key value for the root of the target segment and its length can be from 1 to 255 bytes. | |

# **Block Format on Device and in Buffer Pool**

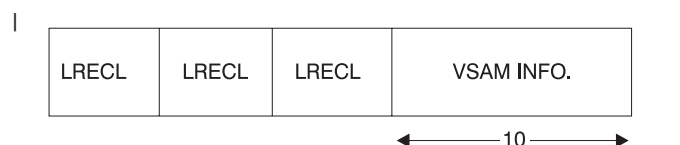

#### **Segment Data Format** | |

|

| |

|

|

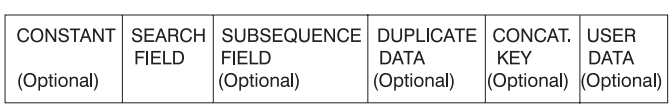

# **Variable-Length Segments**

# **HISAM, HDAM, HIDAM, PHDAM, and PHIDAM Segment Format**

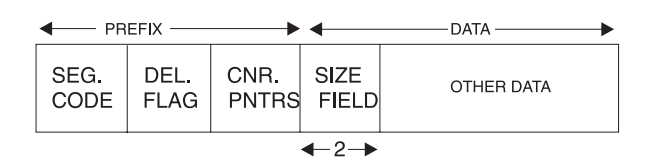

**Note:** Variable-length segment must have a 2-byte length field at the front of the DATA portion.

# **HDAM, HIDAM, PHDAM, and PHIDAM**

When prefix and data are separated.

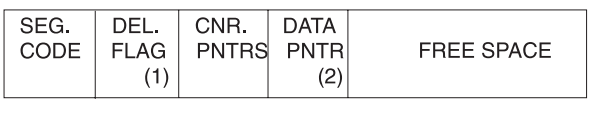

- DATA - $\leftarrow$  PREFIX $\rightarrow$ 

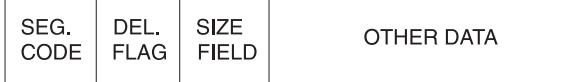

### **Notes:**

- **1.** DEL FLAG containing X'08' indicates that the data has been separated from the prefix.
- **2.** DATA POINTER is a direct pointer to the segment containing the "other data".

# **Part 3. Diagnostic Aids**

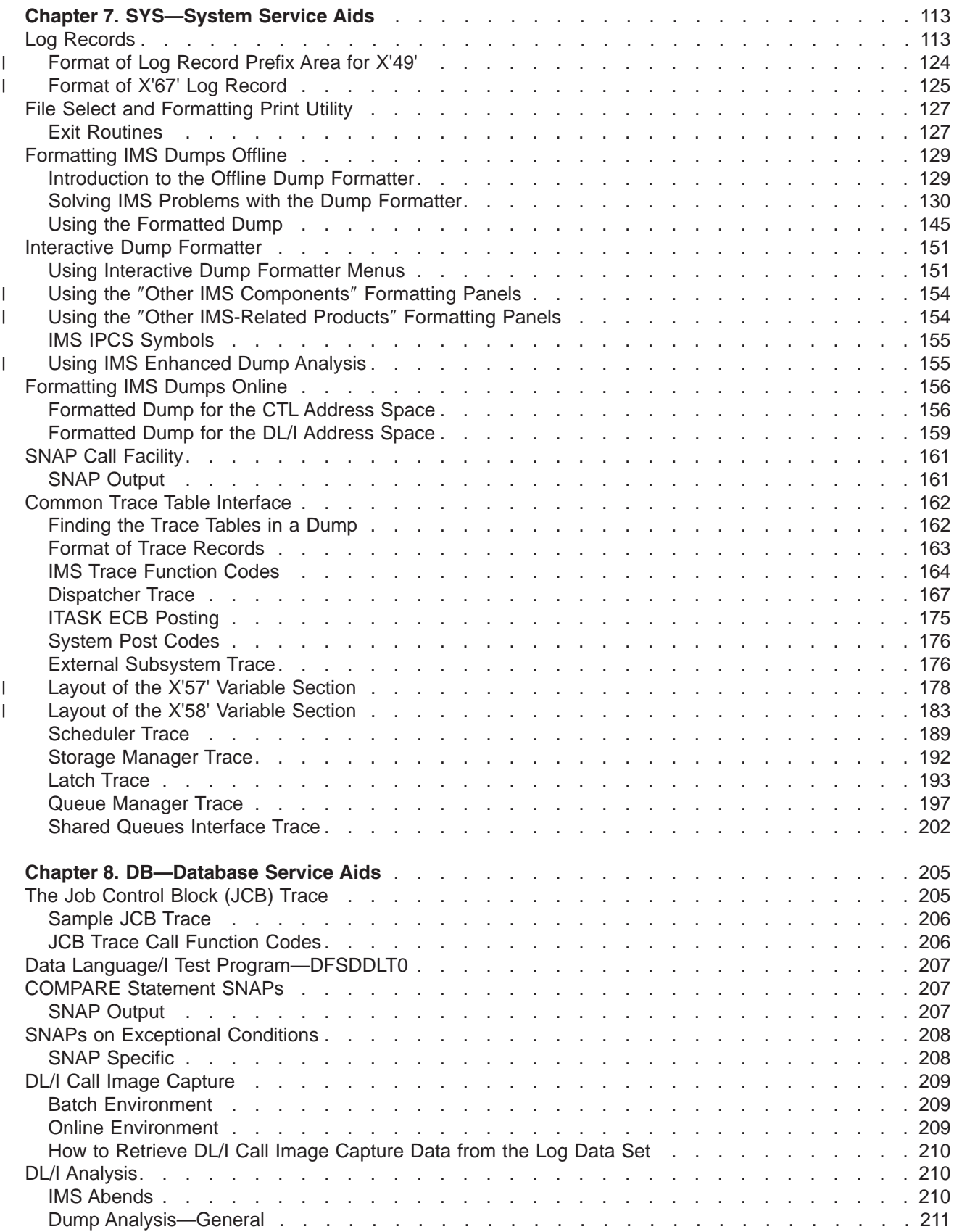

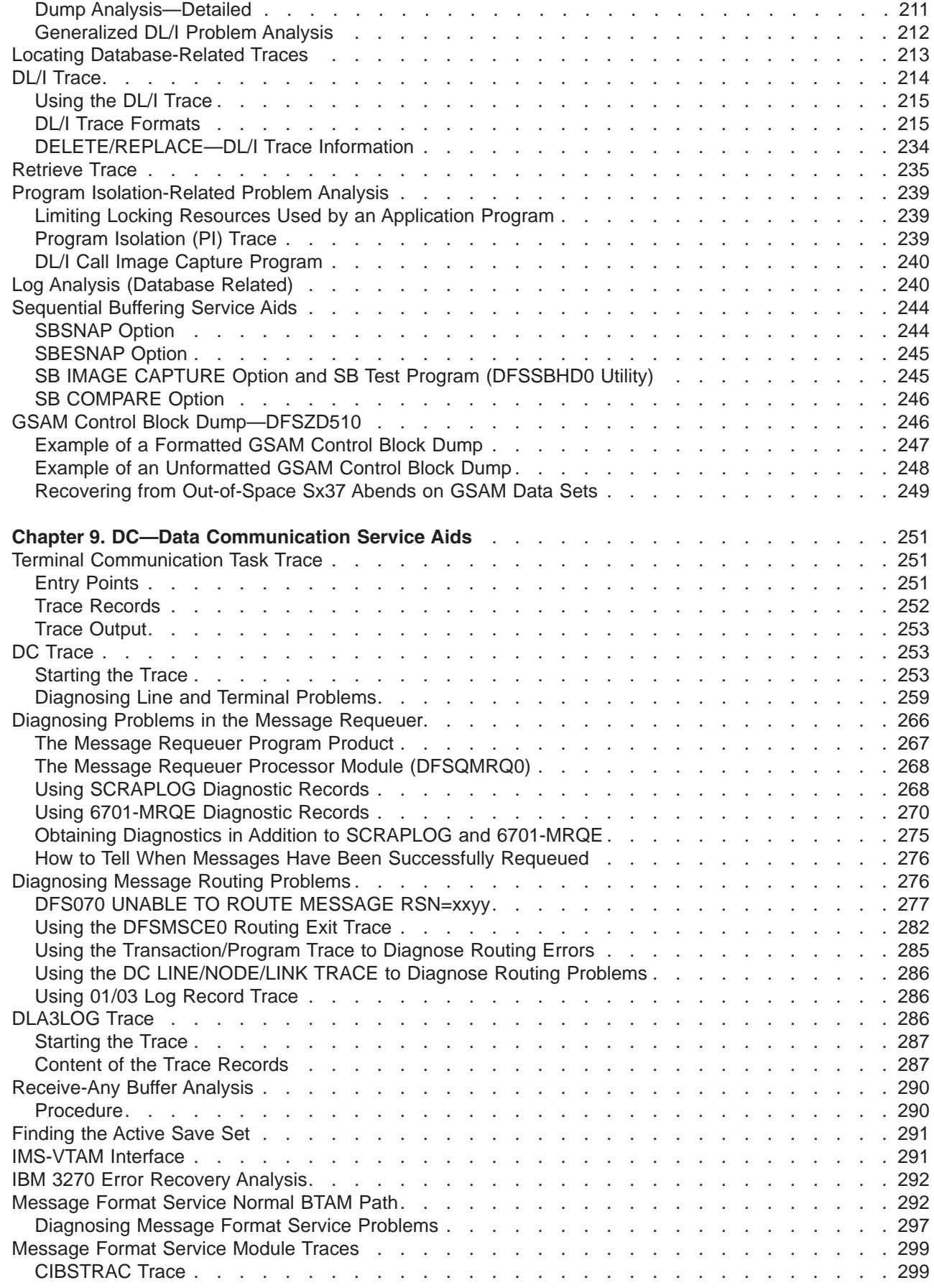

|<br>|<br>|<br>|<br>|

 $\mathbf I$  $\bar{\bar{1}}$  $\mathsf I$  $\mathbf{I}$  $\mathbf I$ 

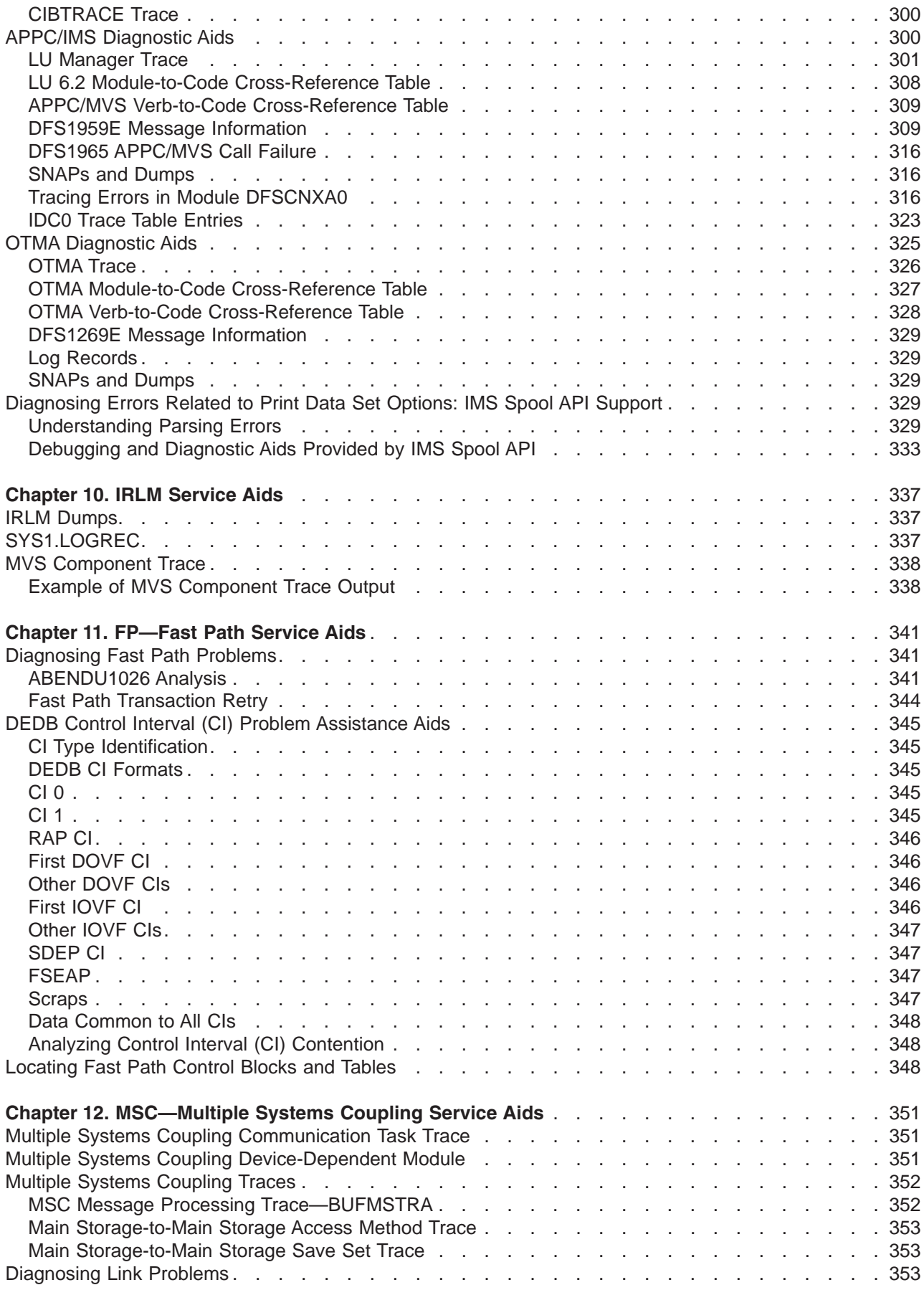

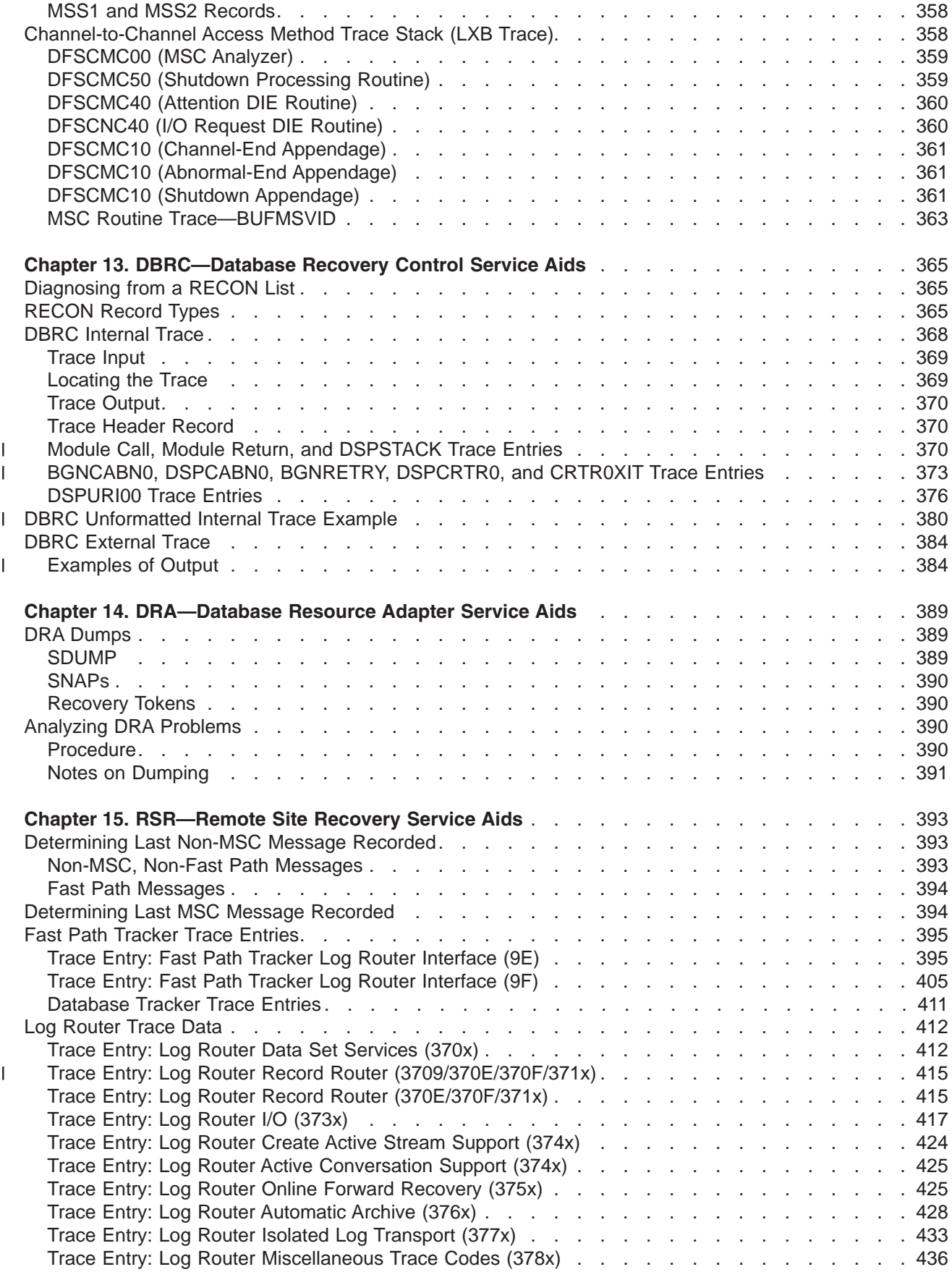

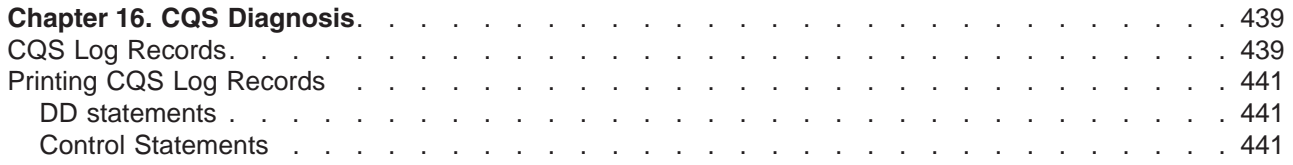

# <span id="page-132-0"></span>**Chapter 7. SYS—System Service Aids**

This chapter provides diagnostic hints and describes the service aids that can help you analyze IMS system problems. This chapter describes:

- The log records, their formats, and the modules that issue them
- The File Select and Formatting Print utility which prints various log records from the IMS log data set
- The Offline Dump Formatter
- The SNAP call facility
- The common trace table interface

# **Log Records**

To diagnose some problems, you need to examine the content of log records in order to determine what was going on in the system prior to the problem. By knowing the layout of the log records, you can set up a DFSERA10 job that will produce the specific log records you need to examine.

In addition, the content of the log records frequently contains information that you can use in your keyword string or when reviewing existing APAR descriptions and comparing them to your own situation.

To view the log records you can assemble log records mapping macro ILOGREC. For Fast Path log record formats, you can assemble mapping macros DBFLSRT, DBFLGRQ, DBFLGRIM, DBFLGROM, DBFLGRSD, DBFLGSYN, and DBFBMSDB.

Table 6 lists each log record and:

- The DSECT that creates the record
- The conditions that cause the record to be created
- The module that issues the record

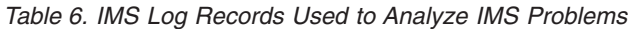

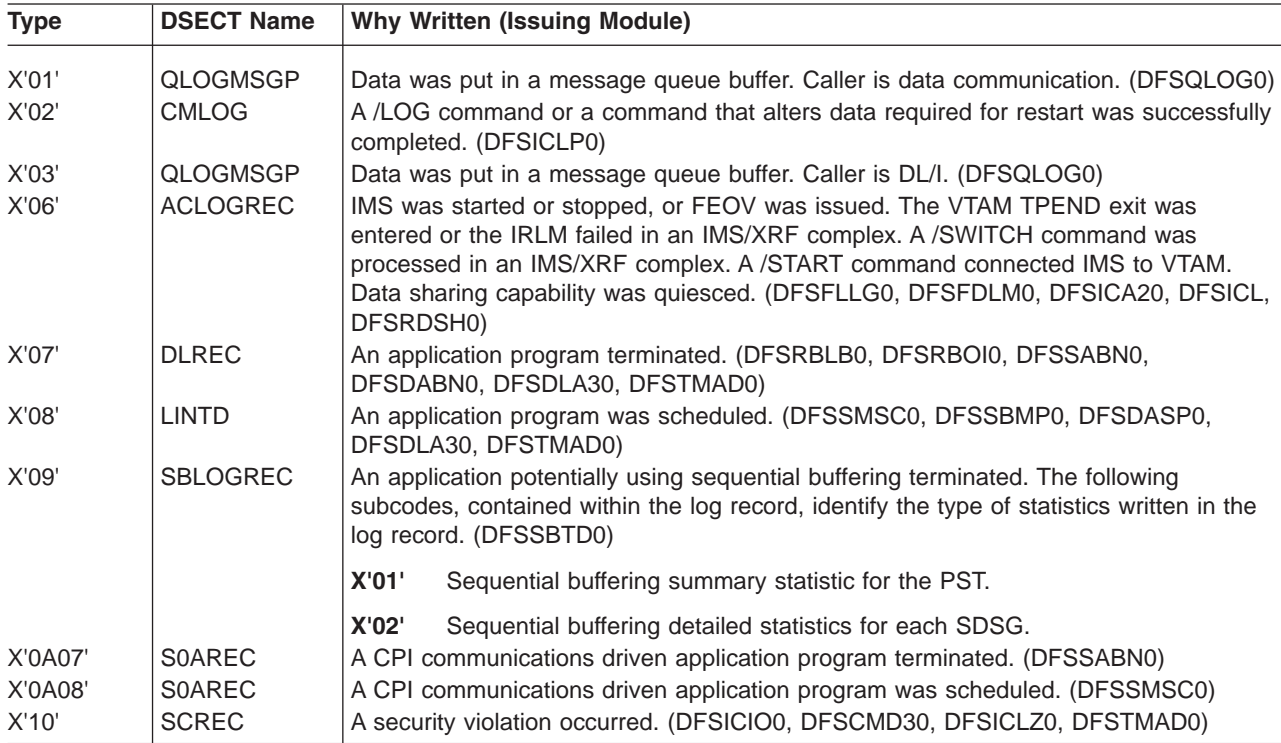

*Table 6. IMS Log Records Used to Analyze IMS Problems (continued)*

| X'11'<br><b>LCONVERS</b><br>A conversational program started. (DFSCON00)<br>X'12'<br>A conversational program terminated. (DFSCON20)<br><b>LCONVERS</b><br>X'14'<br><b>LNREC</b><br>A dial line was disconnected. (DFSICIO0, DFSICLA0)<br>X'15'<br>A dial line was connected. (DFSICA10)<br>LNREC |  |
|----------------------------------------------------------------------------------------------------|--|
|                                                                                                    |  |
|                                                                                                    |  |
|                                                                                                    |  |
|                                                                                                    |  |
| A /SIGN command successfully completed. (DFSICLZ0, DFSCBDL0)<br>X'16'<br>LOG16                                                                                                    |  |
| A user program established intent to use extended checkpoint and then issued a<br>X'18'<br>XLOG18                                                                                                    |  |
| CHKP call. The user program issued a CHKP by issuing an XRST call with eight blank<br>characters as a checkpoint ID value. (DFSZSC00)                                                                                                    |  |
| X'20'<br><b>ILRDOC</b><br>A database was opened. (DFSDLOC0)                                                                                                    |  |
| X'21'<br><b>ILRDOC</b><br>A database was closed. (DFSDLOC0)                                                                                                    |  |
| X'24'<br>The buffer handler detected an I/O error. (DFSDVSM0, DBFMER00)<br>ERLGDSCT                                                                                                    |  |
| X'25'<br>An EEQE was created or deleted. (DFSTOLG0)<br><b>EEQLOG</b>                                                                                                    |  |
| X'26'<br><b>IOTBUF</b><br>An I/O toleration buffer was created. (DFSTOLG0)                                                                                                    |  |
| X'27'<br>A data set was extended, according to these subcodes:<br><b>DBXLOG</b>                                                                                                    |  |
|                                                                                                    |  |
| X'01'<br>Data set extend phase 1. (DFSDVSM0)                                                                                                    |  |
| <b>X'02'</b><br>Data set extend phase 2. (DFSDBHI0)                                                                                                    |  |
| X'28'<br>The IMS restart facility updated the sequence numbers of input messages for<br>PH1DC<br>response mode non-Fast Path transactions from STSN devices. (DFSFXC40)                                                                                                    |  |
| X'30'<br>QLOGMSG1<br>A message prefix was changed. (DFSQLOG0)                                                                                                    |  |
| A GET UNIQUE was issued for a message. (DFSQLOG0)<br>X'31'<br>QLOGGETU                                                                                                    |  |
| X'32'<br>QLOGREJE<br>A message was rejected. It was presumed to have been the cause of an application                                                                                                    |  |
| program ABEND. (DFSQLOG0)                                                                                                    |  |
| X'33'<br><b>QLOGFREE</b><br>The queue manager released a record. (DFSQLOG0)                                                                                                    |  |
| X'34'<br>QLOGCANC<br>A message was canceled. (DFSQLOG0)                                                                                                    |  |
| X'35'<br>QLOGENQU<br>A message was enqueued or re-enqueued. (DFSQLOG0)                                                                                                    |  |
| X'36'<br><b>QLOGDEQS</b><br>A message was dequeued or saved or deleted. (DFSQLOG0)                                                                                                    |  |
| X'37'<br>Records marked as NO INPUT and NO OUTPUT are written by the sync point<br><b>DFSXFER</b>                                                                                                    |  |
| QLOGXFER<br>coordinator when all resource managers have completed Phase 1. (DFSFXC30)                                                                                                    |  |
| Records marked as NO INPUT and NO OUTPUT (for example, X'3730') are also                                                                                                    |  |
| written by the DBCTL sync point processor after receiving a phase 2 commit request.<br>(DFSDSC00)                                                                                                    |  |
| Phase 2 DC processing. One output message was transferred for each message on                                                                                                    |  |
| the PST temporary output queue. All subsequent X'37' input/output messages are<br>written by the QMGR. (DFSQLOG0, DBFSLOG0, DFSFXC30)                                                                                                    |  |
| <b>QLOGRELI</b><br>X'38'<br>An input message was put back on the input queue when the application abnormally                                                                                                    |  |
| terminated. (DFSQLOG0)                                                                                                    |  |
| Records marked as "Release with no input message" (for example, X'3801') are                                                                                                    |  |
| written by the DBCTL sync point processor (DFSDSC00) after receiving an abort<br>request.                                                                                                    |  |
| X'39'<br><b>QLOGRELO</b><br>The output queue was freed during cleanup processing of a RELEASE call.                                                                                                    |  |
| (DFSQLOG0)                                                                                                    |  |
| X'3A'<br>A bitmap record was replaced after a queue record was freed at the end of DFSQFIX0<br><b>QLFXFREE</b><br>processing. (DFSQFIX0)                                                                                                    |  |
| X'3B'<br>QLFXRERR<br>An invalid message record or a nonrecoverable message response was detected<br>during queue validation. (DFSQFIX0)                                                                                                    |  |
| X'3C'<br>QLFXBERR<br>A control block was changed during validation by DFSQFIX0. (DFSQIX0)                                                                                                    |  |
| X'3D'<br>A QBLK record was altered during DFSQFIX0 processing. (DFSQFIX0)<br><b>QLFXQBLK</b>                                                                                                    |  |

 $\bar{\mathbf{I}}$ ||| $\mathsf I$  $\bar{\mathbf{I}}$ 

| <b>Type</b> | <b>DSECT Name</b> |              | <b>Why Written (Issuing Module)</b>                                                                                                    |
|-------------|-------------------|--------------|----------------------------------------------------------------------------------------------------|
| X'40'       | LOG01             |              | A checkpoint was taken. The following subcodes, contained within the log record,<br>precede and identify each type of information written in the log record. |
|             |                   | X'01'        | Checkpoint information begins here. (DFSRCP00)                                                                                                    |
|             |                   | X'02'        | Message queue checkpoint record. (DFSQCP00)                                                                                                    |
|             |                   | X'03'        | CNTs and/or LNTs follow. (DFSRCP30)                                                                                                    |
|             |                   | X'04'        | SMBs follow. (DFSRCP30)                                                                                                    |
|             |                   | X'05'        | Non-VTAM CTBs follow. (DFSRCP30)                                                                                                    |
|             |                   | X'06'        | DMBs follow. (DFSRCP40)                                                                                                    |
|             |                   | X'07'        | PSB follows. (DFSRCP40)                                                                                                    |
|             |                   | X'08'        | Non-VTAM CLB, LLB, or both follow. (DFSRCP30)                                                                                                    |
|             |                   | X'09'        | Password table and SMUPs follow. (DFSRCP30)                                                                                                    |
|             |                   | X'OA'        | Password matrix follows. (DFSRCP30)                                                                                                    |
|             |                   | X'0B'        | CTM matrix follows. (DFSRCP30)                                                                                                    |
|             |                   | X'OC'        | CVB follows. (DFSRCP30)                                                                                                    |
|             |                   | X'OD'        | CCBs follow. (DFSRCP30)                                                                                                    |
|             |                   | X'0F'        | Message queues TTR and LCB follow. (DFSRCP30)                                                                                                    |
|             |                   | X'10'        | Non-VTAM CRBs follow. (DFSRCP30)                                                                                                    |
|             |                   | X'14'        | SPQBs and related CNTs follow. (DFSRCP30)                                                                                                    |
|             |                   | <b>X'20'</b> | Non-VTAM CIBs follow. (DFSRCP30)                                                                                                    |
|             |                   | X'21'        | VTAM VTCBs follow. (DFSRCP30)                                                                                                    |
|             |                   | X'22'        | Subcode for Queue Anchor Block (QAB) (DFS6CKP0)                                                                                                    |
|             |                   | X'23'        | Subcode for LU 6.2 descriptors modified by /CHANGE Descriptor command.<br>(DFS6CKP0)                                                                         |
|             |                   | X'25'        | EEQE follows. (DFSTOLG0)                                                                                                    |
|             |                   | X'26'        | I/O toleration buffer follows. (DFSTOLG0)                                                                                                    |
|             |                   | X'27'        | Contains database updates for an in-doubt unit of recovery (DFSRCP40)                                                                                        |
|             |                   | X'28'        | Error queue elements (EQEL) for recovery in-doubt structure (RIS)<br>(DFSRCP40)                                                                              |
|             |                   | X'30'        | RREs follow. (DFSRCP50)                                                                                                    |
|             |                   | X'31'        | SIDXs follow. (DFSRCP50)                                                                                                    |
|             |                   | X'32'        | TPIPE/YQAB follow. (DFSYCKP0)                                                                                                    |
|             |                   | X'33'        | MTE follow. (DFSYCKP0)                                                                                                    |
|             |                   | X'34'        | TIB follow. (DFSYCKP0)                                                                                                    |
|             |                   | X'40'        | UOWEs follow. (DFSRCP30)                                                                                                    |
|             |                   | <b>X'70'</b> | MSDB record follows. (DBFHDMP0)                                                                                                    |
|             |                   | X'71'        | ECNT follows. (DBFHDMP0)                                                                                                    |

*Table 6. IMS Log Records Used to Analyze IMS Problems (continued)*

*Table 6. IMS Log Records Used to Analyze IMS Problems (continued)*

| <b>Type</b>             | <b>DSECT Name</b>                              |              | <b>Why Written (Issuing Module)</b>                                                                                                    |
|-------------------------|------------------------------------------------|--------------|----------------------------------------------------------------------------------------------------|
| X'40'<br>(cont'd)       | LOG01                                          | X'72'        | MSDB header follows. (DBFHDMP0)                                                                                                    |
|                         |                                                | X'73'        | Pagefixed MSDBs follow. (DBFHDMP0)                                                                                                    |
|                         |                                                | X'74'        | Pageable MSDBs follow. (DBFHDMP0)                                                                                                    |
|                         |                                                | X'79'        | MSDB record ends. (DBFHDMP0)                                                                                                    |
|                         |                                                | <b>X'80'</b> | Fast Path checkpoint information begins here. (DBFCHKP0)                                                                                                    |
|                         |                                                | X'82'        | EMHB follows. (DBFCHKP0)                                                                                                    |
|                         |                                                | X'83'        | RCTE follows. (DBFCHKP0)                                                                                                    |
|                         |                                                | X'84'        | DMCB and DMAC follow. (DBFCHKP0)                                                                                                    |
|                         |                                                | X'85'        | MTO buffer follows. (DBFCHKP0)                                                                                                    |
|                         |                                                | X'86'        | DMHR and DEDB buffers follow. (DBFCHKP0)                                                                                                    |
|                         |                                                | X'87'        | ADSC follows. (DBFCHKP0)                                                                                                    |
|                         |                                                | <b>X'88'</b> | Fast Path IEEQEs. (DBFCHKP0)                                                                                                    |
|                         |                                                | X'89'        | Fast Path checkpoint information ends here. (DBFCHKP0)                                                                                                    |
|                         |                                                | X'98'        | Checkpoint information ends here. (DFSRCP10)                                                                                                    |
| X'41'<br>X'42'<br>X'43' | LOG41DSC<br><b>ATLOGREC</b><br><b>ADSETLOG</b> | X'99'        | The message queue checkpoint information ends here. (DFSQCP00)<br>A batch program or BMP program issued a checkpoint. (DFSRDBL0)<br>IMS switched from one OLDS to another, or a checkpoint was taken, or a shutdown<br>checkpoint was taken. (DFSFDLS0, DFSRDS00, DFSRCP00)<br>The log manager or the log archive utility created this log record. The following<br>subcodes identify each type of record: |
|                         |                                                | X'01'        | Record contains status of current online log data set. (DFSFDLS0)                                                                                                    |
|                         |                                                | X'02'        | Dummy record created by log archive utility. This record is created as a<br>substitute for a record that is omitted because of control statement<br>specifications. (DFSUARP0)                                                                                                    |

| Type  | <b>DSECT Name</b> |                                                                                                    | <b>Why Written (Issuing Module)</b>                                                                                                    |  |  |
|-------|-------------------|----------------------------------------------------------------------------------------------------|----------------------------------------------------------------------------------------------------|--|--|
| X'45' | <b>STLOGREC</b>   | Checkpoint statistics were gathered. The following subcodes within the log record<br>mark the start of various types of statistics written in the log record (DFSSTAT0). |                                                                                                    |  |  |
|       |                   | X'01'                                                                                                    | Dynamic database log statistics.                                                                                                    |  |  |
|       |                   | X'02'                                                                                                    | Queue buffer statistics.                                                                                                    |  |  |
|       |                   | X'03'                                                                                                    | Format pool statistics.                                                                                                    |  |  |
|       |                   | X'04'                                                                                                    | DL/I buffer pool statistics.                                                                                                    |  |  |
|       |                   | X'05'                                                                                                    | Variable storage pool statistics.                                                                                                    |  |  |
|       |                   | <b>X'06'</b>                                                                                                    | Application scheduling statistics.                                                                                                    |  |  |
|       |                   | X'07'                                                                                                    | Logging statistics.                                                                                                    |  |  |
|       |                   | <b>X'08'</b>                                                                                                    | VSAM buffer pool statistics.                                                                                                    |  |  |
|       |                   | <b>X'09'</b>                                                                                                    | Program isolation statistics.                                                                                                    |  |  |
|       |                   | X'10'                                                                                                    | RCF multi-TCB statistics.                                                                                                    |  |  |
|       |                   | X'OA'                                                                                                    | Latch management statistics.                                                                                                    |  |  |
|       |                   | X'0B'                                                                                                    | Selected dispatcher statistics.                                                                                                    |  |  |
|       |                   | X'0C'                                                                                                    | Storage pool statistics. (DFSCBT00)                                                                                                    |  |  |
|       |                   | <b>X'OD'</b>                                                                                                    | Receive Any Buffer (RECA) statistics.                                                                                                    |  |  |
|       |                   | X'OE'                                                                                                    | Fixed storage pool usage statistic.                                                                                                    |  |  |
|       |                   | X'OF'                                                                                                    | Dispatcher statistics.                                                                                                    |  |  |
|       |                   | X'10'                                                                                                    | <b>RCF Multi-TCB statistics.</b>                                                                                                    |  |  |
|       |                   | X'21'                                                                                                    | IRLM subsystem statistics. (DXRRSTAT)                                                                                                    |  |  |
|       |                   | X'22'                                                                                                    | IRLM system statistics. (DXRRSTAT)                                                                                                    |  |  |
| X'47' | <b>CAPLOG</b>     | X'FF'                                                                                                    | End of statistics records.<br>A checkpoint was just taken. This log record contains all the PSTs that were in the<br>system. (DFSRCP10)          |  |  |
| X'48' | <b>PALOGREC</b>   |                                                                                                    | This is a variable-length padding log record. A X'48' log record at the end of a block<br>contains log block descriptive information. (DFSFLLG0) |  |  |
|       |                   | <b>X'00'</b>                                                                                                    | OLDS padding X'48' record.                                                                                                    |  |  |
|       |                   | X'01'                                                                                                    | X'4301' record space holder.                                                                                                    |  |  |
|       |                   | X'02'                                                                                                    | Archived OLDS X'48' record.                                                                                                    |  |  |
|       |                   | X'03'                                                                                                    | Batch SLDS padding X'48' record.                                                                                                    |  |  |
|       |                   | X'04'                                                                                                    | Archived batch SLDS X'48' record.                                                                                                    |  |  |

*Table 6. IMS Log Records Used to Analyze IMS Problems (continued)*

*Table 6. IMS Log Records Used to Analyze IMS Problems (continued)*

|                   | <b>Type</b> | <b>DSECT Name</b>                                                                                                    |              | <b>Why Written (Issuing Module)</b>                                                                                                    |  |
|-------------------|-------------|----------------------------------------------------------------------------------------------------|--------------|----------------------------------------------------------------------------------------------------|--|
| X'49'<br>DFSLOG49 |             | This log record is written by the log router and the full-function database tracker at the<br>RSR tracking site when an updated block has an invalid free space element (FSE) or<br>free space element anchor point (FSEAP). |              |                                                                                                    |  |
|                   |             |                                                                                                    | <b>X'00'</b> | Definition.                                                                                                    |  |
|                   |             |                                                                                                    | X'01'        | Begin stream record.                                                                                                    |  |
|                   |             |                                                                                                    | <b>X'02'</b> | Begin OFR record.                                                                                                    |  |
|                   |             |                                                                                                    | X'03'        | OFR milestone record.                                                                                                    |  |
|                   |             |                                                                                                    | X'04'        | Log truncation start record.                                                                                                    |  |
|                   |             |                                                                                                    | X'05'        | XRC tracking record.                                                                                                    |  |
|                   |             |                                                                                                    | <b>X'06'</b> | Data set services create data set record.                                                                                                    |  |
|                   |             |                                                                                                    | X'07'        | Takeover record.                                                                                                    |  |
|                   |             |                                                                                                    | <b>X'08'</b> | Auto Archive Init Request record.                                                                                                    |  |
|                   |             |                                                                                                    | X'OA'        | Last LSN of prilog record.                                                                                                    |  |
|                   |             |                                                                                                    | X'0B'        | Data set sequence number record.                                                                                                    |  |
|                   |             |                                                                                                    | X'0C'        | Open data set record.                                                                                                    |  |
|                   |             |                                                                                                    | X'OD'        | DBRC hash table state record.                                                                                                    |  |
|                   |             |                                                                                                    | <b>X'OE'</b> | FF DB Tracker Update Sequence Number (USN).                                                                                                    |  |
|                   |             |                                                                                                    | <b>X'20'</b> | FP DB Tracker statistics record.                                                                                                    |  |
|                   |             |                                                                                                    | X'30'        | FF DB Tracker FSE Error record.                                                                                                    |  |
|                   |             |                                                                                                    | X'31'        | FF DB Tracker statistics record.                                                                                                    |  |
|                   | $X'$ 4 $C'$ | <b>STDBLOG</b>                                                                                                    | X'50'        | OFR Stream Processing Time.<br>Activity related to database processing, according to these subcodes:                                                                                           |  |
|                   |             |                                                                                                    | X'01'        | A backout for token was done. (DFSRBOI0)                                                                                                    |  |
|                   |             |                                                                                                    | X'02'        | A backout error occurred. (DFSRBOI0)                                                                                                    |  |
|                   |             |                                                                                                    | X'04'        | First update flag was reset. (DFSDBDR0)                                                                                                    |  |
|                   |             |                                                                                                    | X'08'        | A share level or held state was changed. (DFSDBAU0, DFSDLOC0)                                                                                                    |  |
|                   |             |                                                                                                    | X'10'        | A write error occurred. (DFSDBH40, DFSDVSM0)                                                                                                    |  |
|                   |             |                                                                                                    | X'20'        | A program was stopped. (DFSRBOI0)                                                                                                    |  |
|                   |             |                                                                                                    | X'40'        | A database was started. (DFSDBDR0)                                                                                                    |  |
|                   |             |                                                                                                    | X'80'        | A database was stopped. (DFSDBDR0)                                                                                                    |  |
|                   | X'4E'       | <b>SLOG</b>                                                                                                    | X'82'        | A database backout failure occurred. (DFSRESP0)<br>An event occurred during monitoring. This record is in the monitor log and contains<br>statistical information about the system. (DFSMNTR0) |  |
|                   | X'50'       | <b>DBLOG</b>                                                                                                    |              | The database was updated. This log record contains the new data on an insert and<br>update call as well as the old data and FSE updates on a delete call. (DFSRDBL0)                           |  |
|                   |             |                                                                                                    | X'52'        | IMS is about to do an ISRT operation for a new root in a key sequence data<br>set. This record contains a copy of the data before it was changed.<br>(DFSRDBL0)                                |  |
|                   | X'53'       | <b>SPLLOG</b>                                                                                                    |              | Bitmap write done for log record for alternate IMS tracking CI split on active IMS.<br>(DFSRCHB0, DFSGGSP0, DFSFRSP0, DFSDVSM0)                                                                |  |
|                   | X'55'       | <b>DFSETPCP</b>                                                                                                    |              | Record reserved for external subsystem information. (DFSESS30)                                                                                                    |  |

 $\overline{a}$ 

*Table 6. IMS Log Records Used to Analyze IMS Problems (continued)* |

| <b>Type</b> | <b>DSECT Name</b> |           | <b>Why Written (Issuing Module)</b>                                                                                                    |
|-------------|-------------------|-----------|----------------------------------------------------------------------------------------------------|
| X'56'       | <b>DFSETPCP</b>   |           | IMS external subsystem support recovery log record ID. The following subcodes,<br>contained within the record, precede information in the log record. X'56' records are<br>written by three IMS components. These components can represent the status of IMS<br>external subsystem transactions, the status of the connection between IMS and CCTL,<br>or the stages of IMS sync point processing. The subcodes listed below represent the<br>X'56' record components and their purposes. They are contained in the record and<br>precede data in the log record. |
|             |                   | X'000001' | IMS began the commit process. (DFSESP10)                                                                                                    |
|             |                   | X'000002' | IMS finished the commit process. (DFSESP20)                                                                                                    |
|             |                   | X'000003' |                                                                                                    |
|             |                   |           | IMS signed on to an external subsystem. (DFSESSO0)                                                                                                    |
|             |                   | X'000004' |                                                                                                    |
|             |                   |           | IMS created a thread for an external subsystem. (DFSESCT0)                                                                                                    |
|             |                   | X'000005' | IMS resolved a RID. (DFSESI60)                                                                                                    |
|             |                   | X'000006' |                                                                                                    |
|             |                   |           | An IMS dependent region abended. (DFSFESP0)                                                                                                    |
|             |                   | X'000007' |                                                                                                    |
|             |                   |           | IMS deleted a residual recovery element (RRE) through the /CHA command.<br>(DFSESI70)                                                                                                    |
|             |                   | X'000008' | IMS deleted a residual recovery element (RRE) by a restart or start<br>command. (DFSIESI0)                                                                                                    |
|             |                   | X'000009' |                                                                                                    |
|             |                   |           | An external subsystem disconnected. (DFSESI30)                                                                                                    |
|             |                   | X'00000A' | Commit found no work to do.                                                                                                    |
|             |                   | X'08'     | A CCTL connected to DBCTL. (DFSDASI0) Mapping macro is DFSETPCP.                                                                                                    |
|             |                   | X'09'     | A CCTL disconnected from DBCTL. (DFSDASD0) Mapping macro is<br>DFSGTPCP.                                                                                                    |
|             |                   | X'10'     | Phase 1 commit processing started. (DFSDSC00, DFSTMS00)                                                                                                    |
|             |                   | X'11'     | Phase 1 commit processing ended. (DFSDSC00, DFSTMS00)                                                                                                    |
|             |                   | X'12'     | Phase 2 commit processing ended. (DFSDSC00, DFSFXC30, DFSSLOG0,<br>DFSSMSC0, DFSTMS00)                                                                                                    |
|             |                   | X'13'     | Recoverable in-doubt structure (RIS) created. (DFSDRIS0)                                                                                                    |
|             |                   | X'14'     | Recoverable in-doubt structure (RIS) deleted. (DFSDRID0)                                                                                                    |
|             |                   | X'15'     | IMS restarted with RRS. (DFSRRSI0)                                                                                                    |
|             |                   | X'16'     | Interest has been registered with RRS for this UOW. (DFSRRSI0)                                                                                                    |
|             |                   | X'37'     | Phase 2 commit processing started by a resynchronization request.<br>(DFSDRID0)                                                                                                    |
|             |                   | X'38'     | Phase 2 abort processing started by a resynchronization request.<br>(DFSDRID0)                                                                                                    |

*Table 6. IMS Log Records Used to Analyze IMS Problems (continued)*

| <b>Type</b> | <b>DSECT Name</b> | <b>Why Written (Issuing Module)</b>                                                                                                    |
|-------------|-------------------|----------------------------------------------------------------------------------------------------|
| X'57'       | <b>DFSDBUR</b>    | Database updates in an RSR environment:                                                                                                    |
|             |                   | X'01'<br>Begin database update. (DFSRDBL0)                                                                                                    |
| X'59'       |                   | <b>X'02'</b><br>End database update. (DFSRDBL0)<br><b>Mapping Macro</b><br>This is a Fast Path log record.<br>The subcodes that follow, are contained within the record, and precede<br>information in the log record: |
|             | <b>FLIM</b>       | <b>DBFLGRIM X'01'</b><br>An input message was received. (DBFSHSP0)                                                                                                    |
|             | <b>FLOM</b>       | <b>DBFLGROM X'03'</b><br>An output message was sent. (DBFSHSP0)                                                                                                    |
|             | DBFL59X           | <b>DBFL59X X'10'</b><br>I/O from a data space has started (DBFVXOC0, DBFVOCI0)                                                                                                    |
|             |                   | <b>DBFL59X X'12'</b><br>A group of C/Is (control intervals) from a data space has been hardened to<br>DASD (DBFVXOC0, DBFVOCI0, DBFERS21)                                                                              |
|             | <b>DBFSQRIM</b>   | <b>DBFSQRIM X'11'</b><br>An input message was inserted on an EMHQ structure. (DBFHIELO,<br>DBFSYN20)                                                                                                    |
|             | <b>DBFSQROM</b>   | <b>DBFSQROM X'16'</b><br>An output message was inserted on an EMHQ structure. (DBFATRM0,<br>DBFHCTR0, DBFHCAS0, DBFERMG0, DBFSYN20)                                                                                    |
|             | <b>MSUPLOG</b>    | <b>DBFBMSDB X'20'</b><br>An MSDB was updated. (DBFSLOG0, DBFBMSDB)                                                                                                    |
|             | <b>DOCL</b>       | DBFDOCL X'21'<br>DEDB area data set was opened. (DBFMOCL0)                                                                                                    |
|             | <b>DOCL</b>       | DBFDOCL X'22'<br>X'22' DEDB area data set was closed. (DBFMOCL0)                                                                                                    |
|             | <b>DOCL</b>       | DBFDOCL X'23'<br>DEDB area data set status was changed. (DBFMOCL0)                                                                                                    |
|             | EQE               | <b>DBFEQE</b><br>X'24' An ADS error queue element (EQE) was created. (DBFMEQE0)                                                                                                    |
|             | <b>FLDQ</b>       | <b>DBFLGRDQ X'36'</b><br>An output message was dequeued. This log record also contains information<br>that is necessary to run the Fast Path Log Analysis utility in a shared EMH<br>environment. (DBFHQMI0, DBFHTMG0) |
|             | <b>SYNC</b>       | <b>DBFLGSYN X'37'</b><br>A synchronization point operation completed. (DBFSLG20)                                                                                                    |
|             | <b>SYNC</b>       | <b>DBFLGSYN X'38'</b><br>A synchronization point operation was unsuccessful. (DBFSLG20)                                                                                                    |
|             | <b>HICL5947</b>   | <b>DBFLGRIC X'47'</b><br>Contains a bitmap of CIs that have updates in an HSSP image copy data set.<br>(DBFSLGE1)                                                                                                    |
|             | <b>LSRT</b>       | DBFLSRT X'50'<br>A DEDB was updated-DMAC status log record for DMACOCNT or<br>DMACNXTS. (DBFSLOG0, DBFARDB0, DBFMLOP0)                                                                                                 |

| | | |  $\|$ 

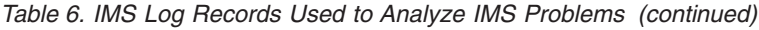

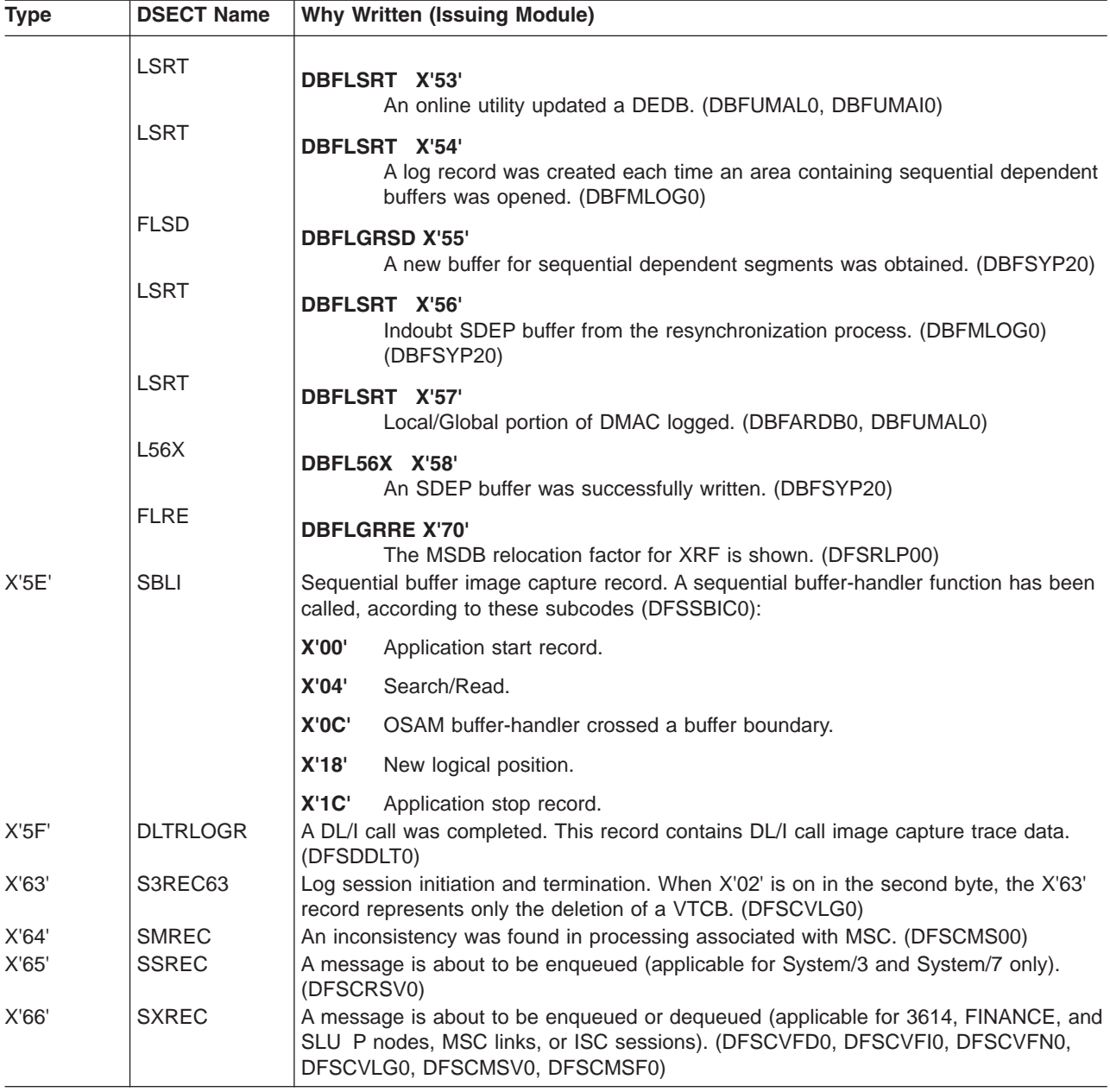

*Table 6. IMS Log Records Used to Analyze IMS Problems (continued)*

| <b>Type</b> | <b>DSECT Name</b> |                                                                                                    | <b>Why Written (Issuing Module)</b>                                                                                                    |  |  |
|-------------|-------------------|----------------------------------------------------------------------------------------------------|----------------------------------------------------------------------------------------------------|--|--|
| X'67'       | <b>CTREC</b>      | This log record is a service trace record (see Figure 35 on page 125 for log record<br>physical layout). The following subcodes, contained within it, identify what conditions<br>caused a particular part of the log record to be written: |                                                                                                    |  |  |
|             |                   | X'01'                                                                                                    | There are three situations in which X'6701' is written:                                                                                                    |  |  |
|             |                   |                                                                                                    | • A /TRACE command was issued. This record can also indicate that error<br>blocks were written unconditionally by device-dependent code when a<br>major error condition was detected. (Applicable to System/3 and System/7,<br>MSC, and VTAM.) (DFSCFEZ0)                                                                                                    |  |  |
|             |                   |                                                                                                    | • Errors were detected in AOI module DFSAOUE0.                                                                                                    |  |  |
|             |                   |                                                                                                    | • Errors were detected in AOI module DFSAOE00.                                                                                                    |  |  |
|             |                   | X'03'                                                                                                    | A 3270 error was detected. More information about this condition is contained<br>in "Terminal Communication Task Trace" on page 251. (DFSCFEZ0)                                                                                                    |  |  |
|             |                   | <b>X'04'</b>                                                                                                    | An IMS notification exit failed to obtain an AWE for restart processing. IMS<br>was unable to post the deferred unit of recovery with RRS/MVS.                                                                                                    |  |  |
|             |                   | <b>X'06'</b>                                                                                                    | An I/O error occurred on a Fast Path area data set. The record prefix format<br>is the same as the X'6701' type. The contents of the data portion is the<br>DMHR associated with the I/O error.                                                                                                    |  |  |
| X'67'       |                   | X'05'                                                                                                    | A thread terminated abnormally. The data portion of the log record contains<br>diagnostic information for dependent regions. All blocks logged have<br>eye-catchers preceding them. Normal IMS DSECTs map the logged<br>information. (DFSASK00, DFSDTTA0, DFSSDA20)                                                                                                    |  |  |
| X'67'       | <b>DFSL6740</b>   | X'40'                                                                                                    | This log record represents an IMS UOW that was placed on the Common<br>Queue Server's (CQS) cold queue because CQS found UOWs on its private<br>queues on a cold start of either TM (COLDSYS or COLDCOM) or CQS. CQS<br>moves these UOWs to the CQS cold queue and passes the UOW values to<br>IMS. IMS logs these UOWs in the type X'6740' log record for audit purposes.<br>The customer can then process these log records to determine what action to<br>take for these UOWs. (DFSSQ030, DBFSQ030) |  |  |

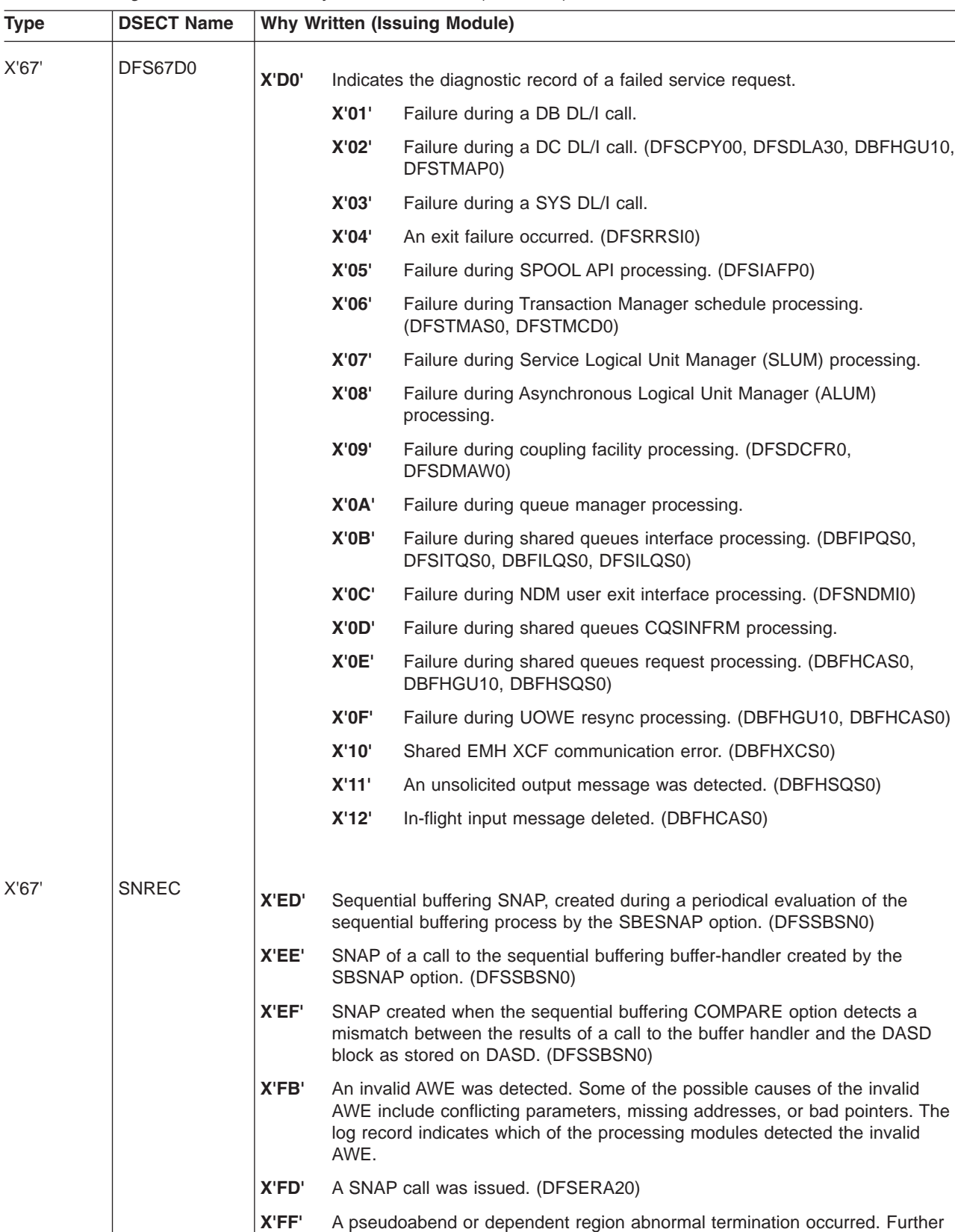

information of this condition is contained in "SNAP Call

facility—DFSERA20L". (DFSERA20)

*Table 6. IMS Log Records Used to Analyze IMS Problems (continued)*

<span id="page-143-0"></span>*Table 6. IMS Log Records Used to Analyze IMS Problems (continued)*

| Type  | <b>DSECT Name</b> | <b>Why Written (Issuing Module)</b>                                                                                                    |
|-------|-------------------|----------------------------------------------------------------------------------------------------|
| X'67' | <b>DFSTRHD</b>    | X'FA'<br>Contains images of the incore trace tables. These tables are written to the log<br>when requested by the OPTIONS statement in the VSPEC=parm member or<br>the /TRACE command. (DFSTRA20)                                                                                 |
| X'69' | <b>JM</b>         | An unauthorized 3275 terminal dialed into a line specified as VERIFY=YES.<br>(DFSDS060)                                                                                                    |
| X'6C' | <b>CMSCREC</b>    | MSC partner systems were started. (DFSCMSW0)                                                                                                    |
| X'6D' | <b>SURVLOG</b>    | This log record is used in an XRF environment when:                                                                                                    |
|       |                   | XRF surveillance was started or stopped.                                                                                                    |
|       |                   | A write error occurred on the active subsystem.                                                                                                    |
|       |                   | The interval or time-out values on the active subsystem were changed by a<br>/CHANGE command. (DFSHIC40, DFSHSRV0, DFSISL60)                                                                                                    |
|       |                   | X'04'<br>Fast DB recovery creates this log record to indicate which TASK or ITASK<br>received a TIMEOUT or is in a wait or loop for more than one second.                                                                                                    |
| X'6E' | <b>LUMLOG</b>     | One of the following SNA commands was processed: QEC, QC, RELQ, RSHUT,<br>SHUTD, SHUTC, LUS. (DFSHCLG0)                                                                                                    |
| X'70' | <b>QLOGRECI</b>   | X'00'<br>An online change /MODIFY command sequence completed successfully. The<br>IMS.MODSTAT data set is being updated. (DFSICV80)                                                                                                    |
|       |                   | X'01'<br>Allows the XRF primary to signal the alternate that the transaction<br>has been PSTOPPED by module DFSSMSC0.(DFSICV90)                                                                                                    |
|       |                   |                                                                                                    |
| X'71' | <b>TCFLREC</b>    | Contains the name of the script member that is being processed by the                                                                                                    |
| X'72' | <b>DFSLOG</b>     | Time-Controlled Option (TCO). (DFSTTIM0)<br>Used by dynamic terminals during sign on create, sign off delete, and sign on<br>modification. The following subcodes identify the conditions that caused a particular<br>log record to be written and the content of the log record: |
|       |                   | X'01'<br>ETO user structure dynamically created. Contains the SPQB name and one<br>or more CNTs.                                                                                                    |
|       |                   | X'02'<br>ETO user structure dynamically deleted. Contains only the SPQB name.                                                                                                    |
|       |                   | X'03'<br>ETO user structure modified. Contains the SPQB name and one or more<br>CNTs.                                                                                                    |
|       |                   | X'04'<br>One or more CNTs added to an ETO user structure. Contains the SPQB<br>name and the CNTs that were added.                                                                                                    |
| X'99' | None              | Created by the logging option on the EXIT= parameter on the DBDGEN. This allows a<br>user to capture database changes that can then be propagated to another<br>environment (for example, DB2). The subcodes indicate the type of record being<br>logged:                         |
|       |                   | X'04'<br>Changed data                                                                                                    |
|       |                   | X'28'<br>End of job (EOJ)                                                                                                    |
|       |                   | X'30'<br>SETS call                                                                                                    |
|       |                   | X'34'<br>ROLS call                                                                                                    |
|       |                   | This log record is mapped by the macro, DFSDXBLK, which is not shipped. The log<br>record layouts are explained in IMS Version 7 Customization Guide.                                                                                                    |

# **Format of Log Record Prefix Area for X'49'** |

The log record prefix area format for X'49' is shown in [Table](#page-144-0) 7 on page 125. |
## **Log Record Prefix Area Format** |

*Table 7. Log Record Prefix Area Format for X'49'* |

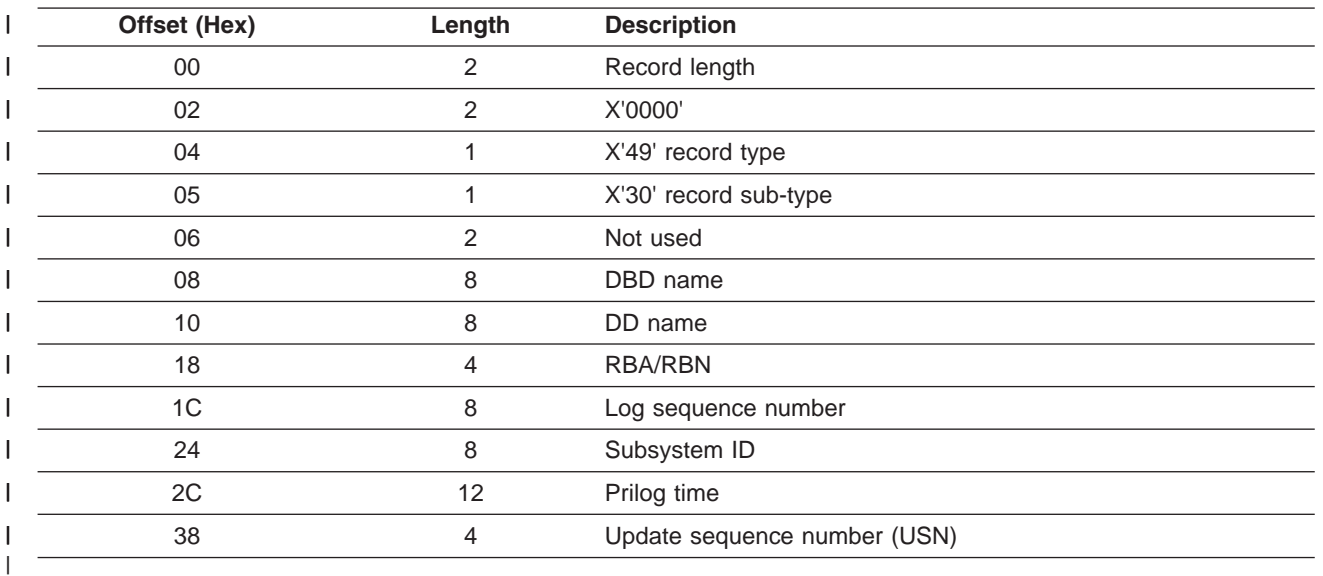

## **Format of X'67' Log Record** |

Figure 35 shows the layout of the X'67' log record. A physical log record consists of one or more subrecords. Each subrecord is followed by its associated data. | |

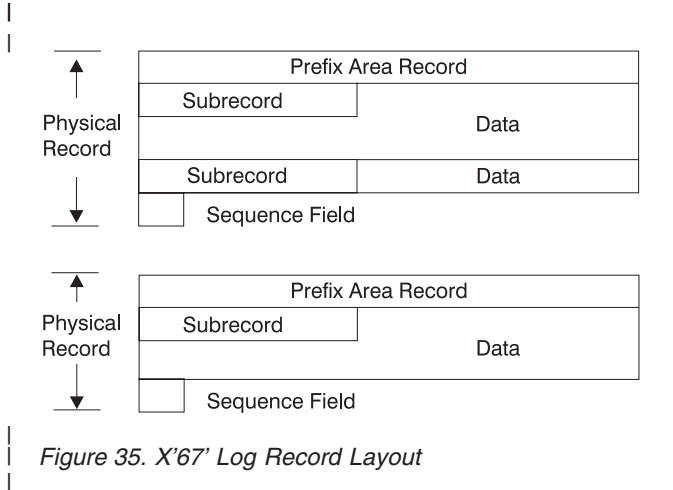

## **Log Record Prefix Area** |

The format of the X'67FA', X'67FB', X'67FD', and X'67FF' records are shown below in Figure 36. All other X'67' records have individual differences.

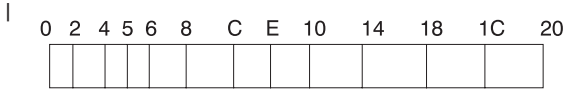

*Figure 36. Log Record Prefix Area*

| | |

| | |

## *Log Record Prefix Area Format:* |

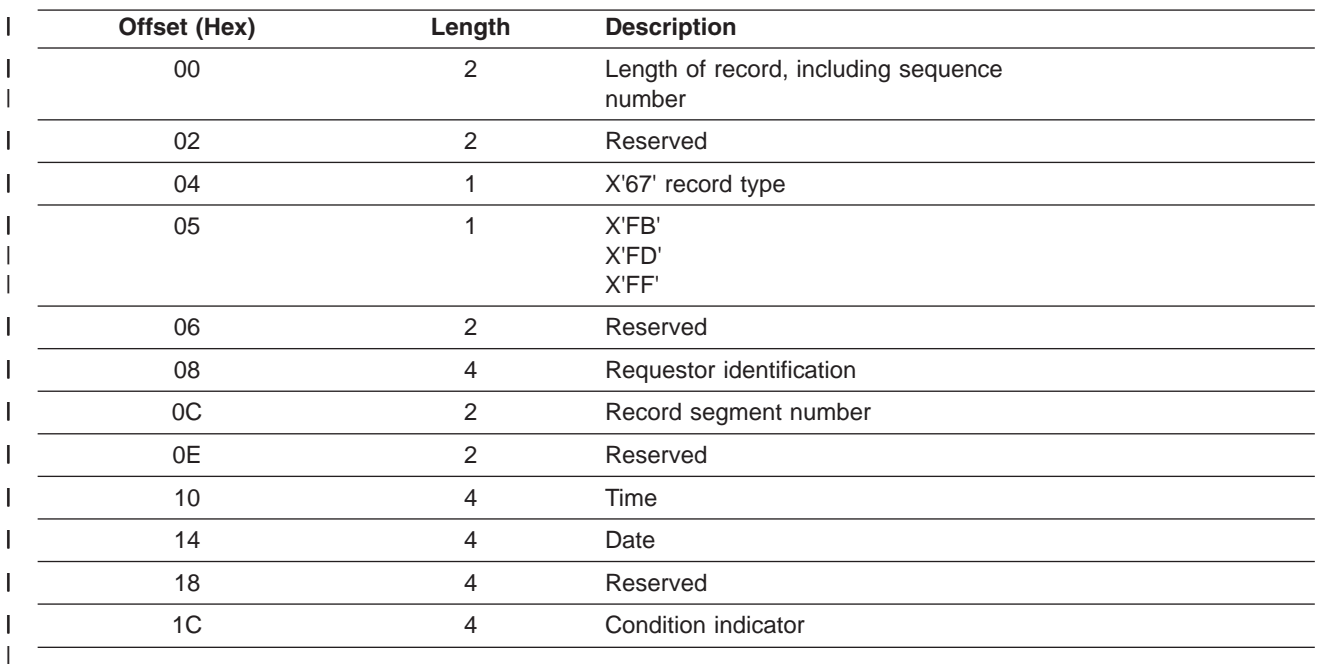

*Table 8. Log Record Prefix Area Format for X'67'* |

For X'67FA' records, the order of the fields from offset X'08' through X'14' is shown in Table 9. |

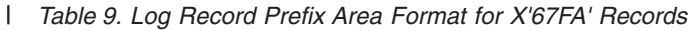

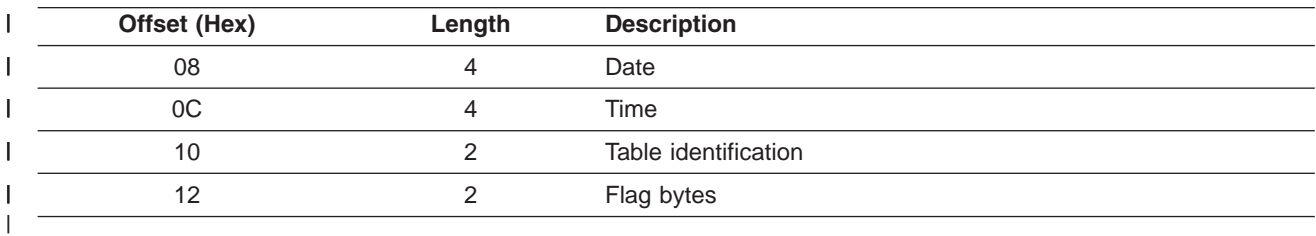

## **Log Subrecord and Data Area** |

#### *Log Subrecord and Data Area Layout:* |

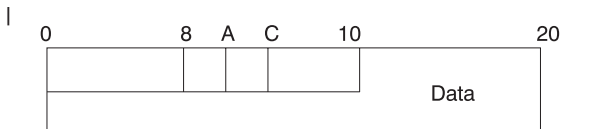

#### *Log Subrecord Area Format:*  $\vert$

|

 $\mid$ 

*Table 10. Log Subrecord Area Format* |

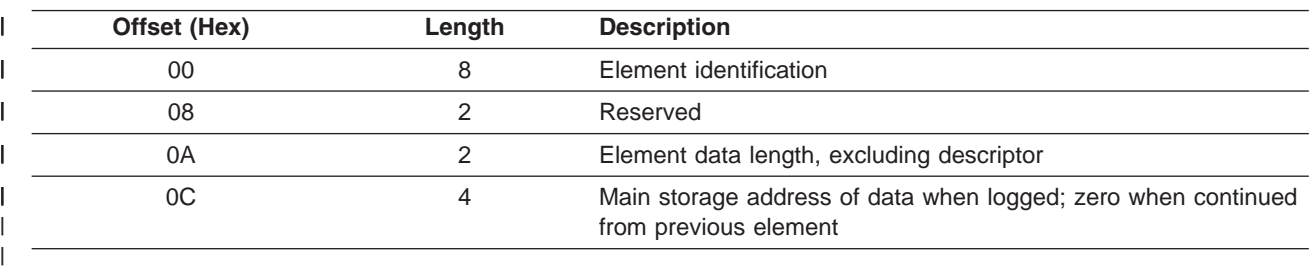

#### *Log Data Area Format:* |

*Table 11. Log Data Area Format* |

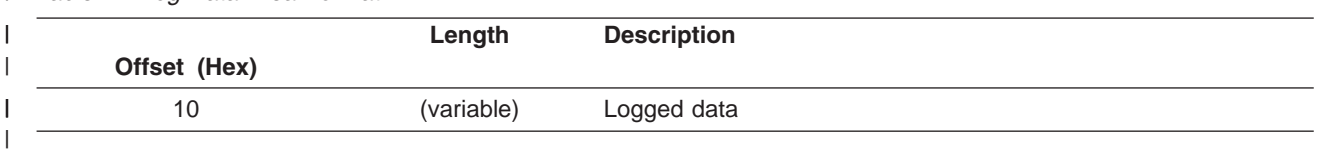

#### **Log Sequence Field** |

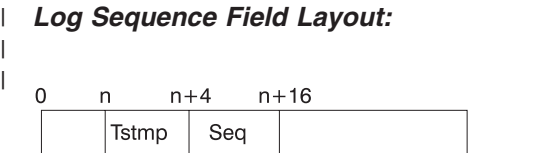

#### *Log Sequence Field Format:*

*Table 12. Log Sequence Field Format* |

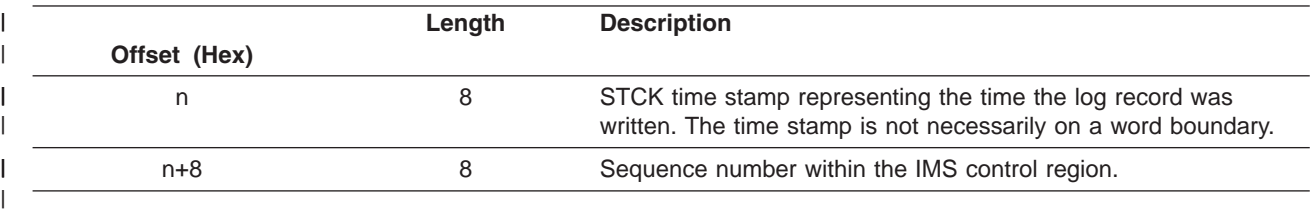

|

|

|

# **File Select and Formatting Print Utility**

The primary function of the File Select and Formatting Print utility (DFSERA10) is to print log records from the IMS log data set or the CICS system log.

The utility can:

- Print an entire log data set.
- Print from multiple log data sets based on control statement input.
- Select and print log records based on data contained within the record itself, such as the contents of a time, date, or identification field.
- Select and print log records based on sequential position in the data set.
- Temporarily transfer control to exit routines for special processing of selected log records.
- For CICS, print IMS records from the journal tapes.

Control statements allow you to define input and output options, selection ranges, and various field and record selection criteria.

For detailed information about this utility, see *IMS Version 7 Utilities Reference: System* and *MVS/ESA* | *Diagnosis: Tools and Service Aids*. |

## **Exit Routines**

IMS supplies five exit routines for the File Select and Formatting Print utility: DFSERA30, DFSERA40, DFSERA50, DFSERA60, and DFSERA70. A summary of each follows.

**DFSERA30** DFSERA30 formats trace records, general purpose records (type X'6701'), and SNAP records (types X'67FD', X'67FF', X'67ED', X'67EE', and X'67EF'). It also formats log records in dump format.

- **DFSERA40** DFSERA40 formats program isolation (PI) trace records (type X'67FA').
- **DFSERA50** If DL/I call image capture data is sent to the log data set, DFSERA50 formats these X'675F' log records for input to the IMS DL/I test program.
- **DFSERA60** If the common trace interface records are written to the log data set or the external trace data sets, DFSERA60 formats the trace entries (X'67FA').
- **DFSERA70** DFSERA70 selects type X'5x' log records based on search criteria. The selected records can be printed or written to tape or DASD. This exit can also convert X'5x' records to the format used in previous releases.

For a detailed description of each exit, see *IMS Version 7 Utilities Reference: System*.

Figure 37 and [Figure](#page-148-0) 38 on page 129 show examples of unformatted and formatted log records. Unformatted log records include the prefix area record, the subrecord, data, and a table offset in hexadecimal. The formatted record contains the data area with its actual offset address and the table offsets.

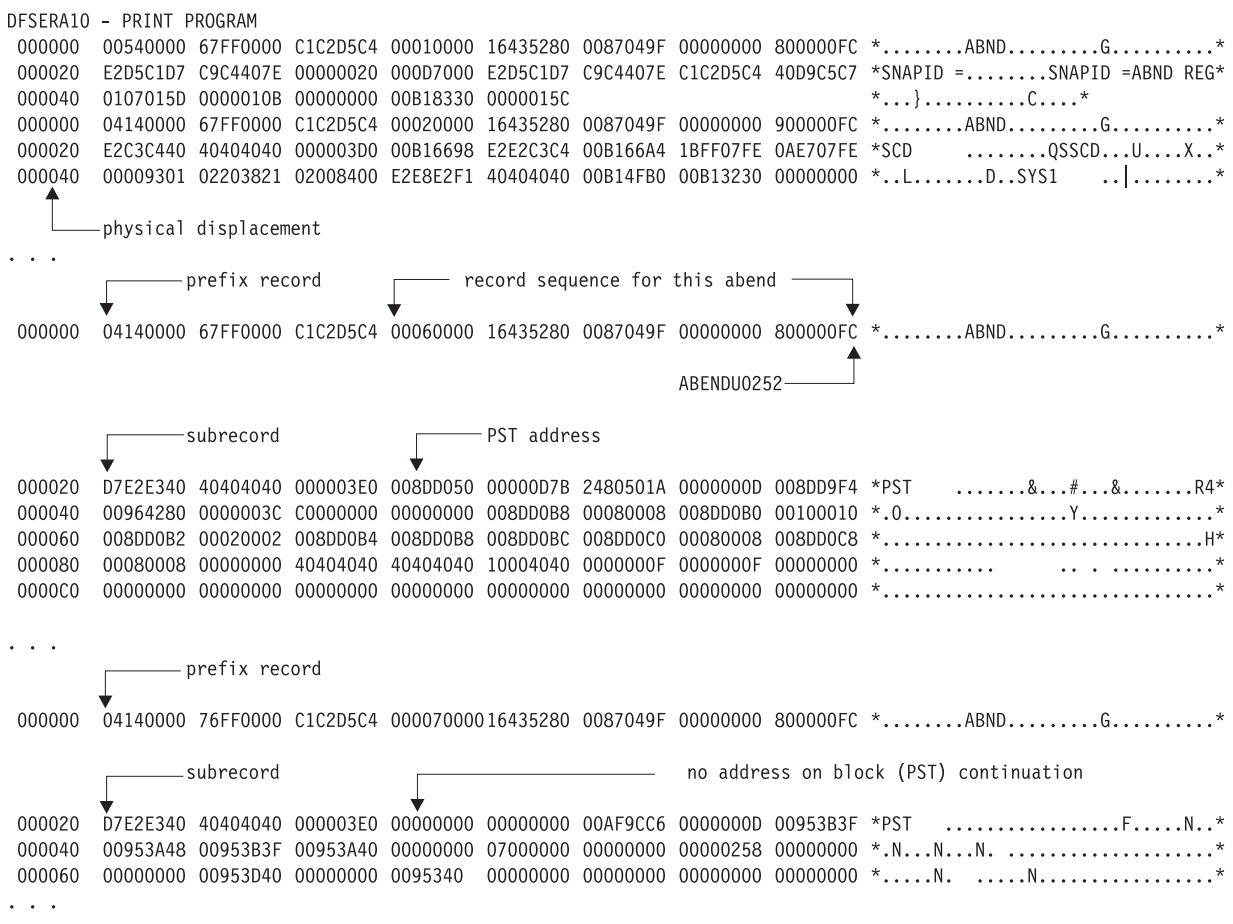

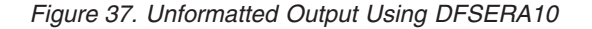

<span id="page-148-0"></span>ABFNDU0252 DFSERA30 - FORMATTED LOG PRINT MP/BMP REG ABEND REC. AB CODE SYS = 0000 USER = 0252 RECNO = 0000015C TIME 16.43.52 DATE 87.049 **SCD** 00B16698 000000 E2E2C3C4 00B166A4 1BFF07FE 0AE707FE 00009301 02203821 02008400 E2E8E2F1 \*SSCD...U.....X....L.......D.SYS1\* 00B166B8 000020 40404040 00B14FB0 00B13230 00000000 0000C0C0 00B16770 00B16818 00B168A4 \* PST 008DD050 000000 00000D7B 2480501A 0000000D 008DD9F4 00964280 0000003C C0000000 00000000 \*...#..&.......R4.0...............\* table displacement original address displacement 008DD070 000020  ${\tt 008DD0D}\hspace{0.08cm}\textbf{000080}\hspace{0.08cm}\textbf{0000000}\hspace{0.08cm}\textbf{0000000}\hspace{0.08cm}\textbf{0000000}\hspace{0.08cm}\textbf{0000000}\hspace{0.08cm}\textbf{0000000}\hspace{0.08cm}\textbf{0000000}\hspace{0.08cm}\textbf{00000000}\hspace{0.08cm}\textbf{00000000}\hspace{0.08cm}^\star\!\!\!\!\!\!\!\!\!\!\!\!\!\!\!\!\!\$ 

*Figure 38. Formatted Output Using DFSERA10 with Option Statement, Exit=DFSERA30*

## **Formatting IMS Dumps Offline**

This section discusses the following two methods of formatting IMS dumps offline:

- Interactive formatting, performed through a series of panels which provide formatting choices
- Formatting using JCL

You can also format IMS dumps online. For more information on online formatting, see ["Formatting](#page-175-0) IMS Dumps [Online"](#page-175-0) on page 156. The topics include an introduction to the dump formatter, how to use the formatted dump to analyze IMS problems, and the sections included in the formatted dump.

## **Introduction to the Offline Dump Formatter**

The IMS Offline Dump Formatter (ODF) is a dump formatting option that reduces IMS control region abnormal termination processing. During abend processing, IMS calls the SDUMP system service of MVS to create a dump data set. Since SDUMP dumps the requested address spaces without formatting them, the processing time of an abnormal termination is shortened. After abend processing finishes, you can use the IMS Offline Dump Formatter to format (and print if you desire) either the complete dump or only those sections needed to analyze the problem.

One advantage of the IMS ODF is that you can make multiple formatting passes at the dump. This means you can first format a summary and then go back one or more times to format the control blocks you think will help you most to analyze the problem IMS encountered. See "Solving IMS [Problems](#page-149-0) with the Dump [Formatter"](#page-149-0) on page 130 for more information on problem solving.

Some other advantages of the Offline Dump Formatter include:

v You get an integrated IMS dump that contains the address spaces of the IMS control region, DBRC, DL/I, and IRLM address spaces. Previously, you got a separate dump for each address space.

Also, the formatting modules are included in the dump data set. This ensures that the modules used for formatting the dump match the level of the dumped IMS control blocks. If you specify the REFRESH parameter on the user control statement for IPCS, you will get a fresh copy of the modules from the program library.

- You can use an MVS stand-alone dump, SVC dump, or SYSMDUMP to produce the dump data set for the ODF to format.
- v After formatting, you can either print the dump or use interactive aids such as IPCS and ISPF browse to view the dump. See "Using IPCS and the Dump [Formatter"](#page-150-0) on page 131 for more information.

<span id="page-149-0"></span>Formatting dumps offline is the recommended option. If you want to format dumps online during abnormal termination, you must change the FMTO= parameter to request a SNAP dump. See *IMS Version 7 Installation Volume 2: System Definition and Tailoring* for more information.

You cannot use the ODF to format MVS trace and control block areas, the IRLM control blocks, or the VSAM modules.

#### **Input for the Offline Dump Formatter**

The dump data set you use for input to the Offline Dump Formatter must include Key 0 and Key 7 CSA, the CVT, and SQA. CSA is not required for batch or CICS-local DL/I. The dump must be machine readable.

Your most common input data sets are taken by SDUMP, because the IMS control region automatically takes an SDUMP when one of its address spaces fails.

Even if a primary SDUMP request fails, the data dumped to the point of failure can still allow successful dump formatting. Some of this information might not be included in the data sets from a secondary SDUMP request, because on the secondary request only the abending address space is dumped.

SYSMDUMPs, stand-alone Dumps (SADMP), and dumps taken by the MVS DUMP command usually produce acceptable input data sets.

For details of the SDUMP support job stream, refer to *IMS Version 7 Installation Volume 2: System Definition and Tailoring*.

#### **Invoking the ODF**

|

To use the Offline Dump Formatter, you must have:

- An acceptable dump in a data set
- A proper IMSDUMP entry in the IPCS Exit Control Table
- An IMS offline dump formatting control data set, which contains the FMTIMS verb followed by the options stating which subset of IMS to format
- 1 The IMS execution library with the dump formatting modules might need to be allocated to IPCS with the ddname ISPLLIB.

You then invoke the dump formatter by executing a VERBX control statement from IPCS, or through the interactive panels. See *IMS Version 7 Utilities Reference: System* for more information on invoking the IMS Offline Dump Formatter.

## **Solving IMS Problems with the Dump Formatter**

This section outlines how you can use the ODF to help solve IMS problems. The sections ["Choosing](#page-150-0) FMTIMS [Parameters"](#page-150-0) on page 131 and "Sample FMTIMS [Statements"](#page-152-0) on page 133 list the FMTIMS options you could choose for particular problem areas. "Contents [Formatted](#page-155-0) for FMTIMS Options" on page [136](#page-155-0) lists the FMTIMS options alphabetically and shows the control blocks and areas formatted for each option.

## **Approaching the Problem**

The recommended diagnostic approach with the IMS Offline Dump Formatter is:

- 1. Use IEBGENER or IPCS COPYDMP to transfer the dump from the SYS1.DUMPxx data set to your own data set.
- 2. Get an overview of the problem by formatting the dump with the subset option SUMMARY.
- 3. Use the abend code or reason for abnormal termination, the CALLER=id, and the TCB=id from the dump title to determine the needed subset options. "Sample FMTIMS [Statements"](#page-152-0) on page 133 lists the FMTIMS statements for some specific problems.

<span id="page-150-0"></span>4. Format the dump again with the subset options you determined in the previous step. Use the MIN qualifier (where possible) to reduce the output size. You can always format the data again if you need more information.

You might also need to format the MVS trace and control block areas, the IRLM control blocks, or the VSAM modules. These blocks cannot be formatted with the IMS Offline Dump Formatter. See ["Other](#page-154-0) [Problems"](#page-154-0) on page 135 for more information.

- 5. The formatted output is spooled. You can either print the output or use ISPF to browse it. See "Using IPCS and the Dump Formatter" for more information.
- 6. Do additional IMS subset formatting on following jobs if necessary.
- 7. If you still cannot locate or fix the problem, keep the dump data set because you will need it when discussing the problem with the IBM Support Center representative.

## **Using IPCS and the Dump Formatter**

See *OS/390 MVS IPCS User's Guide* for information on running IPCS.

*Method 1:* Run the IMS Offline Dump Formatter as an IPCS verb exit to format and print the dump. You can then use IPCS to view unformatted dump storage referenced in your printed dump.

*Method 2:* Format, but do not print the dump. Invoke split screen mode on your terminal. On one half, use ISPF browse to view the formatted control blocks. On the other half, use IPCS to view any unformatted storage referenced in the formatted control blocks.

## **Invoking the Offline Dump Formatter Under IPCS**

There are two methods for invoking Offline Dump Formatter under IPCS; by using a VERBX command or by using menus.

*Using a VERBX Command:* Enter FMTIMS and the valid IMS format options after the jobname and any refresh, debug, half line, and nonheader options. The following is an example. VERBX IMSDUMP, 'imsname,D,H,R,FMTIMS (SAP,ADDRESS,1234580)'

## **Choosing FMTIMS Parameters**

You should know what the general problem is before attempting to choose FMTIMS parameters. If you are unsure of the problem area, format the dump with the SUMMARY option.

Table 13 shows the FMTIMS parameters recommended for general types of problems. For example, if you suspect the problem is with your logger, then give the DISPATCH, LOG, and SYSTEM parameters on the FMTIMS statement.

The control blocks and areas formatted with particular options are listed in "Contents [Formatted](#page-155-0) for [FMTIMS](#page-155-0) Options" on page 136.

To use Table 13, locate your problem area on the top line. Then go down that column to find the suggested formatting options (marked with an X) for that problem.

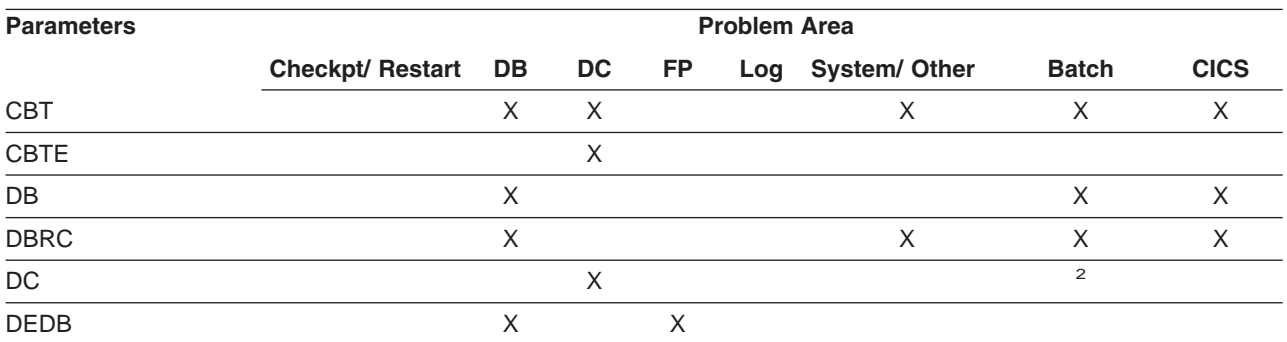

*Table 13. FMTIMS Parameters for General Problems*

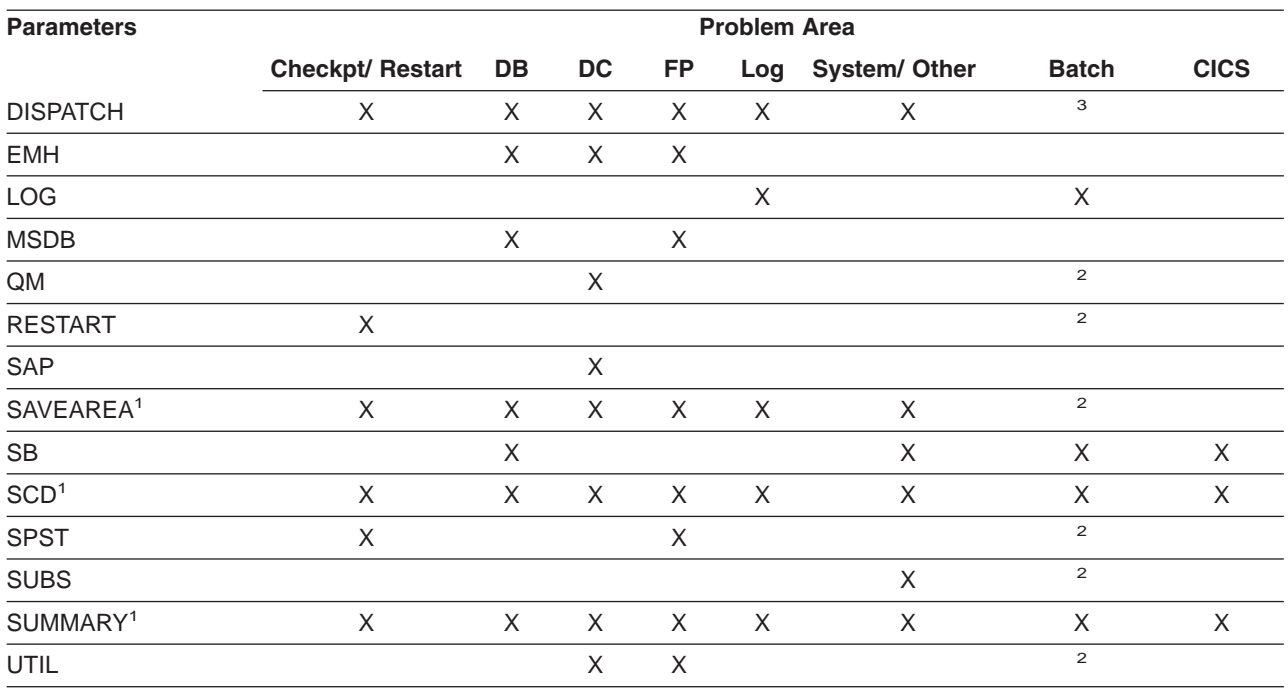

#### <span id="page-151-0"></span>*Table 13. FMTIMS Parameters for General Problems (continued)*

**Notes:**

1. You can use the single parameter (SYSTEM) to get the three areas (SAVEAREA, SCD, SUMMARY).

2. This parameter is ignored for batch.

3. (DISPATCH, MIN) is ignored for batch.

See "Contents [Formatted](#page-155-0) for FMTIMS Options" on page 136 for a list of the modules formatted with each of the parameters. See "Syntax [Restrictions](#page-154-0) on the FMTIMS Statement" on page 135 to understand the syntax rules for FMTIMS statements.

*Using the Dump Title to Choose FMTIMS Parameters:* When you are deciding which areas to format for your problem, you can use the CALLER= and TCB= fields of the dump title (described in ["Understanding](#page-164-0) the Dump Title" on page 145) as a guide. Unless one or both of these fields specify "unknown", they should indicate why a dump was taken.

Table 14 shows the options you could choose based on valid CALLER= and TCB= information in the dump title.

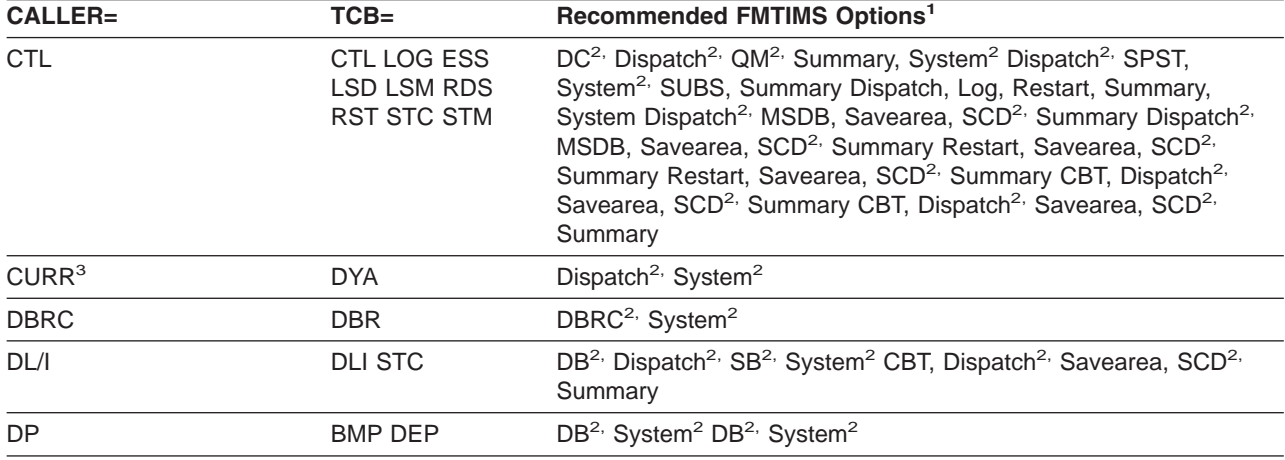

*Table 14. FMTIMS Parameters Based on CALLER= and TCB= Fields*

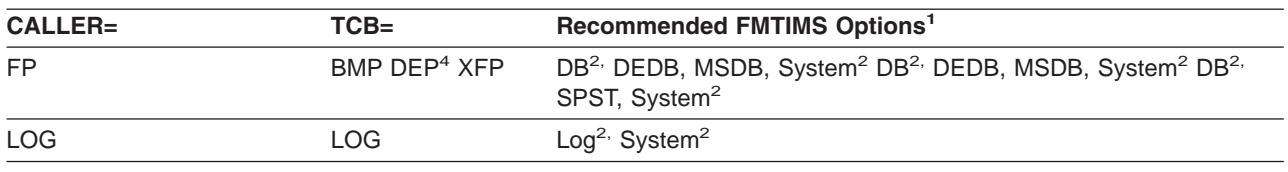

<span id="page-152-0"></span>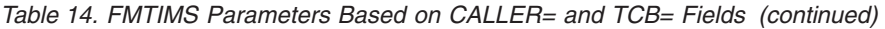

**Notes:**

1. Any time you have a WAIT or LOOP problem, add SAVEAREA to your list of FMTIMS options.

2. Use the MIN qualifier for these options.

- 3. Normally dynamic allocation.
- 4. Can be either the MPP or the BMP region.

If CALLER=CURR, the current address space and IMS control region are dumped. This happens when no CALLER parameter is provided or no IMS DUMP parameter list is passed and DFSFDMP0 cannot match the caller's TCB address and ASID with the TCBs in the IMS TCB table. You can still format the dump data set, using the abend number and PSW as a guide in solving the problem. Dynamic allocation also causes CURR to be placed in the CALLER= field. In this case, format the areas listed in the above table.

If CALLER=DP, the abend occurred under the task of a dependent region address space.

If CALLER=IRLM, you need to use the IRLM Offline Dump Formatter to format the IRLM modules.

If CALLER=TRAP, a diagnostic trap for an address space abended.

*Offline Dump Formatter Parameters:* The Offline Dump Formatter provides the option of choosing an 80 column output format in addition to the default value of 120/132 columns. This option allows viewing of formatter output on an 80 column width screen without needing to shift left or right.

The 80 column format mode is normally selected when the IMS dump formatter is run under IPCS and the IPCS default is set to TERMINAL NOPRINT or TERMINAL PRINT. This allows dump and MVS formatting to be similar under IPCS. To select the 80 column format mode, add an "H" to the IMSDUMP formatter verb parameter string between the IMS jobname and the FMTIMS keyword. The following are examples of 80 column format option requests under IPCS.

VERBX IMSDUMP 'imsname,R,H,D' VERBX IMSDUMP 'imsname,H,FMTIMS SCD' VERBX IMSDUMP 'imsname,D,H,R,FMTIMS (AUTO,MIN)'

#### **Sample FMTIMS Statements**

You might be able to identify a problem area more precisely by using the CALLER= and TCB= identification from the dump title along with the abend number and explanation. (For a description of the dump title, see ["Understanding](#page-164-0) the Dump Title" on page 145.) For example, you might see CALLER=CTL in the dump title and have an abend number that shows an error in the checkpoint restart processing. In this case, you can try giving the statement:

FMTIMS (RESTART,SAVEAREA,(SCD,MIN),SUMMARY)

Following is a list of possible subsets you could format for specific error situations. This list is not exhaustive and is not meant to represent every possible error situation. Use the lists in [Appendix](#page-484-0) C, ["Module-to-Function-to-Subfunction](#page-484-0) List," on page 465 to map the failing module (from the dump title) to a function/subfunction.

*IMS Control Region Problems (CALLER=CTL):* An IMS control region address space task abended. A common definition is SYS—System Services.

SYS/CHKPT System Service Checkpoint Restart Processing *FMTIMS (SUMMARY,SAVEAREA,(SCD,MIN),RESTART)*

SYS/CNTRL System Service Control *FMTIMS (SUMMARY,SAVEAREA,(SCD,MIN),(DISPA,MIN))*

SYS/ESS System Service External Subsystem Support *FMTIMS ((SYSTEM,MIN),SPST,(DISPA,MIN),SUBS)*

SYS/INIT System Service Initialization

*FMTIMS (SUMMARY,SAVEAREA,(SCD,MIN))*

SYS/QMGR System Service Message Queue Management

*FMTIMS (SUMMARY,SAVEAREA,(SCD,MIN),(DISPA,MIN),QM)*

SYS/SCHD System Service Scheduling

*FMTIMS ((SYSTEM,MIN),SPST,(DISPA,MIN))*

SYS/SMGR System Service Storage Management *FMTIMS ((SYSTEM,MIN),SPST,CBT)*

*DBRC Problems (CALLER=DBRC):* A DBRC address space task abended. You would use the same FMTIMS statement for all of the following problems with Database Recovery Control.

DBRC/CMD Database Recovery Control Command Processing DBRC/CNTRL Database Recovery Control Processor DBRC/EXIT Database Recovery Control Exit Processing DBRC/SER Database Recovery Control Services *FMTIMS ((SYSTEM,MIN),(DBRC,MIN))*

*Data Communication Problems (CALLER=CTL):* An IMS data communication task abended under the CTL TCB.

DC/CMD Data Communication Command Processing *FMTIMS ((SYSTEM,MIN),DC)*

DC/CNTRL Data Communication Control *FMTIMS ((SYSTEM,MIN),(DC,MIN),(DISPA,MIN),(QM,MIN))*

DC/CONV Data Communication Conversational Processing

*FMTIMS ((SYSTEM,MIN),(DC,MIN))*

DC/LMGR Data Communication Line Manager

*FMTIMS ((SYSTEM,MIN),(DC,MIN))*

DC/MFS Data Communication Message Format Services *FMTIMS ((SYSTEM,MIN),(DC,MIN))*

DC/TPCALL Data Communication DL/I Telecommunications Call Processing *FMTIMS ((SYSTEM,MIN),(DC,MIN),(DB,MIN))*

*DL/I Problems (CALLER=DL/I or CALLER=DP):* A DL/I address space task abended.

DB/ACSMTH Database Access Method Interface *FMTIMS ((SYSTEM,MIN),(DB,MIN))*

DB/ANAL Database Call Analyzer

*FMTIMS ((SYSTEM,MIN),(DB,MIN))*

DB/CMGR Database Call Resource Management *FMTIMS ((SYST,MIN),(DB,MIN),(DISPA,MIN),(SB,MIN))*

DB/DBCALL Database Call Action Processing *FMTIMS ((SYSTEM,MIN),(DB,MIN))*

DB/INTRF Database Application/Scheduling Interface *FMTIMS ((SYSTEM,MIN),(DB,MIN),(DISPATCH,MIN))*

*Fast Path Problems (CALLER=FP):* A Fast Path task abended.

<span id="page-154-0"></span>FP/CNTRL Fast Path Control *FMTIMS ((SYSTEM,MIN),(DB,MIN),SPST)* FP/DEDB Fast Path Data Entry Database Processing *FMTIMS ((SYSTEM,MIN),(DB,MIN),(DEDB,MIN))* FP/EMH Fast Path Expedited Message Handling Call Analyzer *FMTIMS ((SYSTEM,MIN),(DB,MIN),(EMH,MIN))* FP/MSDB Fast Path Main Storage Database Call Analyzer *FMTIMS ((SYSTEM,MIN),(DB,MIN),(MSDB,MIN))*

*Log Problems (CALLER=LOG):* An IMS control region address space log TCB task abended. Log is part of SYS—System Services.

SYS/LOG System Service Logging *FMTIMS ((SYSTEM,MIN),(LOG,MIN))*

*Other Problems:* If you suspect that the failure was in VSAM, you do not need to run AMBLIST to secure a listing of VSAM modules IDA019L1 and IDA0192A of the failing system. Data Facility Products (DFP) formats the entry points for these modules. IMS includes LPA modules in offline dump data sets only if LPALIB is listed in the SDUMP options for your system. However, this is not recommended because the LPA modules occupy so much space in the dump data sets.

Refer to *MVS/ESA Diagnosis: Tools and Service Aids* if you need an MVS trace.

## **Syntax Restrictions on the FMTIMS Statement**

The control statements in the format control data set must abide by the following syntax rules:

- The first record must contain "FMTIMS".
- v A comma (,) must separate parameters from their qualifiers (MIN or cbteid).
- The number of leading blanks on both the initial record and on subsequent records is not limited.
- The last 8 bytes of all records are ignored by the formatter; you can use them for sequence numbers or any other purpose.
- v A comma after the last parameter on any record indicates continuation to the next record. You can split a parameter and its qualifier, but you cannot split the spelling of a parameter over two records. For example:

FMTIMS ((SYSTEM,MIN),(LOG, MIN))

is acceptable, but the following is not:

FMTIMS ((SYS

TEM,MIN),(LOG,MIN))

Notice that you can insert blanks between the last parameter in a record and the end of that record.

- The order in which the options are specified in the control statement data set has no effect on the dump formatting output order.
- v Blanks imbedded within the parameters on a given record cause the formatter to assume the control statement is ended.
- The options can be upper or lowercase EBCDIC; they are translated to uppercase before being processed.
- v Options can be specified by any unique number of the option's lead characters. If a nonunique abbreviation is passed, the first matching option is chosen. The FMTIMS verb cannot be abbreviated.
- Enclose an option that has a qualifier in parentheses.

## <span id="page-155-0"></span>**Contents Formatted for FMTIMS Options**

The options are listed below in alphabetical order. They can be specified on the FMTIMS statement in any order. The requested options are printed in the order stated under ["Formatted](#page-166-0) Dump Output Order" on [page](#page-166-0) 147. See "Table of Control Block [Definitions"](#page-74-0) on page 55 for the description and mapping macro of the individual control blocks.

Some options state they "are ignored for batch". If the dump was taken because batch processing (IMS DB or CICS) failed, the control blocks for these options are either meaningless or not included in the dump data set; therefore, the control blocks are not formatted even if you specify that option on the FMTIMS statement.

Most options can be specified with the MIN qualifier. Whenever possible, specify this qualifier to reduce the number of control blocks formatted. You can always format the dump data set again if you decide you need the additional information.

#### **ALL**

Causes a full, formatted dump.

(ALL,MIN) formats the dump as if each option were specified with the MIN qualifier.

#### **AOI**

Formats the storage for the Type 2 Automated Operator Control blocks.

#### **AUTO**

Provides an optimal subset of the IMS dump formatting options without having to first analyze the dump and without having to understand the content or use of all of the IMS dump formatting options.

This option uses the failing ITASK type information to choose one of the formatter's functional areas, and selects the appropriate dump formatter options.

#### **CBT**

Formats storage management area control blocks, including:

- Control Block Table Header
- Individual Control Block Table entries

Output is the same if (CBT,MIN) is specified.

#### **CBTE,cbteid**

Formats all the IPAGEs for the identified CBTE type (cbteid), including:

- Individual Control Block Table entries
- All IPAGE storage of the requested CBTE type

For example, if you specify (CBTE,DPST), all DPST IPAGEs are formatted.

This option can be repeated as needed and has no defaults. The requested IPAGEs must be part of the dump data set. MIN is not valid for the CBTE option.

#### **CLB/LLB**

Permits formatting of an individual Communication Line Block or Link Line Block and its subordinate blocks. Select this option by the following:

- Address
- Node name
- LTERM name
- Communication ID or Line Number (BTAM only)

Select the LLB by address or link number.

The CLB/LLB format creates eye-catchers and index entries similar to the following:

\*\*CLB/LLB REQUESTED CLB/LLB

**DB**

Formats areas and control blocks used for IMS Database functions. The following table shows the areas formatted under the (DB) and (DB,MIN) FMTIMS options.

*Table 15. Formatted Areas under the FMTIMS options DB and DB,MIN*

| (DB)                                                                                                    | (DB,MIN)                                                                                                    |
|----------------------------------------------------------------------------------------------------|----------------------------------------------------------------------------------------------------|
| <b>PSB Directory</b>                                                                                                    | same                                                                                                    |
| <b>DMB</b> Directory                                                                                                    | same                                                                                                    |
| Intent List                                                                                                    | not formatted                                                                                                 |
| <b>BFSP</b>                                                                                                    | same                                                                                                    |
| DL/I Trace                                                                                                    | same                                                                                                    |
| Fast Path Trace (if Fast Path is active)                                                                                                    | same                                                                                                    |
| <b>OSAM Pool Control Blocks and buffers</b>                                                                                                    | <b>OSAM Pool Control Blocks only</b>                                                                          |
| Program Isolation blocks                                                                                                    | same                                                                                                    |
| All PSTs and related control blocks, including PCBs,<br>SDBs, Savearea set, alternate DL/I DECB, DSGLRKEY,<br>hierarchical holder, delete work area, RPLI, VSAM PLH,<br>and retrieve trace | Active PSTs, with the same related control blocks                                                             |
| If Fast Path is present: EPSTs and related control blocks,<br>including EPCBs, ESRTs, EMHBs, message buffers,<br>XCRBs, DMHRs, and DEDB buffers                                            | If Fast Path is present: EPSTs and related control blocks,<br>including EPCBs, ESRTs, EMHBs, XCRBs, and DMHRs |
| VSAM buffer pool control blocks                                                                                                    | same                                                                                                    |
| <b>RLPL for IRLM requests</b>                                                                                                    | same                                                                                                    |

In a DL/I–SAS environment, DPST formatting does not format related control blocks if the DL/I address space was not included in the dump data set.

#### **DBRC**

Formats records used by DBRC in its processing, including:

DFSRCWKB block DFSBRLSB block Dump Router storage Global Data block GDBDLTAR block GDBDSAAR block GDBRECAR block GDBLISAR block DSPEXIAG block DSPEXOPM block VFYWSPAC block DSPOCPAG block DSPJCLAR block GDBGPDAR block GDBRUPAR block GDBOLCAR block GDBMNPTR block GDBESAVE block GDBISAVE block

GDBCSAVE block GDBRSAVE block DSPCMPAG block DSPVFILE block DBRC Internal Trace

Output is the same if (DBRC,MIN) is specified. DBRC blocks must be present in the dump data set to be formatted.

**DC**

Formats the data communication areas listed in Table 16. This option is skipped if the CTL address space is not included in the dump data set.

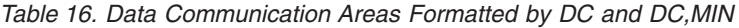

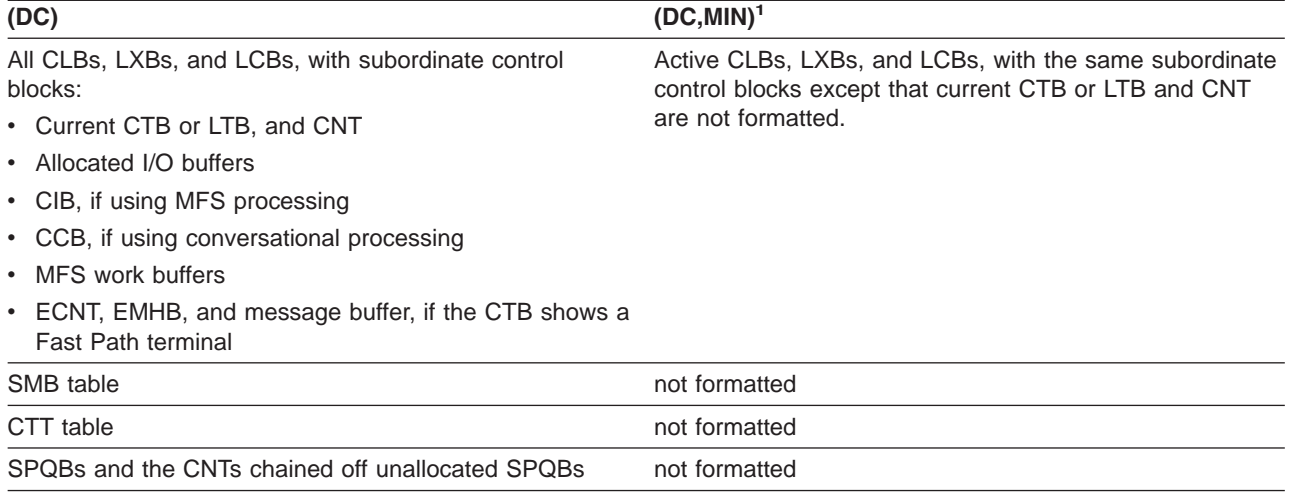

**Note:**

- 1. (DC,MIN) formats control blocks only for those lines, nodes, and links that meet at least one of the following criteria:
	- a. MSC links
	- b. Nodes in OPNDST or CLSDST processing
	- c. Lines or nodes with allocated input, output, or receive any buffers
	- d. CLBs that have an active SAP

Both DC options are ignored for batch.

#### **DEDB**

Formats the DEDB control blocks and areas. The areas included are listed in Table 17.

*Table 17. DEDB Control Block Areas Formatted by DEDB and DEDB,MIN*

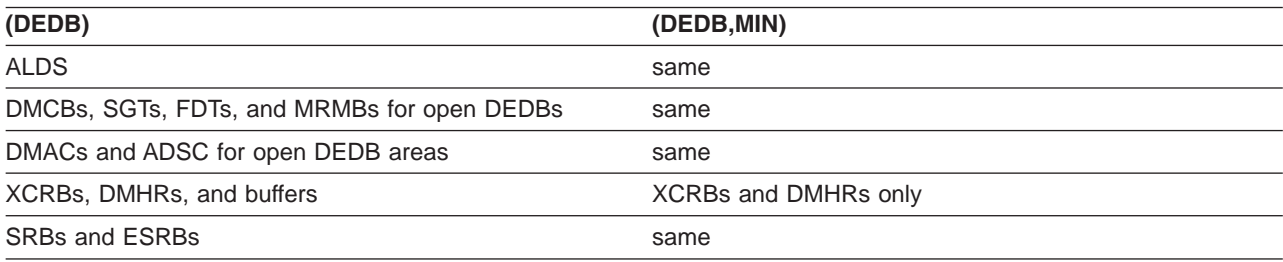

#### **DISPATCH**

Formats areas relating to the IMS Dispatcher and its functions. [Table](#page-158-0) 18 on page 139 shows the areas formatted under this FMTIMS option.

<span id="page-158-0"></span>*Table 18. Areas Formatted by DISPATCH and DISPATCH,MIN*

| (DISPATCH)             | (DISPATCH, MIN) |  |
|------------------------|-----------------|--|
| Dispatcher work areas  | not formatted   |  |
| Dispatcher Trace       | same            |  |
| <b>Scheduler Trace</b> | not formatted   |  |
| Latch Trace            | same            |  |

(DISPATCH,MIN) is ignored for batch.

#### **DPST,***jobname*

**DPST,N,***dependent region number*

#### **DPST,A,***address*

Permits formatting of an individual Dependent Region Partition Specification Table and its subordinate blocks for PSTs related to MPPs, BMPs, IFPs, and batch DL/I. You can specify one of the following choices:

Jobname

Dependent region number

DPST address

Output follows the DB formatting output in the dump formatter. The eye-catchers and index entries appear as follows:

\*\*DPSTS REQUESTED DPSTS

#### **EMH**

Formats the Expedited Message Handler areas used by IMS Fast Path, as shown in Table 19. The CTL address space must be included in the dump data set for this option to be formatted.

*Table 19. Areas Formatted by EMH and EMH,MIN*

| (EMH)                             | (EMH,MIN)            |
|-----------------------------------|----------------------|
| <b>RCTES</b>                      | same                 |
| BALGs, EMHBs, and message buffers | BALGs and EMHBs only |

The CTL address space must be included in the dump data set for this option to be formatted.

**LOG**

Formats control blocks and areas used by the IMS logger. The areas included are listed in Table 20. These areas, except for the WADS and the DLOG trace, are repeated in the dump when the IMS Monitor is active.

*Table 20. Areas Formatted by LOG and LOG,MIN*

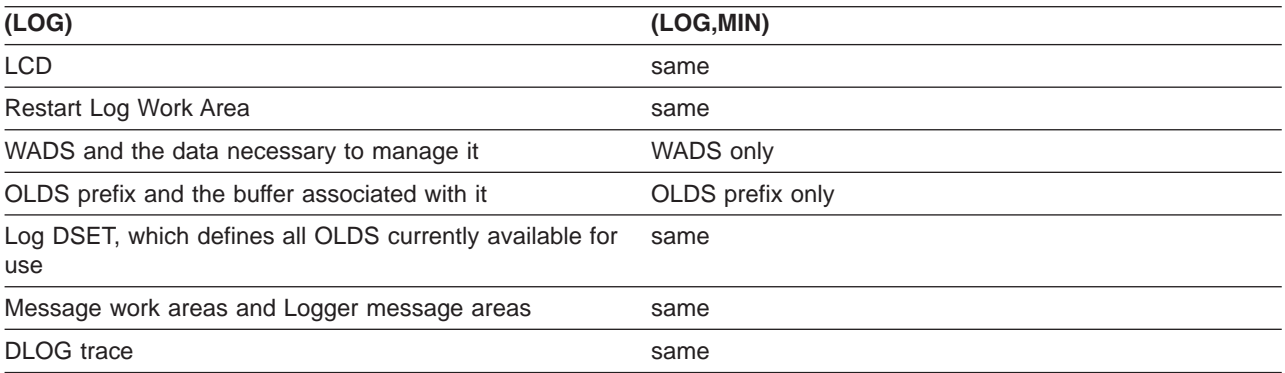

#### **MSDB**

Formats the Main Storage Databases used by IMS Fast Path. The areas included are listed in

Table 21.

*Table 21. Main Storage Databases Formatted by MSDB and MSDB,MIN*

| (MSDB)       | (MSDB, MIN)   |
|--------------|---------------|
| MSDB headers | same          |
| all MSDBs    | not formatted |

#### **POOL, NAME, poolid**

Invokes formatting of the storage manager control blocks and the pool storage for any of the following pools:

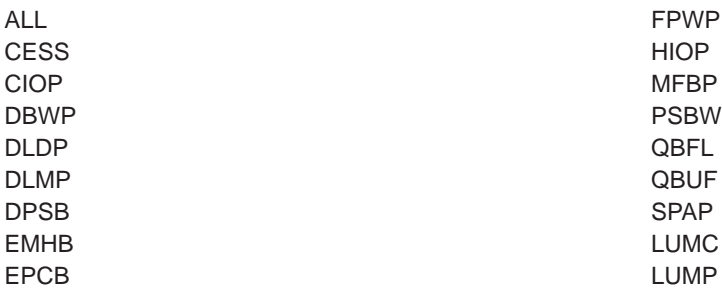

NAME is an optional keyword indicating the pool name parameter. If NAME is omitted, the first parameter is assumed to be the pool name.

The poolid is a required 4-character pool name of an existing storage manager pool or the keyword ALL. If ALL is specified, the following storage pools are formatted:

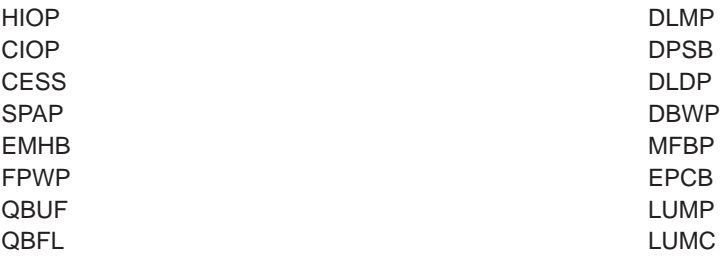

ALL triggers the formatting of any storage manager trace table entries along with the storage manager control blocks and pool storage.

MIN is an optional keyword. If MIN is specified for one of the dynamic pools (HIOP, CIOP, EMHB, FPWP, CESS, SPAP, LUMC, LUMP) only the storage manager pool header and block headers are formatted. If MIN is omitted, the pool header control block is formatted along with the blocks and block headers representing the dynamic storage pool.

#### **QM**

Formats the IMS queue manager's control blocks and areas. The formatter skips this option if the CTL address space is not included in the dump data set. The areas included are listed in Table 22.

*Table 22. Areas Formatted by QM and QM,MIN*

| (QM)                       | (QM, MIN)     |
|----------------------------|---------------|
| <b>Qpool Prefix</b>        | same          |
| <b>Qpool Buffer Prefix</b> | same          |
| Qpool Buffer               | not formatted |

Both QM options are ignored for batch.

#### <span id="page-160-0"></span>**RESTART**

Formats the IMS restart control blocks and related areas, including:

- Checkpoint ID table
- SIDXs and their subordinate blocks:

All LCREs for the SIDX entry being processed

All RREs for the SIDX entry being processed

- All RPSTs for the SIDX entry being processed
- FRB, if present

Output is the same if (RESTART,MIN) is specified. Both RESTART options are ignored for batch.

## **SAP, ECBADR, ecbaddr**

#### **SAP, ADDRESS, sapaddr**

The SAP option can be invoked using either the SAP address or the SAP's ECB address (providing that the ECB is a valid ITASK and has a prefix pointing to a SAP). The SAP option request can be placed either on the IMSDUMP verb line after FMTIMS or in the DFSFRMAT data set. The following are examples of SAP option requests:

VERBX IMSDUMP'imsjname,II,N,FMTIMS (SAP,ADDRESS,20864C0)' VERBX IMSDUMP'imsjname,FMTIMS SCD,(SAP,ECBADR,3064250)'

For compatibility reasons, the MIN qualifier is allowed, but the output is the same. Individual SAP option formatting is also available on the IMS Low Level Panel of the IMS Interactive Dump Formatter dialog. The ADDRESS parameter can be omitted since ADDRESS is the default TYPE for the SAP option.

Individual SAP/save area formatting allows complete formatting of SAP/save areas when additional information is required. The output from individual SAP formatting is the same as the SAVEAREA option output. Individual SAP formatting provides the following eye-catcher/index entry:

\*\*SAPS REQUESTED SAPS

#### **SAVEAREA**

Formats the save area information, including:

• Formatted SAPs and any UEHBs anchored off the SAPs.

**Restriction:** The UEHBs cannot be formatted if the CTL address space is not included in the dump data set.

- Formatted Save Area Sets associated with each SAP.
- Unformatted dump of the IPAGEs containing the SAPs.

If the DL/I address space is not in the data set, then the DL/I SAPs are not formatted. If the CTL address space is not in the data set, then the non-DL/I SAPs are not formatted. Output is the same if (SAVEAREA,MIN) is specified. Both SAVEAREA options are ignored for batch.

The SAVEAREA also comes with a summary option that allows a faster overview scan of the IMS ITASK status within a dump. The SAVEAREA SUMmary output reduces the SAP/Savearea formatting to minimal data while adding keyword scan capability and automatic computation of the exit offsets. This reduces keystroke resources required to overview the ITASK status and ITASK module flow. The SAVEAREA SUMmary and individual SAP formatting provides the following eye-catcher/index entry:

\*\*SSS SAP/SAVE CONDENSED SUMMARY

SAVEAREA SUMmary formatting contains the following scannable keywords with their associated meanings:

**RUN** ITASKs that are active are given a RUN indicator. Abend and loop analysis is usually concerned only with running ITASKs.

- <span id="page-161-0"></span>**LATCHREQ** ITASKs that are waiting for an IMS SLX latch (not checkpoint restart LATE latches) are given a LATCHREQ indicator. Enabled wait problem analysis often requires analyzing ITASKs that are waiting for latches.
- **LATCHOWN** ITASKs that own an IMS SLX latch (not checkpoint restart LATE latches) are given a LATCHOWN indicator. Enabled wait problem analysis often requires analyzing ITASKs that own SLX latches.
- **ITASK type** The ITASK type is in the summary and is scannable. The ITASK type names are not at the end of the scan list, however. The ITASK type is preceded by the label "type". The possible type names can be gotten from the DFSCIR macro prolog.

#### **SB**

Formats the control blocks, areas, and buffers of the Sequential Buffering function (SB) of IMS. This option also formats those DL/I control blocks which are important for debugging the SB function.

The SB information is divided into four sections. Table 23 shows which sections are formatted with the SB and SB,MIN options. A description of the sections follows Table 23.

*Table 23. Sections Formatted by SB and SB,MIN*

| (SB)                        | (SB,MIN)          |  |
|-----------------------------|-------------------|--|
| Subsystem overview          | same              |  |
| PST overview <sup>1</sup>   | same <sup>2</sup> |  |
| Sorted blocks <sup>1</sup>  | same <sup>2</sup> |  |
| Sorted buffers <sup>1</sup> | not formatted     |  |

**Note:**

- 1. The DL/I address space must be included in the dump data set for these areas to be formatted.
- 2. Formatted only if you requested a conditional SB activation for that application or PST.

The SB information is divided into the following sections:

1. Subsystem Overview of SB—provides an overview of SB control blocks from an IMS subsystem point-of-view. The SDCBs appear in the order in which they are anchored in the SBSCD. Each SDCB is followed by its SDSGs. The section contains the following information:

SB section of the SCD SBSCD, including the SBHE blocks SDCBs SDSGs

2. PST Overview of SB—formats the SB control blocks (and other IMS control blocks significant to SB) for each active PST. These blocks are sorted in hierarchical order. For example, the first DBPCB and its JCB, DSGs, EDSGs, and SDSGs; then the second DBPCB with its subordinate blocks, and so on. The section contains the following information:

SB and buffer-handler sections of the PST PST DECB prefix SB extensions to the PST SB work area SBPARMS DBPCBs and their JCBs, DSGs, ESDGs, and SDSGs

3. Sorted SB Blocks—contains SB control blocks (and other IMS control blocks significant to SB) sorted according to their virtual storage address. The section contains the following information:

DBPCBs DCB with its OSAM extensions DSGs

Licensed Materials – Property of IBM

ESDGs JCBs OV-IO DECB prefix PST DECB prefix SB extensions to DCBs SB extensions to DSGs SB extensions to the PST SB work area **SBPARMS SBUFs SCARs SRANs** 

4. Sorted SB Buffers—contains the SB buffers of each SB buffer pool. The SB buffers of one SB buffer pool are contiguous in storage and are formatted as one entity. The buffer pools are then sorted by virtual storage address.

#### **SCD**

Formats the IMS SCD and related areas. The areas included are listed in Table 24.

*Table 24. Areas Formatted by SCD and SCD,MIN*

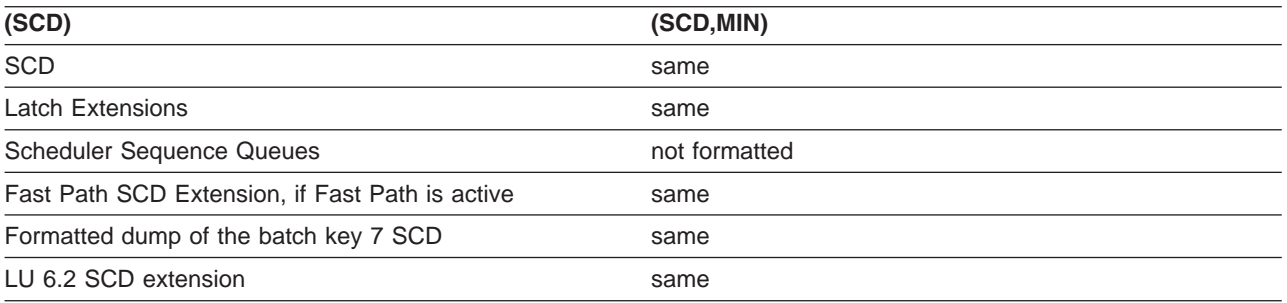

#### **SPST**

Formats the system PSTs, which are ITASKs used by IMS. This includes:

- Global system PSTs
- Local control region address space PSTs
- Local DL/I address space PSTs
- Areas related to the above PSTs, including LWA and IRLMA

Some SPSTs are not formatted if the CTL address space is not in the dump data set. Output is the same if (SPST,MIN) is specified. Both SPST options are ignored for batch.

#### **SUBS**

Formats the areas and control blocks that IMS uses to manage subsystems, including:

- Subsystem trace
- Global ESET block

Output is the same if (SUBS,MIN) is specified. Both SUBS options are ignored for batch.

#### **SUMMARY**

Formats the current diagnostic section.

The SUMMARY data areas are not formatted if the SDWA address space is not part of the dump data set. (For abends and batch processing, the SDWA address is saved by the ESTAE module. For online processing, the dump must be taken by DFSOFMD0, and the SDWA parameter must be passed at DFSDUMP time.)

The areas formatted with this option include:

- Failing PSW
- Abend code
- Module name
- Registers at time of abend
- 256 byte instruction area—128 bytes above and below the failing PSW
- 16 register storage areas—512 bytes above and 256 bytes below the registers at time of abend
- IMS's SDWA
- Failing SAP and its UEHB
- Failing ITASK when the ITASK is a DPST, system PST, CLB, or LLB (dependent region errors, some systems services errors, terminal process errors, and MSC errors)

The SUMMARY option names the ITASK type when it is determined, even if it is not one of the ITASK types that provide for additional formatting. The ITASK type name is two to four characters. If it is unknown, the type name is "UNKN".

Output is the same if (SUMMARY,MIN) is specified.

#### **SYSPST**

Permits formatting of an individual system partition specification table and some of its subordinate blocks. Select this option by address or system PST name. This option creates eye-catchers and index entries similar to the following:

\*\*SYSPSTS REQUESTED SYSTEM PSTS

#### **SYSTEM**

Formats the SUMMARY, SAVEAREA, and SCD areas as one group. The areas and control blocks formatted are the same as if each of the options were invoked separately.

(SYSTEM,MIN) is formatted as though each of the options were specified with MIN.

See the individual options for a list of the areas formatted.

#### **TRACE, NAME, table-id**

Gets a new search module that invokes the normal trace format control module (DFSATRA0) to format trace tables separately. This option enables viewing of trace table data without having to format the entire option that usually includes the formatted trace table. The TRACE option request uses the two-character trace table EBCDIC ID code from the Trace Selection panel. The dump formatter ISPF panels also accept an option of "ALL" to format all IMS trace table traces. The Interactive Dump Formatter dialog TRACE SELECTION panel provides a selectable list of IMS trace tables with the trace name, internal ID, and description. The following are sample TRACE format requests, followed by comments for each. In each case, the NAME keyword can be omitted since NAME is the default TYPE parameter. The following is a request for the DL/I trace table.

FMTIMS...(TRACE,NAME,DL),...

The following is a request for the dispatcher trace table and the DL/I trace table with a MIN option that is ignored.

FMTIMS...,(TRACE,NAME,DL,MIN),(TRACE,NAME,DS)...

#### **UTIL**

Formats the control blocks for the IMS Partial Database Reorganization utility, including:

Common area Database table Segment table Action table

Output is the same if (UTIL,MIN) is specified. Both UTIL options are ignored for batch.

# <span id="page-164-0"></span>**Using the Formatted Dump**

This section describes the formatted dump's title, how to locate specific control blocks and areas in the formatted dump, and the order in which formatted control blocks are presented. A sample formatted dump is at the end of the section.

## **Understanding the Dump Title**

The contents of the dump titles created by the dump assist module (DFSFDMP0) and the initialization routines vary, depending on the internal DFSDUMP parameters provided and the SDUMP errors met.

Following are three possible dump title formats.

*Title Format 1:* DFSFDMP0 issued the SDUMP and passed the SDWA parameter. The CALLER parameter was either passed to DFSFDMP0 or the routine generated the parameter using the IMS TCB table.

```
ljjjjjjjj ABEND SYS sss USER uuuu-rrr, DATE.TIME: ddd.tttttt,
               CALLER=cccc, TCB=xxx, MODULE=mmmmmmmm,i
```
where:

```
l: length of title in hexadecimal - here 91 decimal
jjjjjjjj: jobname
     sss: system abend code
    uuuu: user abend code
    rrr: optional user abend reason code
     ddd: Julian day of year
  tttttt: time, in the form HHMMSS
    cccc: DFSDUMP caller parameter or blanks
    xxx: abending TCB or 'UNK'
mmmmmmmm: abending module or 'UNKNOWN', using the SDWA
      i: indicator if primary (P) or secondary (S) request
```
*Title Format 2:* DFSFDMP0 issued the SDUMP, but did not have an SDWA. The CALLER parameter was either passed to DFSFDMP0 or the routine generated the parameter using the IMS TCB table.

```
ljjjjjjjj DATE.TIME: ddd.tttttt, IMS DUMP REQUESTED,
               CALLER=cccc, TCB=xxx, REASON=rrr,i
```
#### where:

```
l: length of title in hexadecimal - here 80 decimal
jjjjjjjj: jobname
     ddd: Julian day of year
  tttttt: time, in the form HHMMSS
    cccc: DFSDUMP caller parameter or blanks
     xxx: abending TCB or 'UNK'
     rrr: optional user reason code
       i: indicator if primary (P) or secondary (S) request
```
*Title Format 3:* This format is generated for a DBCTL Database Resource Adapter (DRA) SDUMP. ljjjjjjjj DRAthd tnnnn mmmm...mmRTKN=rrrrrrrrxxxxxxxxxxxxxxxx

where:

```
l: length of title in hexadecimal - here X'5D'
jjjjjjjj: DBCTL jobname
  DRAthd: abend component of DRA:
         DRA - DRA control processing abended
          DRATHD - DRA thread abended
       t: abend type
          S = system abend
          U = user abend
    nnnn: abend code
          for system abend, nnnn=hex
          for user abend, nnnn=decimal
```

```
mmm...m: message text (up to 40 characters) that describes the
        error - See the possible texts following this example.
  RTKN=: 16-byte recovery token
         (present only for DRA thread abends)
rrr...r: first 8 bytes of the recovery token in characters -
        identifies the ID of the CCTL region
xxx...x: second 8 bytes of the recovery token in hexadecimal.
```
The possible error messages for mmm...m follow. The issuing module precedes the message text.

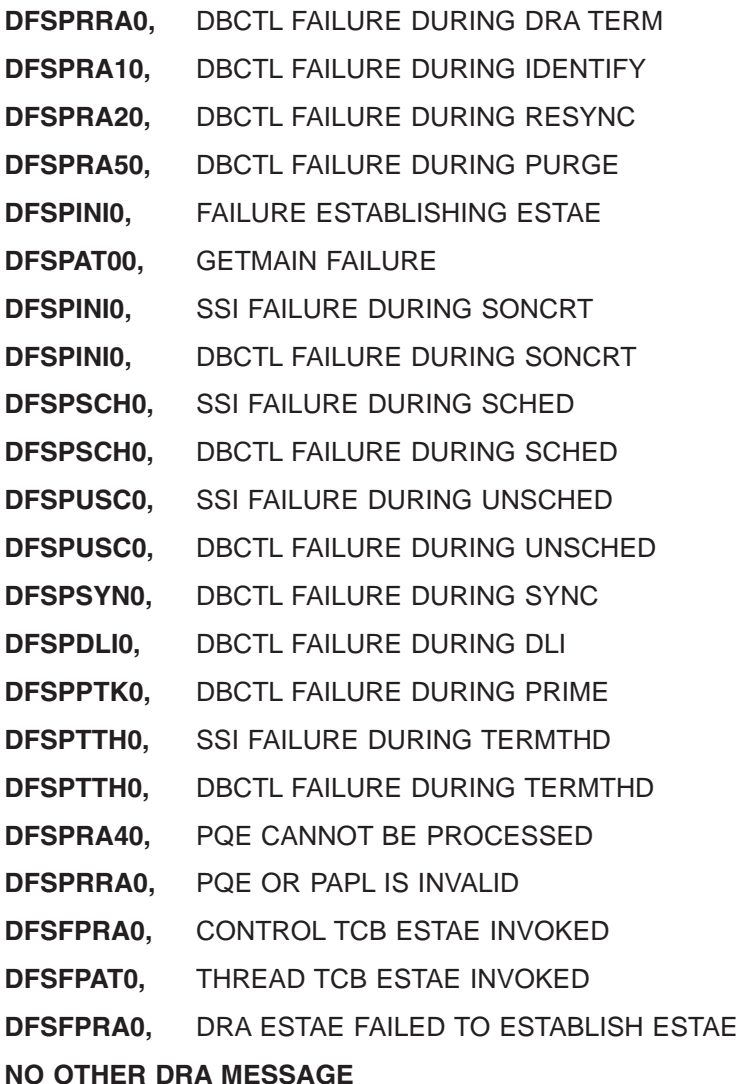

## **Locating Control Blocks in the Dump**

The Offline Dump Formatter output includes eye-catchers and an index to help you locate individual control blocks.

*Eye-catchers:* To assist you in rapidly locating areas that are dumped, eye-catchers are printed near the major control blocks in the formatted dump. Eye-catchers are also useful when you are using IPCS to view the formatted dump. Examples of eye-catchers are:

- \*\***SCD** System Contents Directory Area
- **\*\*SSA** SAP and Save Area
- **\*\*SB-1** Subsystem Overview for Sequential Buffering
- **146** Diagnosis Guide and Reference

<span id="page-166-0"></span>Eye-catchers are also listed at the front of the formatted dump.

*Index:* The formatted dump also contains an index created by the MVS Index Service Routine. Index entries are created at the following points:

- Each time an eye-catcher is processed during formatting
- After the Offline Dump Formatter is finished with its processing

Entry length is limited to 40 decimal characters.

The index is located at the end of the formatted dump.

#### **Formatted Dump Output Order**

The following list shows the order in which the Offline Dump Formatter prints control blocks. If you specify **FMTIMS ALL** and all necessary data is available to the formatter, you get all of the areas listed. The order does not change when you specify subset options, but only the areas you specify are formatted. Descriptive information has been added for some control blocks where it would be useful.

#### **ODF Initialization Messages**

These messages appear when the formatter is unable to find particular address spaces in the dump data set. For an explanation of individual messages, see *IMS Version 7 Messages and Codes, Volume 1*.

#### **Copy of FMTIMS Control Statement**

#### **Eye-catchers**

Eye-catchers of the areas you requested formatted on this pass of the formatter.

An eye catcher could be included in this list even if the dump formatter was unable to format the control block, because the list is built from the parameters you include in the FMTIMS statement.

#### **Diagnostic Area**

Contains the PSW, system and user completion codes, save area ID of the module that was executing, and registers in use when abnormal termination occurred.

#### **Instruction Area**

Contains the area of storage from 128 bytes before to 128 bytes after the address of the failing instruction in the PSW.

#### **Register Area**

This area contains 512 bytes above and 256 bytes below each register value in the passed SDWA. The ASID used is the one passed in the SDWA.

#### **System Diagnostic Work Area**

The mapping DSECT is IHASDWA.

#### **Referenced SAP**

The mapping DSECT is ISAP.

#### **System Contents Directory**

The mapping DSECT is ISCD.

#### **SCD Latch Extension**

The mapping DSECT is ISCD.

#### **Scheduler Sequence Queues**

Controls the status of each region. The mapping DSECT is ISCD.

#### **FP ESCD**

The mapping DSECT is DBFESCD.

#### **Control Block Table**

Contains entries of control blocks that macro DFSCBTS uses for tracking. The mapping DSECT is DFSCBTS.

#### **Control Block Table Pools**

All IPAGEs for CBTE types requested with the (CBTE,cbteid) option.

#### **Save Area Trace**

#### **SAPs with their Active UEHBs**

#### **Save Area Prefix**

All SAPs are SNAPed. Each SAP is followed by its save area set. At the end of this section, all of the SAP IPAGEs are dumped.

#### **IMS Task Dispatch Work Area**

The mapping DSECT is IDSPWRK.

#### **DBRC Task Dispatch Work Area**

If present in the system, it is mapped.

#### **IMS Control Task Dispatch Work Area**

Contains the same information as the IMS log task dispatch work area.

#### **Dependent Region Dispatch Work Area**

For every dependent region in IMS, the dispatcher work area is mapped.

#### **Dispatcher Trace Data**

DSECT IDSPWRK contains the function codes associated with the dispatcher and an explanation of each code.

#### **Scheduler Trace Data**

Scheduler trace data is mapped by DFSSCHED. The trace entries contain scheduler function codes.

#### **Latch Trace Data**

The trace entries contain latch and unlatch function codes. The mapping DSECT is IDLIVSAM TRACENT.

#### **Timer Work Areas**

These are control blocks used by the internal IMS timers.

#### **System PSTs**

These are system work areas for any online or batch region. The mapping DSECT is IPST.

#### **Restart Work Areas**

See RESTART on [page](#page-160-0) 141 for a list of these areas.

#### **Log Control Directory**

Contains information about the IMS log. The mapping DSECT is LCDSECT.

#### **Log Work Areas**

#### **Log Buffers**

Each log buffer contains buffer information and the log control DECB. The mapping DSECT is LCDSECT.

#### **Open Record**

Contains the type 06 log record. The mapping DSECT is ILOGREC.

#### **Control Record**

Contains the type 42 log record. The mapping DSECT is ILOGREC.

#### <span id="page-168-0"></span>**Monitor Log Directory**

Contains the same information as the log control directory.

#### **DLOG Trace Data**

Trace table used to show IMS logging activity. The mapping DSECT is ILOGREC (67FA).

#### **Subsystem Control Table**

#### **Attach Work Areas**

#### **PSB Directory**

A SNAP of the PSB directory. The mapping DSECT is PDIR.

#### **DMB Directory**

A SNAP of the DMB directory. The mapping DSECT is DDIR.

#### **Intent List**

The DL/I address space must be in the dump data set for this list to be formatted.

#### **Fast Path Trace**

#### **Dependent Region PST formatting**

For each DPST:

- $\cdot$  PST
- Savearea
- $\cdot$  PDIR
- Intent List
- PSB prefix
- PSB Index Maintenance, Index I/O, I/O, SSA, and User Parms work areas
- $\cdot$  SMB
- DB PCB blocks
- Delete work area
- Retrieve Trace
- HD Space Trace
- $\cdot$  FLDS
- $\cdot$  RPL
- IRLM area
- PST log work area
- Fast Path EPST and chain addresses, ECNTs, EMH message, EPCBs, XCRBs, and DMHR

#### **BFSP**

Formats the buffer pool prefix. The mapping DSECT is BFSP.

#### **BFUS**

Formats the subpool prefix. The mapping DSECT is BFUS. The mapping DSECT is RPLI.

#### **DL/I Data**

A dump of the DL/I lock activity and program isolation trace table. The mapping DSECT is IDLIVSAM TRACENT.

#### **Lock Activity Trace Data**

See DL/I Data.

#### **Program Isolation Data**

Includes the QEL, QCB and REQ areas. The mapping DSECT is XC00.

#### **OSAM Control Blocks**

The system attempts to follow the main pool, the subpool header, and the buffer prefix, and to dump the buffer. However, if an error is encountered during formatting, the entire buffer pool is SNAPed from the last valid subpool address.

#### **DL/I Trace Table**

#### **Sequential Buffering Blocks**

Sequential Buffering information is grouped into the following four sections. (See the explanation of the (SB) FMTIMS option on [page](#page-161-0) 142 for a complete list of the blocks dumped in each section.)

- 1. Subsystem Overview for Sequential Buffering
- 2. PST Overview of Sequential Buffering control blocks
- 3. Formatted Sequential Buffering control blocks
- 4. Sequential Buffering buffers

#### **DEDB Formatting**

#### **Fast Path EMH Formatting <sup>1</sup>**

#### **Fast Path MDSB Formatting <sup>1</sup>**

#### **Communication Line Blocks and Subordinate Blocks <sup>1</sup>**

For each CLB line, all the control blocks associated with that line are formatted.

#### $CTB<sup>1</sup>$

The mapping DSECT is ICLI CTBBASE=0.

#### **Input Buffer <sup>1</sup>**

A SNAP of the input buffer, if input is active.

#### **Output Buffer <sup>1</sup>**

A SNAP of the output buffer, if output is active.

#### **CCB <sup>1</sup>**

Present if a conversation is active or held. The mapping DSECT is ICLI CCBBASE=0.

**CIB <sup>1</sup>**

Present if MFS is in use. The mapping DSECT is ICLI CIBBASE=0.

#### **Communication Terminal Table <sup>1</sup>**

Defines terminal characteristics. The mapping DSECT is ICLI CTTBASE=0.

#### **SPQB Entries <sup>1</sup>**

Entries on the subpool queue block chain. Unallocated CNTs are also formatted here.

#### **SMB Table <sup>1</sup>**

This table defines transaction characteristics in the IMS system. The mapping DSECT is IAPS SMBBASE=0.

#### **Queue Manager Pool Prefix and Buffers <sup>2</sup>**

The mapping DSECTs are ICLI POOLBASE=0, ICLI BFRBASE=0, and QPOOL. The buffer prefix list contains the address of each buffer's prefix, status byte, and first and last pending and current DRRN.

#### **Batch Utility Areas**

<sup>1.</sup> These areas are not dumped in a DBCTL environment.

#### **DBRC Work Areas**

#### **LUM Trace**

Allows LU 6.2 activities to be analyzed with the MVS/ESA™ APPC trace entries by the LU manager.

## **Interactive Dump Formatter**

The interactive dump formatter provides ISPF dialog support for offline dump formatter requests. This simplifies the process of making requests by providing menus for format option selection, help members for online option explanation, automatic terminal and spool output control, and a configuration panel to provide interactive assistance in defining the IMS environment.

The IMS Interactive Dump Formatter menu is available from the component analysis section of the IPCS dialogs (IPCS ISPF selection 2.6). The primary menu includes the following entries:

- A configuration and initialization entry for IMS formatting control and initialization
- An IPCS BROWSE entry for speed of use
- v A high-level formatting entry for traditional IMS formatting requests of large functional areas
- A low-level entry for ITASK-level and single-element formatting
- An analysis entry for IMS-provided summary or analysis formatting
- A user panel for user-controlled use
- 1 An EDA entry for invoking the IMS enhanced dump analysis menu
	- An entry for IMS dump formatting tutorial assistance
	- An entry for exiting dump formatting
- 1 An entry for formatting other IMS component address spaces, such as CQS and BPE.
- 1 An entry for formatting other IMS-related products, such as IMS Connect, database recovery service, and their associated BPEs. |

# **Using Interactive Dump Formatter Menus**

To use the menus, do the following:

| | | | | | | | | | | | | | | | | | | | |

- 1. Go to the IPCS Component Analysis panel.
- 2. Select DFSAAMPR. The panel in Figure 39 appears.

```
DFSAAMPR ------------- IMS DUMP FORMATTING PRIMARY MENU --------------------
OPTION ===>
   0 INIT - IMS formatting initialization and content summary
   1 BROWSE - Browse Dump data set (IPCS norm) *******************
  2 HI-LEVEL - IMS Component level formatting *USERID - SKONO<br>
3 LOW-LEVEL - IMS ITASK level formatting *DATE - 00/01<br>
4 ANALYSIS - IMS dump analysis *JULIAN - 00.00<br>
5 USER - IMS user formatting routines *TIME - 15:000
   3 LOW-LEVEL - IMS ITASK level formatting *DATE - 00/01/06
   4 ANALYSIS - IMS dump analysis *JULIAN - 00.0065 USER - IMS user formatting routines *TIME - 15:00
   6 OTHER COMP - Other IMS components (BPE, CQS...) *PREFIX - SKONO
       7 OTHER PROD - Other IMS-related products *TERMINAL- 3278
   E EDA - IMS Enhanced Dump Analysis *PF KEYS - 24
   T TUTORIAL - IMS dump formatting tutorial
  X EXIT - Exit IMS dump formatting
Enter END command to terminate IMS component formatting
```
*Figure 39. IMS Dump Formatting Primary Menu PanelIMS Dump Formatting Primary Menu Panel*

<sup>2.</sup> These areas are not dumped in a DBCTL environment.

3. If this is the first time you are reading the dump, select 0 (Initialization). The panel in Figure 40 appears:

```
DFSAAEI0 --------------- IMS DUMP CONTENT STATUS -------------------------
COMMAND ===>Enter the IMS CTL/BATCH or DL/I jobname to cause the IMS symbols to
 be set for this dump. Request subsystem list for possible IMS names.
 IMS SUBSYSTEM LIST DESIRED? (Y or N)===> N
         JOBNAME ID ASID DUMPED?
                                                      -------------------------------------------------------------------------------
 CTL
  DL/I
 DBRC
  IRLM
 ABEND CODE = SYS USER
  MODULE
 IMS SDWA ADDRESS - IMS RELEASE -
 IMS SCD ADDRESS -
 ABENDED ASID
```
*Figure 40. IMS Dump Formatting Initialization/Content Panel - InactiveIMS Dump Formatting Initialization/Content Panel - Inactive*

4. Enter the IMS jobname in the row marked CTL, or the DLI jobname in the row marked DL/I, and press enter. Either jobname is sufficient. If unknown, enter a Y next to the IMS SUBSYSTEM LIST DESIRED prompt to scan for dumped IMS address spaces. When valid information has been supplied, the panel has several fields filled in, as shown in Figure 41. Press PF3 to return to the primary menu.

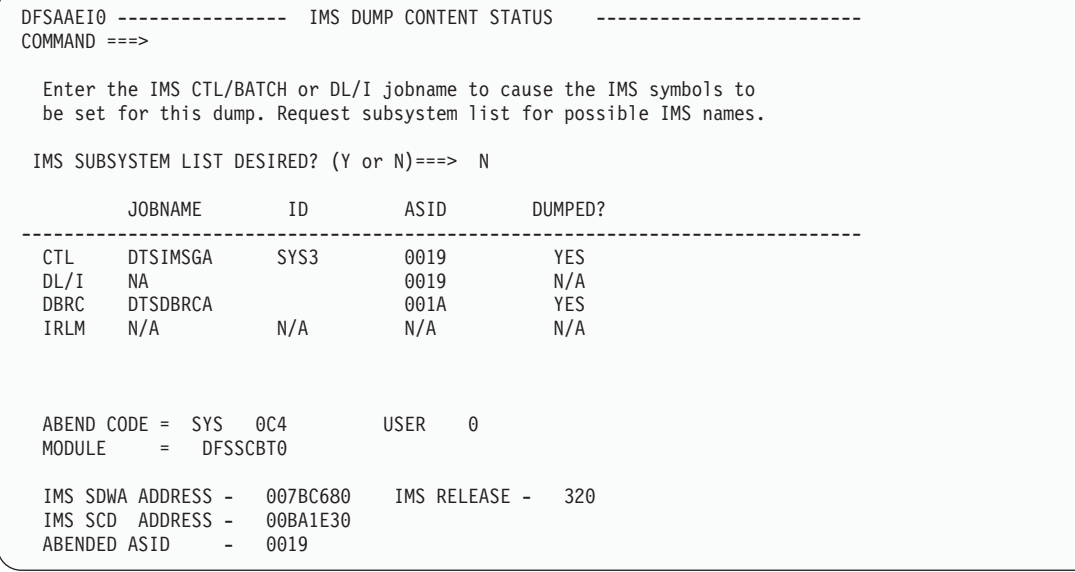

*Figure 41. IMS Dump Formatting Initialization/Content Panel - ActiveIMS Dump Formatting Initialization/Content Panel - Active*

5. IMS dump formatting is invoked from the high-level, low-level, and analysis option menus. Each menu contains a list of selectable entries. Place an S or M next to an entry to request formatting, and press enter to process your selections. Examples of the high-level and low-level options menus are shown in [Figure](#page-172-0) 42 on page 153 and [Figure](#page-173-0) 43 on page 154.

<span id="page-172-0"></span>

| --------- IMS HIGH LEVEL DUMP FORMATTING OPTIONS ----- ROW 1 OF 23<br>$Command ==$<br>$Scrol1$ ===> $PAGE$                                                                                                    |                                                                                                    |
|----------------------------------------------------------------------------------------------------|----------------------------------------------------------------------------------------------------|
| N <====SPOOL OUTPUT? (Y or N)<br>$N \leq == = REFRESH FORMATTER?$ (Y or N)<br>$S = select$ $M = select, min$ select, select choices and hit enter<br>to process or UP/DOWN to scroll<br>Additional IMS format requests ===>                                     |                                                                                                    |
| Cmd Option                                                                                                    | Description                                                                                                    |
| AUTO <b>AUTO</b><br>ALL<br>SUMMARY<br><b>SCD</b><br>SAVEAREA<br><b>DISPATCH</b><br>SPST<br>RESTART<br>LOG<br>DB<br>DEDB<br><b>MSDB</b><br>DC<br><b>EMH</b><br><b>QM</b><br>UTIL<br><b>SUBS</b><br><b>CBT</b><br><b>SDE</b><br>SB.<br><b>DBRC</b><br>IRLM<br>LUM | Internally determined options (by failing ITASK type)<br>All high level IMS dump formatting options<br>PSW, regs, SAP, failing ITASK blocks at time of abend<br>SCD, SLX, FP ESCD, scheduler sequence queues<br>SAP, savearea, ECB prefix, UEHB (sorted by DSPNO)<br>Dispatcher work areas, Dispatcher and Latch traces<br>System PSTs and subordinate blocks<br>CHKPT ID table, SIDX, LCRE, RPST, RRE, EQEL, IEEQE, FRB<br>LCD, log buffer prefixes, log buffers (OLDS and MON)<br>DDIRs, PDIRs, intent list, DLI and LOCK traces, DPSTs<br>ALDS, DMCB, DMAC, XCRB, SRB, ESRB<br>BHDR, Main storage databases<br>CLB, LLB, VTCB, CTB, CNT, CTT, SMB, SPOB, LGND, USRD<br>RCTE, BALG, EMHB<br>OPOOL, OSCD, OMGR hash table, OBFPRF, Queue buffers<br>Partial reorg blocks<br>External subsystem blocks and trace<br>Control block table<br>Storage Descriptor Element Blocks and Storage<br>Sequential buffering control block formatting<br>DBRC control blocks and trace<br>IRLM control block formatting<br>LUM trace and control blocks |

*Figure 42. IMS High-Level Dump Formatting PanelIMS High-Level Dump Formatting Panel*

The IMS high-level formatter request panel allows selection of IMS formatting areas in a quick and easy manner. The MIN qualifier and spooling and terminal outputs can be selected as well.

```
DFSAALL0 ---------- IMS LOW LEVEL DUMP FORMATTING OPTIONS ------ ROW 1 OF 17<br>COMMAND ===> PAGE
                                                       Scrol1 ===> PAGE
N <===== SPOOL OUTPUT? (Y or N) N <==== REFRESH FORMATTER? (Y or N)
       S or M at left plus required ARGument value to select option.
        (Items marked *P* will prompt if ARG blank). UP/DOWN to scroll
Additional IMS formatter requests===>
Cmd Option Type ARG Argument description
v-----------------------vvvvvvvv-----------------------------------------------
_ CLB ADDRESS CLB/LLB address (hexadecimal)
_ CLB NODE VTAM node name
- CLB ITERM IMS logical terminal name (CNT)<br>- CLB LTERM IMS logical terminal name (CNT)<br>- CLB CID
_ CLB CID VTAM communication ID (hexadecimal)
_ CLB LINE BTAM line number (decimal)
_ LLB LINK MSC link number (decimal)
_ DPST ADDRESS Dependent region PST address (hexadecimal)
_ DPST NUMBER Dependent region PST number (hexadecimal)
_ DPST NAME Dependent region PST jobname
_ SYSPST ADDRESS System PST address
_ SYSPST NAME *P* System PST name
TRACE NAME *P* Trace table ID (2 characters)
- SYSPST NAME<br>- TRACE NAME *P*Trace table ID (2 characters)<br>- SAP ADDRESS Savearea block address (hexadecimal)<br>- SAP ECBADR - SAP's ECB address (hexadecimal)
   _ SAP ECBADR SAP's ECB address (hexadecimal)
                            *P* IMS storage pool name
                              Control Block Table name
   LUB NAME LU name
```
*Figure 43. IMS Low-Level Dump Formatting Selection PanelIMS Low-Level Dump Formatting Selection Panel*

```
DFSAALA0 --------------------- IMS DUMP ANALYSIS -----------------------------
COMMAND ===>
N <=====SPOOL OUTPUT? (Y or N) N <====REFRESH FORMATTER? (Y or N)
   Put an S left of desired option to select. Additional FMTIMS
   strings may be entered after "ADDITIONAL REQUESTS". Press Enter to
   process.
Additional formatting requests ====>
     analysis output<br>option description
CMD option
v------------------------------------------------------------------------------
     SAPS savearea set overview analysis
```
*Figure 44. IMS Analysis Selection PanelIMS Analysis Selection Panel*

#### **Using the** ″**Other IMS Components**″ **Formatting Panels** |

Some IMS components (for example, the Common Queue Server (CQS)) run under the Base Primitive | Environment (BPE) system services, rather than the IMS system services. These components use the | BPE formatter, and their format options are selected separately from the main IMS dump formatter.  $\blacksquare$ 

Select ″Other IMS Components″ formatting from the IMS dump formatting primary menu panel, option 6. | This choice will allow you to further select the specific component formatting to be done (for example, BPE | or CQS). Dump initialization for these components is done via the BPE initialization and status panel under I option 6, and not by option 0 on the primary menu. |

# **Using the** ″**Other IMS-Related Products**″ **Formatting Panels** |

I IMS provides a selection for calling the dump formatters for products that are separate from IMS, but are still related to IMS. |

- Select ″Other IMS-Related Products″ formatting from the IMS dump formatting primary menu panel, option |
- 7. You are then presented with a list of all possible products. However, you can only use the formatters of |
- l those products that are installed on your system. Each product's formatter will provide a dump initialization

panel; you should not use the panel from option 0 on the primary menu. |

# **IMS IPCS Symbols**

| | | | | | | | | | | | | |

|

| | | | | | | | | | | | | | | | | | | | | | | |

| |

| | | | | |

IMS offline dump formatting creates IPCS symbols for selected key IMS control blocks. The Interactive Dump Formatter helps create these symbols and then uses them to make Offline Dump Formatter requests easier by providing known starting points, including starting points for CLISTs.

IMS creates and lists the IPCS symbols before the SUMMARY option output for basic IMS formatting and in response to the selection of a BPE or CQS jobname in the BPE initialization panel.

#### **Using IMS Enhanced Dump Analysis** |

If you select option E from the IMS dump formatting primary menu, you see the IMS Enhanced Dump Formatting Menu, shown in Figure 45. | |

```
--------------- IMS ENHANCED DUMP FORMATTING MENU -------
Option ===>
       1 BROWSE - Browse dump dataset (IPCS norm)
       2 DB - Full Function Data Base<br>3 FP - Fast Path Data Base
       3 FP - Fast Path Data Base<br>4 TM - Transaction Management
       4 TM - Transaction Management and DC<br>5 SYS - Systems
                      - Systems
       T TUTORIAL - IMS Dump Formatter Tutorial
                      - Exit EDA dump formatting menu
```
*Figure 45. IMS Enhanced Dump Formatting MenuIMS Enhanced Dump Formatting Menu*

In this panel, the control blocks are organized by function for ease of use. For example, EPST (the extended partition specification table) would be located under option 3 for Fast Path. To review tutorial information about the dump formatter and about how to use the filtering tool, select option T. When you select options 2, 3, 4, or 5, you can use a filtering tool to identify filtering criteria. An example of a filtering panel is shown in Figure 46.

```
------------------ Generic Filtering Panel ---------------------
Explanation of the fields:<br>Offset (required)
                            - Offset of the field in the block.
                             (hex)
    Length \text{(default = 1)} - Length of field in the control
                             block. (decimal)
    Cond (default = EQ) - Type of compare to be done. (EQ, NE,
                             GT,GE,LT,LE)
    Bit (default = N) - Should comparison be a bit mask?
                             (Y or N)
    Type (\text{default} = X) - \text{Is the value type decimal, hex, or}char (D,X,A)?
    Value (required) - Value of the field to be compared
                            at given offset.
    Qual \qquad \qquad - Qualify filter to search in
                             sub-blocks.
    AND/OR - How to combine multiple conditions.
                             If blank, only the first condition
                             will be executed.
                                       (up to four conditions allowed).
```
*Figure 46. Sample Filtering PanelSample Filtering Panel*

When you open the generic filtering panel, default values are automatically filled in, as shown in Figure 46; however, you can overwrite them. For example, you can select criteria that presents two separate conditions: |

- <span id="page-175-0"></span>v You want all the blocks starting at OFFSET 1C that have a value of X'08.
- v You want all the blocks starting at OFFSET A4 that have a non-zero value.

By selecting AND, you indicate that both conditions must be true. These values are shown in Figure 47. |

```
<===== AND/OR (A/0) QUAL =====>
```
*Figure 47. Sample Filtering Criteria*

| | | | |

|

## **Formatting IMS Dumps Online**

One of the tools available for problem diagnosis is the IMS formatted dump, which formats the control blocks and data areas in an IMS region.

When an abnormal termination occurs and dumping is to be performed, CSECT DFSABND0 gets control from the SCP and gives control to IMS routines to do the dumping. To assist you in rapidly locating areas that are dumped, eye-catchers are supplied in the formatted dump. See ["Eye-catchers"](#page-165-0) on page 146 for eye-catcher examples.

**Exception:** The BPE and CQS address space does not provide any online dump formatting output.

## **Formatted Dump for the CTL Address Space**

The following is a list of the control address space areas that are dumped (in the order in which they are dumped) and, where applicable, the DSECT mapping macros that are most useful in analyzing them. For a list of the areas dumped when LSO=S, see ["Formatted](#page-178-0) Dump for the DL/I Address Space" on page 159. Descriptive information has been added for some control blocks where it would be useful.

#### **Diagnostic Area**

Contains the PSW, system and user completion codes, save area ID of the module that was executing, and registers in use when abnormal termination occurred.

#### **Instruction Area**

Contains the area of storage from 128 bytes before to 128 bytes after the address of the failing instruction in the PSW.

#### **System Diagnostic Work Area**

The mapping DSECT is IHASDWA.

#### **U0113 Area**

Present when an abend caused the dump.

#### **Referenced Sap**

The mapping DSECT is ISAP.

#### **System Contents Directory**

The mapping DSECT is ISCD.

#### **SCD Extension**

The mapping DSECT is DBFESCD.

#### **SCD Latch Extension**

The mapping DSECT is ISCD.

#### **Scheduler Sequence Queues**

Controls the status of each region. The mapping DSECT is ISCD.

#### **FP ESCD**

The mapping DSECT is DBFESCD.

#### **Control Block Table**

Contains entries of control blocks that macro DFSCBTS uses for tracking. The mapping DSECT is DFSCBTS.

#### **Save Area Prefix**

All SAPs are SNAPed except those owned by the DL/I address space. Each SAP is followed by its save area set. At the end of this section, all of the SAP IPAGES are dumped.

#### **IMS Task Dispatch Work Area**

The mapping DSECT is IDSPWRK.

#### **DBRC Task Dispatch Work Area**

If present in the system, it is mapped.

#### **IMS Control Task Dispatch Work Area**

Contains the same information as the IMS log task dispatch work area.

#### **Dependent Region Dispatch Work Area**

For every dependent region in IMS, the dispatcher work area is mapped.

#### **Dispatcher Trace Data**

DSECT IDSPWRK contains the function codes associated with the dispatcher and an explanation of each code.

#### **Scheduler Trace Data**

Scheduler trace data is mapped by DFSSCHED. The trace entries contain scheduler function codes.

#### **Latch Trace Data**

The trace entries contain latch and unlatch function codes. The mapping DSECT is IDLIVSAM TRACENT.

#### **System PSTs**

These are system work areas for any online or batch region. The mapping DSECT is IPST.

#### **Checkpoint ID Table**

The mapping DSECT is BCPT.

#### **LCRE**

The mapping DSECT is DFSLCRE.

#### **SIDX**

The mapping DSECT is DFSSSIE.

#### **RRE**

The mapping DSECT is DFSRRE.

#### **Log Control Directory**

Contains information about the IMS log, for example:

DCB1—the primary log DCB

DCB2—the secondary log DCB (if dual logs were specified)

Log ITASK—the status information

The mapping DSECT is LCDSECT.

#### **Log Buffers**

Each log buffer contains buffer information and the log control DECB. The mapping DSECT is LCDSECT.

#### **Log Trace**

Contains entries which show IMS internal logging activity if the log trace is active. The trace entries are described by the "IDLIVSAM TRACENT" macro.

#### **Open Record**

Contains the type 06 log record. The mapping DSECT is ILOGREC.

#### **Control Record**

Contains the type 42 log record. The mapping DSECT is ILOGREC.

#### **Monitor Log Directory**

Contains the same information as the log control directory and is used for logging data to the IMS Monitor data set.

#### **DLOG Trace Data**

Trace table used to show IMS logging activity. The mapping DSECT is ILOGREC (67FA).

#### **SUBS Trace Data**

Trace table used by IMS to show IMS activity in attaching or detaching subsystems. The mapping DSECT is ILOGREC (67FA).

#### **Global ESET Block**

The mapping DSECT is DFSGESE.

#### **PSB Directory**

A SNAP of the PSB directory. The mapping DSECT is PDIR.

#### **DMB Directory**

A SNAP of the DMB directory. The mapping DSECT is DDIR.

#### **Fast Path Trace**

#### **Dependent Region PST**

See Dependent Region PST Formatting on [page](#page-168-0) 149 for a list of the areas formatted here.

#### **OSAM I/O Control Blocks**

The system attempts to dump the IOSB and IOMA blocks.

#### **Sequential Buffering Blocks**

Sequential Buffering information is grouped into the following three sections. (See the explanation of the (SB) FMTIMS option on [page](#page-161-0) 142 for a complete list of the blocks dumped in each section.)

- 1. Subsystem Overview for Sequential Buffering
- 2. PST Overview of Sequential Buffering control blocks
- 3. Formatted Sequential Buffering control blocks

#### **DEDB Formatting**

#### **Fast Path EMH Formatting**

#### **Fast Path MDSB Formatting**

#### **Data Communication Control Blocks <sup>3</sup>**

For each CLB (line), all the control blocks associated with that line are formatted.

#### **CLB <sup>3</sup>**

The mapping DSECT is ICLI CLBBASE=0.

#### **CTB <sup>3</sup>**

The mapping DSECT is ICLI CTBBASE=0.

#### **Input Buffer <sup>3</sup>**

A SNAP of the input buffer, if input is active.

#### **Output Buffer <sup>3</sup>**

A SNAP of the output buffer, if output is active.

#### **CCB <sup>3</sup>**

Present if a conversation is active or held. The mapping DSECT is ICLI CCBBASE=0.

#### <span id="page-178-0"></span> $CIR<sup>3</sup>$

Present if MFS is in use. The mapping DSECT is ICLI CIBBASE=0.

#### **Communication Terminal Table <sup>3</sup>**

Defines terminal characteristics. The mapping DSECT is ICLI CTTBASE=0.

#### **SPQB Entries <sup>3</sup>**

Entries on the subpool queue block chain. Unallocated CNTs are also formatted here.

#### **SMB Table <sup>3</sup>**

This table defines transaction characteristics in the IMS system. The mapping DSECT is IAPS SMBBASE=0.

#### **Queue Manager Pool Prefix and Buffers <sup>3</sup>**

The mapping DSECTs are ICLI POOLBASE=0 and ICLI BFRBASE=0.

#### **Buffer Prefix List <sup>3</sup>**

Contains the address of each buffer's prefix, status byte, and first and last pending and current DRRN.

#### **QPOOL Prefix <sup>3</sup>**

Contains the main QPOOL prefix formatted. The mapping DSECT is QPOOL.

#### **IRLM Control Blocks**

The IRLM Subsystem RLMCB block are formatted here if the IMS system is running with IRLM.

#### **Format/Dump/Delete List**

Contains module names, module IDs, and module dump data that are not in the storage dump listing.

## **Formatted Dump for the DL/I Address Space**

The following is a list of the areas within the DL/I address space that are dumped when the LSO=S option is active. Descriptive information has been added for some control blocks where it would be useful.

#### **System Contents Directory**

The mapping DSECT is ISCD.

#### **SCD Latch Extension**

The mapping DSECT is ISCD.

#### **Scheduler Sequence Queues**

Controls the status of each region. The mapping DSECT is ISCD.

#### **Save Area Trace**

#### **Save Area Prefix**

All SAPs belonging to the DL/I address space are SNAPed. A SAP is marked "ACTIVE" if the ITASK associated with it is active. Each SAP is followed by its save area set. At the end of this section, all of the SAP IPAGES are dumped.

#### **DLS Task Dispatch Work Areas**

The mapping DSECT is IDSPWRK.

#### **DBRC Task Dispatch Work Area**

If present in the system, it is mapped.

#### **Dependent Region Dispatch Work Area**

For every dependent region in IMS, the dispatcher work area is mapped.

#### **Dispatcher Trace Data**

DSECT IDSPWRK contains the function codes associated with the dispatcher and an explanation of each code.

<sup>3.</sup> These areas are not dumped in a DBCTL environment.

#### **Latch Trace Data**

The trace entries contain latch and unlatch function codes. The mapping DSECT is IDLIVSAM TRACENT.

#### **System PSTs**

These are system work areas for any online or batch region. The mapping DSECT is IPST.

#### **PSB Directory**

A SNAP of the PSB directory. The mapping DSECT is PDIR.

#### **DMB Directory**

A SNAP of the DMB directory. The mapping DSECT is DDIR.

#### **Intent List**

This is a SNAP of the intent list.

#### **Partition Specification Table**

Formats the PST. The mapping DSECT is IPST.

#### **PDIR**

Formats the PDIR, whose address is in the PST. The mapping DSECT for PDIR is PDIR.

#### **PSB Prefix**

A SNAP of the PSB prefix, which contains the following:

Index Maintenance Work Area Index I/O Work Area Segment Work Area I/O Work Area SSA Work Area User PARMS Area

#### **Buffer Handler Pool**

The system attempts to format buffer handler blocks in the order in which they are chained on the queue. However, if an error is encountered during the formatting, the entire pool is dumped as is (unchained).

The pool contains the following:

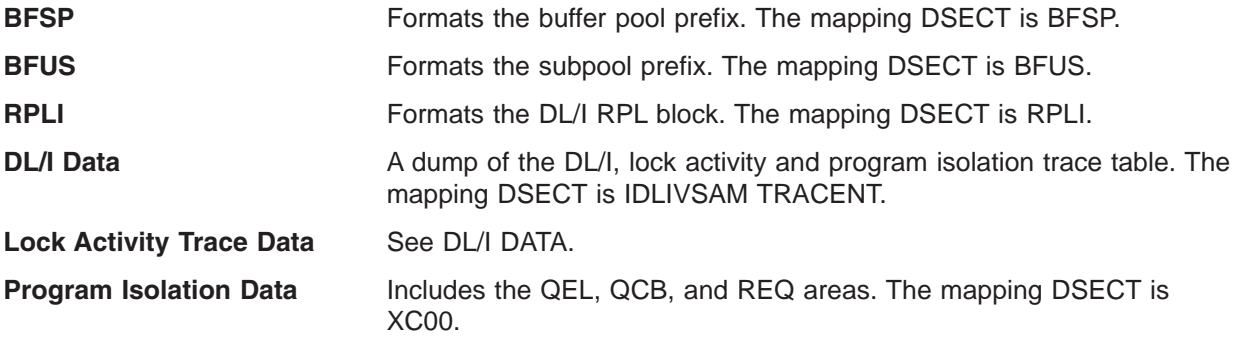

#### **OSAM Control Blocks**

The system attempts to follow the main pool, the subpool header, and the buffer prefix, and to dump the buffer. However, if an error is encountered during formatting, the entire buffer pool is SNAPed from the last valid subpool address.

The pool contains the following:

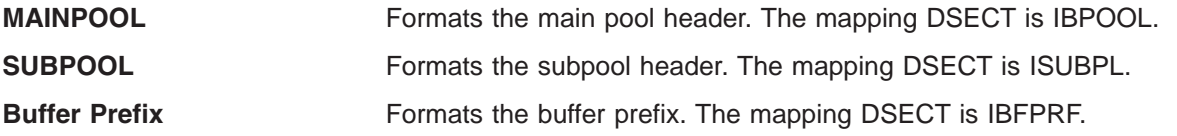
**Buffer** Physical data not mapped.

### **OSAM I/O Control Blocks**

The system attempts to dump the IOSB and IOMA control blocks. The mapping DSECT is QPOOL.

#### **Sequential Buffering Blocks**

Sequential Buffering information is grouped into the following three sections. (See the explanation of the (SB) FMTIMS option on [page](#page-161-0) 142 for a complete list of the blocks dumped in each section.)

- 1. Subsystem Overview for Sequential Buffering
- 2. PST Overview of Sequential Buffering control blocks
- 3. Formatted Sequential Buffering control blocks

#### **Fast Path DEDB Formatting**

#### **Fast Path EMH Formatting**

#### **Fast Path MDSB Formatting**

#### **IRLM Control Blocks**

The IRLM Subsystem RLMCB block is formatted here if the IMS system is running with IRLM.

#### **Format/Dump/Delete List**

Contains module names, module IDs, and module dump data that are not in the storage dump listing.

### **SNAP Call Facility**

The SNAP call facility (DFSERA20) produces SNAPs of DL/I control blocks for:

- External DL/I SNAP calls. The DL/I test program, DFSDDLT0, issues SNAP calls when it detects unequal conditions based on compare statements.
- Exceptional conditions, such as:

Pseudoabends in DL/I modules.

Message or batch-message region abends.

- Internal SNAP requests from DL/I modules.
- SNAP specific requests from other IMS modules.

GSAM modules issue SNAP calls for GSAM databases. See "GSAM Control Block [Dump—DFSZD510"](#page-265-0) on [page](#page-265-0) 246 for a description of the GSAM SNAP.

When a SNAP call is performed for a Fast Path region abend, DFSERA20 bypasses some dumps.

For a Fast Path database (an MSDB or DEDB), DFSERA20 bypasses the DMB dump.

For a DB-PCB that refers to a Fast Path database, DFSERA20 bypasses the DMB, DB-PCB, JCB, and SDB dumps.

### **SNAP Output**

SNAP output consists of buffer pools and all PSB-related control blocks. Optionally, you can request subpools 0-127 in addition to the buffers and blocks.

SNAP output for exceptional conditions is always directed to the IMS log. In all other cases, IMS sends SNAP output to a data set identified on the PRINTDD DD statement. If this data set is not already open, it is opened and closed for each SNAP request. If you do not supply a PRINTDD statement, IMS sends the SNAP output to the IMS log as X'67FD' log records. When neither a SNAP data set nor the IMS log can be used for SNAPs, all SNAP actions are bypassed.

The File Select and Formatting Print utility (DFSERA10) extracts X'67FD' log records, and the exit routine (DFSERA30) formats them. For information about the File Select and Formatting Print utility, see *IMS Version 7 Utilities Reference: System*.

Status codes are not set for SNAP calls.

### **Common Trace Table Interface**

The common trace table interface consists of the traces shown in Table 25. For each trace, Table 25 shows the trace identifier, the events traced, and, if the trace is documented in this manual, the page where you can find more information. You use the trace identifier as an eye-catcher to locate a trace in a dump.

| <b>Trace</b>                              | ID        | <b>What Is Traced</b>                                                                                                    | <b>Where Described</b>                         |  |  |  |
|-------------------------------------------|-----------|----------------------------------------------------------------------------------------------------|------------------------------------------------|--|--|--|
| DASD log trace                            | DG        | DASD logging                                                                                                    | on page 166                                    |  |  |  |
| Dispatcher trace (online only)            | <b>DS</b> | Dispatcher activities                                                                                                    | "Dispatcher Trace" on page 167                 |  |  |  |
| DL/I and lock                             | <b>DL</b> | DL/I calls, DL/I buffer handler,<br>DL/I OPEN/CLOSE,<br>Delete/Replace, HD space<br>management, lock activity<br>using PI or IRLM, OSAM,<br>DFP interface, ABENDU0427 | "DL/I Trace" on page 214                       |  |  |  |
| External subsystem trace (online only) SU |           | Subsystem activities                                                                                                    | "External Subsystem Trace" on<br>page 176      |  |  |  |
| <b>Fast Path</b>                          | <b>FP</b> | Fast Path activity                                                                                                    | Not documented                                 |  |  |  |
| Force trace                               | <b>FO</b> | Internal trace for IMS<br>initialization                                                                                                    | Not documented                                 |  |  |  |
| Intercommunications trace                 | IC        | VTAM exit activity                                                                                                    | "Starting the Trace" on page 253               |  |  |  |
| Latch trace (online only)                 | LA        | Latch activities                                                                                                    | "Latch Trace" on page 193                      |  |  |  |
| Log router trace                          | <b>LR</b> | Log router activity                                                                                                    | "Log Router Trace Data" on page<br>412         |  |  |  |
| LU trace                                  | LU        | LU 6.2 activity                                                                                                    | "LU Manager Trace" on page 301                 |  |  |  |
| Online Recovery System (ORS) trace        | <b>OR</b> | ORS activity                                                                                                    | Not documented                                 |  |  |  |
| OTMA trace                                | <b>OA</b> | OTMA activity                                                                                                    | "OTMA Trace" on page 326                       |  |  |  |
| Queue manager trace                       | QM        | Queue manager activity                                                                                                    | "Queue Manager Trace" on page<br>197           |  |  |  |
| Scheduler trace (online only)             | <b>SC</b> | Scheduler activities                                                                                                    | "Scheduler Trace" on page 189                  |  |  |  |
| Shared queues interface trace             | SQ        | Shared queues interface<br>activities.                                                                                                    | "Shared Queues Interface Trace"<br>on page 202 |  |  |  |
| Storage Manager trace                     | <b>SM</b> | Storage Manager activities                                                                                                    | "Storage Manager Trace" on<br>page 192         |  |  |  |

*Table 25. Trace Tables in the Common Trace Interface*

### **Finding the Trace Tables in a Dump**

If you do not choose to write the trace to the log data set, IMS formats trace tables as part of an IMS dump.

[Figure](#page-182-0) 48 on page 163 explains how to find the location of each of the traces in a dump.

 $\overline{1}$ || $\mathbf{I}$ 

<span id="page-182-0"></span>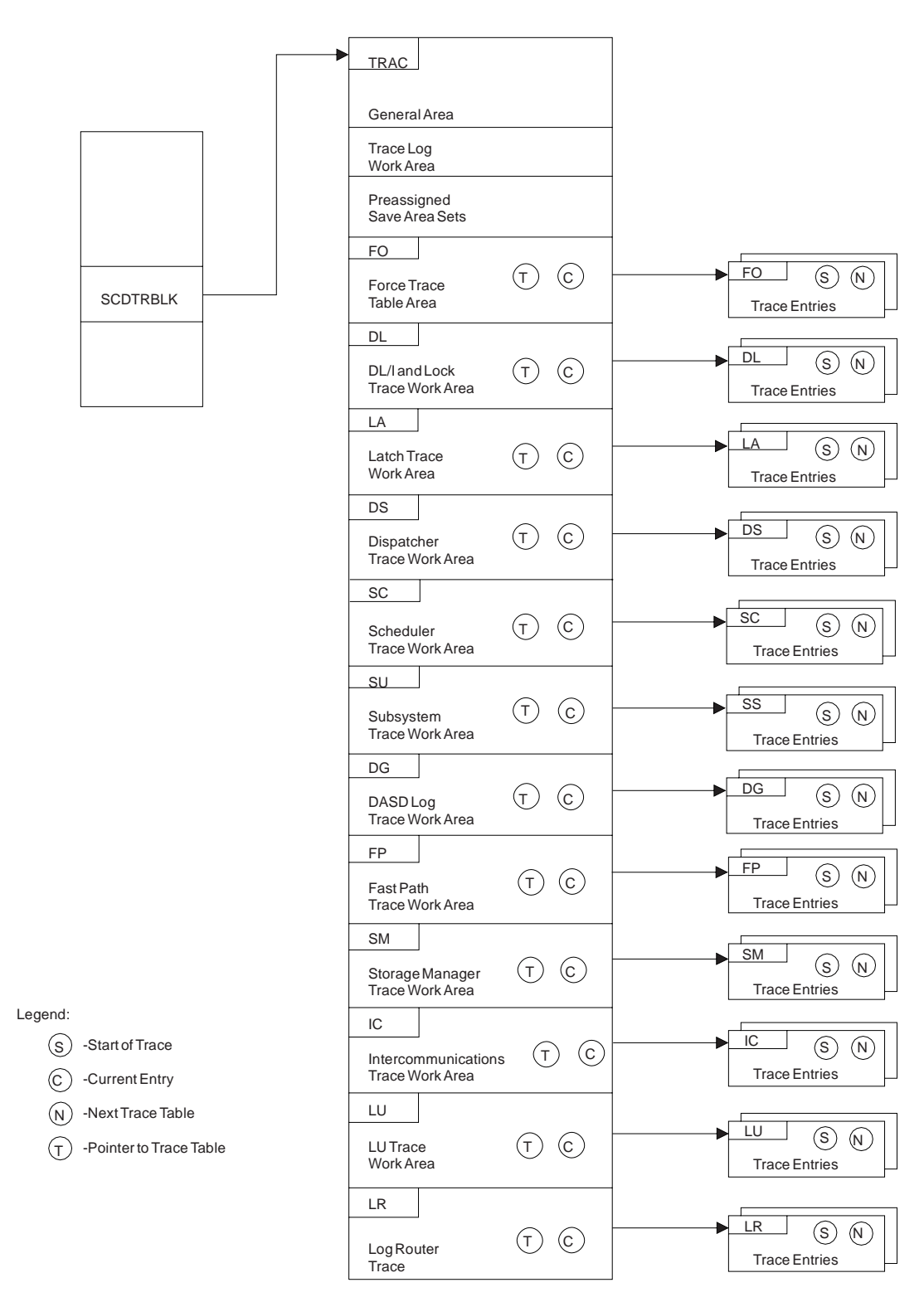

*Figure 48. How to Locate Trace Tables*

### **Format of Trace Records**

By examining the trace records, you can determine the function that was being traced as well as the order in which a series of system operations took place. In the example trace record in [Figure](#page-183-0) 49 below, the

<span id="page-183-0"></span>number in the trace sequence field in each entry identifies where that trace entry fits in the sequence of system operations. In addition, each trace entry provides pertinent information about that function.

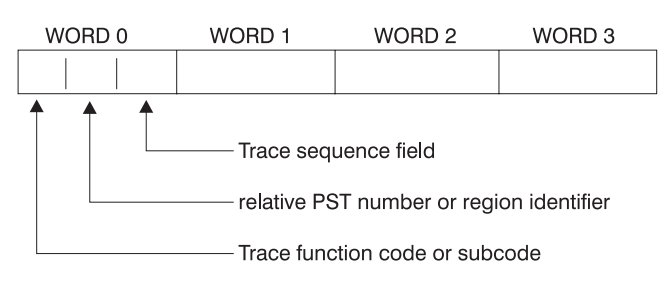

*Figure 49. General Trace Record Format*

You can find the format of the trace entries by assembling macro IDLIVSAM TRACENT. Assembling |

IDLIVSAM after each system definition ensures that you have a current mapping of the trace record | formats.

## **IMS Trace Function Codes**

The common trace interface captures information for a given trace function code. Table 26 lists some of the important functions traced and their location in trace tables. These function codes are a subset of codes and are listed here only for you to use with the trace examples given in ["Dispatcher](#page-186-0) Trace" on page [167,](#page-186-0) ["Scheduler](#page-208-0) Trace" on page 189, and "External [Subsystem](#page-195-0) Trace" on page 176. You can find a one-line description of each trace code in macro DFSTRAE0.

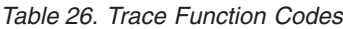

|

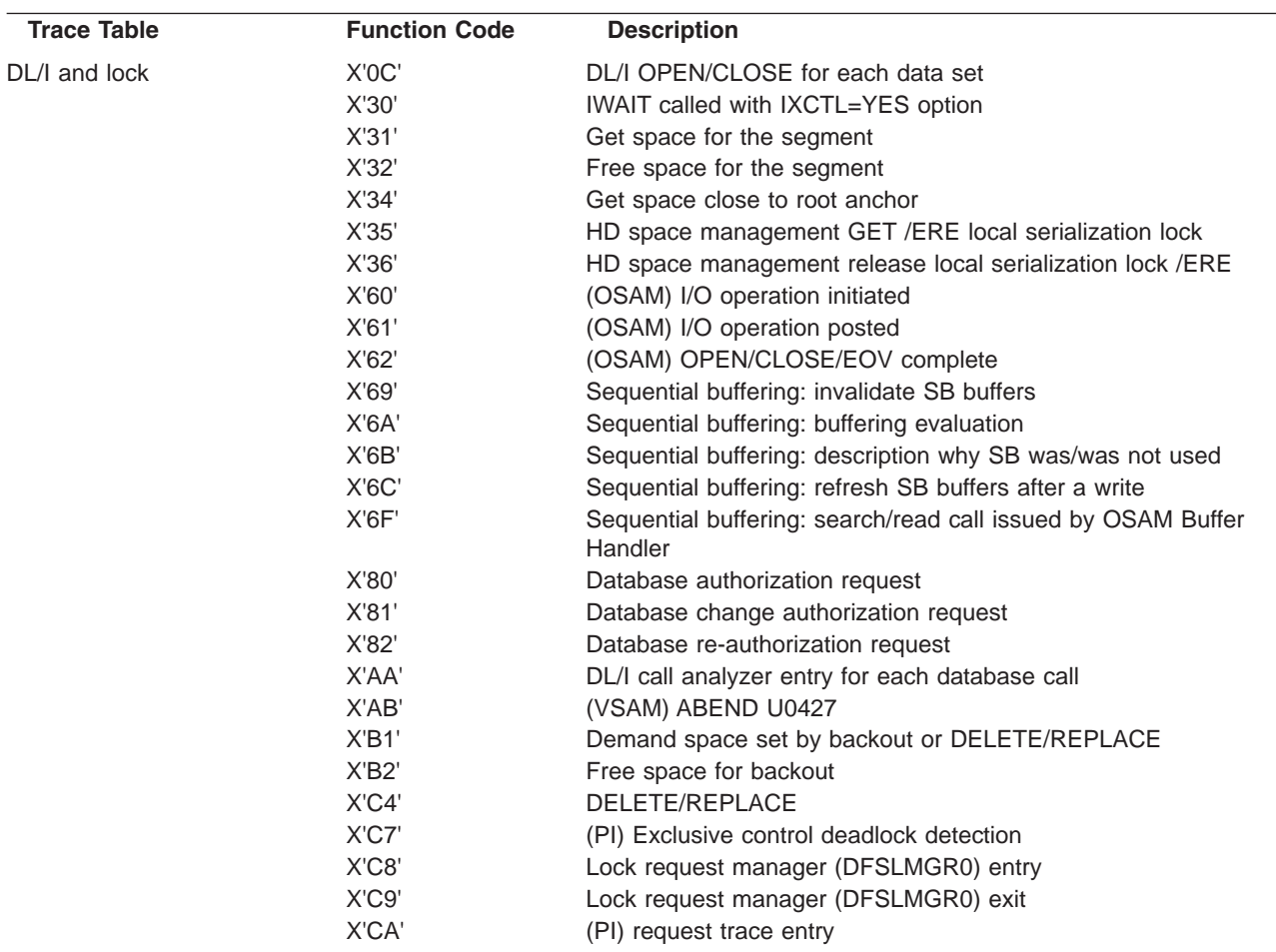

*Table 26. Trace Function Codes (continued)*

| <b>Trace Table</b> | <b>Function Code</b> | <b>Description</b>                                                                    |
|--------------------|----------------------|---------------------------------------------------------------------------------------|
|                    | X'CA'-X'08'          | (PI) DL/I call trace entry                                                            |
|                    | X'CB'                | (PI) lock elapsed time entry                                                          |
|                    | X'CC'                | Lock request handler (DFSLRH00)                                                       |
|                    | X'CF'                | I/O Toleration (DFSTOPR0)                                                             |
|                    | X'D0'                | <b>IRLM NOTIFY sent</b>                                                               |
|                    | X'D1'                | <b>IRLM NOTIFY received</b>                                                           |
|                    | X'D2'                | <b>IRLM</b> status exit                                                               |
|                    | X'D3'                | <b>IRLM</b> deadlock exit                                                             |
|                    | X'D5'                | Sysplex data sharing                                                                  |
|                    | X'DA'                | VSAM JRNAD or UPAD exit                                                               |
|                    | X'DB'                | Search pool for record in range (buffer handler)                                      |
|                    | X'DD'                | Release record ownership (buffer handler)                                             |
|                    | X'DE'                | Retrieve buffer pool statistics (buffer handler)                                      |
|                    | X'DF'                | VSAM verify                                                                           |
|                    | X'E0'                | <b>VSAM PUT</b>                                                                       |
|                    | X'E1'                | Block locate (buffer handler)                                                         |
|                    | X'E2'                | Byte locate (buffer handler)                                                          |
|                    | X'E4'                | Create new ESDS/OSAM LRECL (buffer handler)                                           |
|                    | X'E5'                | Write LRECLs for user (purge) (buffer handler)                                        |
|                    | X'E6'                | Mark record altered (buffer handler)                                                  |
|                    | X'E9'                | Free space in buffer pool (BFPL) (buffer handler)                                     |
|                    | X'EA'                | Perform background write function (buffer handler)                                    |
|                    | X'EB'                | Byte locate and mark altered (buffer handler)                                         |
|                    | X'EC'                | Mark buffers empty (BFPL) (buffer handler)                                            |
|                    | X'ED'                | Checkpoint (buffer handler)                                                           |
|                    | X'EE'                | Batch STAE purge at ABEND (buffer handler)                                            |
|                    | X'EF'                | OSAM buffer forced write (buffer handler)                                             |
|                    | X'F0'                | Retrieve first LRECL by key (buffer handler)                                          |
|                    | X'F1'                | Erase logical record (buffer handler)                                                 |
|                    | X'F2'                | Retrieve by key EQ or GT (buffer handler)                                             |
|                    | X'F3'                | Retrieve key EQ or GT-Repair CI (buffer handler)                                      |
|                    | X'F4'                | Retrieve by key record to chain from insert logical record<br>(KSDS) (buffer handler) |
|                    | X'F8'                | Retrieve next sequential root by key (buffer handler)                                 |
|                    | X'F9'                | Position by key for image copy (buffer handler)                                       |
|                    | X'FA'                | Get next record for image copy (buffer handler)                                       |
| Dispatcher         | X'01'                | FRR driven attempting to SCHEDULE a RESUME SRB in<br>IPOST common (DFSIPOTC)          |
|                    | X'02'                | ITASK started (created)                                                               |
|                    | X'03'                | <b>ITASK terminated</b>                                                               |
|                    | X'04'                | <b>IWAIT called</b>                                                                   |
|                    | X'05'                | <b>ITASK</b> reinstated                                                               |
|                    | X'06'                | <b>IPOST</b> called                                                                   |
|                    | X'07'                | <b>IXCTL called</b>                                                                   |
|                    | X'08'                | ISWITCH 'TO' invoked                                                                  |
|                    | X'09'                | Un-initialize ECB called                                                              |
|                    | X'0A'                | Dependent region dispatch reattach                                                    |
|                    | X'0B'                | Process IMS TCB signoff                                                               |
|                    | X'OC'                | Reserved - used by DL/I Open Close                                                    |
|                    | X'OD'                | <b>INITECB</b> called                                                                 |
|                    | X'0E'                | Memory change done via PC/PT                                                          |
|                    | X'OF'                | Dispatcher abend issued                                                               |

<span id="page-185-0"></span>*Table 26. Trace Function Codes (continued)*

| <b>Trace Table</b>    | <b>Function Code</b> | <b>Description</b>                                            |
|-----------------------|----------------------|---------------------------------------------------------------|
|                       | X'10'                | Cross memory ISWITCH TO=XM or TO=HOME                         |
|                       | X'11'                | Cross memory state change                                     |
|                       | X'12'                | DFSKPXT store POST code in ECB                                |
|                       | X'13'                | DFSKPXT called (MVS branch-entry local POST)                  |
|                       | X'14'                | DFSCIR called to create an ITASK                              |
|                       | X'15'                | DFSKPXT issued MVS branch-entry local POST                    |
|                       | X'16'                | Post exit posted ECB enqueue                                  |
|                       | X'17'                | Post exit resume target IMS TCB                               |
|                       | X'18'                | IPOST common store post code in ECB                           |
|                       | X'19'                | IPOST common posted ECB enqueue                               |
|                       | X'1A'                | IPOST common resume target IMS TCB                            |
|                       | X'1B'                | <b>INITECB ECB store results</b>                              |
|                       | X'1C'                | <b>INITECB posted ECB enqueue</b>                             |
|                       | X'1D'                | Suspend back out resume issued                                |
|                       | X'1E'                | SRB scheduled for alternate IPOST                             |
|                       | X'1F'                | IPOST called ('SAP=')                                         |
|                       | X'20'                | Dependent region shutdown ISWITCH                             |
|                       | X'21'                | Entry to POST-Exit routine                                    |
|                       | X'22'                | Reserved                                                      |
|                       | X'23'                | <b>ISERWAIT called</b>                                        |
|                       | X'24'                | ISWITCH 'TO' with stack invoked                               |
|                       | X'25'                | Reserved                                                      |
|                       | X'26'                | Branch entry SCP post                                         |
|                       | X'27'                | Suspend IMS TCB                                               |
|                       | X'28'                | Dependent region open dispatcher - sign on                    |
|                       | X'29'                | <b>ISWITCH TO=UNSTACK</b>                                     |
|                       | X'2A'                | IMS list post called                                          |
|                       | X'2B'                | <b>SCP WAIT issued</b>                                        |
|                       | X'2C'                | <b>SCP WAIT completed</b>                                     |
|                       | X'2D'                | ISWITCH 'RET' invoked                                         |
|                       | X'2E'                | Shutdown ISWITCH reinstated                                   |
|                       | X'2F'                | Dependent region open dispatcher - TCB switch                 |
| Scheduler             | X'41'                | Scheduling starts                                             |
|                       | X'42'                | <b>Block mover</b>                                            |
|                       | X'43'                | Scheduling ends                                               |
|                       | X'44'                | IRC started                                                   |
|                       | X'45'                | TMS00 started                                                 |
|                       | X'46'                | <b>TMS00 finished</b>                                         |
|                       | X'47'                | APPC extract call made                                        |
|                       | X'48'                | Scheduling failed                                             |
| Queue Manager         | X'4E'                | Information related to the queue manager                      |
| DASD log <sup>1</sup> | X'50'                | Logical logger trace entry                                    |
|                       | X'51'                | Physical logger master ITASK trace entry                      |
|                       | X'52'                | Physical logger buffer ITASK trace entry                      |
|                       | X'53'                | Physical logger setup ITASK trace entry                       |
|                       | X'54'                | Physical logger WADS ITASK trace entry                        |
|                       | X'55'                | Physical logger READ ITASK trace entry                        |
| External              | X'57'                | Created by the module that operates in the IMS control region |
| subsystem             | X'58'                | Created by the module that operates in the IMS dependent      |
|                       |                      | region                                                        |

| <b>Trace Table</b> | <b>Function Code</b> | <b>Description</b>                                                                                                    |
|--------------------|----------------------|----------------------------------------------------------------------------------------------------|
| Storage Manager    | X'SF'                | Storage Manager trace entry written on pool allocation Buffer<br>Get and Buffer release (CESS, CIOP, EMHB, FPWP, HIOP,<br>SPAP, LUMC, LUMP) |
| Latch              | X'70'                | Information related to the latch manager and the use manager                                                                                |
|                    | X'76'                | Reserved                                                                                                    |
| Log Router         | X'38'                | Created by various log router functions                                                                                                    |
| Note:              |                      |                                                                                                    |
|                    |                      | 1. For a detailed description of the log trace entries, refer to a listing of the IDLIVSAM TRACENT macro.                                   |

<span id="page-186-0"></span>*Table 26. Trace Function Codes (continued)*

For examples of these trace tables, see "Dispatcher Trace," ["Scheduler](#page-208-0) Trace" on page 189, ["External](#page-195-0) [Subsystem](#page-195-0) Trace" on page 176, and "Storage [Manager](#page-211-0) Trace" on page 192.

## **Dispatcher Trace**

When you use the /TRACE SET ON TABLE DISP command, IMS enables the dispatcher trace to an internal table. This internal table is formatted in any IMS-formatted dump. When you use OPTION LOG, IMS sends the entries to the log as type X'67FA' records. You can select and format these log entries by using the utility DFSERA10 with exit DFSERA30.

The following figure shows the general format of a dispatcher trace entry:

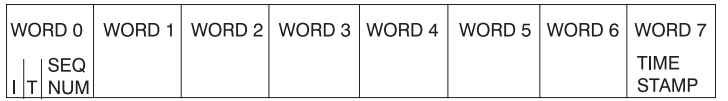

*Figure 50. Dispatcher Trace Record Format*

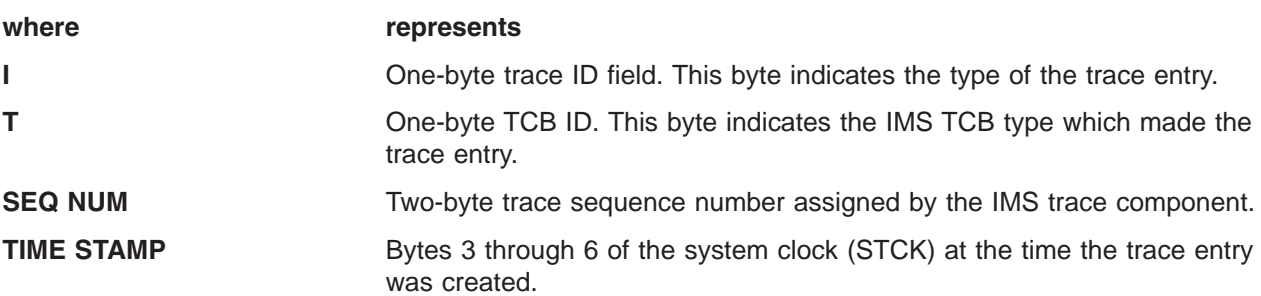

Words 1 through 6 contain data specific to each trace entry, as described below: The letter A followed by parentheses () indicates "address of" in all dispatcher trace entries listed below.

```
TRACE ID = X'01'
DESC = FRR driven attempting to schedule a RESUME SRB
             in IPOST common (DFSIPOTC)
     word 1 — A(Target ECB being IPOSTed). If high X'80' on,
                this indicates recursive FRR entry
     word 2 — SAPCNTRL field from target ECB's SAP
     word 3 — Abend code
     word 4 — A(target dispatcher work area)
     word 5 — IPOST common caller's return address
     word 6 — IPOST common caller's R13
TRACE ID = X'02'
DESC = ECB dispatch — ITASK started (created)
     word 1 - A(ITASK ECB)
```

```
word 2 — ECB contents
      word 3 — A(ITASK SAP)
      word 4 — EPFFLAGS field from ECB prefix
      word 5 - A(CULE) if present in ECB prefix
     word 6 — A(Routine to get control)
TRACE ID = X'03'
          DESC = ECB dispatch — ITASK terminated
      word 1 - A(ITASK ECB)word 2 — ECB contents
     word 3 — A(ITASK SAP)
      word 4 — EPFFLAGS field from ECB prefix
     word 5 - A(CULE) if present in ECB prefix
     word 6 - 0TRACE ID = X'04'
 DESC = IWAIT called
      word 1 — A(ITASK ECB)
      word 2 — ECB contents prior to IWAIT
      word 3 — IWAIT return address
     word 4 - 0word 5 — 0
      word 6 — SAPCNTRL contents
TRACE ID = X'05'
          DESC = ECB dispatch — ITASK reinstated
      word 1 - A(ITASK ECB)word 2 — ECB contents
      word 3 — SAPCNTRL field from ITASK's SAP
      word 4 — EPFFLAGS field from ECB prefix
      word 5 — Reinstate address (return address)
      word 6 - 0TRACE ID = X'06'
 DESC = IPOST called
      word 1 — A(POSTer's ECB) (A(TCB) if ITASK=NO)
      word 2 — IPOST return
      word 3 - A(ECB) to be POSTed)
      word 4 — Contents of ECB before IPOST
     word 5 — POST code at entry to IPOST (may be complimented)
     word 6 - 0TRACE ID = X'07'
          DESC = IXCTL called
      word 1 — A(Current ITASK ECB)
      word 2 — A(IXCTL target ECB)
     word 3 — IXCTL return address
     word 4 — A(CULE) from current ECB prefix
      word 5 - 0word 6 - 0TRACE ID = X'08'
 DESC = ISWITCH TO= invoked
      word 1 - A(Current ECB)
      word 2 — ISWITCH return address
      word 3 — A(target dispatcher work area)
      word 4 — SAPCNTRL field from ECB's SAP
     word 5 — SAPXFLAG contents
     word 6 - 0TRACE ID = X'09'
          DESC = UN-INITIALIZE ECB called
      word 1 - A(Target ECB)word 2 — UNINIT return address
```

```
word 3 — UNINIT return code
     word 4 — EPFFLAGS from ECB prefix
     word 5 — ECB contents
     word 6 - 0TRACE ID = X'0A'
DESC = Dependent region reattach
     word 1 - A(Related PST)word 2 — A(Dependent region dispatcher work area)
     word 3 — SAPCNTRL field from PST's SAP
     word 4 - 0word 5 - 0word 6 - 0TRACE ID = X'0B'
DESC = Process IMS TCB signoff
     word 1 - A(Related PST)word 2 — A(Released dispatcher work area)
     word 3 — Signoff return address
     word 4 - 0word 5 — 0
     word 6 - 0TRACE ID = X'0D'
DESC = INITECB called
     word 1 - A(Current ECB)
     word 2 — INITECB return address
     word 3 - A(ECB) being initialized)
     word 4 — Contents of ECB before being initialized
     word 5 - 0word 6 - 0TRACE ID = X'0E'
 DESC = Memory change done via PC/PT
     word 1 — A(Current ECB) (X'80' on=PC; off=PT)
     word 2 — Old primary ASID | Secondary ASID
     word 3 — If Word 1 indicates PT: PKM ASID for PT
              If Word 1 indicates PC: PC # issued
      word 4 — A(Current dispatcher work area)
     word 5 - 0word 6 — 0
TRACE ID = X'0F'
DESC = Dispatcher ABEND issued ("other diagnostics"
            dependent on ABEND issuer)
     word 1 — A(Current ECB)
      word 2 — Other diagnostics
      word 3 — ABEND code | reason code
     word 4 — Other diagnostics (usually the dispatcher work area
              address of the abending TCB)
     word 5 — Other diagnostics
     word 6 — Other diagnostics
TRACE ID = X'10'
DESC = Cross memory ISWITCH TO=XM or TO=HOME
     word 1 - A(Current ECB)
     word 2 — ISWITCH return address
     word 3 — Target code (00=HOME, 01=CTL, 02=DLI)
     word 4 — SAPCNTRL field from ECB's SAP
     word 5 — Home ASID of target | Primary ASID of target
     word 6 — SAPXFLAG contents
TRACE ID = X'11'
          = Cross memory state change
     word 1 - A(Current ECB)
     word 2 — Old primary ASID | Secondary ASID
```

```
word 3 — New primary ASID | Secondary ASID
     word 4 - A(current dispatcher work area)
     word 5 - 0word 6 - 0TRACE ID = X'12'
DESC = DFSKPXT—POST code stored in ECB (ECB was not waiting)
     word 1 - A(ECB) to be POSTed
     word 2 — POST code
     word 3 — Contents of ECB on prior to store
     word 4 - 0word 5 - 0word 6 - 0TRACE ID = X'13'
DESC = DFSKPXT—Special MVS branch-entry POST call
     word 1 - A(Caller's TCP) (0 if SRB)
     word 2 — Caller's return address
     word 3 - A(ECB) to be POSTed
     word 4 — Caller's home ASID
     word 5 - 0word 6 - 0TRACE ID = X'14'
DESC = DFSCIR called to create an ITASK
     word 1 - A(ECB) or -A(ECB list)
     word 2 — ITASK type code
     word 3 — DFSCIR return address
     word 4 — A(ITASK main program)
     word 5 — 0
     word 6 - 0TRACE ID = X'15'
DESC = DFSKPXT issued branch-entry MVS POST (local)
     word 1 - A(ECB) to be POSTed
     word 2 — ECB POST code
     word 3 — ECB contents prior to the POST
     word 4 - 0word 5 - 0word 6 — 0
TRACE ID = X'16'
DESC = POST exit POSTed ECB enqueue
     word 1 — A(ECB) being POSTed
     word 2 — ECB POST code
     word 3 — Previous POST queue header contents
     word 4 - 0word 5 - 0word 6 - 0TRACE ID = X'17'
DESC = POST exit RESUME target IMS TCB
     word 1 - A(TCB) (SRB=0)
     word 2 — Home ASID | Primary ASID
     word 3 — Target TCB's ASID
     word 4 - 0word 5 - 0word 6 — 0
TRACE ID = X'18'
DESC = IPOST common store POST code in ECB (ECB was not waiting)
     word 1 — A(ECB) being IPOSTed
     word 2 — POST code
```

```
word 3 — ECB contents prior to the IPOST
     word 4 - A(ECB's displacement) work area)
     word 5 — IPOST common caller's return address
     word 6 - 0TRACE ID = X'19'
DESC = IPOST common POSTed ECB enqueue
     word 1 - A(ECB) being enqueued
     word 2 — ECB POST code
     word 3 — Previous POSTed queue header contents
     word 4 — A(ECB's dispatcher work area)
     word 5 — IPOST common caller's return address
     word 6 - 0TRACE ID = X'1A'
DESC = IPOST common RESUME target IMS TCB
     word 1 - A(current TCB) (0=SRB)
     word 2 — Home ASID or Primary ASID
     word 3 — Target TCB's home ASID
     word 4 — A(resumed TCB's dispatcher work area)
     word 5 - 0word 6 - 0TRACE ID = X'1B'
DESC = INITECB ECB store results
     word 1 - A(ECB) being initialized
     word 2 — WAIT code being stored into ECB
     word 3 — ECB contents prior to INITECB store
     word 4 — 0
     word 5 - 0word 6 - 0TRACE ID = X'1C'
DESC = INITECB POSTed ECB enqueue
     word 1 - A(ECB) being initialized
     word 2 — ECB POST code
     word 3 — Previous POSTed queue header contents
     word 4 - 0word 5 - 0word 6 - 0TRACE ID = X'1D'
DESC = SUSPEND back out RESUME issued
     word 1 — POSTed queue header contents
      word 2 — Home ASID | Primary ASID
      word 3 — A(SRB) (0 = no SRB)
     word 4 - 0word 5 - 0word 6 - 0TRACE ID = X'1E'
DESC = SRB scheduled for alternate IPOST
      word 1 - A(ECB) to be IPOSTed
     word 2 — Primary ASID | target ASID
     word 3 - A(1POST SRB) (0 \text{ if MVS} branch entry XM-POST)
     word 4 — A(current ASCB)
     word 5 — POST code
     word 6 - 0TRACE ID = X'1F'
DESC = IPOST called with TOSAP= option
     word 1 — A(Poster's ECB) (A(TCB) if ITASK=NO)
      word 2 — IPOST return address
```

```
word 3 - A(ECB) to be POSTed)
     word 4 - 0word 5 — POST code at entry to IPOST (may be complimented)
     word 6 - 0TRACE ID = X'20'
DESC = Dependent region shutdown ISWITCH
     word 1 — A(Related PST)
     word 2 — A(Special exit)
     word 3 — SAPCNTRL field from PST's SAP
     word 4 — A(Home dispatcher work area)
     word 5 - 0word 6 - 0TRACE ID = X'21'
DESC = Entry to Post-Exit Routine
     word 1 — A(ECB) being POSTed
     word 2 — ECB Contents
     word 3 — EPFFLAGS from ECB prefix
     word 4 - 0word 5 — 0
     word 6 — 0
TRACE ID = X'22'
DESC = ABTERM ISWITCH entered
     word 1 - A(ECB) to be switched
     word 2 — ECB contents
     word 3 — SAPCNTRL contents
     word 4 — SAPCNTL2 contents
     word 5 — Posted Q contents
     word 6 — SAPCMEM | SAPCFLGS
TRACE ID = X'23'
DESC = ISERWAIT called
     word 1 - A(ITASK ECB)word 2 — ECB contents prior to ISERWAIT
     word 3 — ISERWAIT return address
     word 4 - 0word 5 - 0word 6 — SAPCNTRL contents
TRACE ID = X'24'
DESC = ISWITCH TO=, STACK=YES called
     word 1 — A(Current ECB)
     word 2 — ISWITCH return address
     word 3 — A(Target dispatcher work area)
     word 4 — SAPCNTRL field from ITASK's SAP
     word 5 — SAPXFLAG contents
     word 6 - 0TRACE ID = X'25'
DESC = POST ABTERM ISWITCH
     word 1 - A(ECB) to be switched
     word 2 — ECB POST code
     word 3 — previous posted Q contents
     word 4 — A(Target dispatcher work area)
     word 5 — IPOTC/IPEXT caller's return
     word 6 — 0
TRACE ID = X'26'
DESC = Branch entry SCP POST
     word 1 - A(ECB) to be POSTed
     word 2 — ECB POST code
```

```
word 3 - A(ASCB) of ECB's address space
     word 4 — A(Current TCB)
     word 5 — A(Current ASCB)
     word 6 — 0
TRACE ID = X'27'
DESC = SUSPEND IMS TCB
     word 1 - A(Related PST) (0 if not a dependent region/LSD)
     word 2 — Home ASID | Primary ASID
     word 3 — A(Suspended dispatcher work area)
     word 4 - 0word 5 - 0word 6 - 0TRACE ID = X'28'
DESC = Dependent region open dispatcher—signon
     word 1 — A(Related PST)
     word 2 — Home ASID
     word 3 — A(Current TCB)
     word 4 - 0word 5 — 0
     word 6 - 0TRACE ID = X'29'
DESC = ISWITCH TO=UNSTACK
     word 1 - A(Current ECB)
     word 2 — ISWITCH return address
     word 3 — X'80000000'
     word 4 — SAPCNTRL field from ECB's SAP
     word 5 — SAPXFLAG contents
     word 6 - 0TRACE ID = X'2A'
DESC = IMS list IPOST called
     word 1 - A(ECB) to be IPOSTed
     word 2 — List IPOST return address
     word 3 - A(POST list)word 4 - 0word 5 - 0word 6 - 0TRACE ID = X'2B'
DESC = SCP WAIT issued (SVC WAIT)
     word 1 - A(WAIT ECB)word 2 — SCP WAIT return address
     word 3 — A(Current TCB)
     word 4 — ECB contents prior to WAIT
     word 5 - 0word 6 - 0TRACE ID = X'2C'
DESC = SCP WAIT complete (SVC WAIT)
     word 1 - A(WAIT ECB)word 2 — ECB POST code
     word 3 — A(Current TCB)
     word 4 - 0word 5 - 0word 6 - 0TRACE ID = X'2D'
DESC = ISWITCH TO=RET called
     word 1 - A(Current ECB)
     word 2 — ISWITCH return address
```

```
word 3 - 0word 4 — SAPCNTRL field from ECB's SAP
      word 5 — SAPXFLAG contents
     word 6 - 0TRACE ID = X'2E'
DESC = Shutdown ISWITCH reinstate
     word 1 - A(PST)word 2 — A(Return save area)
      word 3 — A(Shutdown ECB)
     word 4 - 0word 5 - 0word 6 - 0TRACE ID = X'2F'
 DESC = Dependent region open dispatcher—TCB switch
     word 1 — A(Related PST)
     word 2 - A(Previous TCB)
     word 3 — A(Current TCB)
     word 4 - 0word 5 - 0word 6 — 0
TRACE ID = X'30'
DESC = IWAIT called with IXCTL=YES option
     word 1 - A(Current ECB)
     word 2 — ECB Contents prior to IWAIT
     word 3 — IWAIT Return address
     word 4 — A(Target ECB)
```
- word 5 Target ECB Contents
- word  $6 0$

\*\*DTR DISPATCHER TRACE

| ***TRACE PRINTED FROM OLDEST TO MOST CURRENT ENTRY** |                      |          |                   |                   |          |          |          |          |                          |            |
|------------------------------------------------------|----------------------|----------|-------------------|-------------------|----------|----------|----------|----------|--------------------------|------------|
|                                                      |                      |          |                   |                   |          |          |          |          |                          |            |
| <b>FUNCTION</b>                                      | WORD 0               | WORD 1   | WORD <sub>2</sub> | WORD <sub>3</sub> | WORD 4   | WORD 5   | WORD 6   | WORD 7   |                          |            |
| XM ISWITCH STK                                       | 10035E11             | 05B5A060 | 80BBE2E8          | 80000002          | 00800001 | 001B001B | 00000000 | 9AB7A070 | <b>MPP</b>               | TO=XMDLI   |
| <b>MEM CHANGE</b>                                    | 11035E12             | 05B5A060 | 001B001B          | 0084001B          | 00B16A40 | 00000000 | 00000000 | 9AB7A1B3 | <b>MPP</b>               |            |
| IPOST (ECB=)                                         | 06035E17             | 05B5A060 | 80B8F516          | 00B21140          | 80B48CD7 | 40C1E6C5 | 00000000 | 9AB7A23D | <b>MPP</b>               | AWE        |
| IPC ENQ                                              | 19015E18             | 00B21140 | 40C1E6C5          | FF4B7340          | 00B48CC0 | 80BE4208 | 00000000 | 9AB7A2CB | LOG                      | AWE        |
| IPC RESUME                                           | 1A015E19             | 006DEE88 | 001B0084          | 00000082          | 00B48CC0 | 00000000 | 00000000 | 9AB7A3FC | LOG                      |            |
| ISERWAIT                                             | 23035E1A             | 85B5A060 | 00000000          | 80B8F602          | 00000000 | 00000000 | 00000000 | 9AB7A5AC | <b>MPP</b>               |            |
| <b>IECB STORE</b>                                    | 1B035E1B             | 05B5A060 | 80B16A57          | 00000000          | 00000000 | 00000000 | 00000000 | 9AB7A671 | <b>MPP</b>               |            |
| <b>SUSPEND</b>                                       | 27035E1C             | 05B5A060 | 001B0084          | 00B16A40          | 00000000 | 00000000 | 00000000 | 9AB7A6CE | <b>MPP</b>               |            |
| XM ISWITCH STK                                       | 10035E1E             | 05B4B060 | 867851F0          | 80000001          | 00000001 | 00320032 | 00000000 | 9AB7A7F1 | <b>MPP</b>               | TO=XMCTL   |
| MEM CHANGE                                           | 11035E1F             | 05B4B060 | 00320032          | 00820032          | 00B22E00 | 00000000 | 00000000 | 9AB7A92D | <b>MPP</b>               |            |
| IPOST (ECB=)                                         | 06FE5E25             | 006D77F0 | 80B91FA6          | 00BA156C          | 80B48417 | 40E3D9C1 | 00000000 | 9AB7A93D | N/A                      | <b>TRA</b> |
| IPC ENQ                                              | 19025E26             | 00BA156C | 40E3D9C1          | FF4B7C00          | 00B48400 | 80BE4208 | 00000000 | 9AB7A9A1 | CTL                      | <b>TRA</b> |
| IPC RESUME                                           | 1A025E27             | 006D77F0 | 00820082          | 00000082          | 00B48400 | 00000000 | 00000000 | 9AB7A9F2 | CTL                      |            |
| RE-DISPATCH                                          | 05015E28             | 00B21140 | 40C1E6C5          | 40000000          | 00000000 | 801504A6 | 00000000 | 9AB7ABA1 | L <sub>0</sub> G         |            |
| IWAIT                                                | 04015E2C             | 00B21140 | 00C1E6C5          | 801504A6          | 00000000 | 00000000 | 00000000 | 9AB7AC31 | LOG                      | AWE        |
| ISWITCH UNSTK                                        | 29035E2E             | 05B4B060 | 86785246          | 80000000          | 00000041 | 00000000 | 00000000 | 9AB7AD61 | <b>MPP</b>               |            |
| <b>IECB STORE</b>                                    | 1B015E2F             | 00B21140 | 80B48CD7          | 00C1E6C5          | 00000000 | 00000000 | 00000000 | 9AB7AF15 | LOG                      |            |
| <b>SUSPEND</b>                                       | 27015E30             | 00000000 | 00820082          | 00B48CC0          | 00000000 | 00000000 | 00000000 | 9AB7AF7C | L <sub>OG</sub>          |            |
| RE-DISPATCH                                          | 05035E31             | 05B4B060 | 00025EE4          | 00000003          | 00000000 | 00B22E00 | 00000000 | 9AB7AF8F | <b>MPP</b>               |            |
| MEM CHANGE                                           | 11035E32             | 05B4B060 | 00820032          | 00320032          | 00B22E00 | 00000000 | 00000000 | 9AB7B04E | <b>MPP</b>               |            |
| ITASK START                                          | 02025E33             | 00BA156C | 40E3D9C1          | 064BC040          | 00000000 | 066C6440 | 00B7E7E0 | 9AB7B171 | CTL                      | <b>TRA</b> |
| IPOST (ECB=)                                         | 06FE5E34             | 00000000 | 8007EAB8          | 05B37060          | 80AF3917 | 801A1D2C | 00000000 | 9AB7B1C7 | N/A                      | <b>VSM</b> |
| IPC ENQ                                              | 19035E35             | 05B37060 | 7FE5E2D4          | FF50C700          | 00AF3900 | 80BE4208 | 00000000 | 9AB7B374 | <b>MPP</b>               | <b>VSM</b> |
| IPC RESUME                                           | 1A035E36             | 00000000 | 00840084          | 00000052          | 00AF3900 | 00000000 | 00000000 | 9AB7B4EF | <b>MPP</b>               |            |
| $IPOST(SAP=)$                                        | 1FFE5E37             | 006CFE88 | 80B7E94C          | 00167060          | 00000000 | 00000000 | 00000000 | 9AB7B569 | N/A                      |            |
| IPC ENQ                                              | 19155E39             | 00167060 | 40E3D9C1          | FF4B7840          | 00B487C0 | 80BE4394 | 00000000 | 9AB7B5BC | <b>TRA</b>               | <b>TRA</b> |
| IPC RESUME                                           | 1A155E3A             | 006CFE88 | 00820082          | 00000082          | 00B487C0 | 00000000 | 00000000 | 9AB7B692 | TRA                      |            |
| ISERWAIT                                             | 23025E3D             | 00BA156C | 00E3D9C1          | 80B7E956          | 00000000 | 00000000 | 00000000 | 9AB7B843 | CTL                      | <b>TRA</b> |
| <b>IECB STORE</b>                                    | 1B025E3E             | 00BA156C | 80B48417          | 00E3D9C1          | 00000000 | 00000000 | 00000000 | 9AB7B88D | CTL                      |            |
| <b>SUSPEND</b>                                       | 27025E40             | 00000000 | 00820082          | 00B48400          | 00000000 | 00000000 | 00000000 | 9AB7B8D7 | CTL                      |            |
| XM ISWITCH STK                                       | 10035E44             | 05B4B060 | 80BBE2E8          | 80000002          | 00000001 | 00320032 | 00000000 | 9AB7B90E | <b>MPP</b>               | TO=XMDLI   |
| RE-DISPATCH                                          | 05155E45             | 00167060 | 40E3D9C1          | 40000000          | 00000000 | 8015EC84 | 00000000 | 9AB7B9FB | <b>TRA</b>               |            |
| MEM CHANGE                                           | 11035E46             | 05B4B060 | 00320032          | 00840032          | 00B22E00 | 00000000 | 00000000 | 9AB7BA3B | <b>MPP</b>               |            |
| RE-DISPATCH                                          | 05035E48             | 05B37060 | 7FE5E2D4          | 00000041          | 00000000 | 8007E9FA | 00000000 | 9AB7BA87 | <b>MPP</b>               |            |
| KPOST LIST                                           | 2A155E4A             | 00167060 | 8015EC36          | 00167064          | 00000000 | 00000000 | 00000000 | 9AB7BACC | <b>TRA</b>               |            |
| IPC ENQ                                              | 19025E4B             | 00BA156C | 40E3D9C1          | FF4B7C00          | 00B48400 | 80BE456E | 00000000 | 9AB7BC79 | CTL                      | <b>TRA</b> |
| IPC RESUME                                           | 1A025E4D             | 006CEE88 | 00820082          | 00000082          | 00B48400 | 00000000 | 00000000 | 9AB7BE28 | CTL                      |            |
| IPOST (ECB=)                                         | 06035E4F             | 05B4B060 | 80B90B8E          | 00B21140          | 80B48CD7 | 40C1E6C5 | 00000000 | 9AB7BE86 | <b>MPP</b>               | AWE        |
| IPC ENQ                                              | 19015E50             | 00B21140 | 40C1E6C5          | FF4B7340          | 00B48CC0 | 80BE4208 | 00000000 | 9AB7BF72 | LOG                      | AWE        |
| IPC RESUME                                           | 1A015E51             | 006DEE88 | 00320084          | 00000082          | 00B48CC0 | 00000000 | 00000000 | 9AB7COCB | L <sub>O</sub> G         |            |
| IWAIT                                                | 04155E52             | 00167060 | 00E3D9C1          | 8015EC84          | 00000000 | 00000000 | 00000000 | 9AB7C1E7 | TRA                      | <b>TRA</b> |
|                                                      |                      |          |                   |                   |          |          |          |          |                          |            |
| <b>IECB STORE</b><br><b>SUSPEND</b>                  | 1B155E54<br>27155E55 | 00167060 | 80B487D7          | 00E3D9C1          | 00000000 | 00000000 | 00000000 | 9AB7C324 | <b>TRA</b><br><b>TRA</b> |            |
|                                                      |                      | 00000000 | 00820082          | 00B487C0          | 00000000 | 00000000 | 00000000 | 9AB7C4B1 | <b>MPP</b>               |            |
| ISERWAIT                                             | 23035E56             | 85B4B060 | 00000000          | 80B8F602          | 00000000 | 00000000 | 00000000 | 9AB7C661 |                          |            |
| <b>IECB STORE</b>                                    | 1B035E57             | 05B4B060 | 80B22E17          | 00000000          | 00000000 | 00000000 | 00000000 | 9AB7C7AE | <b>MPP</b>               |            |
| SUSPEND                                              | 27035E58             | 05B4B060 | 00320084          | 00B22E00          | 00000000 | 00000000 | 00000000 | 9AB7C917 | <b>MPP</b>               |            |
| RE-DISPATCH                                          | 05015E5B             | 00B21140 | 40C1E6C5          | 40000000          | 00000000 | 801504A6 | 00000000 | 9AB7CA0E | L <sub>0</sub> G         |            |
| IWAIT                                                | 04015E5D             | 00B21140 | 00C1E6C5          | 801504A6          | 00000000 | 00000000 | 00000000 | 9AB7CBB5 | LOG                      | AWE        |

*Figure 51. Example of a Dispatcher Trace*

### **ITASK ECB Posting**

The post exit routine and the IMS posting routine add all ECBs to the posted queue.

When an IMS TCB waits for work, IMS issues an MVS SUSPEND. This task is reactivated by a RESUME invoked by the post exit posting routine or the IMS posting routine.

# <span id="page-195-0"></span>**System Post Codes**

Table 27 lists only a subset of the possible post codes.

*Table 27. System Post Codes*

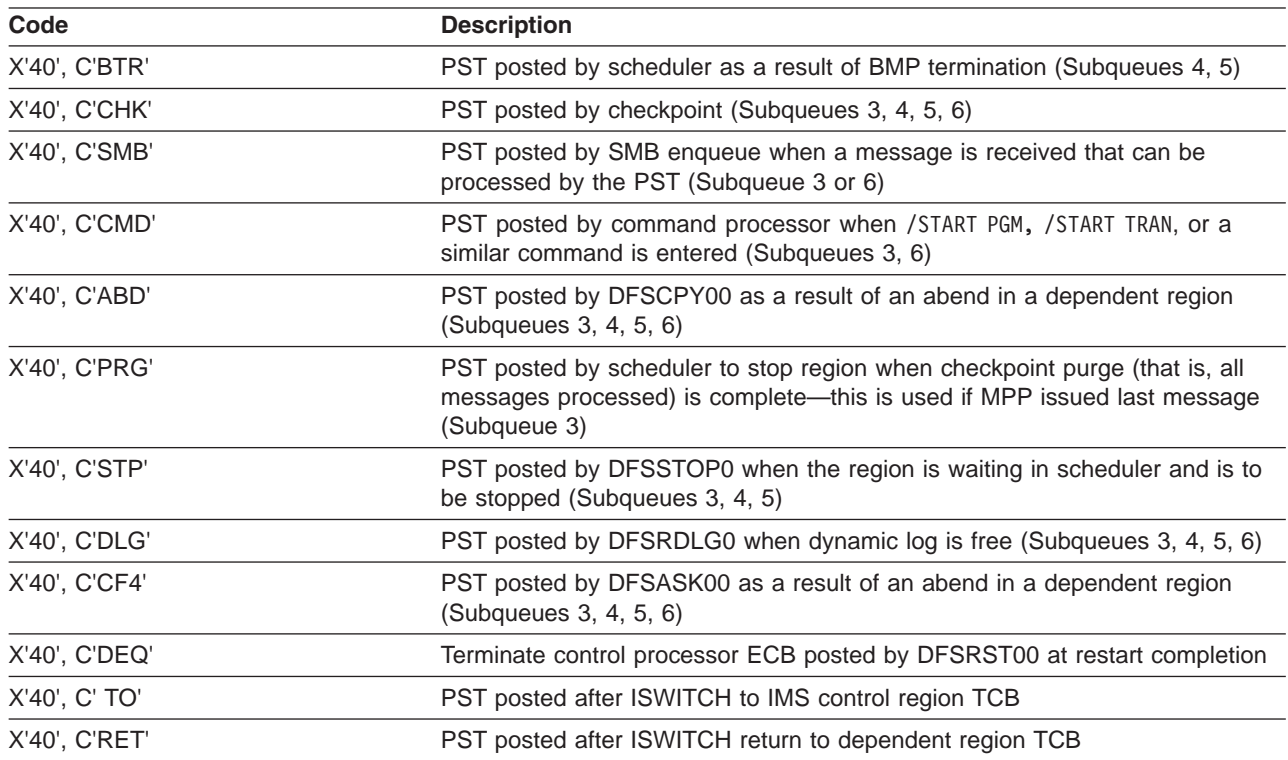

### **External Subsystem Trace**

The External Subsystem (ESS) Trace entries help you analyze problems for either: |

- 1 A connection problem between the IMS control region and the external subsystem (for example, DB2)
- 1 Any problem between the IMS dependent region and the external subsystem

You enable the external subsystem trace by using the /TRACE SET ON TABLE SUBS command. When you | specify OPTION LOG, IMS writes the trace externally as type X'67FA' records. |

Figure 52 illustrates the external subsystem (ESS) trace record format. Each of the sixteen words is 4 bytes long. Words 0 and 1 hold the standard ESS trace record prefix. The MODule ID and SUB FUNCtion (WORD 1) determines what information appears in words 2 through 15.

-Standard Prefix--Variable Section WORD 0 WORD 1 WORD 2 WORD 3 WORD 4 WORD 5 WORD 6 WORD 7 IR NUM D FUNC

-Variable Section-

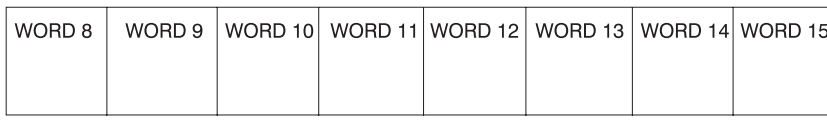

*Figure 52. External Subsystem (ESS) Trace Record Format*

#### **where represents**

**I** This 1-byte field contains the hexadecimal trace record ID. Two possible ID values are X'57' and X'58'. The X'57' record ID is created by a module that executes in the IMS control region (for example, the ESS mother task DFSIESI0). The X'58' record ID is created by a module that executes in an IMS dependent region (for example, DFSESCT0).

**R** This 1-byte field is reserved.

#### **SEQ NUM**

This 2-byte field contains the hexadecimal trace record sequence number assigned by the IMS trace component.

#### **MOD ID**

This 2-byte field contains a hexadecimal value that identifies the module that created the trace record. Each ESS module has an associated module ID. Macro DFSESFC contains the complete list of IDs.

### **SUB FUNC**

This 2-byte field contains a hexadecimal value that identifies the subfunction that created the trace record within the module. For example, if a module creates a trace record in each of five internal subroutines, each subroutine has a unique SUB FUNC ID.

### Table 28 lists:

- The ID of the module that created the trace record
- The ID of the subfunction (within the module) that created the record
- The name of the module that created the record
- A description of the event being traced

*Table 28. Module ID and Subfunction Table* |

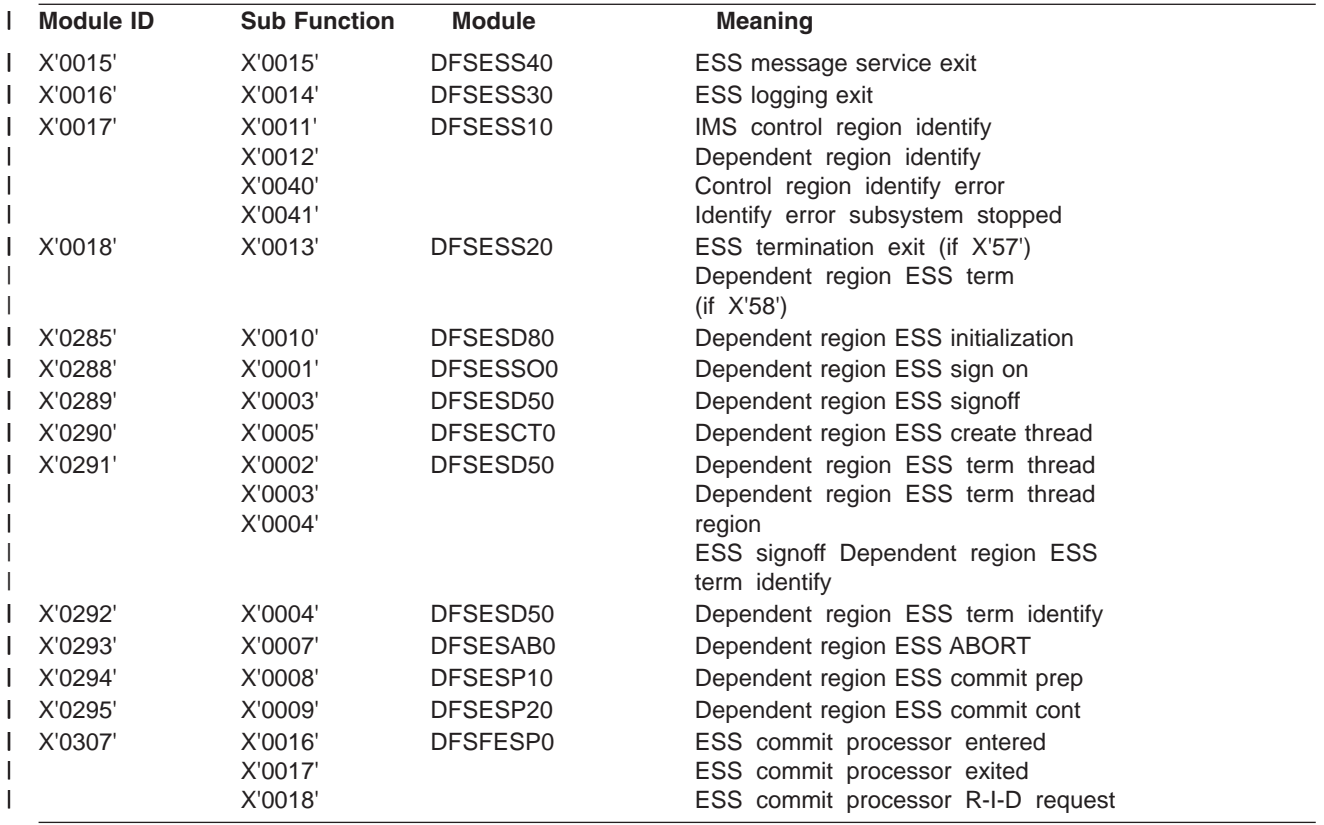

*Table 28. Module ID and Subfunction Table (continued)* |

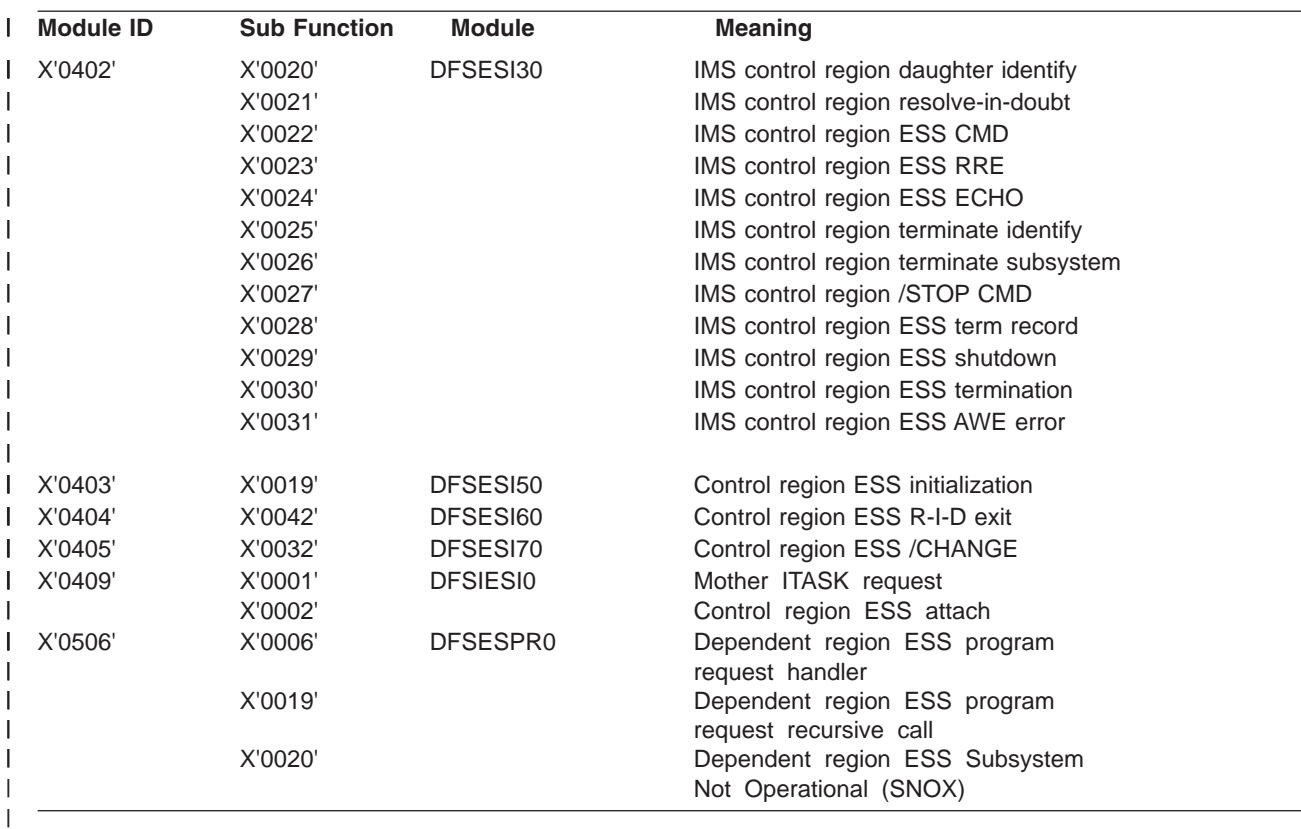

### **Layout of the X'57' Variable Section**

| | | | | | | | | | | | | | | | | | | | |  $\perp$  $\perp$ | | | | | |

 $\mathbf{I}$ 

```
MOD ID = X'0015'
 SUB FUNC = X'0015' DFSESS40 External SubSys MESSAGE service request
                   record
      word 2 -- External SubSystem name
      words 3 through 15 not used
MOD ID = X'0016'
SUB FUNC = X'0014' DFSESS30 External SubSys LOGGING service request
                   record
      word 2 -- External SubSystem name
      words 3 through 15 not used
MOD ID = X'0017'
 SUB FUNC = X'0011' DFSESS10 control region External SubSys IDENTIFY record
       word 2 -- External SubSystem name
       word 3 -- bytes 0-1 not used
                   byte 2 GESEGF1 (DFSGESE macro global flag1)
                   byte 3 GESEGF2 (DFSGESE macro global flag2)
       word 4 -- byte 0 GESEGF3 (DFSGESE macro global flag3)
                  byte 1 not used
                  byte 2 SSIDFLG1 (DFSSSIE subsys status flag1)
                  byte 3 SSIDFLG2 (DFSSSIE subsys status flag2)
       word 5 -- bytes 0-1 not used<br>bytes 2-3 AWQRC
                                     (DFSAWE DFSESI30 identify return code)
       words 6 through 15 not used
```
| | | | | | | | | | | | | | | | | | | | | | | | | | | | | | | | | | | | | | | | | | | | | | | | | | | | | | | | | | | | | | |

```
SUB FUNC = X'0040' DFSESS10 External SubSys GLOBAL identify error record
    word 2 -- External SubSystem name
    word 3 -- bytes 0-1 not used
                byte 2 GESEGF1 (DFSGESE macro global flag1)
                byte 3 GESEGF2 (DFSGESE macro global flag2)
    word 4 -- byte 0 GESEGF3 (DFSGESE macro global flag3)
                byte 1 not used
                byte 2 SSIDFLG1 (DFSSSIE subsys status flag1)
                byte 3 SSIDFLG2 (DFSSSIE subsys status flag2)
    words 5 through 15 not used
SUB FUNC = X'0041' DFSESS10 External SubSys identify with External SubSystem
                  stopped or stopping record
    word 2 -- External SubSystem name
    word 3 -- bytes 0-1 not used
                byte 2 GESEGF1 (DFSGESE macro global flag1)
                byte 3 GESEGF2 (DFSGESE macro global flag2)
    word 4 -- byte 0 GESEGF3 (DFSGESE macro global flag3)
                byte 1 not used
                byte 2 SSIDFLG1 (DFSSSIE subsys status flag1)
                byte 3 SSIDFLG2 (DFSSSIE subsys status flag2)
    words 5 through 15 not used
MOD ID = X'0018'
SUB FUNC = X'0013' DFSESS20 External SubSys termination record
    word 2 -- External SubSystem name
    word 3 -- bytes 0-1 not used
                byte 2 GESEGF1 (DFSGESE macro global flag1)
                byte 3 GESEGF2 (DFSGESE macro global flag2)
    word 4 -- byte 0 GESEGF3 (DFSGESE macro global flag3)
                byte 1 not used
                byte 2 SSIDFLG1 (DFSSSIE subsys status flag1)
                byte 3 SSIDFLG2 (DFSSSIE subsys status flag2)
    words 5 through 15 not used
MOD ID = X'0402'
SUB FUNC = X'0020' DFSESI30 External SubSys IDENTIFY exit record
    word 2 -- External SubSystem name
    word 3 -- bytes 0-1 not used
                byte 2 GESEGF1 (DFSGESE macro global flag1)
                byte 3 GESEGF2 (DFSGESE macro global flag2)
    word 4 -- byte 0 GESEGF3 (DFSGESE macro global flag3)
                byte 1 ESSTERRC (External SubSys termination reason)
                byte 2 SSIDFLG1 (DFSSSIE subsys status flag1)
                byte 3 SSIDFLG2 (DFSSSIE subsys status flag2)
    word 5 -- bytes 0-1 not used
                bytes 2-3 External SubSys exit routine return code
    words 6 through 15 not used
SUB FUNC = X'0021' DFSESI30 External SubSys RESOLVE IN DOUBT record
    word 2 -- External SubSystem name
    word 3 -- bytes 0-1 not used
                byte 2 GESEGF1 (DFSGESE macro global flag1)
                byte 3 GESEGF2 (DFSGESE macro global flag2)
    word 4 -- byte 0 GESEGF3 (DFSGESE macro global flag3)
                byte 1 ESSTERRC (External SubSys termination reason)
                byte 2 SSIDFLG1 (DFSSSIE subsys status flag1)
                byte 3 SSIDFLG2 (DFSSSIE subsys status flag2)
    word 5 -- bytes 0-1 not used<br>bytes 2-3 AWQRC
                                (DFSAWE return code, see DFSESSEC)
    words 6 through 7 not used
```

```
words 8 through 11 RRETOKEN (DFSRRE UOW recovery token)
        word 12 -- bytes 0-1 RRECI (DFSRRE commit indicator)
                   bytes 2-3 not used
        words 13 through 15 not used
   SUB FUNC = X'0022' DFSESI30 External SubSys /SSR COMMAND exit record
        word 2 -- External SubSystem name
        word 3 -- bytes 0-1 not used
                    byte 2 GESEGF1 (DFSGESE macro global flag1)
                    byte 3 GESEGF2 (DFSGESE macro global flag2)
        word 4 -- byte 0 GESEGF3 (DFSGESE macro global flag3)
                   byte 1 ESSTERRC (External SubSys termination reason)
                   byte 2 SSIDFLG1 (DFSSSIE subsys status flag1)
                   byte 3 SSIDFLG2 (DFSSSIE subsys status flag2)
        word 5 -- bytes 0-1 not used
                   bytes 2-3 External SubSys exit routine return code
        words 6 through 15 not used
    SUB FUNC = X'0023' DFSESI30 External SubSys specific RRE request record
        word 2 -- External SubSystem name
        word 3 -- bytes 0-1 not used
                   byte 2 GESEGF1 (DFSGESE macro global flag1)
                   byte 3 GESEGF2 (DFSGESE macro global flag2)
        word 4 -- byte 0 GESEGF3 (DFSGESE macro global flag3)
                   byte 1 ESSTERRC (External SubSys termination reason)
                   byte 2 SSIDFLG1 (DFSSSIE subsys status flag1)
                   byte 3 SSIDFLG2 (DFSSSIE subsys status flag2)
        words 5 through 7 not used
        words 8 through 11 RRETOKEN (DFSRRE UOW recovery token)
        word 12 -- bytes 0-1 RRECI (DFSRRE commit indicator)
                   bytes 2-3 not used
        words 13 through 15 not used
   SUB FUNC = X'0024' DFSESI30 External SubSys ECHO exit record
        word 2 -- External SubSystem name
        word 3 -- bytes 0-1 not used
                   byte 2 GESEGF1 (DFSGESE macro global flag1)
                   byte 3 GESEGF2 (DFSGESE macro global flag2)
        word 4 -- byte 0 GESEGF3 (DFSGESE macro global flag3)
                   byte 1 ESSTERRC (External SubSys termination reason)
                   byte 2 SSIDFLG1 (DFSSSIE subsys status flag1)
                   byte 3 SSIDFLG2 (DFSSSIE subsys status flag2)
        word 5 -- bytes 0-1 not used
                   bytes 2-3 External SubSys exit routine return code
        words 6 through 7 not used
        words 8 through 11 RRETOKEN (DFSRRE UOW recovery token)
        word 12 -- bytes 0-1 RRECI (DFSRRE commit indicator)
                   bytes 2-3 not used
        words 13 through 15 not used
   SUB FUNC = X'0025' DFSESI30 External SubSys TERMINATE IDENTIFY exit
                     record
        word 2 -- External SubSystem name
        word 3 -- bytes 0-1 not used
                   byte 2 GESEGF1 (DFSGESE macro global flag1)
                    byte 3 GESEGF2 (DFSGESE macro global flag2)
        word 4 -- byte 0 GESEGF3 (DFSGESE macro global flag3)
                   byte 1 ESSTERRC (External SubSys termination reason)
                   byte 2 SSIDFLG1 (DFSSSIE subsys status flag1)
                   byte 3 SSIDFLG2 (DFSSSIE subsys status flag2)
        word 5 -- bytes 0-1 not used
                   bytes 2-3 External SubSys exit routine return code
        words 6 through 15 not used
|
|
|
|
```
|

|

| | | | | | | | | | | | | | | | | | | | | | | | | | | |

> | | | | | | | | | | | | | | | | | | | | | | | | | | | | |

```
SUB FUNC = X'0026' DFSESI30 External SubSys TERMINATE SUBSYSTEM record
         word 2 -- External SubSystem name
         word 3 -- bytes 0-1 not used
                     byte 2 GESEGF1 (DFSGESE macro global flag1)
                     byte 3 GESEGF2 (DFSGESE macro global flag2)
         word 4 -- byte 0 GESEGF3 (DFSGESE macro global flag3)
                     byte 1 ESSTERRC (External SubSys termination reason)
                     byte 2 SSIDFLG1 (DFSSSIE subsys status flag1)
                     byte 3 SSIDFLG2 (DFSSSIE subsys status flag2)
         words 5 through 15 not used
  SUB FUNC = X'0027' DFSESI30 External SubSys /STOP command record
         word 2 -- External SubSystem name
         word 3 -- bytes 0-1 not used
                     byte 2 GESEGF1 (DFSGESE macro global flag1)
                     byte 3 GESEGF2 (DFSGESE macro global flag2)
         word 4 -- byte 0 GESEGF3 (DFSGESE macro global flag3)
                     byte 1 ESSTERRC (External SubSys termination reason)
                     byte 2 SSIDFLG1 (DFSSSIE subsys status flag1)
                     byte 3 SSIDFLG2 (DFSSSIE subsys status flag2)
         words 5 through 15 not used
     SUB FUNC = X'0028' DFSESI30 External SubSys IMS termination record
         word 2 -- External SubSystem name
         word 3 -- bytes 0-1 not used
                     byte 2 GESEGF1 (DFSGESE macro global flag1)
                     byte 3 GESEGF2 (DFSGESE macro global flag2)
         word 4 -- byte 0 GESEGF3 (DFSGESE macro global flag3)
                     byte 1 ESSTERRC (External SubSys termination reason)
                     byte 2 SSIDFLG1 (DFSSSIE subsys status flag1)
                     byte 3 SSIDFLG2 (DFSSSIE subsys status flag2)
         words 5 through 15 not used
  SUB FUNC = X'0029' DFSESI30 External SubSys IMS shutdown record
        word 2 -- External SubSystem name
        word 3 -- bytes 0-1 not used
                    byte 2 GESEGF1 (DFSGESE macro global flag1)<br>byte 3 GESEGF2 (DFSGESE macro global flag2)
                              GESEGF2 (DFSGESE macro global flag2)
        word 4 -- byte 0 GESEGF3 (DFSGESE macro global flag3)
                    byte 1 ESSTERRC (External SubSys termination reason)
                    byte 2 SSIDFLG1 (DFSSSIE subsys status flag1)<br>byte 3 SSIDFLG2 (DFSSSIE subsys status flag2)
                              SSIDFLG2 (DFSSSIE subsys status flag2)
        words 5 through 15 not used
  SUB FUNC = X'0030' DFSESI30 External SubSys TERMINATION exit record
        word 2 -- External SubSystem name
        word 3 -- bytes 0-1 not used
                    byte 2 GESEGF1 (DFSGESE macro global flag1)<br>byte 3 GESEGF2 (DFSGESE macro global flag2)
                              GESEGF2 (DFSGESE macro global flag2)
        word 4 -- byte 0 GESEGF3 (DFSGESE macro global flag3)
                    byte 1 ESSTERRC (External SubSys termination reason)
                    byte 2 SSIDFLG1 (DFSSSIE subsys status flag1)
                    byte 3 SSIDFLG2 (DFSSSIE subsys status flag2)
        word 5 -- bytes 0-1 not used
                    bytes 2-3 External SubSys exit routine return code
        words 6 through 15 not used
   SUB FUNC = X'0031' DFSESI30 AWE error record
         word 2 -- External SubSystem name
         word 3 -- bytes 0-1 not used
                     byte 2 GESEGF1 (DFSGESE macro global flag1)
                     byte 3 GESEGF2 (DFSGESE macro global flag2)
         word 4 -- byte 0 GESEGF3 (DFSGESE macro global flag3)
                     byte 1 ESSTERRC (External SubSys termination reason)
|
|
|
|
|
|
|
|
|
|
|
|
|
|
|
|
|
|
|
|
|
|
|
|
|
|
|
|
|
|
|
|
|
|
|
|
|
|
|
|
|
|
|
|
|
|
|
|
|
|
|
|
|
|
|
|
|
|
|
|
|
|
|
|
|
```

```
byte 2 SSIDFLG1 (DFSSSIE subsys status flag1)
                    byte 3 SSIDFLG2 (DFSSSIE subsys status flag2)
        word 5 -- bytes 0-1 not used
                    bytes 2-3 AWQRC (DFSAWE return code)
        words 6 through 15 not used
   MOD ID = X'0403'
   SUB FUNC = X'0019' DFSESI50 External SubSys INITIALIZATION exit record
        word 2 -- External SubSystem name
        word 3 -- bytes 0-1 not used
                    byte 2 GESEGF1 (DFSGESE macro global flag1)
                    byte 3 GESEGF2 (DFSGESE macro global flag2)
        word 4 -- byte 0 GESEGF3 (DFSGESE macro global flag3)
                    byte 1 not used
                    byte 2 SSIDFLG1 (DFSSSIE subsys status flag1)
                    byte 3 SSIDFLG2 (DFSSSIE subsys status flag2)
        word 5 -- bytes 0-1 not used
                    bytes 2-3 External SubSys exit routine return code
        words 6 through 15 not used
   MOD ID = X'0404'
   SUB FUNC = X'0042' DFSESI60 External SubSys RESOLVE IN DOUBT exit record
       word 2 -- External SubSystem name
       word 3 -- bytes 0-1 not used
                   byte 2 GESEGF1 (DFSGESE macro global flag1)
                   byte 3 GESEGF2 (DFSGESE macro global flag2)
       word 4 -- byte 0 GESEGF3 (DFSGESE macro global flag3)
                  byte 1 not used
                   byte 2 SSIDFLG1 (DFSSSIE subsys status flag1)
                  byte 3 SSIDFLG2 (DFSSSIE subsys status flag2)
       word 5 -- bytes 0-1 not used
                  bytes 2-3 External SubSys exit routine return code
       words 6 through 7 not used<br>words 8 through 11 RRETOKEN
                            RRETOKEN (DFSRRE UOW recovery token)
       word 12 -- bytes 0-1 RRECI (DFSRRE commit indicator)
                   bytes 2-3 not used
       words 13 through 15 not used
   MOD ID = X'0405'
   SUB FUNC = X'0032' DFSESI70 External SubSys /CHANGE command record
        word 2 -- External SubSystem name
        word 3 -- bytes 0-1 not used
                    byte 2 GESEGF1 (DFSGESE macro global flag1)
                    byte 3 GESEGF2 (DFSGESE macro global flag2)
        word 4 -- byte 0 GESEGF3 (DFSGESE macro global flag3)
                    byte 1 not used
                    byte 2 SSIDFLG1 (DFSSSIE subsys status flag1)
                    byte 3 SSIDFLG2 (DFSSSIE subsys status flag2)
        words 5 through 15 not used
  MOD ID = X'0409'
  SUB FUNC = X'0001' DFSIESI0 mother ITASK request record
       word 2 -- not used
       word 3 -- bytes 0-1 function requested
                     Function requested:
                     X'0002' terminate the mother ITASK TCB
                     X'0003' build / merge subsystem definitions
                     X'0004' SSM JCL parameter
                     X'0005' attach external subsystem ITASK TCB
                    X'0007' /START command
                    X'0008' sync request
                   bytes 2-3 not used
       word 4 -- not used
       word 5 -- bytes 0-1 not used
                   bytes 2-3 AWQRC (DFSAWE DFSIESI0 return code)
       words 6 through 15 not used
|
\perp
```
| | |

| | | | | | | | | | | | | | | | | | | | | | | | | | | | | | | | | | | | | | | | | | | | | | | | | | | | | | | | | | | | |

|

| | | | | | | | |

|

| |

| | | |

> | | | | | | | | | | | | | |

| | | | | | | | | | | | |

|

```
SUB FUNC = X'0002' DFSIESI0 External Subsys ATTACH record
|
       word 2 -- External SubSystem name
|
|
       word 3 -- bytes 0-1 function requested
                      Function requested:
                      X'0005' attach external subsystem ITASK TCB
                      X'0007' /START command
                    byte 2 GESEGF1 (DFSGESE macro global flag1)
                    byte 3 GESEGF2 (DFSGESE macro global flag2)
       word 4 -- byte 0 GESEGF3 (DFSGESE macro global flag3)
                    byte 1 not used
                    byte 2 SSIDFLG1 (DFSSSIE subsys status flag1)<br>byte 3 SSIDFLG2 (DFSSSIE subsys status flag2)
                              SSIDFLG2 (DFSSSIE subsys status flag2)
       word 5 -- bytes 0-1 not used
|
                    bytes 2-3 AWQRC (DFSAWE attach process return code)
       words 6 through 15 not used
|
  Layout of the X'58' Variable Section
|
  MOD ID = X'0015'
|
  SUB FUNC = X'0015' DFSESS40 External SubSys MESSAGE service request
|
                      record
|
       word 2 -- External SubSystem name
|
       words 3 through 15 not used
  MOD ID = X'0016'
|
|
  SUB FUNC = X'0014' DFSESS30 External SubSys LOGGING service request
                      record
       word 2 -- External SubSystem name
       words 3 through 15 not used
  MOD ID = X'0017'
|
  SUB FUNC = X'0011' DFSESS10 control region External SubSys IDENTIFY record
\blacksquareword 2 -- External SubSystem name
       word 3 -- bytes 0-1 PSTID (IMS dependent region ID)
                    byte 2 GESEGF1 (DFSGESE macro global flag1)<br>byte 3 GESEGF2 (DFSGESE macro global flag2)
                              GESEGF2 (DFSGESE macro global flag2)
       word 4 -- byte 0 GESEGF3 (DFSGESE macro global flag3)
                    byte 1 not used
                    byte 2 SSIDFLG1 (DFSSSIE subsys status flag1)
                    byte 3 SSIDFLG2 (DFSSSIE subsys status flag2)
       word 5 -- bytes 0-1 not used
                    bytes 2-3 AWQRC (DFSAWE DFSESI30 identify return code)
       words 6 through 7 not used<br>words 8 through 11 LCRETOKN
                              LCRETOKN (DFSLCRE UOW recovery token)
       words 12 through 15 not used
ı
  SUB FUNC = X'0012' DFSESS10 dependent region External SubSys IDENTIFY
|
                      record
       word 2 -- External SubSystem name
       word 3 -- bytes 0-1 PSTID (IMS dependent region ID)
                    byte 2 EZSGFL (DFSEZS connection status byte1)<br>byte 3 EZSLFL (DFSEZS connection status byte2)
                              EZSLFL (DFSEZS connection status byte2)
       word 4 -- byte 0 EZSEFL1 (DFSEZS thread startup status)
                    byte 1 EZSEFL2 (DFSEZS thread commit status)
                    byte 2 EZSEFL3 (DFSEZS thread termination status)
                    byte 3 EZSEFL4 (DFSEZS termination flag)
       word 5 -- bytes 0-1 not used
                    bytes 2-3 AWQRC (DFSAWE DFSESI30 identify return code)
       words 6 through 7 not used
|
       words 8 through 11 LCRETOKN (DFSLCRE UOW recovery token)
       words 12 through 15 not used
```

```
SUB FUNC = X'0040' DFSESS10 IMS detected External SubSys IDENTIFY error
                      record
       word 2 -- External SubSystem name
       word 3 -- bytes 0-1 PSTID (IMS dependent region ID)
                   byte 2 GESEGF1 (DFSGESE macro global flag1)
                   byte 3 GESEGF2 (DFSGESE macro global flag2)
       word 4 -- byte 0 GESEGF3 (DFSGESE macro global flag3)
                   byte 1 not used
                   byte 2 SSIDFLG1 (SSIDX subsys status flag1)
                   byte 3 SSIDFLG2 (SSIDX subsys status flag2)
       words 5 through 7 not used<br>words 8 through 11 LCRETOKN
                             LCRETOKN (DFSLCRE UOW recovery token)
       words 12 through 15 not used
  SUB FUNC = X'0041' DFSESS10 IMS detected External SubSys IDENTIFY with
                     External SubSystem stopped or stopping record
       word 2 -- External SubSystem name
       word 3 -- bytes 0-1 PSTID (IMS dependent region ID)
                   byte 2 GESEGF1 (DFSGESE macro global flag1)
                   byte 3 GESEGF2 (DFSGESE macro global flag2)
       word 4 -- byte 0 GESEGF3 (DFSGESE macro global flag3)
                   byte 1 not used
                   byte 2 SSIDFLG1 (SSIDX subsys status flag1)
                   byte 3 SSIDFLG2 (SSIDX subsys status flag2)
       words 5 through 7 not used
       words 8 through 11 LCRETOKN (DFSLCRE UOW recovery token)
       words 12 through 15 not used
  MOD ID = X'0018'
  SUB FUNC = X'0013' DFSESS20 External SubSys termination record
       word 2 -- External SubSystem name
       word 3 -- bytes 0-1 not used
                    byte 2 GESEGF1 (DFSGESE macro global flag1)
                   byte 3 GESEGF2 (DFSGESE macro global flag2)
       word 4 -- byte 0 GESEGF3 (DFSGESE macro global flag3)
                   byte 1 not used
                   byte 2 SSIDFLG1 (DFSSSIE subsys status flag1)
                   byte 3 SSIDFLG2 (DFSSSIE subsys status flag2)
       words 5 through 15 not used
  MOD ID = X'0285'
  SUB FUNC = X'0010' DFSESD80 dep region External SubSys INITIALIZATION exit
                     record
       word 2 -- External SubSystem name
       word 3 -- bytes 0-1 PSTID (IMS dependent region ID)
                   byte 2 EZSGFL (DFSEZS connection status byte1)<br>byte 3 EZSLFL (DFSEZS connection status byte2)
                    byte 3 EZSLFL (DFSEZS connection status byte2)
        word 4 -- byte 0 EZSEFL1 (DFSEZS thread startup status)
                    byte 1 EZSEFL2 (DFSEZS thread commit status)
                   byte 2 EZSEFL3 (DFSEZS thread termination status)
                   byte 3 EZSEFL4 (DFSEZS termination flag)
       word 5 -- bytes 0-1 not used
                   bytes 2-3 External SubSys exit routine return code
       words 6 through 7 not used
       words 8 through 11 LCRETOKN (DFSLCRE UOW recovery token)
       words 12 through 15 not used
  MOD ID = X'0288'
  SUB FUNC = X'0001' DFSESSO0 External SubSys SIGNON exit record
       word 2 -- External SubSystem name
       word 3 -- bytes 0-1 PSTID (IMS dependent region ID)
                   byte 2 EZSGFL (DFSEZS connection status byte1)
                   byte 3 EZSLFL (DFSEZS connection status byte2)
        word 4 -- byte 0 EZSEFL1 (DFSEZS thread startup status)
                    byte 1 EZSEFL2 (DFSEZS thread commit status)
|
|
|
|
|
|
|
|
|
|
|
|
|
|
|
|
|
|
|
|
|
|
|
|
|
|
|
|
|
|
|
|
|
|
|
|
|
|
|
|
|
|
|
|
|
|
|
|
|
|
|
|
|
|
|
|
|
|
|
|
|
|
|
|
|
|
```
|

|

| | |

|

|

```
byte 2 EZSEFL3 (DFSEZS thread termination status)
                   byte 3 EZSEFL4 (DFSEZS termination flag)
       word 5 -- bytes 0-1 not used
                   bytes 2-3 External SubSys exit routine return code
       words 6 through 7 not used
       words 8 through 11 LCRETOKN (DFSLCRE UOW recovery token)
       words 12 through 15 not used
  MOD ID = X'0289'
  SUB FUNC = X'0003' DFSESD50 External SubSys SIGNOFF exit record
       word 2 -- External SubSystem name
       word 3 -- bytes 0-1 PSTID (IMS dependent region ID)
                   byte 2 EZSGFL (DFSEZS connection status byte1)
                   byte 3 EZSLFL (DFSEZS connection status byte2)
       word 4 -- byte 0 EZSEFL1 (DFSEZS thread startup status)
                   byte 1 EZSEFL2 (DFSEZS thread commit status)
                   byte 2 EZSEFL3 (DFSEZS thread termination status)
                   byte 3 EZSEFL4 (DFSEZS termination flag)
       word 5 -- bytes 0-1 not used
                   bytes 2-3 External SubSys exit routine return code
       words 6 through 7 not used
       words 8 through 11 LCRETOKN (DFSLCRE UOW recovery token)
       words 12 through 15 not used
  MOD ID = X'0290'
  SUB FUNC = X'0005' DFSESCT0 External SubSys CREATE THREAD exit record
       word 2 -- External SubSystem name
       word 3 -- bytes 0-1 PSTID (IMS dependent region ID)
                   byte 2 EZSGFL (DFSEZS connection status byte1)
                   byte 3 EZSLFL (DFSEZS connection status byte2)
       word 4 -- byte 0 EZSEFL1 (DFSEZS thread startup status)
                   byte 1 EZSEFL2 (DFSEZS thread commit status)
                   byte 2 EZSEFL3 (DFSEZS thread termination status)
                   byte 2 EZSEFL3 (DFSEZS thread termination<br>byte 3 EZSEFL4 (DFSEZS termination flag)
       word 5 -- bytes 0-1 not used
                   bytes 2-3 External SubSys exit routine return code
       words 6 through 7 not used
       words 8 through 11 LCRETOKN (DFSLCRE UOW recovery token)
       words 12 through 15 not used
  MOD ID = X'0291'
  SUB FUNC = X'0002' DFSESD50 External SubSys TERMINATE THREAD exit record
       word 2 -- External SubSystem name
       word 3 -- bytes 0-1 PSTID (IMS dependent region ID)
                   byte 2 EZSGFL (DFSEZS connection status byte1)
                   byte 3 EZSLFL (DFSEZS connection status byte2)
       word 4 -- byte 0 EZSEFL1 (DFSEZS thread startup status)
                   byte 1 EZSEFL2 (DFSEZS thread commit status)
                   byte 2 EZSEFL3 (DFSEZS thread termination status)
                   byte 3 EZSEFL4 (DFSEZS termination flag)
       word 5 -- bytes 0-1 not used
                   bytes 2-3 External SubSys exit routine return code
       words 6 through 7 not used
       words 8 through 11 LCRETOKN (DFSLCRE UOW recovery token)
       words 12 through 15 not used
  MOD ID = X'0292'
  SUB FUNC = X'0004' DFSESD50 External SubSys TERMINATE IDENTIFY exit
                     record
       word 2 -- External SubSystem name
       word 3 -- bytes 0-1 PSTID (IMS dependent region ID)
                   byte 2 EZSGFL (DFSEZS connection status byte1)
                   byte 3 EZSLFL (DFSEZS connection status byte2)
       word 4 -- byte 0 EZSEFL1 (DFSEZS thread startup status)
                   byte 1 EZSEFL2 (DFSEZS thread commit status)
                   byte 2 EZSEFL3 (DFSEZS thread termination status)
|
|
|
|
|
|
|
|
|
|
|
|
|
|
|
|
|
|
|
|
|
|
|
|
|
|
|
|
|
|
|
|
|
|
|
|
|
|
|
|
|
|
|
|
|
|
|
|
|
|
|
|
|
|
|
|
|
|
|
```

```
byte 3 EZSEFL4 (DFSEZS termination flag)
       word 5 -- bytes 0-1 not used
                   bytes 2-3 External SubSys exit routine return code
       words 6 through 7 not used
       words 8 through 11 LCRETOKN (DFSLCRE UOW recovery token)
       words 12 through 15 not used
  MOD ID = X'0293'
  SUB FUNC = X'0007' DFSESAB0 External SubSys ABORT exit record
       word 2 -- External SubSystem name
       word 3 -- bytes 0-1 PSTID (IMS dependent region ID)
                   byte 2 EZSGFL (DFSEZS connection status byte1)
                   byte 3 EZSLFL (DFSEZS connection status byte2)
       word 4 -- byte 0 EZSEFL1 (DFSEZS thread startup status)
                   byte 1 EZSEFL2 (DFSEZS thread commit status)
                   byte 2 EZSEFL3 (DFSEZS thread termination status)
                   byte 3 EZSEFL4 (DFSEZS termination flag)
       word 5 -- bytes 0-1 not used
                   bytes 2-3 External SubSys exit routine return code
       words 6 through 7 not used
       words 8 through 11 LCRETOKN (DFSLCRE UOW recovery token)
       words 12 through 15 not used
  MOD ID = X'0294'
  SUB FUNC = X'0008' DFSESP10 External SubSys COMMIT PREPARE exit record
       word 2 -- External SubSystem name
       word 3 -- bytes 0-1 PSTID (IMS dependent region ID)
                   byte 2 EZSGFL (DFSEZS connection status byte1)
                   byte 3 EZSLFL (DFSEZS connection status byte2)
       word 4 -- byte 0 EZSEFL1 (DFSEZS thread startup status)
                   byte 1 EZSEFL2 (DFSEZS thread commit status)
                   byte 2 EZSEFL3 (DFSEZS thread termination status)
                   byte 3 EZSEFL4 (DFSEZS termination flag)
       word 5 -- bytes 0-1 not used
                   bytes 2-3 External SubSys exit routine return code
       words 6 through 7 not used
       words 8 through 11 LCRETOKN (DFSLCRE UOW recovery token)
       words 12 through 15 not used
  MOD ID = X'0295'
  SUB FUNC = X'0009' DFSESP20 External SubSys COMMIT CONTINUE exit record
       word 2 -- External SubSystem name
       word 3 -- bytes 0-1 PSTID (IMS dependent region ID)
                   byte 2 EZSGFL (DFSEZS connection status byte1)
                   byte 3 EZSLFL (DFSEZS connection status byte2)
       word 4 -- byte 0 EZSEFL1 (DFSEZS thread startup status)
                   byte 1 EZSEFL2 (DFSEZS thread commit status)
                   byte 2 EZSEFL3 (DFSEZS thread termination status)
                   byte 3 EZSEFL4 (DFSEZS termination flag)
       word 5 -- bytes 0-1 not used
                   bytes 2-3 External SubSys exit routine return code
       words 6 through 7 not used
       words 8 through 11 LCRETOKN (DFSLCRE UOW recovery token)
       words 12 through 15 not used
  MOD ID = X'0297'
  SUB FUNC = X'000A' DFSESP30 External SubSys COMMIT VERIFY exit record
       word 2 -- External SubSystem name
       word 3 -- bytes 0-1 PSTID (IMS dependent region ID)
                   byte 2 EZSGFL (DFSEZS connection status byte1)
                   byte 3 EZSLFL (DFSEZS connection status byte2)
       word 4 -- byte 0 EZSEFL1 (DFSEZS thread startup status)
                   byte 1 EZSEFL2 (DFSEZS thread commit status)
                   byte 2 EZSEFL3 (DFSEZS thread termination status)
                   byte 3 EZSEFL4 (DFSEZS termination flag)
       word 5 -- bytes 0-1 not used
|
|
|
|
|
|
|
|
|
|
|
|
|
|
|
|
|
|
|
|
|
|
|
|
|
|
|
|
|
|
|
|
|
|
|
|
|
|
|
|
|
|
|
|
|
|
|
|
|
|
|
|
|
|
|
|
|
|
|
|
|
|
|
|
|
|
```
**186** Diagnosis Guide and Reference

| | | | | | | | | | | | | | | | | | | | | | | | | | | | | | | | | | | | | | | | | | | | | | | | | | | | | | | | | | | | | | | | | |

```
bytes 2-3 External SubSys exit routine return code
     words 6 through 7 not used
     words 8 through 11 LCRETOKN (DFSLCRE UOW recovery token)
     words 12 through 15 not used
MOD ID = X'0307'
SUB FUNC = X'0016' DFSFESP0 External SubSys commit processor entry record
     word 2 -- External SubSystem name
     word 3 -- bytes 0-1 PSTID (IMS dependent region ID)
                byte 2 EZSGFL (DFSEZS connection status byte1)<br>byte 3 EZSLFL (DFSEZS connection status byte2)
                          EZSLFL (DFSEZS connection status byte2)
     word 4 -- byte 0 EZSEFL1 (DFSEZS thread startup status)
                byte 1 EZSEFL2 (DFSEZS thread commit status)
                byte 2 EZSEFL3 (DFSEZS thread termination status)
                byte 3 EZSEFL4 (DFSEZS termination flag)
     word 5 -- byte 0 PSTFUNCT (IDLI function code)
                byte 1 PSTSYNFC (sync function code)
                byte 2 SSTTFGT1 (DFSSSOB termination flag)
                byte 3 not used
     word 6 -- bytes 0-1 SSTTCOMP (DFSSSOB user completion bytes 2,3)
                byte 2 LCREF1 (DFSLCRE status indicators)
                byte 3 LCREF2 (DFSLCRE region connection status)
     word 7 -- byte 0 LCREF3 (DFSLCRE thread status)
                byte 1 LCREF4 (DFSLCRE internal resource manager status)
                byte 2 LCREESST (DFSLCRE ESS resource manager status byte1)
                byte 3 LCREESF (DFSLCRE ESS resource manager status byte2)
     words 8 through 11 RRETOKEN (DFSRRE UOW recovery token)
     word 12 -- bytes 0-1 RRECI (DFSRRE commit indicator)
                bytes 2-3 not used
     words 13 through 15 not used
SUB FUNC = X'0017' DFSFESP0 External SubSys commit processor exit record
     word 2 -- External SubSystem name
     word 3 -- bytes 0-1 PSTID (IMS dependent region ID)
                byte 2 EZSGFL (DFSEZS connection status byte1)<br>byte 3 EZSLFL (DFSEZS connection status byte2)
                          EZSLFL (DFSEZS connection status byte2)
     word 4 -- byte 0 EZSEFL1 (DFSEZS thread startup status)
                byte 1 EZSEFL2 (DFSEZS thread commit status)
                byte 2 EZSEFL3 (DFSEZS thread termination status)
                byte 3 EZSEFL4 (DFSEZS termination flag)
     word 5 -- byte 0 PSTFUNCT (IDLI function code)
                byte 1 PSTSYNFC (sync function code)
                byte 2 SSTTFGT1 (DFSSSOB termination flag)
                byte 3 not used
     word 6 -- bytes 0-1 SSTTCOMP (DFSSSOB user completion bytes 2,3)
                byte 2 LCREF1 (DFSLCRE status indicators)
                byte 3 LCREF2 (DFSLCRE region connection status)
     word 7 -- byte 0 LCREF3 (DFSLCRE thread status)
                byte 1 LCREF4 (DFSLCRE internal resource manager status)
                byte 2 LCREESST (DFSLCRE ESS resource manager status byte1)
                byte 3 LCREESF (DFSLCRE ESS resource manager status byte2)
     words 8 through 11 RRETOKEN (DFSRRE UOW recovery token)
     word 12 -- bytes 0-1 RRECI (DFSRRE commit indicator)
                bytes 2-3 not used
     words 13 through 15 not used
SUB FUNC = X'0018' DFSFESP0 External SubSys commit processor Resolve
                   In Doubt requested record
     word 2 -- External SubSystem name
     word 3 -- bytes 0-1 PSTID (IMS dependent region ID)
                byte 2 EZSGFL (DFSEZS connection status byte1)<br>byte 3 EZSLFL (DFSEZS connection status bvte2)
                          EZSLFL (DFSEZS connection status byte2)
     word 4 -- byte 0 EZSEFL1 (DFSEZS thread startup status)
                byte 1 EZSEFL2 (DFSEZS thread commit status)
                byte 2 EZSEFL3 (DFSEZS thread termination status)
                byte 3 EZSEFL4 (DFSEZS termination flag)
```
word 5 -- byte 0 PSTFUNCT (IDLI function code) byte 1 PSTSYNFC (sync function code) byte 2 SSTTFGT1 (DFSSSOB termination flag) byte 3 not used word 6 -- bytes 0-1 SSTTCOMP (DFSSSOB user completion bytes 2,3) byte 2 LCREF1 (DFSLCRE status indicators) byte 3 LCREF2 (DFSLCRE region connection status) word 7 -- byte 0 LCREF3 (DFSLCRE thread status) byte 1 LCREF4 (DFSLCRE internal resource manager status) byte 2 LCREESST (DFSLCRE ESS resource manager status byte1) byte 3 LCREESF (DFSLCRE ESS resource manager status byte2)<br>words 8 through 11 RRETOKEN (DFSRRE UOW recovery token) RRETOKEN (DFSRRE UOW recovery token) word 12 -- bytes 0-1 RRECI (DFSRRE commit indicator) bytes 2-3 not used words 13 through 15 not used **MOD ID = X'0506' SUB FUNC = X'0006'** DFSESPR0 External SubSys PROGRAM REQUEST HANDLER record word 2 -- External SubSystem name word 3 -- bytes 0-1 PSTID (IMS dependent region ID) byte 2 EZSGFL (DFSEZS connection status byte1) byte 3 EZSLFL (DFSEZS connection status byte2) word 4 -- byte 0 EZSEFL1 (DFSEZS thread startup status) byte 1 EZSEFL2 (DFSEZS thread commit status) byte 2 EZSEFL3 (DFSEZS thread termination status)<br>byte 3 EZSEFL4 (DFSEZS termination flag) EZSEFL4 (DFSEZS termination flag) word 5 -- bytes 0-1 not used bytes 2-3 External SubSys exit routine return code words 6 through 7 not used words 8 through 11 LCRETOKN (DFSLCRE UOW recovery token) words 12 through 15 not used **SUB FUNC = X'0019'** DFSESPR0 External SubSys PROGRAM REQUEST recursive call record word 2 -- External SubSystem name word 3 -- bytes 0-1 PSTID (IMS dependent region ID) byte 2 EZSGFL (DFSEZS connection status byte1) byte 3 EZSLFL (DFSEZS connection status byte2) word 4 -- byte 0 EZSEFL1 (DFSEZS thread startup status) byte 1 EZSEFL2 (DFSEZS thread commit status)<br>byte 2 EZSEFL3 (DFSEZS thread termination st EZSEFL3 (DFSEZS thread termination status) byte 3 EZSEFL4 (DFSEZS termination flag) word 5 -- bytes 0-1 not used bytes 2-3 External SubSys exit routine return code words 6 through 7 not used words 8 through 11 LCRETOKN (DFSLCRE UOW recovery token) words 12 through 15 not used **SUB FUNC = X'0020'** DFSESPR0 External SubSys NOT OPERATIONAL (SNOX) exit record word 2 -- External SubSystem name word 3 -- bytes 0-1 PSTID (IMS dependent region ID) byte 2 EZSGFL (DFSEZS connection status byte1) byte 3 EZSLFL (DFSEZS connection status byte2) word 4 -- byte 0 EZSEFL1 (DFSEZS thread startup status) byte 1 EZSEFL2 (DFSEZS thread commit status) byte 2 EZSEFL3 (DFSEZS thread termination status)<br>byte 3 EZSEFL4 (DFSEZS termination flag) EZSEFL4 (DFSEZS termination flag) word 5 -- bytes 0-1 not used bytes 2-3 External SubSys exit routine return code words 6 through 7 not used words 8 through 11 LCRETOKN (DFSLCRE UOW recovery token) words 12 through 15 not used | | | | | | | | | | | | | | | | | | | | | | | | | | | | | | | | | | | | | | | | | | | | | | | | | | | | | | | | | | | | | | | |

<span id="page-208-0"></span>Figure 53 shows an example of an external subsystem trace with both X'57' and X'58' record IDs. The | ESS trace is called the subsystem (SST) trace in a dump. |

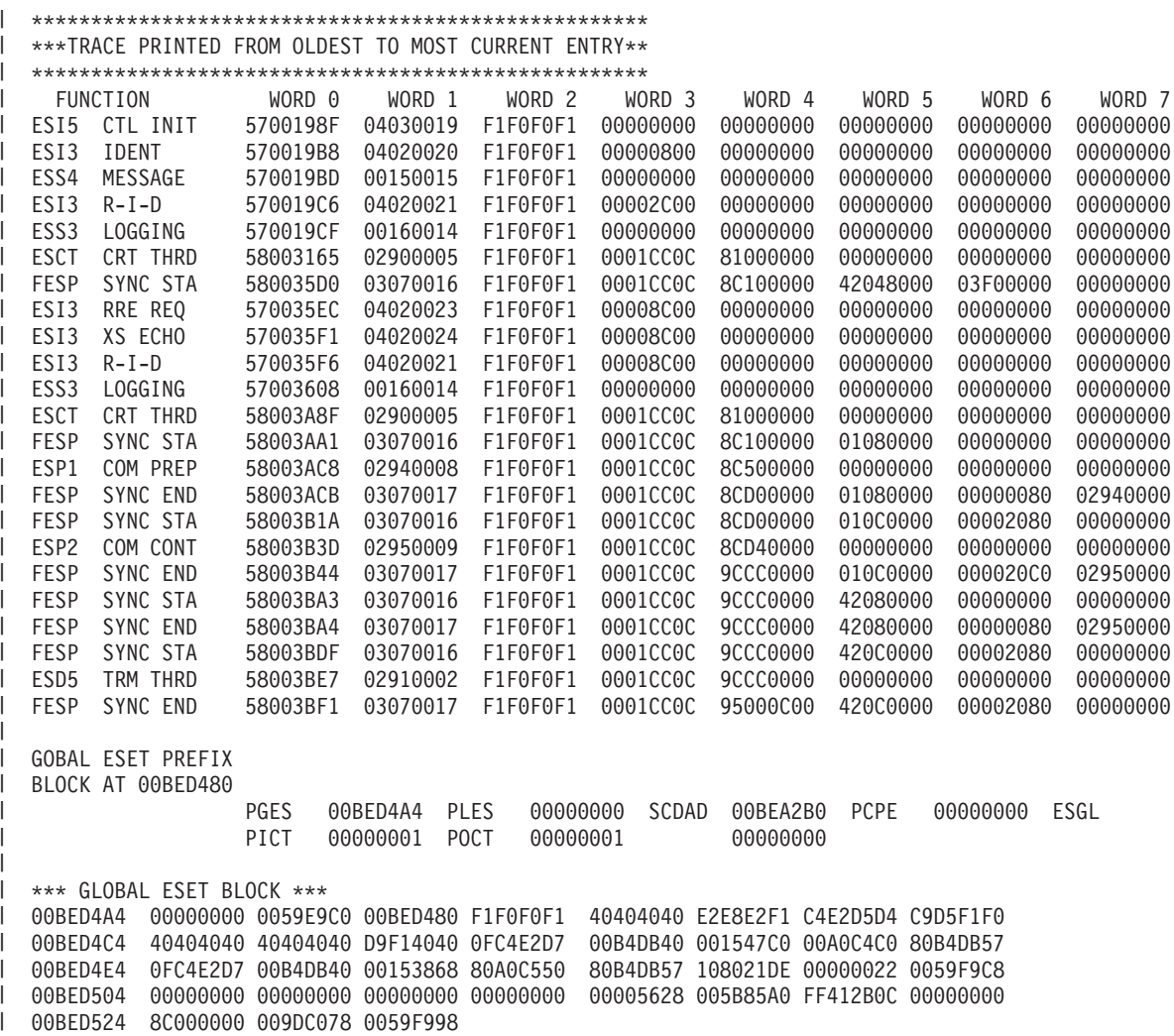

*Figure 53. Example of an External Subsystem Trace (SST)*

### **Scheduler Trace**

| | |

|

When you use the /TRACE SET ON TABLE SCHD command, IMS enables the scheduler trace. When you specify OPTION LOG, IMS sends these entries to the log as type X'67FA' records.

The diagrams in [Figure](#page-209-0) 54 through [Figure](#page-210-0) 59 show the formats of the scheduler trace records for function codes X'41' through X'44', X'47', and X'48' listed in [Table](#page-183-0) 26 on page 164.

<span id="page-209-0"></span>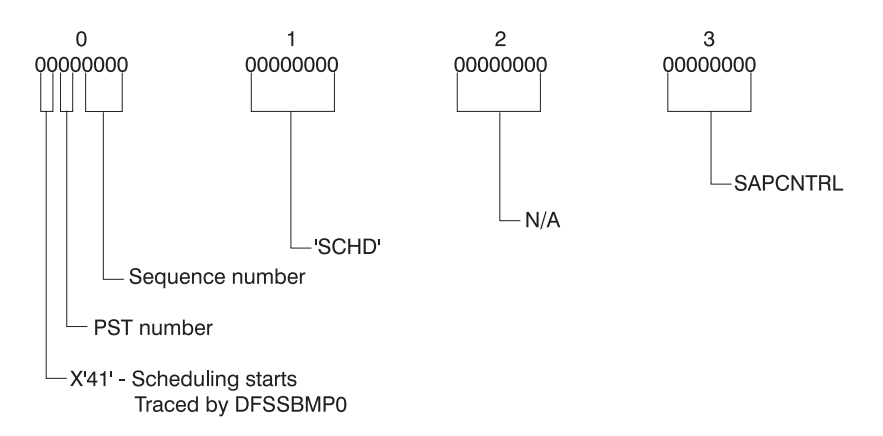

*Figure 54. Scheduler Trace Record Format for Function Code X'41'*

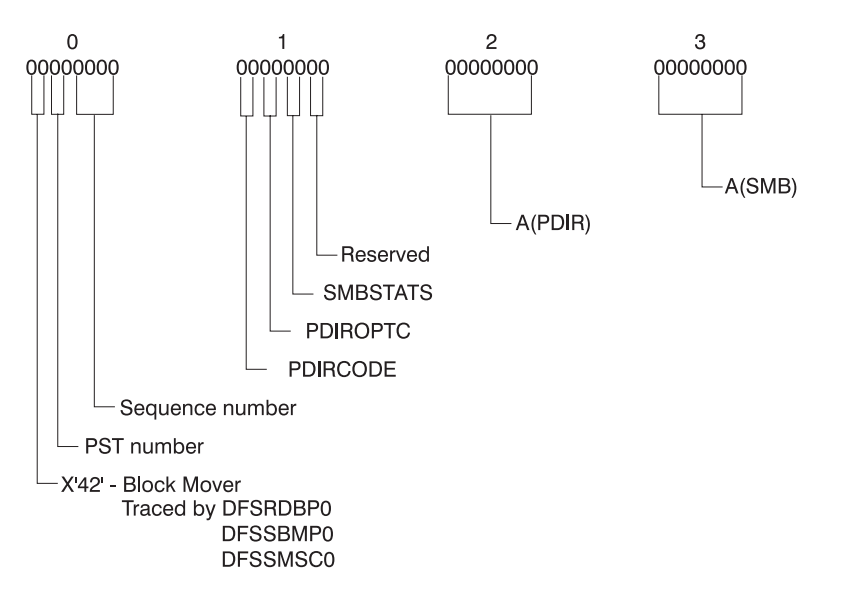

*Figure 55. Scheduler Trace Record Format for Function Code X'42'*

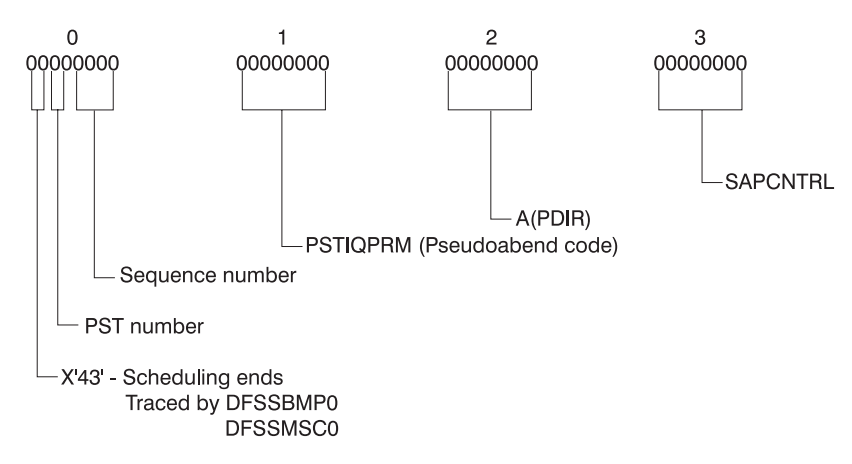

*Figure 56. Scheduler Trace Record Format for Function Code X'43'*

<span id="page-210-0"></span>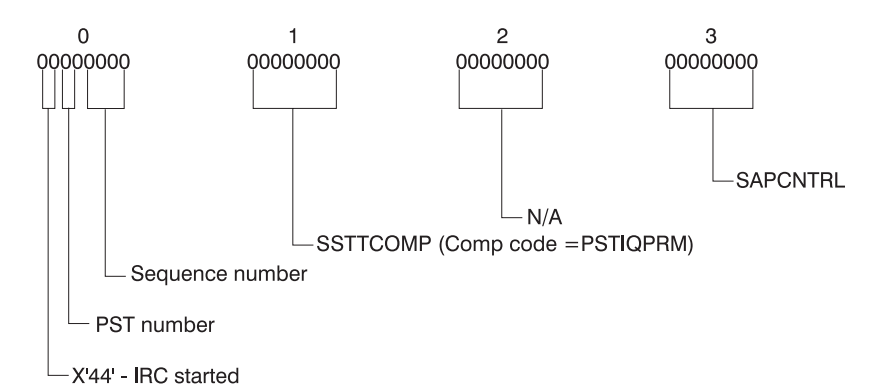

*Figure 57. Scheduler Trace Record Format for Function Code X'44'*

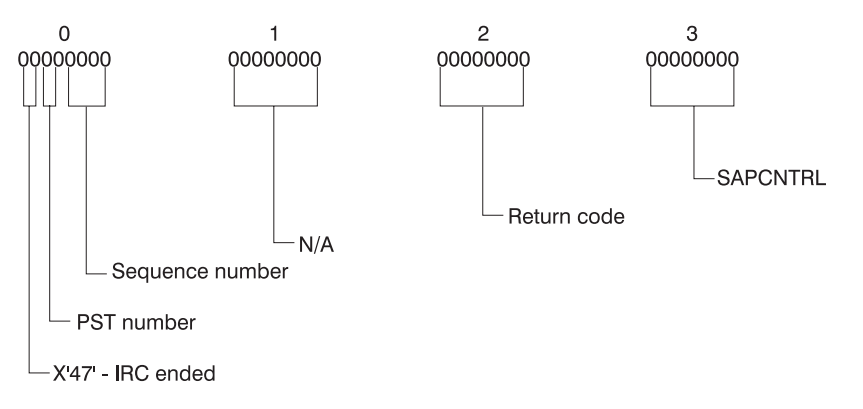

*Figure 58. Scheduler Trace Record Format for Function Code X'47'*

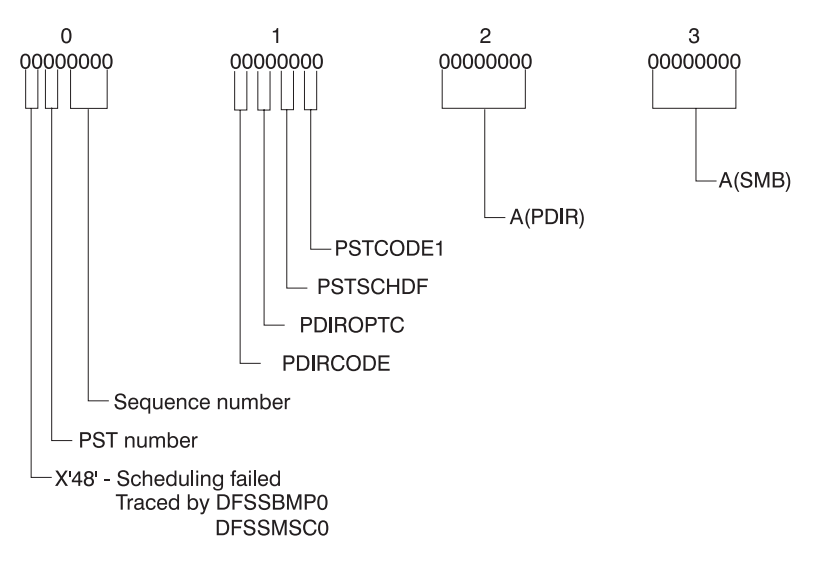

*Figure 59. Scheduler Trace Record Format for Function Code X'48'*

[Figure](#page-211-0) 60 on page 192 shows an example of a scheduler trace.

<span id="page-211-0"></span>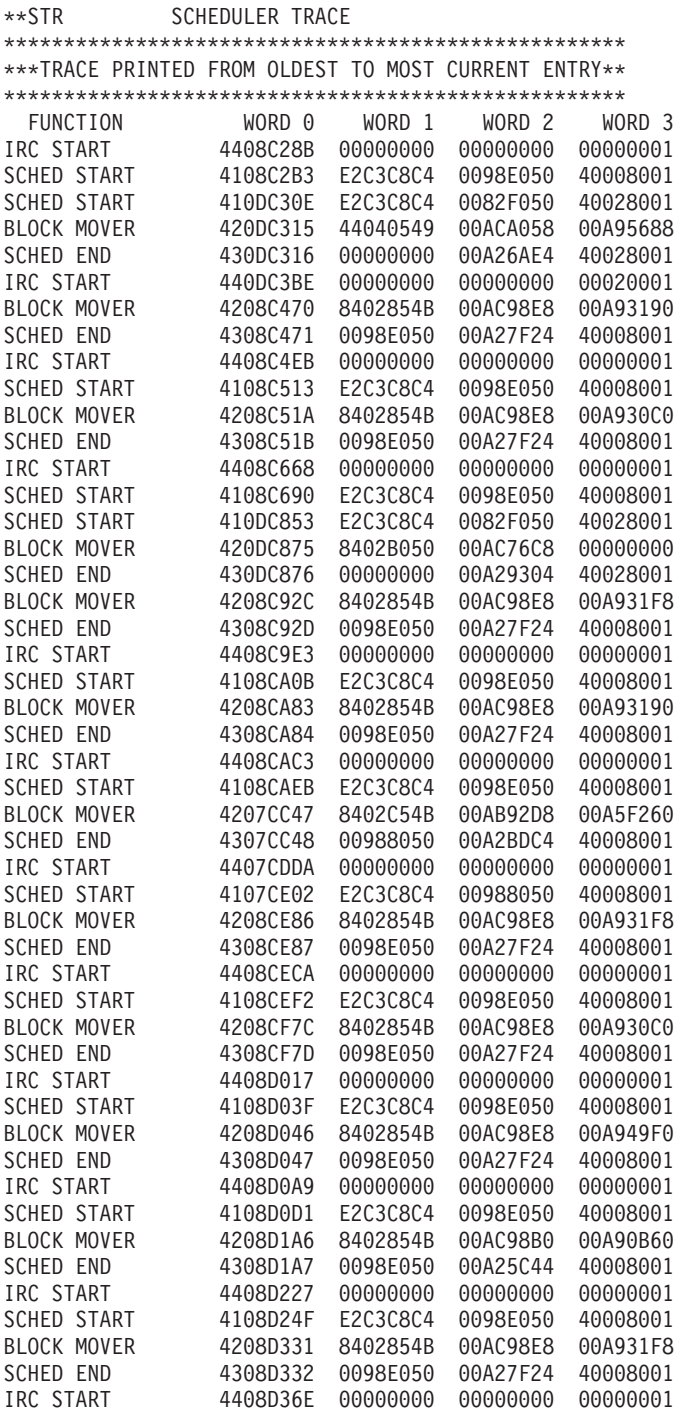

*Figure 60. Example of a Scheduler Trace*

### **Storage Manager Trace**

The storage manager trace writes a record each time it is called to allocate a pool, get a buffer, or release a buffer. The storage manager traces requests from the following pools: HIOP, CIOP, CESS, SPAP, EMHB, FPWP, LUMP, LUMC.

<span id="page-212-0"></span>You can enable the storage manager trace during IMS initialization with the STRG= option in the DFSVSMxx PROCLIB member, or online using the /TRACE command. The /TRACE SET ON TABLE STRG command activates the trace and sends the output to an internal trace table. When you specify OPTION LOG on the /TRACE command, IMS sends the output to the system log or external trace data set. For information about using the /TRACE command, see *IMS Version 7 Command Reference*.

You can format the internal trace table using the Offline Dump Formatter under IPCS with either the VERBX command or the Interactive Dump Formatter panels. To format the trace records, any storage manager control blocks, and pool storage, you can specify ALL as the poolid as shown in the following example. FMTIMS ...(POOL,NAME,ALL),...or you can specify FMTIMS (TRACE, NAME, SM).

For detailed information on formatting the trace table, see the Offline Dump Formatter section in this chapter or in *IMS Version 7 Utilities Reference: System*.

To locate the storage manager trace in a formatted dump, look for eye-catcher \*\*SMTR.

To locate the trace tables in an unformatted dump, look for the trace identifier SM in the trace table header record.

The following diagrams show the format of each storage manager trace record.

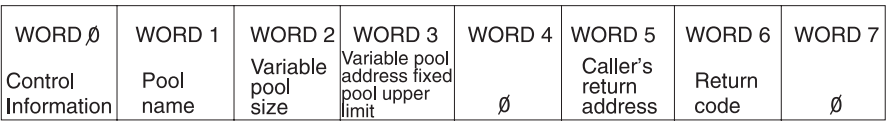

*Figure 61. TRACE ID = X'5F03' (Allocate trace record)*

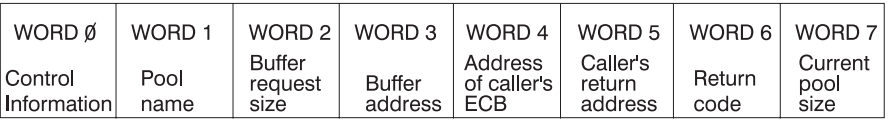

*Figure 62. TRACE ID = X'5F04' (Get trace record)*

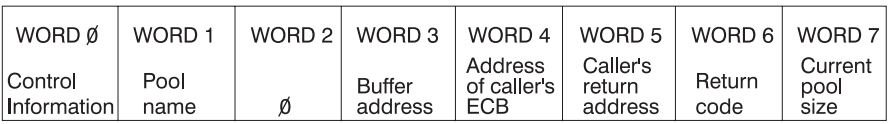

*Figure 63. TRACE ID = X'5F05' (Release trace record)*

# **Latch Trace**

|

| |

| | | |

| | | |

> | | |

> > When you use the /TRACE SET ON TABLE LATC command, IMS traces events related to its internal serialization services (latch manager, use manager, and system locate control function) to an internal table. [Figure](#page-213-0) 64 on page 194 shows the general format of a latch trace entry:

<span id="page-213-0"></span>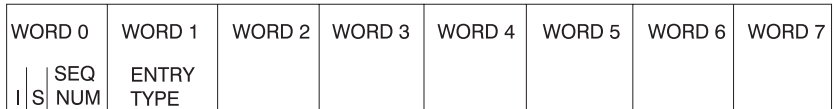

*Figure 64. Format of a Latch Trace Entry*

where

- **I** One-byte trace ID field. This byte indicates the type of the trace entry. It is always X'70' for latch trace entries.
- **S** One-byte trace subtype field. Not used for latch trace entries.

#### **SEQ NUM**

|

Two-byte trace sequence number assigned by the IMS trace component.

#### **ENTRY TYPE**

Four-byte printable character string, indicating the type of latch trace entry. The entry types are documented in detail below.

Words 2 through 6 contain data specific to each trace entry, as described in the following sections.

### **Latch Manager Trace Entries**

```
Sub Function: X'01' Get latch (GET)
|
|
  Description: Get a latch
|
       word 1 -- Caller's SAP address
|
       word 2 -- Latch name
       word 3 -- Caller's return address
|
|
       word 4 -- Resource header address
|
       word 5 -- 1st halfword = latch level;
|
                   2nd halfword = flags from latch manager parmlist
       word 6/7 -- 8-byte STCK value
|
  Sub Function: X'02' - Upgrade latch (GETU)Description: Upgrade a latch from shared to exclusive
|
       word 1 -- Caller's SAP address
|
       word 2 -- Latch name
|
|
       word 3 -- Caller's return address
|
       word 4 -- Resource header address
|
       word 5 -- 1st halfword = latch level;
|
                   2nd halfword = flags from latch manager parmlist
       word 6/7 -- 8-byte STCK value
|
  Sub Function: X'03' - Release latch (REL)
|
  Description: Release a latch
\mathbf{I}|
|
       word 1 -- Caller's SAP address
       word 2 -- Latch name
|
|
       word 3 -- Caller's return address
|
       word 4 -- Resource header address
|
       word 5 -- 1st halfword = latch level;
|
                    2nd halfword = flags from latch manager parmlist
|
       word 6/7 -- 8-byte STCK value
|
  Sub Function: X'04' - Recover latch (RCOV)
  Description: Recover a latch
|
|
       word 1 -- SAP, TCB, or ASCB address
       word 2 -- Latch name
|
       word 3 -- Caller's return address
|
|
       word 4 -- 0
       word 5 -- 1st halfword = latch level;
|
                    2nd halfword = flags from latch manager parmlist
|
       word 6/7 -- 8-byte STCK value
|
```
#### **Use Manager Trace Entries**  $\|$

#### *Latch Manager Trace Entries:* |

| |

| |  $\|$ |

| | |  $\begin{array}{c} \hline \end{array}$ 

| | | |

| |  $\overline{\phantom{a}}$ |

| | |  $\begin{array}{c} \hline \end{array}$ 

> | | |

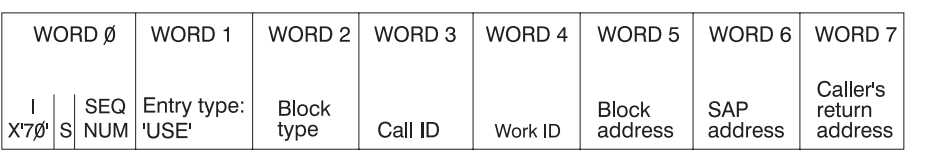

*Figure 65. USE — Inuse request trace entry*

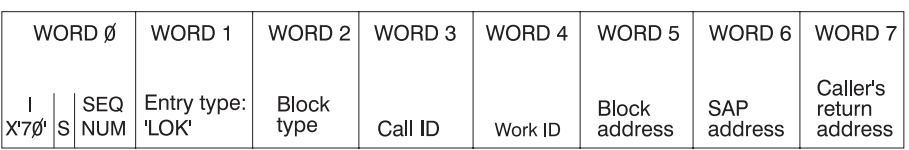

*Figure 66. LOK — Lock request trace entry*

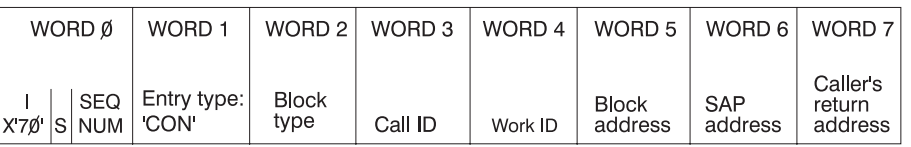

*Figure 67. CON — Connect request trace entry*

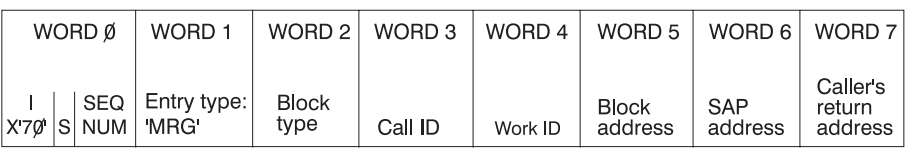

*Figure 68. MRG — Merge request trace entry*

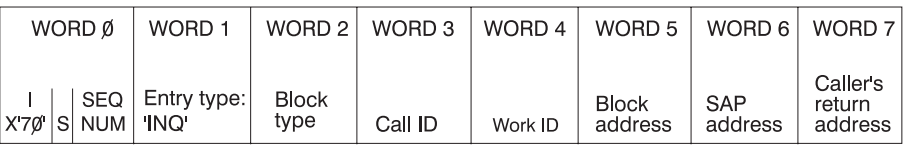

*Figure 69. INQ — Inquiry request trace entry*

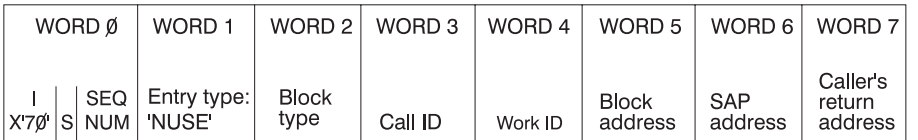

*Figure 70. NUSE — Nouse request trace entry*

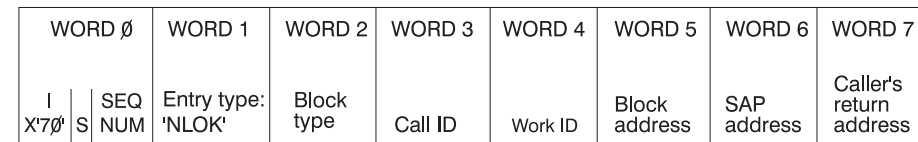

*Figure 71. NLOK — Unlock request trace entry*

|

| | |

|

|

| | | |

| | | |

| | | |

> | | |

|

| |

> | | |

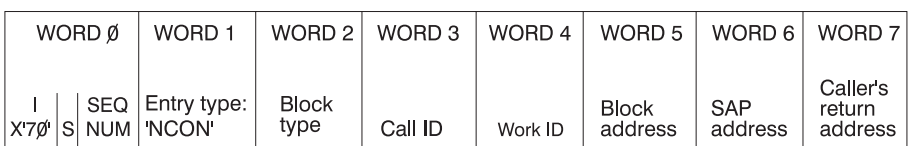

*Figure 72. NCON — Disconnect request trace entry*

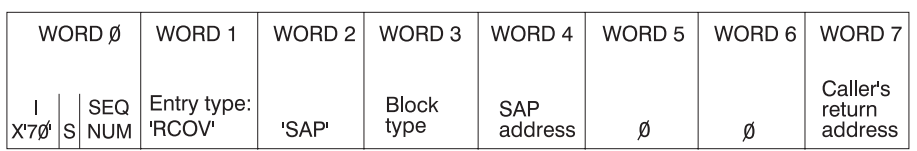

*Figure 73. RCOV (SAP level) — Use recovery performed at the SAP (ITASK) level trace entry*

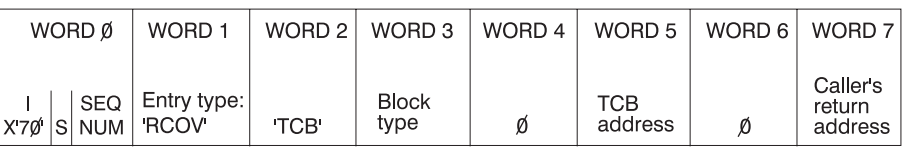

*Figure 74. RCOV (TCB level) — Use recovery performed at the TCB level trace entry*

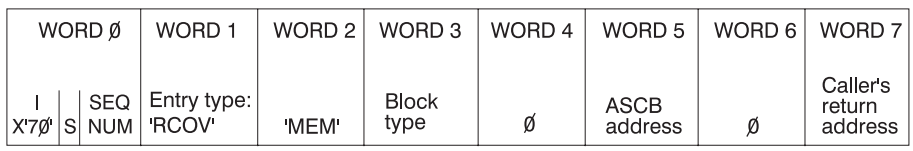

*Figure 75. RCOV (address space level) — Use recovery performed at the address space level trace entry*

### **System Locate Control Function Entries**

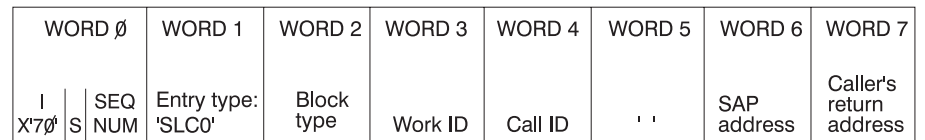

*Figure 76. SLC0 — Locate a block and issue a use manager inuse call against it*
|

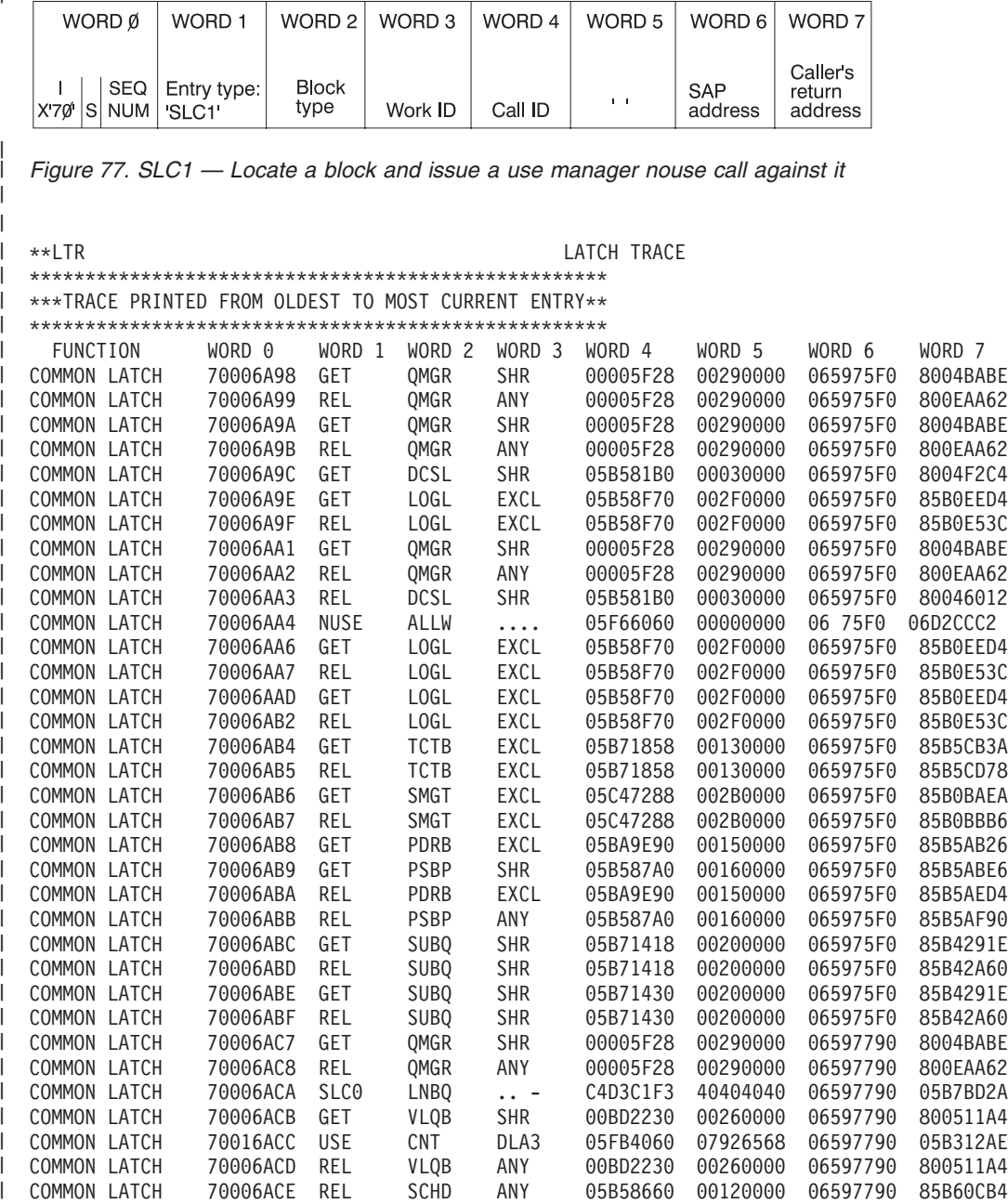

*Figure 78. Example of a Latch Trace*

| | |

### **Queue Manager Trace**

The queue manager trace provides information about relevant queue manager functional and exceptional events. Use the trace under the direction of IBM support personnel when problems are suspected in the queue manager area.

You can turn on the queue manager trace in two ways:

- During IMS online initialization with the QMGR parameter in the DFSVSMxx IMS.PROCLIB member
- During online operation, with the /TRACE command.

You can specify trace output destination and tracing volume on both the QMGR parameter and the /TRACE command.

If you send output to the common trace table, you can format the table using the Offline Dump Formatter under IPCS, using either the VERBX command or the Interactive Dump Formatter panels. If you send the output to an external data set, you can use the File Select and Formatting Print utility (DFSERA10) with exit routine DFSERA60 to format the trace entries.

To locate the queue manager trace in a formatted dump, look for eye catcher \*\*QMGR. To locate the trace table in an unformatted dump, look for the trace identifier QM in the trace table header record.

**Related Reading:** For information about:

- v The QMGR parameter, see *IMS Version 7 Installation Volume 2: System Definition and Tailoring*.
- v The /TRACE command, see *IMS Version 7 Command Reference*.
- The common trace table interface, see ["Common](#page-181-0) Trace Table Interface" on page 162.
- The Offline Dump Formatter, see ["Formatting](#page-148-0) IMS Dumps Offline" on page 129.
- v The File Select and Formatting Print utility, see *IMS Version 7 Utilities Reference: System*.

### **Format of Trace Records**

The following diagrams show the format of the trace records. Each trace record has a trace function code | of X'4E' and is X'20' bytes long. |

This figure depicts the trace (low level) record format of the following functions with these subfunction | codes (SC): |

#### $\mathbf{I}$ **SC FUNCTION**

- **X'00'** GET PREFIX
- **X'01'** CANCEL INPUT ||||||||||||||||||||
- **X'02'** GET UNIQUE
- **X'03'** GET NEXT
- **X'04'** DEQUEUE
- **X'05'** SAVE
- **X'06'** REJECT
- **X'07'** DELETE
- **X'08'** CANCEL OUTPUT (LOG)
- **X'09'** CANCEL OUTPUT (NOLOG)
- **X'0C'** ENQUEUE (FIFO)
- **X'0D'** ENQUEUE (LIFO)
- **X'0E'** REENQUEUE (FIFO)
- **X'0F'** REENQUEUE (LIFO)
- **X'10'** REPOSITION
- **X'11'** AOI COMMAND INPUT
- **X'12'** AOI MESSAGE TO MASTER
- **X'13'** AOI CANCEL UEHB
- **X'14'** AOI TERMINATION

Licensed Materials – Property of IBM

- **X'17'** UNUSED OP CODE
- **X'18'** UNUSED OP CODE |<br>|<br>|<br>|<br>|<br>|<br>|
- **X'19'** UNUSED OP CODE
- **X'1A'** INSERT PREFIX
- **X'1C'** CONDITIONAL ENQUEUE (FIFO)
- **X'1D'** CONDITIONAL ENQUEUE (LIFO)
- **X'1E'** TRANSFER
- **X'1F'** NOTE/POINT

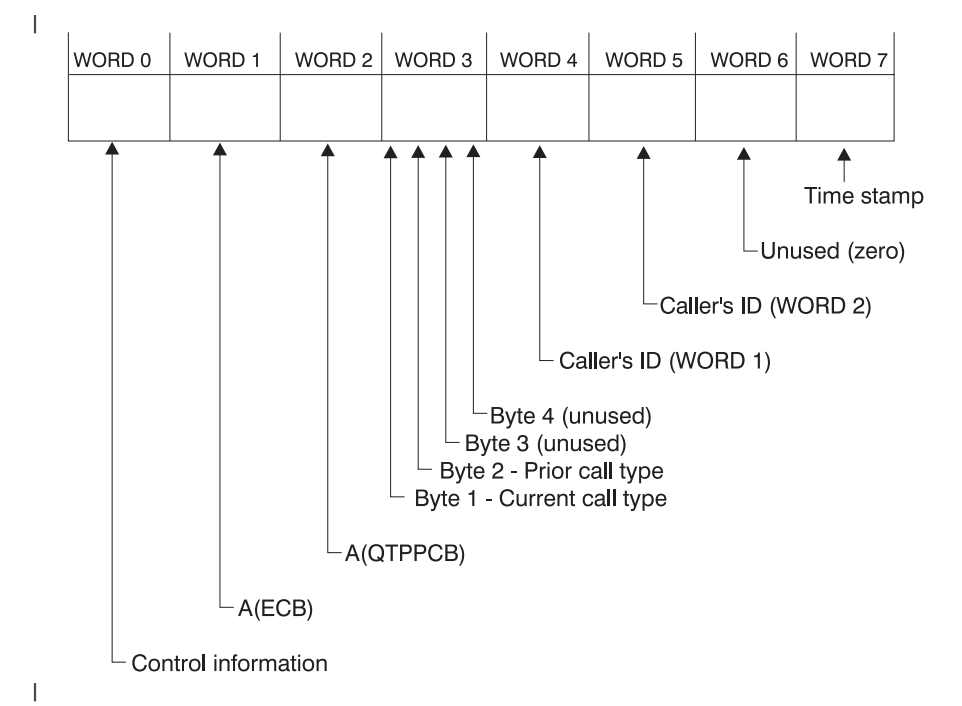

This figure depicts the trace (medium level) record format of the following function with this subfunction code: | |

| FUNCTION

**Subfunction Code** 

- **EXIT FROM** |
- **QUEUE MANAGER** X'21' |

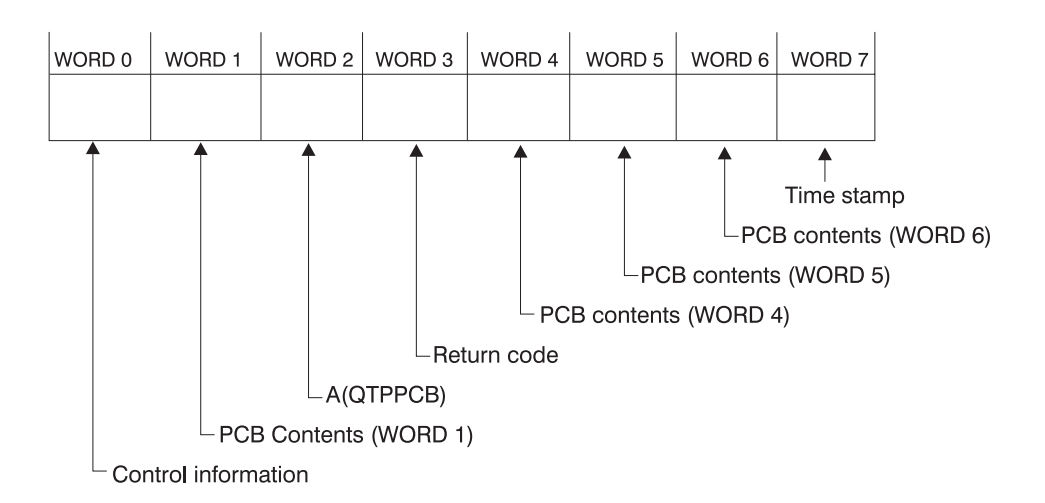

This figure depicts the trace (medium level) record format of the following function with this subfunction | code: |

|

**FUNCTION Subfunction Code**

- **ENTRY TO** |
- **QUEUE MANAGER** X'20'  $\blacksquare$

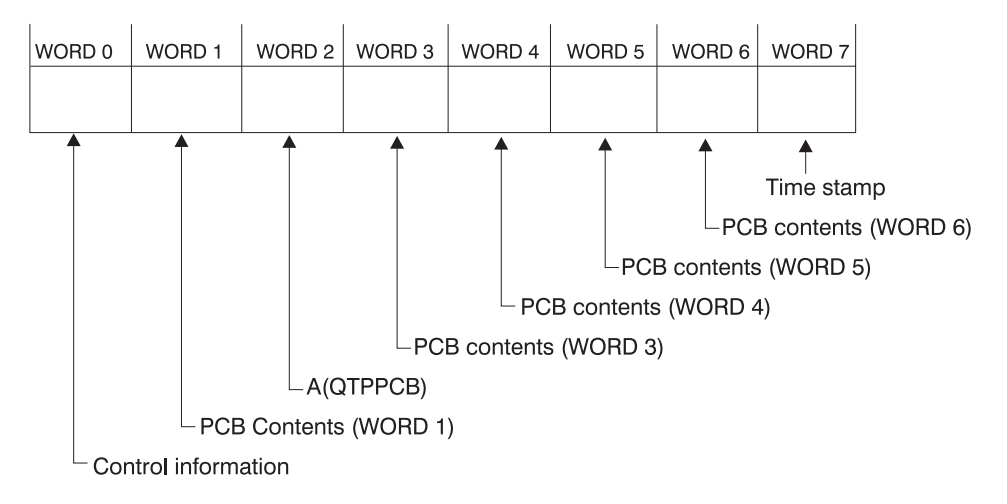

This figure depicts the trace (medium level) record format of the following function with this subfunction code: | |

 $\mathbf{L}$ 

**FUNCTION Subfunction Code**

**Special- Not Applicable** X'22' ||

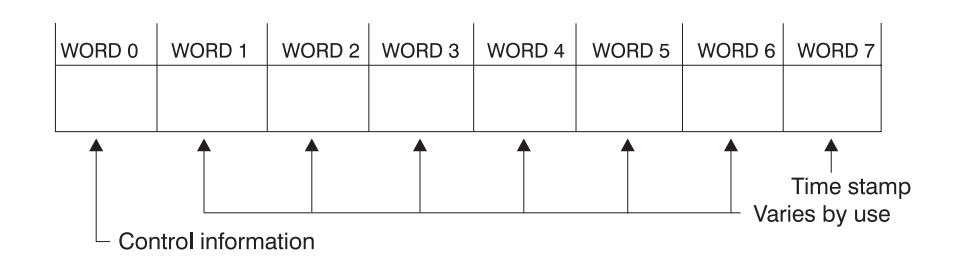

This figure depicts the trace (low level) record format of the following functions with these subfunction codes: | |

- **FUNCTION Subfunction Code** ||||
- **INSERT MOVE** X'08'  $\mathbf{I}$
- $\mathsf{L}$ **MESSAGE REROUTE** X'15'
- **INSERT MOVE SPANNABLE** X'1B'

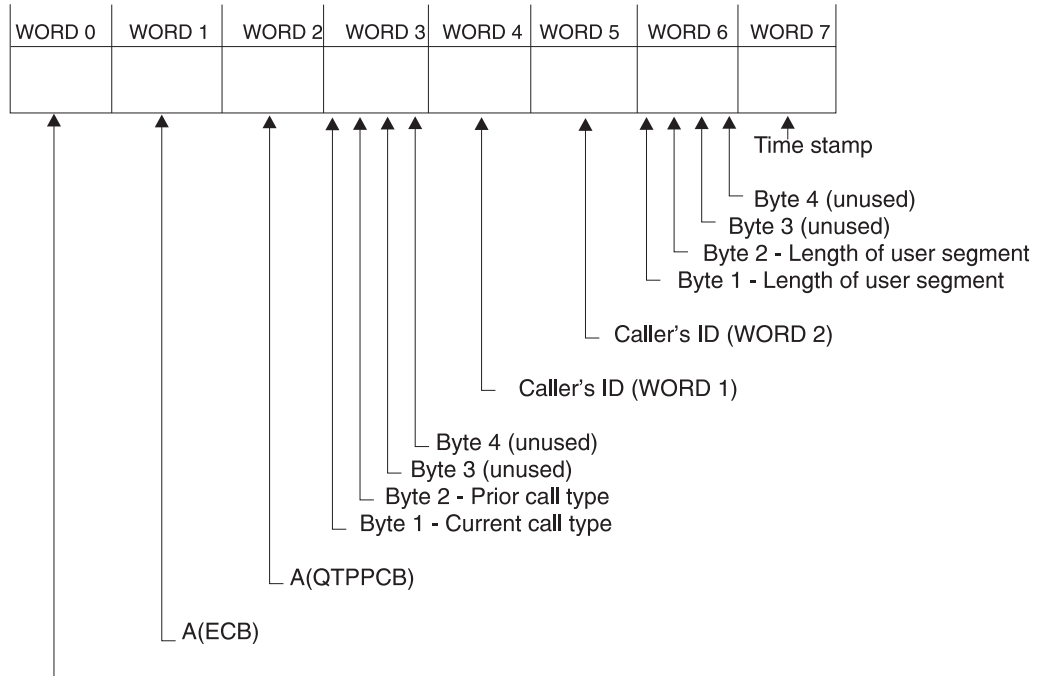

 $\mathcal L$  Control information

- This figure depicts the trace (low level) record format of the following function with this subfunction code: |
- **FUNCTION Subfunction Code**
- **INSERT LOCATE** X'0A' ||

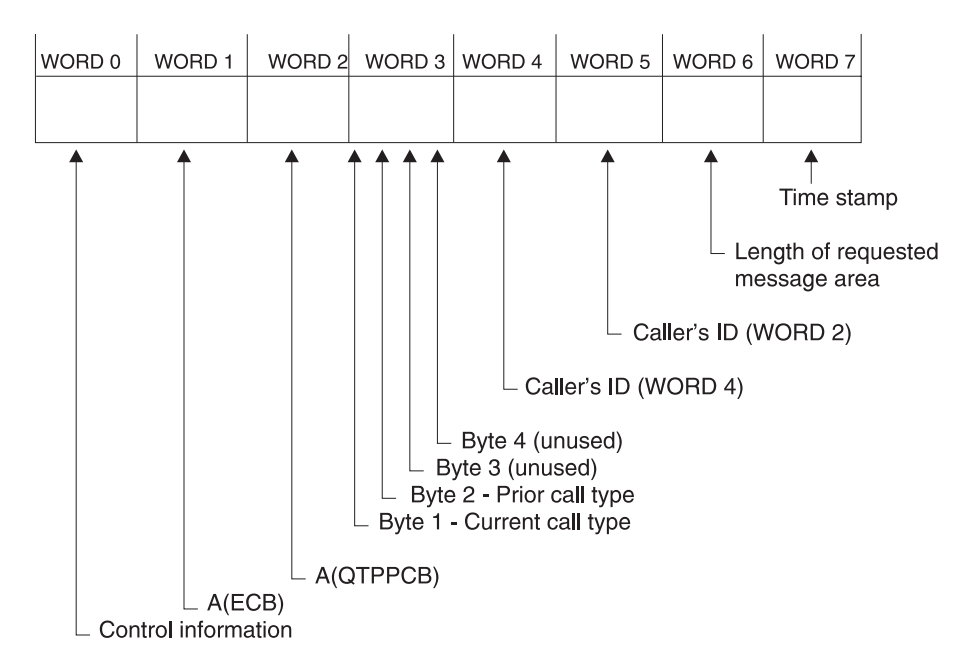

This figure depicts the trace (low level) record format of the following function with this subfunction code: |

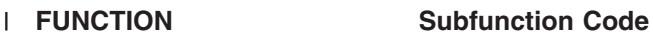

**RELEASE** X'16' ||

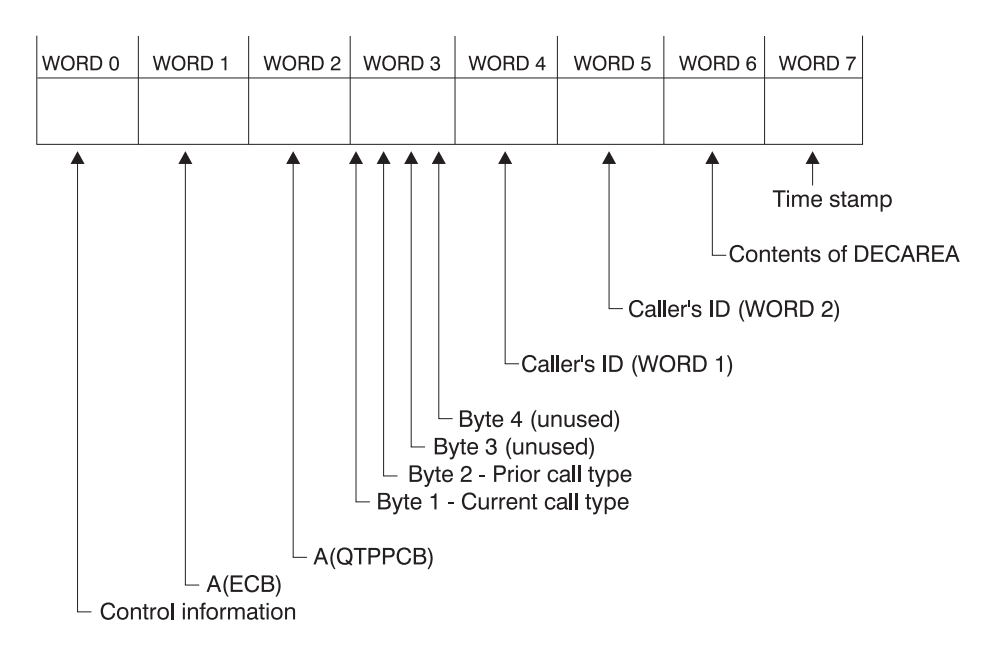

# **Shared Queues Interface Trace**

The shared queues interface trace provides information about errors associated with the interface between IMS and CQS. Examples of errors that are traced are: | |

- CQS Request errors |
- CQS Inform errors
- Service errors |

|

| • Storage errors

I Use this trace under the direction of IBM support personnel when problems are suspected in the interface between IMS and CQS. |

You can turn on the shared queues interface trace in two ways:

- During IMS online initialization, with the SQTT parameter in the DFSVSMxx IMS.PROCLIB member
- During online operation, with the /TRACE command.

Each trace entry is X'20' bytes long.

You can specify trace output destination and tracing volume on both the SQTT parameter and the /TRACE command.

The /TRACE SET ON TABLE SQTT command activates the trace and sends the output to an internal trace table that consists of 126 entries. If you specify OPTION LOG on the /TRACE command, IMS sends the output to the system log or an external trace data set in groups of 126. Other parameters control the volume of output.

You can format trace table entries with the Offline Dump Formatter under IPCS, using either the VERBX parameter or the Interactive Dump Formatter panels. You can use the File Select and Formatting Print utility (DFSERA10) with exit routine DFSERA60 to format the trace entries written to an external data set.

To locate the shared queues interface trace in a dump, look for eyecatcher \*\*SQTT.

To display the status of the trace, use the /DISPLAY TRACE command

#### **Related Reading:** For information about:

- v The SQTT parameter, see *IMS Version 7 Installation Volume 2: System Definition and Tailoring*.
- v The /TRACE command, see *IMS Version 7 Command Reference*.
- The common trace table interface, see ["Common](#page-181-0) Trace Table Interface" on page 162.
- The Offline Dump Formatter, see ["Formatting](#page-148-0) IMS Dumps Offline" on page 129.
- v The File Select and Formatting Print utility, see *IMS Version 7 Utilities Reference: System*.

# **Chapter 8. DB—Database Service Aids**

The information contained in this chapter addresses service aids and diagnostic techniques used to analyze IMS database problems. This chapter specifically addresses the following items:

- The job control block (JCB) trace that traces the last few DL/I calls and related status codes for a specific logical database
- The DL/I test program that is used to test DL/I calls against a given database  $a$
- The COMPARE statement SNAP<sup>a</sup>
- Output from SNAP calls <sup>a</sup>
- SNAPs on exceptional conditions <sup>a</sup>
- The DL/I call image capture service aid that traces database application activity and generates DL/I test program control statements to simulate that activity
- A technique for approaching DL/I analysis in a batch environment
- Locating database related traces
- A description of the DL/I trace record formats
- v A retrieve trace that records the control flow between the retrieve module and other database routines
- Program isolation-related problem analysis
- A few additional problem determination tools for specific sequential buffering problems
- GSAM control blocks dump <sup>a</sup>

### **The Job Control Block (JCB) Trace**

The job control block (JCB) trace is one of most useful diagnosis tools for any application problem that may occur. It is an easy way to determine the last five calls that were issued, and what their return codes were.

Analyzing the JCB trace is a good way to identify application problems. For example, sometimes the application programmer forgets to handle a certain status code, even though it identifies an error situation. Seeing the call and its return code draws attention to this application error and makes it much easier to resolve.

The JCB trace is always on (you don't need to do anything explicit to turn it on), and it is included in every IMS dump. The job control block portion of the dump is formatted under the heading, JCB. The JCB trace is a wrap-around area that consists of six 2-byte entries. The first entry begins at offset X'20' in the JCB portion of the dump and is followed immediately by the remaining five entries. As the entries are inserted into the trace area, previous entries are shifted left.

In the first through fifth entries, the first byte identifies the DL/I call (see the "Code" column of [Table](#page-225-0) 29 on [page](#page-225-0) 206). The second byte in these entries contains the second character of the DL/I I/O status code (return code). The sixth entry contains information about the call that immediately preceded the call that was being processed at the time of the abend; this is sometimes useful in determining what had been going on prior to the failure. The function of that prior call is identified in field JCBPREVF at offset X'2A' of the JCB, and the status code of the prior call is in field JCBPREVR at offset X'2B'.

**Related Reading:** The DL/I status codes and return codes are defined in *IMS Version 7 Application Programming: Database Manager*.

If one of the 2-byte fields in the JCB trace contains X'0000', this means that no call was made.

Note: <sup>a</sup> In a Database Control (DBCTL) environment, this information applies only to Batch Message Processing (BMP) programs, not Coordinator Controller (CCTL) programs.

<span id="page-225-0"></span>**Example:** The JCB trace might contain the following six fields:

0000 0000 0205 0305 0140 0140

This trace indicates that only four calls were made, the most recent of which was a get-unique call (either GU or GHU), as indicated by the first-byte code of X'01'. The status code for the most recent call was X'40'.

### **Sample JCB Trace**

A sample JCB dump is shown in Figure 79.

-JCB

00190B68 00190BB0 0019F40C 0019F694 A0CB1F3C 0019CF90 059C0010 00000080 00000000 000040C0

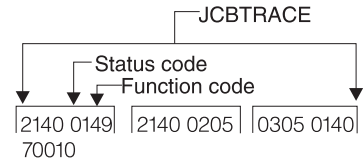

*Figure 79. Example of a Job Control Block (JCB) Dump*

### **JCB Trace Call Function Codes**

The DL/I user call encoded functions are contained in DFSDLA00, at label FUNCSTRT. They are listed in Table 29.

*Table 29. DL/I User Call Encoded Functions*

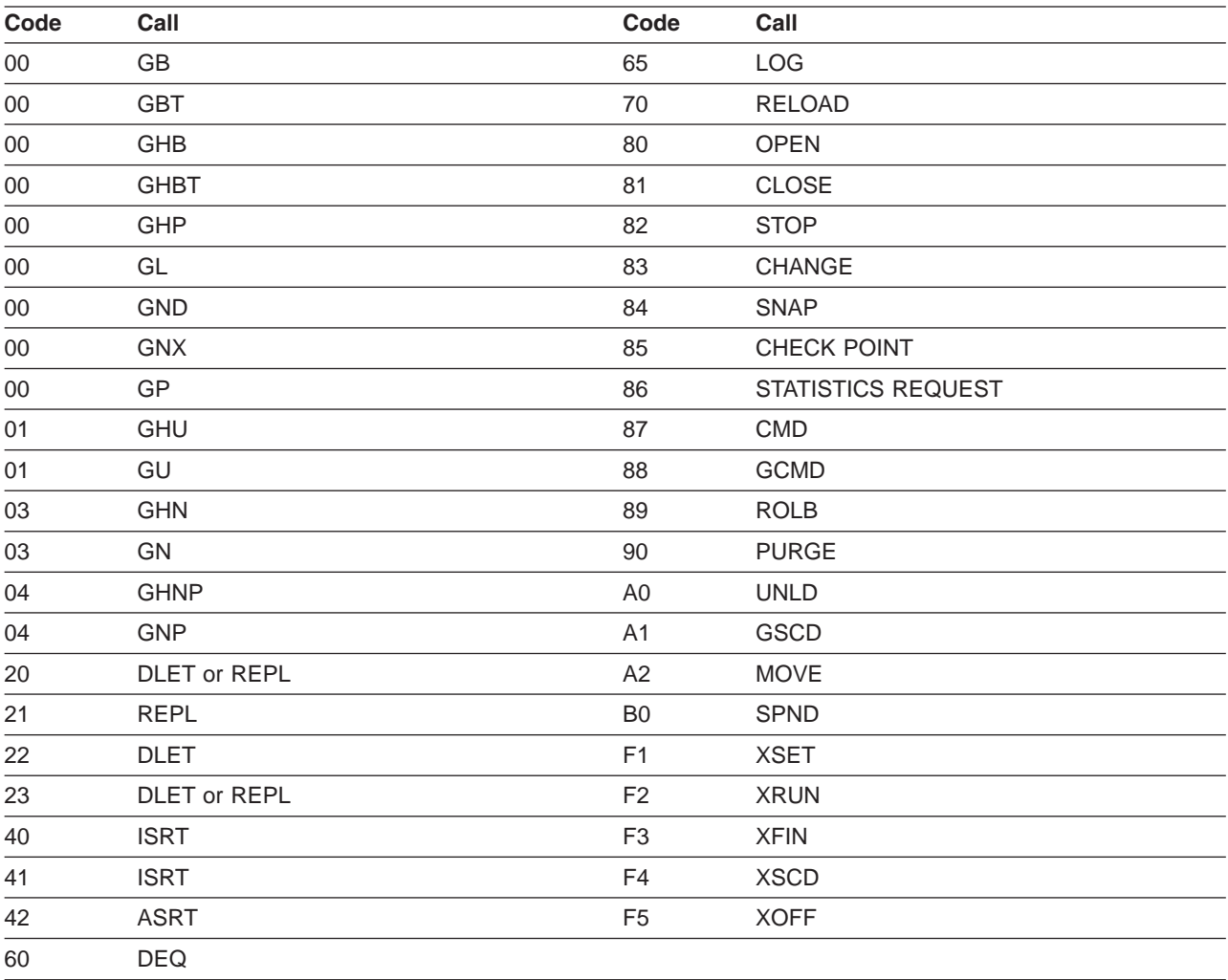

DL/I status codes and return codes are defined in *IMS Version 7 Application Programming: Database Manager*.

### **Data Language/I Test Program—DFSDDLT0**

The DL/I test program is an IMS application that issues calls to DL/I based on control statement information. For diagnostic purposes, this allows you a means of separating the application logic from DL/I logic to resolve problems.

Optionally, the DL/I test program compares the results of the calls with expected results provided in control statements. If the returned results do not match the expected results, the program can provide a SNAP of any combination of DL/I blocks, I/O buffer pool, subpools 0-127, and the entire region. The test program can also invoke the IMS SNAP call, by means of its control statements, during normal execution to provide diagnostic information on the DL/I calls that are executing correctly.

**Related Reading:** For details on the functions of this program and instructions for using it, refer to the chapter on testing an application program in *IMS Version 7 Application Programming: Database Manager*.

### **COMPARE Statement SNAPs**

When a DL/I call does not produce the results you expect, you can use the COMPARE statement to compare the actual results of a call with the expected results. The normal output of this statement usually provides enough information to determine what is causing the problem.

When the output from a COMPARE statement does not provide enough information, you can use the SNAP option of the COMPARE statement to obtain additional diagnostic information. Specifically, the I/O buffer pool and the DL/I blocks are dumped. You can use the generated diagnostic output, in conjunction with *IMS Version 7 Failure Analysis Structure Tables (FAST) for Dump Analysis* in order to determine the cause of the user abend you are diagnosing.

**Attention:** The COMPARE SNAP statement is a call to DL/I. Therefore, when a SNAP option is issued, some data in the captured area might be changed as a result. To prevent inadvertent change to data that is not involved in the problem, use a COMPARE SNAP statement only for the specific data you believe is involved in the problem.

For more information about the COMPARE statement SNAP option, see *IMS Version 7 Application Programming: Database Manager*.

### **SNAP Output**

Some control blocks are always dumped. Others are dumped only when you request them in the SNAP options.

These control blocks are always dumped:

The SCD

The PST (save areas related to the current DL/I task are a part of the PST)

The retrieve trace area

The following SNAP option requests dump the control blocks or buffers listed:

- A request for the buffer pool dumps:
	- OSAM buffer pool prefix and buffer pool, if present
	- VSAM subpool prefix, buffer prefix and subpools, and the buffer handler trace table
	- Header for the DL/I, dispatcher, scheduler, and latch trace tables
	- The DL/I trace table

The dispatcher trace table

- The scheduler trace table
- The latch trace table
- Hierarchical direct (HD) trace table, if present
- Sequential buffering control blocks and buffer pools, if present
- A request for the current DB PCB or all PSB-related control block dumps:
	- Delete/replace work areas, when allocated
	- ENQ/DEQ trace table, if present
	- PSB and PSB work areas
	- PCB information, including JCB, DSGs, level table, and PRL
	- The block of SDBs, SDB expansion blocks, and generated SDBs
	- DMB directories

|

- DMBs for the current PSB
- PNTs associated with partition DMBs
- If you also requested buffers, a request for the current DB PCB or all PSB-related control block dumps: Any HISAM/QSAM buffers
	- Any VSAM LRECs for each qualifying DSG
- v A request for the entire region, or subpools 0-127, dumps the entire region or the subpools.

A SNAP of the entire region or subpools is sent to a SNAP data set.

If the SNAP destination is the IMS log, the request is changed to a SNAP of all control blocks, regardless of other option specifications.

A region or subpool SNAP, when requested, appears before any additional SNAPs that were requested.

If the destination of the SNAP is the IMS log, you can select and format these records (type X'67FD') from the log by using the File Select and Formatting Print utility with exit routine, DFSERA30. For information about this utility, see *IMS Version 7 Utilities Reference: System*.

### **SNAPs on Exceptional Conditions**

IMS produces SNAPs of DL/I control blocks on the IMS log (or the CICS system log) in the following exceptional situations:

- A pseudoabend condition is encountered in a DL/I module.
- A system or user abend occurs for either a message region or a batch message region.

Control block SNAPs are produced in the same format as those produced by a DL/I SNAP call specifying ALL or YYY as SNAP options.

The SNAP IMS log records are record type X'67', subrecord type X'FF'. You can select these log records from the IMS log with the File Select and Formatting Print utility (DFSERA10). You can format output selected from the log with the formatting edit routine DFSERA30. For information about this utility, see *IMS Version 7 Utilities Reference: System*.

### **SNAP Specific**

Internal IMS functions can request the snapping of specific virtual storage areas by issuing a SNAP Specific call to DFSERA20.

The following IMS functions request or use the SNAP Specific facility:

- SBSNAP option, on completion of calls from IMS modules to the Sequential Buffering buffer handler
- SBESNAP option, during SB evaluation

• SB COMPARE option, when detecting a mismatch between the buffer content that the SB buffer handler was returning to the OSAM buffer handler and the content of the database block as it is stored on DASD

For IMS online regions and CICS, these SNAPs are written to the IMS log. For IMS batch regions, these SNAPs can be written to either the log or to a data set specified on another DD statement.

When written to the log, the IMS log records have a record type X'67' and a subrecord type X'E'. The value of the low-order half-byte of the subrecord type depends on the IMS function that requests the SNAP. The subrecord types are:

- **X'ED'** SBESNAP option
- **X'EE'** SBSNAP option
- **X'EF'** SB COMPARE option

The formatting edit routine DFSERA30 can format output selected from the log (see "File [Select](#page-146-0) and [Formatting](#page-146-0) Print Utility" on page 127).

### **DL/I Call Image Capture**

DL/I call image capture (module DFSDLTR0) allows you to trace and record all DL/I calls issued by an application program. The trace output is in a format acceptable as input to the DL/I test program DFSDDLT0.

**Related Reading:** For information about DFSDDLT0, see *IMS Version 7 Application Programming: Design* | *Guide*. |

DL/I call image capture is a useful debugging tool because it allows you to rerun an application program and generate the DL/I calls necessary to duplicate the condition that caused the program failure. This run provides you with documentation to assist you in problem determination.

You can run the trace in either a batch or an DB/DC environment.

### **Batch Environment**

In a batch environment, you start DL/I call image capture using the DLITRACE control statement in the DFSVSAMP DD data set. The control statement allows you to trace either all DL/I calls issued by an application program or a range of calls. The traced information can be put in a sequential data set, the IMS log data set, or into both concurrently.

#### **Related Reading:** For information about:

- v Writing the trace table externally to DASD, a tape data set, or the online log data set (OLDS), see the DFSVSMxx procedure in *IMS Version 7 Installation Volume 2: System Definition and Tailoring*.
- v Using a call image capture statement to trace DL/I calls, see *IMS Version 7 Application Programming: Database Manager*.

### **Online Environment**

In a DB/DC, DCCTL, or DBCTL environment, you start and terminate DL/I call image capture by issuing the /TRACE command from the master terminal (DB/DC and DCCTL only) or from the system console. For example, to trace full-function database calls for a named PSB and send the output to an external data set, issue the following command:

/TRACE SET ON PSB psbname OPTION LOG

**Related Reading:** For information about:

- <span id="page-229-0"></span>v The /TRACE command, see *IMS Version 7 Command Reference*.
- Writing the trace table externally to DASD, a tape data set, or the online log data set (OLDS), see "Write Trace Tables [Externally"](#page-24-0) on page 5.
- v Allocating the external trace data sets (DFSTRA01 and DFSTRA02) used by the IMS online systems, see *IMS Version 7 Installation Volume 1: Installation and Verification*.

# **How to Retrieve DL/I Call Image Capture Data from the Log Data Set**

If trace data is sent to the IMS log data set, you can retrieve it using the File Select and Formatting Print utility (DFSERA10) and the DL/I call image capture exit DFSERA50.

To use DFSERA50, you need to insert a DD statement defining the output data set in the DFSERA10 input stream. The default ddname for this DD statement is TRCPUNCH. The statement must specify  $I$  RFCI  $= 80$ .

**Related Reading:** For information about the File Select and Formatting Print utility, see *IMS Version 7 Utilities Reference: System*.

# **DL/I Analysis**

These debugging suggestions are useful in a batch environment. The information is valid for DL/I or DBB regions.

Before diagnosing abends in a batch region, review the external conditions. Verify that your environment is correct by asking the following questions:

- Are the JOBLIB/STEPLIB DD statements pointing to the correct libraries?
- Are the PSBLIBs and DBDLIBs at the same level as the JOBLIB/STEPLIB modules?
- If running with an ACBLIB, was the ACBGEN run under the same level of IMS you are currently running on?
- Were the databases correctly allocated and intact before starting the current run?

# **IMS Abends**

In general, there are two causes of abend dumps:

- An abend issued by an IMS module (user abend)
- A program check within an IMS module (system abend)

All IMS abends are issued with the dump option.

### **User Abends**

There are two methods by which an IMS module can issue an abend when an error condition is detected.

- The first method is the standard ABEND macro issued by the code at the point of error detection. With this method, the PSW, at entry to the abend, points at the code within the module that both detected the error and issued the abend.
- v With the second method, the module that detects the error does not issue the abend, but instead passes the error indication back to the program request handler, which then issues a real abend. The PSW, at entry to the abend, now points to the program request handler rather than to the module that detected the error. The pseudoabend method is used by DL/I modules that abend an application program in a dependent region but do not abend the IMS control region in a DB/DC environment.

When the DL/I test program is being used as the application program, the pseudoabend is passed back to the test program rather than to the program request handler. This allows the test program to request a formatted SNAP rather than just an abend dump.

# <span id="page-230-0"></span>**Dump Analysis—General**

The following represents initial considerations for dump analysis:

- The first request block (RB) on the RB chain represents the IMS batch region controller (DFSRRC00); the second RB on the RB chain represents the batch program controller (DFSPCC30). This module (DFSPCC30) always links to the application program named in the parameter field of the EXEC statement; therefore, the application program must be represented by the third RB. However, if the application program uses an IMS service, and that service abended, then the third RB points to the offending IMS routine.
- The last two SVRBs represent ABEND and ABDUMP. The register contents at the time of abend are usually found in the first abend SVRB. Other areas used to hold the register contents at abend time are the IMS STAE work area (DFSFSWA0) and the RTM work area in MVS.
- There are two PSTs in a batch environment. One is used for all application calls and the second is used for background write whenever it is activated.
- v Each PST has a 15-level save area set as part of the PST; at abend time, abdump prints the save areas associated with the active PST.
- v At abend time the IMS STAE routine gets control to flush the database buffers and close the log data set. It builds six additional save areas and chains them to the last save area in the active PST. The IMS STAE routine is partially contained within module DFSPCC30 and has an entry ID starting with the characters PCE.
- Most IMS modules use register 12 as a base register.

# **Dump Analysis—Detailed**

To thoroughly analyze a dump, you need to understand the save area, DL/I call sequence, and the buffer handler request sequence. This section discusses each of these elements.

### **Save Areas**

A DL/I call passes from the application program to the DL/I language interface (DFSLI000), to the program request handler (DFSPR000), to the batch nucleus (DFSBNUC0), and then to the DL/I call analyzer (DFSDLA00).

If everything works properly, the save area trace shows the contents of the registers at entry to the application program, the program request handler, and the DL/I analyzer. The DL/I analyzer passes the first save area in the PST to a DL/I module. This PST save area is the first save area below the save area that holds the contents of the registers at entry to the DL/I analyzer.

The contents of register 1 at entry to the DL/I analyzer is a pointer to the PST. This is the only register passed to the analyzer (the user call list pointer is passed to the analyzer in PSTIQPRM).

If the abend is a program check or an inline abend, the save area trace always gives a true indication of the flow of control between DL/I modules and the current depth of save area set usage. Most DL/I modules "or"X'01' with the low-order byte of register 14 on return to a higher-level module.

If the abend is a pseudoabend, the save areas below the analyzer might have been reused and therefore would not reflect the conditions at the time the abend condition was detected; for example, the DB Monitor might have been called by the analyzer.

### **DL/I Call Sequence**

You can determine the current DL/I call and the sequence of calls leading up to the failure by scanning the DL/I trace table. Find the last entry made in the trace table by using the current entry pointer and then scanning backward in the table for the last entry made by the DL/I analyzer (entry code AA). This entry represents the current DL/I call.

You can determine the call sequence by continuing the backward scan, noting each entry made by the analyzer. Along with the call function, the analyzer also records the PCB address that was passed in the user's call list.

### **Buffer Handler Request Sequence**

The buffer handler router traces each request to the buffer handler from a DL/I module. When the router receives the request, it passes the request to the OSAM buffer handler, the VSAM track recovery interface, or the VSAM interface module. When the call is complete, control returns to the router. The router obtains the next available trace table entry and stores information describing the input and output for the buffer handler call.

By looking at all buffer handler entries between two DL/I analyzer DFSDLA00 entries (two specific DL/I calls), you can determine all requests made to the buffer handler to satisfy any specific DL/I call. A typical request to the buffer handler is a GET by relative byte address from the retrieve module. The entry made for this GET by relative byte address has a function code of E2, the RBA requested, and, if the request was satisfied (return code 0), the address of the segment read into the buffer pool.

# **Generalized DL/I Problem Analysis**

The following sequence of steps describes a method of problem analysis. Not all DL/I abends can be diagnosed using this sequence, but you can use it as a guide to DL/I debugging. All numbers are in hexadecimal.

1. The approaches described below are true if the IMS dependent region subtask appears in the dump.

Look at the user's call list for the current or last call. PSTIQPRM points to the call list. For all dependent region types, if the reentrant DL/I language interface, DFSLI000, is used, the user's call list address can be found in the contents of register 1 in the save area set at entry point to DFSPROX0-115 from the save area trace.

To find the last call parameters in a MPP or BMP dump, locate module DFSFSWA0 in the dump. Scan this module for ECP. At offset X'104' from ECP is a pointer to the parameters that made the last call to DL/I.

To find the PCBs in an MPP or BMP dump, find DIRCA in module DFSFSWA0. The word immediately following DIRCA contains the address of an area of storage obtained by the GETMAIN macro instruction. This area contains the PCB list and all non-GSAM PCBs. The format of this area is:

- At offset X'14' is the beginning of the PCB list passed to the program.
- Immediately following the end of the PCB list is a copy of the I/O PCB, if one exists.
- The next PCB (and subsequent PCBs) follow the end of the I/O PCB.

Because they exist elsewhere in the dump, GSAM PCBs are not copied here. The pointers to the GSAM PCBs can be found in the PCB list at offset X'14'.

- 2. If the abend occurred after the DL/I analyzer received the call, but before the application program got control back, the last call entry (code AA) in the DL/I trace table matches the current call. Use the technique described in "DL/I Call [Sequence"](#page-230-0) on page 211 to determine the call sequence as far back as possible, noting the PCB address associated with each call.
- 3. Compare the contents of PSTDBPCB to the PCB address in the last call entry in the trace table. If they are different, index maintenance is probably in control using its PCB within the PSB. Check the save area trace to verify this.
- 4. Find the current PCB from the address in the trace table, and then find the JCB. Starting 14 bytes into the JCB are six 2-byte trace entries for the last six calls issued against this PCB. The oldest entry is at displacement 14 and the newest entry is at displacement 1E. The first byte of an entry is the encoded call function and the second byte is the last half of the status code for that call. For example, an 0140 is an entry for a GET UNIQUE call that resulted in a blank status code. This trace is maintained by the DL/I analyzer at the completion of the call. (See also [Figure](#page-225-0) 79 on page 206.)
- 5. Look at the contents of JCBLEVIC. If the call is a get or an insert, the retrieve module zeros this word at entry and then stores a pointer to each level table entry when it completes the call for that particular

level. If the word is zero, retrieve is still trying to satisfy the call at the root level. Generally, JDBLEVIC reflects the lowest level satisfied during the current or last get or insert call.

- 6. Check each level table entry to see if it holds a valid current position. Valid position is indicated by the absence of the empty bit in FLAG1 (LEVEMPTY in LEVF1, bit 1 byte 1). If this bit is off (valid position), LEVSDB points to the SDB currently in use or the last one used for this level. At the same time, LEVTTR, which contains either a relative byte address (RBA) or a relative record number (RRN), should match the current position saved in the SDB (SDBPOSC). In addition, if the database is HISAM, LEVSEGOF matches SDBPOSN. This is the offset into the current relative record number.
- 7. Look at the key feedback area—level table position. The key feedback area contains the fully concatenated key of the segment currently positioned on. If a level table entry contains a valid position, the contents of the key feedback area for that level is the key (if any) of the segment whose SDB is pointed to by LEVSDB and whose database position is contained within LEVTTR and LEVSEGOF. The contents of the key feedback area are never cleared or blanked out. Therefore, unless the level table entry indicates it has a valid position, the residue in the key feedback area might not be meaningful.
- 8. Map the database structure involved in the failure. Starting with the root SDB, which you can find with a pointer in the JCB (JCBSDB1), take each SDB in the sequence it is found in the dump and examine the field SDBPARA at displacement 20. This is a pointer to the parent SDB (the root SDB points at the PCB). (See [Figure](#page-121-0) 34 on page 102 to see how the prefix of a segment is mapped.) Map the structure according to SDBPARA; the result should match the logical structure defined at PSBGEN time. When mapping the structure, note the contents of SDBTARG at displacement 28. If this field is nonzero, the segment is involved in either logical relationships or indexing. The code in the high-order byte indicates which is the case.
- 9. Use the DL/I trace table to analyze the sequence of buffer handler calls. (See [Figure](#page-253-0) 99 on page 234.) The buffer handler trace is the most useful debugging tool for DL/I. The trace is available in both batch and DB/DC environments, and the entries are identical.

Get calls are the most common, so this section uses a get call as an example. In an attempt to satisfy a get call, the retrieve module must examine a segment or a series of segments to see if it meets the call requirements. All segments must be requested from the buffer handler and the request must be in the form of an RBA, RRN, or a specific key request.

The most common request from retrieve to the buffer handler is a byte locate. The parameters passed to the buffer handler are the function (byte locate), the RBA requested, and the data set in which the RBA exists. At exit to the buffer handler router, the next available trace entry is obtained and the code of the function requested is stored in the first byte. The buffer handler function codes are listed in the PST DSECT under PSTFNCTN. The byte locate function code is E2. The second byte of the trace entry is the relative PST number responsible for the request, which in batch is always an 01.

Along with the function code, the DSG and RBA are placed into the entry at displacements 8 and 1C, respectively. When the call to the buffer handler (OSAM or VSAM) is completed, the results are traced, again by the buffer handler router. The return code is stored in the third byte. The return codes are listed in the PST DSECT under PSTRTCDE. If the call is successful, the address of the segment within the buffer pool is stored at displacement C. This trace now shows each segment (RBA) requested by retrieve; by examining the buffer pools the contents of the segments and their prefixes can be seen. RBAs found in the trace table can be compared to position fields in the SDB and level table to accurately re-create the get call. [Figure](#page-121-0) 34 on page 102 shows the mapping of the prefix of a segment.

### **Locating Database-Related Traces**

The importance of the DL/I-related traces and the information that they convey is discussed in ["DL/I](#page-229-0) [Analysis"](#page-229-0) on page 210. [Figure](#page-233-0) 80 on page 214 shows how to locate the following traces:

- Retrieve trace—records the flow through the retrieve module subroutines.
- JCBTRACE—traces the status of the prior six calls.
- DL/I trace—shows calls made to the call analyzer, buffer handler, and hierarchic direct space management, as well as information on Delete/Replace.
- LOG data set—records database changes, before and after images.

<span id="page-233-0"></span>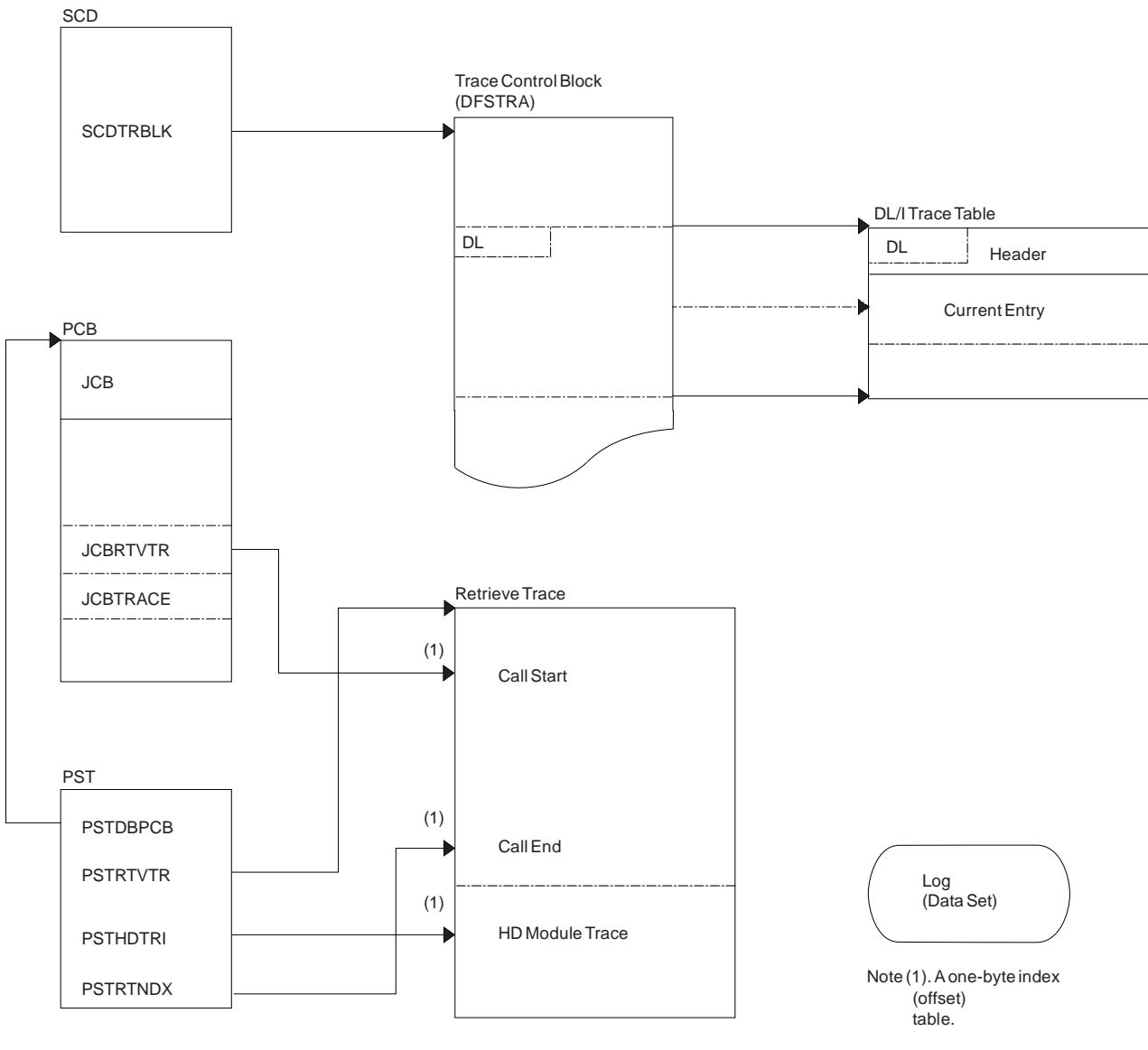

*Figure 80. How to Locate the Database Traces*

# **DL/I Trace**

The DL/I trace table is a combined trace consisting of entries from DL/I calls, the DL/I buffer handler, DL/I OPEN/CLOSE, HD space management, lock activity (using PI or IRLM), OSAM, DFP interface, and ABENDU0427.

For information about starting and stopping the DL/I trace, writing the trace table to the log, and finding the trace tables in a dump, see ["Common](#page-181-0) Trace Table Interface" on page 162. This section also lists the function codes for the DL/I and lock traces.

Be aware that the DL/I trace and the DL/I Call Image trace are different traces. The DLITRACE statement in IMS.PROCLIB member DFSVSMxx turns on the DL/I Call Image trace, not the DL/I trace.

If the trace was written to the log, you must use the File Select and Formatting Print utility (DFSERA10) with an exit routine (DFSERA40 or DFSERA60) to format and print the trace entries.

The Database Tracking trace entries are described in ["Database](#page-430-0) Tracker Trace Entries" on page 411.

# **Using the DL/I Trace**

The DL/I trace facility is an important diagnostic tool that can help you determine the cause of a problem. Frequently, a problem occurs as a result of the interaction between two separate tasks. Interpreting the DL/I trace entries can be the best way of determining what each task was doing, and when.

**Example:** An IMS Fast Path application receives an abend 1027, and the user reports the problem to the support staff. Some of the steps the diagnostician might take are:

- 1. Look up the abend code in *IMS Version 7 Failure Analysis Structure Tables (FAST) for Dump Analysis*. This book indicates that the return code is in register 15.
- 2. Look at register 15 in the dump; it contains a value of X'0D'.

*IMS Version 7 Failure Analysis Structure Tables (FAST) for Dump Analysis* indicates that this return code indicates that an enqueue or dequeue call was issued by module DBFBENQ0, and the return code from DFSLRH00 was X'12', indicating an invalid call.

3. Look at the DL/I trace to determine what resource was involved (if the DL/I trace was on at the time of the abend). If the DL/I trace was not on, it might be necessary to re-create the problem with DL/I trace on.

The list of trace entry IDs in "DL/I Trace Formats" indicates that one of the trace entries is "Exclusive control ENQ/DEQ PI trace entry" [\(Figure](#page-244-0) 94 on page 225). This would probably be a good place to start the DL/I trace analysis.

What you learn from the DL/I trace might help you:

- Identify and resolve an application error
- Review APAR descriptions to see if this problem has occurred previously
- Report the problem to IBM

# **DL/I Trace Formats**

The figures in this section show the formats of the most commonly used DL/I trace entries. They are included to help you understand the DL/I trace entries in order to communicate more effectively with IBM software support representatives and to build a valid search argument.

**Exception:** Not every trace entry is shown. The entries that are not described can be obtained by assembling IDLIVSAM TRACENT from IMS.SDFSMAC.

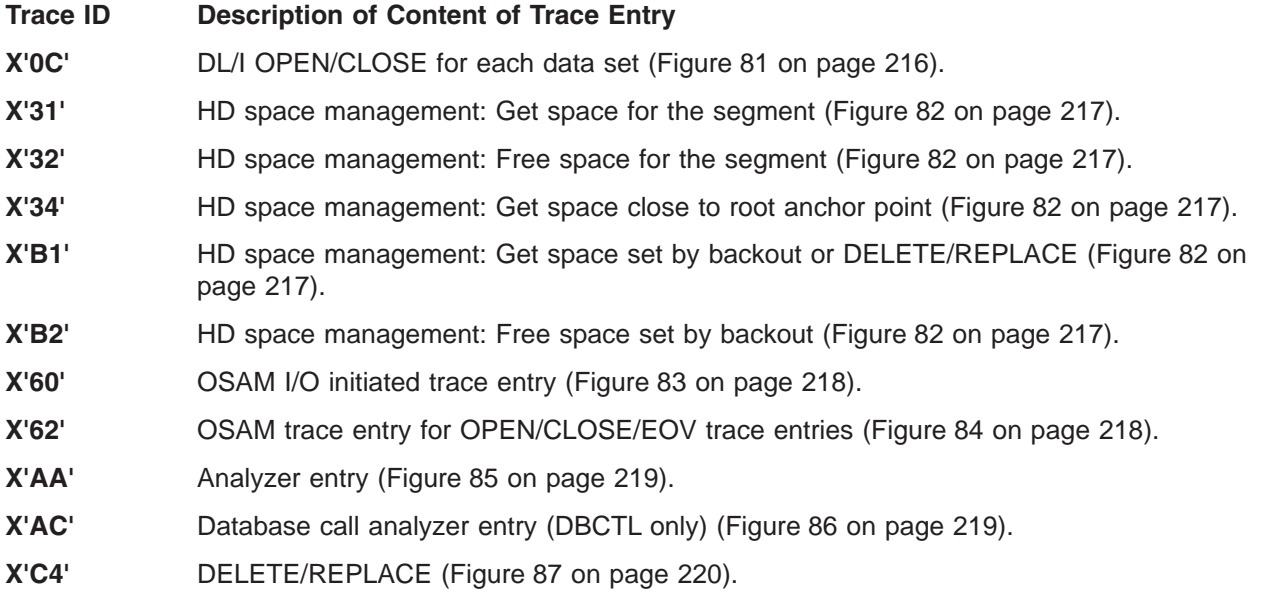

- <span id="page-235-0"></span>**X'C7'** Exclusive control deadlock detection trace entry (without IRLM, in [Figure](#page-239-0) 88 on page 220; with IRLM in [Figure](#page-240-0) 89 on page 221).
- **X'C8'** Lock request manager entry (DFSLMGR0) [\(Figure](#page-241-0) 90 on page 222).
- **X'C9'** Lock request manager exit (DFSLMGR0) [\(Figure](#page-242-0) 91 on page 223).
- **X'CA'** Exclusive control ENQ/DEQ (program isolation) entry (for non-Fast Path, [Figure](#page-243-0) 92 on [page](#page-243-0) 224; for Fast Path, [Figure](#page-244-0) 94 on page 225).
- **X'CA'X'08'** PI DL/I call trace entry [\(Figure](#page-244-0) 93 on page 225).
- **X'CB'** PI trace lock elapsed time [\(Figure](#page-245-0) 95 on page 226).
- **X'CC'** Lock request handler (DFSLRH00) entry [\(Figure](#page-245-0) 96 on page 226).
- **X'DA'** VSAM JRNAD or UPAD exit [\(Figure](#page-248-0) 97 on page 229).
- **X'DB'- X'FA'** Buffer handler trace [\(Figure](#page-249-0) 98 on page 230).

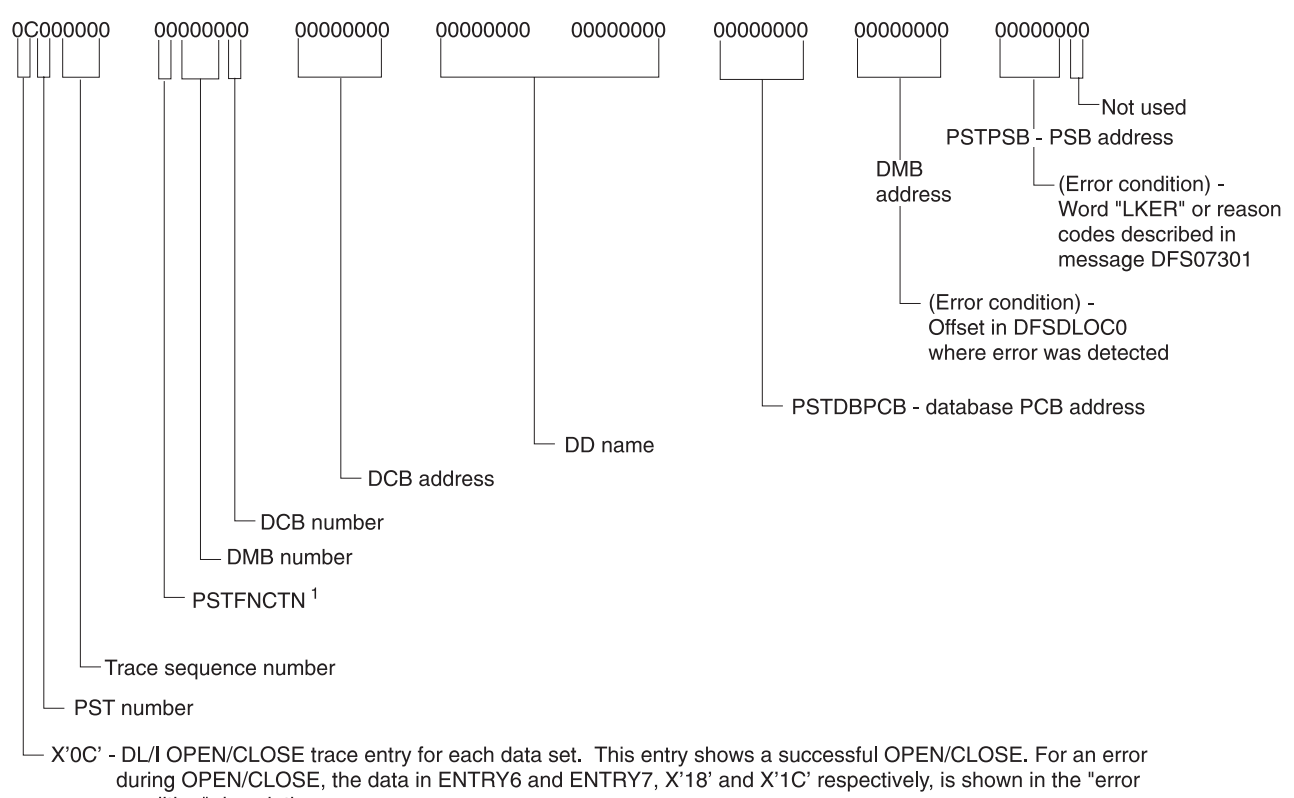

condition" description.

<sup>1</sup> Use the OPEN/CLOSE section of Table 32 on page 276

*Figure 81. X'0C' Trace Entry*

<span id="page-236-0"></span>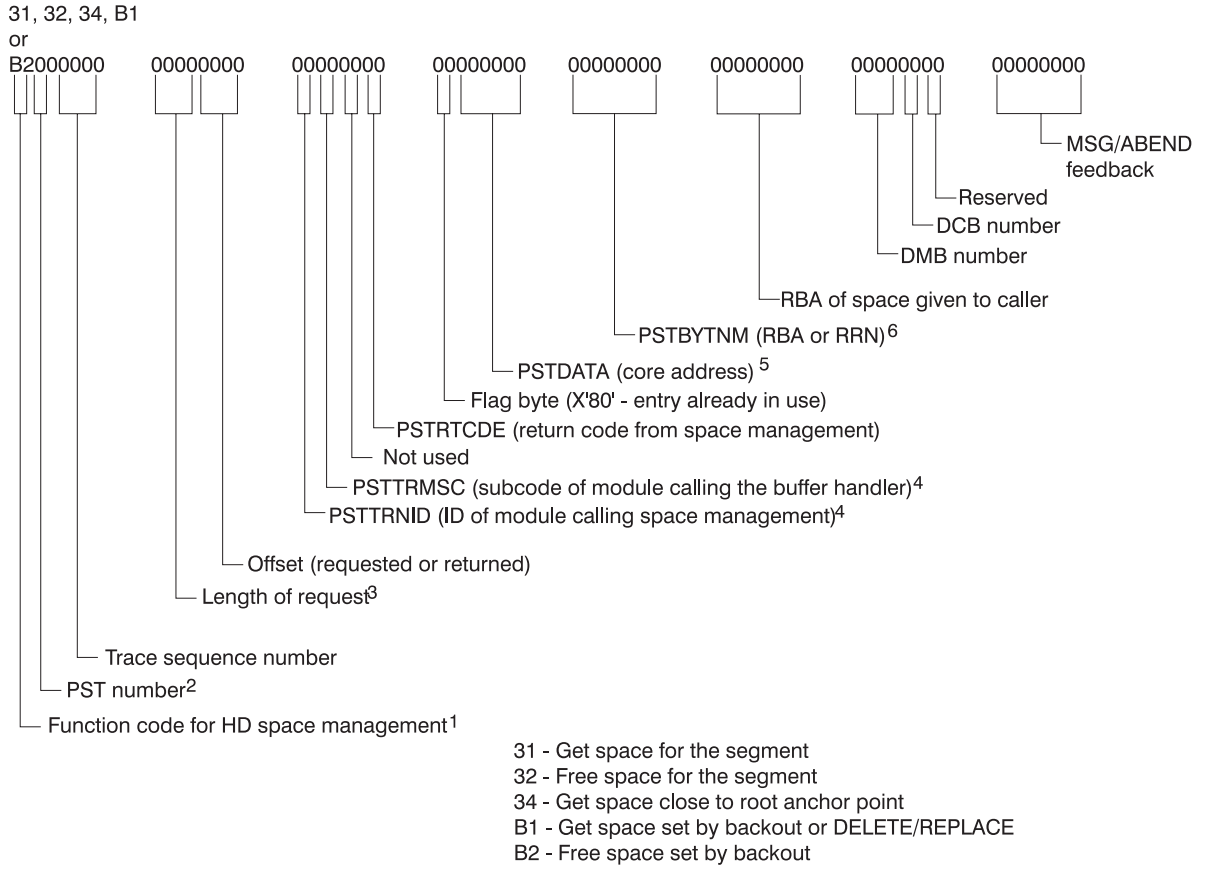

This trace entry can be helpful when a U0832 abend shows you are pointing to free space. It might also be helpful with U085x abends.

*Figure 82. X'31', X'32', X'34', X'B1', and X'B2' Trace Entries*

#### **Notes to Figure 82:**

- 1. You need the X'32' entries to resolve this problem.
- 2. Numbers 3 and 4 are very important. In most cases, the segment was deleted by another task (see PST number), and this task (see PST number) tried to enqueue on the segment that waited while the other PST finished its processing. During the attempt, an FSE was found and abend U0832 resulted. An IMS internal error usually causes this problem.
- 3. The length of the segment that was freed. (Use the FSE chart in the *IMS Version 7 Administration Guide: Database Manager* for an explanation of FSEs.)
- 4. See [Table](#page-252-0) 34 on page 233 for the module names that correspond to the module IDs.
- 5. The real storage address of the segment during the time of deletion.
- 6. The PSTBYTNM is the key field in the trace table. Look for a X'32' entry with the PSTBYTNM field equal to the PSTBYTNM field found in the buffer trace.

<span id="page-237-0"></span>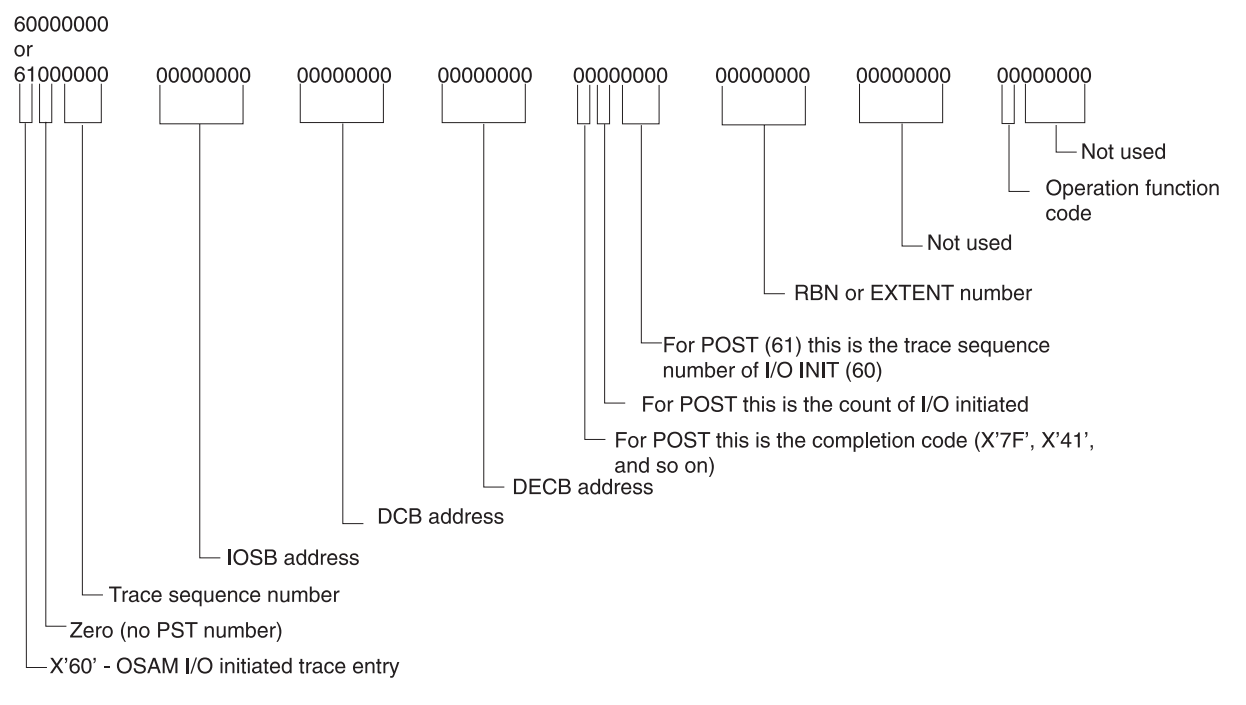

*Figure 83. X'60' and X'61' Trace Entries*

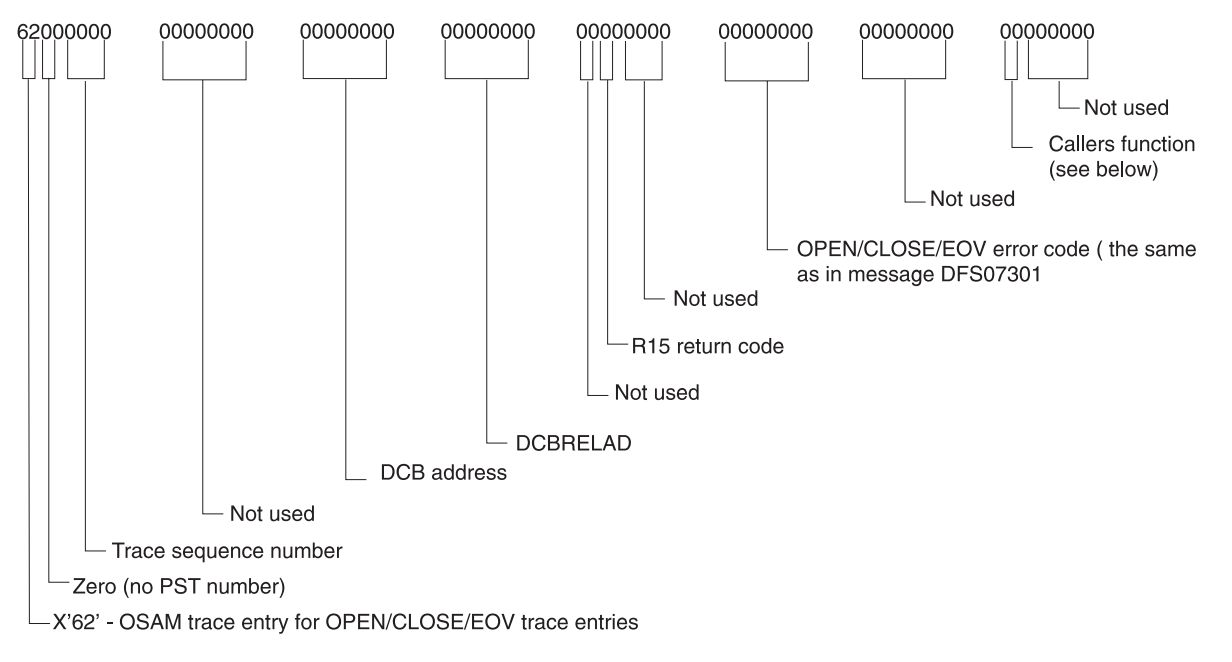

*Figure 84. X'62' Trace Entry*

<span id="page-238-0"></span>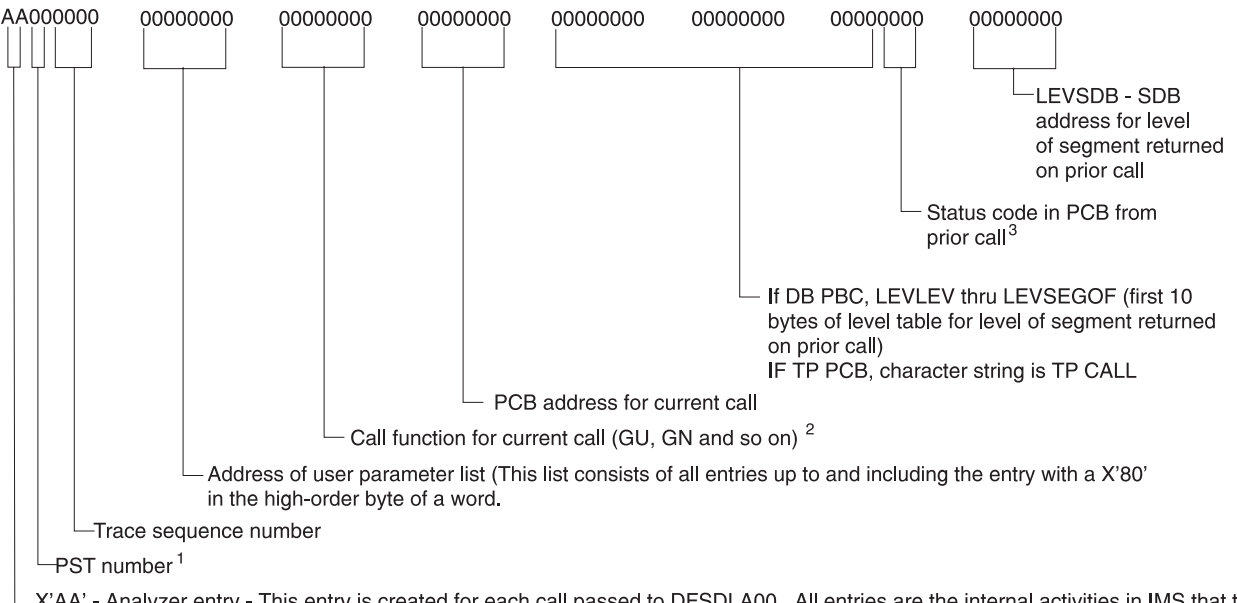

X'AA' - Analyzer entry - This entry is created for each call passed to DFSDLA00. All entries are the internal activities in IMS that take place as a result of the user call. Be sure to use only the entries with the same PST number as the one identified as the failing PST.

*Figure 85. X'AA' Trace Entry*

#### **Notes to Figure 85:**

- 1. Use only the trace entries for the PST that had the failure.
- 2. Determine the current call.
- 3. Shows how the prior call for this PCB completed.

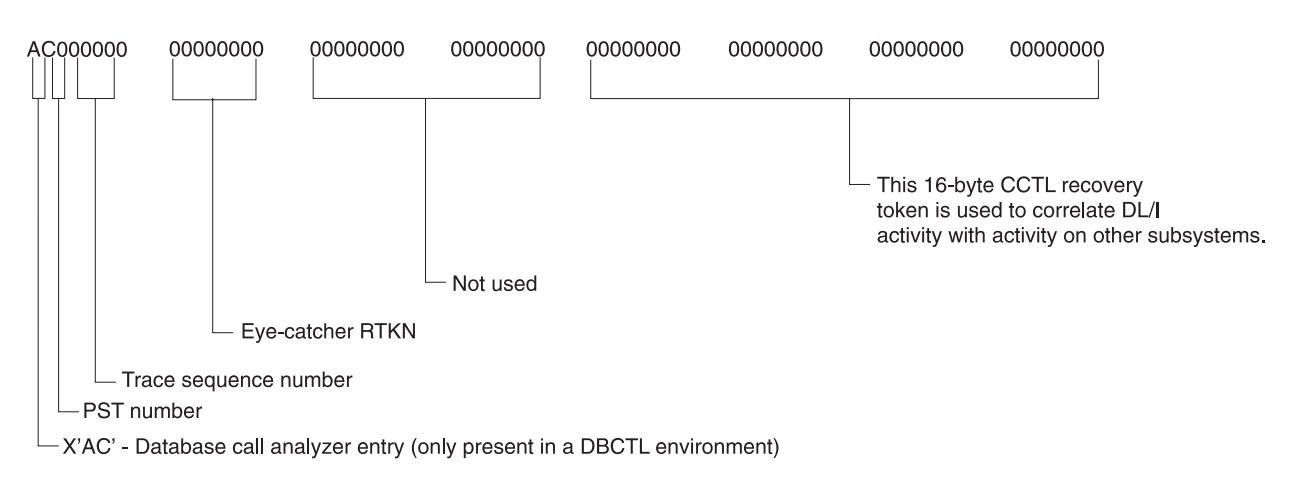

*Figure 86. X'AC' Trace Entry*

<span id="page-239-0"></span>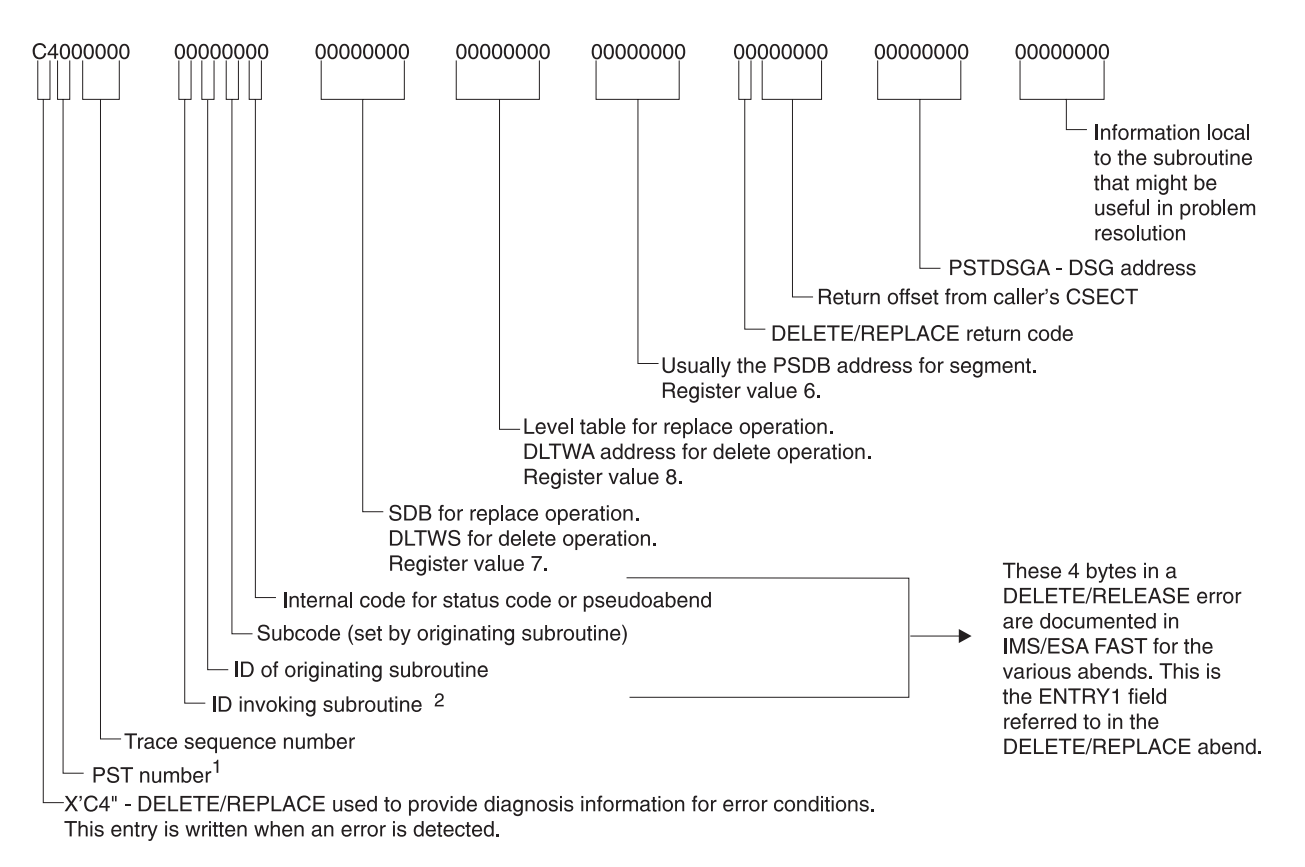

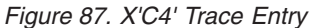

#### **Notes to Figure 87:**

- 1. Use only the entries for the PST that abended.
- 2. When a DELETE/REPLACE failure occurs, you need the X'C4' entries to solve the problem. You can usually find several X'C4' entries in a row in the trace table. Scan up the trace table to the first (lowest trace sequence number) entry. This entry is usually the key to why the failure occurred. Level 2 needs this information to resolve the problem.

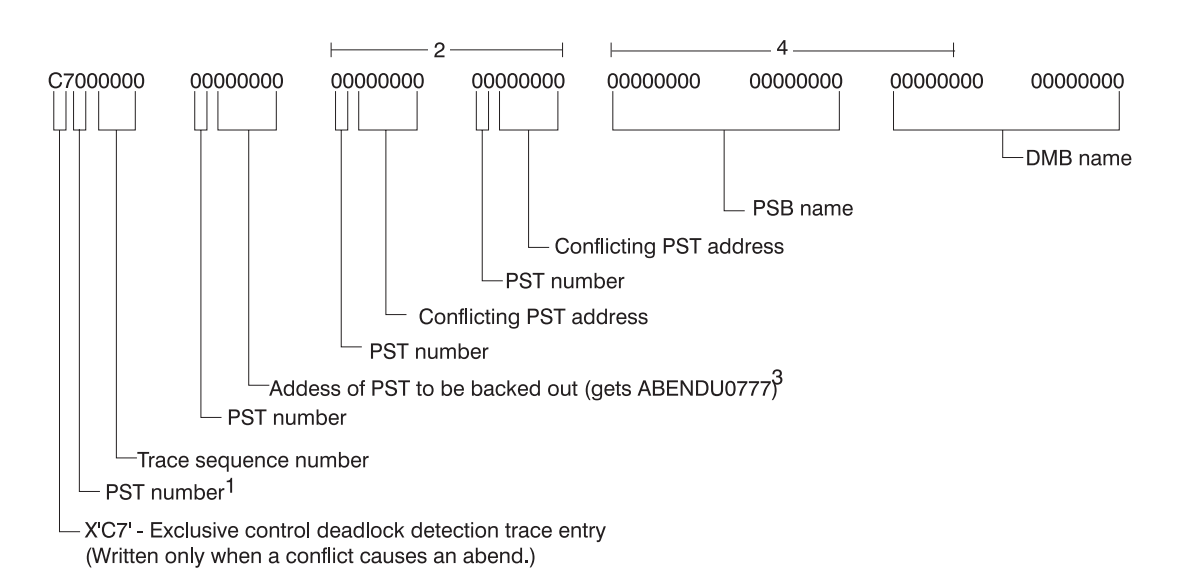

*Figure 88. X'C7' Trace Entry (When Not Using the IRLM)*

<span id="page-240-0"></span>Licensed Materials – Property of IBM

### **Notes to [Figure](#page-239-0) 88:**

- 1. The entry for the PST number that got the U0777.
- 2. The addresses of the two conflicting PSTs.
- 3. The address of the PST that got the U0777.
- 4. The PSB and DMB name of the cause for the contention.

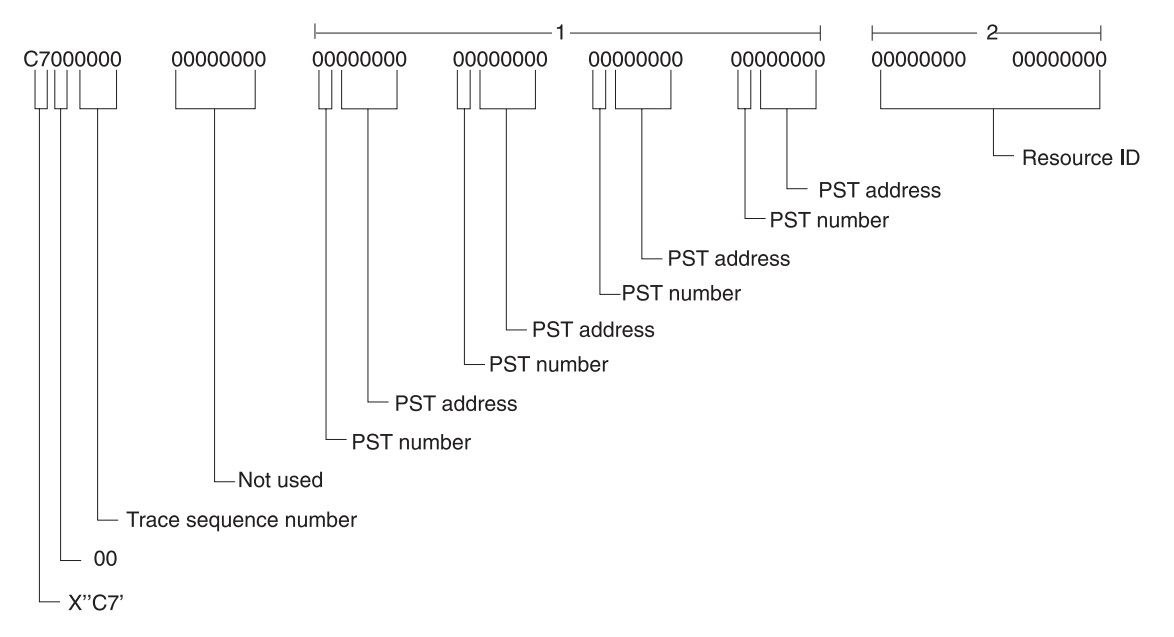

*Figure 89. X'C7' Trace Entry (When Using the IRLM)*

### **Notes to Figure 89:**

- 1. PST number and address of PSTs in deadlock net. If number of PSTs in deadlock net is greater than 4, only 4 are shown.
- 2. Resource ID that is the cause of the deadlock.

<span id="page-241-0"></span>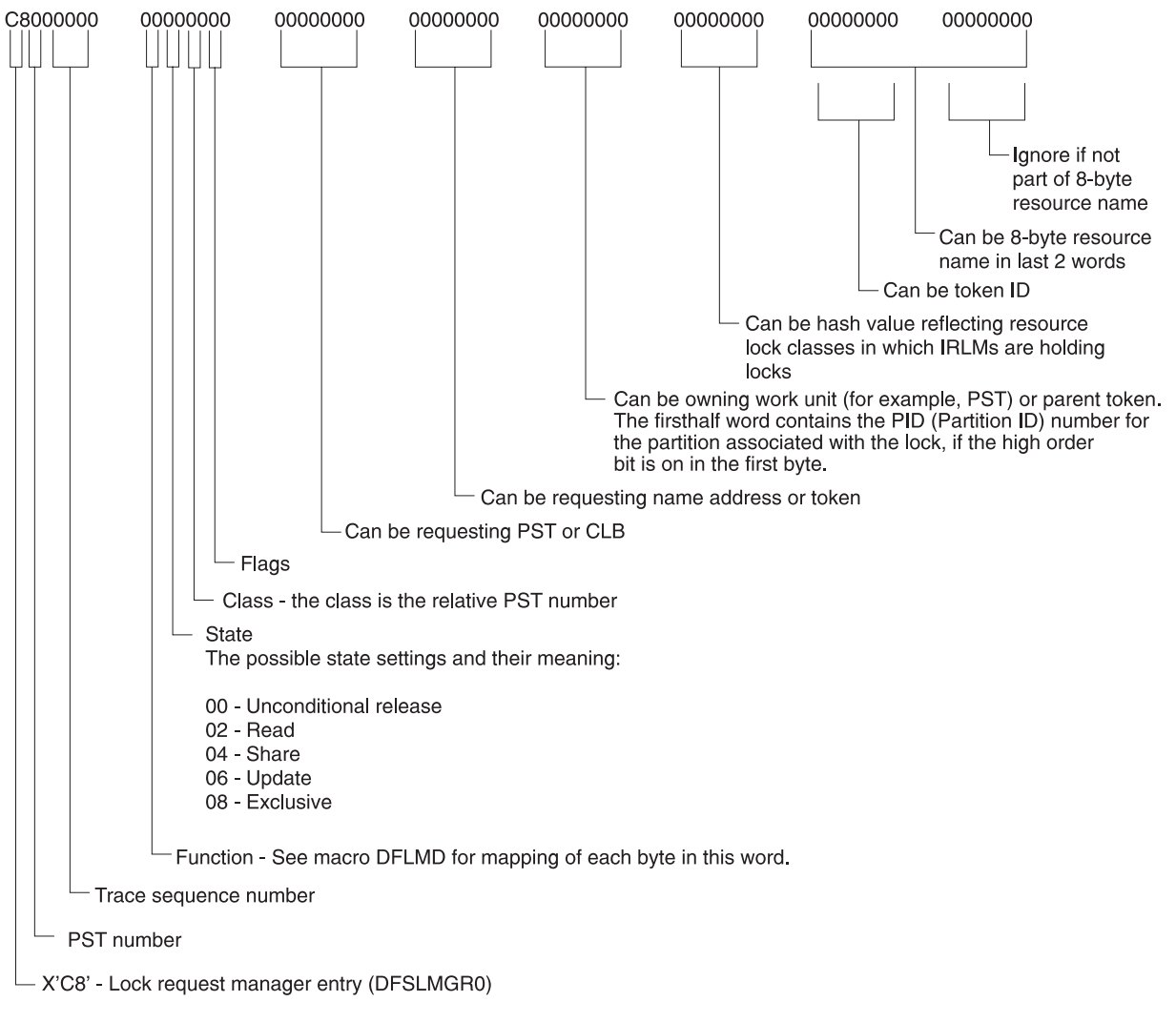

*Figure 90. X'C8' Trace Entry*

<span id="page-242-0"></span>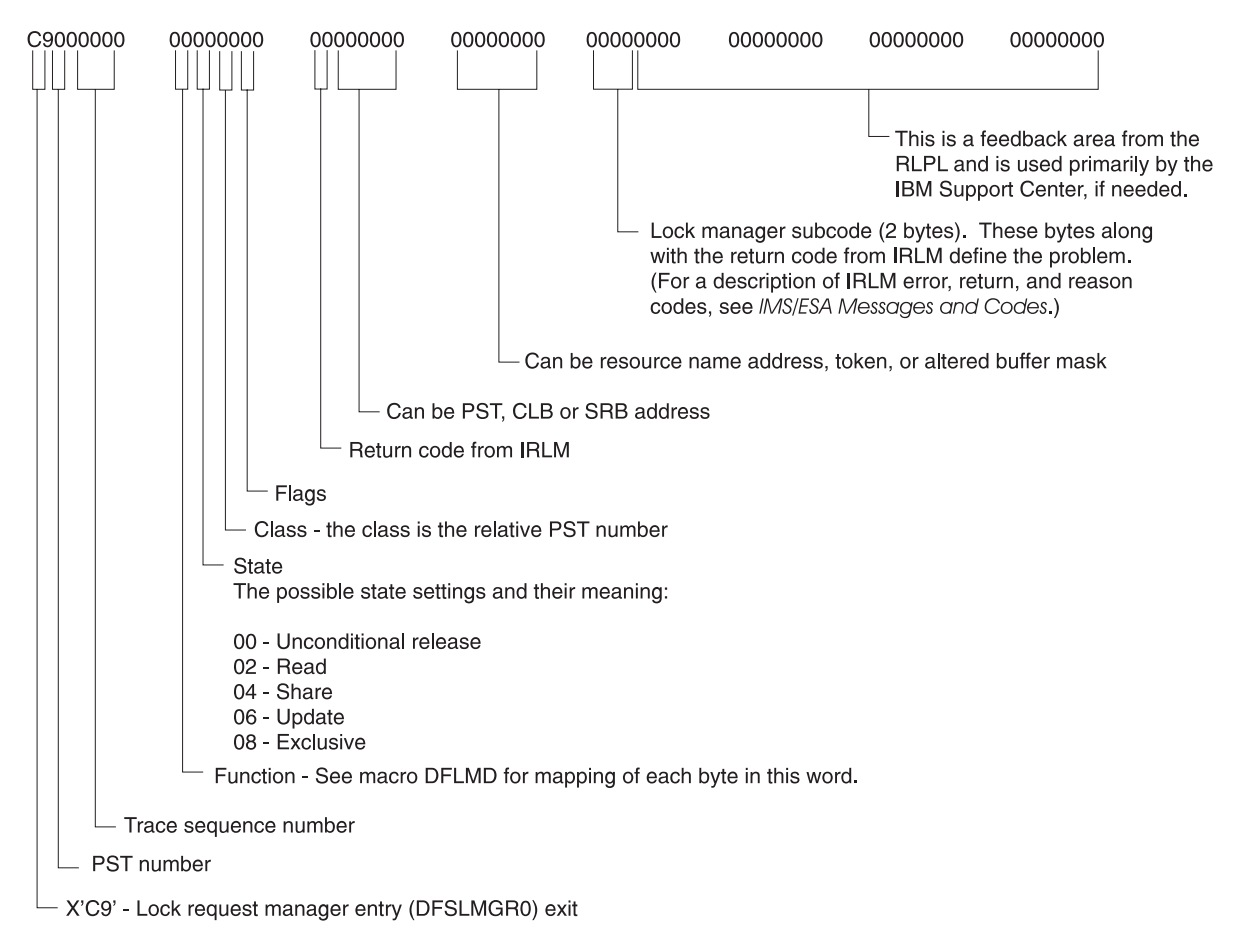

*Figure 91. X'C9' Trace Entry*

<span id="page-243-0"></span>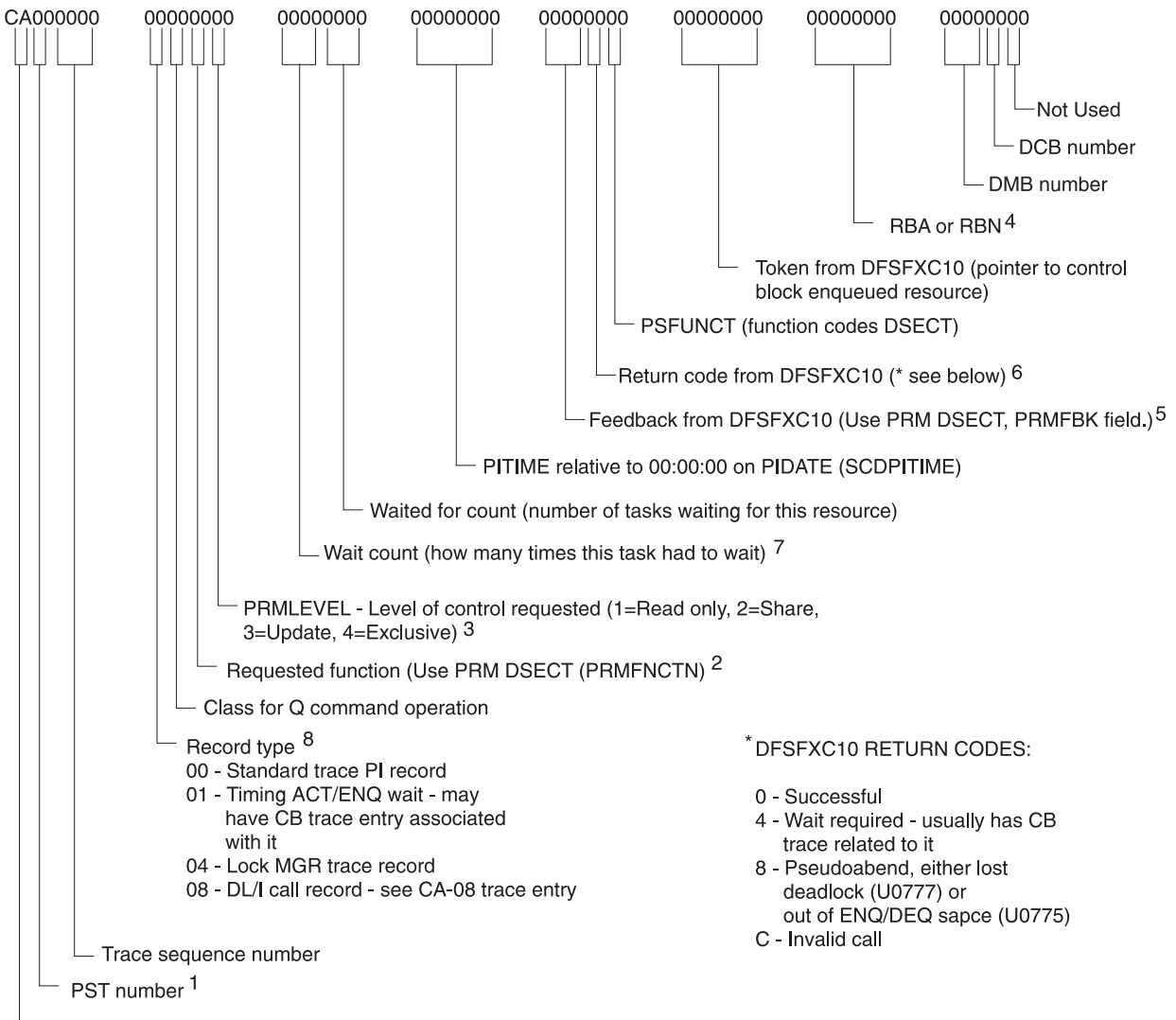

X'CA' - Exclusive control ENQ/DEQ (PI - Program Isolation) trace entry

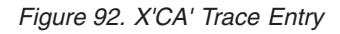

### **Notes to Figure 92:**

- 1. Use the entries for the PST in question. If you are checking a PI problem, you might have to find this entry and then scan up the trace table using the field in note 4 (below) as a search field to find the other PST that is using the resources.
- 2. The requested PI function.
- 3. The level at which the resource was requested.
- 4. The RBA or RBN of the resource requested by PI (relates to X'04' in the X'CC' trace entry).
- 5. The 2 bytes of feedback from DFSFXC10 (X'0C' and X'0D' in PRM DSECT).
- 6. The return code.
- 7. If a resource (RBA or RBN) is currently owned and the task (PST) must wait, the "wait count" (2 bytes) is incremented in a X'CA' trace entry for the task (PST) that owns the resource. The "waited for count" (2 bytes) is incremented to show that another task is waiting for the resource. This wait should also cause a X'CA', X'CB' pair of trace entries to show the wait occurred. (See the X'CB' trace entry for more details on PI waits.)
- 8. This shows the type of X'CA' record this is. (X'CA-08' trace entry follows.)

<span id="page-244-0"></span>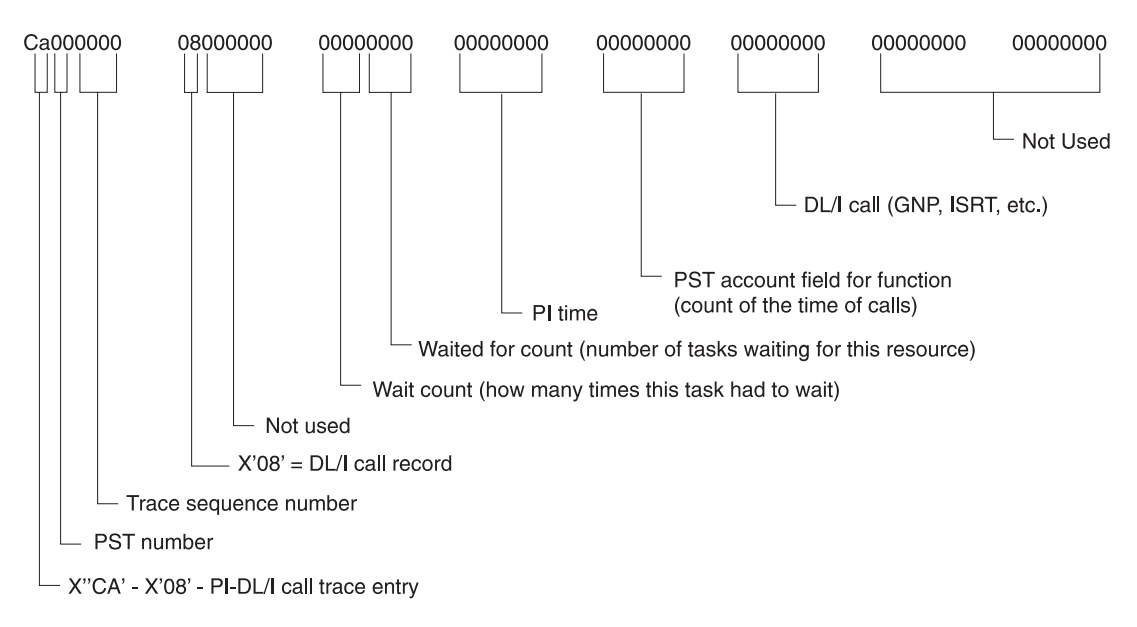

*Figure 93. X'CA'—X'08' Trace Entry*

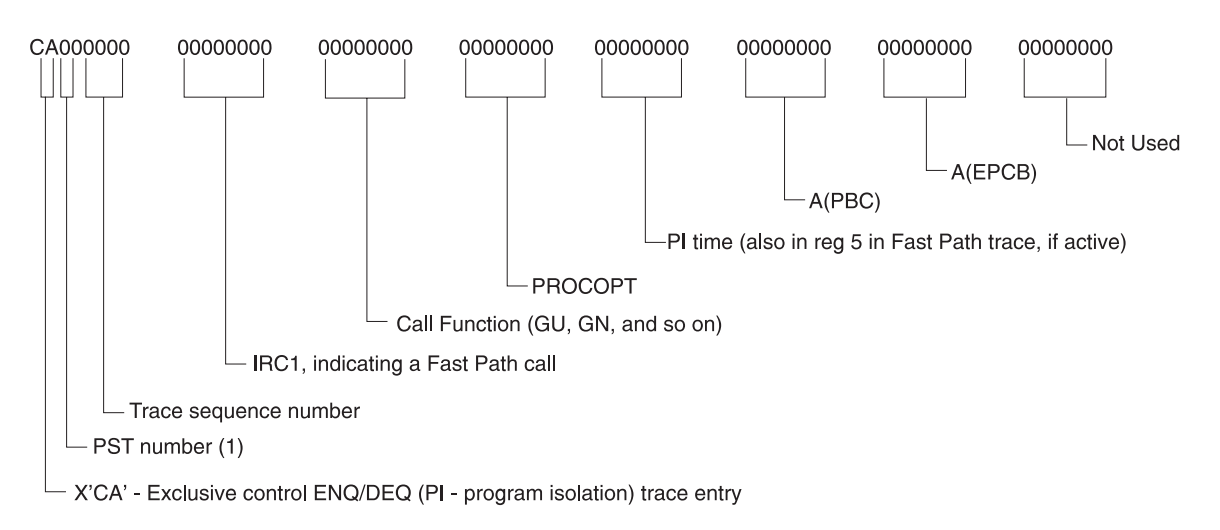

*Figure 94. X'CA' Trace Entry for Fast Path Calls*

<span id="page-245-0"></span>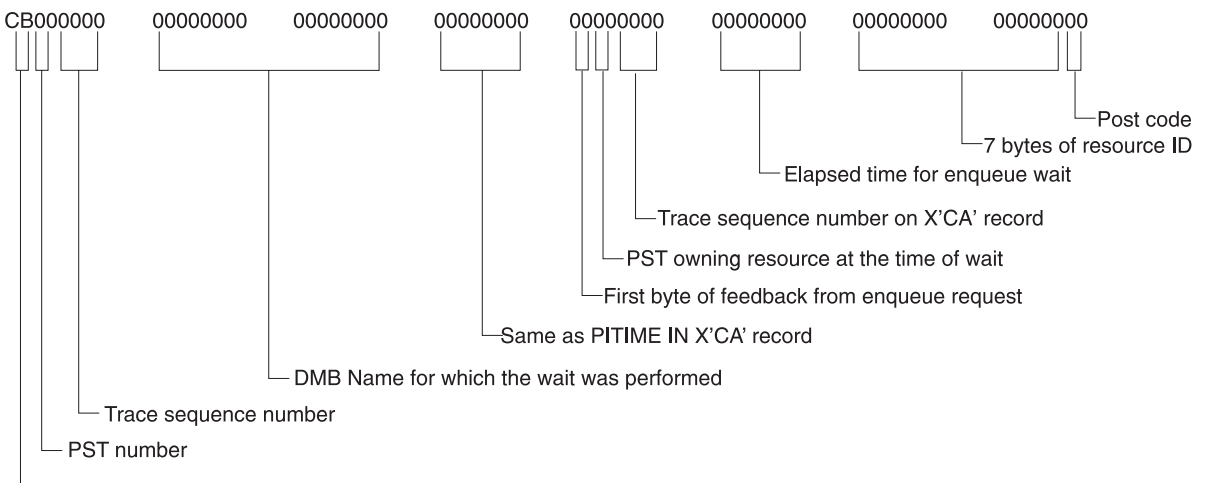

X'CB' - PI - (Program Isolation) trace lock elapsed time

*Figure 95. X'CB' Trace Entry*

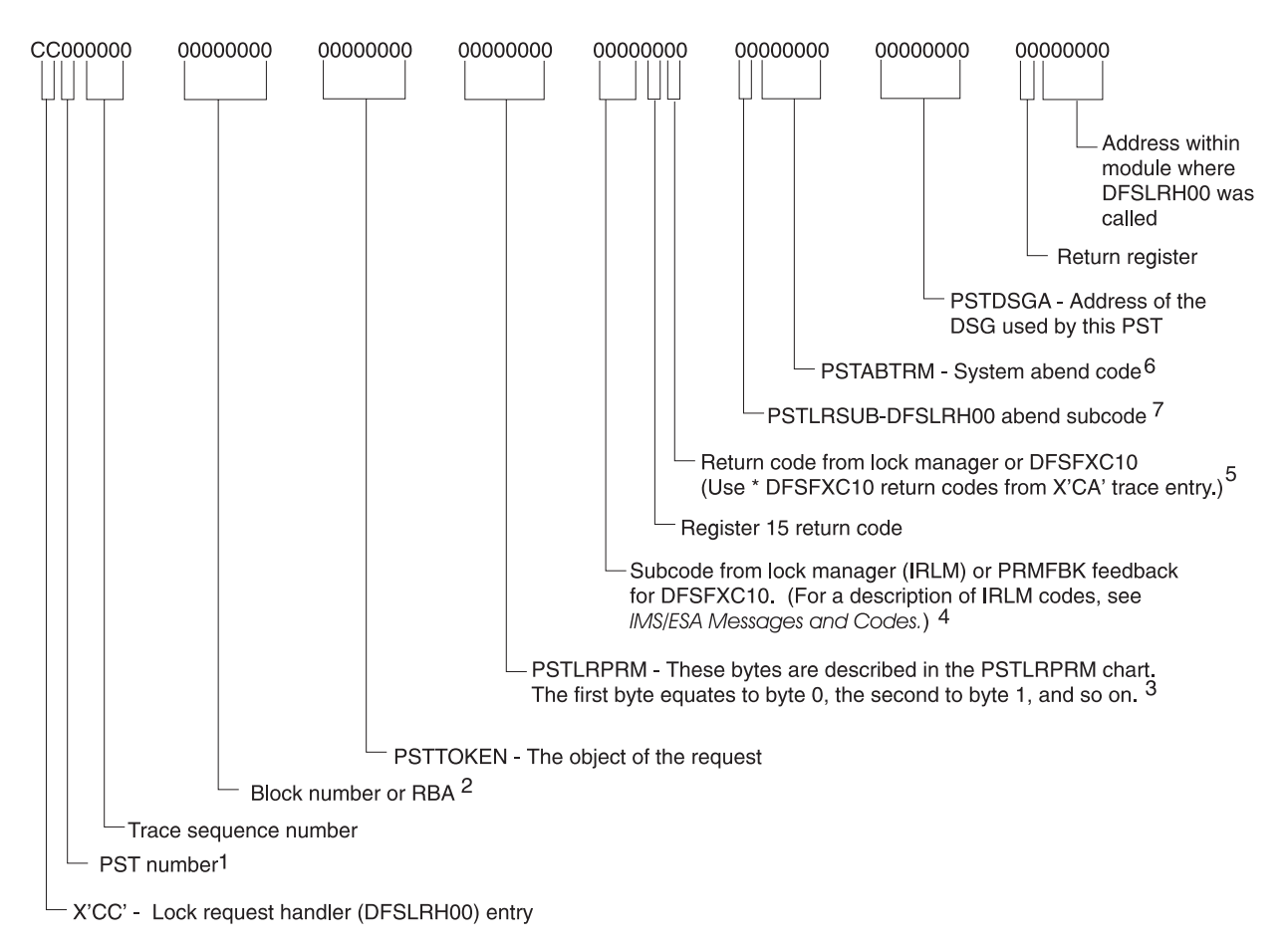

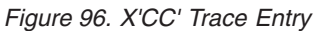

### **Notes to Figure 96:**

- 1. The PST number for the task (PST).
- 2. The RBA or RBN of the resource for which a request was issued in a X'CA' trace entry. When some of the problem types occur, you can find the same field or the beginning RBA of the block in the traces for a different PST number.
- 3. Shows what the request was.
- 4. For PI, these 2 bytes are in the PRM DSECT at X'0C' and X'0D'.
- 5. For PI, follow the above. The DFSFXC10 return code is usually also placed in the register 15 return code field.
- 6. A key field when DFSLRH00 issues an abend (such as U0855, U03301, U03302). The abend is in hexadecimal, not in decimal (for example, 855 = X'0357', 3302 = X'0CE6'). Ignore the field if an abend was not issued from DFSLRH00. For more information about modules issuing abends, find the abend in *IMS Version 7 Failure Analysis Structure Tables (FAST) for Dump Analysis*.
- 7. For abends issued by DFSLRH00, this field contains the Lock Request Handler abend subcode. For a description of these subcodes, see *IMS Version 7 Failure Analysis Structure Tables (FAST) for Dump Analysis*.

You might need the X'CC' trace entry for several problem types including:

- Task was allowed to process even though a wait was requested.
- DFSLRH00 abends (such as U0855, U03302).
- Request not satisfied. These problems might indicate internal IMS error.

*Table 30. PSTLRPRM Chart (Bytes 0 through 3)*

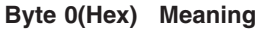

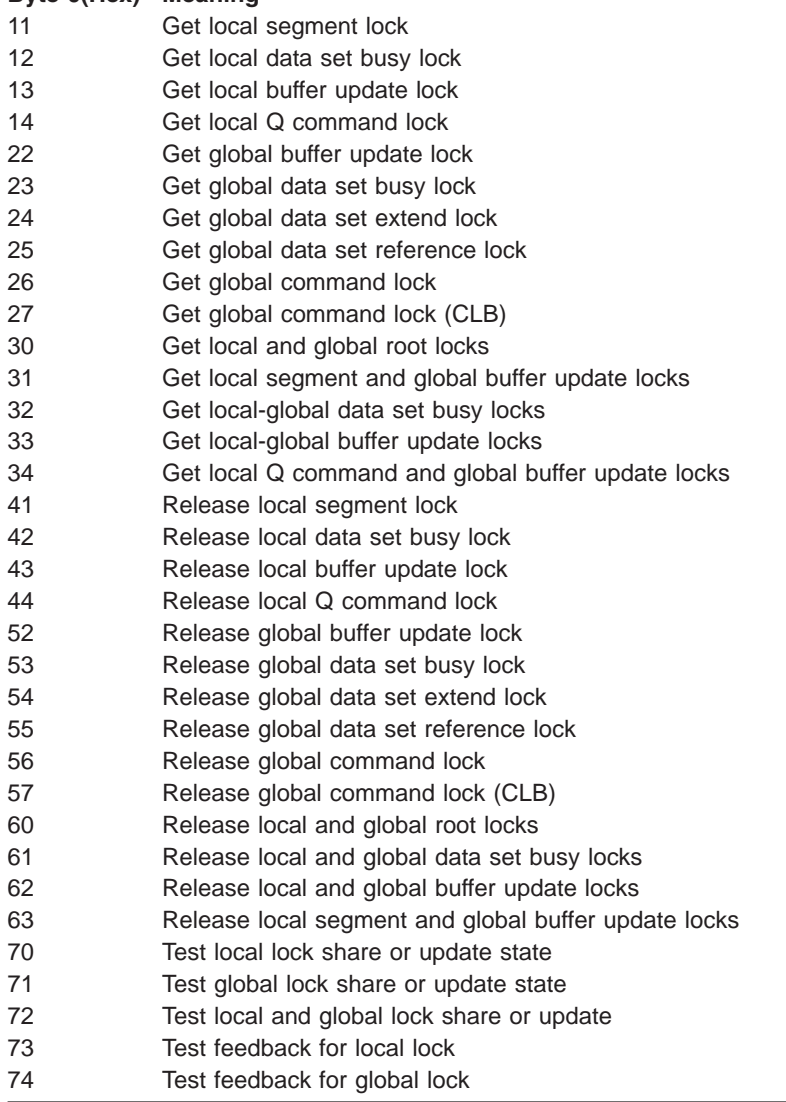

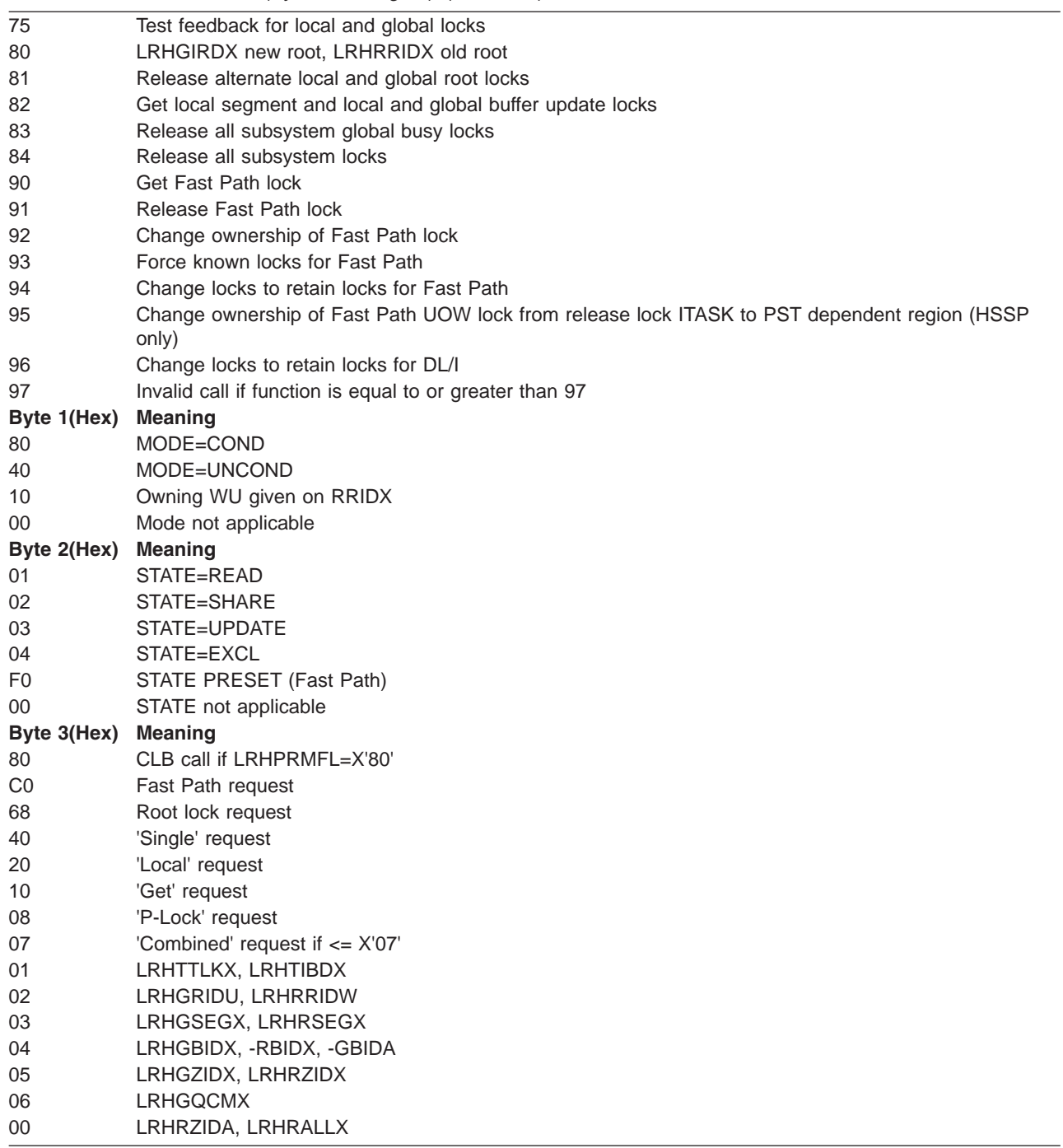

*Table 30. PSTLRPRM Chart (Bytes 0 through 3) (continued)*

<span id="page-248-0"></span>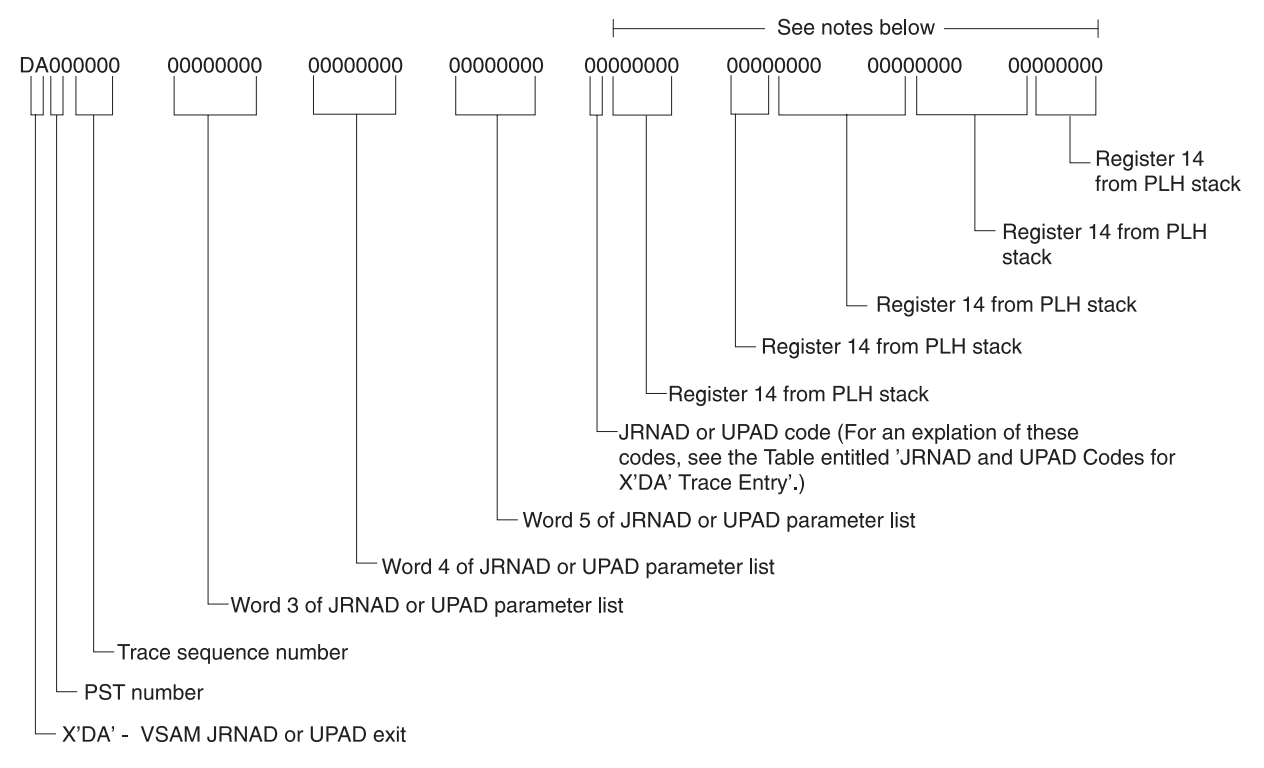

*Figure 97. X'DA' Trace Entry*

### **Notes to Figure 97:**

- 1. The PLH stack entries are the registers of the last five VSAM record management modules that had control.
- 2. This information might be valuable to the VSAM support representatives if you need their assistance.
- 3. The modules are in LPA and will probably not be in the dump.
- 4. An AMBLIST of VSAM module IDAO19L1, with OUTPUT=BOTH specified, is needed to determine which CSECTS had control.

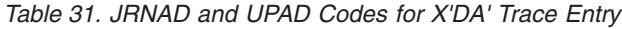

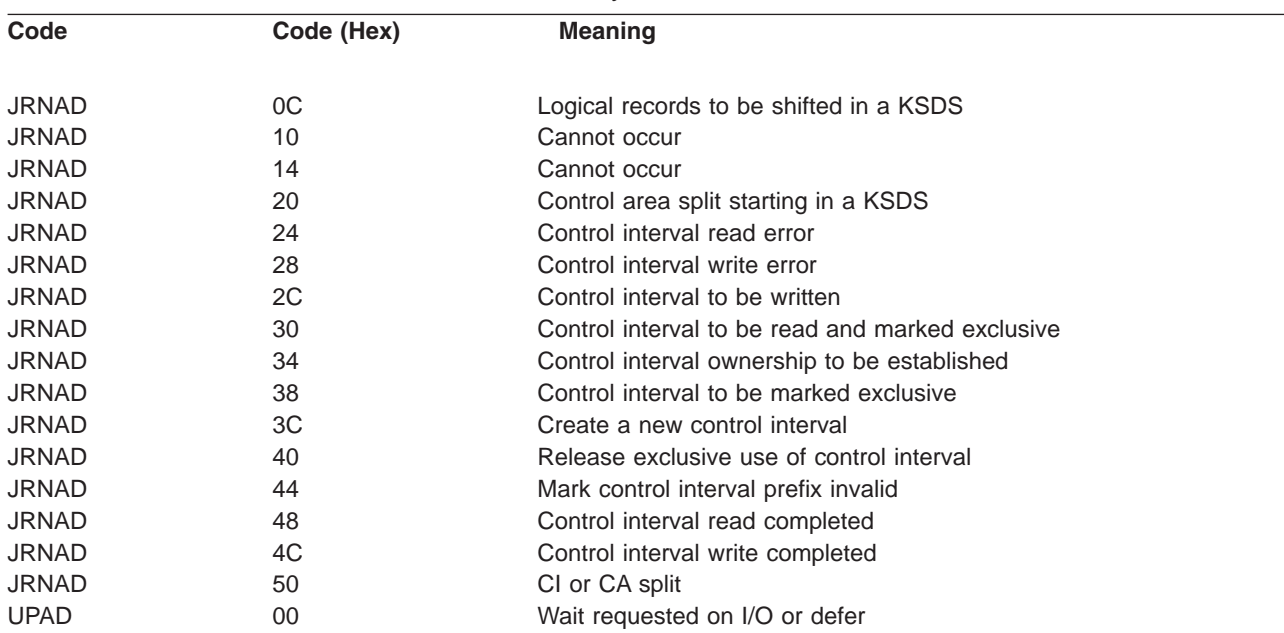

<span id="page-249-0"></span>*Table 31. JRNAD and UPAD Codes for X'DA' Trace Entry (continued)*

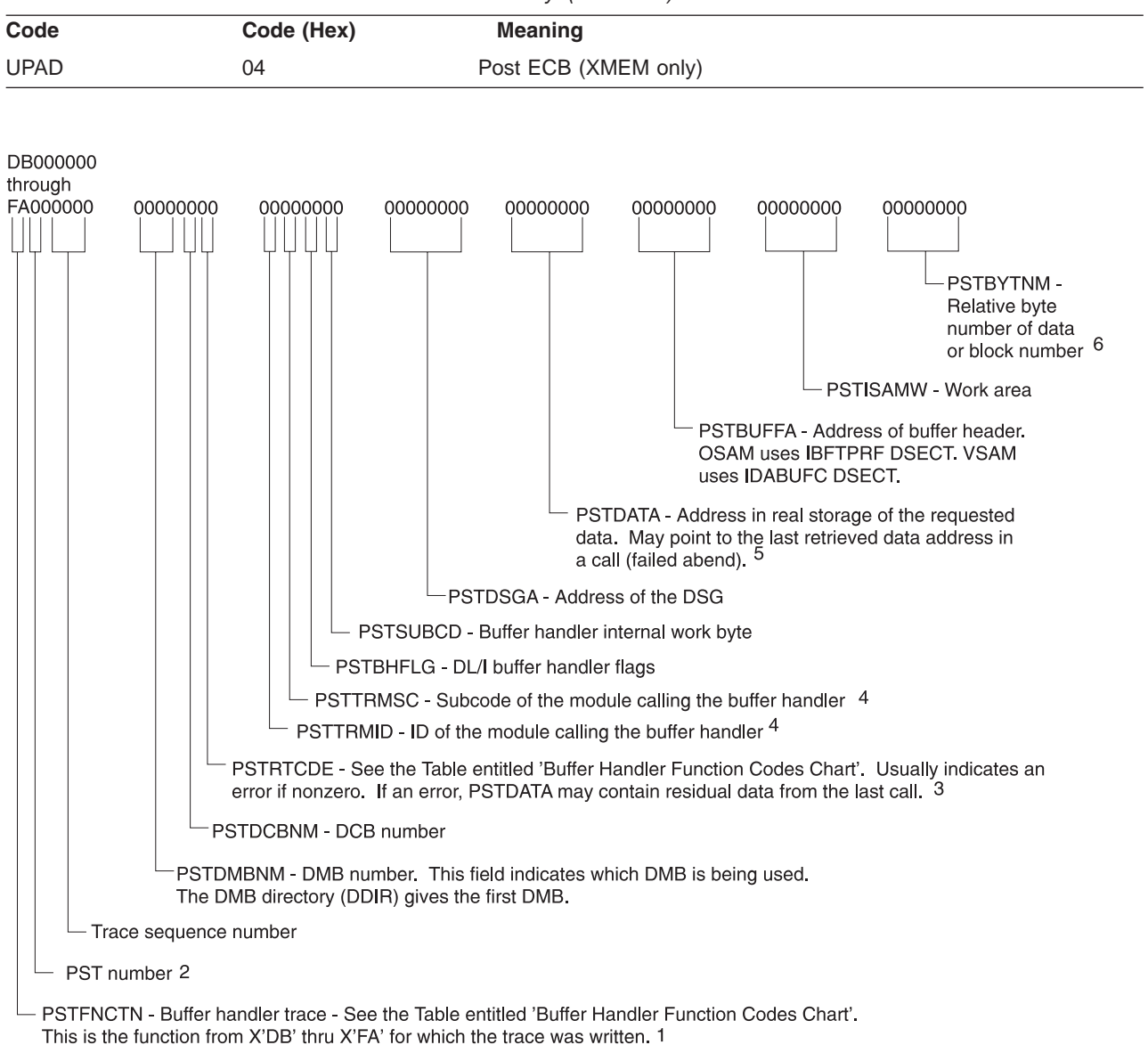

*Figure 98. X'DB' through X'FA' Trace Entries*

#### **Notes to Figure 98:**

- 1. The IMS internal function that was being performed.
- 2. Use only the trace entries with the correct PST number.
- 3. Shows how the call completed. (X'00' means successful completion.)
- 4. See [Table](#page-252-0) 34 on page 233 for the module names which correspond to the module IDs.
- 5. Shows where the requested data is located in core only if the call completed successfully.
- 6. The RBA or block number that the call requested.
	- If the call failed, the PSTDATA field might contain the address of the last segment successfully retrieved.

Example: PSTRTCDE =  $X'04'$  (RBA past end of data set).

### **Buffer Handler Function Codes**

PSTFNCTN is located at PST + X'1C4'.

*Table 32. Buffer Handler Function Codes Chart*

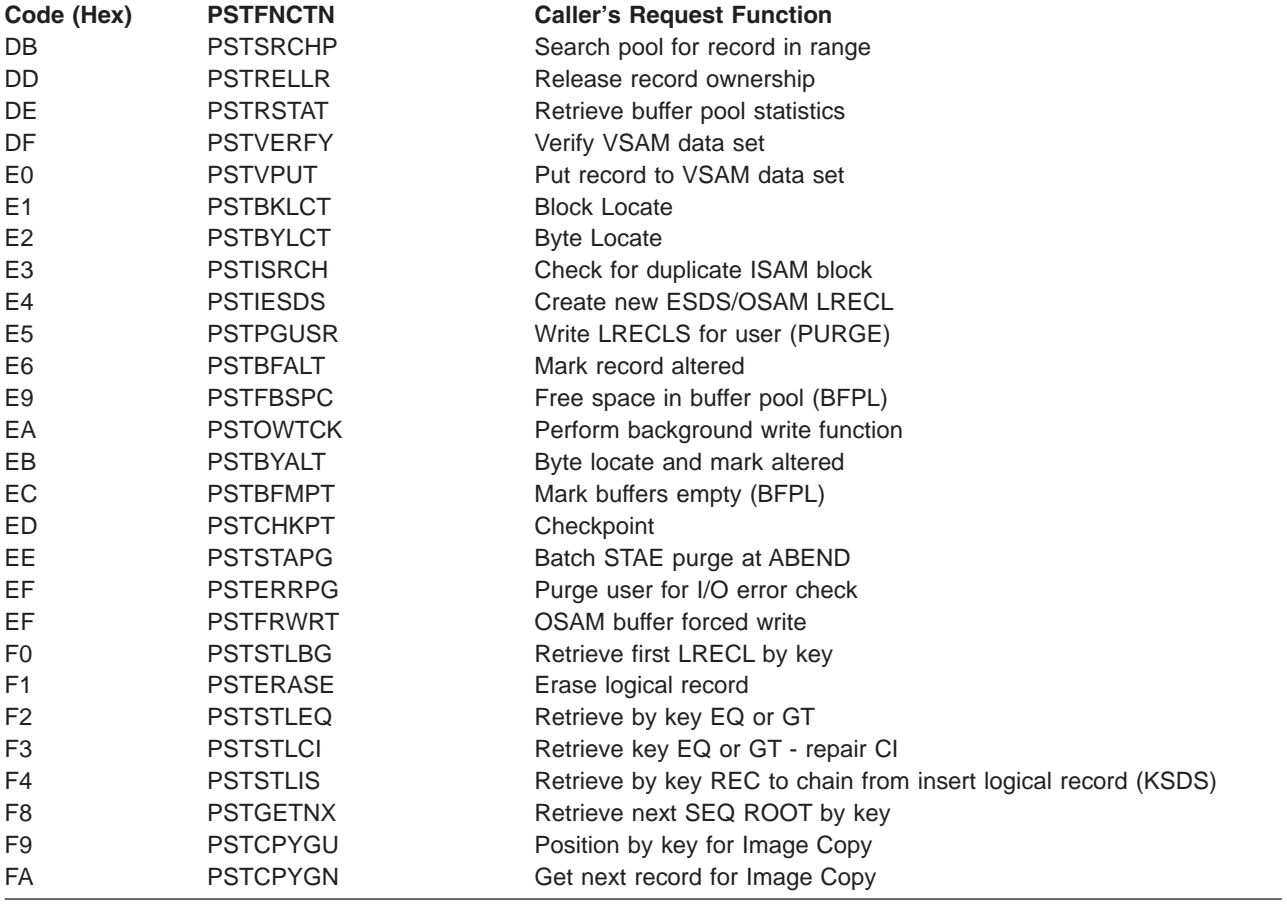

#### **Space Management Function Codes**

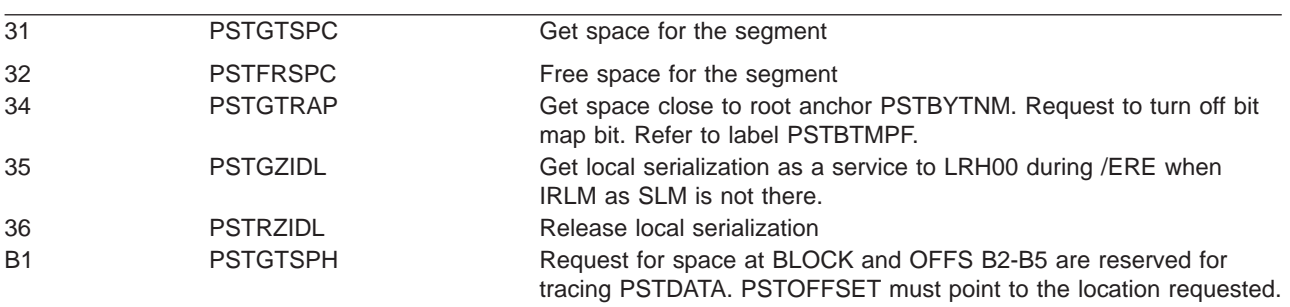

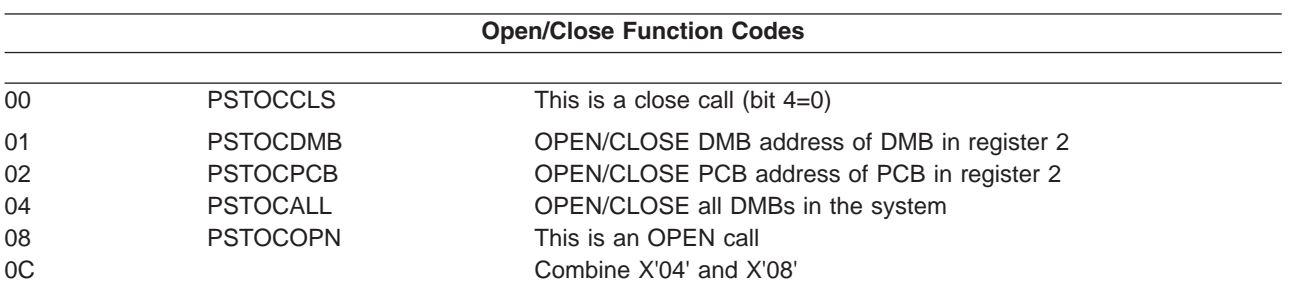

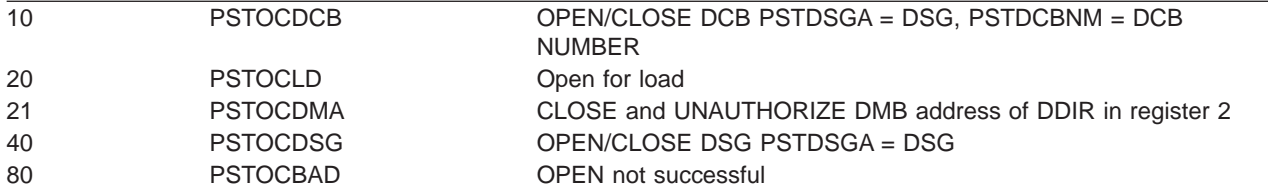

#### **Index Maintenance Function Codes**

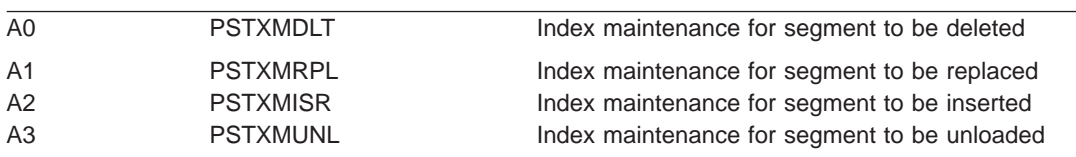

#### **Block Loader Function Codes**

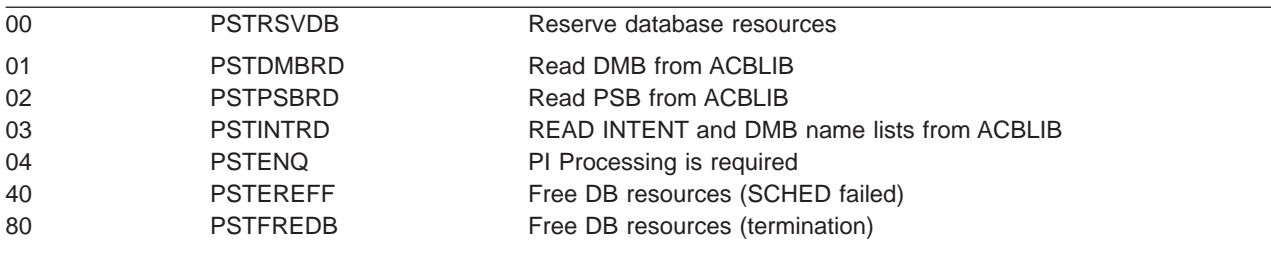

### **Buffer Handler Return Codes**

*Table 33. Buffer Handler Return Codes Chart*

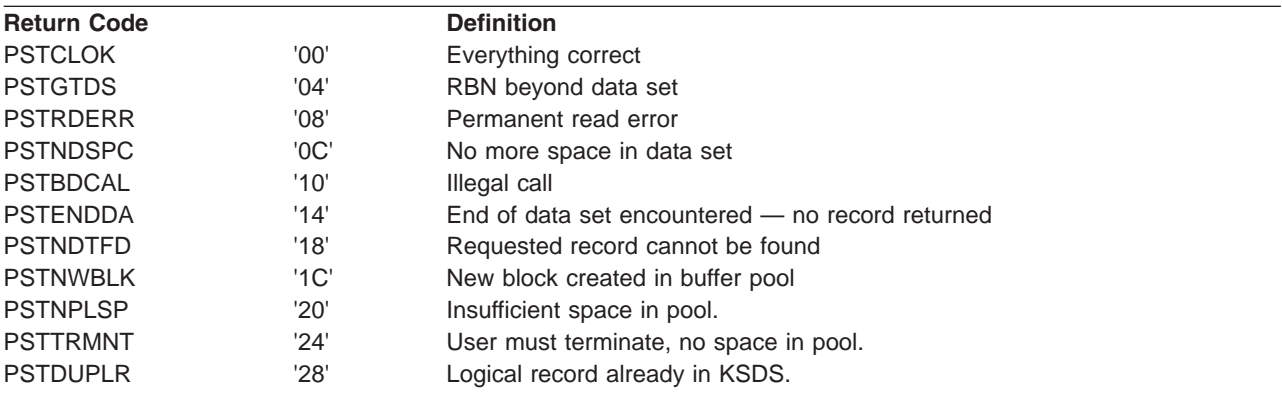

#### **Space Management and Buffer Handler Module Trace IDs**

In space management and DL/I buffer handler trace entries, a one-byte module ID identifies the calling module. A one-byte subcode identifies the specific call within the module. The calling module places the module ID in field PSTTRMID and the subcode in field PSTTRMSC before making the call. The buffer handler and space management then move these PST fields to the appropriate traces. [Table](#page-252-0) 34 identifies the calling module.

The PSTTRMSC module subcodes are 0 through 9 and A through Z. If you need to find the point in the module where the call was made, scan for the TIDSCx label that corresponds to the module subcode. Subcode 0 corresponds to label TIDSC0, subcode 1 to label TIDSC1, subcode A to TIDSCA, and so forth.
*Table 34. Space Management and Buffer Handler Module Trace IDs* |

| L | <b>ID Label</b> | <b>Module ID</b> | <b>Calling Module</b> | <b>Module Function</b>               |
|---|-----------------|------------------|-----------------------|--------------------------------------|
|   | TIDDLA00        | Α                | DFSDLA00              | Call analyzer                        |
|   | TIDDLAS0        | Α                | DFSDLAS0              | Call analyzer SSA                    |
|   | TIDZDC00        | Α                | DFSZDC00              | <b>GSAM Controller</b>               |
|   | TIDZDI00        | B                | DFSZDI00              | <b>GSAM Initialization</b>           |
|   | TIDZDI20        | C                | DFSZDI20              | <b>GSAM Initialize GB</b>            |
|   | TIDDLDC0        | D                | DFSDLDC0              | DELETE/REPLACE                       |
|   | TIDZDI30        | D                | DFSZDI30              | <b>GSAM Buffering Initialization</b> |
|   | TIDFLST0        | Е                | DFSFLST0              | <b>Batch STAE exit</b>               |
|   | TIDZD110        | E                | DFSZD110              | GSAM BSAM OPEN / CLOSE               |
|   | TIDLRH00        | F                | DFSLRH00              | LOCK request handler                 |
|   | TIDZD150        | F                | DFSZD150              | <b>GSAM VSAM OPEN / CLOSE</b>        |
|   | TIDSDLB0        | G                | DFSSDLB0              | <b>IRLM</b> status routine           |
|   | TIDZD210        | G                | DFSZD210              | <b>GSAM BSAM I/O</b>                 |
|   | TIDFXC50        | Η                | DFSFXC50              | DB SYNC point                        |
|   | TIDZD250        | Η                | DFSZD250              | <b>GSAM VSAM I/O</b>                 |
|   | TIDDT400        |                  | DFSDT400              | <b>RSR DB Tracking</b>               |
|   | TIDZD310        | I                | DFSZD310              | <b>GSAM Buffer I/O</b>               |
|   | TIDDT500        | J                | DFSDT500              | RSR DB MILESTONE PURGE               |
|   | TIDDDLE1        | Κ                | DFSDDLE0              | <b>LOAD INSERT function</b>          |
|   | TIDZSR00        | Κ                | DFSZSR00              | <b>GSAM Extended checkpoint</b>      |
|   | TIDDDLE0        | L                | DFSDDLE0              | <b>LOAD INSERT function</b>          |
|   | TIDZSR10        | L                | DFSZSR10              | <b>GSAM Restart positioned</b>       |
|   | TIDPCSH0        | M                | DFSPCSH0              | Partitioning Common Services Handler |
|   | TIDDLOC0        | O                | DFSDLOC0              | OPEN/CLOSE                           |
|   | TIDDLOV0        | O                | DFSDLOC0              | LOGICAL/VIRTUAL OPEN                 |
|   | TIDDCAP0        | P                | DFSDCAP0              | <b>Full-Function Data capture</b>    |
|   | TIDDDUI0        | Q                | <b>DFSDDUI0</b>       | DUI processor                        |
|   | TIDDLR00        | R                | DFSDLR00              | RETRIEVE function                    |
|   | TIDDHD00        | S                | DFSDHD00              | Space Manager (INIT procedure)       |
|   | TIDFRSP0        | S                | DFSFRSP0              | Space Manager (free space)           |
| ı | TIDGGSP0        | S                | DFSGGSP0              | Space Manager (GET space)            |
| I | TIDMMUD0        | S                | DFSMMUD0              | Space Manager (bit map update)       |
| ı | TIDRCHB0        | S                | DFSRCHB0              | Space Manager (SEARCH block)         |
| ı | <b>TIDRRHM0</b> | S                | DFSRRHM0              | Space Manager (SEARCH bit map)       |
|   | TIDRRHP0        | S                | DFSRRHP0              | Space Manager (buffer pool)          |
|   | TIDTOBH0        | T                | DFSTOBH0              | I/O toleration buffer handler caller |
|   | TIDTOCL0        | Τ                | DFSTOCL0              | I/O toleration DB close              |
|   | TIDDPSB0        | U                | DFSDPSB0              | PSB generator utility                |
|   | TIDURDB0        | U                | DFSURDB0              | DB Data Set Recovery utility         |
|   | TIDURGP0        | U                | DFSURGP0              | REORG/RELOAD, PREFIX update utility  |
|   | TIDURGS0        | U                | DFSURGS0              | REORG/LOAD, DB scan utility          |
|   | TIDBACK0        | $\vee$           | DFSBACK0              | <b>BATCH backout utility</b>         |
|   | <b>TIDURRL0</b> | $\vee$           | <b>DFSURRL0</b>       | HISAM REORG/RELOAD utility           |
|   | <b>TIDURUL0</b> | $\vee$           | <b>DFSURUL0</b>       | HISAM REORG/UNLOAD utility           |
|   | TIDUCPD0        | W                | DFSUCPD0              | UCF DB ZAP processor utility         |
|   | TIDUCPE0        | W                | DFSUCPE0              | <b>UCF</b> subroutines utility       |
|   | <b>TIDUICC0</b> | W                | <b>DFSUICC0</b>       | Online Image Copy utility            |
|   | TIDDXMT0        | X                | DFSDXMT0              | Index maintenance                    |
|   | TIDRBOI0        | Υ                | DFSRBOI0              | Backout RESTART/DYN/BATCH            |
|   | TIDRDBC0        | Ζ                | DFSRDBC0              | Database backout control             |
|   |                 |                  |                       |                                      |

Figure 99 shows an example of a DL/I trace. The trace entries show two GHU calls. All calls use PST 01. When activities for different PSTs are intermixed in the trace table, you need to examine only the entries for the PST of interest.

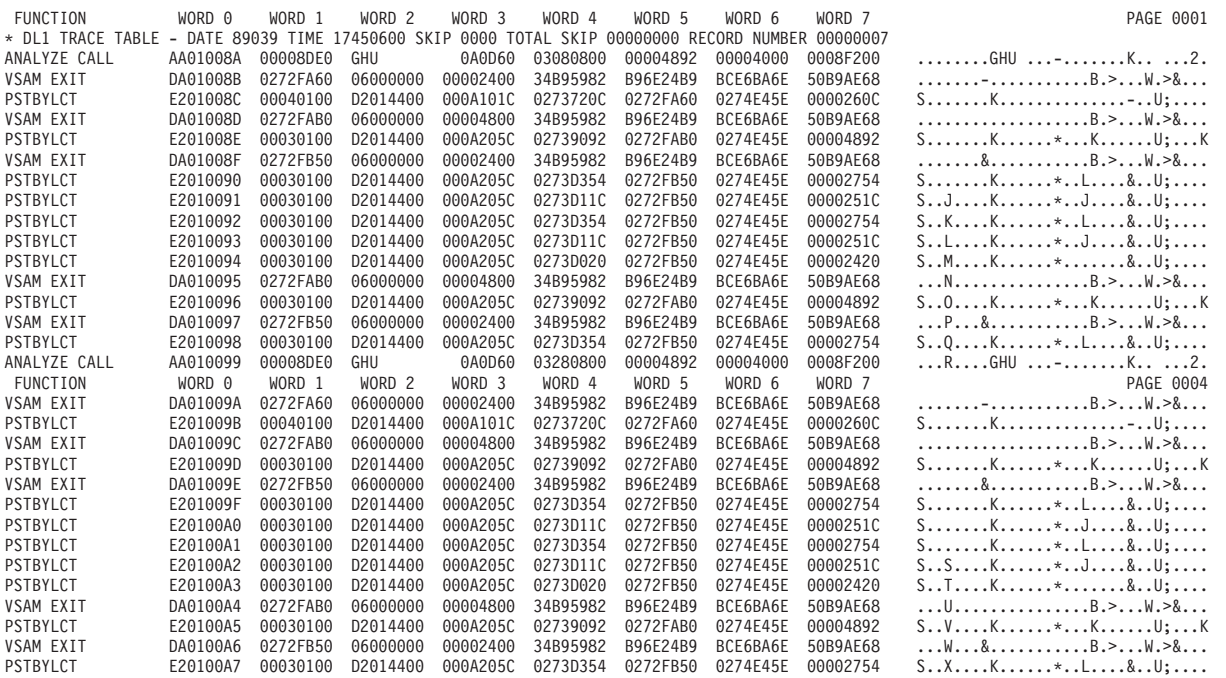

*Figure 99. Example of a DL/I Trace*

### **DELETE/REPLACE—DL/I Trace Information**

The DELETE/REPLACE module provides meaningful information when abnormal conditions arise leading directly to errors detected by Delete/Replace. This information can be found in the Delete/Replace work area (DLTWA).

Abends initiated by the Delete/Replace module (780, 796, 797, 798, 799, 802, 803, 804, 806, 807, 808, and 811) are traced in the DL/I trace table in a series of entries identified by an X'C4' in the first byte (TRACE FUNCTION CODE).

The first X'C4' entry in the series is provided by the routine that encountered the problem. Each additional entry is provided by the routine that called the routine which in turn wrote the prior entry in the table. Examining these entries in reverse sequence reveals the order in which control was passed from one routine to another.

A complete description of the trace table entry for Delete/Replace can be obtained by assembling:

DSECTS CSECT

DFSDLDC FUNC=DSFCTS END

Of great value in the Delete/Replace trace entry is the second word (called Entry1). This word uniquely identifies a Delete/Replace abend, and should be used by IBM and customers when submitting APARs for better problem description. In some cases, the Entry1 word from the next trace entry along with the first Entry1 word uniquely identifies the abend. The Entry1 format is:

- BYTE 0 ID of routine supplying this entry
	- 1 ID of routine that encountered error<br>2 Subcode number of abend if multiples
	- Subcode number of abend if multiples
	- 3 Internal code for abend

Each routine within the Delete/Replace module has a unique one-byte identification number. The IDs can be obtained from the assembly listings of each of the four source modules which make up the Delete/Replace call. In general they are:

X'01' to X'1F'—control and common subroutines (DFSDLDC0) X'20' to X'3F'—delete routines (DFSDLDD0) X'40' to X'5F'—replace routines (DFSDLDR0) X'60' to X'7F'—DLTWA build routines (DFSDLDW0)

Use the Entry1 word (the second word in the trace entry) when relating to a Delete/Replace problem in IMS with the IBM Support Center.

### **Retrieve Trace**

When an application program executes and a problem occurs (such as damaged data or unexpected results), you can use the retrieve trace records to see how IMS responded to various calls in the application.

To turn on the retrieve trace, use either of these methods:

- At initialization time, specify DL/I=ON on the OPTIONS statement in member DFSVSMxx (for DB/DC) or DFSVSAMP (for batch) of the IMS.PROCLIB data set. The retrieve trace is turned on automatically. (See *IMS Version 7 Installation Volume 2: System Definition and Tailoring*.)
- For DB/DC and DBCTL environments, Use the /TRACE SET ON TABLE RETR command. If you start the DL/I trace by using the /TRACE SET ON TABLE DLI command, the retrieve trace is not automatically turned on. (See *IMS Version 7 Command Reference*.)

To quickly determine if the trace is in the dump, check field PSTDLR1 in the PST.

- **X'0700'** Indicates the trace is on.
- **X'07FC'** Indicates the trace is off.

Field PSTRTVTR of the PST contains the address of the trace table. (See [Figure](#page-233-0) 80 on page 214.) The byte at PSTRTNDX contains the offset to the next entry in the table. (See [Figure](#page-257-0) 100 on page 238.)

Every time an application issues a get or insert call, the retrieve module (DFSDLR00) is called. This module is very large and contains many subroutines. By looking at the retrieve trace, you can see the flow of control through the various subroutines of the retrieve module. As each subroutine calls another, a 2-byte hexadecimal entry is inserted into the trace table. (Byte 1 of the trace entry is the ID of the calling subroutine; byte 2 is the ID of the subroutine that is called.) [Table](#page-255-0) 35 on page 236 lists the IDs, names, and functions of the various subroutines.

The retrieve trace table is filled from beginning to end. When the table becomes full, tracing starts at the beginning of the table, overlaying each old entry with the new entry.

The first entry in the trace table for a call is X'F1', which is paired with entries: X'2F' (UNQL), X'30' (ROOTISRT), or X'31' (QUAL). The presence of any of these entries indicates the beginning of a trace entry for a retrieve call. For an example of the retrieve trace, see [Figure](#page-257-0) 100 on page 238.

Field JCBRTVTR in the JCB also contains retrieve trace information. JDBRTVTR contains the offsets to the initial entries in the trace table for the previous four DL/I calls that are associated with a database. The offset to the last call is in the low-order byte, and all offsets are shifted left at the start of each new call.

**Example:** The execution of an application results in an error message that indicates damaged data. You can refer to the retrieve trace table and interpret the entries in order to determine if the problem is caused by:

• An application error

<span id="page-255-0"></span>• A database design error

|

- An internal IMS DB problem
- An IMS system problem related to pointers

If you determine that the problem was caused by an application or database design error, you can use the retrieve trace to debug and resolve the problem. Otherwise, you can do a keyword search. If the search results in a large number of problems, you can reduce the number of problems by including the name of the subroutine (listed in Table 35), which you found in the retrieve trace table.

*Table 35. The Subroutines of the Retrieve Module (DFSDLR00)*

| Hex ID         | <b>Subroutine Title</b> | <b>Subroutine Description</b>                                                                                       |
|----------------|-------------------------|----------------------------------------------------------------------------------------------------|
|                |                         |                                                                                                    |
| 01             | <b>BLDVKEY</b>          | Builds alternate parent's concatenated key in work area.                                                            |
| 02             | <b>CSIIGEXT</b>         | Reads root based on SSA qualification. If found, GE at level one. If not found,<br>GE at level 0.                   |
| 03             | <b>DIVRSETU</b>         | Position (DIV) was not found at this level. Sets off EOC and sets on not posted<br>first child and siblings.        |
| 04             | <b>ENQDQ</b>            | Handles all enqueue and dequeue for retrieve.                                                                       |
| 05             | <b>FNDLPNQ</b>          | Final physical root of LP SDB and enqueue it.                                                                       |
| 06             | <b>FORTHISL</b>         | Tries to get a segment that satisfies the call at this level or higher.                                             |
| 07             | <b>GEEXIT</b>           | Publishes GE status code or GB (if root SDBEOC on).                                                                 |
| 08             | <b>GETPSDB</b>          | Gets the PSDB of the segment pointed to by JCBACSC.                                                                 |
| 09             | <b>GETPRIME</b>         | Issues request for SETL to retrieve next higher root in database.                                                   |
| 0A             | <b>STLALTPS</b>         | Processes request for data by key when an alternate processing sequence is<br>used.                                 |
| 0B             | <b>ISRTMPOS</b>         | While positioning for insert, a matching segment was found; checks if<br>permissible.                               |
| OC             | <b>ISRTPOS</b>          | Checks for LC insert to locate alternate parent, validate insert, or establish<br>position on alternate twin chain. |
| 0 <sub>D</sub> | <b>ISRTVER</b>          | Verifies segment in POSP points to segment in SDBPOSN for HDAM and<br>HIDAM organizations.                          |
| 0E             | <b>KDTEST</b>           | Compares value in SSA to value in segment or to key feedback for<br>requalification.                                |
| 0F             | <b>LCPTRTST</b>         | Used by CC=L processing to use PCL pointer, if any.                                                                 |
| 10             | <b>LTW</b>              | Main driver for requalification to determine the acceptability of current position.                                 |
| 11             | <b>LTWLRTN</b>          | Used by CC=L processing to see if on last or should use PCL pointer or<br>continue trying (HS).                     |
| 12             | <b>LTWLTST</b>          | Used by CC=L processing to find the last segment.                                                                   |
| 13             | <b>MOVEKEY</b>          | Moves key from segment to PCB key feedback.                                                                         |
| 14             | <b>MVSEGUSE</b>         | Moves the requested segment from the I/O area to the user area.                                                     |
| 15             | <b>POSTCHLD</b>         | Captures child RBNs from input SDB prefix and places in SDBPOSN of<br>dependent SDBs.                               |
| 16             | <b>POSTME</b>           | Places search starting position for segment in SDB.                                                                 |
| 17             | <b>POSTTRY</b>          | Unqualified GN has found a segment. Posts the position and key.                                                     |
| 18             | <b>POSTCURP</b>         | Moves position from JCB work words into SDB and sets post code.                                                     |
| 19             | <b>POSTSDBN</b>         | Stores location of next segment on chain in JCB work words.                                                         |
| 1A             | <b>READCUR</b>          | Locates current entry in passes SDB.                                                                                |

*Table 35. The Subroutines of the Retrieve Module (DFSDLR00) (continued)* |

| <b>Hex ID</b>  | <b>Subroutine Title</b> | <b>Subroutine Description</b>                                                                         |
|----------------|-------------------------|----------------------------------------------------------------------------------------------------|
| 1B             | <b>RDLPCONK</b>         | Locates logical parent via its key.                                                                   |
| 1 <sup>C</sup> | READNXT                 | Locates next segment from passes SDB.                                                                 |
| 1D             | RDPHYPR                 | Locates physical pair of segments when passed SDB address of its pair.                                |
| 1E             | <b>RESETMP</b>          | Initializes for unqualified call.                                                                     |
| 1F             | <b>RESETQMP</b>         | Compares previous call position in level table to current qualification where<br>POS=M.               |
| 20             | <b>SCDCRSCK</b>         | Not first LR crossed and concatenated segment ISRT, builds concatenated key<br>of LC physical parent. |
| 21             | <b>SETEOC</b>           | Sets EOC in requested SDB. If logical parent enqueues outstanding, locates<br>each and dequeues.      |
| 22             | <b>SETL</b>             | Provides interface to buffer handler for all external data requests.                                  |
| 23             | <b>SETLBG</b>           | Issues request for SETL to get first root in database.                                                |
| 24             | <b>SETPVEOC</b>         | Sets EOC on previous SDBs in the hierarchy having the same parent as the<br>passed SDB.               |
| 25             | <b>SSAEVAL</b>          | Examines a segment to see if it satisfies the qualification.                                          |
| 26             | <b>SETCHEOC</b>         | Sets on SDBEOC of dependent SDBs.                                                                     |
| 27             | <b>STECHISB</b>         | Sets SDBEOC on for input SDB and siblings having same physical parent.                                |
| 28             | <b>SETLMIKY</b>         | SETL to find key equal to or greater than key determined as minimum value for<br>SSA.                 |
| 29             | <b>STNPHISB</b>         | Sets EOC (if in use) and not posted for siblings of input SDB.                                        |
| 2A             | THISLVOK                | Found one at this level that satisfies the call. Uses it and checks for more levels<br>in call.       |
| 2Β             | <b>UNQGN</b>            | Gets next sensitive segment without violating parentage.                                              |
| 2C             | <b>VLEXP</b>            | Processes variable length segment and user data compaction.                                           |
| 2D             | <b>WIPEDN</b>           | Clears level table below level passed to bottom of table or below entry currently<br>cleared.         |
| 2E             | <b>XDFTEST</b>          | Qualification is secondary index. Checks index entries to validate the position.                      |
| 2F             | <b>UNQL</b>             | Master driver for calls without SSAs.                                                                 |
| 30             | <b>ROOTISRT</b>         | Routine for positioning to insert at physical root of database.                                       |
| 31             | QUAL                    | Driver for qualified retrievals.                                                                      |
| 32             | <b>HSAMRTN</b>          | HSAM I/O interface routine.                                                                           |
| 33             | <b>RETRY</b>            | Retry routine for processing option GOT.                                                              |
| 34             | <b>ISRTCHCK</b>         | Use two keys in DSG for root insert.                                                                  |
| 35             | VALIDATE                | Validate an EPS.                                                                                      |
| 36             | <b>PARTCKRC</b>         | Check results of the validate.                                                                        |
| F <sub>1</sub> | <b>INIT</b>             | Initialization.                                                                                       |

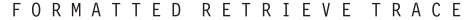

<span id="page-257-0"></span>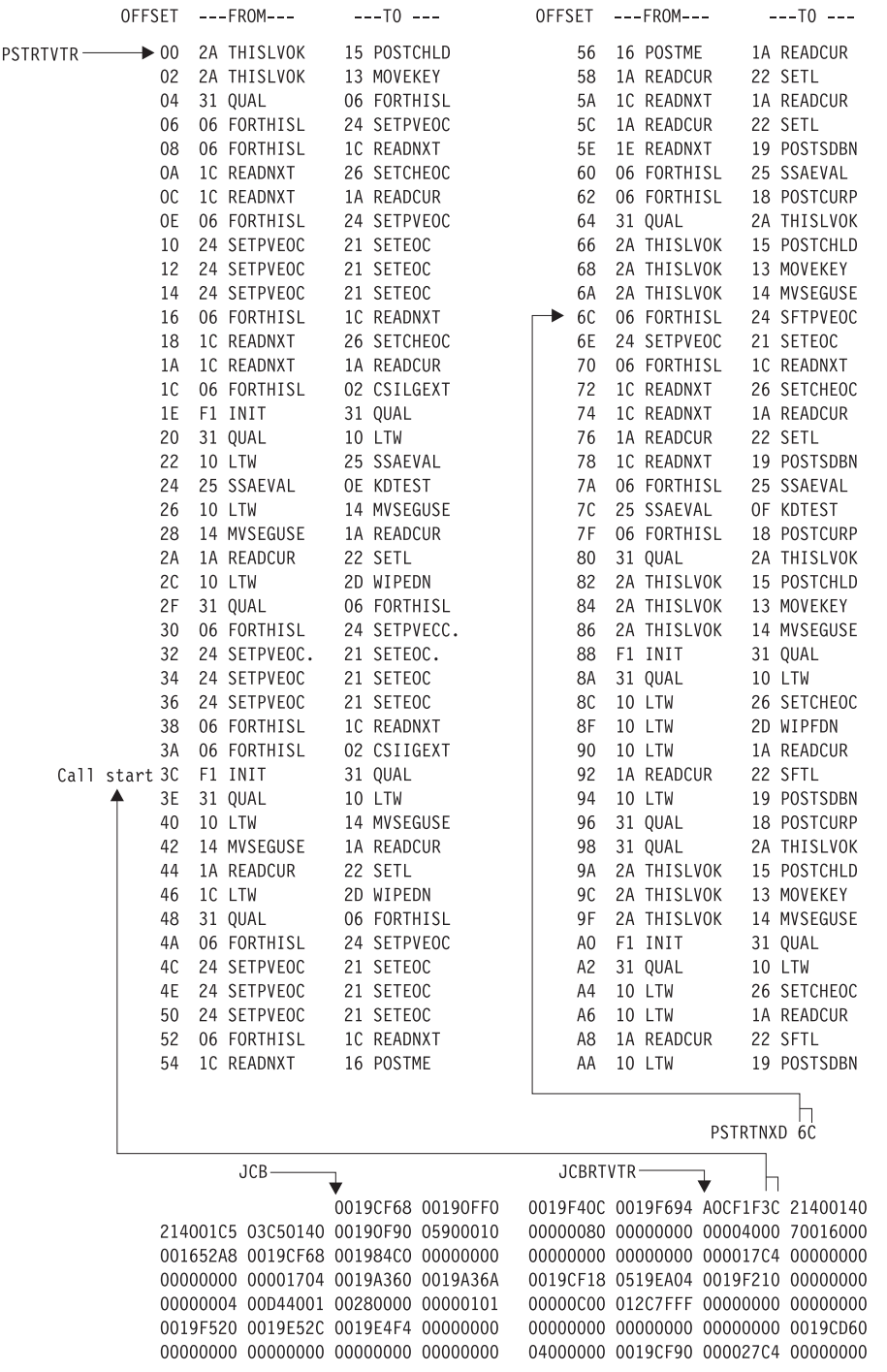

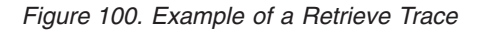

### **Program Isolation-Related Problem Analysis**

When invalid segment data is retrieved, or an unexpected user abend occurs during concurrent updates to a single database by more than one processing region under the protection of program isolation, improper enqueue or dequeue logic has been followed in IMS. Tools are available to properly document this occurrence. Correct and adequate documentation might depend on the ability to reproduce the error condition and on the availability of the IBM Support Center.

## **Limiting Locking Resources Used by an Application Program**

In order to avoid resource problems that can be caused by runaway applications, you can limit the number of locks an application can have by using the LOCKMAX parameter.

### **The LOCKMAX Parameter**

The LOCKMAX parameter can be specified on the PSBGEN statement or at execution time. The parameter has the following format: LOCKMAX=*n* where *n* is a number between zero and 255. Zero is the default and implies no maximum lock limit.

The number specified indicates units of 1000; for example, a specification of LOCKMAX=*5* means that the application cannot have more than 5000 locks at one time.

**Restriction:** While the LOCKMAX parameter allows you to limit the amount of resources used by an application, it cannot be used to initially specify the amount of resources to be used by an application. Use traditional methods for specifying these resources through the PSB.

### **Choosing a Value for LOCKMAX**

- To decide what value to use for LOCKMAX, analyze over a period of time the X'37', X'41', and X'5937' |
- commit log records to determine the maximum number of locks being held per unit of work by the |
- application. Each of these log records contains a ″high water lock count″ or maximum lock count, which is |
- I the maximum number of locks held by the application. The X'41' log record shows a zero for the number
- of locks held, except in DL/I and DBB Batch cases involved in block-level data sharing. |
- For a more complete description of the X'37' and X'41' log records, see [Table](#page-132-0) 6 on page 113. |

### **Exceeding the LOCKMAX Value**

When the value specified for LOCKMAX is exceeded by an application, a pseudoabend of type U3301 results. Modules DFSLRHOO and DBFLRHOO set this pseudoabend when the return codes and feedback from either PI or IRLM indicate that the lock request failed because granting the lock would exceed the LOCKMAX value.

For more information about the LOCKMAX parameter and its uses, see *IMS Version 7 Administration Guide: System*.

### **Program Isolation (PI) Trace**

One tool is the program isolation (PI) trace. It traces all calls to the IMS enqueue/dequeue module (DFSFXC10) and writes the trace entries to the system log as type X'67FA' records.

Entries with IDs X'C7', X'C8', X'C9', X'CA', X'CB', and X'CC' are PI entries. For the layout of these trace records, see "DL/I Trace [Formats"](#page-234-0) on page 215.

In a DB/DC environment, you start the trace by entering the /TRACE command at the master terminal operator's console. For batch or DB/DC environments, you specify LOCK=OUT on the OPTIONS statement at system initialization time.

Save the log tape and submit it as APAR documentation. If you cannot ship the log tape with the APAR, you can use the File Select and Formatting Print utility (DFSERA10) with exit DFSERA40 to select and

format records related to the problem from the log tape. See *IMS Version 7 Utilities Reference: Database and Transaction Manager* for a description of the File Select and Formatting Print utility.

"Format of X'67' Log [Record"](#page-144-0) on page 125 shows the layout of the X'67' log record. You can also find the I layout of PI trace log record X'67FA' by assembling macro ILOGREC. |

In analyzing the trace output, you see not only PI trace information but also lock manager trace information.

## **DL/I Call Image Capture Program**

This tool (DFSDLTR0), which operates independently, traces and records all DL/I calls issued by an application or multiple applications. The output is in a format acceptable as input to the DL/I test program DFSDDLT0. This allows you to create the scenario that might have caused the problem. By inserting compare statements requesting SNAP documentation of DL/I control blocks before and after the suspected failure, the information collected helps in diagnosing the problem. For details about tracing calls with the DL/I Call Image Capture trace, see "DL/I Call Image [Capture"](#page-228-0) on page 209 or *IMS Version 7 Application Programming: Database Manager*.

### **Log Analysis (Database Related)**

The IMS log is one of the most useful of all IMS service aids. Understanding log records and what information they contain can be very beneficial. For all changes, write a copy of the segment before it is changed as well as a copy of the segment after it is changed, if applicable. This process not only facilitates backout and recovery, but it also is useful for diagnosis.

Analyzing log records is helpful whenever you suspect bad data or a pointer problem. Determine where the error is by referring to error messages or to the contents of the dump. When you identify the location of the problem, use the File Select and Formatting utility (DFSERA10) to print the log records for the block in error. Refer to [Table](#page-260-0) 36 on page 241 to interpret the contents of the log records. You can determine what changes to the data have been made, and in what sequence the changes were made. This information is helpful in identifying the source of the error.

Sometimes, the error is caused by an internal IMS problem; other times, the error results from incorrect data that is entered by a user or by an application.

To obtain a complete listing of all control blocks, DB, DC, and log records, assemble module DFSADSCT.

CICS puts a header on log records. To obtain the log records when running with CICS, the DD statement pointing to the CICS journal must specify DCB=RECFM=VB. This allows the File Select and Formatting utility to strip off the header.

**Example:** An abend is issued against a database. You have used other diagnostic tools to analyze the call. Now you must look at the database itself. Follow these steps when looking at the database:

- 1. Analyze the buffer to identify what seems to be wrong. (See [Figure](#page-260-0) 101 on page 241.) The first indication that something is wrong is usually found in the buffer.
- 2. Look at the changes to that buffer (block) on the log.
- 3. Determine if the bad data is actually on the database.
- 4. If required, determine if the image copy is propagating the bad block.

[Figure](#page-260-0) 101 shows the general areas of database analysis.

<span id="page-260-0"></span>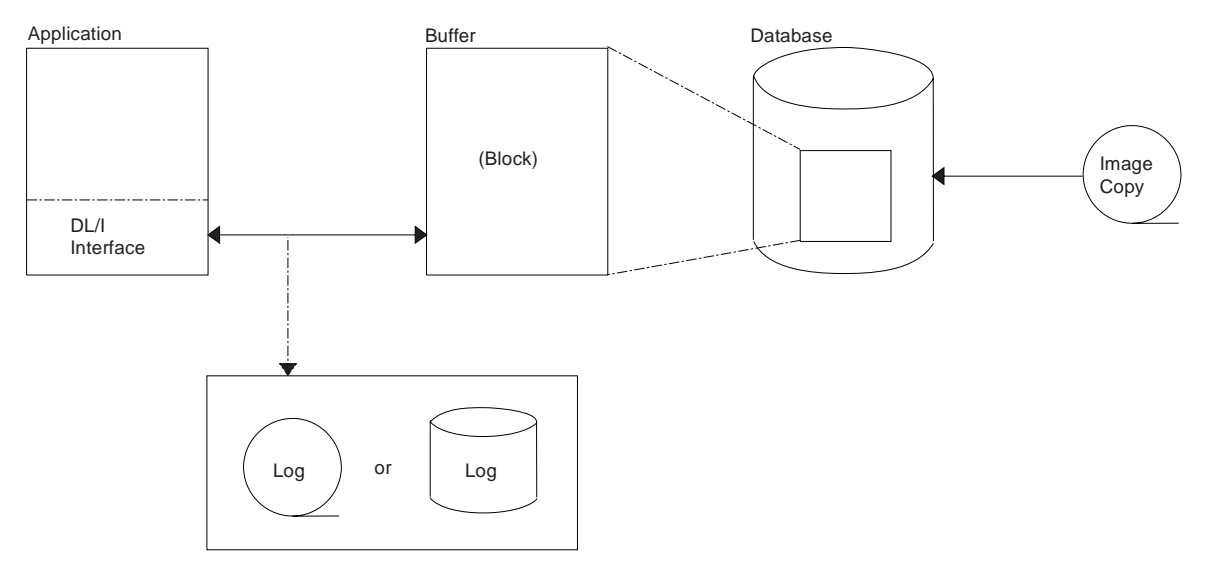

*Figure 101. General Areas of Database (DB) Analysis*

You can use Table 36 to assist you in the analysis of output from log record type X'50'.

If any differences are detected in the mapping of the DSECT, you can obtain a current copy by assembling the macro ILOGREC.

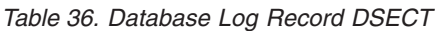

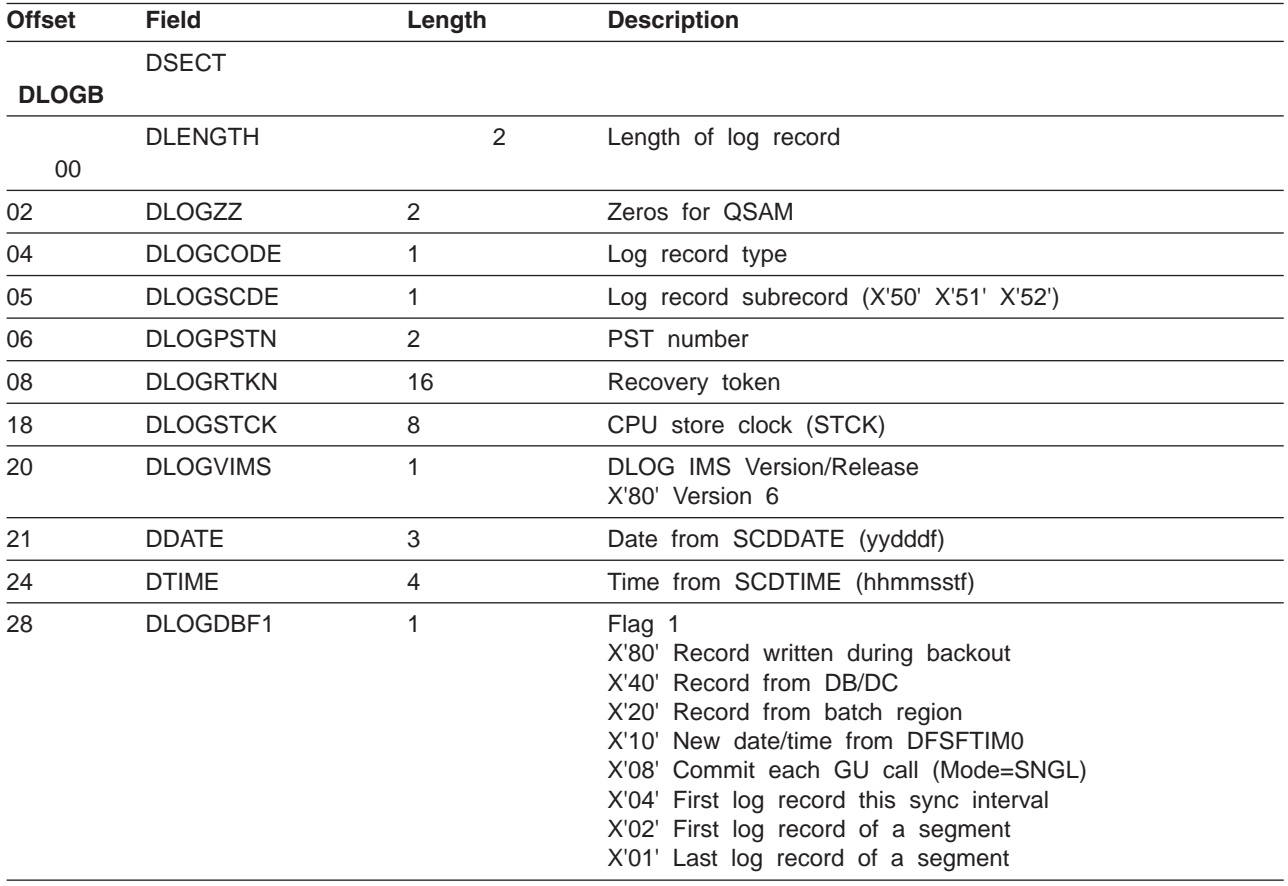

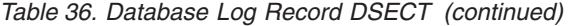

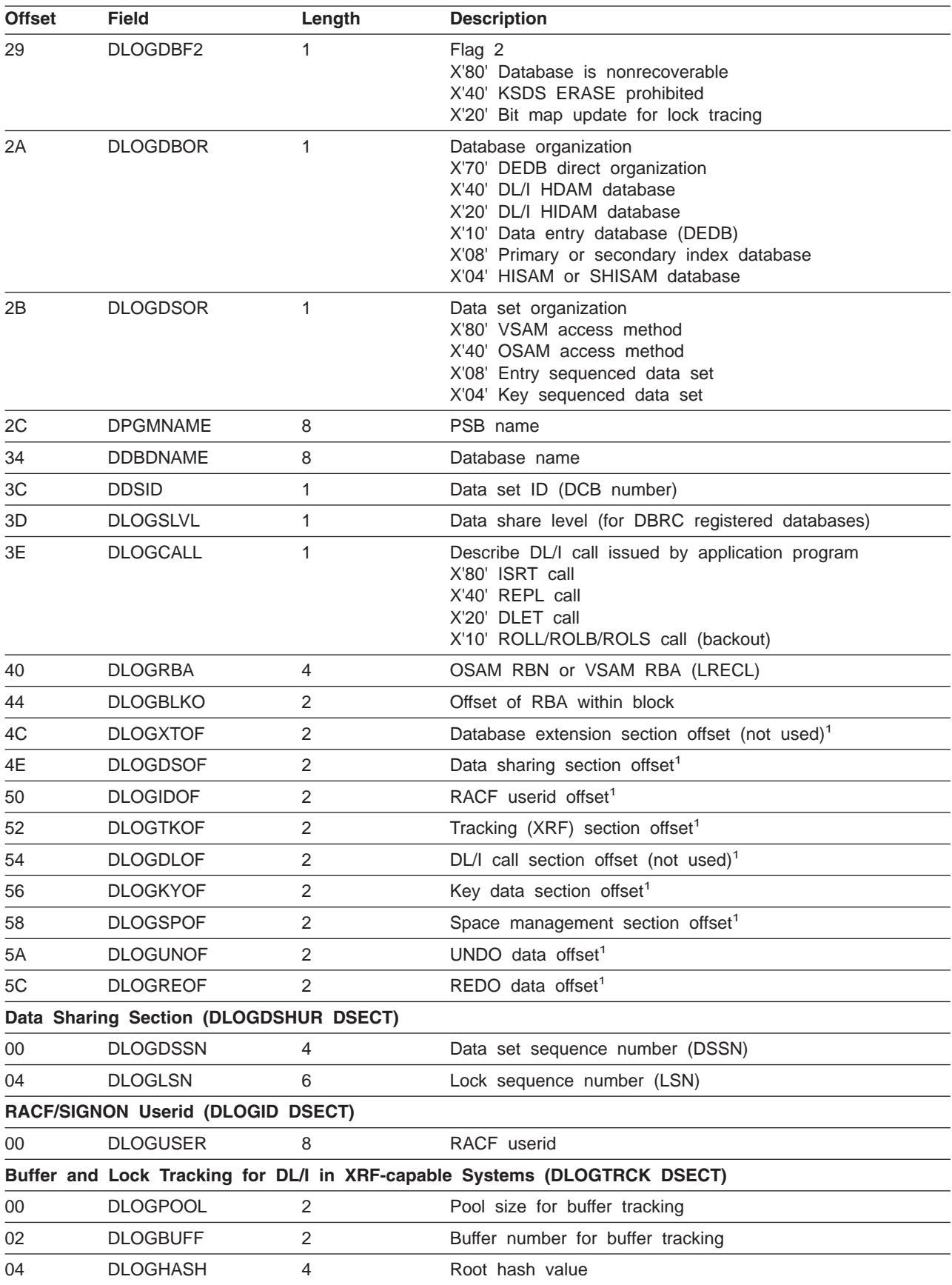

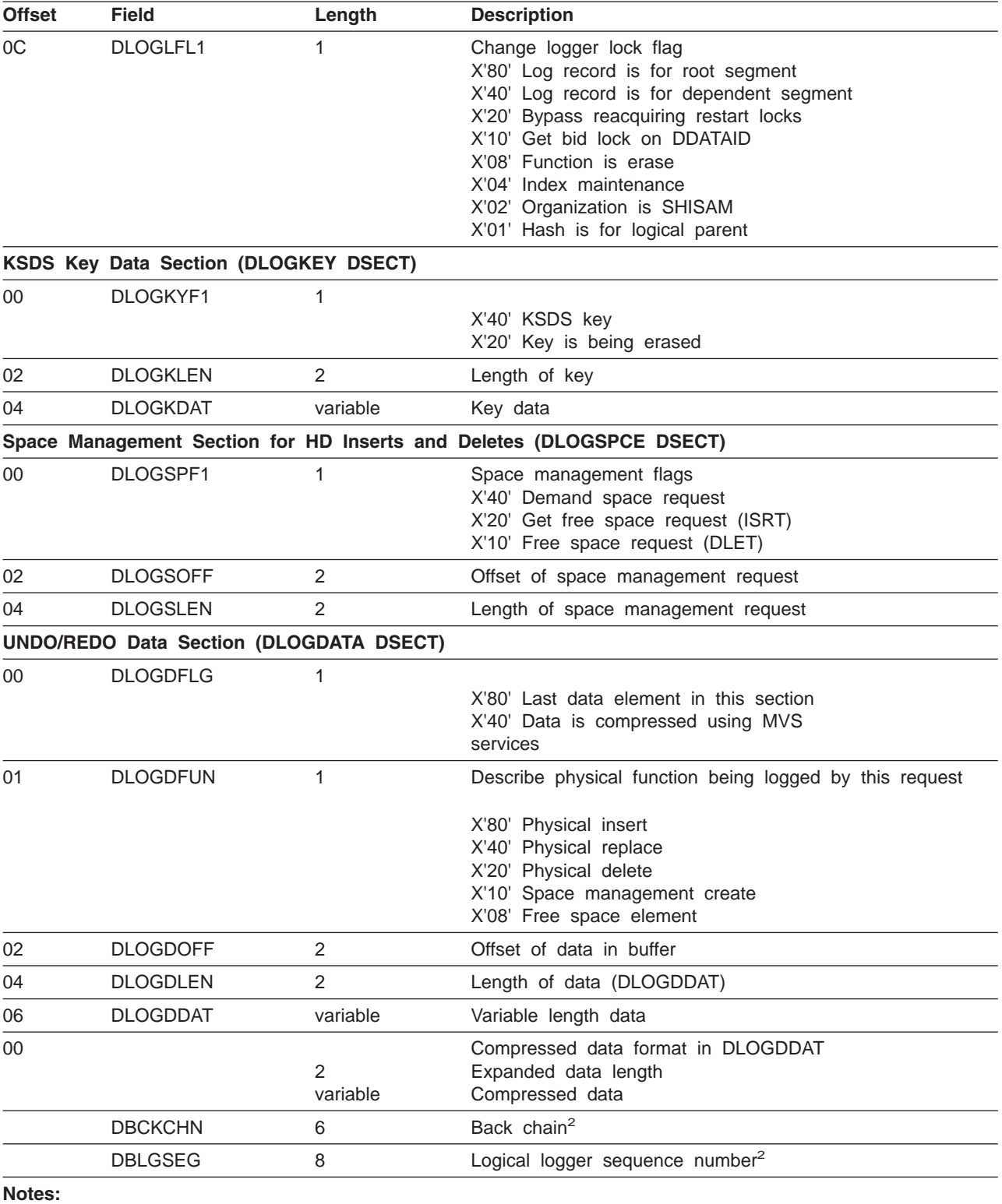

<span id="page-262-0"></span>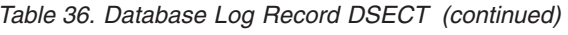

1. To find each section, add the offset to the beginning of the log record.

2. The log back chain and logical logger sequence number are at the end of the log record.

### **Sequential Buffering Service Aids**

When you receive a message or abend that indicates a problem with Sequential Buffering (SB), several diagnostic tools are available to you. Some of these tools are useful for diagnosing other IMS database-related problems; these are described elsewhere in this book:

DL/I trace table entries

Dump formatting of IMS control blocks

SNAPs of IMS control blocks during pseudoabends

The //DFSSTAT statistics report is also a useful tool for evaluating a potential Sequential Buffering problem. For information about //DFSSTAT, see *IMS Version 7 Utilities Reference: Database and Transaction Manager*.

SB provides additional problem determination tools, which are described in this section:

SBSNAP and SBESNAP options

SB IMAGE CAPTURE option and the SB Test program (DFSSBHD0 utility)

The SB COMPARE option

For most invocations of SB pseudoabend buffer handler functions, entries in the DL/I trace tables are provided. The SB trace table entries are:

**X'6F'** Search/read by RBN

- **X'6C'** Refresh SB buffer after a write
- **X'69'** Invalidate SB buffers
- **X'6A'** Evaluate SB buffering

**X'6B'** Describe why SB was or was not used for the application

In addition, the X'D1' DL/I trace table entry created by DFSNOTB0 contains some information about invalidation of SB buffers.

## **SBSNAP Option**

Use the SBSNAP option when you receive a message saying that either Sequential Buffering:

- Has been activated when you don't expect it to be
- Has not been activated when you expect it to be activated

The SBSNAP option generates a SNAP of the relevant control blocks and areas involved in the calls of the OSAM buffer handler to the SB buffer handler. IMS monitors the physical I/O being done by individual applications and then uses SB I/O reference pattern-analysis algorithms to select the most efficient method of data access. When you suspect a problem with these algorithms, the SBSNAP option provides diagnostic output you can analyze. The information that is provided in the SNAPs provides an indication of why SB chose between issuing a random read of one single block and a sequential read of multiple consecutive blocks.

As a result of analyzing SBSNAP output, you might realize you need to reorganize the database, redesign the database, or set different thresholds for the SB definition. The SBSNAP option is also useful when you are tuning your usage of SB after you've installed IMS or migrated to a new version.

To activate the SBSNAP option, provide a SBSNAP control statement in the //DFSCTL file. (See *IMS Version 7 Installation Volume 2: System Definition and Tailoring* for detailed information.)

SNAPs are written to the IMS log as type X'67EE' records. You can format and print these records by using the File Select and Formatting Print utility with exit routine DFSERA30. For information about this utility, see *IMS Version 7 Utilities Reference: Database and Transaction Manager*.

The SBSNAP option often creates a very large amount of SNAP output. You might therefore decide to limit the SNAP to a specific short period of the application execution. To limit the SBSNAP option to one period of the application execution, use the START and STOP keywords on the SBSNAP control statement. The syntax for these keywords is:

START=*n* STOP=*m*

where *n* and *m* are the numbers of calls made to the SB buffer handler by the executing application.

To determine what values to use for *n* and *m*, look at the SPBSTCNB fields in the DL/I trace table and, if available, SNAP dumps (created by SBESNAP option). For each application, IMS maintains these call numbers in the SBPST, in its SBPSTCNB field. This field is periodically written to:

- The X'6A' DL/I trace table entry
- SNAPs that are created by the optional SBESNAP facility

Specifying START=*n* activates the SBSNAP option during the *n*the call to the SB buffer handler; specifying STOP=*m* deactivates the SBSNAP option during the *m*the call to the SB buffer handler.

### **SBESNAP Option**

The SBESNAP option SNAPs the control blocks that are necessary for understanding the reason the SB evaluation logic did or did not recommend use of SB. You activate the SBESNAP option by providing a SBESNAP control statement in the //DFSCTL file (see *IMS Version 7 Installation Volume 2: System Definition and Tailoring* for detailed information).

SNAPs are written to the IMS log as type X'67FD' records. You can format and print these records by using the File Select and Formatting Print utility with exit DFSERA30. For information about this utility, see *IMS Version 7 Utilities Reference: Database and Transaction Manager*.

## **SB IMAGE CAPTURE Option and SB Test Program (DFSSBHD0 Utility)**

The combined use of the SB IMAGE CAPTURE option and of the SB Test program (DFSSBHD0 utility) is useful for:

- Investigations of the SB I/O reference pattern analysis algorithms
- Investigations of the impact of changes to user-specifiable SB parameter values (the BUFSETS parameter value)

The combined use of the SB IMAGE CAPTURE option and the DFSSBHD0 utility allows the same SB buffer handler call sequence (issued during the processing of a specific real-life application with specific real-life DBs) to be run multiple times. Running the same SB buffer handler call sequence multiple times is useful when:

- You need to use the SBSNAP option but do not know exactly when to Start or Stop the SBSNAP option.
- You want to experiment with different SB algorithm parameters and observe the impact of these changes on the //DFSSTAT statistics.
- You want to test changes to the SB I/O reference pattern analysis algorithms and observe the impact of these changes on the //DFSSTAT statistics.

You activate the SB IMAGE CAPTURE option by providing a SBIC control statement in the //DFSCTL file (see *IMS Version 7 Installation Volume 2: System Definition and Tailoring* for more information). The SB Test program (DFSSBHD0 utility) is described in the *IMS Version 7 Utilities Reference: Database and Transaction Manager*.

## **SB COMPARE Option**

You activate the SB COMPARE option when you suspect that the SB buffer handler returns incorrect block images into the buffers of the OSAM buffer handler. When you activate the SB COMPARE option, the SB buffer handler performs a self-check to see whether this suspicion is correct and provide problem determination information when the SB buffer handler really returns incorrect data.

When the SB COMPARE option is active, the SB buffer handler compares each block image that is returned to the OSAM buffer handler with the corresponding block image that is stored on DASD. When the comparison detects a mismatch between the two block images, the SB buffer handler invokes the SNAP-specific function, which produces a SNAP that describes the mismatch and contains:

- Relevant buffers and control blocks of DL/I
- The OSAM buffer handler
- The SB buffer handler

Module DFSSBSN0 then issues an abend (for batch) or a pseudoabend (for DB/DC, DBCTL, and CICS).

**Exception:** In a data-sharing environment, the SB buffer handler sometimes returns a back-level block image to the OSAM buffer handler. Therefore, in data sharing, the SB COMPARE option does not issue abends or pseudoabends.

You activate the SB COMPARE option by providing a SBCO control statement in the //DFSCTL file. Refer to *IMS Version 7 Installation Volume 2: System Definition and Tailoring* for more information on the SBCO control statement in the //DFSCTL file.

SNAPs are written to the IMS log as type X'67EF' records. You can format and print these records by using the File Select and Formatting Print utility with exit DFSERA30. For information about this utility, see *IMS Version 7 Utilities Reference: Database and Transaction Manager*.

### **GSAM Control Block Dump—DFSZD510**

When a GSAM error occurs or when a DUMP or SNAP call is issued to a GSAM PCB, a formatted dump of the GSAM control blocks is written to the file that is defined as DDNAME IMSERR or SYSPRINT. You can use this GSAM control block dump (named DFSZD510) to diagnose GSAM problems.

**Example:** Some situations in which you would use a GSAM control block dump are when you receive a message identifying a GSAM error, or when you are having problems repositioning a GSAM data set when you are trying to restart an application that previously failed.

The control blocks that are included in the dump are the:

- GSAM pointer table (GPT)
- GSAM load table (GLT)
- GSAM data set control block (GB)
- GSAM queue control block (GQCB)
- GSAM buffer control block (GBCB)
- IMS program control block (PCB)
- Data event control block (DECB)
- Request parameter list (RPL)

To produce a DSECT that shows the layout of the GSAM control blocks, assemble macro IGLI.

[Figure](#page-266-0) 102 on page 247 shows an example of a formatted GSAM control block dump, and [Figure](#page-267-0) 103 on [page](#page-267-0) 248 shows an example of an unformatted GSAM control block dump.

### <span id="page-266-0"></span>**Example of a Formatted GSAM Control Block Dump**

In Figure 102, key eye catchers are shown in boldface to make these parts of the dump easier for you to find. Each problem is different, but diagnosing almost all GSAM problems will involve at least these key areas of the dump.

| * * * GSAM CONTROL BLOCKS DUMP * * *<br>07A010 GSAM POINTER TABLE<br>GPTCNTLR 800271D8 GPTERROR 00 GPTFC<br>GPTF1<br>0007A220 GPTF2<br>GHU<br>0004D50C<br>GPTF3<br>GPTMAIN 00001350 GPTMODE<br>00009C58 GPTSAVE 00079000 GPTSZS<br>0800 GPTSZW<br>0800 GPTTRACE 00009DF0<br>GPTRS1<br>GPTTYPE<br>00 GPTWORK 00079800<br>07A060 GSAM LOAD TABLE<br>GLTBSAM 8007B0C0 GLTBUFIO 00000000 GLTCBDMP 8007CCB0 GLTCNTLR 800271D8 GLTGPT<br>0007A010<br>GLTOPENB 80032118 GLTOPENV 00000000 GLTVSAM 00000000<br>07A090 IMS PGM CONTROL BLK<br>02 DBPCBGB 0207A0C0 DBPCBLEV<br>DBPCBDBD DBD37877 DBPCBFLG<br>0000 DBPCBMKL 0000000C<br>DBPCBNSS 0000FFFF DBPCBPR0 L<br>DBPCBSFD<br>DBPCBSTC AM DBPCBURL 00000000<br>DBPCBRRA 00000000 00000000<br>07A0CO GSAM BLOCK<br>CGBEPORT 0000 GBELKLEN 0000 GBELKOH1 0001 GBELKOH2 FFE0 GBELKREF 00000401<br>GBELKSI 01C2 GBEQCB 00000000 GBEUFFER 00064CA0 GBEUFFSW 08 GBEUFN0 01<br>GBCDISP 0000 GBCHAIN 0007A220 GBCRTNCD 0028 GBCSEVCD 08 GBCTRS 0000<br>GBCDISP<br>0000 GBLRECL 0096 GBMAXTR 0007A010 GBGAMSN 50 GBIOAREA 00093000<br>GBOPENSW D1 GBPCBPTR 0007A090 GBPRTNCD 0000 GBRECC<br>GBOPENSW D1 GBPCBPTR 0007A090 GBPRTNCD 0000 GBRECCM 0000 GBNVCL<br>GBREQC 6201 GBREQP 0020 GBREQU 6201 GBRP<br>07A178 DATA CONTROL BLOCK (DCB)<br>06 DCBBLKCT 04FDBEBC DCBBLKSI 01C2 DCBBUFCB 01064C98 DCBBUFL<br>DCBBFTEK<br>01C2<br><b>DCBBUFNO</b><br>00 DCBCIND2<br>$\overline{00}$<br>DCBCNTRL 00D57F48 DCBDDNAM<br>AD DCBDEVT<br>2E<br>4000 DCBDVTBA FDBEBC DCBEOBR 01D57650 DCBEOBW 00D57650 DCBEODA<br><b>DCBDSORG</b><br>07BEBA<br>DCBEODAD 0607BEBA DCBEXLST 9007A110 DCBFDAD1 00000000 DCBFDAD2 05000104 DCBFUNC<br>A0<br>00 DCBWCPL<br>01 DCBWCPO<br>30 DCBWRITE 92C897D8<br>DCBTRTCH<br>07A1D4 DECB |
|----------------------------------------------------------------------------------------------------|
|                                                                                                    |
|                                                                                                    |
|                                                                                                    |
|                                                                                                    |
|                                                                                                    |
|                                                                                                    |
|                                                                                                    |
|                                                                                                    |
|                                                                                                    |
|                                                                                                    |
|                                                                                                    |
|                                                                                                    |
|                                                                                                    |
|                                                                                                    |
|                                                                                                    |
|                                                                                                    |
|                                                                                                    |
|                                                                                                    |
|                                                                                                    |
|                                                                                                    |
|                                                                                                    |
|                                                                                                    |
|                                                                                                    |
|                                                                                                    |
|                                                                                                    |
|                                                                                                    |
|                                                                                                    |
|                                                                                                    |
|                                                                                                    |
| 7F000000 00200000 B007A178 00064CA0 000050F8 00000000<br>064CA0 GB BUFFER                                                                                                    |
| 064CA0<br>D7C1D9E3 D5E4D460 F0F0F0F0 F0F0F940 40404040 40404040 40404040 40404040<br>*PARTNUM.0000009                                                                                                    |
| 064CC0<br>40404040<br>40404040 40404040 40404040 40404040 40404040<br>40404040<br>40404040<br>$^\star$                                                                                                    |
| 40404040 40404040 40404040 40404040 40404040 40404040<br>064CE0<br>40404040<br>40404040<br>$^\star$<br>40404040<br>40404040 40404040 40404040 40404040 40404040<br>064D00<br>40404040<br>40404040<br>$^\star$                                                                                                    |
| $\star$ $\star$<br>40404040 40404040 40404040 4040D7C1 D9E3D5E4<br>PARTNUM.00*<br>064D20<br>40404040 40404040<br>D460F0F0                                                                                                    |
| F0F0F0F1 F0404040<br>40404040<br>40404040 40404040 40404040 40404040<br>$*00010$<br>064D40<br>40404040<br>$^\star$                                                                                                    |
| 40404040<br>40404040<br>40404040 40404040 40404040 40404040 40404040<br>064D60<br>40404040<br>$^{\star}$<br>40404040<br>40404040<br>40404040 40404040 40404040 40404040<br>064D80<br>40404040<br>40404040<br>$^{\star}$                                                                                                    |
| 40404040<br>40404040<br>40404040<br>40404040 40404040 40404040 40404040<br>064DA0<br>40404040<br>$^\star$<br>$\ast$                                                                                                    |
| PARTNUM.0000008<br>40404040 D7C1D9E3 D5E4D460 F0F0F0F0 F0F0F840<br>064DC0<br>40404040<br>40404040<br>40404040<br>$\star$<br>$\star$                                                                                                    |
| 40404040<br>40404040 40404040 40404040 40404040<br>064DE0<br>40404040<br>40404040<br>40404040<br>$\star$<br>064E00<br>40404040<br>40404040<br>40404040<br>40404040<br>40404040<br>40404040<br>40404040<br>$^\star$                                                                                                    |
| 40404040<br>064E20<br>40404040<br>40404040<br>40404040<br>40404040 40404040 40404040<br>40404040<br>40404040<br>$^\star$<br>$\star$                                                                                                    |
| 064E40<br>40404040<br>40404040 40404040<br>40404040 40404040 40404040 40404040<br>40404040<br>$\star$                                                                                                    |
| 064E60<br>4040<br>$^\star$                                                                                                    |
| 07A1F0 IMS PGM CONTROL BLK<br>DBPCBDBD DBD3787X DBPCBFLG 02 DBPCBGB 0207A220 DBPCBLEV<br>0000 DBPCBMKL 0000000C                                                                                                    |
| DBPCBNSS 0000FFFF DBPCBPR0    G    DBPCBSFD    DBPCBSTC    DBPCBURL 00000000                                                                                                    |
| DBPCBRRA 00000000<br>00000000                                                                                                    |
| 07A220 GSAM BLOCK<br>GBBFPORT<br>0000 GBBLKLEN<br>0000<br>GBBLKOH1<br>0001 GBBLKOH2<br>FFE0 GBBLKREF 00000000                                                                                                    |
| GBBLKSI<br>01C2 GBBQCB<br>00000000<br>GBBUFFER 00000000 GBBUFFSW<br>00 GBBUFNO<br>01                                                                                                    |
| GBCHAIN 0007A0C0<br>00 GBCTRS<br>0000<br>GBCDISP<br>0000<br>GBCRTNCD<br>0000 GBCSEVCD                                                                                                    |
| GBDCBPTR 8007A2D8 GBDDNAME GS378770 GBDECB<br>0007A334 GBDEVTYP<br>208E GBDSORG<br>81                                                                                                    |
| 00 GBEXLST 00000000<br>GBGPTPTR 0007A010 GBGSAMSW<br>00 GBIOAREA 00000000<br>GBERRSW<br>GBLENLEN<br>0000 GBLRECL<br>0096 GBMAXTR<br>BB60 GBMINRCL<br>0000 GBNVOL<br>0001                                                                                                    |
| GBPCBPTR 0007A1F0<br>GBPRTNCD<br>GBOPENSW<br>CO<br>0000 GBRECFM<br>90 GBRECPTR 00000000                                                                                                    |
| GBREQC<br>0020 GBREQP<br>0020<br>GBREQU<br>0020 GBRPLPTR 0007A334 GBRRAPTR 00000000                                                                                                    |
| GBSERA<br>0000<br>GBSERR<br>C200<br>GBSUPVR<br>00 GBTRCALC<br>BB60 GBTRECL<br>0000<br>GBURTNCD<br>GBVLSQ<br>0000                                                                                                    |

*Figure 102. Formatted GSAM Control Block Dump (Part 1 of 2)*

<span id="page-267-0"></span>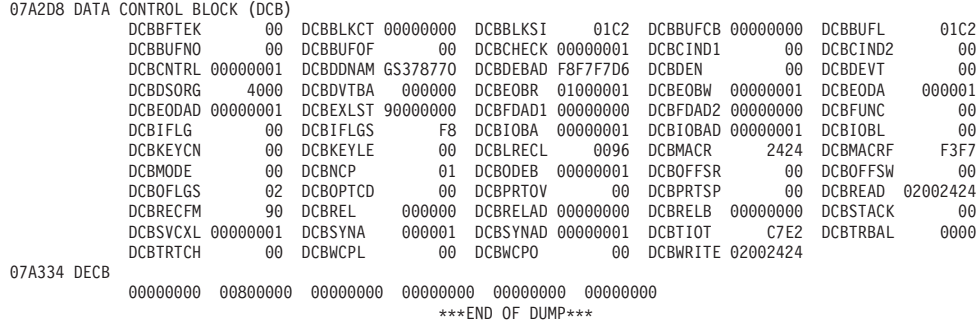

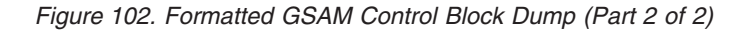

## **Example of an Unformatted GSAM Control Block Dump**

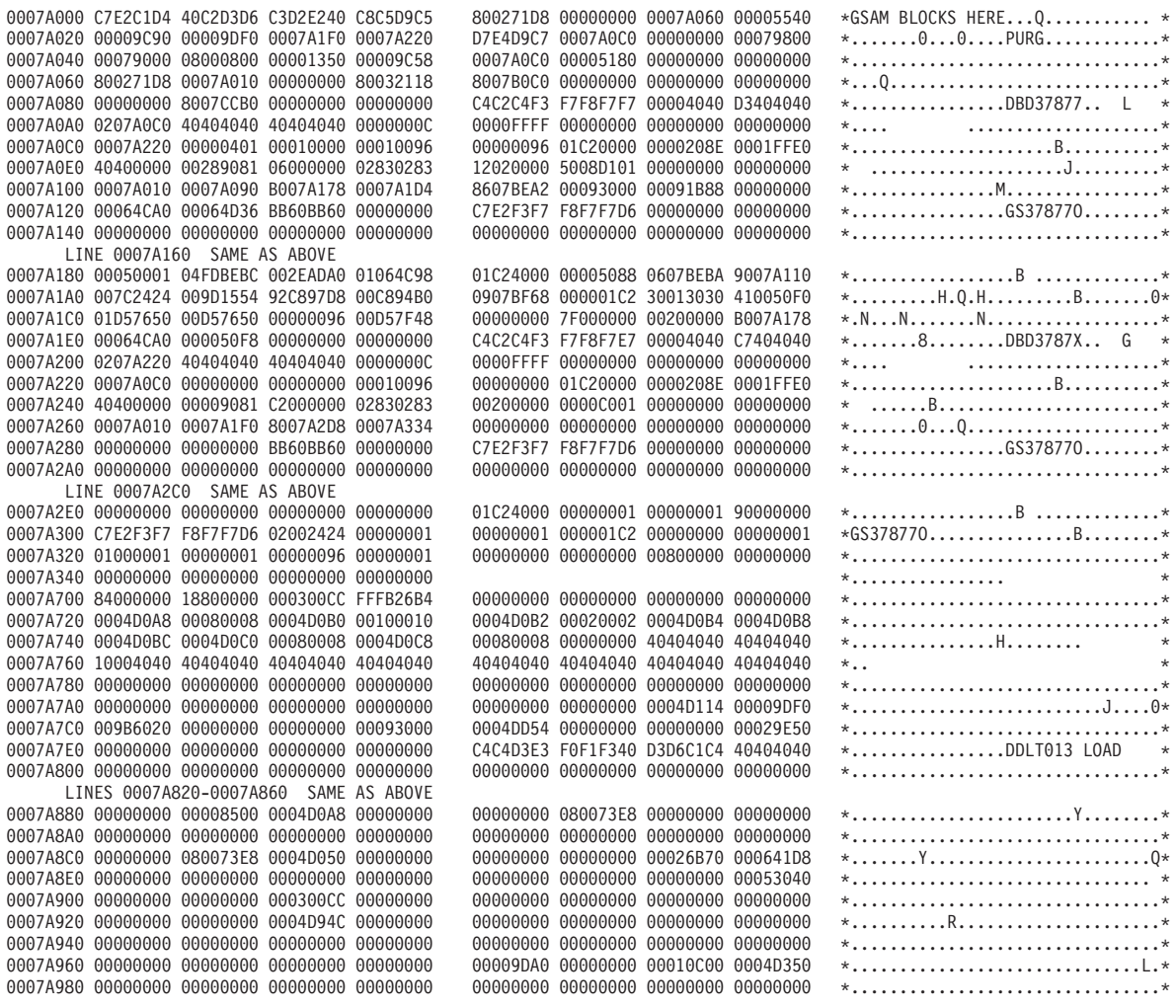

*Figure 103. Unformatted GSAM Control Block Dump (Part 1 of 2)*

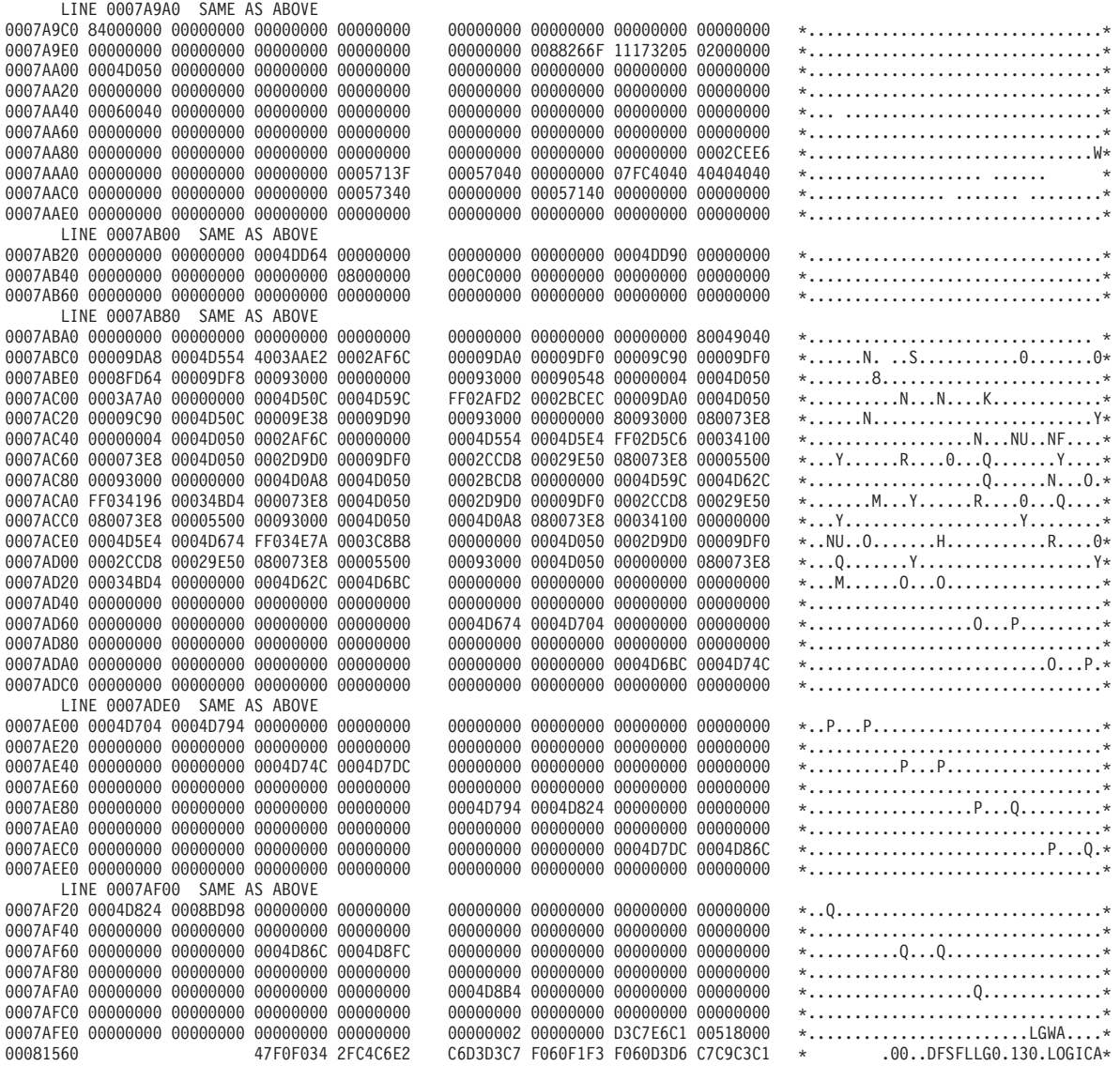

*Figure 103. Unformatted GSAM Control Block Dump (Part 2 of 2)*

## **Recovering from Out-of-Space Sx37 Abends on GSAM Data Sets**

When an application program is inserting records into a GSAM DASD data set and space on the data set runs out, an Sx37 abend occurs. The proper restart procedure depends on the physical characteristics of the GSAM data set and IMS's method of checkpointing the position in the data set. For information about repositioning GSAM data sets, see the "XRST Call" section in *IMS Version 7 Application Programming: Database Manager*.

When an Sx37 abend occurs, you typically solve the problem by copying the data set and allocating more space for the copy. You can copy the data set with IEBGENER or some other utility that reads and writes logical records. Do not do this for blocked GSAM BSAM DASD data sets if you plan to restart using the copy. You must copy the physical records, not just the logical records. You can use IEBGENER for this, but you must specify different DCB parameters.

You can use the following procedure to recover from an Sx37 abend on a blocked GSAM data set. (A blocked data set has a record format of FB or VB.)

- 1. Copy the file to a larger data set using IEBGENER, but specify RECFM=U for the record format. You must use RECFM=U for both the input and output data sets. This copies the physical records as they exist. No reblocking is done. The copy must be to a like device type (one with the same track size). If the data set resides on multiple volumes, only the last volumes of data can be copied. GSAM keeps position by relative volume, by relative track within the volume, and by relative physical block within the track
- 2. You must change the RECFM parameter for the copied file back to its original value, FB or VB. You can do this with any program that opens the data set. It is straightforward to do this using IEBGENER. Execute IEBGENER with a SYSUT2 statement referring to the new data set. This DD statement must specify DCB=(RECFM=*xx*), where *xx* is the original GSAM data set record format value. You must also specify DISP=MOD. SYSUT1 must be a dummy data set. This causes IEBGENER to open the data set for output. IEBGENER does not copy any records to the data set, but it will rewrite the DSCB with the updated RECFM value at close time.
- 3. You can now use the copy to restart the program from a checkpoint.

If the GSAM data set resides on SMS-managed volumes, you can use the following procedure:

- 1. Under SMS, add extra volumes to the storage group, if necessary, and increase the number of volumes allowed for the DATACLAS keyword.
- 2. Using IDCAMS, enter the command ALTER dsn ADVOL(\*) to indicate that additional volumes are available to the data set.

# **Chapter 9. DC—Data Communication Service Aids**

This chapter describes diagnostic aids and techniques used during data communication problem analysis. It does not apply to a Database Control (DBCTL) environment. Included are:

- The terminal communication task trace, which shows the last few communications analyzer and device-dependent module interactions
- The data communication (DC) trace, which accumulates a history of device and line activity on the IMS log data set
- The DLA3LOG trace, which is useful in analyzing problems associated with IMS and the application program
- A procedure to help you determine if any receive-any buffers are left
- A procedure to help you find the active save set
- A description of the IMS-VTAM interface
- IBM 3270 error recovery analysis
- Message Format Service normal logic flow for BTAM activity
- Message Format Service module traces

## **Terminal Communication Task Trace**

When you experience a hung output device (such as a terminal, line, or node), you can use the terminal communication task trace to diagnose the problem.

You can use information you find in the terminal communication task trace to build keywords for your search string, or you can use the information when you are reviewing existing APAR descriptions to determine whether they describe the problem you are experiencing.

All IMS terminal communication tasks are dispatched by the IMS communication analyzer (module DFSICIO0). This module traces its own flow, as well as the flow through device-dependent modules (DDMs), by using register 0 of the communication analyzer's save area. (For this reason, this trace is often referred to as the REG0 trace.) The communication analyzer uses the high-order 2 bytes of register 0 to trace the analyzer entry point, and it uses the low-order 2 bytes to trace the DDM entry point.

In the DC portion of the IMS dump, find the save area sets that hold data about the various IMS processes that were executing prior to the dump. If one of these save areas sets is for DFSICIO0, you can then look at the corresponding register 0 to find the communication task trace entries.

## **Entry Points**

The following list identifies the analyzer entry points. Look at the content of register 0 (for module DFSICIO0); the high-order 2 bytes of register 0 identify the analyzer entry points.

### **Analyzer Entry Point (Hex)**

#### **Processing Description**

- **1** Process an input segment from a terminal.
- **2** Perform a logical read operation to the terminal.
- **3** Determine which system function is to be performed next for this line and terminal (or node).
- **4** Issue GET NEXT to message queue.
- **5** Perform a logical write operation to the terminal.
- **6** WRITE successful; dequeue message or call DDM at DD1.
- **7** Notify master terminal of I/O error; cancel input; return output message to queue.
- <span id="page-271-0"></span>**8** Return output message to queue; cancel input.
- **9** Generate an error message; cancel input; return output message to queue.
- **A** Idle the line; cancel output; return output message to queue.
- **B** Resend the last message sent from a given LTERM.
- **C** Idle the line.

The low-order 2 bytes of register 0 identifies the entry points for the device-dependent modules (DDMs), as listed below:

### **DDM Entry Point (Hex)**

**Processing Description**

- **1** WRITE/SEND setup: Set up output buffer to write current buffer.
- **2** WRITE/SEND interruption: Error check last output operation.
- **3** READ/RECEIVE setup: Set up to perform a poll or read.
- **4** READ/RECEIVE interruption: Error check, determine terminal responding, and deblock input segment.
- **5** Cleanup: Restore control blocks after DFSICI00 error.
- **6** Build: Move output message from a queue buffer (MFS buffer) to a line buffer.
- **7** Logon: VTAM OPNDST/CLSDST processing.
- **8** Prepare for output: VTAM
- **F** MFS output format control (DFSCOFC0) was entered.

### **Trace Records**

The entries in the first 2 bytes indicate what processing the analyzer (DFSICIO0) has performed. The entries in the last 2 bytes indicate what processing the DDMs have performed. As new entries are added, existing entries shift to the left. When the 2-byte area fills, the oldest entry is overwritten by the next-oldest entry. Therefore, the right-most entry of each 2-byte portion of register 0 identifies the most recent analyzer or DDM activity.

Figure 104 shows the format of a sample terminal communications task trace record.

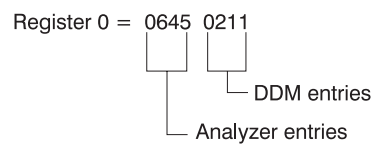

*Figure 104. Example of a Terminal Communication Task Trace Entry*

The sample terminal communication task trace entry in Figure 104 indicates that the analyzer entries are 6, 4, and 5; DDM entries are 2, 1, and 1. An analysis of this trace data would yield the flow information shown in Table 37.

| <b>Entry Point</b> | Trace <b>ID</b>  | <b>Processing Description</b> |
|--------------------|------------------|-------------------------------|
|                    | DDM <sub>2</sub> | A write interrupt occurred.   |
| 6                  | A06              | Write completed successfully. |
|                    | DDM <sub>1</sub> | Another buffer was required.  |

*Table 37. Example Processing Flow for a Terminal Communication Task Trace Entry*

| <b>Entry Point</b> | <b>Trace ID</b> | <b>Processing Description</b>                                                                                          |
|--------------------|-----------------|----------------------------------------------------------------------------------------------------|
| 4                  | A <sub>04</sub> | Room in the buffer is allowed for another message segment. (GN was issued to<br>the message queue.)                    |
|                    | DDM1            | This segment was placed in the buffer, filling it or EOM was detected. Setup for<br>the write operation was completed. |
| 5                  | A05             | Output operation was requested.                                                                                        |

*Table 37. Example Processing Flow for a Terminal Communication Task Trace Entry (continued)*

### **Trace Output**

You can find the terminal communication task trace in any IMS dump, either in register 0 (corresponding to module DFSICIO0) or in the CLB section of the dump for the terminal involved in the problem.

If you look at the CLB section of the dump, the information in field CLBTEMP1 is the same as what is in register 0 (described in "Trace [Records"](#page-271-0) on page 252). Fields CLBTEMP4 and CLBTEMP5 contain the Julian date and time at which the IMS task (ITASK) associated with the line or node returned to the IMS dispatcher (module DFSIDSP0). This information is useful when diagnosing a hung or lost terminal. In an IMS control region dump, you can determine when the last activity occurred on the line or node and what processing path was taken.

### **DC Trace**

The data communication (DC) trace enables you to obtain information about the program flow within the communications analyzer and between the analyzer and the device dependent modules (DDMs).

## **Starting the Trace**

To start the DC trace for any terminal in the IMS network, enter one of the following /TRACE commands from the master terminal or the MVS console.

Specify at least level 3 in the command because buffer contents are usually required for complete diagnosis. If you specify level 4, the trace writes a save area set for certain entries (C00-C12, D05, AER1, and AER2).

• For VTAM terminals:

/TRACE SET ON NODE P1 LEVEL 1|2|3|4 MODULE DDM|MFS|ALL

• For BTAM terminals:

/TRACE SET ON LINE P1 LEVEL 1|2|3|4 MODULE DDM|MFS|ALL

• For ISC links:

/TRACE SET ON NODE P1 LEVEL=1|2|3|4 MODULE DDM|MFS|ALL

```
or
/TRACE SET ON NODE P1 USER P2
```
• For logical LINKs:

/TRACE SET ON LINK P1,..,Pn|ALL LEVEL 1|2|3|4 MODULE DDM|MFS|ALL

• For UNITTYPE:

/TRACE SET ON UNITTYPE P1,..,Pn LEVEL 1|2|3|4 MODULE DDM|MFS|ALL

• For an XRF environment:

/TRACE SET ON NODE xxx TAKEOVER

/TRACE SET ON LINE xxx TAKEOVER

/TRACE SET ON LINK xxx TAKEOVER

For a detailed description of the /TRACE command, see *IMS Version 7 Command Reference*.

### **XRF Notes**

- The /TRACE SET ON NODE xxx TAKEOVER command starts the trace for the specified terminals during takeover only.
- You can enter this command only from the active system in an XRF environment.
- v After a terminal has switched successfully, the trace is automatically turned off for that terminal.
- Because this command is recovered across restart and takeover, you need to enter it only once. After a cold start, you must enter the command again.
- Tracing occurs only if the session was active at the time of the takeover.
- If you enter a /TRACE command with and without the TAKEOVER keyword, the last command you entered is in effect.
- You can issue this command for VTAM nodes, MSC links, and BTAM lines during takeover.
- The /TRACE SET OFF NODE xxx TAKEOVER, /TRACE SET OFF LINE xxx TAKEOVER, or /TRACE SET OFF LINK xxx TAKEOVER command turns off the trace anytime before takeover.

### **Stopping the Trace**

To stop the DC trace, enter one of the following commands from the master terminal or the MVS console.

• For VTAM terminals:

/TRACE SET OFF NODE P1

• For BTAM terminals:

/TRACE SET OFF LINE P1

• For ISC links: /TRACE SET OFF NODE P1

or

/TRACE SET OFF NODE P1 USER P2

• For logical LINKs:

/TRACE SET OFF LINK P1,...,Pn|ALL

• For UNITTYPE:

/TRACE SET OFF UNITTYPE P1,...Pn

• For an XRF environment:

/TRACE SET OFF NODE xxx TAKEOVER

/TRACE SET OFF LINE xxx TAKEOVER

/TRACE SET OFF LINK xxx TAKEOVER

### **Printing the Trace Records**

The DC trace snaps DC control blocks and I/O buffers to the OLDS/WADS as X'6701' log records. These records are archived to the system log data set (SLDS). To print the trace records, use the File Select and Formatting Print utility (DFSERA10). Specify E=DFSERA30 to format the records before printing. The following example shows the JCL you might use to print DC trace records.

```
// JOB jobname
//S EXEC PGM=DFSERA10
//SYSPRINT DD SYSOUT=A
//SYSUT1 DD DSN=DSN of SLDS,..............
//SYSIN DD *
CONTROL CNTL
OPTION PRINT O=5,V=6701,L=2,T=X,E=DFSERA30
//
```
where

 $O =$  Offset

 $L =$  Length

Licensed Materials – Property of IBM

```
V = Value
T = TypeE = Exit
```
Even if the DC trace was started for many terminals, you can print trace entries for a specific terminal by using the following OPTION statement.

```
CONTROL CNTL DDNAME=....
OPTION PRINT O=5,T=X,L=1,V=67,C=M
OPTION PRINT O=89,T=C,L=8,V=xxxxxxxx,C=E,E=DFSERA30
where xxxxxx = terminal (node) name
```
Be aware that a trace record might span several X'6701' log records. If you use the OPTIONS statements above, only the first log record is printed.

For complete instructions on running the File Select and Formatting Print utility, see *IMS Version 7 Utilities Reference: System*.

### **Content of the Trace Records**

You can evaluate DC trace records when doing any of the following activities:

- Debugging user errors in exit routines or user modifications relating to communications
- Debugging errors in other entities in the communication network (such as programmable terminals or other host processors)
- Building a keyword string to search for known problems
- v Evaluating existing APAR descriptions to isolate problems that are most like the one you are experiencing

The first line of each trace record shows the ID:

ID= xxx SEGNO= mm RECNO= nnnnnnnn TIME HH.MM.SS.TT DATE YY.DDD

xxx can be any of the following trace record identifiers  $(IDs)<sup>4</sup>$ 

#### **ID Description**

- **A xx** Communication analyzer activity (DFSICIO0)
- **AERx** Access method error
- **C xx** Communication analyzer activity (DFSCIOC0 in DFSICIO0)
- **CI04** TM shared queues re-read error detected
- **CIO2** DDM SDC read for output
- **CIO3** DDM conditional SDC 'wash' output ||
	- **CMEA** Before calling Message Control/Error exit DFSCMUX0
	- **CMEB** After calling Message Control/Error exit DFSCMUX0
	- **CMEI** Message Control/Error exit interface processing
	- **COFC** Entry to the output format control, MFS-supported devices (DFSCOFC0)
	- **CRTU** Output User Creation user exit routine failure
	- **CVCT** VTAM trace. This log record is written even though DC trace is not active on the terminal/link.
	- **CVCV** XRF class 2 takeover trace. This log record is written for XRF class 2 terminals during takeover, even though DC trace is not active on the terminal.

<sup>4.</sup> An asterisk (\*) in this list is a wildcard character, meaning that any character can replace the asterisk.

- **D xx** Device-Dependent Module activity (DDM)
- **DDxx** Output processing by DFSCOFC0
- **DSIM** SIMLOGON attempt of a dynamic terminal
- **ESIM** SIMLOGON error for a dynamic terminal
- **FERR** MFS-block fetch error
- **FESx** Front-end switch user exit routine activity
- **FEXT** Before field edit exit routine
- **FMTx** Message Format Service activity (MFS)
- **HCSW**

XRF class 1 takeover trace. This log record is written for XRF class 1 terminals during takeover, even though DC trace is not active on the terminal.

- **ICLR** Message router activity
- **MTRP** Block verification error
- **SDC1** DDM SDC output read error ||
- **SDC2** DDM SDC message reread error
	- **SEXT** Before segment edit exit routine
	- **SGNX** Signon user exit routine failure
	- **SPCL** Close spool data set
	- **SPOP** Open spool data set
	- **SPRE** Read spool data set
	- **SPWR** Write spool data set
	- **TRCE** Non-SNA 3270 error
	- **VTPO** Non-posting of ECB trace (DFSVTPO0)

**Exception:** MSC has its own analyzer module and entry types.

Table 38 shows the types of data communication (DC) trace records and what each trace record contains. Some of the acronyms used in the table are:

- **SEG** Segment (DECAREA buffer)
- **MFS** MFS input work/MFS output work

**QBUF** Queue buffer

**IOPUF**

TP buffer

- **S25** Save area 2-5
- **SALL** Save area all

*Table 38. DC Trace Records* |

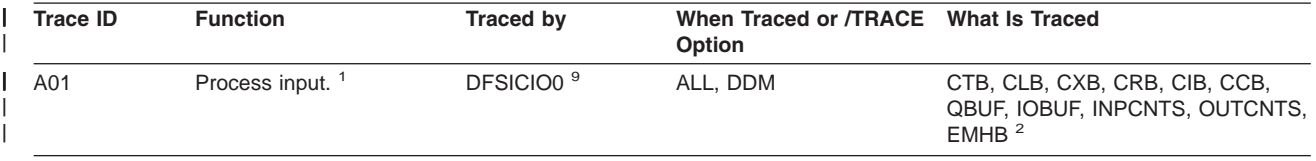

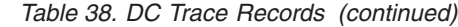

 $\,$   $\,$ 

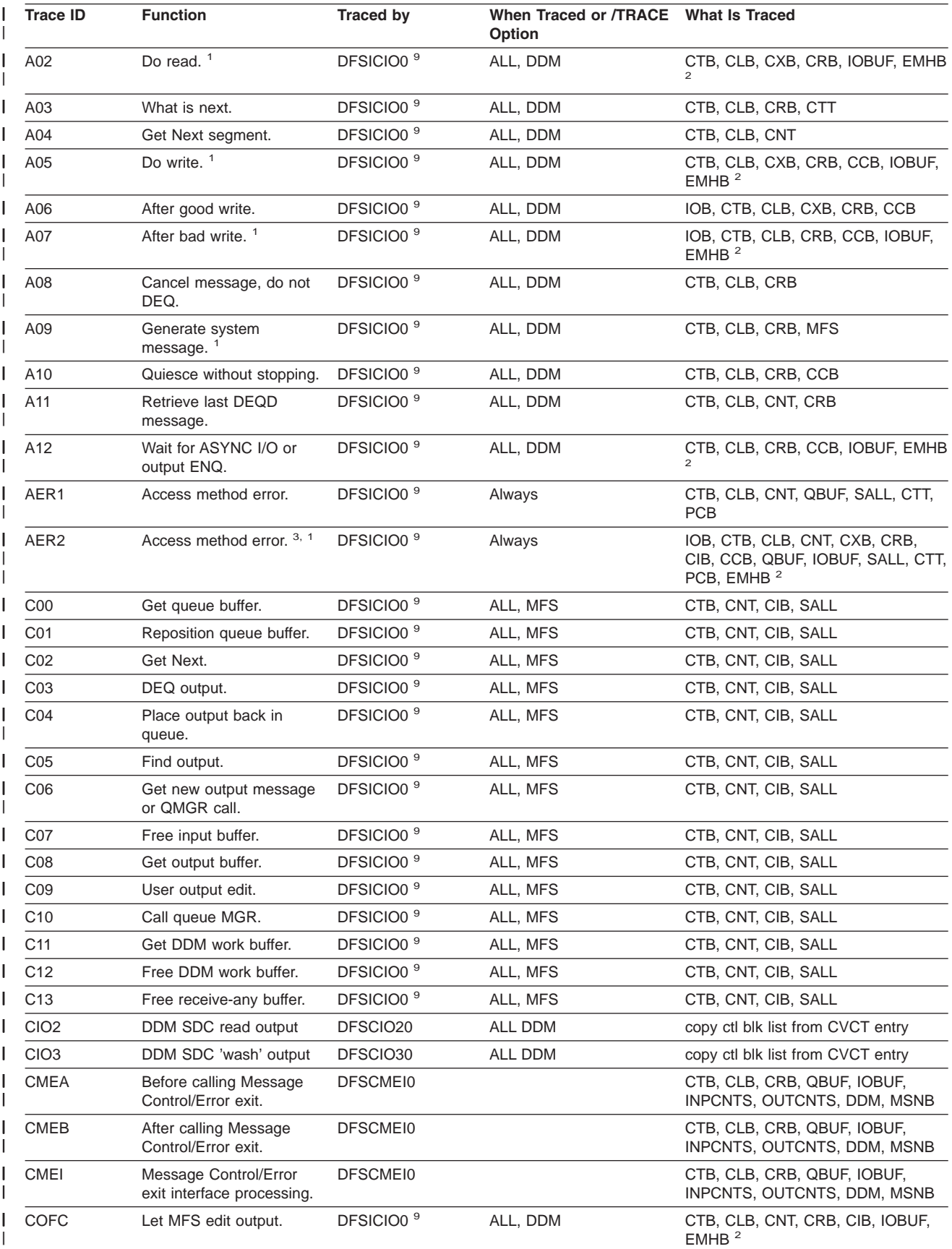

#### *Table 38. DC Trace Records (continued)* |

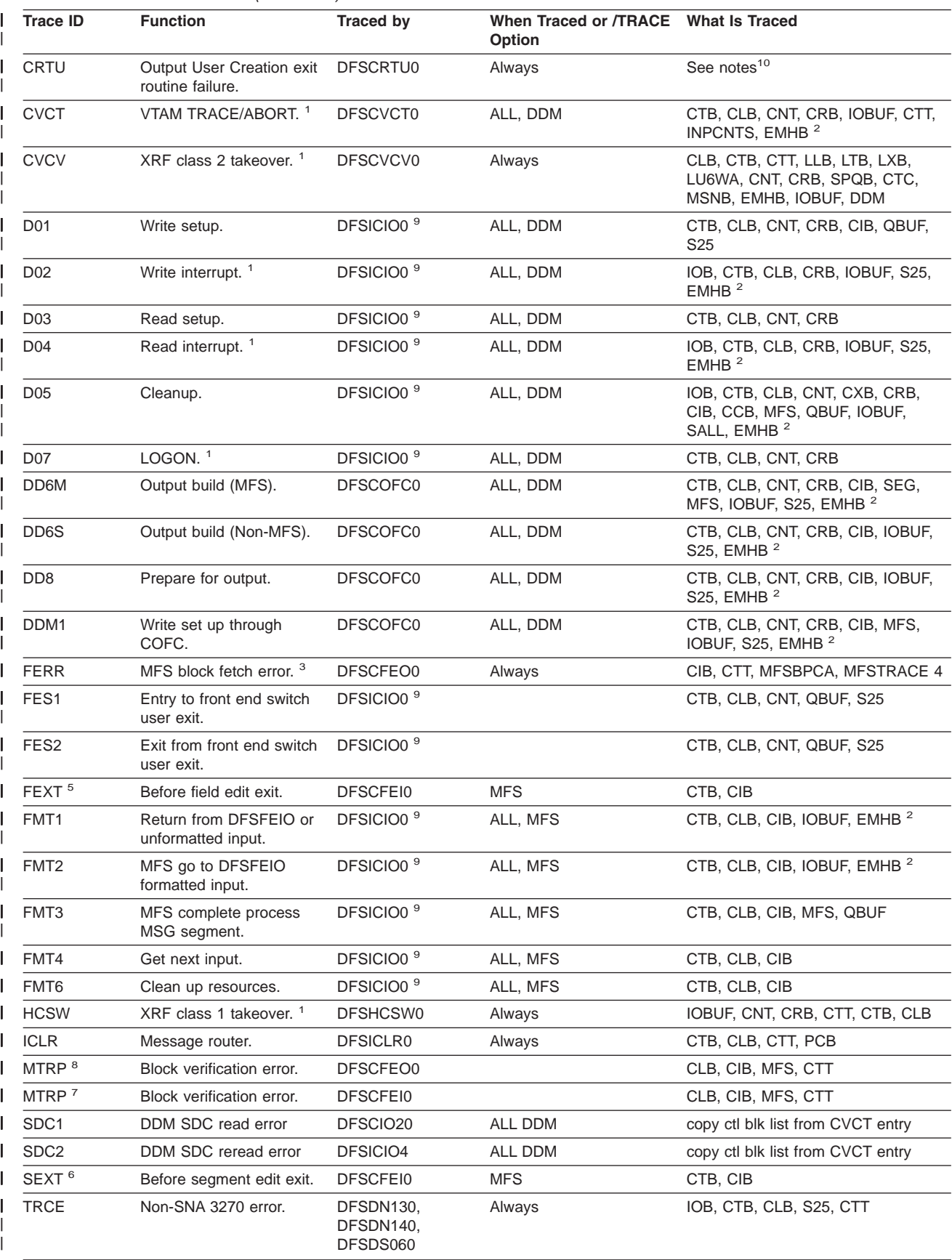

<span id="page-278-0"></span>*Table 38. DC Trace Records (continued)* |

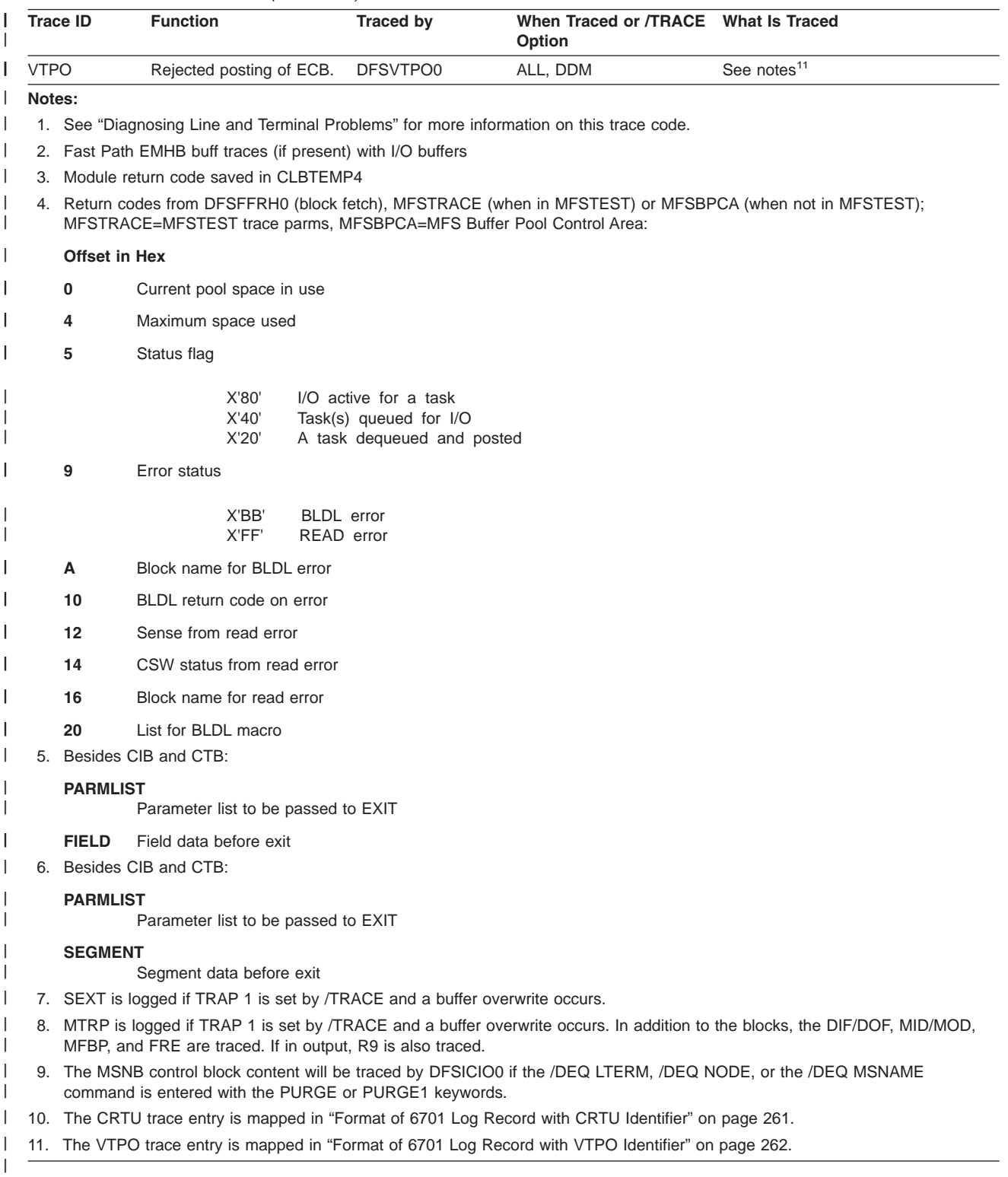

## **Diagnosing Line and Terminal Problems**

The trace records with the following identifier are useful in diagnosing line and terminal problems:

**A01** TERMINAL INPUT READY FOR IMS PROCESSING

#### **I TP BUF**

Contains input "device segment" 6 to 36 bytes from the beginning of the buffer. The data is preceded by a 2-byte length and 2 bytes of zeros.

#### **A02** PRIOR TO ISSUING VTAM OR BTAM I/O REQUEST. (LOGICAL READ)

**CLB** For BTAM, the first 12 words are the BTAM DECB. See BTAM documentation. The BTAM operation type is at offset X'04'. For remote 3270:

#### **X'0001'**

Special poll (read sense/status)

#### **X'0401'**

Read initial (general poll)

#### **X'0082'**

Write initial

#### **X'0084'**

Write continue

Offset X'0C' contains the address in TP BUF to read into or write from.

#### **I TP BUF**

The input TP buffer contains data to be written if this is an output operation. For VTAM nodes, the RPL begins at offset X'08'.

- **A05** PRIOR TO ISSUING VTAM OR BTAM I/O REQUEST. (LOGICAL WRITE)
	- **CLB** Refer to the information for record A02.

#### **O TP BUF**

The output TP buffer contains data to be written if this is an output operation. For VTAM nodes, the RPL begins at offset X'08'.

#### **A07** GENERATE 'UNABLE TO RECEIVE/OUTPUT' MESSAGE

See the preceding D02 or D04 record for the cause.

#### **A09** GENERATE ERROR MESSAGE

See the preceding D02, D04, or D07 record for the cause.

#### **AER2** SHOULD NOT OCCUR ERROR HAS OCCURRED

**CLB** Offset X'3E' contains the error message number in hexadecimal. All available control blocks and buffers are logged. This record is produced even if the trace is not set on.

#### **CRTU** OUTPUT USER CREATION EXIT ROUTINE FAILURE

See section "Format of 6701 Log Record with CRTU [Identifier"](#page-280-0) on page 261.

#### **CVCT** VTAM DEVICE SUPPORT TRACE

**CLB** Normally offset X'1C' contains the complemented IMS message key of an IMS master terminal message. All available control blocks and buffers are logged. This record is produced even if the trace is not set on.

#### **I TP BUF of O BUF**

The VTAM RPL begins at offset X'08'.

#### **CVCV** XRF CLASS 2 TAKEOVER TRACE

This log record is written for XRF class 2 terminals during takeover, even though DC trace is not active on the terminal. This record can be used to diagnose subsequent session failures when used in conjunction with CVCT records.

**D02** BTAM OR VTAM HAS POSTED I/O COMPLETE. (LOGICAL WRITE INTERRUPT)

<span id="page-280-0"></span>**CLB** For BTAM, the first 12 words are the BTAM DECB. See BTAM documentation.

**Offset X'00' =**

Post code

X'7F' for BTAM = normal completion

X'40' for VTAM = normal completion

Other key fields are DECFLAGS and DECERRST. For VTAM, key fields are CLBVFLAG and CLBLOST.

**IOB** The BTAM IOB contains CCWs and CSW. Refer to *MVS/ESA Data Areas* for the format of the control blocks.

#### **O TP BUF**

The output TP buffer may contain sense/status information for remote 3270 if the last BTAM operation was specific poll. For VTAM nodes, the VTAM RPL begins at offset X'08'.

- **D04** BTAM OR VTAM HAS POSTED I/O COMPLETE. (LOGICAL READ INTERRUPT)
	- **CLB** Refer to the information for record D02.
	- **IOB** Refer to the information for record D02.

#### **I TP BUF**

The input TP buffer contains data read from the terminal if the last operation was a read or poll. For VTAM nodes, the RPL begins at offset X'08'.

#### **D07** DEVICE DEPENDENT INITIALIZATION/TERMINATION

**CLB** Refer to information for record D02.

#### **O TP BUF**

The VTAM RPL begins at offset X'08'.

#### **HCSW**

XRF CLASS 1 TAKEOVER TRACE

This log record is written for XRF class 1 terminals during takeover, even though DC trace is not active on the terminal. This record can be used to diagnose subsequent session failures when used in conjunction with CVCT records.

#### **VTPO** REJECTED POSTING OF ECB

See section "Format of 6701 Log Record with VTPO [Identifier"](#page-281-0) on page 262.

#### **Format of 6701 Log Record with CRTU Identifier**

The following example provides a map of the formatted CRTU log record.

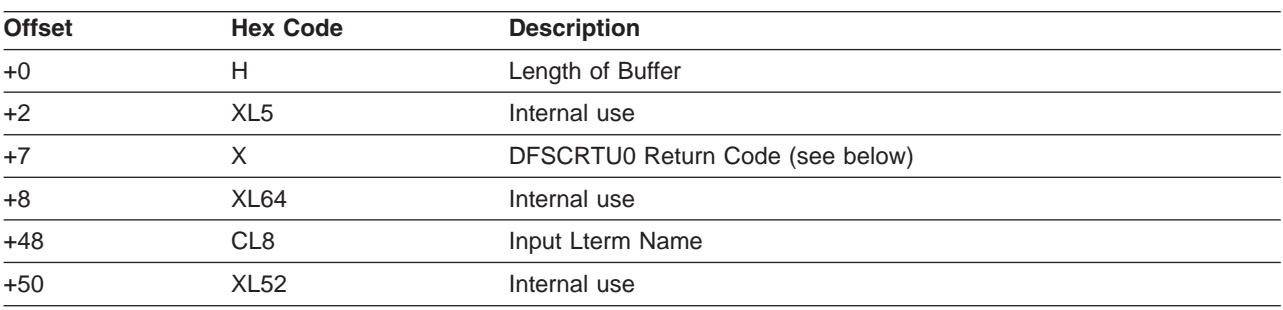

*Table 39. Map of formatted CRTU log Record*

*DFSCRTU0 Return Codes (decimal):* The following are the return codes and their meanings.

- <span id="page-281-0"></span>4 'ENVIRONMENT' INCORRECT (i.e., NO ETO, NO DFSINSX0 WITH SHARED QUEUES).
- 16 DUPLICATE LTERM/SMB NAME.
- 20 NO USER DESCRIPTOR COULD BE LOCATED FOR USE IN CREATING USER STRUCTURE.
- 24 INVALID INPUT LTERM NAME.
- 28 DFSINSX0 REJECTED USER-CREATION REQUEST.
- 32 STORAGE COULD NOT BE OBTAINED TO CREATE USER STRUCTURE.
- 36 STATIC USER ALREADY EXISTS.
- 40 INSERT EXIT PRAMETER ERROR: INVALID LTERM NAME, BAD FORMAT.
- 48 AVAILABLE.
- 52 LATCHING ERROR OCCURRED.

### **Format of 6701 Log Record with VTPO Identifier**

If an APPC or OTMA message is discarded because of a send type error, IMS does not log a type |

6701–CMEA/CMEB record for the error. It does log type 6701–CMEA/CMEB records for errors related to | other devices, though. The lack of type 6701–CMEA/CMEB records makes debugging for the User |

Message Control/Error exit routine (DFSCMUX0) difficult. |

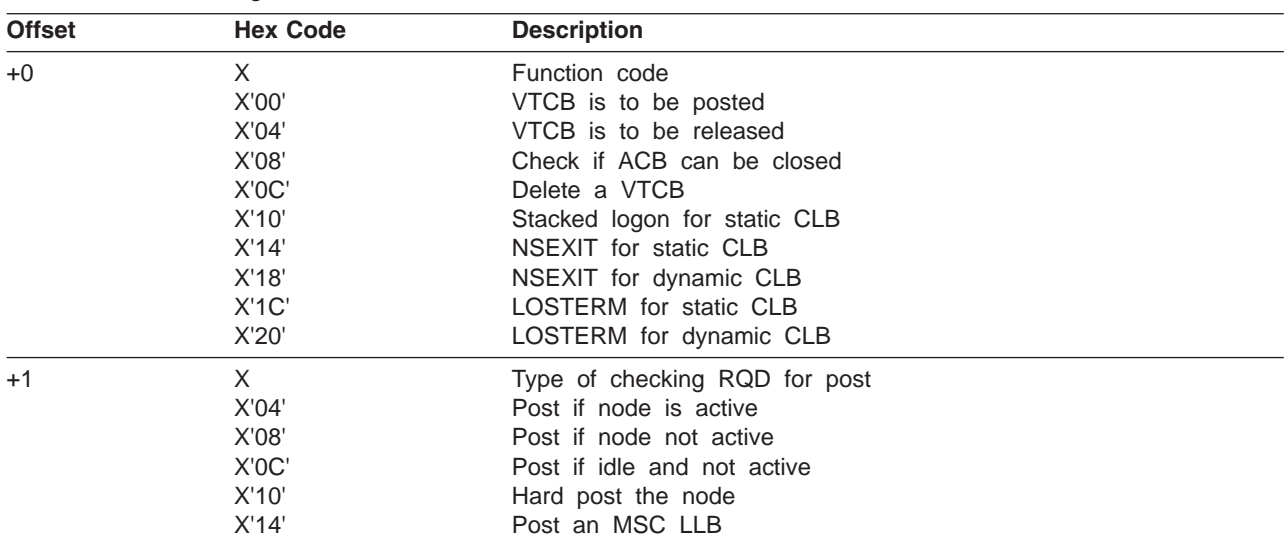

*Table 40. VTCB Posting in DFSVTPO0*

 $\vert$ 

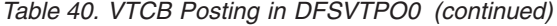

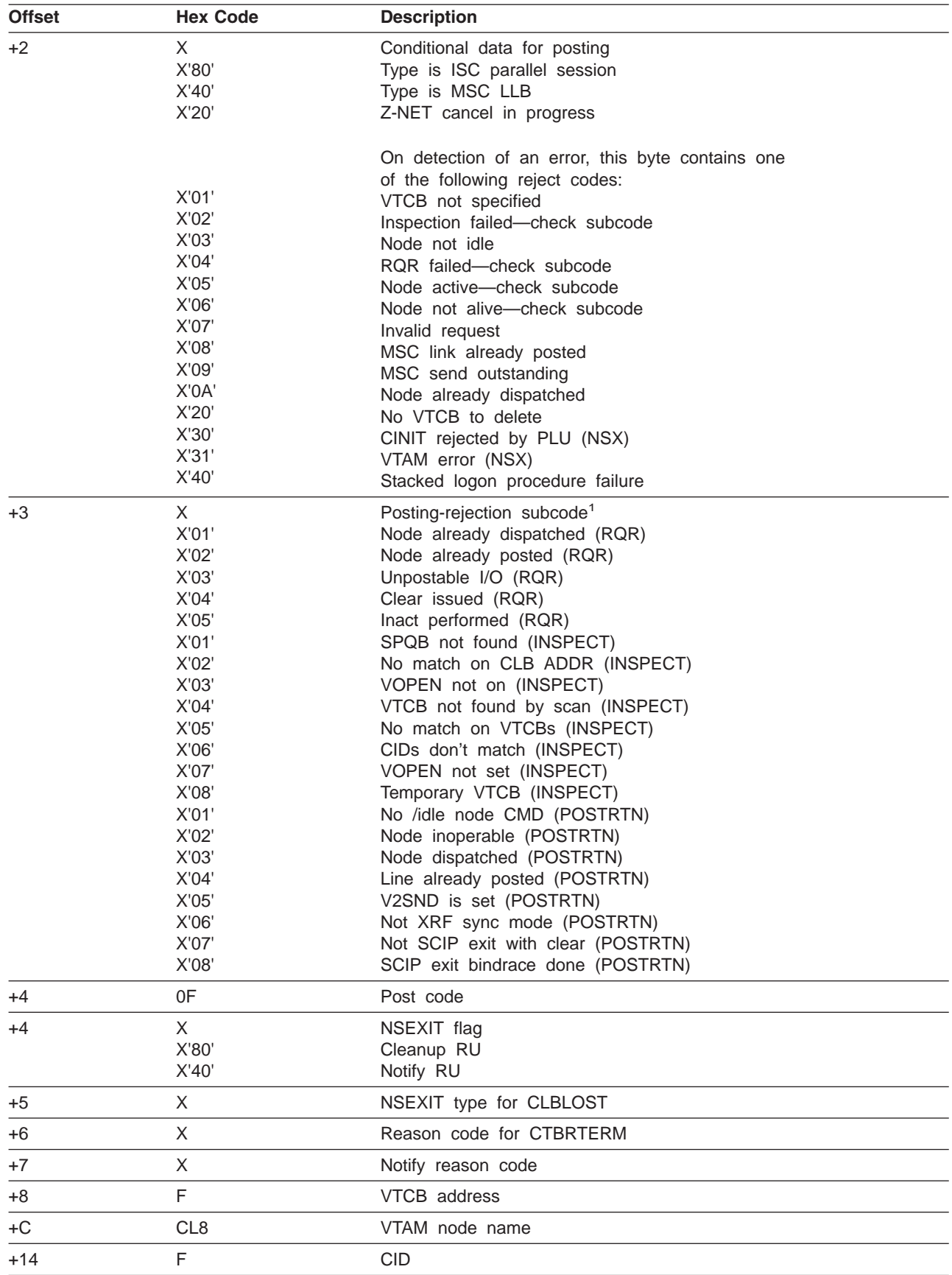

| <b>Offset</b> | <b>Hex Code</b> | <b>Description</b>            |
|---------------|-----------------|-------------------------------|
| $+18$         | CL <sub>8</sub> | SPQB name if parallel session |
| $+20$         | 0F              | CLBNCID for a stacked logon   |
| $+20$         |                 | Sense data (NSEXIT)           |
| Note:         |                 |                               |

<span id="page-283-0"></span>*Table 40. VTCB Posting in DFSVTPO0 (continued)*

1. This byte contains an additional "qualifier" subcode.

### **Example of DC Trace Output**

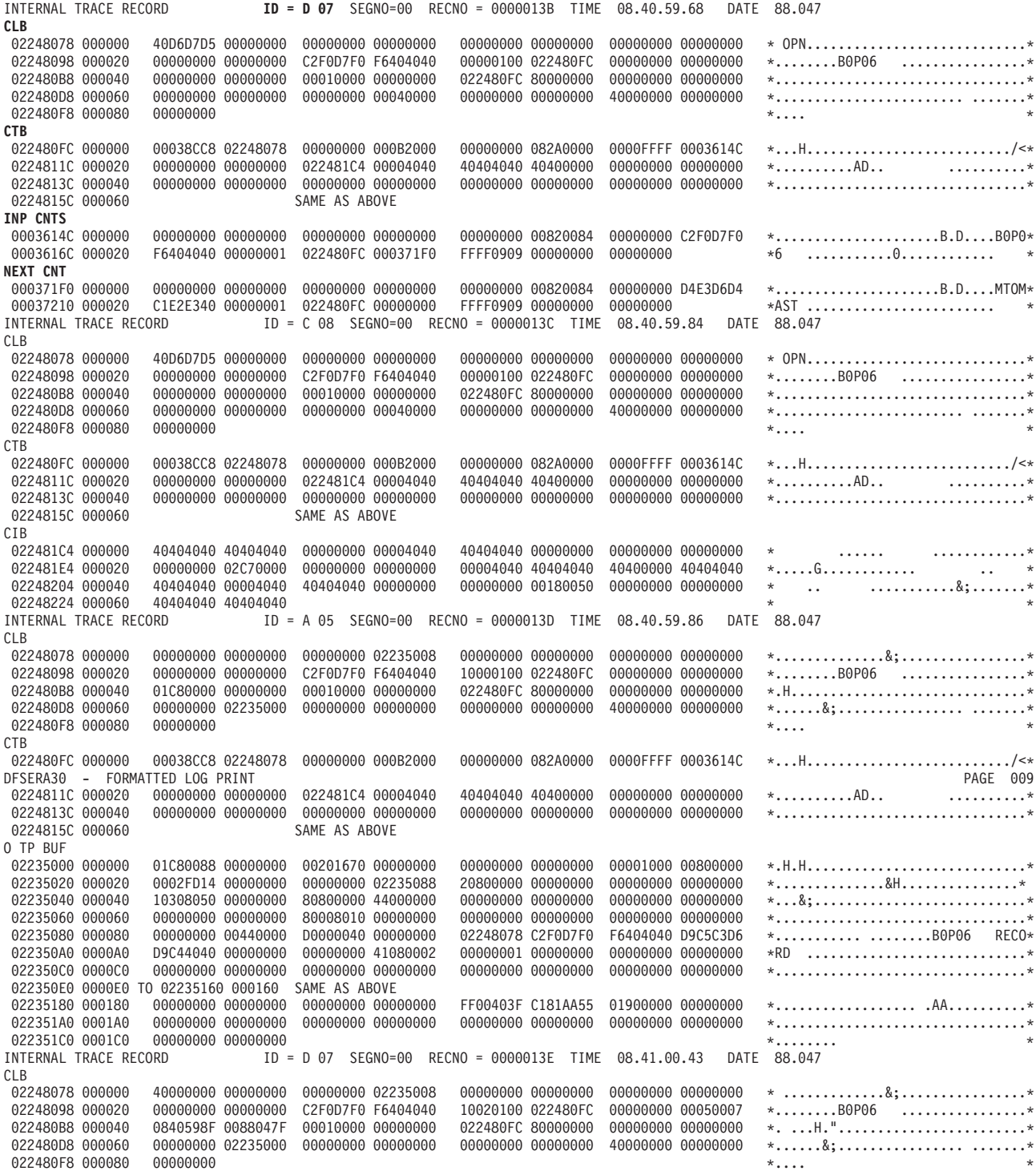

*Figure 105. Data Communication (DC) Trace Records (Part 1 of 2)*

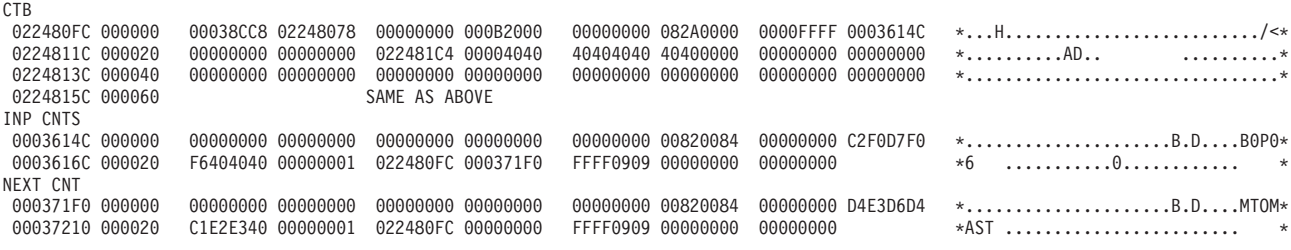

*Figure 105. Data Communication (DC) Trace Records (Part 2 of 2)*

### **Diagnosing Problems in the Message Requeuer**

The message requeuer processor module (DFSQMRQ0), which is part of the IMS Transaction Manager (TM) component, provides diagnostics for diagnosing errors while running the IMS/ESA Message Requeuer (MRQ) licensed program (5655-038). Although problems can be diagnosed separately in the MRQ product via SCRAPLOG records and in the IMS message requeuer processor module via 6701-MRQE diagnostic records, MRQ and the message requeuer processor work together to allow the requeuing to IMS message queue data sets of any messages that might have been lost due to an IMS cold start or other reasons. Therefore, this section describes the MRQ licensed program and its associated SCRAPLOG diagnostic records, as well as the IMS message requeuer processor module and its associated 6701-MRQE diagnostic records.

In this section, information concerning SCRAPLOG records applies to SCRAPSEL and SCRAPCAN records, as well. The SCRAPSEL, SCRAPCAN, and SCRAPLOG data sets are generated by the FMQSELCT, FMQCANCL, and FMQINSRT modules of MRQ, respectively. These data sets are identical in both format and function.

The diagnostics described in this section can help you if you are experiencing problems with a message being requeued. Whenever a message you are trying to requeue is rejected, MRQ prints an insert report telling you what messages were not requeued to a given LTERM.

For a schematic of how the message requeuer function works in the product and where it fits into the IMS Transaction Manager and System Services, see [Figure](#page-286-0) 106 on page 267.

<span id="page-286-0"></span>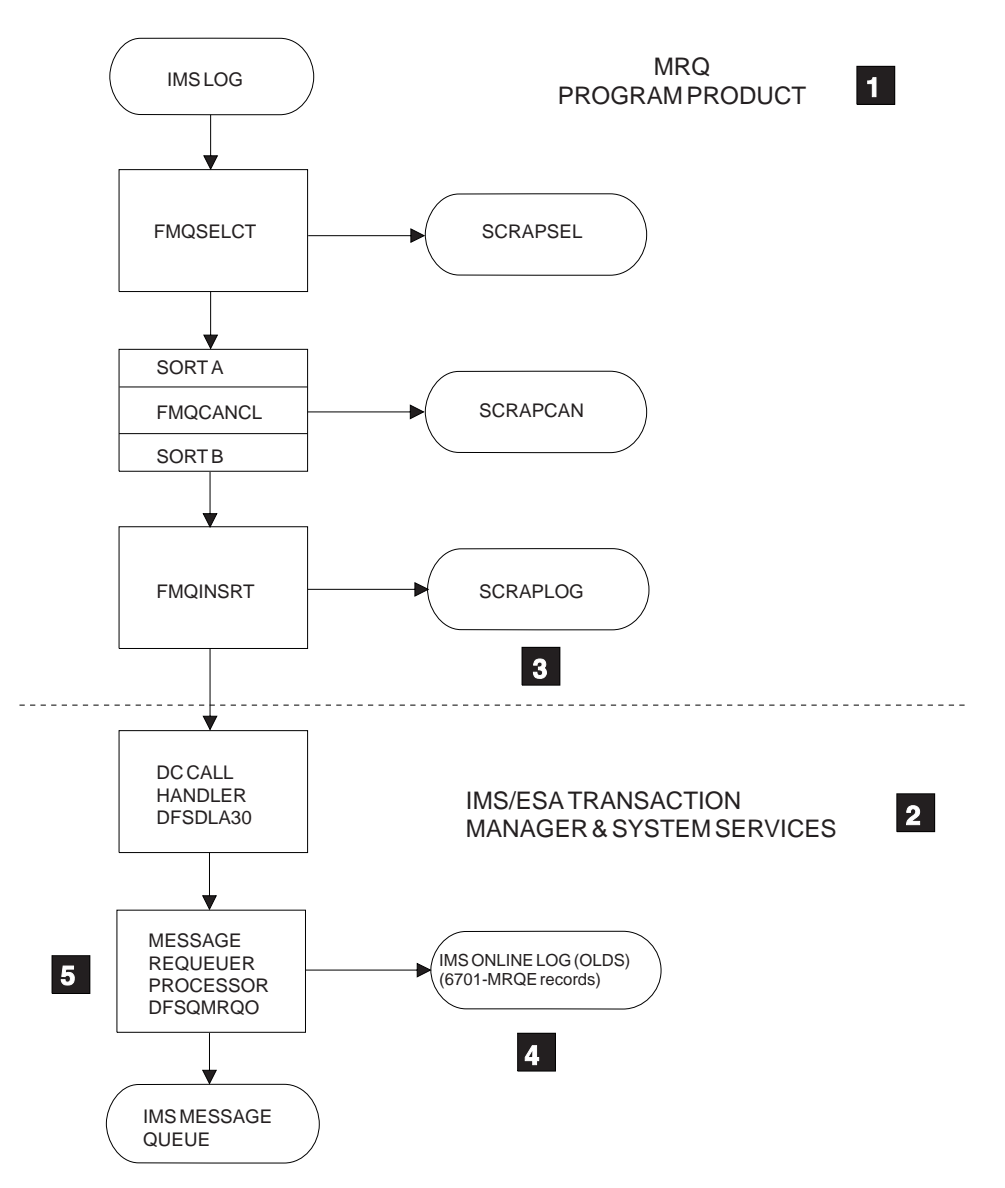

*Figure 106. Relationship of Message Requeuer Licensed Program to IMS Transaction Manager & System Services*

## **The Message Requeuer Program Product**

The MRQ program product (1 in Figure 106) consists of 3 modules, as follows:

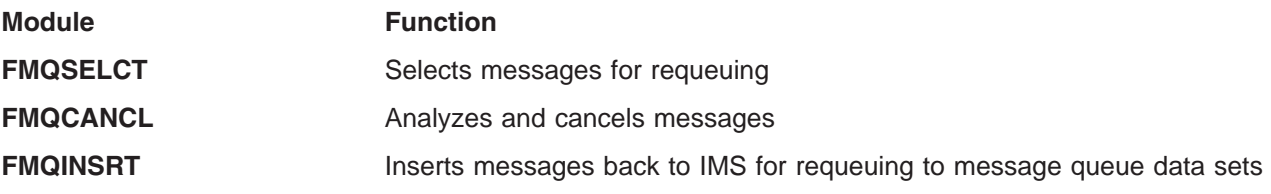

The MRQ module FMQSELCT selects messages to be requeued from the IMS online log data sets (OLDSs) or system log data sets (SLDSs). Based on recovery modes, the messages are analyzed, sorted, and collected. Some messages might be canceled by the FMQCANCL module. The messages to be reinserted are passed to the FMQINSRT routine for insertion into the IMS message queues.

The FMQSELCT module, FMQCANCL module, and the sort utilities run as stand-alone MVS jobs or steps. The FMQINSRT routine runs as an IMS BMP, and inserts the messages to the IMS data communication (DC) call handler (module DFSDLA30). The DC call handler calls the message requeuer processor (module DFSQMRQ0) to reinsert and requeue the messages.

The FMQINSRT module uses an alternate modifiable teleprocessing control block (ALT TPPCB) and an application interface block (AIB) to issue ISRT and PURG calls to IMS TM to requeue the messages.

## **The Message Requeuer Processor Module (DFSQMRQ0)**

When the message requeuer processor ( **5** in [Figure](#page-286-0) 106 on page 267) in the IMS/ESA Transaction Manager (2 in [Figure](#page-286-0) 106) detects an error while reinserting a message, the following diagnostics are provided:

- 1. The TPCBSTAT code in the MRQ alternate PCB is set to 'MR'.
- 2. The application interface block (AIB) return code (AIBRETRN) is set to X'000000F0'.
- 3. The AIB reason code (AIBREASN) is set to a unique hexadecimal value for each type of error. For a list of AIBREASN codes, see Appendix B, ["AIBREASN](#page-468-0) Codes for Message Requeuer Errors," on page [449.](#page-468-0)
- 4. The TPCB, AIB, I/O area (containing the message being inserted) and other pertinent control blocks are logged to the OLDS (4 in [Figure](#page-286-0) 106) in the form of a type 6701-MRQE log record. (For more information on these records see "Using [6701-MRQE](#page-289-0) Diagnostic Records" on page 270.)
- 5. The TPCBSTAT, AIBRETRN, and AIBREASN codes are passed back to the FMQINSRT program.
- 6. The FMQINSRT program records the error in an MRQ prefix and writes the MRQ prefix and the message being inserted to the MRQ SCRAPLOG data set. For more information on how to print this SCRAPLOG record, see "Sample JCL for Printing [SCRAPLOG](#page-289-0) Records" on page 270.
- 7. The FMQINSRT routine keeps counts of messages discarded and groups these by reason code and destination. These groupings are shown in a SYSOUT report when the FMQINSRT BMP finishes executing. The SYSOUT report can be used, in combination with SCRAPLOG data sets and 6701-MRQE records logged to the IMS log data set, to analyze the error.

When the error is corrected, it might be possible to rerun the FMQINSRT program (using the SCRAPLOG data set as input) and reinsert the messages that failed.

**Related Reading:** See *IMS Message Requeuer Program Description/Operations Manual* for more details about the SCRAPLOG data set, SYSOUT reports, and PCB/AIB error codes.

As shown in [Figure](#page-286-0) 106 on page 267, after the message requeuer processor module detects an error, both SCRAPLOG records and 6701-MRQE diagnostic records are written. You need details about both of these types of records to diagnose problems. For details on SCRAPLOG diagnostic records, see Using SCRAPLOG Diagnostic Records. For details on 6701-MRQE diagnostic records, see "Using [6701-MRQE](#page-289-0) [Diagnostic](#page-289-0) Records" on page 270.

## **Using SCRAPLOG Diagnostic Records**

As part of your diagnosis process for problems with the Message Requeuer, you use SCRAPLOG records (3 in [Figure](#page-286-0) 106 on page 267). This section provides the following details:

- An explanation of SCRAPLOG records
- A sample record
- Information about which key fields are of special interest
- Instructions for printing SCRAPLOG records

By analyzing SCRAPLOG records, you can sometimes determine that an LTERM (to which messages were to be requeued) doesn't exist. In this case, you can fix the problem and rerun the job so the messages will be requeued.
### **SCRAPLOG Records**

The SCRAPLOG record consists of a 66-byte (hexadecimal 42) MRQ prefix, followed by the actual message being inserted. The actual message is either a 4002 record (that is, a message from a DUMPQ or SNAPQ checkpoint) or a 01 (input) or 03 (output) message record. The record shown in Figure 107 is a 01 input record. The LOGREC type (4002, 01, or 03) is at offset 4 in the MRQ prefix segment and at offset 46 (which is offset 4 in the scrapped record).

### **Sample Record Written to the SCRAPLOG by FMQINSRT**

Figure 107 is a hexadecimal dump of a record written to the SCRAPLOG data set by the FMQINSRT routine.

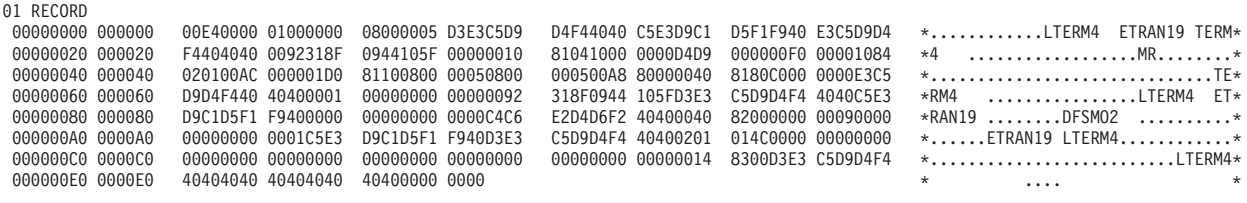

*Figure 107. Sample SCRAPLOG Record Written by FMQINSRT*

### **Key Fields of SCRAPLOG Records and Their Offsets**

Table 41 shows some key fields of the MRQ records and their offsets, with values taken from the record shown in Figure 107.

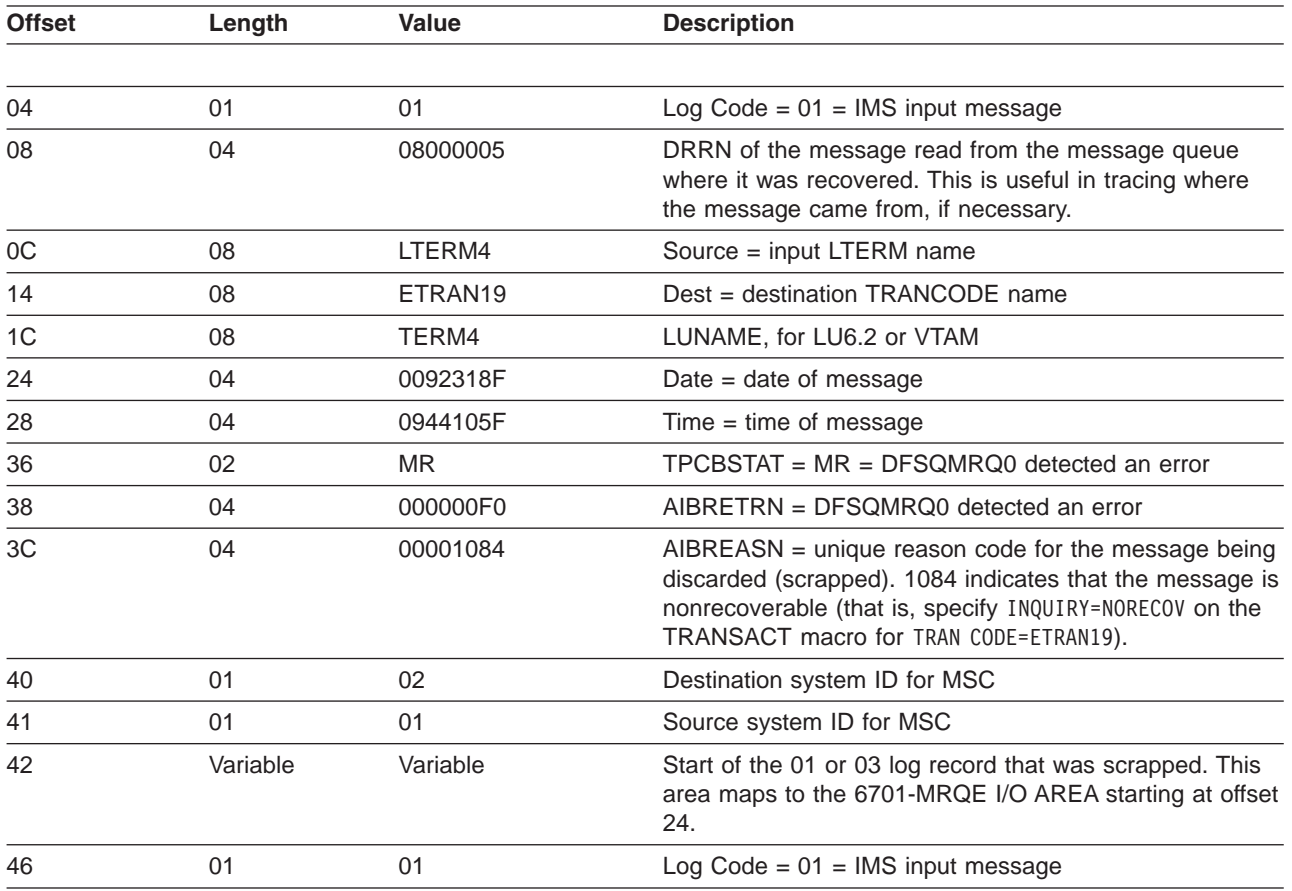

*Table 41. Key Fields of MRQ Diagnostic Records and Their Offsets*

### **Sample JCL for Printing SCRAPLOG Records**

Figure 108 shows sample JCL that you can use to print SCRAPLOG records. You use these SCRAPLOG records to help diagnose problems with the Message Requeuer.

```
//SCRAPPRT JOB
//* PRINT FMQSELCT SCRAPSEL
//JOBLIB DD DISP=SHR,DSN=IMS610.RESLIB
//SELECT EXEC PGM=DFSERA10,REGION=512K
//SYSPRINT DD SYSOUT=A
//SYSUT1 DD DSN=MRQ.SCRAPSEL,DISP=SHR
//SYSIN DD *
CONTROL CNTL
OPTION PRINT E=DFSERA30
END
/*
//CANCEL EXEC PGM=DFSERA10,COND=EVEN,REGION=256K
//* PRINT FMQCANCL SCRAPCAN
//SYSPRINT DD SYSOUT=A
//SYSUT1 DD DSN=MRQ.SCRAPCAN,DISP=SHR
//SYSIN DD *
CONTROL CNTL
OPTION PRINT E=DFSERA30
END
//INSERT EXEC PGM=DFSERA10,COND=EVEN,REGION=256K
//* PRINT FMQINSRT SCRAPLOG
//SYSPRINT DD SYSOUT=A
//SYSUT1 DD DSN=MRQ.SCRAPLOG,DISP=SHR
//SYSIN DD *
CONTROL CNTL
OPTION PRINT E=DFSERA30
END
/*
```
*Figure 108. Sample JCL for Printing SCRAPLOG Records*

You need to use your SCRAPLOG records in combination with 6701-MRQE records to effectively diagnose MRQ problems.

# **Using 6701-MRQE Diagnostic Records**

This section provides the following details about 6701-MRQE diagnostic records (4 in [Figure](#page-286-0) 106 on [page](#page-286-0) 267):

- An explanation of 6701-MRQE diagnostic records
- A sample record
- Sample JCL for printing a record
- Control blocks logged at time of error and their mapping macros
- Some key fields to look for when diagnosing using 6701-MRQE records
- Some normal and abnormal errors associated with 6701-MRQE records

### **6701-MRQE Diagnostic Records**

An IMS error detected while MRQ is requeuing messages results in the logging of a 6701-MRQE diagnostic record. The message being requeued is then discarded (written to the SCRAPLOG), and the MRQ BMP (FMQINSRT) proceeds on to the next message. Each type of error is accompanied by a unique reason code that is set in the application interface block reason code field (AIBREASN). For a list and explanations of AIBREASN codes, see Appendix B, ["AIBREASN](#page-468-0) Codes for Message Requeuer [Errors,"](#page-468-0) on page 449.

<span id="page-290-0"></span>When the FMQINSRT step completes, a report of messages scrapped and grouped by reason code is produced. A report of messages scrapped and grouped by destination name is also produced. See *IMS Message Requeuer Program Description/Operations Manual* for an explanation of these reports.

Data mapping in the sample 6701-MRQE record shown in Figure 109 may vary from that for your release level of IMS. See the mapping macros listed in [Table](#page-293-0) 43 on page 274 for your IMS system for the correct offsets for your release level.

### **Sample 6701-MRQE Record**

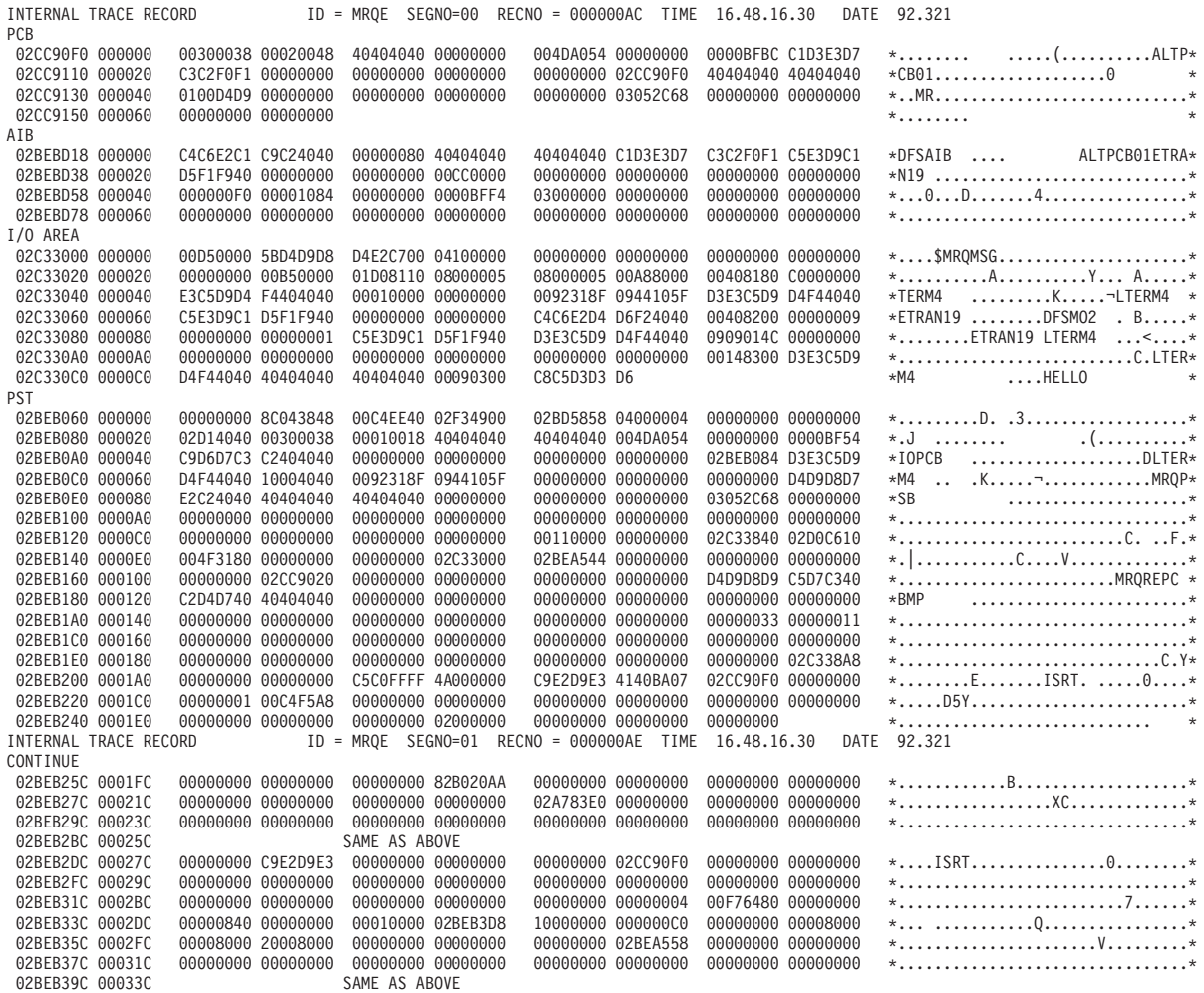

*Figure 109. Sample 6701-MRQE Record (Part 1 of 3)*

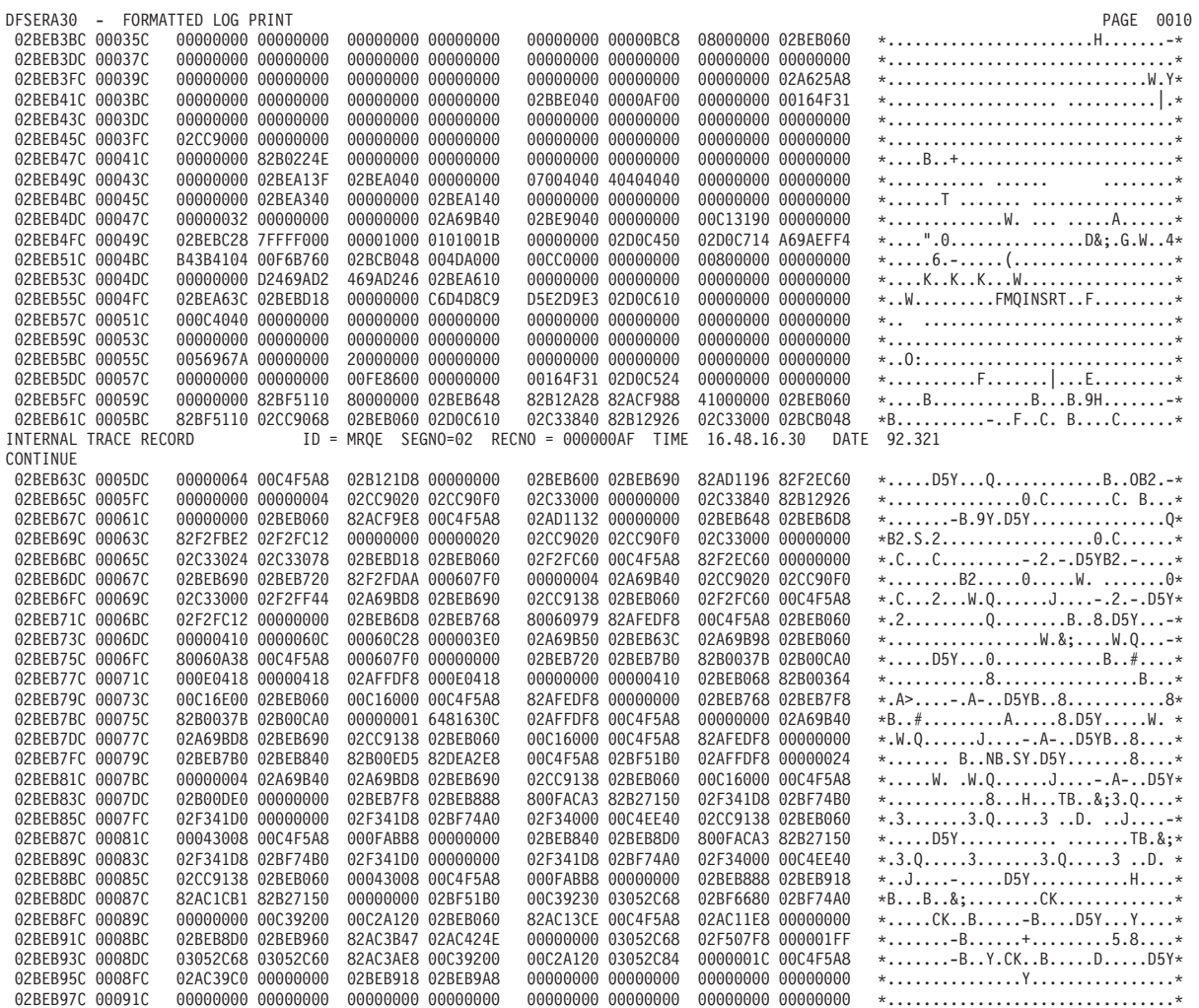

*Figure 109. Sample 6701-MRQE Record (Part 2 of 3)*

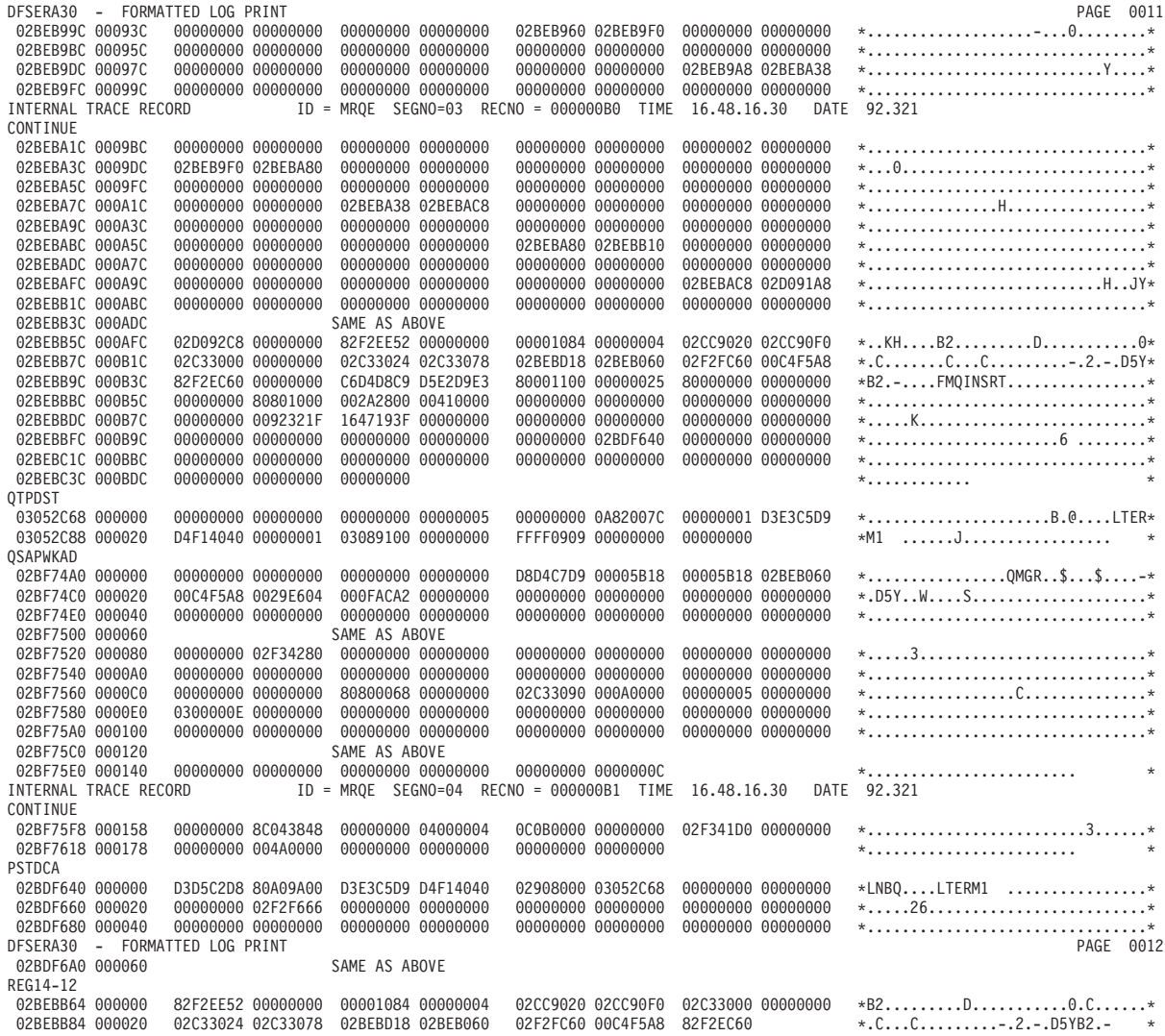

*Figure 109. Sample 6701-MRQE Record (Part 3 of 3)*

The following table explains some of the key fields in the sample 6701-MRQE record shown in [Figure](#page-290-0) 109 on [page](#page-290-0) 271.

| <b>Block</b> | <b>Offset</b> | Length                    | <b>Value</b>                  | <b>Description</b>                                                                                                    |  |  |
|--------------|---------------|---------------------------|-------------------------------|----------------------------------------------------------------------------------------------------|--|--|
| <b>PCB</b>   | 42            | 02                        | D <sub>4</sub> D <sub>9</sub> | $TPCBSTAT = MR = DFSOMRO0 detected$ an error                                                                                                    |  |  |
| AIB          | 1C            | ETRAN <sub>19</sub><br>08 |                               | $AIBRSNM2 =$ Destination name of the scrapped<br>message                                                                                                    |  |  |
|              | 40            | 04                        | 000000F0                      | AIBRETRN = DFSQMRQ0 detected an error                                                                                                    |  |  |
|              | 44            | 04                        | 00001084                      | $AIBREASN = Unique reason code for the message$<br>being discarded (scrapped). 1084 indicates message is<br>nonrecoverable (INQUIRY=(,NORECOV) on the<br>TRANSACT macro for TRANCODE=ETRAN19). |  |  |

*Table 42. Explanations of Fields in 6701-MRQE Diagnostic Record*

| <b>Block</b>    | <b>Offset</b>   | Length     | <b>Value</b>   | <b>Description</b>                                                                                                    |
|-----------------|-----------------|------------|----------------|----------------------------------------------------------------------------------------------------|
| I/O AREA        | 00              | 24         |                | $MSGMRQPF = Condensed MRQ prefix passed to$<br>DFSDLA30 by the FMQINSRT BMP                                                                                                    |
|                 | 24              | <b>VAR</b> |                | $QLOGMSGP = The message buffer being scrapped$<br>starts here and consists of prefix segments and the first<br>(or only) user segment of the message. These<br>segments are mapped by QLOGMSGP. |
|                 | 24              | 02         | 00B5           | Length of message buffer                                                                                                    |
|                 | 28              | 01         | 01             | Log Code = $01$ = IMS input message                                                                                                    |
|                 | 29              | 01         | D <sub>0</sub> | $Flag = 10 = MSGFNRQU = message$ is nonrecoverable                                                                                                    |
|                 | 2A              | 01         | 81             | DestType = 81 = Trancode Dest, 82=Lterm, User,<br><b>MSNAME</b> Dest                                                                                                    |
|                 | 34              | 02         | 00A8           | Preflen = Length of prefix data. This length $+24$ = start<br>of user segment data $(AB + 24 = CC)$ .                                                                                           |
|                 | 50              | 04         | 0092318F       | Date $=$ Date of message                                                                                                    |
|                 | 54              | 04         | 0944105F       | Time = Time of message                                                                                                    |
|                 | 58              | 08         | LTERM4         | Source = Input LTERM name                                                                                                    |
|                 | 60              | 08         | ETRAN19        | Dest = Destination TRANCODE name                                                                                                    |
| <b>PST</b>      | 1B <sub>0</sub> | 04         | <b>ISRT</b>    | CallFunc = Message Requeuer call function (ISRT or<br>PURG)                                                                                                    |
|                 | 158             | 04         | 00000033       | I Count = Count of ISRT calls so far (good and bad)                                                                                                    |
|                 | 5C              | 04         | 00000011       | P Count = Count of PURG calls so far (good and bad) =<br>Messages requeued                                                                                                    |
| <b>REG14-12</b> | 00              | 3C         |                | Registers 14 through 12 at time of error in DFSQMRQ0.<br>$R0 = 00001084 = AIBREASN code.$                                                                                                    |

<span id="page-293-0"></span>*Table 42. Explanations of Fields in 6701-MRQE Diagnostic Record (continued)*

### **Sample JCL for Printing the 6701-MRQE Diagnostic Records**

```
//LOGPRNT JOB
//JOBLIB DD DISP=SHR,DSN=IMS610.RESLIB
//IMSLOG0 EXEC PGM=DFSERA10,REGION=512K
//SYSPRINT DD SYSOUT=A
//SYSUT1 DD DSN=IMS610.OLDSP0,DISP=SHR
//SYSIN DD *
CONTROL CNTL
OPTION PRINT O=5,V=6701,L=2,C=M,E=DFSERA30
OPTION PRINT O=9,V=MRQE,L=4,T=C,C=E,E=DFSERA30
END
/*
```
*Figure 110. Sample JCL for Printing 6701-MRQE Records*

### **Control Blocks Logged at Time of Error (and Their Mapping Macros)**

The 6701-MRQE diagnostic record contains the following control blocks and data areas which are logged if they are available at the time of the error:

*Table 43. Control Blocks and Data Areas Logged at Time of Error for 6701-MRQE Records*

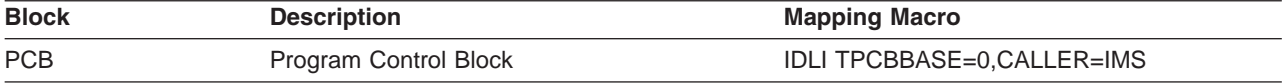

| <b>Block</b>    | <b>Description</b>                   | <b>Mapping Macro</b>                                                                    |  |  |  |  |
|-----------------|--------------------------------------|-----------------------------------------------------------------------------------------|--|--|--|--|
| <b>AIB</b>      | Application Interface Block          | <b>DFSAIB</b>                                                                           |  |  |  |  |
|                 | AIBRETRN, AIBREASN codes             | <b>DFSMRAEQ</b>                                                                         |  |  |  |  |
| I/O AREA        | Input/Output Area                    | <b>QLOGMSGP</b>                                                                         |  |  |  |  |
| <b>PST</b>      | <b>Partition Specification Table</b> | <b>IDLI PSTBASE=0</b>                                                                   |  |  |  |  |
| <b>QTPDST</b>   | Queue Manager Destination Block      | ICLI CNTBASE=0, or IAPS SMBBASE=0<br>(CNT/LNB or SMB) DSECT for QAB/TIB not<br>provided |  |  |  |  |
| <b>QSAPWKAD</b> | Queue Manager Work Area              | <b>QSAPWKAD</b>                                                                         |  |  |  |  |
| <b>QMBA</b>     | Queue Manager Buffer Area            | DFSQMGR FUNC=QDSECT                                                                     |  |  |  |  |
| <b>PSTDCA</b>   | DL/I Call Parm Area                  | No DSECT                                                                                |  |  |  |  |
| REG14-12        | Registers 14 through 12              | No DSECT                                                                                |  |  |  |  |

*Table 43. Control Blocks and Data Areas Logged at Time of Error for 6701-MRQE Records (continued)*

### **Normal Errors and Their AIBREASN Codes**

Some errors might be normal. For example, the following AIBREASN codes are considered normal:

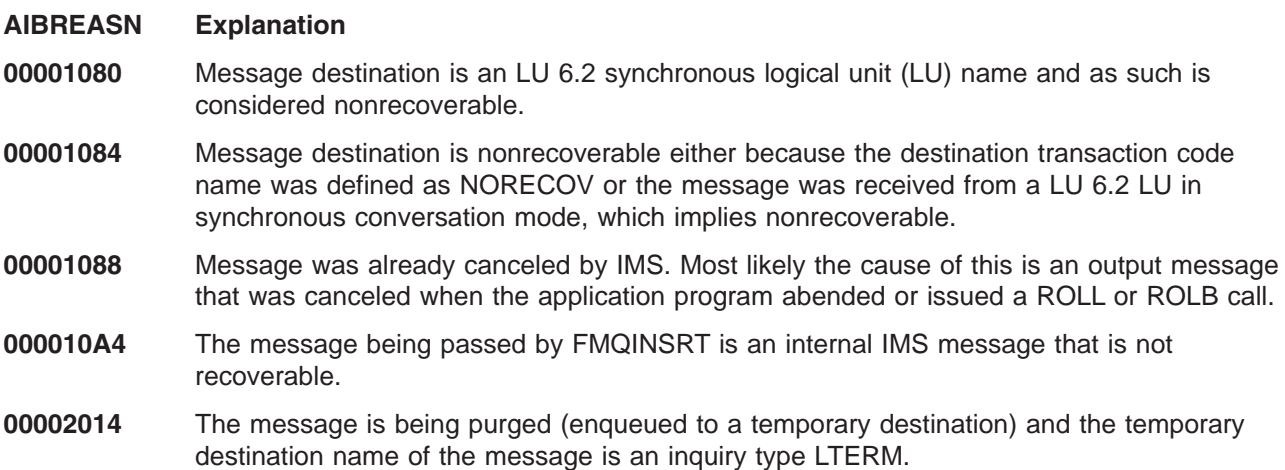

For a list and explanations of other AIBREASN codes, see Appendix B, ["AIBREASN](#page-468-0) Codes for Message [Requeuer](#page-468-0) Errors," on page 449.

### **Abnormal Errors That Can Be Expected**

Some errors are not normal but can be expected. An example is when the source or destination name is not found, an error which could occur if the system had been re-GENed and the resource name was deleted. In any case, it is important to determine the AIBREASN code, destination name, and other characteristics of the message to determine whether or not the error can be expected.

# **Obtaining Diagnostics in Addition to SCRAPLOG and 6701-MRQE**

There might be times when the 6701-MRQE diagnostic records and the SCRAPLOG records combined do not provide diagnostic detail adequate to diagnose the problem efficiently. In this case, you can obtain additional diagnostic details by issuing the following command:

/TRACE SET ON PROGRAM *pgmname*

where *pgmname* is the name of the appropriate MRQPSB.

/TRACE SET ON *pgmname* causes the logging of additional 6701-MRQB records when the MRQ BMP is processing. 6701-MRQB diagnostic records are almost identical to 6701-MRQE records, with the exception of MRQB appearing where MRQE normally does. You can use these records to obtain additional diagnostic detail. The *pgmname* value is the default MRQ PSBNAME. This value might have been overridden on the MSGQUEUE MRQPSBN= parameter at system generation. To determine if your installation has overridden the name, either consult with your IMS systems administrator or issue the IMS command /DISPLAY PROGRAM MRQPSB.

If PROGRAM MRQPSB displays as an invalid name, your installation has overridden the default MRQPSB. Consult with your system administrator for the correct name for your installation.

**Related Reading:** For additional information on the /TRACE command, see *IMS Version 7 Command Reference*.

The records contained in this program are in addition to the existing program trace records logged by DFSDLA30. Records logged by DFSDLA30 are types 6701-LA3A and 6701-LA3B, which contain the TPCB, I/O AREA (64 bytes), and PST control blocks. See ["DLA3LOG](#page-305-0) Trace" on page 286 for more information and a sample of the LA3A and LA3B records.

With the program trace set on, for each ISRT call to insert a message (or segment of a message), there will be an LA3A, MRQB, and LA3B record. For each PURG call (which completes and enqueues a message) there is one LA3A and LA3B log record. If an error is detected while processing either call, an additional MRQE record is logged. The MRQE records are logged regardless of whether the program trace is on when an error is detected.

# **How to Tell When Messages Have Been Successfully Requeued**

Messages that are successfully requeued by the Message Requeuer are logged to the OLDS with an identical 01 (input) or 03 (output) log record as the original with the exception of the following:

MSGCFLG3=MSGC3MRQ (that is, Message  $+19 = 40$ ) is set to indicate that this message was requeued by the Message Requeuer. This flag is propagated to other messages that originate from this message. (That is, if the message is an input transaction message the flag is propagated to the output response messages when the transaction message is processed. Or, if the message is an MSC message, it is propagated to messages in other IMS/MSC systems when the message is sent across the MSC link.)

Figure 111 shows an input transaction message to TRANCODE=ETRAN18 from input LTERM=LTERM10 that was requeued by the Message Requeuer.

01 RECORD<br>00000000 000000 00000000 000000 00BE0000 01C18110 0800001B 0800001B 00A88000 00408180 C0400000 E3C5D9D4 \*....AA........Y... A.. ..TERM\*<br>00000020 000020 F1F04040 00010000 00000000 0092318F 0944330F D3E3C5D9 D4F1F040 C5E3D9C1 00000020 000020 F1F04040 00010000 00000000 0092318F 0944330F D3E3C5D9 D4F1F040 C5E3D9C1 \*10 .........K......LTERM10 ETRA\* 0000000 00000000 00000000 C4C6E2D4 06F24040 00408200 00000009 00000000 \*NI8 ........DFSM02 .B........<br>00000001 C5E3D9C1 D5F1F840 D3E3C5D9 04F1F040 0909014C 00000000 00000000 \*...ETRANI8 LTERM10 ...<....... 00000060 000060 00000001 C5E3D9C1 D5F1F840 D3E3C5D9 D4F1F040 0909014C 00000000 00000000 \*....ETRAN18 LTERM10 ...<........\* 00000080 000080 00000000 00000000 00000000 00000000 00000000 00148300 D3E3C5D9 D4F1F040 \*......................C.LTERM10 \* 000000A0 0000A0 40404040 40404040 00120301 C5E3D9C1 D5F1F840 C8C5D3D3 D64B0000 00C7

*Figure 111. Sample Log Record Showing Successfully Requeued Message*

# **Diagnosing Message Routing Problems**

I There are several user message routing exits that can be used to route or control message processing in a Transaction Manager (TM) or TM/Multiple Systems Coupling (MSC) environment. These user message I routing exits are listed here: |

- DFSCMTR0 (terminal routing) can route input messages entered from terminals. |
- 1 DFSNPRT0 (replacement for DFSCMTR0) can also route input messages from terminals and has additional routing capabilities. |
- DFSCMLR0 can route local messages received on a MSC link. |
- I DFSCMPR0 can route transaction output messages inserted into an alternate PCB set by a CHNG call.

|

Licensed Materials – Property of IBM

I • DFSMSCE0 is a consolidated exit replacement for the above four exits. DFSMSCE0 has considerably more routing capabilities. |

There are several traces, messages, and information fields in the message prefix area that can be used to | I diagnose message routing problems in the user exits and in IMS. This information is discussed below.

# **DFS070 UNABLE TO ROUTE MESSAGE RSN=xxyy** |

Message DFS070 is issued when any one of the following conditions occur: |

- I IMS attempts to enqueue a message.
- 1 Any of these TM/MSC exits attempts to reroute a message:
	- DFSMSCE0–Message Routing.

| | | | |

| | | | | |

- DFSMSTR0–Terminal Routing.
- DFSNPRT0–Input Message Routing.
- DFSCMLR0–Link Receive.
- DFSCMPR0–Program Routing.
- 1 A /FORMAT command is entered and an error is encountered while routing a message.

### **DFS070 Diagnostic Message** |

I Here is an example of the DFS070 diagnostic message:

DFS070 UNABLE TO ROUTE MESSAGE RSN=0104 |

The RSN code identifies the module that issued the message (01 = DFSICIO0) and the reason for the | error (04 = Prefix buffer length is too large). |

I In this case DFSICIO0 called the message generator (DFSCLMR0) with R1 = 00680046.

Where x'00680046' = module identifier, reason code,message key x'0068' = 0104 (decimal) 01 = Module that issued message = DFSICIO0 04 = Prefix buffer length is too large  $x'0046 = 70$  (decimal) = DFS070 MESSAGE KEY

The following table lists: |

- $\blacksquare$  . The labels used for the module identifier
- | The module identifier
- | The module function or name

I The labels can be used to scan the module source code to locate where the message was issued from. |

*Table 44. DFS070 Module Identifier Table* |

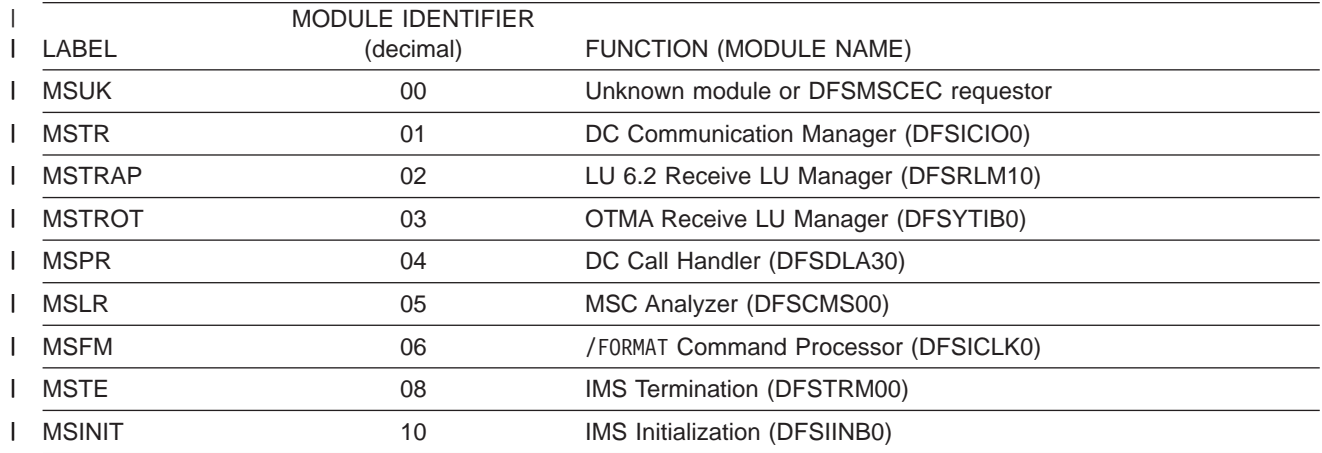

 $\begin{array}{c} \hline \end{array}$ 

#### The following table lists: |

- | The label used for the reason code
- | The reason code value
- | The description of the error

I The labels can be used to scan the module source code to locate where the message was issued from.

*Table 45. DFS070 Reason (RSN) Codes Table* |

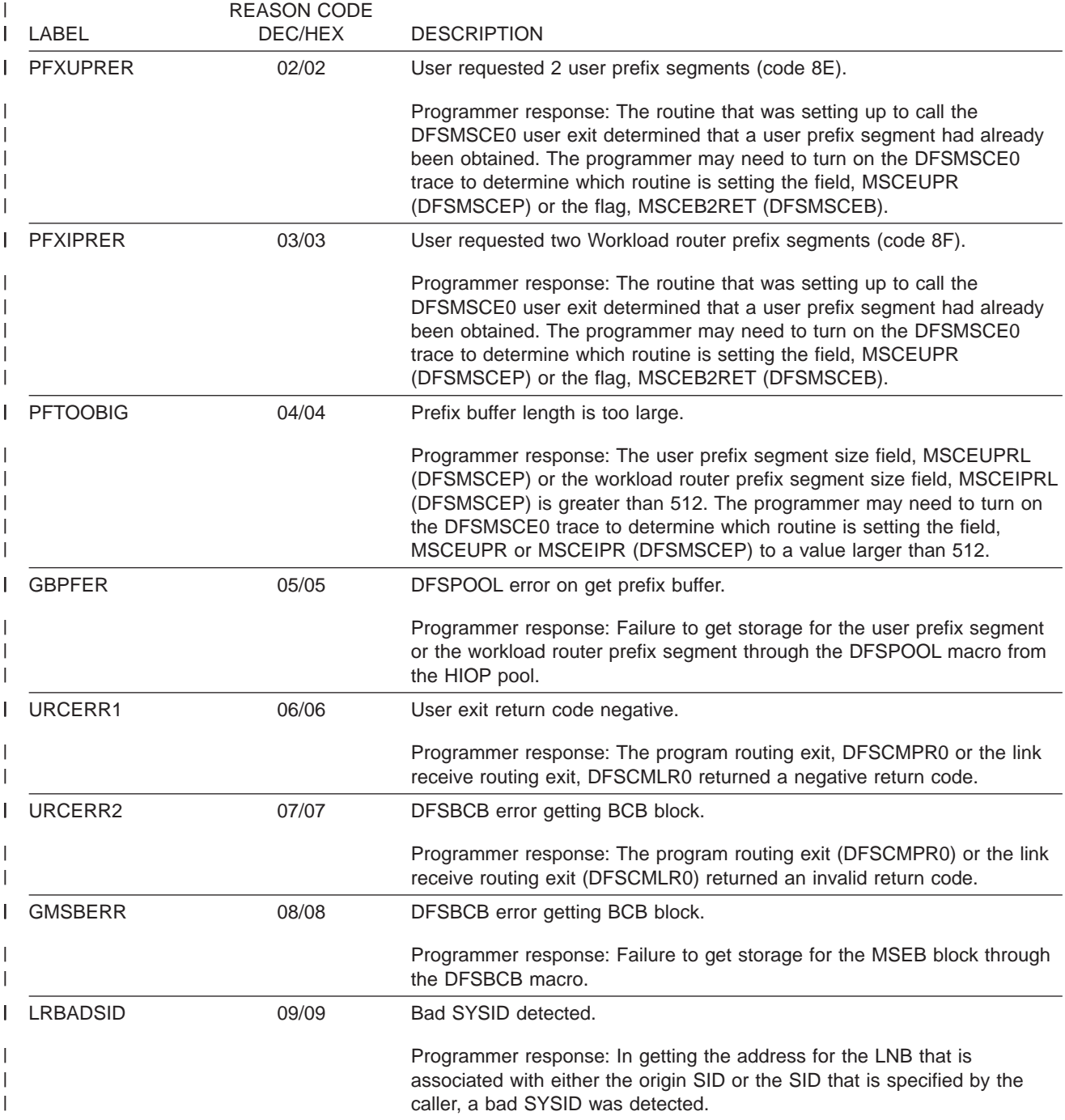

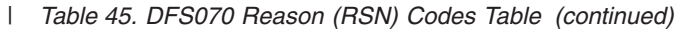

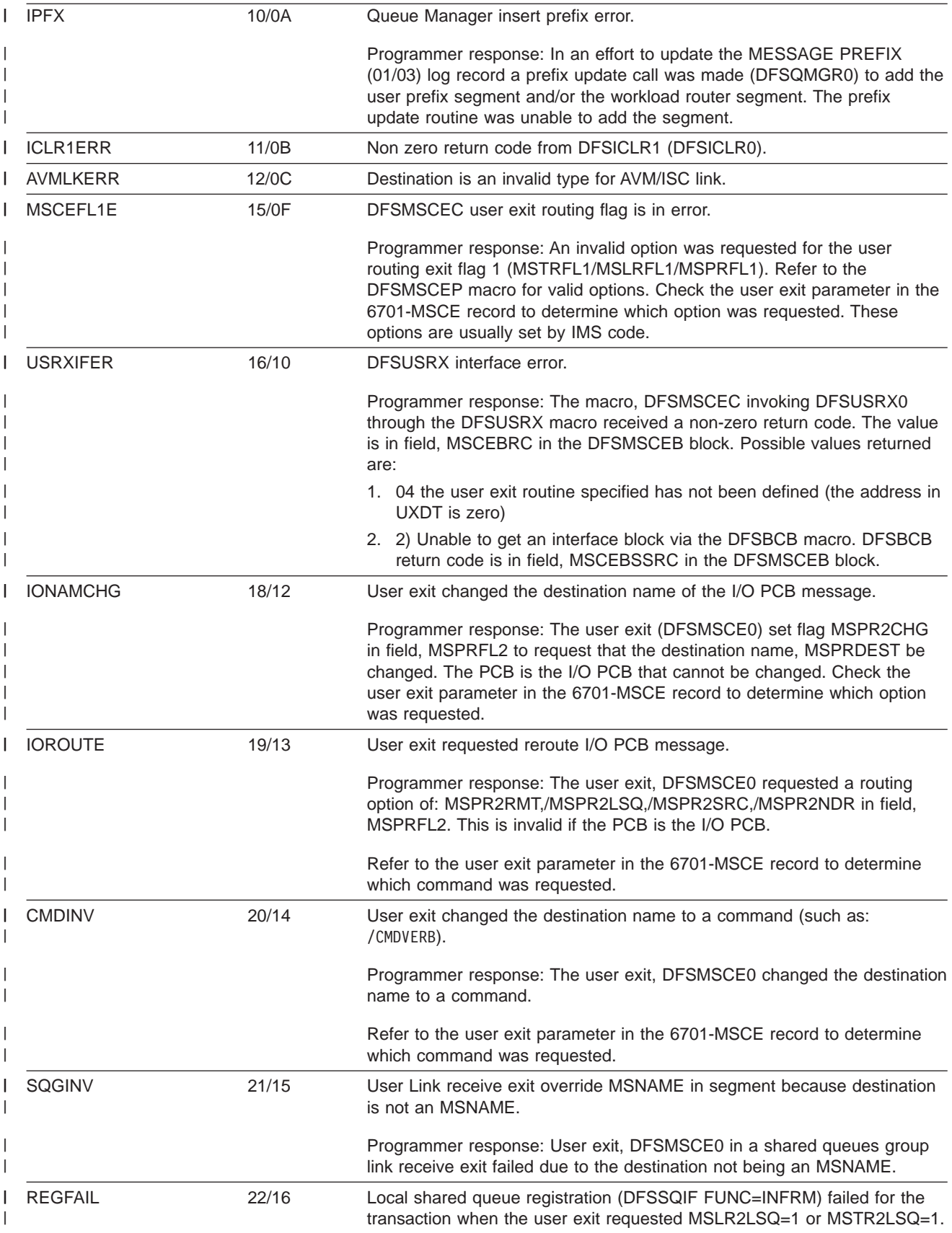

*Table 45. DFS070 Reason (RSN) Codes Table (continued)* |

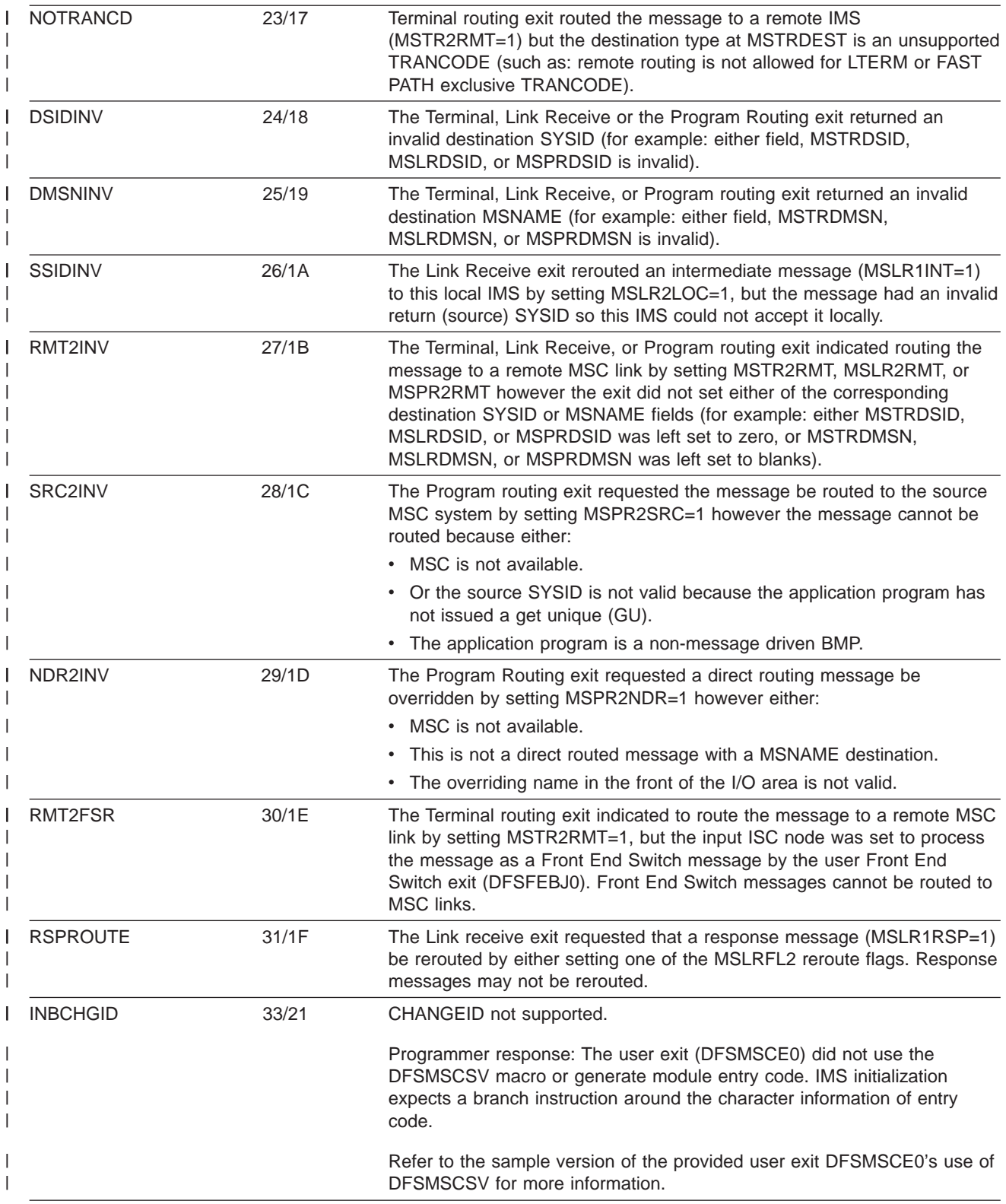

*Table 45. DFS070 Reason (RSN) Codes Table (continued)* |

| <b>INBIDLNG</b> | 35/23 | Character string 'VECTOR' not present.                                                                                                    |
|-----------------|-------|----------------------------------------------------------------------------------------------------|
|                 |       | Programmer response: The user exit (DFSMSCE0) did not use the<br>DFSMSCSV macro or generate module entry code. IMS initialization<br>expects the entry code to contain a length of the module entry code at a<br>given offset. |
|                 |       | Refer to the sample version of the provided user exit DFSMSCE0's use of<br>DFSMSCSV for more information.                                                                                                    |
| <b>INBNVECT</b> | 35/23 | Character string 'VECTOR' not present.                                                                                                    |
|                 |       | Programmer response: The user exit, DFSMSCE0 did not use the<br>DFSMSCSV macro or module entry code to provide the character string<br>"VECTOR" in its entry code.                                                             |
|                 |       | Refer to the sample version of the user exit DFSMSCE0's use of<br>DFSMSCSVfor more information.                                                                                                    |
| PFXUINVA        | 36/24 | Upon return from the user exit IMS detected that the user prefix at<br>MSCEUPR is invalid.                                                                                                    |
|                 |       | Possible causes are:                                                                                                    |
|                 |       | • Length not in range of 5 to 512 bytes.                                                                                                    |
|                 |       | • Address of prefix is invalid. Must be address obtained by IMS or within<br>HIOP pool.                                                                                                    |
|                 |       | • Length has been changed (MSCEBUPRL).                                                                                                    |
|                 |       | • Address of user exit prefix has changed (MSCEBUPR).                                                                                                    |
|                 |       | • Prefix code not 8E.                                                                                                    |
|                 |       | The programmer may need to turn on the DFSMSCE0 trace to trace the<br>fields, MSCEBUPR and MSCEBUPRL within the DFSMSCEB block.                                                                                                |
| <b>PFXIINVA</b> | 37/25 | Upon return from the user exit, IMS detected the Workload Router prefix<br>at MSCEIPR is invalid.                                                                                                    |
|                 |       | Programmer response:                                                                                                    |
|                 |       | • Length not in range of 5 to 512 bytes.                                                                                                    |
|                 |       | • Address of prefix is invalid. Must be address obtained by IMS or within<br>HIOP pool.                                                                                                    |
|                 |       | • Length has been changed (MSCEBIPRL).                                                                                                    |
|                 |       | • Address of workload router prefix has changed (MSCEBIPR).                                                                                                    |
|                 |       | • Prefix code is not 8F.                                                                                                    |
|                 |       | The programmer may need to turn on the DFSMSCE0 trace to trace the<br>fields, MSCEBIPR and MSCEBIPRL within the DFSMSCEB block.                                                                                                |
| <b>EXIOVLAY</b> | 38/26 | User exit overlaid the 512 byte user work area buffer.                                                                                                    |
|                 |       | Programmer response: The user exit, DFSMSCE0 appears to have<br>overlaid the 512 byte workarea.                                                                                                    |
|                 |       | The overlay character string, SCDSMCON is inserted at the end of the<br>512 byte workarea, MSEBIBOV before calling the user exit, DFSMSCE0<br>and is checked on return.                                                        |
|                 |       | Refer to the user exit DFSMSCEB in the 6701-MSCE record to help<br>determine the overlay.                                                                                                    |

*Table 45. DFS070 Reason (RSN) Codes Table (continued)* |

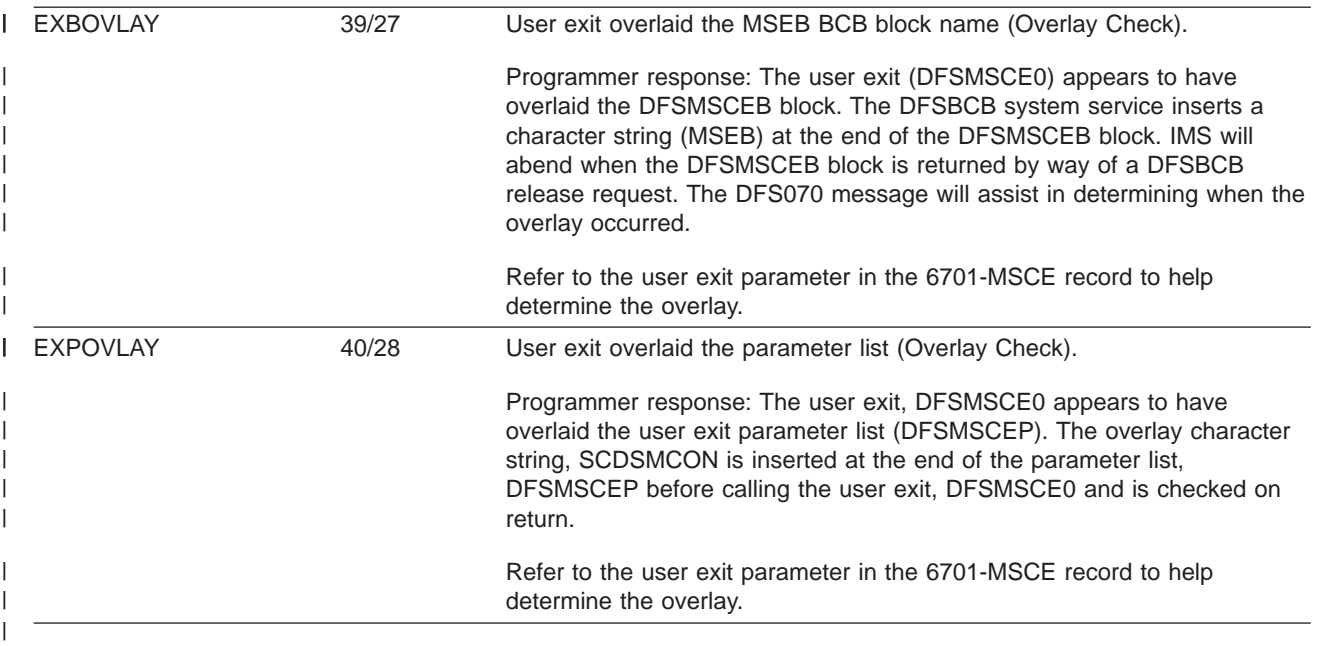

Codes 41 through 52 apply to the /FORMAT command. |

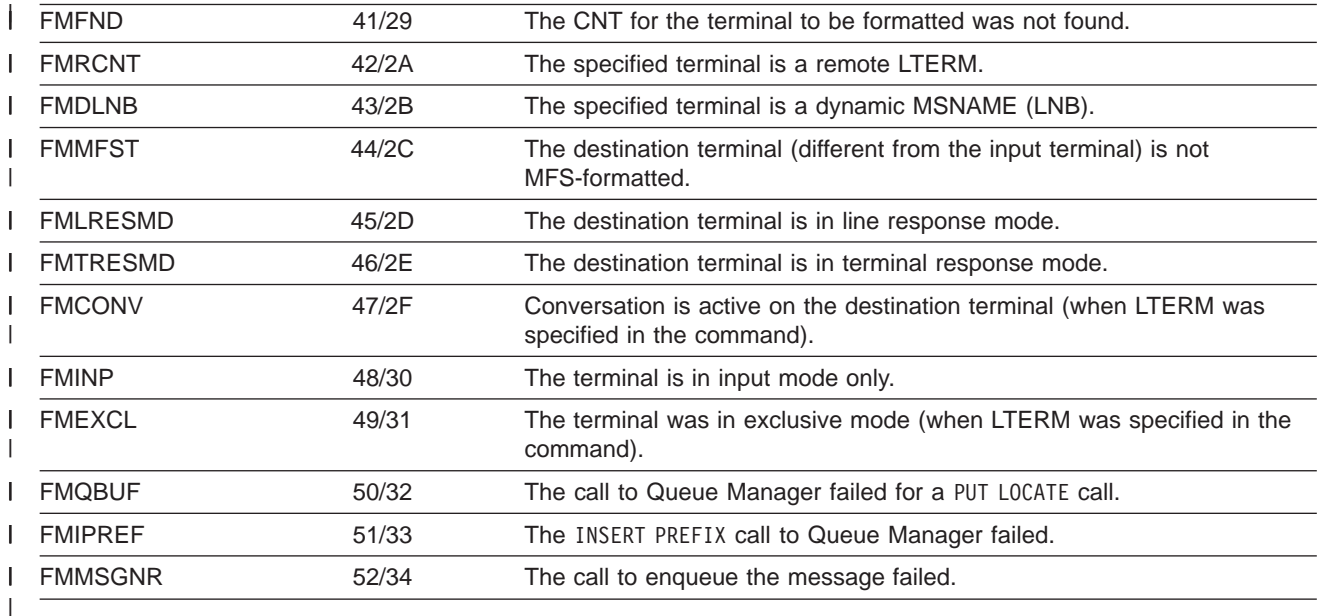

#### **Using the DFSMSCE0 Routing Exit Trace**  $\begin{array}{c} \hline \end{array}$

l The DFSMSCE0 TM/MSC Message Routing Exit trace writes a 6701-MSEA log record when the exit is entered and a 6701-MSEB log record when the exit returns to IMS to process the reroute request. The | I trace can be activated individually for each exit entry point that processes a message routing request. The I following information is traced:

- 1 Exit parameter area, DFSMSCEP
- v 512 byte work area
- l Message
- I Message prefix
- I Message segment being inserted

Licensed Materials – Property of IBM

other work area storage

This trace is very useful for diagnosing problems in the user exit and in IMS. |

#### **The /DISPLAY TRACE EXIT Command** |

Use the /DISPLAY TRACE EXIT command to display the DFSMSCE0 trace status. |

To display the DFSMSCE0 trace status, issue the following /DISPLAY command: |

/DISPLAY TRACE EXIT |

|

| |

|

The display will show ON, OFF, or N/A for each DFSMSCE0 trace entry point. |

#### **Starting and Stopping the DFSMSCE0 Trace** |

To start the DFSMSCE0 trace, issue one of the following /TRACE commands. |

```
/TRACE SET (ON|OFF) EXIT (DFSMSCE0) (ALL|TRBT|TRVT|TR62|
                                         TROT|LRTR|LRLT|LRIN|
                                        LRDI|PRCH|PRIS)
|
|
```
**Note:** Any combination of TRBT, TRVT, TR62, TROT, LRTR, LRLT, LRIN, LRDI, PRCH, and PRIS is valid. |

#### **DFS081 Trace Exit Command Unsuccessful RSN=xxyy Message** |

- This message is issued when one or more of the following scenarios occurs: |
- I IMS attempts to enqueue a message.
- 1 The following user exits attempt to reroute a message:
- The TM/MSC message routing exit, DFSMSCE0. |
- The Terminal Routing exit, DFSMSTR0. |
- The Input Message Routing exit, DFSNPRT0. |
- The Link Receive exit, DFSCMLR0.
- The Program Routing exit DFSCMPR0.
- 1 A /FORMAT command was entered.
- 1 An error was encountered while routing the message.

*The DFS070 Diagnostic Message:* This is an example of the DFS070 diagnostic message. |

DFS070 UNABLE TO ROUTE MESSAGE RSN=0104 |

The RSN code identifies the module that issued the message (01 = DFSICIO0) and the reason for the | error (04 = Prefix buffer length is too large). |

I In this case DFSICIO0 called the message generator (DFSCLMR0) with R1 = 00680046.

Where x'00680046' = module identifier, reason code,message key x'0068' = 0104 (decimal) 01 = Module that issued message = DFSICIO0 04 = Prefix buffer length is too large  $x'0046 = 70$  (decimal) = DFS070 MESSAGE KEY | | | |

The following table lists: |

- $\blacksquare$  . The label used for the module identifier
- | The identifier
- | The module function or name

I The labels can be used to scan the module source code to locate where the message was issued from.

*Table 46. DFS081 Module Identifier Table* |

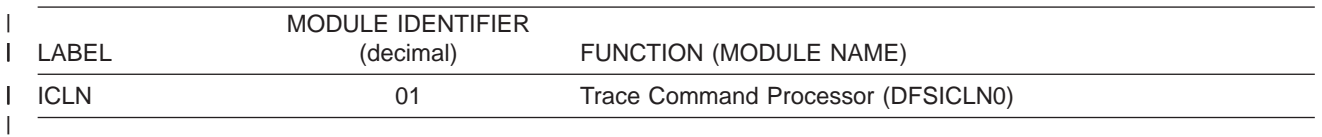

The following table lists: |

- | The label used for the reason code
- | The reason code value
- | The description of the error

I The labels can be used to scan the module source code to locate where the message was issued from.

*Table 47. DFS081 Reason (RSN) Codes Table* |

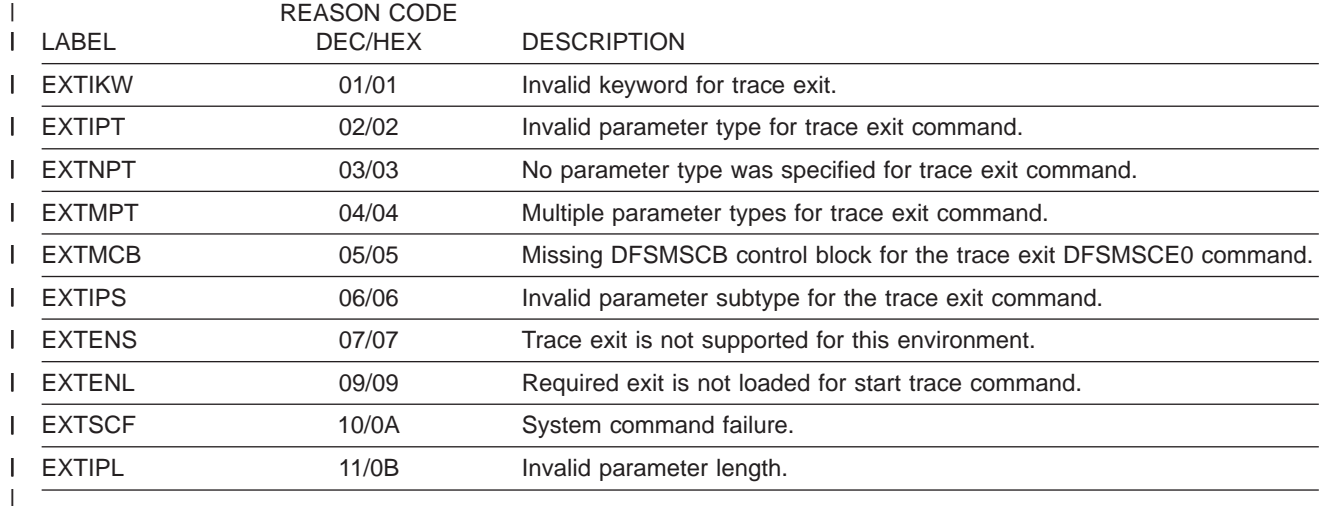

### **Contents of the DFSMSCE0 Trace Records** |

DFSMSCE0 records are type X'6701' with a trace ID of MSEA (entry) or MSEB (exit). Refer to the | DFSMSCEB macro for contents of the MSCEB block. |

#### PROGRAM ROUTING |

- $\blacksquare$  MSCEB (Message routing exit interface block) (CHNG/ISRT call) |
- v PCB (CHNG/ISRT call)
- v MESSAGE PREFIX (CHNG/ISRT call)
- v MESSAGE SEGMENT (ISRT call) maximum of 256 bytes

#### **I** LINK RECEIVE

- $\blacksquare$  MSCEB (Message routing exit interface block)
- I MESSAGE PREFIX

#### TERMINAL ROUTING |

- w MSCEB (Message routing exit interface block)
- 1 MESSAGE SEGMENT maximum of 256 bytes

**Note:** To assist in diagnosing DFSMSCE0 exit problems, the MSCEB block will maintain the following | information: |

- 1 8 bytes EYECATCHER 'DFSMSCEB'
- 1 4 bytes Routing exit type:
	- TRTB|TRVT|TR62|TROT|LRTR|LRLT|LRIN|LRDI|PRCH|PRIS
- 1 4 bytes Address of ECB

|

| | | | | | | | | | |

- 1 4 bytes Address of interface block
- 1 4 bytes Address of DFSMSCE0 exit parameter list

# **Using the Transaction/Program Trace to Diagnose Routing Errors** |

I The transaction or program trace can be used to diagnose routing error problems that are related to the l user program routing exits DFSCMPR0 and DFSMSCE0. By setting this trace on for a transaction or program, IMS logs a 6701-LA3A record at entry to DFSDLA30, and a 6701-LA3B when DFSDLA30 returns | l to the application program. In addition, if the DFSMSCE0 exit is being used, IMS logs a 6701-MSEA l record when the exit is entered, and a 6701-MSEB when the exit returns to IMS. IMS also logs a 6701-MSCE error record, for each DFSMSCE0 related routing error. |

l Module DFSDLA30 receives control for every user application program call to a TPPCB (such as I/O TPPCB or an alternate TPPCB). If the DFSCMPR0 routing exit is being used, DFSDLA30 receives control | I for every CHNG call to an alternate modifiable TPPCB. The DFSMSCE0 routing exit can be tailored to I receive control for the first ISRT call of each new message to a I/O TPPCB or alternate TPPCB, or for each CHNG call to a alternate modifiable TPPCB. |

For example, if the transaction trace is active for TRANA, and a TRANA message is processed and the | l user application program issues a ISRT to an alternate TPPCB, and the DFSMSCE0 exit is being used to I route ISRT calls, IMS will trace the following records with this command:

/TRACE SET ON TRANSACTION transaction\_name |

6701-LA3A - DFSDLA30 called to process ISRT call 6701-MSEA - DFSMSCE0 called to process ISRT route 6701-MSEB - DFSMSCE0 returns 6701-MSCE - Logged if routing error detected, even if tran/prog trace is not active 6701-LA3B - DFSDLA30 returns (ISRT/route processed) | | | | | |

To trace the DL/I portion of data communication for a specific program, enter this command: |

/TRACE SET ON PROGRAM program\_name |

Refer to the DLA3LOG trace in this manual for samples of the 6701-LA3A/LA3b records and the DFSMSCE0 6701-MSEA/MSEB records. | |

**Note:** For program routing exit (DFSMSCE0) call errors, TPPCB status, AIBRETRN, and AIBREASN | codes are set. For DFSCMPR0, only TPCB status (A1) code is set. |

#### **TPCB STATUS, AIBRETRN, and AIBREASN Codes for DFSDLA30 Routing Errors** |

TPCB STATUS, AIBRETRN, and AIBREASN codes for DFSDLA30 routing errors are as follows: |

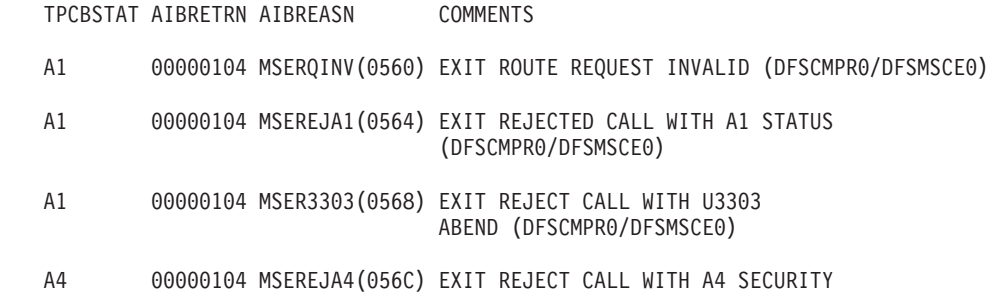

ERROR (DFSMSCE0)

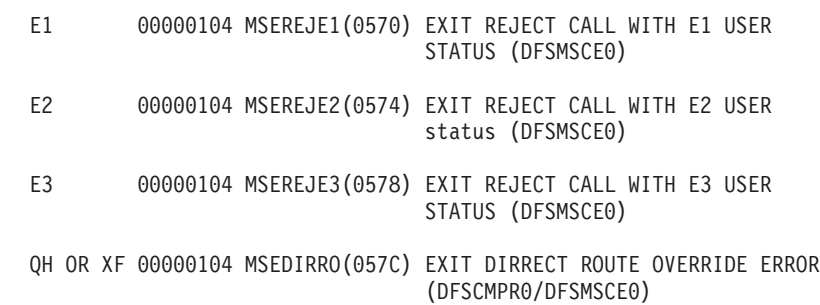

<span id="page-305-0"></span>| | | | | | | | | | | | |

| |

| | | | | | | | | | | | | | |

| | | | | | | | | | | | | | | | | | | | |

# **Using the DC LINE/NODE/LINK TRACE to Diagnose Routing Problems**

The DC trace traces: line, node, and MSC link activity. It can be used in conjunction with (or without) the DFSMSCE0 exit trace, to diagnose message routing problems in the terminal routing, input message routing, and link receive exits. These traces log 6701 log records with a variety of trace IDs (such as: 6701-A01). If any of these traces is active, then IMS will log a 6701-MSEA record when the message routing exit is called and a 6701-MSEB log record when the exit returns. For example, if the node trace is active, the following trace records will be logged: | |  $\blacksquare$  $\blacksquare$ 

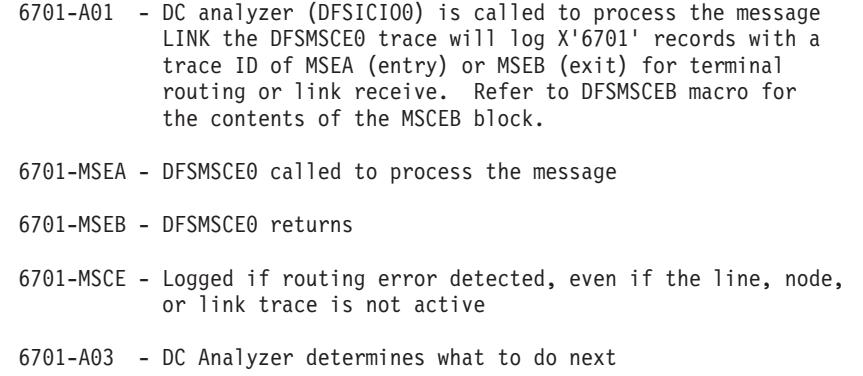

# **Using 01/03 Log Record Trace**

A double word trace to reflect the user routing request is included in the Transaction Management Router Segment of the 01/03 log records. The trace reflects the user exit routines called and the user options requested by the varies user exits. The trace reflects:

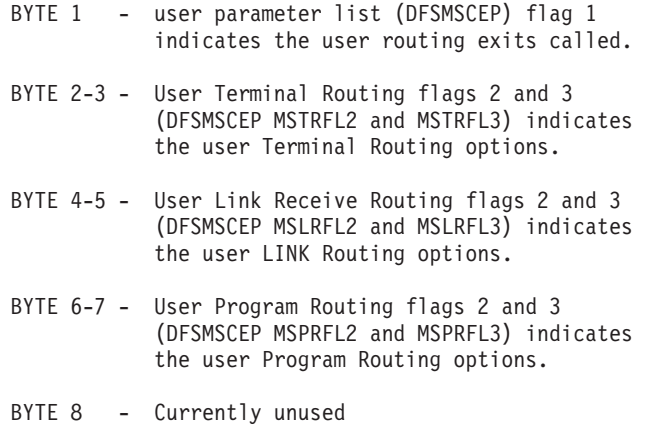

# **DLA3LOG Trace**

The DLA3LOG trace writes entries to the IMS log at entry to and exit from the DC call analyzer (DFSDLA30).

# **Starting the Trace**

To start the trace, issue one of the two following /TRACE commands.

To trace the DL/I portion of data communication for a specific transaction, enter:

/TRACE SET ON TRAN transaction name

To trace the DL/I portion of data communication for a specific program, enter:

/TRACE SET ON PROGRAM program name

# **Content of the Trace Records**

DFSDLA30 records are type X'6701' with a trace ID of LA3A (entry) or LA3B (exit). They contain:

- $\cdot$  PCB
- Maximum of 64 bytes of the I/O area
- MODNAME
- $\cdot$  PST
- SMB of the transaction (if the program in the IMS control region is an MPP or a message driven BMP)

The PCB and PST areas are always logged. The I/O area, MODNAME, and SMB are additional areas that are logged when available and applicable to the call type:

- The I/O area can be logged only on entry or exit. For example, a GN call logs the I/O area on exit, while an ISRT call logs the I/O area on entry. Depending on the call type, the I/O area can be logged on both entry and exit.
- The MODNAME is logged only on an entry trace.
- The SMB is logged on both the entry and exit traces.

Field PSTSYNFC in the PST contains the following calls:

- **04** ABTERM IN PROGRESS
- **08** SYNC POINT PHASE 1
- **0C** SYNC POINT PHASE 2
- **10** PURGE TP PCBS
- **14** PHASE 1 SYNC POINT ENQ OUTPUT TO TEMP DEST
- **18** ROLB CALL
- **1C** INVALID ABENDU0820
- **20** ABORT

Field PSTFUNCT in the PST contains the following calls:

- **01** GU
- **03** GN
- **41** ISRT
- **50** SETO
- **67** INQY
- **83** CHNG
- **85** CHKP
- **87** CMD
- **88** GCMD
- **89** ROLB
- **8A** ROLS
- **8C** SETS
- **8F** AUTH
- **90** PURG

[Figure](#page-308-0) 112 on page 289 is an example of a DLA3LOG trace.

## <span id="page-308-0"></span>**Example of DLA3LOG Trace Records**

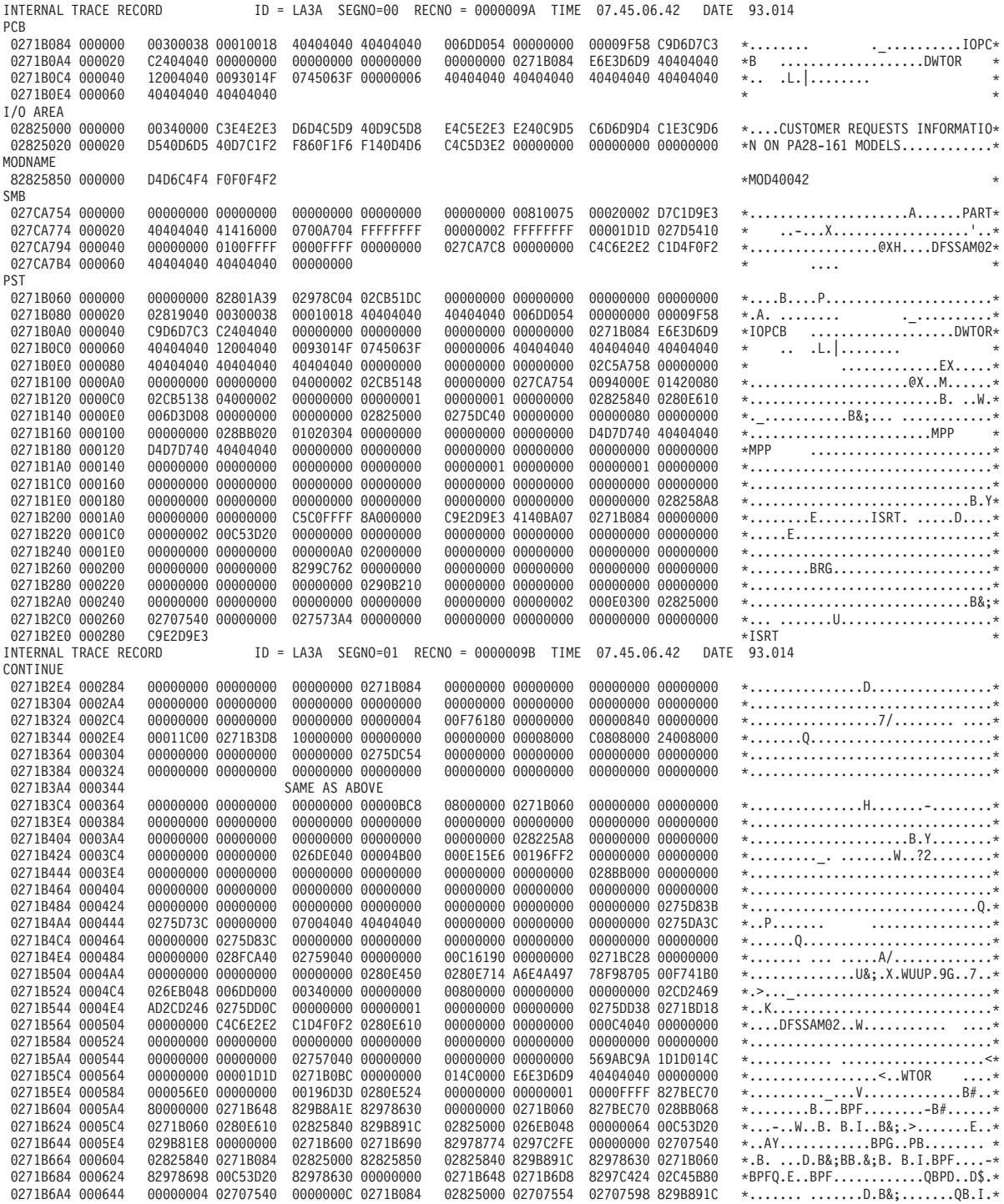

*Figure 112. DLA3LOG Trace Records (Part 1 of 2)*

| INTERNAL TRACE RECORD<br>CONTINUE  |                                        |                                        | ID = LA3A SEGNO=02 RECNO = 0000009C TIME 07.45.06.42 |             |                                        |        | DATE 93.014 |                                                                                             |
|------------------------------------|----------------------------------------|----------------------------------------|------------------------------------------------------|-------------|----------------------------------------|--------|-------------|---------------------------------------------------------------------------------------------|
| 0271B6C4 000664                    | 0297C488 0271B060                      | 0297C4A0 00C53D20                      | 0297C2FE 00000000                                    |             | 0271B690 0271B720                      |        |             | $*,$ PDH-.PDEPB*                                                                            |
| 0271B6E4 000684                    | 82C45D79 82999D60                      | 00C53D20 0271B060                      | 00000410 00000584                                    |             | 0272E61C 02707598                      |        |             | $*BD)$ .BR.-.E-DW0*                                                                         |
| 0271B704 0006A4                    | 02707554 0271B6C4                      | 0272E5A4 0271B060                      | 82C45E38 00C53D20                                    |             | 02C45B80 00000000                      |        |             | $*$ DVU-BD;ED\$*                                                                            |
| 0271B724 0006C4                    | 0271B6D8 0271B768                      | 8299B341 0299BAEC                      | 000E3E8D 00003E8D                                    |             | 0299AD60 000E3E8D                      |        |             | $*0BRRR$                                                                                    |
| 0271B744 0006E4                    | 00000000 00000410                      | 0271B068 8299A28A                      | 00C19E00 0271B060                                    |             | 00C19000 00C53D20                      |        |             | *BRSA-.AE*                                                                                  |
| 0271B764 000704                    | 82999D60 00000000                      | 0271B720 0271B7B0                      | 8299B341 0299BAEC                                    |             | 00C53D20 027BED10                      |        |             | $*BR. - BR. R. E. #. . *$                                                                   |
| 0271B784 000724                    | 0299AD60 00C53D20                      | 00000000 02707540                      | 0272E594 829B891C                                    |             | 0272E078 0271B060                      |        |             | $*, R, -. E, \ldots, \ldots, \vee M B, I, \ldots, \ldots, -*$                               |
| 0271B7A4 000744                    | 00C19000 00C53D20                      | 82999D60 00000000                      | 0271B768 0271B7F8                                    |             | 8299BD25 829CE580                      |        |             | $*.AEBR. - 8BRB. V.*$                                                                       |
| 0271B7C4 000764                    | 00C53D20 027BED10                      | 027BED10 00000024                      | 00000004 02707540                                    |             | 0272E594 829B891C                      |        |             | $*.\mathsf{E}.\mathsf{I}.\mathsf{#}.\mathsf{I}.\mathsf{#}.\mathsf{I}.\mathsf{I}.\mathsf{#}$ |
| 0271B7E4 000784                    | 0272E078 0271B060                      | 00C19000 00C53D20                      | 0299BC2C 00000000                                    |             | 0271B7B0 0271B840                      |        |             | *-. $AER$ *                                                                                 |
| 0271B804 0007A4                    | 8299BF17 829CA578                      | 00C53D20 027BED10                      | 027BED10 00000028                                    |             | 0272E604 02707588                      |        |             | $*BRB.VE##$                                                                                 |
| 0271B824 0007C4                    | 02707550 0271BC48                      | 0272E5A4 0271B060                      | 00C19000 00C53D20                                    |             | 0299BE12 00000000                      |        |             | $*$ &:VU-.AER*                                                                              |
| 0271B844 0007E4                    | 0271B7F8 0271B888                      | 8299BD25 829CE580                      | 00C53D20 027BED10                                    |             | 027BED10 00000024                      |        |             | $*8HBRB.VE##$                                                                               |
| 0271B864 000804                    | 00000004 02707540                      | 0272E594 00000832                      | 0272E078 0271B060                                    |             | 00C19000 00C53D20                      |        |             |                                                                                             |
| 0271B884 000824                    | 0299BC2C 0271B600                      | 0271B840 0271B8D0                      | 82957237 829A19C8                                    |             | 00000000 0275F260                      |        |             |                                                                                             |
| 0271B8A4 000844                    | C3D5E340 000001FF                      | 02C5A758 02C5A758                      | 00000000 00C34200                                    |             | 00C2A1C8 0271B060                      |        |             | *CNT EXEXCB.H-*                                                                             |
| 0271B8C4 000864                    | 0271B060 00C53D20                      | 0295703E 00000000                      | 0271B888 0271B918                                    |             | 829A1ACB 029A248E                      |        |             | *-.ENHB*                                                                                    |
| 0271B8E4 000884                    | 00000000 00F76180                      | C3D5E340 000001FF                      | 02C5A758 02C5A758                                    |             | 0271B04C 00000000                      |        |             | *7/.CNT EXEX<*                                                                              |
| 0271B904 0008A4                    | 027BEC70 0271B060                      | 0275F260 00C53D20                      | 829A19C8 00000000                                    |             | 0271B8D0 0271B960                      |        |             | $*, \#$ - 2 - . E. . B. . H. - *                                                            |
| 0271B924 0008C4                    | 829A2579 829554F8                      | 00C53D20 00C2A238                      | C3D5E340 000001FF                                    |             | 02C5A758 02C5A758                      |        |             | $*BBN.8.EBS.CNT$ $EXEX.*$                                                                   |
| 0271B944 0008E4                    | 00C2A238 00000000                      | 027BEC70 0271B060                      | 0275F260 00C53D20                                    |             | 029A248E 00000000                      |        |             | $*.BS$ #-2-.E*                                                                              |
| 0271B964 000904                    | 0271B918 0271B9A8                      | 8011566B 829CA578                      | 000053E8 02766910                                    |             | 00000000 02B54000                      |        |             | *Y,B.VY *                                                                                   |
| 0271B984 000924                    | 000053E8 02766900                      | 00000000 02766910                      | 0271B0EC 0271B060                                    |             | 02B56260 00C53D20                      |        |             | *Y--E*                                                                                      |
| 0271B9A4 000944                    | 00115588 00000000                      | 0271B960 0271B9F0                      | 8011566B 829CA578                                    |             | 02B541D8 02766910                      |        |             | *H-0,B.VQ*                                                                                  |
| 0271B9C4 000964                    | 02B541D0 00000000                      | 02B541D8 02766900                      | 02B54000 02766910                                    |             | 0271B0EC 0271B060                      |        |             | *Q -*                                                                                       |
| 0271B9E4 000984                    | 00053CE0 00C53D20                      | 00115588 00000000                      | 0271B9A8 0271BA38                                    |             | 8011566B 829CA578                      |        |             | * $E$ $H$ $Y$ , $B.V.*$                                                                     |
| 0271BA04 0009A4                    | 02B541D8 02766910                      | 02B541D0 00000000                      | 02B541D8 02766900                                    |             | 02B54000 02766910                      |        |             | *00 *                                                                                       |
| 0271BA24 0009C4                    | 0271B0EC 0271B060                      | 00053CE0 00C53D20                      | 00115502 00000000                                    |             | 0271B9F0 0271BA80                      |        |             | *-E0*                                                                                       |
| 0271BA44 0009E4                    | 00000000 00000000                      | 00000000 00000000                      | 00000000 00000000                                    |             | 00000000 00000000                      |        |             |                                                                                             |
| 0271BA64 000A04                    |                                        | SAME AS ABOVE                          |                                                      |             |                                        |        |             |                                                                                             |
| 0271BA84 000A24                    | 0271BA38 0271BAC8                      | 00000000 00000000                      | 00000000 00000000                                    |             | 00000000 00000000                      |        |             | *H*                                                                                         |
| INTERNAL TRACE RECORD              |                                        |                                        | $ID = LASA$ SEGNO=03 RECNO = 0000009D TIME           | 07.45.06.42 | DATE                                   | 93.014 |             |                                                                                             |
| CONTINUE                           |                                        |                                        |                                                      |             |                                        |        |             |                                                                                             |
| 0271BAA4 000A44                    | 00000000 00000000                      | 00000000 00000000                      | 00000000 00000000                                    |             | 00000000 00000000                      |        |             | *                                                                                           |
| 0271BAC4 000A64<br>0271BAE4 000A84 | 00000000 00000000<br>00000000 00000000 | 0271BA80 0271BB10<br>00000000 00000000 | 00000000 00000000<br>00000000 00000000               |             | 00000000 00000000<br>00000000 00000000 |        |             | $*$ *<br>$*$ *                                                                              |
| 0271BB04 000AA4                    | 00000000 00000000                      | 00000000 00000000                      | 0271BAC8 028041A8                                    |             | 00000000 00000000                      |        |             | *HY*                                                                                        |
| 0271BB24 000AC4                    | 00000000 00000000                      | 00000000 00000000                      | 00000000 00000000                                    |             | 00000000 00000000                      |        |             | *                                                                                           |
| 0271BB44 000AE4                    | 00000000 00000000                      | 00000000 00000000                      | 00000000 00000000                                    |             | 028042C8 027579C8                      |        |             | *HH*                                                                                        |
| 0271BB64 000B04                    | 00000000 00000000                      | 00000000 00000000                      | 00000000 00000000                                    |             | 00000000 00000000                      |        |             | $*$ *                                                                                       |
| 0271BB84 000B24                    |                                        | SAME AS ABOVE                          |                                                      |             |                                        |        |             |                                                                                             |
| 0271BBA4 000B44                    | C4C6E2E2 C1D4F0F2                      | 00000000 00000000                      | 80000000 00000000                                    |             | 00000000 80801000                      |        |             | $*$ DFSSAM02*                                                                               |
| 0271BBC4 000B64                    | 002A2A00 00410000                      | 00000000 00000000                      | 00000000 00000000                                    |             | 00000000 0093014F                      |        |             | *L. *                                                                                       |
| 0271BBE4 000B84                    | 0743506F 00000000                      | 00000000 00000000                      | 00000000 00000000                                    |             | 00000000 00000000                      |        |             |                                                                                             |
| 0271BC04 000BA4                    | 00000000 00000000                      | 00000000 02707540                      | 00000000 00000000                                    |             | 00000000 00000000                      |        |             | * *                                                                                         |
| 0271BC24 000BC4                    | 00000000 00000000                      | 00000000 00000000                      | 00000000 00000000                                    |             | 00000000 00000000                      |        |             | *                                                                                           |
| 0271BC44 000BE4                    | 00000000                               |                                        |                                                      |             |                                        | $*$    |             |                                                                                             |
|                                    |                                        |                                        |                                                      |             |                                        |        |             |                                                                                             |

*Figure 112. DLA3LOG Trace Records (Part 2 of 2)*

# **Receive-Any Buffer Analysis**

While talking with Level 1 or 2 support representatives, you might need to determine if you are out of receive-any (RECANY) buffers. Use the following procedure to help you make that determination. As you proceed through the steps, write down the information you gather.

### **Procedure**

|

1. Find the address of the first RECANY buffer.

SCD+X'8A4' = pointer to the first RECANY buffer (SCDRECPT)

SCD+X'890' = size of each RECANY buffer (SCDRCSIZ)

SCD+X'892' = number of RECANY buffers (SCDRCANY)

- 2. Offset X'04' in the RECANY buffer points to the next RECANY buffer. You can follow the chain of RECANY buffers using the pointer at offset X'04'.
- 3. Examine offset X'90' in each RECANY buffer (4 bytes). This field contains either an address of a CLB or zeros. If it contains a CLB address, the buffer is in use. If it contains zeros, in most cases the buffer is available.

4. If the buffer is tied to a CLB, the data you find in the following fields in the CLB is helpful in problem diagnosis.

```
CLB+X'00'-> Event Control Block (ECB) (4 bytes)
CLB+X'20'-> VTAM CID of the session (CLBCID) (4 bytes)
CLB+X'24'-> QE for queued receive-any buffers (CLBQE) (4 bytes)
CLB+X'30' = Flag bytes (CLBFLAG1) (4 bytes)
CLB+X'68'-> Input buffer (CLBINBUF) (4 bytes)
CLB+X'6C'-> Output buffer (CLBOUTBF) (4 bytes)
CLB+X'70' = QE for responses (CLBQERES) (4 bytes)
CLB+X'74' = Flag bytes (CLBVFLAG) (4 bytes)
```
# **Finding the Active Save Set**

To analyze data communication (DC) problems, you need to find the active save set at the time of abend. Use the following steps to locate the active save set.

- 1. Locate the registers at entry to abend (error registers). Register 13 points to the address of the active save set.
- 2. The active save sets begin under eye-catcher \*\*\* SAVE AREA SET\*\*\*.
- 3. Find the save area (SA) address that matches the address in error register 13.

**Example of a Save Area Set:** If error register 13 contains 320548, you would analyze the save set flow as shown below in Figure 113. The registers in this save set are the registers saved on entry to each module.

\*\*\*SAVE AREA SET\*\*\*\* EP DFSICIO0 SA 22FE930 EP DFSCFEI0 SA 22E930 EP DFSCFEP0 SA 22E990 EP DFSCIOC0 SA 229490 EP DFSQMGR0 SA 22D990 EP DFSAOS80 SA 320548

*Figure 113. Example of Save Area Set*

## **IMS-VTAM Interface**

The basic functions of an IMS DC operation are establishing communications, sending and receiving messages, and terminating communications. The execution of these functions is shared among the elements that make up the network: the terminal, the controller, the VTAM system, the IMS system, and the application. The communications analyzer (DFSICI00) uses the request parameter list (RPL) block to communicate with VTAM, and VTAM returns its status to IMS in the RPL. Therefore, it is important to analyze the RPL. See *VTAM Messages and Codes* for a description of the RPL fields.

## **IBM 3270 Error Recovery Analysis**

When the 3270 detects an error, it sends the processor a sense-status message. There are four categories of sense-status messages:

- Intervention required, such as printer out of paper
- DEVICE END, which indicates the end of an operation
- DEVICE BUSY, normally caused by an operational error
- Hardware I/O error within the 3270 complex, such as a data check, control check, or equipment check

If IMS receives a sense-status message other than a DEVICE END, it issues message DFS973I.

BTAM error recovery handles BTAM errors that result in IEA000I messages on the MVS console. These message indicate a TIME OUT, DATA CHECK, or lost data. Message DFS251I or DFS253I generally follows this message.

All 3270 BTAM device-dependent modules record errors on the log using log record X'6703' and ID=TRCE. The following blocks are logged: CLB, CTB, DCB, DEB, IOB, CTT, I/O buffers (called I TP BUF and O TP BUF), polling or selection list (remote 3270 only, called T-LIST) and FLAGS (CLBTEMP1). "Format of X'67' Log [Record"](#page-144-0) on page 125 lists all log records and illustrates the format of the X'67' log record.

## **Message Format Service Normal BTAM Path**

The diagrams in [Figure](#page-312-0) 114 on page 293 show the normal path followed in processing an MFS-BTAM request. You can use these diagrams in your trace analysis of the problem.

The diagrams show only the simplest path. No error handling or paging is considered. IDs, such as A03 and D03, are the same as those in "Content of the Trace [Records"](#page-274-0) on page 255.

<span id="page-312-0"></span>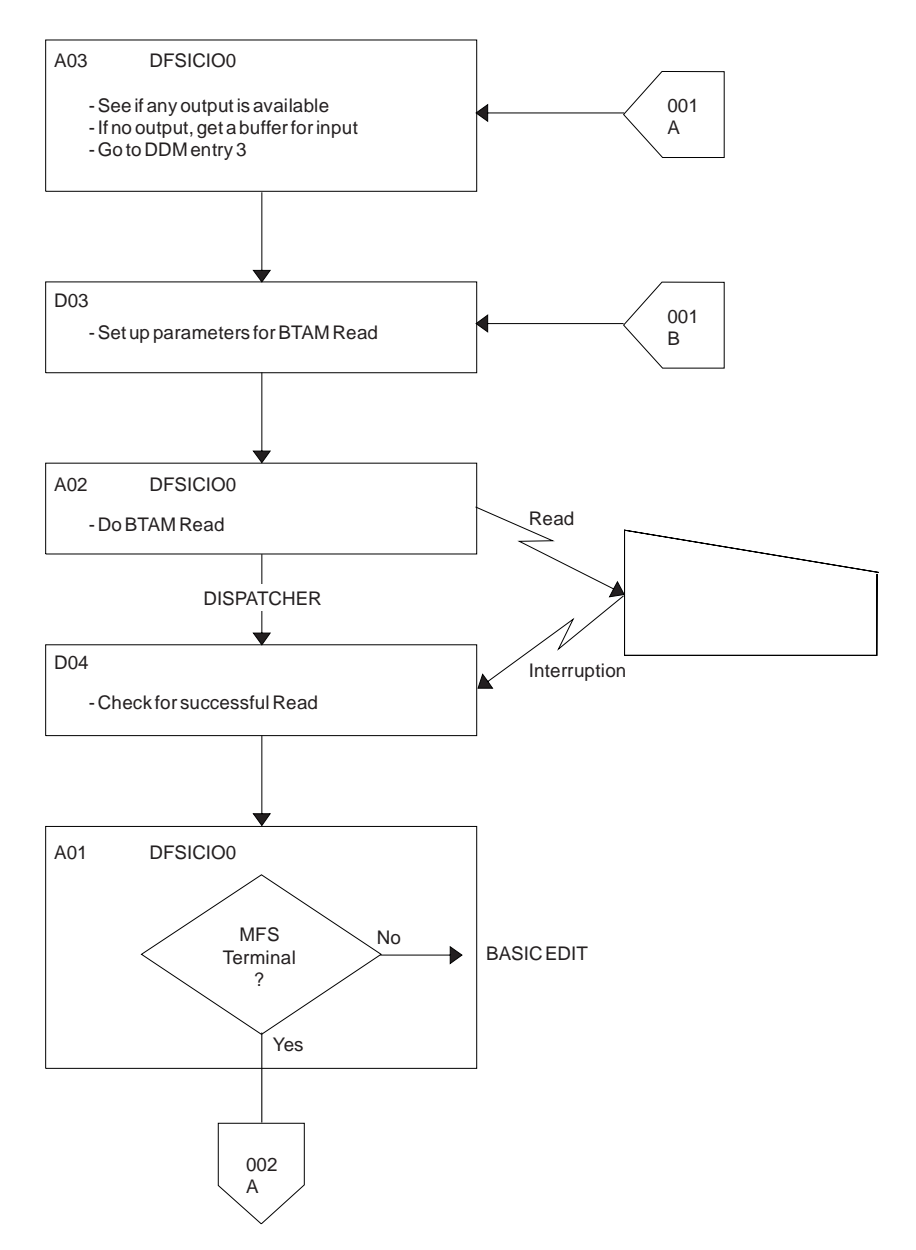

*Figure 114. Message Format Service (MFS) Normal BTAM Path (Part 1 of 5)*

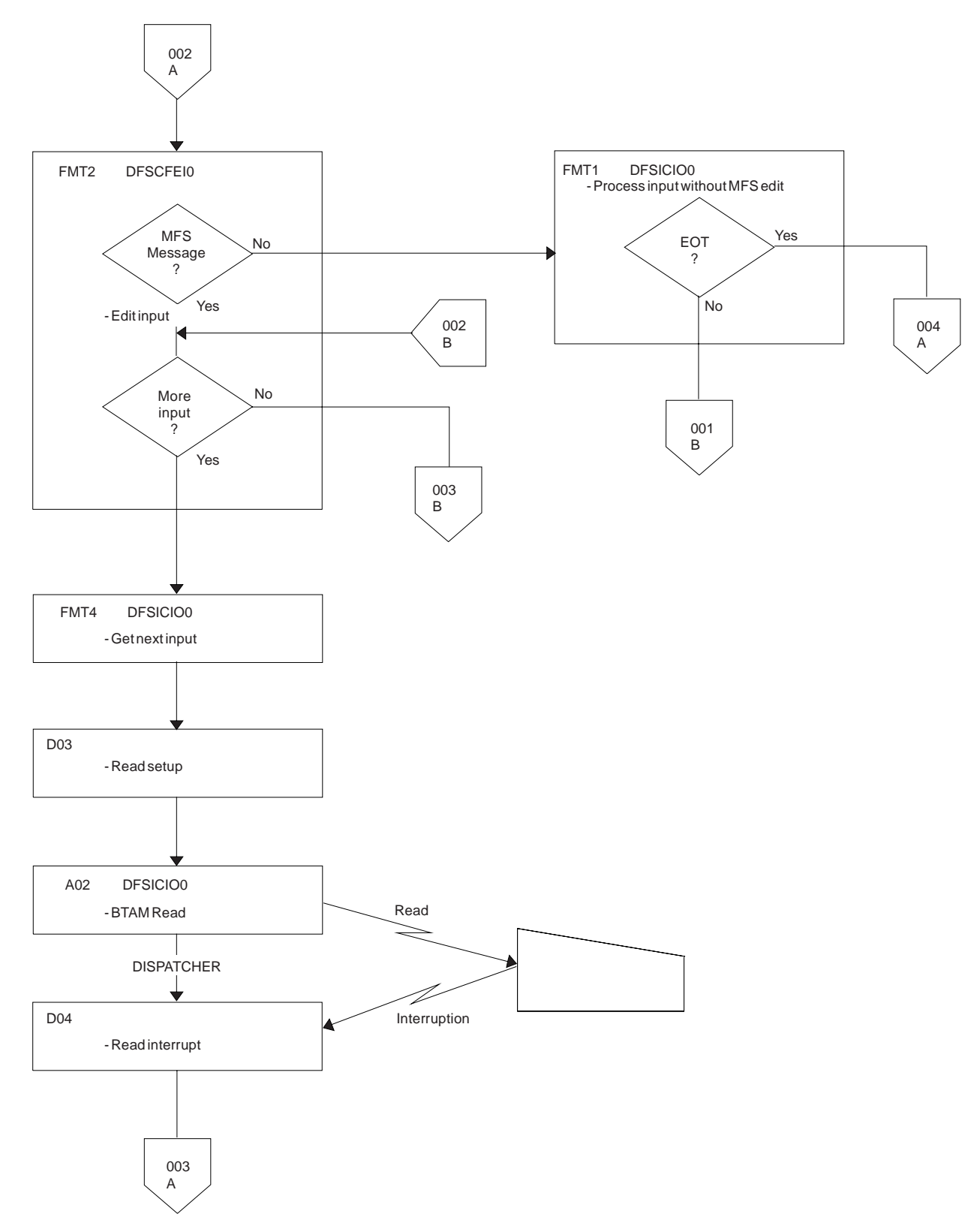

*Figure 114. Message Format Service (MFS) Normal BTAM Path (Part 2 of 5)*

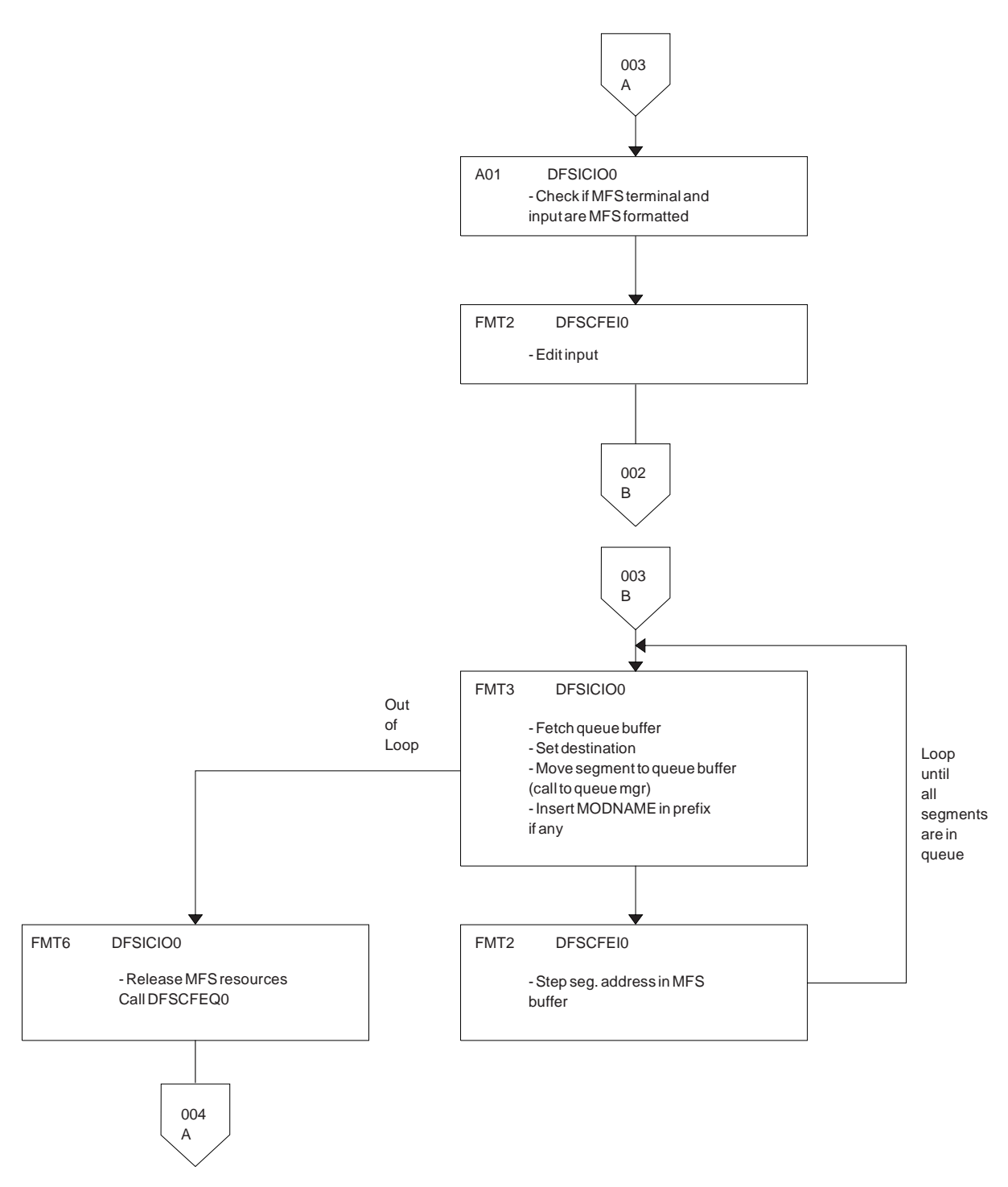

*Figure 114. Message Format Service (MFS) Normal BTAM Path (Part 3 of 5)*

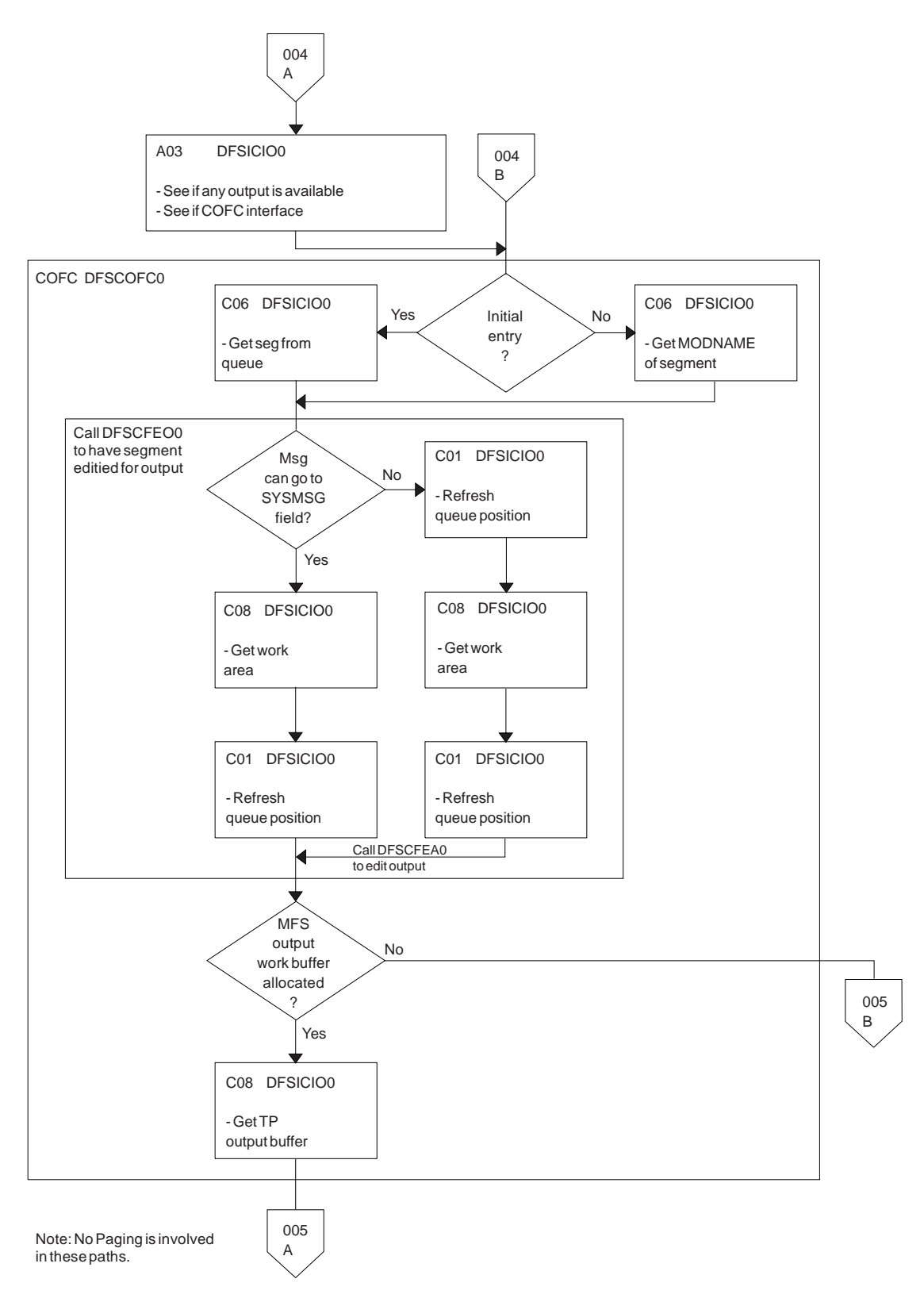

*Figure 114. Message Format Service (MFS) Normal BTAM Path (Part 4 of 5)*

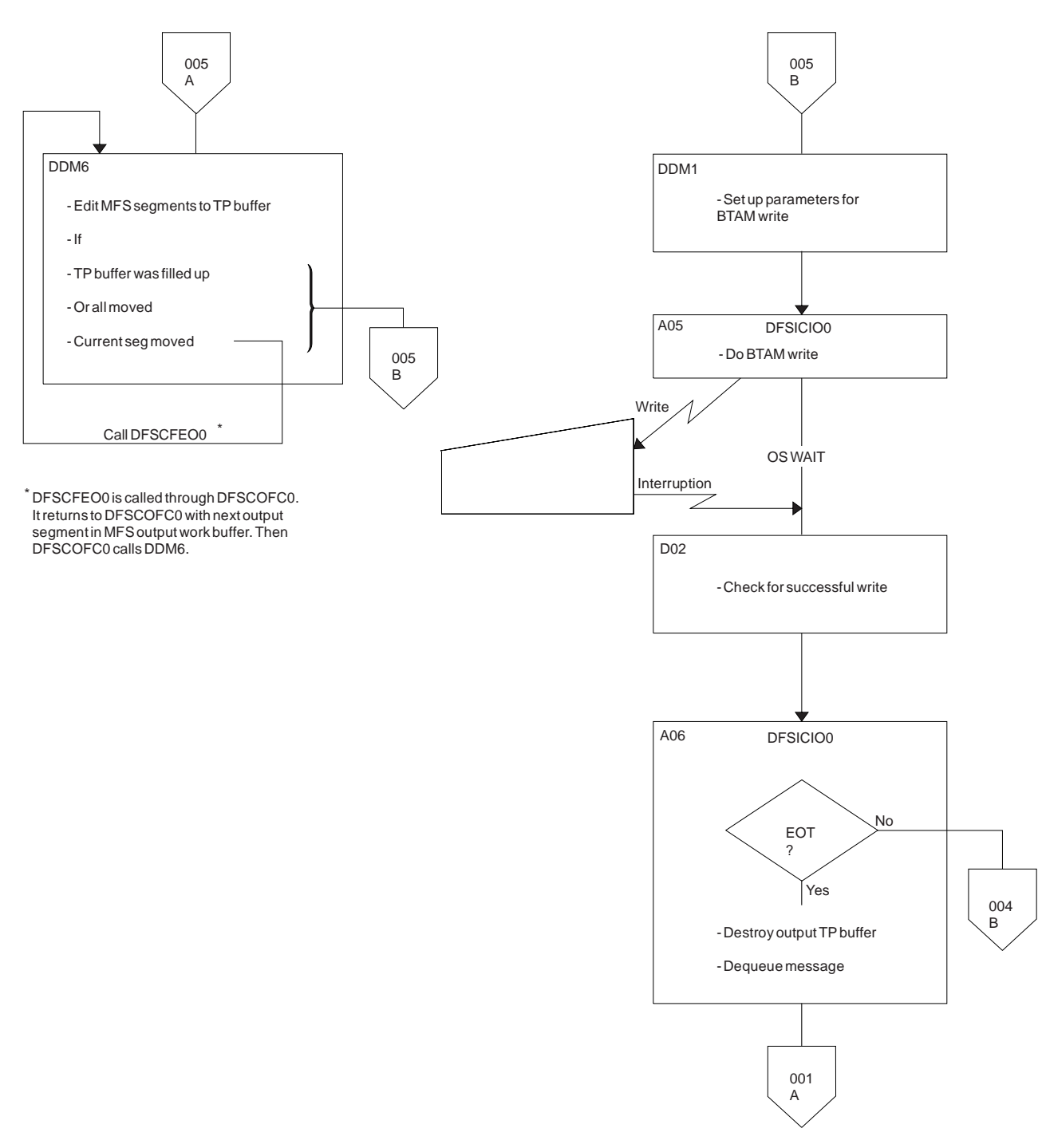

*Figure 114. Message Format Service (MFS) Normal BTAM Path (Part 5 of 5)*

# **Diagnosing Message Format Service Problems**

For information about starting, stopping, and printing the DC trace, see "DC [Trace"](#page-272-0) on page 253.

The number of physical terminals traced and the number of lines traced can affect completeness of trace records and sequence of trace entries.

v Completeness of the trace record, (that is, whether or not all module activity related to a particular I/O action is traced), is affected if only one PTERM is traced. The DDM occasionally can change the current

PTERM pointer before returning to the analyzer. Because the trace switch is kept in the CTB and is checked upon entry of a particular code, some module trace entries might be missing if the current CTB is not always maintained.

• Sequence of entries can be broken if more than one line is traced at a time. In this case, entries for a particular line have to be related by CLB.

Trace records with the following identifiers are useful in diagnosing MFS problems.

#### **DD6M** EDIT SEGMENT INTO TP BUFFER

**CIB** MOD/DOF name

#### **MFS SEG**

SEGMENT created by MFS from output message and MOD/DOF

#### **D01/DDM1**

#### PREPARE TO WRITE TO TERMINAL

**CIB** Offset X'00' contains 8-byte MOD name.

Offset X'0C' contains 8-byte DOF name.

#### **A05** PRIOR TO ISSUING BTAM OR VTAM I/O REQUEST (NORMALLY A WRITE)

**CLB** For BTAM

Offset X'04' contains operation type. See BTAM documentation.

Offset X'06' contains the data length.

Offset X'0C' contains the address of the data in the output buffer.

#### **O TP BUF**

Contains the data to be written to the terminal and the RPL for VTAM devices. Refer to the previous A05 record.

#### **A01** TERMINAL INPUT READY FOR IMS PROCESSING

#### **I TP BUF**

Contains input "device segment" 6 to 36 bytes from the beginning of the buffer. The data is preceded by a 2-byte length and 2 bytes of zeros.

#### **FMT2** ENTRY TO MFS INPUT PROCESSING

**CIB** Offset X'00' contains MID name.

Offset X'22' indicates if PFK or PA key is used.

- **X'80'** PA key
- **X'40'** PFK key
- **X'21'** PA or PFK number
- **FMT1** MESSAGE TO BE EDITED BY BASIC EDIT, NOT MFS
- **FMT3** MFS HAS COMPLETED A MESSAGE SEGMENT

#### **MFS SEG**

Shows input segment created by MFS.

#### **MFS I WK**

Shows complete input message (all segments) and internal segment control information used by DFSCFEI0.

- **ICLR** A message satisfied MSGDEL=NONIOBCB for its destination PTERM and was deleted. The relevant control blocks are traced:
	- Destination CTT
- Telecommunication processing program communication block (TP PCB)
- Destination CLB
- Destination CTB

This trace record is produced when any trace level is active for the destination PTERM.

**Note:** To examine the segments placed in the message queue, see X'01' and X'03' log records. X'01' log records contain input message segments. X'03' log records contain output message segments.

# **Message Format Service Module Traces**

The Communications Interface Block (CIB) contains two module traces: CIBSTRAC and CIBTRACE. These are described below.

# **CIBSTRAC Trace**

CIBSTRAC is located in the CIB + X'50'. This 4-byte trace entry contains information indicating which MFS modules received control and in what order. Figure 115 shows the format.

**CIBSTRAC** 

00294122 Newest Entry Oldest Entry

#### *Figure 115. Example of CIBSTRAC Trace*

The leftmost nonzero digit shows the oldest entry and the high-order 4 bits of the rightmost byte show the newest. You can ignore the rightmost digit because it is always the same as the digit to its left. The trace entries are described in the following list.

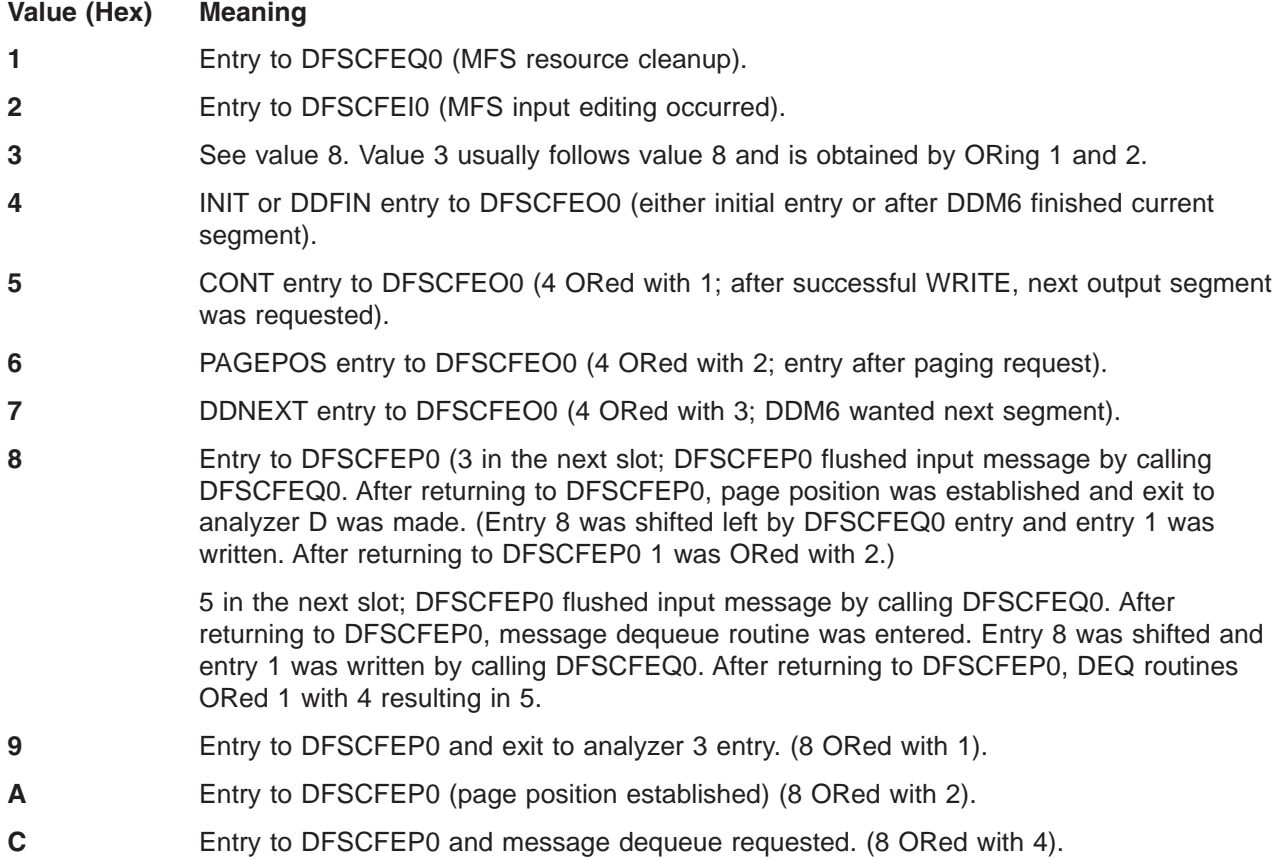

### **F** Noninitial entry to DFSCFEI0

# **CIBTRACE Trace**

CIBTRACE is located in the extended CIB at CIB+X'70'.If the CIBSEXT flag is on (X'80'), then an extended CIB exists. Figure 116 shows the format.

0000002C 7412A388 CIBTRACE Newest Entry Oldest Entry

*Figure 116. Example of CIBTRACE Trace*

The leftmost nonzero digit shows the oldest entry and high-order 4 bits of the rightmost byte show the newest. You can ignore the rightmost digit since it is always the same as the digit to its left. The trace entries are described in the following list.

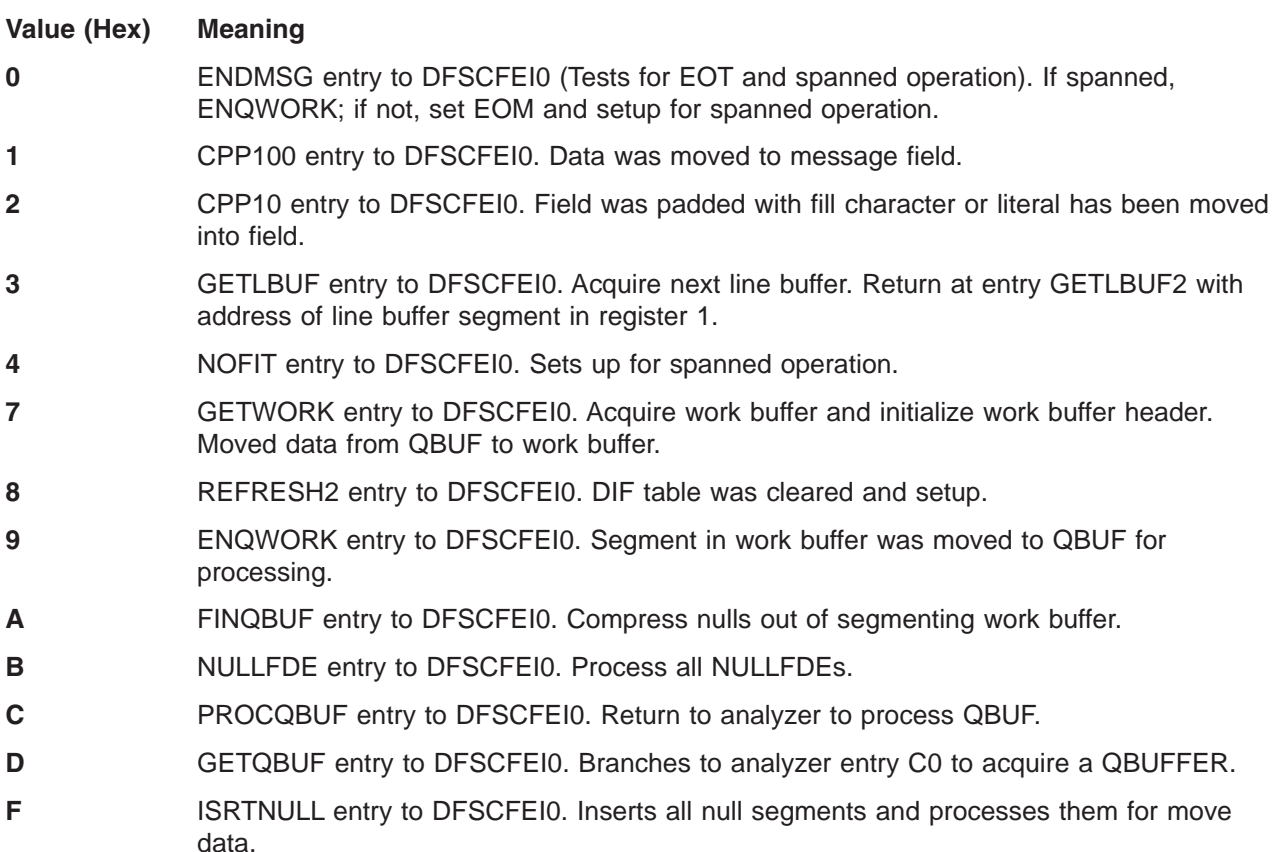

# **APPC/IMS Diagnostic Aids**

This section details the following diagnostic aids:

- LU Manager Trace
- LU 6.2 Module-to-Code Cross-Reference Table
- APPC/MVS Verb-to-Code Cross-Reference Table
- DFS1959E Message Information
- SNAPs and Dumps

# **LU Manager Trace**

The LU manager trace records the flow of control through the IMS LU 6.2 components. Analyzing the trace entries together with the MVS/ESA APPC trace entries is useful in determining the problem.

### **Starting the LU Manager Trace**

The /TRACE SET ON TABLE LUMI command activates the trace and sends the entries to an internal table. You can format the table using the Offline Dump Formatter under IPCS, using either the VERBX command or the Interactive Dump Formatter panels. For information about using the Offline Dump Formatter, see ["Formatting](#page-148-0) IMS Dumps Offline" on page 129.

If a SNAP dump is taken, the table is formatted as part of the IMS dump.

If you add the OPTION LOG parameter to the /TRACE command, IMS sends the output to an external data set. You can use the File Select and Formatting utility (DFSERA10) with exit DFSERA60 to format the trace entries.

### **Formatting the LU Manager Trace**

Figure 117 shows the general format of an LU manager trace record. Each record is 8 words long. Word 0 holds standard information for each record.

|                             |  |  | $ WORD 0 $ word 1   word 2   word 3   word 4   word 5   word 6   word 7 |  |
|-----------------------------|--|--|-------------------------------------------------------------------------|--|
| <b>SEQ</b><br><b>IDINUM</b> |  |  |                                                                         |  |

*Figure 117. LU Manager Trace Record Format*

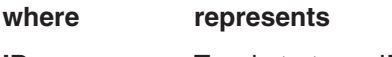

**ID** Two-byte trace ID.

**SEQ NUM** Two-byte trace sequence number assigned by the IMS trace component.

Words 1 through 7 contain data specific to each trace entry, as described below:

**TRACE ID = X'7B01'** LUM module entry

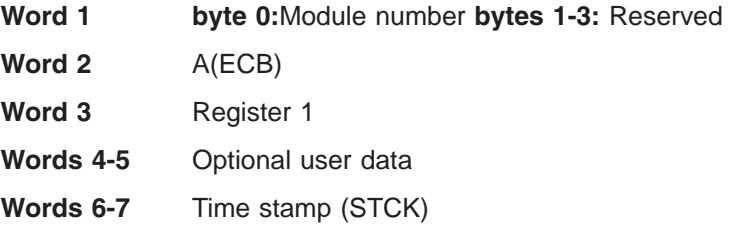

### **TRACE ID = X'7B02'** LUM module exit

**Word 1 byte 0:**Module number **bytes 1-3:** Reserved

- **Word 2** A(ECB)
- **Word 3** Return code
- **Words 4-5** Optional user data
- **Words 6-7** Time stamp (STCK)
- **TRACE ID = X'7B03'** IMS internal LUM error
- **Word 1 byte 0:**Module number **bytes 1-3:** 0
- **Word 2** A(ECB)
- **Word 3** Error code
- **Word 4** Optional user data

**Word 5** 0

**Words 6-7** Time stamp (STCK)

**TRACE ID = X'7B04'** IMS APPC Status Change

**Word 1**

**byte 0:** Module number **byte 1:** AWE function requested code

**X'01':** Initialization request **X'02':** Dependent region connected **X'03':** Start APPC **X'04':** Stop APPC **X'05':** Purge APPC **X'06':** Cancel APPC **X'07':** Terminate APPC **X'08':** Attach request **X'09':** APPC initialized **X'0A':** APPC stopped **X'0B':** LU activated **X'0C':** LU deactivated **X'0D':** XRF takeover **X'0E':** Clear TIBs **X'0F':** Build LU6.2 descriptors **byte 2:** Current APPC status **X'C1':**Starting **X'C3':**Cancelled **X'C4':**Disabled **X'C5':**Enabled **X'C6':**Failed **X'D6':**Outbound **X'D7':**Purging **X'E2':**Stopped **byte 3:** Desired/requested APPC status **X'C1':**Starting **X'C3':**Cancelled **X'C4':**Disabled **X'C5':**Enabled **X'C6':**Failed **X'D6':**Outbound **X'D7':**Purging **X'E2':**Stopped

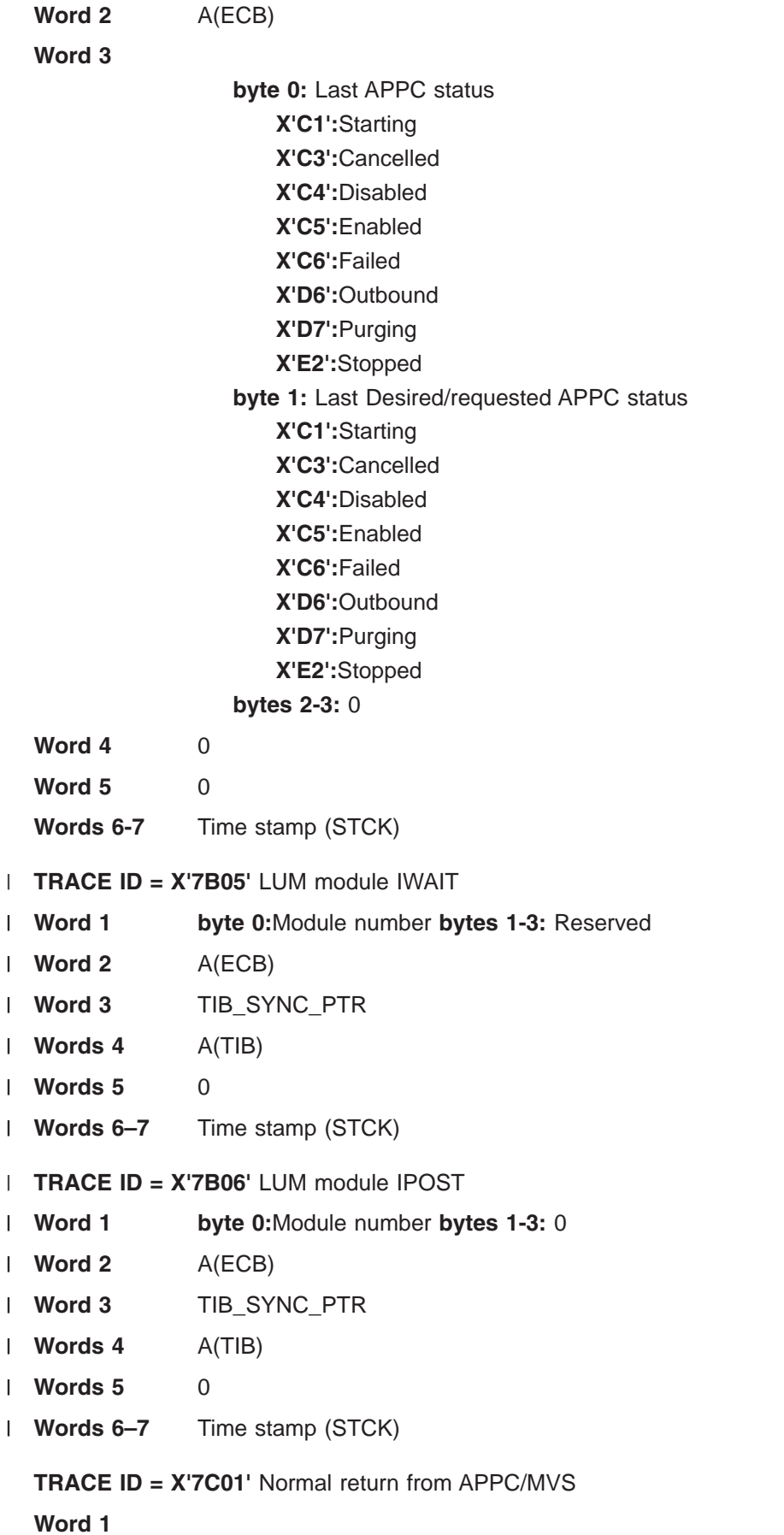

- **byte 0:** Module number See [Table](#page-327-0) 48 on page 308.
- **byte 1:** ATB call number See [Table](#page-328-0) 49 on page 309.

**byte 2:** ATB flags

- **bit 0:** Verb issued for asynchronous processing
- **bit 1:** Return code is from asynchronous processing
- **bit 2:** CID given and all zeros
- **bit 3:** TPID field has user data
- **bit 4:** CID field has user data

**byte 3:** Optional user data

- **Words 2-3** TPID or user data
- **Words 4-5** CID or user data
- **Word 6** Return code
- **Word 7** A(ECB)
- **TRACE ID = X'7C02'** Unexpected return code from APPC/MVS

**Word 1**

- **byte 0:** Module number **byte 1:** ATB call number **byte 2:** ATB flags **bit 0:** Verb issued for asynchronous processing **bit 1:** Return code is from asynchronous processing **bit 2:** CID given and all zeros **bit 3:** TPID field has user data **bit 4:** CID field has user data **byte 3:** Optional user data
- **Words 2-3** TPID or user data
- **Words 4-5** CID or user data
- **Word 6** Return code
- **Word 7** A(ECB)
- **TRACE ID = X'7C03'** APPC/MVS asynchronous verb entry

**Word 1**

- **byte 0:** Module number **byte 1:** ATB call number **byte 2:** ATB flags **bit 0:** Verb issued for asynchronous processing **bit 1:** Return code is from asynchronous processing **bit 2:** CID given and all zeros **bit 3:** TPID field has user data **bit 4:** CID field has user data **byte 3:** Optional user data
- **Words 2-3** TPID or user data
- **Words 4-5** CID or user data
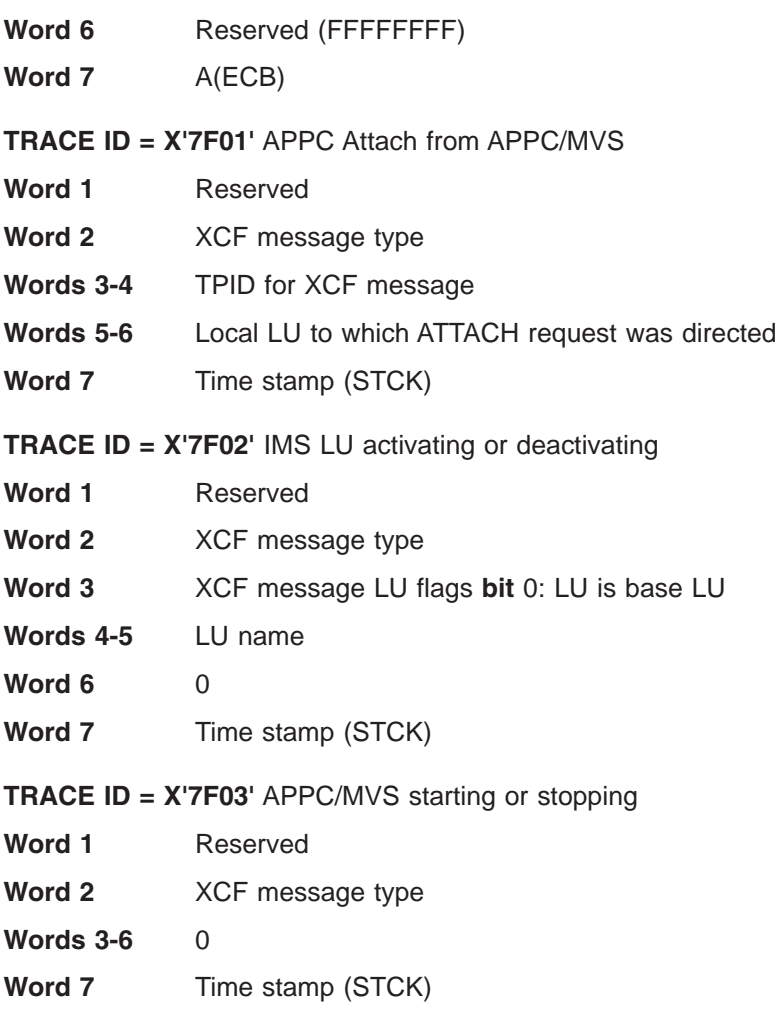

#### **TRACE ID = X'7F04'** CPOOL storage shortage

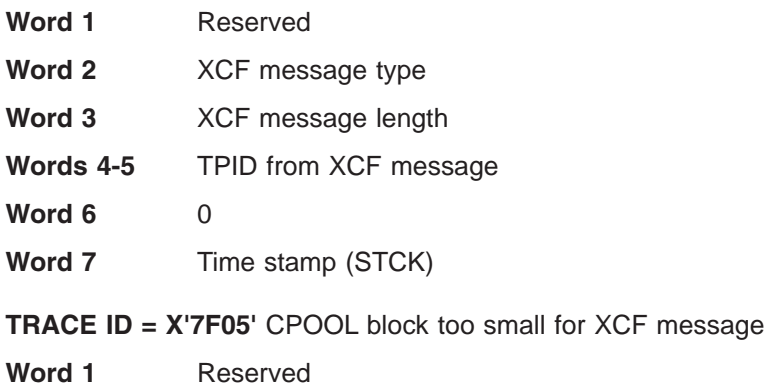

- **Word 2** XCF message type
- **Word 3** XCF message length
- **Word 4** Cell size
- **Words 4-5** TPID from XCF message
- **Word 6** 0

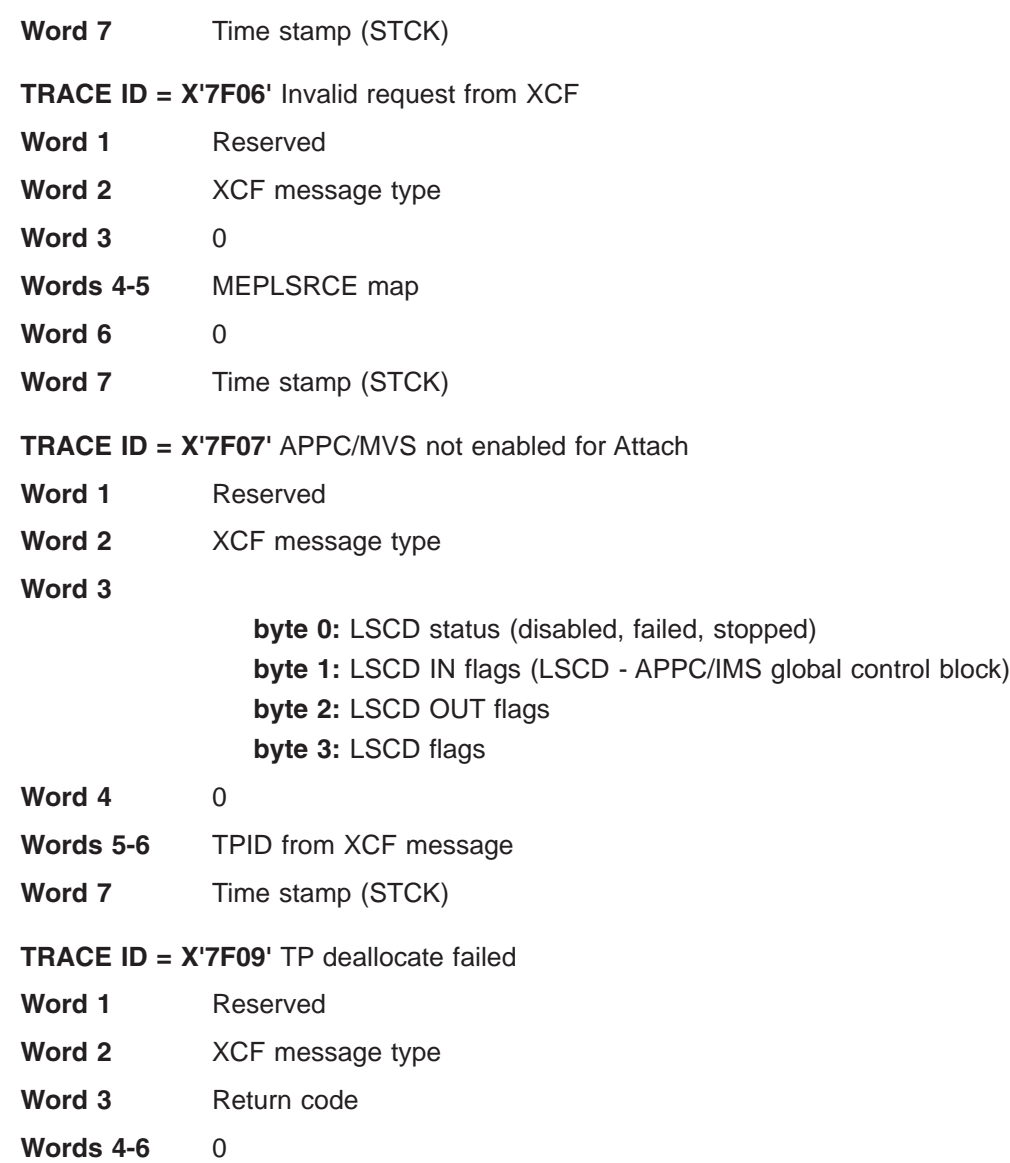

**Word 7** Time stamp (STCK)

## **An Example of the LU Manager Trace**

The LU Manager trace in [Figure](#page-326-0) 118 on page 307 shows:

- Some calls to DFS62FD0 caused by /DISPLAY commands
- A clean address space caused by a non-LU 6.2 transaction ending
- A synchronous LU 6.2 transaction being executed

It has been formatted by the File Select and Formatting utility (DFSERA10) with exit DFSERA60, which places the module number after word 7.

<span id="page-326-0"></span>OPTION PRINT O=5,V=67FA,EXITR=DFSERA60 END

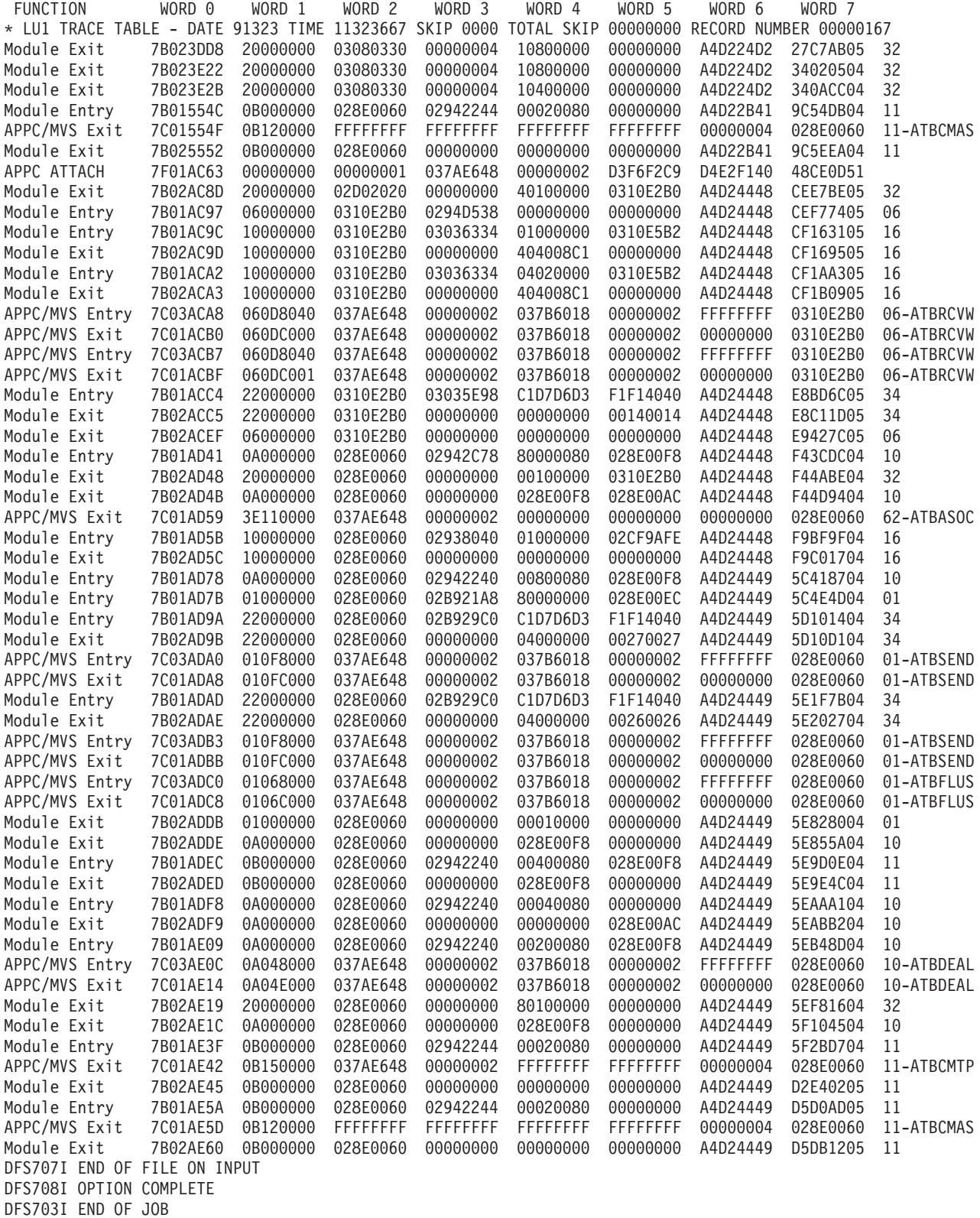

*Figure 118. Example of an LU Manager Trace*

## <span id="page-327-0"></span>**LU 6.2 Module-to-Code Cross-Reference Table**

You can use Table 48 to associate code xx in message DFS1959E and the module number in trace records X'7Bxx' and X'7Cxx' with a module.

| <b>Mod Num</b><br>(Dec) | <b>Mod Num</b><br>(Hex) | <b>Module</b>   | <b>Description</b>                           |
|-------------------------|-------------------------|-----------------|----------------------------------------------|
| 01                      | 01                      | DFSSLUM0        | Synchronous output LU manager                |
| 02                      | 02                      | DFSAPPC0        | DFSAPPC message switch processor             |
| 03                      | 03                      | DFSCMD00        | LU 6.2 command interface                     |
| 04                      | 04                      | DFSALM00        | Asynchronous output LU manager               |
| 05                      | 05                      | DFSRLM00        | Receive LU manager server                    |
| 06                      | 06                      | DFSRLM10        | Receive LU manager receiver                  |
| 08                      | 08                      | DFSAPP10        | DFSAPPC keyword parser                       |
| 09                      | 09                      | DFSATB00        | APPC/MVS verb execution/trace                |
| 10                      | 0A                      | DFS6LUS0        | LU 6.2 services interface 1                  |
| 11                      | 0 <sub>B</sub>          | DFS6LUS1        | LU 6.2 services interface 2                  |
| 16                      | 10                      | DFSRAC60        | RACF interface module                        |
| 21                      | 15                      | DFS6RST0        | LU 6.2 restart processor                     |
| 22                      | 16                      | DFS6CKP0        | LU 6.2 checkpoint processor                  |
| 24                      | 18                      | DFS6ICD0        | Read and build LU 6.2 descriptors            |
| 31                      | 1F                      | DFS6ECT0        | LU 6.2 XCF message processor                 |
| 32                      | 20                      | DFS62FD0        | LU 6.2 Find destination routine (QABs/TIBs)  |
| 33                      | 21                      | <b>DFSLUDIO</b> | LU 6.2 User Destination exit                 |
| 34                      | 22                      | <b>DFSLIEE0</b> | LU 6.2 User Data Edit exit                   |
| 35                      | 23                      | DFSHCI00        | XRF takeover processing                      |
| 36                      | 24                      | DFS6QFX0        | LU 6.2 Nonrecoverable message cleanup        |
| 37                      | 25                      | DFSHAV70        | <b>XRF</b> termination/takeover              |
| 38                      | 26                      | DFS62FD1        | LU 6.2 Find destination routine (LUBs/DESCs) |
| 50                      | 32                      | DFSXLUM0        | <b>LUM TCB Initialization routine</b>        |
| 51                      | 33                      | DFSLUM00        | LUM ITASK manager                            |
| 52                      | 34                      | DFSXXCF0        | <b>XCF TCB initialization</b>                |
| 53                      | 35                      | DFSXRL00        | <b>RLUM TCB initialization</b>               |
| 54                      | 36                      | DFSXALM0        | ALUM TCB initialization                      |
| 55                      | 37                      | <b>DFSXALC0</b> | ALUM allocate TCB initialization             |
| 56                      | 38                      | DFSFLUM0        | LUM TCB ESTAE routine                        |
| 60                      | 3C                      | DFSICM20        | LU 6.2 command processor                     |
| 61                      | 3D                      | DFSTMR00        | TM ABEND retry eligibility module            |
| 62                      | 3E                      | DFSTMAS0        | TM ASSOCIATE TPI and create ACEE             |
| 63                      | 3F                      | DFSTMCD0        | CONNECT/DISCONNECT support                   |

*Table 48. LU 6.2 Module-to-Code Cross-Reference Table*

## **APPC/MVS Verb-to-Code Cross-Reference Table**

You can use Table 49 to associate the ATB call number in trace records X'7Cxx' with an APPC/MVS verb.

*Table 49. APPC/MVS Verb-to-Code Cross-Reference Table*

| Verb Num (Hex) | <b>Verb Name</b> | <b>Verb Description</b>                 |
|----------------|------------------|-----------------------------------------|
| 01             | <b>ATBALLC</b>   | Allocate a conversation                 |
| 02             | <b>ATBCFM</b>    | Send a confirmation request             |
| 03             | <b>ATBCFMD</b>   | Send a confirmation reply               |
| 04             | <b>ATBDEAL</b>   | Deallocate a conversation.              |
| 05             | <b>ATBDFTP</b>   | Define TPID                             |
| 06             | <b>ATBFLUS</b>   | Empty the local LU's send buffer        |
| 07             | <b>ATBGETA</b>   | Get conversation attributes             |
| 08             | <b>ATBGETC</b>   | Accept conversation                     |
| 09             | <b>ATBGETP</b>   | Get TP properties                       |
| 0A             | <b>ATBGETT</b>   | Get conversation type                   |
| 0B             | <b>ATBPTR</b>    | Enter receive state                     |
| 0C             | <b>ATBRCVI</b>   | Receive data, if available              |
| 0D             | <b>ATBRCVW</b>   | Wait to receive data                    |
| 0E             | <b>ATBRTS</b>    | Enter send state                        |
| 0F             | <b>ATBSEND</b>   | Send data                               |
| 10             | <b>ATBSERR</b>   | Send error                              |
| 11             | <b>ATBASOC</b>   | Associate TPID                          |
| 12             | <b>ATBCMAS</b>   | Clean address space                     |
| 13             | <b>ATBMIGRP</b>  | Join XCF message group                  |
| 14             | <b>ATBSASA</b>   | Set address space attributes            |
| 15             | <b>ATBCMTP</b>   | Clean TPID                              |
| 16             | <b>ATBCNTL</b>   | APPC/MVS control call                   |
| 17             | <b>ATBCONN</b>   | Connect address space to scheduler      |
| 18             | <b>ATBDCON</b>   | Disconnect address space from scheduler |
| 19             | <b>ATBEXAI</b>   | Extract conversation information        |
| 1A             | <b>ATBIDEN</b>   | Identify scheduler to APPC/MVS          |
| 1B             | <b>ATBSRN</b>    | Set Receive notification                |
| 1 <sup>C</sup> | <b>ATBUNID</b>   | Unidentify scheduler from APPC/MVS      |
| 1D             | <b>ATBLEAVE</b>  | Leave XCF message group                 |

## **DFS1959E Message Information**

APPC/IMS issues message DFS1959E when a severe internal error occurs. The message format is: DFS1959E SEVERE IMS INTERNAL FAILURE, REASON CODE=xxyy

Variable xx is a decimal number that identifies the module. To determine the module associated with the code, see [Table](#page-327-0) 48 on page 308. Variable yy is an internal reason code.

If you receive this message, contact the IBM Support Center with the module number and reason code supplied in the message, and, if requested, output from the LU manager trace.

The following tables provide an explanation of the reason codes listed in the DFS1959E message. Contact the IBM Support Center for action in response to these IMS internal failures.

The following two reason codes are module INDEPENDENT. xx denotes the specific IMS module performing the macro call:

#### **RC Description**

**xx98** Failure in DFSPOOL to acquire storage for PL/AS variables via the DFSLUMGT macro.

**xx99** Failure in DFSPOOL to release storage for PL/AS variables via the DFSLUMRL macro.

The following reason codes are module DEPENDENT.

#### **DFSALM00**

- **RC Description**
- Failure to clear asynchronous control block work pending bit.
- Failure to get LUMP pool buffer via DFSPOOL macro.
- Failure to free LUMP pool buffer via DFSPOOL macro.
- Missing LUNAME from LU 6.2 message prefix.
- Missing TPNAME from LU 6.2 message prefix.
- Unsupported sync level specified in asynchronous control block or LU 6.2 message prefix.
- Invalid conversation type specified in asynchronous control block or LU 6.2 message prefix.
- Invalid control data in message segment from GU call.
- Invalid control data in message segment from GN call.
- No data, redundant DFSQMGR Get Next call. RC=4.
- Unknown return code on DFSQMGR Get Next call.
- Missing LU 6.2 prefix on DFSQMGR Get Unique call.
- Queue already in read status on DFSQMGR Get Unique call. RC >= x'C'.
- Failure to dequeue output message. ″No message on queue status″ is indicated. DFSQMGR Dequeue call, RC=8.
- Unknown return code from dequeue call. DFSQMGR Dequeue call, RC is other than 0 or 8.
- Unknown return code from DFSLIEE0 LU 6.2 user edit exit. RC is other than 0, 4, or 8.

### **DFSAPPC0**

- DFSQMGR Get Unique call failure, RC not 0.
- DFSQMGR Get Next call failure, RC not 0 and QTP1EOM=0.
- DFSQMGR Enqueue call failure, RC not 0.
- DFSQMGR Dequeue call failure, RC not 0.
- DFSQMGR Insert Move call failure, RC not 0.
- DFSQMGR Insert Move call failure, RC not 0.
- DFSQMGR Cancel Input call failure, RC not 0.
- Failure to read DFSAPPC message from shared queues.
- **0250** Failure to find or create asynchronous control block.
- **0260** Router call failure. DFSICLR0 call, RC not 0.
- **0270** DFSUSE FUNC=NOUSE call failure, RC not 0.

#### **DFSATB00**

- **RC Description**
- **0901** Calling module requesting unsupported APPC/MVS verb name.

#### **DFSCMD00**

### **RC Description**

- **0301** DFSQMGR Get Unique call failure, RC not 0.
- **0302** DFSQMGR Get Next call failure, RC not 0.
- **0304** DFSQMGR Dequeue call failure, RC not 0.
- **0306** DFSQMGR Insert Move call failure, RC not 0.
- **0321** Failure to get LUMP pool buffer via DFSPOOL macro.
- **0322** Failure to free LUMP pool buffer via DFSPOOL macro.

### **DFSCMLC0**

**RC Description**  $\mathsf{L}$ 

- **4001** Failure in LUMIF GU call through DFSCMAP0. Type 6701-MSS1/MSS2 records were logged.  $\mathsf{I}$
- |||||| **4002** Failure in processing a remote keyed message. Type 6701-MSS1/MSS2 records were logged.  $\mathbf{I}$
- $\overline{1}$ **4003** Failure in an INSERT call. Type 6701-MSS1/MSS2 records were logged.
- **4004** Failure in DFSICLR0 message router. Type 6701-MSS1/MSS2 records were logged.  $\overline{1}$
- **4005** DFSCOND0 was called to process an error scratch pad segment for a APPC or OTMA client in  $\mathsf{I}$ conversation mode and an error (RC=08) was returned. Type 6701-MSS1/MSS records were | logged. |
- **4006** Conversation scratch pad (SPA) message did not have the correct SPA message flags in the message prefix MSGMSFL1 and MSGMSFL2 flags. Type 6701-MSS1/MSS2 records were logged. | |
- **4007** DFSCONM0 was called to process a normal scratch pad segment for a APPC or OTMA client in conversation mode and an error (RC=0C) was returned. Type 6701-MSS1/MSS2 records were logged. | | |

### **DFSCMS00**

#### **RC Description**

- **4101** Failure in LUMIF GU call via DFSCMAP0.
- **4102** Failure in LUMIF GU call via DFSCMAP0.
- **4103** Failure in LUMIF GU call via DFSCMAP0.

#### **DFSHCI00**

- **RC Description**
- **3501** Failure to get AWE storage via DFSBCB.

#### **DFSRLM00**

- AWE extension not a FMH5 Attach request.
- Synchronous control block creation failure via DFS62DST FUNC=FIND.
- Error freeing XAWE. Unknown storage pool.
- Error freeing XAWE via STORAGE macro.
- AWE not an FMH5 Attach request.
- Error posting DFSRLM10 via DFSSERVR macro.

#### **DFSRLM10**

**RC Description**

- Failure in DFS62FD0 releasing a synchronous control block (DFS62DST FUNC=RELEASE).
- Failure in DFSICLF0 FindDest routine looking up trancode. RC >= x'10'.
- Failure in DFSRAC60. DFSRAC6 FUNC=RACINIT RC not 0.
- Failure in DFSRAC60. DFSRAC6 FUNC=FRACHECK RC>=x'44'.
- Failure in DFSTM0 building a CPI-C dynamic SMB RC not 0.
- Failure in DFSICLR0 message router. Enqueue to SMB RC not 0.
- Failure to get LUMP pool buffer via DFSPOOL macro.
- Failure to free LUMP pool buffer via DFSPOOL macro.
- Failure in DFSQMGR updating message to non-recoverable RC not 0.
- Failure in DFSTM0 to ENQ prefix to CPIC dynamic SMB RC not 0.
- Failure in DFSQMGR to insert Data for SMB or DFSAPPC DFSQMGR Insert Move call failure, RC not 0.
- Failure in DFSCMD00 processing IMS command. RC not 0.
- Failure in DFSAPPC0 processing Message Switch RC not 0.
- Failure in DFSQMGR to cancel a message in progress. RC not 0.
- Failure in DFSQMGR to enqueue message for Cmd or DFSAPPC. RC not 0.
- Failure in DFSQMGR to update APPC Message Prefix. RC not 0.
- Failure in DFSHEIL0 unrecognized return code from Fast Path RC other than 0, 4, 8, or 12.
- Conversation-id zero when DFSRLM10 has been posted. | 0618
	- Failure in DFS6LUS0 RLUM reposted and not running conversational transaction.
	- Failure in DFSQMGR to update modname RC not 0.
	- Failure in DFSQMGR to update a message to response mode.

#### **DFSSLUM0**

- Failure in DFSQMGR Get Unique or GN call. RC not 0 and QTP1EOM=0.
- Failure in DFSQMGR Dequeue or Cancel call. RC not 0.
- Failure to get LUMP pool buffer via DFSPOOL macro.
- Failure to free LUMP pool buffer via DFSPOOL macro.

## **DFS6CKP0**

#### **RC Description**

- Invalid checkpoint type specified in parameter list. Should be ALL or STATUS.
- Data block too large for log record.

### **DFS6ECT0**

- **RC Description**
- Error freeing XAWE via DFSBCB macro.
- Error freeing XAWE via STORAGE macro.
- Invalid AWE request.
- Failure in DFSTM0 to connect all dependent regions FUNC=CONALL.
- Failure in DFSBCB to get AWE storage
- Error detected in DFS6IDC0 building user descriptors.
- Error getting CIOP storage via DFSPOOL macro.
- Error freeing CIOP storage via DFSPOOL macro.
- VTAM MODIFY USERVAR failed during activation of XRF alternate.
- VTAM VARY NET TERM failed for termination of primary system.
- Error Posting asynchronous control block via DFSSERVR macro.
- Error Checking synchronous control block via DFSSERVR macro.
- VTAM MODIFY USERVAR failed for activation of primary system.

### **DFS6IDC0**

### **RC Description**

- Unable to obtain storage for BPAM buffer via STORAGE macro.
- Unable to release storage for BPAM buffer via STORAGE macro.
- Unknown DFS™ warning message number.
- Failure to get LUMP pool buffer via DFSPOOL macro.
- Failure to free LUMP pool buffer via DFSPOOL macro.

## **DFS6LUS0**

- TIB was released while the task was waiting to synchronize.
- TIB\_SYNC\_PTR was changed, but not to zero. |<br>|<br>|
	- Unknown service call in main program.
	- Unable to get storage for LU 6.2 message prefix via DFSBCB macro.
	- Unable to create an asynchronous control block via DFS62DST FUNC=FIND.
	- No LUM block given in BLDPRE service call.
	- Unable to find asynchronous control block or create a new one in CHNG service call. DFS62DST FUNC(FIND).
- Conversation-id zero at send time.
- Return Code X'1C' from Queue Manager Get Unique call.
	- Unable to free storage for LU 6.2 message prefix via DFSBCB macro.
	- Expect input LU 6.2 msg prefix in COPYPF62 service call.
	- Expect input synchronous/asynchronous control block in COPYPF62 service call.
	- Unable to find LU 6.2 descriptor entry in BLDPRE service call via DFS62DST macro.

#### **DFS6LUS1**

#### **RC Description**

- Unknown service call in main program.
- No message prefix or synchronous/asynchronous control block given in INQY service call.
- No synchronous control block is given in TIBINFO service call
- Unable to find the asynchronous or restart synchronous control block in GETQABTIB service call.
- Unable to post RLM back in CONVCONT service call.
- Unable to find LU 6.2 descriptor entry in INQY service call.
- No message prefix supplied in GETQABTIB service call.
- DFSQMGR Get Unique or Insert Move call failed in MSGROUTE service call.

#### **DFS6LUS2**

|<br>|<br>|<br>|

- **RC Description**
- No PCB given in READSQ service.
- No control block given in READSQ service.
- Invalid control block type in READSQ service.
- DFSQMGR Get Unique failure in READSQ service.
- DFSQMGR Enqueue failure in READSQ service.
- DFSQMGR Dequeue failure in READSQ service.
- QMGR detected CQS is not available in READSQ service.

#### **DFS6QFX0**

### **RC Description**

- Failure in creating a restart control block.
- Failure in DFSCIR to create restart ITASK.
- Failure in IXCTL to run under restart ITASK.
- Failure in DFSCIR to delete restart ITASK.
- Issue /STO APPC if APPC/IMS was started; then issue /STA APPC. | 3682

## **DFS6RST0**

### **RC Description**

- Log record type not X'22', X'23', or X'24'.
- Log record code not X'40'.

### **DFS62FD0**

- **RC Description**
- Diagnosis Guide and Reference
- Failure in DFSBCB to release LU block.
- Failure in DFSBCB to release asynchronous control block.
- Failure in DFSBCB to get asynchronous control block.
- Failure in DFSBCB to release asynchronous control block. (Second location within module.)
- Failure in DFSTCBTB FUNC=LOCATE.
- Failure in DFSCIR to create ITASK.
- Failure in DFSBCB to get synchronous control block.
- Failure in DFSCIR to delete ITASK for asynchronous message.
- Failure in DFSCIR FUNC=DTASK to release duplicate ITASK for asynchronous message.
- Synchronous control block to be released not found in chain.
- Input parameter list is invalid, unknown type.
- DFSCS failed for LSCD\_LOCK.
- DFSCS failed adding synchronous control block to chain.
- DFSCS failed for LSCD\_LOCK while releasing synchronous control block.
- IMODULE DELETE failed while releasing asynchronous control block.
- Blank LUNAME or nonblank SIDENAME with TPNAME='DFSSIDE'.
- Invalid parameters on module entry.
- Invalid parameters on module entry.

#### **DFS62FD1**

### **RC Description**

- Input parameter list is invalid, unknown type.
- Failure in DFSBCB FUNC=GET to get LU block.
- Failure in DFSBCB FUNC=REL to release LU block.
- Failure in DFSBCB FUNC=GET to get descriptor.
- Failure in DFSCS for inserting descriptor into table.
- IMODULE DELETE failed for delete of restart synchronous control block hash table.
- Failure in DFSBCB FUNC=GET to get synchronous control block.
- Failure in DFSBCB FUNC=REL to release restart asynchronous control block.

#### **DFSLUM00**

#### **RC Description**

- Failure in DFS62FD0 finding an asynchronous control block for notify message. |
	- Unknown return code from MVS clean address space call.
	- Unknown return code from MVS unidentify call.
	- IXCLEAVE unsuccessful.

### **DFSHAV70**

#### **RC Description**

Unknown return code from MVS clean address space call.

- **3710** Unknown return code from MVS unidentify call.
- **3711** IXCLEAVE unsuccessful.

#### **DFSXLUM0**

- **RC Description**
- **5009** Unknown return code from MVS clean address space call.
- **5010** Unknown return code from MVS unidentify call.
- **5011** IXCLEAVE unsuccessful.

## **DFS1965 APPC/MVS Call Failure**

A call to APPC/MVS had an unexpected return code. The call for FUNCTION=*aaaaaaaa* was issued, and a return code xx from APPC/MVS was the result. Return code xx denotes the specific IMS module performing the APPC call. Refer to the *MVS/ESA Authorized Callable Services* for the meaning of positive values for this return code. Error return codes that represent anticipated conditions are handled by IMS, and do not result in this message. This message is produced when an unexpected result is encountered, which might represent an abnormal condition in some system component.

#### **RC Description**

**xx90** Synchronous call failure

**xx91** Asynchronous call failure

## **SNAPs and Dumps**

For errors that do not result in an abend, IMS writes a X'67D0' log record or produces an SDUMP, depending on the error. The minimum data dumped for LU 6.2 problems are the control blocks associated with the task in error and the appropriate trace tables.

## **Tracing Errors in Module DFSCNXA0**

DFSCNXA0 is the interface module between IMS and VTAM for all logon processing and abnormal session termination processing. It is often the first module to be notified when a failure occurs on a session and is always the first to get control when a node connects to IMS. The session attributes are verified and the IMS session control blocks are built before the connection request is passed on to signon processing in IMS. The module consists exclusively of VTAM exits.

#### **Location Codes for DFSCNXA0 Error Messages**

Message DFS3672I contains the location codes listed in [Table](#page-336-0) 50 on page 317. The message also identifies the exit in which the error occurred.

Session failures might occur that do not cause any DFS messages to be issued by DFSCNXA0. In these cases, only message DFS3672 appears.

The format of the DFS3672I message is as follows: DFS3672I SESSION ERROR. TYPE=aaa CODE=bb QUAL.=cc MSG=dddd

where

- **aaa** is the VTAM exit which was driven when the error occurred.
- **bb** is the location code of the error.
- **cc** is the location qualifier of the error.

#### <span id="page-336-0"></span>*Table 50. Location Codes for DFSCNXA0 Error Messages* |

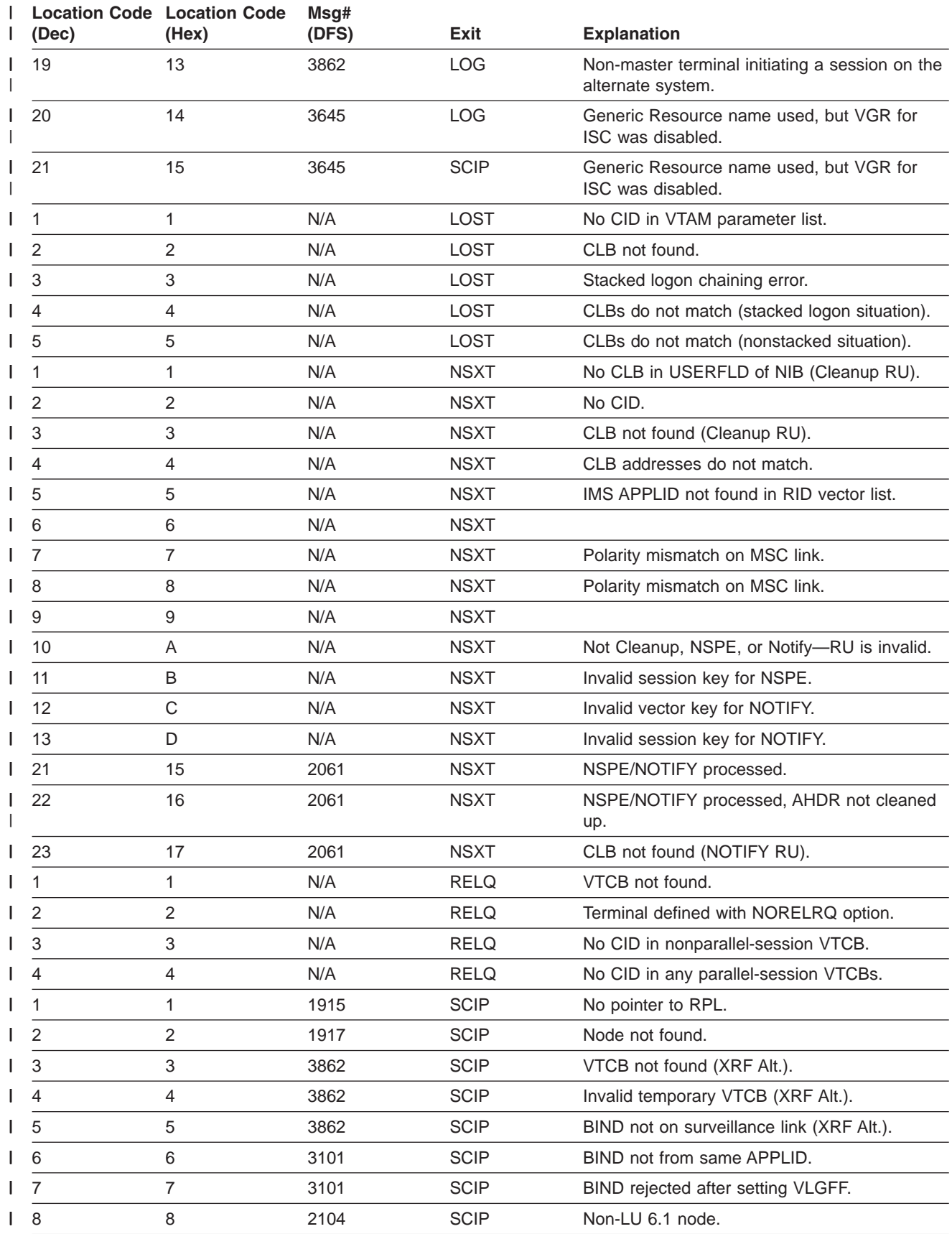

*Table 50. Location Codes for DFSCNXA0 Error Messages (continued)* |

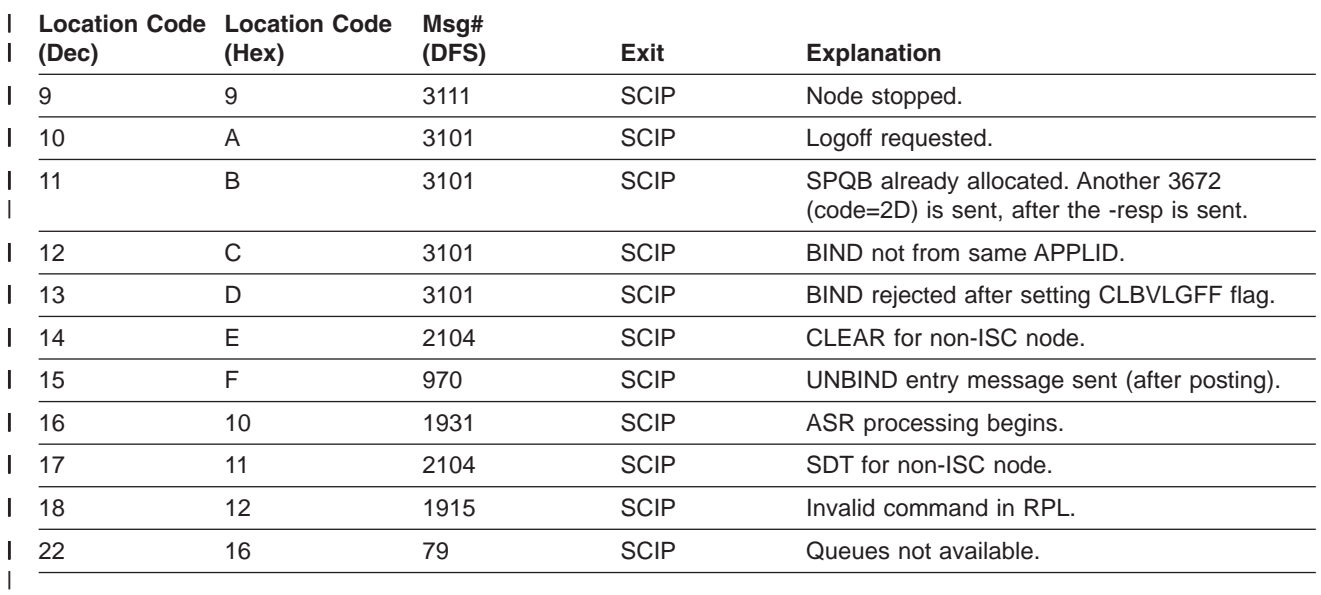

*Codes Related to ISC Processing:* The codes in Table 51 deal with ISC processing—either as a result of LOGON or SCIP exits being driven. This is reflected in the DFS3672 message via the appending of 'I' to the exit type.

*Table 51. Codes Related to ISC Processing*

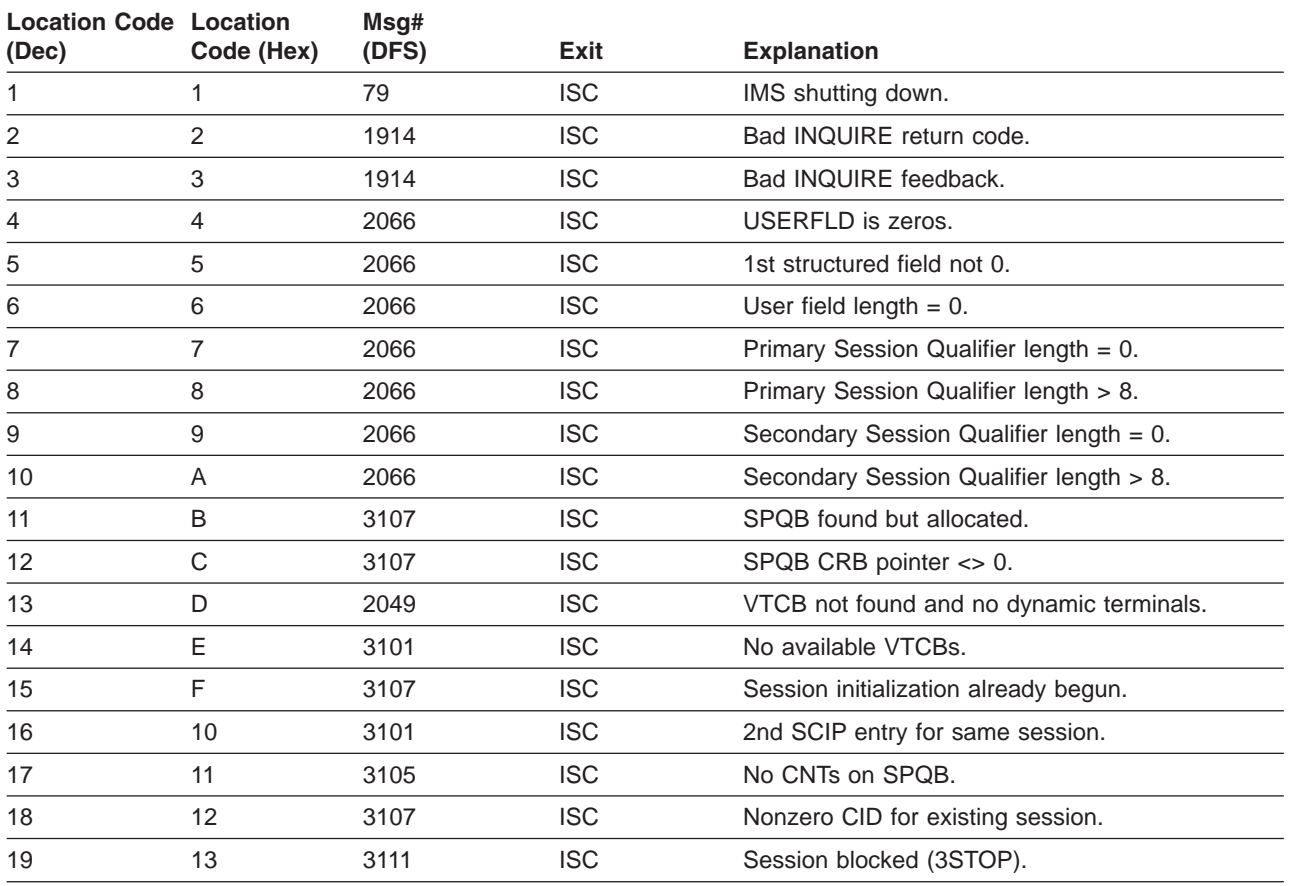

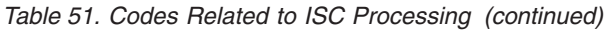

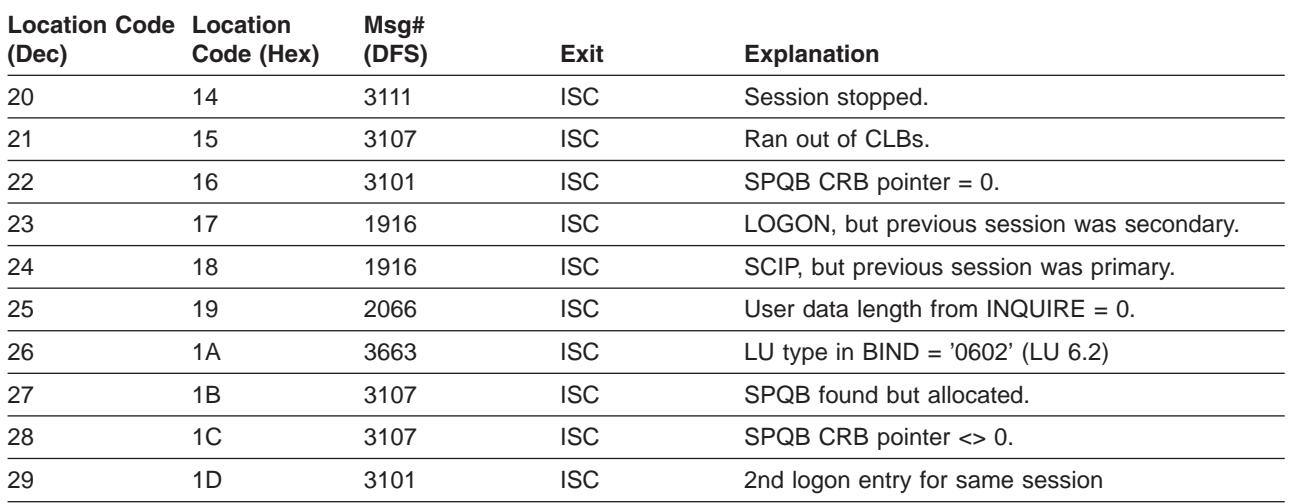

The codes in Table 52 may occur during ISC BINDRACE processing.

*Table 52. Codes Related to ISC BINDRACE Processing*

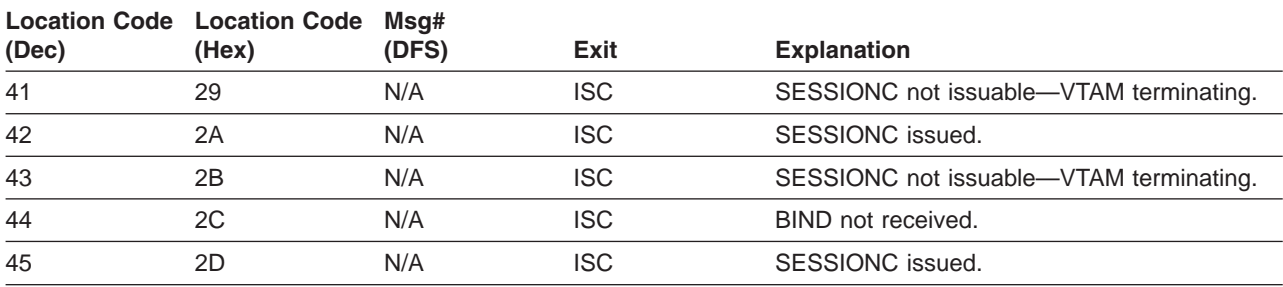

*Codes Related to MSC Errors:* The codes in Table 53 deal with MSC errors.

*Table 53. Codes Related to MSC Errors*

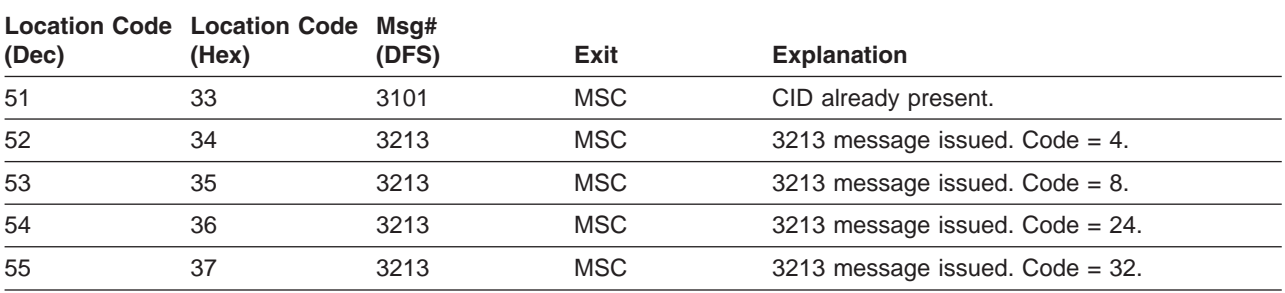

The codes in Table 54 deal with MSC SCIP errors.

*Table 54. Codes Related to MSC SCIP Errors*

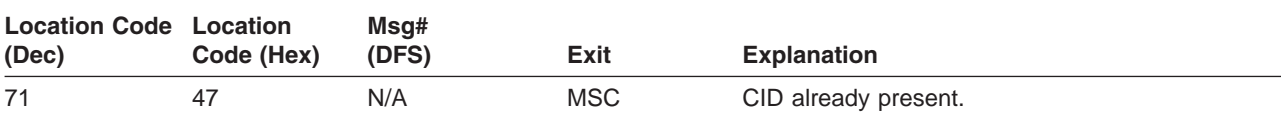

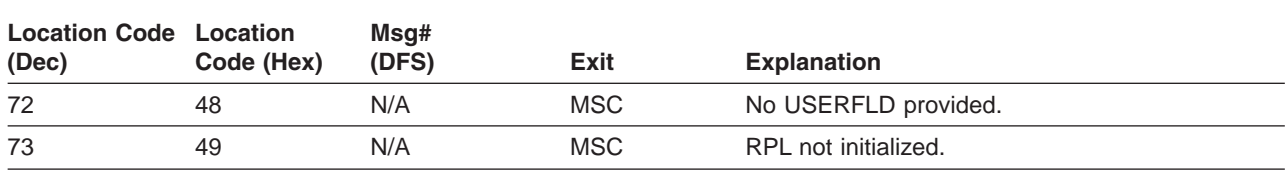

#### *Table 54. Codes Related to MSC SCIP Errors (continued)*

*Codes Related to Dynamic Logon:* The codes in Table 55 deal with dynamic logon errors.

*Table 55. Codes Related to Dynamic Logon Errors*

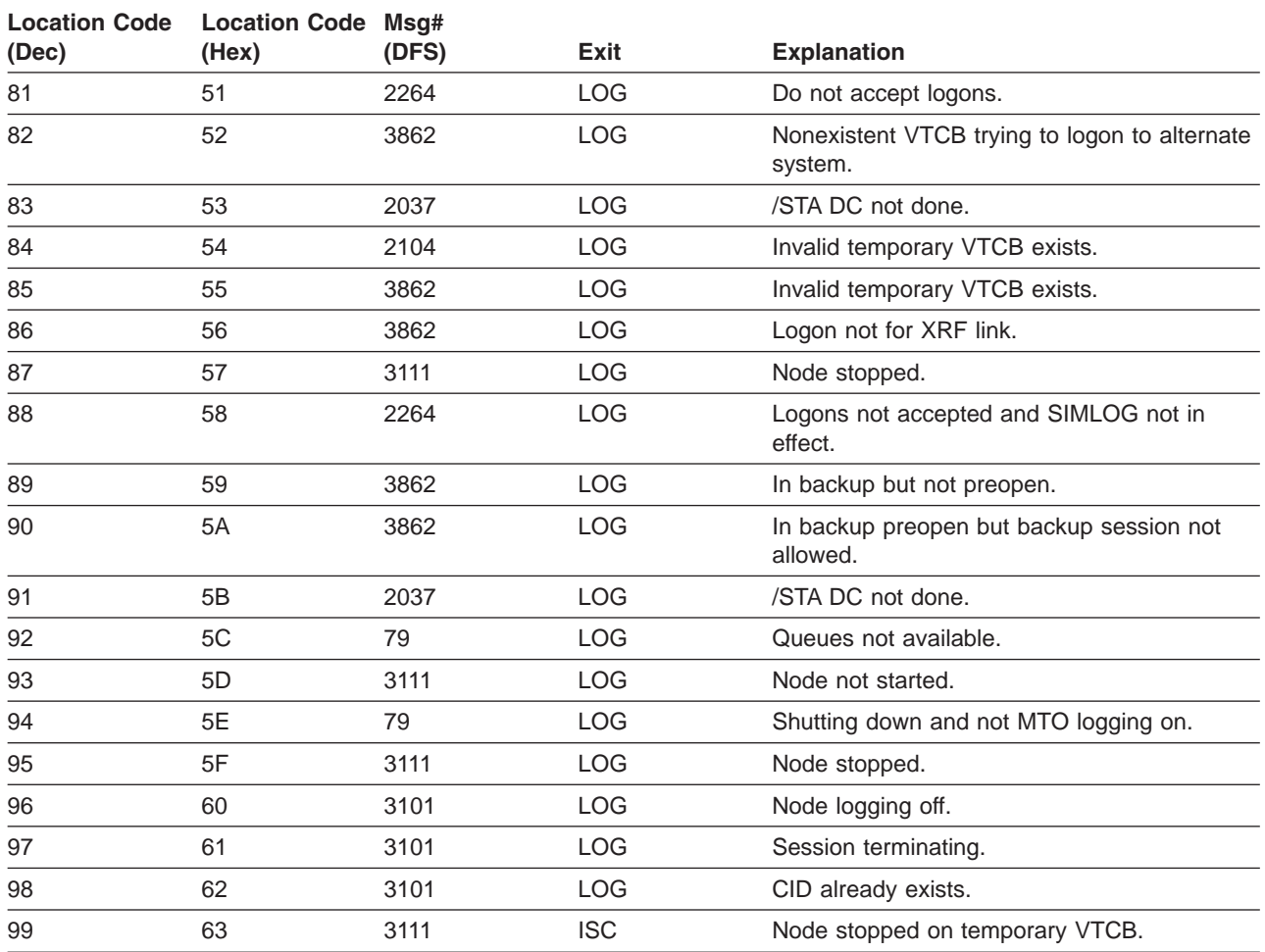

*Codes Related to Existing ISC Session Errors:* The codes in Table 56 deal with existing ISC session errors.

*Table 56. Codes Related to Existing ISC Session Errors*

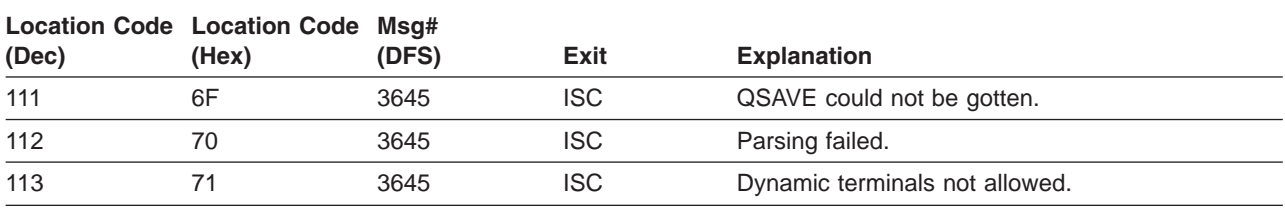

### *Codes Related to User-Logon-Exit Processing:* The location codes in Table 57 deal with user-logon-exit processing.

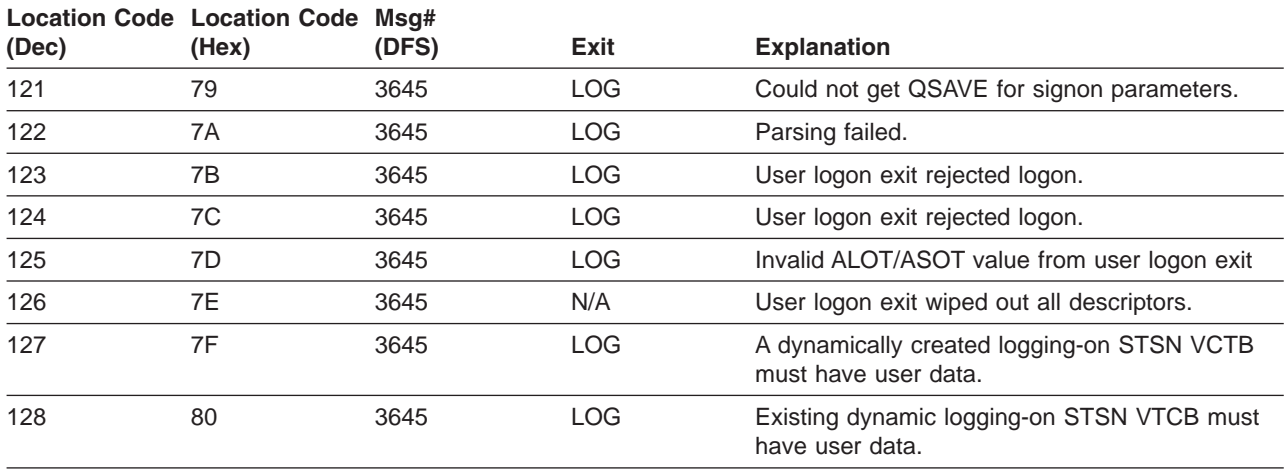

*Table 57. Codes Related to User-Logon-Exit Processing*

*Codes Related to Logon Errors:* The codes in Table 58 deal with logon-related errors.

*Table 58. Codes Related to Logon Errors*

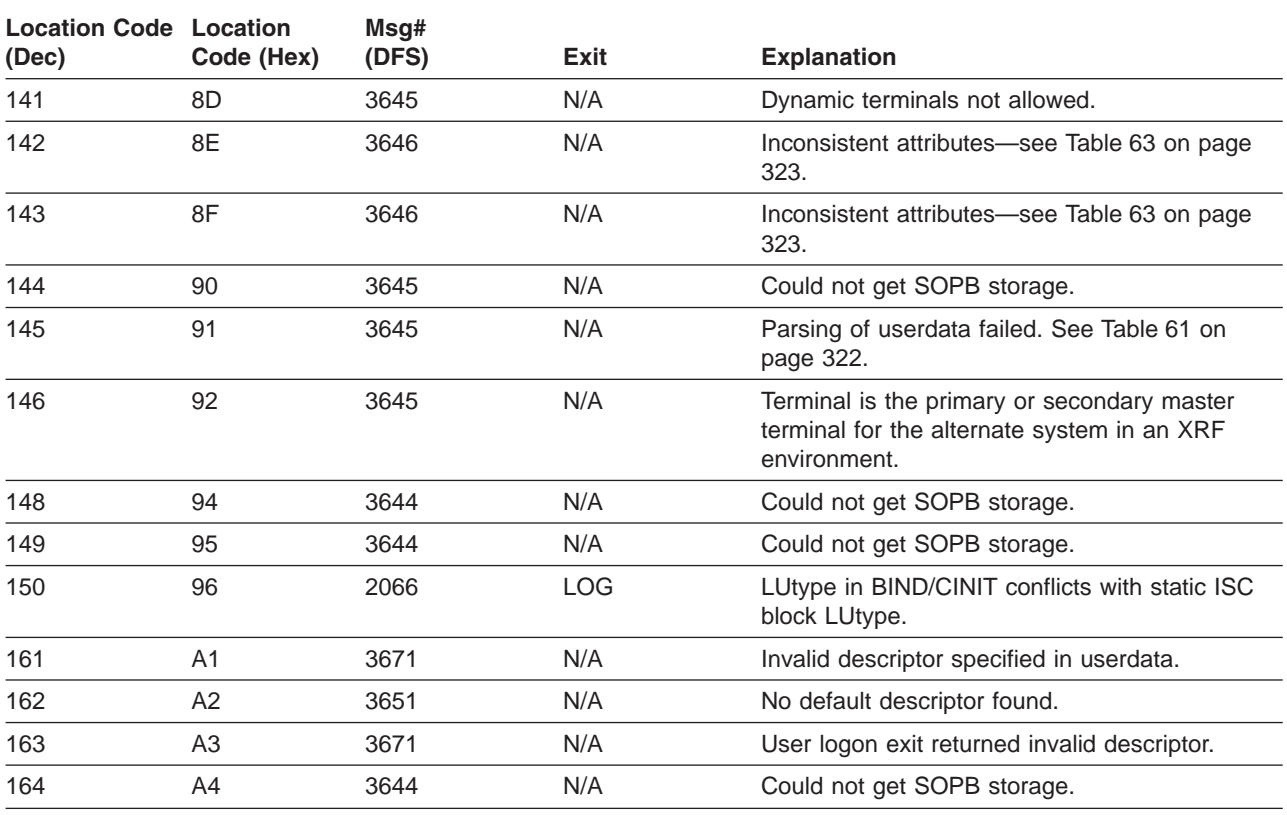

*Codes Related to Logon Descriptor Processing:* The location codes in [Table](#page-341-0) 59 on page 322 deal with logon descriptor processing.

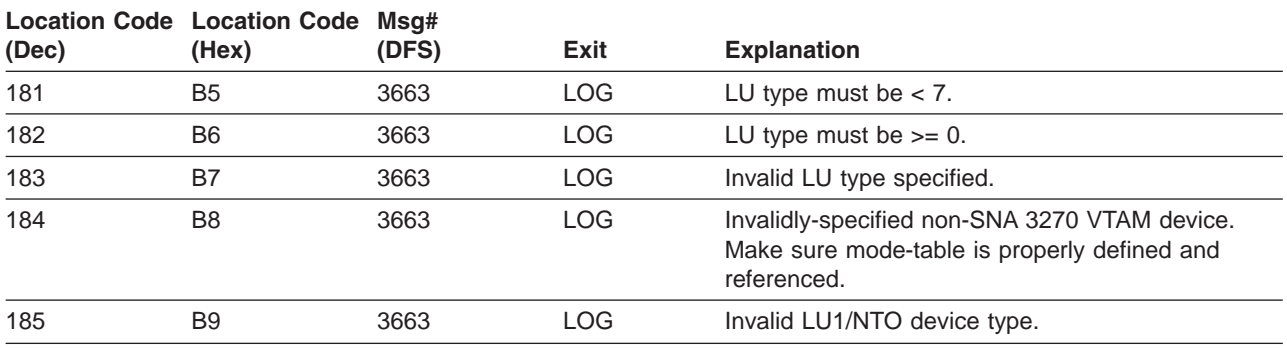

#### <span id="page-341-0"></span>*Table 59. Codes Related to Logon Descriptor Processing*

*Codes Related to Logging-on Device Characteristics:* The location codes in Table 60 deal with logging-on device characteristics and their compatibility with the logon descriptor being requested.

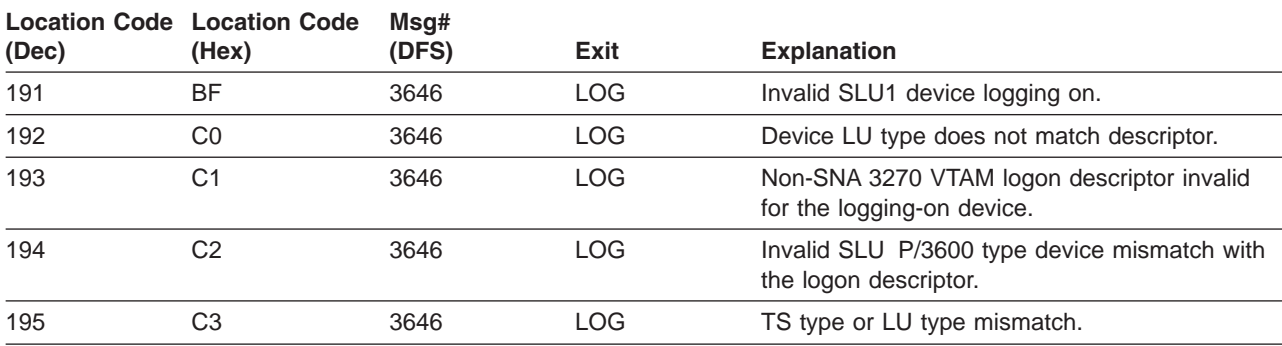

*Table 60. Codes Related to Logging-on Device Characteristics*

## **Qualifier Codes**

*Codes Related to ETO Parsing Errors:* The QUALIFIER codes in Table 61 deal with ETO-related parsing errors (associated with a 3645 message).

*Table 61. Qualifier Codes Related to ETO Parsing Errors*

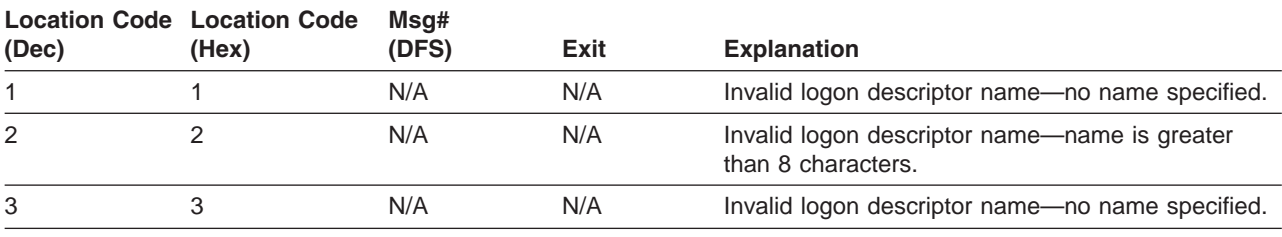

*Codes Related to VTCB-Creation Errors:* The QUALIFIER codes in Table 62 deal with VTCB-creation errors (associated with a 3644 message).

*Table 62. Qualifier Codes Related to VTCB-Creation Errors*

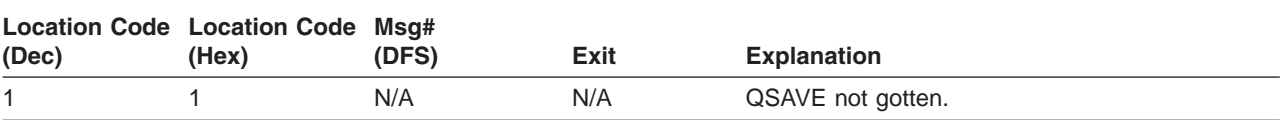

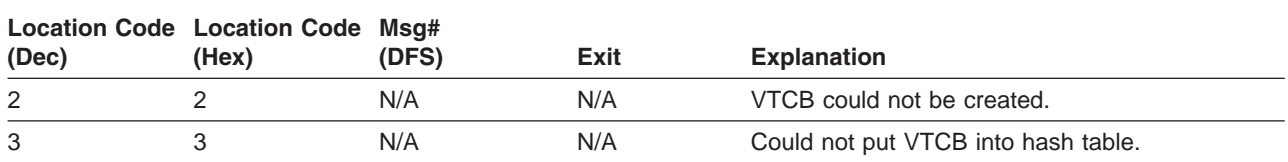

#### <span id="page-342-0"></span>*Table 62. Qualifier Codes Related to VTCB-Creation Errors (continued)*

*Codes Related to Screen-Attribute Errors:* The QUALIFIER codes in Table 63 deal with screen-attribute errors (associated with a 3646 message).

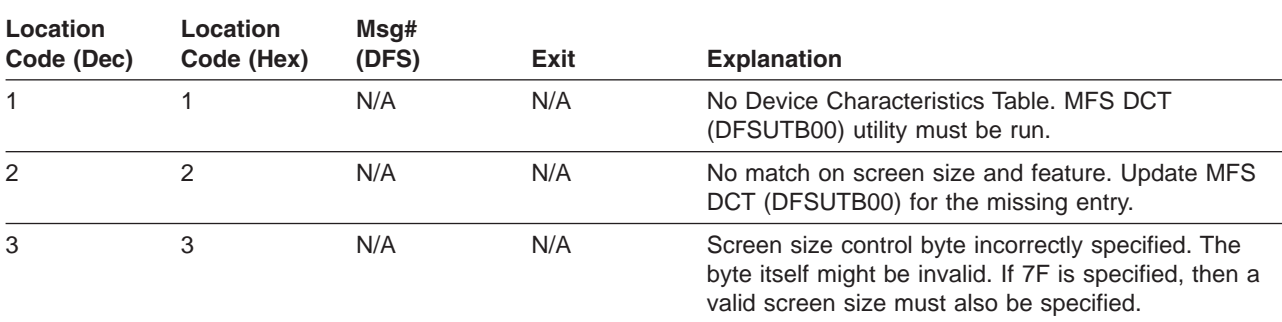

*Table 63. Qualifier Codes Related to Screen-Attribute Errors*

## **IDC0 Trace Table Entries**

### **Error Messages Issued by DFSCNXA0**

Table 64 lists codes that identify error messages issued by DFSCNXA0. The code is placed in the MsgID field of an IDC0 trace entry.

| Code (Dec)     | Code (Hex)    | Msg# (DFS) |
|----------------|---------------|------------|
| $\pmb{0}$      | $00\,$        | 2104       |
| $\overline{4}$ | 04            | 3111       |
| $\,8\,$        | 08            | 2037       |
| 12             | $0\mathrm{C}$ | 79         |
| 16             | 10            | 1915       |
| $20\,$         | 14            | 1917       |
| 24             | 18            | 1931       |
| 28             | $1C$          | 3862       |
| 32             | 20            | 970        |
| 36             | 24            | 1916       |
| $40\,$         | 28            | 1914       |
| 44             | $2\mathrm{C}$ | 2066       |
| 48             | $30\,$        | 3107       |
| 52             | 34            | 3105       |
| 56             | 38            | 3101       |
| 60             | $3\mathrm{C}$ | N/A        |
| 64             | 40            | 2049       |

*Table 64. Codes that Identify Error Messages Issued by DFSCNXA0*

| Code (Dec) | Code (Hex) | Msg# (DFS) |
|------------|------------|------------|
| 68         | 44         | 3213       |
| 72         | 48         | 2264       |
| 76         | 4C         | 3644       |
| 80         | 50         | 3645       |
| 84         | 54         | 3646       |
| 88         | 58         | 3651       |
| 92         | 5C         | 3663       |
| 96         | 60         | N/A        |
| 100        | 64         | 3671       |
| 104        | 68         | 2061       |

*Table 64. Codes that Identify Error Messages Issued by DFSCNXA0 (continued)*

The following internal trace formats map IDC0 trace table entries:

## **Format 1 (**″**IDC0**″**):**

**XL1** Subcode **XL2** Unusable **XL1** RPLRTNCD - RPL return code **XL1** RPLFDB2 - RPL feedback **XL1** Reserved **XL1** Error type X'80' = 2061 error

**XL1** Function Code = X'B8' (set by 'DFSTRACE')

- X'40' = 2062 error X'20' = 970 error
- **CL8** Nodename
- **CL8** Mode-table entry name
- **CL8** Applid (if applicable) or
- **CL8** Timestamp

## **Format 2 (**″**CNXA**″**):**

One event can span two entries.

### *First Entry::*

- **XL1** Function Code = X'B9' (set by 'DFSTRACE')
- **XL1** Subcode
- **XL2** Unusable
- **XL1** VTAM-exit indicator
	- 00 --> You are looking at the '2nd' entry 04 --> LOGON EXIT ENTERED 08 --> SCIP EXIT ENTERED
- 0C --> NSEXIT EXIT ENTERED 10 --> LOSTERM EXIT ENTERED
- 14 --> RELREQ EXIT ENTERED
- **XL1** Error location code
- **XL1** Location code qualifier
- **XL1** Processing flag at error time
	- 80 VTCB LATCH HELD
	- 40 LOGON DESCRIPTOR NAME IN CINIT/BIND
	- 20 VTCB DOES NOT YET EXIST
	- 10 VTCB ATTEMPTING CONNECTION FOUND
	- 08 SPQB FOUND
	- 04 IMS CORRELATION ID IN USERDATA
	- 02 ISC PROCESSING ENTERED
	- 01 EXISTING VTCB IN LOGOFF PROCESS
- **CL8** Nodename
- **XL4** LOSTERM reason code
- **XL4** CLB address
- **XL4** CID
- **XL1** LU type
- **XL1** TS profile
- **XL1** MSG ID of error message
- **XL1** Reserved

#### *2nd Entry (in the Case of LOGON or SCIP Exits Being Driven)::*

- **XL1** Function Code = X'B9' (set by 'DFSTRACE')
- **XL1** Subcode
- **XL2** Unusable
- **XL4** Reserved
- **CL8** Nodename
- **CL8** Descriptor name or subpool name
- **XL8** Time stamp

## **OTMA Diagnostic Aids**

This section describes the following diagnostic information to help you analyze problems in OTMA.

- OTMA trace
- OTMA module-to-code cross-reference table
- XCF/MVS verb-to-code cross-reference table
- DFS1269E message information
- Log records
- SNAPs and dumps

## **OTMA Trace**

The OTMA trace records the flow of control through IMS OTMA. Turn on the OTMA trace only if the IBM support representative requests it.

## **Starting the OTMA Trace**

The /TRACE SET ON TABLE OTMT command activates the trace and sends the entries to an internal table. You can format the table using the offline dump formatter under IPCS, using either VERBX command or the interactive dump formatter panels. For information about using the offline dump formatter, see ["Formatting](#page-148-0) IMS Dumps Offline" on page 129.

If a SNAP dump is taken, the table is formatted as part of the IMS dump. If you add the OPTION LOG parameter to the /TRACE command, IMS sends the output to an external data set. You can use the File Select and Format utility (DFSERA10) with exit routine DFSERA60 to format trace entries.

## **Format of OTMA Trace Records**

Figure 119 shows the format of OTMA trace records. Each record is eight words long. Word 0 holds standard information.

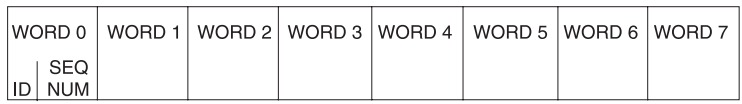

*Figure 119. OTMA Trace Record Format*

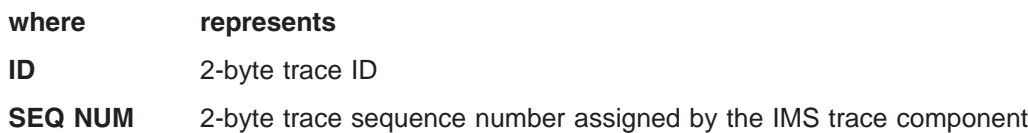

Words 1 through 7 contain data specific to each trace entry, as described below:

Trace ID = X'5A01'OTMA module entry

- **Word 1** Byte 0: Module number
	- Bytes 1-3: Reserved
- **Word 2** A(ECB)
- **Word 3** Register 1
- **Words 4-5** Optional user data
- **Words 6-7** Time stamp (STCK)
- TRACE ID = X'5A02'OTMA module exit
- **Word 1** Byte 0: Module number Bytes 1-3: Reserved
- **Word 2** A(ECB)
- **Word 3** Return code
- **Words 4-5** Optional user data
- **Words 6-7** Time stamp (STCK)

<span id="page-346-0"></span>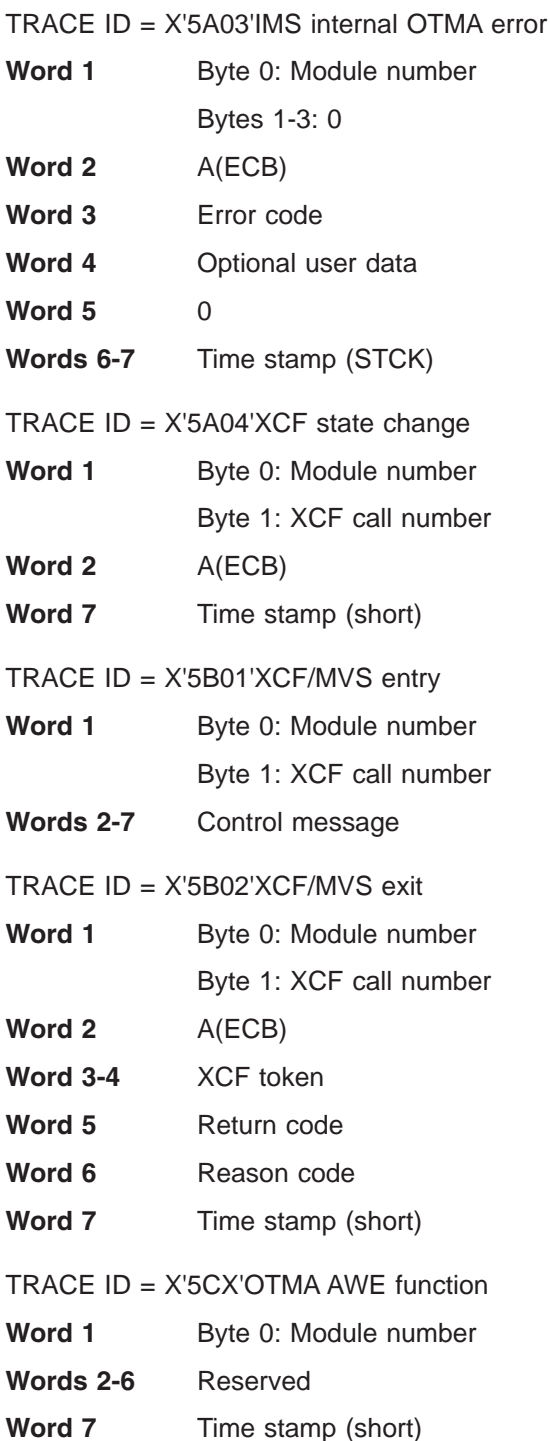

## **OTMA Module-to-Code Cross-Reference Table**

You can use Table 65 to associate code *xx* in message DFS1269E and the module number in trace records X'5A'*xx*, X'5B'*xx* and X'5C'*xx* with a module.

| Mod Num<br>(Dec) | Mod Num<br>(Hex) | <b>Module</b> | <b>Description</b>   |
|------------------|------------------|---------------|----------------------|
| 19               | 13               | DFSYLUS0      | OTMA fast services   |
| 20               | 14               | DFSYSTO0      | OTMA storage manager |

*Table 65. OTMA Module-to-Code Cross-Reference Table*

| <b>Mod Num</b><br>(Dec) | <b>Mod Num</b><br>(Hex) | <b>Module</b>   | <b>Description</b>                     |
|-------------------------|-------------------------|-----------------|----------------------------------------|
| 21                      | 15                      | DFSYRR00        | OTMA destination reroute setup routine |
| 22                      | 16                      | DFSYIO00        | OTMA input/output setup routine        |
| 23                      | 17                      | DFSYCM20        | OTMA command processor                 |
| 24                      | 18                      | DFSYDP40        | OTMA /DIS TRAN                         |
| 25                      | 19                      | DFSYCLH0        | OTMA / TRA services                    |
| 26                      | 1A                      | DFSYRAC0        | <b>OTMA</b> security                   |
| 27                      | 1B                      | DFSYMGX0        | OTMA XCF message exit                  |
| 28                      | 1C                      | DFSYGRX0        | OTMA XCF group exit                    |
| 29                      | 1D                      | DFSYXMO0        | OTMA attach member OIM TCB             |
| 30                      | 1E                      | DFSYC480        | OTMA STA/ST0 (join/leave) interface    |
| 31                      | 1F                      | DFSYFND0        | OTMA FINDDEST processor                |
| 32                      | 20                      | DFSYFD00        | OTMA control block processor           |
| 33                      | 21                      | DFSYFD10        | OTMA control block processor           |
| 34                      | 22                      | DFSYMOM0        | OTMA AWE server DFSYMOM0               |
| 35                      | 23                      | DFSYMEM0        | OTMA member AWE server DFSYMEM0        |
| 36                      | 24                      | <b>DFSYIMI0</b> | OTMA getting storage for new member    |
| 37                      | 25                      | DFSYPSI0        | TPIPE input AWE server DFSYPSI0        |
| 38                      | 26                      | <b>DFSYPSOO</b> | TPIPE output AWE server DFSYPSO0       |
| 39                      | 27                      | DFSYSND0        | OTMA XCF interface                     |
| 40                      | 28                      | DFSYTIB0        | OTMA synchronous processor DFSYTIB0    |
| 41                      | 29                      | DFSYQAB0        | OTMA asynchronous processor DFSYQAB0   |
| 42                      | 2A                      | DFSYLUS0        | OTMA service module number 0           |
| 43                      | 2B                      | DFSYCMD0        | OTMA command service                   |
| 44                      | 2C                      | DFSYCKP0        | OTMA check point                       |
| 45                      | 2D                      | DFSYSLM0        | OTMA synchronous send module           |
| 46                      | 2E                      | DFSYRST0        | <b>OTMA</b> restart                    |
| 47                      | 2F                      | DFSYIDC0        | OTMA descriptor builder                |
| 48                      | 30                      | <b>DFSYQFXO</b> | OTMA queue fixer                       |
| 49                      | 31                      | DFSYPRX0        | OTMA pre-routing exit routine DFSYPRX0 |
| 50                      | 32                      | DFSYDRU0        | OTMA default DRU exit routine DFSYDRU0 |
| 51                      | 33                      | DFSYJL00        | OTMA join/leave-DFSYJL00               |

*Table 65. OTMA Module-to-Code Cross-Reference Table (continued)*

## **OTMA Verb-to-Code Cross-Reference Table**

You can use Table 66 to associate the XCF call number in trace record X'5B'*xx* with an XCF/MVS verb.

*Table 66. XCF/MVS Verb-to-Code Cross-Reference Table*

| <b>Verb Num</b><br>(Hex) | <b>Verb Name</b> | <b>Verb Description</b>          |
|--------------------------|------------------|----------------------------------|
| 01                       | <b>IXCCREAT</b>  | Defines a member to XCF          |
| 02                       | <b>IXCJOIN</b>   | Enables a member to join a group |

| <b>Verb Num</b> |                  |                                             |
|-----------------|------------------|---------------------------------------------|
| (Hex)           | <b>Verb Name</b> | <b>Verb Description</b>                     |
| 03              | <b>IXCQUERY</b>  | Return information about groups and members |
| 04              | <b>IXCMSGO</b>   | Sends a message to another active member    |
| 05              | <b>IXCMSGI</b>   | Receives a message on an active member      |
| 06              | <b>IXCLEAVE</b>  | Disassociates a member from XCF             |

*Table 66. XCF/MVS Verb-to-Code Cross-Reference Table (continued)*

## **DFS1269E Message Information**

OTMA issues message DFS1269E when a severe internal error occurs. The message format is: DFS1269E SEVERE IMS INTERNAL FAILURE, REASON CODE=*xxyy*

Variable *xx* is a decimal number that identifies the module. To determine the module associated with the code, see [Table](#page-346-0) 65 on page 327. Variable *yy* is an internal reason code.

If you receive this message, contact the IBM Support Center with the module number and reason code supplied in the message, and, if requested, output from the OTMA trace.

The following two reason codes are module independent. Variable *xx* represents the specific IMS module issuing the macro call.

#### **Reason Code Description**

*xx***98** Failure in DFSPOOL to acquire storage for a variable with the DFSYMAGT macro.

*xx***99** Failure in DFSPOOL to release storage for a variable with the DFSYMARL macro.

Other reason codes are module dependent.

## **Log Records**

To activate OTMA logging, enter one of the following trace commands from the master terminal or the MVS console.

/TRA SET ON tmember client1. /TRA SET ON tmember client1 tpipe tpipe1.

## **SNAPs and Dumps**

For errors that do not result in an abend, IMS writes log record X'67D0', or produces an SDUMP, depending on the error. The minimum data dumped for OTMA problems are the control blocks associated with the task in error and the appropriate trace tables.

## **Diagnosing Errors Related to Print Data Set Options: IMS Spool API Support**

IMS provides an expansion of the DL/I application program interface that allows applications to interface directly to JES and create print data sets on the JES spool. These print data sets can then be made available to print managers and spool servers to serve the needs of the application.

## **Understanding Parsing Errors**

The IMS Spool API support provides feedback to the application program when IMS detects errors in the print data set options included on either the CHNG or SETO calls. The intent of this section is to give a better understanding of high level processing of the parameters associated with the CHNG and SETO calls, including some examples of errors and the types of feedback information that can be expected.

"Error Codes" provides a summary of the error codes that can be expected to be returned if the application provides a feedback area. It might be desirable for the application to develop ways to display these errors by sending a message to an IMS printer or some other technique that allows examination of the parameter lists and feedback area without having to look at a dump. This chapter discusses each error code and provides some examples of when the error code might be expected. This discussion applies to these calls when used with the IMS Spool API support.

When diagnosing multiple parsing error return codes, the first code returned should be the most meaningful. Errors detected with incorrect length fields or previously invalid keywords can result in valid keywords being reported as errors.

## **Keywords**

The parameter lists used with CHNG and SETO calls contain two types of keywords. The two types are those keywords valid for the calls (that is, IAFP, PRTO, TXTU, and OUTN), and the keywords provided as operands of the PRTO keyword (for example, CLASS, FORMS). This separation of keywords is used to determine what type of keyword validation IMS should perform. When looking for valid keywords on the calls, one set of keywords is valid, and when looking at keywords following the PRTO keyword, another set of keywords are valid. For this reason, incorrectly specified length fields may cause one scan to terminate prematurely and keywords to be invalid because they are incorrectly positioned in the call list.

## **Status Codes**

We can also obtain some hint as to what might be the source of the error code by looking at the status code returned for the call. As a general rule, a status code of **AR** is given when the keyword is associated with the call and a status code of **AS** is given when the keyword is invalid as a PRTO option. There might be exceptions to this rule, but in general this will hold true.

## **Error Codes**

The following sections contain examples of mistakes and the resultant error codes provided to the application. Some length fields are omitted from the examples when not necessary to illustrate the example. Consider feedback and options lists that are shown on multiple lines to be contiguous the same way they would be found in the application's working storage.

*Error Code (0002):* This code indicates an invalid keyword was discovered within the call options. The error code of (0002) tells us that the keyword scan being performed is associated with keywords that are valid for the call. For example,

```
CAII = SFTO01
OPTIONS LIST = PRTO=04DEST(018),CLASS(A),TXTU=SET1
FEEDBACK = TXTU(0002)
STATUS CODE = AR
```
In this example, the options list contains both the keywords PRTO and TXTU. The keyword, TXTU, is not valid for the SETO call.

Another example of an error code of (0002) in the feedback is created when the length field representing the PRTO options is specified as shorter than the actual length of the options. For example,

```
CALL = CHNG01OPTIONS LIST = IAFP=N0M,PRTO=0FDEST(018),LINECT(200),CLASS(A),
                               COPIES(80),FORMS(ANS)
FEEDBACK = COPIES(0002),FORMS(0002)
STATUS CODE = AR
```
Licensed Materials – Property of IBM

In this example, the length field of the PRTO options (that is, 001F) is too short to contain all of the options. The result of this incorrect length is that IMS finds the keywords of COPIES and FORMS outside of the PRTO options list area and indicates that these keywords are not allowed as keywords on the CHNG call.

*Error Code (0004):* This error code indicates that an option variable following a keyword in the options list for the CALL is not within the length limits for the option. An example of this type of error is the OUTN keyword. The name of the OUTPUT JCL statement must be from 1 to 8 characters long. For example,  $CALL = CHNG$ 

```
OPTIONS LIST = IAFP=N0M,OUTN=OUTPUTDD1
FEEDBACK = OUTN(0004)
STATUS CODE = AR
```
The operand for the OUTN keyword is 9 bytes long and exceeds the maximum value.

*Error Code (0006):* This error occurs when IMS is doing the scan looking for valid keywords associated with the call. IMS has encountered the PRTO keyword. Upon interrogation of the length field associated with the PRTO keyword, IMS discovers that the total length of the options list for the call is too short to contain all of the operands within the PRTO keyword. For example,

```
CALL = CHNG0400 05
OPTIONS LIST = 0800IAFP=N0M,PRTO=0ADEST(018),LINECT(200),CLASS(A),
                               COPIES(3),FORMS(ANS)
FEEDBACK = PRTO(0006),LINECT(0002),CLASS(0002),COPIES(0002),
                    FORMS(0002)
STATUS CODE = AR
```
This example provides an options list that is hexadecimal, 48 (decimal 72) bytes long and the correct length for the options list. The length field of the PRTO keyword incorrectly indicates a length of hexadecimal 5A. The length of the PRTO options exceeds the length of the entire options list so the PRTO keyword is ignored and the rest of the options list scanned for valid keywords. The feedback area contains the PRTO(0006) as we would expect to indicate a length error for this keyword, but we also find that the PRTO keywords are reported to be in error (0002). This is because the keywords beyond the first PRTO keyword, up to the length specified in the options list length field have been scanned in search of valid keywords for the call. The status code of AR tells us that the keywords are considered invalid for the call and not the PRTO keyword.

*Error Code (0008):* This error is returned when IMS finds that one of the options for the IAFP keyword has not been specified correctly. For example,

 $CALL = CHNG$ 00 OPTIONS LIST = IAFP=N0Z,PRTO=0BDEST(018) FEEDBACK = IAFP(0008) INVALID VARIABLE STATUS CODE = AR

The message option of the IAFP keyword has been incorrectly specified as 'Z'. This results in the error code of (0008).

*Error Code (000A):* This error indicates that not all of the necessary keywords have been specified for this call. For example,

 $CALL = CHNG$ OPTIONS LIST = TXTU=SET1 FEEDBACK = TXTU(000A) STATUS CODE = AR

For this call, a valid keyword of TXTU was specified but the call also requires that the IAFP keyword be specified if the TXTU keyword is used. Since the IAFP keyword is missing, the error code of (000A) is given when the TXTU keyword is found.

*Error Code (000C):* The error code is reporting a condition where a set of mutually exclusive keywords have been used in the same call options list. Again, a clue to the problem being with the call options and not the PRTO options is given by issuing of the status code of **AR** and not the status code of **AS**. For example,

 $CALL = CHNG$  $0<sup>0</sup>$ OPTIONS LIST = IAFP=A00,PRTO=0BCOPIES(3),TXTU=SET1 FEEDBACK = TXTU(000C) STATUS CODE = AR

Here we have a case where the call options list contains both the keywords of PRTO and TXTU. These options are mutually exclusive and cannot be used in the same options call list. The result is error code of (000C) returned along with status code of **AR**.

*Error Code (000E):* This error code indicates that while parsing the actual print data set descriptors, an error was detected with one or more of the operands. For the most part, IMS does not do any checking for these print descriptors. Instead IMS utilizes MVS/ESA services (SJF) to do the validation of the print descriptors. When SJF is called, the validation requested is the same as for the TSO OUTDES command. For this reason, IMS is insensitive to changes in output descriptors and the valid descriptors for your system are a function of the MVS/ESA release level.

You can obtain a list of the valid descriptors and the proper syntax by using the TSO HELP OUTDES command or by referring to the appropriate TSO documentation such as the *TSO Command Language Reference*.

IMS must first establish that the format of the PRTO options is in a format such that SJF services can be requested. If not, IMS returns status code **AS** and error code of (000E) and a descriptive error message. If the error has been detected during the SJF process, the error message from SJF includes information of the form, (R.C.=xxxx,REAS.=yyyyyyyy) and an error message indicating the error. The return codes and reason are further identified in the *Authorized Assembler Programming Guide*.

The range of some variables are controlled by the JES initialization parameters. Values for the maximum number of copies, allowable remote destination, classes, and form names are examples of variables influenced by the JES initialization parameters.

The following are some examples of parsing errors and the resulting error messages.

```
CALL = CHNG01OPTIONS LIST = IAFP=A00,PRTO=0BCOPIES((3),(8,RG,18,80))
FEEDBACK = PRTO(000E) (R.C.=0004,REAS.=00000204) COPIES/RG VALUE
                     MUST BE NUMERIC CHARACTERS
STATUS CODE = AS
```
For this example, the COPIES parameter has the incorrect value 'RG' specified as one of its operands. The error message indicates that the values for these operands must be numeric.

```
CALL = CHNG0<sup>0</sup>OPTIONS LIST = IAFP=A00,PRTO=0AXYZ(018)
FEEDBACK = PRTO(000E) (R.C.=0004,REAS.=000000D0) XYZ
STATUS CODE = AS
```
This example includes an invalid PRTO operand. The resulting reason code of X'000000D0' indicates the operand shown (that is, XYZ) is invalid.

This section has attempted to provide some examples of all the possible error codes that might be received by an application program. Some length fields are omitted from the examples when not necessary to illustrate the example. Consider feedback and options lists that are shown on multiple lines to be contiguous the same way they would be found in the application's working storage.

## **Debugging and Diagnostic Aids Provided by IMS Spool API**

In addition to providing feedback related to parsing errors, the IMS Spool API also provides other aids you can use in your diagnosis, such as the following:

- Internal trace table
- Log records
- Diagnostic information in the dependent region dump

These diagnostic aids are explained in this section.

While debugging suspected problems with either the IMS Spool API or the application using the support, keep in mind that multiple services are involved in providing the total environment. Certain JES specifications might affect which options and specifications can be used by the IMS Spool API on behalf of an application program.

### **Internal Trace Table**

Each dependent region that uses the IMS Spool API creates a trace table that is used to trace module flow and significant events during IMS Spool API processing. This trace table is of the internal wrap around type, is always active for IMS Spool API functions, and cannot be written to an external device. It appears in any dumps produced by the dependent region. The first four words of the trace table are the header and contain the following information.

- **Word One** This is the trace table eye-catcher. The eye-catcher is **IWB**.
- **Word Two** This is the offset from the beginning of the trace table (that is, trace table header) to the last entry traced. Since the entry is an offset, relocation of the trace table does not affect the use of this word to obtain the address of the last trace entry. The offset value is added to the relocated trace table address to obtain the last trace entry. If the value is zero, no entries have been traced.
- **Word Three** This is the offset from the beginning of the trace table (the header) to the last trace entry in the table.
- **Word Four** Reserved.

### **Log Records Produced**

The IMS Spool API produces log records to record the significant events during IMS Spool API processing. A log record of the type X'68' is written for each data set that is opened. This log record contains the information necessary for identification of the data set. If any significant event occurs during spool

processing, a diagnostic log record, 67D0 is produced to record diagnostic information about the error or event. The writing of the 67D0 records is normally associated with the DFS0013E message sent to the IMS MTO for these errors.

## **Special Abend Processing**

The IMS Spool API places control blocks in both extended common storage area (ECSA) and dependent region private storage. When a dependent region dump is produced, and IMS abnormal termination routines are allowed to execute, the following control block relocation is performed to provide diagnostic information in the dependent region dump.

The master control block for the dependent region and any active data set control blocks in ECSA are copied to the dependent region. These control blocks are copied without modification and the ECSA address of each print data set control block, IAFPDCB, is appended to the front of each relocated block.

A dummy module, DFSIAFD0, is loaded into the dependent region to serve as a place holder for the addresses of the relocated IMS Spool API control blocks. Module DFSIAFD0's address is obtained by inspecting the dependent regions Job Pack Queue for the Contents Directory Entry (CDE) that represents module DFSIAFD0. The first three words of this dummy module contain the address of the relocated control blocks as follows.

- **Word One** This is the address of the relocated master control block (IAFPMCB) for the dependent region. The ECSA address of the master control block is appended in front of the relocated control block area. The eye-catcher for the block is **IAFPMCB**.
- **Word Two** This is the address of the first relocated IMS Spool API data set control block for a print data set (IAFPDCB). When this block is copied to the dependent region, the ECSA address of the original block is appended to the front of the relocated block. This is so that the chaining of the blocks can be verified. Any additional IAFPDCB control blocks are relocated following the first relocated block with the ECSA address of each block appended to the front of each relocated block. The eye-catcher for the block is **IAFPDCB**.
- **Word Three** This is the address of the trace table for the IMS Spool API. The eye catcher for the trace table is **IWB**.

## **Service Error Log Record 67D0**

The IMS Spool API creates Service Error log records, log record type 67D0, whenever a service error or unexpected condition is encountered. The 67D0 log record contains the service in error and detailed information about the system status at the time the error is detected. When problem determination is being attempted for suspected IMS Spool API errors, obtain the 67D0 log records from the IMS systems log. If the IMS Spool API issues message DFS0013E, a service error log record is also written.

In addition to the errors reported via message DFS0013E, service error log records are written if the IMS Spool API code encounters inconsistent control block structures or is unable to properly process print data sets during abend processing. These service error log records are printed using the File Select and Formatting Print Utility, DFSERA10. See the *IMS Version 7 Utilities Reference: System*, for more information on this utility program.

Some examples of events that cause Service Error log records, 67D0, to be produced are:

- Error during storage obtain/free
- Open or Close errors
- Allocation or deallocation errors
- Errors during Output Descriptor processing
- BSAM write errors
- Invalid IAFP Control Block encountered
- Unable to process print data sets due to abending dependent region

Licensed Materials – Property of IBM

The writing of these Service Error Log Records occurs automatically.

# **Chapter 10. IRLM Service Aids**

This chapter describes the service aids that can help you analyze internal resource lock manager (IRLM) problems. These service aids are:

- IRLM dumps
- Software LOGREC records
- MVS Component Trace

In addition, the IRLM generates diagnostic messages that begin with the prefix DXR. documents these messages.

## **IRLM Dumps**

The IRLM uses the SDUMP system services of MVS whenever failures occur in the following situations:

- Within the IRLM address space
- v While executing IRLM code or IMS code within the IMS address space
	- While executing IRLM code for exits from SLM within the IMS address space

SDUMP dumps the IRLM address space to a SYS1.DUMPxx data set without formatting it. When dump processing completes, you can format the dump offline by specifying IRLM on the VERBEXIT subcommand in IPCS. If more than one IRLM is active in the system at the time the dump was taken, you must also specify the MVS subsystem name (IRLMNM in the IRLM procedure).

To access MVS component trace entries for IRLM, use the IPCS CTRACE or VERBX command. To see the syntax of the VERBX command for displaying traces, enter: IPCS VERBX IRLM 'help'.

### **Examples:**

• If only one IRLM is in the dump, this command formats the IRLM address space:

```
VERBX IRLM 'SUBsys=IRLM'
or
VERBX IRLM
or
VERBX IRLM 'SUB=IRLM'
```
• If more than one IRLM is in the dump, this command formats the KRLM address space: VERBX IRLM 'SUBsys=KRLM'

or VERBX IRLM 'SUB=KRLM'

If you want to format dumps online during the abnormal termination process, you must change the FMTO= parameter to request a SNAP dump. For more information about the SDUMP support job stream and the FMTO parameters, see *IMS Version 7 Installation Volume 2: System Definition and Tailoring*.

**Note:** Under the direction of IBM Service, you can use the Modify DIAG command to take diagnostic | dumps. |

## **SYS1.LOGREC**

The IRLM generates a software LOGREC record when the IRLM detects a program error. You can use the IFCEREP1 service aid described in *MVS/ESA Diagnosis: Procedures* to obtain a listing of the SYS1.LOGREC data set containing the LOGREC entries for the IRLM.

## **MVS Component Trace**

Use the MVS TRACE CT command to start, stop, or modify an IRLM diagnostic trace. IRLM does not support all the options available on the TRACE command. The MVS *TRACE CT* command is described in *IMS Version 7 Command Reference* and *MVS/ESA System Commands*.

This command can only be entered from the master console. The command requires an appropriate level of MVS authority, as described in *MVS/ESA System Commands*.

The TRACE CT command lets you run the following types of sublevel traces:

- **DBM** Trace interactions with the identified DBMS.
- **EXP** Trace any exception condition.
- **INT** Trace member and group events other than normal locking activity.
- **SLM** Trace interactions with the MVS locking component.
- **XCF** Trace all interactions with MVS cross-system coupling services.
- **XIT** Trace just asynchronous interactions with the MVS locking component.

For EXP, INT, and XIT sublevel traces, the OFF parameter stops the traces from writing to the external writer. However they continue to write to buffers.

## **Example of MVS Component Trace Output**

The following example shows trace output for a lock request using the DBM and SLM sublevel traces.

The command that produced this output is: CTRACE COMP(IRLE) SUB((DBM)) FULL

The command that produced this output is: CTRACE COMP(IRLE) SUB((SLM)) FULL

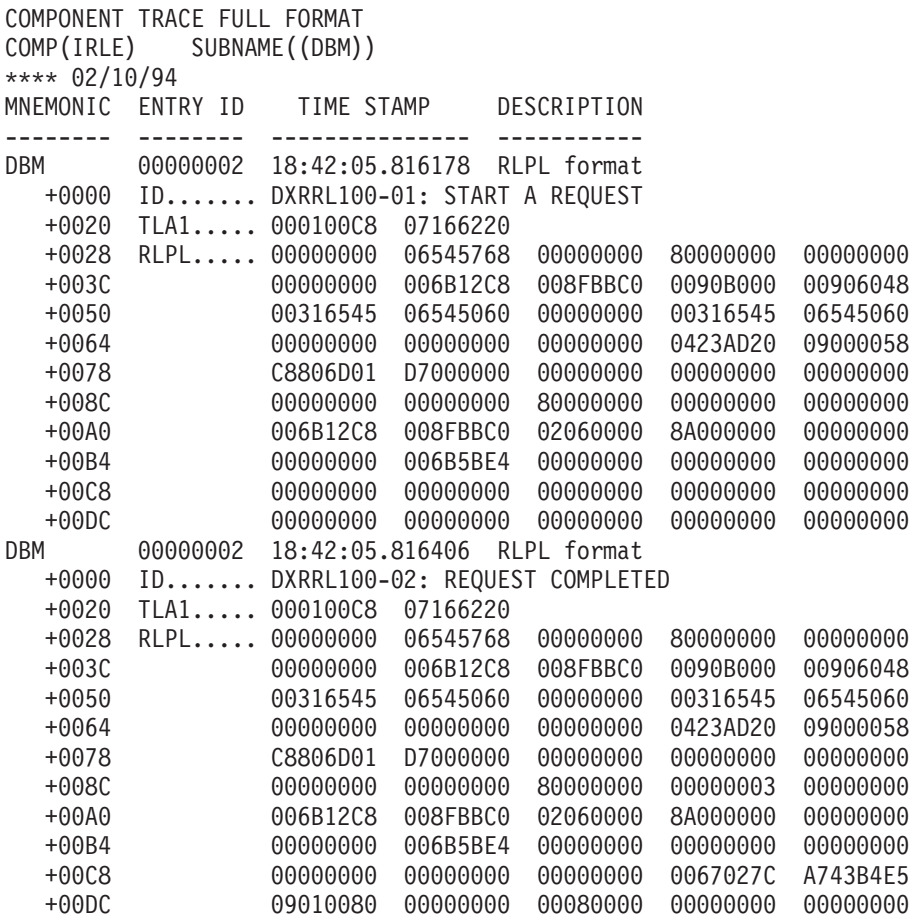

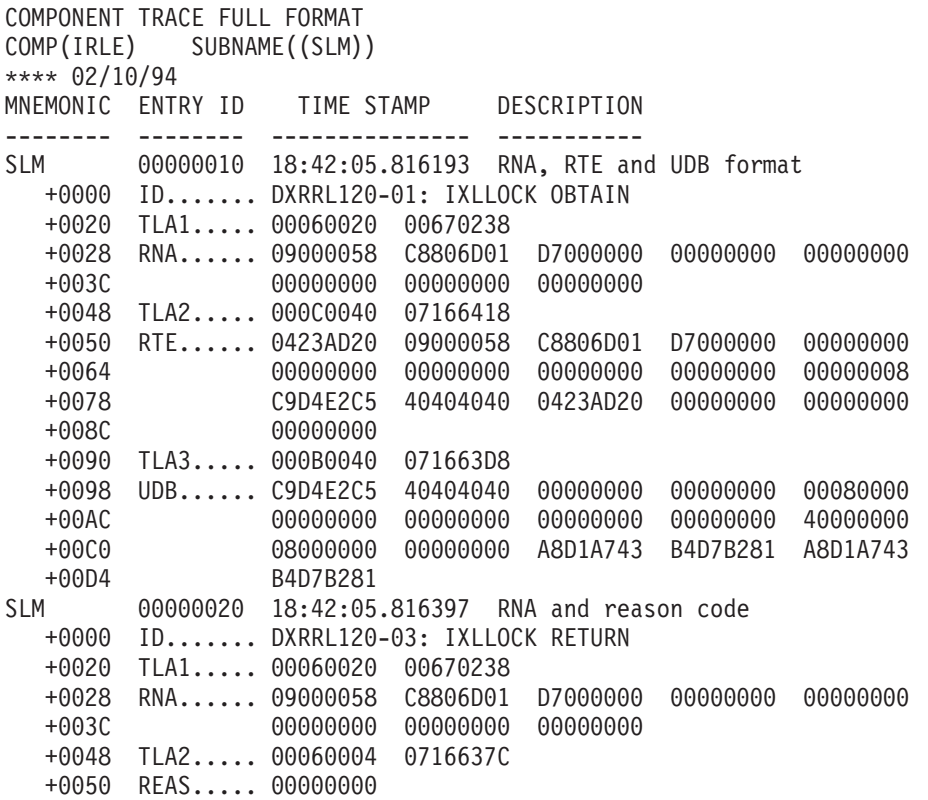
# <span id="page-360-0"></span>**Chapter 11. FP—Fast Path Service Aids**

This chapter describes diagnostic information to help you analyze problems in Fast Path. This includes:

- Guidance information on diagnosing Fast Path problems
- DEDB CI problem assistance aids
- Descriptions of the Fast Path control blocks and tables
- A summary of Fast Path Transaction Retry

# **Diagnosing Fast Path Problems**

Before diagnosing problems in Fast Path, you must understand the structure of its dumps, especially the dependent region dumps. When a dependent region abends, the structure of the dump varies, depending on a number of conditions. For example, if you requested and were able to perform offline dump formatting, the structure of the dump is different than if you had not requested offline dump formatting. Furthermore, if the abending dependent region was an MPP executing in mixed mode, the structure of the dump might be different from that of an IFP region. The recommended approach is to request and use the offline dump formatting option.

# **ABENDU1026 Analysis**

Several modules issue ABENDU1026 to indicate conditions that should not occur. The dependent region abends, but the IMS control region continues processing. Message DFS2712I accompanies ABENDU1026.

This section describes an approach to analyzing ABENDU1026 failures. It tells you what documentation to obtain and guides you in finding and interpreting diagnostic data from the documentation. It is important to gather the necessary data before searching an IBM software support database or calling the IBM Support Center.

This analysis is based on using a dump that you can format with the Offline Dump Formatter (ODF). Table 67 shows you where to find ODF information.

| <b>For Information About</b>                  | Refer to                                           |
|-----------------------------------------------|----------------------------------------------------|
| Obtaining dumps suitable for input to the ODF | "Input for the Offline Dump Formatter" on page 130 |
| Running the ODF                               | <b>IMS Version 7 Utilities Reference: System</b>   |
| Using the ODF to solve problems               | "Formatting IMS Dumps Offline" on page 129         |

*Table 67. Locating Information about the Offline Dump Formatter (ODF)*

Before beginning the analysis, you need:

- A copy of the DFS2712I message
- A dump formatted by the ODF
- v A copy of *IMS Version 7 Failure Analysis Structure Tables (FAST) for Dump Analysis*

If an authorized program analysis report (APAR) is necessary, you might also need the following:

- The last successful image copy of the database encountering the problem
- The IMS logs from the time of the last successful image copy to the point of failure
- A copy of the Fast Path trace, if Transaction Retry was invoked

### **Procedure**

The following example takes you through the analysis of an actual ABENDU1026 until you have collected enough data to search an IBM software support database or call the IBM Support Center.

<span id="page-361-0"></span>This example uses the sample message DFS2712I in Figure 120. DFS2712I is sent to the console. Be sure to save a hard copy of the message.

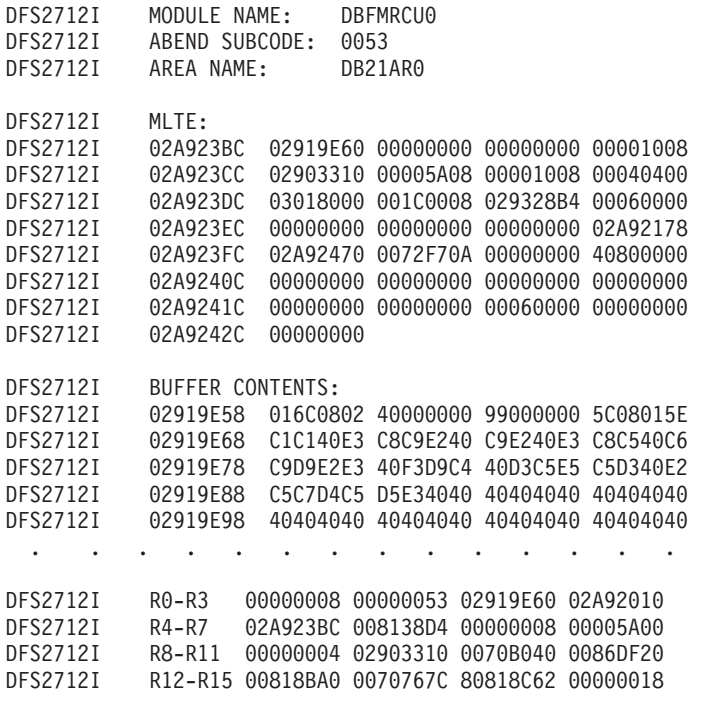

*Figure 120. Example of Message DFS2712I*

Use the following steps to analyze ABENDU1026:

1. Locate the module name and subcode associated with the abend. This information appears in the first few lines of message DFS2712I.

In the example in Figure 120, the module name is DBFMRCU0 and the subcode is 0053.

2. To find the meaning of the subcode, look up ABENDU1026 in *IMS Version 7 Failure Analysis Structure Tables (FAST) for Dump Analysis*. Find module DBFMRCU0 and subcode 0053.

The description of subcode 0053 is:

MLTE segment code (Reg4 + X'1E') is not equal to the DSEGCODE of the segment pointed to by register 2.

This means that the segment code in field MLTESGCD in MLTE (a Fast Path control block) does not match the segment code of the segment in the buffer (DSEGCODE). Therefore, your next step is to determine what the mismatched values are.

3. Turn to *IMS Version 7 Failure Analysis Structure Tables (FAST) for Dump Analysis* again to determine which registers you must examine.

The important registers are:

Register 8 = MLTESGCD Register  $2$  = Address of the segment; DSEGCODE is the first byte

In Figure 120, the register contents appear at the bottom of message DFS2712I.

- 4. Use the registers and the buffer contents in the message to compare the segment code in the segment in the buffer (DSEGCODE) with the segment code in field MLTESGCD in the MLTE. These codes must match.
	- Register 8 contains the segment code from field MLTESGCD in the MLTE. In the example, register 8 has a value of 00000004.
- v Register 2 contains the address of the segment in the buffer. The first byte of the segment is the segment code (DSEGCODE). In the example, DSEGCODE has a value of 99.
- v Because the segment code from the MLTE (04) does not match the segment code of the segment (99), ABENDU1026 occurred.

There are several ways to find this data. To find the segment code in field MLTESGCD in MLTE, you can also use register 4 + X'1E'. To find the DSEGCODE, you can also use register 6 (00000008), which is the offset in the buffer to the DSEGCODE.

- 5. You must now look at the module save area set to determine the module flow leading to the abend. You can use the Offline Dump Formatter (ODF) to format the save area set in a dump by specifying FMTIMS DB,MIN. Figure 121 shows an example of the save area set formatted by the ODF.
	- v Register 13 in message DFS2712I contains the address of the save area for the PST that suffered the abend.
	- In the example message in [Figure](#page-361-0) 120 on page 342, register 13 contains the address 0070767C.
	- In the \*\*DPST section of the formatted dump in Figure 121, search for a save area (SA) with address 0070767C. If you are searching online, the second occurrence you find is the actual save area.

\*\*\*SAVE AREA SET\*\*\*

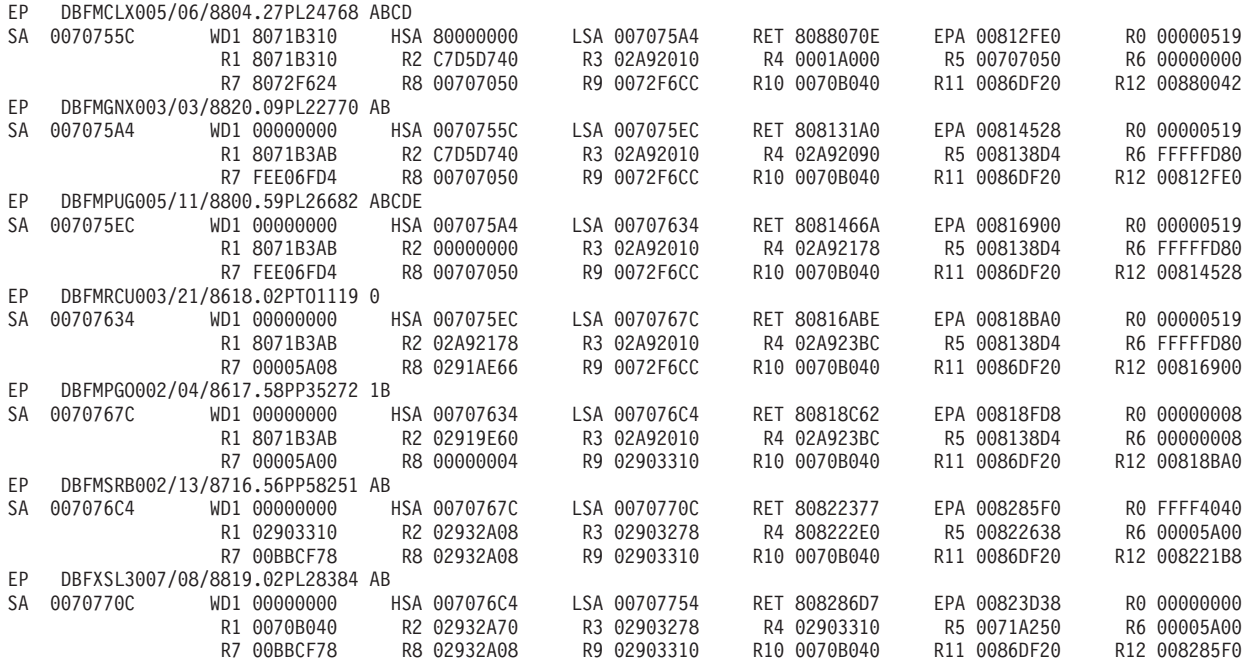

#### *Figure 121. Example of a Save Area Set*

- 6. In Figure 121, the module flow, reading from the top down, is DBFMCLX0, DBFMGNX0, DBFMPUG0, and DBFMRCU0, which is where the abend occurred. Notice that other modules follow DBFMRCU0 in the flow. You can ignore these modules now. However, they might be important later in the problem analysis.
- 7. Information from other sources might help you while searching the IBM software support database or talking with the IBM Support Center representative.

If an MPP or an IFP received the ABENDU1026, the Transaction Retry function should have retried the transaction. (For information about this function, see "Fast Path [Transaction](#page-363-0) Retry" on page 344.) Look in your MTO log for messages DFS0663I, DFS0784I, DFS0785I, DFS0787I, and other messages associated with a retry to find out what happened.

<span id="page-363-0"></span>At this point you have most of the following information:

The abend code (ABENDU1026).

The subcode (SUBCODE053).

The module name (DBFMRCU0).

The save area flow leading to the abend.

The field in error (MLTESEGCD or DSEGCODE). You might not be sure which field is incorrect.

Any messages produced by a transaction retry (for example, MSGDFS0663I).

With this information you are ready to search the database or contact the IBM Support Center.

# **Fast Path Transaction Retry**

Fast Path Transaction Retry (FPTR) is designed for IMS Fast Path users who cannot run the Fast Path trace permanently on their system because of its impact on performance, but want to have the trace turned on when Fast Path failures occur. Fast Path problems can be resolved much faster when trace information is available to show the logic flow of a call or transaction.

FPTR is activated only when certain Fast Path failures occur. FPTR automatically allocates a trace data set, turns on the trace, and retries the transaction. If no abend occurs on the retry, FPTR issues a message, turns off the trace, and the system continues processing. If an abend does occur on the retry of the transaction, Fast Path trace writes the trace data, FPTR turns off the trace, and the system continues with Fast Path trace inactive. FPTR is not invoked for abends in BMP regions.

When you report certain IMS Fast Path problems to the IBM Support Center, you will be asked if the Transaction Retry function failed. The following sections will help you determine what information to report.

### **Processing Flow**

A summary of the processing flow of FPTR follows:

- The ESTAE exit of the dependent region controller receives control for abends U1026 and U1027, and all system abends except 122 and 222.
- The ESTAE exit provides debugging information including:
	- Name of abending module
	- Last applied APAR of the abending module
	- Date and time of assembly of module

If the failing module cannot be identified, a message informs the operator.

- The ESTAE exit decides if the transaction can be retried. If so, the ESTAE requeues the failing input message for retry and produces a dump of the first abend.
- Message DFS554A is sent to the master terminal.
- The retry process starts in an eligible dependent region.
	- FPTR dynamically allocates a trace data set and starts Fast Path trace.
	- FPTR writes message DFS0785A to the master terminal and the JES2 job log. (See *IMS Version 7 Messages and Codes, Volume 1* for an explanation of the message.)
- When the retry of the transaction is complete, FPTR deallocates the trace data set and spools the contents of the trace data set to the SYSOUT class specified in the MSGCLASS parameter on the JOB statement of the dependent region.

### **What the System Programmer Should Do**

The system programmer should:

- Print the job log.
- Print the spooled trace data set information.
- Save and analyze the above information.

• Contact the IBM Support Center for assistance, if needed.

# **DEDB Control Interval (CI) Problem Assistance Aids**

After you have performed the analysis described in ["ABENDU1026](#page-360-0) Analysis" on page 341, you will need to review the contents of the various control blocks. Included in message DFS2712I is a dump of the control block that is related to the logical inconsistency. This control block is in the format of one of the control intervals (CIs) that are listed in this section. You can (maybe with help from the IBM Support Center) obtain the RBA of the affected CI from the buffer. You can then use this RBA:

- When you extract the CI from the image copy of the DEDB
- When you choose the criteria for selecting and printing the IMS log records (with DFSERA10)

**Related Reading:** For information about choosing which log records to analyze, see "Log [Records"](#page-132-0) on [page](#page-132-0) 113.

This section describes the structure of various CIs as they appear in a dump. When you print portions of the DEDB, the CIs have the identifying characteristics listed below.

Some of the acronyms used in this section are:

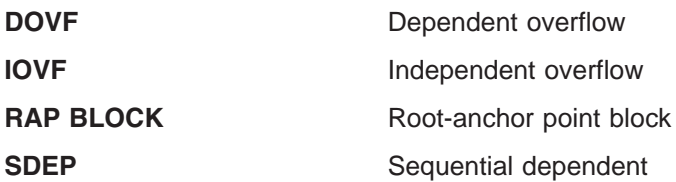

## **CI Type Identification**

Each CI has an identifier at X'02' in the CI, with the exception of the first and second CIs. The first is the IMS control CI and the second contains the DMAC control block for this Area.

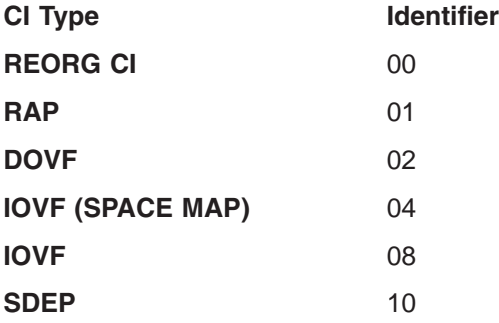

## **DEDB CI Formats**

This section first discusses the details of the various CI types, and then describes the data common to all CIs (except the SDEP CI).

## **CI 0**

This is the IMS control CI.

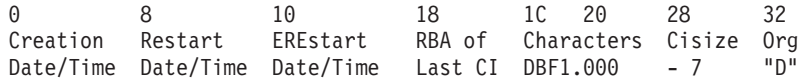

# **CI 1**

The DMAC control block for this area is located here.

The Error Queue Element (EQE) list is also located in this CI. This list is 44 bytes long and immediately precedes the trailer information, (for example, CUSN, RBA, RDF and CIDF). The following diagram shows the EQE list format.

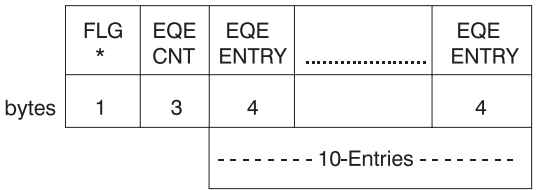

\* X'80' means more than 10 EQEs or error in 2nd CI.

*Figure 122. EQE list in CI 1*

# **RAP CI**

 $\overline{0}$  $\overline{c}$ 8 4 **FSEAP** 0102 RBA of 1st Segments, FSEs and Scraps root (02) - Indicates CUSN is in this CI

*Figure 123. RAP CI*

# **First DOVF CI**

The first DOVF CI has this format.

 $\Omega$  $\mathfrak{D}$  $\overline{\mathbf{A}}$  $\mathsf{R}$ RBA of current Segments, FSEs and Scraps **FSEAP** 0203 overflow CI  $(02)$  - Same as RAP CI  $\longrightarrow$  these two bits combined  $(01)$  - Look here for space  $\longrightarrow$  make the 03 in byte 3.

*Figure 124. First DOVF CI*

**Exception:** From here on, the key bits are shown, but byte 3 is not shown.

## **Other DOVF CIs**

All DOVF CIs except the first one have this format.

0 2 4 8 FSEAP 02 RBA of next Segments, FSEs and Scraps DOVF CI with space, last contains zeros

*Figure 125. Other DOVF CIs*

# **First IOVF CI**

This CI is a space map and is the first in each group of 120 CIs. The 119 CIs that follow are data CIs.

Licensed Materials – Property of IBM

0 2 4 6 8 (119 words mapping next 119 CIs)<br>0000 04 8000xxxx offset 8000xxxx free and offset to next f 04 8000xxxx offset 8000xxxx free and offset to next free to 1st 4000uow# allocated free 2000uow# used by reorg 40000000 no free space in this space map CI

*Figure 126. First IOVF CI*

## **Other IOVF CIs**

This is a data CI - 119 data CIs follow each space map CI.

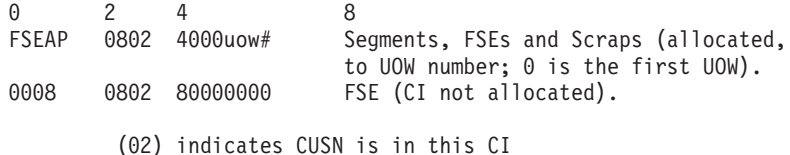

## **SDEP CI**

**Exception:** SDEP CIs do not contain FSEs and have no FSEAP or CUSN. User segments have a time stamp added at the end.

 $\overline{0}$ 2 3  $\overline{4}$  $12$ 0000 Segments inserted sequentially and 1000 Partner name cannot be updated (01) - Time stamp exists  $(04)$  - SDEP CI is full.

*Figure 127. First DOVF CI*

## **FSEAP**

FSEAP is the offset of the first FSE in the CI. Fast Path FSEs are chained from the highest RBA, in order, to the lowest RBA in the CI.

FSE---X'8offssss' off=offset of next FSE in CI ssss=size (length) of the free space including the FSE. X'8000ssss' indicates this is the last FSE on the chain in

If the CI is empty, the FSE is X'15' bytes less than the CI size, or X'13' less than the CI size if no CUSN exists. The RDF and CIDF are X'7' bytes less than the CI size. Here are some examples:

CI 512 X'200' 1024 X'400 2048 X'800' 4096 X'1000'

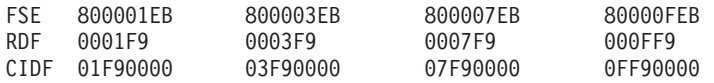

### **Scraps**

Scraps are less than 4 bytes. They begin with X'7n' if less than 8 segment types, or X'Fn' if more than 8. For example,

```
1 byte—X'71' or X'F1'
2 bytes—X'72' or X'F2'
3 bytes—X'73' or X'F3'
```
this CI.

# **Data Common to All CIs**

The last X'0D' bytes of a CI all have the same use. The last line of a CI looks like this in a dump.

data data data data data  $-D$  -C-B-A-9 -8-7-6-5 -4-3-2-1 x-x x-x x-x x-x xxxxxxxx xxxxxxxx xxbbbbbb bbbbbbbb

The bytes with bbbbbs do not print and will show as blanks in the dump. The fields from -D to -1 are:

CUSN -D,C These 2 bytes represent updates to the CI. The 02 bit in byte 3 of a CI indicates a CUSN exists in the CI.

RBA -B,A,9,8 These 4 bytes are the beginning RBA of the CI.

RDF  $-7,6,5$ 

CIDF -4,3,2,1

**Recommendation:** Use the RBA of the CI when you select log records to format and print with the DFSERA10 utility.

SDEP CIs do not contain FSEs and do not have a CUSN. SDEP CIs end at -B (the RBA). Data can occupy the space up to that location.

## **Analyzing Control Interval (CI) Contention**

When CI contention occurs in a DEDB, Fast Path passes both lock requests to program isolation (PI) modules. The PI trace, if active, traces the locks. To format the PI trace records (log record type X'67FA'), use the File Select and Formatting Print utility (DFSERA10) with exit DFSERA40. For information about running this utility, see *IMS Version 7 Utilities Reference: System*.

Using the trace records, find the RBA field of the CI. The digits in the CI RBA field are shifted right 8 bits. For example, an RBA of 00468000 is displayed as 00004680.

You must translate the value in the DMB field to a relative DMAC number. (DMAC numbers are relative to the DATABASE definitions.)

For example, if the first DMAC is X'FFFE', then the second DMAC is X'FFFD', the third DMAC is X'FFFC', and so forth. Since databases are chained alphabetically in the DDIR, if the DMB field is X'FFF6', you would calculate the relative DMAC number as follows:

 $X'$ FFFF' –  $X'$ FFF6' =  $X'19'$  = 25 (decimal)

This means that X'FFE6' is the 25th Area relative to the first Area of the first DEDB in the DDIR.

### **Locating Fast Path Control Blocks and Tables**

Many of the Fast Path control blocks are extensions of IMS full-function control blocks. The names of these Fast Path control blocks are the same as in full-function. The acronyms for these Fast Path control blocks start with "E".

#### **Example:**

**SCD** System Contents Directory (full-function IMS)

**ESCD** Extended System Contents Directory (Fast Path)

I To view the layout of the Fast Path control blocks for your system, assemble DFSADSCT from IMS.ADFSSRC. Remember to use XREF(FULL). |

Table 68 shows the Fast Path control blocks and work areas that appear as a load list in an IMS dump.

This information is especially relevant when you are working on an abend U1011 in module DBFINI20; message DFS2703A generally accompanies the abend. This abend results from either a GEN problem or a storage fragmentation problem.

At Fast Path initialization, module DBFINI20 calculates the amount of contiguous ECSA storage that is needed in order to load DBFCONT0, which contains the buffers, buffer headers, MSDBs, and other related control blocks. If DBFINI20 cannot obtain a large enough contiguous block of storage, abend U1011 is issued.

When this occurs, you can try doing an IPL, or you can stop other jobs and perhaps free up whatever was preventing DBFINI20 from obtaining the necessary storage.

You can look in register 8, which contains the amount of storage DBFINI20 was trying to obtain. This amount is the accumulated total sizes of the blocks needed by Fast Path. If you receive abend U1011 again, you can quickly perform the following calculation:

buffers x buffer size + MSDB\_size

If the amount you calculate is close to the value in register 8, you can be fairly sure that IMS performed the calculations correctly; this means that the problem is with storage fragmentation.

Refer to Table 69 when you are figuring out which specific control blocks are needed in your Fast Path environment.

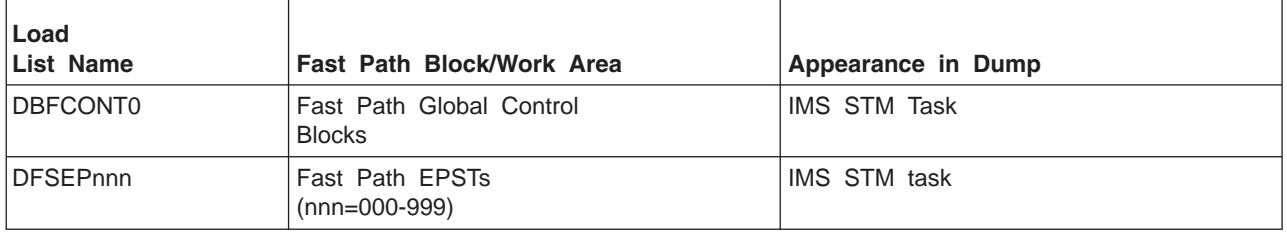

*Table 68. Fast Path Control Blocks and Work Areas that Appear in IMS Dumps*

The possible control block structure of DBFCONT0 appears in Table 69.

*Table 69. Control Block Structure of DBFCONT0*

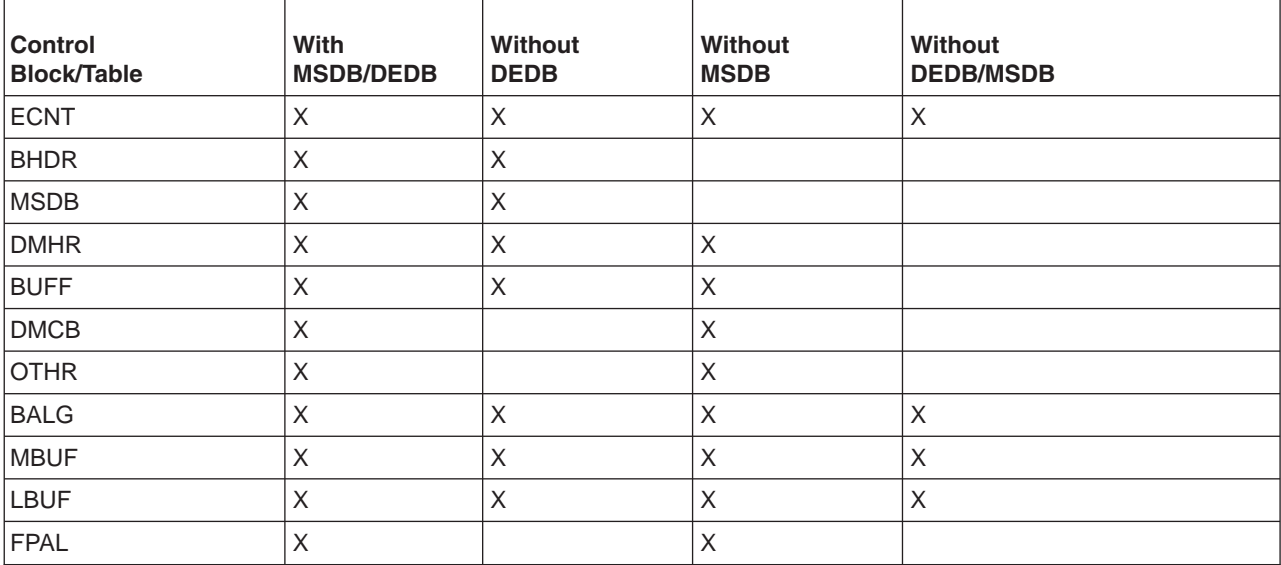

If you use online formatting, only the first 16 MB of DBFCONT0 are dumped.

# **Chapter 12. MSC—Multiple Systems Coupling Service Aids**

This chapter includes descriptions and diagnostic hints to help you diagnose multiple systems coupling problems. It does not apply to a Database Control (DBCTL) environment. Included are:

- A description of the various entry points in the device-dependent modules
- An MSC communication task trace
- A description of MSC coupling traces
- Diagnosing link problems
- A channel-to-channel access method trace stack (LXB trace)

## **Multiple Systems Coupling Communication Task Trace**

The flow through an MSC communication task is very similar to that through the terminal communication task. The register 0 trace is read in exactly the same manner, and most of the MSC analyzer and MSC DDM entry points provide the same functions as the terminal communications analyzer and DDMs. The entry points for the MSC analyzer and DDMs are:

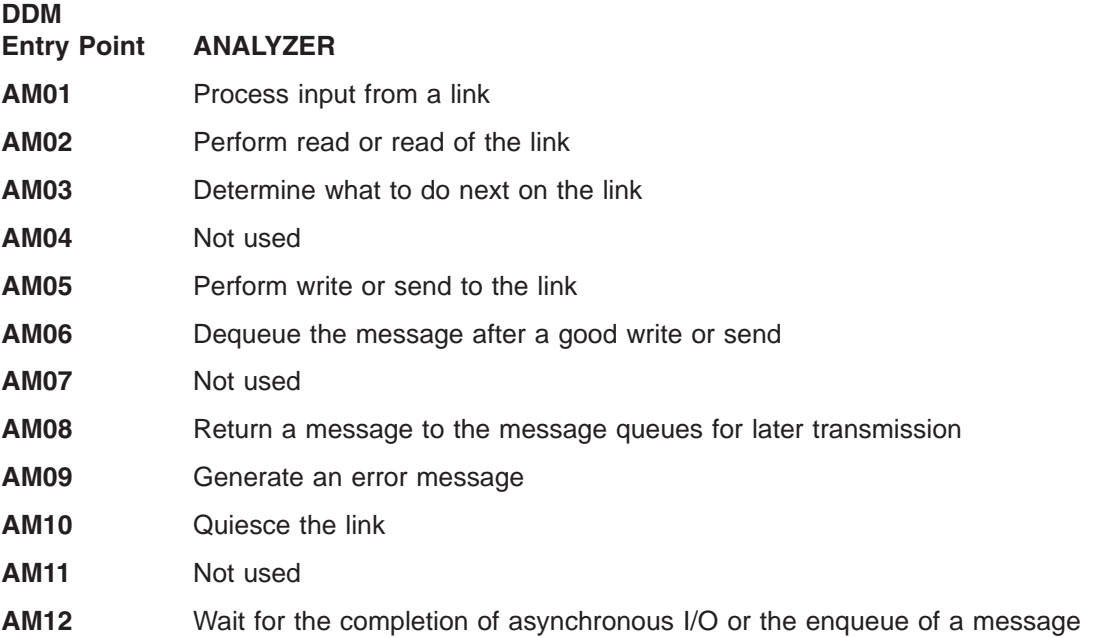

### **Multiple Systems Coupling Device-Dependent Module**

An MSC device-dependent module (DDM) performs all of the functions unique to a type of link. The functions the DDM performs at each entry point are:

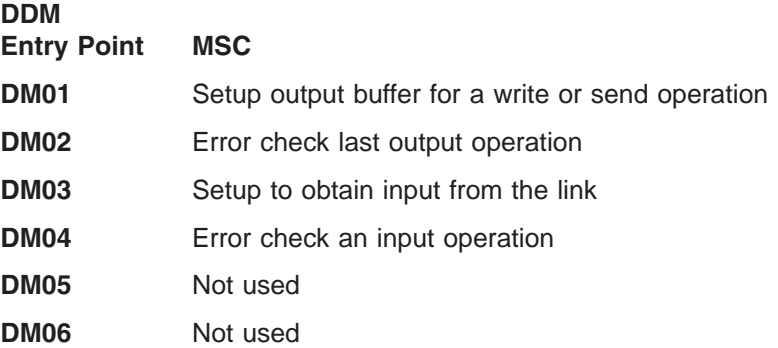

#### **DM07** Connect or disconnect the link

#### **DM0I** An access method is entered from the DDM

Several entry points are not used to preserve a commonality between coupling communication and terminal communication functions.

Figure 128 summarizes the MSC communication task trace.

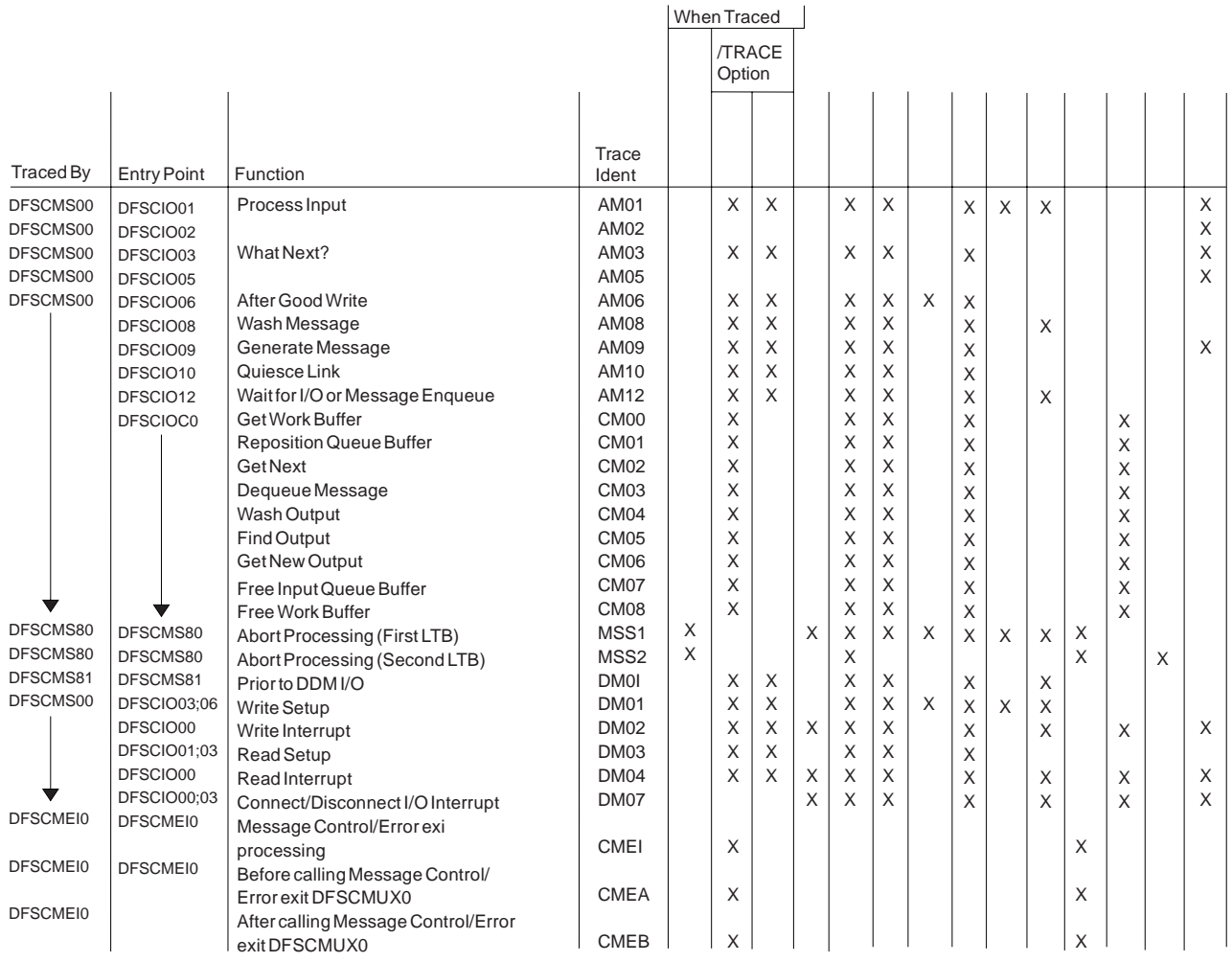

*Figure 128. Multiple Systems Coupling Communication Task Trace*

# **Multiple Systems Coupling Traces**

This section covers the following MSC traces:

- Message Processing Trace
- Main Storage Access Method Trace
- Main Storage-to-Main Storage Save Set Trace

## **MSC Message Processing Trace—BUFMSTRA**

The MSC message processing trace records the SYSIDs of the last four IMS systems that processed the MSC message (that is, a BMP or MPP issued a GET UNIQUE to the message queue). The trace is located in the MSC message prefix at label BUFMSTRA within the BUFMS DSECT. The trace contains up to four 1-byte SYSID entries. The low-order byte contains the most recent entry. The initial entry contains the SYSID of the system to which the inputting terminal is attached. Each additional entry results in a shift left (the high-order byte is shifted out).

In Version 6, the SYSID is increased to two bytes and is traced in field MSGMETRA of the MSC extension in DSECT MSGMSCE. If the SYSID is less than 256, it is traced both in field BUFMSTRA and MSGMETRA for compatibility. If the SYSID is greater than 255, it is only traced in MSGMETRA; field BUFMSTRA contains zeros.

# **Main Storage-to-Main Storage Access Method Trace**

The main storage-to-main storage access method trace records information related to the main storage-to-main storage access method, DFSMTMA0, and the main storage-to-main storage device-dependent module, DFSDN540. The trace is located in global storage pointed to by the "MTMWINDOW" and copied to module DFSMTMTR during abend processing. The following locates the trace:

TTOP—Table beginning TPTR—Next entry to be used TBOT—Table end

The trace is a wraparound trace. Each entry is 192 bytes long and contains information such as function, return code, and control blocks. The TRACEMAP DSECT contains further details on entry contents. TRACEMAP is embedded in macro INTFMTMA. Trace operation is controlled by a global SETC labeled within DFSMTMA0. The default assembly value is ON.

# **Main Storage-to-Main Storage Save Set Trace**

DSECT SAVWORK describes a key work area used by DFSMTMA0. This work area is chained into the standard IMS save set chain with a SAVE ID of MTMWORKAREA. The trace appears in the save set chain even when the trace is set. The SAVWORK DSECT is embedded within macro INTFMTMA.

## **Diagnosing Link Problems**

Set TRACE on for appropriate lines from the IMS master terminal. Trace all terminals on a line. For example, use:

/TRACE SET ON LEVEL 4 MODULE ALL LINK /TRACE SET OFF LINK x

For diagnosing link problems, the trace records with the following identifiers are helpful.

*AM01 RECEIPT OF DATA FROM PARTNER SYSTEM*

Entry 1 is invoked when data other than a link level status message (that is, 'LINK STOPPED') is received.

Assemble a copy of DFSADSCT, and refer to the BUFMS DSECT in the listing.

### **I TP BUF**

Contains the segments received.

### **BUFTFLAG**

Indicates more about what was received (that is, first segment).

#### **O TP BUF**

Contains the data set last sent to the partner.

#### **Q BUF**

Contains the segments received so far.

#### **I WP BUF**

Contains the MSC prefix/work buffer.

#### **O WP BUF**

Contains the MSC prefix/work buffer.

### *AM02 ERROR - CHECK LAST OUTPUT OPERATION*

#### **I WP BUF**

Contains the MSC prefix/work buffer.

#### **O WP BUF**

Contains the MSC prefix/work buffer.

#### *AM03 MSC ANALYZER 'WHAT NEXT'*

If this entry is invoked from a DDM, it is because the DDM has nothing else to do.

Example: EOT received to ACK. Neither side sending; therefore, let the analyzer decide what to do.

Example: A data block containing only the message prefix was received (no segment could fit in the remaining buffer space). DDM goes to AM03 because there might be output that can be sent. Data response to data is okay.

If this entry is invoked from another analyzer entry point, it is because that function is complete.

Example: After the dequeue of an output message, ENTRY 6 goes to AM03 to see if more output can be initiated.

#### **CLBCNTQB**

Is a QCB for a destination that has messages queued to be sent across the link.

#### **CLB3INP and/or CTBAINP**

Indicates that the DDM is not able to send any output data.

#### **CTBAERR**

Indicates that an error message is to be sent to the partner.

#### **I WP BUF**

Contains the MSC prefix/work buffer.

#### **O WP BUF**

Contains the MSC prefix/work buffer.

#### *AM05 MSC ANALYZER ENTRY 5*

This entry is invoked from DDM to send out a message.

#### **O TP BUF**

Contains the data last sent to the partner.

#### **I WP BUF**

Contains the MSC prefix/work buffer.

#### **O WP BUF**

Contains the MSC prefix/work buffer.

#### *AM06 LAST OUTPUT OPERATION SUCCESSFUL*

This entry is invoked from DDM when the previous output was successful.

#### **CTBAEOM=1**

Indicates that the previous output included the last piece of the message, and that the message is to be dequeued.

#### **CTBAEOM=0**

Indicates that the last piece of the message has not been sent. No dequeue is to take place. The DDM is dispatched at DM01 to attempt to continue transmitting.

#### *AM08 CANCEL MESSAGE ENQUEUE OPERATION*

There is a probable contention situation, and this partner must yield. The output message in progress is returned ("washed back") to the queues to be sent later.

#### **O TP BUF**

Contains the data that the DDM was attempting to transmit.

#### *AM09 GENERATE AN ERROR MESSAGE*

#### **I WP BUF**

Contains the MSC prefix/work buffer.

#### **O WP BUF**

Contains the MSC prefix/work buffer.

#### *AM10 LINK SHUTDOWN: OPERATOR INTERVENTION REQUIRED*

This entry is invoked because the link is PSTOPPED (either via /PSTOP or I/O error). If the entry is invoked from DDM it is because the DDM has detected a condition that prevents anything more from being done. Find the previous DDM interrupt entry (DM02, DM04 or DM07) to determine why the DDM went to AM10.

General cleanup is performed: Queue buffers and I/O buffers are released.

#### *AM12 NORMAL 'LINK IDLE' CONDITION*

This entry is invoked when DDM has nothing else to do under normal conditions.

Example: MTM link is attention driven. There is no outstanding READ as with BSC. When the DDM has no more to do (no more data to send and no pending acknowledgment), it becomes idle to wait for a POST by either the enqueue of output or an attention from the partner. This entry is different from AM10 in that the analyzer does not take it upon itself to perform a general cleanup.

#### *CM00 GET A WORK BUFFER*

This analyzer entry is called when the DDM needs additional space to perform message editing. An example is the collecting of all pieces of a SPA.

#### *CM01 REPOSITION QUEUE BUFFER*

This analyzer entry is called when the DDM wants to ensure that the queue buffer is in storage. This entry is currently not used.

#### *CM02 GET NEXT*

This analyzer entry is called when the DDM needs the next output segment of a message.

#### *CM03 DEQUEUE MESSAGE*

This analyzer entry is called when the DDM wishes to dequeue a message (rather than let the analyzer do it). An example is the emergency restart of a link. The DDMs exchange message sequence numbers. If one DDM determines that a message in its queues has already been received by the partner, the message is dequeued to prevent it from being sent twice.

#### *CM04 WASH OUTPUT MESSAGE*

This analyzer entry is called when the DDM wants to return an in-process message to the queues. An example is a permanent I/O error. The DDM washes any output in progress so that it will be resent after the error recovery sequence completes.

#### *CM05 DETERMINE IF QUEUED OUTPUT IS PRESENT ON A LINK*

This analyzer entry is called when it must be determined if there is any (more) queued output to be sent across the link emergency restart processing. If one DDM determines that a message in its queue has already been received by the partner, the DDM does a GU (for positioning) followed by a DEQUEUE (CM03) to get rid of the message.

#### *CM07 FREE INPUT QUEUE BUFFER*

This analyzer entry is called when the DDM wants to cancel an input queue buffer. An example is permanent I/O error. The DDM throws away all input segments that, up to the point of failure, have been collected in queue buffers. The message is lost on this system, and the ABORT sequence sent to the partner tells the partner that the message must be sent again later.

#### *CM08 FREE A WORK BUFFER*

This analyzer entry is called when the DDM wants to free an extra work buffer. This entry is currently not used because the buffer mentioned in the CM00 description is automatically freed by the analyzer.

#### *DM01 WRITE SETUP*

The DDM is entered here when the MSC analyzer finds output to be sent and the link is available (CLB3INP off).

Assemble a copy of DFSADSCT, and refer to the BUFMS DSECT in the listing.

#### **Q BUF**

Contains the segments to be sent.

#### **O TP BUF**

Contains the data stream ready to be sent.

#### **I TP BUF**

Contains any data received from the partner.

### *DM02 WRITE INTERRUPT*

The DDM is entered here at the completion of a logical write operation.

### **DECSDECB**

Contains the completion code.

#### **BUFTYPE**

Contains more information about the type of completion (MTM).

#### **O TP BUF**

Contains the data stream sent to the partner.

Licensed Materials – Property of IBM

#### **I TP BUF**

Contains any data received from the partner.

#### **I WP BUF**

Contains the MSC prefix/work buffer.

#### **O WP BUF**

Contains the MSC prefix/work buffer.

#### *DM03 READ SETUP*

The DDM is entered here when the MSC analyzer determines there is no output that can be sent. MTM and CTC are attention driven, and no I/O is initiated here.

#### *DM04 READ INTERRUPT*

The DDM is entered here at the completion of a logical read operation.

#### **DECSDECB**

Contains completion code.

#### **BUFTYPE**

Contains more information about the type of completion (MTM).

### **DECTYPE**

Indicates the type of the last operation.

#### **I TP BUF**

Contains the data just read.

#### **O TP BUF**

Contains any data sent to the partner in response to a previous read completion.

#### **I WP BUF**

Contains the MSC prefix/work buffer.

#### **O WP BUF**

Contains the MSC prefix/work buffer.

#### *DM07 RESTART*

The DDM is entered here from the MSC analyzer whenever the link is not active (CRB1ACT is not equal to X'11').

#### **DECTYPE**

Indicates the type of the last operation attempted.

#### **DECSDECB**

If I/O is completed, this indicates status.

#### **I TP BUF**

Contains the last data read.

#### **O TP BUF**

Contains the data to write or the data last written.

#### **I WP BUF**

Contains the MSC prefix/work buffer.

#### **O WP BUF**

Contains the MSC prefix/work buffer.

*DM0I ENTRY TO ACCESS METHOD*

This record is traced at entry to the access method from the DDM.

#### **DECTYPE**

Indicates the type of operation.

#### **O TP BUF**

If output, contains data to be written.

### **MSS1 and MSS2 Records**

These records are created as a result of ABORT processing when an I/O error (either correctable or not) occurs. All available control blocks are SNAPed, regardless of any /TRACE options in effect on the link involved. These records are followed by a type 03 record containing the message that was sent to the master terminal as a result of the error.

Significant Fields:

*Table 70. Significant Fields in MSS1 and MSS2 Records*

| <b>Field</b> | <b>Description</b>                                                                                                    |
|--------------|----------------------------------------------------------------------------------------------------|
| <b>BSC</b>   | POST code (first byte of LLB)<br><b>DECTYPE</b><br><b>DECFLAGS</b><br><b>DECERRST</b><br><b>DECRESPN</b><br><b>IOB</b><br>I/O buffers (data and response) |
| <b>MTM</b>   | POST code (first byte of LLB)<br><b>DECTYPE</b><br>I/O buffers (data and response)                                                                        |
| <b>CTC</b>   | POST code (first byte of LLB)<br><b>DECTYPE</b><br><b>IOSB</b><br>I/O buffers (data and response)<br><b>LBX</b>                                           |
| <b>VTAM</b>  | POST code (first byte of LLB)<br><b>DECTYPE</b><br>I/O buffers (including RPL)                                                                            |

### **Channel-to-Channel Access Method Trace Stack (LXB Trace)**

The LXB trace stack is designed to be used in conjunction with the module listings to provide a detailed trace of instruction flow through the channel-to-channel (CTC) access method. The trace stack is located in the LXB at label LXBCTRAC, 288 (X'E4') bytes into the LXB, and is 50 bytes long. The only modules that manipulate the LXB trace stack are the CTC access method modules, DFSCMC00, DFSCMC10, DFSCMC40, and DFSCMC50. The code that manipulates the LXB trace stack is unconditionally operative. (That is, it is not conditionally assembled and the function is not controlled by the operator command.) If level 3 or 4 of the IMS trace command is in effect, the LXB is included among the areas traced to the log.

Most LXB trace stack entries are 2 bytes long; a few are 1 byte long. Usually, each invocation of one of the access method modules causes a trace entry to be placed in the LXB trace stack. In order to create a trace entry, the module first moves (pushes) the trace stack 2 (or 1) bytes backward (toward low storage), thereby deleting the oldest portions of the trace stack. The module then inserts the new entry at the high (storage address) end of the trace stack. In rare instances, when the asynchronous modules DFSCMC40 and DFSCMC10 interrupt execution of another CTC access method module, the trace entries might overlap and thus might not be meaningful.

The format and meaning of the possible LXB trace entries follow:

#### **Byte 1, bit 0**

If on, this is a 2-byte entry; otherwise it is a 1-byte entry.

#### **Byte 1, bits 1-3**

This identifies the module and, if applicable, the routine within the module that made the entry in the LXB.

#### **Value Meaning**

- **1** DFSCMC40, attention DIE routine
- **2** DFSCMC10, channel-end appendage
- **3** DFSCMC10, abnormal-end appendage
- **4** DFSCMC40, I/O request DIE routine
- **5** DFSCMC10, shutdown appendage
- **6** DFSCMC50, shutdown processing routine
- **7** DFSCMC00, MSC analyzer

#### **Byte 1, bits 4-7**

This identifies what processing was performed. The meaning of the bits, as shown below, is dependent on the routine that made the entry in the LXB.

#### **Byte 2**

This is an input byte that the routine keys on. This is also dependent on the routine and is described below.

### **DFSCMC00 (MSC Analyzer)**

#### **Byte 1, bits 4-7**

#### **Value Meaning**

- **0** No I/O operation was queued; contention exists for the CTC adapter
- **1** WRITE channel program was queued
- **2** ACK channel program was queued
- **3** WRACK channel program was queued
- **4** READ channel program was queued; contention exists for use of the CTC adapter
- **5** STARTUP channel program was modified to be a WRITE channel program
- **6** Old STARTUP channel program was modified to be a WRITE channel program
- **7** WRITE channel program was not queued; write-pending switch was set
- **8** Error return was given

#### **Byte 2**

This contains the operation code (found in DECTYPE+1).

## **DFSCMC50 (Shutdown Processing Routine)**

#### **Byte 1, bits 4-7**

### **Value Meaning**

- **1** Normal STACK operation was performed
- **2** Normal SHUTDOWN operation was performed

### **3** Abnormal SHUTDOWN occurred

#### **Byte 2**

This contains the operation code (found in DECTYPE+1).

# **DFSCMC40 (Attention DIE Routine)**

#### **Byte 1, bits 4-7**

IOSB was passed to IOS to perform a read.

#### **Value Meaning**

- **0** Error was previously posted
- **1** IOSB was passed to IOS
- **2** IOSB on queue was modified to perform a read
- **3** LLB was posted with ACK received
- **4** LXB was posted with STARTUP complete; the link is available for a WRITE operation
- **5** LXB was posted with an error
- **6** LLB was posted with an error
- **7** During STARTUP processing, a control command was received after this routine used a no-operation command
- **8** Attention interrupt was received during SHUTDOWN processing; UCB was already cleared
- **9** Attention interrupt was received during SHUTDOWN processing; this routine did not reset UCBQISCE switch
- **A** Attention interrupt was received during SHUTDOWN processing; this routine did not reset UCBQISCE switch
- **B** Attention interrupt was received during SHUTDOWN processing; this routine scheduled an IOSB
- **C** Attention interrupt was received during SHUTDOWN processing; this routine set LXBC2XS switch
- **D** LXBC2SD switch was set after an attention interrupt because a WRITE command was received; READ operation was not done
- **E** Read-pending or response-received switch was set
- **F** Attention interrupt was received during SHUTDOWN processing; SHUTDOWN channel program was aborted

#### **Byte 2**

The command byte is sensed from the channel-to-channel adapter (found at IOSCTCMD), except when an I/O error prevented retrieval of the command byte, in which case byte 2 is absent.

# **DFSCNC40 (I/O Request DIE Routine)**

#### **Byte 1, bits 4-7**

#### **Value Meaning**

- **0** Second entry into this routine was taken; nothing was done
- **1** LXBCLIB switch was reset
- **2** IOSB on queue was modified to perform a WRITE operation (this is always a 1-byte entry)

# **DFSCMC10 (Channel-End Appendage)**

### **Byte 1, bits 4-7**

### **Value Meaning**

- **0** Nothing was done
- **1** LXB was posted with STARTUP complete; the link is available for a WRITE operation
- **2** LXB was posted with STARTUP complete; STARTUP message was received
- **3** During STARTUP processing, no-operation command was scheduled
- **5** LXB was posted; message received
- **6** LLB was posted; message received
- **8** During STARTUP processing, control command was scheduled
- **9** LLB was posted; an error occurred on message that was written
- **A** LLB was posted; an error occurred on message that was received
- **B** LXB was posted; an error occurred on message that was received

### **Byte 2**

This contains the first command code in the just-completed channel program (pointed to by IOSVST).

# **DFSCMC10 (Abnormal-End Appendage)**

### **Byte 1, bits 4-7**

### **Value Meaning**

- **2** Not a permanent error; control is given to an ERP
- **3** Error was declared permanent
- **4** Serial channel error
- **5** MIH detected error before retry

### **Byte 2**

This contains the value in IOSCOD.

# **DFSCMC10 (Shutdown Appendage)**

### **Byte 1, bits 4-7**

### **Value Meaning**

- **1** Completion was normal; a new I/O operation was scheduled
- **2** Completion was normal; LLB was posted
- **3** Completion was abnormal; UCB was already cleared
- **4** Completion was abnormal; this routine has cleared UCB and posted LLB
- **5** Completion was abnormal; this routine will restart I/O
- **6** Completion was abnormal; this routine has restarted I/O
- **7** Completion was normal; UCB was already cleared

### **Byte 2**

This contains the first command code in the just-completed channel program (pointed by IOSVST).

#### **LXB Trace Stack Example**

Figure 129 is a printout of the LXB portion of an internal trace record. The LXB trace stack begins at AE90E8, and it contains 29 entries. Following Figure 129 is a list of the meanings of the routines that made each entry.

```
DFSERA30 - FORMATTED LOG PRINT
.
.
INTERNAL TRACE RECORD
.
.
LXB
 AE9004 000000 807F0BC9 00093660 00AE9350 00AE92B0 00091E90 00AE991C 17000000 7F0C0000
 AE9024 000020 80000000 520821CE 0008229C 000820C6 80082194 012141CE 60000054 0A000000
 AE9044 000040 30000005 022140C6 600000CE 09000000 30000005 47000000 20000001 00000000
 AE9064 000060 00000000 00000000 00000000 00000000 00000000 00000000 00000000 00000000
AE9084 000080 TO AE90C4 0000C0 SAME AS ABOVE
AE90E4 0000E0 00000000 0C419317 F1044193 17F10441 9337E218 D243F510 A314A8C3 419101A2
AE9104 000100 02F30C41 93179101 A502F004 F30C4193 17F10441 93170000 00000000 00B66218
```
*Figure 129. Printout of the LXB Trace Stack*

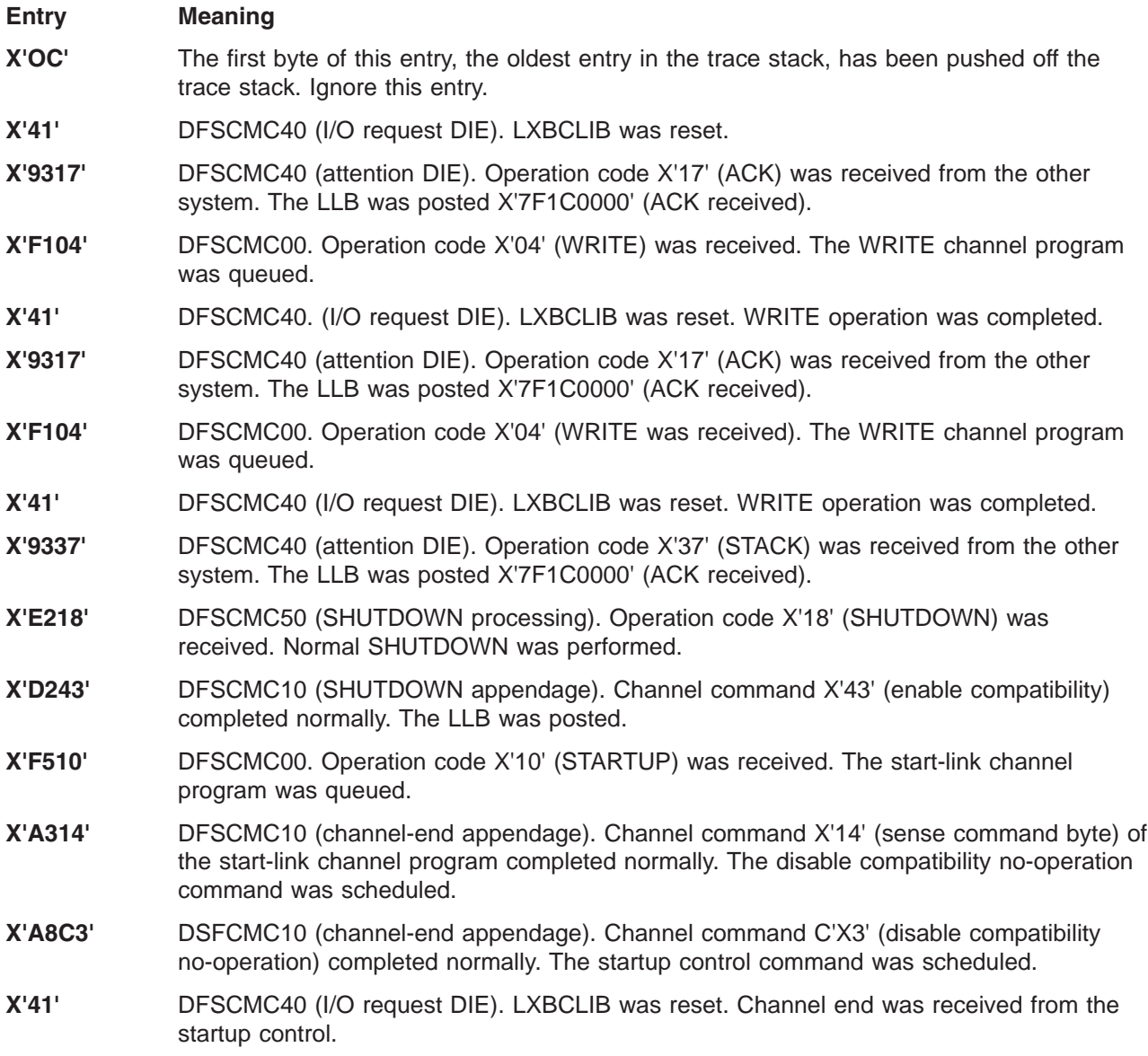

- **X'9101'** DFSCMC10 (attention DIE). Operation code X'01' (WRITE) was received from the other system. The IOSB was passed to IOS to initiate a READ.
- **X'A202'** DFSCMC10 (channel-end appendage). Channel command X'02' (read) completed normally. The LXB was posted X'7F080000'(startup complete, startup message received).
- **X'F30C'** DFSCMC00. Operation code X'0C' (WRACK) was received. ACK with data (WRACK) channel program was queued.
- **X'41'** DFSCMC40 (I/O request DIE). LXBCLIB was reset. WRACK operation has completed.
- **X'9317'** DFSCMC40 (attention DIE). Operation code X'17' (ACK) was received from the other system. The LLB was posted X'7F0C0000' (ACK received).
- **X'9101'** DFSCMC40 (attention DIE). Operation code X'01' (WRITE) was received from the other system. The IOSB was passed to IOS to initiate a READ operation.
- **X'A502'** DFSCMC10 (channel-end appendage). Channel command X'02' (read) was completed. The LXB was posted X'7F0C0000' (message received).
- **X'F004'** DFSCMC00. Operation code X'04' (WRITE) was received. No I/O was scheduled. Contention exists between this WRITE operation and the WRITE operation received from the other system in the preceding 9101 entry. The DDM has not yet received control in response to the LXB post traced by the preceding A502 entry.
- **X'F30C'** DFSCMC00. Operation code X'0C' (WRACK) was received. ACK with data (WRACK) channel program was queued.

The ACK acknowledges the data received from the other system in the preceding 9101 entry. The data is the data that was not sent in the preceding F004 entry.

- **X'41'** DFSCMC40 (I/O request DIE). LXBCLIB was reset.
- **X'9317'** DFSCMC40 (attention DIE). Operation code X'17' (ACK) was received from the other system. The LLB was posted X'7F1C0000' (ACK received).
- **X'F104'** DFSCMC00. Operation code X'04' (WRITE) was received. The WRITE channel program was queued.
- **X'41'** DFSCMC40 (I/O request DIE). LXBCLIB was reset. WRITE operation was completed.
- **X'9317'** DFSCMC40 (attention DIE). Operation code X'17' (ACK) was received from the other system. The LLB was posted X'7F1C0000' (ACK received).

### **MSC Routine Trace—BUFMSVID**

This trace records the MSVID (as specified in the IMSCTRL macro during system definition) of the last eight IMS systems through which messages were routed. It is initialized when a terminal sends a message or when an application program does an ISRT of a message, and it is updated for each intermediate system and the destination system. The MSC routing trace is located in the MSC message prefix at label BUFMSVID within the BUFMS DSECT. The low-order byte in the trace contains the most recent entry, and each additional entry results in a shift left (the high-order byte is shifted out).

In Version 6, this trace records the primary MTO's local SYSID of the last eight IMS systems through which messages were routed. It is initialized when a terminal sends a message or when an application program does an ISRT of a message, and it is updated for each intermediate system and the destination system. The MSC routing trace is located in the MSC message prefix extension at label MSGMEVID in DSECT MSGMSCE. The low-order byte in the trace contains the most recent entry, and each additional entry results in a shift left (the high-order byte is shifted out). If the SYSID is equal to or greater than 255, it is traced both in field BUFMEVID and MSGMEVID. IF the SYSID is less than 255, it is only traced in MSGMEVID; BUFMEVID contains zeros.

# <span id="page-384-0"></span>**Chapter 13. DBRC—Database Recovery Control Service Aids**

This chapter describes diagnostic aids that help you analyze problems in DBRC. Included are:

- Diagnosing from a RECON list
- A description of the DBRC internal and external trace

# **Diagnosing from a RECON List**

You can use the LIST command to list the contents of all or part of the RECON data set. You can list:

- The copy1 RECON data set
- RECON records for a particular change-accumulation group or for all change-accumulation groups
- RECON records for a particular log data set or for all log data sets
- RECON records for a particular database data set or for DBDS groups
- Databases
- Subsystems
- Interim log records

Because some information is not printed when you issue the LIST.RECON command, you can issue the access method services PRINT command to list all information in hexadecimal format.

**Related Reading:** For information about the use of the LIST.RECON command and RECON record types, see *IMS Version 7 Database Recovery Control (DBRC) Guide and Reference*.

## **RECON Record Types**

The records in the RECON data set store information about logging activity and events that can affect the recovery of the database. This section describes the content of the keys in the RECON records. To view the layout of the entire RECON record, see Table 71. Consider these points as you examine the records:

- The RECON key size is 32 bytes.
- The last three bytes of the key are reserved, and contain zeros.
- Beginning with IMS version 6.1, time stamps have the following characteristics:
	- Time stamps are 12 bytes.
	- The symbolic UTC format is:
		- YYYYYDDDFHHMMSSTHMIJUAQQS
		- An example of the UTC format is: 199906F211432800000032D
	- DSPTIMES (DFSTIMES) contains time stamp structure information.

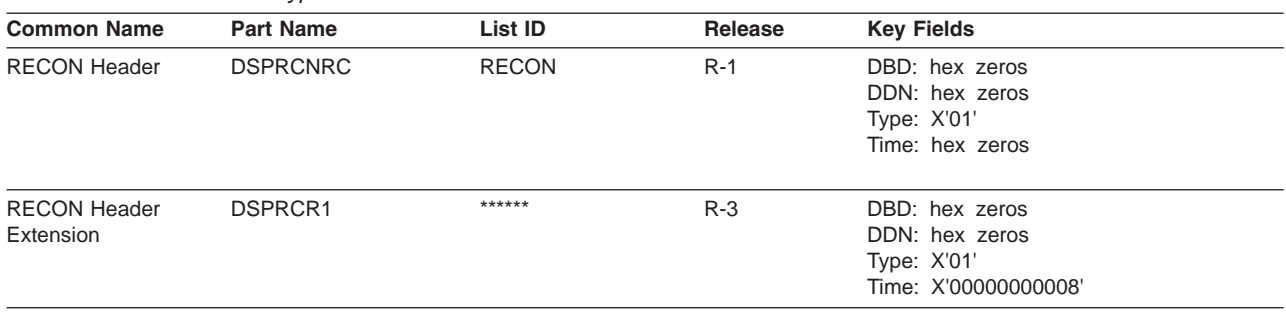

*Table 71. Recon Record Types*

#### *Table 71. Recon Record Types (continued)*

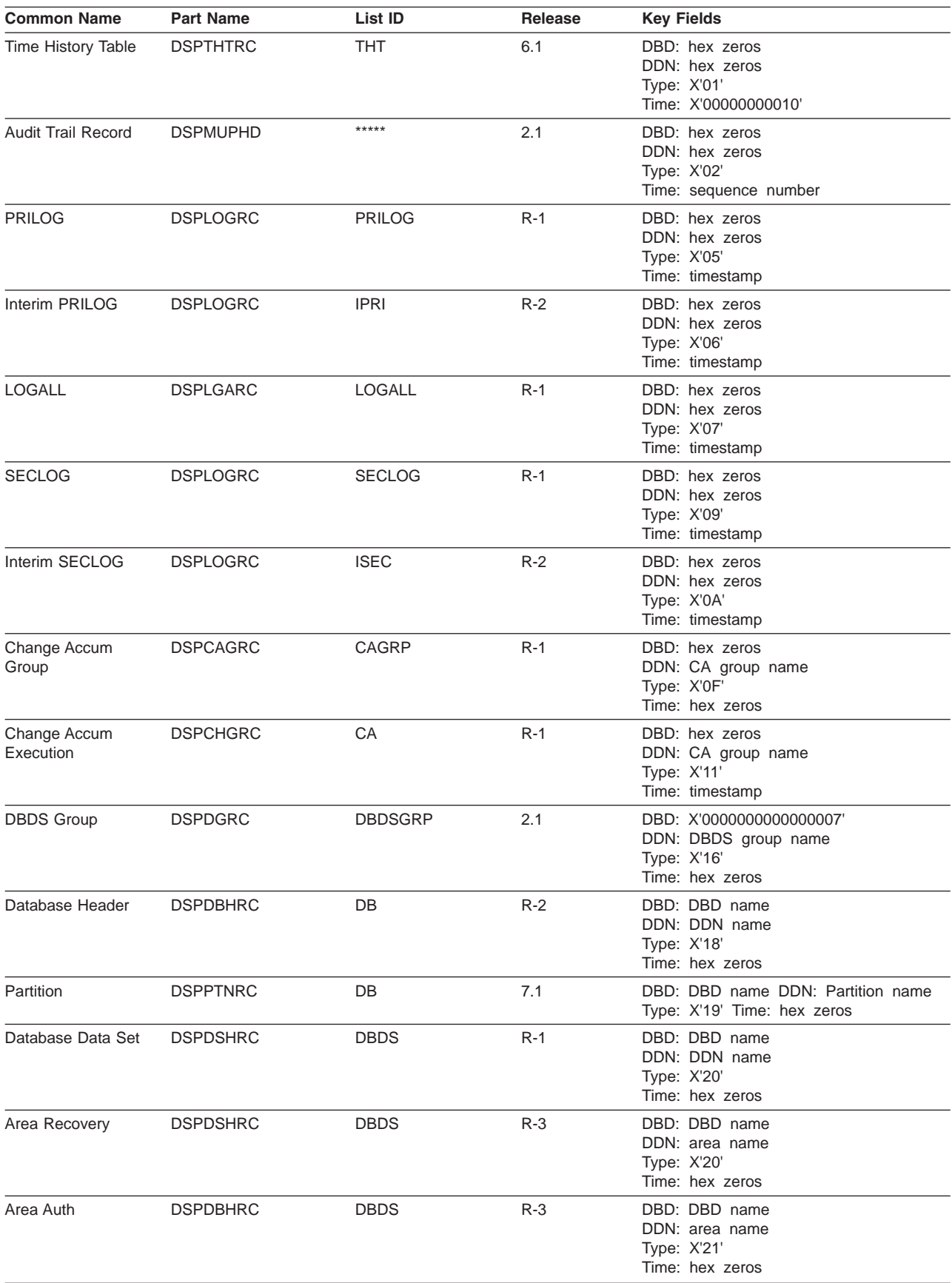

#### Licensed Materials – Property of IBM

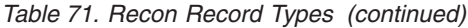

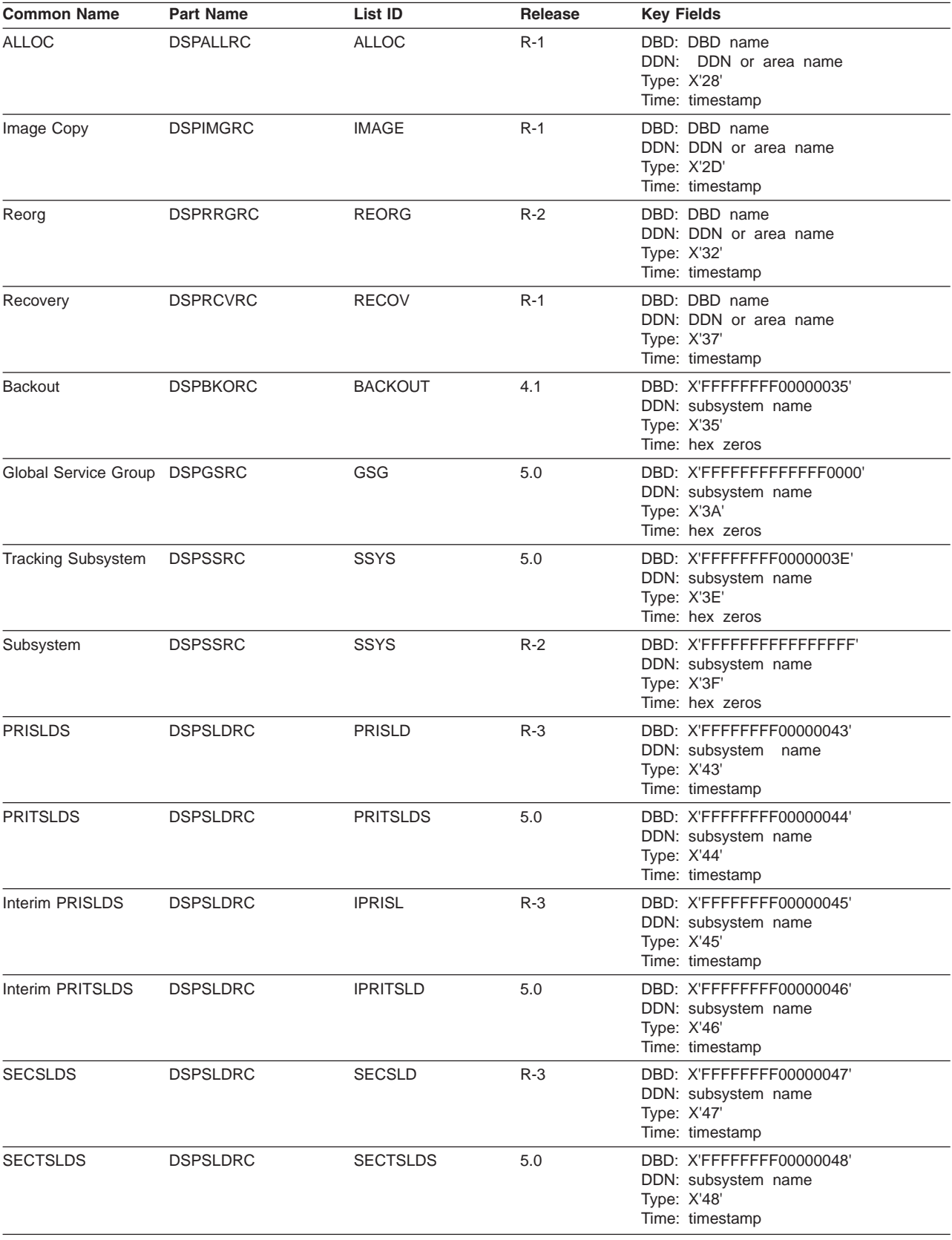

#### *Table 71. Recon Record Types (continued)*

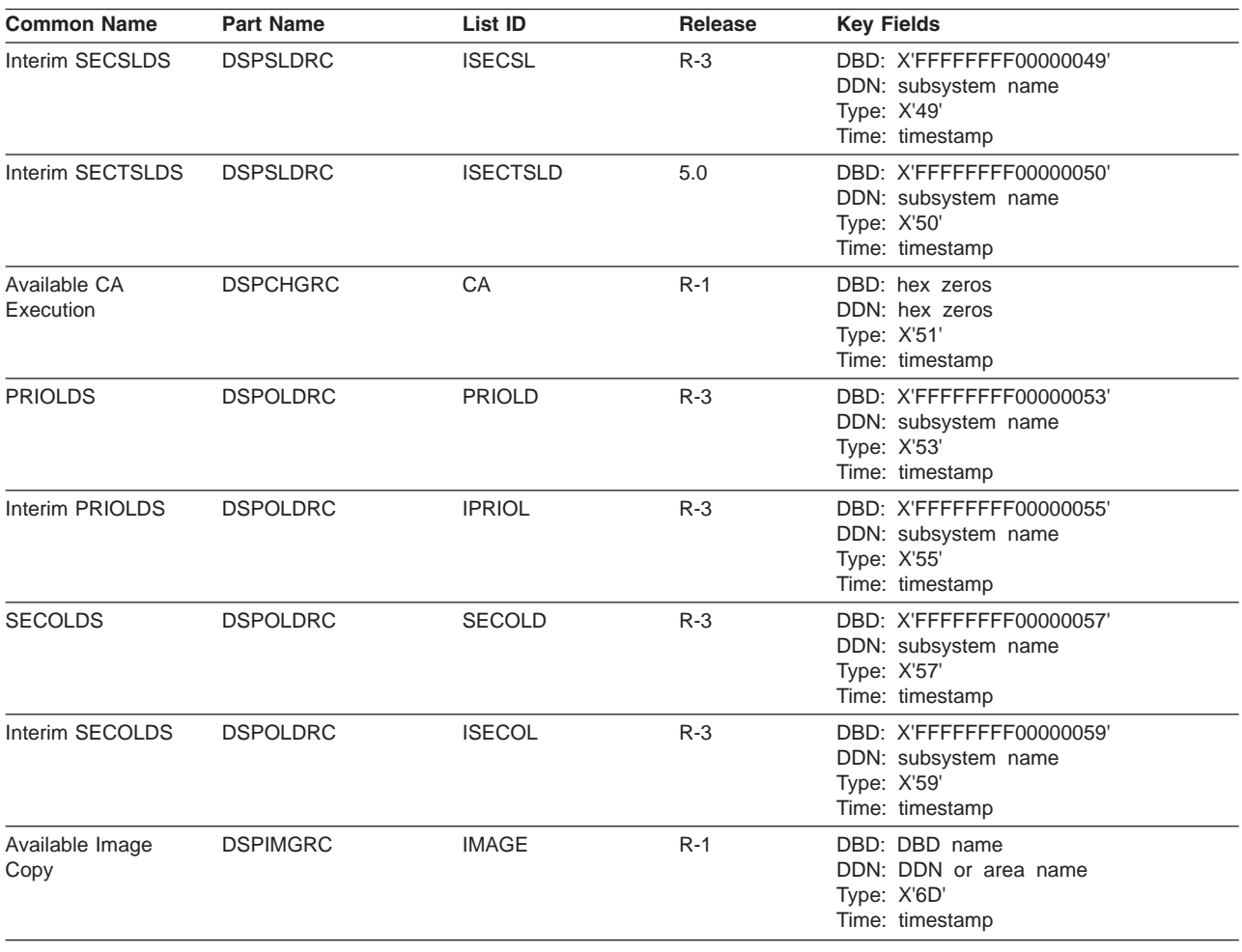

### **DBRC Internal Trace**

The DBRC internal trace is a useful diagnostic tool when problems are suspected in DBRC. It is always enabled.

The DBRC trace can help diagnose many different types of problems, such as:

- RECON data set contention
- RECON errors that are indicated by messages
- System abends in which the PSW is pointing to DBRC
- DBRC abends
- Whether DBRC or some other IMS component is causing the problem

Sometimes a problem occurs as a result of the interaction between two different modules performing different tasks. Interpreting trace entries is the best way to determine what each module was doing and when. For example, for RECON data set errors, it's important to know which DBRC modules manipulated the RECON and when.

You generally look at the DBRC trace output under the direction of an IBM support representative, who will guide you in collecting data in specific trace fields and in interpreting that data. The DBRC trace entries that follow help you interpret trace data.

**Example:** A user receives abend code xxx. The PSW is pointing to DBRC. The user reports the problem to an IBM support representative. Some of the steps that the user diagnostician might take under the guidance of the IBM representative are:

- 1. Locate the DBRC trace in the dump using the TRACETBL eye catcher. |
	- 2. Use the sample trace (see "DBRC [Unformatted](#page-399-0) Internal Trace Example" on page 380) to verify that you have found the trace and to help you navigate through the trace table entries.
	- 3. Find DBRC and IMS control blocks and data areas by using addresses from selected trace table entries.
	- 4. Determine the events that occurred before the abend.
	- 5. Use the information in the trace and data areas to understand what caused the abend.

Some DBRC functions have the capability of generating additional trace entries that can aid in problem | analysis. An IBM representative may assist you in enabling one or more of these expanded trace options | I through the use of the CHANGE.RECON command.

I The CHANGE.RECON command supports a TRACEOPT parameter that allows you, under the direction of an IBM representative, to select expanded DBRC trace options. |

### **CHANGE.RECON** |

**| ►**—TRACEOPT

|

**n,m,...** DBRC TRACEOPT options |

 $\sqcup_{(n(\cdot,m...))}$ 

TRACEOPT is an optional parameter that you use only under the direction of an IBM representative for | I the purpose of gathering documentation for problem analysis. The IBM representative will provide the sub-options for the TRACEOPT parameter. |

# **Trace Input**

When called, DSPTRACE receives a 16-byte parameter list that consists of:

- An 8-character identifier that becomes the first 8 characters of the trace entry
- A 4-byte control block pointer that points to a DFSBRLSB or the DSPGDB
- v A 4-byte block area pointer. 64 bytes of data from the block area are inserted in the trace entry. If the pointer is 0, the trace entry is 32 bytes long; otherwise it is 96 bytes long.

## **Locating the Trace**

The DBRC trace is in the IMS-formatted portion of an IMS-formatted dump. You can locate the DBRC trace in these ways:

### **Method 1**

Find the trace in the DBRC section of the IMS offline formatted dump.

### **Method 2**

Find any DSPxxxxx module in the Save Area trace of the dump. For most DSPxxxxx modules marked ENTERED VIA CALL, register 5 contains the address of the Global Data Block (GDB). Offset X'38' in the GDB contains the address of router storage. Offset X'1C' in router storage contains the address of the DBRC trace.

In certain situations, register 5 does not point to the GDB. If this is the case, use method 3 or 4.

### **Method 3**

The trace is in subpool 0. If the dump has an index, look in the index to locate subpool 0. Scan this portion of the dump for eye-catcher "TRACETBL", which identifies the beginning of the trace.

 $\blacktriangleright$ 

### **Method 4**

If you are looking at a dump online, search for either eye-catcher "TRACETBL" or "GETFEED". If you search for "GETFEED", you might first find it within DBRC modules. Keep searching until you find "GETFEED" within the DBRC trace. Scroll back to the beginning of the trace. To verify that you are looking at the trace, see the trace example in "DBRC [Unformatted](#page-399-0) Internal Trace Example" on page 380.

# **Trace Output**

Trace output normally resides in subpool 0 storage, but you can direct output to a Generalized Trace Facility (GTF) data set. To do this, see "DBRC [External](#page-403-0) Trace" on page 384.

The DBRC internal trace is a wrap-around trace. That is, after the trace table is full, tracing starts at the beginning of the table, and each new entry overlays an old entry.

An entry with the identifier *TRACENXT* marks the next entry to be used, which is the logical end of the trace table. | |

The format of the header record and key trace entries are shown on the following pages.

# **Trace Header Record**

Figure 130 shows the DBRC trace header record.

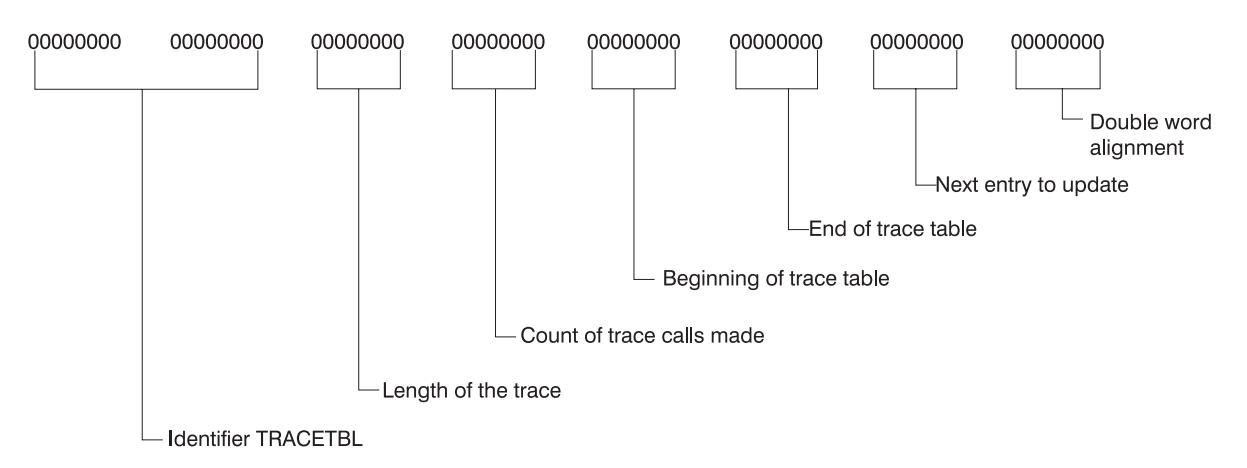

*Figure 130. DBRC Trace Header Record*

|

|

# **Module Call, Module Return, and DSPSTACK Trace Entries**

A summary of the DBRC processing that produces the trace entries precedes the layout of the trace entries. | |

With few exceptions, DBRC modules call module DSPSTGET to obtain initial work space and additional | I temporary work space (with the DSPGFSTK macro). Upon exit, DSPSTFRE releases the space obtained for the module. This centralized temporary storage management allows DBRC to track the flow of | modules, starting with the first call out of DSPCRTRO (entry point to DBRC). Three trace entries accomplish this: |  $\blacksquare$ 

- Words 1 and 2, which in previous releases only contained DSPSTGET or DSPSTFRE, now show the following things: | |
- An arrow indicating whether the module is being called or is returning.
- The nesting level of the module being called or returned to. Nesting levels are shown in one or two decimal digits up to 99. (Nesting level 0 is DSPUIN00) | |
- The last five characters of the module name being called or returning. |

1 • DSPSTACK-additional work space trace entry (the result of the currently active module issuing the DSPGFSTK macro that calls DSPSTGET) |

Figure 131 illustrates the following processing flow: |

- 1. Module A calls module B, which in turn calls DSPSTGET to obtain initial work space. |
- 2. Module B issues macro DSPGFSTK to obtain additional work space. |
- 3. Module B calls DSPSTFRE to release all temporary storage. |
- 4. Module B returns control to module A. |

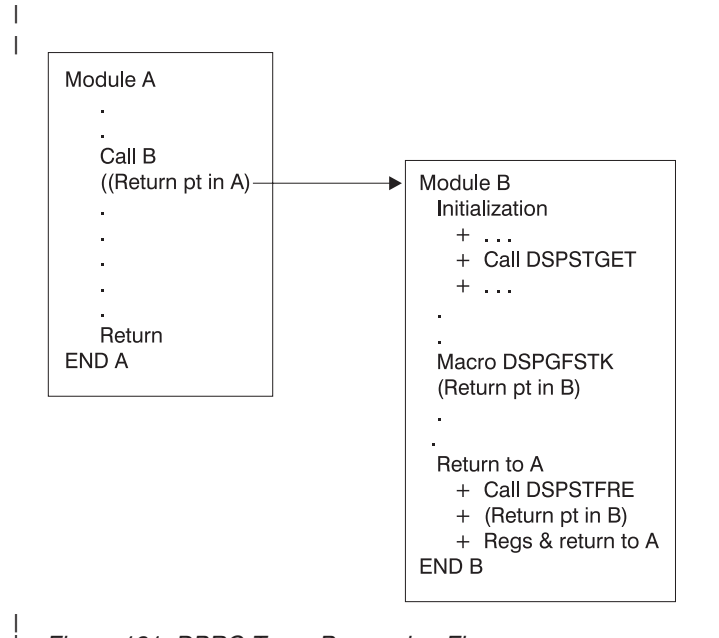

*Figure 131. DBRC Trace Processing Flow*

| |

|

[Figure](#page-391-0) 132 on page 372, [Figure](#page-391-0) 133 on page 372, and [Figure](#page-392-0) 134 on page 373 illustrate the format of the | I trace entries associated with this module flow. Each entry occupies one line (8 words) in the DBRC I internal trace table. References to specific addresses and locations in modules A and B refer to the diagram in Figure 131. |

Chapter 13. DBRC—Database Recovery Control Service Aids **371**

<span id="page-391-0"></span>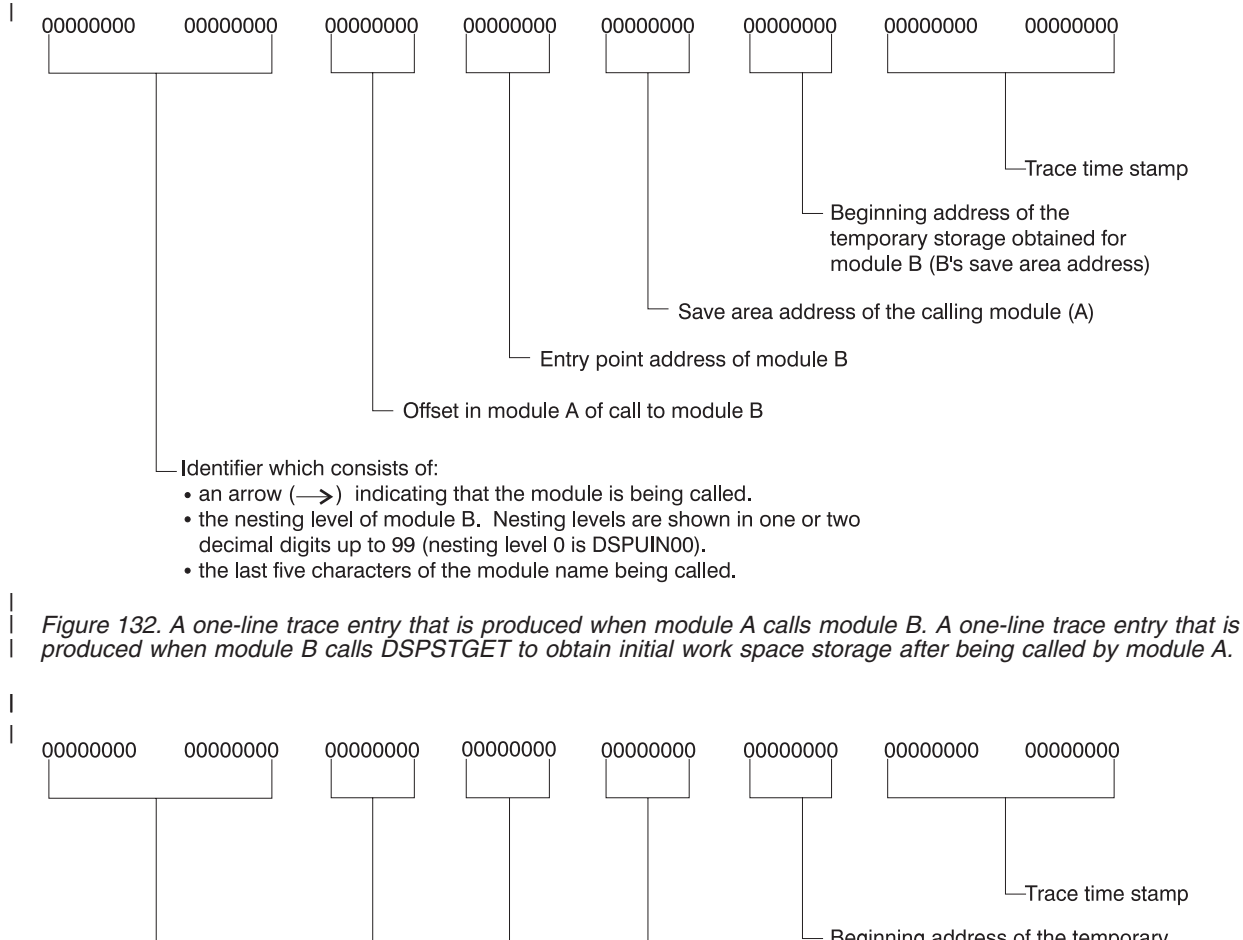

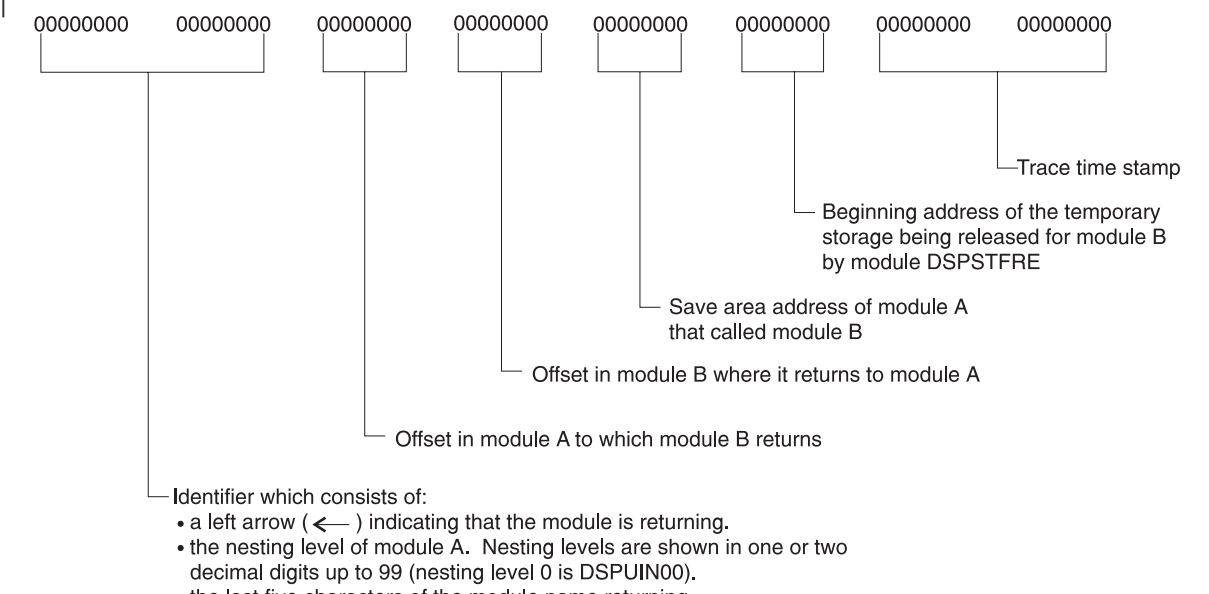

• the last five characters of the module name returning.

Figure 133. A one-line trace entry that is produced when module B returns to module A. A one-line trace entry that is produced when module B calls DSPSTFRE to release all of its temporary storage before returning to module A.

| | |

<span id="page-392-0"></span>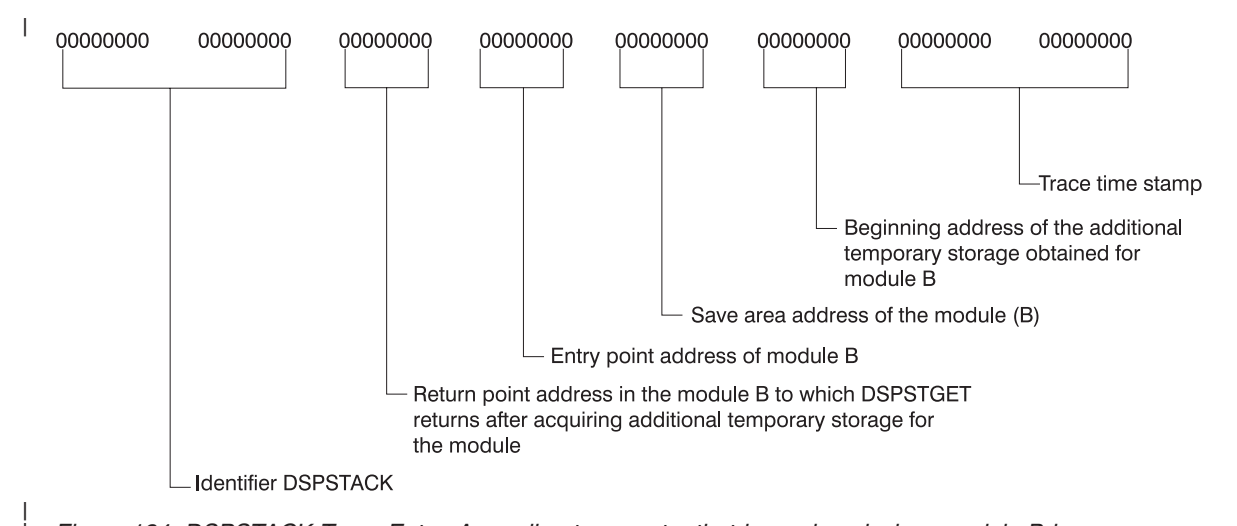

*Figure 134. DSPSTACK Trace Entry. A one-line trace entry that is produced when module B issues macro DSPGFSTK, which calls DSPSTGET to obtain additional temporary storage.*

#### **BGNCABN0, DSPCABN0, BGNRETRY, DSPCRTR0, and CRTR0XIT Trace Entries** |

In DBRC, these modules have specific trace calls inserted in their processing flow: |

DSPCABN0 |

| |

|

|

|

| | |

- DSPCRTR0
- DSPURI00 |

[Figure](#page-393-0) 136 on page 374, [Figure](#page-393-0) 137 on page 374, [Figure](#page-394-0) 138 on page 375, and [Figure](#page-395-0) 139 on page 376 show the layout of the entries issued from BGNCABN0, DSPCABN0, and DSPCRTR0. |

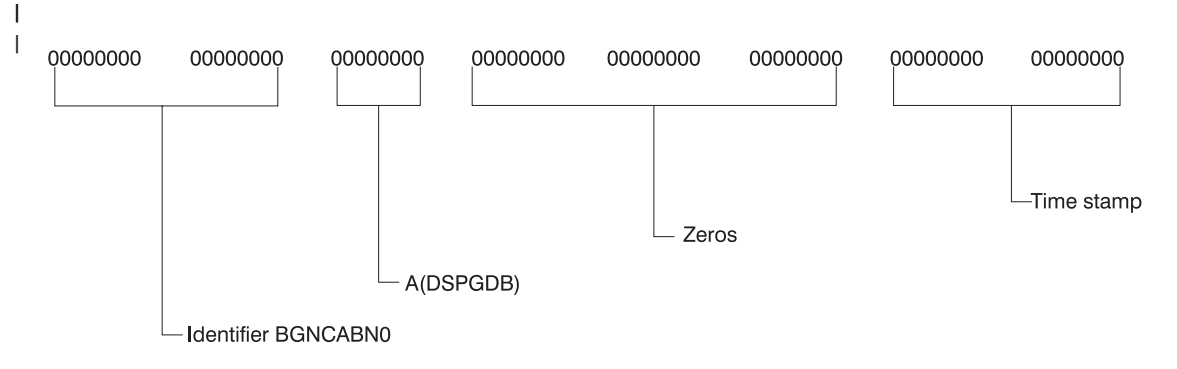

This is normally followed by either DSPCABN0 or a BGNRETRY entry.

*Figure 135. BGNCABN0 Trace Entry*

<span id="page-393-0"></span>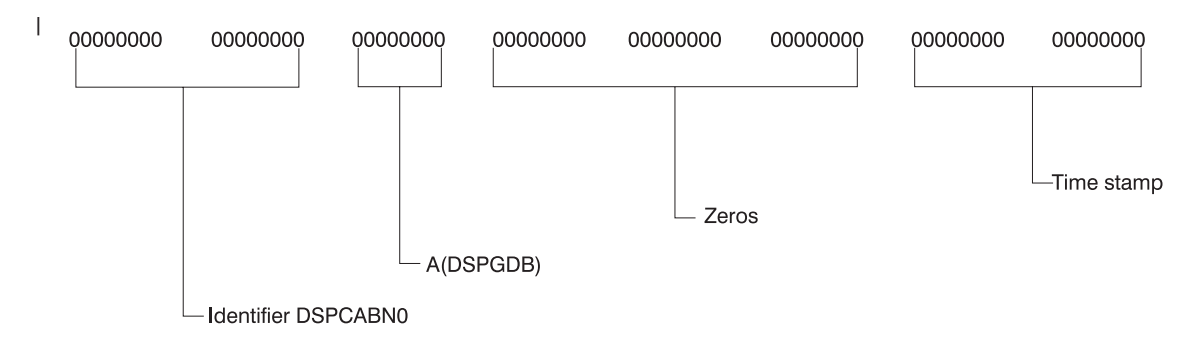

This is the last logical entry in the trace table.

| |

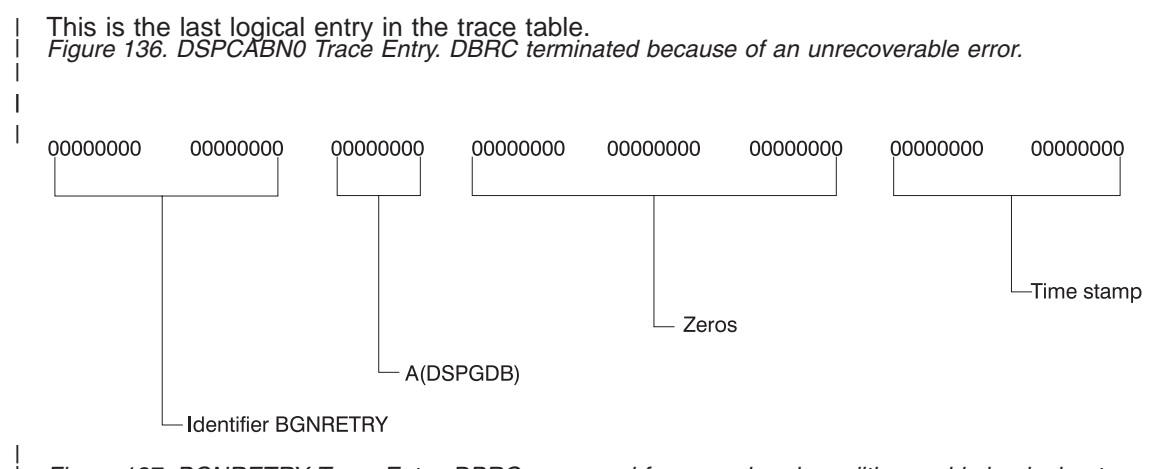

Figure 137. BGNRETRY Trace Entry. DBRC recovered from an abend condition and is beginning to execute a retry *sequence of code.*

<span id="page-394-0"></span>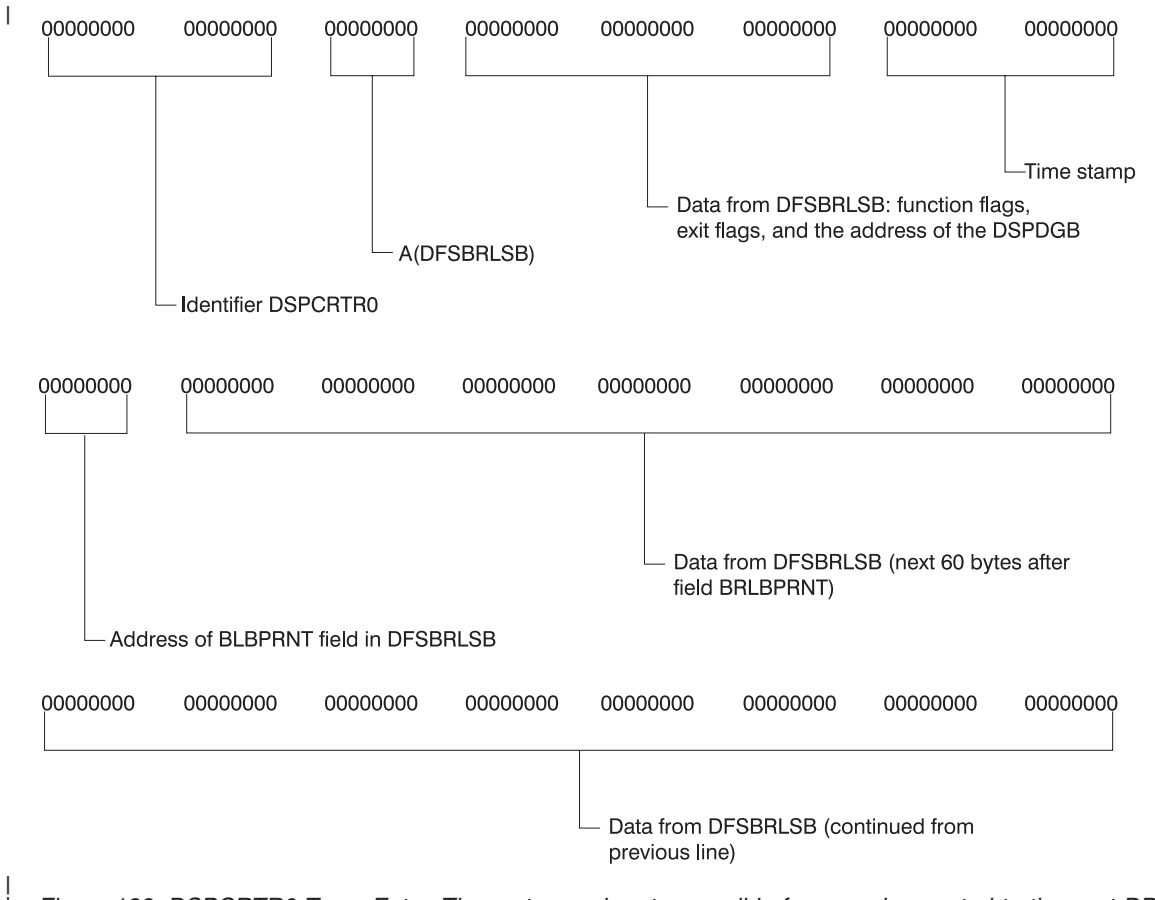

Figure 138. DSPCRTR0 Trace Entry. The router made a trace call before passing control to the next DBRC routine *scheduled to process the request identified by a DFSBRLSB.*

| |

<span id="page-395-0"></span>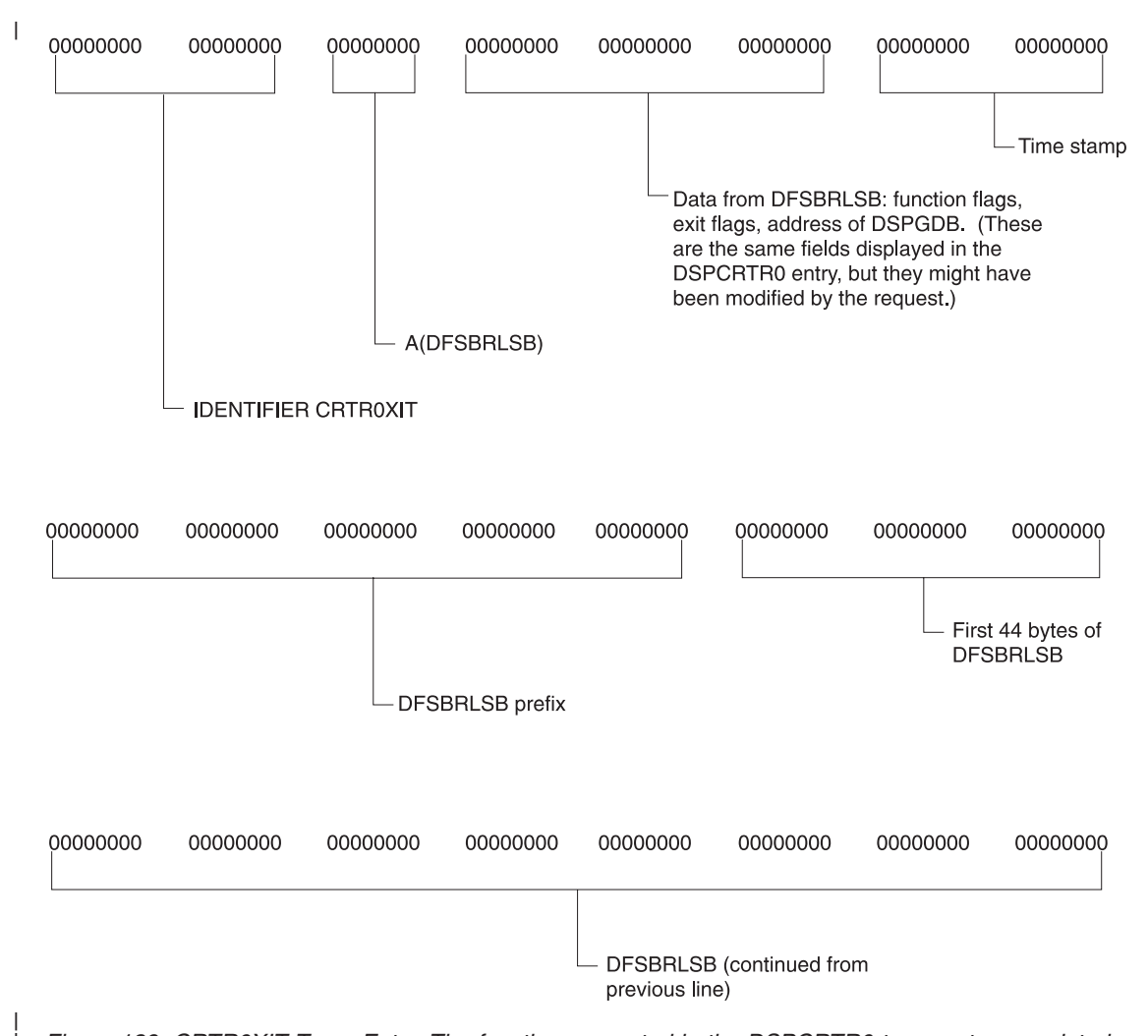

*Figure 139. CRTR0XIT Trace Entry. The function requested in the DSPCRTR0 trace entry completed.*

# **DSPURI00 Trace Entries**

| |

> A trace entry with the identifier DSPURI00 indicates the beginning of a series of trace calls that show what occurs as DSPURI00 processes an I/O request. All trace calls from DSPURI00 result in 96-byte trace entries. There are nine separate calls to the trace routine in DSPURI00. The pointer to the DSPGDB follows the trace identifier. [Table](#page-384-0) 71 shows the 8-character identifier and block-area pointer for each call.

*Table 72. Calls to the Trace Routine in DSPURI00*

| 8-Character Identifier Block-Area Pointer |                 | <b>Explanation</b>                                                                                                    |
|-------------------------------------------|-----------------|----------------------------------------------------------------------------------------------------|
| DSPURI00                                  | <b>MODIRCAR</b> | DSPURI00 receives control and the function-code value from<br>DSPIRCAR indicates the type of call. (See Figure 140 on page 378.)                                                                                                    |
| OPENER <sub>1</sub>                       | FILRESLT(I)     | DSPURI00 starts a true open of the RECON data set.                                                                                                    |
| OPENER <sub>2</sub>                       | FILRESLT(I)     | DSPURI00 completes a true open of the RECON data set.                                                                                                    |
| <b>GETFEED</b>                            | FILRESLT(I)     | After DSPURI00 issues an I/O request, the GETFEED procedure is<br>called to issue a SHOWCB. This trace entry shows the results that<br>VSAM returns from the SHOWCB request and maps 64 bytes of the<br>DSPVFILE data area starting with the FILRESLT field. (See<br>Figure 141 on page 379.) |
| CLOSER <sub>1</sub>                       | FILRESLT(I)     | DSPURI00 starts a true close of the RECON data set.                                                                                                    |
| 8-Character Identifier Block-Area Pointer |                 | <b>Explanation</b>                                                                                                    |
|-------------------------------------------|-----------------|----------------------------------------------------------------------------------------------------|
| CLOSER2                                   | FILRESLT(I)     | DSPURI00 completes a true close of the RECON data set.                                                                          |
| <b>VSAMERR</b>                            | FILRESLT(I)     | A VSAM error occurred and the routine to print a VSAM error<br>message was entered.                                             |
| DSPURI00                                  | <b>ENDIRCAR</b> | DSPURI00 returns to its caller. Relevant exit condition information, if<br>applicable, is traced. (See Figure 142 on page 380.) |

*Table 72. Calls to the Trace Routine in DSPURI00 (continued)*

**Note:** The sequence of trace entries identified by DSPURI00, OPENER1, OPENER2, and GETFEED shows DSPURI00 receiving control and doing a true open of one RECON data set. When DSPURI00 opens the second RECON data set, another sequence of OPENER1, OPENER2, and GETFEED entries follow the entries for the first RECON data set.

[Figure](#page-397-0) 140 on page 378, [Figure](#page-398-0) 141 on page 379, and [Figure](#page-399-0) 142 on page 380 show the layout of three of the trace entries from DSPURI00.

The DSPIRCAR data area includes a 1-byte function code and a 3-byte flag field. The function codes are alphabetic characters that identify what operation DSPURI00 does. The flag bytes further identify the type of operation. Pertinent information is extracted from the DSPIRCAR data area and placed in a modified IRCAR area, along with other processing information, to produce both the entry and exit traces within DSPURI00.

The GETFEED trace entry maps 64 bytes of data from DBRC's DSPVFILE data area beginning with the FILRESLT field. (The last two lines of the entry contain this data.)

The exit trace entry is similar to the entry trace. It is written upon return from DSPURI00, but only if one or more of the following conditions is true:

- This was a request to locate a specific RECON record.
- The request did not complete successfully (RC greater than 0 was returned).
- The copy 1 or 2 RECON status changed on this entry to DSPURI00.

<span id="page-397-0"></span>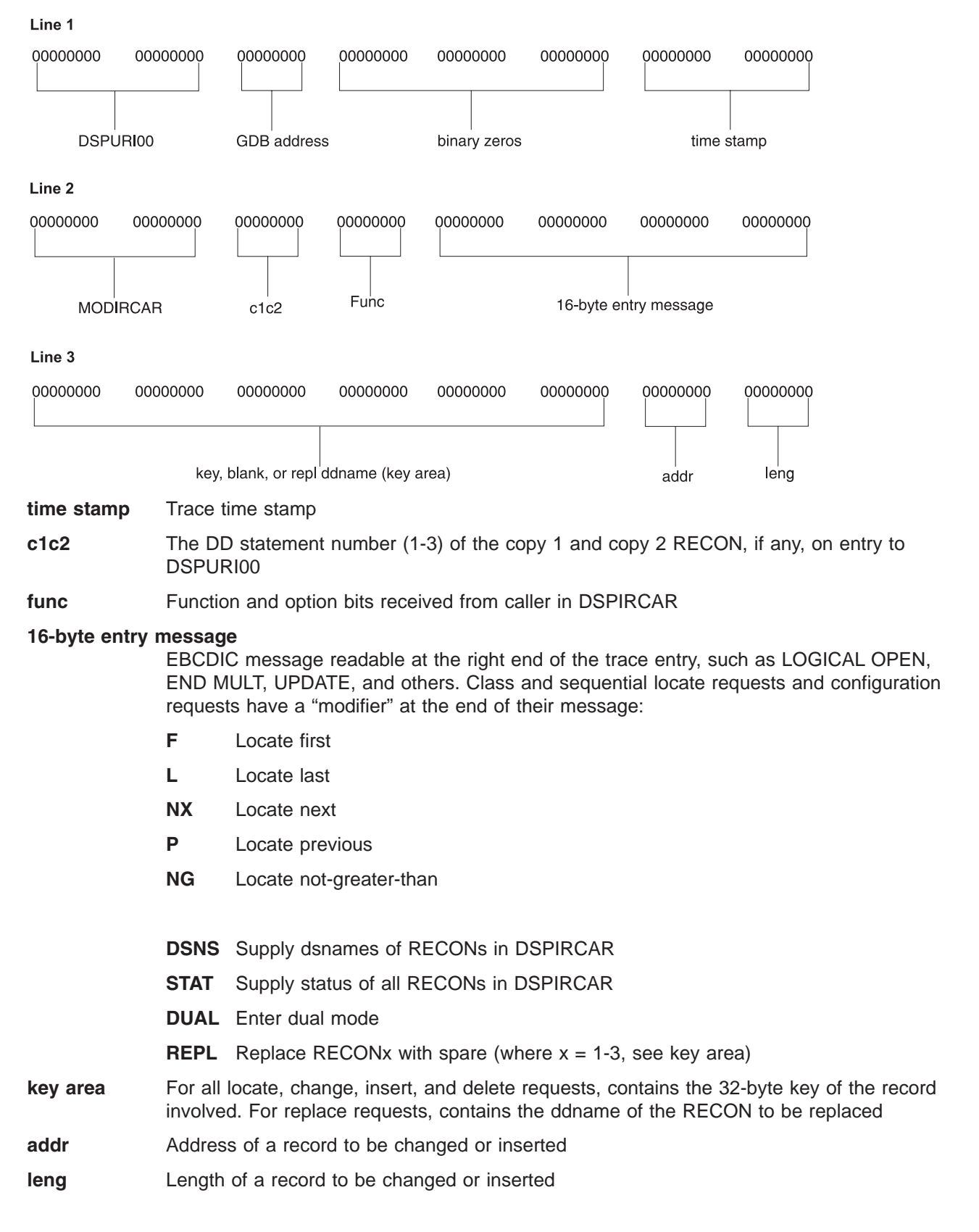

*Figure 140. DSPURI00 Entry Trace Entry*

<span id="page-398-0"></span>Line 1

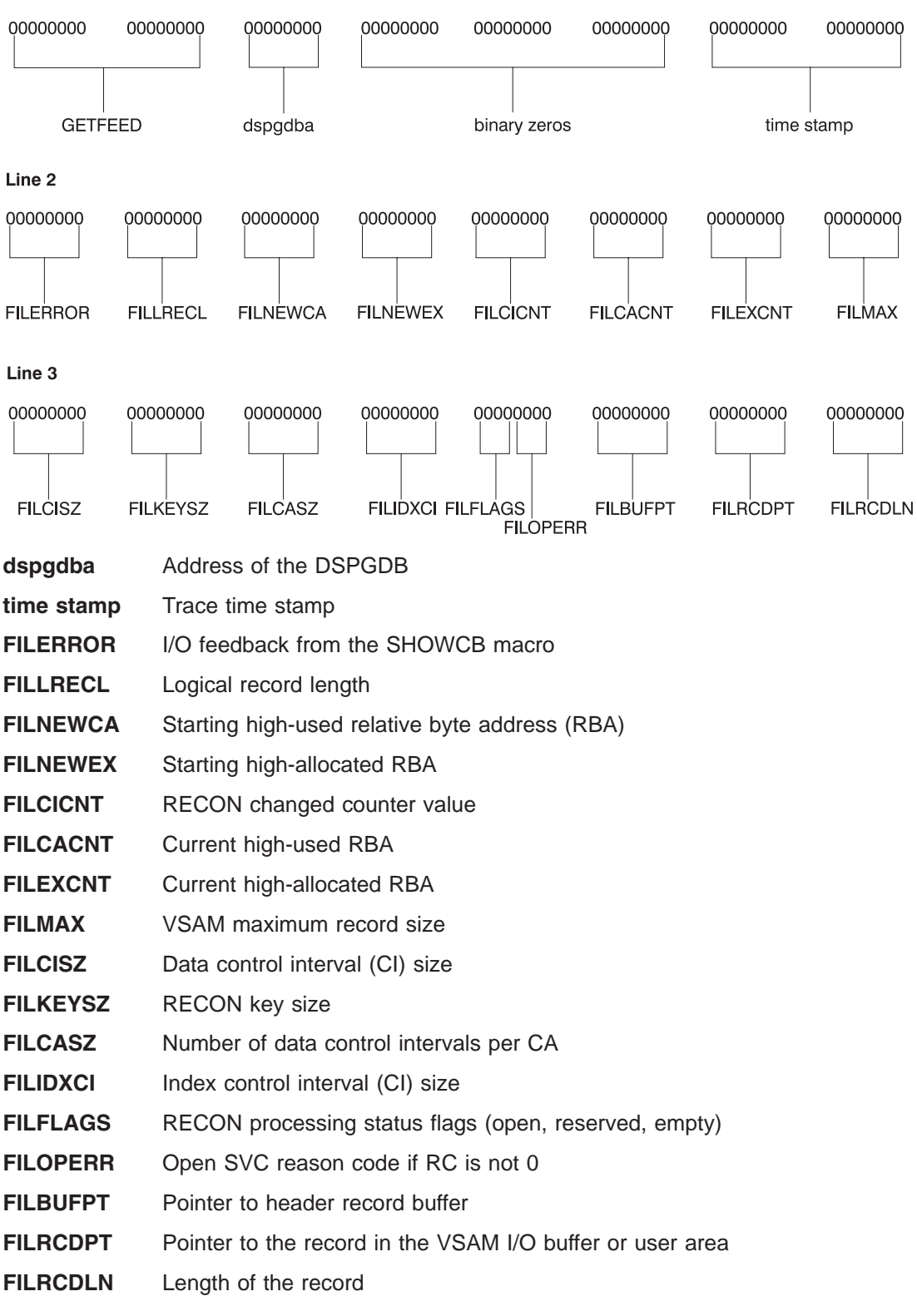

*Figure 141. GETFEED Trace Entry for One RECON*

<span id="page-399-0"></span>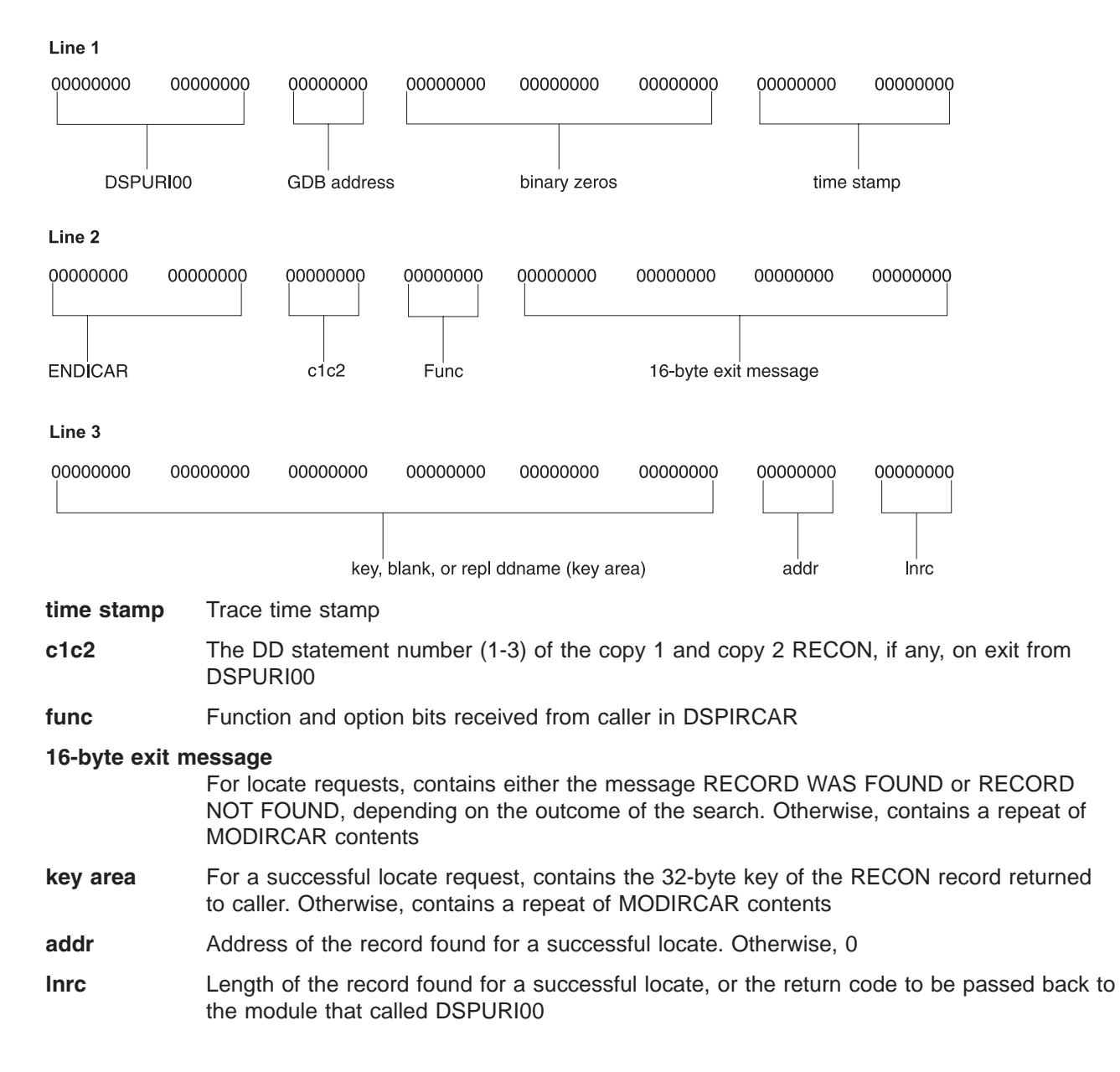

*Figure 142. DSPURI00 Exit Trace Entry*

#### **DBRC Unformatted Internal Trace Example** |

The following example shows module-call and module-return entries and DSPURI00 trace entries. | |

| | | | | | | | | | | | | | | | | | | | | | | | | | | | | | | | | | | | | | | | | | | | | | | | | | | | | | | | | | | | | |

| |  $\begin{array}{c} \hline \end{array}$  $\overline{\phantom{a}}$ 

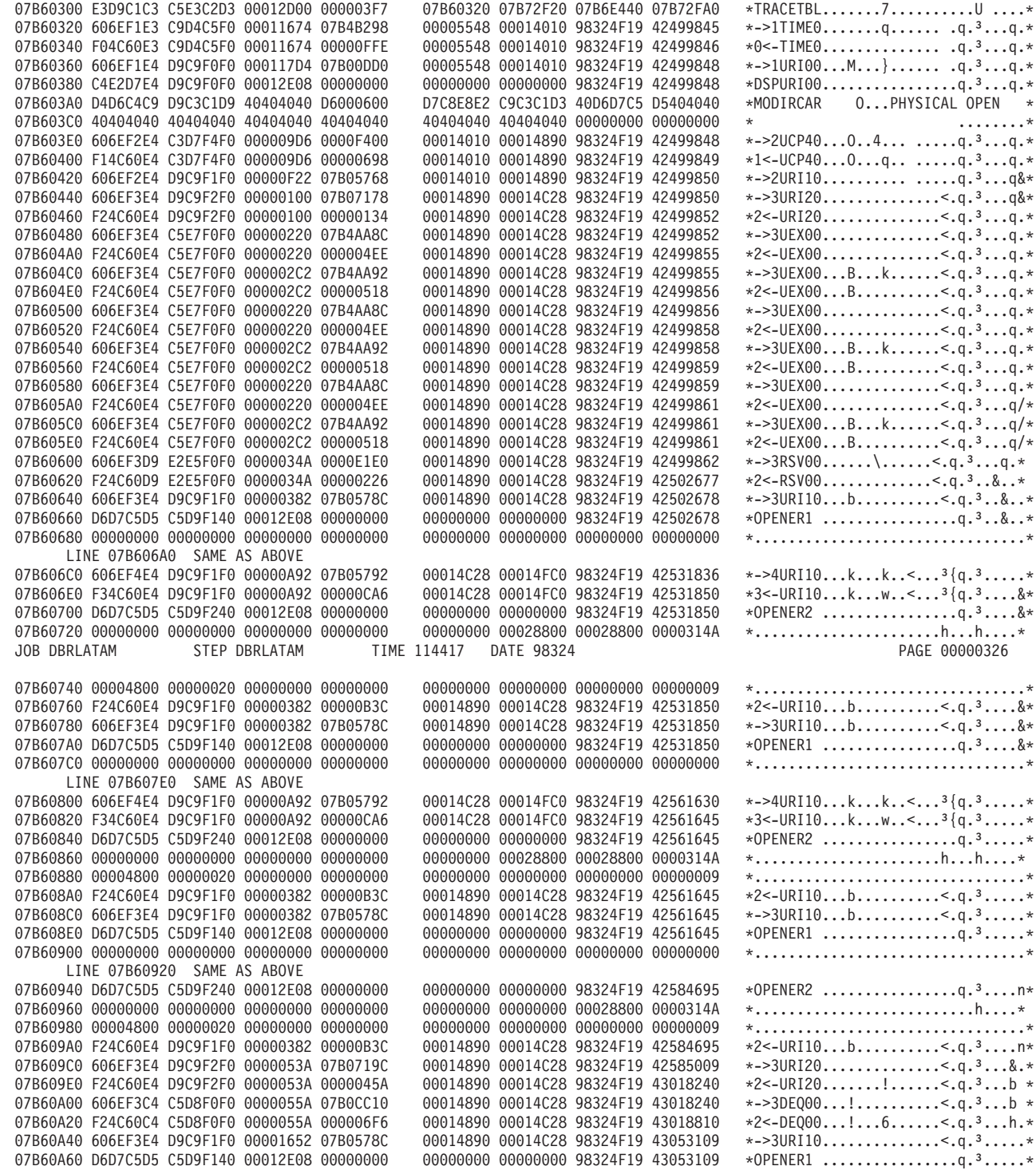

*Figure 143. Example of internal trace table entries (Part 1 of 4)*

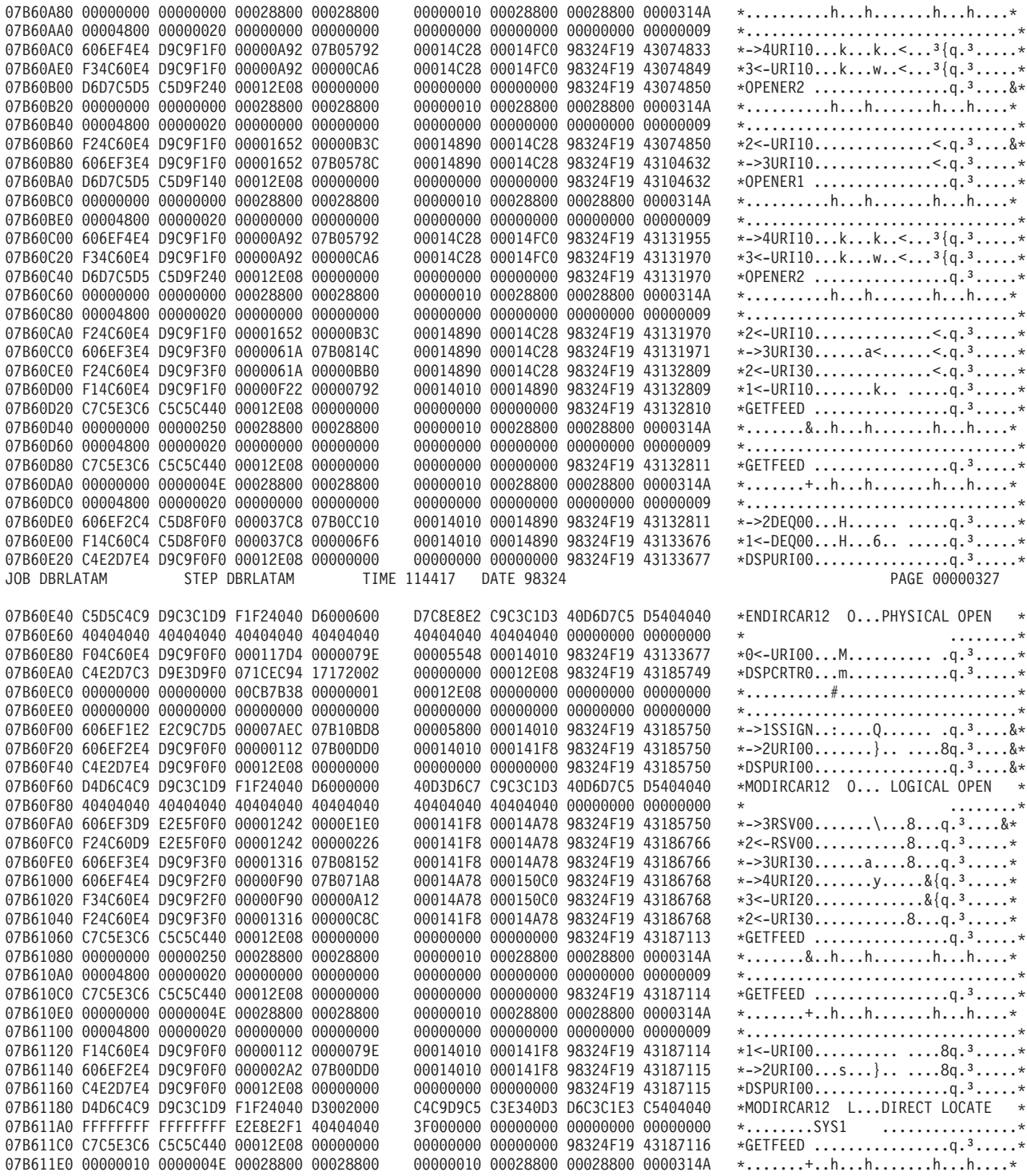

*Figure 143. Example of internal trace table entries (Part 2 of 4)*

|

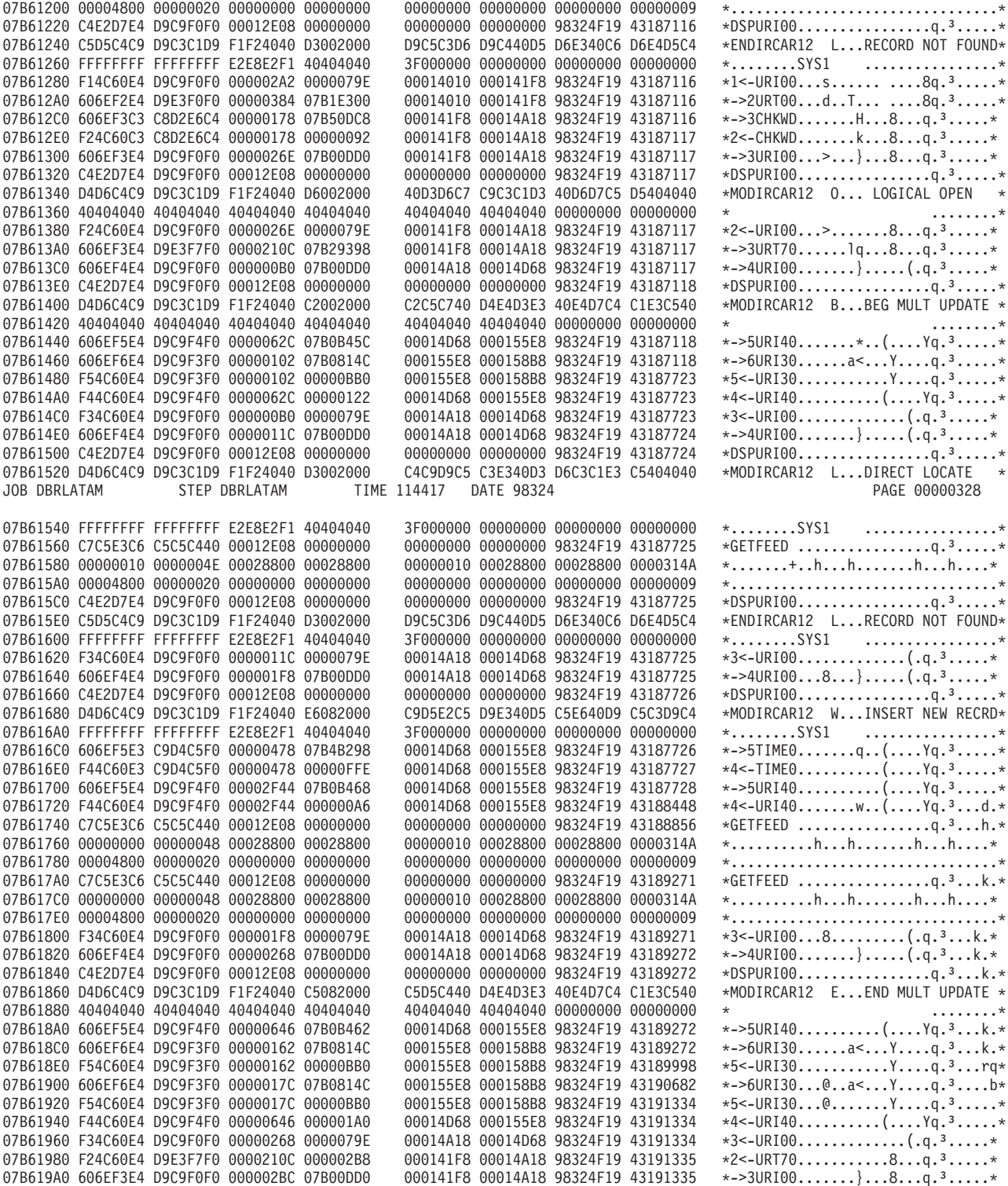

*Figure 143. Example of internal trace table entries (Part 3 of 4)*

|

| $*$ DSPURI00q. <sup>3</sup> *       |  | 00000000 00000000 98324F19 43191335 | 07B619CO C4E2D7E4 D9C9F0F0 00012E08 00000000 |  |  |
|-------------------------------------|--|-------------------------------------|----------------------------------------------|--|--|
| *MODIRCAR12 C LOGICAL CLOSE *       |  | 40D3D6C7 C9C3C1D3 40C3D3D6 E2C54040 |                                              |  |  |
| $\star$ $\star$                     |  | 40404040 40404040 00000000 00000000 | 07B61A00 40404040 40404040 40404040 40404040 |  |  |
| $*2$ < - URI008q. <sup>3</sup> *    |  | 000141F8 00014A18 98324F19 43191335 | 07B61A20 F24C60E4 D9C9F0F0 000002BC 0000079E |  |  |
| $*1$ < - URT00dW 8q. <sup>3</sup> * |  | 00014010 000141F8 98324F19 43191335 | 07B61A40 F14C60E4 D9E3F0F0 00000384 000002E6 |  |  |
| $*$ ->2URI00}8q. <sup>3</sup> *     |  | 00014010 000141F8 98324F19 43191336 |                                              |  |  |
| $*$ DSPURI00q. <sup>3</sup> *       |  | 00000000 00000000 98324F19 43191336 |                                              |  |  |
| $*$ MODIRCAR12 C LOGICAL CLOSE $*$  |  | 40D3D6C7 C9C3C1D3 40C3D3D6 E2C54040 | 07B61AA0 D4D6C4C9 D9C3C1D9 F1F24040 C3082000 |  |  |
|                                     |  | 40404040 40404040 00000000 00000000 | 07B61AC0 40404040 40404040 40404040 40404040 |  |  |
| $*$ ->3DEQ00H8q. <sup>3</sup> *     |  | 000141F8 00014A78 98324F19 43191336 |                                              |  |  |
| $*2$ < -DEQ00H68q. <sup>3</sup> *   |  | 000141F8 00014A78 98324F19 43192645 | 07B61B00 F24C60C4 C5D8F0F0 000037C8 000006F6 |  |  |
|                                     |  |                                     |                                              |  |  |

*Figure 143. Example of internal trace table entries (Part 4 of 4)* |

# **DBRC External Trace**

If you start the Generalized Trace Facility (GTF) and enter the CHANGE.RECON TRACEON command, the DBRC trace (DSPTRACE) creates an external trace record and issues the GTRACE macro to invoke GTF. The GTRACE macro passes the address and length of a DBRC external trace record to GTF. A DBRC external trace record is put in the user data area of a GTF trace record.

If more than two DBRC jobs run concurrently, the GTF data set or buffer can contain multiple trace records. Therefore, DBRC external trace records contain either the IMS subsystem ID or a job name. In a DB/DC or DBCTL environment, the SSID is added to the trace record. In other IMS environments, a job name is added to the trace record. Figure 144 shows the format of these records.

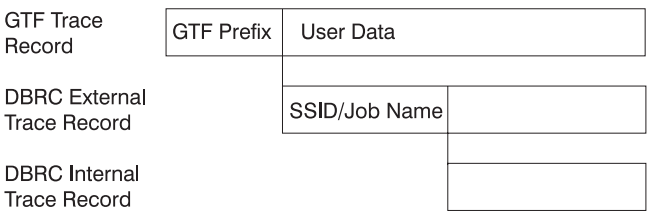

*Figure 144. Format of Trace Records*

The GTF cataloged procedure is supplied in SYS1.PROCLIB with member name GTF or GRFSNP. If you want the DBRC trace records to be put in the GTF data set, specify MODE=EXT on the EXEC parameter and USR on the GTF option in the cataloged procedure. For detailed information about invoking GTF and its cataloged procedure, see *MVS/ESA Diagnosis: Tools and Service Aids*.

You can format and print DBRC trace records in the GTF data set by using the GTFTRACE subcommand of IPCS. You must specify the exit HMDUSRF2 on this subcommand. For detailed information about using IPCS, see *OS/390 MVS IPCS User's Guide*.

### **Examples of Output**

|

The following two examples show the unformatted and then formatted output for DBRC router processing | and RECON I/O error processing. |

I In [Figure](#page-404-0) 145 on page 385:

- 1 DBRCJOB1 is the job name.
- $\blacksquare$  . TIME is the time stamp of the trace entry.
- 1 DSPCRTR0 passed control to the next routine to process the request identified by the DFSBRLSB.
- **•** GDB is the address of the Global Data Block.
- 1 LSB is the address of the DFSBRLSB.
- <span id="page-404-0"></span>I • FUNC indicates the function flags (from the BRLBFFLG field of the DFSBRLSB).
- **•** EXIT indicates the exit flags (from the BRLBEFLG field of the DFSBRLSB).

```
GTF USR Record containing DBRC Unformatted Trace Record Data
|
HEXFORMAT AID FF FID F2 EID EFAD
|
  +0010 00000000 C4E2D7C3 D9E3D9F0 05F79C94 ³ ....DSPCRTR0.7.m ³
  +0020 17172002 00000000 00012D78 99085F22 ³ ............r... ³
  +0030 48397685 00000000 00000000 00D4C080 ³ ...e.........M{. ³
    +0040 00000001 00012D78 00000000 00000000 ³ ................ ³
    +0050 00000000 00000000 00000000 00000000 ³ ................ ³
+0060 00000000 00000000 00000000 00000000 ³ ................ ³
|
\frac{1}{1} + 0.070 00000000 \frac{3}{1} + \frac{1}{100} ...
Formatted Output
|
   ........ TIME=99085F2248397685 DSPCRTR0 GDB=00012D78 LSB=05F79C94 FUNC=17172002 EXIT=00000000
   00000000 00000000 00D4C080 00000001   00012D78 00000000 00000000 00000000    *........M.......................
   00000000 00000000 00000000 00000000 00000000 00000000 00000000 00000000 *................................*
\blacksquare|
|
|
```
*Figure 145. DBRC External Trace Output for DBRC Router Processing*

I In Figure 146 a SHOWCB macro instruction was executed after the I/O request was issued.

• IMS1 is the SYSID. |

|

|

| | |

| | |

|

| | |

|

| | |

- $\blacksquare$  . TIME is the time stamp of the trace entry.
- DSPURI00 has control. |
- **•** GDB is the address of the Global Data Block.
- 1 A locate was done. For a locate, a flag and record key are also shown in the trace record.
- 1 RSCD is the VSAM reason code.

```
GTF USR Record containing DBRC Unformatted Trace Record Data
  HEXFORMAT AID FF FID F2 EID EFAD
   +0000 00FA2980 C4C2D9D6 C3E3C1D4 C9D4E2F1 | ....DBROCTAMIMS1 |
   +0010  40404040  C4E2D7E4  D9C9F0F0  00012D78
   +0020 00000000 00000000 00000000 99085F22 | ............r.¬. |
   +0030 48398254 C4E2D7C9 D9C3C1D9 00000190
   +0040 D3002000 00000000 00000000 FFFFFFFF | L............... |
   +0050 FFFFFFFF C9D4E2F1 40404040 3F000000 | ....IMS1 .... |
   +0060 00000000 00000000 00000000 00000000 | ...............
   +0070 00000000 | .... |
Formatted Output
|
IMS1 TIME=99085F2248398254 DSPURI00 GDB=00012D78 FUNC=LOCATE FLAG=0020
|
RECKEY=FFFFFFFFFFFFFFFFC9D4E2F1404040403F000000000000000000000000000000
|
|
|
|
|
|
|
|
|
|
|
```
*Figure 146. DBRC External Trace Output for RECON I/O Error Processing*

### **Samples of JCL to Create Trace Output**

Here is a sample of a job that was used to create unformatted USR(FAD) trace output: |

```
//PRTUSRF2 JOB IMSCVT8,MSGLEVEL=1,CLASS=K,MSGCLASS=A,REGION=4096K
  //*********************************************************************
  //* JOB NAME: PRINTGTF JCL
  //* JOB DEPENDENCIES: The GTF data set named below must exist. *
| //* JOB Source: See the IPCS User's Guide, Appendix B. *
//* JOB DESCRIPTION: This job prints the specified GTF data set using *
|
\frac{1}{\sqrt{2}} //* the Batch IPCS feature.
  //*********************************************************************
  /*ROUTE PRINT THISCPU/IMSM3405
 //*OBLIB DD DSN=IMSTESTL.TNUC0,DISP=SHR
  //* DD DISP=SHR,DSN=IMSBLD.I710TS25.CRESLIB
  //* DD DISP=SHR,DSN=IMSTESTG.IMS710.TSTRES
  //* DD DISP=SHR,DSN=IMSTESTG.IMSQA.ACPLIB
  //* DD DISP=SHR,DSN=IMSTESTG.IMSQA.PGMLIB
\blacksquare|
|
|
|
| //*
| //*
| //*
```

```
//JOBCAT DD DISP=SHR,DSN=VCATQAV
|
|
  // DD DISP=SHR,DSN=VCATDCL
//*********************************************************************
|
\frac{1}{\sqrt{2}} //* Print the SYS1.TRACE data set.
//* Member BLSCDDIR resides in SYS1.SBLSCLI0, an IPCS system proclib. *
|
//* IT ISSUES THE DEFINE CLUSTER FOR 'DBRX06.IPCS.DDIR' ON USER01 AND *
|
//* catalogs it in SYS1.ECTEST.MASTER.CATALOG. *
|
 //*********************************************************************
\perp|
 //IPCS EXEC PGM=IKJEFT01,DYNAMNBR=20,REGION=1500K
  //TRACE DD DSN=SYS1.TRACE,DISP=SHR,
\blacksquare|
  // UNIT=SYSDA,VOL=SER=000000
  //SYSPROC DD DSN=SYS1.SBLSCLI0,DISP=SHR
\perp//SYSTSPRT DD SYSOUT=A
|
//IPCSPRNT DD SYSOUT=A
|
|
 //IPCSTOC DD SYSOUT=A
//SYSUDUMP DD SYSOUT=A
|
//SYSTSIN DD *
|
|
   PROFILE MSGID
   %BLSCDDIR DSNAME(DBRX06.IPCS.DDIR) VOLUME(USER01)
|
|
   IPCS NOPARM
|
   SETDEF DDNAME(TRACE) NOCONFIRM
|
   GTFTRACE USR(FAD)
|
  END
| /*
 //*********************************************************************
|
 //* Delete the IPCS dump directory created by the previous step * //* so that the re-IPL of the ec machine will not orphan the data *|
|
       so that the re-IPL of the ec machine will not orphan the data *|
  1/* set.
|
  //*********************************************************************
|
  //AMS01 EXEC PGM=IDCAMS,COND=EVEN
  //SYSPRINT DD SYSOUT=A
|
  //DD1 DD UNIT=SYSDA,VOL=SER=USER01,DISP=SHR
\perp|
  //SYSIN DD *
    DELETE DBRX06.IPCS.DDIR FILE(DD1)
|
  /*
|
Here is a sample of a job that was used to create the DBRC formatted output:
|
|
 //PRINTHMD JOB IMSCVT8,MSGLEVEL=1,CLASS=K,MSGCLASS=A,REGION=4096K
 //*********************************************************************
\blacksquare//* JOB NAME: PRINTHMD JCL *
|
1 / \star JOB DEPENDENCIES: The GTF data set named below must exist. *|
  1/* JOB Source: See the IPCS User's Guide, Appendix B.
  1/* JOB DESCRIPTION: This job prints the specified GTF data set using *|
  1/* the Batch IPCS feature.
|
  //*********************************************************************
\perp|
 /*ROUTE PRINT THISCPU/IMSM3405
\mathbf{I}|
 //JOBLIB DD DSN=IMSTESTL.TNUC0,DISP=SHR
\vert //
          // DD DISP=SHR,DSN=IMSBLD.I710TS25.CRESLIB
           // DD DISP=SHR,DSN=IMSTESTG.IMS710.TSTRES
\vert //
|
   // DD DISP=SHR,DSN=IMSTESTG.IMSQA.ACPLIB
|
   // DD DISP=SHR,DSN=IMSTESTG.IMSQA.PGMLIB
   //JOBCAT DD DISP=SHR,DSN=VCATQAV
|
\blacksquare// DD DISP=SHR,DSN=VCATDCL
//*********************************************************************
|
 //* Print the SYS1.TRACE data set.
\perp//* Member BLSCDDIR resides in SYS1.SBLSCLI0, an IPCS system proclib. *
|
 //* IT ISSUES THE DEFINE CLUSTER FOR 'DBRX06.IPCS.DDIR' ON USER01 AND \star|
 //* catalogs it in SYS1.ECTEST.MASTER.CATALOG.
\perp|
  //*********************************************************************
  //IPCS EXEC PGM=IKJEFT01,DYNAMNBR=20,REGION=1500K
|
  //TRACE DD DSN=SYS1.TRACE,DISP=SHR,
|
\perp// UNIT=SYSDA,VOL=SER=000000
 //SYSPROC DD DSN=SYS1.SBLSCLI0,DISP=SHR
\perp//SYSTSPRT DD SYSOUT=A
\perp//IPCSPRNT DD SYSOUT=A
|
//IPCSTOC DD SYSOUT=A
|
```

```
//SYSUDUMP DD SYSOUT=A
|
//SYSTSIN DD *
|
PROFILE MSGID
|
%BLSCDDIR DSNAME(DBRX06.IPCS.DDIR) VOLUME(USER01)
|
IPCS NOPARM
|
SETDEF DDNAME(TRACE) NOCONFIRM
|
GTFTRACE EXIT(HMDUSRF2)
|
END
|
| /*
//*********************************************************************
|
   //* Delete the IPCS dump directory created by the previous step *\frac{1}{*} so that the re-IPL of the ec machine will not orphan the data *\frac{1}{k} //* set. *
//*********************************************************************
|
//AMS01 EXEC PGM=IDCAMS,COND=EVEN
|
//SYSPRINT DD SYSOUT=A
|
   //DD1 DD UNIT=SYSDA,VOL=SER=USER01,DISP=SHR
   //SYSIN DD *
  DELETE DBRX06.IPCS.DDIR FILE(DD1)
| /*
|
|
|
|
|
```
 $\vert$ 

# **Chapter 14. DRA—Database Resource Adapter Service Aids**

In a Database Control (DBCTL) environment, if you think the coordinator controller (CCTL) did not cause the problem, then start your analysis here.

This chapter provides service aids and tips that can help you analyze problems in a Database Control (DBCTL) environment. It discusses:

- $\cdot$  DRA dumps
- Analyzing DRA problems

The DRA is the interface between DBCTL and the CCTL. The functions of the DRA are to:

- Request connection to and disconnection from DBCTL
- Tell the CCTL when DBCTL has failed or when the operator has requested a shutdown
- Manage threads

For a description of the DRA interface, see the *IMS Version 7 Customization Guide*.

# **DRA Dumps**

The DRA creates a dump when a DRA request fails or when DRA processing fails. A DRA request is a request (such as INIT or TERMINATE) made by the CCTL that has passed through the DRA. A DRA request failure produces either a system abend or an IMS pseudoabend. A DRA processing failure produces a system abend. For either type of failure, the DRA first tries to take an MVS SDUMP. If that fails, the DRA takes a SNAP dump. In some situations the DRA takes a SNAP dump without attempting an SDUMP. For certain pseudoabends, the DRA produces neither an SDUMP nor a SNAP.

To determine what type of dump the DRA created, check field PAPLRETC in the DFSPAPL (the parameter list used to pass information between the CCTL and DBCTL). PAPLRETC has the format: hhsssuuu

where hh indicates the type of dump.

The following table lists the values for *hh* and tells which dump the DRA creates for different types of failures.

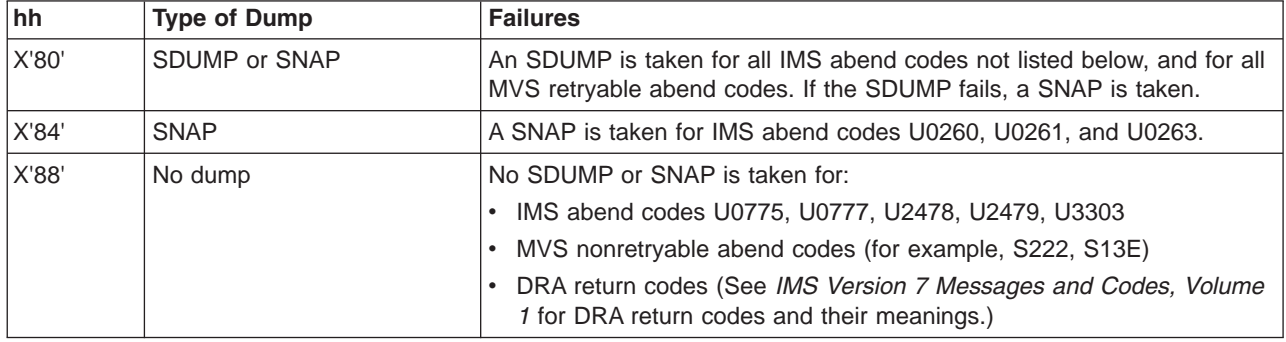

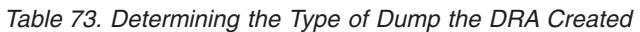

### **SDUMP**

SDUMP output contains:

- IMS control region
- DLISAS address space
- Key 0 and key 7 CSA
- Selected parts of DRA private storage, including the ASCB, TCB, and RBs

A DRA SDUMP has its own SDUMP option list. To add to the DRA's SDUMP option list, you can use the CHNGDUMP parameter. However, you cannot use CHNGDUMP to delete areas from the list.

You can format the IMS control blocks by using the Offline Dump Formatter (ODF) described in ["Formatting](#page-148-0) IMS Dumps Offline" on page 129. The ODF does not format DRA storage. You can use IPCS to format the MVS blocks in the CCTL's private storage.

# **SNAPs**

The SNAP dump data sets are dynamically allocated whenever a SNAP is needed. A parameter in the DRA Startup Table defines the SYSOUT class.

SNAP output contains:

- Selected parts of DRA private storage, including the ASCB, TCB, and RBs
- DBCTL's thread blocks

### **Recovery Tokens**

In a DBCTL environment, you need to correlate the information produced by the CCTL with information produced by DBCTL. The link between the CCTL and DBCTL is the recovery token, which uniquely identifies each unit of recovery (UOR).

The recovery token appears in the DRA dump (both SDUMPs and SNAPs) and in the dump title. It contains a mixture of EBCDIC and hexadecimal data and has the following format:

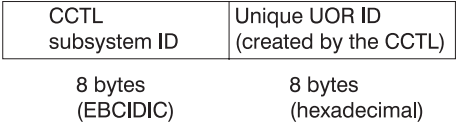

# **Analyzing DRA Problems**

To analyze DRA problems, first investigate any external conditions that might have caused the problem. If you can eliminate external causes, then an unexpected DBCTL return code or another IMS function might have caused the problem. Follow these steps to analyze the problem.

# **Procedure**

- 1. Did external conditions cause the problem?
	- v For CCTL external problems, check the status of applications or transactions. DBCTL and the DRA do not control these resources.
	- v For DBCTL external problems, check the status of databases, PSBs, and dependent regions (BMPs and CCTLs) by using the /DISPLAY commands.
	- For DRA external problems:
		- Make sure you are using the correct DRA startup table for this DBCTL/CCTL session. Values such as Fast Path buffer allocations and minimum/maximum thread specifications can cause scheduling and resource problems.
		- Become familiar with the CCTL control exit.

The DRA calls the control exit to notify the CCTL of certain events, such as a DRA failure, an identify failure, a DBCTL failure, and so on. The DRA passes this information in a parameter list (DFSPAPL). The CCTL responds by passing back a return code in field PAPLRETC to tell the

DRA what action to perform. Understanding which actions the CCTL is allowed to request can help you distinguish between valid actions and failures.

For a detailed description of the control exit, see *IMS Version 7 Customization Guide*. For information about the codes passed between the DRA and the CCTL, see *IMS Version 7 Messages and Codes, Volume 1*.

- The DRA does not issue any messages that report the actions it performed.
- v If an external condition caused the problem, stop here and fix the problem. Otherwise, continue with the next step.
- 2. You reach this point by eliminating external reasons as the cause of the problem.
	- Determine if DBCTL returned a nonzero return code, indicating that the request from the CCTL was not successfully completed. For a description of DBCTL return codes, see *IMS Version 7 Messages and Codes, Volume 1*.
		- If yes, take an MVS online dump of the CCTL and contact the IBM Support Center.
		- If no, then other functions might be involved in the problem. Use the appropriate chapter in this manual to analyze the problem. The keyword procedures in Chapter 4, "Selecting the [Keywords,"](#page-38-0) on [page](#page-38-0) 19 are useful in narrowing the problem to a specific cause.

# **Notes on Dumping**

For suspected problems in a DBCTL environment, first take a dump of the CCTL address space. Dumps produced by SDUMP and by specifying the DUMP option on the CCTL /SHUTDOWN command are acceptable for problem diagnosis. If IMS service needs to analyze the CCTL dump, send the unformatted dump to enable them to obtain DBCTL DRA storage.

# **Chapter 15. RSR—Remote Site Recovery Service Aids**

This chapter provides Fast Path Tracker Trace Entries ("Fast Path Tracker Trace [Entries"](#page-414-0) on page 395) and Database Tracker Trace Entries [\("Database](#page-430-0) Tracker Trace Entries" on page 411) that might help you analyze problems in a Remote Site Recovery (RSR) Environment.

The RSR tracking process creates a local log that mirrors the activity at the currently active system.

In some cases, however, the tracking system might not receive copies of all log records before takeover. This might happen if there is a tracking session failure before takeover occurs while the active system is still processing transactions normally. If there is a tracking session failure before takeover, subsequent attempts to start Finance, SLU P, and ISC sessions or MSC links might result in resynchronization errors.

The MTO is notified of both non-MSC errors and MSC errors. as follows:

- Message DFS2948 notifies the MTO of non-MSC errors.
- Either message DFS3211 or message DFS3212 notifies the MTO of MSC errors.

Use the remote takeover message information in conjunction with the received log data to determine the last terminal or MSC message recorded by the tracking process. Then input or output any messages that were lost.

# **Determining Last Non-MSC Message Recorded**

# **Non-MSC, Non-Fast Path Messages**

For a non-MSC, non-Fast Path message, use the following procedure to determine the last input or output message recorded via RSR tracking and its status within the new active IMS following takeover.

1. Print all these log records for information:

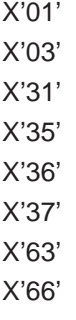

2. Determine the last input or output message. First look for the last X'66' or X'63' log record for the terminal.

ISC parallel sessions qualify the node name in the log record with user ID.

If an X'63' log record is last, that indicates whether the session was started cold (without message numbers) or warm (with last input/output message numbers).

If an X'66' log record is last, that log record will indicate the message sequence number and whether the message was input or output. The X'66' log record marks an attempt to commit the message for recovery and restart, if necessary. Additional log records will indicate the exact status of the message.

3. Determine the last committed input message by inspecting the last X'66' marked as input for the specific terminal. It will be followed by X'01' and X'35' log records for the input message. The X'35' log record considers the input message (log record X'66') committed, or made recoverable, for input processing on nonresponse mode transactions.

**Restriction:** Nonconversational response mode transactions are *not* restartable. That is, they must be resubmitted to IMS if any failure occurs prior to completion of transaction processing. Therefore, the

input is not considered committed until the transaction processing is complete and output is available to send to the terminal (see output process that follows).

4. Before the terminal begins the output process, completion of the input transaction processing results in an X'03', ending with an X'3730.' The X'3730' commits the transaction changes, including making the output message available for the terminal. The X'3730' also commits the associated nonconversational response mode input transaction, as described above.

To determine the last committed output message sent to the terminal. begin with the last X'66' marked as output. This output message is committed, that is dequeued, with the following X'36' log record that follows, reflecting successful receipt by the terminal.

# **Fast Path Messages**

For Fast Path messages, use the following procedure to determine the last input or output message recorded via RSR tracking.

1. Print all these log records for information:

X'5901' X'5903' X'5936' X'5937' X'63' X'66'

2. Determine the last input or output message. First look for the last X'66' or X'63' log record for the terminal.

ISC parallel sessions qualify the node name in the log record with user ID.

If an X'63' log record is last, that indicates whether the session was started cold (without message numbers) or warm (with last input/output message numbers).

If an X'66' log record is last, that log record will indicate the message sequence number and whether the message was input or output. The X'66' log record marks an attempt to commit the message for recovery and restart, if necessary. Additional log records will indicate the exact status of the message.

- 3. Fast Path input is always considered nonrestartable and must be resubmitted to IMS if any failure occurs before transaction input processing is complete and the output message is made available to the terminal output process.
- 4. To determine the last Fast Path input transaction received and committed, begin with the last X'66' marked as input for the specific terminal. It will be followed by an X'5901' with the input message and an X'5937' indicating input transaction processing complete. The input and all changes have been committed.
- 5. To determine the last committed output message to the terminal, begin with the X'5903' for the output message followed by the X'5937', which makes it available for the terminal output process. This is the same X'5937' that also commits the input above. This will be followed by an X'66' log record indicating an attempt to deliver output to the terminal. This output is committed (dequeued) when also followed by the X'5936' log record.

# **Determining Last MSC Message Recorded**

MSC links keep track of the sending and receiving of data on a message by message basis. Each message block sent across an MSC link is appended with a sequence number. The IMS receiving system updates its receive count with each message block received, and records (logs) each message successfully received and enqueued to the message queue. Similarly, the sending system updates its sending count with each message block sent and logs the sequence number of the last message successfully sent and dequeued.

<span id="page-414-0"></span>Across link restarts, RSR takeovers, or IMS failures, these sequence numbers are exchanged and used to resynchronize the message traffic, to continue sending and receiving messages at the same point. Therefore, messages are not lost or duplicated.

The key to the success of this concept is the logging of the messages that were sent and received across the link, and enqueued on the receiving side and dequeued from the sending side. There are primarily five log records used to resynchronize this message traffic. They are:

- 01 Input message to IMS input transaction or message switch
- 03 Transaction Output, program-to-program switch or error message (DFSxxxx)
- 35 Enqueue message
- 36 Dequeue message
- 66 Message sequence recovery

If log records are lost and not processed by the tracking system prior to a remote takeover, message resynchronization may result in the loss or duplication of messages. This may be evidenced by error messages that are issued by IMS when the links are restarted, such as DFS3211 and DFS3212, DFS2145, and DFS2948.

Should link resynchronization fail after an RSR takeover, it may be possible to analyze which messages were lost or duplicated, from the information in the DFS error message issued by IMS at the time of error, and from the 01, 03, 35, 36, and 66 log records.

# **Fast Path Tracker Trace Entries**

# **Trace Entry: Fast Path Tracker Log Router Interface (9E)**

#### **9E01**

*Table 74. Trace Record 9E01 - DBFDT210 Redo Record Processor Module Entry*

**Module:** DBFDT210 Redo Record Processor Module Entry

**Explanation:** Record cut at entry to DBFDT210 (Level - High)

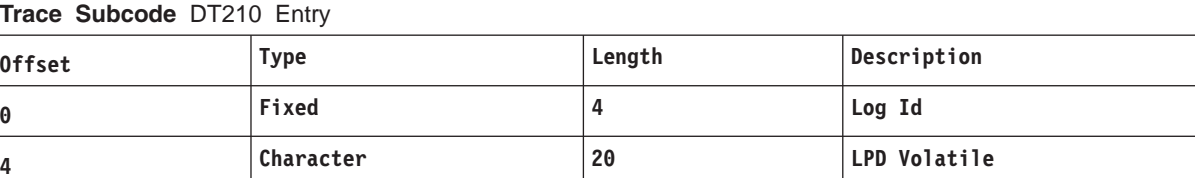

#### **Example:**

LSN streamID OFRID | | | DT210 Entry 9E018A65 000023AB 00000001 00000000 00000090 0094122F 1141138F 8613CD64 | | milestone prilog time index

#### **9E02**

*Table 75. Trace Record 9E02 - DBFDT220 Commit/Abort Record Processor Module Entry*

**Module:** DBFDT220 Commit/Abort Record Processor Module Entry

**Explanation:** Record cut at entry to DBFDT220 (Level - High)

**Trace Subcode** DT220 Entry

*Table 75. Trace Record 9E02 - DBFDT220 Commit/Abort Record Processor Module Entry (continued)*

| <b>Offset</b> | Type      | Length | Description  |
|---------------|-----------|--------|--------------|
| 0             | Fixed     | 4      | Log Id       |
| 4             | Character | 20     | LPD Volatile |

#### **Example:**

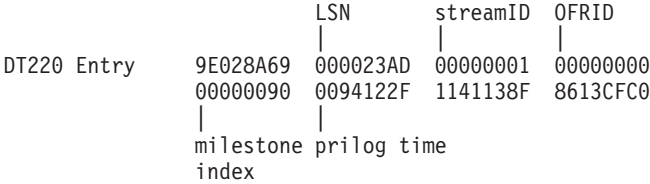

### **9E03**

*Table 76. Trace Record 9E03 - DBFDT255 Commit Redo Record Processor Module Entry*

**Module:** DBFDT255 Commit Redo Record Processor Module Entry

**Explanation:** Record cut at entry to DBFDT255 (Level - High)

**Trace Subcode** DT255 Entry

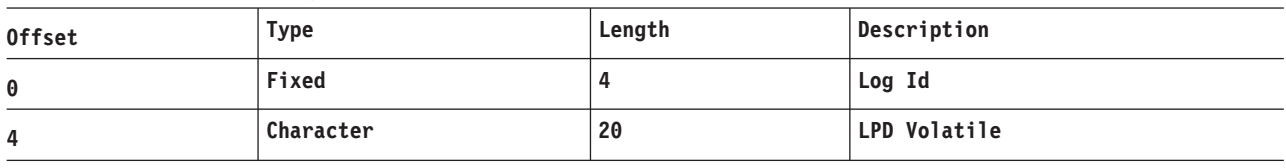

#### **Example:**

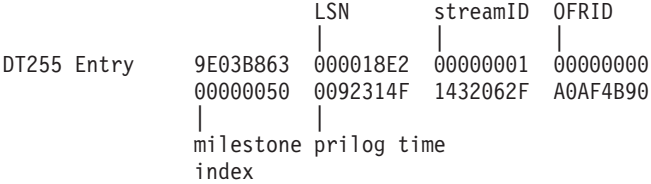

### **9E04**

*Table 77. Trace Record 9E04 - DBFDT260 End Update/End Active Stream Module Entry*

**Module:** DBFDT260 End Update/End Active Stream Module Entry

**Explanation:** Record cut at entry to DBFDT260 (Level - High)

**Trace Subcode** DT260 Entry

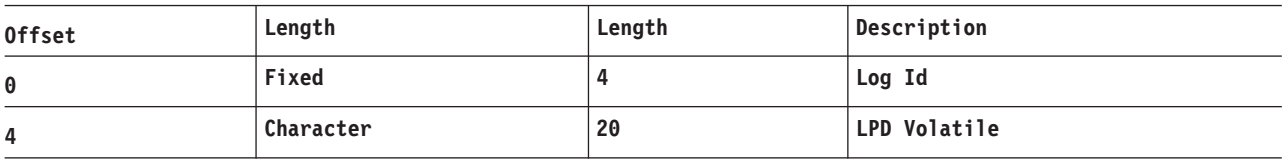

#### **Example:**

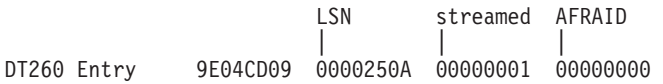

Licensed Materials – Property of IBM

00000003 0094122F 1430091F 9D9846A0 | | milestone prilog time index

### **9E05**

*Table 78. Trace Record 9E05 - DBFDT256 Init/Term Record Processor Module Entry*

**Module:** DBFDT256 Init/Term Record Processor Module Entry

**Explanation:** Record cut at entry to DBFDT256 (Level - High)

**Trace Subcode** DT256 Entry

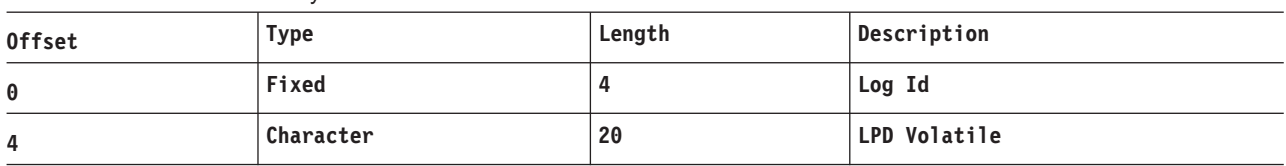

#### **Example:**

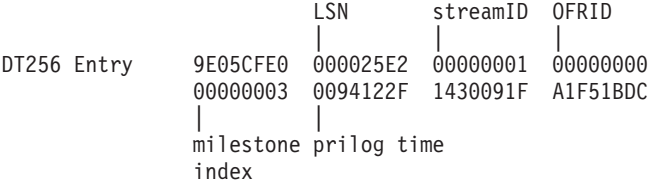

### **9E06**

*Table 79. Trace Record 9E06 - DBFDT210 NoTUR*

**Module:** DBFDT210 NoTUR

**Explanation:** Record cut in DBFDT210 when no storage for TUR in data space (Level - High)

**Trace Subcode** DT210 NoTUR

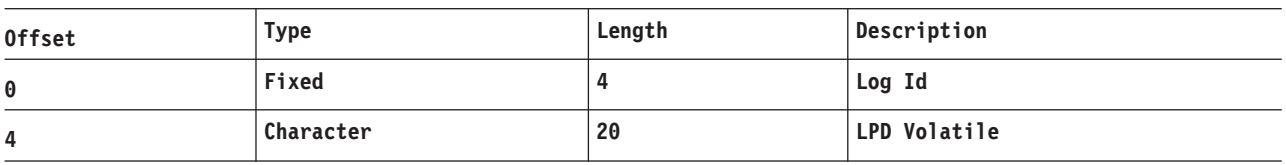

### **9E07**

*Table 80. Trace Record 9E07 - DBFDT210 NoERQE*

**Module:** DBFDT210 NoERQE

**Explanation:** Record cut in DBFDT210 when no storage for ERQE in data space (Level - High)

**Trace Subcode** DT210 NoERQE

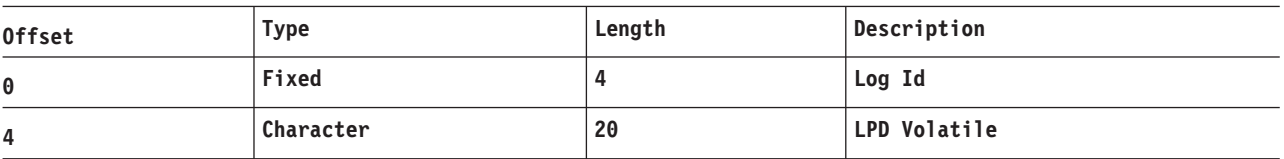

### **9E08**

*Table 81. Trace Record 9E08 - DBFDT255 NoERQE*

**Module:** DBFDT255 NoERQE

*Table 81. Trace Record 9E08 - DBFDT255 NoERQE (continued)*

**Explanation:** Record cut in DBFDT255 when no storage for ERQE in data space (Level - High)

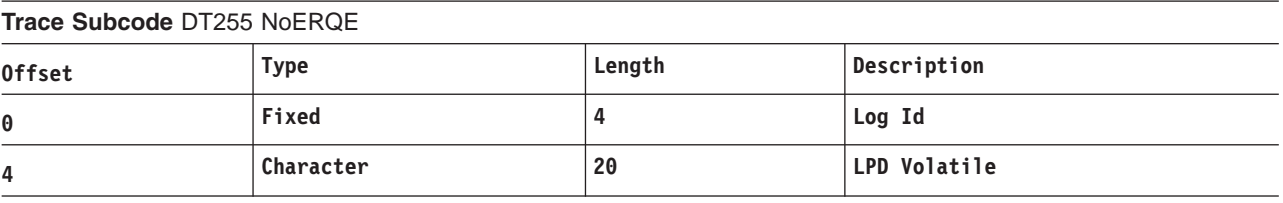

### **9E09**

*Table 82. Trace Record 9E09 - DBFDT260 NoERQE*

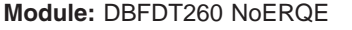

**Explanation:** Record cut in DBFDT260 when no storage for ERQE in data space (Level - High)

**Trace Subcode** DT260 NoERQE

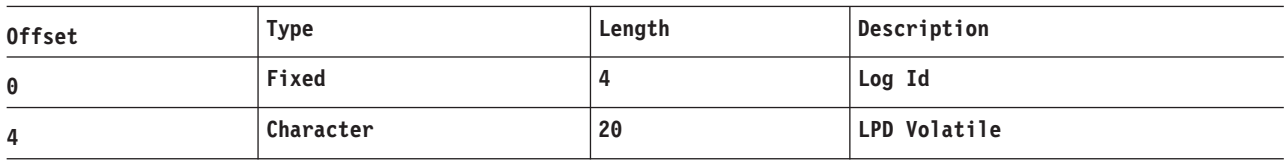

### **9E0A**

*Table 83. Trace Record 9E0A - DBFDT210 Redo Record Processor Module Entry2*

**Module:** DBFDT210 Redo Record Processor Module Entry2

**Explanation:** Record cut at entry to DBFDT210 (Level - High)

**Trace Subcode** DT210 Entry2

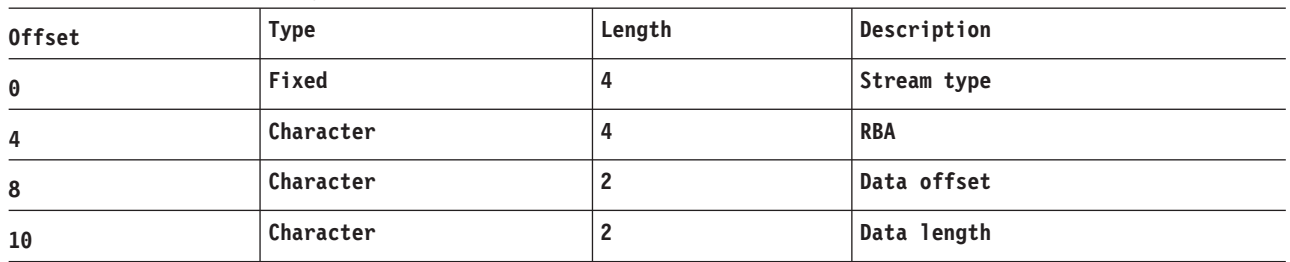

### **Example:**

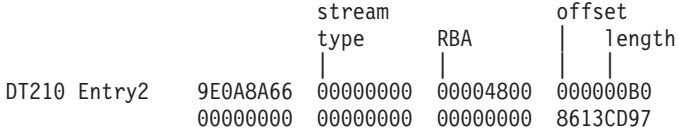

### **9E0B**

*Table 84. Trace Record 9E0B - DBFDT220 Commit/Abort Record Processor Module Entry2*

**Module:** DBFDT220 Commit/Abort Record Processor Module Entry2

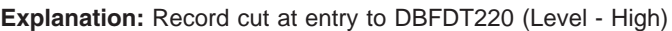

**Trace Subcode** DT220 Entry2

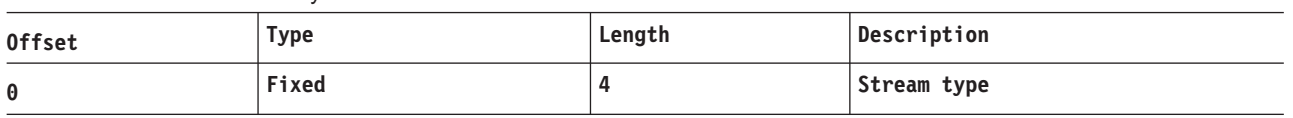

*Table 84. Trace Record 9E0B - DBFDT220 Commit/Abort Record Processor Module Entry2 (continued)*

| 4      | <b>Fixed</b> | Log Record Code    |
|--------|--------------|--------------------|
| 5<br>J | Fixed        | Log Record Subcode |

#### **Example:**

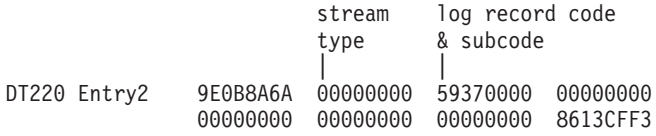

#### **9E11**

*Table 85. Trace Record 9E11 - DBFDT262 End Active Stream Notify Processor Module Entry*

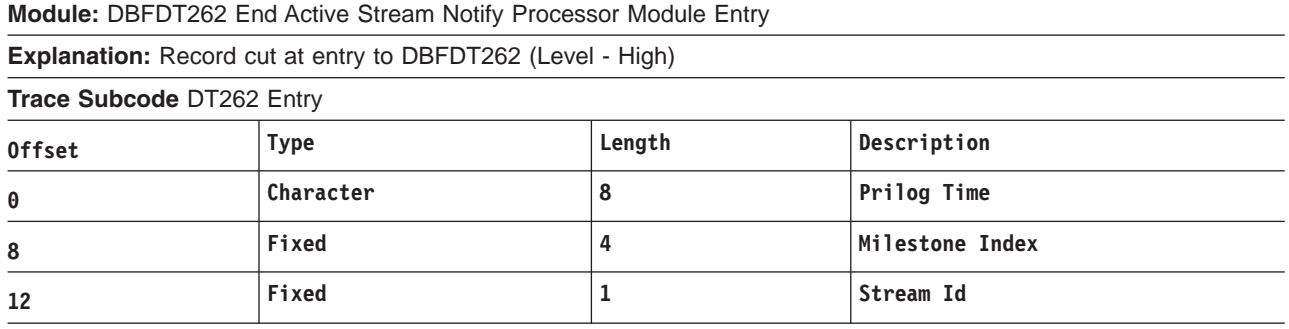

#### **Example:**

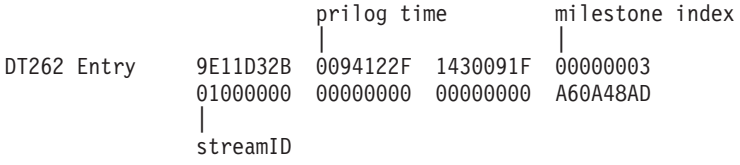

### **9E12**

*Table 86. Trace Record 9E12 - DBFDT270 Begin/End OFR Stream Processor Module Entry*

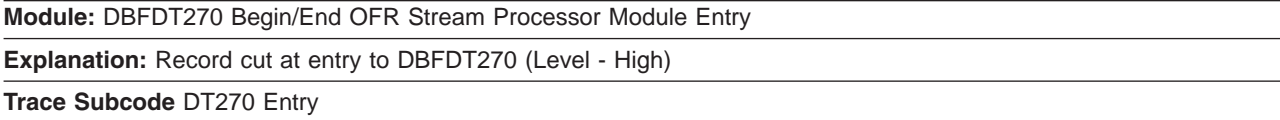

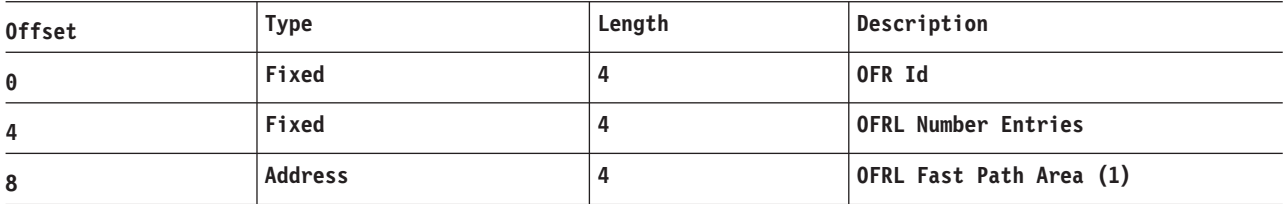

### **9E13**

*Table 87. Trace Record 9E13 - DBFDT271 Restart OFR Stream Processor Module Entry*

**Module:** DBFDT271 Restart OFR Stream Processor Module Entry

**Explanation:** Record cut at entry to DBFDT271 (Level - High)

**Trace Subcode** DT271 Entry

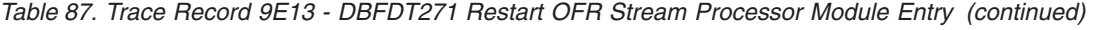

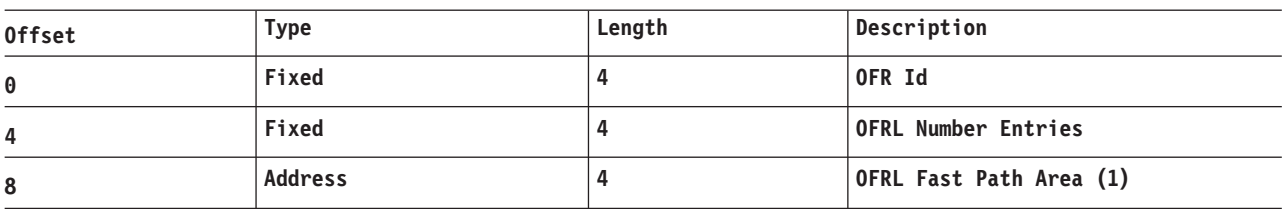

#### **Example:**

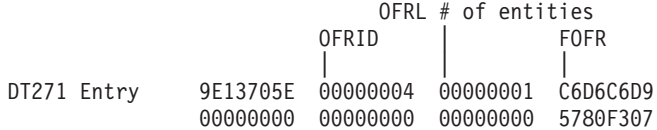

### **9E14**

*Table 88. Trace Record 9E14 - DBFDT272 End OFR Stream Notification Processor Module Entry*

**Module:** DBFDT272 End OFR Stream Notification Processor Module Entry

**Explanation:** Record cut at entry to DBFDT272 (Level - High)

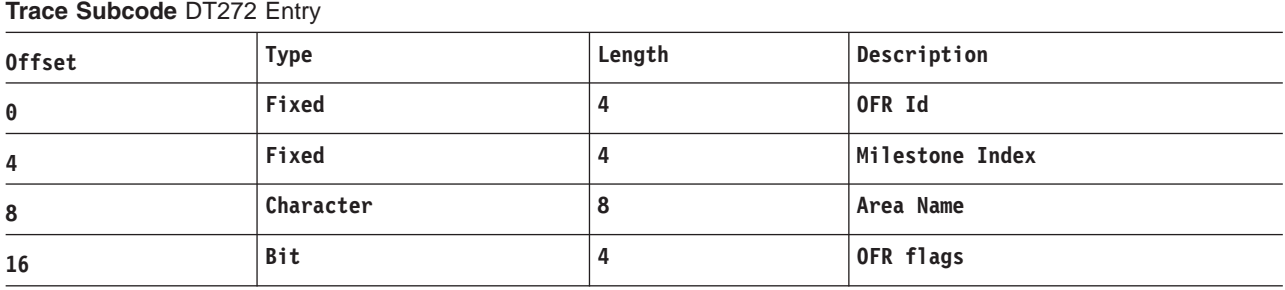

### **9E15**

*Table 89. Trace Record 9E15 - DBFDT272 NoTUR Module Entry*

**Module:** DBFDT272 NoTUR Module Entry

**Explanation:** Record cut in DBFDT272 when no storage for TUR in data space (Level - High)

**Trace Subcode** DT272 NoTUR

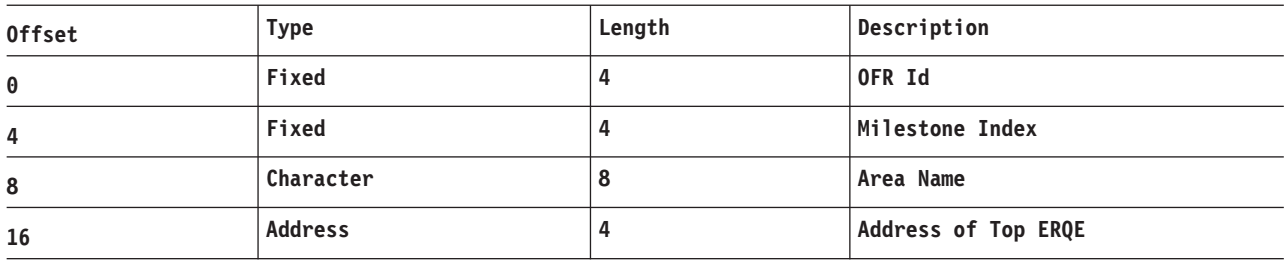

### **9E16**

*Table 90. Trace Record 9E16 - DBFDT272 NoERQE Module Entry*

**Module:** DBFDT272 NoERQE Module Entry

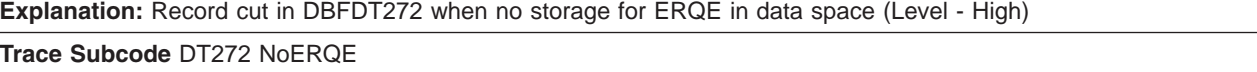

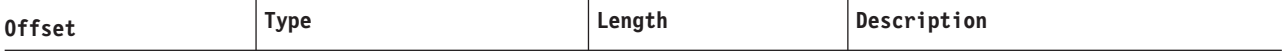

*Table 90. Trace Record 9E16 - DBFDT272 NoERQE Module Entry (continued)*

| 0  | Fixed     | OFR Id                 |
|----|-----------|------------------------|
| 4  | Fixed     | Milestone Index        |
| 8  | Character | Area Name              |
| 16 | Address   | <b>Address of EMAC</b> |

*Table 91. Trace Record 9E21 - DBFDT250 Fast Path/Log Router TCB AWE Queue Server Module Entry*

**Module:** DBFDT250 Fast Path/Log Router TCB AWE Queue Server Module Entry

**Explanation:** Record cut at entry to DBFDT250 (Level - High)

**Trace Subcode** DT250 Entry

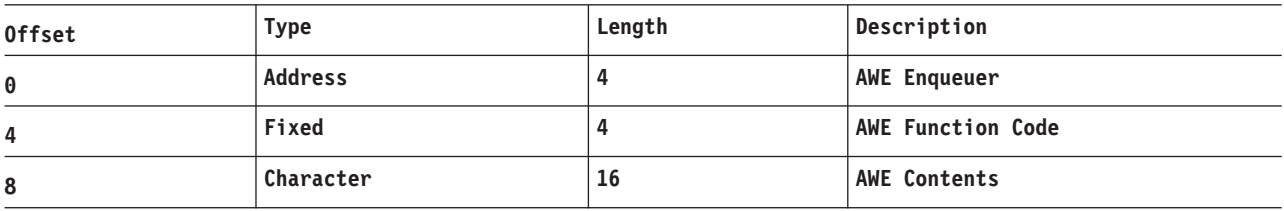

#### **Example:**

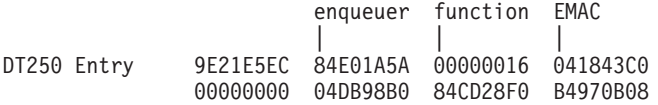

### **9E31**

*Table 92. Trace Record 9E31 - DBFDT263 End Active Stream ERQE Processor Module Entry*

**Module:** DBFDT263 End Active Stream ERQE Processor Module Entry

**Explanation:** Record cut at entry to DBFDT263 (Level - High)

**Trace Subcode** DT263 Entry

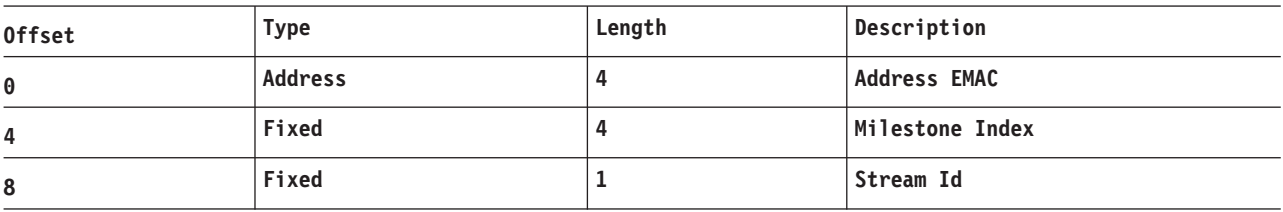

### **9E33**

*Table 93. Trace Record 9E33 - DBFDT273 End Active Stream ERQE Processor Module Entry*

**Module:** DBFDT273 End Active Stream ERQE Processor Module Entry

**Explanation:** Record cut at entry to DBFDT273 (Level - High)

**Trace Subcode** DT273 Entry

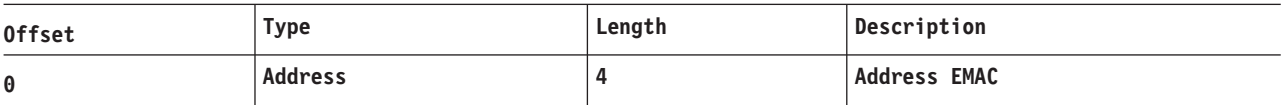

*Table 94. Trace Record 9E34 - DBFDT261 Tracking of End Update ERQE*

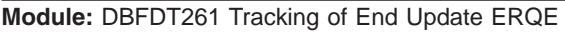

**Explanation:** Record cut at entry to DBFDT261 (Level - High)

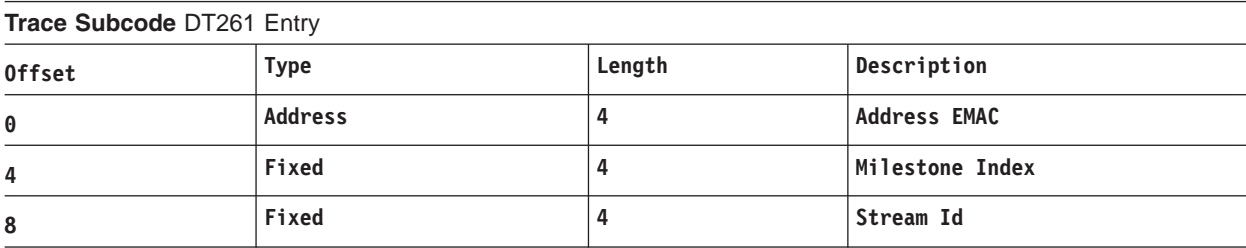

### **9E41**

*Table 95. Trace Record 9E41 - DBFDT180 Area Status Change Module Entry*

**Module:** DBFDT180 Area Status Change Module Entry

**Explanation:** Record cut at entry to DBFDT180 (Level - High)

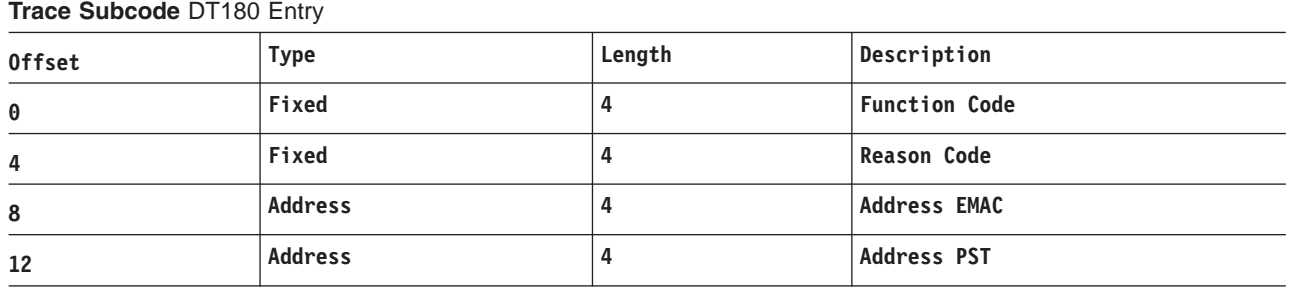

### **9E42**

*Table 96. Trace Record 9E42 - DBFDT251 Request Area Auth/Open Module Entry*

**Module:** DBFDT251 Request Area Auth/Open Module Entry

**Explanation:** Record cut at entry to DBFDT251 (Level - High)

**Trace Subcode** DT251 Entry

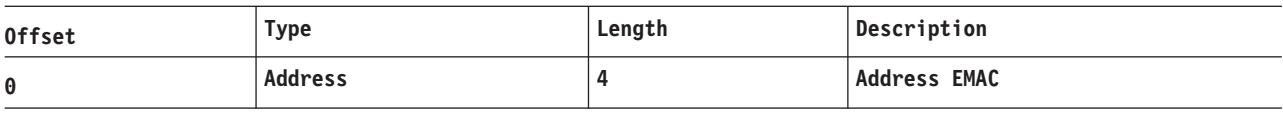

### **9E43**

*Table 97. Trace Record 9E43 - DBFDT252 TUR Cleanup During Shutdown Module Entry*

**Module:** DBFDT252 TUR Cleanup During Shutdown Module Entry

**Explanation:** Record cut at entry to DBFDT252 (Level - High)

**Trace Subcode** DT252 Entry

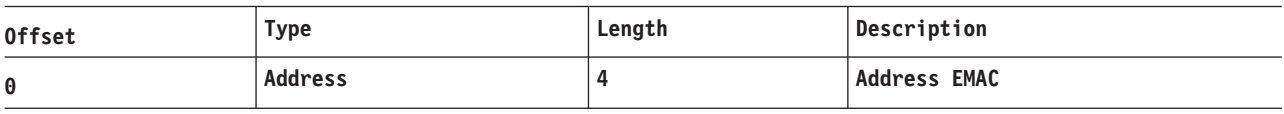

*Table 98. Trace Record 9E60 - DBFDT291 Prepare Milestone Module Entry*

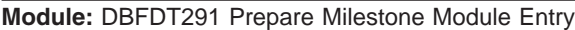

**Explanation:** Record cut at entry to DBFDT291 (Level - High)

#### **Trace Subcode** DT291 Entry

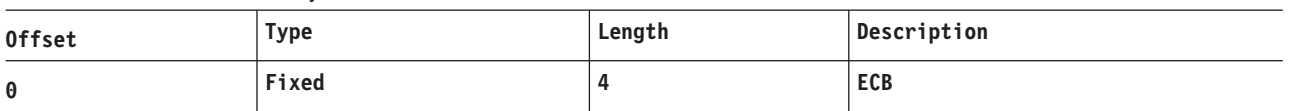

#### **Example:**

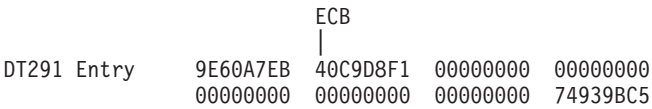

### **9E61**

*Table 99. Trace Record 9E61 - DBFDT291 Prepare Milestone Module Exit*

**Module:** DBFDT291 Prepare Milestone Module Exit

**Explanation:** Record cut at exit from DBFDT291 (Level - High)

**Trace Subcode** DT291 Exit

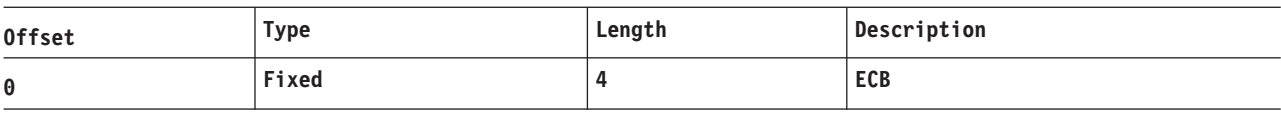

### **9E62**

*Table 100. Trace Record 9E62 - DBFDT291 Prepare Milestone IWAIT Issued*

**Module:** DBFDT291 Prepare Milestone IWAIT Issued

**Explanation:** Record cut prior to issuing IWAIT in DBFDT291 (Level - High)

**Trace Subcode** DT291 IWAIT Issued

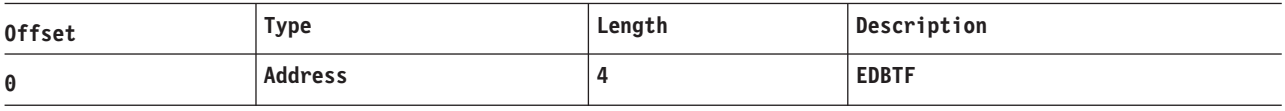

### **9E63**

*Table 101. Trace Record 9E63 - DBFDT291 Prepare Milestone IPOST Received*

**Module:** DBFDT291 Prepare Milestone IPOST Received

**Explanation:** Record after IPOST Received in DBFDT291 (Level - High)

**Trace Subcode** DT291 IPOST Received

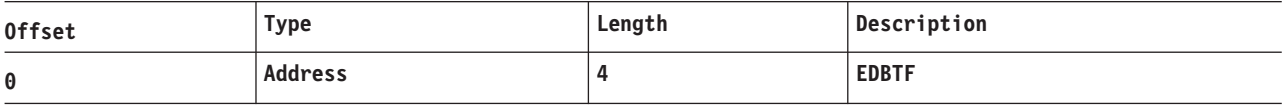

### **9E64**

*Table 102. Trace Record 9E64 - DBFDT292 Begin Milestone Module Entry*

**Module:** DBFDT292 Begin Milestone Module Entry

*Table 102. Trace Record 9E64 - DBFDT292 Begin Milestone Module Entry (continued)*

**Explanation:** Record cut at entry to DBFDT292 (Level - High)

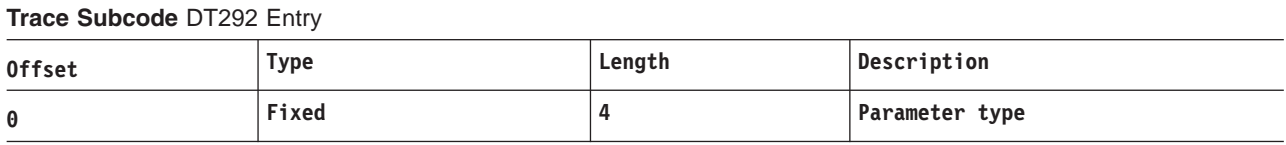

### **9E65**

*Table 103. Trace Record 9E65 - DBFDT292 Begin Milestone Module Exit*

**Module:** DBFDT292 Begin Milestone Module Exit

**Explanation:** Record cut at exit from DBFDT292 (Level - High)

**Trace Subcode** DT292 Exit

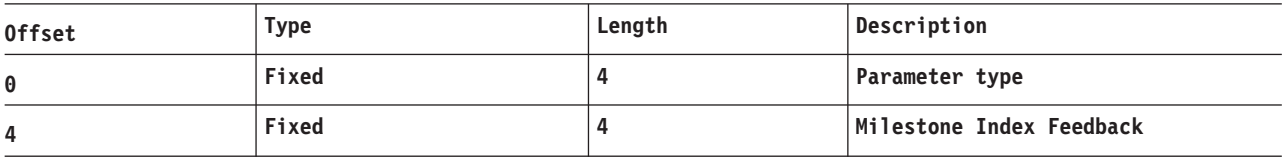

### **9E66**

*Table 104. Trace Record 9E66 - DBFDT292 Begin Milestone IPOST Received*

**Module:** DBFDT292 Begin Milestone IPOST Received

**Explanation:** Record after IPOST Received in DBFDT292 (Level - High)

**Trace Subcode** DT292 IPOST Received

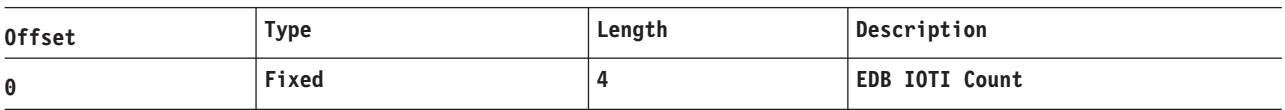

### **9E67**

*Table 105. Trace Record 9E67 - DBFDT290 Milestone Routine Entry*

**Module:** DBFDT290 Milestone Routine Entry

**Explanation:** Record after Entry to DBFDT290 (Level - High)

**Trace Subcode** DT290 Entry

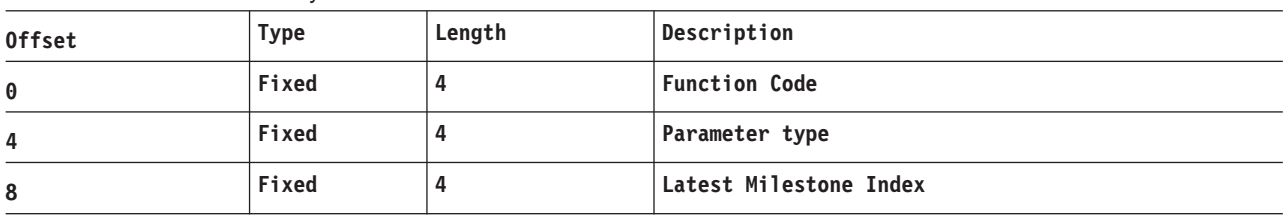

### **9E68**

*Table 106. Trace Record 9E68 - DBFDT290 Milestone Routine Exit*

**Module:** DBFDT290 Milestone Routine Exit

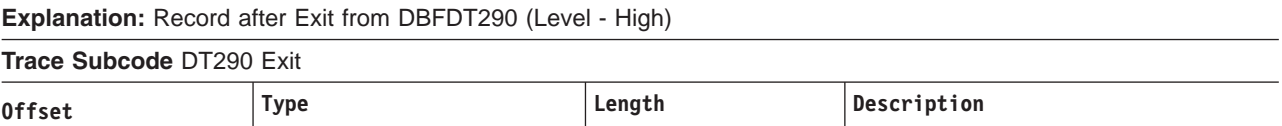

*Table 106. Trace Record 9E68 - DBFDT290 Milestone Routine Exit (continued)*

| 0 | Fixed | <b>Function Code</b>            |
|---|-------|---------------------------------|
| 4 | Fixed | Parameter type                  |
| 8 | Fixed | <b>Feedback Milestone Index</b> |

*Table 107. Trace Record 9E69 - DBFDT290 Milestone Enqueue 1*

**Module:** DBFDT290 Milestone Enqueue 1

**Explanation:** Record at AWE Enqueue 1 in DBFDT290 (Level - High)

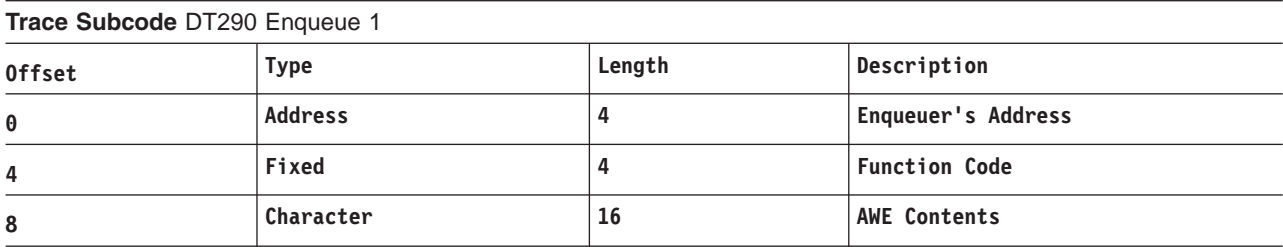

### **9E6A**

*Table 108. Trace Record 9E6A - DBFDT290 Milestone Enqueue 2*

**Module:** DBFDT290 Milestone Enqueue 2

**Explanation:** Record at AWE Enqueue 2 in DBFDT290 (Level - High)

**Trace Subcode** DT290 Enqueue 2

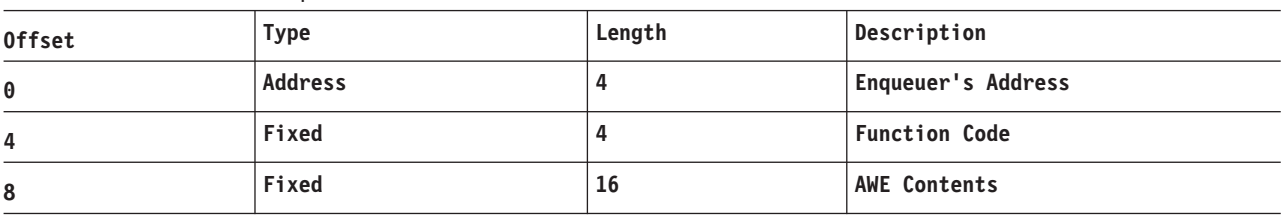

# **Trace Entry: Fast Path Tracker Log Router Interface (9F)**

### **9F22**

*Table 109. Trace Record 9F22 - DBFDT300 Fast Path/Fast Path TCB AWE Queue Server Module Entry*

**Module:** DBFDT300 Fast Path/Fast Path TCB AWE Queue Server Module Entry

**Explanation:** Record cut at entry to DBFDT300 (Level - High)

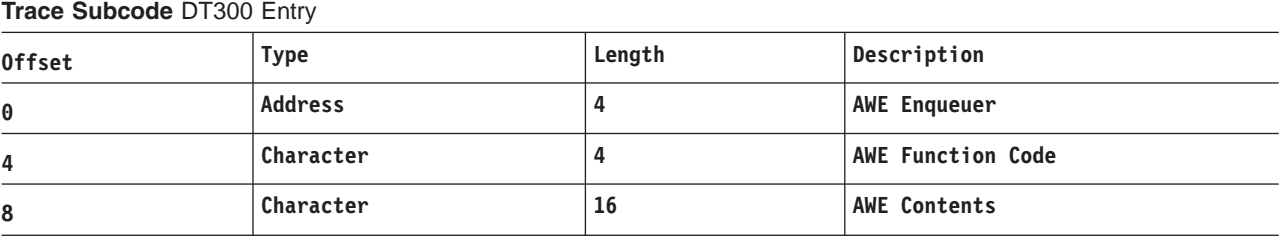

#### **Example:**

enqueuer open area EMAC | | | DT300 Entry 9F22B879 04F9E5E2 00000003 0476A3C0 00000001 00000002 00000000 A0AFD862 | | streamID USID

### **9F41**

*Table 110. Trace Record 9F41 - DBFDT180 Area Status Change Module Entry*

**Module:** DBFDT180 Area Status Change Module Entry

**Explanation:** Record cut at entry to DBFDT180 (Level - High)

**Trace Subcode** DT180 Entry

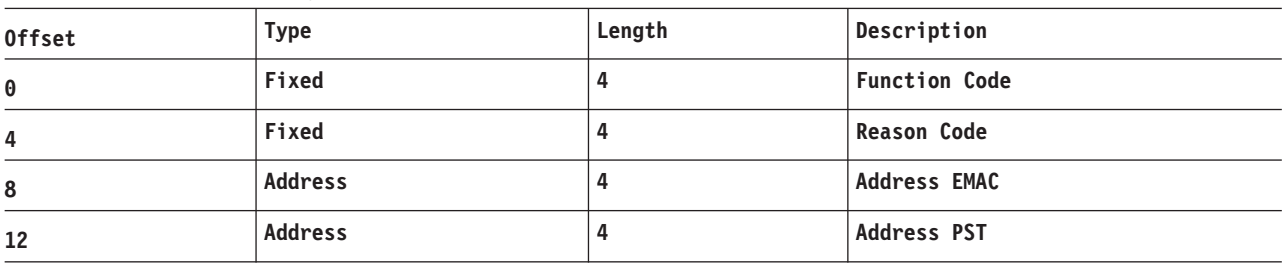

### **Example:**

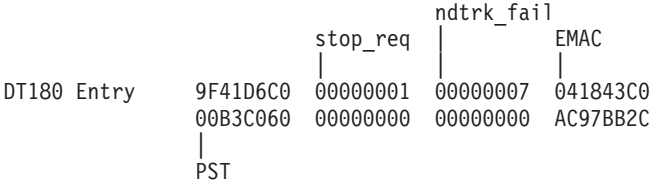

### **9F44**

*Table 111. Trace Record 9F44 - DBFROFR0 OFR Module Entry*

**Module:** DBFROFR0 OFR Module Entry

**Explanation:** Record cut at entry to DBFROFR0 (Level - High)

**Trace Subcode** ROFR0 Entry

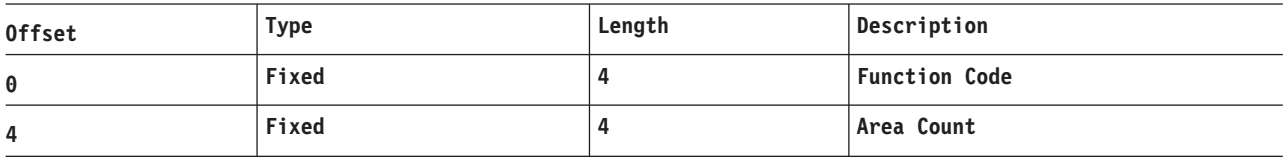

*Table 112. Trace Record 9F44 - DBFROFR0 OFR Module Entry*

**Module:** DBFROFR0 OFR Module Entry

**Explanation:** Record cut at entry to DBFROFR0 (Level - High)

**Trace Subcode** ROFR0 Entry

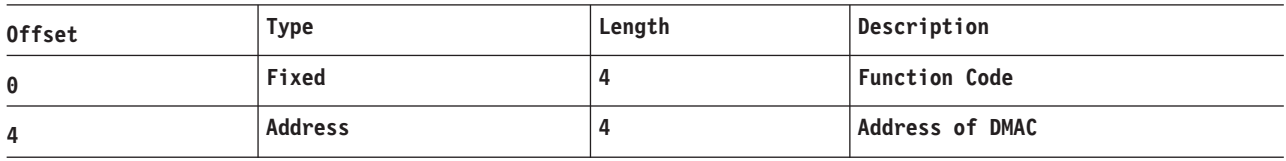

*Table 113. Trace Record 9F44 - DBFROFR0 OFR Module Entry*

| Module: DBFROFR0 OFR Module Entry |                                                                    |  |                      |  |  |  |
|-----------------------------------|--------------------------------------------------------------------|--|----------------------|--|--|--|
|                                   | <b>Explanation:</b> Record cut at entry to DBFROFR0 (Level - High) |  |                      |  |  |  |
| <b>Trace Subcode ROFR0 Entry</b>  |                                                                    |  |                      |  |  |  |
| <b>Offset</b>                     | Description                                                        |  |                      |  |  |  |
| 0                                 | Fixed                                                              |  | <b>Function Code</b> |  |  |  |

### **9F50**

*Table 114. Trace Record 9F50 - DBFDT350 IPOST*

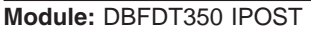

**Explanation:** Record cut at IPOST in DBFDT350 (Level - High)

**Trace Subcode** DT350 IPOST

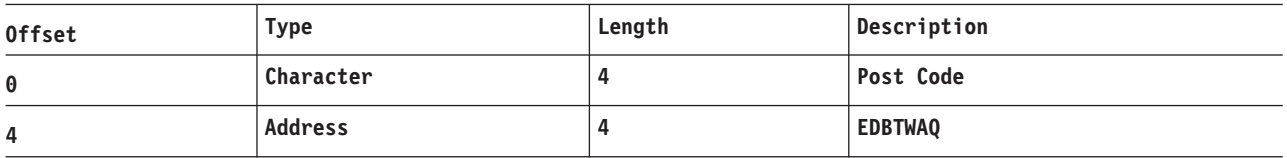

#### **Example:**

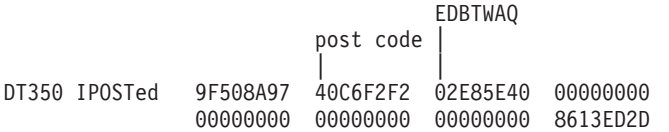

### **9F51**

*Table 115. Trace Record 9F51 - DBFDT350 IWAIT*

**Module:** DBFDT350 IWAIT

**Explanation:** Record cut at IWAIT in DBFDT350 (Level - High)

#### **Trace Subcode** DT350 IWAIT

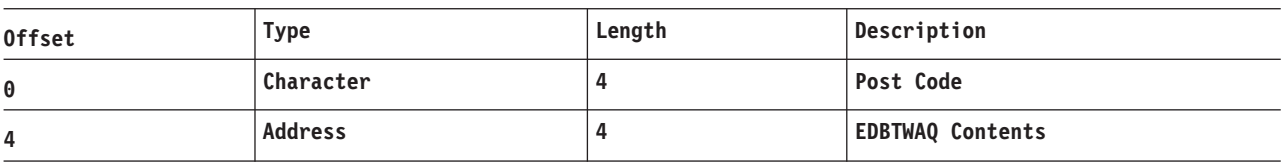

#### **Example:**

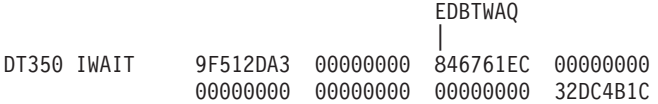

### **9F52**

### *Table 116. Trace Record 9F52 - DBFDT350 GETEMAC*

**Module:** DBFDT350 GETEMAC

**Explanation:** Record cut at EMAC in DBFDT350 (Level - High)

**Trace Subcode** DT350 EMAC

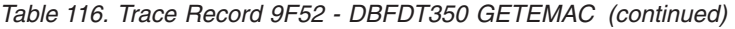

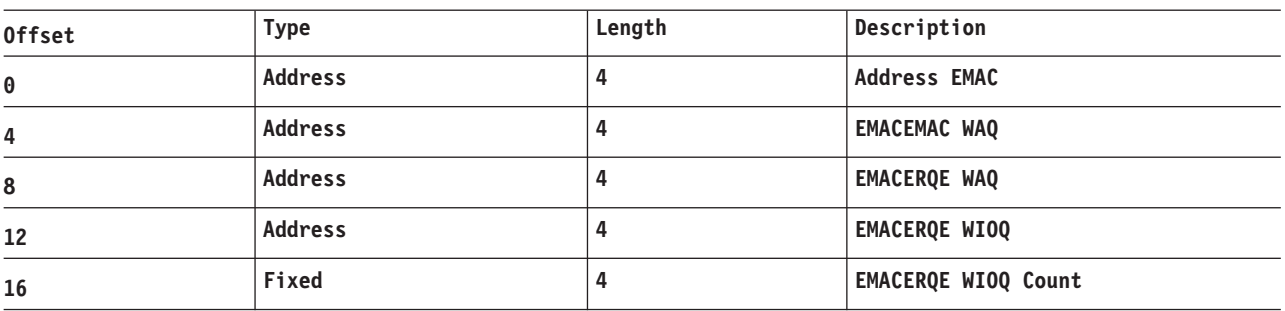

### **Example:**

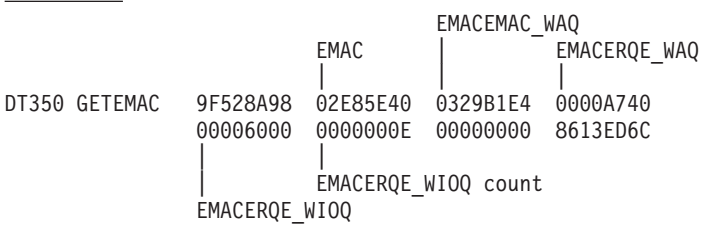

### **9F53**

*Table 117. Trace Record 9F53 - DBFDT350 GETERQE*

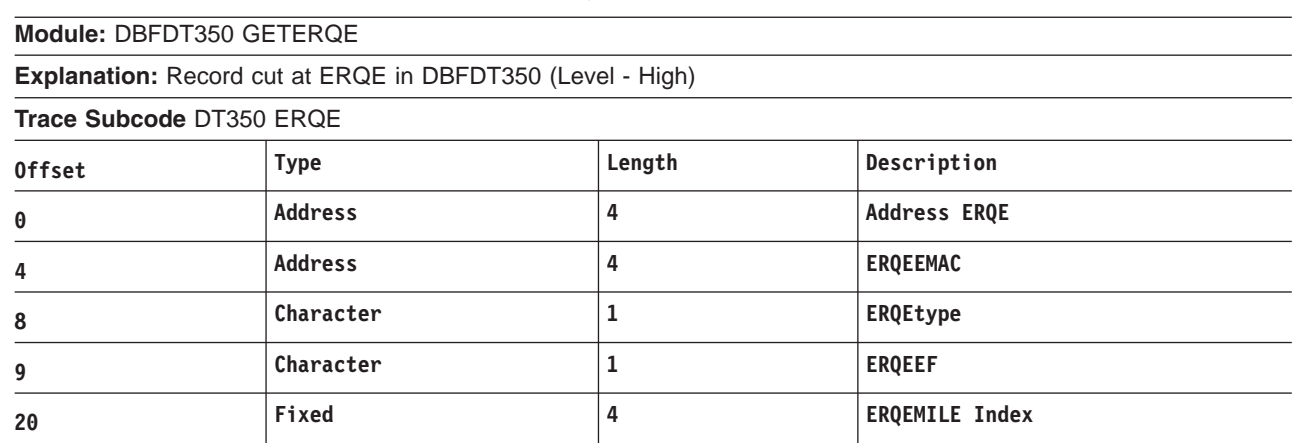

### **Example:**

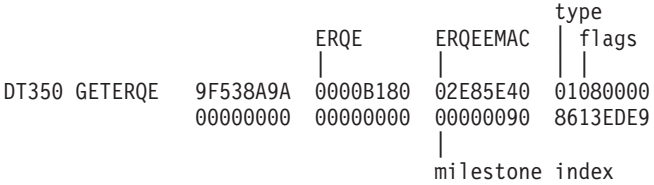

### **9F54**

*Table 118. Trace Record 9F54 - DBFDT350 EMAC2*

**Module:** DBFDT350 EMAC2

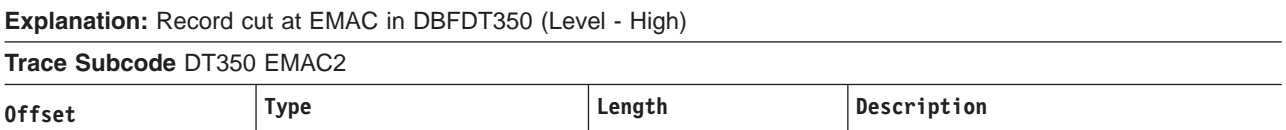

*Table 118. Trace Record 9F54 - DBFDT350 EMAC2 (continued)*

| A | una:<br>`d (<br>.<br>_________ |  | name |
|---|--------------------------------|--|------|
|---|--------------------------------|--|------|

#### **Example:**

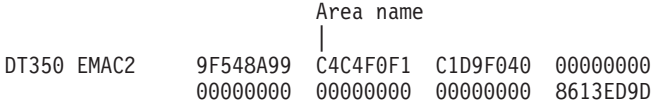

### **9F55**

*Table 119. Trace Record 9F55 - DBFDT350 ERQE2*

**Module:** DBFDT350 ERQE2

**Explanation:** Record cut at ERQE in DBFDT350 (Level - High)

**Trace Subcode** DT350 ERQE2

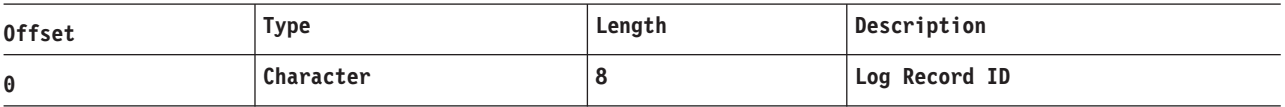

#### **Example:**

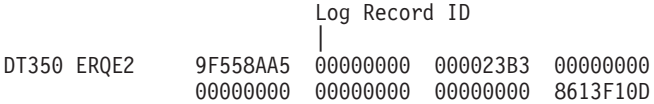

### **9F70**

*Table 120. Trace Record 9F70 - DBFDT400 IPOST*

**Module:** DBFDT400 IPOST

**Explanation:** Record cut at IPOST in DBFDT400 (Level - High)

#### **Trace Subcode** DT400 IPOST

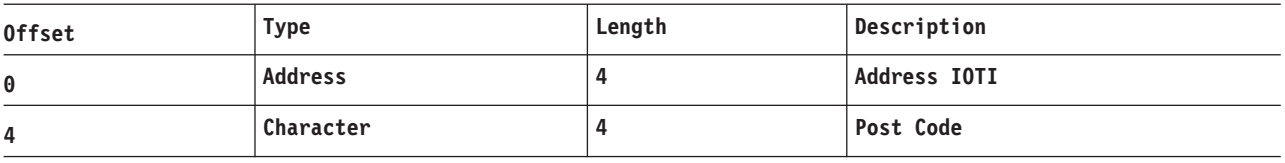

### **9F71**

*Table 121. Trace Record 9F71 - DBFDT400 IWAIT*

**Module:** DBFDT400 IWAIT

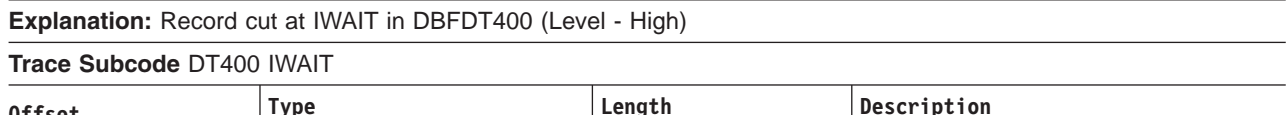

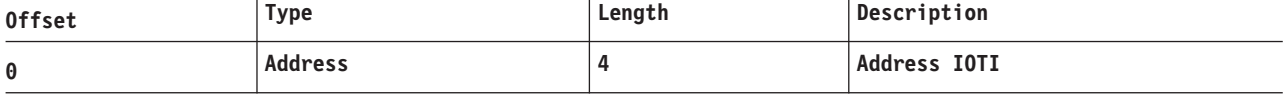

## **9F72**

*Table 122. Trace Record 9F72 - DBFDT400 EMAC*

**Module:** DBFDT400 EMAC

#### *Table 122. Trace Record 9F72 - DBFDT400 EMAC (continued)*

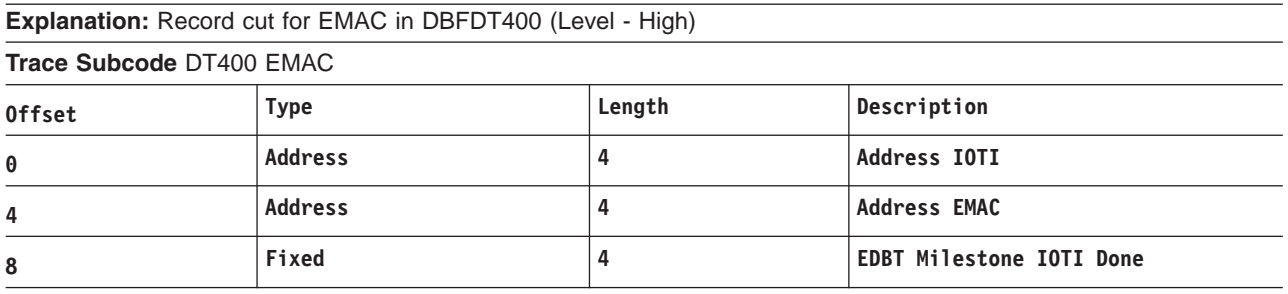

# **9F73**

*Table 123. Trace Record 9F73 - DBFDT400 Read*

**Module:** DBFDT400 Read

**Explanation:** Record cut at Read in DBFDT400 (Level - High)

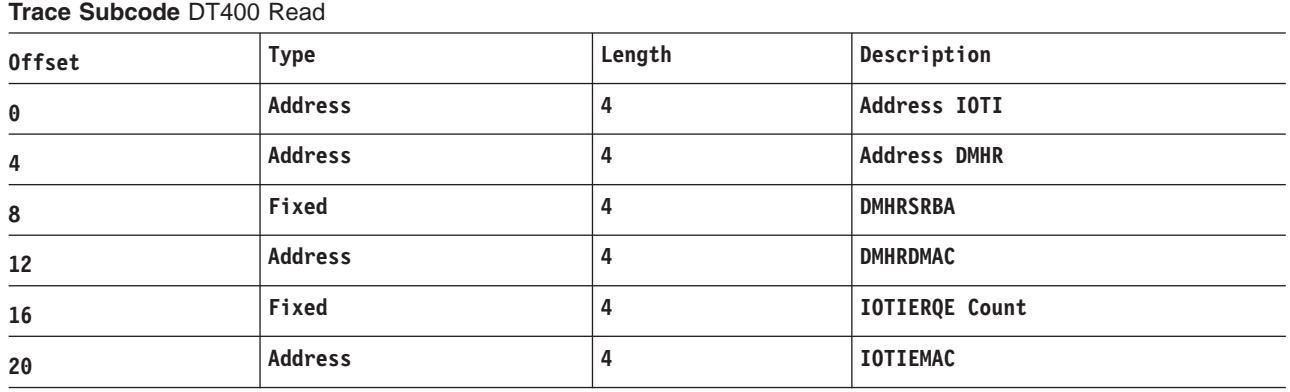

#### **Example:**

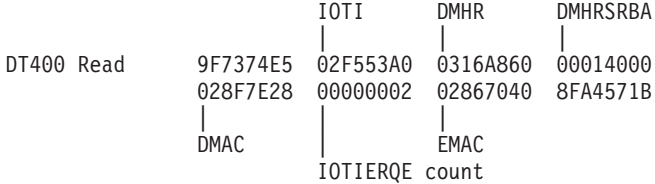

### **9F74**

*Table 124. Trace Record 9F74 - DBFDT400 Write*

**Module:** DBFDT400 Write

**Explanation:** Record cut at Write in DBFDT400 (Level - High)

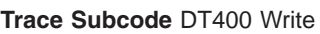

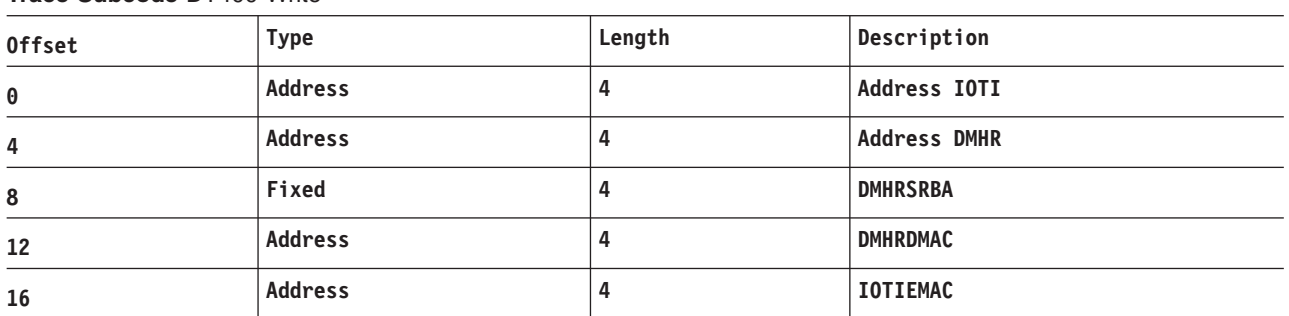

#### <span id="page-430-0"></span>**Example:**

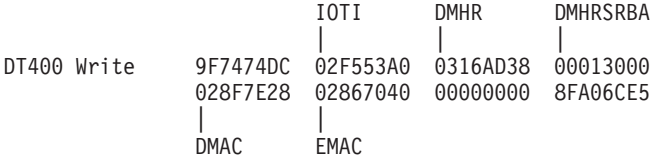

# **Database Tracker Trace Entries**

The DL/I database tracker trace entries are included in the DL/I Trace Table (dldnote—insert cross-reference to Dbtrace). The second byte (xx) of each trace entry is the PST number.

*Table 125. DB TRACKING TRACE ENTRIES*

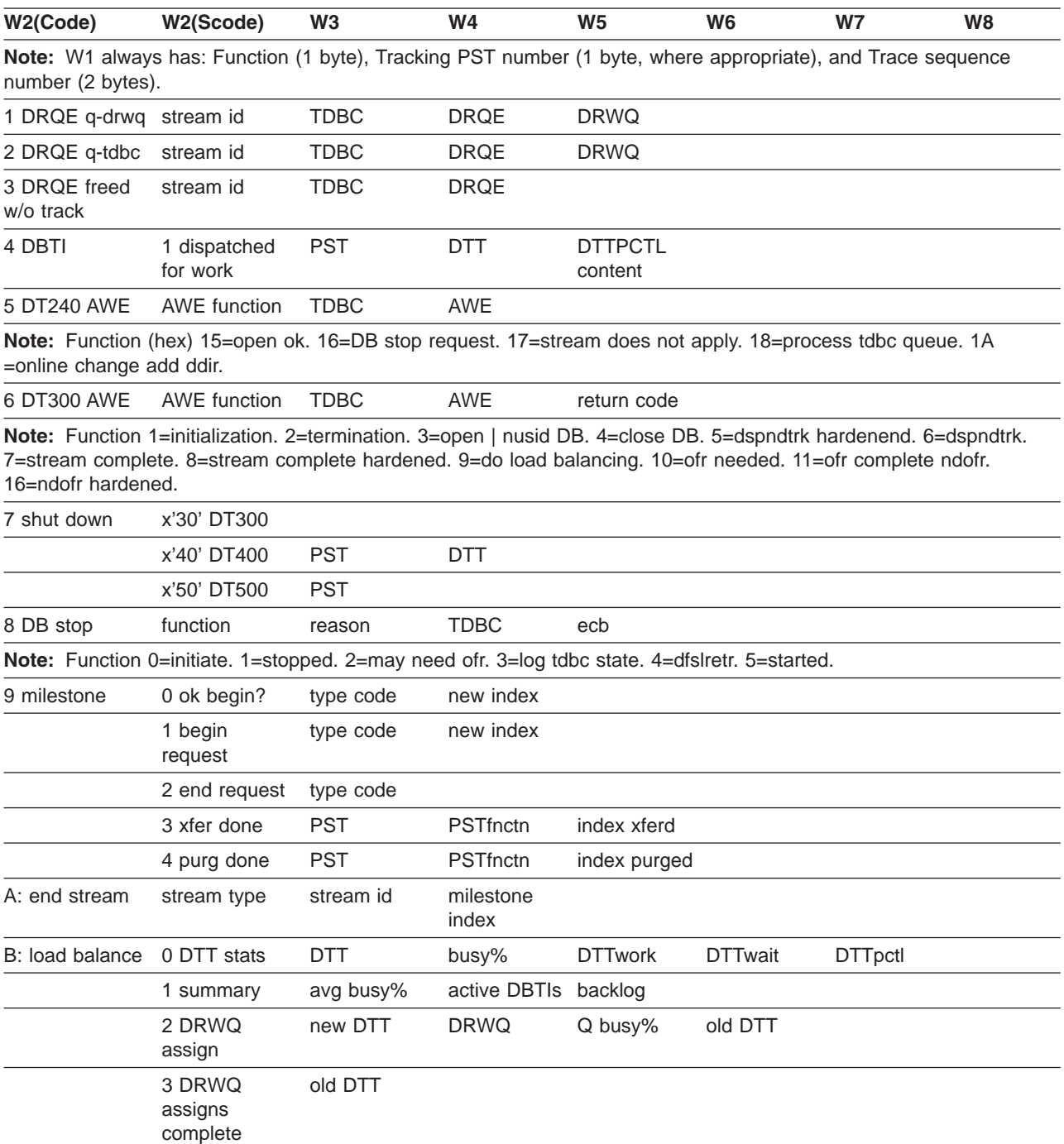

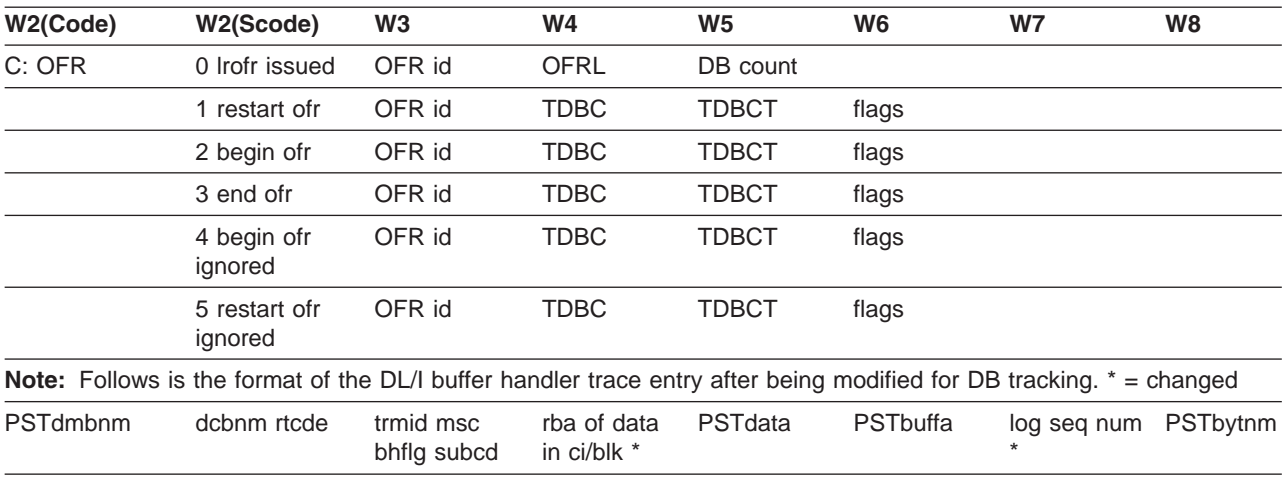

#### *Table 125. DB TRACKING TRACE ENTRIES (continued)*

# **Log Router Trace Data**

**Module:** DFSLRDSS Data Set Services Control ITASK Routine

The log router (LRTT) trace entries are documented below. Field lengths are in bytes.

# **Trace Entry: Log Router Data Set Services (370x)**

### **3701**

*Table 126. Trace Record 3701 - Data Set Services Control Routine Entry*

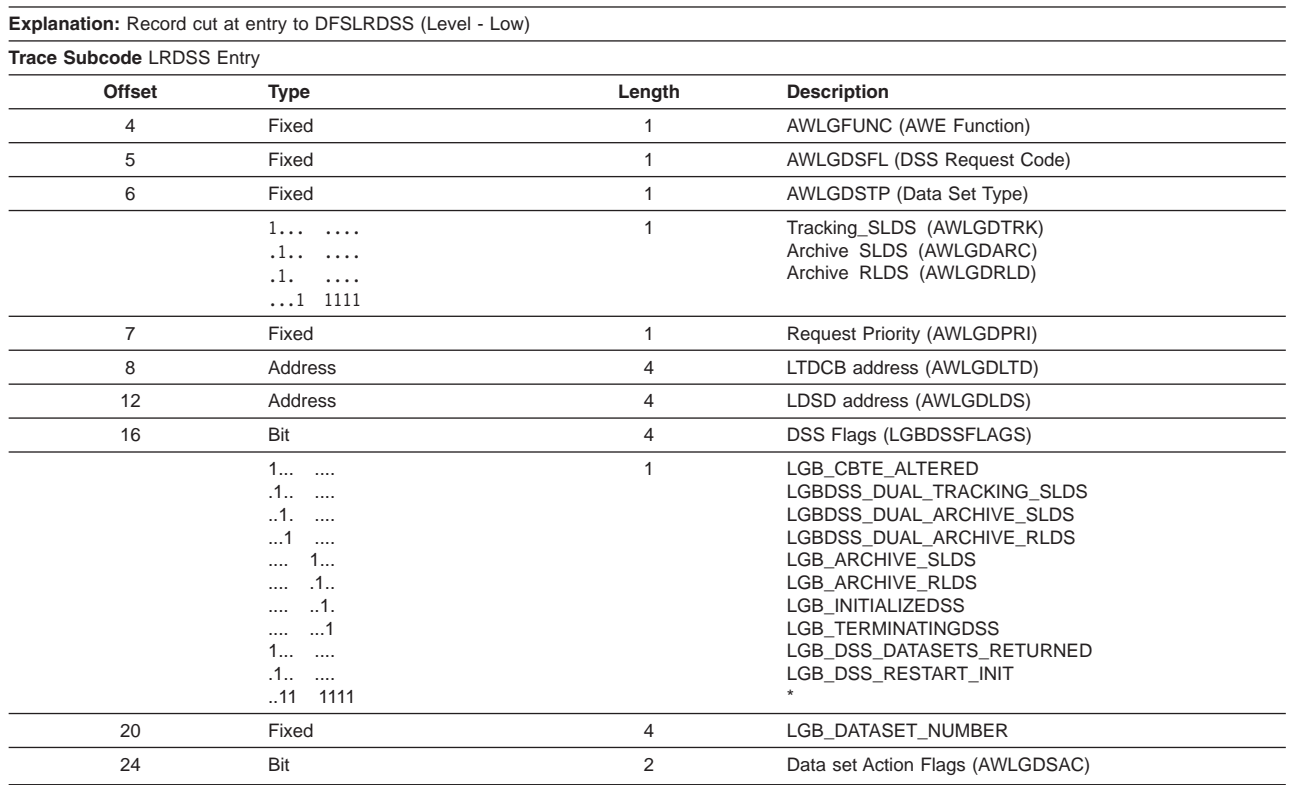
|    | 1<br>.1<br>1<br>1<br>$\dots$ 1<br>$\ldots$ $\ldots$<br>$\dots \dots$ .1.<br>. 1<br>$\cdots$            |   | Delete data set (AWLGDSDE)<br>Input/Output (AWLGDSIO)<br>Last active data set (AWLGDLST)<br>Allocate for restart (AWLGDARS)<br>4906 delete record (AWLGD4906)<br>Delete for restart (AWLGDRST)<br>End stream notification (AWLGDEST)<br>Create prealloc data set (AWLGDLGB) |
|----|----------------------------------------------------------------------------------------------------|---|----------------------------------------------------------------------------------------------------|
| 25 | Bit                                                                                                    | 2 | LTDCB FLAGS                                                                                                    |
|    | $.1$<br>1.<br>1<br>$\sim$ $\sim$<br>1<br>$\cdots$<br>.1<br>$\cdots$<br>$\dots$ 1.<br>$\cdots$<br>1<br> |   | LTDCB DBRC OPEN<br>LTDCB DBRC CLOSED<br>LTDCB LAST BUFFER WRITTEN<br>LTDCB EODAD<br>LTDCB DELETE DATASET<br>LTDCB OPEN ERROR 1<br>LTDCB OPEN ERROR 2<br>LTDCB MOUNTABLE                                                                                                    |

*Table 126. Trace Record 3701 - Data Set Services Control Routine Entry (continued)*

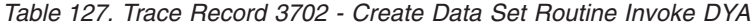

**Module:** DFSLRDCR Data Set Create Routine

**Explanation:** Invoke DYA from DFSLRDCR (Level - Medium)

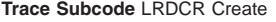

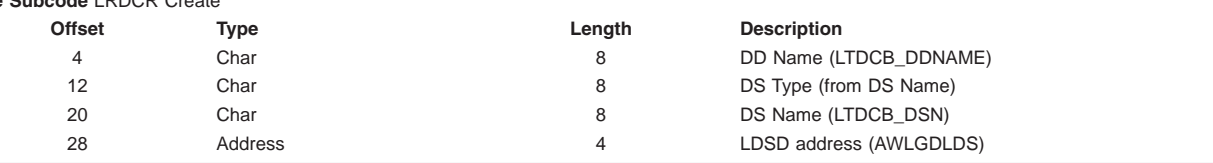

#### **3703**

#### *Table 128. Trace Record 3703 - Create Data Set Routine Exit*

**Module:** DFSLRDCR Data Set Create Routine

**Explanation:** Record cut at exit from DFSLRDCR (Level - Medium)

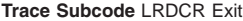

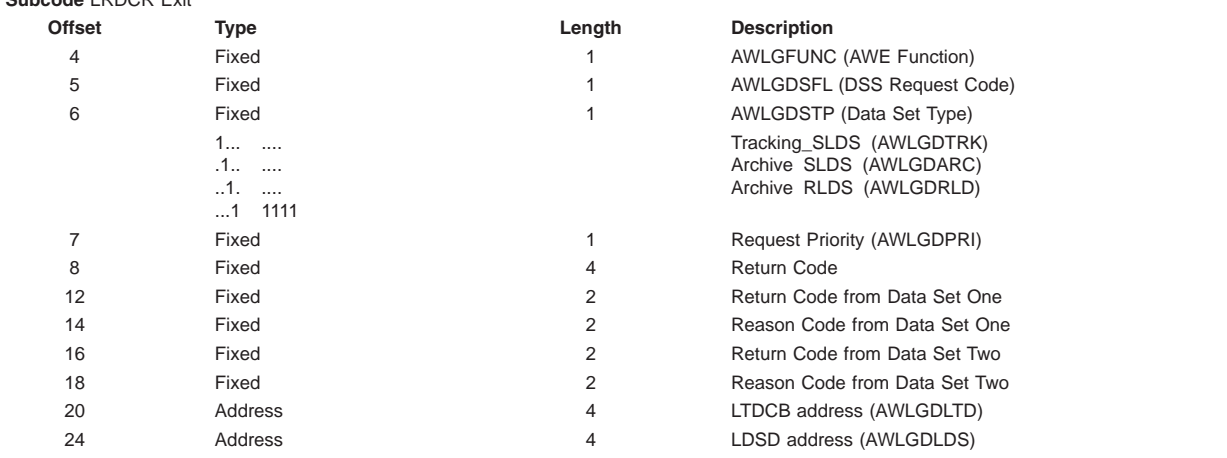

#### **3704**

*Table 129. Trace Record 3704 - Allocate Data Set Routine Exit*

**Module:** DFSLRDAL Data Set Allocate Routine

**Explanation:** Record cut at exit from DFSLRDAL (Level - Medium)

**Trace Subcode** LRDAL Exit

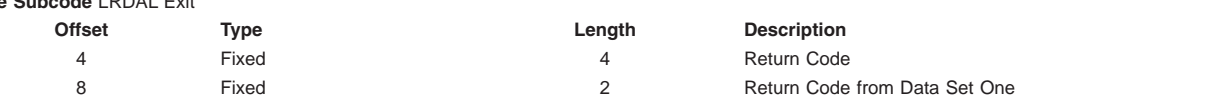

| 10 | Fixed   |   | Reason Code from Data Set One |
|----|---------|---|-------------------------------|
| 12 | Fixed   |   | Return Code from Data Set Two |
| 14 | Fixed   |   | Reason Code from Data Set Two |
| 16 | Address | Δ | LTDCB Address (AWLGDLTD)      |
| 20 | Address |   | LDSD address (AWLGDLDS)       |
| 24 | Address |   | R <sub>13</sub>               |
|    |         |   |                               |

*Table 129. Trace Record 3704 - Allocate Data Set Routine Exit (continued)*

*Table 130. Trace Record 3705 - Open Data Set Routine Exit*

**Module:** DFSLRDOP Data Set Open Routine

**Explanation:** Record cut at exit from DFSLRDOP (Level - Medium)

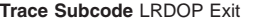

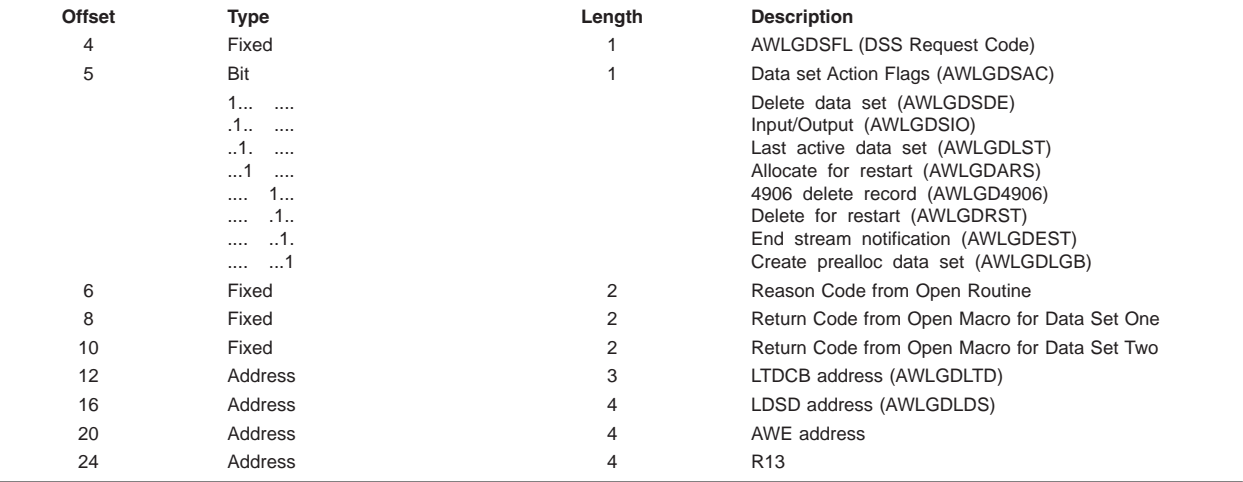

#### **3707**

#### *Table 131. Trace Record 3707 - Deallocate/Delete Data Set Routine Exit*

**Module:** DFSLRDDE Data Set Deallocate/Delete Routine

**Explanation:** Record cut at exit from DFSLRDDE (Level - Medium)

**Trace Subcode** LRDDE Exit

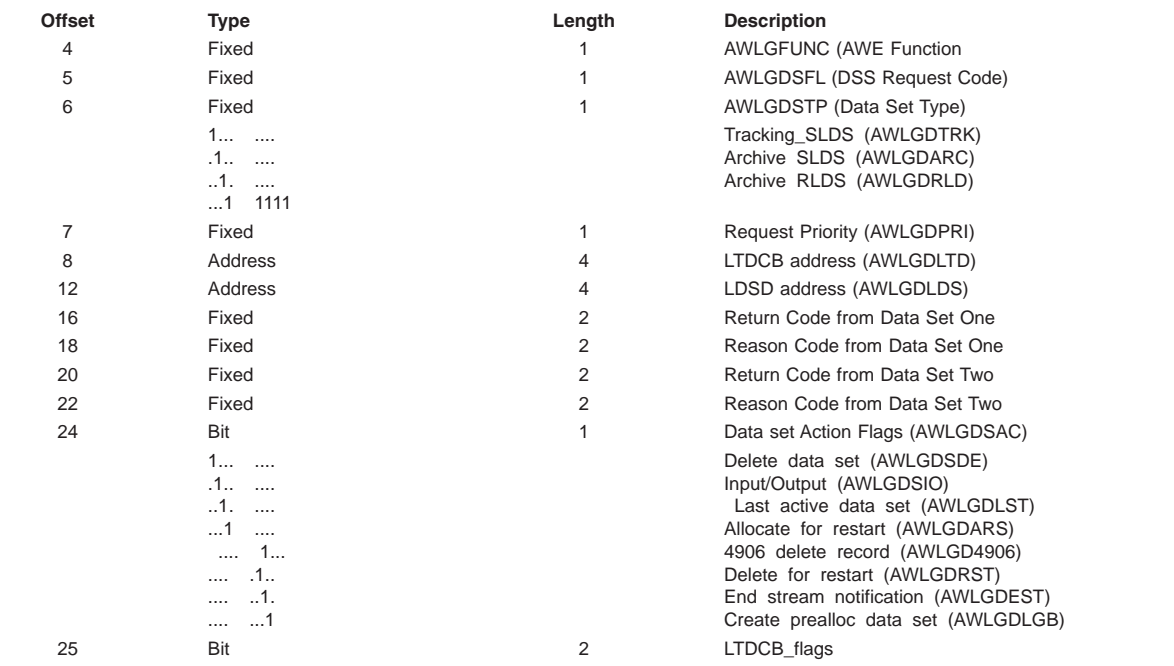

|      | LTDCB DBRC OPEN           |
|------|---------------------------|
|      | LTDCB DBRC CLOSED         |
| $1.$ | LTDCB LAST BUFFER WRITTEN |
|      | LTDCB EODAD               |
|      | LTDCB DELETE DATASET      |
|      | LTDCB OPEN ERROR 1        |
|      | LTDCB OPEN ERROR 2        |
|      | LTDCB MOUNTABLE           |
|      |                           |

*Table 131. Trace Record 3707 - Deallocate/Delete Data Set Routine Exit (continued)*

## **Trace Entry: Log Router Record Router (3709/370E/370F/371x)** |

#### **3709** |

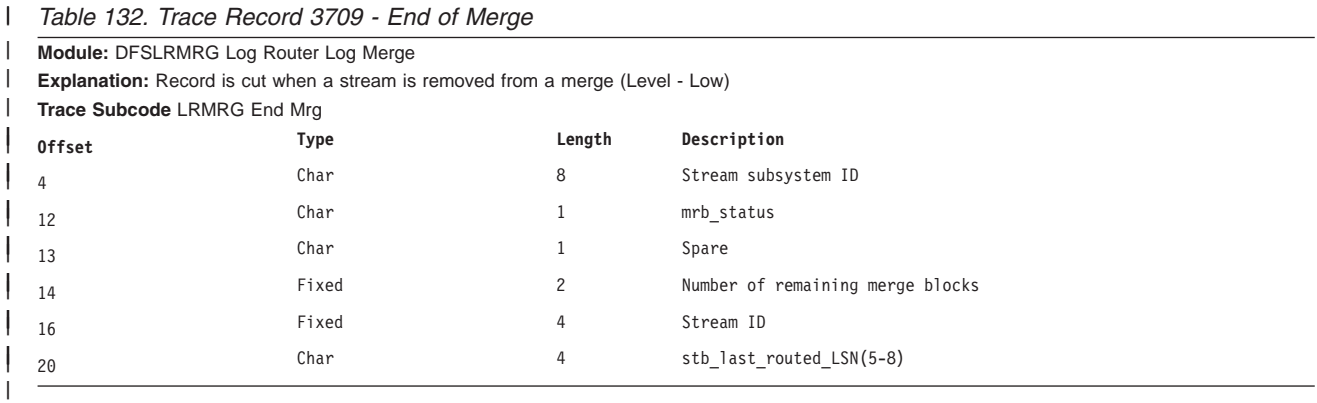

## **Trace Entry: Log Router Record Router (370E/370F/371x)** |

#### **370E**

*Table 133. Trace Record 370E - Received last buffer of the active stream*

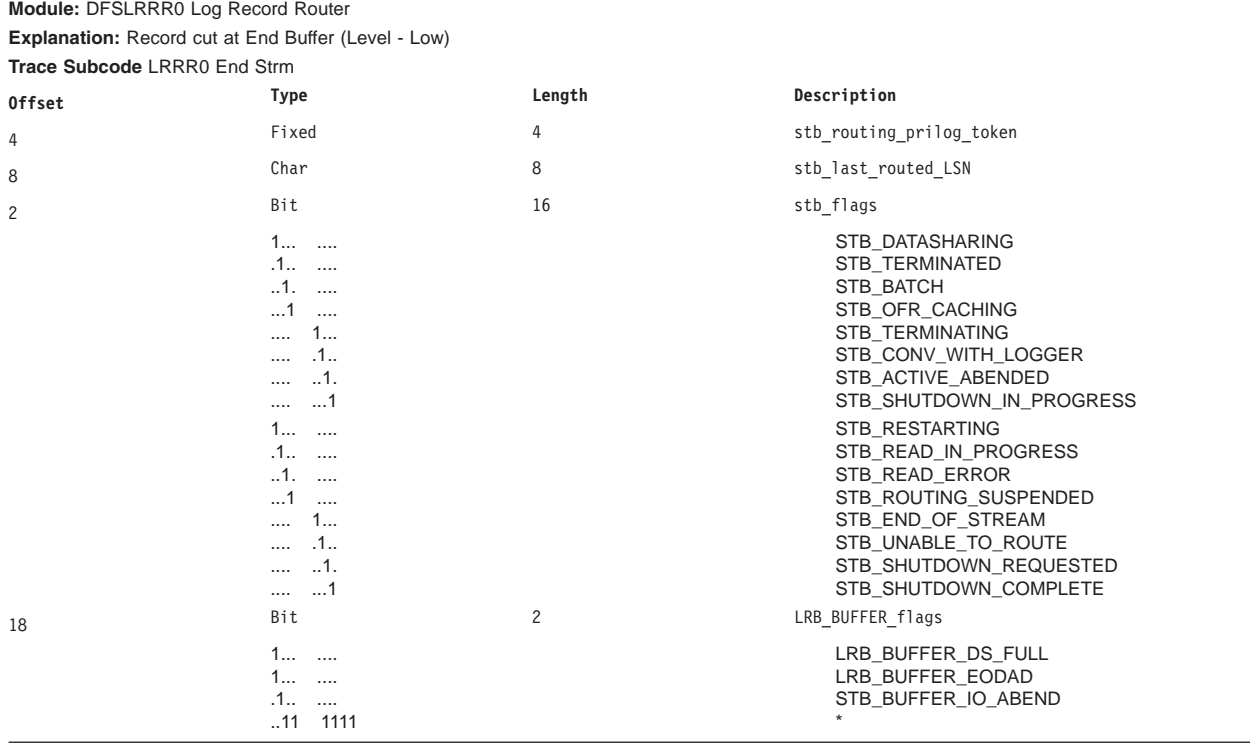

|    | 1                      |   | LRB READ COMPLETE        |
|----|------------------------|---|--------------------------|
|    | $.1$                   |   | LRB BUFFER LAST          |
|    | .1.<br>$\cdots$        |   | LRB BUFFER ENDDS         |
|    | $\dots$ 1<br>$\cdots$  |   | LRB BUFFER RESTART       |
|    | 11<br>$\cdots$         |   | LRB BUFFER ORIGIN        |
|    | 00                     |   | LRB FROM LOGGER          |
|    | 01                     |   | LRB FROM ILS             |
|    | 10                     |   | LRB FROM READER          |
|    | 11                     |   | LRB FROM ARCH            |
|    | $\dots$ 1.<br>$\cdots$ |   | LRB ACTIVE ABEND         |
|    | . 1<br>$\cdots$        |   | LRB BEGIN OFR CACHING    |
| 20 | Fixed                  | 4 | stb streamID             |
| 24 | Char                   | 4 | stb routing prilog token |
|    |                        |   |                          |
| 28 | Fixed                  | 4 | stb last routed lsn(5-8) |
|    |                        |   |                          |

*Table 133. Trace Record 370E - Received last buffer of the active stream (continued)*

#### **370F**

*Table 134. Trace Record 370F - Routed Log Records from Buffer to Trackers*

|                                  | <b>Module: DFSLRRBF Route Buffer Routine</b>                        |        |                            |  |  |  |  |
|----------------------------------|---------------------------------------------------------------------|--------|----------------------------|--|--|--|--|
|                                  | <b>Explanation:</b> Record cut at exit from DFSLRRBF (Level - High) |        |                            |  |  |  |  |
| <b>Trace Subcode LRRBF Route</b> |                                                                     |        |                            |  |  |  |  |
| <b>Offset</b>                    | <b>Type</b>                                                         | Length | Description                |  |  |  |  |
| $\overline{4}$                   | Char                                                                | 4      | $1rb$ record $id(5-8)$     |  |  |  |  |
| 8                                | Char                                                                | 4      | First routed LSN           |  |  |  |  |
| 12                               | Char                                                                | 4      | Last routed LSN            |  |  |  |  |
| 16                               | Fixed                                                               | 4      | offset to first LSN routed |  |  |  |  |
| 20                               | Fixed                                                               | 4      | lpd stream type            |  |  |  |  |
| 24                               | Fixed                                                               | 4      | lpd stream id              |  |  |  |  |
| 28                               | Address                                                             | 4      | R13 value                  |  |  |  |  |

#### **3710**

#### *Table 135. Trace Record 3710 - Active Stream Tracker RSR04\_PTKO*

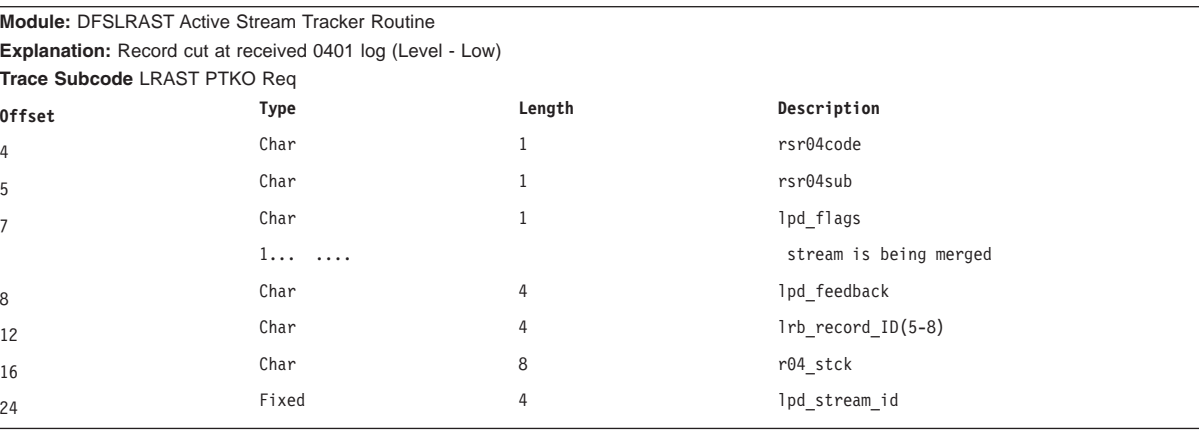

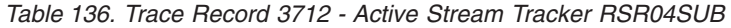

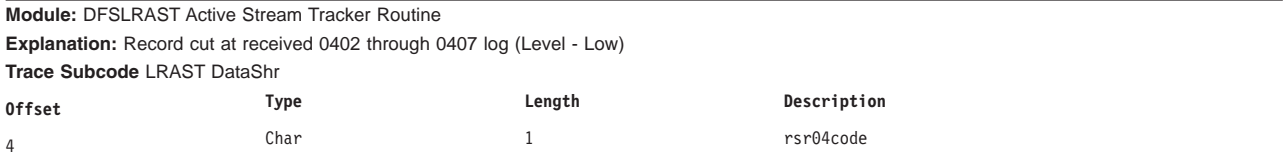

| 5  | Char  |    | rsr04sub               |  |
|----|-------|----|------------------------|--|
| 8  | Char  |    | r04 hipritoken         |  |
| 12 | Char  |    | lrb_record_ID(5-8)     |  |
| 16 | Char  |    | $r04$ _prilgts $(1-8)$ |  |
| 24 | Fixed | 31 | lpd_stream_id          |  |

*Table 136. Trace Record 3712 - Active Stream Tracker RSR04SUB (continued)*

# **Trace Entry: Log Router I/O (373x)**

#### **3731**

*Table 137. Trace Record 3731 - Stream Archiver Controller Entry*

**Module:** DFSLRSAR Stream Archiver Controller ITASK Routine

**Explanation:** Record cut on entry to DFSLRSAR for all requests except for write (awlgfwrt) and return buffer from reader during truncation (awlgfrtb) (Level - High)

**Trace Subcode** LRSAR Entry

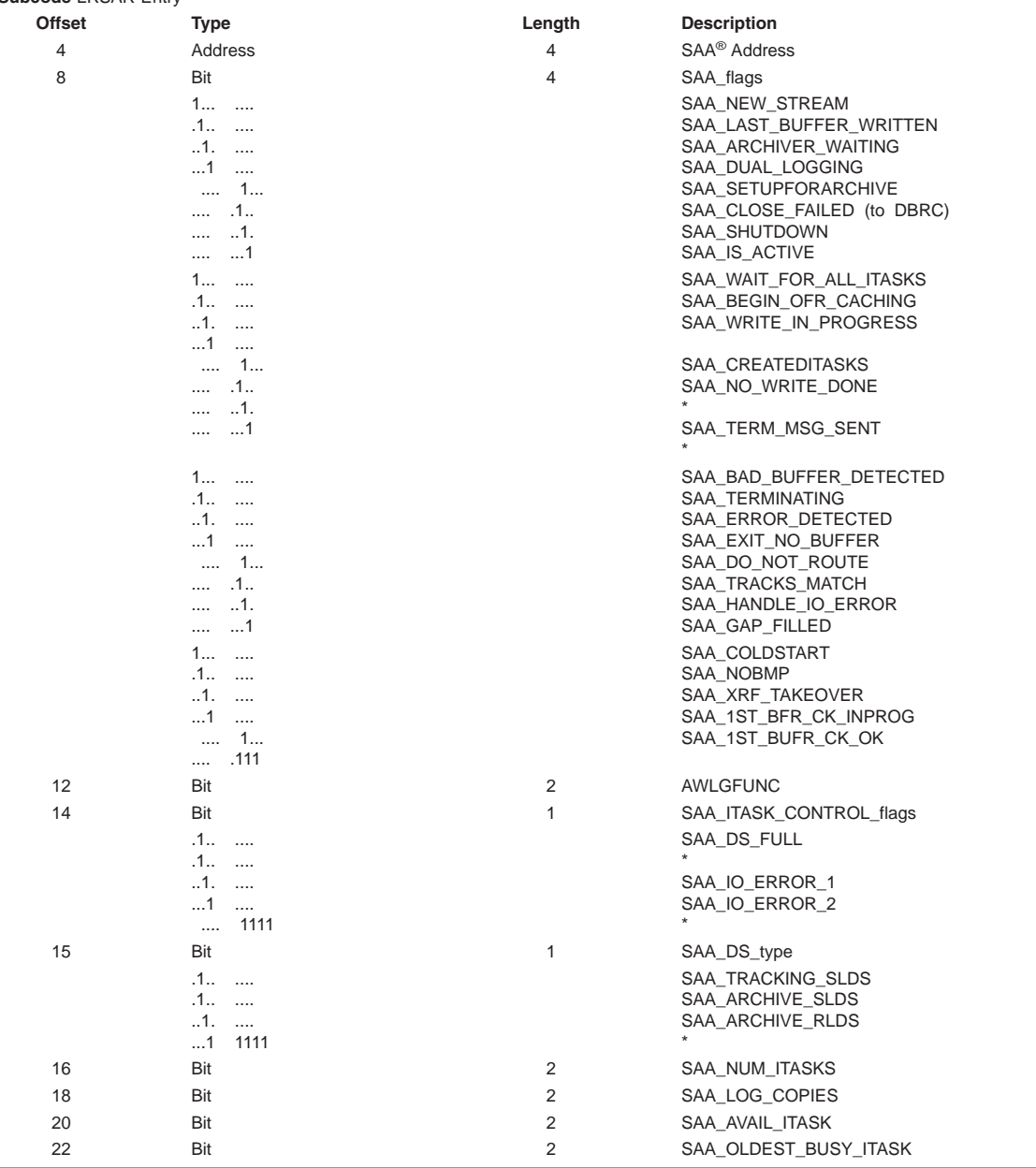

*Table 137. Trace Record 3731 - Stream Archiver Controller Entry (continued)*

| ,, | cie<br>. | __ | <br>ווהר<br>λſ<br>' IME<br>.<br>- - - <u>-</u><br>. <b>.</b> <u>.</u> . |
|----|----------|----|-------------------------------------------------------------------------|
|    |          |    |                                                                         |

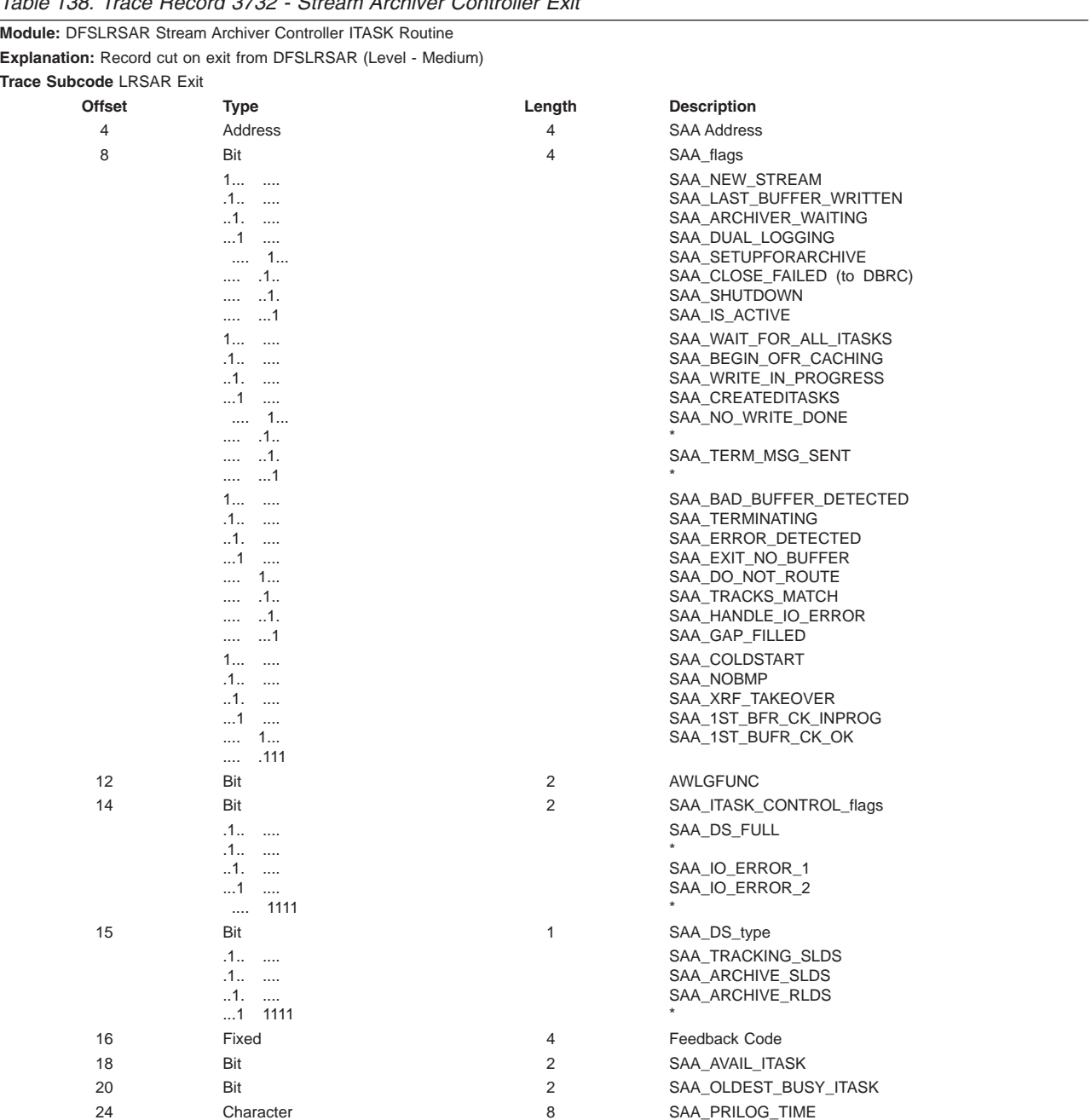

#### *Table 138. Trace Record 3732 - Stream Archiver Controller Exit*

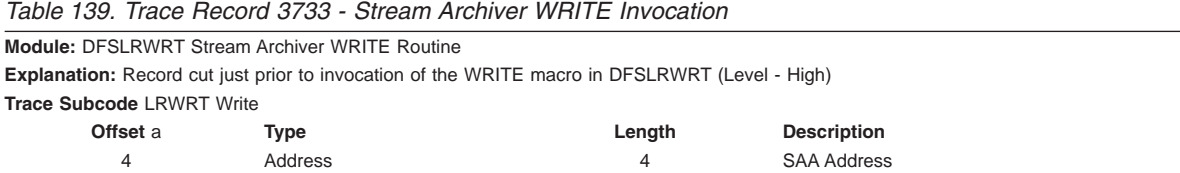

| 8  | Address | 4 | SAA CURRENT DATA WRITTEN                                                  |
|----|---------|---|---------------------------------------------------------------------------|
| 12 | Address | 4 | LTDCB DCB PTR(*)                                                          |
| 16 | Address | 4 | SAA ITASK BUFFER(*)                                                       |
| 20 | Fixed   | 4 | LRB_BUFFER_HARD last 4 bytes of the last committed log<br>sequence number |
| 24 | Fixed   | 4 | LRB RECORD ID                                                             |
| 28 | Fixed   | 4 | LRB BUFFER LLSN number in buffer being written (lower<br>half word)       |

*Table 139. Trace Record 3733 - Stream Archiver WRITE Invocation (continued)*

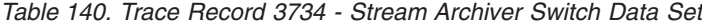

**Module:** DFSLRSDS Stream Archiver Switch Data Set Routine

**Explanation:** Record cut just prior to switching data sets when a data set full or other error condition is recognized (Level - High) **Trace Subcode** LRSDS Switch

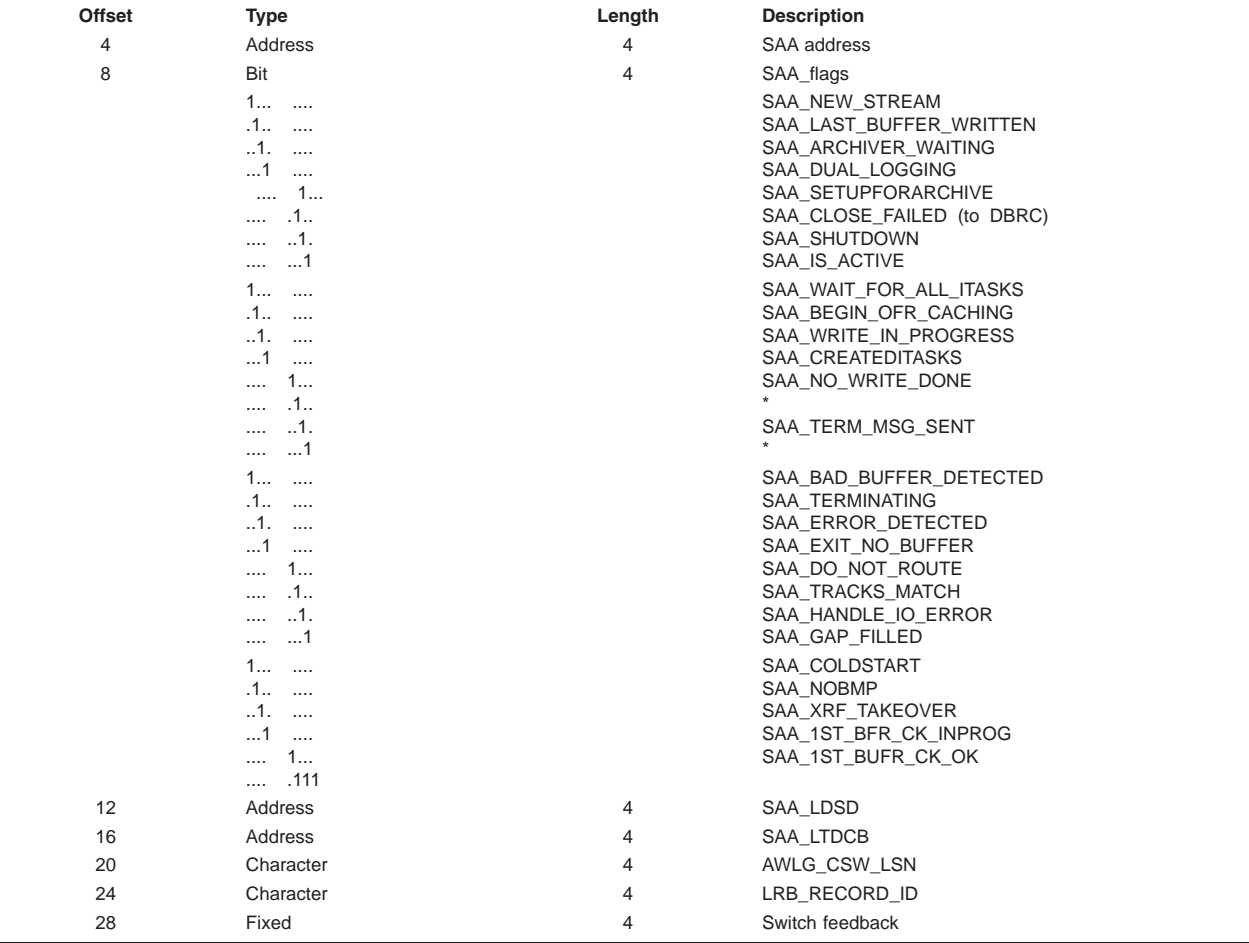

#### **3736**

 $\overline{\phantom{0}}$ 

*Table 141. Trace Record 3736 - Stream Archiver Log Truncation Start Exit*

**Module:** DFSLRLTS Log Truncation Start Routine

**Explanation:** Record cut at exit from DFSLRLTS (Level - Low)

**Trace Subcode LRLTS Exit** 

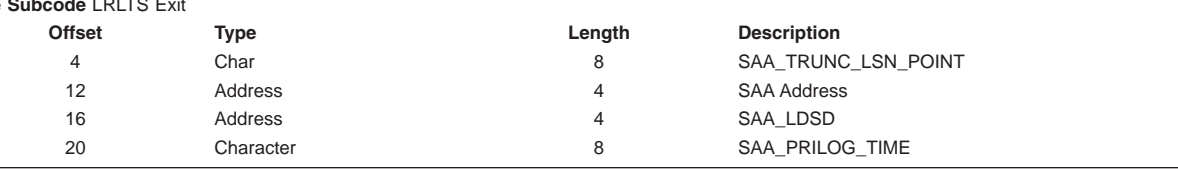

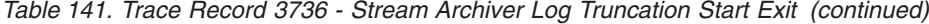

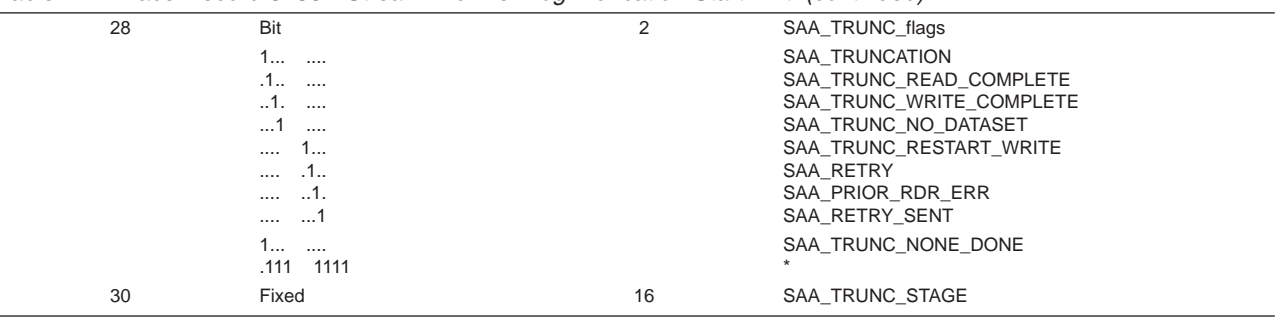

*Table 142. Trace Record 3737 - Log Router Log Truncation exit*

**Module:** DFSLRLTR Log Truncation Routine

**Explanation:** Record cut at exit from DFSLRLTR (Level - Low)

**Trace Subcode** LRLTR Exit

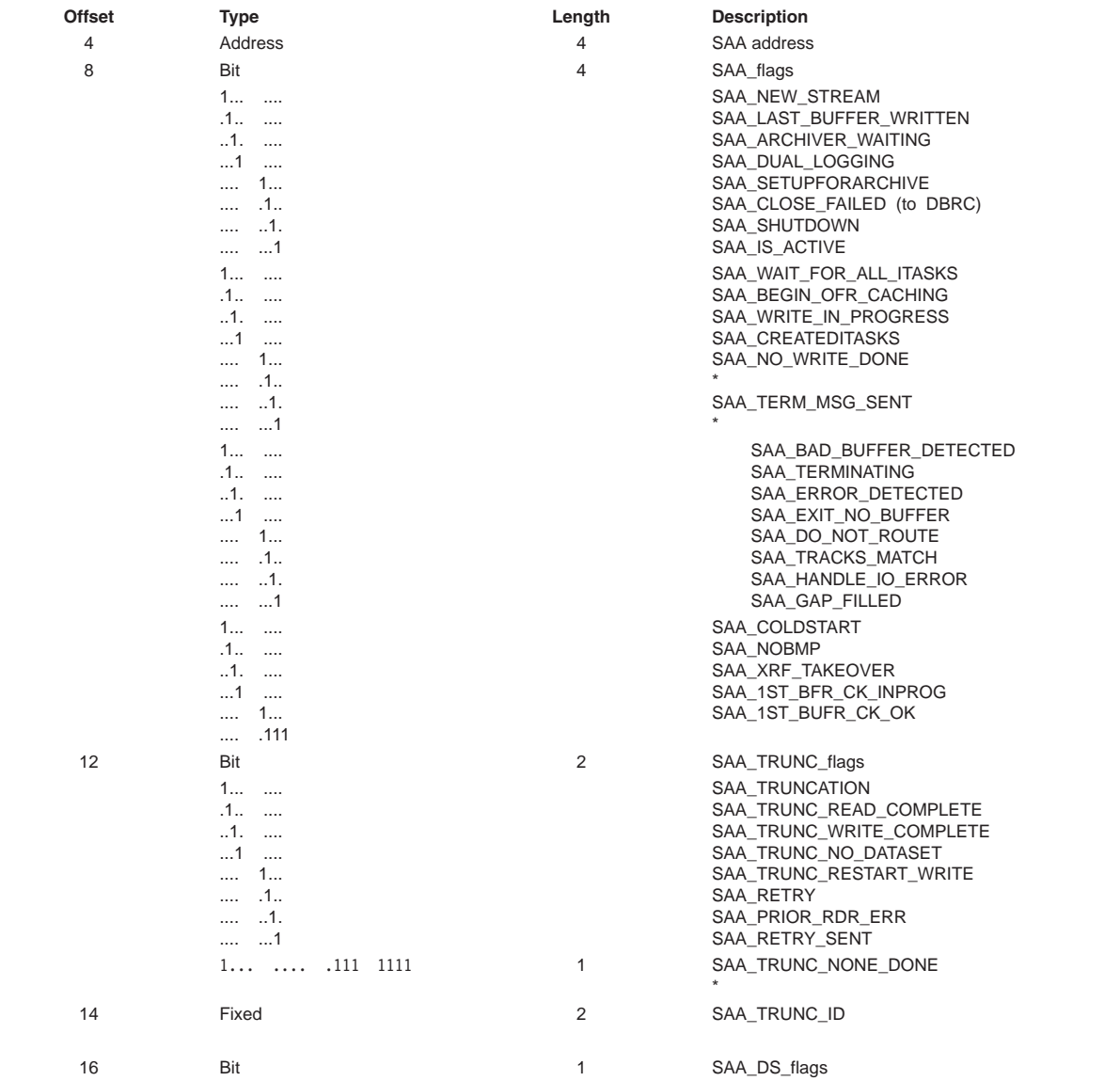

|    | $.1$<br>.1<br>$\cdots$<br>1.<br>$\cdots$<br>1111<br>$\dots$ 1                                                      |                | SAA TRACKING SLDS<br>SAA ARCHIVE SLDS<br>SAA ARCHIVE RLDS                  |
|----|----------------------------------------------------------------------------------------------------|----------------|----------------------------------------------------------------------------|
| 18 | Bit<br>.1.<br>$\sim$<br>.1<br>$\cdots$<br>$\dots$ 1.<br>$\sim$ $\sim$<br>$\dots$ 1<br>$\cdots$<br>1111<br>$\cdots$ | $\overline{2}$ | SAA_ITASK_CONTROL_flags<br>SAA DS FULL<br>SAA IO ERROR 1<br>SAA IO ERROR 2 |
| 20 | Address                                                                                                    | 4              | SAA LTDCB                                                                  |
| 24 | Character                                                                                                    | 4              | SAA TRUNC LSN POINT                                                        |

*Table 142. Trace Record 3737 - Log Router Log Truncation exit (continued)*

*Table 143. Trace Record 3738 - Log Router Log Read Controller exit*

**Module:** DFSLRRDC Log Read Controller ITASK Routine **Explanation:** Record cut on exit from DFSLRRDC (Level - Low)

**Trace Subcode** LRRDC Entry

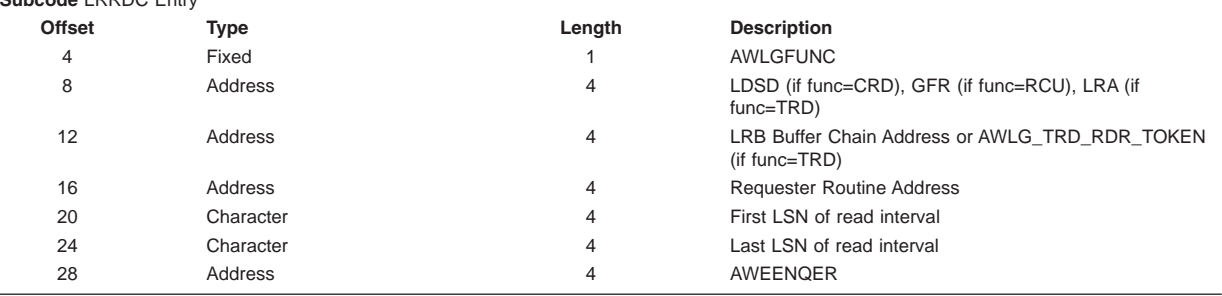

#### **373A**

*Table 144. Trace Record 373A - Log Router Log Reader First Read Request*

**Module:** DFSLRRDR Log Reader

**Explanation:** Record cut upon the initial entry to a log reader (Level - Low)

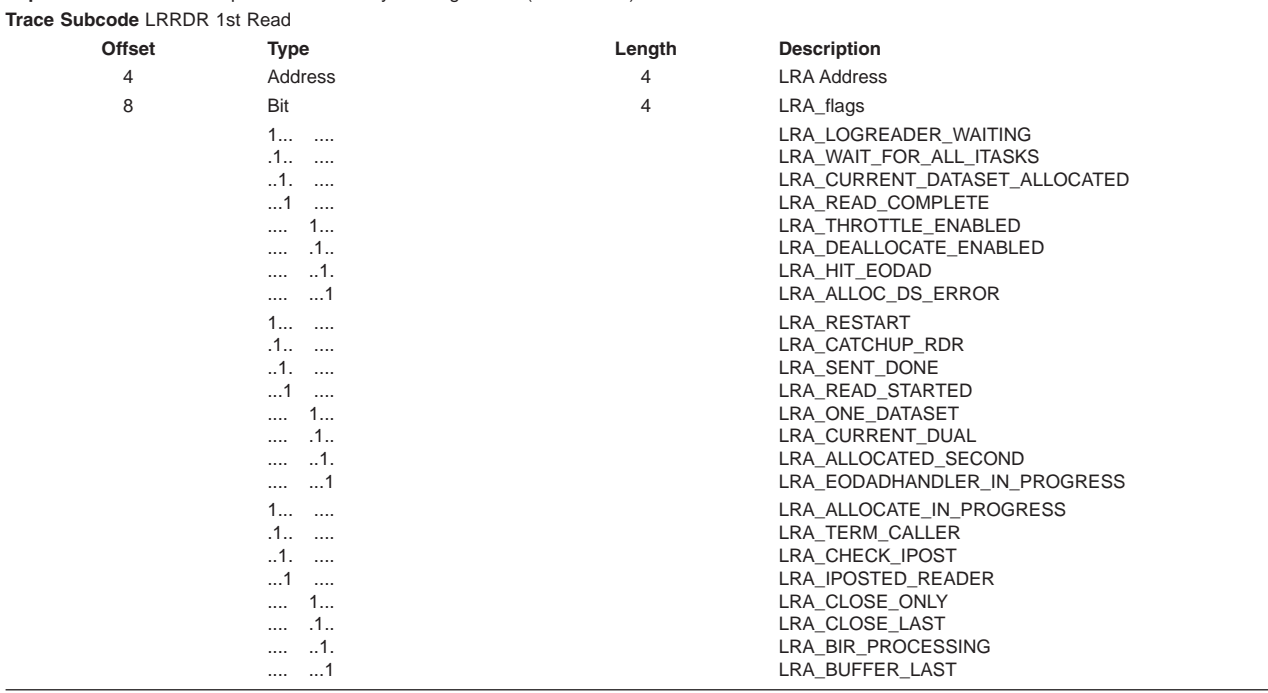

|    | .<br>.<br>$.1$<br>1. |   | LRA CLOSE PRIOR DS<br>LRA AUTOARCH<br>LRA DO NOT IPOST |  |
|----|----------------------|---|--------------------------------------------------------|--|
|    | $1$ 1111             |   |                                                        |  |
| 12 | Address              | 4 | LRA LDSD LIST                                          |  |
| 16 | Address              | 4 | LRA LRB PTR                                            |  |
| 20 | Address              | 4 | LRA FIRST LSN interval                                 |  |
| 24 | Address              | 4 | LRA LAST LSN                                           |  |
| 28 | Address              |   | Feedback Code                                          |  |

*Table 144. Trace Record 373A - Log Router Log Reader First Read Request (continued)*

#### **373B**

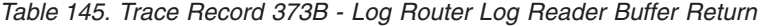

**Module:** DFSLRBIR Log Reader BSAM Buffer ITASK

**Explanation:** Record cut when returning a buffer to requester (Level - Medium) **Trace Subcode** LRBIR Ret Buf

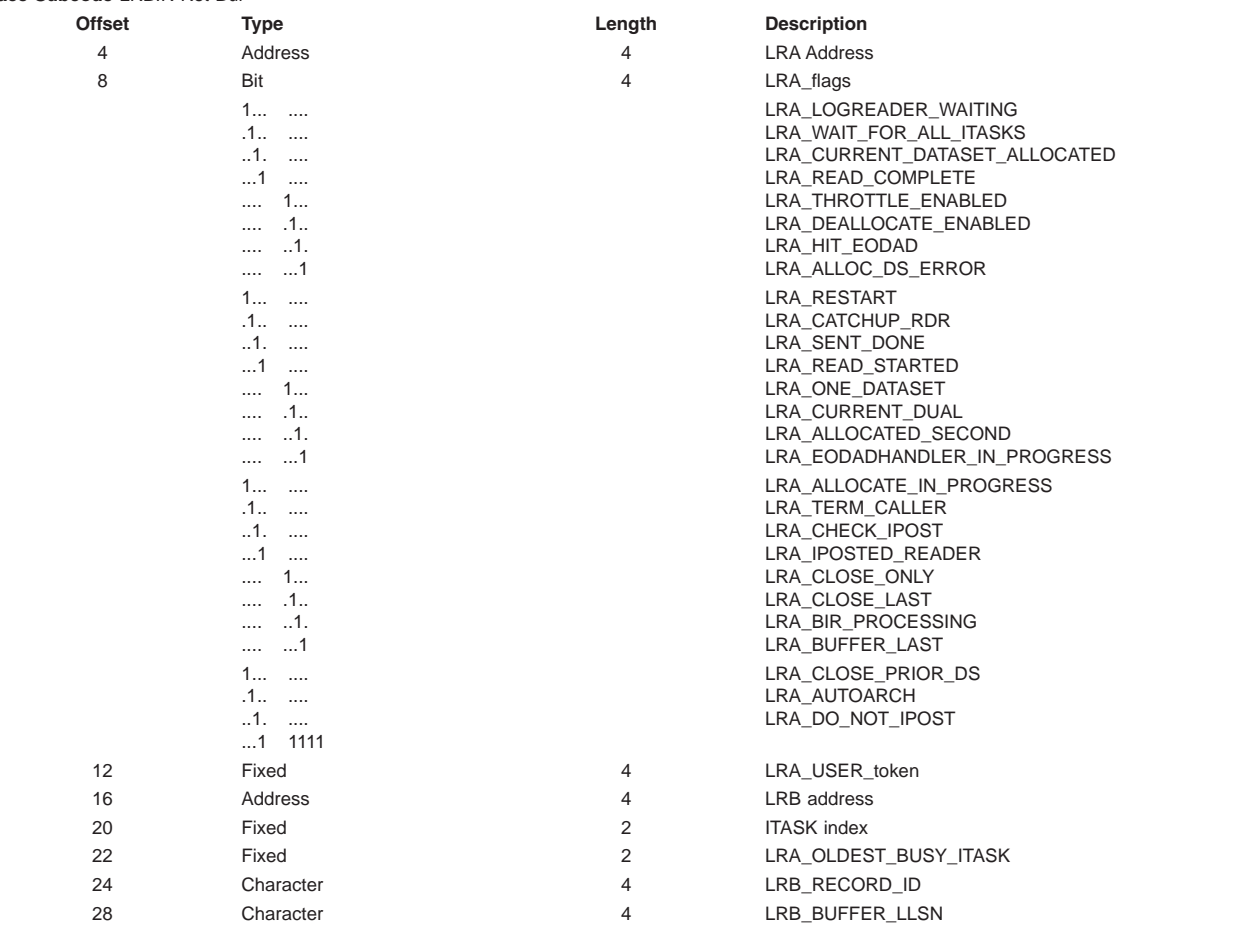

## **373C**

*Table 146. Trace Record 373C - Log Router Log Reader Reread Data Set Request*

**Module:** DFSLRRDR Log Read Controller ITASK Routine

**Explanation:** Record cut when an error occurred on first copy of a data set and an attempt is being made to read the dual copy (Level - Low) **Trace Subcode** LRRDR ReRead

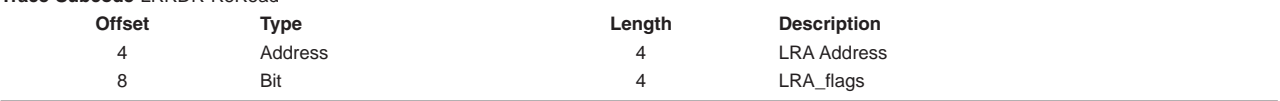

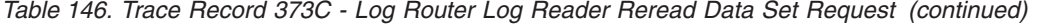

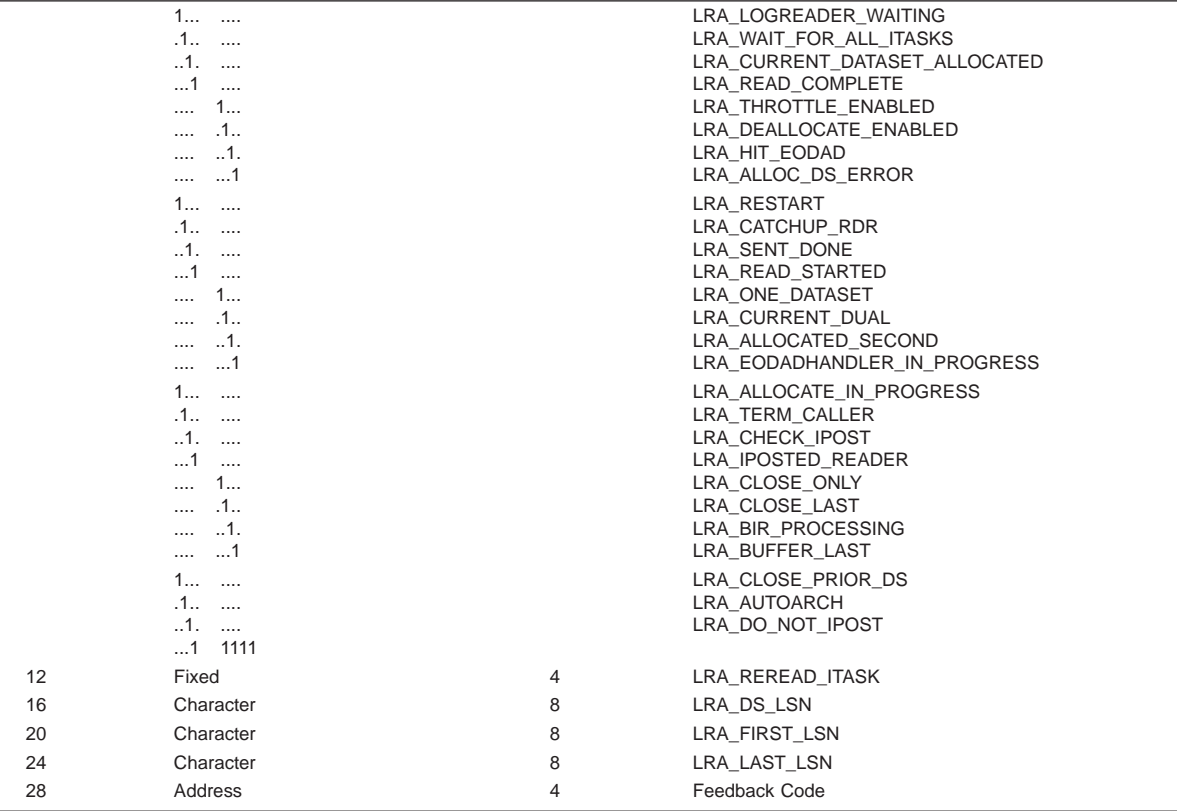

### **373D**

*Table 147. Trace Record 373D - Log Router Log Reader Exit*

**Module:** DFSLRRDR Log Reader

**Explanation:** Record cut on exit from DFSLRRDR (Level - Low)

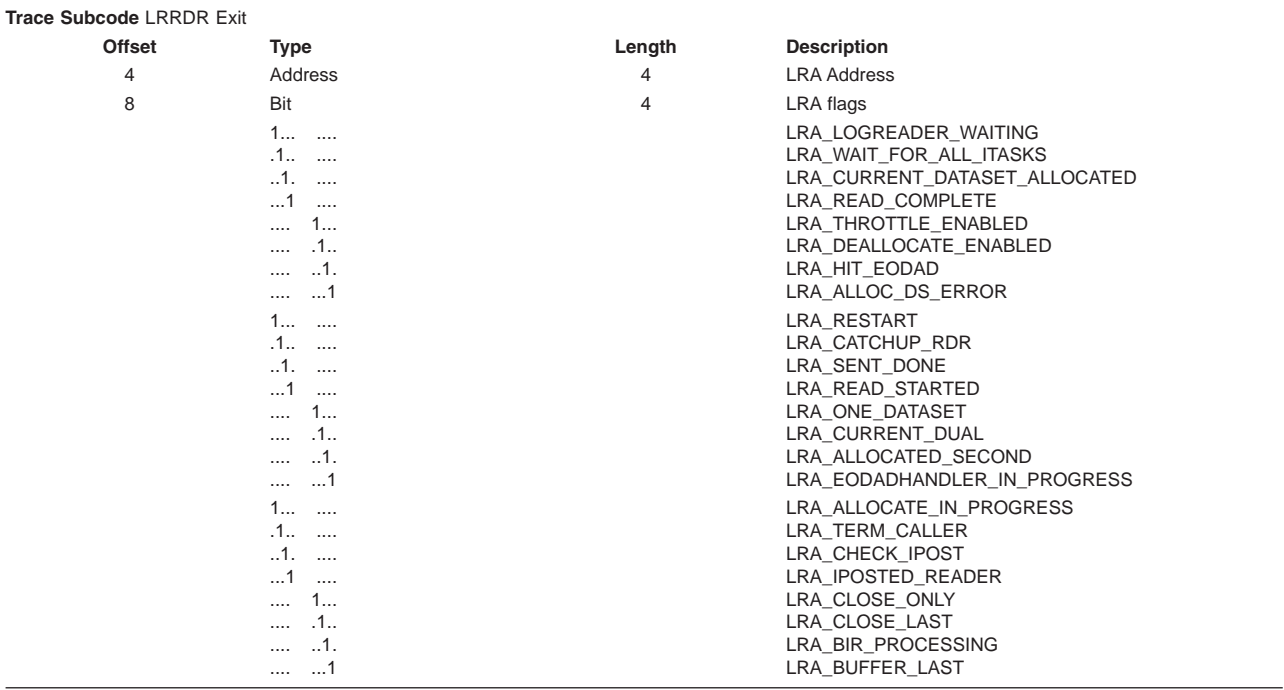

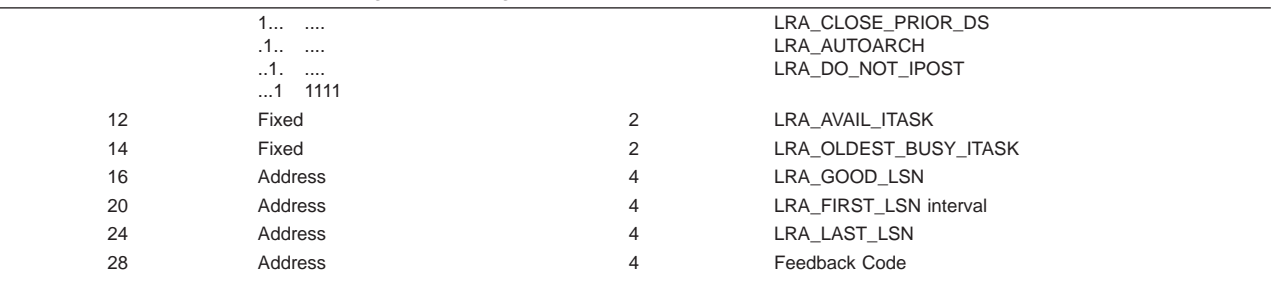

*Table 147. Trace Record 373D - Log Router Log Reader Exit (continued)*

### **373E**

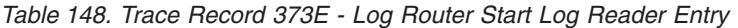

**Module:** DFSLRRDS Start Log Reader

**Explanation:** Record cut on entry to DFSLRRDS (Level - Low)

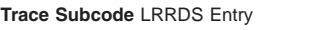

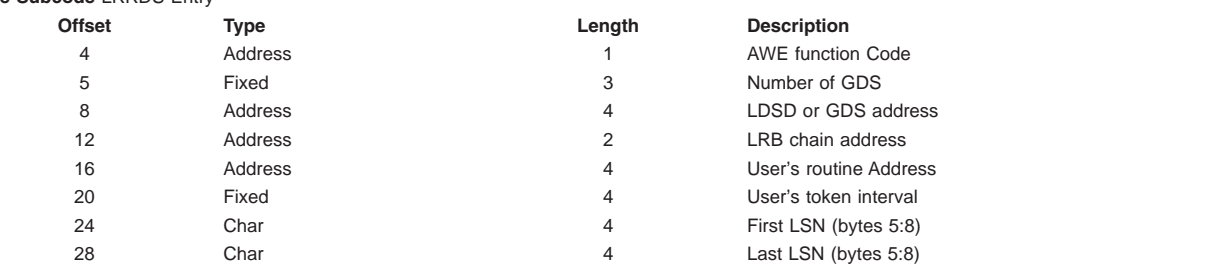

# **Trace Entry: Log Router Create Active Stream Support (374x)**

#### **3740**

*Table 149. Trace Record 3740 - DFSLRCAS Create Active Stream New Stream*

**Module:** DFSLRCAS Create Active Stream Routine

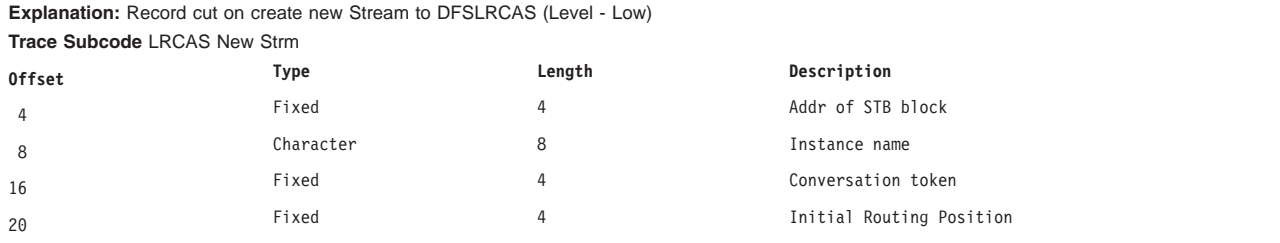

## **3741**

*Table 150. Trace Record 3741 - DFSLRCAS Create Active Stream Allocate Conversation*

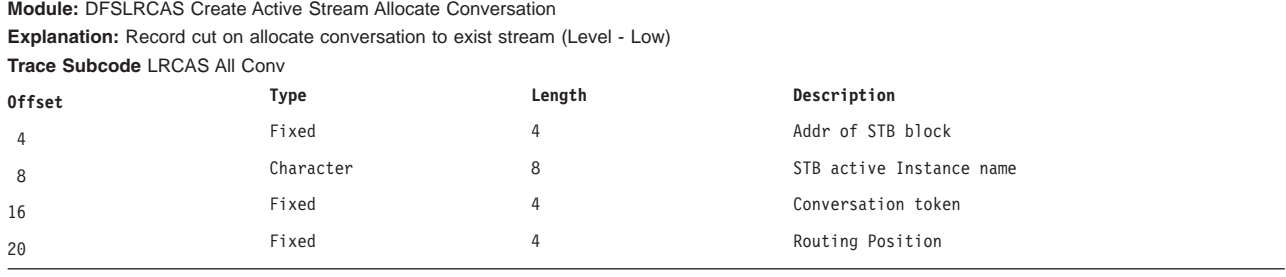

*Table 151. Trace Record 3742 - DFSLRCAS Create Active Stream Set Position*

**Module:** DFSLRCAS Create Active Stream Set Position

**Explanation:** Record cut on set the current position (Level - Low)

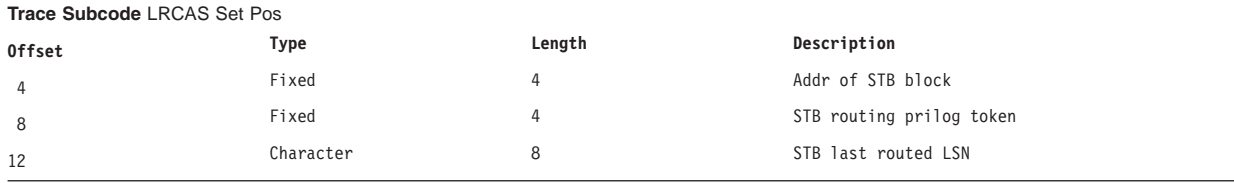

# **Trace Entry: Log Router Active Conversation Support (374x)**

#### **374F**

*Table 152. Trace Record 374F - DFSLRASC Active Stream Control Entry*

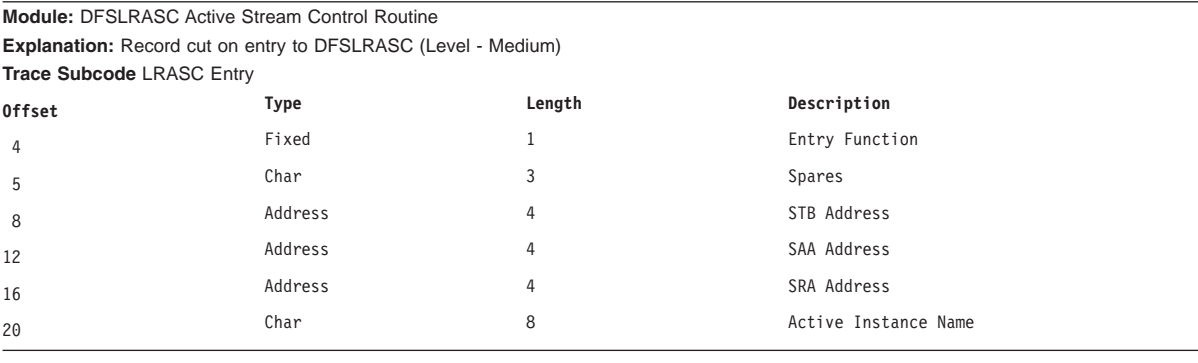

# **Trace Entry: Log Router Online Forward Recovery (375x)**

#### **3750**

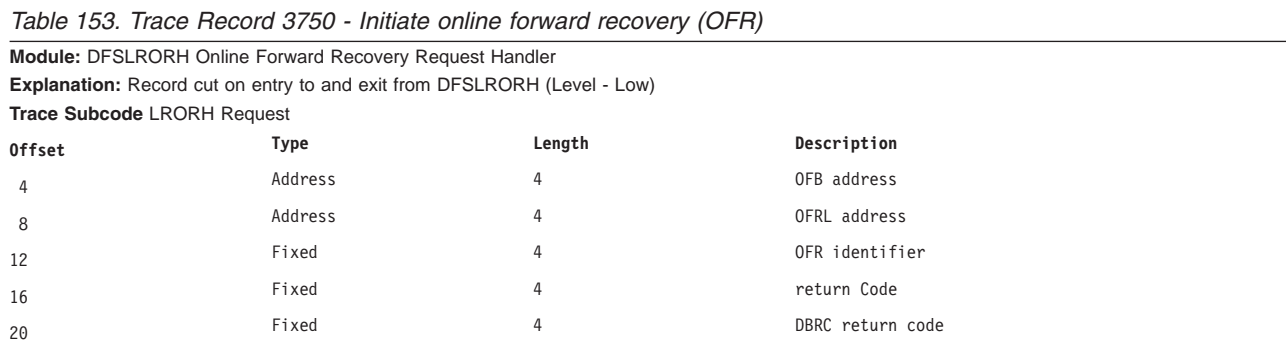

*Table 154. Trace Record 3751 - Create the OFR ITASK*

| <b>Module: DFSLROIC Online Forward Recovery Controller</b>           |         |        |              |  |  |  |
|----------------------------------------------------------------------|---------|--------|--------------|--|--|--|
| <b>Explanation:</b> Record cut after OFR ITASK created (Level - Low) |         |        |              |  |  |  |
| <b>Trace Subcode LROIC Start</b>                                     |         |        |              |  |  |  |
| <b>Offset</b>                                                        | Type    | Length | Description  |  |  |  |
| 4                                                                    | Address |        | OFB address  |  |  |  |
| 8                                                                    | Address | д.     | OFRL address |  |  |  |

|     |         | <i>rapid to the necessary of the choice and of the non-pontinuour</i> |                   |
|-----|---------|-----------------------------------------------------------------------|-------------------|
| 12  | Fixed   |                                                                       | OFR identifier    |
| -16 | Address |                                                                       | ECB address       |
| 20  | Fixed   |                                                                       | current OFR count |

*Table 154. Trace Record 3751 - Create the OFR ITASK (continued)*

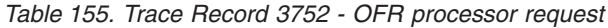

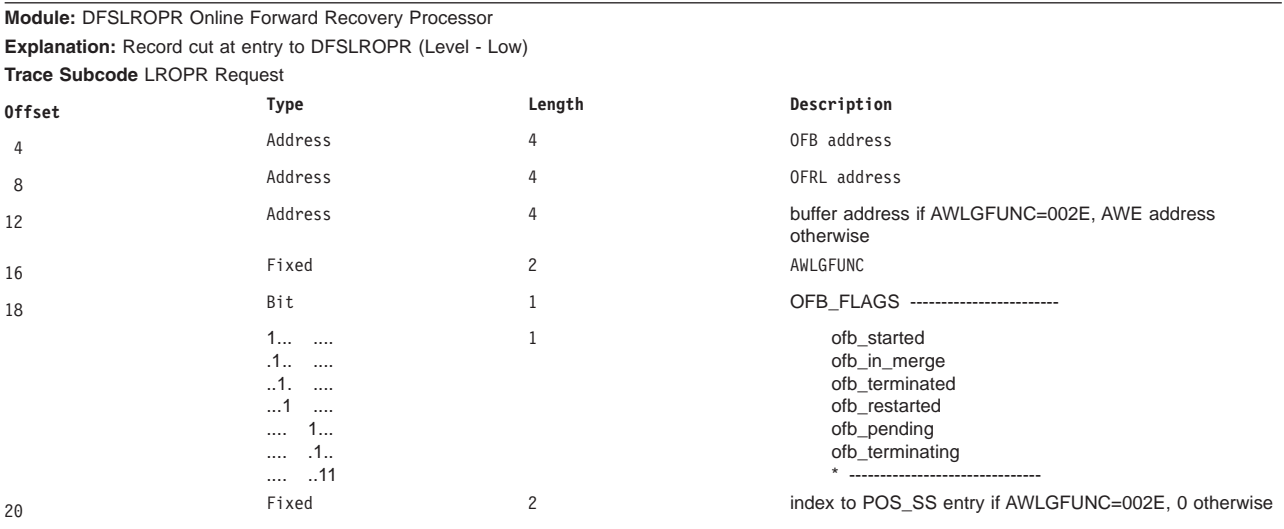

## **3753**

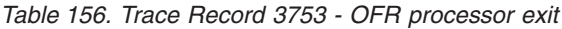

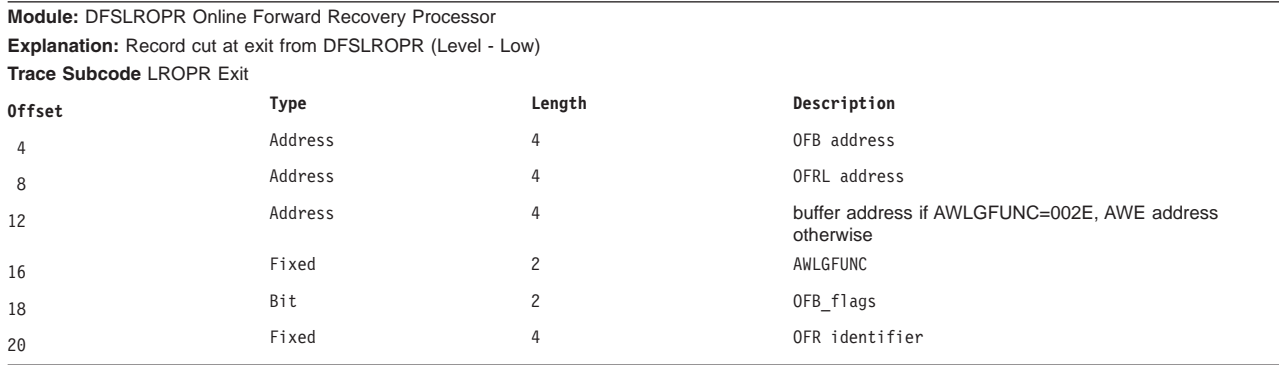

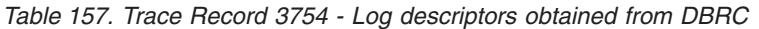

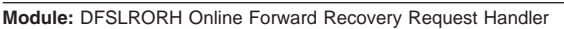

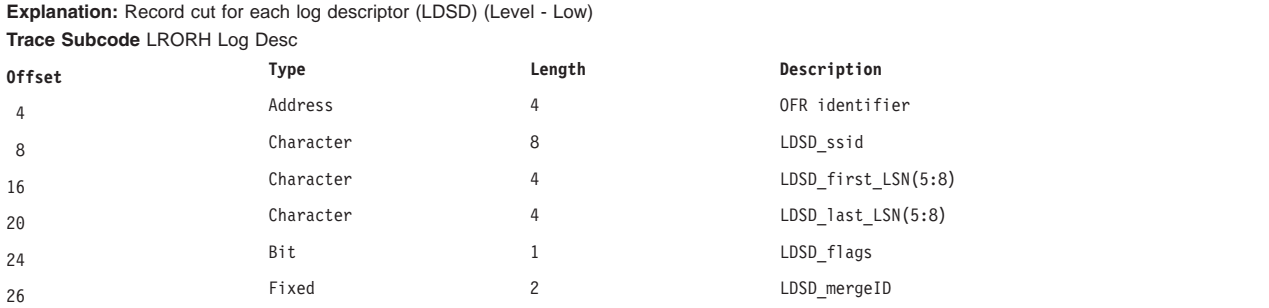

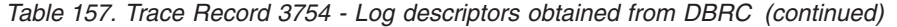

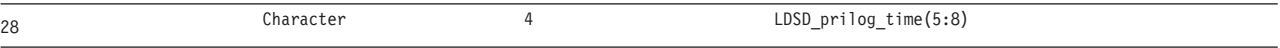

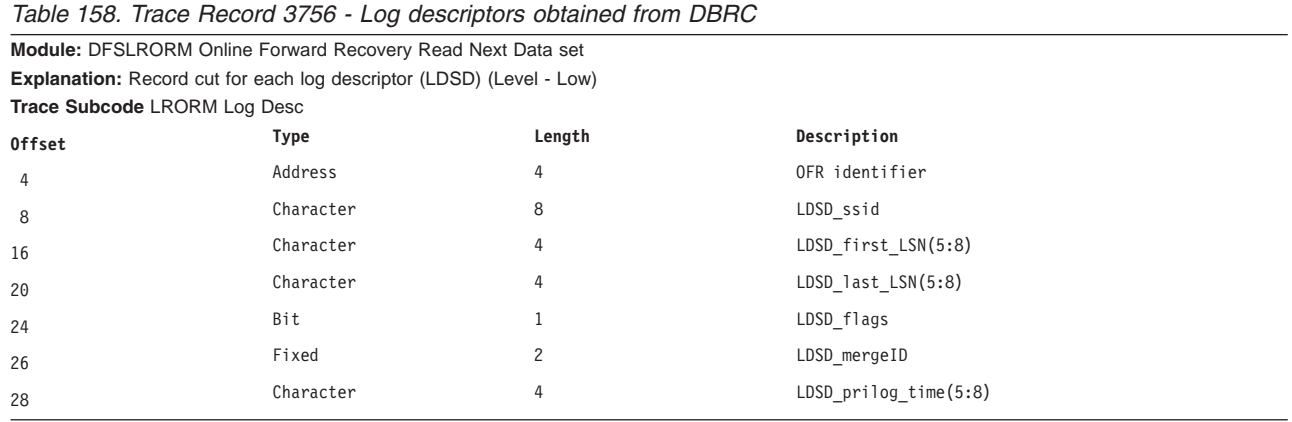

#### **3757** |

|

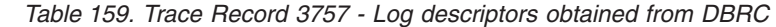

**Module:** DFSLRORM - Online Forward Recovery Read Next Data Set |

**Explanation:** During OFR, DBRC returned a start point for a stream that was earlier than the stream's current routed position. (Level - Low) **Trace Subcode** LRORM Startpoint Error |

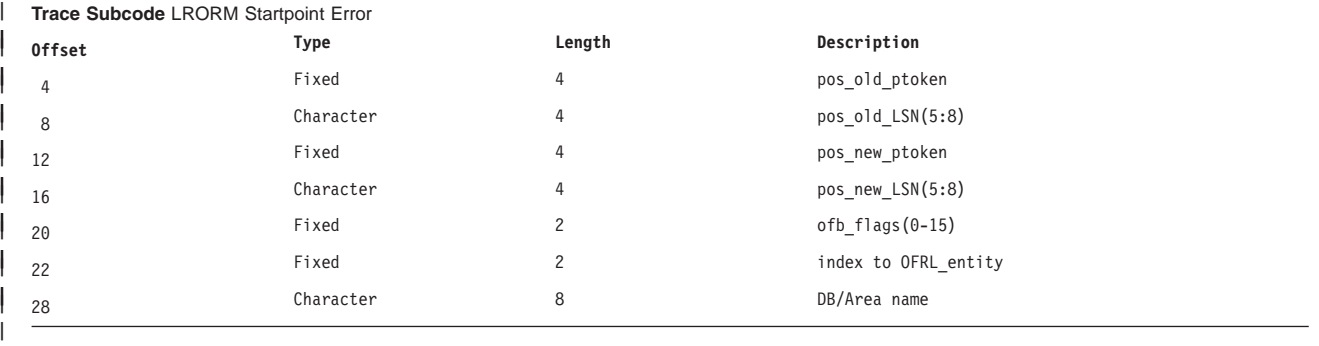

#### **3758** |

| |

*Table 160. Trace Record 3758 - Start Points List Error detected* |

**Module:** DFSLROPR - Log Router Online Forward Recovery Processor |

Explanation: During OFR, the record ID (first LSN in buffer) of the next buffer to process is after the start LSN in the startpoints list (ofrsp\_start\_lsn) and the process has not yet reached this start LSN. (Level - Low)

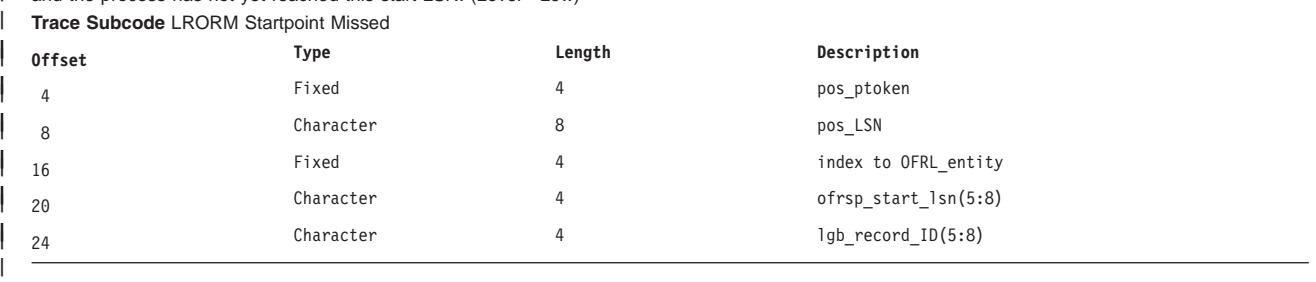

# **Trace Entry: Log Router Automatic Archive (376x)** |

### **3760**

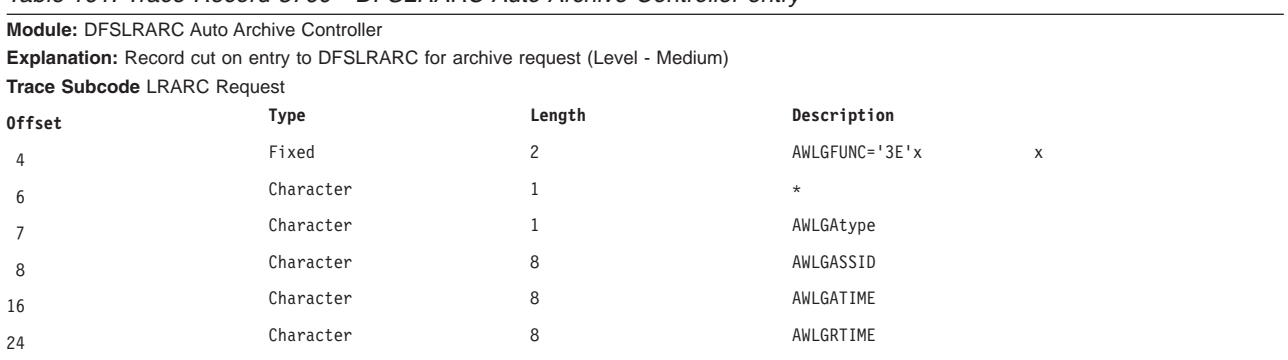

*Table 161. Trace Record 3760 - DFSLRARC Auto Archive Controller entry*

*Table 162. Trace Record 3760 - DFSLRARC Auto Archive Controller entry*

**Module:** DFSLRARC Auto Archive Controller

**Explanation:** Record cut on entry to DFSLRARC for available request (Level - Medium)

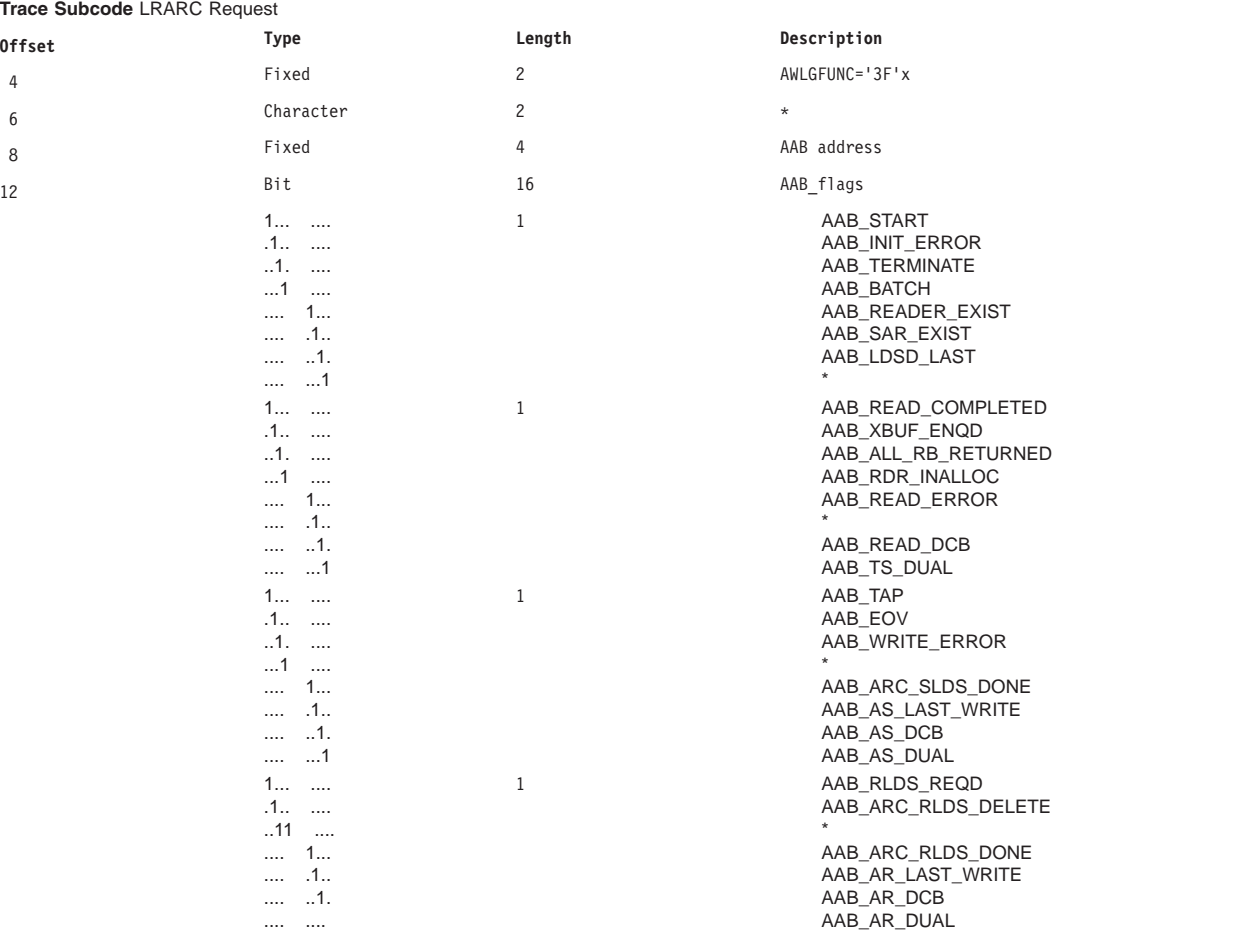

#### **3761**

*Table 163. Trace Record 3761 - DFSLRARC Auto Archive Controller exit*

**Module:** DFSLRARC Auto Archive Controller

**Explanation:** Record cut on exit from DFSLRARC (Level - Medium)

#### Licensed Materials – Property of IBM

*Table 163. Trace Record 3761 - DFSLRARC Auto Archive Controller exit (continued)*

| <b>Trace Subcode LRARC Exit</b> |       |        |               |  |  |
|---------------------------------|-------|--------|---------------|--|--|
| <b>Offset</b>                   | Type  | Length | Description   |  |  |
|                                 | Fixed |        | Feedback Code |  |  |

## **3762**

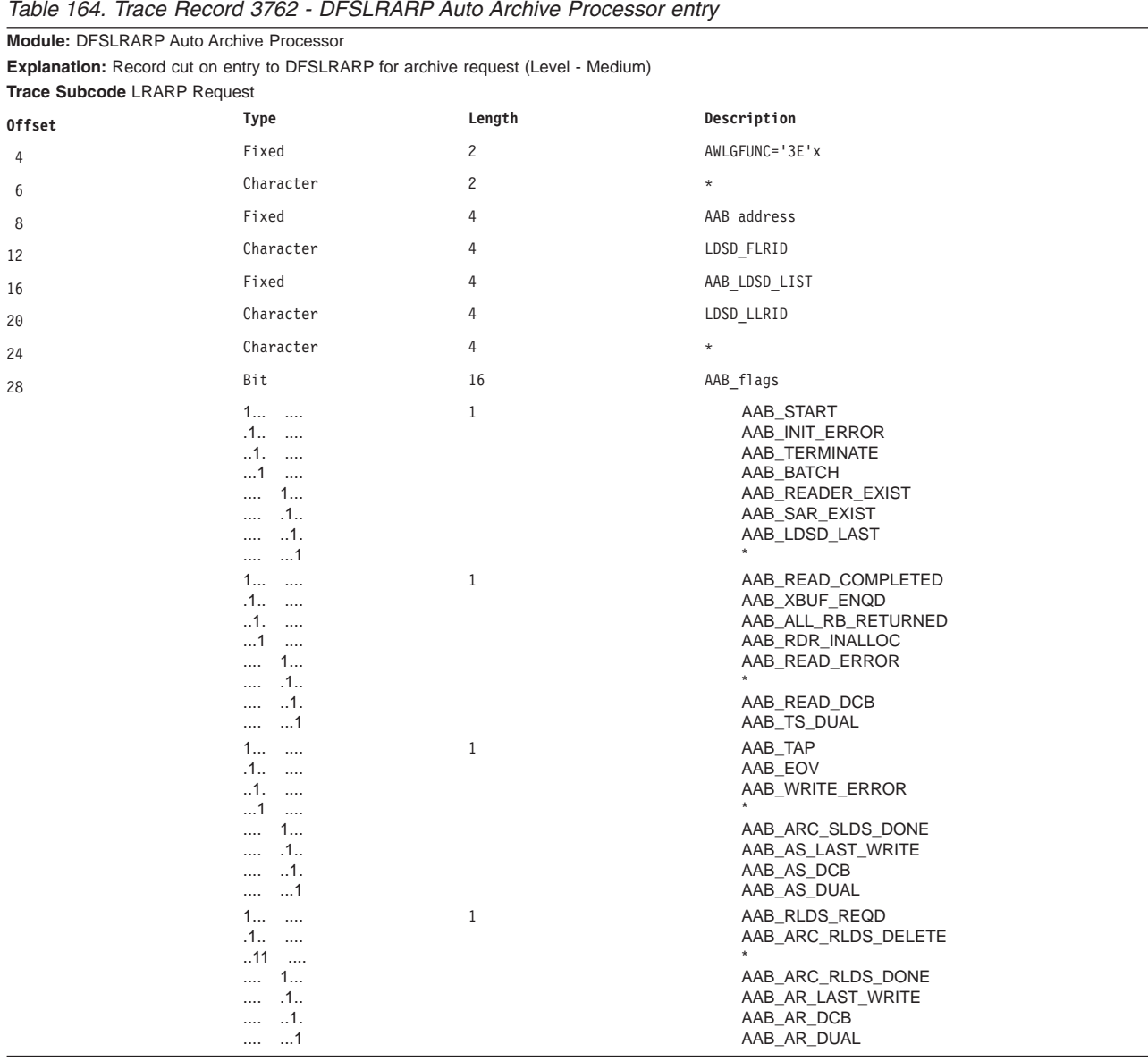

*Table 165. Trace Record 3762 - DFSLRARP Auto Archive Processor entry*

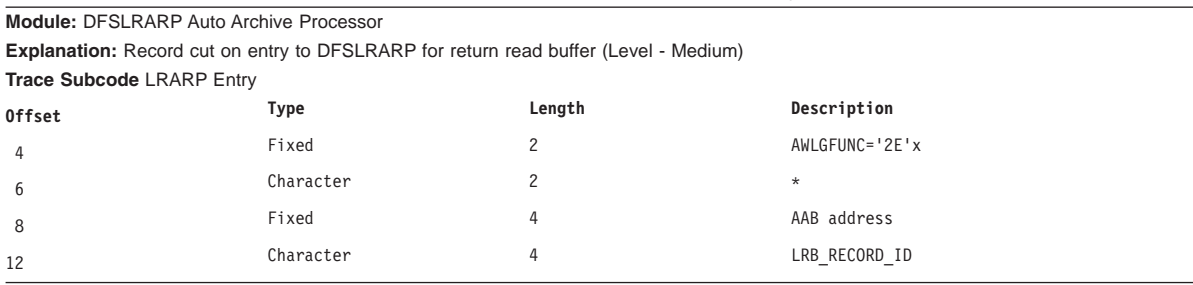

| 16 | Fixed                                                                                                    | 4            | AWLG_RBF_LRB                                                                                                    |
|----|----------------------------------------------------------------------------------------------------|--------------|----------------------------------------------------------------------------------------------------|
| 20 | Character                                                                                                    | 4            | LRB_LLSN                                                                                                    |
| 24 | Bit                                                                                                    | 4            | AWE's flags                                                                                                    |
|    | 1                                                                                                    |              | AWLG_RBF_READ_COMPLET                                                                                                    |
|    | .1.0.000                                                                                                    |              | AWLG_RBF_IO_ERROR                                                                                                    |
|    | $\ldots$ 1. $\ldots$ .                                                                                                    |              | AWLG_RBF_DATASET_OPEN                                                                                                    |
|    | . 1                                                                                                    |              | LRB_BUFFER_DS_FULL                                                                                                    |
|    | $\cdots$ 1                                                                                                    |              | LRB_BUFFER_IO_ABEND                                                                                                    |
|    | $\cdots$ . 1                                                                                                    |              | LRB_READ_COMPLETE                                                                                                    |
|    | . 1.                                                                                                    |              | LRB_BUFFER_ENDDS                                                                                                    |
|    | . 1                                                                                                    |              | LRB_AA_LAST_RETURN                                                                                                    |
| 25 | 1                                                                                                    |              | AWLG_RBF_NODATA                                                                                                    |
| 26 | Character                                                                                                    | $\mathbf{2}$ | $\star$                                                                                                    |
| 28 | Bit                                                                                                    | 16           | AAB_flags                                                                                                    |
|    | $1$<br>$.1$<br>$1.$<br>$\dots$ 1<br>1<br>.1<br>1.<br>$\cdots$<br>1<br>$\cdots$                                                               | $\mathbf{1}$ | AAB_START<br>AAB_INIT_ERROR<br>AAB_TERMINATE<br>AAB_BATCH<br>AAB_READER_EXIST<br>AAB_SAR_EXIST<br>AAB_LDSD_LAST                                                                    |
|    | 1<br>$\sim$<br>$.1$<br>$1.$<br>$1$<br>1<br>.1                                                                                                | $\mathbf{1}$ | AAB_READ_COMPLETED<br>AAB_XBUF_ENQD<br>AAB_ALL_RB_RETURNED<br>AAB_RDR_INALLOC<br>AAB_READ_ERROR                                                                                    |
|    | 1.<br>$\cdots$<br>$\dots$ 1<br><br>1<br>$\cdots$<br>.1<br>$\sim$<br>$1.$<br>$1$                                                              | $\mathbf{1}$ | AAB_READ_DCB<br>AAB_TS_DUAL<br>AAB_TAP<br>AAB_EOV<br>AAB_WRITE_ERROR                                                                                                    |
|    | 1<br>.1<br>$\cdots$<br>$\dots$ 1.<br>$\cdots$<br>1<br><br>1<br>$\cdots$<br>.1<br>$11$<br>1<br>$\cdots$<br>.1<br>.1.<br>$\dots 1$<br>$\cdots$ | $\mathbf{1}$ | AAB_ARC_SLDS_DONE<br>AAB_AS_LAST_WRITE<br>AAB_AS_DCB<br>AAB_AS_DUAL<br>AAB_RLDS_REQD<br>AAB_ARC_RLDS_DELETE<br>AAB_ARC_RLDS_DONE<br>AAB_AR_LAST_WRITE<br>AAB_AR_DCB<br>AAB_AR_DUAL |

*Table 165. Trace Record 3762 - DFSLRARP Auto Archive Processor entry (continued)*

*Table 166. Trace Record 3762 - DFSLRARP Auto Archive Processor entry*

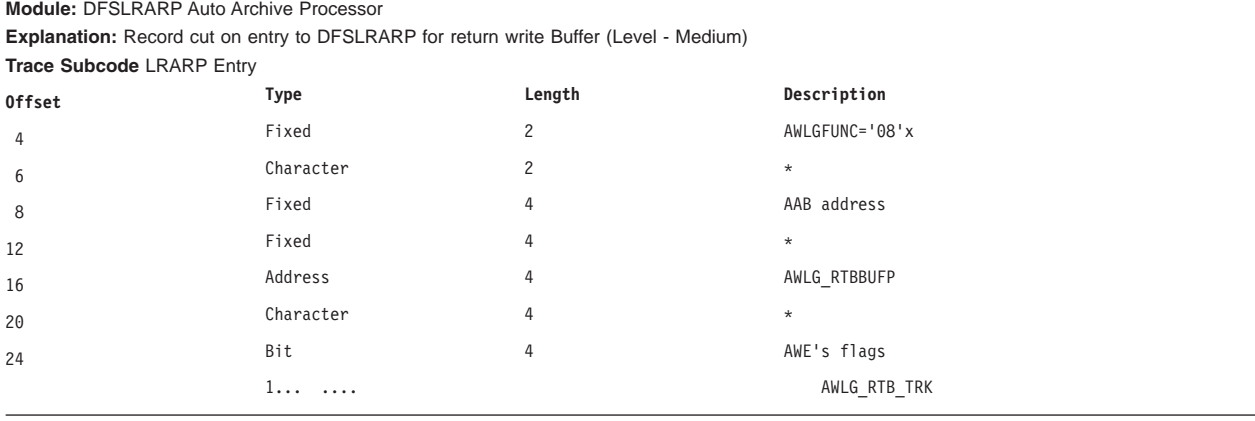

|    | .1.1.1.1.1.                                                                                                    |                |         | AWLG_RTB_ARC                                                                                                    |
|----|----------------------------------------------------------------------------------------------------|----------------|---------|----------------------------------------------------------------------------------------------------|
|    | $\ldots$ 1. $\ldots$ .                                                                                                    |                |         | AWLG RTB RLD                                                                                                    |
|    | $\dots 1 \quad \dots$                                                                                                    |                |         | AWLG_RTB_WRITE_COMPLE                                                                                                    |
|    | $\cdots$ 1                                                                                                    |                |         | AWLG_RTB_IO_ERROR                                                                                                    |
|    | $\cdots$ $\cdots$                                                                                                    |                |         | AWLG_RTB_EOV                                                                                                    |
|    | $\cdots$ .111                                                                                                    |                |         | $\star$                                                                                                    |
| 26 | Character                                                                                                    | $\overline{c}$ | $\star$ |                                                                                                    |
| 28 | Bit                                                                                                    | $\overline{4}$ |         | AAB flags                                                                                                    |
|    | $1$<br>.1<br>$1.$<br>$\dots$ 1 $\dots$<br>1<br>$\dots$ .1.<br>$\dots$ .1.<br>1                                                              | $\mathbf{1}$   |         | AAB_START<br>AAB_INIT_ERROR<br>AAB_TERMINATE<br>AAB_BATCH<br>AAB_READER_EXIST<br>AAB_SAR_EXIST<br>AAB_LDSD_LAST                |
|    | 1<br>.1.1.1.1.1.<br>$\dots$ 1. $\dots$<br>$\dots 1 \dots$<br>$\cdots$ 1<br>$\ldots$ $\ldots$<br>$\cdots$ $\cdots$ 1.<br>$\cdots$ $\cdots$ 1 | $\mathbf{1}$   |         | AAB_READ_COMPLETED<br>AAB_XBUF_ENQD<br>AAB_ALL_RB_RETURNED<br>AAB_RDR_INALLOC<br>AAB_READ_ERROR<br>AAB_READ_DCB<br>AAB_TS_DUAL |
|    | $1$<br>.1<br>$1.$<br>$\dots$ 1 $\dots$                                                                                                    | $\mathbf{1}$   |         | AAB_TAP<br>AAB_EOV<br>AAB_WRITE_ERROR                                                                                          |
|    | 1<br>11.<br>$\dots$ .1.<br>1<br>$1$<br>.1.<br>$\sim$<br>$11$                                                                                | 1              |         | AAB_ARC_SLDS_DONE<br>AAB_AS_LAST_WRITE<br>AAB_AS_DCB<br>AAB_AS_DUAL<br>AAB_RLDS_REQD<br>AAB_ARC_RLDS_DELETE                    |
|    | $\dots$ 1<br>.1.<br>$\cdots$<br>.1.<br>$\cdots$<br>$\dots1$<br>$\cdots$                                                                     |                |         | AAB_ARC_RLDS_DONE<br>AAB_AR_LAST_WRITE<br>AAB_AR_DCB<br>AAB_AR_DUAL                                                            |

*Table 166. Trace Record 3762 - DFSLRARP Auto Archive Processor entry (continued)*

*Table 167. Trace Record 3762 - DFSLRARP Auto Archive Processor entry*

**Module:** DFSLRARP Auto Archive Processor

**Explanation:** Record cut on entry to DFSLRARP for Auto Archive Data set (Level - Medium) **Trace Subcode** LRARP Entry

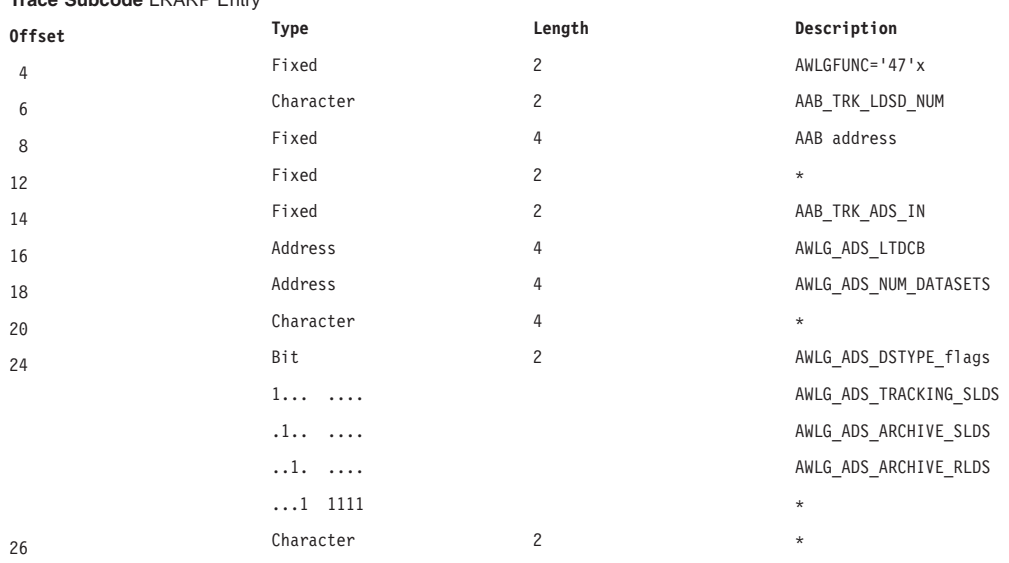

 $\overline{\phantom{0}}$ 

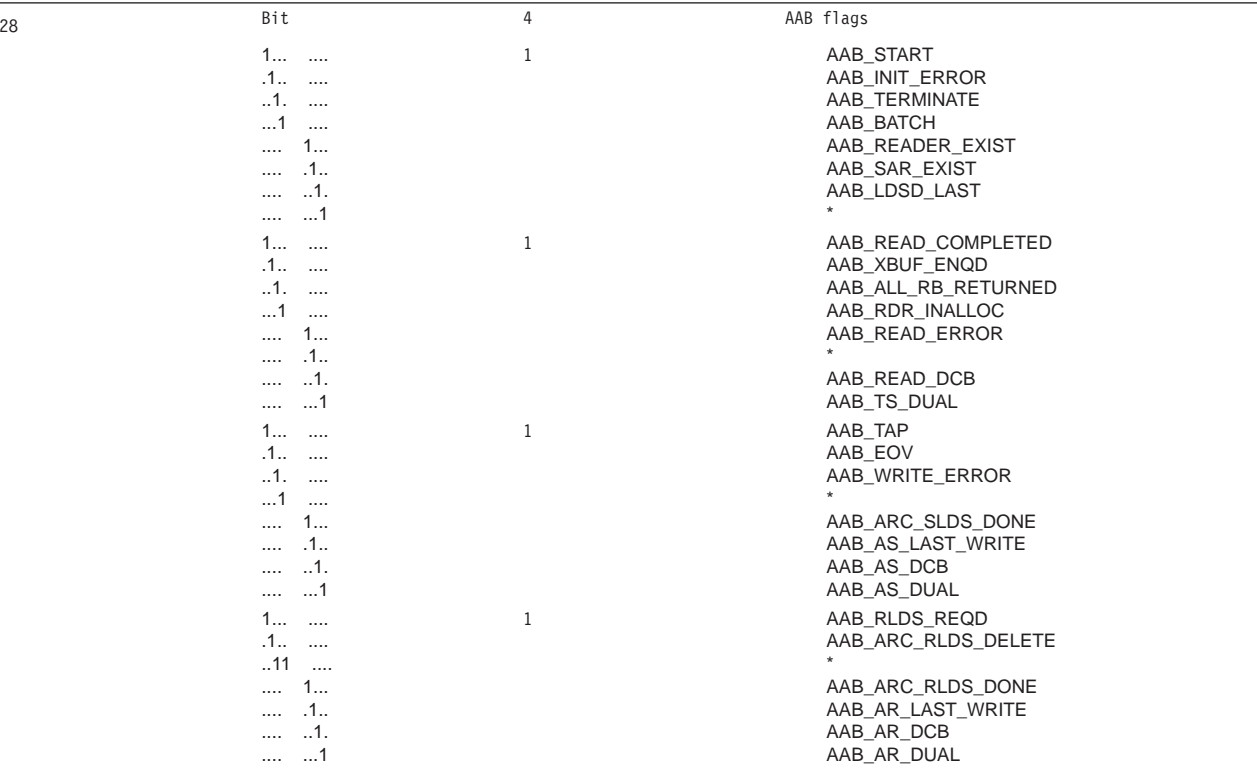

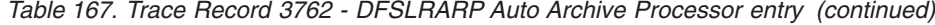

## **3763**

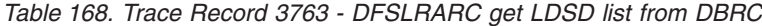

**Module:** DFSLRARC Auto Archive Controller

**Explanation:** Record cut after back from DBRC (Level - Medium)

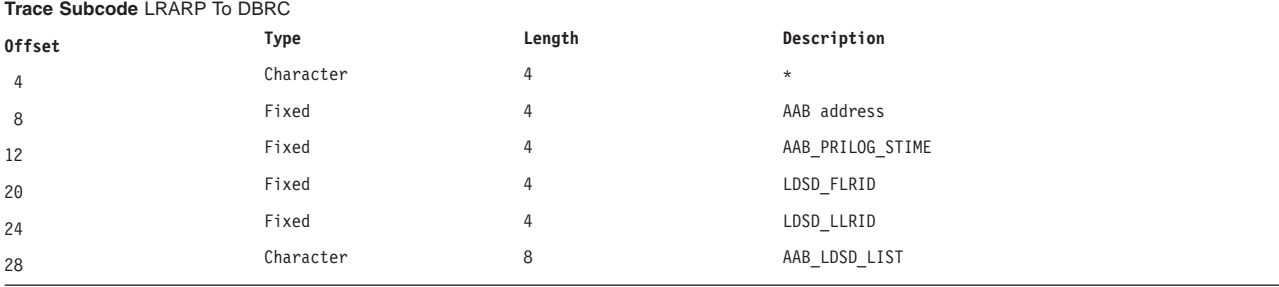

#### **3764**

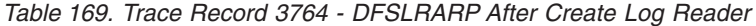

**Module:** DFSLRARP Auto Archive Processor

**Explanation:** Record cut after back from create Log Reader (Level - Medium)

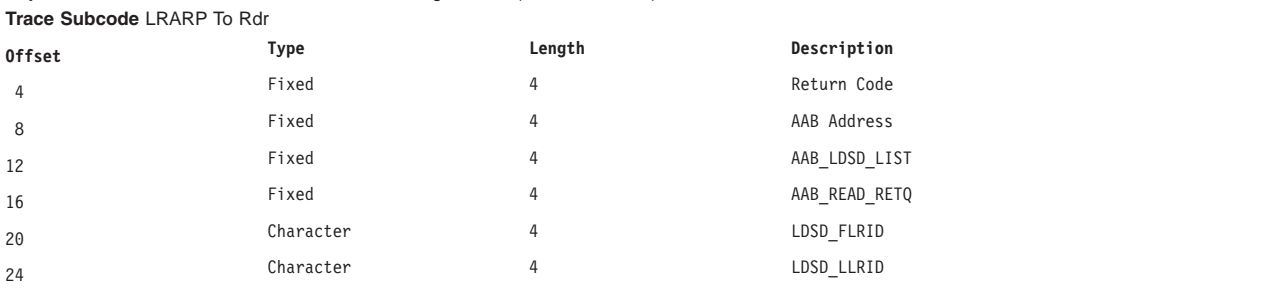

*Table 169. Trace Record 3764 - DFSLRARP After Create Log Reader (continued)*

| $ -$<br>AAB<br>ixed<br>Rout.<br>tine<br><b>KEAL</b><br>28<br>$\sim$ $\sim$<br>$\sim$ |
|--------------------------------------------------------------------------------------|
|--------------------------------------------------------------------------------------|

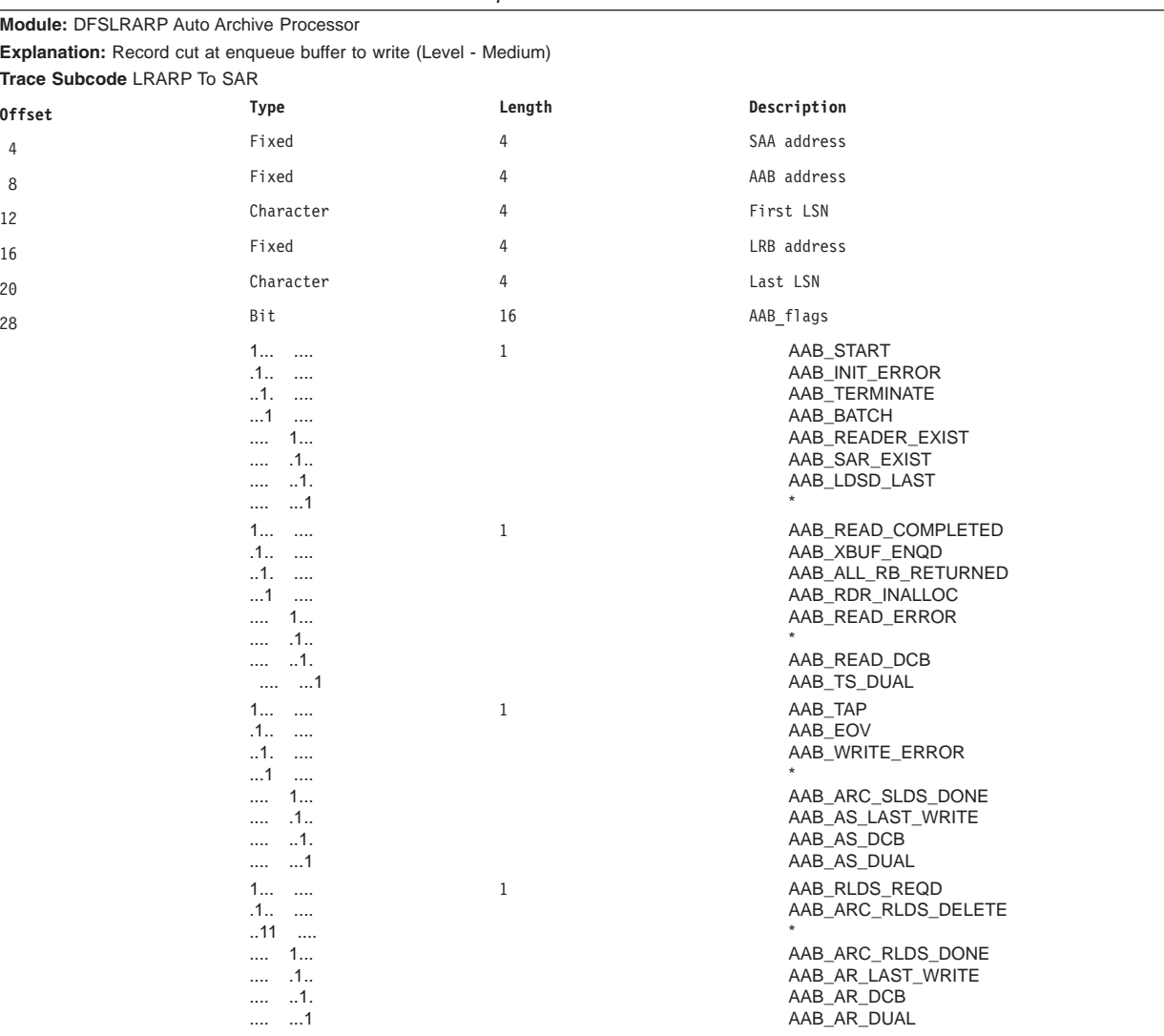

#### *Table 170. Trace Record 3765 - DFSLRARP Enqueue Buffer to write*

# **Trace Entry: Log Router Isolated Log Transport (377x)**

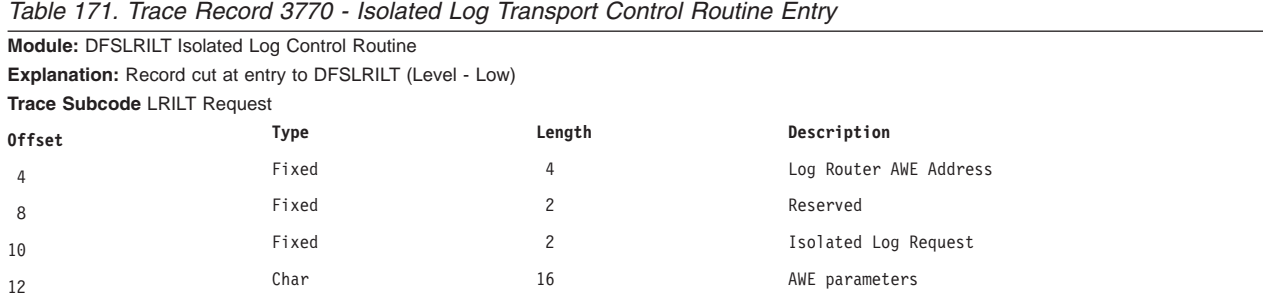

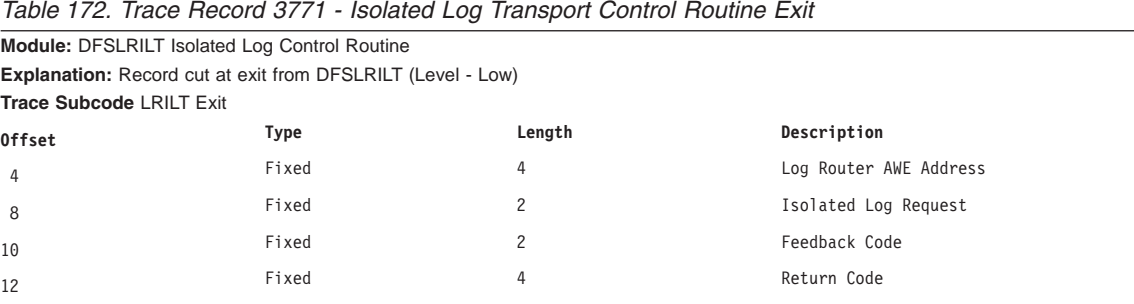

## **3772**

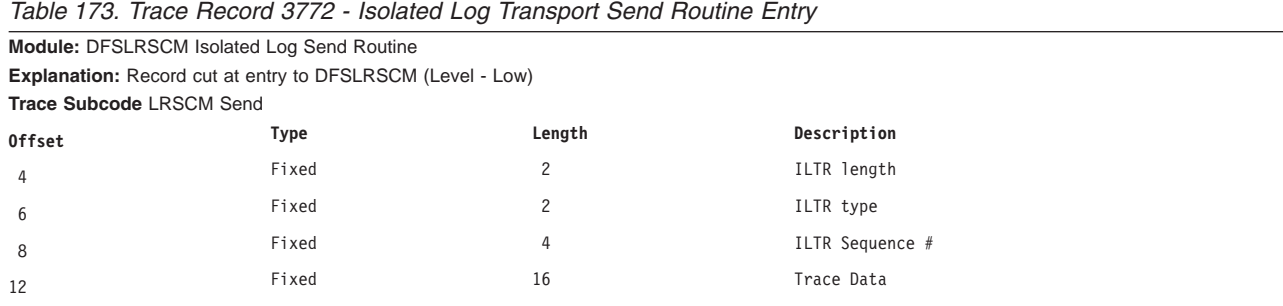

## **3773**

#### *Table 174. Trace Record 3773 - Isolated Log Transport Schedule Control Message*

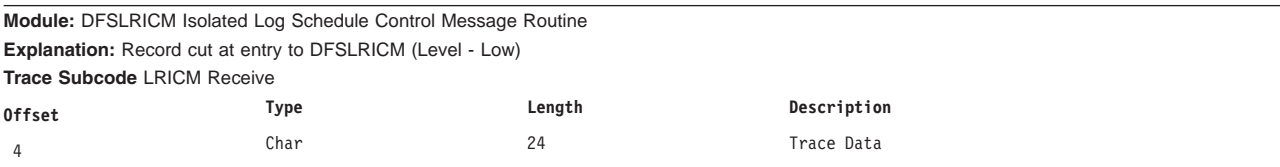

## **3774**

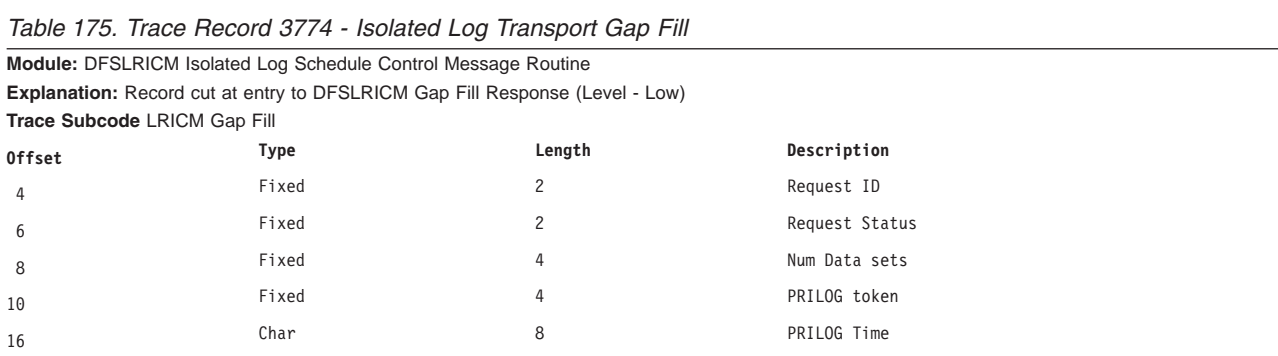

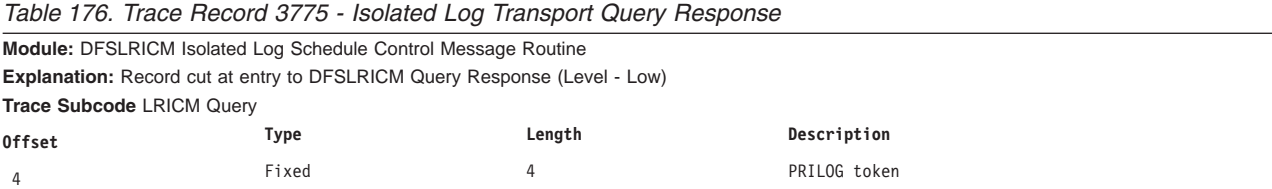

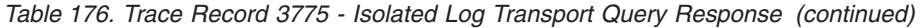

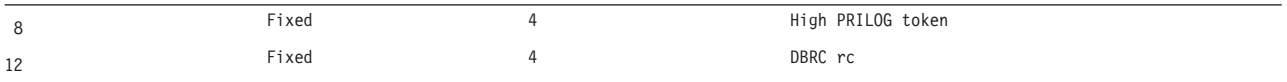

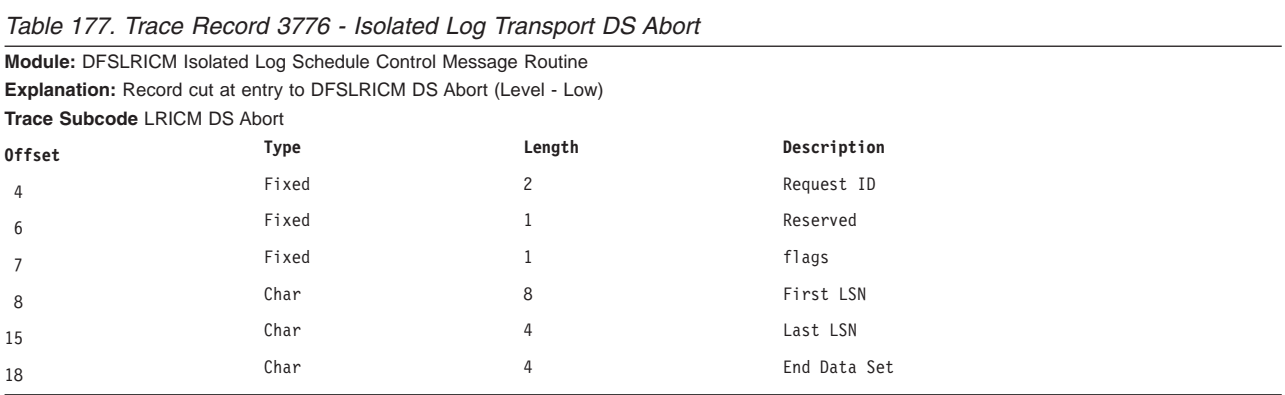

#### **3777**

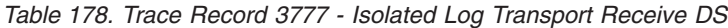

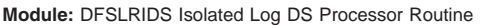

**Explanation:** Record cut at entry to DFSLRIDS Receive DS (Level - Low) **Trace Subcode** LRIDS Receive

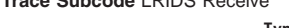

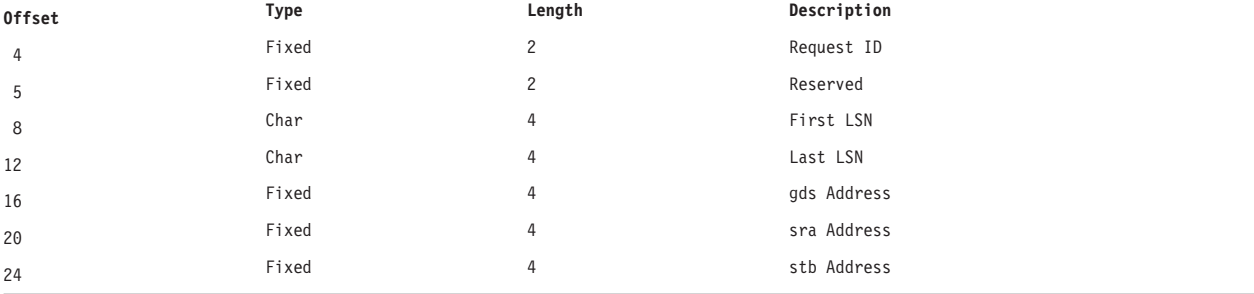

### **3778**

*Table 179. Trace Record 3778 - Isolated Log Transport Send OK* **Module:** DFSLRIDS Isolated Log DS Processor Routine **Explanation:** Record cut at entry to DFSLRIDS Send OK (Level - Low) **Trace Subcode** LRIDS Send OK **Offset Type Length Description** 4 Fixed 2 ILTR type <sup>6</sup> Fixed <sup>2</sup> Reserved 8 Fixed Fixed 4 ILTR Sequence  $#$ 

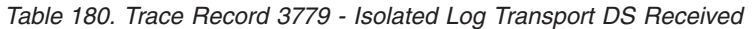

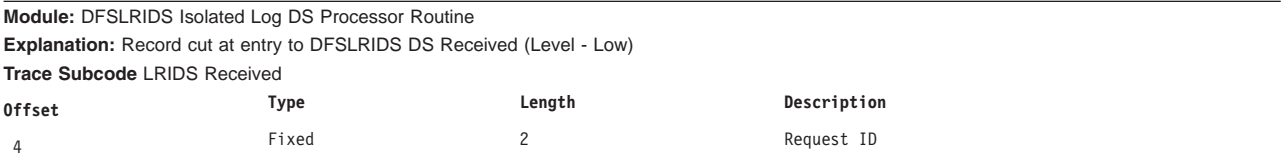

| Table 180. Trace Record 3779 - Isolated Log Transport DS Received (continued) |       |  |             |  |
|-------------------------------------------------------------------------------|-------|--|-------------|--|
|                                                                               | Fixed |  | Reserved    |  |
|                                                                               | Fixed |  | SRA Address |  |
|                                                                               | Fixed |  | STB Address |  |

*Table 180. Trace Record 3779 - Isolated Log Transport DS Received (continued)*

#### **377A**

*Table 181. Trace Record 377A - Isolated Log Transport DS Abort* **Module:** DFSLRIDS Isolated Log DS Processor Routine **Explanation:** Record cut at entry to DFSLRIDS DS Abort (Level - Low) **Trace Subcode** LRIDS DS Abort

| Offset         | Type                  | Length         | Description                                          |
|----------------|-----------------------|----------------|------------------------------------------------------|
| $\overline{4}$ | Fixed                 | $\overline{c}$ | Request ID                                           |
| 6              | Fixed                 |                | Reserved                                             |
| $7^{\circ}$    | Fixed                 |                | flags                                                |
|                | 1.                    |                | Data set temporarily unavailable, immediate retry ok |
|                | .1.                   |                | Data set temporarily unavailable, defer retry        |
|                | $\dots 1 \dots \dots$ |                | Begin data set not sent                              |
| 8              | Char                  | 8              | First LSN                                            |
| 16             | Char                  | 4              | Last LSN                                             |
| 20             | Char                  | 4              | End DS LSN                                           |
|                |                       |                |                                                      |

# **Trace Entry: Log Router Miscellaneous Trace Codes (378x)**

#### **3780**

#### *Table 182. Trace Record 3780 - Milestone Request Entry*

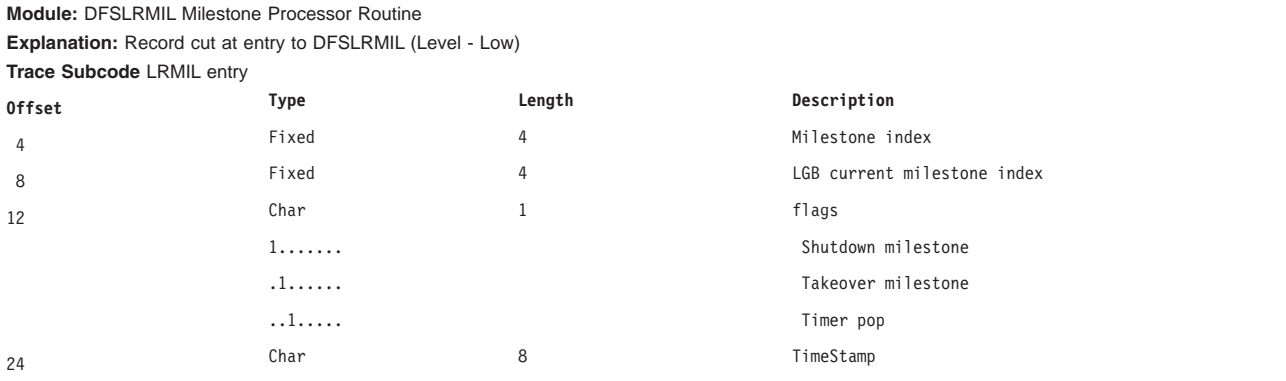

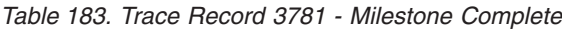

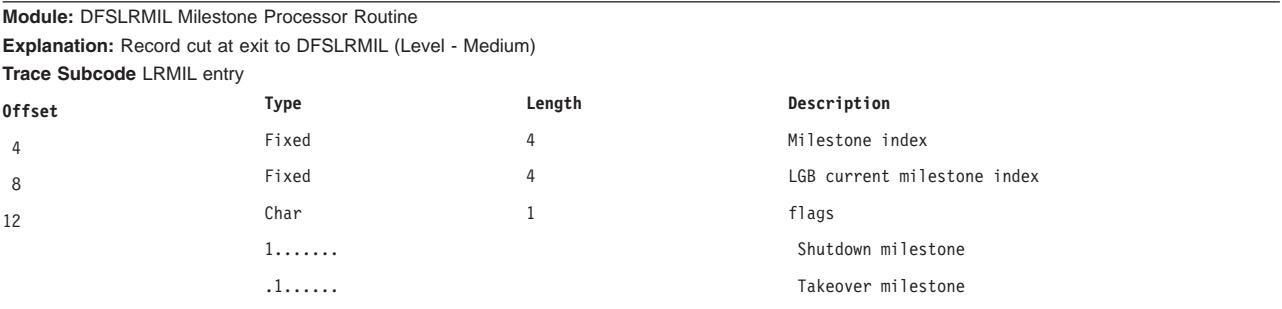

|    | 1     | Timer pop                   |
|----|-------|-----------------------------|
| 13 | Char  | Spares                      |
| 16 | Fixed | LGB restart milestone index |
| 24 | Char  | TimeStamp                   |

*Table 183. Trace Record 3781 - Milestone Complete (continued)*

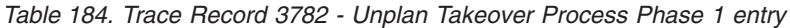

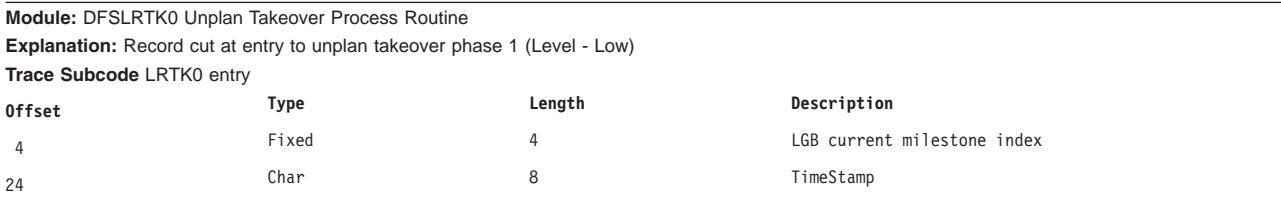

## **3783**

*Table 185. Trace Record 3783 - Unplan Takeover Process Phase 2 entry*

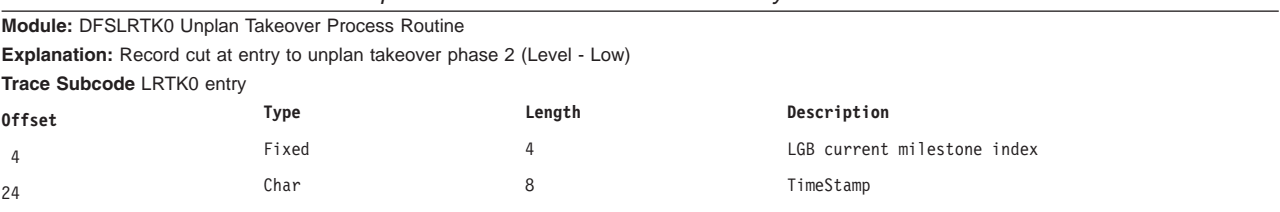

## **3784**

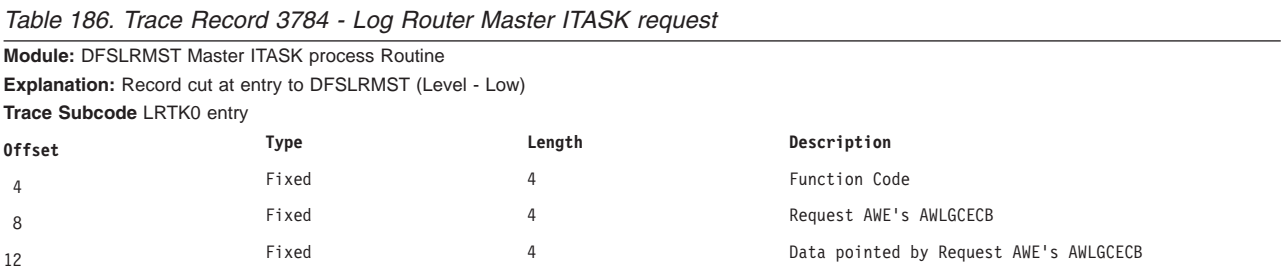

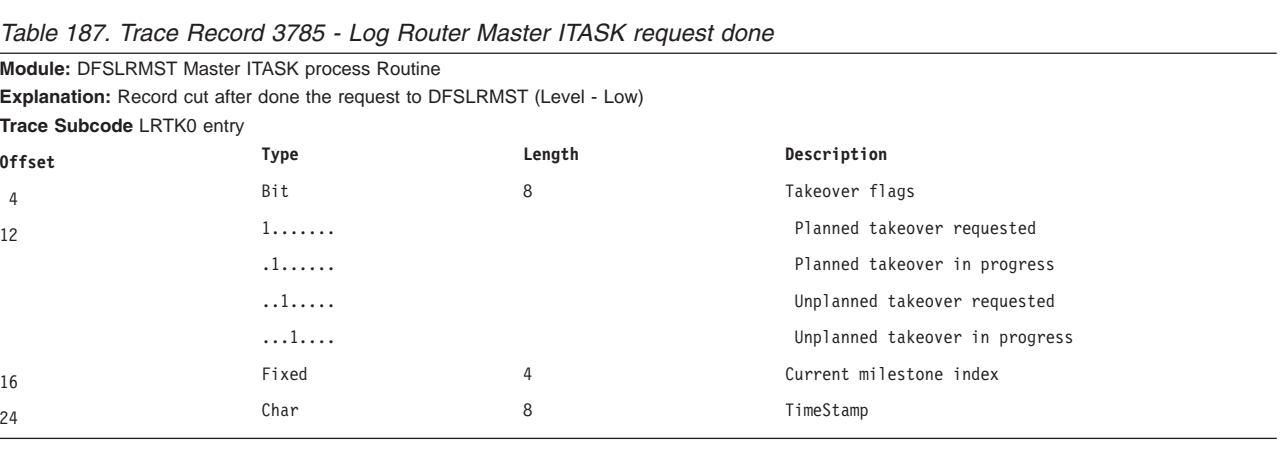

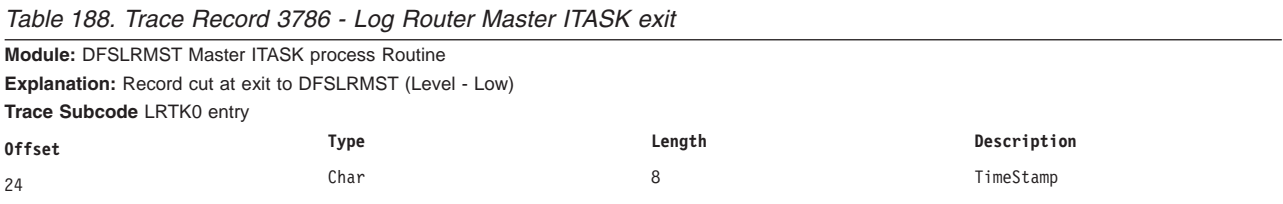

# **3787**

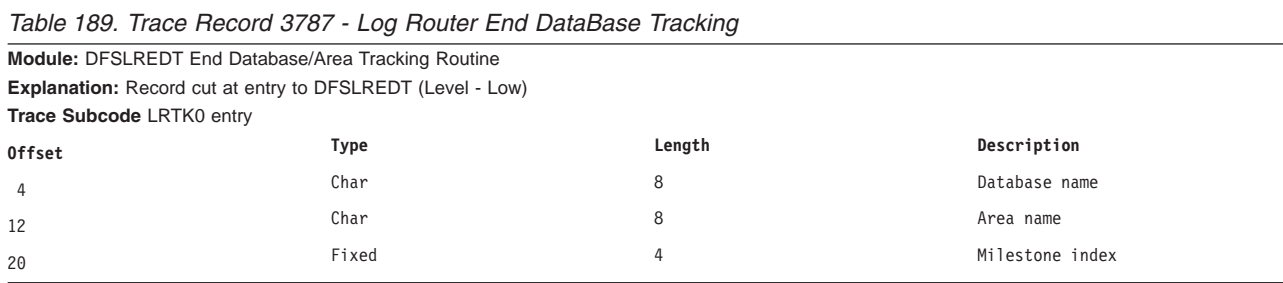

## **3788**

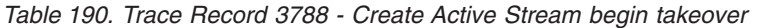

**Module:** DFSLRCAS Create Active Stream Routine

**Explanation:** Record cut at begin planned takeover (Level - low)

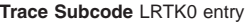

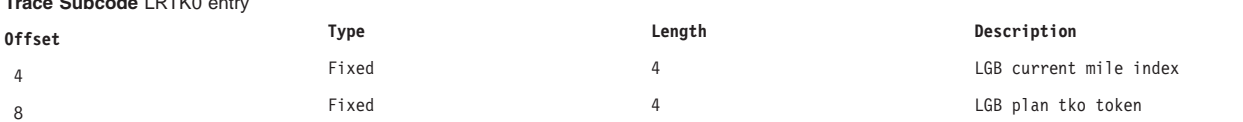

# **Chapter 16. CQS Diagnosis**

This chapter describes diagnostic information that helps you analyze problems in CQS.

#### **In this Chapter:**

"CQS Log Records" "Printing CQS Log [Records"](#page-460-0) on page 441

# **CQS Log Records**

CQS writes records to the MVS log stream that contains all CQS log records from all CQSs that are connected to a structure pair. You can use the log records to:

• Diagnose problems related to the CQS address space.

For CQS internal errors, the IBM support representative will direct you to print the appropriate log records.

You can sometimes use information in the log records to set up a keyword string to search APAR descriptions and compare them to your own problem.

v Generate various reports related to the CQS address space, such as statistics about the number of requests.

By knowing the content and format of the log records, you can set up a DFSERA10 job to format and print the specific log records you want.

Each CQS log record contains a log record prefix, followed by data that is unique to the record. Macro CQSLGRFX maps the log record prefix.

You can view the CQS log record formats by assembling mapping macro CQSLGREC with TYPE=ALL.

For each CQS log record, Table 191 lists:

- The log record type and subtype.
- The macro that maps the record.
- The events that cause the record to be written.

*Table 191. CQS Log Records* |

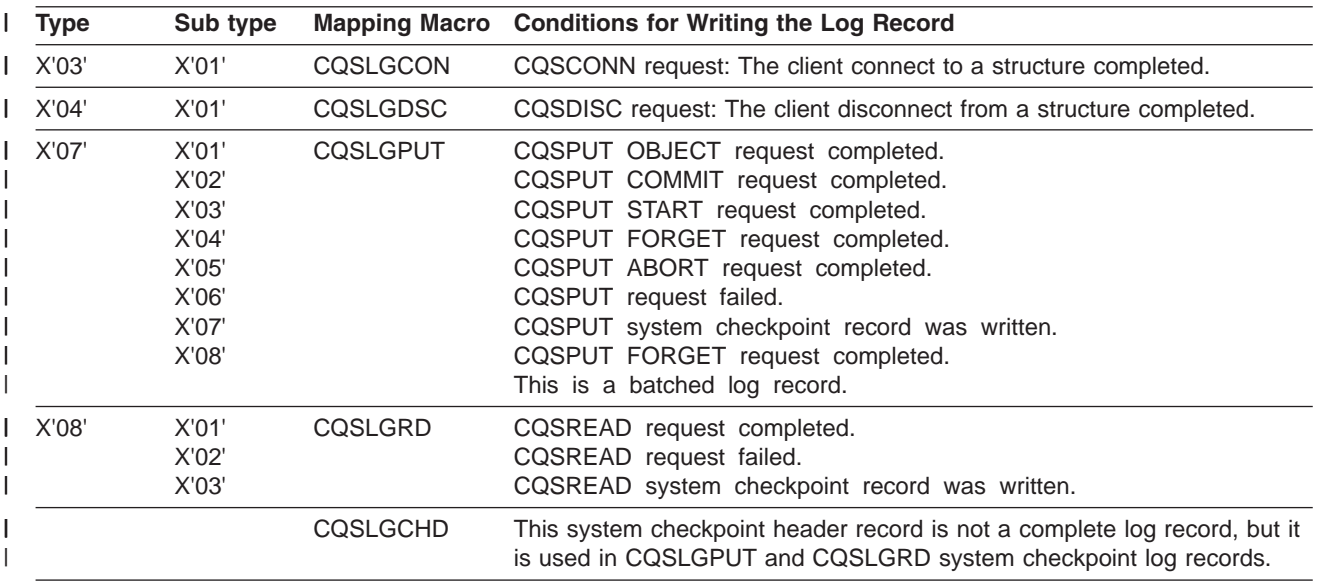

*Table 191. CQS Log Records (continued)* |

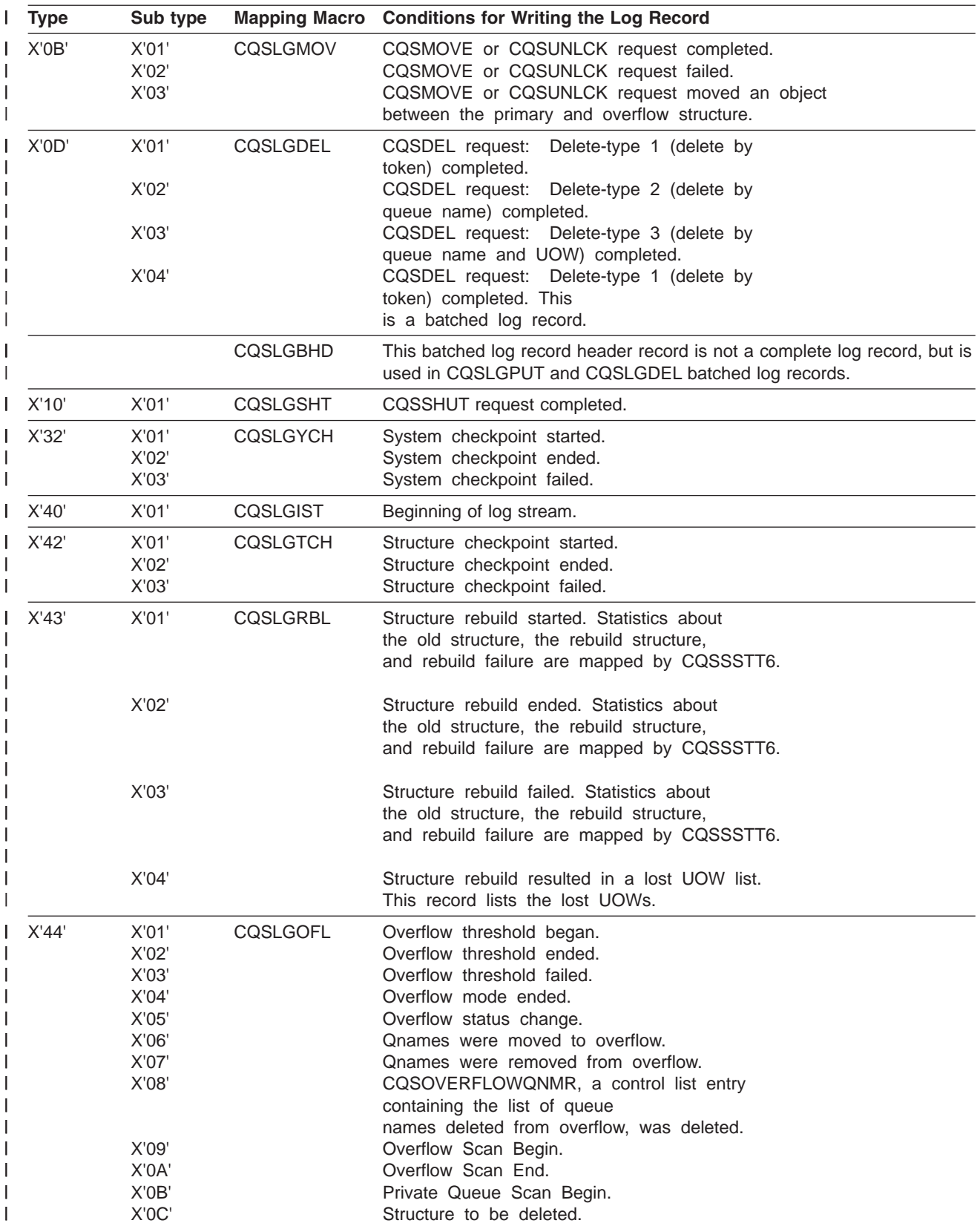

| <b>Type</b> | Sub type |          | Mapping Macro Conditions for Writing the Log Record                                                                                                    |
|-------------|----------|----------|----------------------------------------------------------------------------------------------------|
| X'60'       | X'01'    | COSLGSTT | Structure statistics were written at the end of system checkpoint.<br>Individual statistics areas are mapped by CQSSSTT1, CQSSSTT2,<br>CQSSSTT3, CQSSSTT4, and CQSSSTT5. |
|             | X'CO'    |          | Internal BPE service statistics were written at the end of system<br>checkpoint.                                                                                         |

<span id="page-460-0"></span>*Table 191. CQS Log Records (continued)* |

# **Printing CQS Log Records**

To print the CQS log records from the MVS system log, use the IMS File Select and Formatting Print utility (DFSERA10) with exit routine CQSERA30. The following example shows the required JCL to print the log records from an MVS system log. This JCL causes the MVS logger to invoke the default log stream subsystem exit routine, IXGSEXIT, to copy the log records. The exit routine returns a maximum of 32760 bytes of data for each log record even though CQS supports larger log records. You can specify the name of a different exit routine, if necessary.

**Example:**Use the following JCL to print the CQS log records:

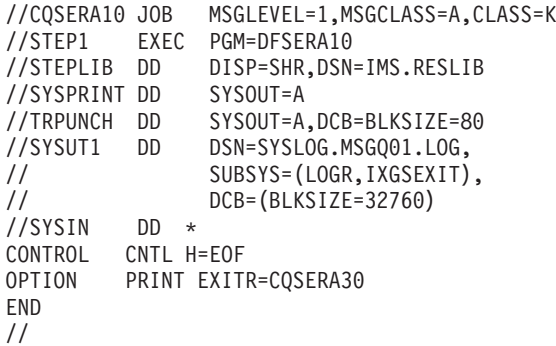

# **DD statements**

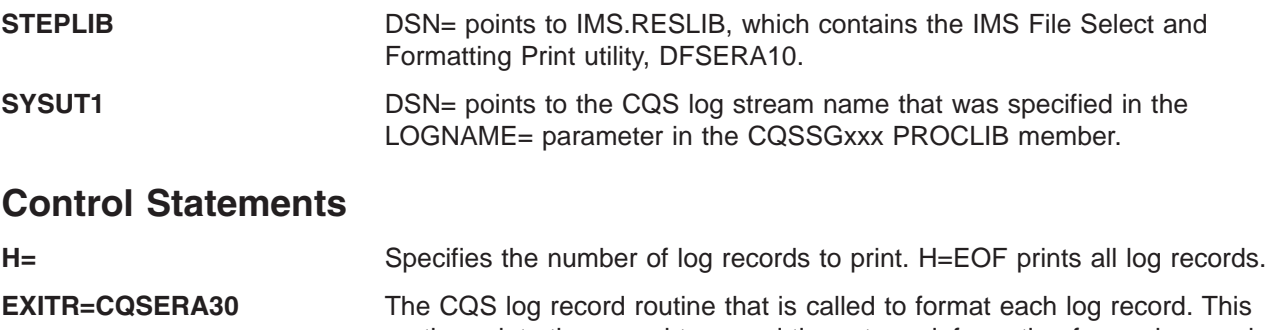

routine prints the record type and time-stamp information for each record, and dumps the contents of the record (up to a maximum of 32760 bytes (X'7FF8')).

**Related Reading:** For a complete description of the IMS File Select and Formatting Print utility, see *IMS Version 7 Utilities Reference: System*.

# **Part 4. Appendixes**

# **Appendix A. IMS Keyword Dictionary**

If you use a database search tool that requires keywords in a structured database (SDB) format, use this IMS keyword dictionary to translate free-form keywords into the SDB format.

Free-form searches allow you to retrieve only the RETAIN records that contain all the search keywords you specified. You can use the same keywords as a base from which to conduct a structured database search. An SDB prefix, which ends with a slash, identifies the type of symptom. These prefixes are used by all IBM products and are not exclusive to IMS. Examples of keyword strings that use both free form and SDB formats are provided throughout the procedures in Chapter 4, "Selecting the [Keywords,"](#page-38-0) on page 19.

**Related Information:** For more information about SDB formats, see *Software Service General Information Manual*.

| Category/Keyword                                                                   | <b>RETAIN Formats</b>                                                             |                                                          |
|------------------------------------------------------------------------------------|-----------------------------------------------------------------------------------|----------------------------------------------------------|
| <b>Examples</b>                                                                    | Keyword                                                                           | <b>SDB</b>                                               |
| Abends:<br>System 0C4<br><b>User 0845</b>                                          | ABEND0C4<br>ABENDU0845                                                            | <b>AB/S00C4</b><br>AB/U0845                              |
| <b>Access Methods:</b><br>OSAM<br><b>VSAM</b>                                      | <b>OSAM</b><br><b>VSAM</b>                                                        | RIDS/OSAM<br>RIDS/VSAM                                   |
| <b>Automatic Operator Interface</b>                                                | <b>AOI</b>                                                                        | RIDS/AOI                                                 |
| <b>APARS</b>                                                                       | PL12345                                                                           | <b>PTFS/PL12345</b>                                      |
| <b>Checkpoint Processing:</b><br>Checkpoint<br>Extended Checkpoint                 | <b>CHKPT</b><br><b>XCHKPT</b>                                                     | PCSS/CHKPT<br>PCSS/XCHKPT                                |
| <b>CICS Interface</b>                                                              | <b>CICSDLI</b>                                                                    | PCSS/CICSDLI                                             |
| IMS Commands: $1$<br>/ASSIGN<br>/CHECKPOINT<br>/ERESTART<br><b>/TRACE</b><br>/STOP | <b>CMDASS</b><br><b>CMDCHE</b><br><b>CMDERE</b><br><b>CMDTRA</b><br><b>CMDSTO</b> | PCSS/ASS<br>PCSS/CHE<br>PCSS/ERE<br>PCSS/TRA<br>PCSS/STO |
| <b>DBRC Commands:2</b><br><b>INIT.RECON</b><br>CHANGE.PRILOG                       | <b>INITRECON</b><br><b>CHANGEPRILOG</b>                                           | PCSS/INITRECON<br>PCSS/CHANGEPRIL                        |
| <b>Condition Code</b>                                                              | <b>CC08 (HEX)</b>                                                                 | PRCS/00000008                                            |
| <b>Control Blocks:</b><br>Data Control Block<br>Database Descriptor                | <b>DCB</b><br><b>DBD</b>                                                          | <b>FLDS/DCB</b><br>FLDS/DBD                              |
| <b>Database Organization</b>                                                       | <b>HDAM</b>                                                                       | PCSS/HDAM                                                |
| <b>Database Pre-Open</b>                                                           | PRE-OPEN                                                                          | <b>RIDS/PREOPEN</b>                                      |
| <b>Data Sharing Environment</b>                                                    | <b>DATA SHARING</b>                                                               | RIDS/DATASHARE                                           |
| <b>Devices:</b><br>3270<br>LU TYPE1                                                | D/T3270<br>SLU1                                                                   | <b>DEVS/3270</b><br>DEVS/SLU1                            |

<sup>5.</sup> This is a sample of IMS keywords and is not intended to be a complete list.

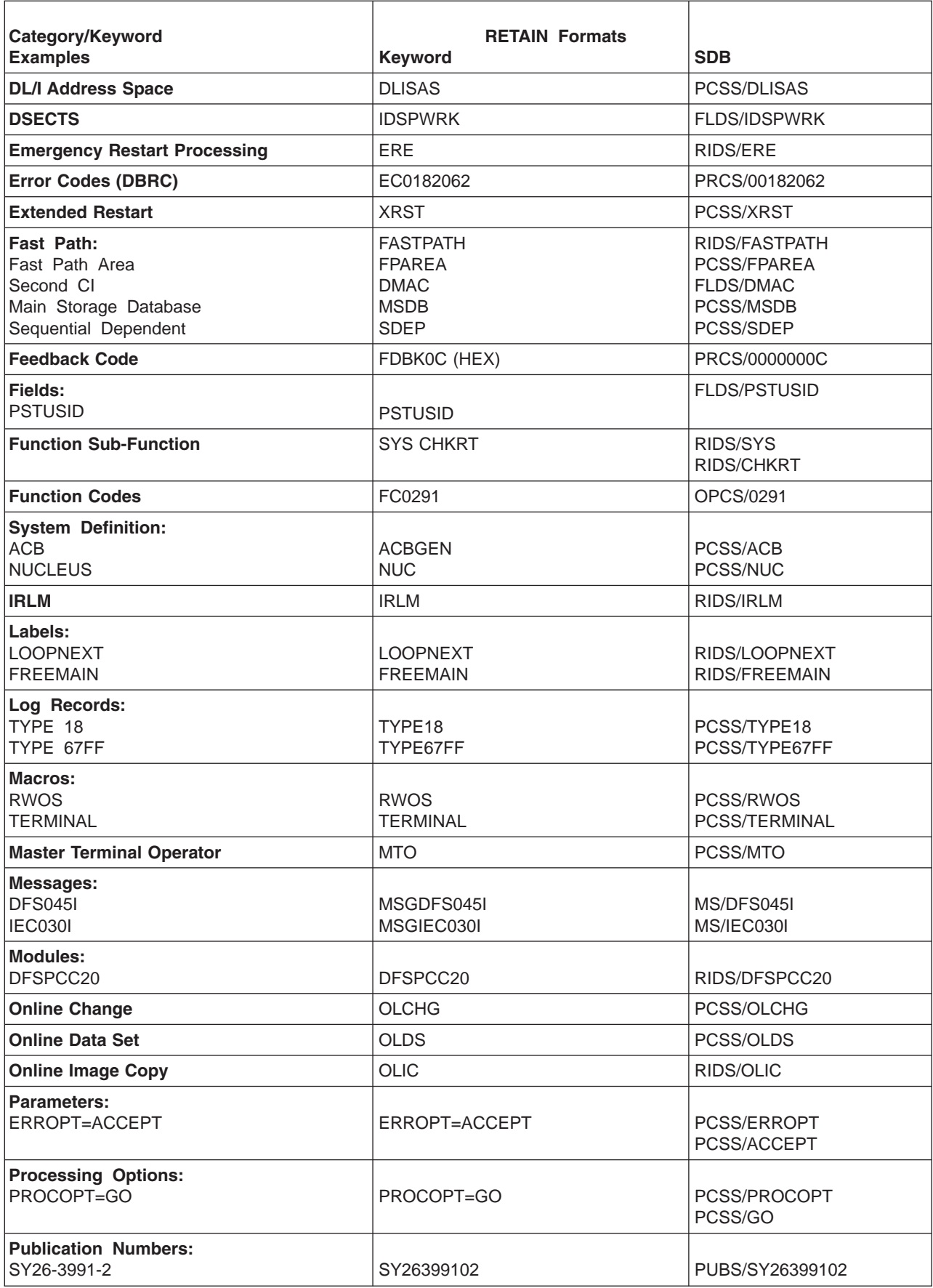

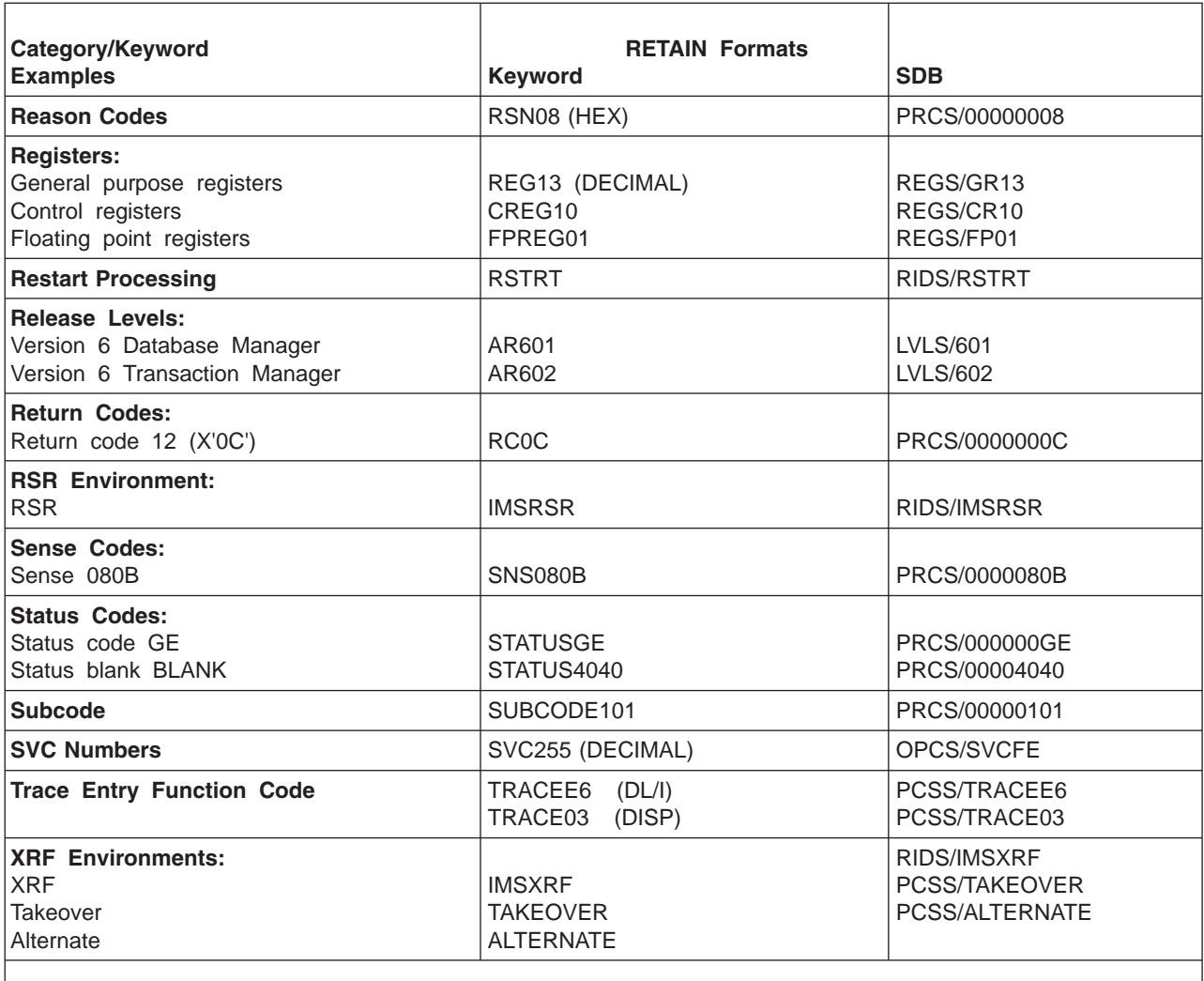

#### **Notes:**

1. IMS commands begin with the special character "/", which is not searchable in RETAIN. Therefore, the convention will be the letters "CMD" followed by the first three letters of the command. Please note these keywords are to be used for command processing only.

2. DBRC commands should omit the period (.) because of RETAIN search constraints.
## **Appendix B. AIBREASN Codes for Message Requeuer Errors**

This appendix explains the AIBRETRN code and the AIBREASN codes set by the IMS message requeuer module DFSQMRQ0. These are recorded in both the SCRAPLOG and 6701-MRQE records when an error is detected requeuing messages to the IMS message queue. You use the AIBREASN codes when diagnosing problems with the Message Requeuer. The list beginning on page [451](#page-470-0) provides detailed descriptions of the meanings of the AIBREASN codes summarized in Table 192.

For more information about diagnosing problems with the Message Requeuer, see ["Diagnosing](#page-285-0) Problems in the Message [Requeuer"](#page-285-0) on page 266. That section also describes how the Message Requeuer (MRQ) program product communicates with certain functions in the IMS/ESA Transaction Manager and System Services.

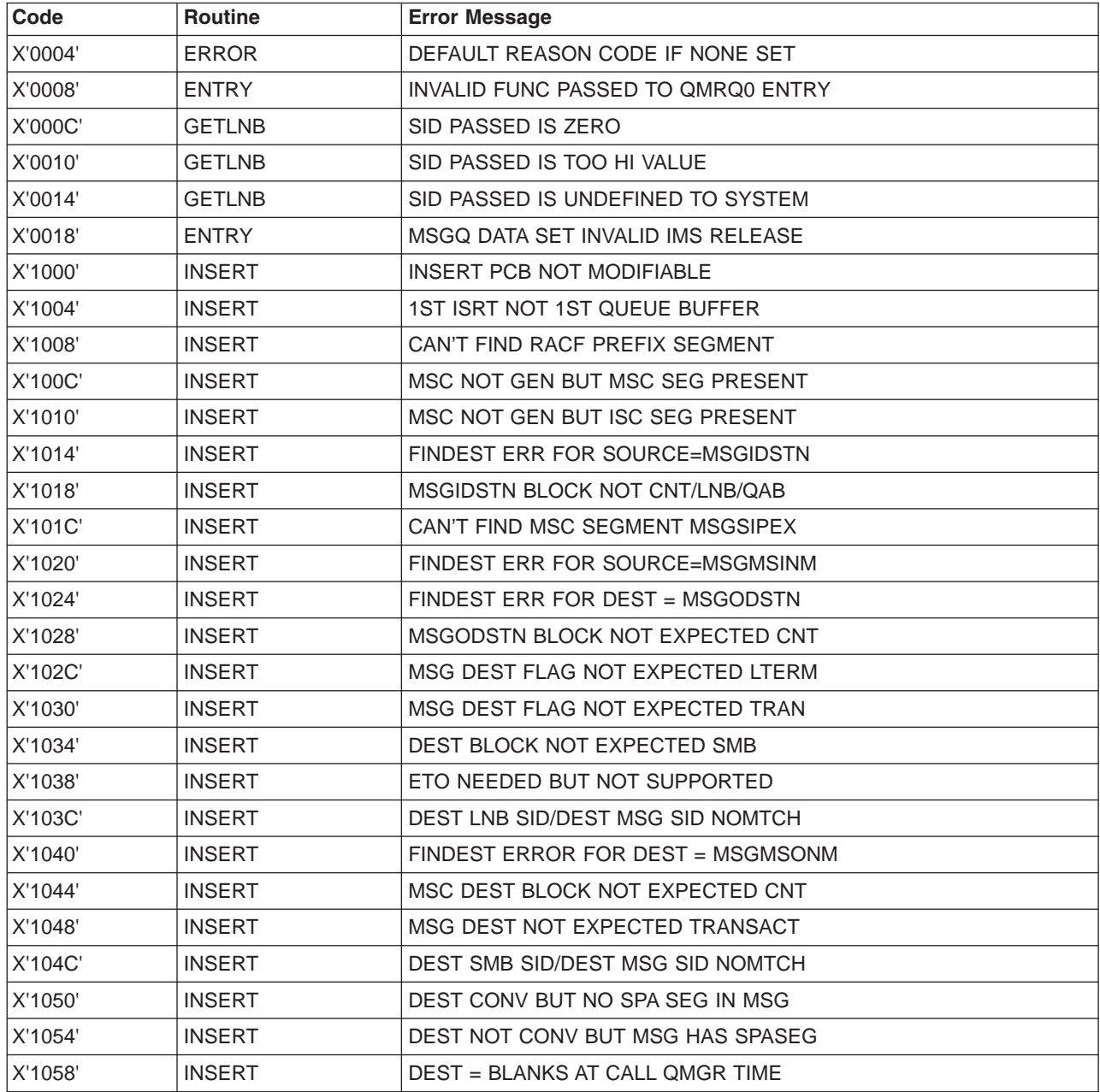

*Table 192. AIBREASN Codes Set by DFSQMRQ0*

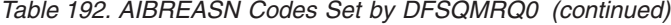

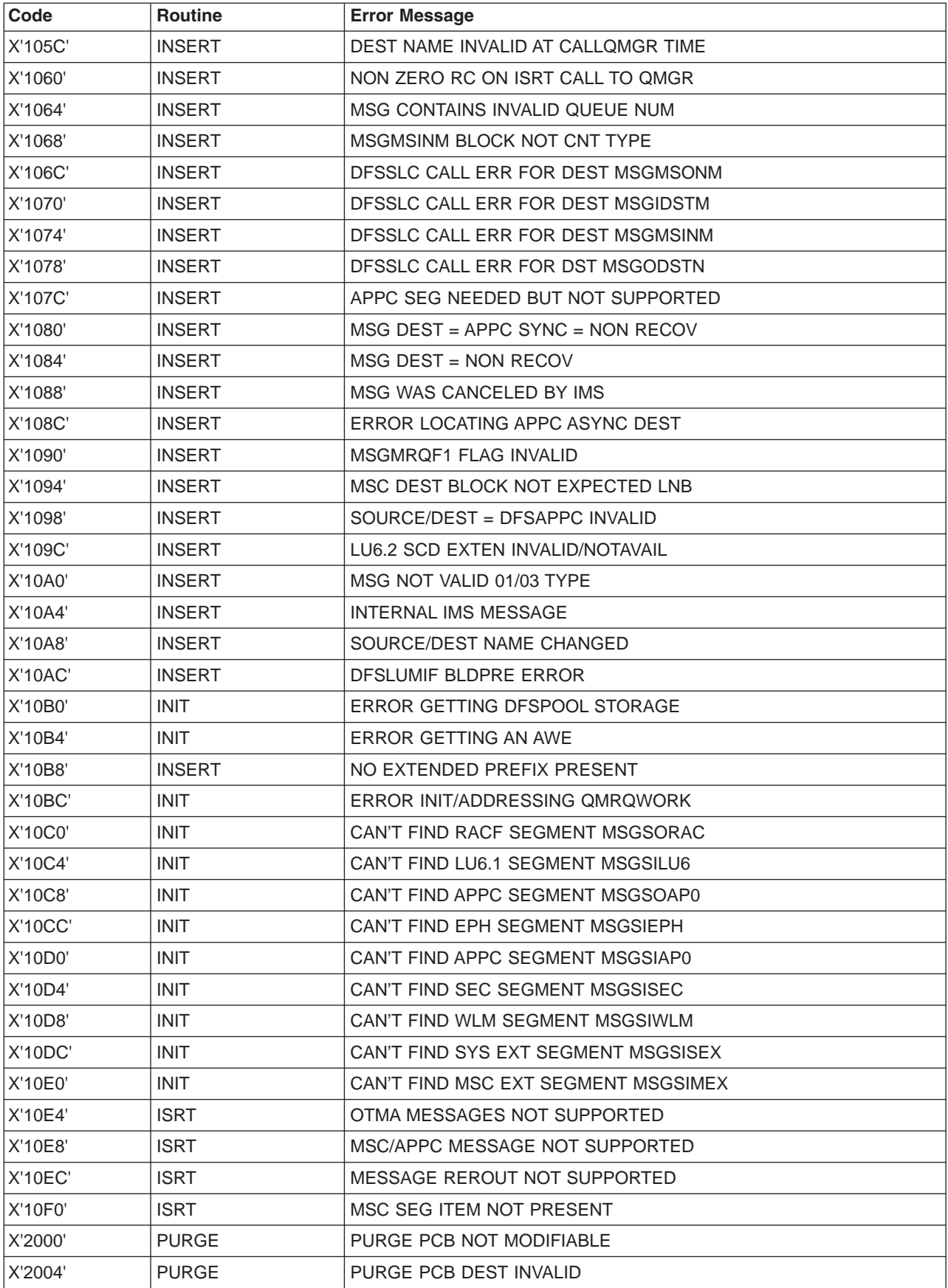

| Code    | <b>Routine</b>  | <b>Error Message</b>                |
|---------|-----------------|-------------------------------------|
| X'2008' | <b>PURGE</b>    | PURGE PCB DEST SET TO BLANKS        |
| X'200C' | <b>PURGE</b>    | PURGE DEST CTL BLK ADDR ZERO        |
| X'2010' | <b>PURGE</b>    | PURGE DEST NAME = DFS INVALID       |
| X'2014' | <b>PURGE</b>    | PURGE INQUIRY DEST NOT SIGNED ON    |
| X'2018' | <b>PURGE</b>    | PURGE NON 0 RC ON QMGR ENQ CALL     |
| X'201C' | <b>PURGE</b>    | PURGE I/O AREA INVALID              |
| X'2020' | <b>PURGE</b>    | PURGE MSGMRQF1 FLAG INVALID         |
| X'2024' | <b>PURGE</b>    | DEST BLK=DFSAPPC BUT MSG NOT APPC   |
| X'3000' | <b>SETPRFX</b>  | MESSAGE PREFIX SIZE INVALID         |
| X'4000' | <b>CPYPRFX</b>  | PREFIX SIZE NOT EXPECTED            |
| X'4004' | <b>CPYPRFX</b>  | CAN'T FIND MSC SEGMENT MSGSIPEX     |
| X'5000' | <b>CANCEL</b>   | NON ZERO RC ON CANCEL CALL TO QMGR  |
| X'6004' | <b>FMQINSRT</b> | LOGREC TYPE NOT 4002, 01, OR 03     |
| X'6008' | <b>FMQINSRT</b> | NO SECONDARY LOGREC WHEN EXPECTED   |
| X'600C' | <b>FMQINSRT</b> | SECONDARY LOGREC DEST INVALID       |
| X'7004' | <b>XLATPFX</b>  | CAN'T FIND SYS EXT SEGMENT MSGSISEX |

<span id="page-470-0"></span>*Table 192. AIBREASN Codes Set by DFSQMRQ0 (continued)*

## **AIB Return Codes Set by DFSQMRQ0**

X'000000F0' is a unique AIB return code assigned to the message queue manager message requeuer processor (DFSQMRQ0). It is set in the AIBRETRN field of the AIB by DFSQMRQ0 when an error is detected while requeuing a message to the message queue. DFSQMRQ0 also sets the AIBREASN field in the AIB to a code indicating the type of error detected. These codes are passed back to the MRQ FMQINSRT BMP program. FMQINSRT stores the codes in the MRQ prefix segment that is appended in front of the message record that caused the error. FMQINSRT writes this record to the SCRAPLOG data set. IMS logs a corresponding 6701-MRQE record to the online log data set (OLDS).

AIB return codes other than X'000000F0' indicate IMS errors that are not specific to message requeuing. To analyze these return codes and their associated reason codes, see *IMS Version 7 Messages and Codes, Volume 1*.

Each AIBREASN code associated with AIB return code X'000000F0' is described in the following list. Locate the unique AIBREASN code and analyze the error as described. Each AIBREASN code falls into one of three categories:

- 1. Error is a normal condition and AIBREASN is set for informational purposes. The message is discarded according to protocol. There are five AIBREASN codes in this category:
	- **1080** Message is an APPC synchronous conversation type.
	- **1084** Message is a nonrecoverable type.
	- **1088** Message was flagged to be canceled.
	- **10A4** Message is an internal IMS message that is not recoverable.
	- **2014** Destination is an inquiry LTERM not signed on.
- 2. Error is most likely due to unsupported or changed IMS features or destination or source resource names. An example is a transaction that was deleted from the SYSGEN and the MRQ tried to requeue a message destined for the deleted transaction. The MRQ processor would detect that the destination

no longer exists and set an AIBREASN code of 1024 or 1040. The IMS system programmer should analyze these errors (by following the explanations and programmer response guidelines found in the following AIBREASN code list) and verify if the resource has been deleted or altered.

3. Error is an IMS or MRQ internal error and should be reported to your IBM support personnel for resolution.

The following list describes all of the AIB reason codes associated with the AIB return code X'000000F0'.

## **X'0004' ERROR - DEFAULT REASON CODE IF NONE SET**

**Explanation:** AIBREASN code in R0 = 0 when ERROR routine called.

**Programmer Response:** Trace back to caller of ERROR routine. This is an IMS internal error.

#### **X'0008' ENTRY - INVLID FUNC PASSED TO QMRQ0 ENTRY**

**Explanation:** DFSQMRQ0 was called with an invalid function code in R1.

**Programmer Response:** Internal error. Trace back to caller of DFSQMRQ0.

## **X'000C' GETLNB - SID PASSED IS ZERO**

**Explanation:** Destination system identification (SYSID) or source SYSID of message being processed is zero.

**Programmer Response:** Locate destination SYSID (MSGMSOID) or source SYSID (MSGMSIID) in message. SYSIDs are extracted from the control block representing the resource (CNT for LTERMS, SMB for transactions) when the message was created. Verify resource was not changed across restart. Except for some internal system messages, SYSID=0 is invalid and should not occur. Possible IMS internal error.

#### **X'0010' GETLNB - SID PASSED IS TOO HI VALUE**

**Explanation:** Destination system identification (SYSID) or source SYSID of message being processed is higher than maximum SYSID defined on MSNAME macros at SYSGEN and stored in SCD at SCDSIDN.

**Programmer Response:** Locate destination SYSID (MSGMSOID) or source SYSID (MSGMSIID) in message. SYSIDs are extracted from the control block representing the resource (CNT for LTERMS, SMB for transactions) when the message was created. Max SYSID is determined from max SYSID in MSNAME macros at system generation and stored in the SCD at SCDSIDN. Verify that MSNAMES were not removed at system generation and SCDSIDN is correct.

#### **X'0014' GETLNB - SID PASSED IS UNDEFINED TO SYSTEM**

**Explanation:** Destination system identification (SYSID) or source SYSID of message being processed is not defined to system.

**Programmer Response:** Locate destination SYSID (MSGMSOID) or source SYSID (MSGMSIID) in message. SYSIDs are extracted from the control block representing the resource (CNT for LTERMS, SMB for transactions) when the message was created. To be valid, SYSID must be defined in an MSNAME macro at system generation.

## **X'0018' ENTRY - MSGQ DATA SET INVALID IMS RELEASE**

**Explanation:** The message being inserted is from an IMS release not supported by this IMS release.

**Programmer Response:** Locate the I/O AREA. THE MRQ prefix is the first 24 bytes and contains the character string \$MRQMSG at offset X'04'. The IMS release of the message is at offset X'0C' for 2 bytes (0310, 0410, and so on). This value is obtained from the type X'4001' checkpoint record by FMQSELCT. FMQSELCT locates the checkpoint ID record from the CHKPT input control statement. This data is passed to FMQINSRT and compared to the current IMS release at SSCDIMSR. The SCD address is in register 11.

**Programmer Response:** Verify that the message is being requeued from a supported IMS release. This is probably a user error.

### **X'001C'**

**Explanation:** Reserved for future use.

### **X'0020'**

**Explanation:** Reserved for future use.

#### **X'0024'**

**Explanation:** Reserved for future use.

## **X'1000' INSERT - INSERT PCB NOT MODIFIABLE**

**Explanation:** Alternate PCB defined in MRQ PSB is not modifiable type.

**Programmer Response:** Verify that MODIFY=YES

was coded on the PCB named ALTPCB01 for the MRQPSB.

MRQPSB is the default MRQ PSBNAME and might have been changed on the MRQPSBN= parameter of the MSGQUEUE macro at system generation.

#### **X'1004' INSERT - 1ST ISRT NOT 1ST QUEUE BUFFER**

**Explanation:** A new message is being inserted and the first queue buffer message flag (MSGFFRST) is not set on.

**Programmer Response:** Locate the message flags in the message prefix. If message is a first buffer then MSGFFRST should be set. Verify original message on log and input to FMQSELCT was correct. If not, this is an internal IMS error. If OK, message may have been handled incorrectly by FMQSELCT, FMQCANCL, or FMQINSRT.

#### **X'1008' INSERT - CAN'T FIND RACF PREFIX SEGMENT**

**Explanation:** Message was created with a RACF prefix, but RACF is not initialized.

**Programmer Response:** If the flag MSGC1RAC is set on and a RACF prefix segment with a code  $= 83$  is not present, this is an internal IMS error.

#### **X'100C' INSERT - MSC NOT GEN BUT MSC SEG PRESENT**

**Explanation:** Message was created with an MSC prefix but MSC is not initialized.

**Programmer Response:** Locate the message and verify the MSC prefix is present and flag MSGC2MSC is set on. If so, MSC was invoked at system generation when message was created but is not available now. Flag SCDPDMUL is set on at system generation if MSC is invoked at system generation. Regenerate the system with MSC.

### **X'1010' INSERT - MSC NOT GEN BUT ISC SEG PRESENT**

**Explanation:** Message was created with an ISC prefix but MSC is not initialized.

**Programmer Response:** Locate the message and verify the ISC prefix is present and flag MSGC2LU6 is set on. The ISC prefix segment item has a MSSSID code of 84. If so, MSC was invoked at system generation when the message was created but is not available now. Flag SCDPDMUL is set on at system generation if MSC is invoked at system generation. Regenerate the system with MSC.

## **X'1014' INSERT - FINDEST ERR FOR SOURCE=MSGIDSTN**

**Explanation:** The local source name in the message at MSGIDSTN could not be found by the FINDEST routine.

**Programmer Response:** Locate the MSGIDSTN name in the message and verify that it is a valid local LTERM or MSNAME. If it is ETO, is invoked at system generation and name is a dynamic LTERM, verify that ETO is enabled. FINDEST parameter list used to locate the name is at PSTDCA.

## **X'1018' INSERT - MSGIDSTN BLOCK NOT CNT/LNB/QAB**

**Explanation:** The control block returned by FINDEST, representing the source name at MSGIDSTN is not a CNT (LTERM), LNB (MSNAME), or QAB (LU 6.2 node).

**Programmer Response:** Locate the MSGIDSTN name in the message and verify that it is a valid LTERM, MSNAME, or LU 6.2 node. If it is an LU 6.2 node, then MSGIDSTN begins with FEFFFFFF and the NODE name is in the LU 6.2 prefix. Control block address is in REG1 in the REG14-12 area and the block is at QTPDST.

## **X'101C' INSERT - CAN'T FIND MSC SEGMENT MSGSIPEX**

**Explanation:** Message flag indicates MSC prefix segment is present but segment cannot be located.

**Programmer Response:** Locate the message and verify the flag MSGC2MSC is set. If set, then MSC prefix segment with a code = 82 must be present. This is an internal IMS error.

## **X'1020' INSERT - FINDEST ERR FOR SOURCE=MSGMSINM**

**Explanation:** The MSC source name in the message at MSGMSINM could not be found by the FINDEST routine.

**Programmer Response:** Locate the MSGMSINM name in the message and verify that it is a valid local LTERM. If ETO is invoked at system generation and name is a dynamic LTERM, verify that ETO is enabled.

The MSC LTERM name is only verified if the source SYSID in the message at MSGMSIID is local. Verify that the source SYSID was not changed from a remote SYSID to a local (check MSNAME macros).

### **X'1024' INSERT - FINDEST ERR FOR DEST = MSGODSTN**

**Explanation:** The local destination name in the message at MSGODSTN could not found by the FINDEST routine.

**Programmer Response:** Locate the MSGODSTN name in the message and verify that it is a valid local LTERM, MSNAME, or local or remote TRANSACTION CODE. If it is ETO, is invoked at system generation and name is a dynamic LTERM, verify that ETO is enabled. FINDEST parameter list used to locate the name is at PSTDCA.

#### **X'1028' INSERT - MSGODSTN BLOCK NOT EXPECTED CNT**

**Explanation:** The control block returned by FINDEST, representing the destination name at MSGODSTN is not a CNT (LTERM) or MSC LNB (MSNAME).

**Programmer Response:** Locate the MSGODSTN name in the message and verify that it is a valid LTERM or MSNAME. The control block address is in REG1 in the REG14-12 area and the control block is at QTPDST.

## **X'102C' INSERT - MSG DEST FLAG NOT EXPECTED LTERM**

**Explanation:** The message destination control block is a CNT type (either an LTERM or MSC MSNAME). However, the destination type flag in the message is not a CNT type.

**Programmer Response:** Locate the message destination type flag (MSGDFLG2) of the message and it should be a CNT type (X'82'=CNT type, X'81'=SMB type). If flag is X'81' then destination name at MSGODSTN in the message prefix was an SMB type when the message was originally created but now the resource name is a CNT type. The destination control block address is in REG1 in the REG14-12 area and the block is at QTPDST.

## **X'1030' INSERT - MSG DEST FLAG NOT EXPECTED TRAN**

**Explanation:** The message destination type flag is expected to be an SMB type because the destination control block is an SMB.

**Programmer Response:** Locate the message destination type flag (MSGDFLG2) of the message and it should be an SMB type (X'81'=SMB type, X'82'=CNT type). If flag is X'82' then destination name at MSGODSTN in the message prefix was a CNT type (either a LTERM or MSNAME) when the message was created but now the resource name is an SMB type. The destination control block address is in REG1 in the REG14-12 area and the block is at QTPDST.

## **X'1034' INSERT - DEST BLOCK NOT EXPECTED SMB**

**Explanation:** The control block returned by FINDEST, representing the source name at MSGODSTN is not an SMB (either a local or remote transaction code block).

**Programmer Response:** Locate the MSGODSTN

name in the message and verify that it is a valid local or remote transaction code name. The control block address is in REG1 in the REG14-12 area and the block is at QTPDST.

## **X'1038' INSERT - ETO NEEDED BUT NOT SUPPORTED**

**Explanation:** ETO was needed but was not available.

**Programmer Response:** This error is not currently set.

## **X'103C' INSERT - DEST LNB SID/DEST MSG SID NOMTCH**

**Explanation:** The message is enqueued to an MSC logical link MSNAME and the destination SYSID of the message does not match the destination SYSID of the MSNAME.

**Programmer Response:** Locate the MSC destination name in the message (MSGMSONM in the MSC prefix). It should be an MSC MSNAME. The LNB control block that represents this MSNAME has a different destination SYSID than the message destination SYSID at MSGMSOID. Most probable cause is the MSNAME destination SYSID has been changed. The LNB control block address is in REG15 in the REG14-12 area and the block is at QTPDST.

### **X'1040' INSERT - FINDEST ERROR FOR DEST = MSGMSONM**

**Explanation:** The MSC destination name in the message at MSGMSONM could not be found by the FINDEST routine.

**Programmer Response:** Locate the MSGMSONM name in the message and verify that it is a valid local LTERM, MSNAME, or local or remote TRANSACTION CODE. If it is ETO, it is invoked at system generation and name is a dynamic LTERM, verify that ETO is enabled. FINDEST parameter list used to locate the name is at PSTDCA.

## **X'1044' INSERT - MSC DEST BLOCK NOT EXPECTED CNT**

**Explanation:** The control block returned by FINDEST, representing the source name at MSGMSONM is not an LTERM CNT.

**Programmer Response:** Locate the MSGMSONM name in the message prefix and verify it is a valid local LTERM. The CNT control block address returned by FINDEST is in REG1 in the REG14-12 area and the block is at QTPDST.

## **X'1048' INSERT - MSG DEST NOT EXPECTED TRANSACT**

**Explanation:** The message destination type flag associated with the MSGODSTN name is expected to be an SMB type because the destination control block is an SMB.

**Programmer Response:** Locate the message destination type flag (MSGDFLG2) of the message and it is a 82. This indicates the MSGODSTN destination name was a CNT type when the original message was created. However, the resource control block returned by FINDEST returned an SMB type control block. Most likely cause is the destination was changed from an LTERM or MSNAME type to a transaction code type. The control block address is in REG1 in the REG14-12 area and the block is at QTPDST. The parameter list passed to FINDEST is in the PSTDCA area.

#### **X'104C' INSERT - DEST SMB SID/DEST MSG SID NOMTCH**

**Explanation:** The message is enqueued to a transaction code SMB and the destination SYSID of the message does not match the destination SYSID of the SMB.

**Programmer Response:** This error is not currently set.

### **X'1050' INSERT - DEST CONV BUT NO SPA SEG IN MSG**

**Explanation:** The message destination is an IMS conversational transaction code but the message does not contain a scratch pad (SPA) segment.

**Programmer Response:** Locate the message destination name in the MSC prefix at MSGMSONM. This name is a conversational transaction code. The SMB address for the transaction code is in REG1 in the REG14-12 area and the SMB block is at QTPDST. The MSG2SPA flag in the MSC prefix should be set on to indicate the message contains a SPA; however, it is not set. Most likely cause is the transaction code was changed from nonconversational to conversational.

## **X'1054' INSERT - DEST NOT CONV BUT MSG HAS SPASEG**

**Explanation:** The message flag MSG2SPA is set indicating a conversation SPA segment is included in the message and the destination transaction code is not an IMS conversation transaction code.

**Programmer Response:** Locate the MSG2SPA flag in the MSC prefix of the message and it should be set on. The transaction code is in the MSC prefix at MSGMSONM. REG1 in the REG14-12 area is the SMB address for the transaction code and it is a not an IMS conversational transaction code. The SMB block is at QTPDST. Most likely cause is the transaction code was

changed from conversational to nonconversational.

## **X'1058' INSERT - DEST = BLANKS AT CALL QMGR TIME**

**Explanation:** The destination in the modifiable TPPCB was not set.

**Programmer Response:** The message queue manager is being called to insert the message to a queue manager buffer and the destination name in the TPCB at TPCBTSYM has not been set. This is an IMS internal error.

## **X'105C' INSERT - DEST NAME INVALID AT CALLQMGR TIME**

**Explanation:** The destination invalid flag in the TPPCB has not been reset.

**Programmer Response:** The message queue manager is being called to insert the message to a queue manager buffer and the destination invalid flag (TPCBSMBN) is still set on. This is an IMS internal error.

## **X'1060' INSERT - NON ZERO RC ON ISRT CALL TO QMGR**

**Explanation:** The message queue manager was called to insert the message to a queue manager buffer and a nonzero return code was returned.

**Programmer Response:** The queue manager return code is in REG15 of the REG14-12 area. Most likely cause is the message queue buffer is too small to hold the message prefix and segment. Check the large message queue data set block size and determine if it has been reduced from the size when the message was originally created. The length of the message prefix and segment is contained in the first 2 bytes of the message in the I/O area. If the message queue block size is large enough, the message length is correct, and the message queue data sets are not full, then this is probably an IMS internal error.

## **X'1064' INSERT - MSG CONTAINS INVALID QUEUE NUM**

**Explanation:** The queue number of the message is invalid.

**Programmer Response:** Locate the message queue number in the message prefix at MSGFLAGS (low order 4 bits of flag). A queue number greater than 5 is invalid. The queue number source will need to be determined. Some rules are:

• If the MRQ recovery mode is RECOVERDM or RECOVERAB and the source of the message is a 4002 DUMPQ or SNAPQ record, the queue number is obtained from the 4002 record by FMQSELCT.

- If the MRQ recovery mode is RECOVERDM or RECOVERAB and the source of the message is a 01 or 03 record, the queue number is obtained from the type 35 enqueue record by FMQSELCT.
- If the MRQ recover mode is REPROCESS, the queue number is 0 in the 01 or 03 record and should have been set by DFSQMRQ0 to 1 if destination is a transaction code or 4 for all other destination types.
- This is either an IMS or MRQ internal error.

## **X'1068' INSERT - MSGMSINM BLOCK NOT CNT TYPE**

**Explanation:** The control block returned by FINDEST, representing the source name at MSGMSINM is not an LTERM CNT.

**Programmer Response:** Locate the MSGMSINM name in the message prefix and verify it is a valid local LTERM. The CNT control block address returned by FINDEST is in REG1 in the REG14-12 area and the block is at QTPDST.

## **X'106C' INSERT - DFSSLC CALL ERR FOR DST MSGMSONM**

**Explanation:** An error was detected when attempting to locate the resource control block for the resource name at MSGMSONM in the message prefix.

**Programmer Response:** This is most likely an IMS internal error. The return code returned by the locate call is in REG15 of the REG14-12 area. The locate parameter list is in PSTDCA area.

## **X'1070' INSERT - DFSSLC CALL ERR FOR DST MSGIDSTM**

**Explanation:** An error was detected when attempting to locate the resource control block for the resource name at MSGIDSTN in the message prefix.

**Programmer Response:** This is most likely an IMS internal error. The return code returned by the locate call is in REG15 of the REG14-12 area. The locate parameter list is in PSTDCA area.

## **X'1074' INSERT - DFSSLC CALL ERR FOR DST MSGMSINM**

**Explanation:** An error was detected when attempting to locate the resource control block for the resource name at MSGMSINM in the message prefix.

**Programmer Response:** This is most likely an IMS internal error. The return code returned by the locate call is in REG15 of the REG14-12 area. The locate parameter list is in PSTDCA area.

## **X'1078' INSERT - DFSSLC CALL ERR FOR DST MSGODSTN**

**Explanation:** An error was detected when attempting to locate the resource control block for the resource name at MSGODSTN in the message prefix.

**Programmer Response:** This is most likely an IMS internal error. The return code returned by the locate call is in REG15 of the REG14-12 area. The locate parameter list is in PSTDCA area.

## **X'107C' INSERT - APPC NEEDED BUT NOT SUPPORTED**

**Explanation:** The message was determined to be an LU 6.2 APPC type; however, the APPC message prefix segment was not present or could not be located.

**Programmer Response:** Locate the message. The MSGC2APP flag should be set on indicating the message is an APPC type. The APPC prefix segment with a segment type flag (MSGSIID) of 85 should be present in the message prefix. This is most likely an IMS internal error.

## **X'1080' INSERT - MSG DEST = APPC SYNC = NON RECOV**

**Explanation:** Message destination is an LU 6.2 synchronous logical unit (LU) name and is considered nonrecoverable.

**Programmer Response:** Locate the MSGODSTN name field in the message prefix and it should start with an FDFFFFFF indicating the destination of the message is an LU 6.2 (APPC) logical unit in LU 6.2 synchronous conversation mode. This message is nonrecoverable according to LU 6.2 protocol and is discarded by the MRQ processor (DFSQMRQ0). The LUNAME destination is in the APPC message prefix segment and is extracted and reported in the FMQINSRT messages discarded by destination report. This is a normal condition and is not considered to be an error.

## **X'1084' INSERT - MSG DEST = NON RECOV**

**Explanation:** Message destination is nonrecoverable either because the destination transaction code name was defined as NORECOV or the message was received from an LU 6.2 LU in synchronous conversation mode (which implies nonrecoverable).

**Programmer Response:** Locate the MSGFLAGS byte in the message prefix of the message. MSGFNRQU should be set indicating the message is nonrecoverable. Some possible reasons are:

• If the message destination is local (system is not MSC or it is MSC and the destination SYSID at MSGMSOID in the MSC segment item is local) then check to see if destination name at MSGODSTN is a nonrecoverable transaction code.

- If the message destination is remote (system is MSC and the destination SYSID at MSGMSOID in the MSC segment item is remote) then check to see if destination name at MSGMSONM in the MSC prefix segment item is a nonrecoverable transaction code.
- If the source name in the message prefix at MSGIDSTN starts with an FDFFFFFF then the source of the message is an LU 6.2 (APPC) logical unit in LU 6.2 synchronous conversation mode. This message is nonrecoverable according to LU 6.2 protocol. The LUNAME destination is in the APPC message prefix segment and is extracted and reported in the FMQINSRT messages discarded by destination report.

This is a normal condition and is not considered to be an error.

#### **X'1088' INSERT - MSG WAS CANCELED BY IMS**

**Explanation:** The original message was canceled by IMS and was logged for accounting or message queue recovery purposes. The message text itself is not recovered.

**Programmer Response:** Locate the MSGFLAGS byte in the message prefix and MSGFCANC should be set on indicating the message had been canceled. The MSGODSTN field is the destination name of the canceled message. If MSC is invoked at system generation and an MSC segment item is present and the SYSID at MSGMSOID in the MSC prefix segment item is a remote SYSID, then MSGMSONM in the MSC prefix segment item is the remote destination name. One possible cause is an application program inserted the message and then abended or issued a ROLL or ROLB call. This is a normal condition and is not considered to be an error.

### **X'108C' INSERT - ERROR LOCATING APPC ASYNC DEST**

**Explanation:** The destination name of the message was determined to be a LU 6.2 (APPC) asynchronous destination and a call to the IMS LU 6.2 interface routine encountered an error locating the LU destination.

**Programmer Response:** Locate the MSGODSTN destination name in the message prefix and it should start with an FEFFFFFF indicating the destination type is an LU 6.2 (APPC) asynchronous destination. The return code returned by the LU 6.2 interface is in REG15 in the REG14-12 area. The parameter list passed is in the PSTDCA area. The message should contain an LU 6.2 prefix item with a type code of 85 (MSGSIID=85). The LU 6.2 destination name is stored in the LU 6.2 prefix item. Check to see if APPC is correctly installed and enabled and the destination name is a LU 6.2 logical unit. Correct if not. Otherwise, this is most likely an IMS internal error.

## **X'1090' INSERT - MSGMRQF1 FLAG INVALID**

**Explanation:** The MSGMRQF1 flag in the MRQ prefix passed to the IMS message requeuer processor (DFSQMRQ0) by the MRQ BMP routine (FMQINSRT) is invalid.

**Programmer Response:** The MSGMRQF1 flag byte is in the MRQ prefix segment (MSGMRQPF) and is in front of the prefix of the message being inserted. The flag byte should be zero or a multiple of X'4'. This is either an IMS or MRQ internal error.

## **X'1094' INSERT - MSC DEST BLOCK NOT EXPECTED LNB**

**Explanation:** The destination of the message was determined to be an MSC MSNAME resource. However, the destination control block found by FINDEST was not an LNB.

**Programmer Response:** Locate the message and it should have an MSC prefix segment item with a segment code of 82 (MSGSIID=82) and the destination SYSID in MSGMSOID in the MSC segment item should be remote. MSGODSTN is the MSNAME of the message destination and it should be an LNB control block. REG15 in the REG14-12 area is the address of the expected LNB and the LNB is at QTPDST. Most likely cause is the destination MSNAME was changed to an LTERM name or transaction code.

## **X'1098' INSERT - SOURCE/DEST = DFSAPPC INVALID**

**Explanation:** Destination name of DFSAPPC is invalid.

**Programmer Response:** This error is currently not being set.

## **X'109C' INSERT - LU6.2 SCD EXTEN INVALID/NOTAVAIL**

**Explanation:** The message was determined to be an LU 6.2 (APPC) type. However, the APPC SCD extension could not be located.

**Programmer Response:** Locate the message and MSGCFLG2 byte of the message prefix segment should be set on indicating an LU 6.2 segment is present (MSGC2APP is set on), or the destination name at MSGODSTN or MSGMSONM is DFSAPPC. Field SCDLSCD in the SCD was zero. This is either an IMS internal error or APPC is not correctly installed.

## **X'10A0' INSERT - MSG NOT VALID 01/03 TYPE**

**Explanation:** The message being passed by FMQINSRT is not a valid type 01 or 03 message.

**Programmer Response:** Locate the message and verify the MSGLCODE byte is either a 01 or a 03, and the message prefix includes at least a basic segment prefix item (first hex 14 bytes) and a system segment prefix item (prefix segment item following the basic prefix segment, MSGSIID = 81), and the MSGDFLG2 flag byte is either an 81 (transaction code type destination), or a 82 (LTERM, MSNAME, or USERID type of destination). This is most likely an IMS or MRQ internal error. The original message input to FMQSELCT should be located and examined.

#### **X'10A4' INSERT - INTERNAL IMS MESSAGE**

**Explanation:** The message being passed by FMQINSRT is an internal IMS message that is not recoverable.

**Programmer Response:** Locate the message in the I/O area and verify the destination name at MSGODSTN or MSGMSONM is an internal IMS destination. Current internal destination messages are: MSVERIFY system LNB. MSGODSTN/MSGOMSNM begins with the characters MSN and the destination control block at QTPDST is a system LNB (CNT3QSYS flag is set on). REG15 or REG1 in the REG14-12 area is the address of the LNB. This is normal and is not considered to be an error.

#### **X'10A8' INSERT - SOURCE/DEST NAME CHANGED**

**Explanation:** The name in the control block representing the source name of the message (LTERM name) or the destination name of the message (LTERM or TRANCODE name) does not match the name in the message.

**Programmer Response:** The control block representing either the source LTERM or destination LTERM or TRANCODE is pointed to by register 14 in the register save area. The message is in the I/O area and is also pointed to by register 6. The name in the control block at offset X'1C' does not match either the source field (MSGIDSTN) or destination field (MSGODSTN) of the message. This is an internal IMS failure.

## **X'10AC' INSERT - DFSLUMIF BLDPRE ERROR**

**Explanation:** A nonzero return code was returned by the IMS APPC LUM services routine while trying to build a new APPC prefix for an APPC message.

**Programmer Response:** The APPC message being processed is in the I/O area and is also pointed to by register 6 in the register save area. The nonzero return code from the LUM services routine is in register 15.

This is an internal IMS failure.

## **X'10B0' INIT - ERROR GETTING DFSPOOL STORAGE**

**Explanation:** A DFSPOOL call received a nonzero return code attempting to get storage from the HIOP storage pool for the QMRQWORK area.

**Programmer Response:** Register 15 contains the return code from the DFSPOOL call. This is either an internal error, or there is not enough storage in the IMS control region private area.

#### **X'10B4' INIT - ERROR GETTING AN AWE**

**Explanation:** A DFSBCB GET for an AWE block received a nonzero return code.

**Programmer Response:** Register 15 contains the return code from the DFSBCB GET call. This is either an internal error, or there is not enough storage in the IMS control region private area.

## **X'10B8' INSERT - NO EXTENDED PREFIX PRESENT**

**Explanation:** The message being requeued was expected to contain an extended prefix segment (MSGC2EPH=1), but none existed (QMRWEPHP=0).

**Programmer Response:** Analyze the message and its prefix segments. The address of QMRQWORK is in register 5; the message address is in register 6. If the message being processed is from IMS release 510 or a later release, this prefix segment should exist. If it is from a release earlier than 510, this prefix segment should not exist. This is most likely an IMS internal error.

## **X'10BC' INIT - ERROR INIT/ADDRESSING QMRQWORK**

**Explanation:** An error occurred while getting the QMRQWORK area and initializing it with the current message information.

**Programmer Response:** Look for a previous type X'6701'-MRQE error record that indicates another more specific error. This error is logged when the caller (INSERT) receives control back from QMRQINIT and register 15 is nonzero. QMRQINIT logs a X'6701'-MRQE record when the specific error is detected.

#### **X'10C0' INIT - CAN'T FIND RACF SEGMENT MSGSORAC**

**Explanation:** The message flag indicates a RACF prefix segment is present, but the segment cannot be located.

**Programmer Response:** Locate the message and

verify that flag MSGxxxx is set. If set, a RACF prefix segment with a code of X'83' must be present. This is an internal IMS error.

#### **X'10C4' INIT - CAN'T FIND LU6.1 SEGMENT MSGSILU6**

**Explanation:** The message flag indicates an LU6.1 prefix segment is present, but the segment cannot be located.

**Programmer Response:** Locate the message and verify that flag MSGxxxx is set. If set, an LU6.1 prefix segment with a code of X'84' must be present. This is an internal IMS error.

#### **X'10C8' INIT - CAN'T FIND APPC SEGMENT MSGSOAP0**

**Explanation:** The message flag indicates an APPC prefix segment is present, but the segment cannot be located.

**Programmer Response:** Locate the message and verify that flag MSGxxxx is set. If set, an APPC prefix segment with a code of X'85' must be present. This is an internal IMS error.

## **X'10CC' INIT - CAN'T FIND EPH SEGMENT MSGSIEPH**

**Explanation:** The message flag indicates an EPH prefix segment is present, but the segment cannot be located.

**Programmer Response:** Locate the message and verify that flag MSGxxxx is set. If set, an EPH prefix segment with a code of X'86' must be present. This is an internal IMS error.

### **X'10D0' INIT - CAN'T FIND APPC SEGMENT MSGSIAP0**

**Explanation:** The message flag indicates an APPC prefix segment is present, but the segment cannot be located.

**Programmer Response:** Locate the message and verify that flag MSGxxxx is set. If set, an APPC prefix segment with a code of X'87' must be present. This is an internal IMS error.

### **X'10D4' INIT - CAN'T FIND SEC SEGMENT MSGSISEC**

**Explanation:** The message flag indicates a SEC prefix segment is present, but the segment cannot be located.

**Programmer Response:** Locate the message and verify that flag MSGxxxx is set. If set, a SEC prefix segment with a code of X'88' must be present. This is an internal IMS error.

## **X'10D8' INIT - CAN'T FIND WLM SEGMENT MSGSIWLM**

**Explanation:** The message flag indicates a WLM prefix segment is present, but the segment cannot be located.

**Programmer Response:** Locate the message and verify that flag MSGxxxx is set. If set, a WLM prefix segment with a code of X'88' must be present. This is an internal IMS error.

## **X'10DC' INIT - CAN'T FIND SYS EXT SEGMENT MSGSISEX**

**Explanation:** The message flag indicates a SYS EXT prefix segment is present, but the segment cannot be located.

**Programmer Response:** Locate the message and verify that flag MSGxxxx is set. If set, a SYS EXT prefix segment with a code of X'88' must be present. This is an internal IMS error.

### **X'10E0' INIT - CAN'T FIND MSC EXT SEGMENT MSGSIMEX**

**Explanation:** The message flag indicates an MSC EXT prefix segment is present, but the segment cannot be located.

**Programmer Response:** Locate the message and verify that flag MSGxxxx is set. If set, an MSC EXT prefix segment with a code of X'88' must be present. This is an internal IMS error.

## **X'10E4' ISRT - OTMA MESSAGES NOT SUPPORTED**

**Explanation:** The IMS release message that is being requeued either does not support OTMA messages, or the OTMA feature is not defined.

**Programmer Response:** Locate flag MSGFLAGA in the QMRQWORK area to determine the release of the IMS systems that are the source and destination of the message. The IMS release must be 510 or a later release.

## **X'10E8' ISRT - MSC/APPC MESSAGE NOT SUPPORTED**

**Explanation:** The message is a remote MSC message that originated from an APPC LU6.2 session and is not supported on this release.

**Programmer Response:** Locate flag QMRWFLGA in the QMRQWORK area and determine the release of the IMS system that is the destination of the message. It must be release 510 or a later release. The destination SID in the message prefix (message prefix pointed to by register 6) is remote, as indicated by QMRWFLG6 in the QMRQWORK area. The problem is probably caused

by the destination of the message changing from local to remote, or by requeuing a MSC/APPC message from an IMS release that is 510 or a later release. The IMS release originating the message is also set in QMRWLAGA. The address of QMRQWORK is in register 5.

#### **X'10EC' ISRT - MESSAGE REROUT NOT SUPPORTED**

**Explanation:** DFSQMRQ0 is being called with a reroute function that is not supported in this IMS release.

**Programmer Response:** This is an internal IMS error. Trace back to the caller of DFSQMRQ0.

## **X'10F0' ISRT - MSC SEG ITEM NOT PRESENT**

**Explanation:** The destination is a remote transaction, but the message does not have an MSC segment item.

**Programmer Response:** The transaction changed from local to remote after the original message was built.

#### **X'2000' PURGE - PURGE PCB NOT MODIFIABLE**

**Explanation:** Alternate PCB defined in MRQ PSB is not modifiable type.

**Programmer Response:** Verify that MODIFY=YES was coded on the PCB named ALTPCB01 for the MRQPSB.

MRQPSB is the default MRQ PSBNAME and may have been changed on the MRQPSBN= parameter of the MSGQUEUE macro at system generation.

### **X'2004' PURGE - PURGE PCB DEST INVALID**

**Explanation:** The message is being purged (enqueued to a temporary destination) and the temporary destination name has not been set to valid.

**Programmer Response:** The destination invalid flag (TPCBSMBN) in flag byte TPCBCODE is set on. This flag should have been reset during insert processing. If a queue manager buffer (QMBA) is allocated, the message being processed should be in this buffer. Otherwise, the message might have to be located on the SCRAPLOG data set where it is discarded by FMQINSRT. The time stamp (date/time) of the message being processed is stored in the PST at PSTPRE1 and can be used to locate the message on the SCRAPLOG or the original message input to FMQSELCT. This is an internal IMS or MRQ error.

## **X'2008' PURGE - PURGE PCB DEST SET TO BLANKS**

**Explanation:** The message is being purged (enqueued to a temporary destination) and the temporary destination name is blanks.

**Programmer Response:** The destination name in the TPCB at TPCBTSYM is blanks (hex 40s). This field should have been set to the destination name of the message during insert processing. If a queue manager buffer (QMBA) is allocated, the message being processed should be in this buffer. Otherwise, the message might have to be located on the SCRAPLOG data set where it is discarded by FMQINSRT. The time stamp (date/time) of the message being processed is stored in the PST at PSTPRE1 and can be used to locate the message on the SCRAPLOG or the original message input to FMQSELCT. This is an internal IMS or MRQ error.

## **X'200C' PURGE - PURGE DEST CTL BLK ADDR ZERO**

**Explanation:** The message is being purged (enqueued to a temporary destination) and the temporary destination control block address in the TPPCB is zero.

**Programmer Response:** The destination name control block address is in the TPCB at TPCBCNT and is referred to as the QTPDST address. This field should have been set to the address of destination name control block (address of either the CNT, LNB, or SMB) during insert processing. If a queue manager buffer (QMBA) is allocated, the message being processed should be in this buffer. Otherwise, the message may have to be located on the SCRAPLOG data set where it is discarded by FMQINSRT. The time stamp (date/time) of the message being processed is stored in the PST at PSTPRE1 and can be used to locate the message on the SCRAPLOG or the original message input to FMQSELCT. This is an internal IMS or MRQ error.

#### **X'2010' PURGE - PURGE DEST NAME = DFS INVALID**

**Explanation:** The message is being purged (enqueued to a temporary destination) and the temporary destination name of the message starts with the reserved characters DFS.

**Programmer Response:** The destination name in the TPCB at TPCBTSYM starts with the characters DFS and is not a DFSAPPC destination message or other internal IMS destination. This is invalid. If a queue manager buffer (QMBA) is allocated, the message being processed should be in this buffer. Otherwise the message may have to be located on the SCRAPLOG data set where it is discarded by FMQINSRT. The time stamp (date/time) of the message being processed is stored in the PST at PSTPRE1 and can be used to

locate the message on the SCRAPLOG or the original message input to FMQSELCT. This is most likely an internal IMS error.

#### **X'2014' PURGE - PURGE INQUIRY DEST NOT SIGNED ON**

**Explanation:** The message is being purged (enqueued to a temporary destination) and the temporary destination name of the message is an inquiry type LTERM.

**Programmer Response:** The destination name in the TPCBTSYM is an inquiry type LTERM destination and is not signed on. The destination control block CNT is in REG6 in the REG14-12 area and the CNT2INQ flag is set on (destination is inquiry type). The CNT control block is at QTPDST. The CTB is in REG7 of the REG14-12 area and CTB1DIAL and CTB1SIGN are set off (terminal is not signed on).

Messages destined to an inquiry LTERM that is not signed on are discarded according to protocol. This is considered to be normal operation.

#### **X'2018' PURGE - PURGE NON 0 RC ON QMGR ENQ CALL**

**Explanation:** The message is being purged (enqueued to a temporary destination) and a nonzero return code was received from the message queue manager on the enqueue call.

**Programmer Response:** The message queue manager return code is in REG15 of the REG14-12 area. The message queue buffer is in the QMBA area. This is most likely an internal IMS error.

## **X'201C' PURGE - PURGE I/O AREA INVALID**

**Explanation:** The I/O area passed to the IMS MRQ processor by FMQINSRT on the PURG call is invalid.

**Programmer Response:** The I/O area passed on the PURG call does not begin with a valid MRQ prefix segment (MSGMRQPF). This is an internal MRQ FMQINSRT error.

### **X'2020' PURGE - PURGE MSGMRQF1 FLAG INVALID**

**Explanation:** The MSGMRQF1 flag in the MRQ prefix passed to the IMS message requeuer processor (DFSQMRQ0) by the MRQ BMP routine (FMQINSRT) is invalid.

**Programmer Response:** The MSGMRQF1 flag byte is in the MRQ prefix segment (MSGMRQPF).

MSGMRQPF segment starts at the beginning of the I/O area. The flag byte should be a multiple of X'4'. This is either an IMS or MRQ internal error.

## **X'2024' PURGE - DEST BLK=DFSAPPC BUT MSG NOT APPC**

**Explanation:** The message is being purged (enqueued to a temporary destination) and the destination name is DFSAPPC. However, the destination resource type is not an LU 6.2 (APPC) destination.

**Programmer Response:** The resource name control block in REG6 in the REG14-12 area contains a name of DFSAPPC but the resource type flag in the TPPCB at flag byte TPPCBFLG was not set to type = APPC (TPPCB62 is not set on). The DFSAPPC CNT block is at QTPDST. This is an internal IMS error.

## **X'3000' SETPRFX - MESSAGE PREFIX SIZE INVALID**

**Explanation:** Either the total prefix or one or more of the prefix segments has an invalid length.

**Programmer Response:** Locate the message being inserted in the I/O area. The segment address is in REG1 of the REG14-12 area. The total prefix size is at offset 10 in the message. The current prefix segment address of the prefix segment being checked is in REG7 of the REG14-12 area. The prefix segment length is in the first 2 bytes. The prefix ID (MSGSIID) is in the third byte. Locate this ID in the QLOGMSG DSECT and verify the size.

If the message is from a supported IMS release, this is probably an internal IMS error.

## **X'3004' SETPRFX ERROR REASON CODE**

**Explanation:** Reserved for future use.

### **X'3008' SETPRFX ERROR REASON CODE**

**Explanation:** Reserved for future use.

### **X'4000' CPYPRFX - PREFIX SIZE NOT SIZE EXPECT**

**Explanation:** The message queue manager failed to obtain a message prefix the same size as that of the original message.

**Programmer Response:** Locate the message being inserted in the I/O area. Field MSGPRFLL in the message prefix is the length of the original message prefix. Field QSAPPLTH in the QSAPWKAD area contains the length of the new message prefix. They should be equal. This is an internal IMS error.

### **X'4004' CPYPRFX - CAN'T FIND MSC SEGMENT MSGSIPEX**

**Explanation:** Message flag indicates MSC prefix segment is present but segment cannot be located. **Programmer Response:** Locate the message and verify the flag MSGC2MSC is set. If set, then MSC prefix segment with a code=82 must be present. REG1 in the REG14-12 area is the address of the prefix being copied. This is an internal IMS error.

### **X'4008' CPYPRFX ERROR REASON CODE**

**Explanation:** Reserved for future use.

## **X'400C' CPYPRFX ERROR REASON CODE**

**Explanation:** Reserved for future use.

## **X'5000' CANCEL - NON ZERO RC ON CANCEL CALL TO QMGR**

**Explanation:** A nonzero return code was returned by the message queue manager while attempting to cancel a message queue buffer that is being discarded (message is being scrapped).

**Programmer Response:** An error was detected while inserting a message to the message queue and cleanup processing is being performed. The original error has already been logged in a prior type 6701-MRQE log record and the queue buffer area is being released (canceled). The queue manager return code on the cancel call is in REG15 of the REG14-12 area. This is an internal IMS error.

## **X'5004' CANCEL ERROR REASON CODE**

**Explanation:** Reserved for future use.

### **X'5008' CANCEL ERROR REASON CODE**

**Explanation:** Reserved for future use.

### **X'500C' CANCEL ERROR REASON CODE**

**Explanation:** Reserved for future use.

### **X'6000' LOGIC ERROR REASON CODE**

**Explanation:** Reserved for future use.

## **X'6004' FMQINSRT - LOGREC TYPE NOT 4002, 01, OR 03**

**Explanation:** The FMQINSRT BMP program read a log record that was not a valid type 4002 (DUMPQ or SNAPQ), 01 (input), or 03 (output) record, and discarded the record to the SCRAPLOG data set.

**Programmer Response:** This error is detected by the FMQINSRT routine and is passed to the message requeuer processor to perform cleanup and log the error in a 6701-MRQE record. The SCRAPLOG record written by FMQINSRT will need to be located to determine its validity. The record may need to be traced

back to the log data set input to FMQSELCT. The QMBA area may contain part or all of the message being inserted when the invalid record was detected. This is either an IMS or MRQ internal error.

## **X'6008' FMQINSRT - NO SECONDARY LOGREC WHEN EXPECTED**

**Explanation:** A message was being inserted that spanned multiple message queue buffers and one of the secondary buffers could not be located.

**Programmer Response:** This error is detected by the FMQINSRT routine and is passed to the message requeuer processor to perform cleanup and log the error in a 6701-MRQE record. The SCRAPLOG record written by FMQINSRT needs to be located to reconstruct the chain of message buffers. The record may need to be traced back to the log data set input to FMQSELCT. The QMBA area may contain part or all of the message being inserted. This is either an IMS or MRQ internal error.

## **X'600C' FMQINSRT - SECONDARY LOGREC DEST INVALID**

**Explanation:** A message was being inserted that spanned multiple message queue buffers and one of the secondary buffers in the chain being processed by FMQINSRT did not have the same destination name.

**Programmer Response:** This error is detected by the FMQINSRT routine and is passed to the message requeuer processor to perform cleanup and log the error in a 6701-MRQE record. The SCRAPLOG record written by FMQINSRT will need to be located to determine its validity and reconstruct the message buffer chain. The record may need to be traced back to the log data set input to FMQSELCT. This is either an IMS or MRQ internal error.

### **X'6010' FMQINSRT ERROR REASON CODE**

**Explanation:** Reserved for future use.

### **X'6014' FMQINSRT ERROR REASON CODE**

**Explanation:** Reserved for future use.

### **X'6018' FMQINSRT ERROR REASON CODE**

**Explanation:** Reserved for future use.

### **X'7004' XLATPFX - CAN'T FIND SYS EXT SEGMENT MSGSISEX**

**Explanation:** The message flag indicates that the system EXT prefix segment is present, but the segment cannot be located.

**Programmer Response:** Locate the message and verify that flag MSGESEX is set. If set, an MSC EXT Licensed Materials – Property of IBM

prefix segment with a code of X'8A' must be present. The message being built that caused the error is pointed to by register 6. This is an internal IMS error.

# **Appendix C. Module-to-Function-to-Subfunction List**

For an explanation of the functions and subfunctions, see "IMS Functions and [Subfunctions"](#page-536-0) on page 517.

Modules with the identification of DSP apply to IMS Database Recovery Control.

Modules with the identification of DXR apply to the Internal Resource Lock Manager (IRLM).

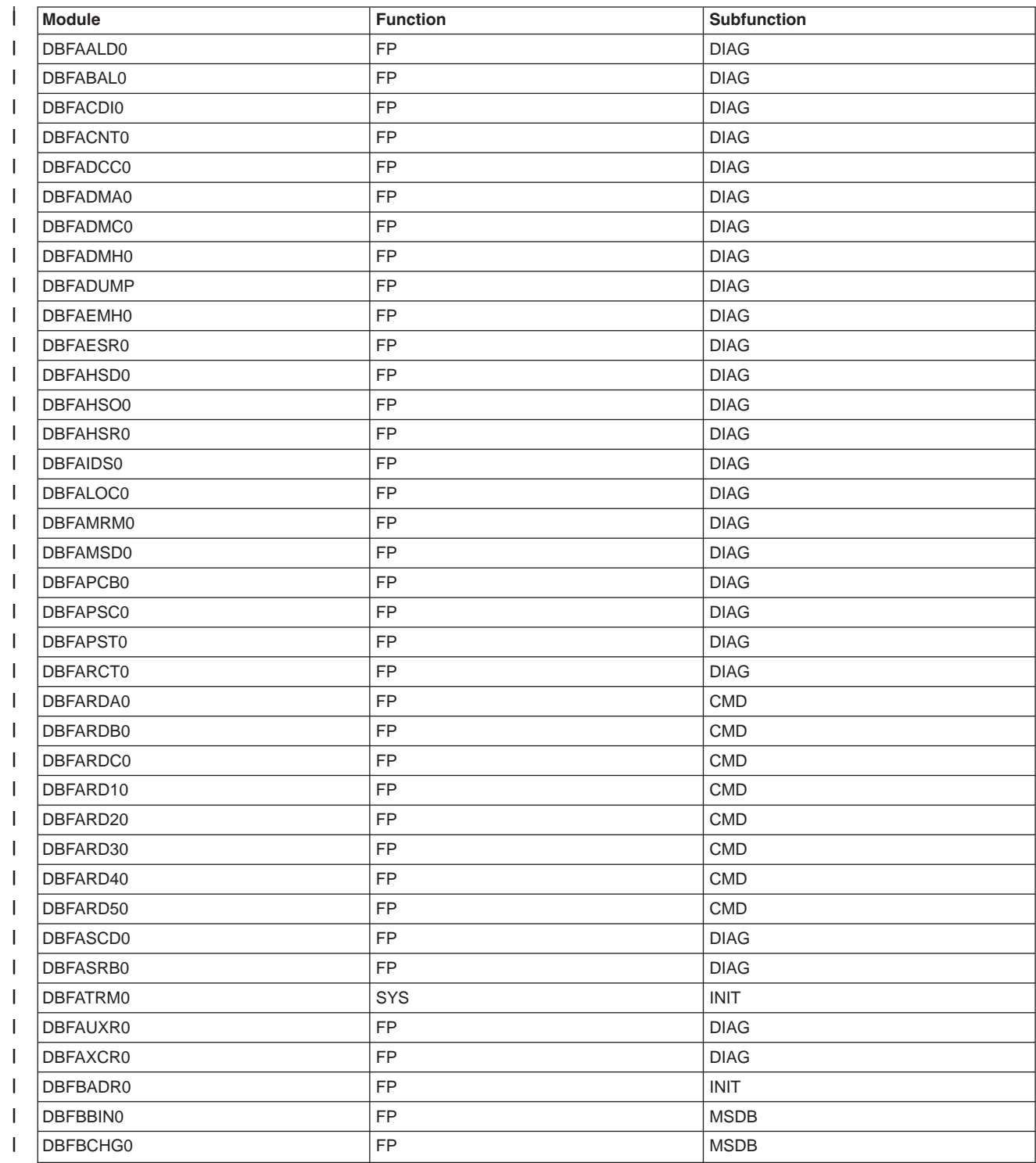

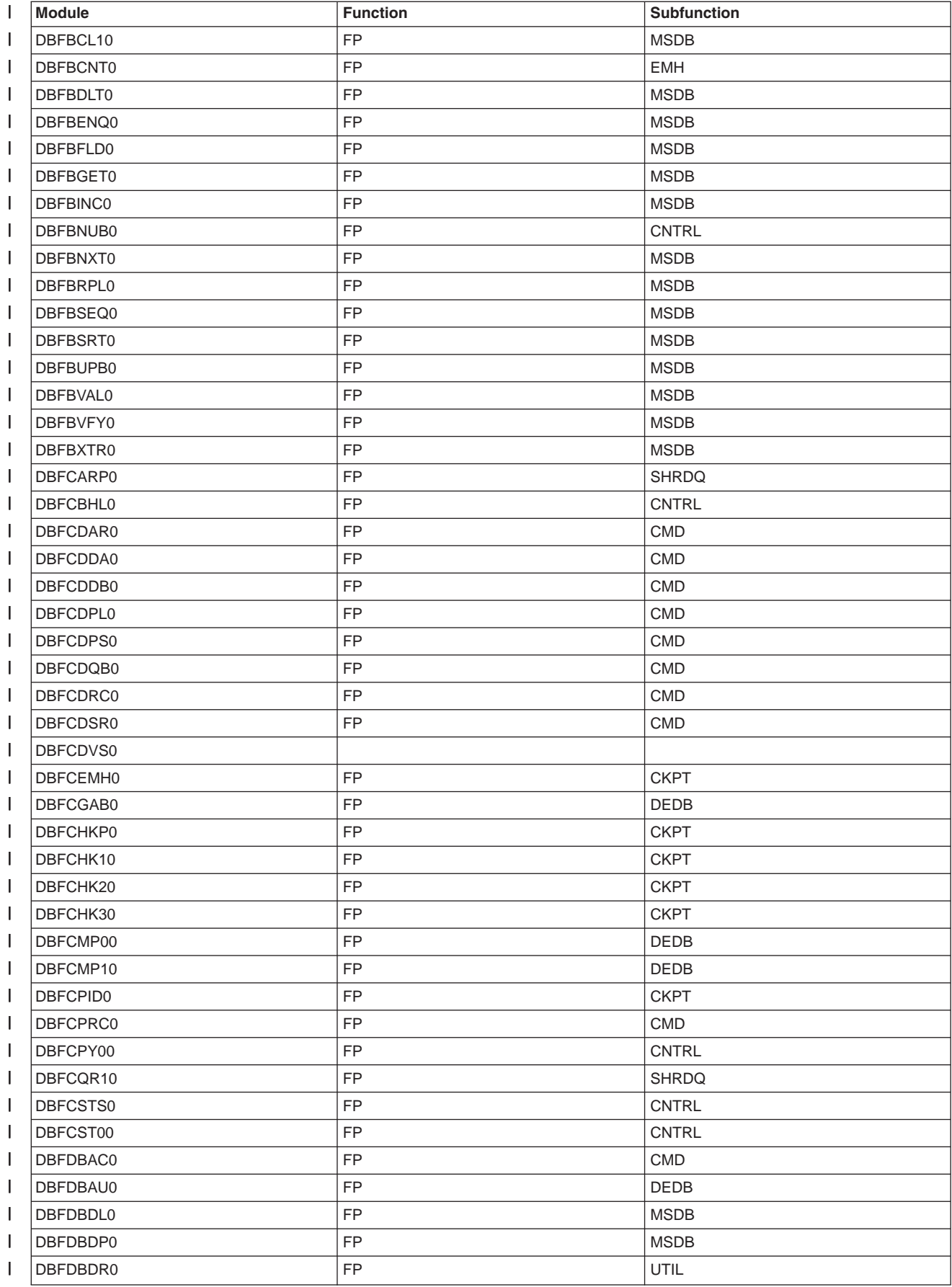

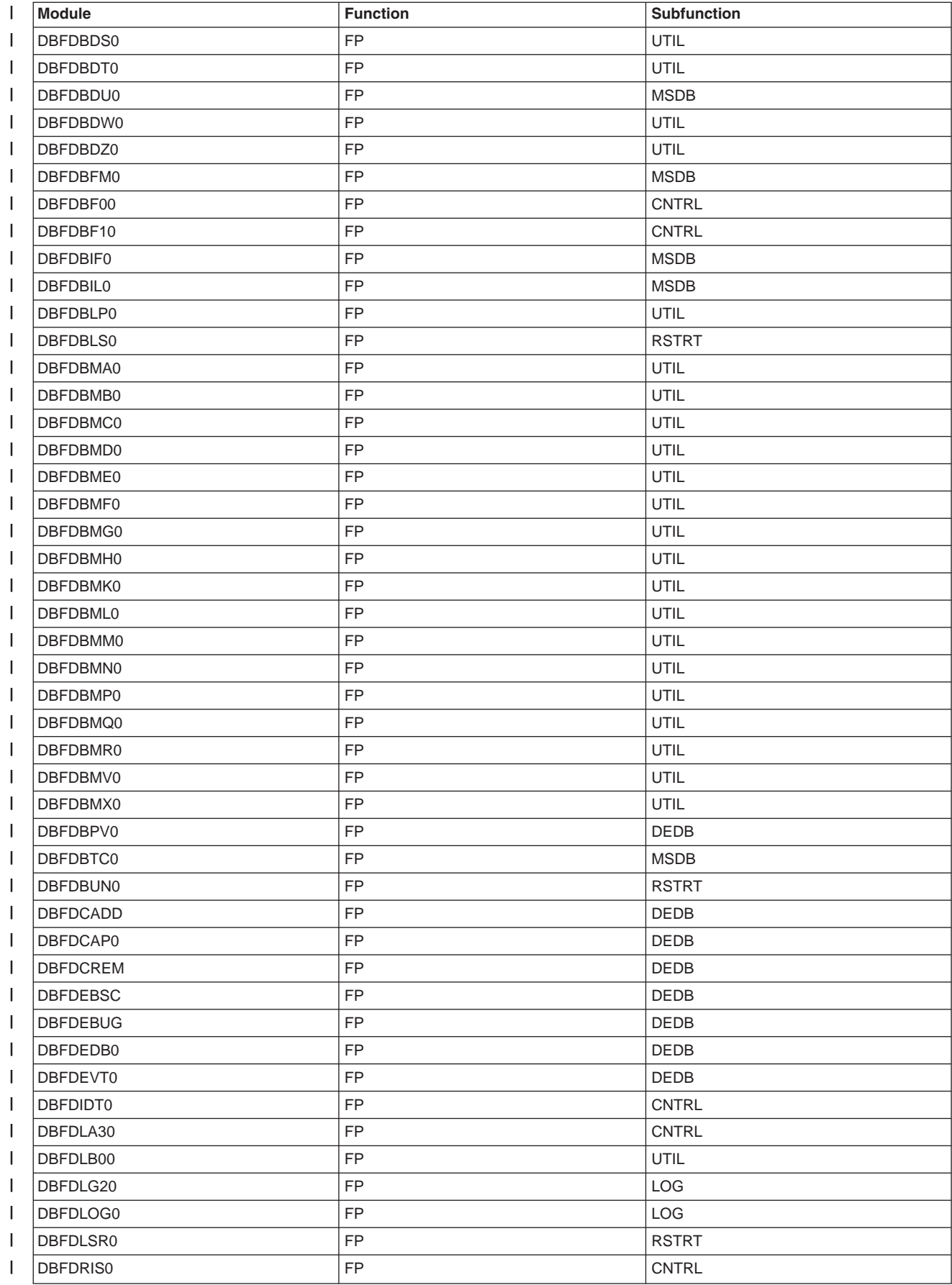

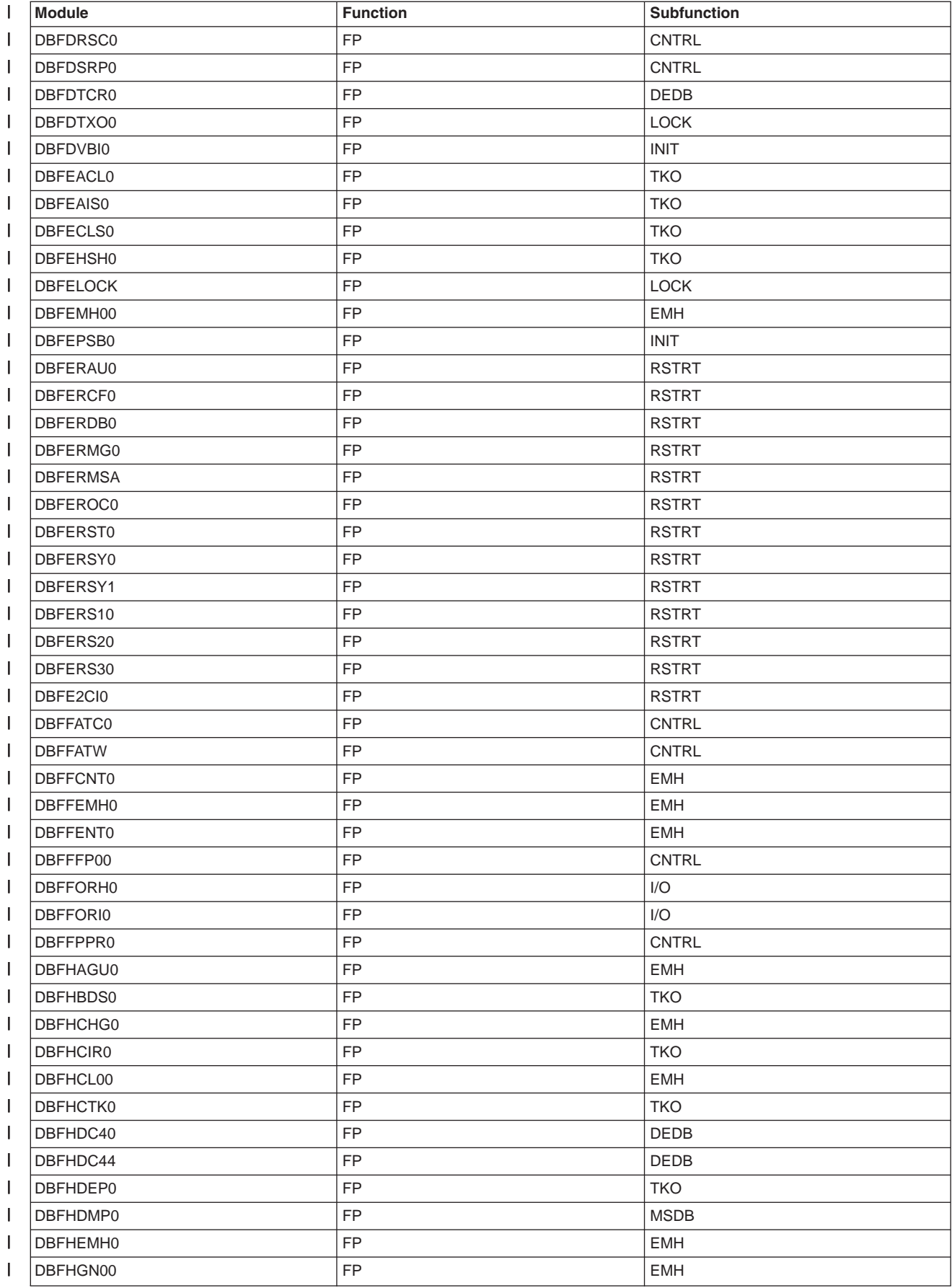

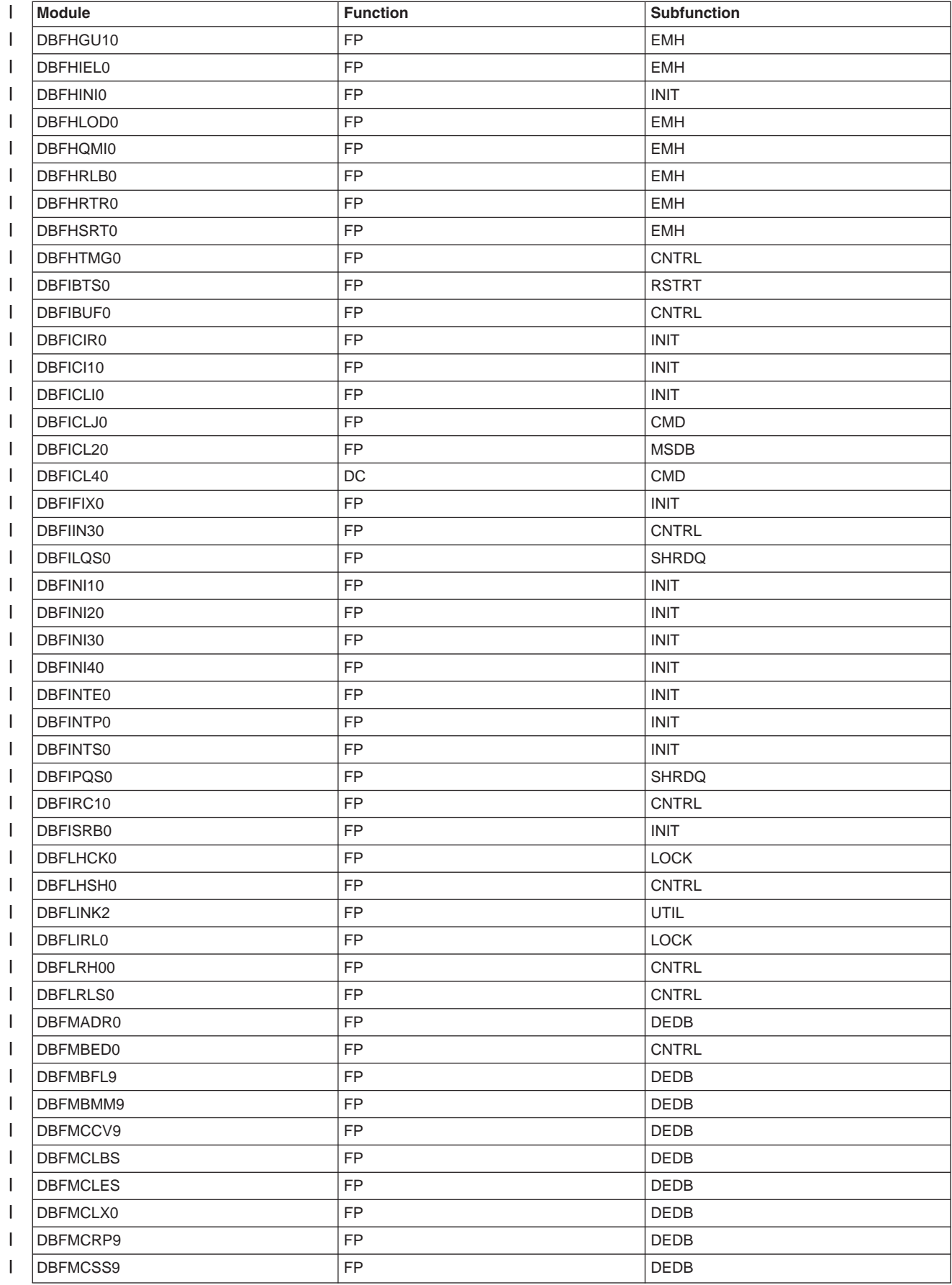

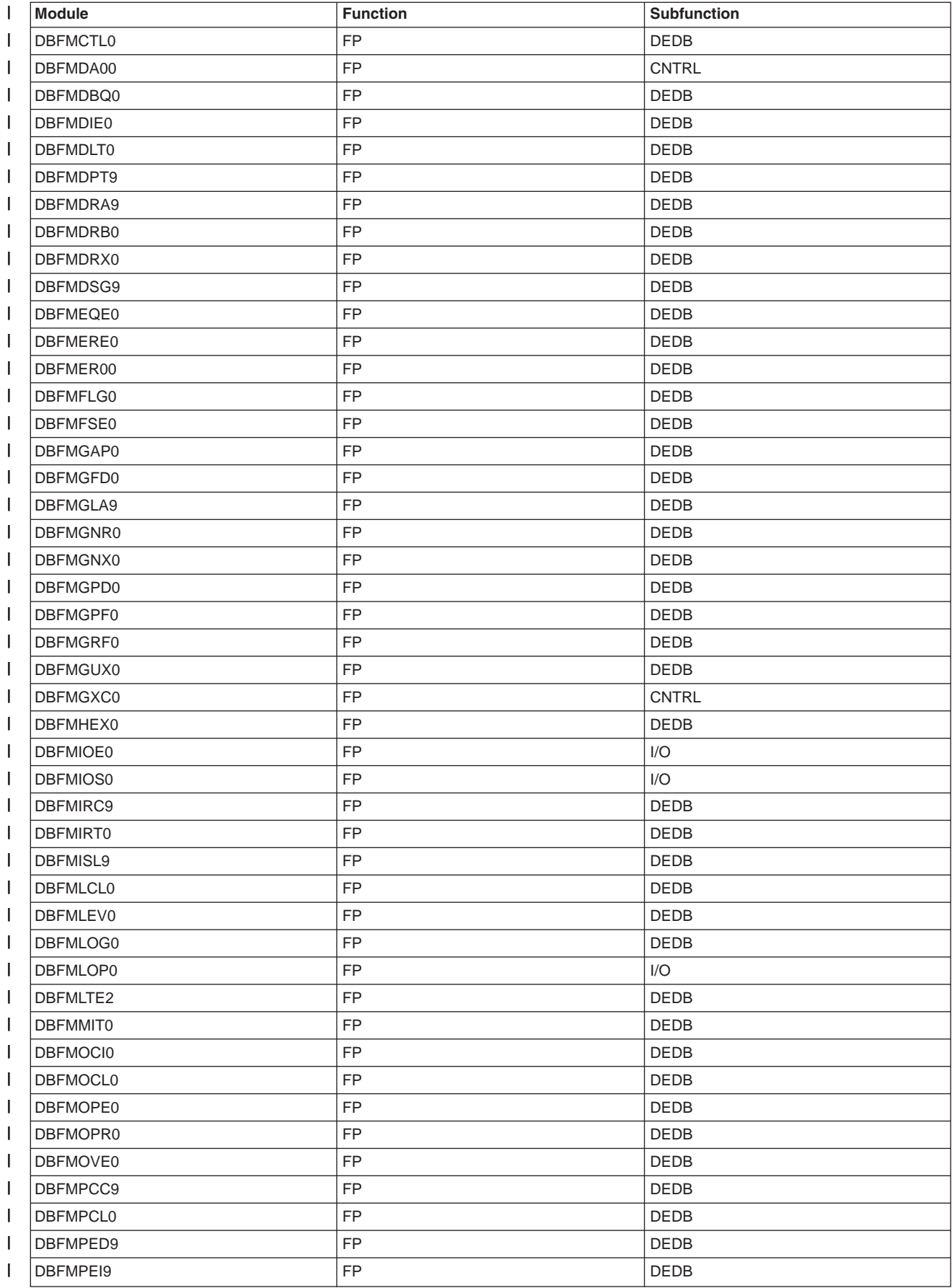

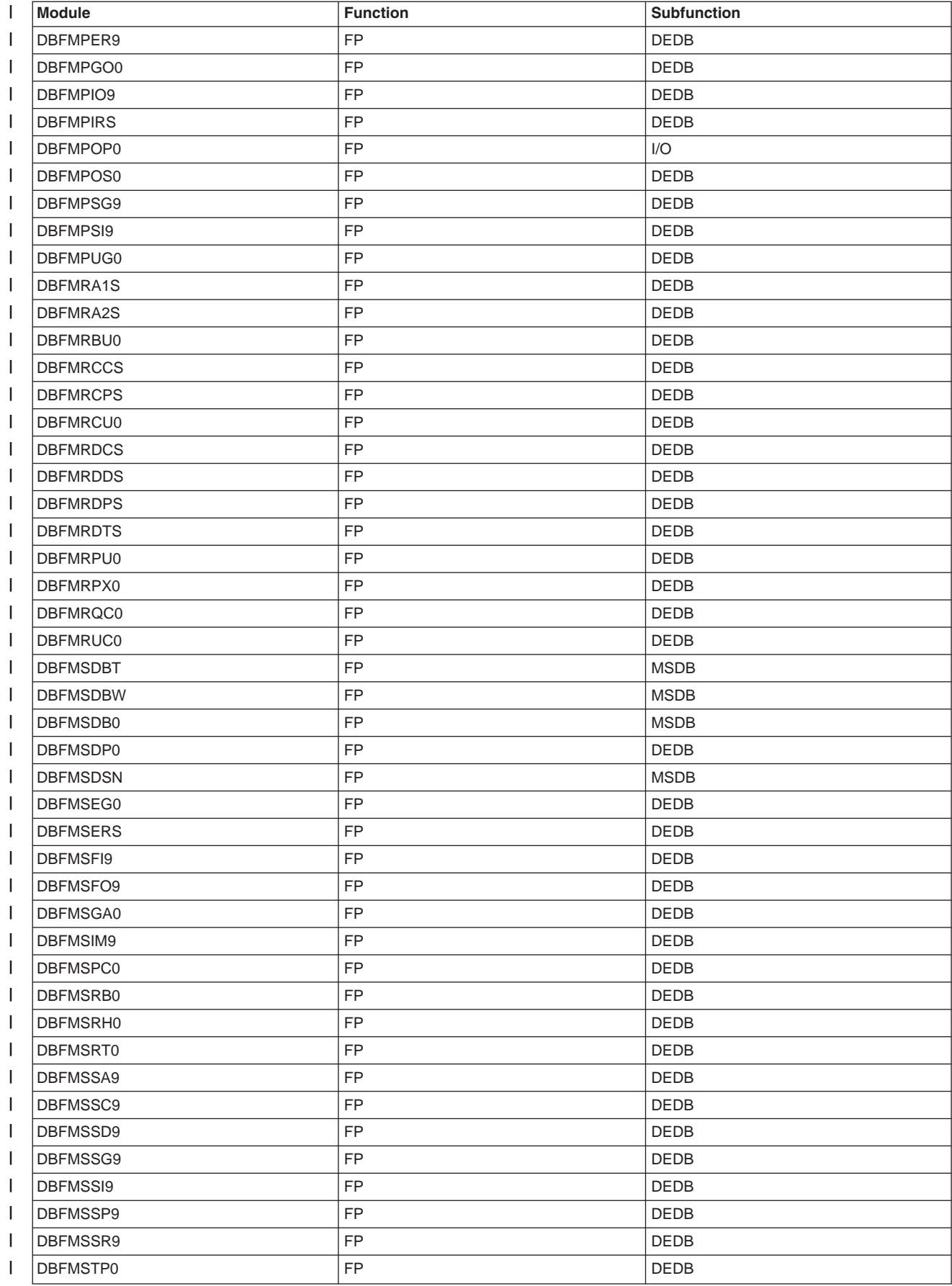

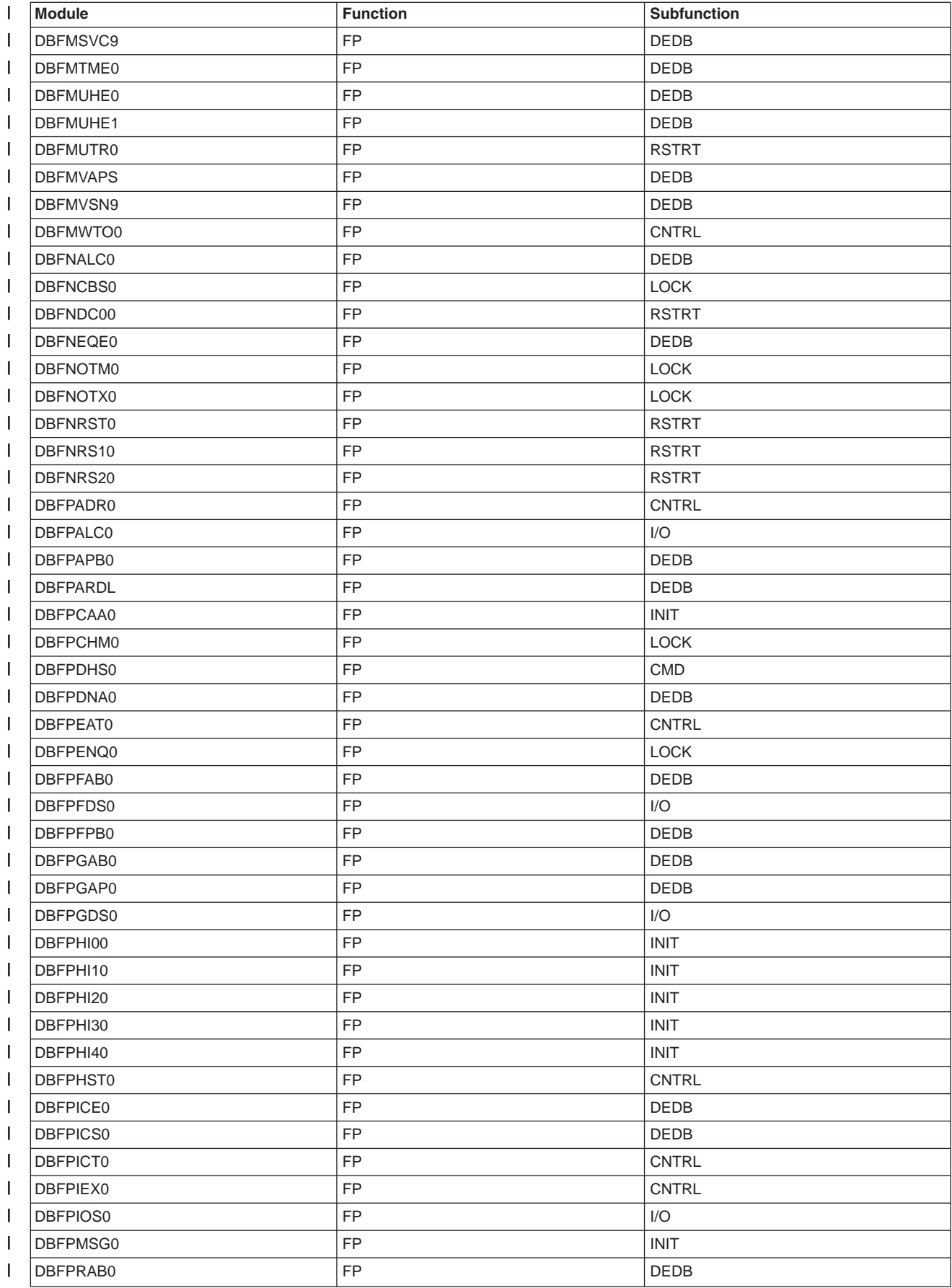

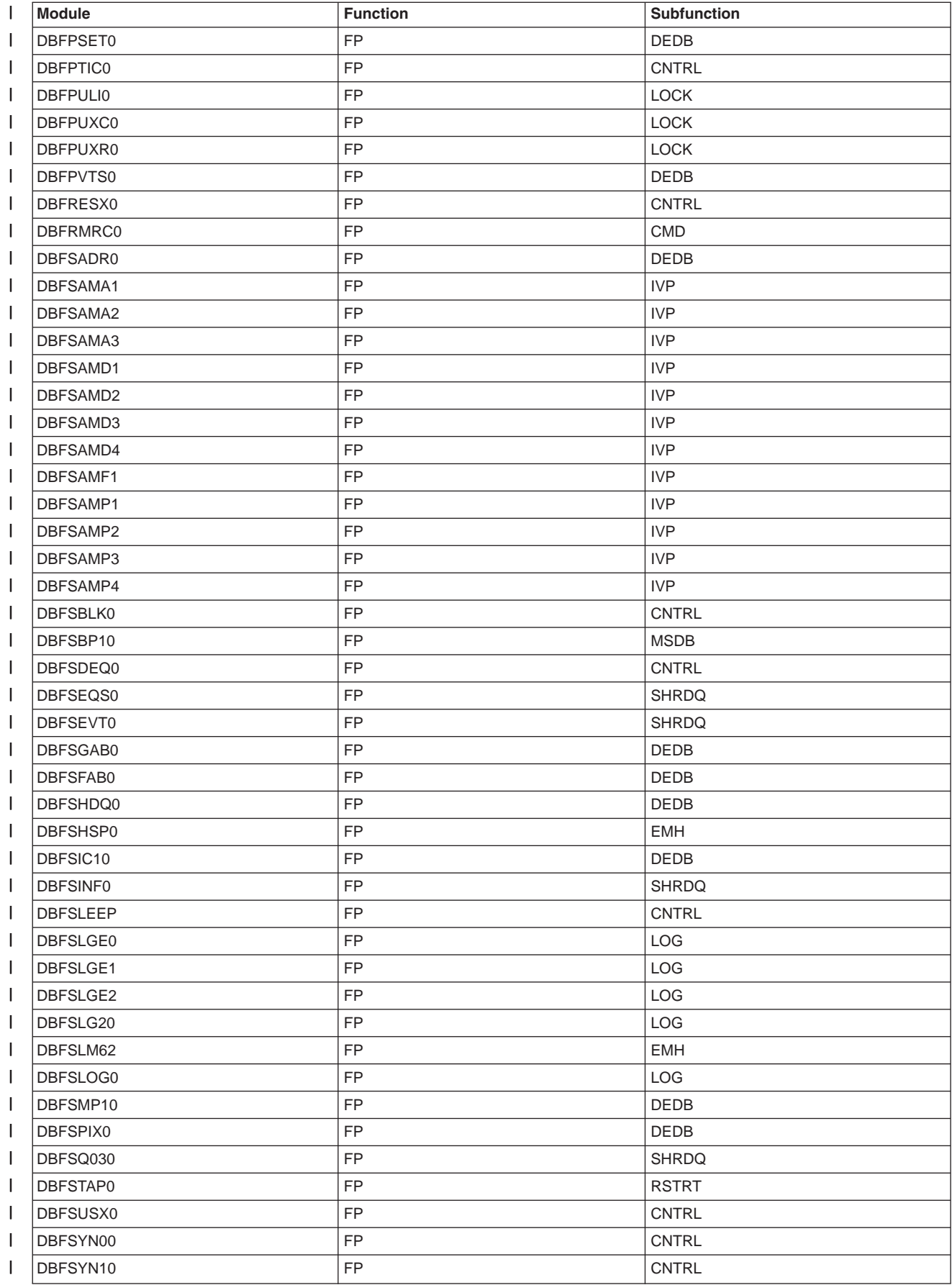

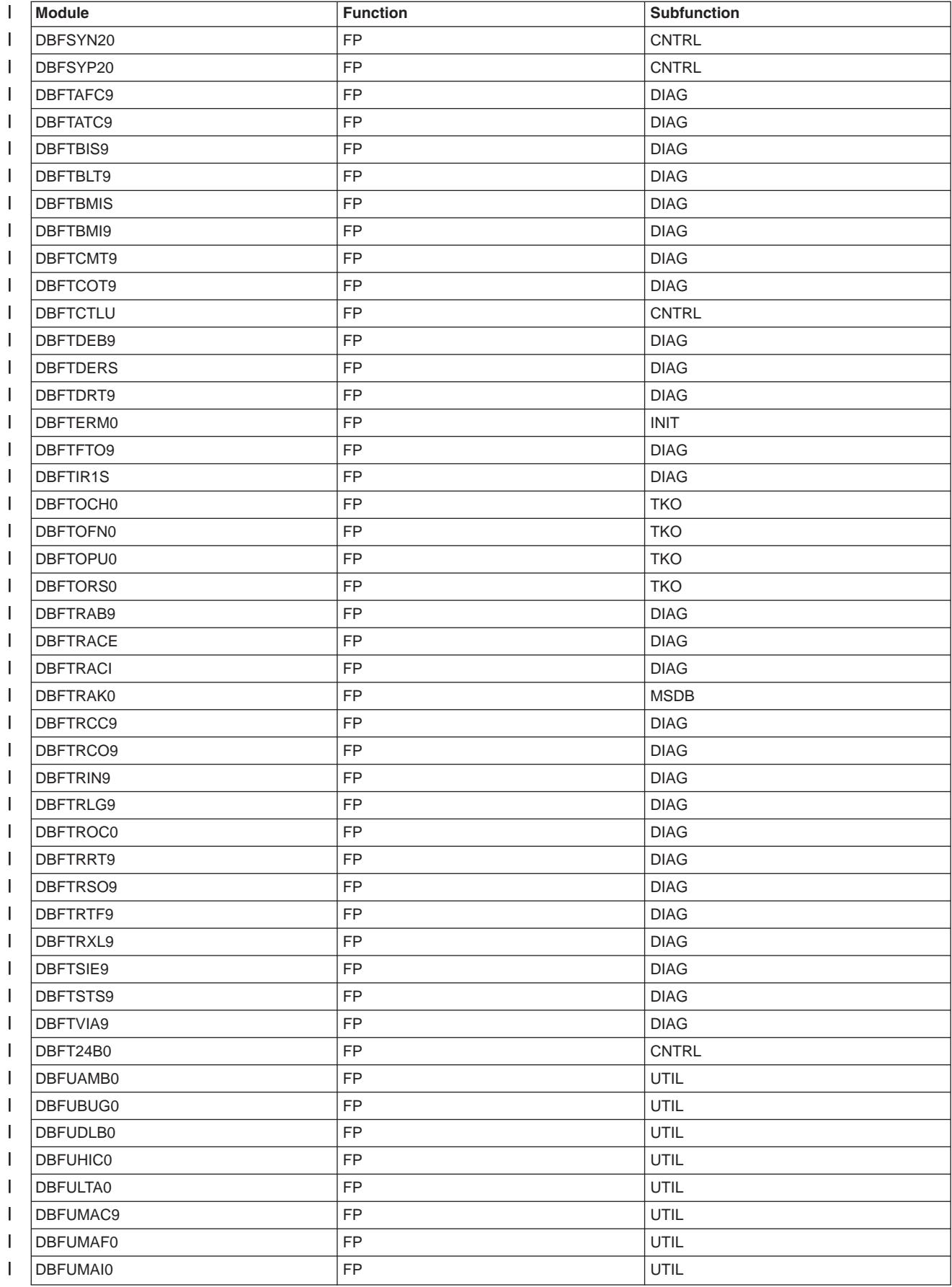

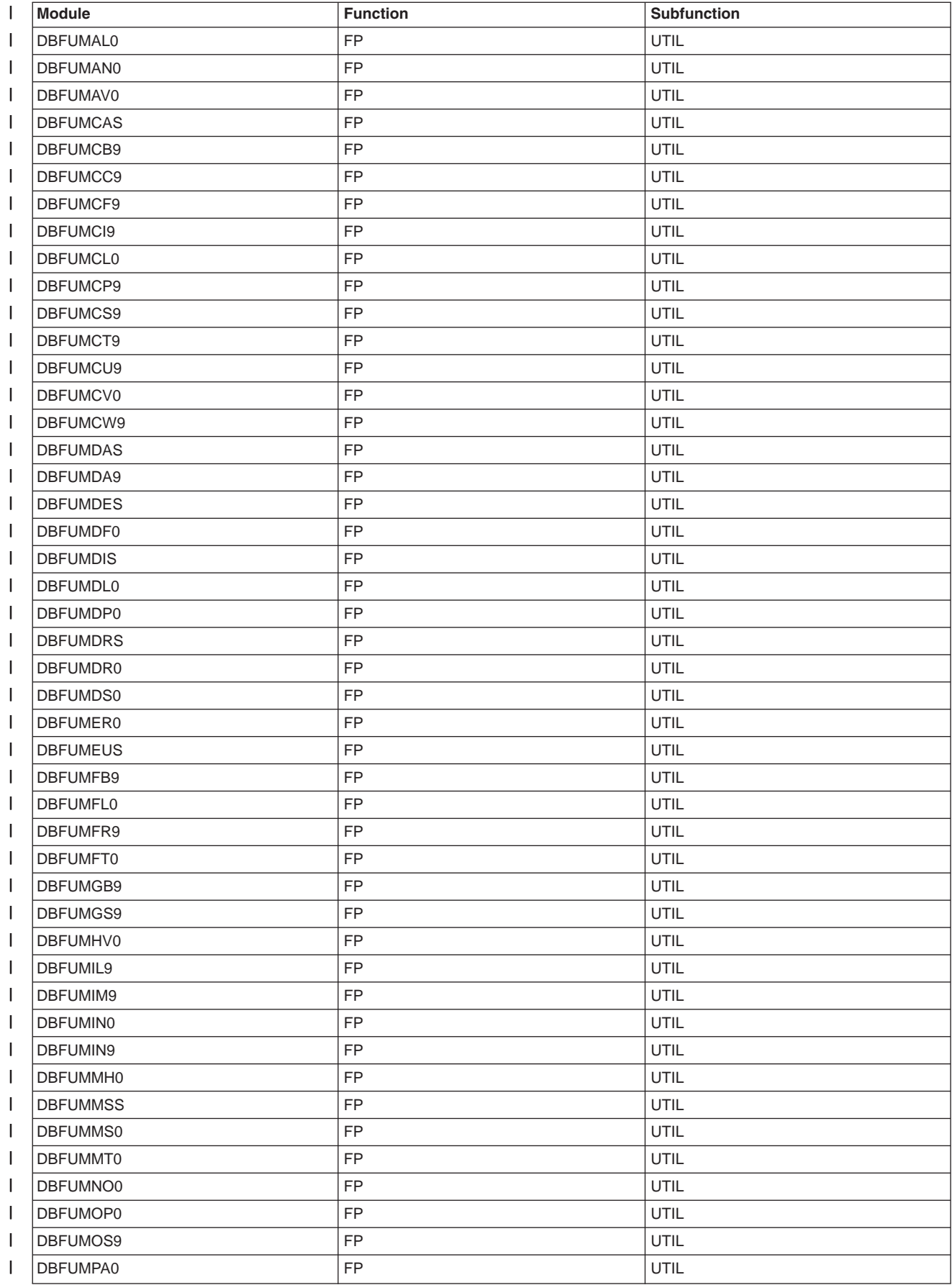

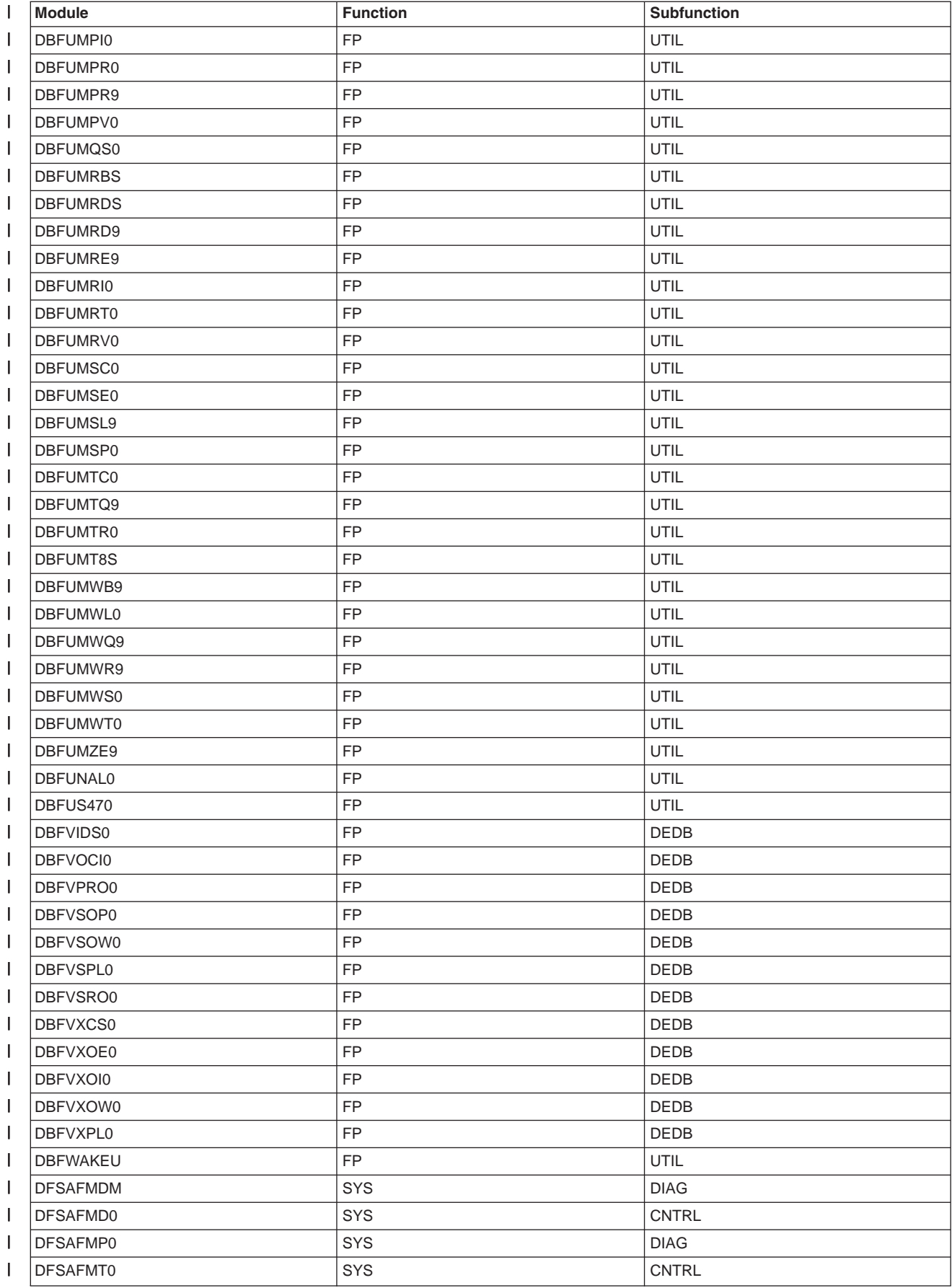

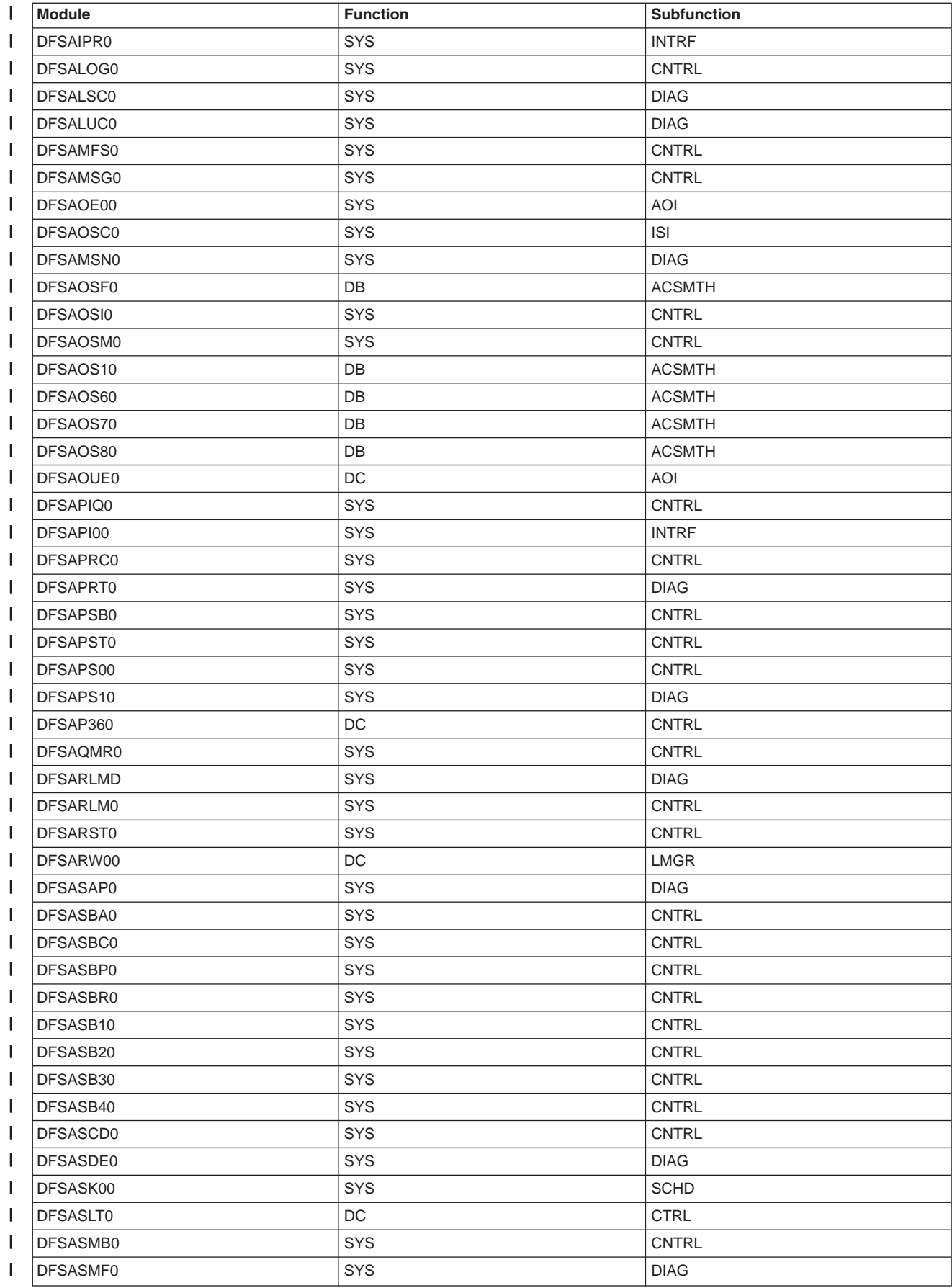

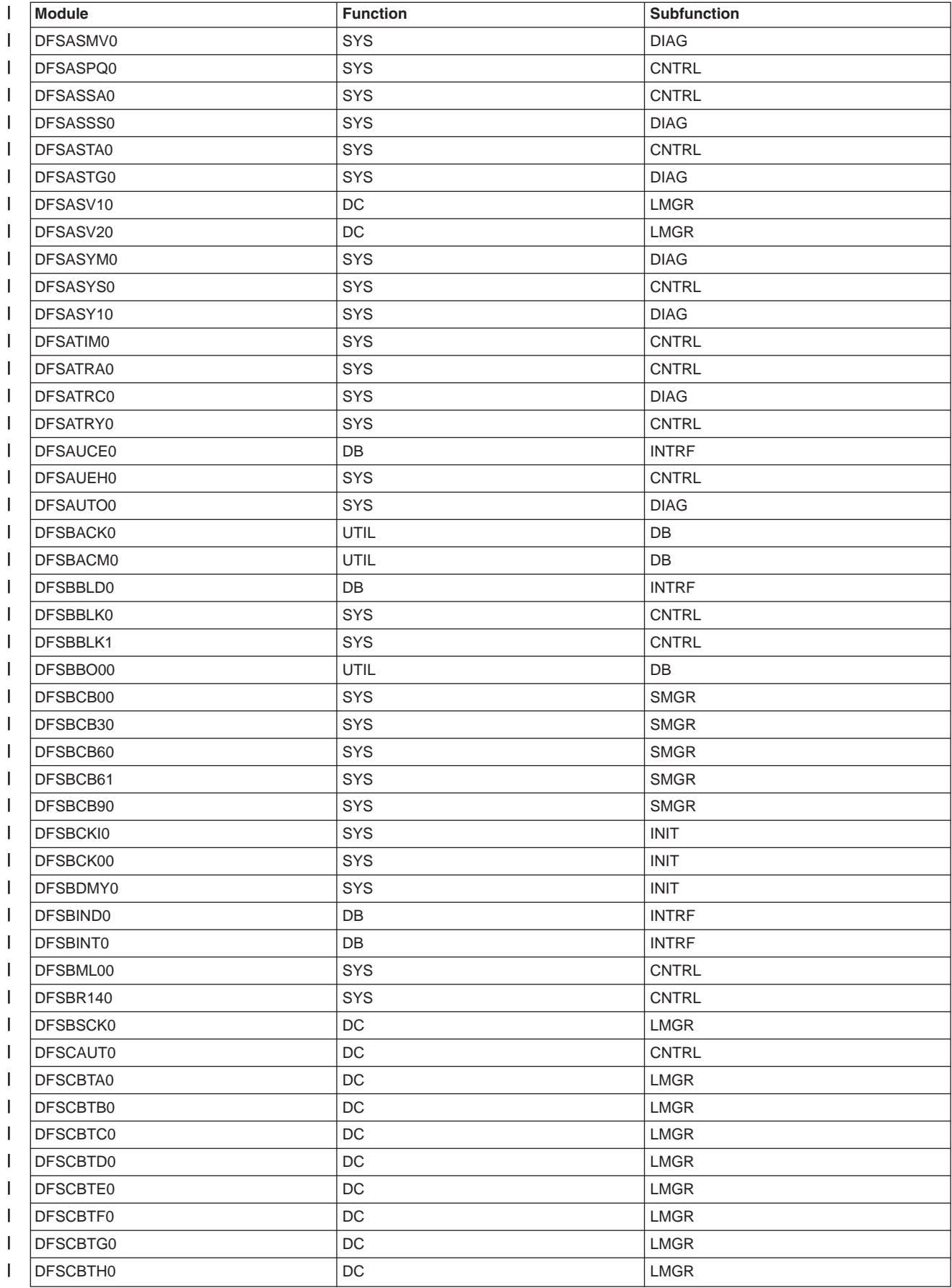

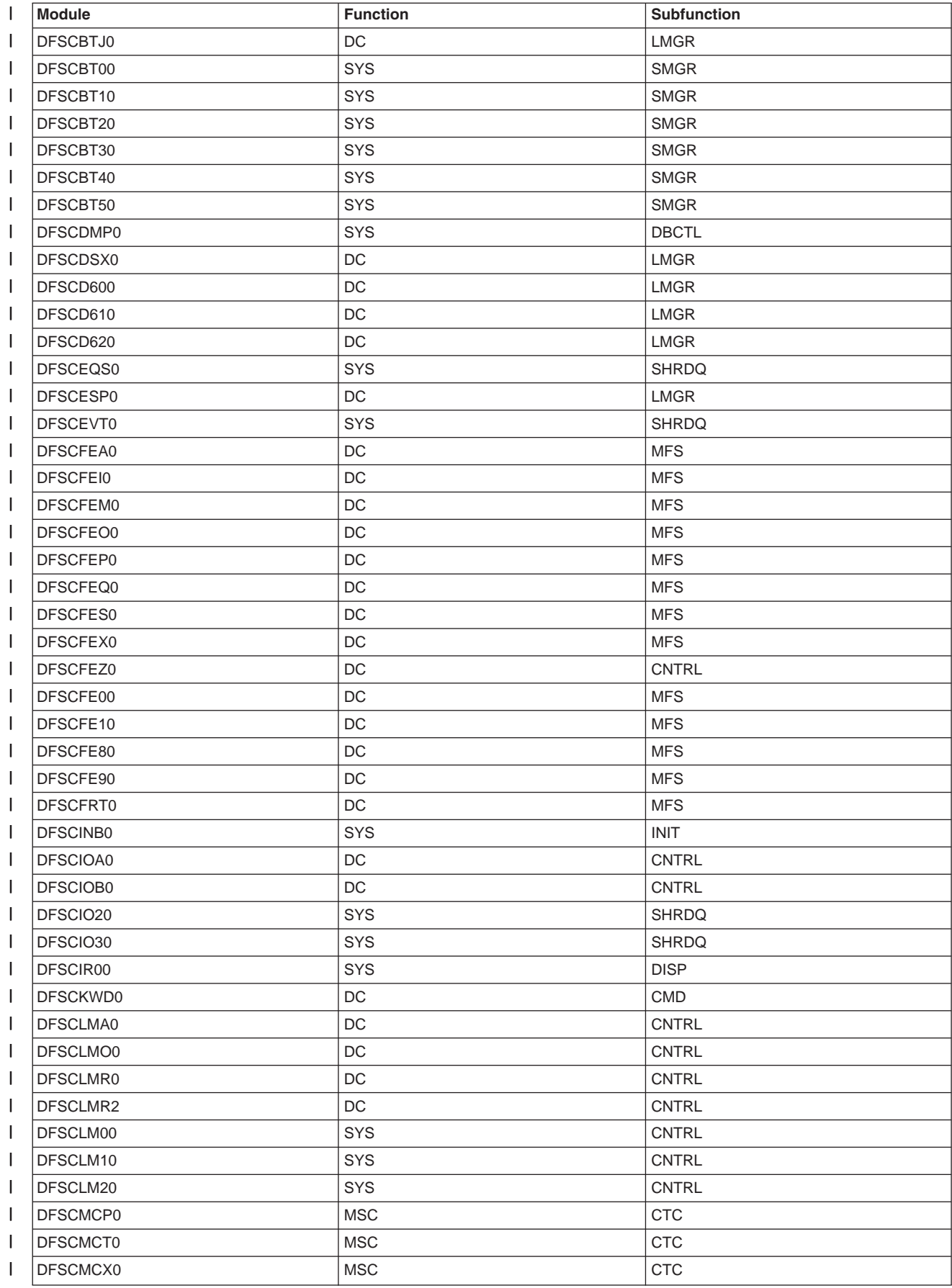

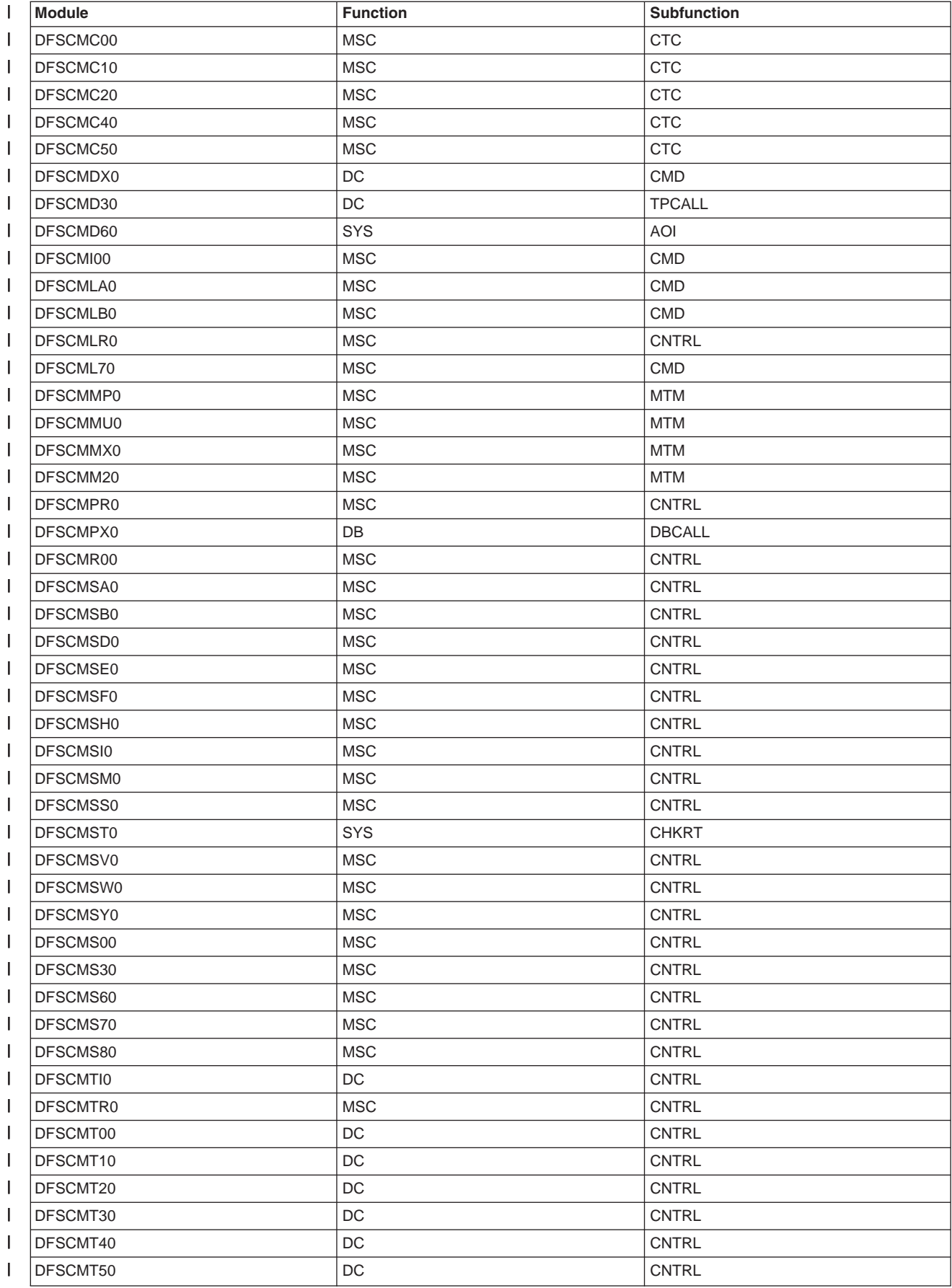

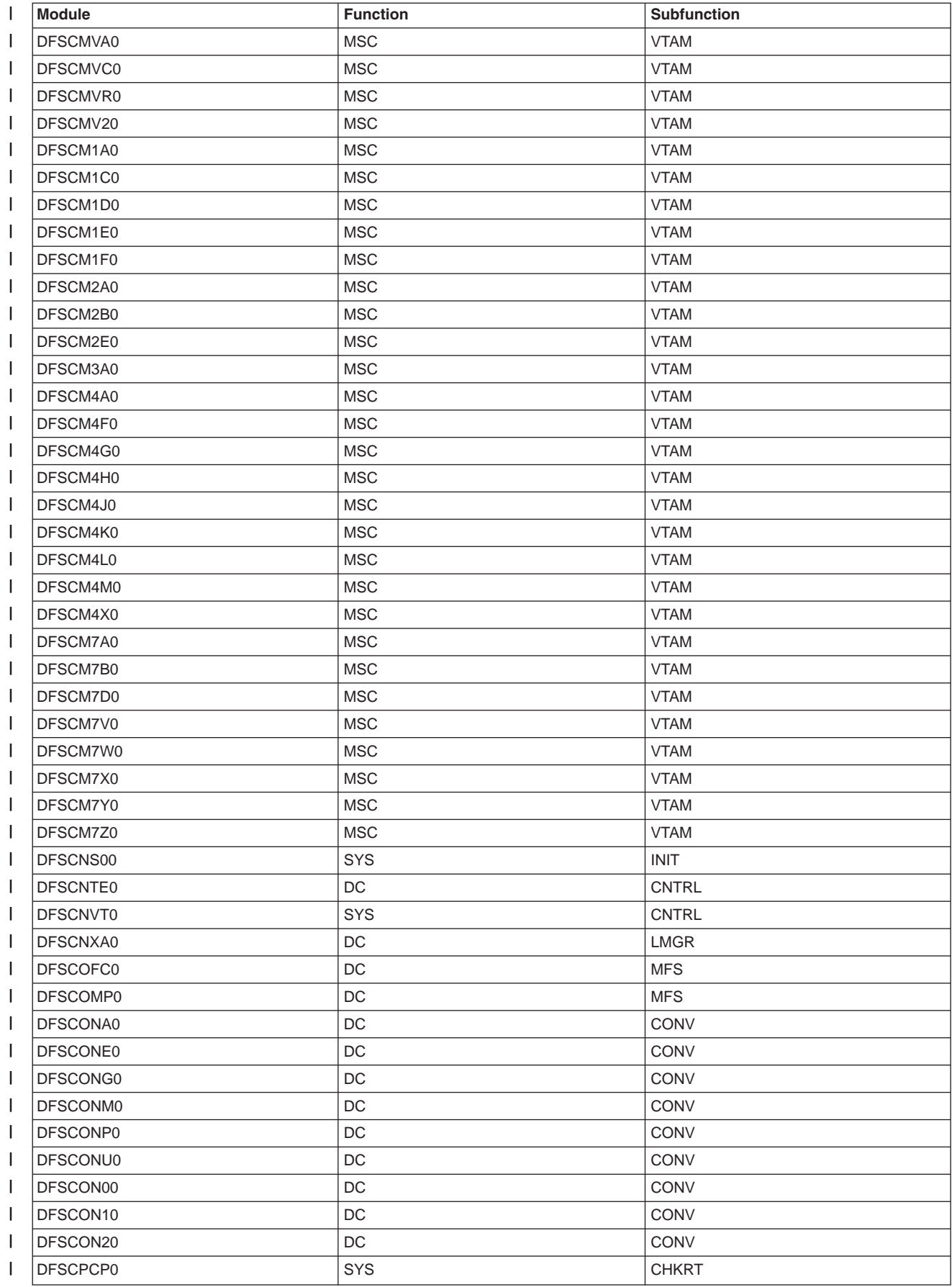

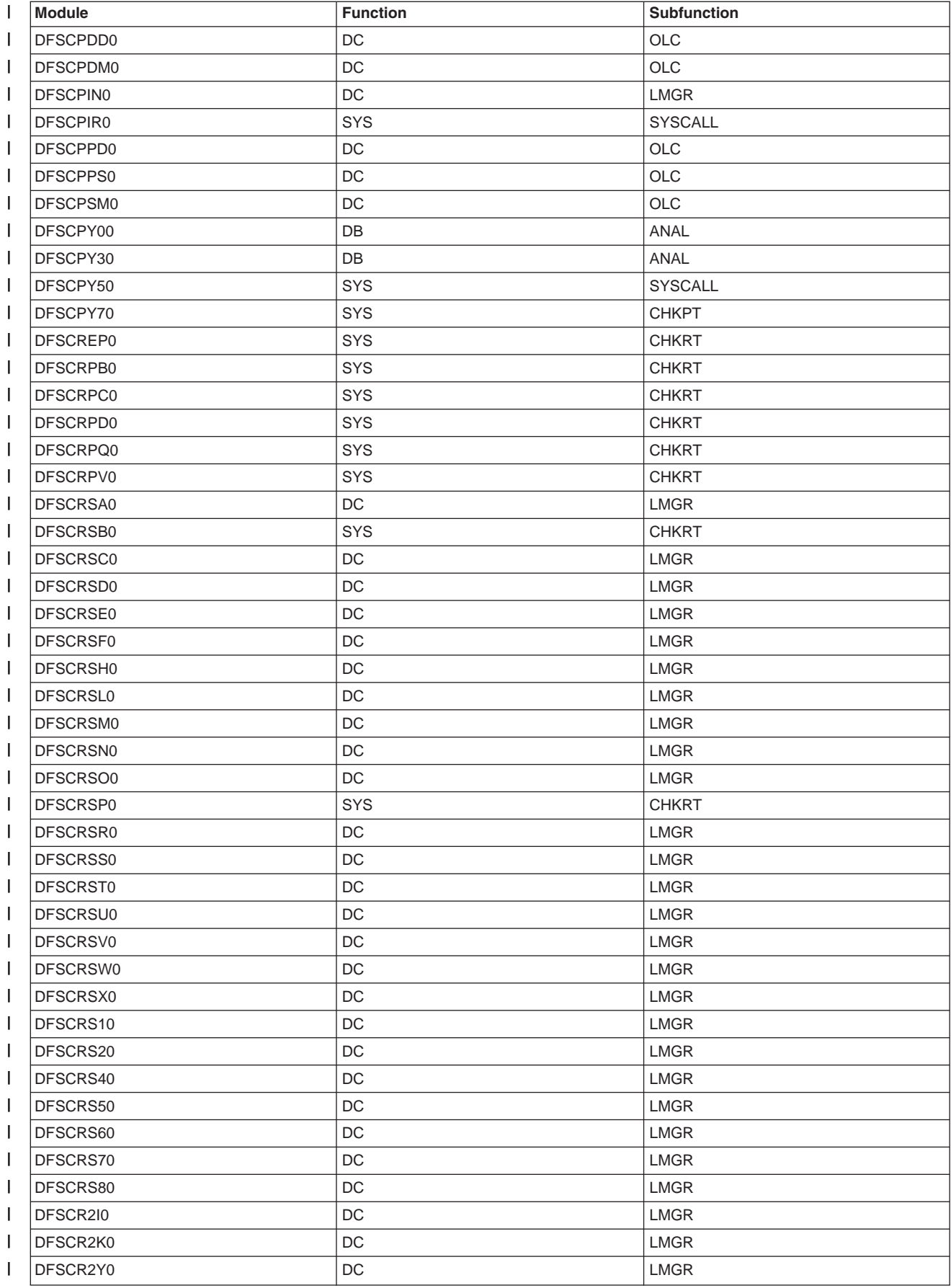

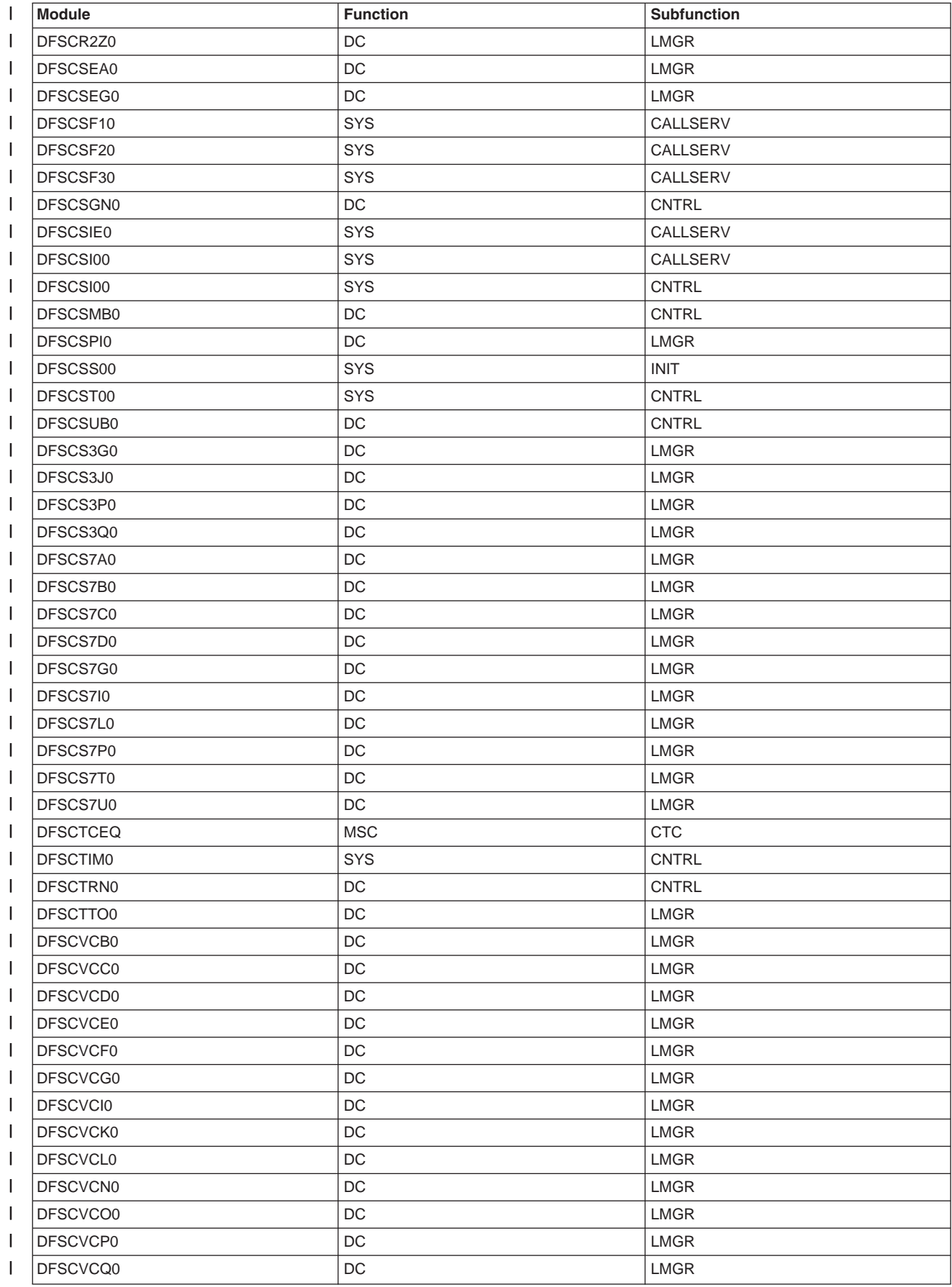

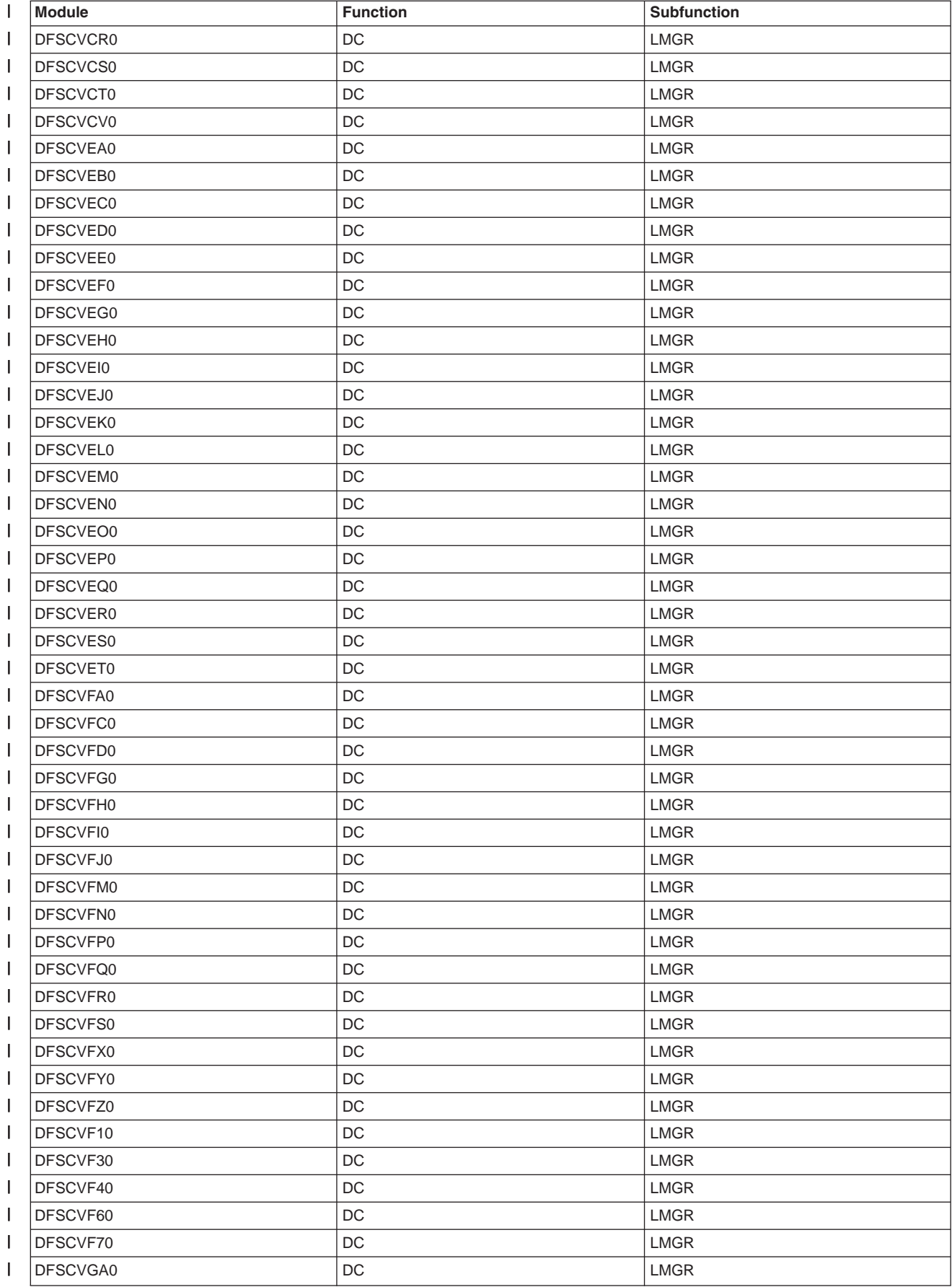
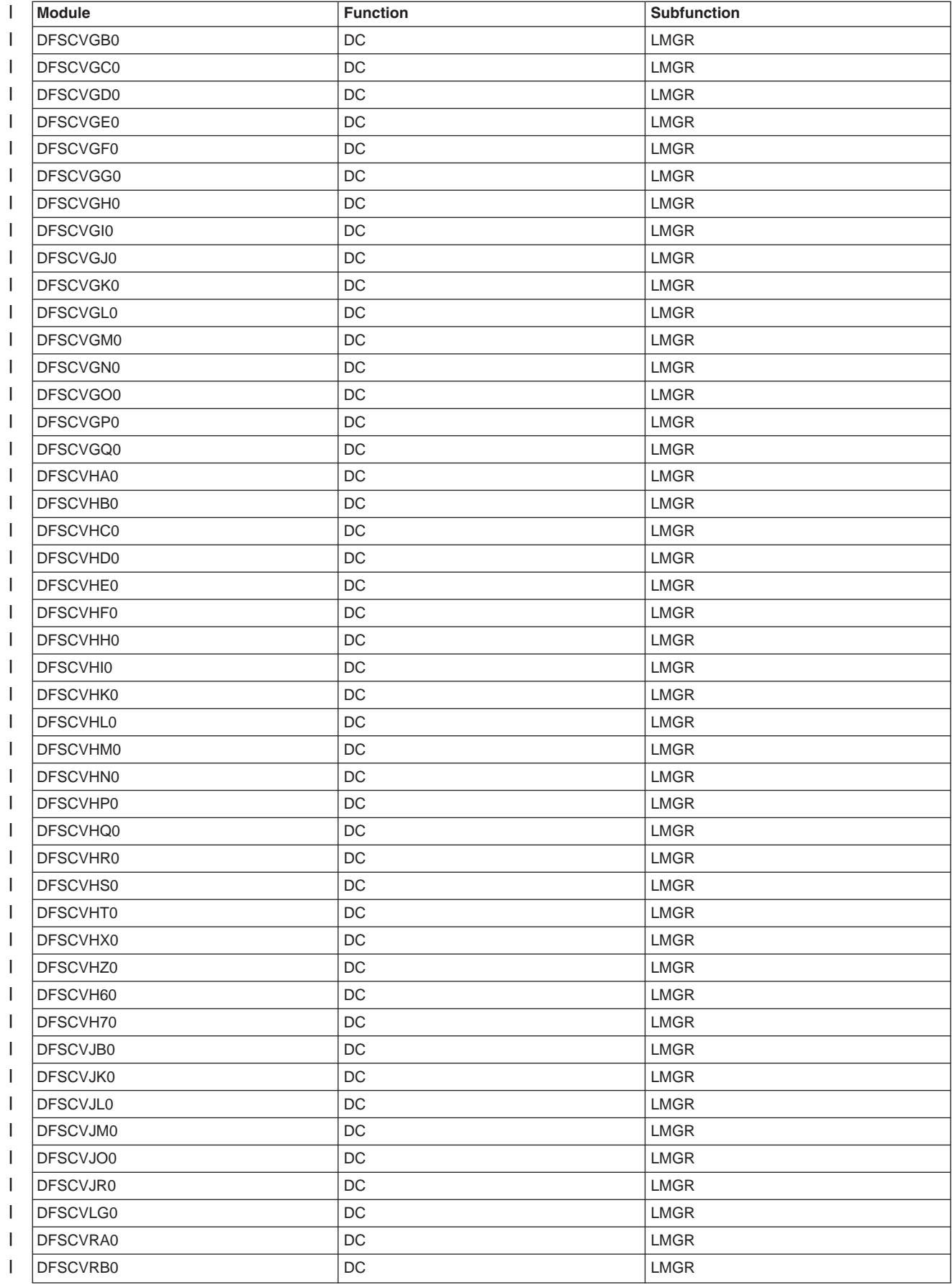

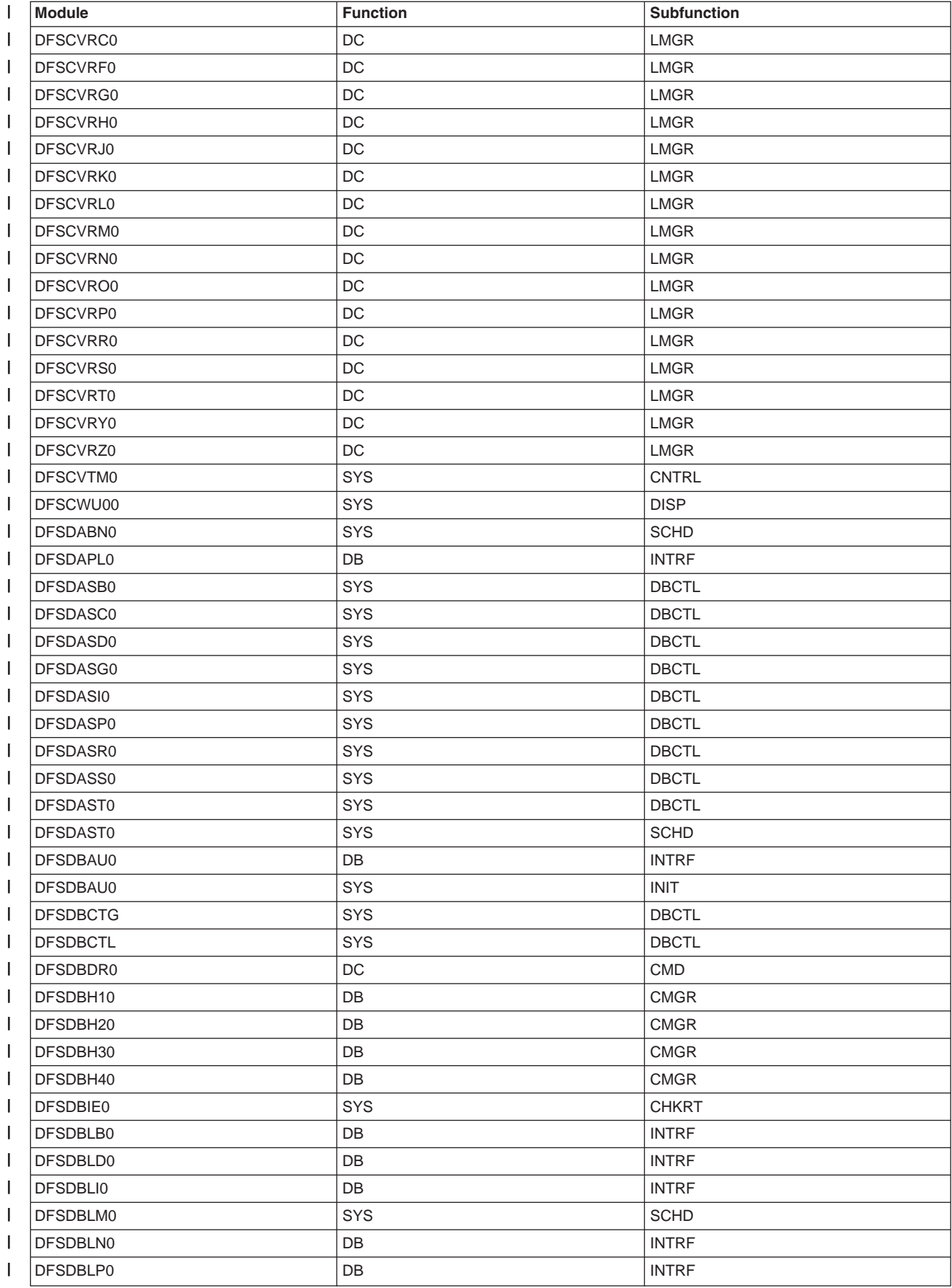

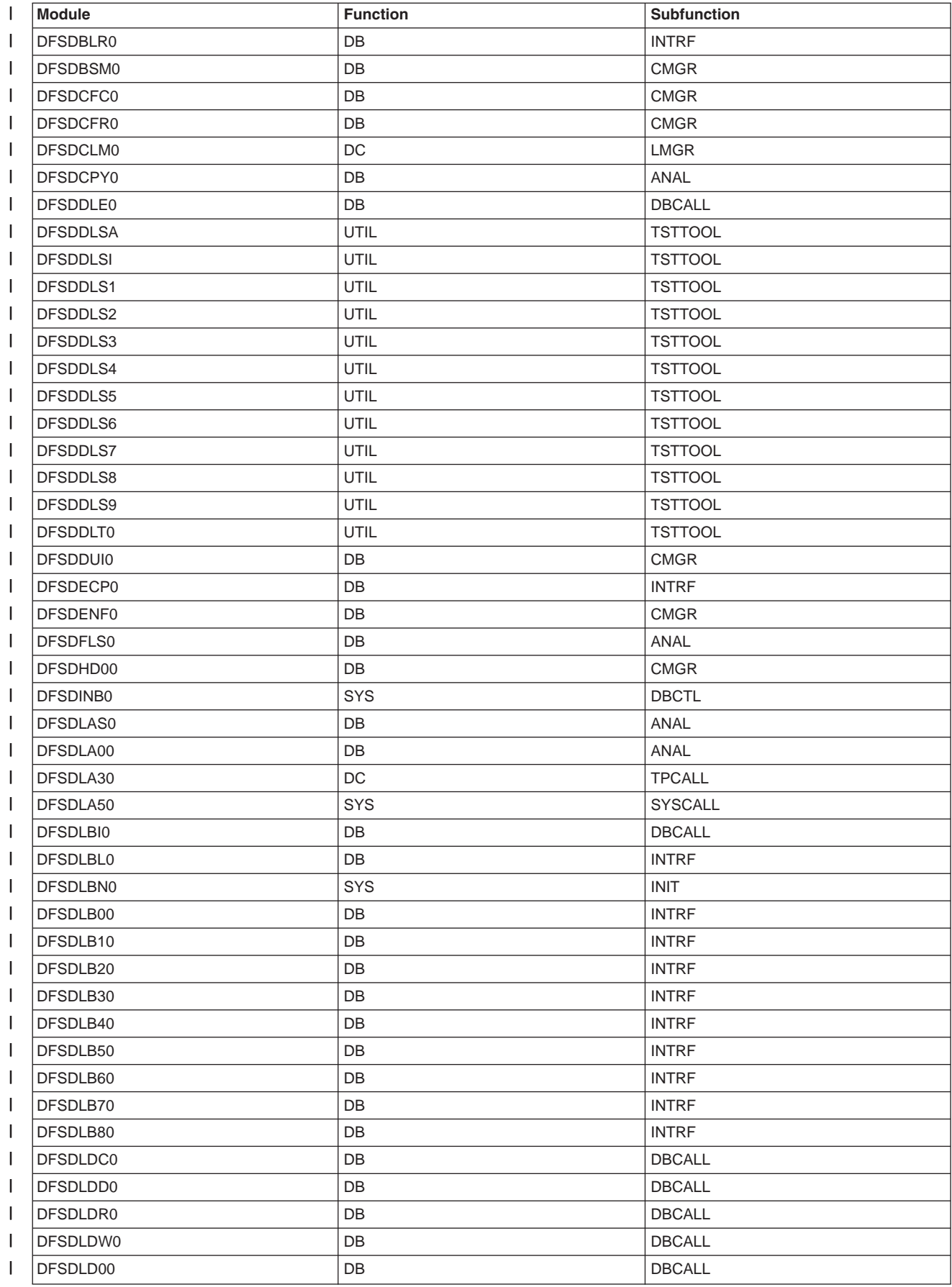

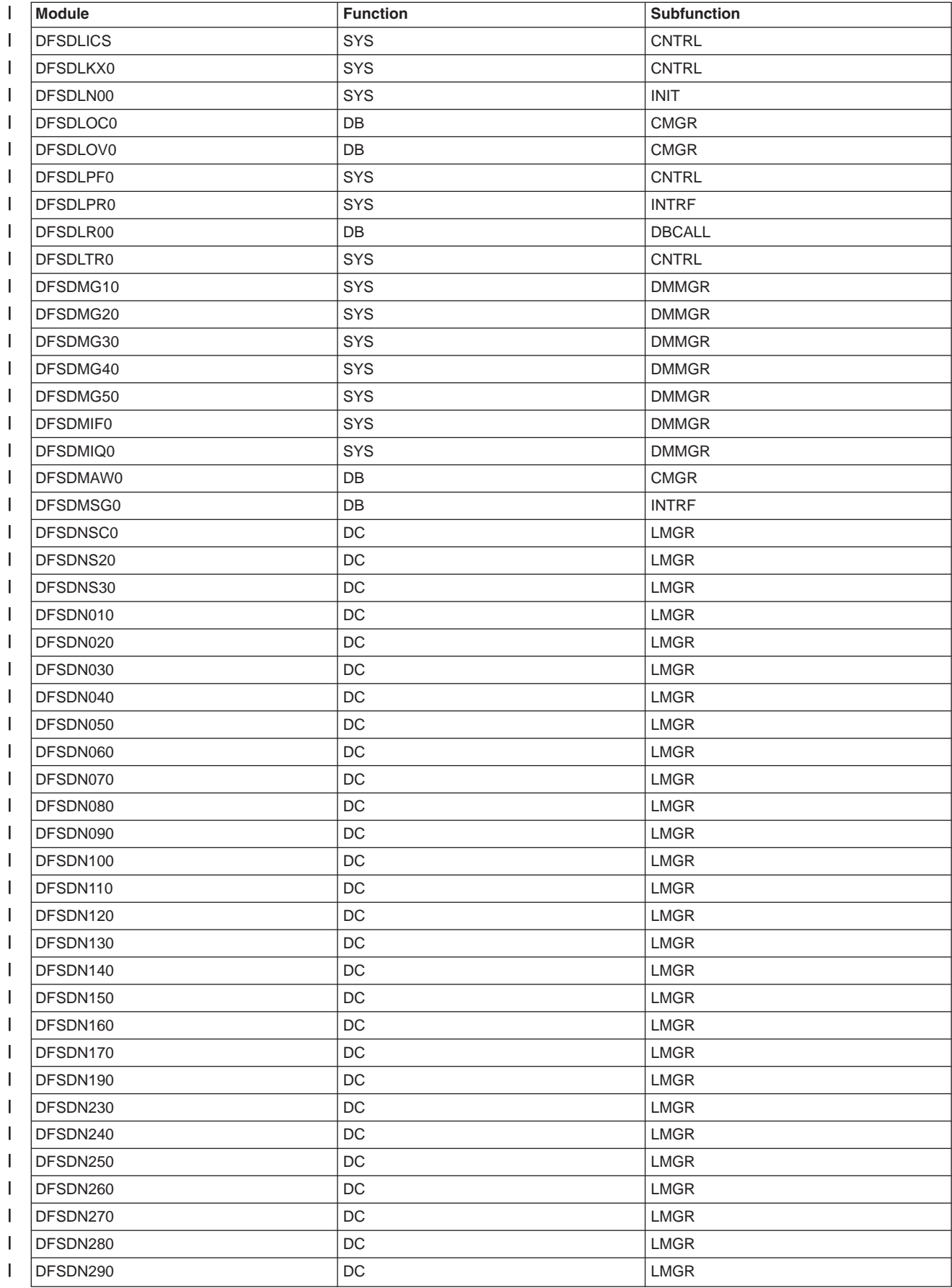

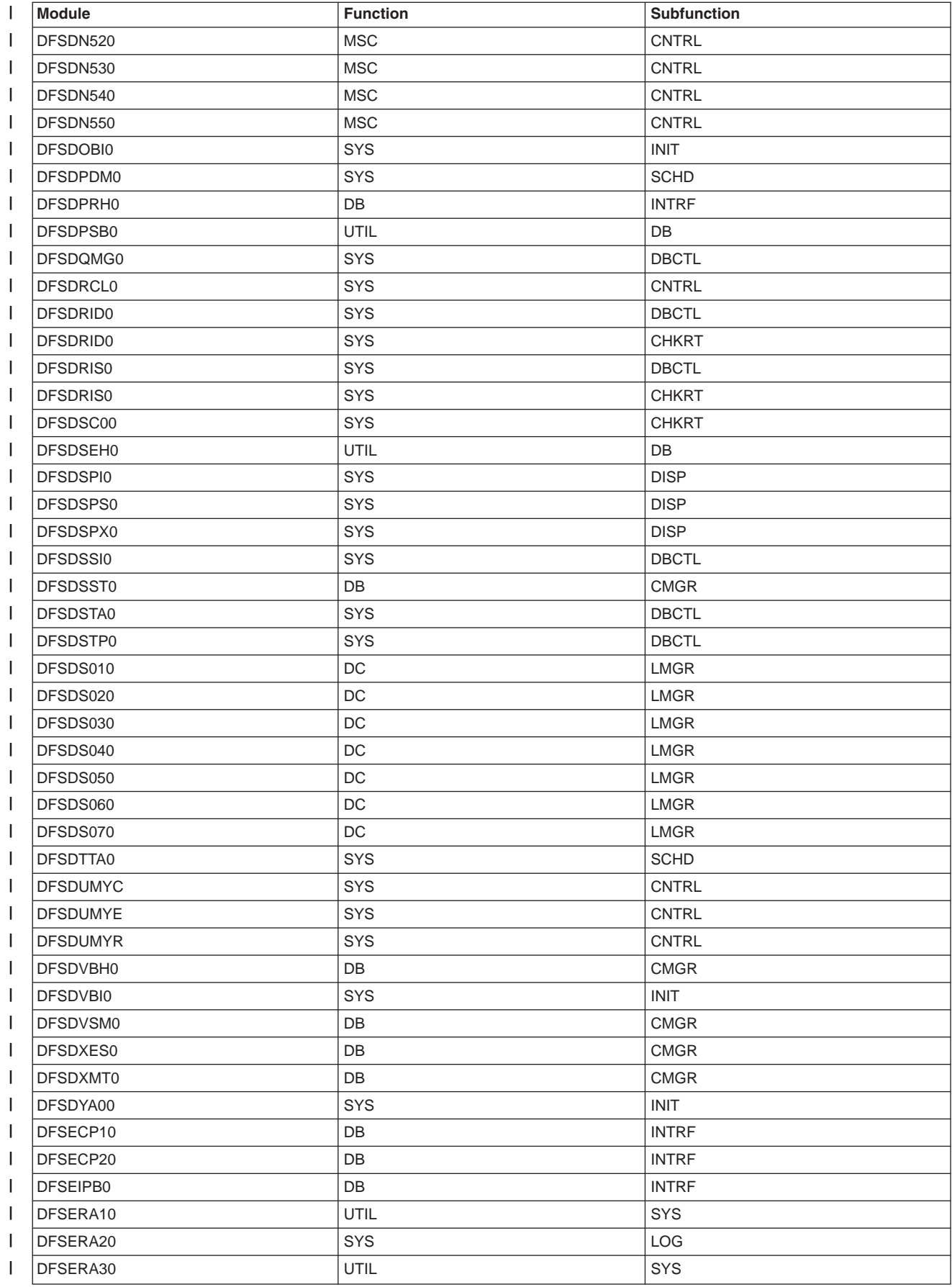

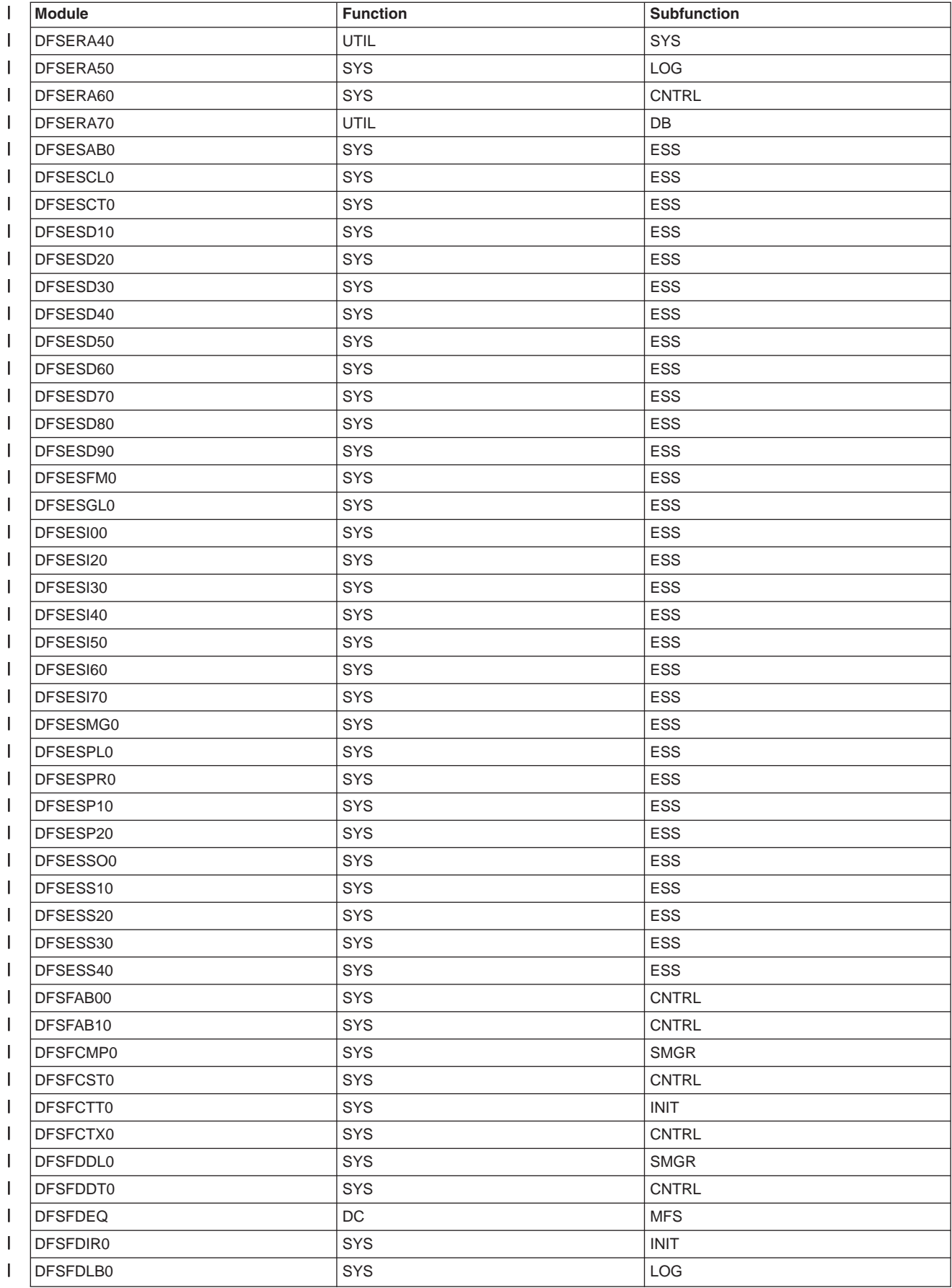

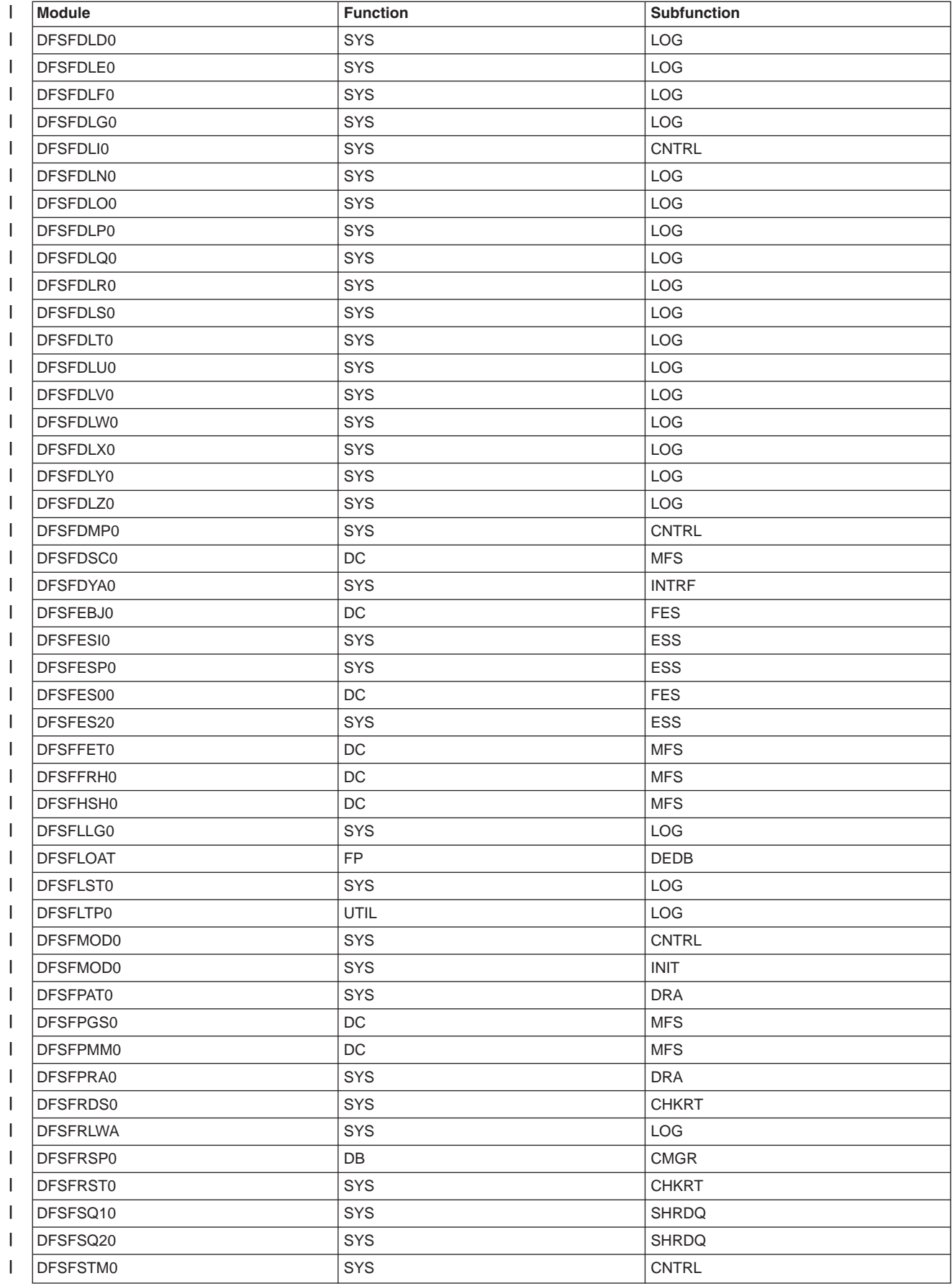

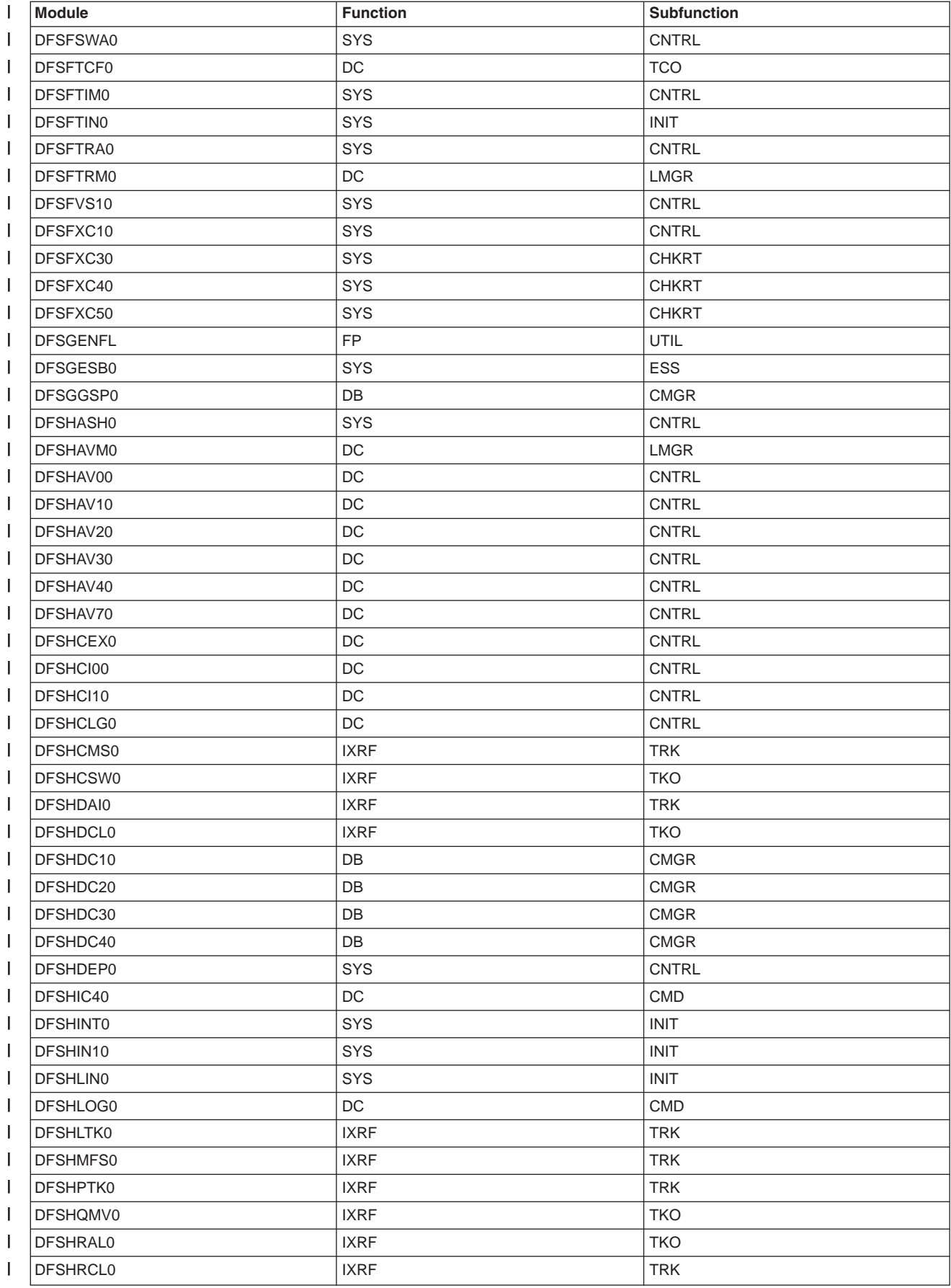

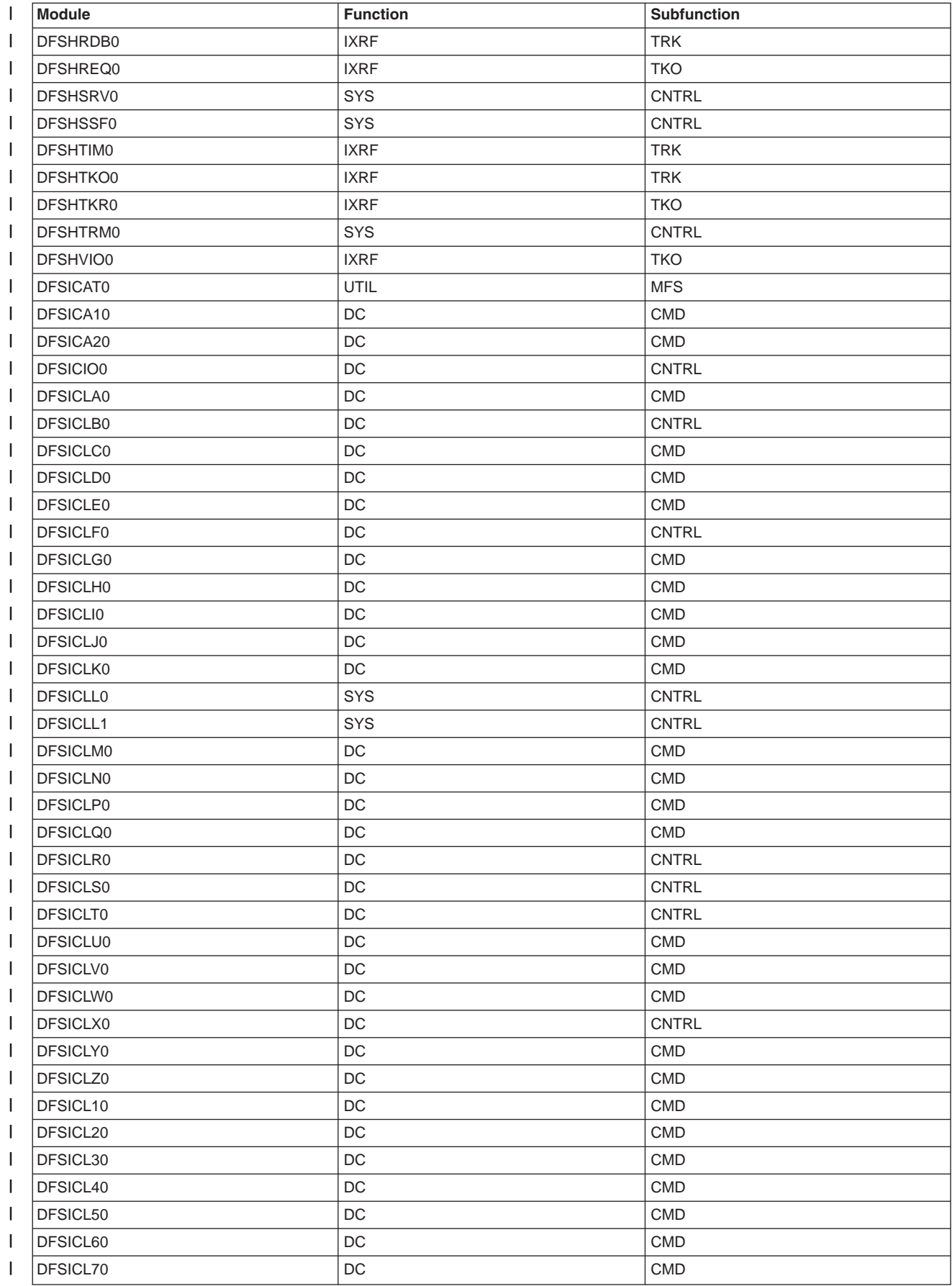

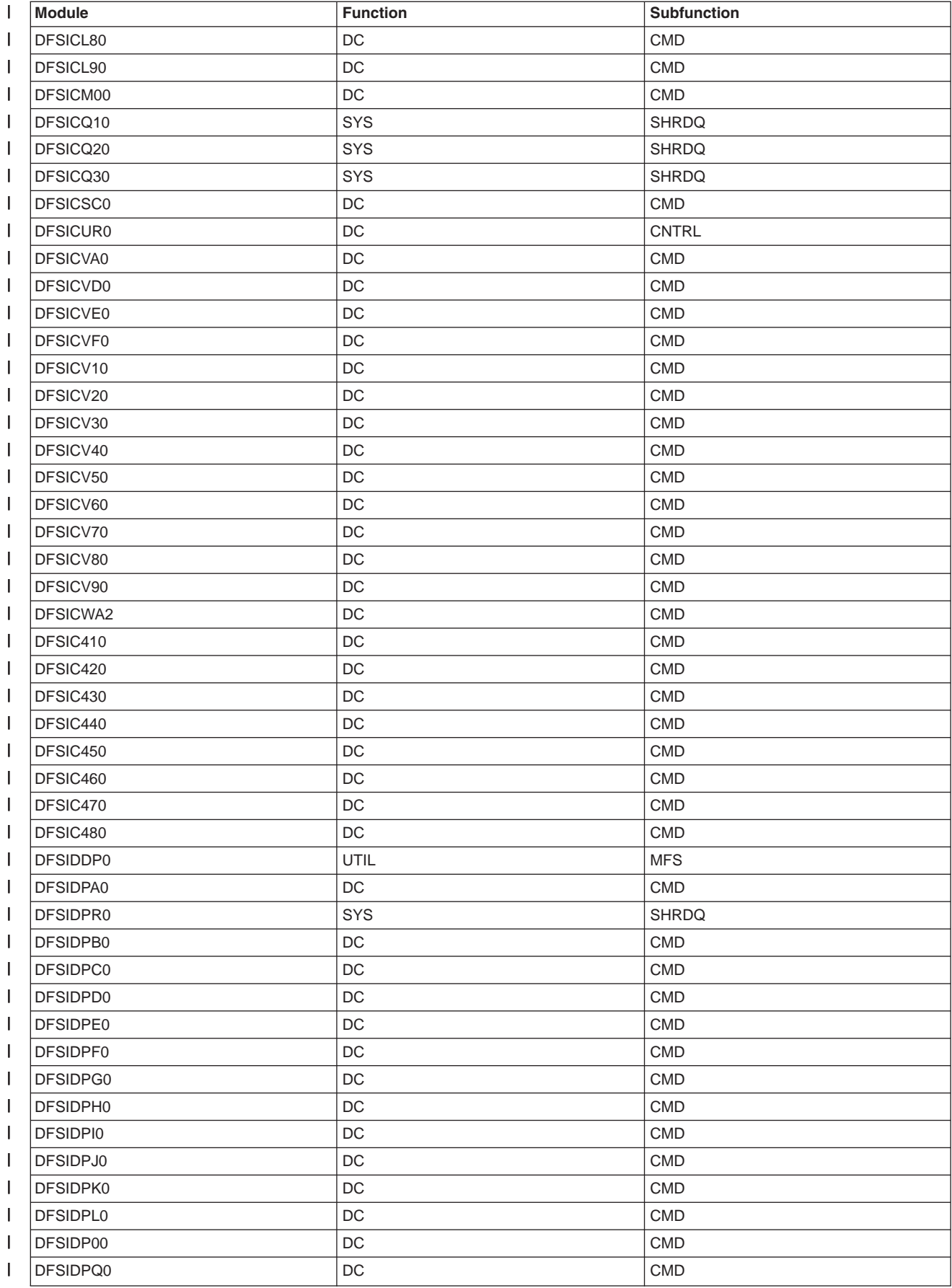

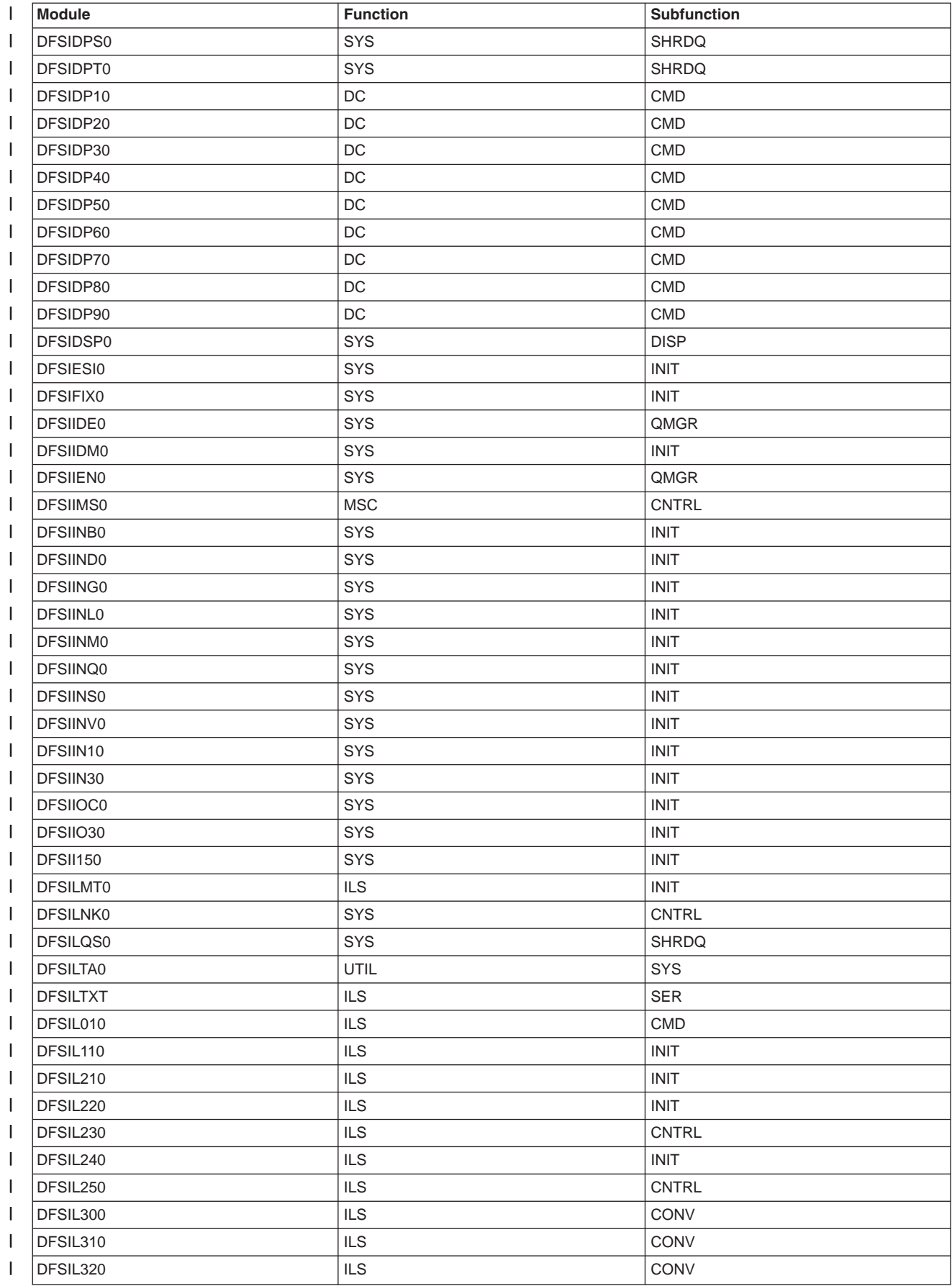

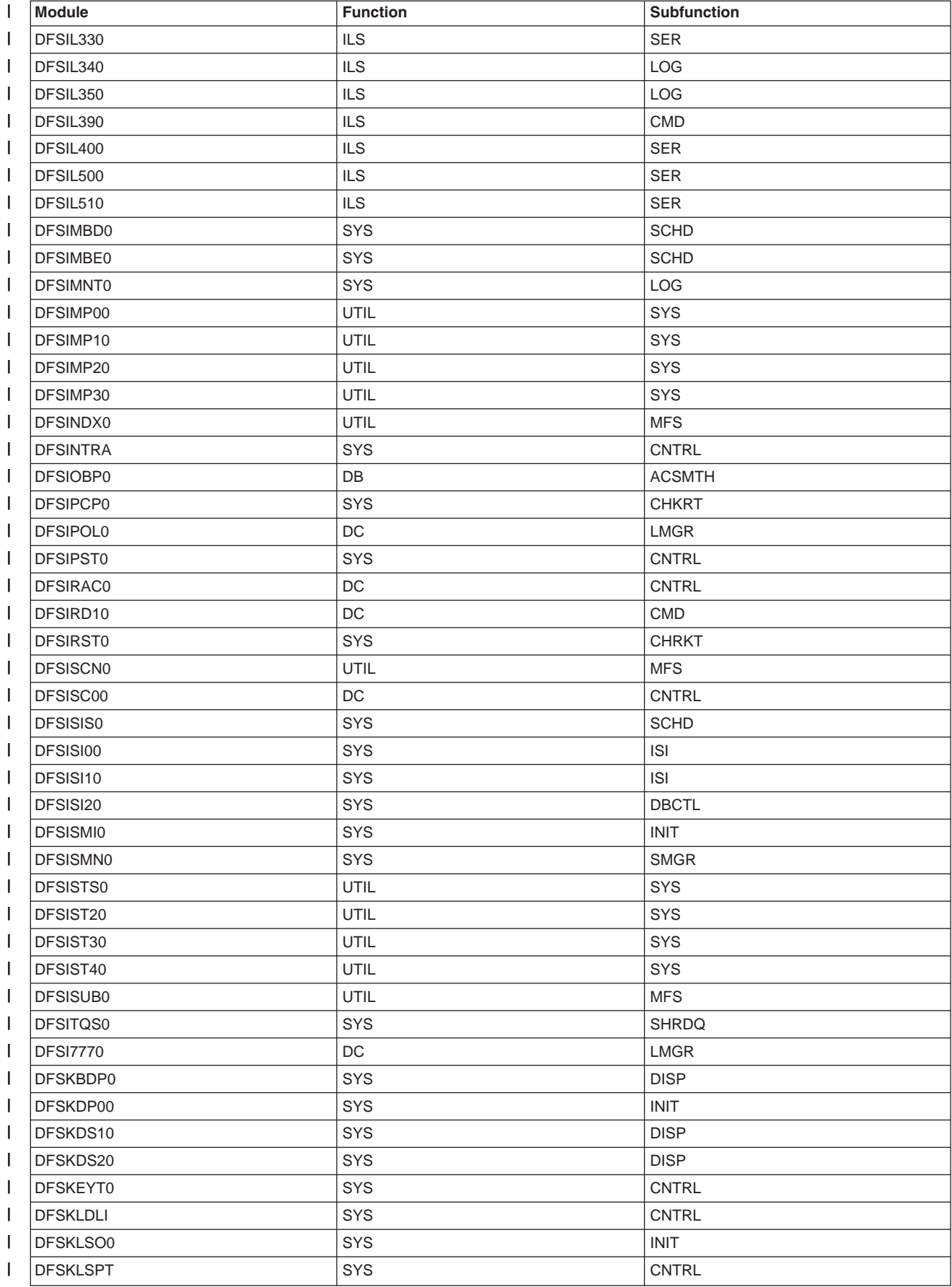

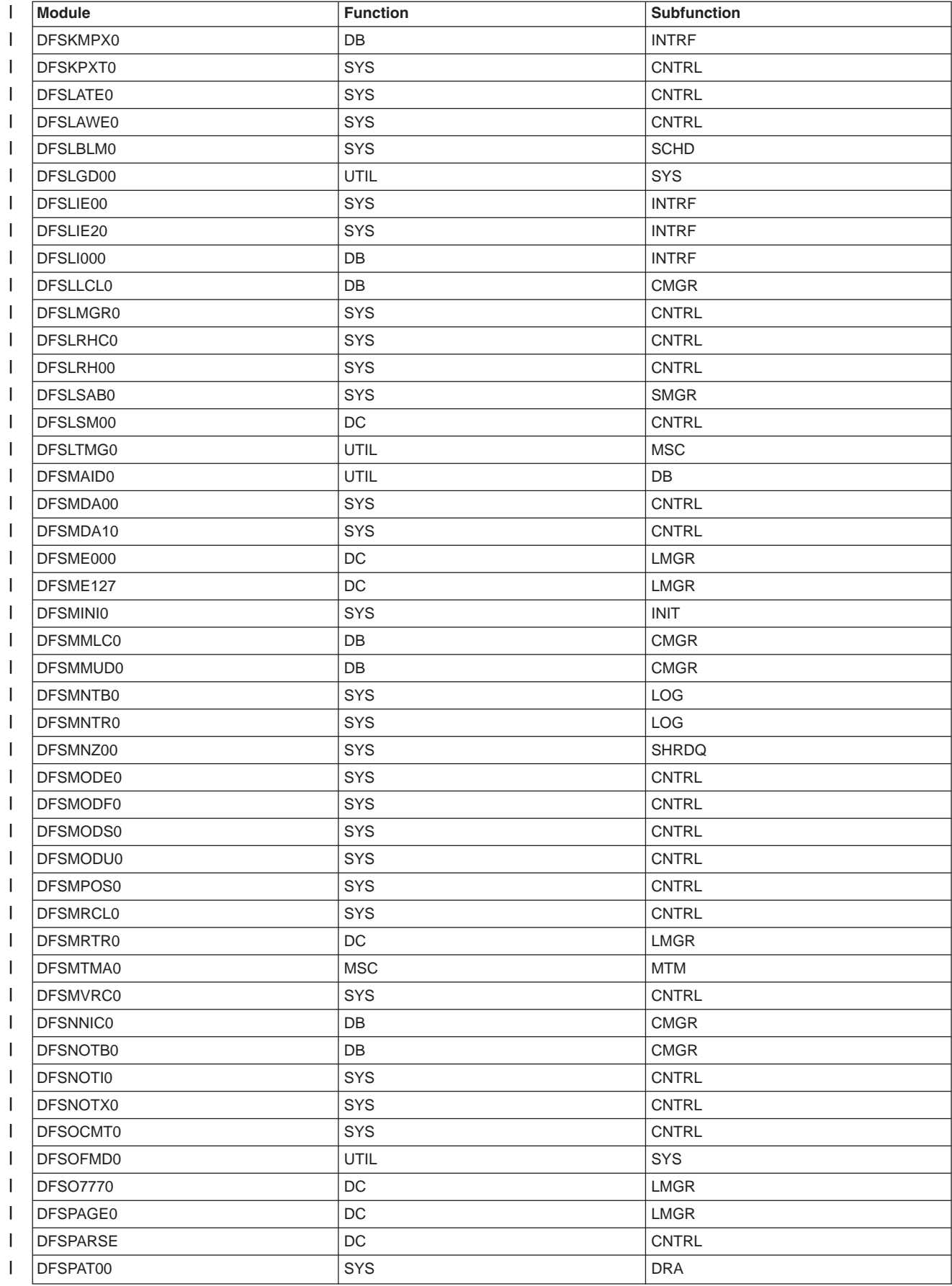

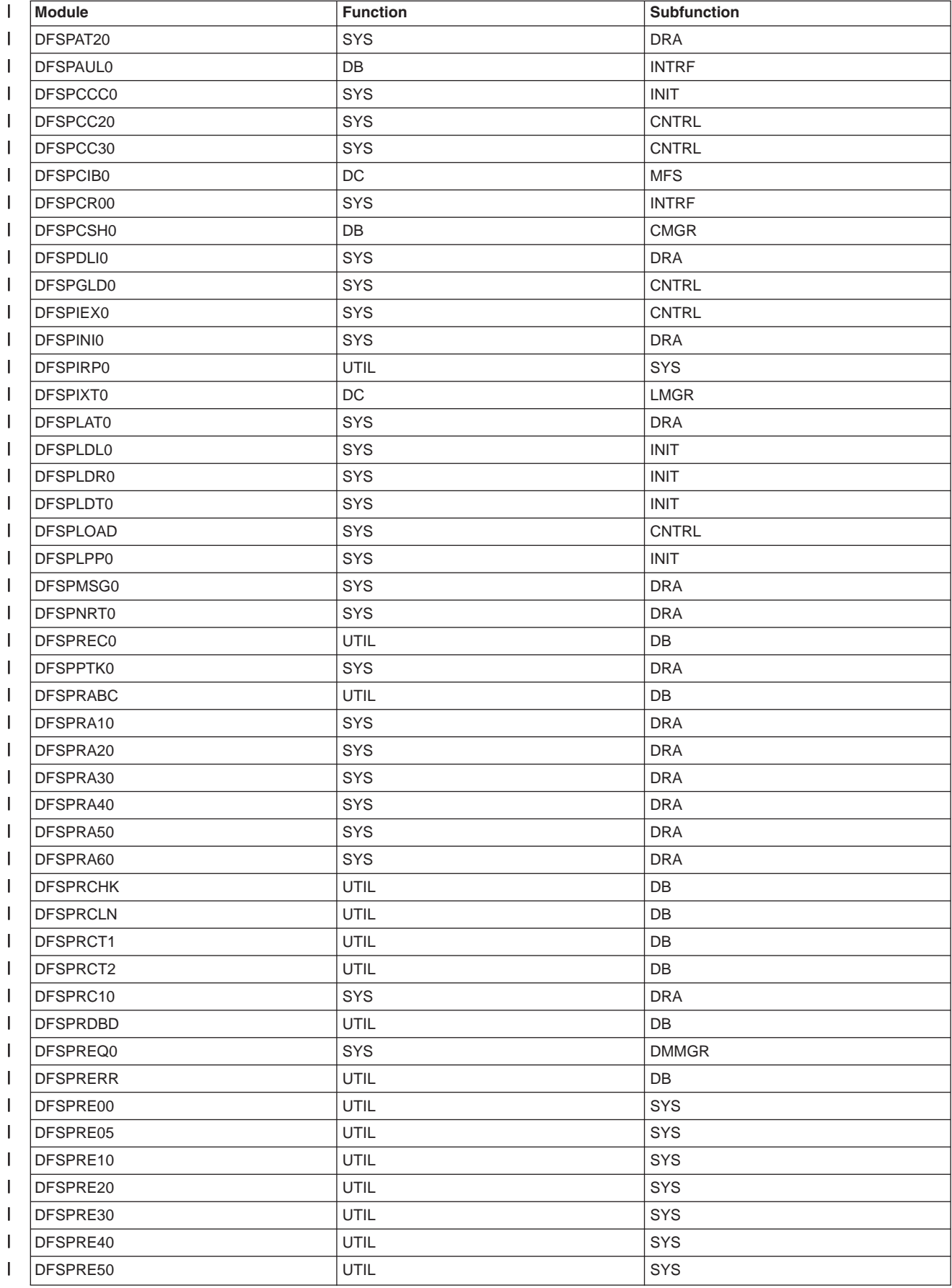

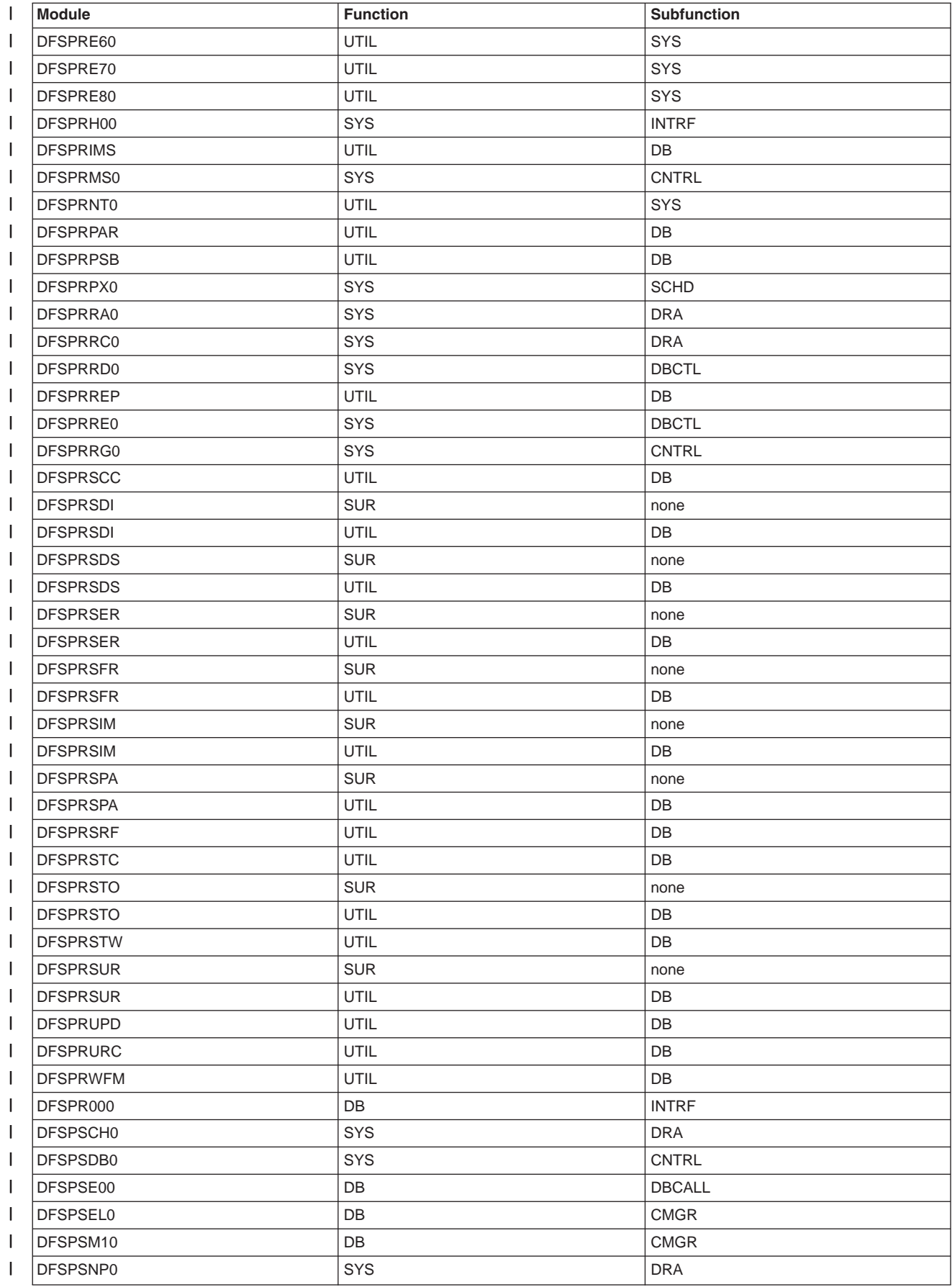

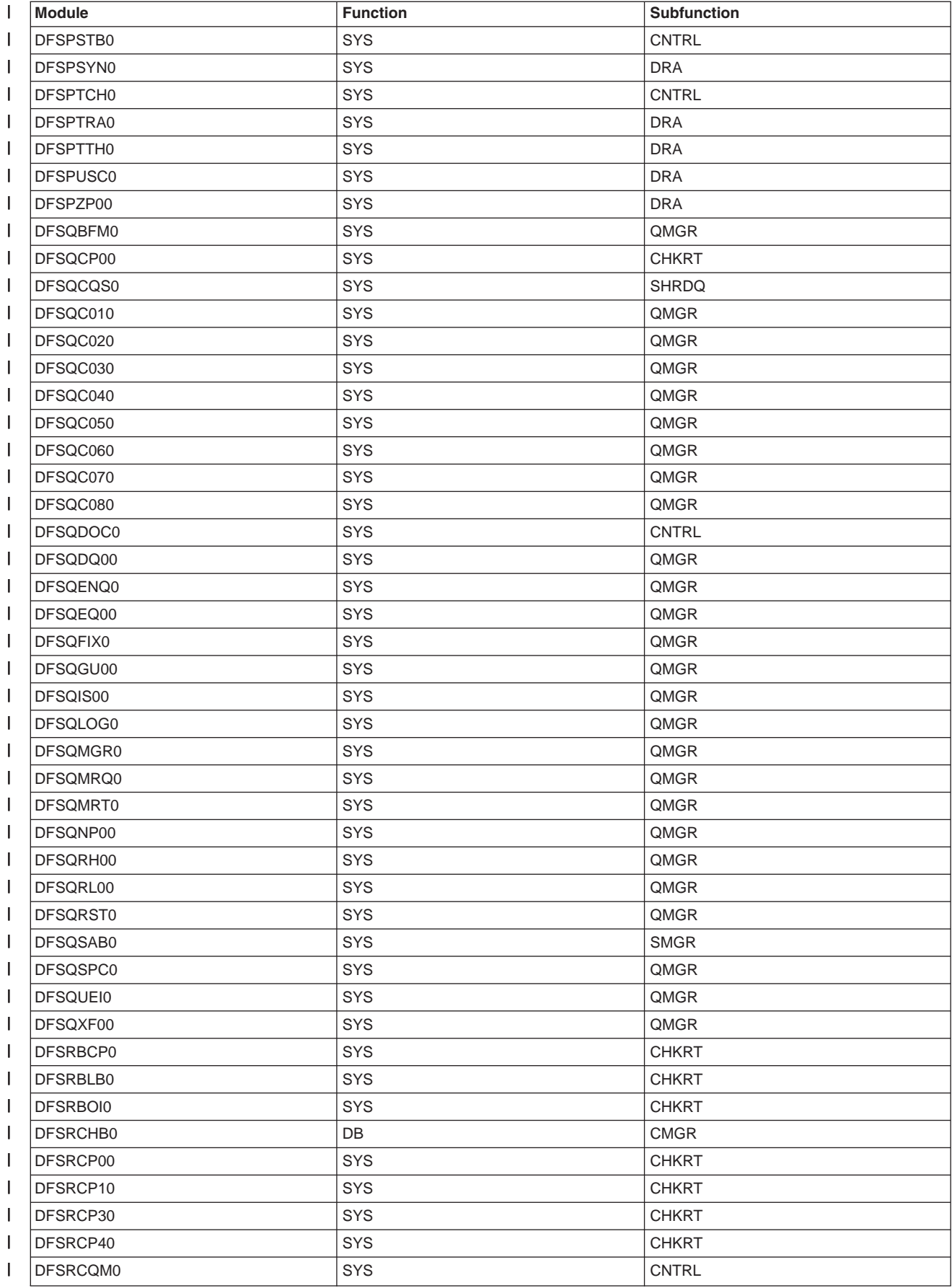

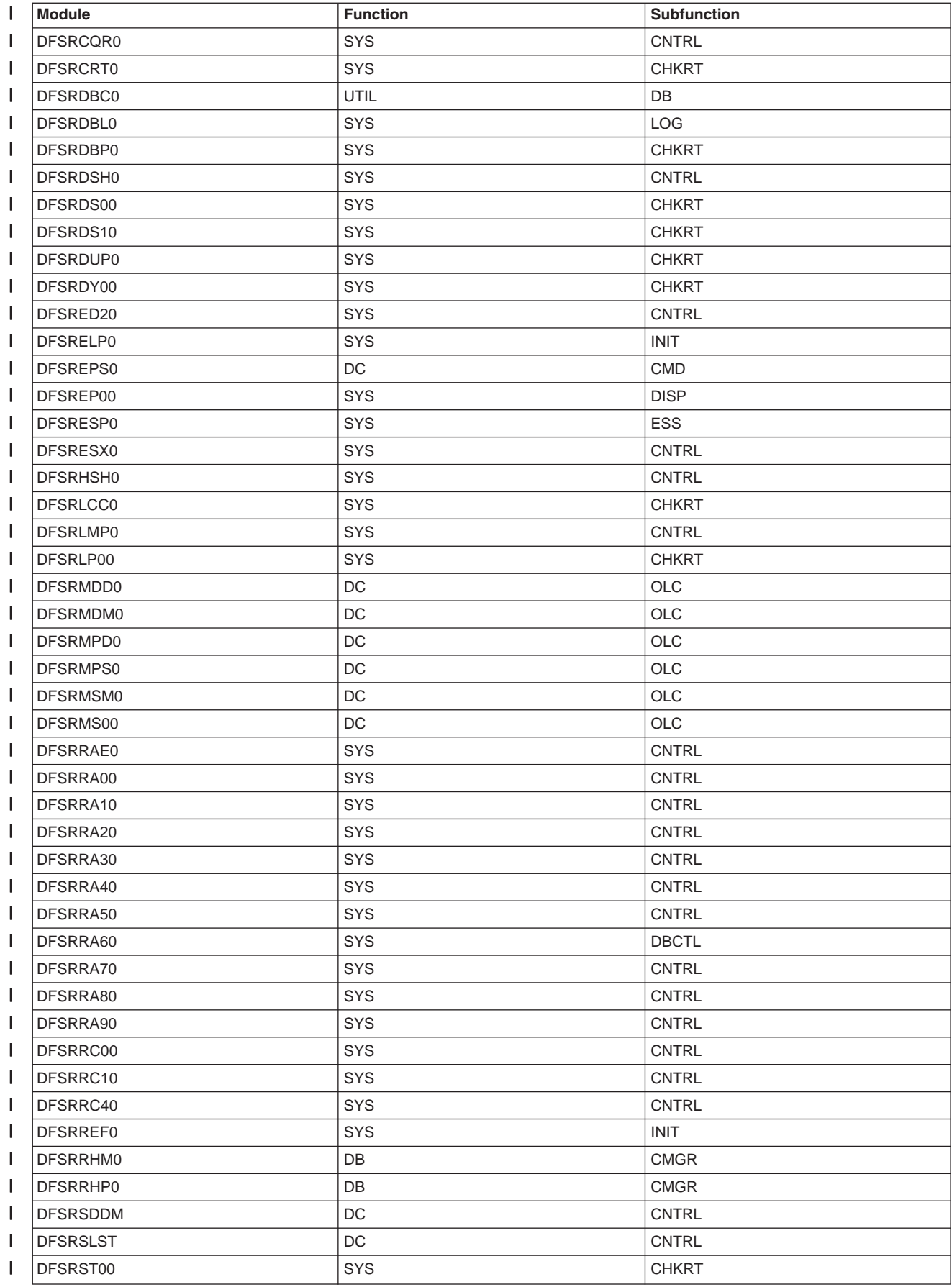

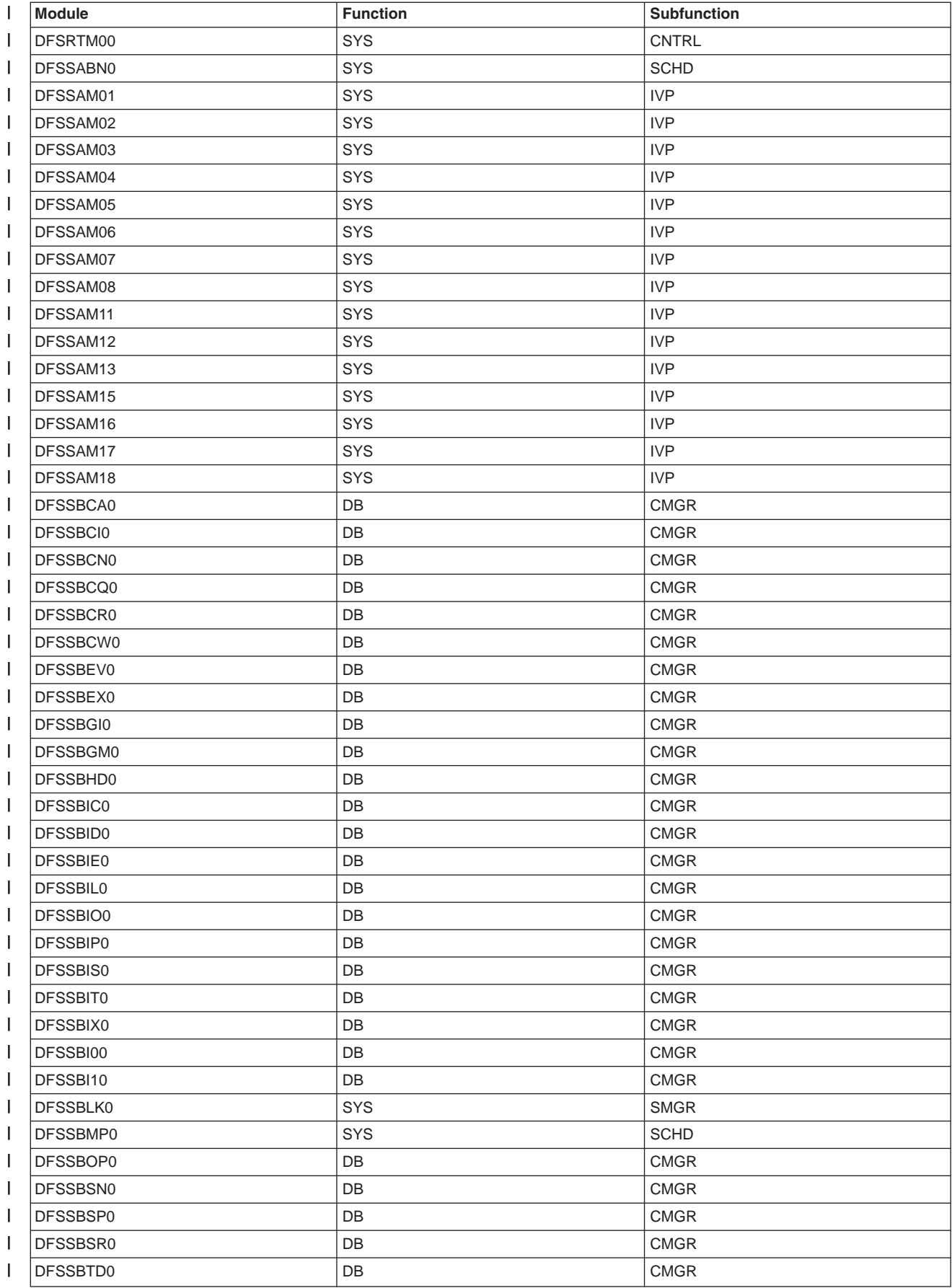

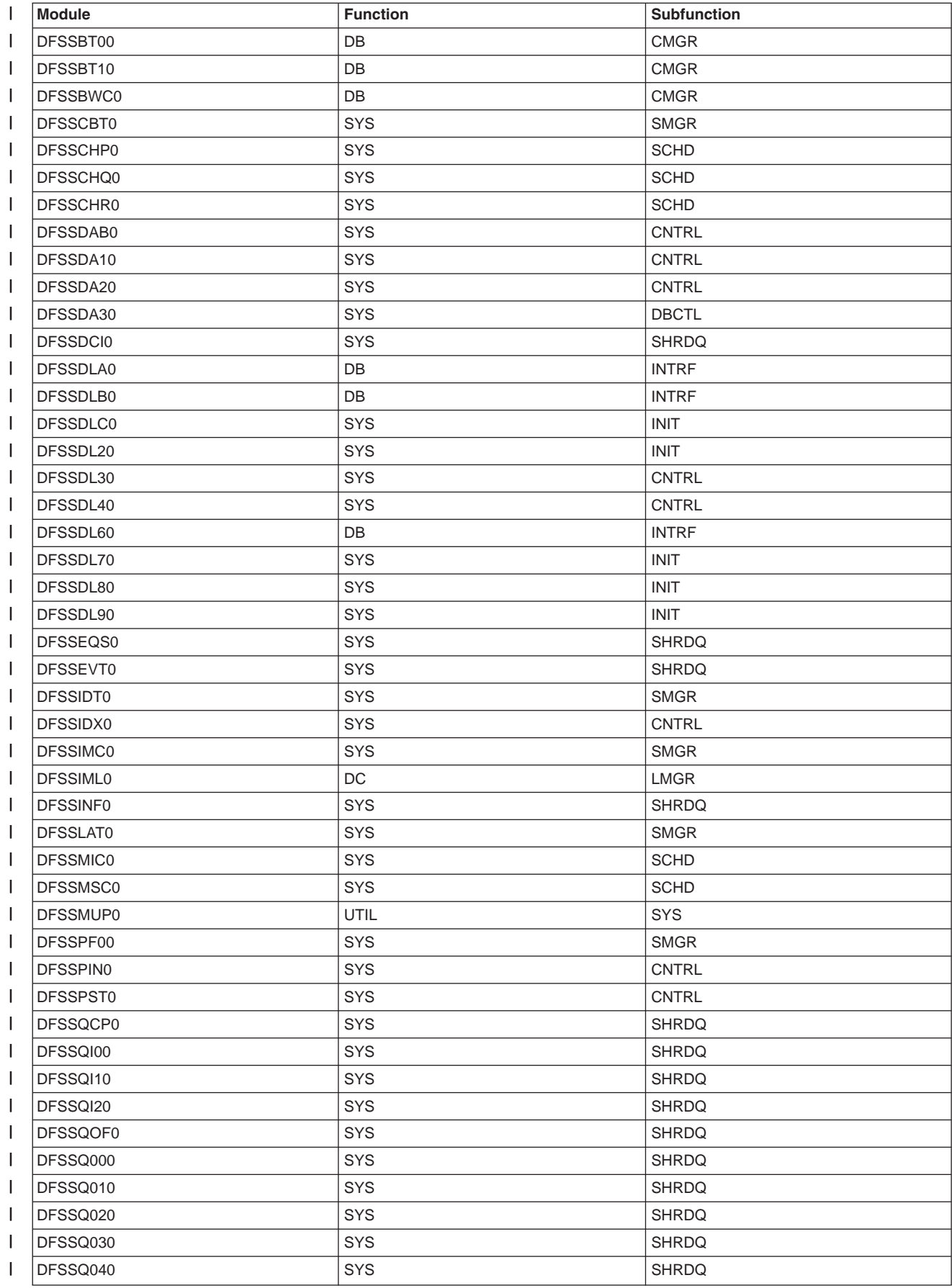

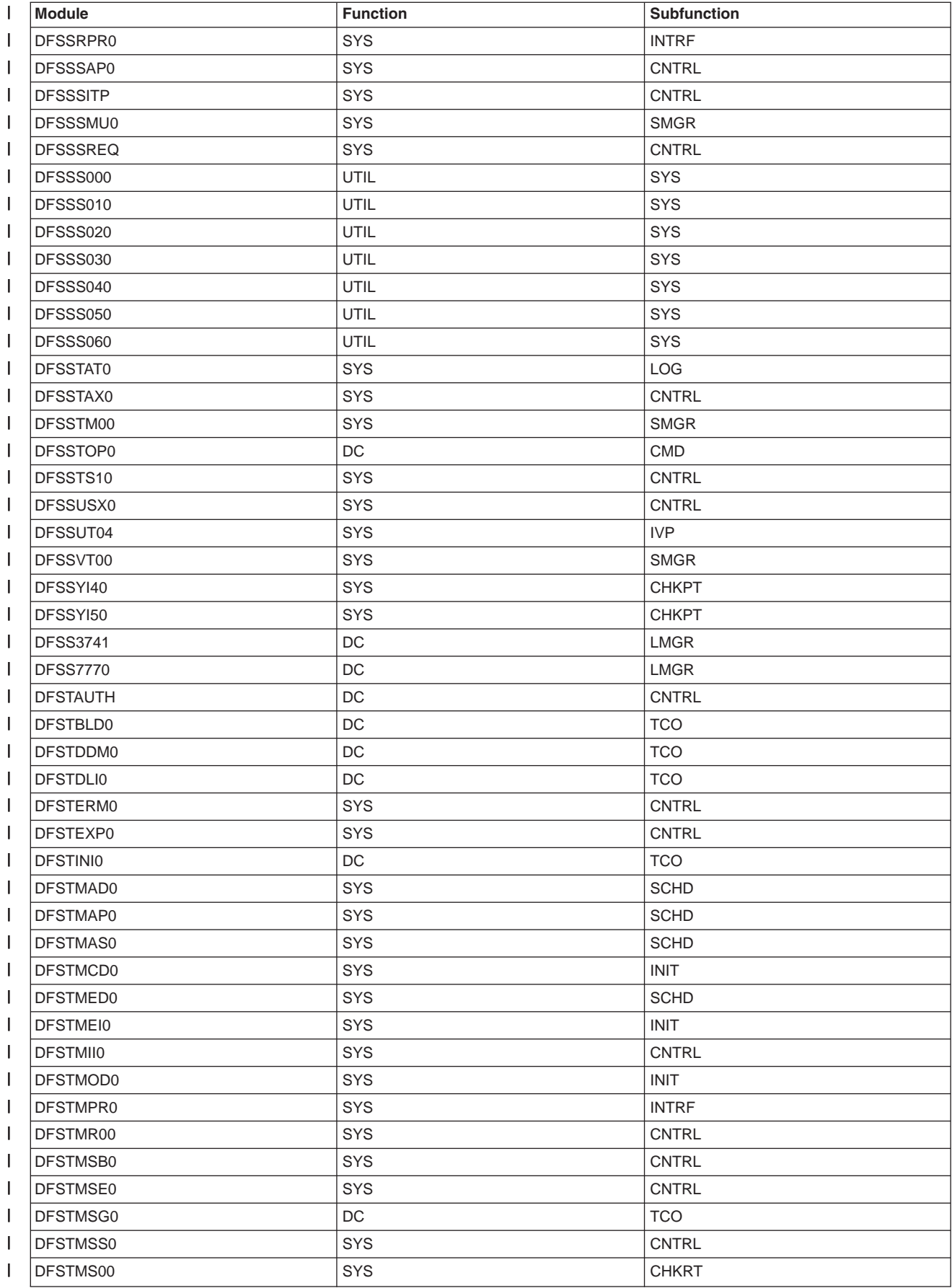

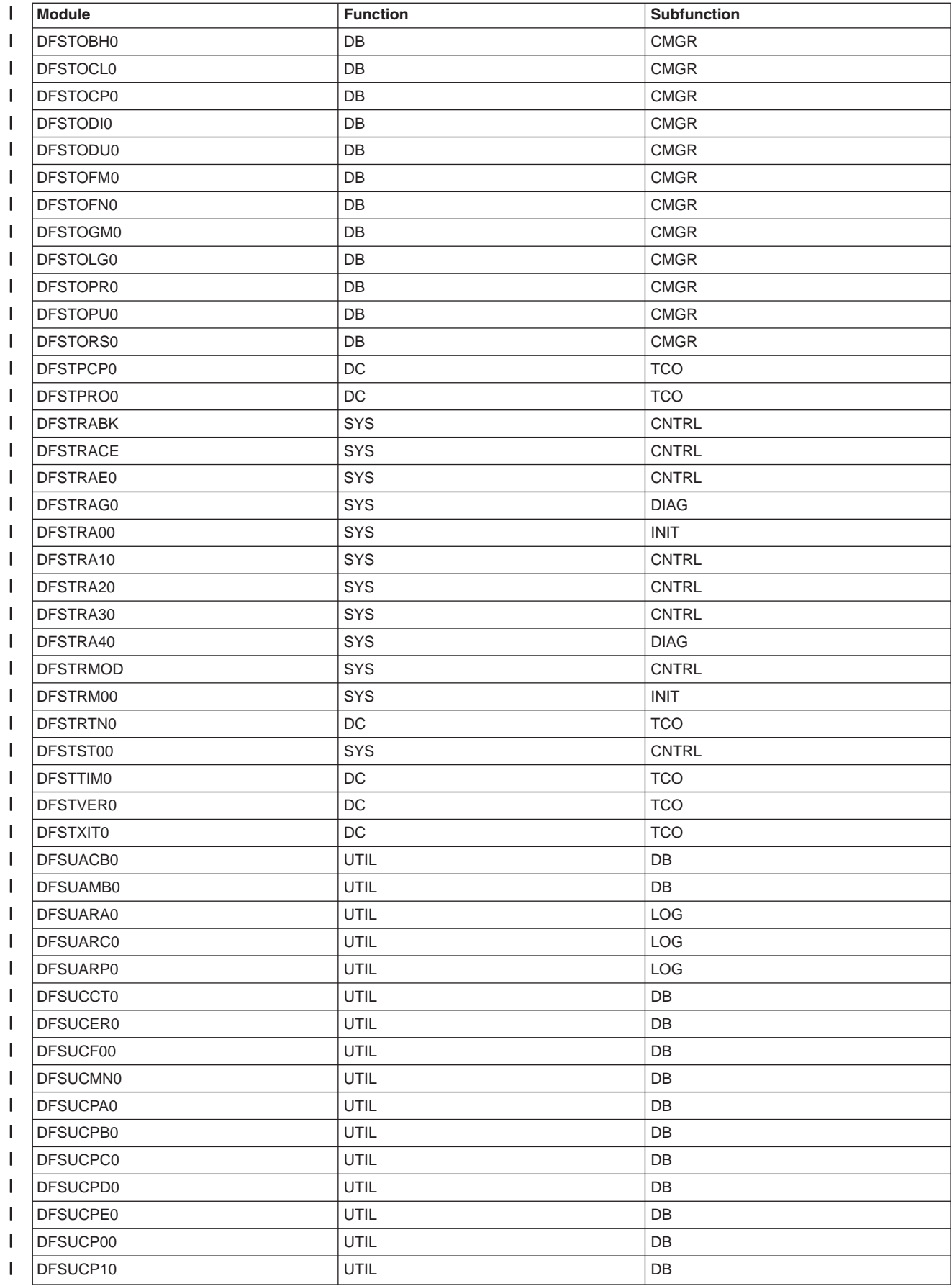

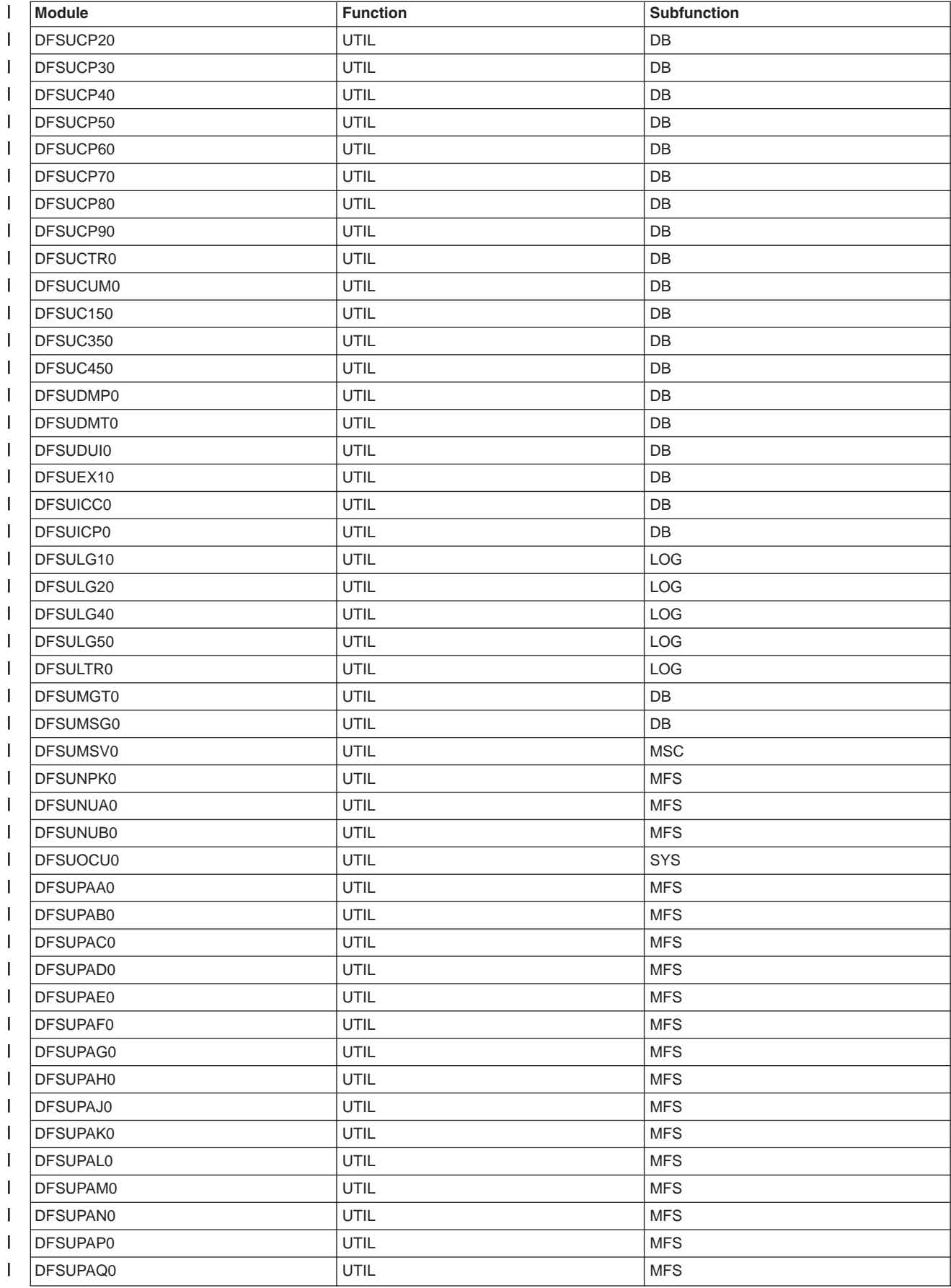

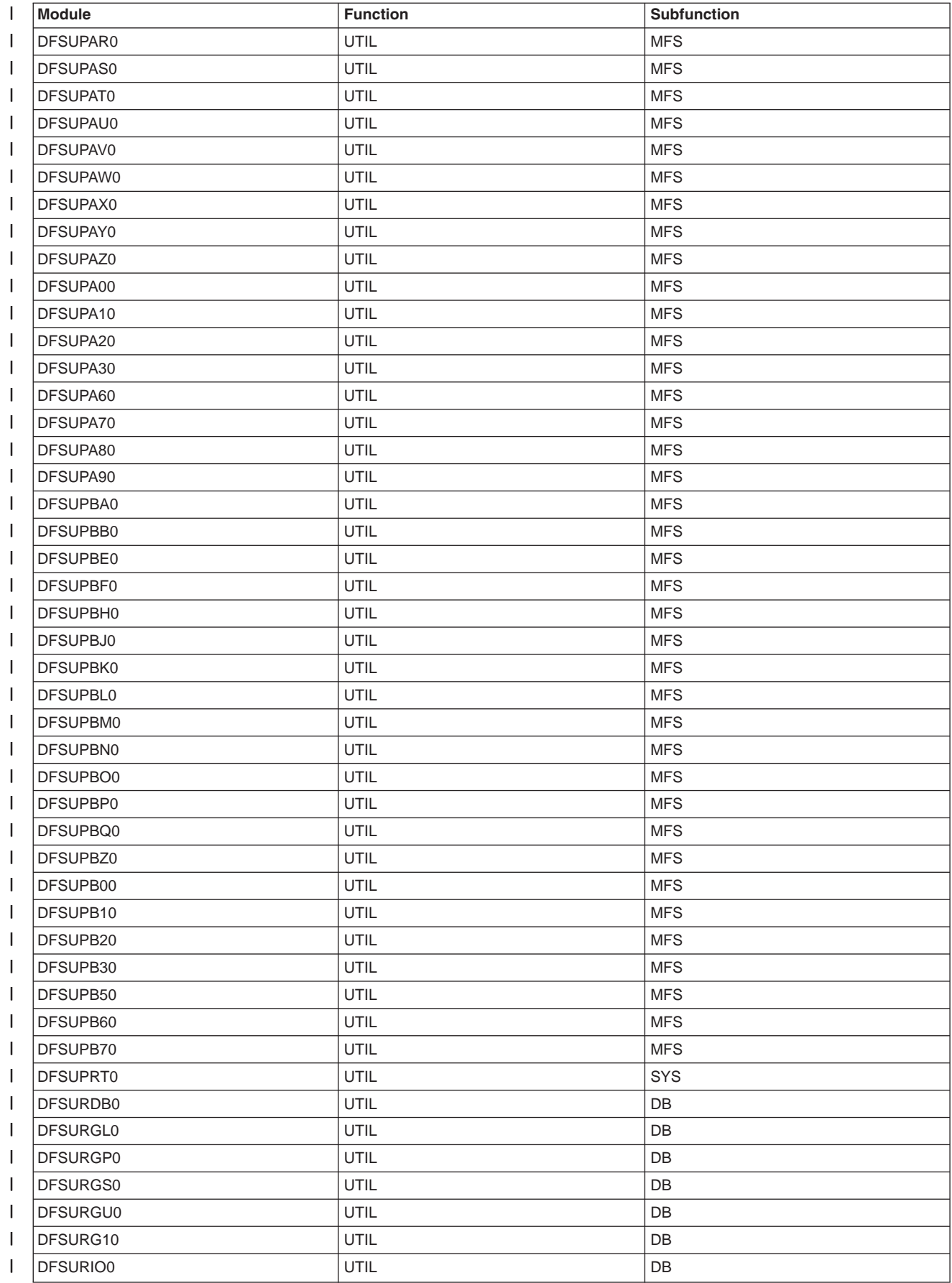

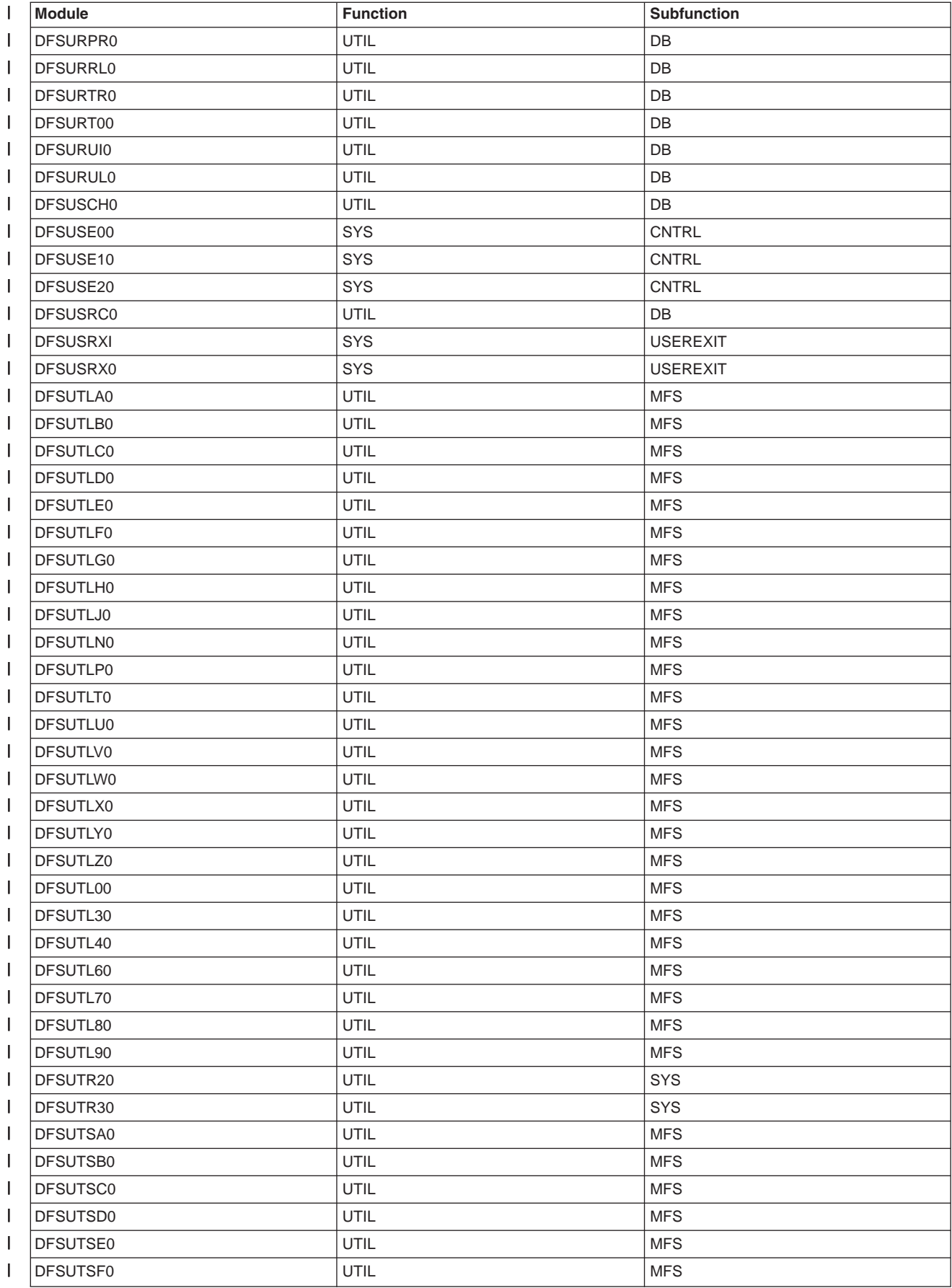

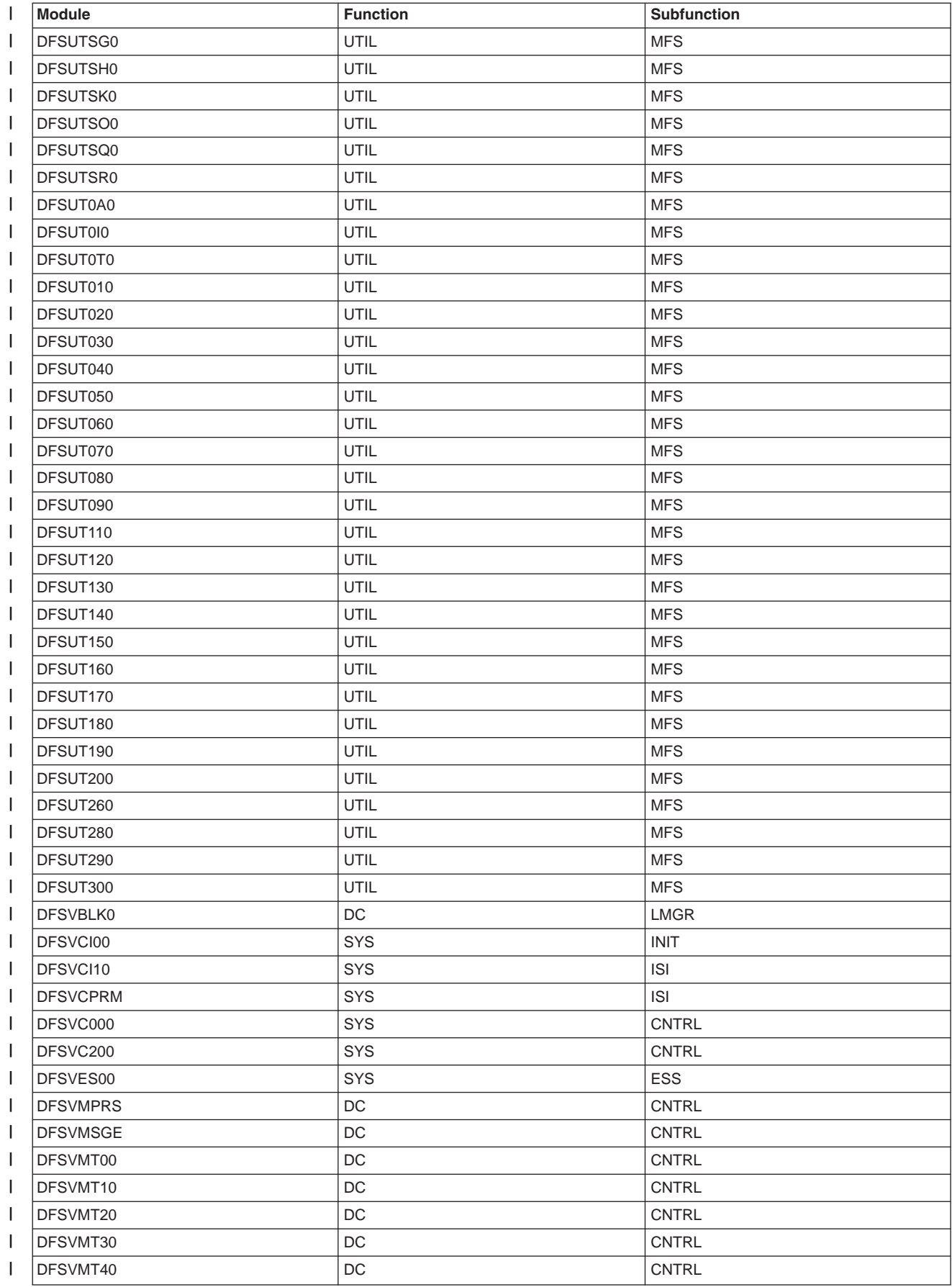

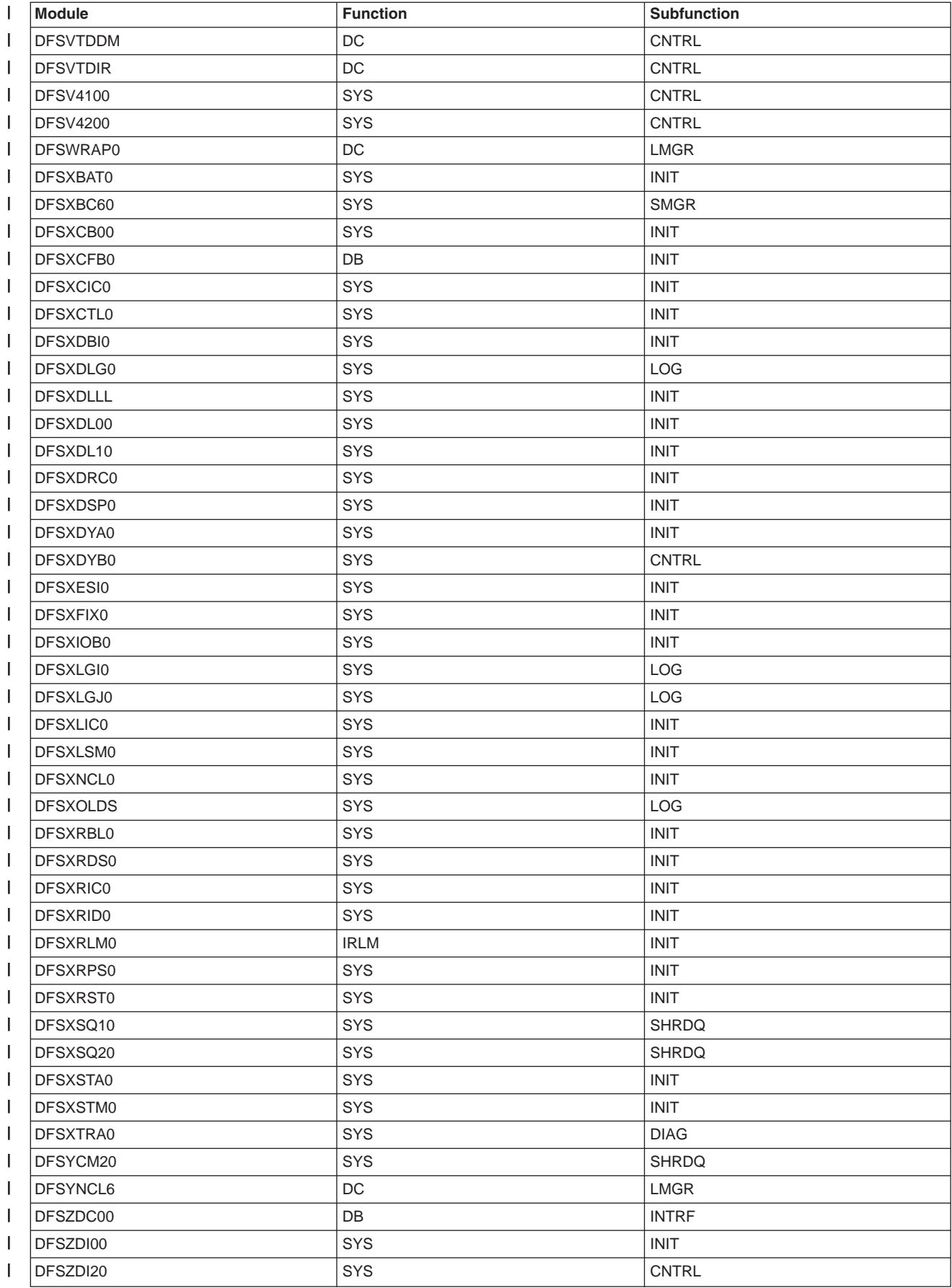

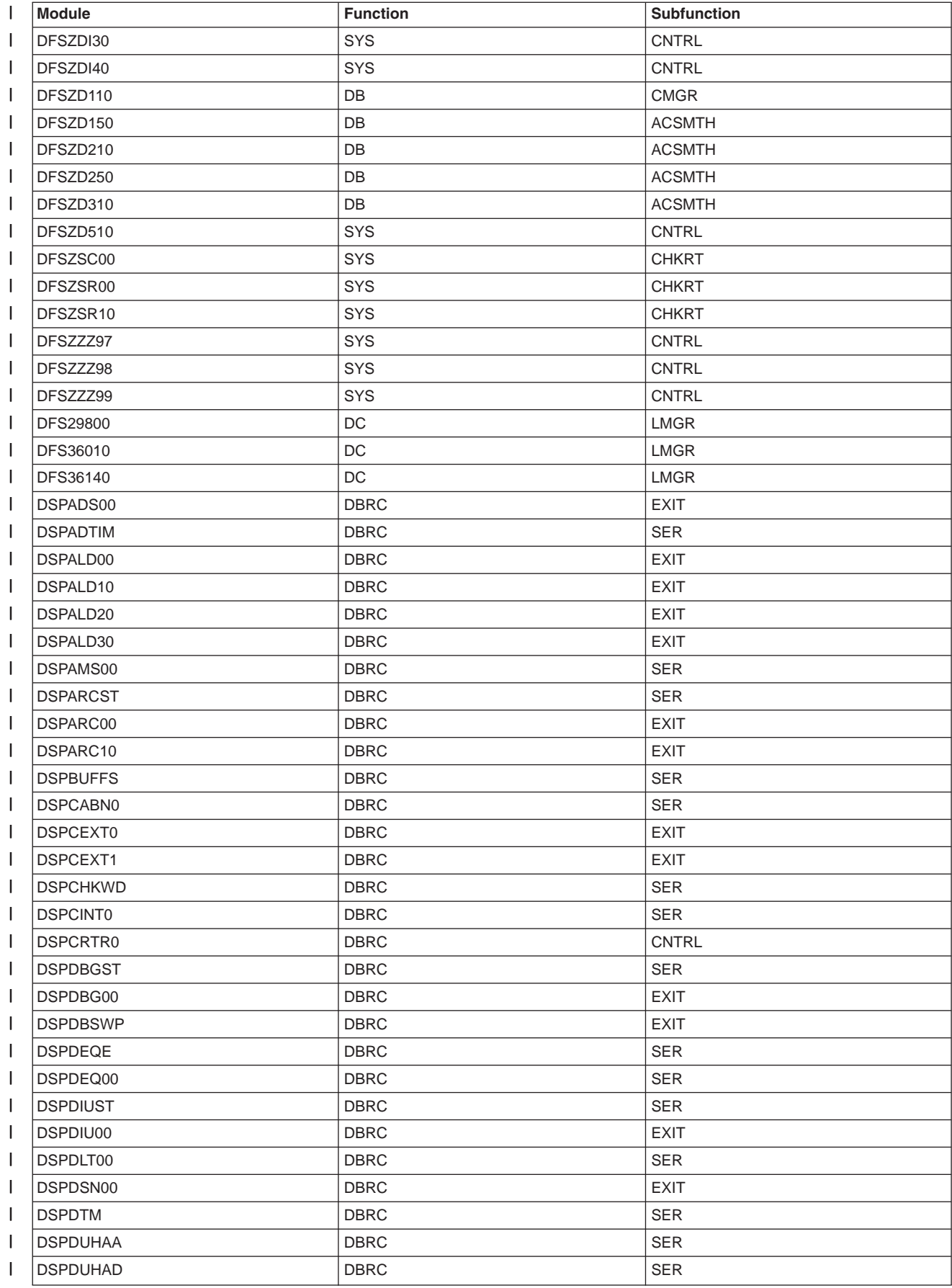

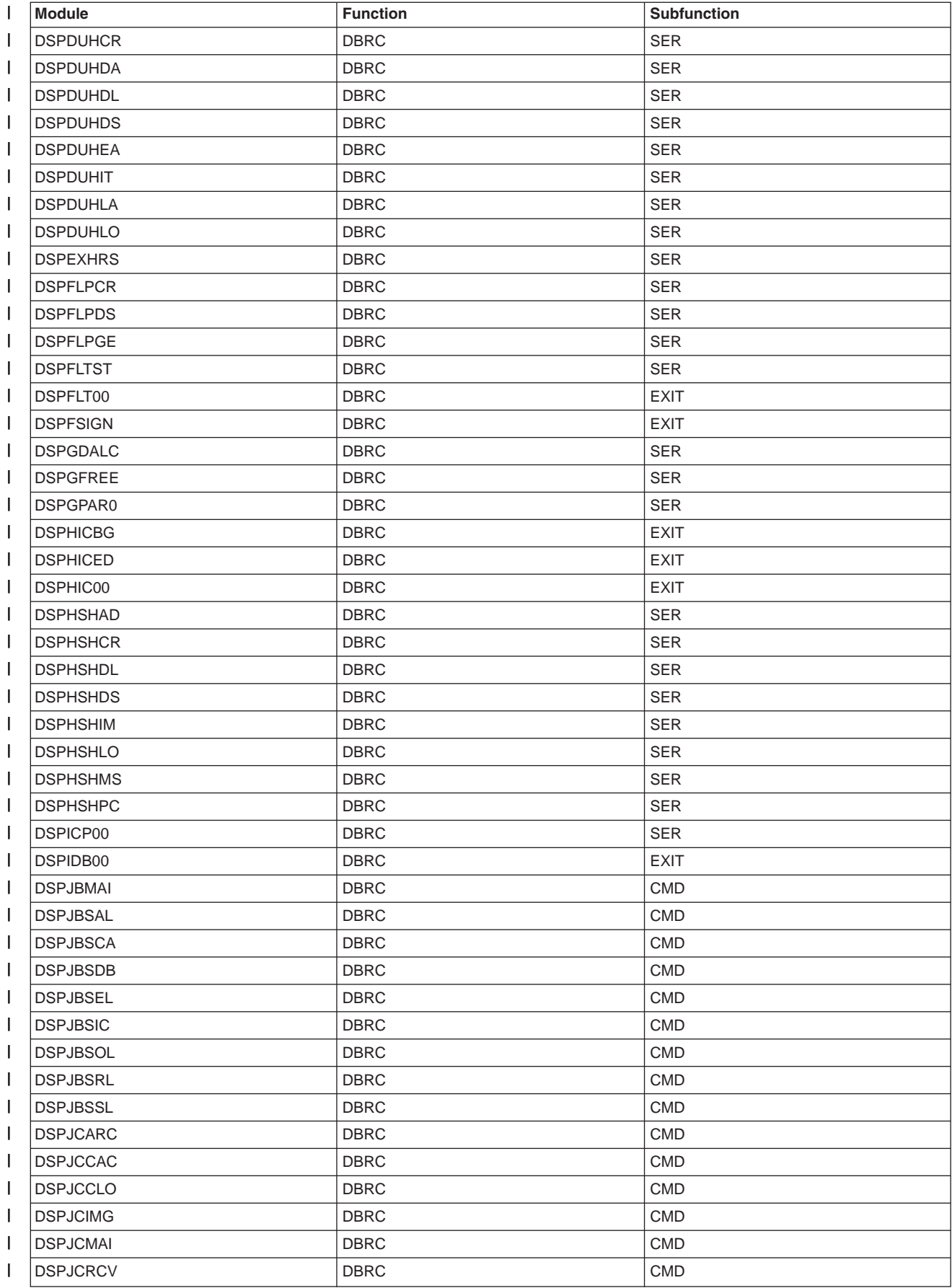

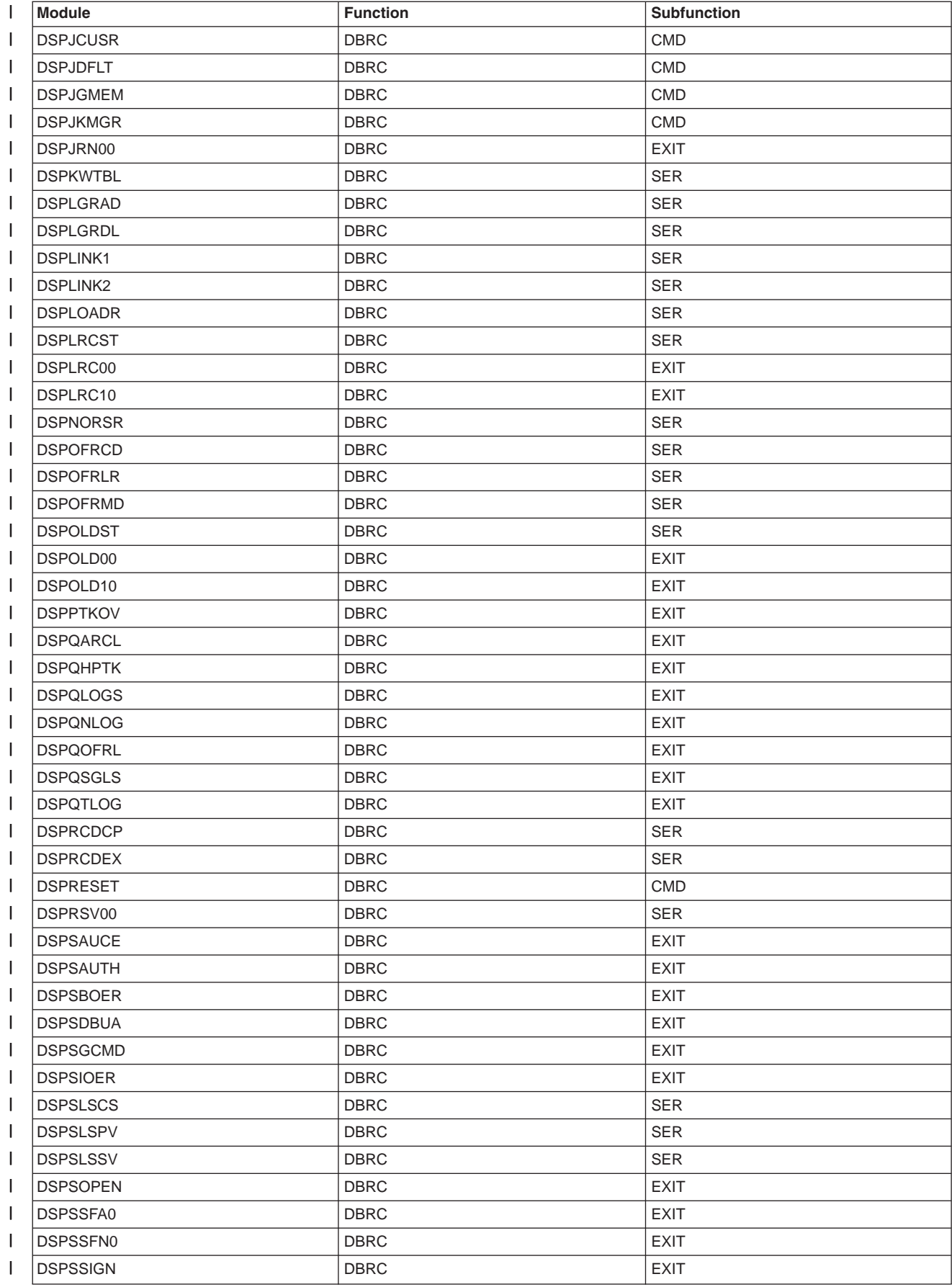

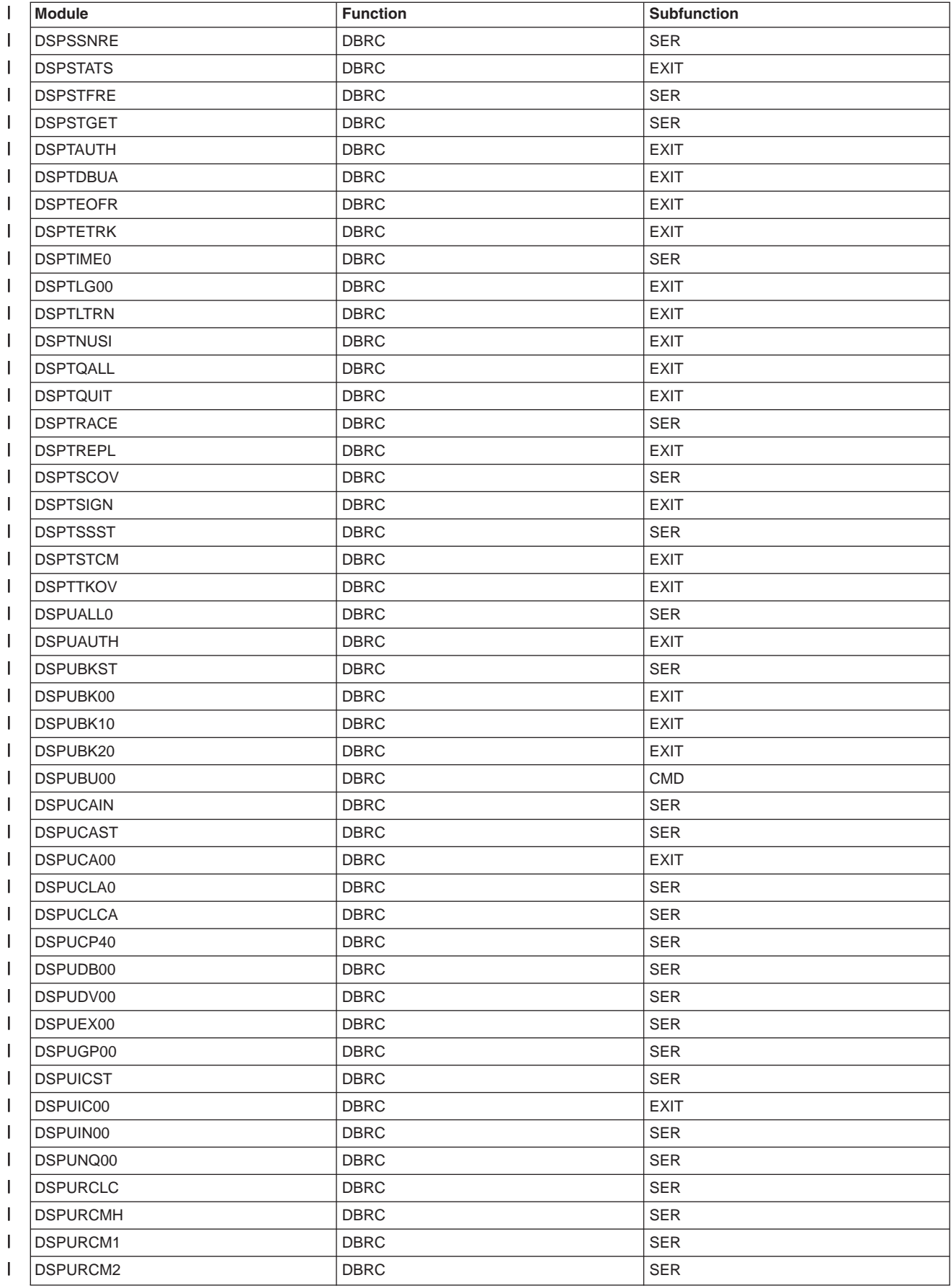

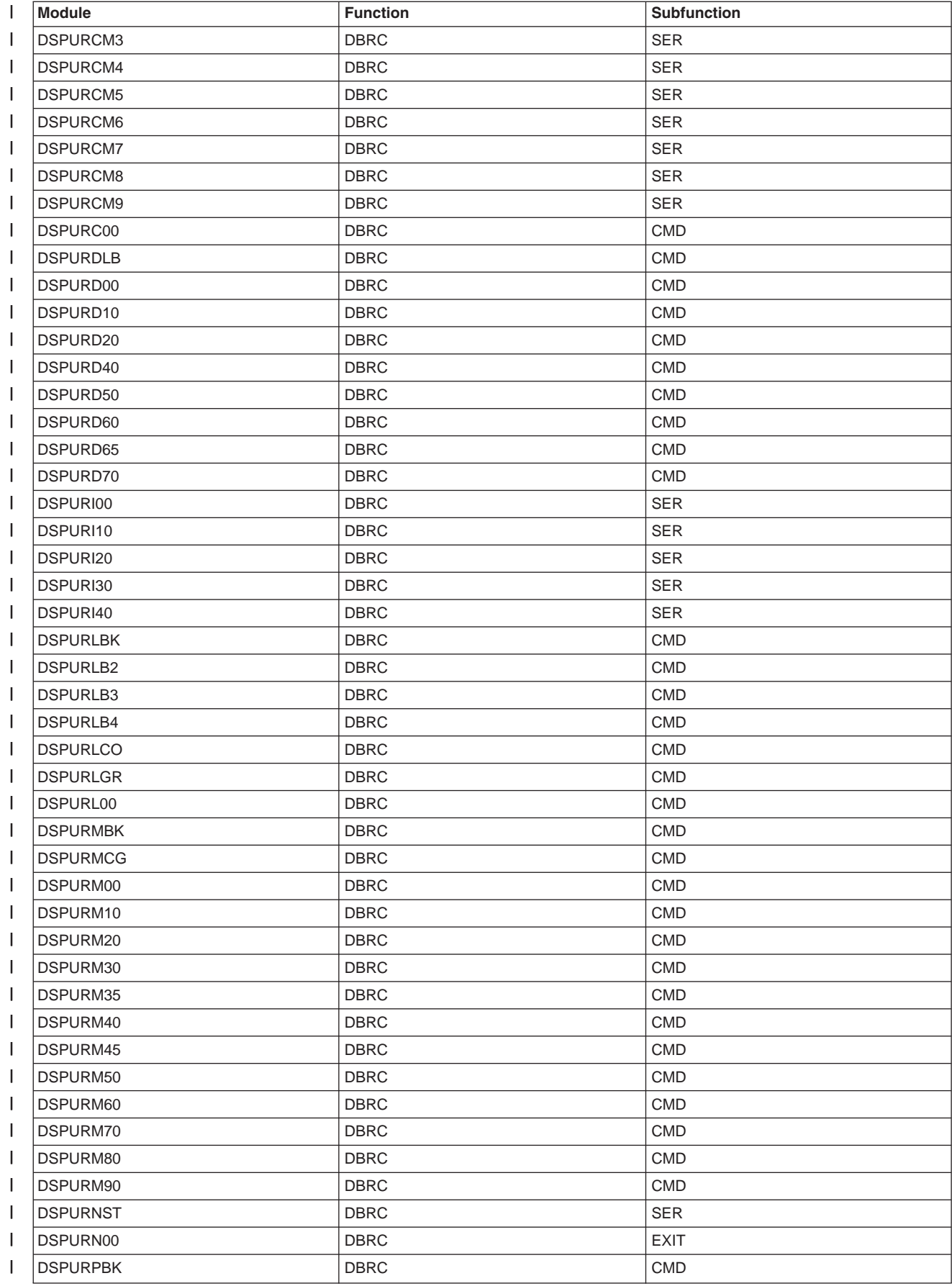

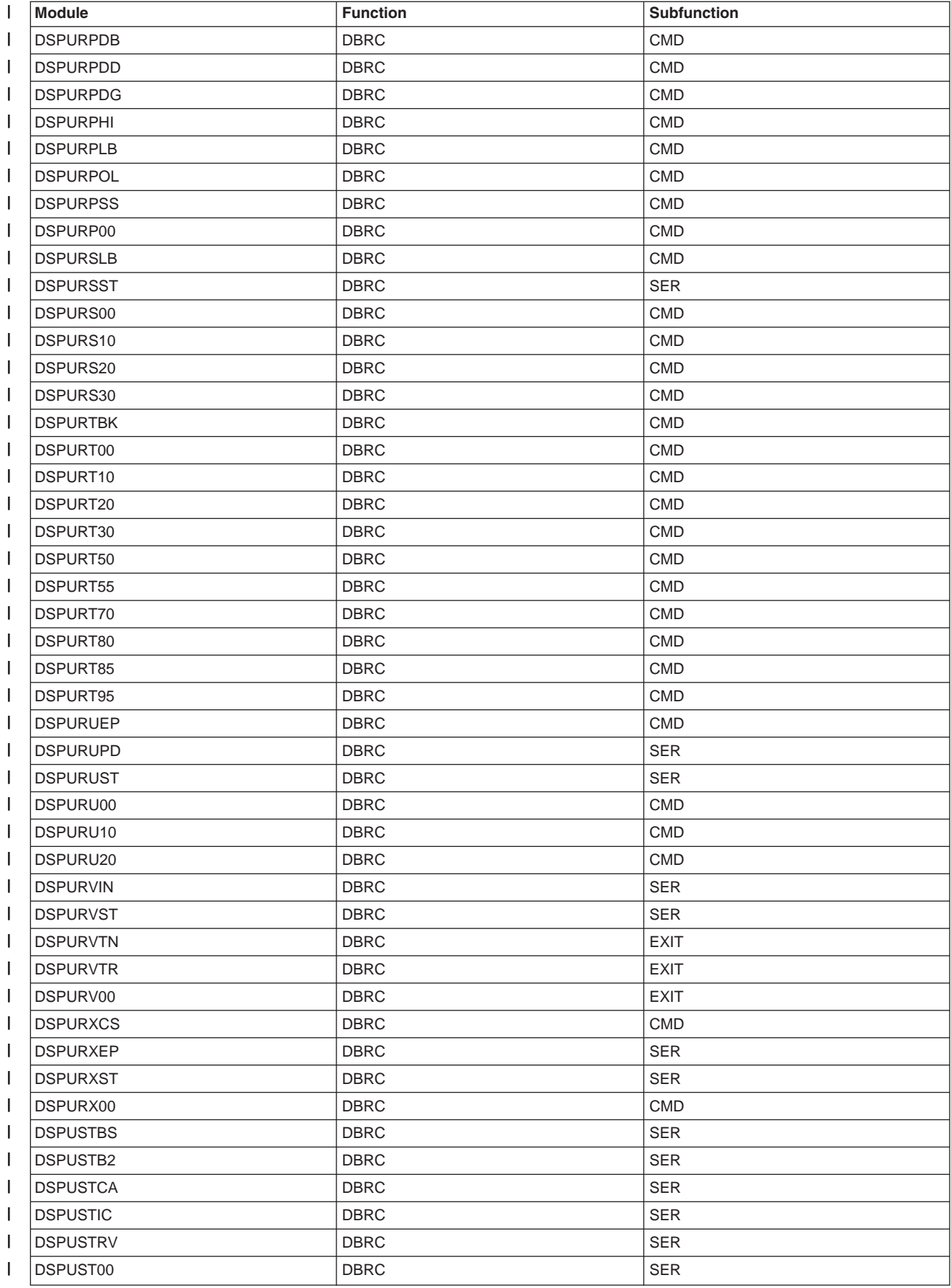

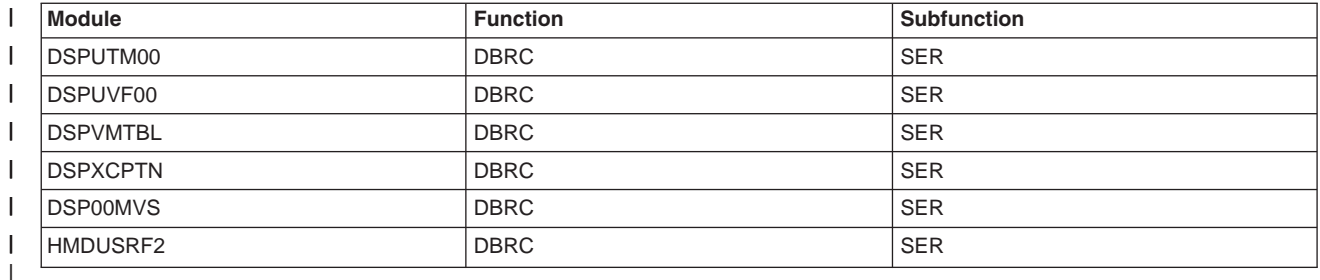

|

## **IMS Functions and Subfunctions**

IMS is comprised of many functions, some of which are subdivided into smaller pieces called subfunctions. Table 193 shows the function and subfunction list.

*Table 193. IMS Functions and Subfunctions*

| <b>Function</b>       | <b>Subfunction</b>                                                                 |
|-----------------------|------------------------------------------------------------------------------------|
| DB-Database           | DBS/INTRF-Database Application/Scheduling Interface                                |
|                       | DB/ANAL-Database Call Analyzer                                                     |
|                       | DB/DBCALL-Database Call Action Processing                                          |
|                       | DB/CMGR-Database Call Resource Management                                          |
|                       | DB/ACSMTH-Database Access Method Interface                                         |
| DC-Data Communication | DC/CNTRL-Data Communication Control                                                |
|                       | DC/LMGR-Data Communication Line Management                                         |
|                       | DC/MFS-Data Communication Message Format Services                                  |
|                       | DC/CMD-Data Communication Command Processing                                       |
|                       | DC/CONV-Data Communication Conversational Processing                               |
|                       | DC/TPCALL-Data Communication DL/I Telecommunications Call Processing               |
|                       | DC/ISC-Data Communication Intersystem Communication Processing                     |
|                       | DC/APPC-Data Communication Advanced Program to Program<br>Communication Processing |

*Table 193. IMS Functions and Subfunctions (continued)*

| <b>Function</b>    | <b>Subfunction</b>                                          |
|--------------------|-------------------------------------------------------------|
| SYS-System Service | SYS/AOI-System Automated Operator Interface                 |
|                    | SYS/INIT-System Service Initialization                      |
|                    | SYS/CNTRL-System Service Control                            |
|                    | SYS/DMMGR-System Service Directed Message Manager           |
|                    | SYS/QMGR-System Service Message Queue Management            |
|                    | SYS/SCHD-System Service Scheduling                          |
|                    | SYS/ISI-System Service Resource Access Security             |
|                    | SYS/SMGR-System Service Storage Management                  |
|                    | SYS/LOG-System Service Logging                              |
|                    | SYS/CHKPT-System Service Checkpoint Restart Processing      |
|                    | SYS/ESS-System Service External Subsystem Support           |
|                    | SYS/DBCTL-System Service Database Control Processing        |
|                    | SYS/DRA-System Service Database Resource Adapter Processing |
|                    | SYS/SHRDQ-System Service Shared Queues                      |
| UTIL-Utilities     | UTIL/DB-Database Utilities                                  |
|                    | UTIL/MFS-Message Format Service Utilities                   |
|                    | UTIL/MSC-Multiple Systems Coupling Utilities                |
|                    | UTIL/SYS-System Service Utilities                           |
|                    | UTIL/DBRC-Database Recovery Control Utilities               |
|                    | UTIL/TSTTOOL-Application Call Test Tool                     |

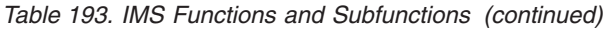

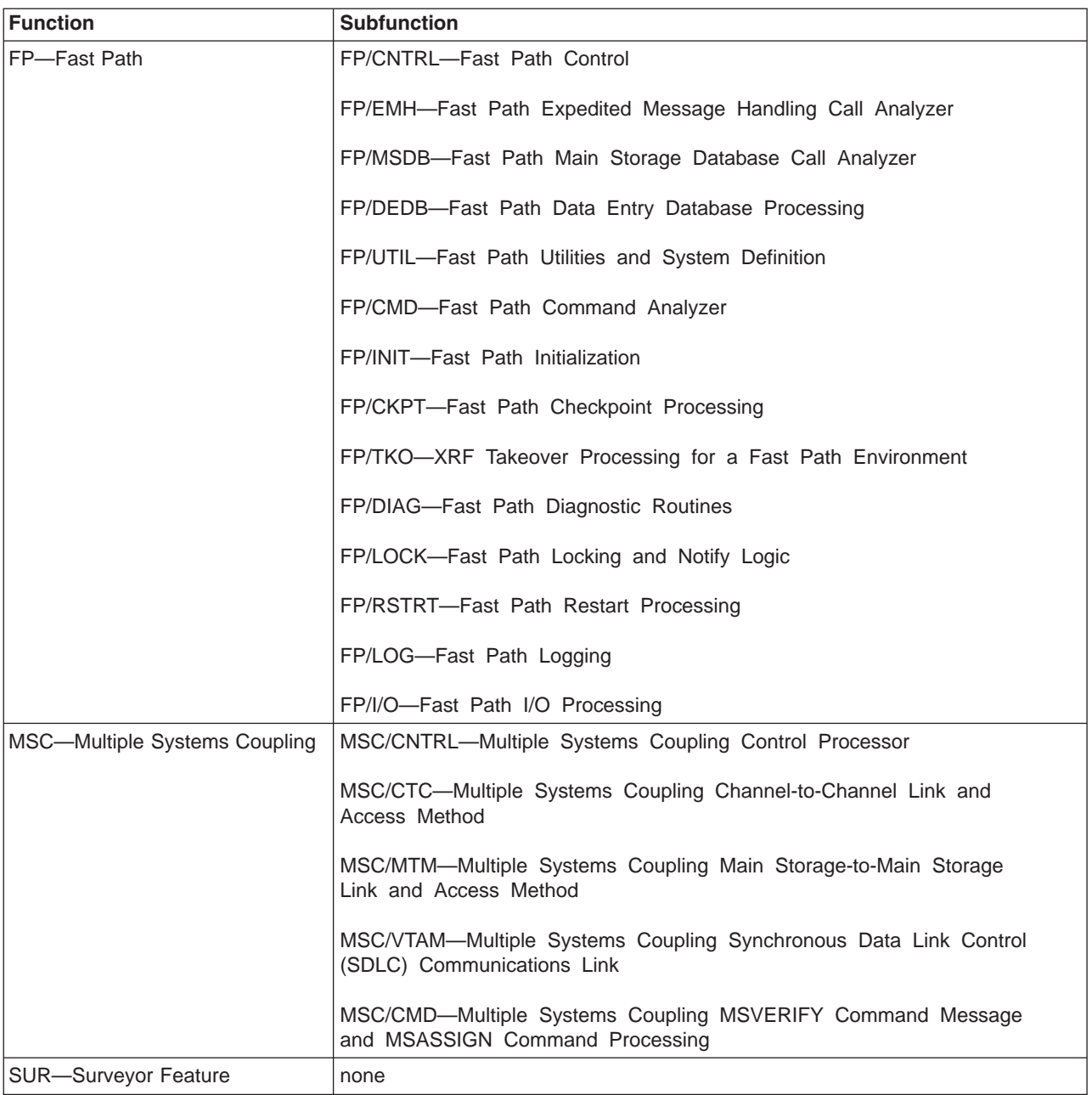

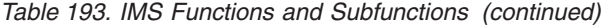

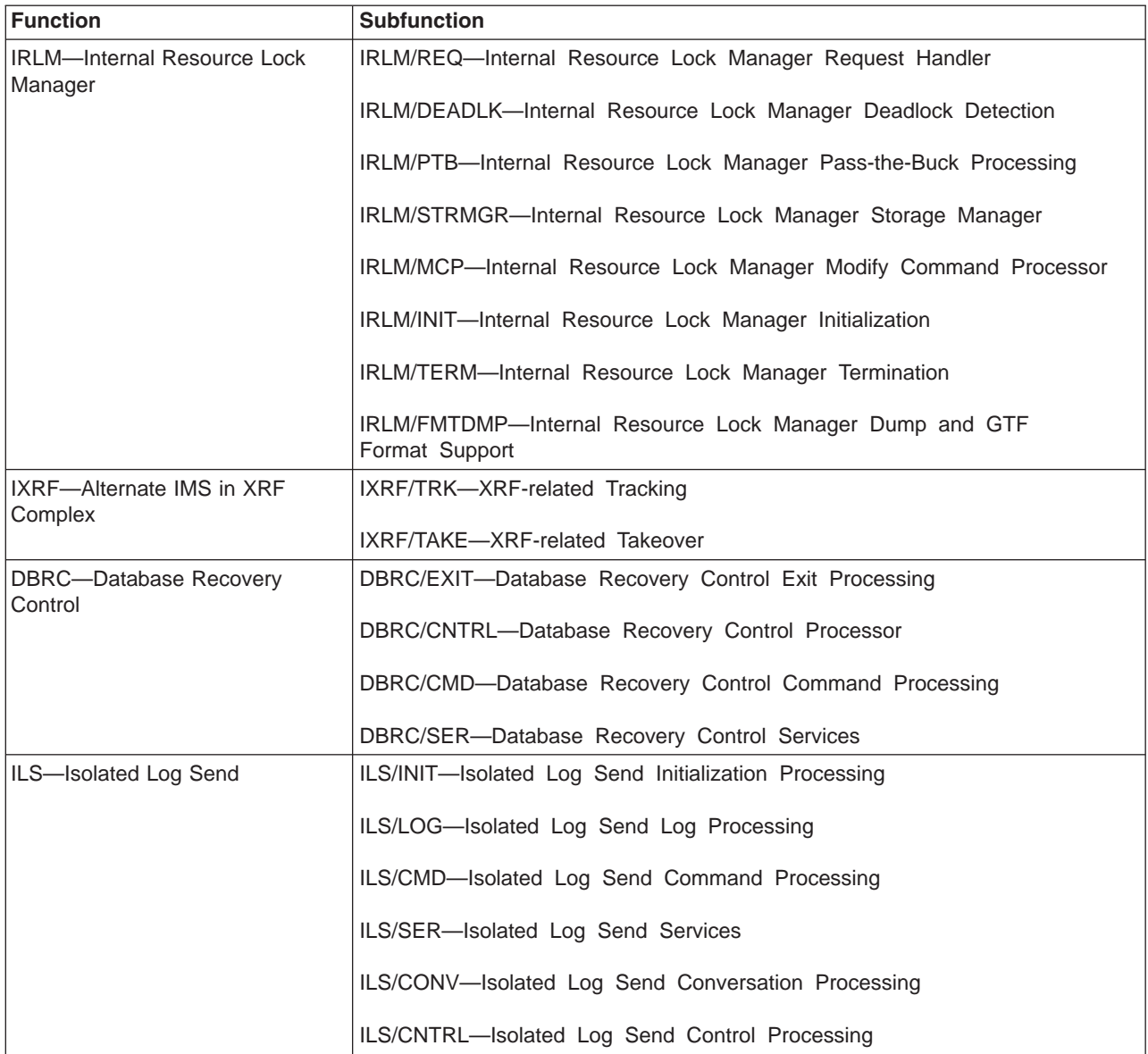
## **Appendix D. Save-Area-ID-to-Module Cross-Reference Table**

Entries in which the SAVID and the module name are the same have been omitted from this table.

SAVIDs with the identification of DXR only apply to the Internal Resource Lock Manager (IRLM).

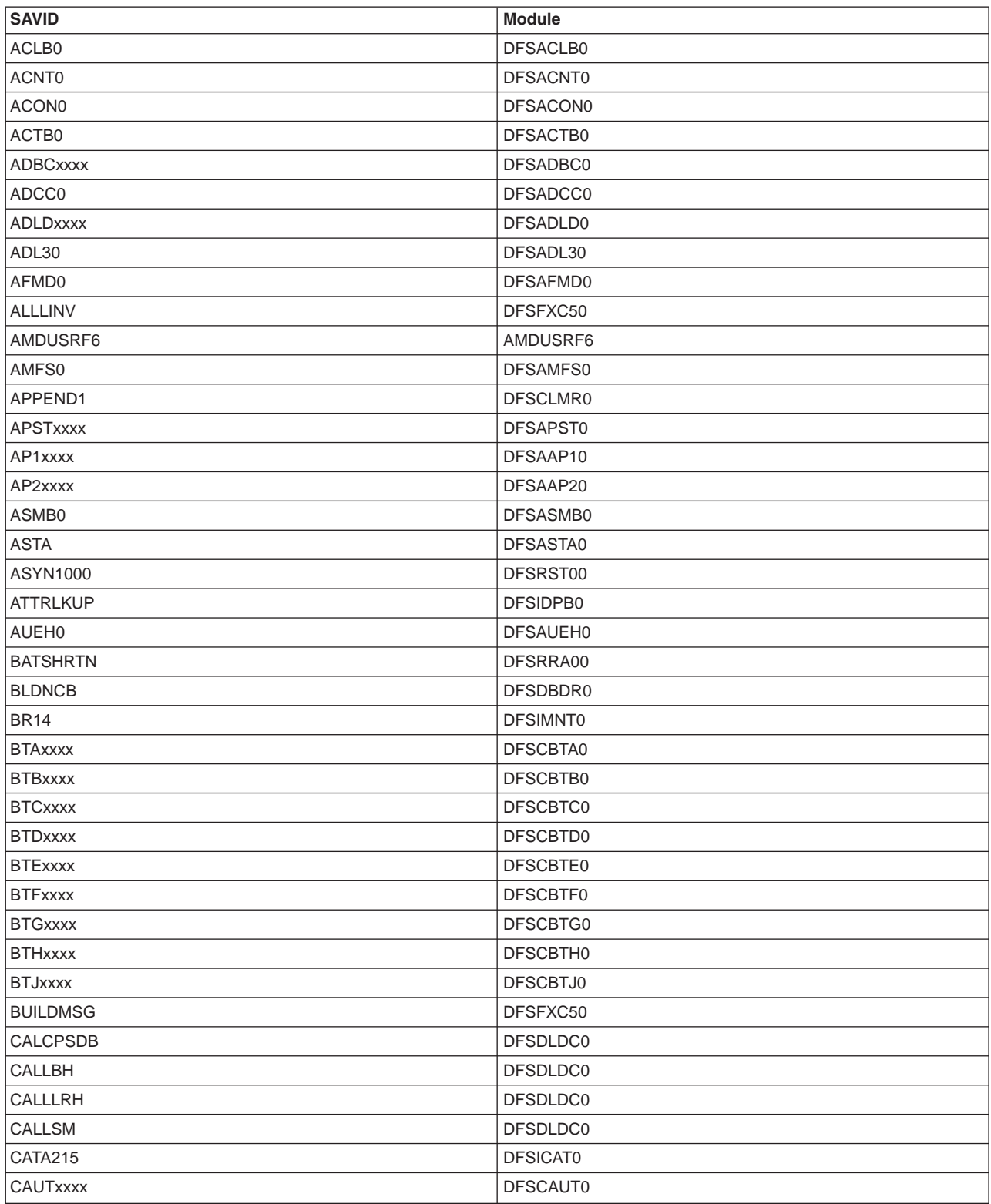

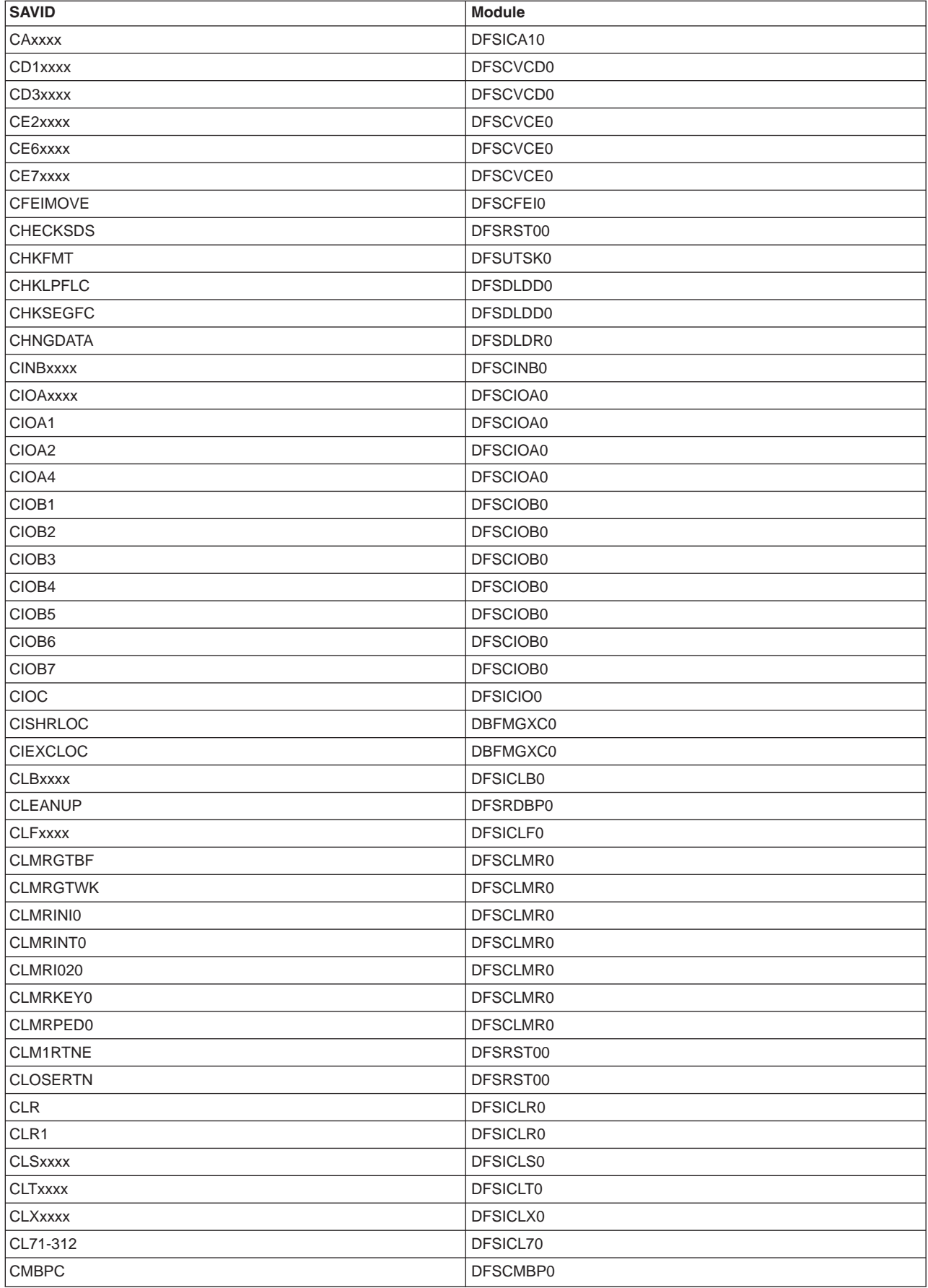

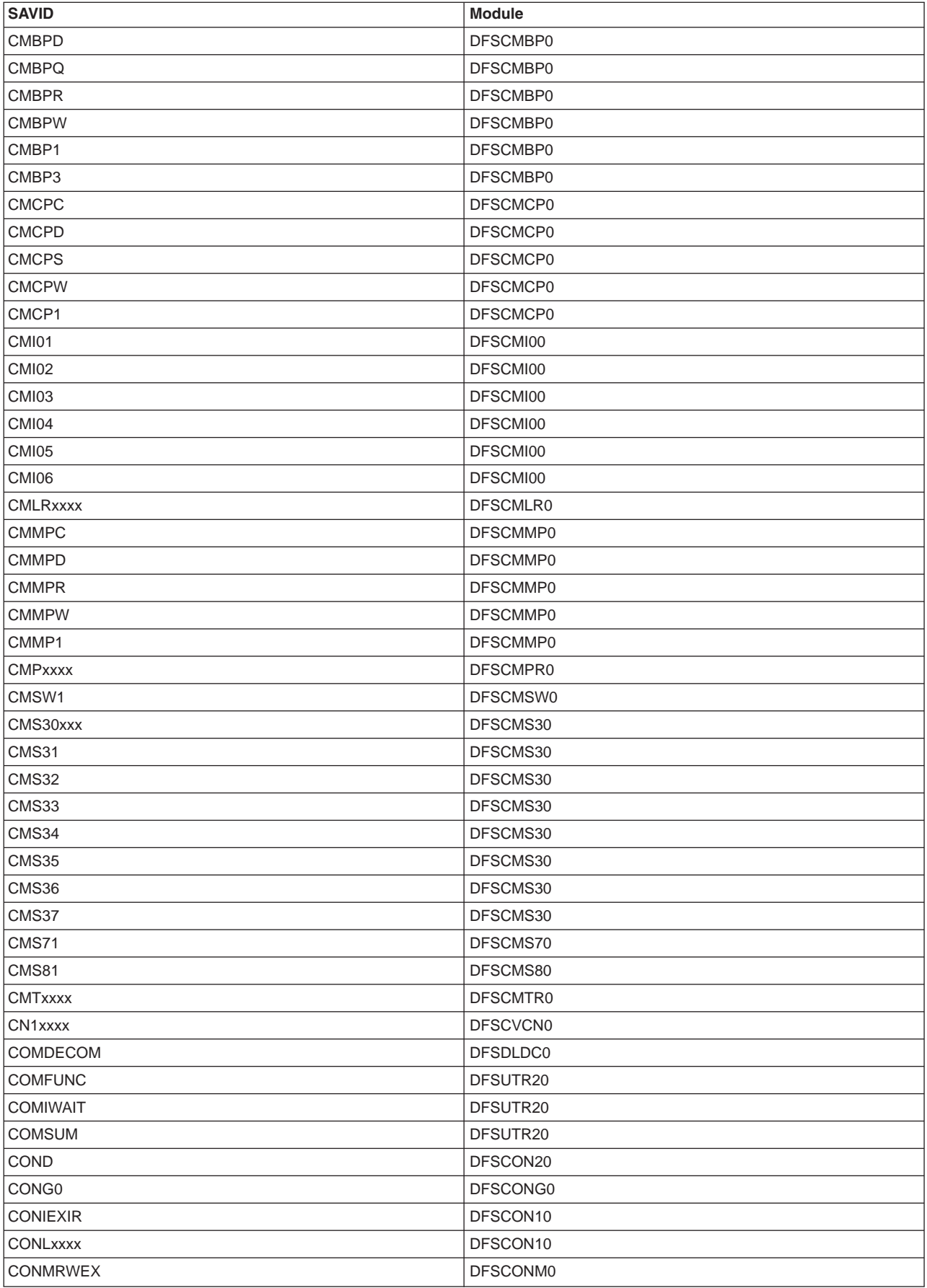

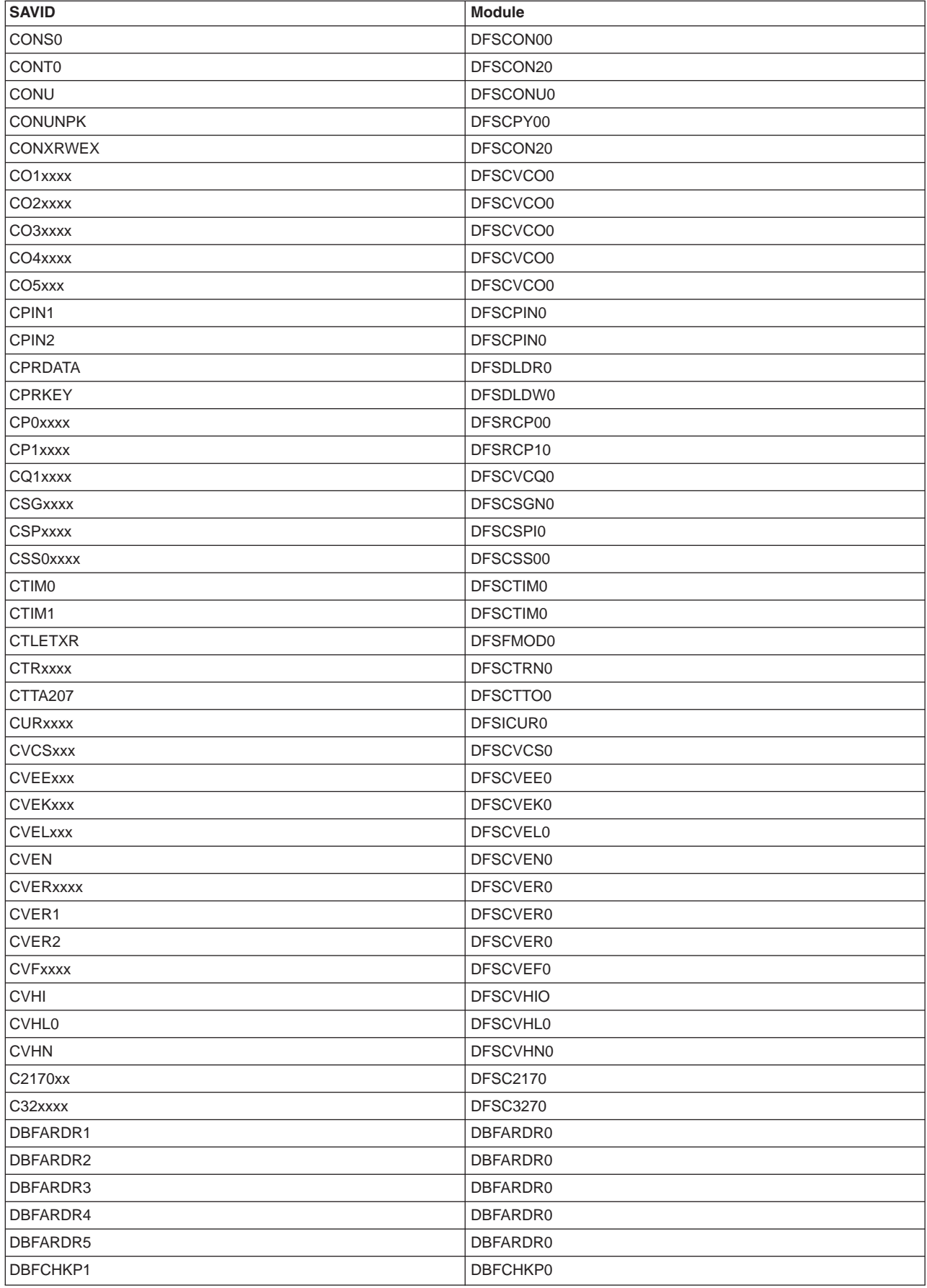

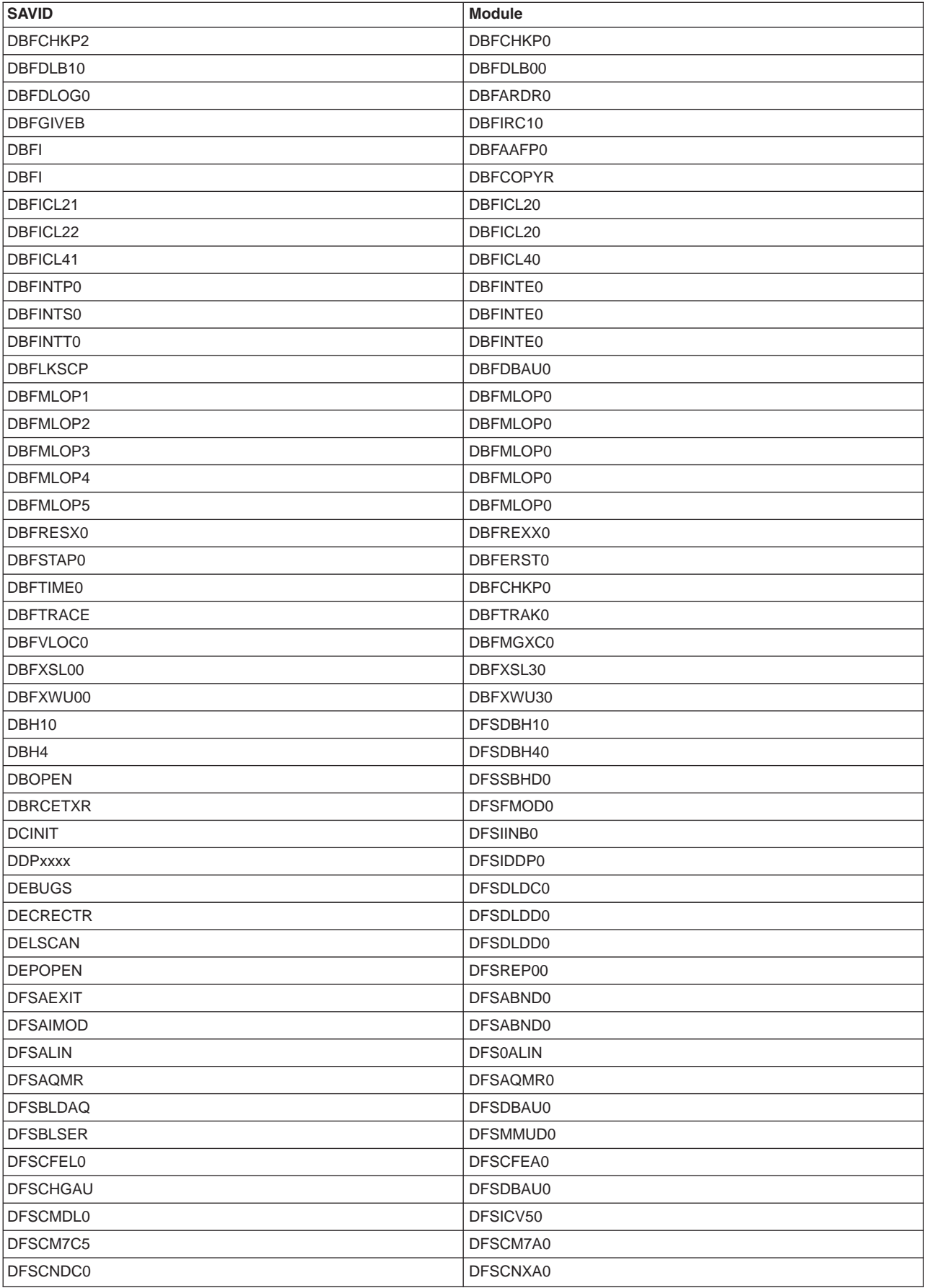

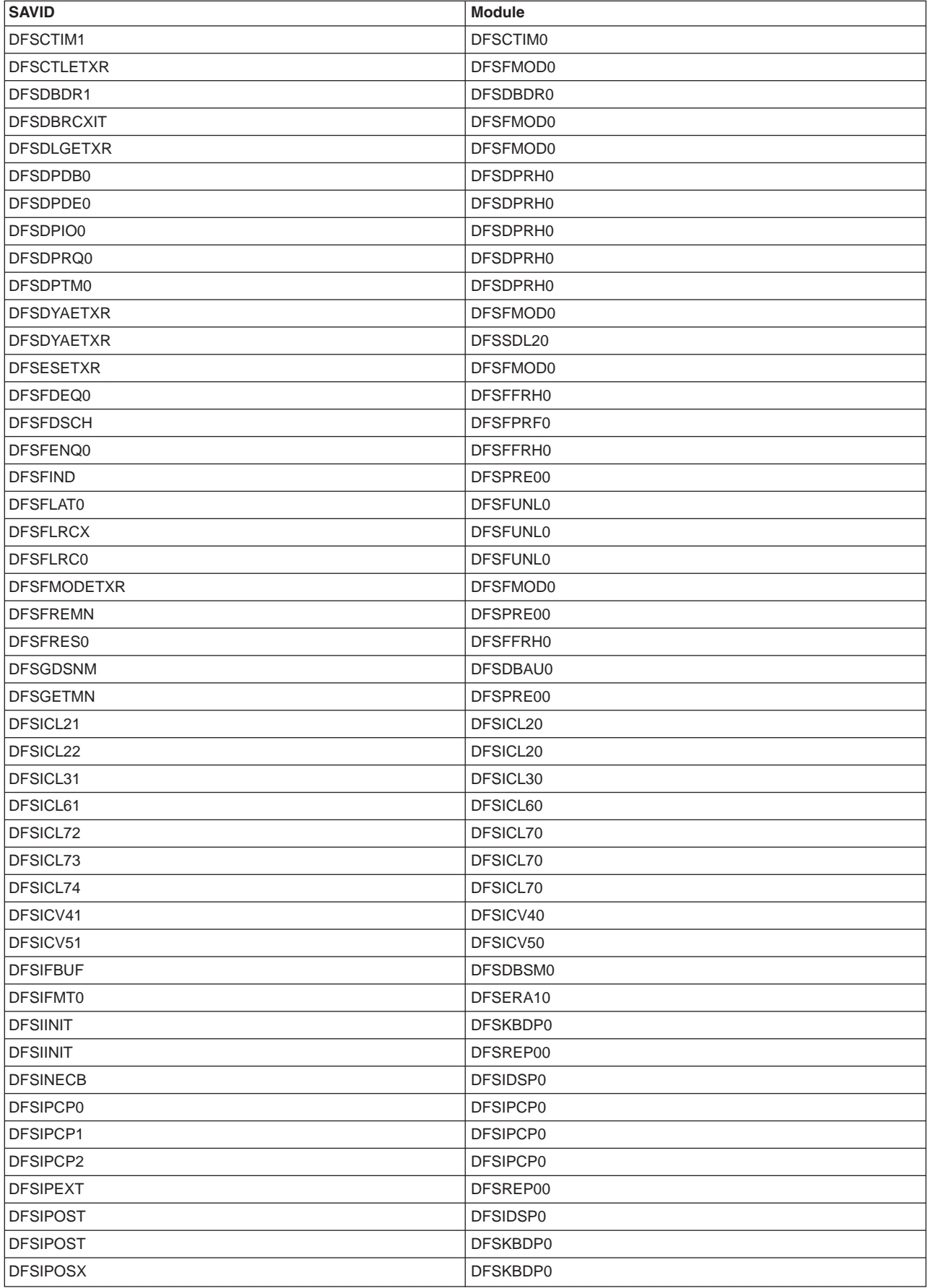

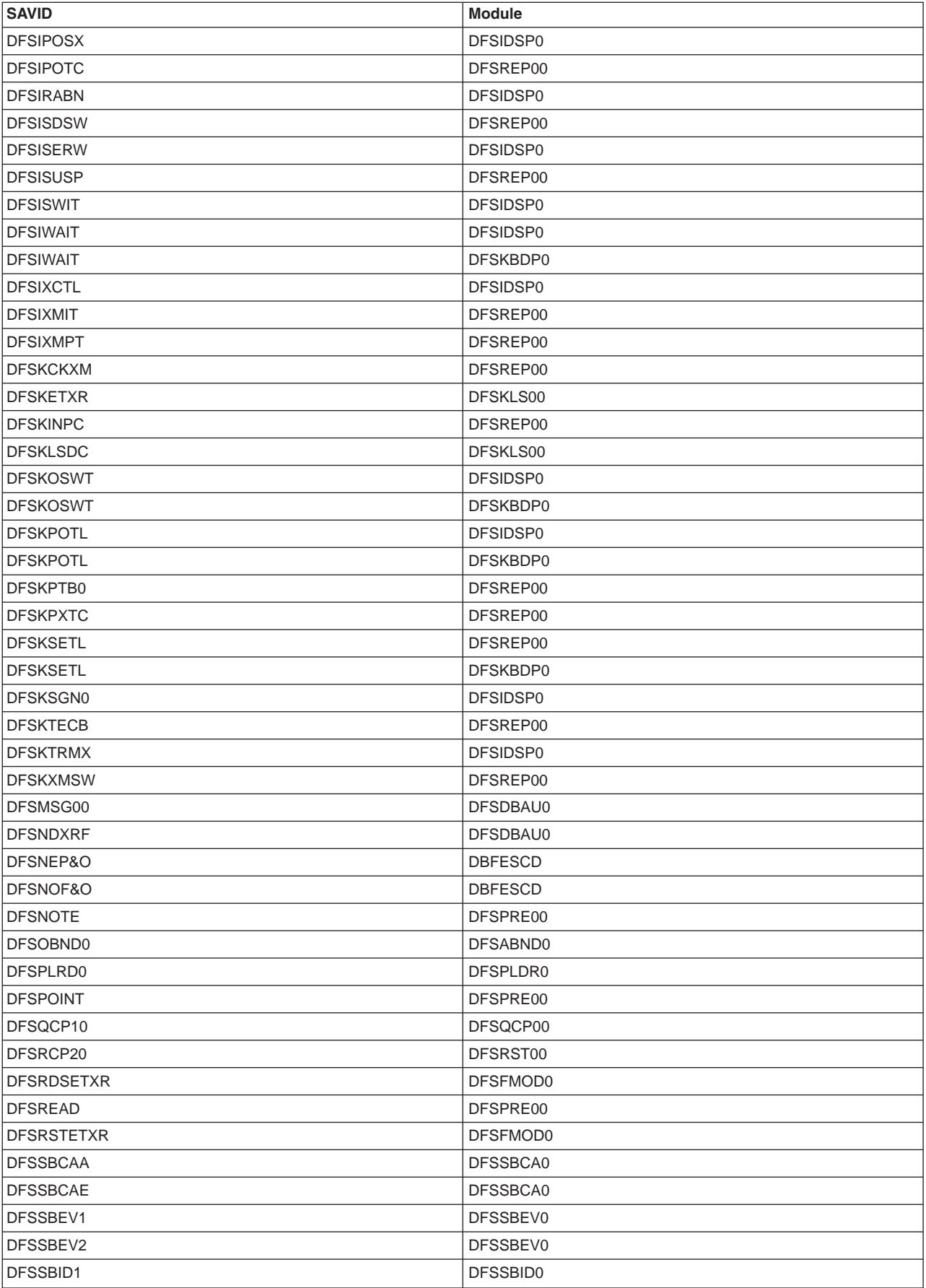

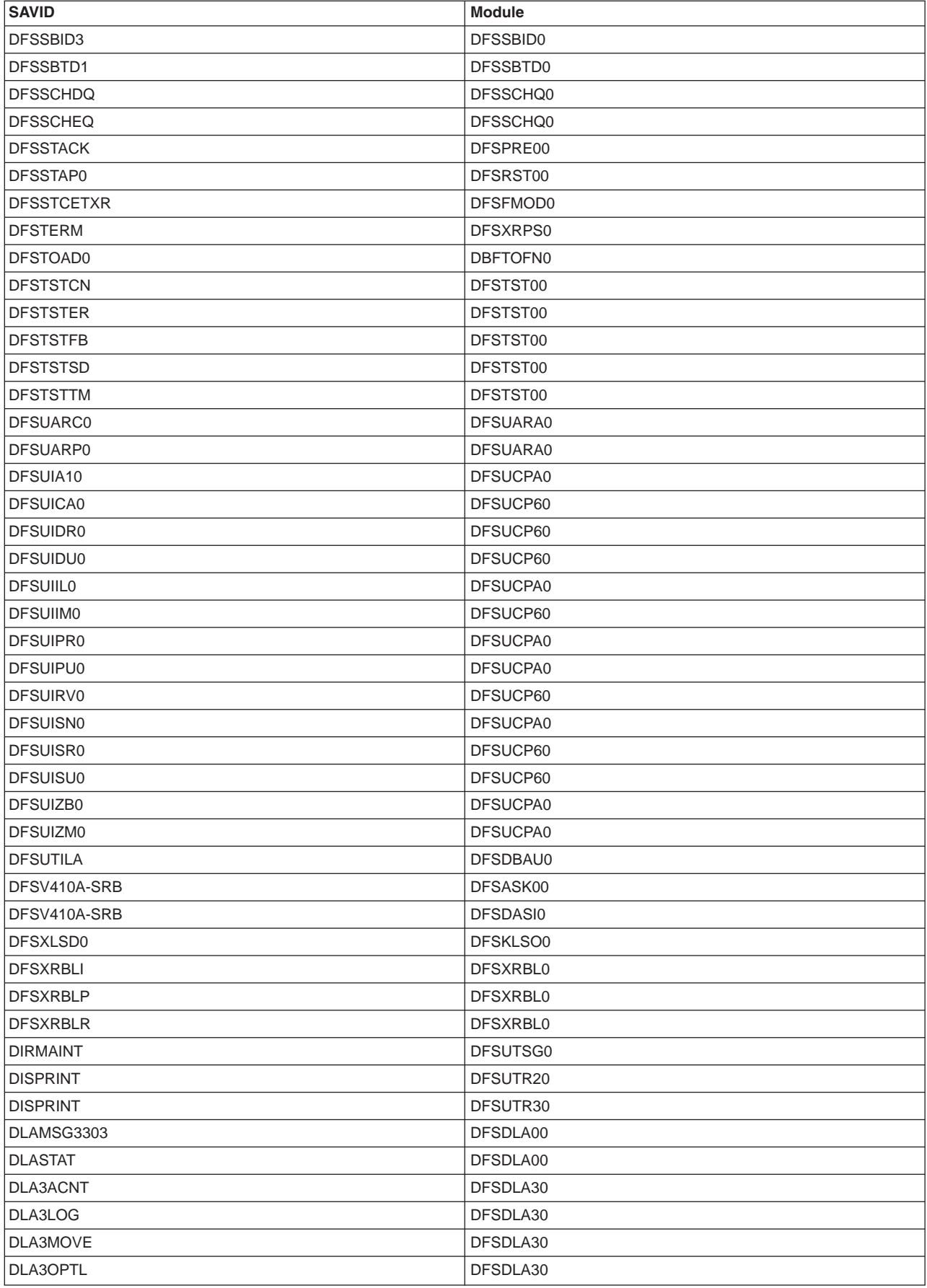

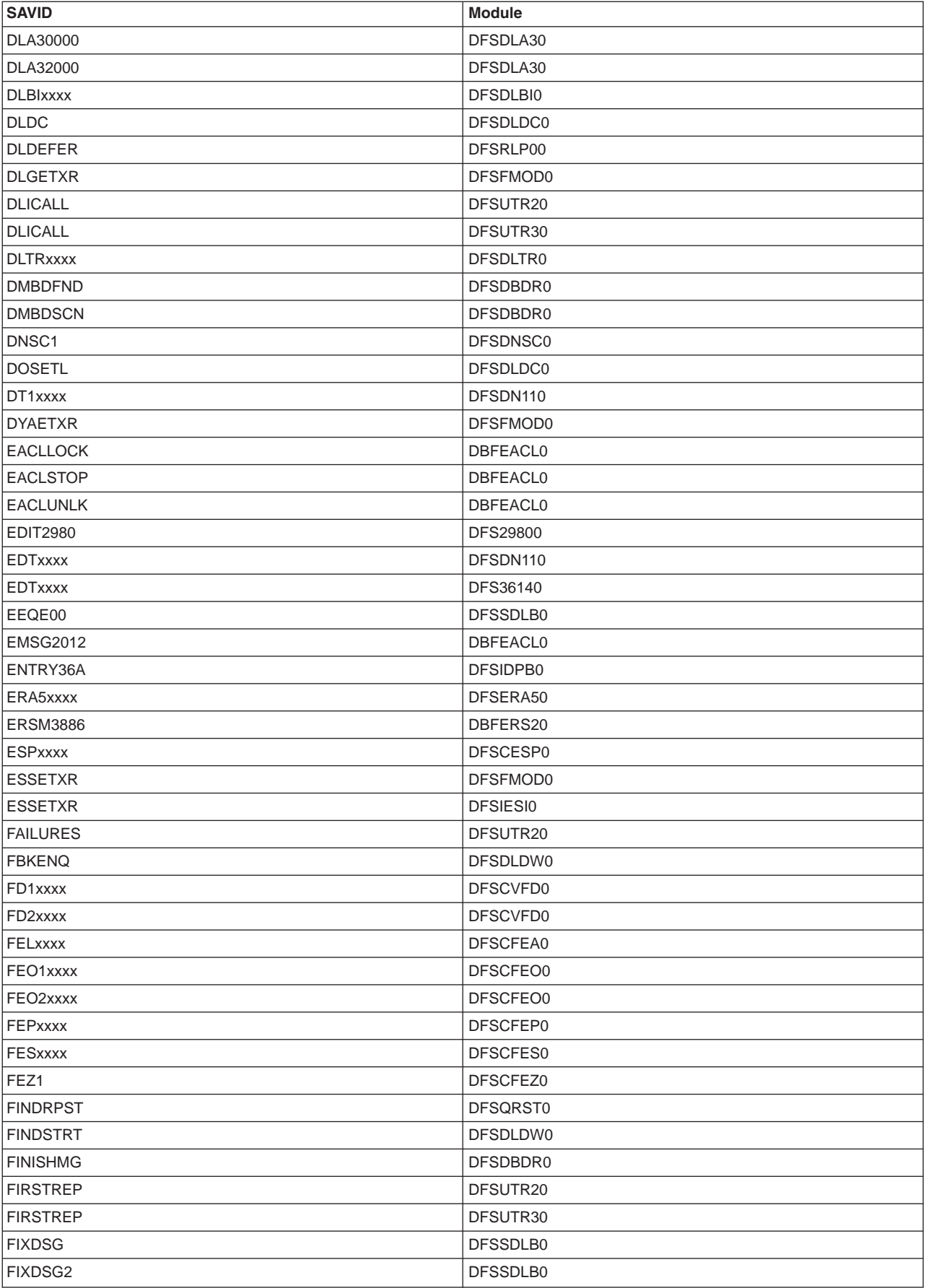

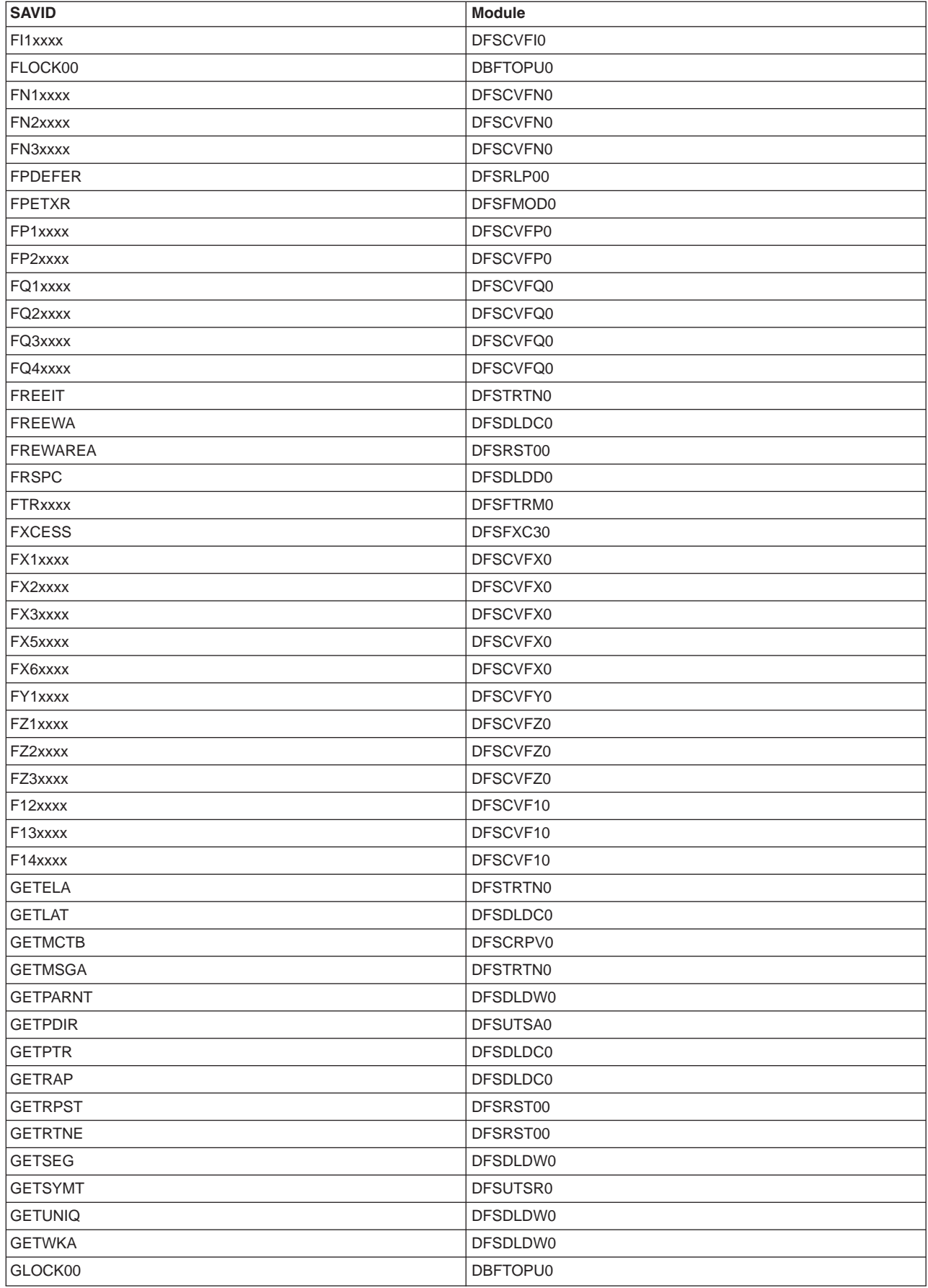

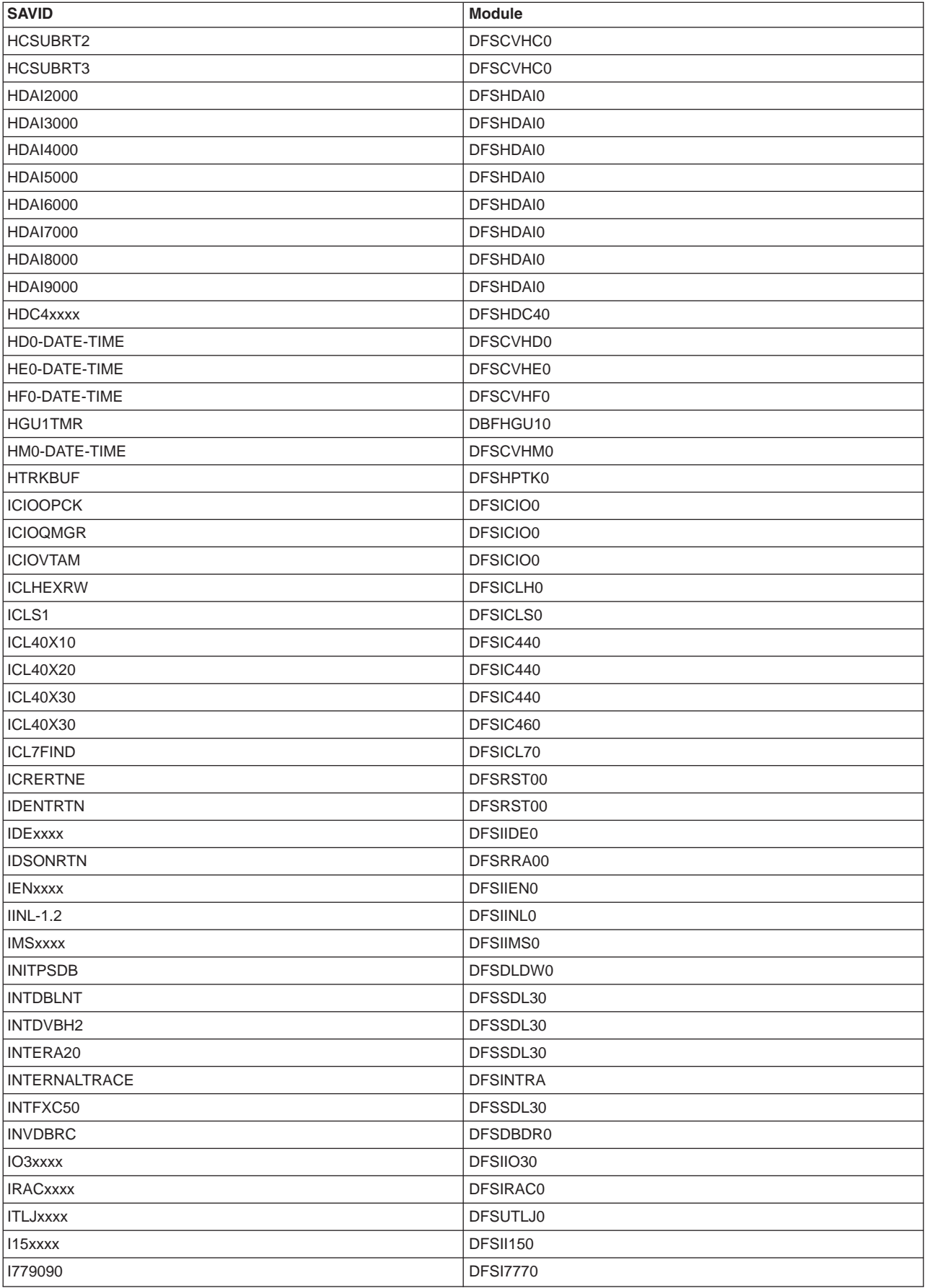

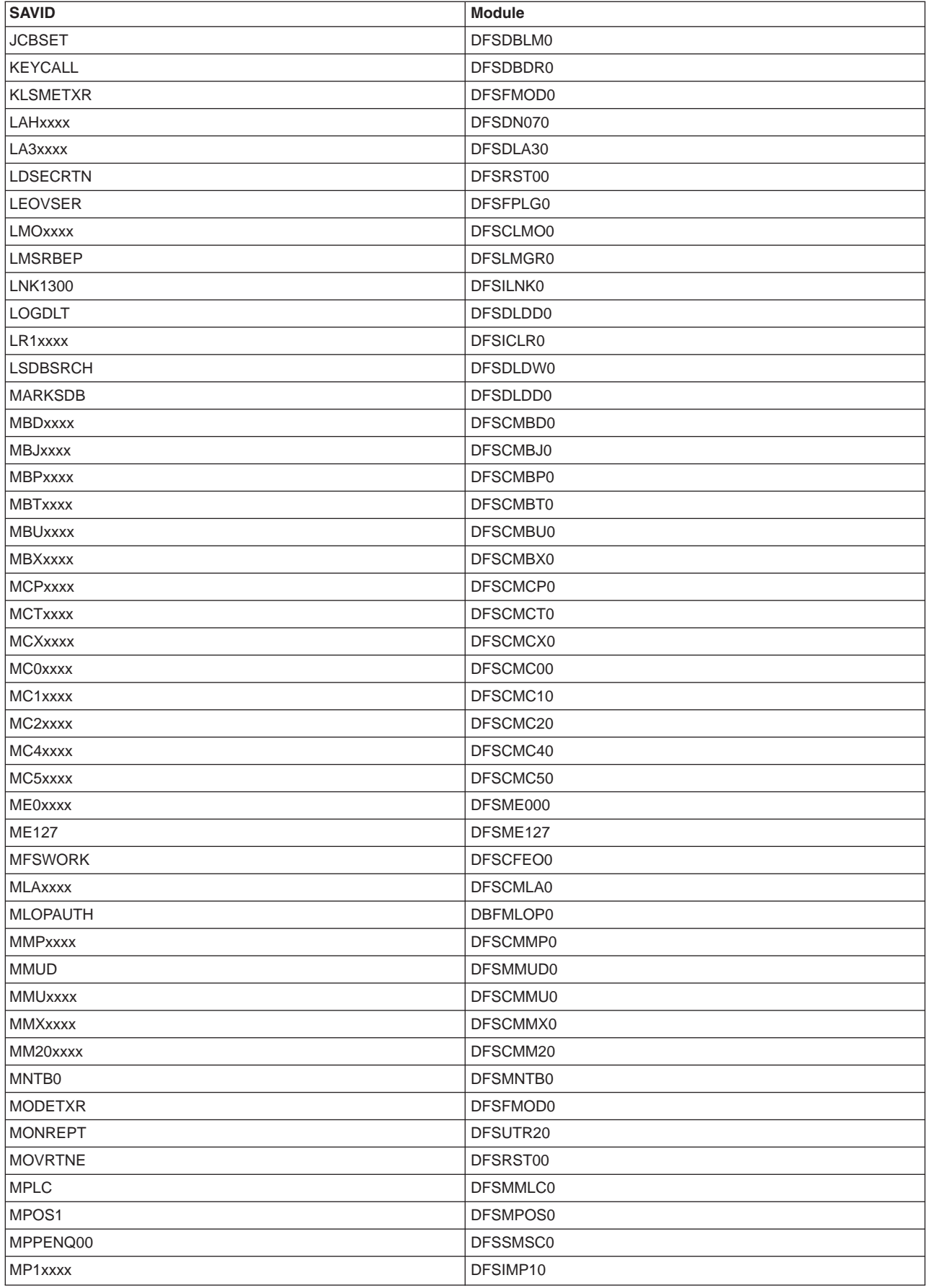

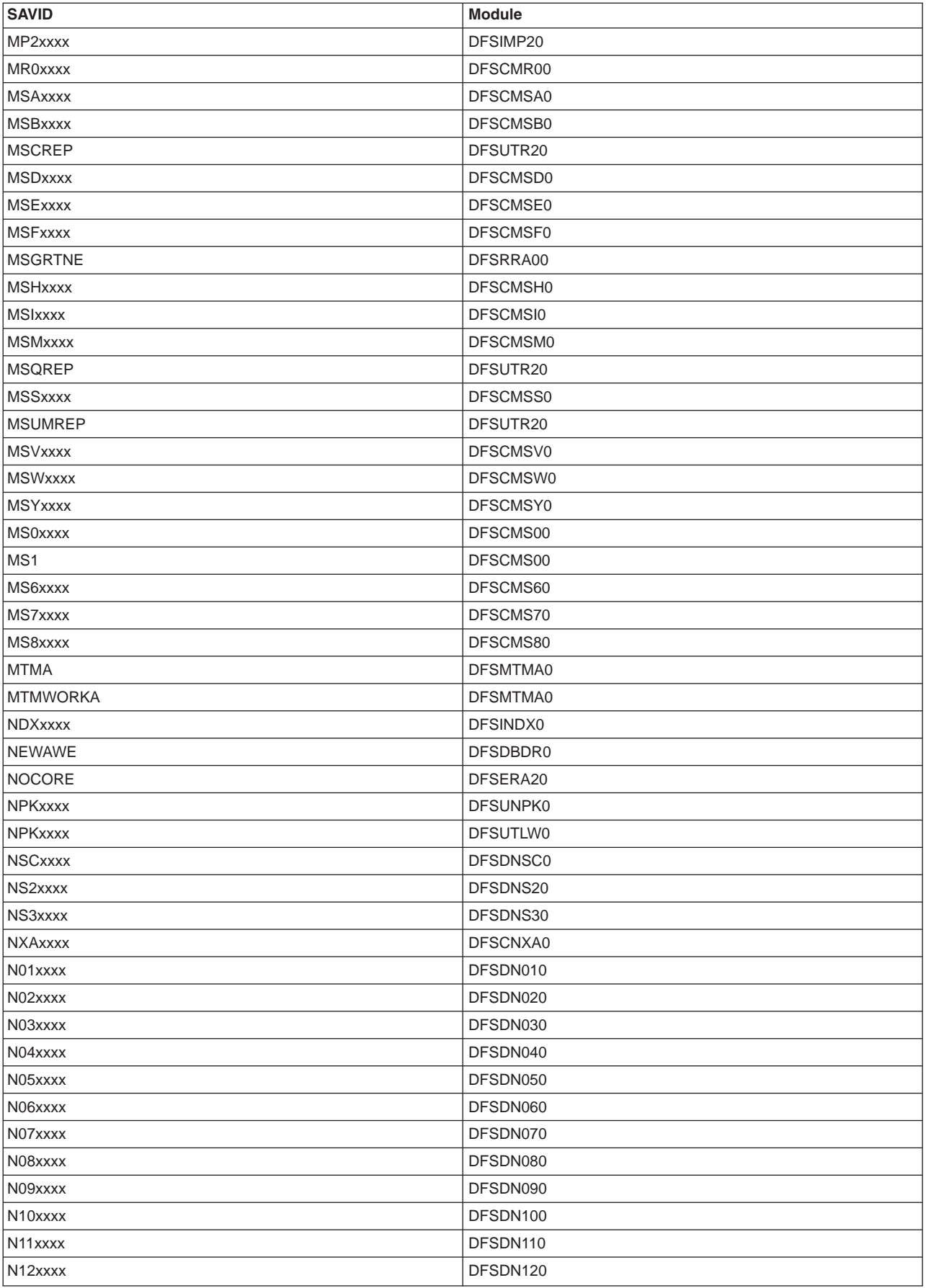

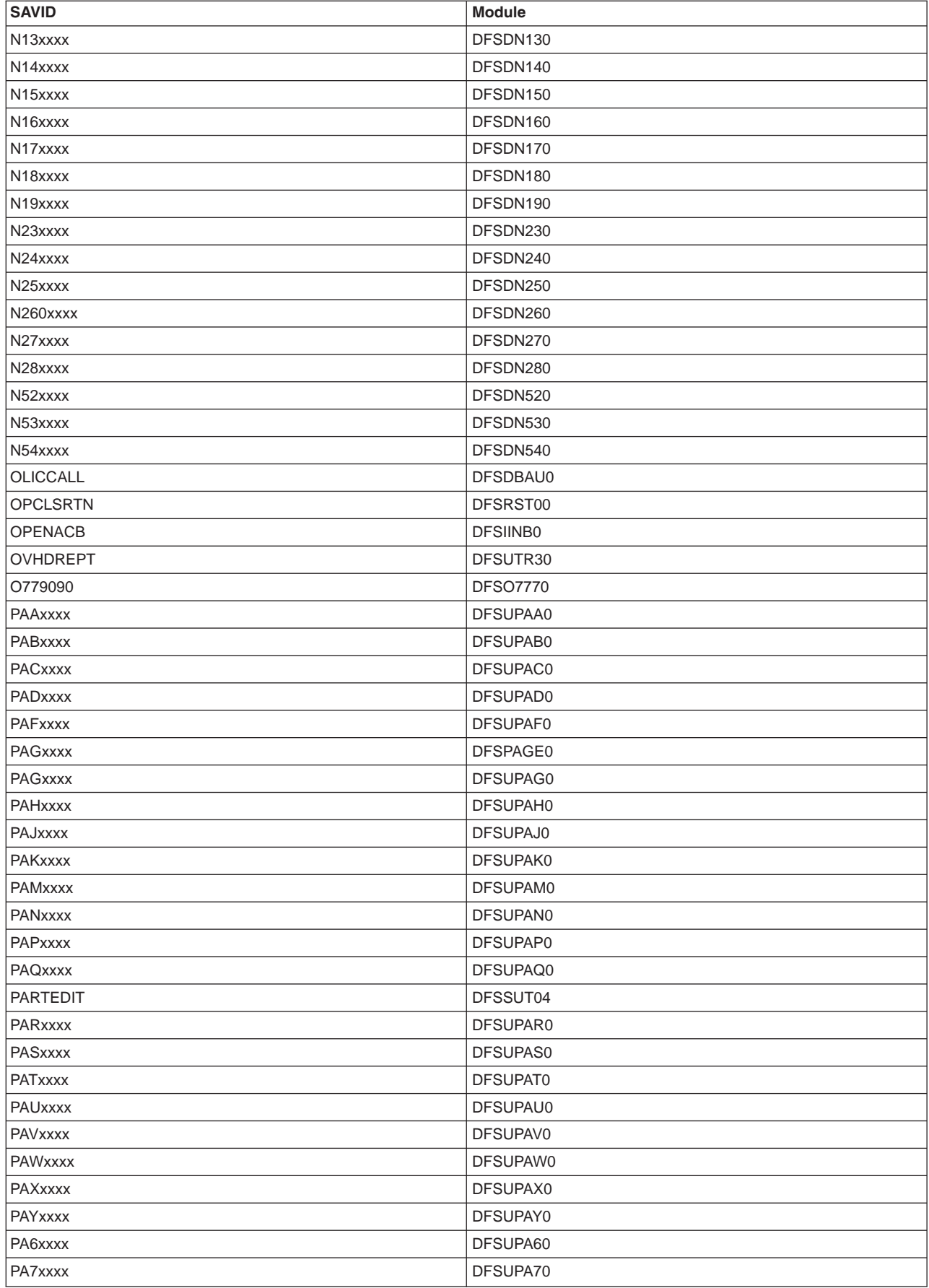

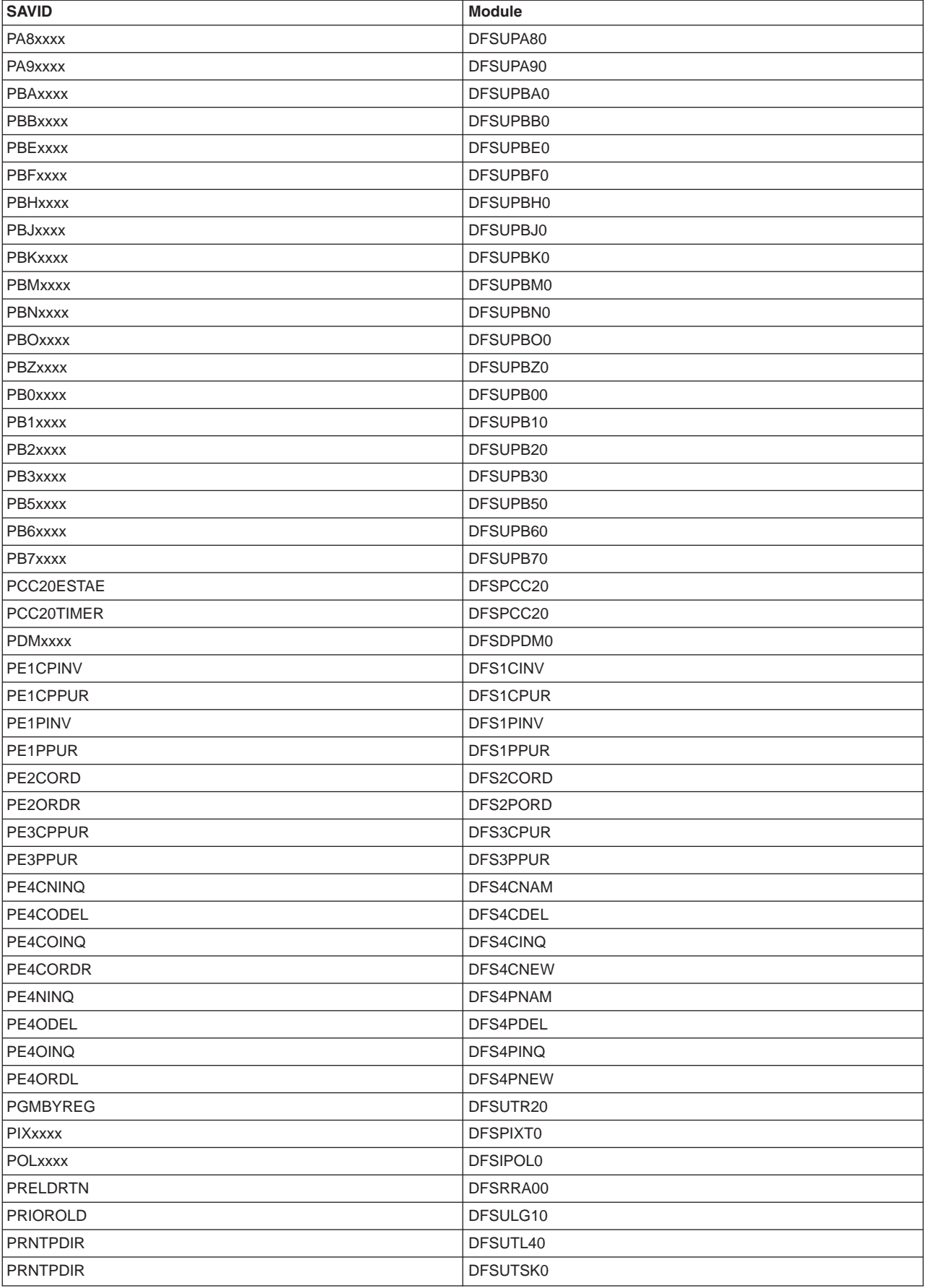

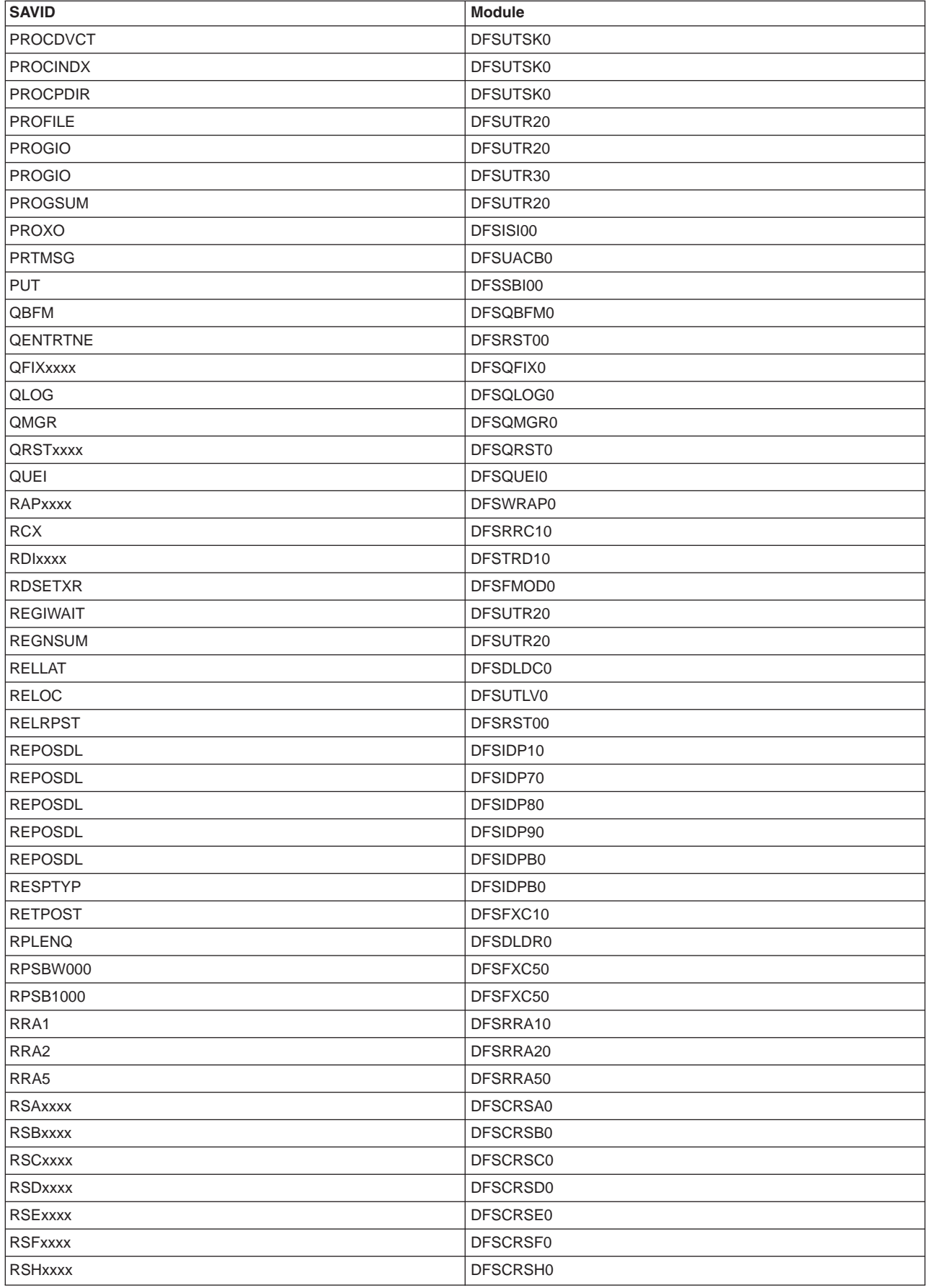

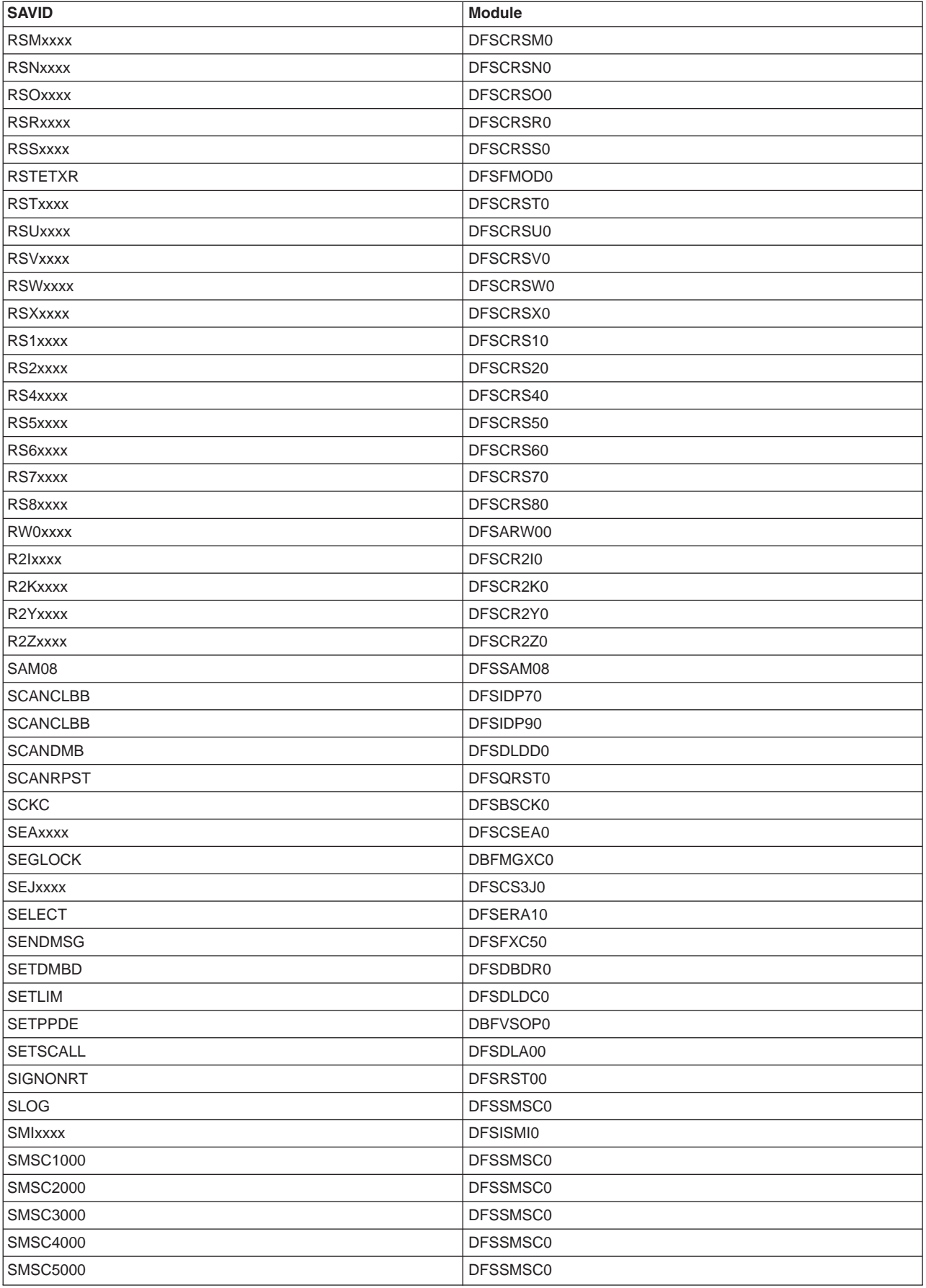

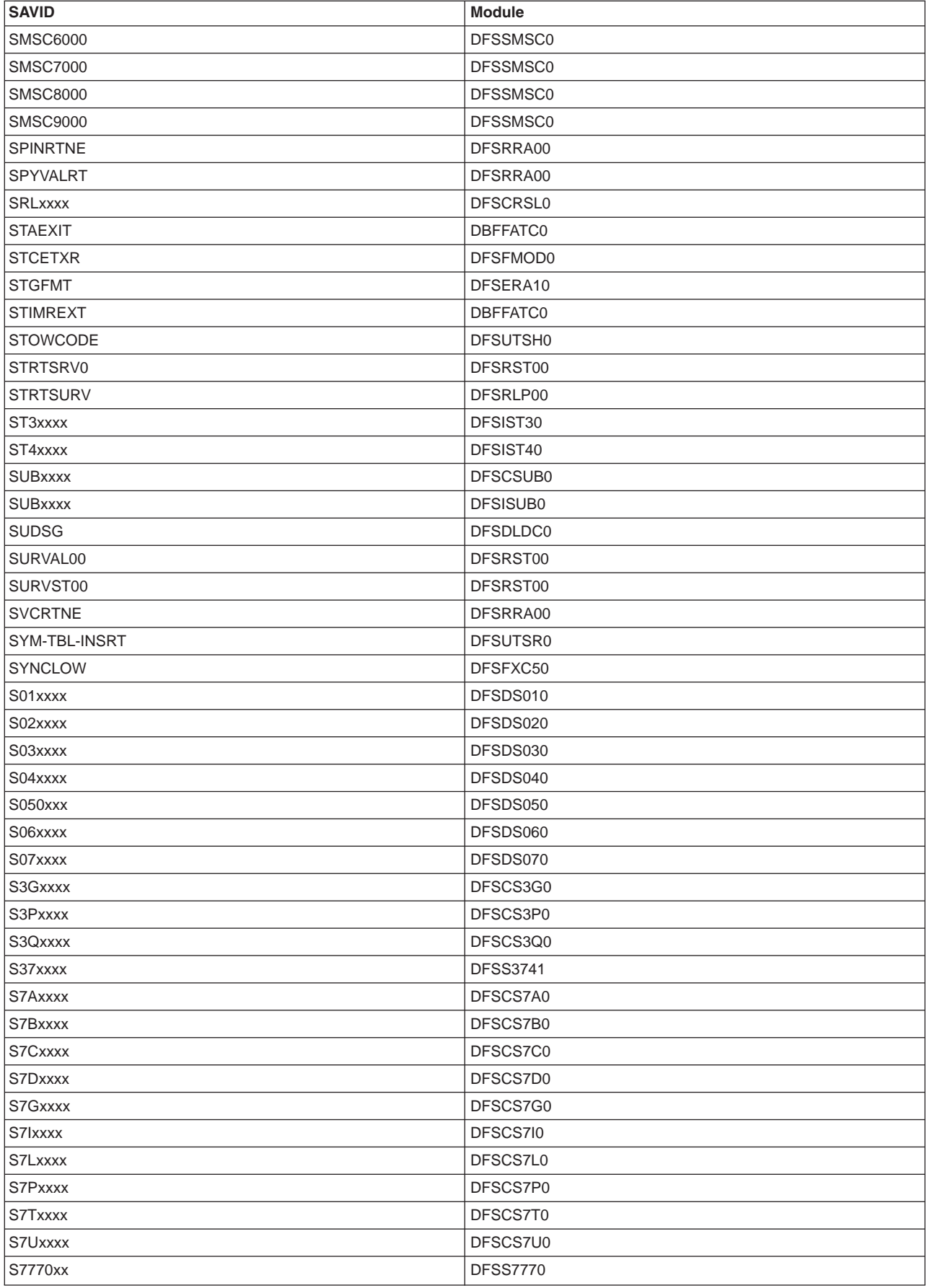

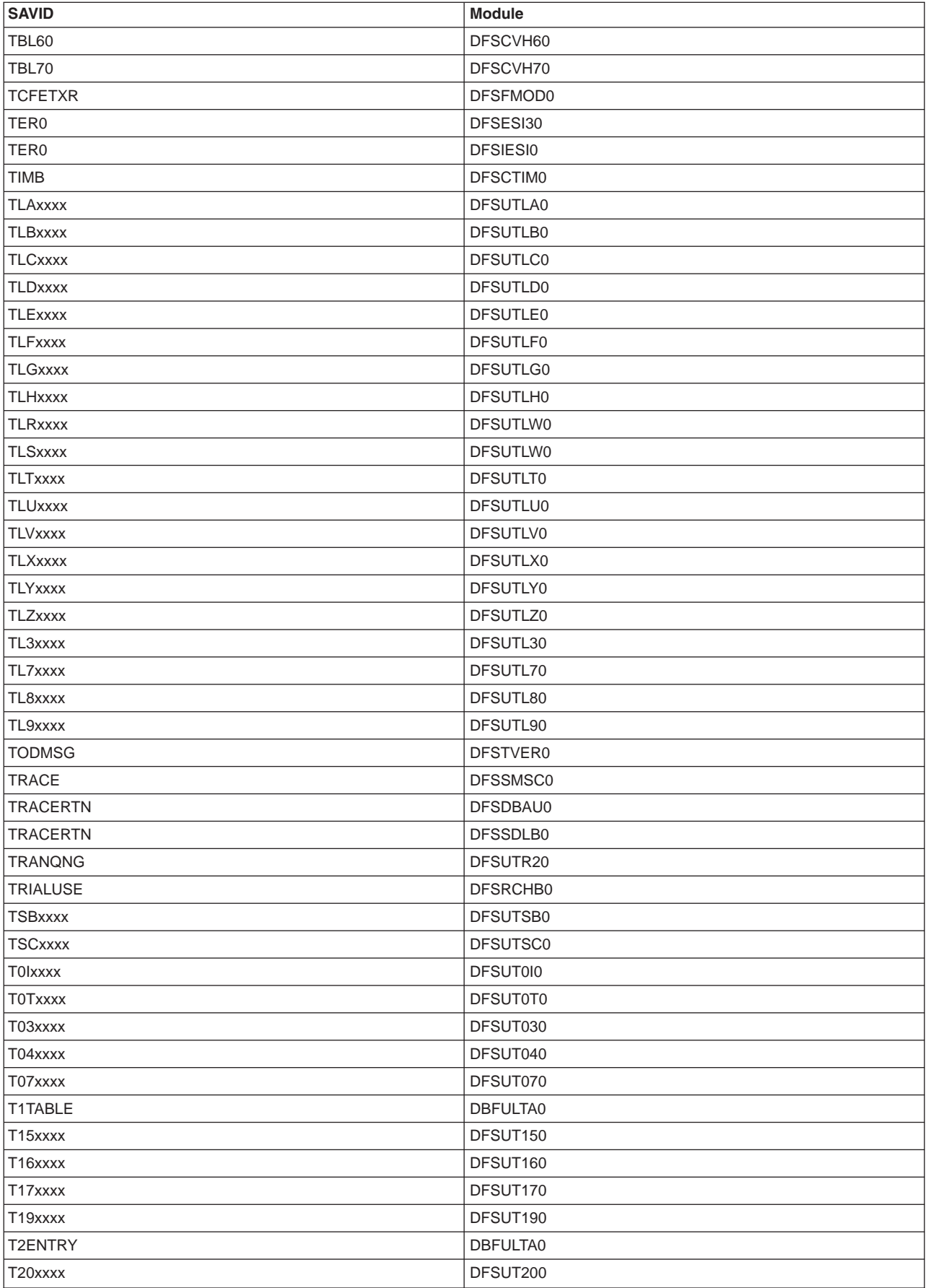

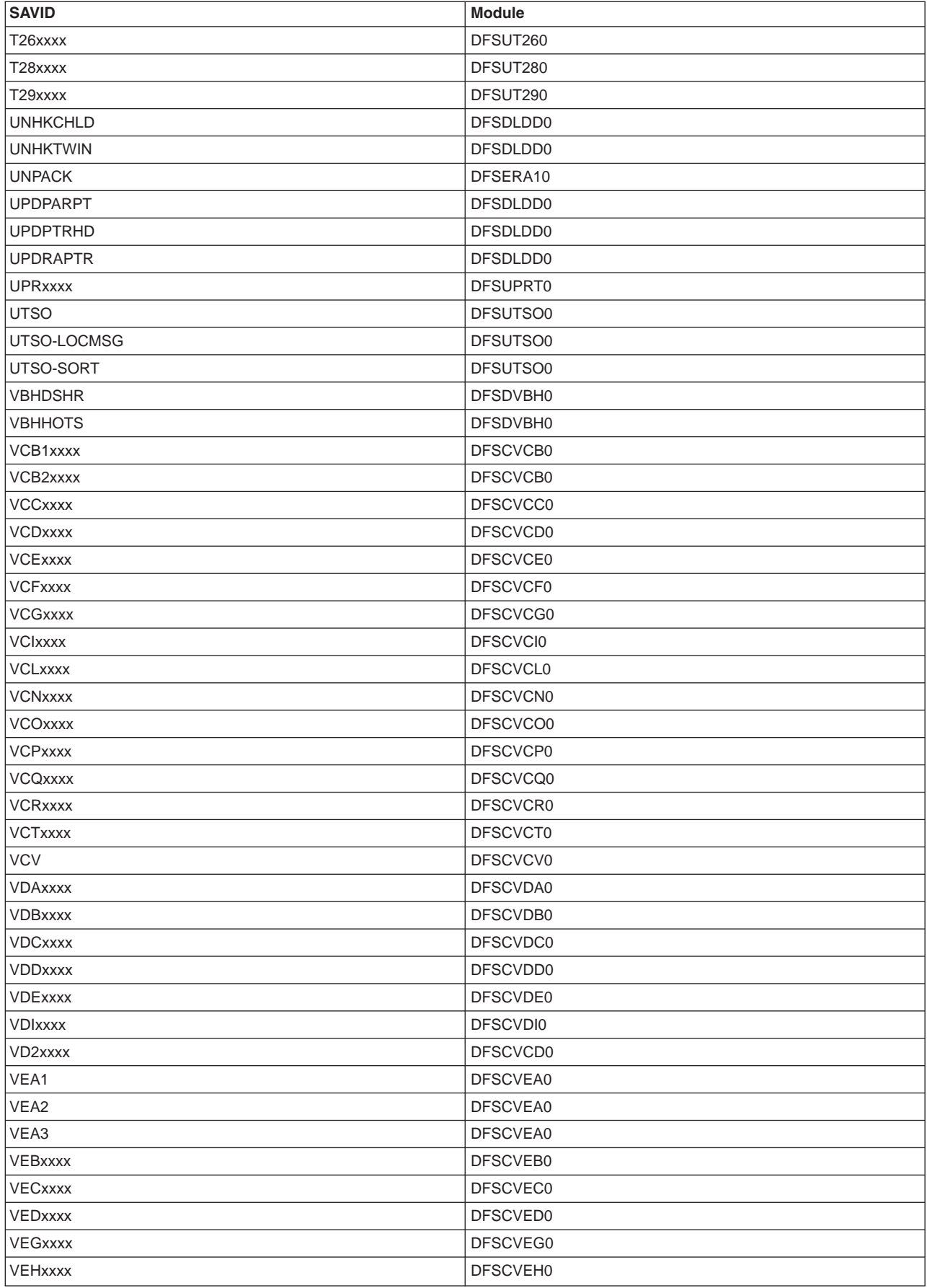

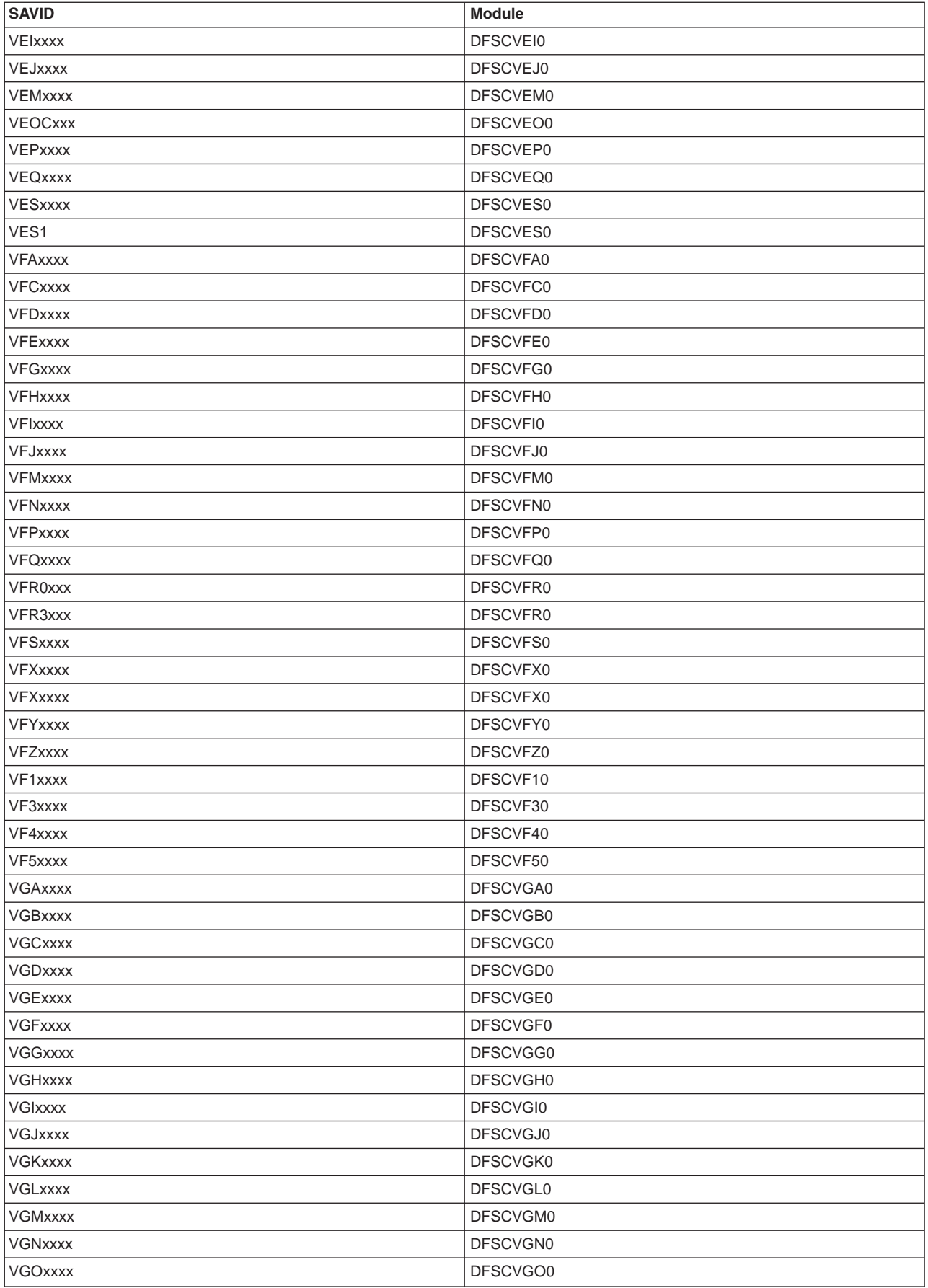

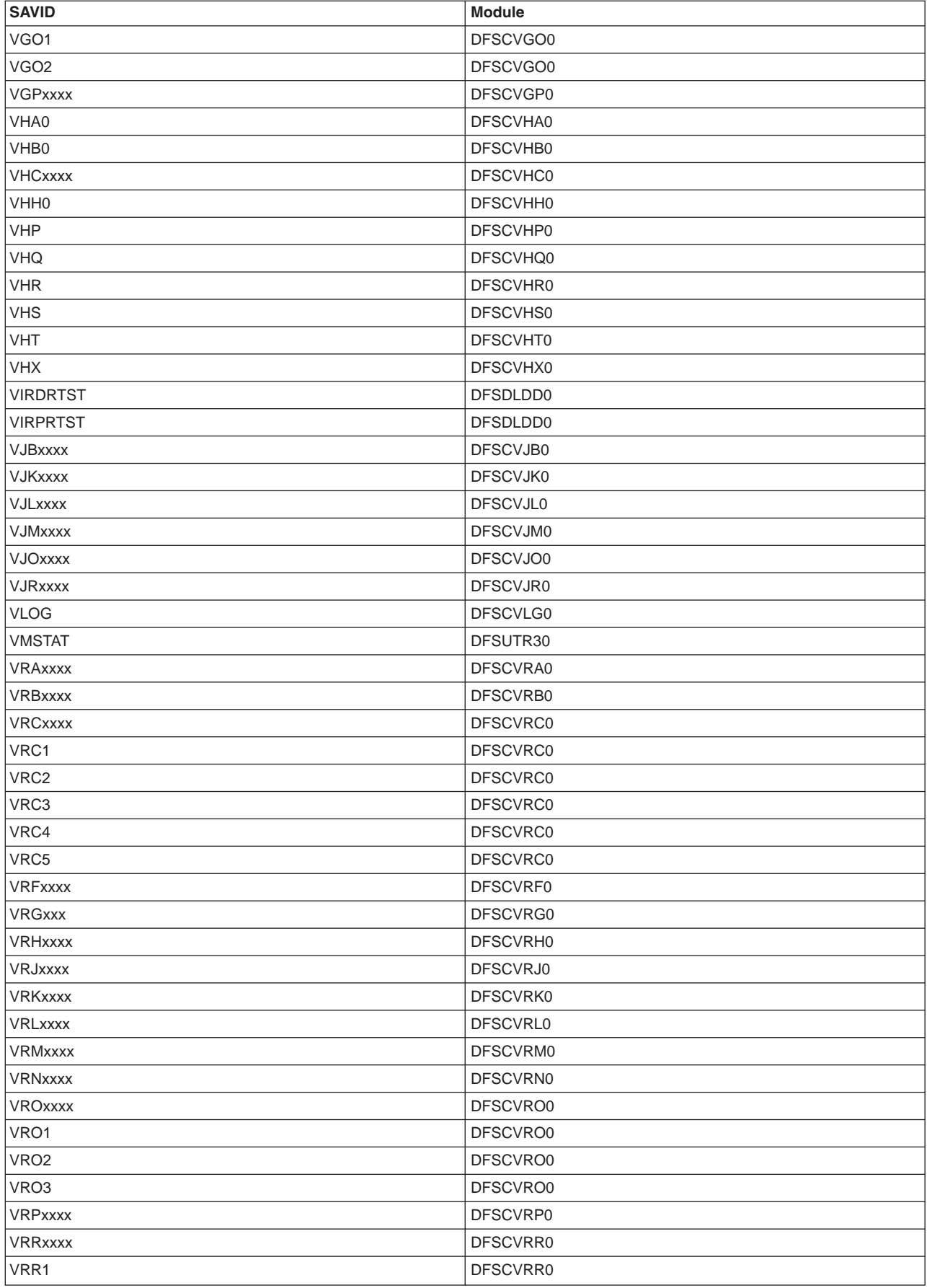

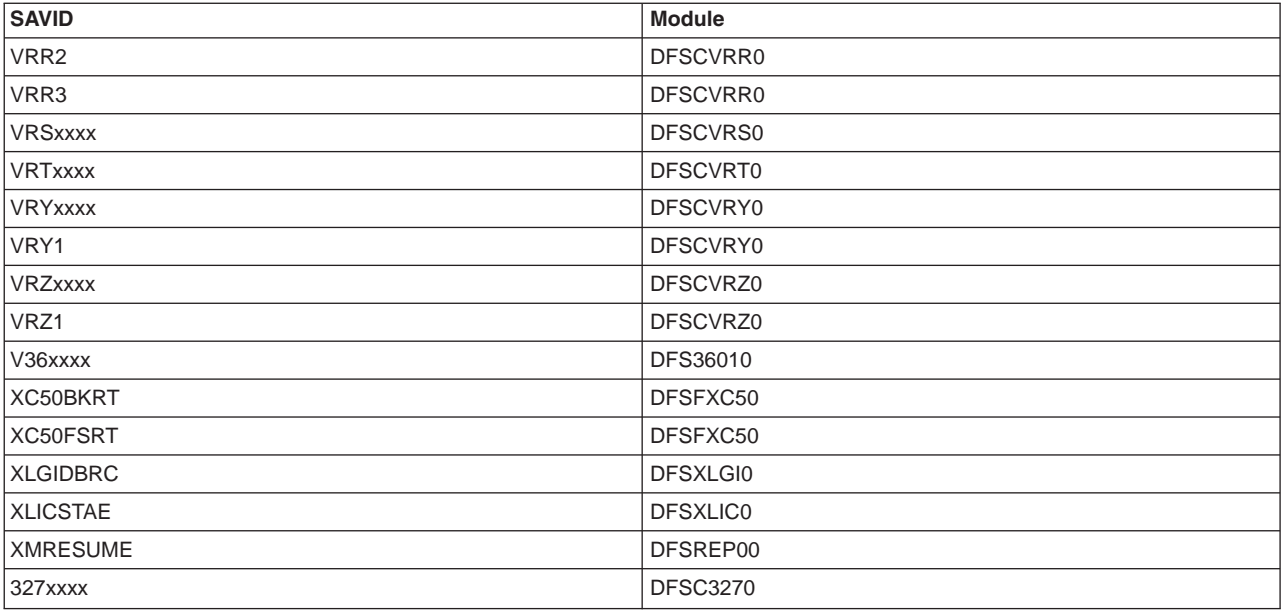

## **Appendix E. Dependency Keywords**

Dependency keywords can be used with the keyword string to select only those APARs that apply to a certain environment. These can be particularly useful when a search yields a large number of hits and you are almost certain that the program failure occurs only in a specific environment.

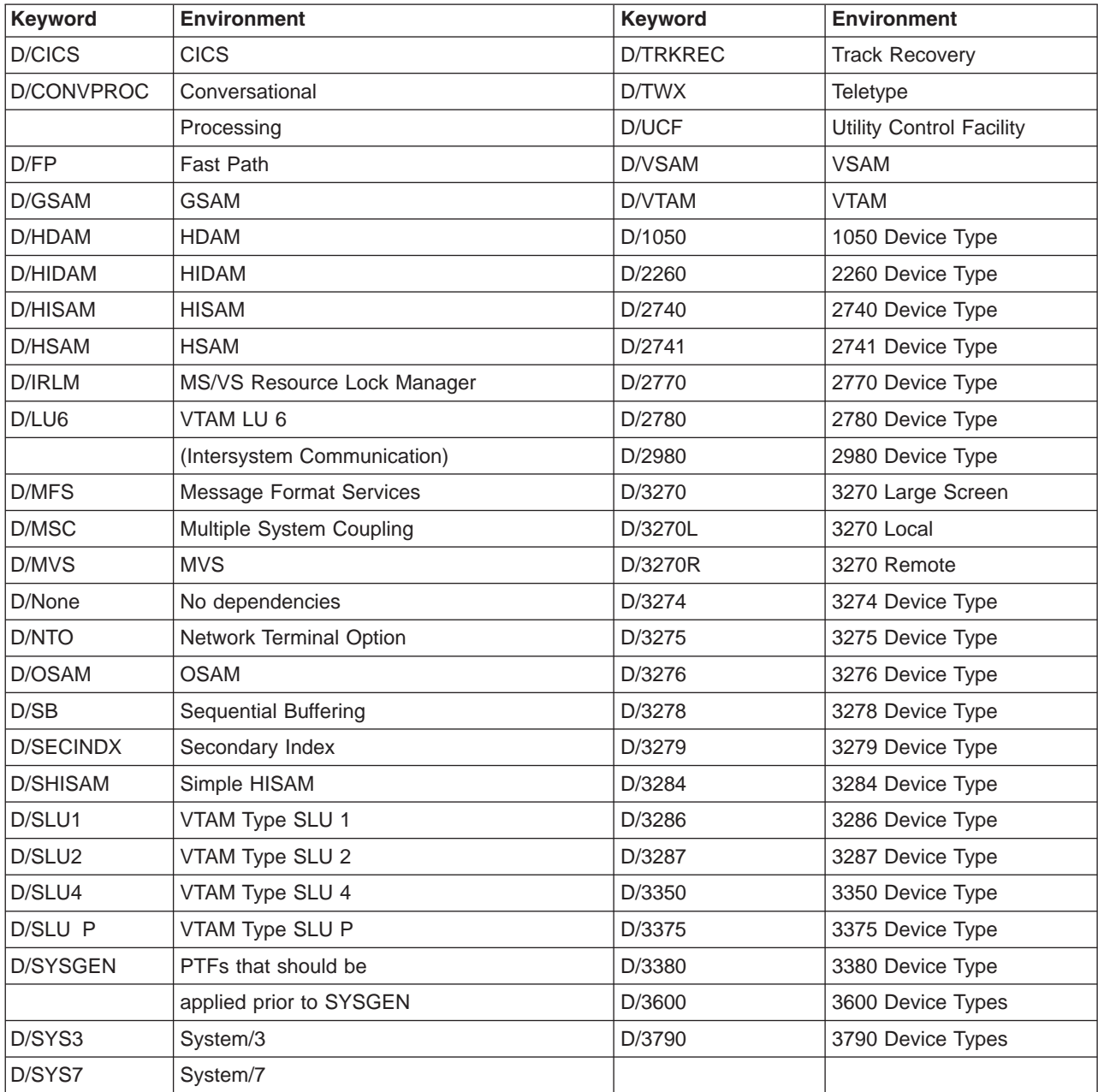

## **Appendix F. Module-to-Waiting-Resource List**

This table lists most waiting conditions or resources associated with an IMS task.

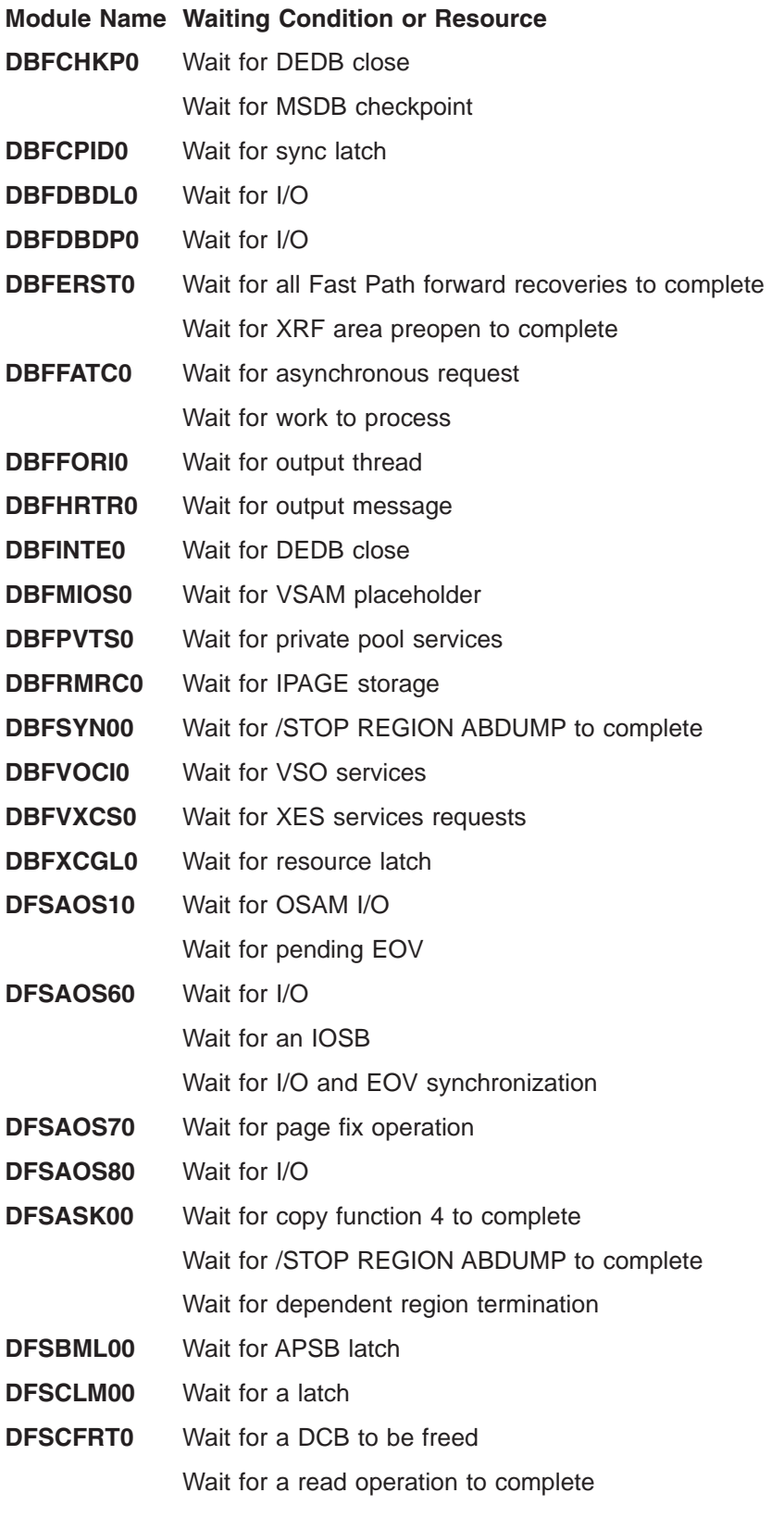

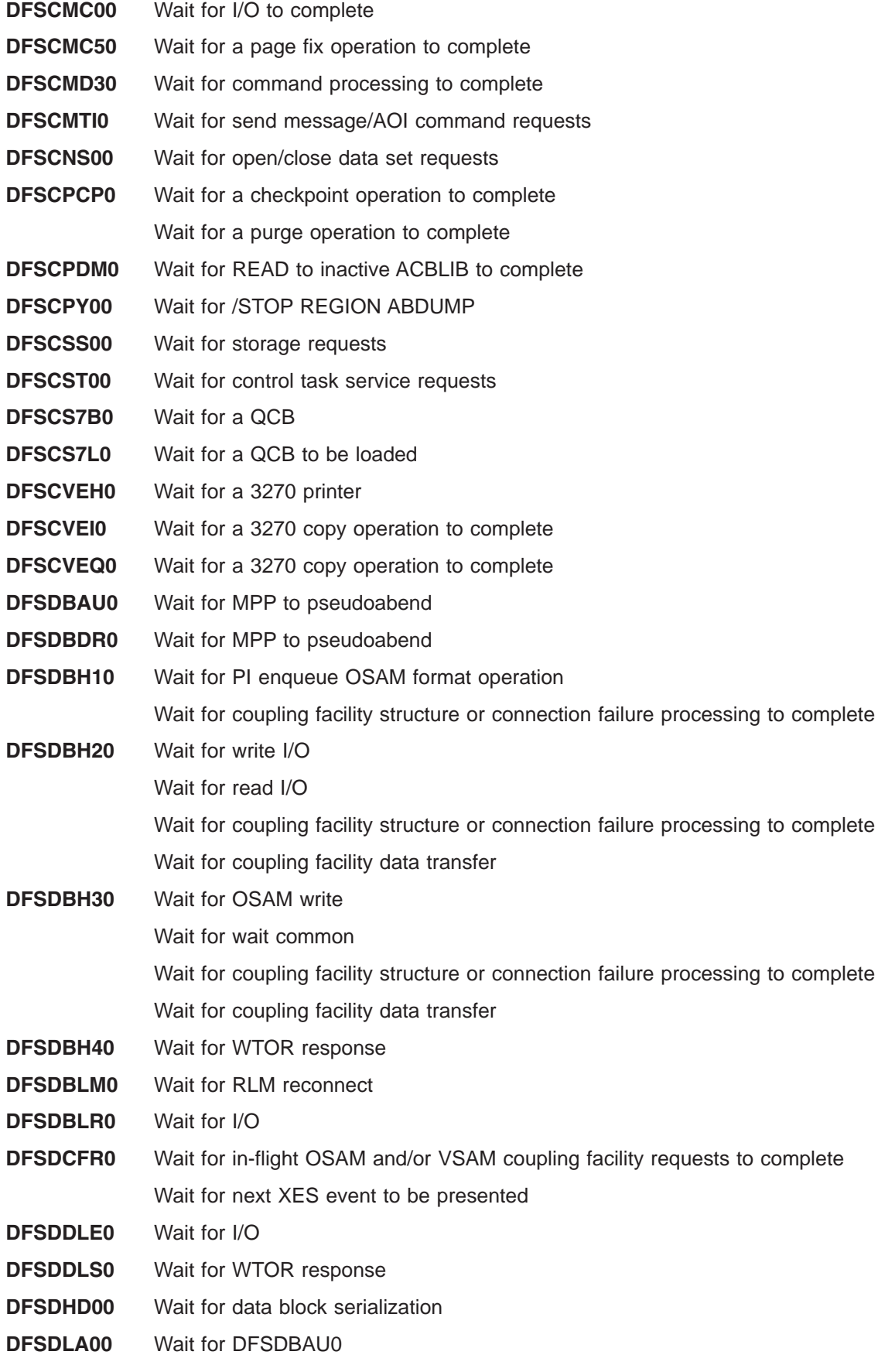

**DFSDLA30** Wait for input (PWFI) **DFSDLOC0** Wait for enqueue of ACB/DCB Wait for VSAM I/O to complete Wait for log to free Wait for coupling facility data delete operation **DFSDLR00** Wait for PI enqueue Wait for I/O **DFSDMG10** Waiting for a message (GMSG DL/I call) **DFSDVBH0** Wait for PSTs in processing buffer invalidates Wait for coupling facility data delete operation **DFSDVSM0** Wait for VSAM request to be issued Wait for logical record to be enqueued/dequeued Wait for VSAM UPAD exit Wait for ISWITCH to complete Wait for log write Wait for log write ahead Wait for VSAM JRNAD exit Wait for coupling facility structure or connection failure processing to complete **DFSDYA00** Wait for dynamic allocation service requests **DFSESI30** Wait for additional AWE requests **DFSFCTT0** Wait for modify or terminate command **DFSFDLB0** Wait for primary log I/O Wait for secondary log I/O Wait for WADS I/O **DFSFDLG0** Wait for AWE to be placed on queues **DFSFDLL0** Wait for RDS OPEN Wait for log buffer **DFSFDLS0** Wait for log STIMER interval to elapse Wait for work to do **DFSFDMP0** Wait for WTOR response **DFSFDPL0** Wait for RDS I/O Wait for control function request Wait for log buffer **DFSFFET0** Waiting to enqueue on a resource Wait for a READ macro to complete **DFSFFRH0** Waiting to enqueue on a resource **DFSFLLG0** Wait for log buffer

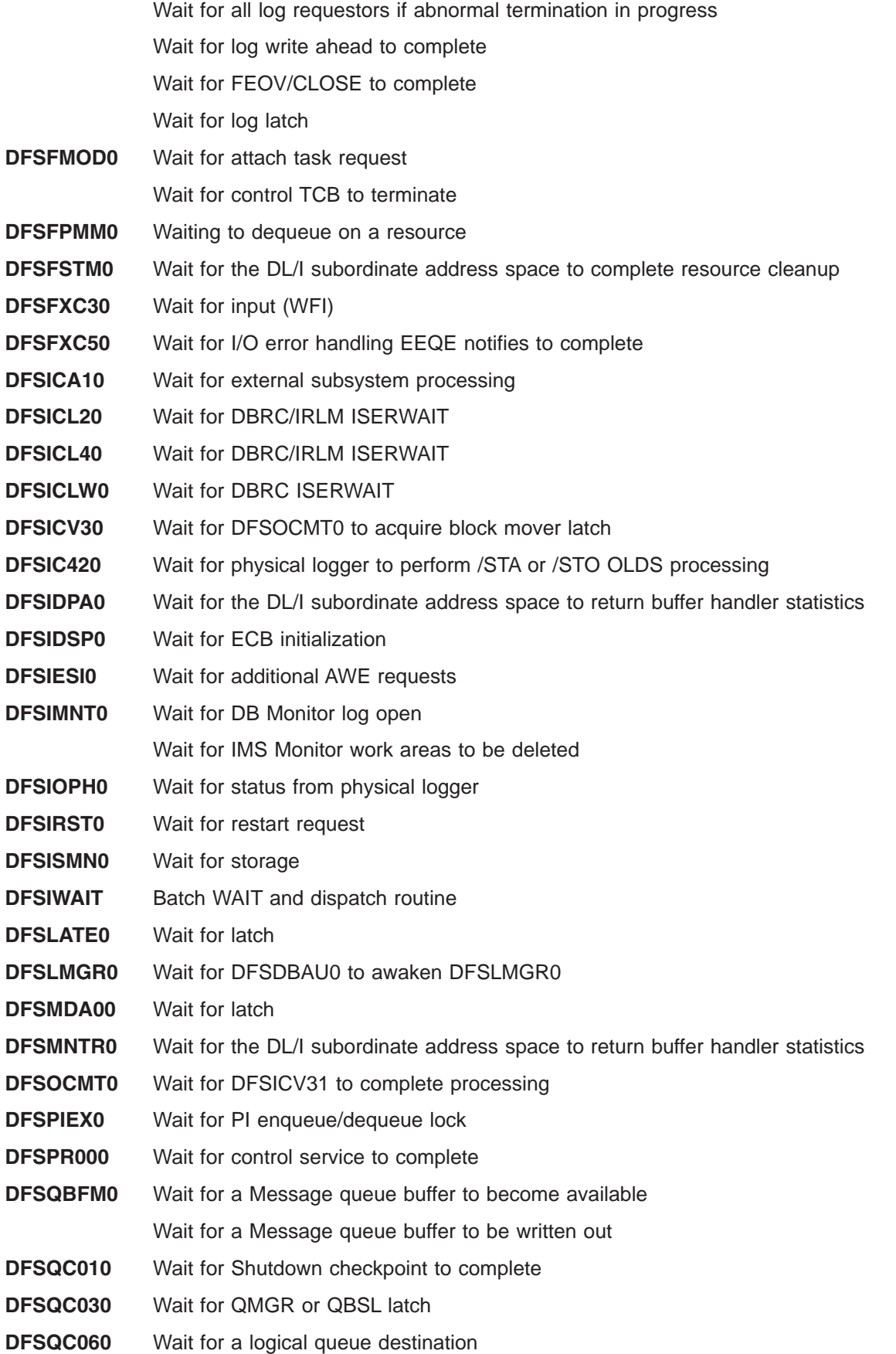

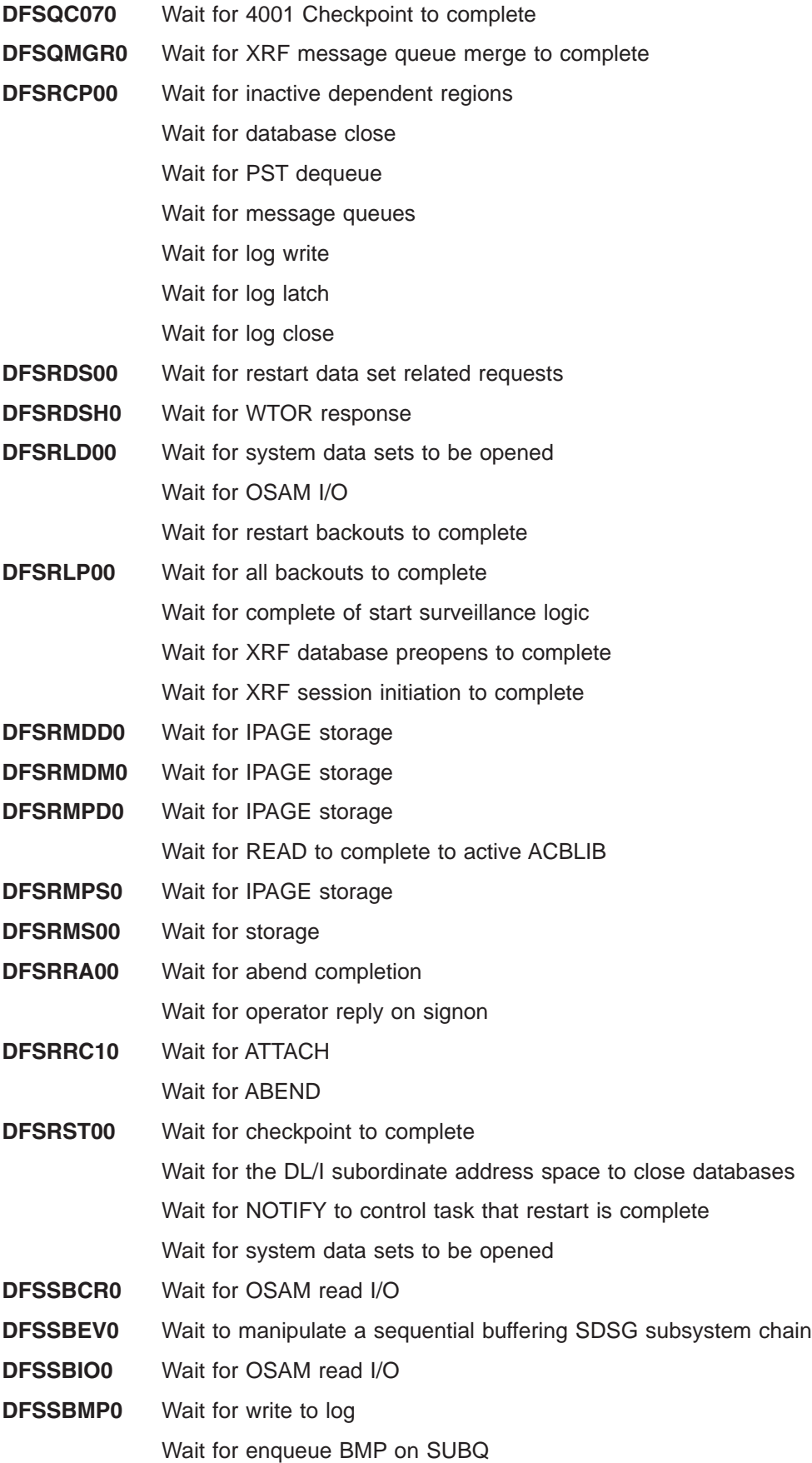

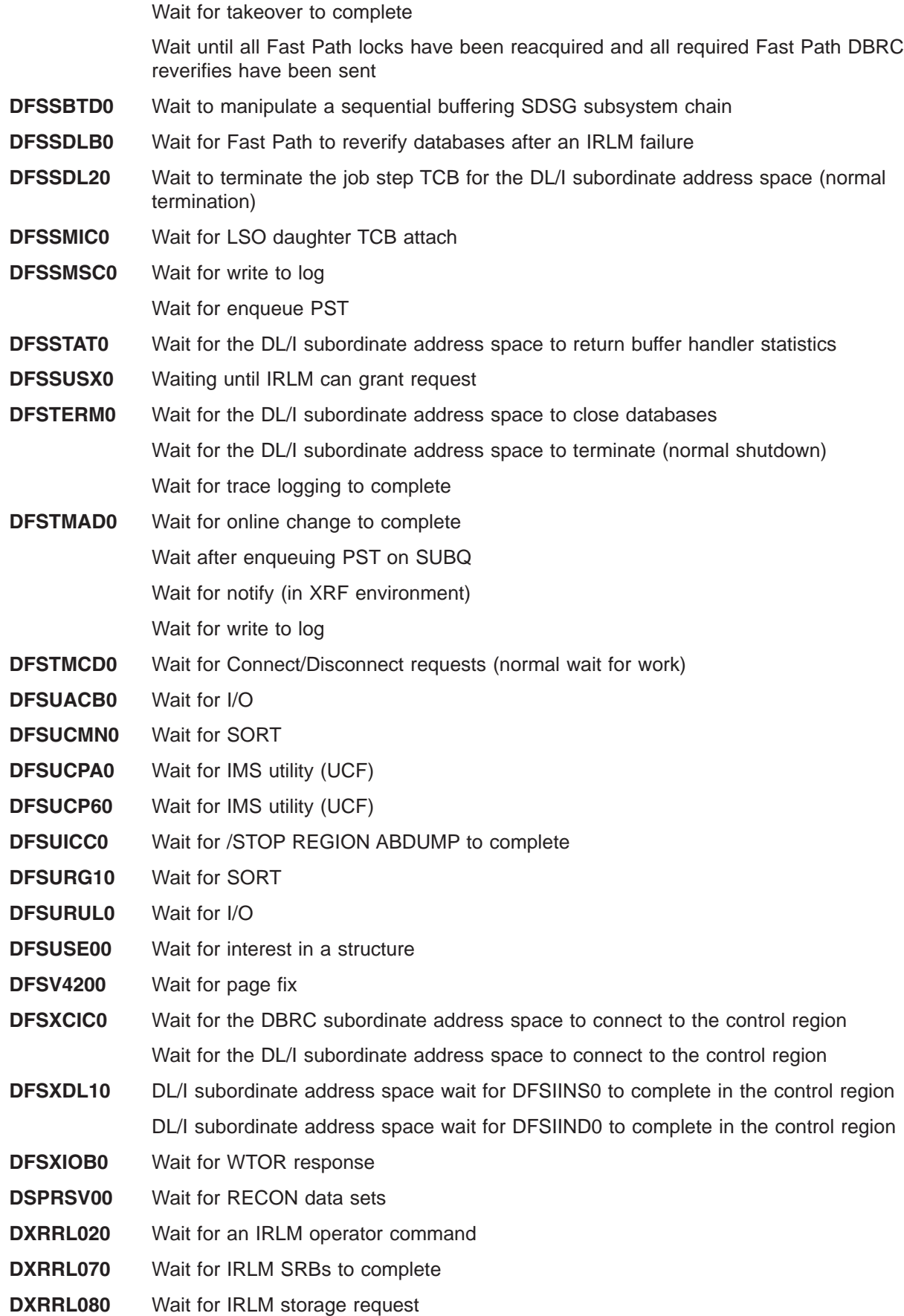

 $\,$   $\,$ 

Licensed Materials – Property of IBM

**Exception:** IRLM waiting subtasks are normally waiting and are not associated with an IMS task. They are waiting to perform a task-related service for the Internal Resource Lock Manager.

## **Appendix G. Locating IMS Blocks and Work Areas Using Load List Elements**

IMS loads IMS blocks and work areas using the IMS IMODULE facility. IMS generates a load list element from which you can obtain the unique name and location of each work area. Table 194 is a list of the areas that appear formatted as the load list in an IMS control region dump. Global areas are in the common storage area (CSA).

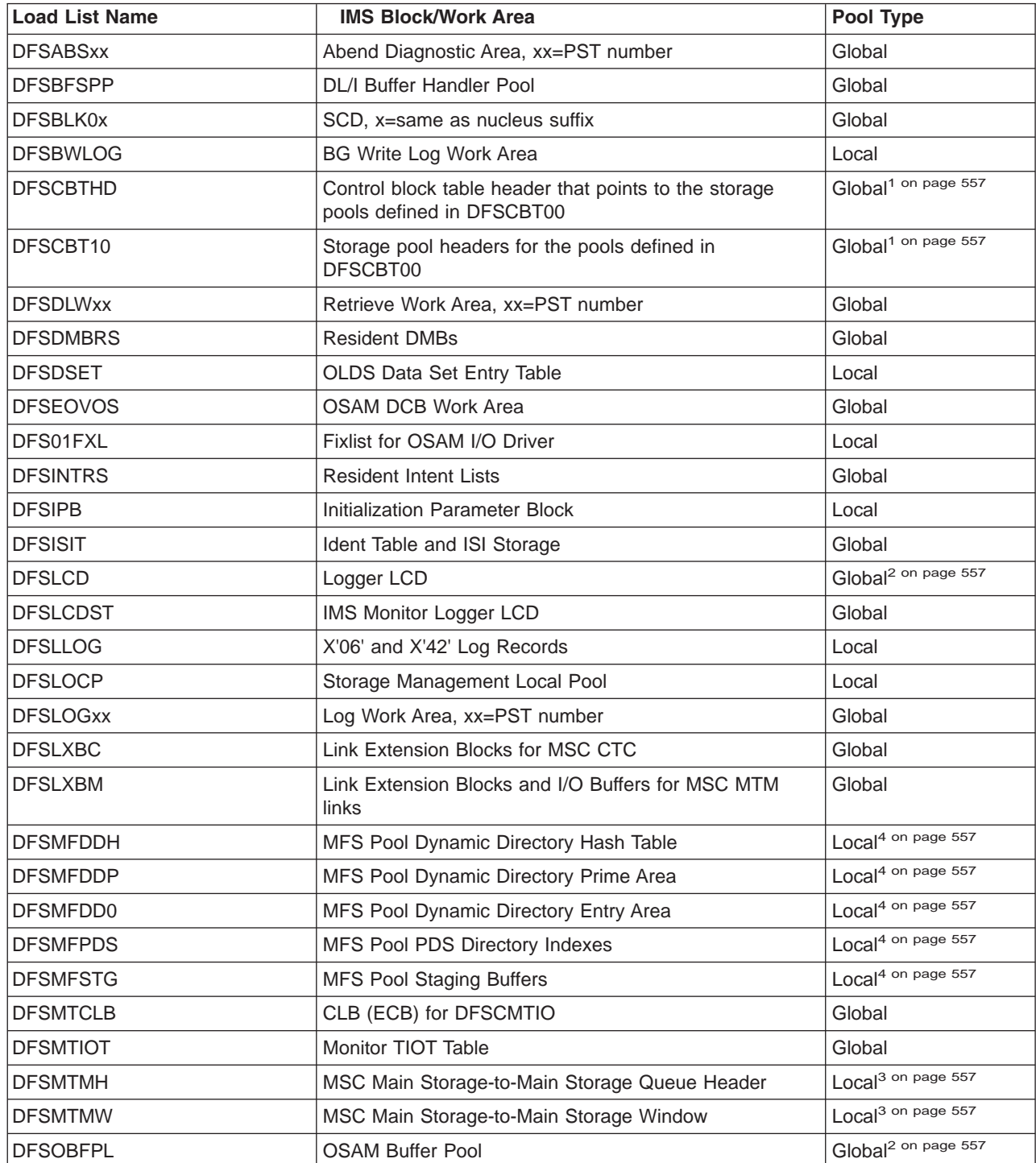

*Table 194. Load List Areas*

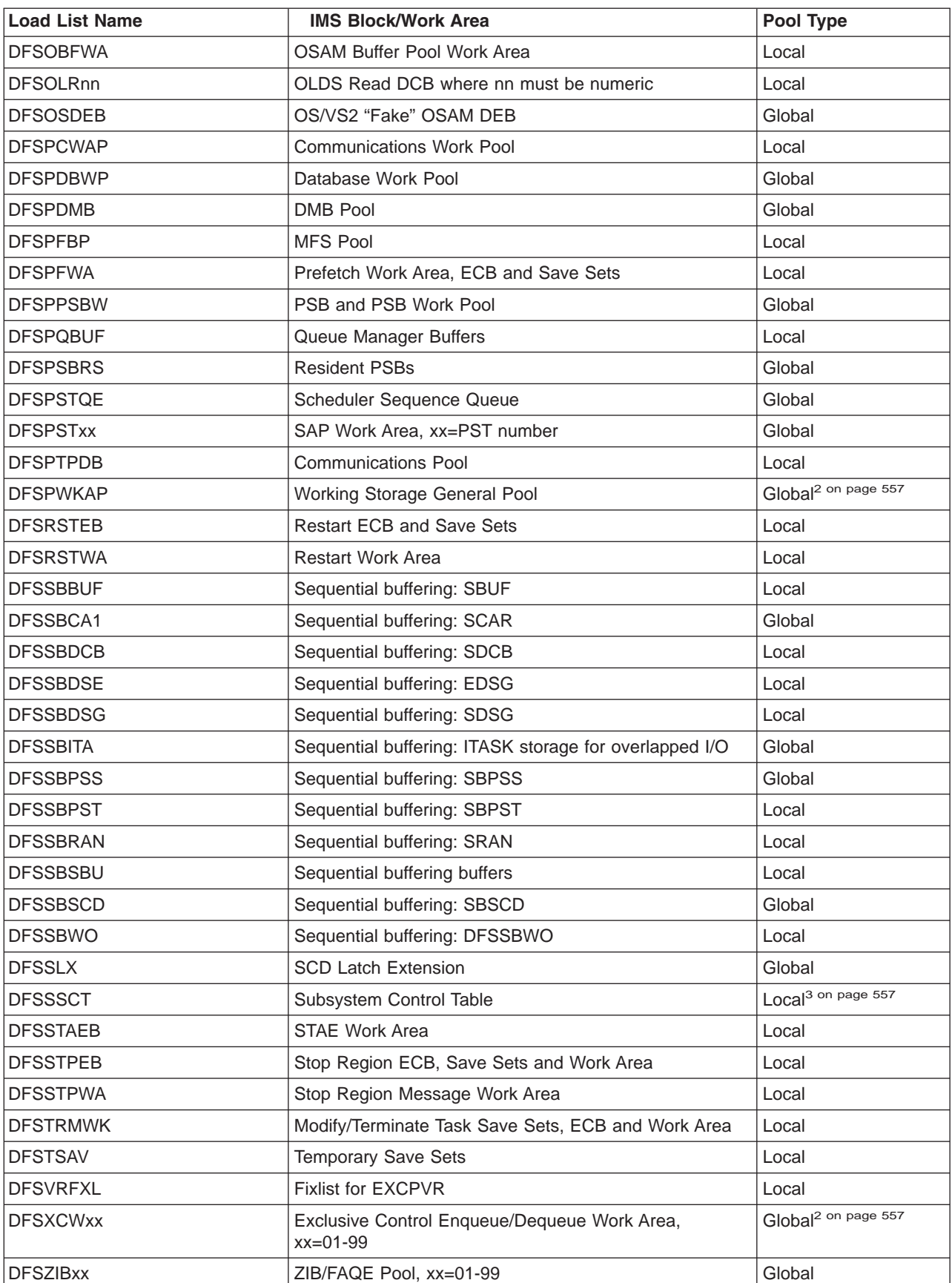

*Table 194. Load List Areas (continued)*
<span id="page-576-0"></span>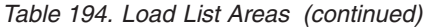

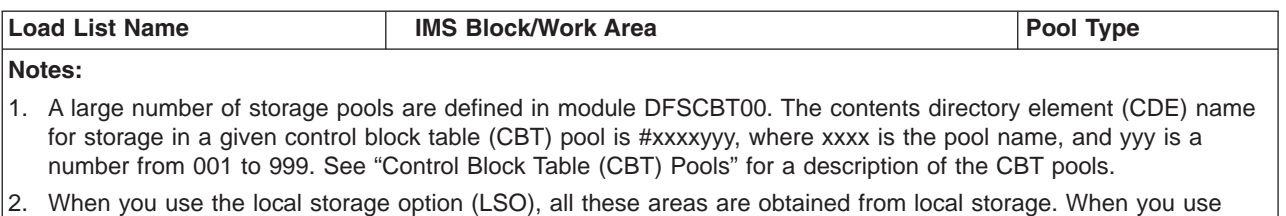

Fast Path and LSO, DFSLCD, DFSDBUFF, and DFSXCWxx remain in global storage. When you select LSO = S, DFSLCD and DFSPWKAP remain in global storage.

3. IMS constructs these areas at abend time. They consist of copies of the subject areas preceded by one word containing the original address of the area.

4. IMS builds these areas in extended private storage.

#### **Control Block Table (CBT) Pools**

*Table 195. CBT Pool Names and Descriptions*

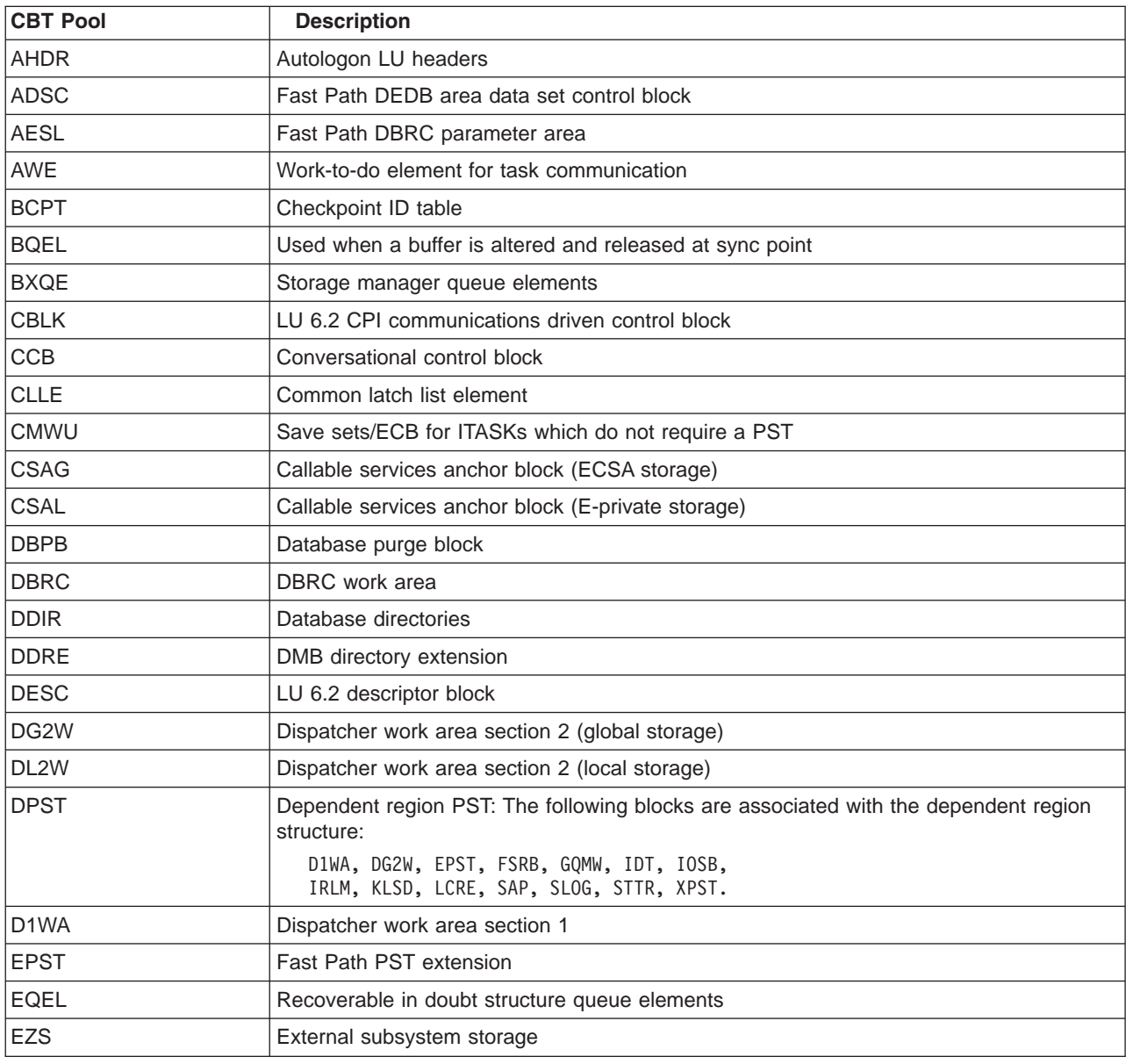

| <b>CBT Pool</b> | <b>Description</b>                                  |
|-----------------|-----------------------------------------------------|
| <b>FEIB</b>     | Front-end message switch interface block            |
| <b>FNCB</b>     | Used by Fast Path for global command notifies       |
| <b>FPCP</b>     | Used by Fast Path for local commands                |
| <b>FSRB</b>     | Fast Path wake up/sleep SRBs                        |
| <b>GESE</b>     | Represents a defined external subsystem             |
| <b>GIOB</b>     | IOB for batch                                       |
| <b>GOWA</b>     | OSAM channel programs for batch                     |
| <b>GQMW</b>     | Global queue manager work area                      |
| GS24            | Global 24-bit savearea                              |
| <b>GSAV</b>     | Global save area                                    |
| <b>IAFP</b>     | IMS advanced future print block                     |
| IDT             | Block used to keep track of identified regions      |
| <b>IEQE</b>     | In-flight/in-doubt data buffers                     |
| <b>IOSB</b>     | I/O supervisor block for OSAM                       |
| <b>IRLM</b>     | Dependent region block, if IRLM is used             |
| <b>KLSD</b>     | LSO=X,Y block for each dependent region             |
| LCLL            | Local common latch list element (E-private storage) |
| <b>LCRE</b>     | Local Recovery element (persists across restart)    |
| LG24            | Below the 16MB line dynamic SAP save sets           |
| <b>LGND</b>     | Block used to hold logon descriptor representations |
| <b>LGWA</b>     | Log work area                                       |
| <b>LGWX</b>     | Log work area extension (private)                   |
| <b>LPST</b>     | PSTs for IMS internal use in local storage          |
| LQB             | Local queue block (SPQBs and CNTs)                  |
| LQMW            | Local queue manager work area                       |
| <b>LS24</b>     | Local 24-bit savearea                               |
| <b>LSAV</b>     | Dynamic SAP save sets                               |
| <b>LUB</b>      | LU 6.2 LU block                                     |
| L56X            | Fast Path database control log record               |
| <b>MSGP</b>     | Message buffers in global storage                   |
| <b>OSWA</b>     | OSAM channel program areas                          |
| <b>PCIB</b>     | <b>MFS Partition CIB</b>                            |
| <b>PDIR</b>     | Program directories                                 |
| <b>PF62</b>     | LU 6.2 message prefix block                         |
| <b>PST</b>      | PSTs for IMS internal use in global storage         |
| QAB             | LU 6.2 queue anchor block                           |
| QMBA            | Queue manager global buffer area                    |
| QSAV            | Save sets with AWEs                                 |
| <b>RACW</b>     | RACF workarea                                       |
| <b>RCNT</b>     | Remote communication name table                     |

*Table 195. CBT Pool Names and Descriptions (continued)*

| <b>CBT Pool</b> | <b>Description</b>                                                           |
|-----------------|------------------------------------------------------------------------------|
| <b>RCTE</b>     | Fast Path routing codes                                                      |
| <b>RECA</b>     | VTAM receive any buffers                                                     |
| <b>RPST</b>     | <b>Restart PST</b>                                                           |
| <b>RRE</b>      | Represents an active thread to an external subsystem                         |
| <b>SAP</b>      | Save area prefix - Includes fixed and dynamic SAPs                           |
| <b>SIDX</b>     | One for each identified external subsystem                                   |
| <b>SLOG</b>     | IMS Monitor parameter area block                                             |
| <b>SMB</b>      | Scheduler message blocks                                                     |
| <b>SOPB</b>     | Sign-on parameter list block                                                 |
| <b>SRBC</b>     | Common SRBs used for data sharing asynchronous NOTIFYs                       |
| <b>STAT</b>     | Database Control (DBCTL) and Database Resource Adapter (DRA) statistics area |
| <b>STTR</b>     | Retrieve trace area                                                          |
| <b>SVPG</b>     | System service parameter list block (global-ECSA)                            |
| <b>SVPL</b>     | System service parameter list block (local-private)                          |
| <b>TCBT</b>     | <b>TCB</b> table                                                             |
| <b>TIB</b>      | LU 6.2 transaction instance block                                            |
| <b>TTAB</b>     | Trace table (31-bit storage)                                                 |
| <b>TT24</b>     | Trace table (24-bit storage)                                                 |
| <b>USMU</b>     | Security block                                                               |
| <b>USRD</b>     | Blocks used to represent user control block structure                        |
| <b>VRPL</b>     | VSAM RPL with two save areas                                                 |
| <b>VTCB</b>     | VTAM terminal control blocks                                                 |
| <b>VWA</b>      | Volatile work area                                                           |
| <b>XMCI</b>     | Cross memory ITASK block                                                     |
| <b>XPST</b>     | Dependent region PST extension                                               |
| X124            | DLI pool below the 16MB line for MVS/ESA                                     |

*Table 195. CBT Pool Names and Descriptions (continued)*

# <span id="page-580-0"></span>**Appendix H. Acronyms and Abbreviations Used in This Book**

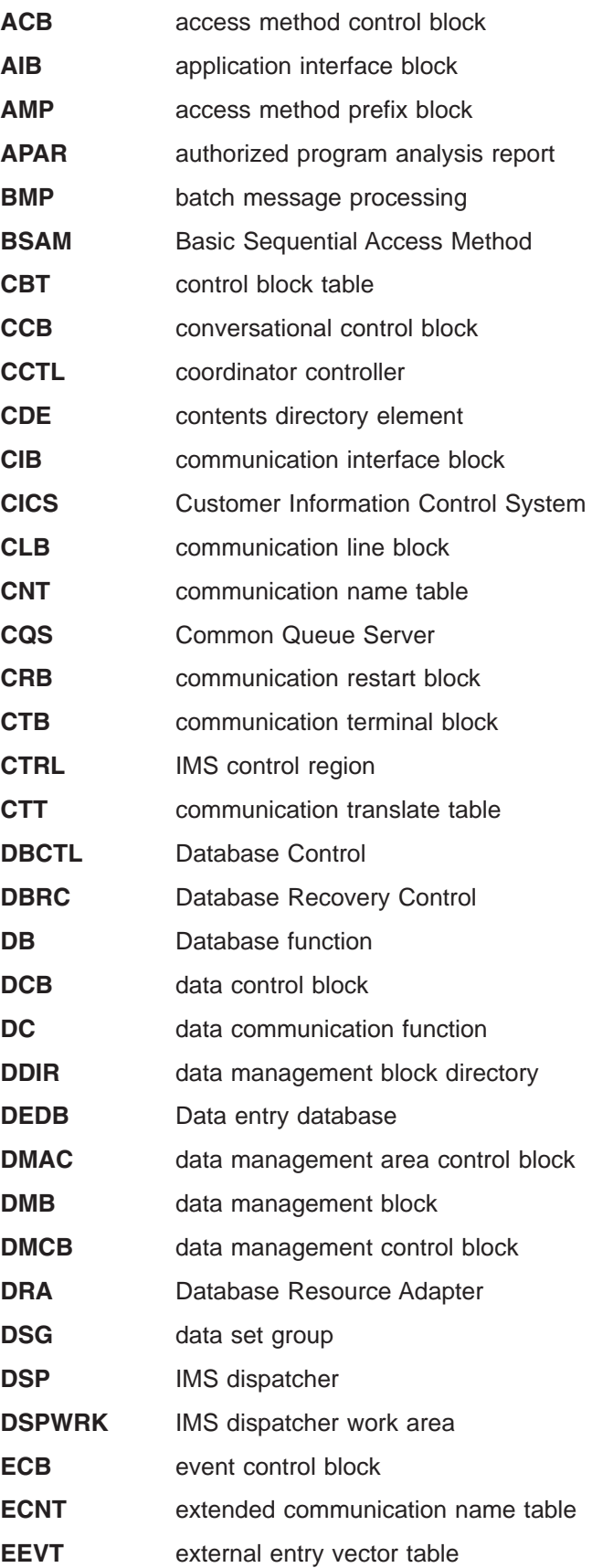

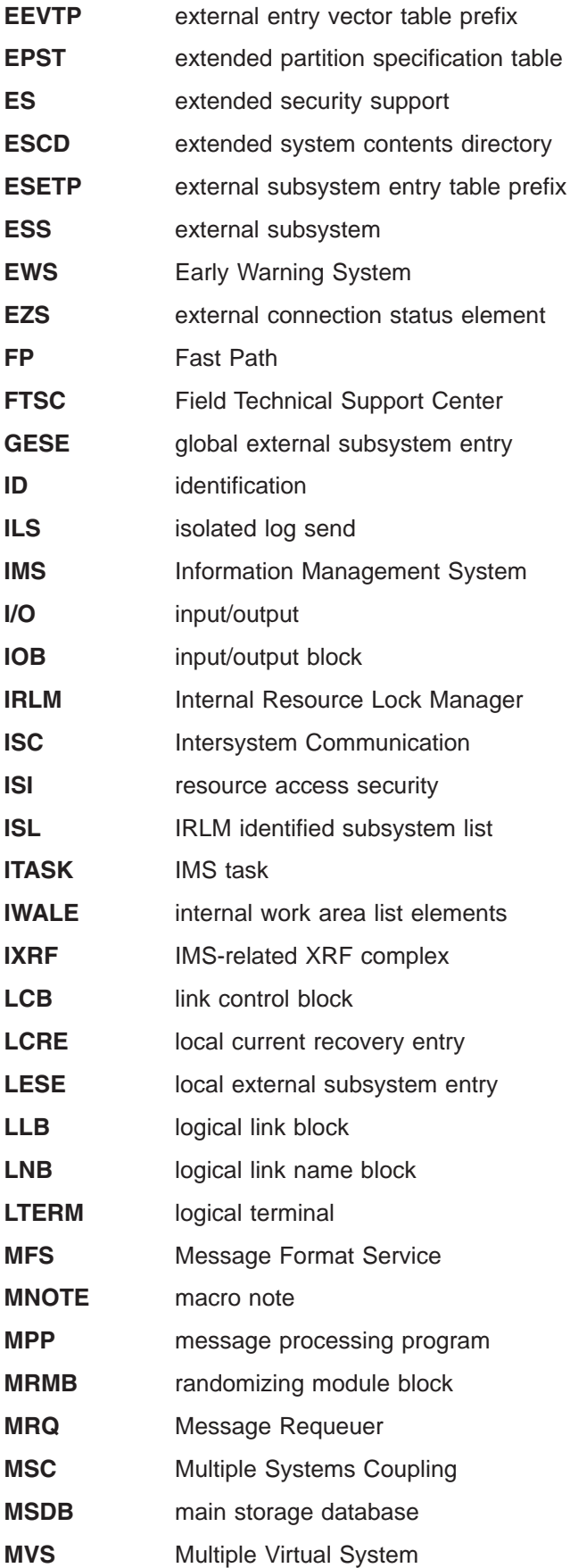

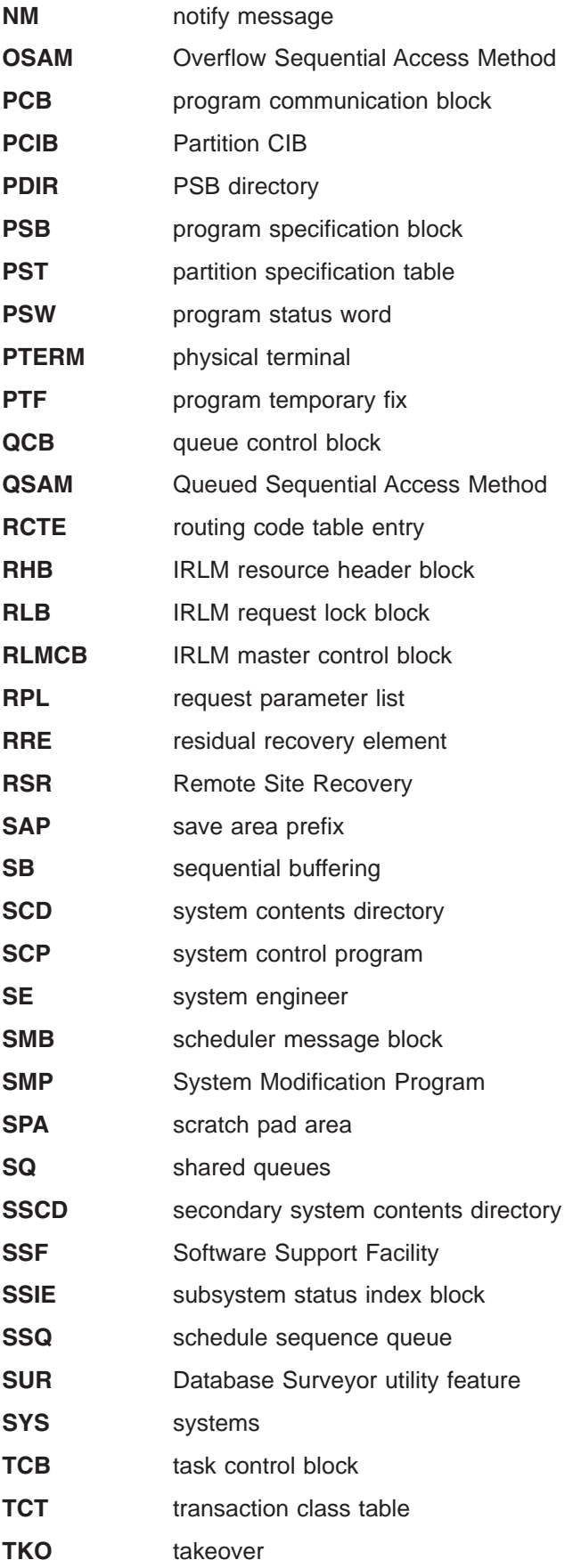

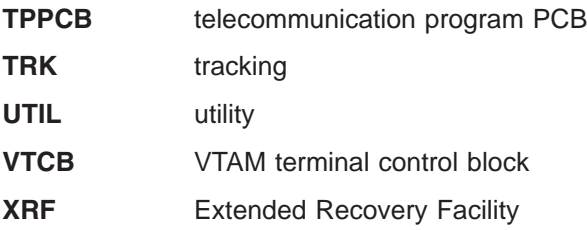

#### **Notices**

This information was developed for products and services offered in the U.S.A. IBM may not offer the products, services, or features discussed in this document in other countries. Consult your local IBM representative for information on the products and services currently available in your area. Any reference to an IBM product, program, or service is not intended to state or imply that only that IBM product, program, or service may be used. Any functionally equivalent product, program, or service that does not infringe any IBM intellectual property right may be used instead. However, it is the user's responsibility to evaluate and verify the operation of any non-IBM product, program, or service.

IBM may have patents or pending patent applications covering subject matter described in this document. The furnishing of this document does not give you any license to these patents. You can send license inquiries, in writing, to:

IBM Director of Licensing IBM Corporation North Castle Drive Armonk, NY 10504-1785 U.S.A.

For license inquiries regarding double-byte (DBCS) information, contact the IBM Intellectual Property Department in your country or send inquiries, in writing, to:

IBM World Trade Asia Corporation Licensing 2-31 Roppongi 3-chome, Minato-ku Tokyo 106, Japan

**The following paragraph does not apply to the United Kingdom or any other country where such provisions are inconsistent with local law:** INTERNATIONAL BUSINESS MACHINES CORPORATION PROVIDES THIS PUBLICATION "AS IS" WITHOUT WARRANTY OF ANY KIND, EITHER EXPRESS OR IMPLIED, INCLUDING, BUT NOT LIMITED TO, THE IMPLIED WARRANTIES OF NON-INFRINGEMENT, MERCHANTABILITY OR FITNESS FOR A PARTICULAR PURPOSE. Some states do not allow disclaimer of express or implied warranties in certain transactions, therefore, this statement may not apply to you.

This information could include technical inaccuracies or typographical errors. Changes are periodically made to the information herein; these changes will be incorporated in new editions of the publication. IBM may make improvements and/or changes in the product(s) and/or the program(s) described in this publication at any time without notice.

Any references in this information to non-IBM Web sites are provided for convenience only and do not in any manner serve as an endorsement of those Web sites. The materials at those Web sites are not part of the materials for this IBM product and use of those Web sites is at your own risk.

IBM may use or distribute any of the information you supply in any way it believes appropriate without incurring any obligation to you.

Licensees of this program who wish to have information about it for the purpose of enabling: (i) the exchange of information between independently created programs and other programs (including this one) and (ii) the mutual use of the information which has been exchanged, should contact:

IBM Corporation J46A/G4 555 Bailey Avenue San Jose, CA 95141-1003 U.S.A.

Such information may be available, subject to appropriate terms and conditions, including in some cases, payment of a fee.

The licensed program described in this information and all licensed material available for it are provided by IBM under terms of the IBM Customer Agreement, IBM International Program License Agreement, or any equivalent agreement between us.

Any performance data contained herein was determined in a controlled environment. Therefore, the results obtained in other operating environments may vary significantly. Some measurements may have been made on development-level systems and there is no guarantee that these measurements will be the same on generally available systems. Furthermore, some measurement may have been estimated through extrapolation. Actual results may vary. Users of this document should verify the applicable data for their specific environment.

Information concerning non-IBM products was obtained from the suppliers of those products, their published announcements or other publicly available sources. IBM has not tested those products and cannot confirm the accuracy of performance, compatibility or any other claims related to non-IBM products. Questions on the capabilities of non-IBM products should be addressed to the suppliers of those products.

All statements regarding IBM's future direction or intent are subject to change or withdrawal without notice, and represent goals and objectives only.

This information is for planning purposes only. The information herein is subject to change before the products described become available.

This information contains examples of data and reports used in daily business operations. To illustrate them as completely as possible, the examples include the names of individuals, companies, brands, and products. All of these names are fictitious and any similarity to the names and addresses used by an actual business enterprise is entirely coincidental.

#### COPYRIGHT LICENSE:

This information contains sample application programs in source language, which illustrates programming techniques on various operating platforms. You may copy, modify, and distribute these sample programs in any form without payment to IBM, for the purposes of developing, using, marketing or distributing application programs conforming to the application programming interface for the operating platform for which the sample programs are written. These examples have not been thoroughly tested under all conditions. IBM, therefore, cannot guarantee or imply reliability, serviceability, or function of these programs. You may copy, modify, and distribute these sample programs in any form without payment to IBM for the purposes of developing, using, marketing, or distributing application programs conforming to IBM's application programming interfaces.

Each copy or any portion of these sample programs or any derivative work, must include a copyright notice as follows:

© (your company name) (year). Portions of this code are derived from IBM Corp. Sample Programs. © Copyright IBM Corp. enter the year or years. All rights reserved.

If you are viewing this information softcopy, the photographs and color illustrations may not appear.

#### **Programming Interface Information**

This book is intended to help system programmers diagnose IMS problems. This book documents information that is Diagnosis, Modification or Tuning Information provided by IMS.

**Attention:** Do not use this Diagnosis, Modification or Tuning Information as a programming interface.

#### **Trademarks**

The following terms are trademarks of the IBM Corporation in the United States or other countries or both:

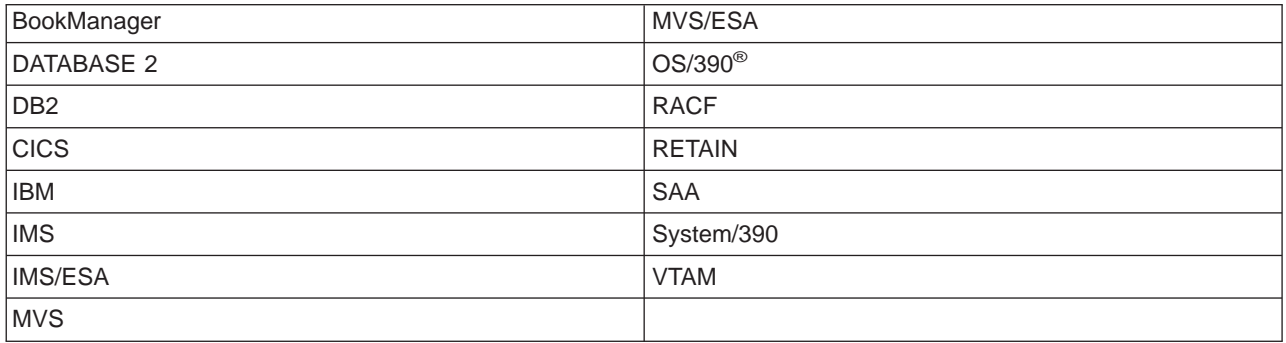

Other company, product, and service names, which may be denoted by a double asterisk (\*\*), may be trademarks or service marks of others.

#### **Product Names**

In this book, the licensed program "DB2 for OS/390" is referred to as "DB2".

# **Bibliography**

This bibliography includes all the publications cited in this book, including the publications in the IMS library.

- v *Authorized Assembler Programming Guide*, GC28-1645
- v *IMS Message Requeuer Program Description/Operations Manual*, SH21-1089
- v *MVS Data Areas*, LY28-1857 though LY28-1861
- v *MVS/ESA Diagnosis: Procedures*, LY28-1844
- v *MVS/ESA Diagnosis: Tools and Service Aids*, LY28-1845
- v *MVS/ESA Planning: Operations*, GC28-1441
- v *MVS/ESA System Commands*, GC28-1442
- v *MVS/ESA System Codes*, GC28-1486
- v *OS/390 MVS IPCS User's Guide*, GC28-1756
- v *System Messages, Volume 1*, GC28-1480
- v *System Messages, Volume 2*, GC28-1481
- v *System Messages, Volume 3*, GC28-1482
- v *System Messages, Volume 4*, GC28-1483
- v *System Messages, Volume 5*, GC28-1484
- v *System/390 Reference Summary*, GX20-1850
- v *VTAM Messages and Codes*, SC31-6564

#### **IMS Version 7 Library**

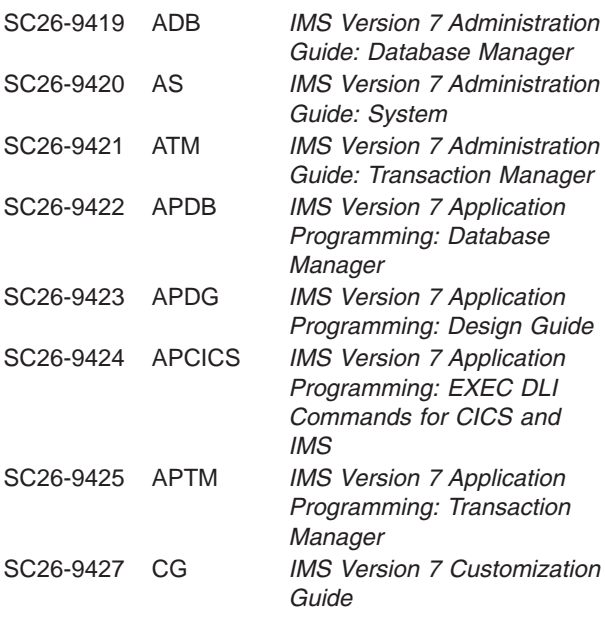

|

|

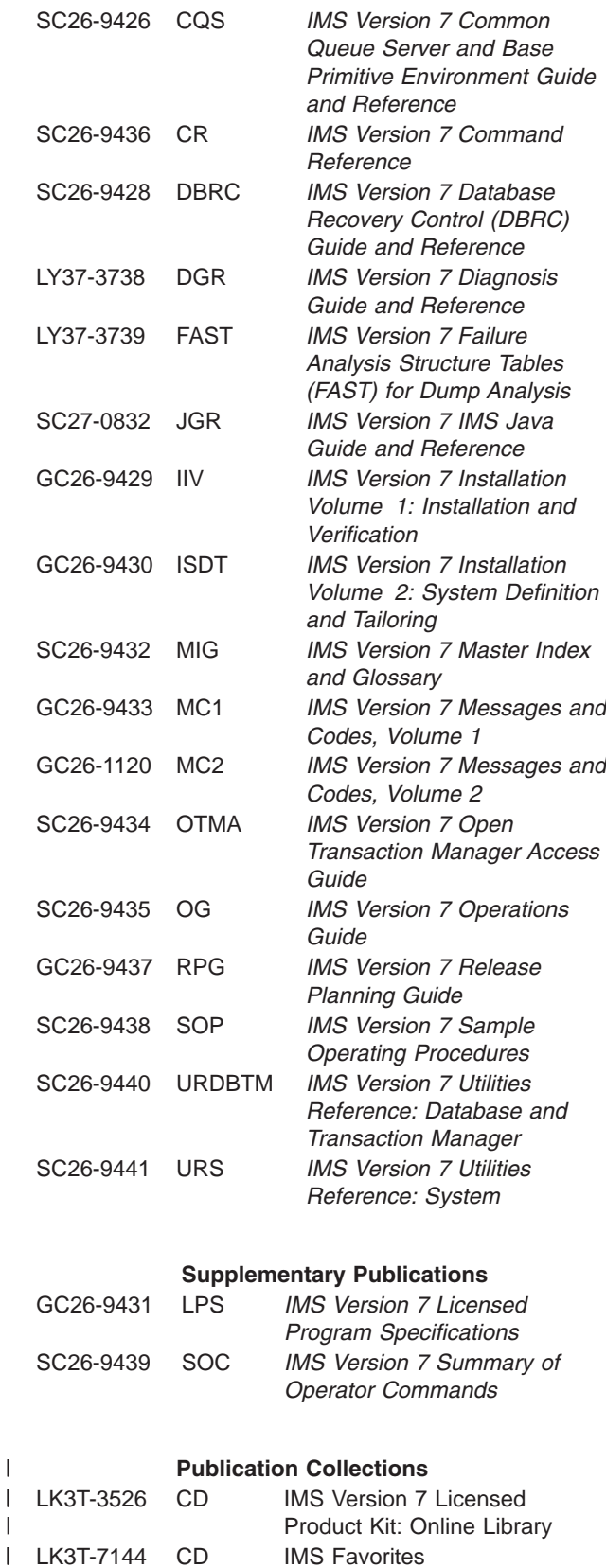

#### $\bar{\mathbb{I}}$ **Publication Collections**

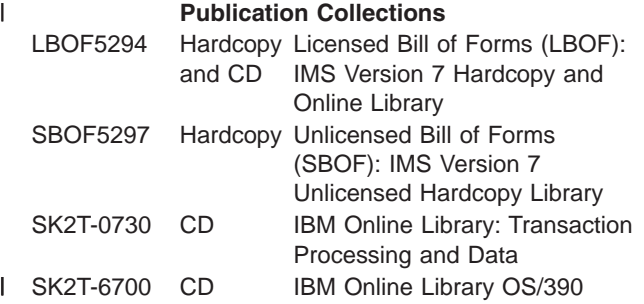

#### **Index**

# **Special characters**

/TRACE command [starting](#page-272-0) DC trace 253 [stopping](#page-273-0) DC trace 254

#### **Numerics**

3270 error recovery [BTAM](#page-311-0) DDM 292 [sense-status](#page-311-0) message 292 [6701-MRQB](#page-294-0) records (command for obtaining) 275 6701-MRQE diagnostic records control blocks and [mapping](#page-293-0) macros 274 [description](#page-289-0) 270 [explanations](#page-292-0) of key fields 273 sample JCL for [printing](#page-293-0) 274 [sample](#page-290-0) record 271 67D0 log [record](#page-141-0) 122, [334](#page-353-0)

## **A**

[abbreviation](#page-580-0) list 561 [abend](#page-229-0) dump, cause 210 abend [processing](#page-353-0) for Spool API support 334 ABENDU1026 Fast Path problem analysis [description](#page-360-0) 341 [procedure](#page-360-0) 341 [ABENDUxxxx](#page-40-0) keyword procedure 21 [ABENDxxx](#page-38-0) keyword procedure 19 [abnormal](#page-52-0) save area set 33 [acronym](#page-580-0) list 561 active save set finding during DC [analysis](#page-310-0) 291 ADSC [definition/mapping](#page-74-0) macro 55 AIB return code settings (Message [Requeuer\)](#page-287-0) 268 [AIBREASN](#page-468-0) Codes 449 list [452](#page-471-0) Set by [DFSQMRQ0](#page-468-0) 449 AIBREASN codes (Message Requeuer) [description](#page-294-0) 275 aids for debugging and diagnosing Spool API. *See* [debugging](#page-352-0) and diagnostic aids for Spool API ALDS [definition/mapping](#page-74-0) macro 55 AMPB [definition/mapping](#page-74-0) macro 55 analyzing problems using log [records](#page-132-0) 113 APARs [preparing](#page-68-0) 49 [procedure](#page-68-0) 49 [searching](#page-67-0) for 48 APPC problem, [diagnosing](#page-33-0) 14

#### **B**

BALG [definition/mapping](#page-74-0) macro 55

basic telecommunications access method. *See* BTAM (basic [telecommunications](#page-311-0) access [method\)](#page-311-0) batch environment call image [capture](#page-228-0) trace 209 BFSP [definition/mapping](#page-74-0) macro 55 BFUS [definition/mapping](#page-74-0) macro 55 [BGNRETRY](#page-393-0) trace entry 374 BHDR [definition/mapping](#page-74-0) macro 55 BLOCKHDR [definition/mapping](#page-74-0) macro 55 BSPH [definition/mapping](#page-74-0) macro 55 BTAM (basic telecommunications access method) DDM log [record](#page-311-0) format 292 error recovery IEA000I [message](#page-311-0) 292 MFS error [diagnosing](#page-311-0) 292 [diagram](#page-311-0) of normal BTAM path 292 terminal [starting](#page-272-0) DC trace 253 [stopping](#page-273-0) DC trace 254 BUFC [definition/mapping](#page-74-0) macro 55 BUFENTRY [definition/mapping](#page-74-0) macro 55 buffer handler [function](#page-250-0) codes 231 [module](#page-251-0) trace IDs 232 pool [\(VSAM\)](#page-91-0) 72 return [codes](#page-251-0) 232 BUFMSTRA (message processing) trace [description](#page-371-0) 352 [BUFSMVID](#page-382-0) trace description 363

#### **C**

CADSECT [definition/mapping](#page-74-0) macro 55 call image capture trace batch [environment](#page-228-0) 209 online [environment](#page-228-0) 209 [retrieving](#page-229-0) data from log data set 210 CALLER= parameter FMTIMS [statement](#page-152-0) example 133 calls used with Spool API support [CHNG](#page-348-0) 329 [SETO](#page-348-0) 329 CBT [\(control](#page-576-0) block table) pool 557 CBT [definition/mapping](#page-74-0) macro 55 CCB [definition/mapping](#page-74-0) macro 55 channel-to-channel access method trace stack *See* MSC (Multiple Systems [Coupling\)](#page-377-0) CHE [FREEZE](#page-60-0) 41 CHNG call [Spool](#page-348-0) API 329 CI (control interval) DEDB problem CI 0 [345](#page-364-0) CI 1 [345](#page-364-0) [common](#page-367-0) data 348

CI (control interval) *(continued)* first [DOVF](#page-365-0) CI 346 first [IOVF](#page-365-0) CI 346 other [DOVF](#page-365-0) CIs 346 other [IOVF](#page-366-0) CIs 347 other [SDEP](#page-366-0) CI 347 [RAP](#page-365-0) CI 346 [scraps](#page-366-0) 347 type [identification](#page-364-0) 345 CIB [definition/mapping](#page-74-0) macro 55 CIBSTRAC trace content [entry](#page-318-0) 299 [example](#page-318-0) 299 [locating](#page-318-0) 299 CIBTRACE trace content [entry](#page-319-0) 300 [example](#page-319-0) 300 [locating](#page-319-0) 300 CIRCA [definition/mapping](#page-74-0) macro 55 CLB [definition/mapping](#page-74-0) macro 55 CLLE [definition/mapping](#page-74-0) macro 55 CNT [definition/mapping](#page-74-0) macro 55 codes error code [examples](#page-349-0) 330 status of [CHNG](#page-349-0) and SETO calls 330 [collecting](#page-28-0) data 9 [APPC-related](#page-33-0) problem 14 [control](#page-29-0) or DLI region loop 10 [control](#page-29-0) region hang 10 [control](#page-29-0) region wait 10 [CQS-related](#page-34-0) problem 15 DB2 ESS [interface](#page-30-0) problem 11 [DBCTL-related](#page-31-0) problem 12 [DBRC-related](#page-31-0) problem 12 [DC-related](#page-32-0) problem 13 IMS [dependent](#page-30-0) region loop 11 IMS [dependent](#page-30-0) region wait 11 common trace table [interface](#page-181-0) 162 communication analyzer (DFSICIO0). *See* DFSICIO0 [\(communication](#page-270-0) analyzer) communication task trace [description](#page-370-0) 351 [diagram](#page-371-0) 352 [COMPARE](#page-265-0) option 246 [COMPARE](#page-226-0) statement 207 component [identification](#page-38-0) keyword procedure 19 contents [DBRC](#page-384-0) 365 control address space. *See* CTL [address](#page-175-0) space control block [acronym](#page-74-0) 55 [database](#page-98-0) manager 79 [definitions](#page-80-0) 61 [description](#page-74-0) 55 [external](#page-226-0) SNAP call 207 [interrelationship](#page-80-0) diagram 61 linkage for static DB/DC [environment](#page-73-0) 54

control block *(continued)* locating in an IMS dump Fast [Path](#page-368-0) 349 [locating](#page-574-0) using load list 555 [logged](#page-293-0) at time of error 274 macros that [generate](#page-74-0) 55 [mapping](#page-74-0) macros 55, [274](#page-293-0) [relationships](#page-94-0) created for MAIN pool 75 [relationships](#page-97-0) for DFSCBT00 pools 78 [relationships](#page-96-0) for DFSPOOL pools 77 [relationships](#page-95-0) for preallocated storage blocks 76 [sequential](#page-90-0) buffering diagram 71 control block table *See* CBT [\(control](#page-576-0) block table) pool control blocks, [relocation](#page-353-0) during special abend [processing](#page-353-0) 334 control region loop, [diagnosing](#page-29-0) 10 control region wait or hang, [diagnosing](#page-29-0) 10 control region, FMTIMS [statement](#page-152-0) example 133 CPM [definition/mapping](#page-74-0) macro 55 CPT [definition/mapping](#page-74-0) macro 55 CQS (Common Queue Server) [diagnosis](#page-34-0) 15, [439](#page-458-0) log [records](#page-458-0) 439 [printing](#page-460-0) 441 set up [tracing](#page-26-0) 7 CRB [definition/mapping](#page-74-0) macro 55 [creating](#page-24-0) output data sets 5 creating search [arguments](#page-37-0) 18 [CRTR0XIT](#page-395-0) trace entry 376 CSAB [definition/mapping](#page-74-0) macro 55 CSVT [definition/mapping](#page-74-0) macro 55 CTB [definition/mapping](#page-74-0) macro 55 CTL address space, online [formatted](#page-175-0) dump 156 CTM [definition/mapping](#page-74-0) macro 55 CTT [definition/mapping](#page-75-0) macro 56 CULE [definition/mapping](#page-75-0) macro 56 CVB [definition/mapping](#page-75-0) macro 56 CXB [definition/mapping](#page-75-0) macro 56

## **D**

data communication. *See* DC (data [communication\)](#page-270-0) data [management](#page-101-0) block (DMB) diagram 82 data sets [allocating](#page-25-0) 6 [output](#page-24-0) 5 database control block [diagram](#page-100-0) 81 diagnostic [techniques](#page-224-0) 205 log [analysis](#page-260-0) 241 log record (X'50') [DSECT](#page-260-0) 241 searching [techniques](#page-66-0) 47 database control. *See* DBCTL [\(Database](#page-164-0) Control) database recovery control *See* DBRC [\(Database](#page-384-0) Recovery Control) database resource adapter. *See* DRA [\(database](#page-164-0) resource adapter)

database. *See* [DL/I](#page-224-0) DB2 ESS interface problem, [diagnosing](#page-30-0) 11 DBCTL (Database Control) DRA [Dumps](#page-408-0) 389 dump title [format](#page-164-0) 145 IMS traces [activating](#page-23-0) 4  $DI/I$  4 Fast [Path](#page-23-0) 4 problem, [diagnosing](#page-31-0) 12 [Recovery](#page-409-0) Tokens 390 [Service](#page-408-0) Aids 389 DBPCB [definition/mapping](#page-75-0) macro 56 DBRC RECON data set [contents](#page-384-0) 365 DBRC (Database Recovery Control) control block [diagram](#page-114-0) 95 external trace [example](#page-404-0) 385 [record](#page-403-0) format 384 [using](#page-403-0) 384 FMTIMS [statement](#page-153-0) example 134 RECON data set [diagnostic](#page-384-0) aid 365 [service](#page-384-0) aids 365 DBRC problem, [diagnosing](#page-31-0) 12 DBRC trace (DSPTRACE) [BGNRETRY](#page-393-0) entry 374 [CRTR0XIT](#page-395-0) entry 376 [DSPCABN0](#page-393-0) entry 374 [DSPCRTR0](#page-394-0) entry 375 [DSPSTACK](#page-390-0) entry 371, [373](#page-392-0) [DSPSTFRE](#page-390-0) entry 371, [372](#page-391-0) [DSPSTGET](#page-390-0) entry 371, [372](#page-391-0) [DSPURI00](#page-395-0) entry 376, [378](#page-397-0) [GETFEED](#page-398-0) entry 379 [header](#page-389-0) record 370 [locating](#page-388-0) 369 [processing](#page-390-0) flow 371 [using](#page-388-0) 369 DC (data communication) call analyzer [\(DFSDLA30\)](#page-305-0) 286 FMTIMS [statement](#page-153-0) example 134 service aid DC [trace](#page-272-0) 253 [description](#page-270-0) 251 [DLA3LOG](#page-305-0) trace 286 [finding](#page-310-0) the active save set 291 IBM 3270 error [recovery](#page-311-0) analysis 292 [IMS-VTAM](#page-310-0) interface 291 [message](#page-318-0) format service module traces 299 [message](#page-311-0) format service normal BTAM path 292 OTMA [dumps](#page-348-0) 329 OTMA log [records](#page-348-0) 329 OTMA [module-to-code](#page-346-0) cross reference table 327 [OTMA](#page-345-0) trace 326 OTMA [verb-to-code](#page-347-0) cross reference table 328 [receive-any](#page-309-0) buffer analysis 290 terminal [communication](#page-270-0) task trace 251

DC problem, [diagnosing](#page-32-0) 13 DC trace [diagnosing](#page-278-0) line problem 259 [diagnosing](#page-278-0) terminal problem 259 [starting](#page-272-0) 253 [stopping](#page-273-0) 254 trace output [example](#page-284-0) 265 trace record [identifiers](#page-274-0) 255 [printing](#page-273-0) 254 table of record types and [contents](#page-275-0) 256 DCB [definition/mapping](#page-75-0) macro 56 DCB-EXT [definition/mapping](#page-75-0) macro 56 DCBOSAM [definition/mapping](#page-75-0) macro 56 DDIR [definition/mapping](#page-75-0) macro 56 DDM (device-dependent module) communication analyzer [entry](#page-270-0) point 251 [save](#page-271-0) area 252 [trace](#page-271-0) ID 252 trace [output](#page-272-0) 253 trace record [example](#page-271-0) 252 trace [record](#page-271-0) format 252 [function](#page-370-0) 351 deadlock involving non-IRLM [resources](#page-64-0) 45 deadlock involving only IRLM [resources](#page-64-0) 45 debugging and diagnostic aids for Spool API [debugging](#page-352-0) tips 333 [internal](#page-352-0) trace table 333 DEDB (data entry database) CI problem CI 0 [345](#page-364-0) CI 1 [345](#page-364-0) [common](#page-367-0) data 348 [diagnosis](#page-364-0) aids 345 first [DOVF](#page-365-0) CI 346 first [IOVF](#page-365-0) CI 346 other [DOVF](#page-365-0) CIs 346 other [IOVF](#page-366-0) CIs 347 other [SDEP](#page-366-0) CI 347 [RAP](#page-365-0) CI 346 [scraps](#page-366-0) 347 type [identification](#page-364-0) 345 DELETE module DL/I [trace,](#page-253-0) using 234 [dependency](#page-564-0) keyword table 545 [dependency](#page-66-0) keywords 47 [developing](#page-36-0) search arguments 17 DEVICE BUSY category sense-status message 3270 [recovery](#page-311-0) analysis 292 DEVICE END category sense-status message 3270 [recovery](#page-311-0) analysis 292 device-dependent module. *See* DDM [\(device-dependent](#page-270-0) module) [DFS1269E](#page-348-0) OTMA failure message 329 [DFS1959E,](#page-329-0) reason codes 310 DFS1965 [APPC/MVS](#page-335-0) call failure, reason codes 316 DFS2712I message using in Fast Path problem [analysis](#page-361-0) 342

[DFS3672I](#page-335-0) message 316 DFSAVEC [definition/mapping](#page-75-0) macro 56 [DFSCBT00](#page-97-0) pools 78 [DFSCMC00](#page-378-0) module, MSC analyzer 359 DFSCMC10 module [abnormal-end](#page-380-0) appendage 361 [channel-end](#page-380-0) appendage 361 shutdown [appendage](#page-380-0) 361 DFSCMC40 module [attention](#page-379-0) DIE routine 360 I/O [request](#page-379-0) DIE routine 360 DFSCMC50 module shutdown [processing](#page-378-0) routine 359 DFSCNXA0 module error [messages](#page-342-0) 323 location codes for error [messages](#page-335-0) 316 [tracing](#page-335-0) errors 316 [DFSDDLT0](#page-226-0) (DL/I test program) 207 DFSDLA30 (DC call analyzer) tracing using [DLA3LOG](#page-305-0) 286 [DFSDLTR0](#page-259-0) call image capture trace description 240 DFSDOPTE [definition/mapping](#page-75-0) macro 56 DFSDPBFH [definition/mapping](#page-75-0) macro 56 DFSERA10 program exit [routines](#page-146-0) 127 [formatted](#page-147-0) output example 128 [function](#page-146-0) 127 printing DC trace [records](#page-273-0) 254 [unformatted](#page-147-0) output example 128 DFSERA20. *See* [SNAP](#page-180-0) DFSICIO0 (communication analyzer) DDM [entry](#page-270-0) point 251 [trace](#page-271-0) ID 252 [description](#page-270-0) 251 [save](#page-271-0) area 252 trace [output](#page-272-0) 253 trace record [example](#page-271-0) 252 trace [record](#page-271-0) format 252 [DFSPRPX0](#page-88-0) parameter block diagram 69 [DFSQMRQ0](#page-285-0) processor module description 266 DFSSBHD0 utility using with SB IMAGE [CAPTURE](#page-264-0) option 245 DFSSBWO [definition/mapping](#page-75-0) macro 56 DFSVTPO0 overlay for [posting](#page-281-0) of VTCBs 262 DFSZD510 control block dump [description](#page-265-0) 246 [formatted](#page-267-0) dump example 248 [unformatted](#page-268-0) dump example 249 diagnosing a [control](#page-29-0) or DLI region loop 10 a [control](#page-29-0) region wait or hang 10 a [CQS-related](#page-34-0) problem 15 a DB2 ESS [interface](#page-30-0) problem 11 a [DBCTL-related](#page-31-0) problem 12 a [DBRC-related](#page-31-0) problem 12 a [DC-related](#page-32-0) problem 13 an [APPC-related](#page-33-0) problem 14 an IMS [dependent](#page-30-0) region wait or loop 11

[DIF/MID](#page-116-0) linkage diagram 97 dispatcher trace [example](#page-194-0) 175 [format](#page-186-0) 167 [DL/I](#page-178-0) 159 [analyzing](#page-231-0) problems 212 call image capture trace [description](#page-259-0) 240 control block [description](#page-74-0) 55 [diagram](#page-106-0) 87 data record [format](#page-118-0) 99 FMTIMS [statement](#page-153-0) example 134 online formatted dump data areas [dumped](#page-178-0) 159 test program debugging in batch [environment](#page-229-0) 210 [description](#page-226-0) 207 [using](#page-226-0) 207 trace, DL/I buffer handler [function](#page-250-0) codes 231 buffer [handler](#page-251-0) module trace IDs 232 buffer [handler](#page-251-0) return codes 232 [DELETE](#page-253-0) module, using DL/I trace 234 [description](#page-233-0) 214 [JRNAD](#page-248-0) codes 229 output [sample](#page-253-0) 234 [PSTLRPRM](#page-246-0) codes 227 [record](#page-234-0) format 215 trace, other database-related JCB (job [control](#page-224-0) block) 205 [locating](#page-232-0) 213 PI [\(program](#page-258-0) isolation) 239 [retrieve](#page-254-0) 235 DL/I [trace](#page-253-0) 234 DL/I. *See* [database](#page-226-0) DLA3LOG trace [content](#page-306-0) 287 [description](#page-305-0) 286 [example](#page-308-0) 289 [starting](#page-306-0) 287 DLI region loop, [diagnosing](#page-29-0) 10 DMAC [definition/mapping](#page-75-0) macro 56 DMB [definition/mapping](#page-75-0) macro 56 DMBSEC [definition/mapping](#page-75-0) macro 56 DMCB [definition/mapping](#page-75-0) macro 56 DMHR [definition/mapping](#page-75-0) macro 56 DOC keyword [procedure](#page-42-0) 23 [DOF/MOD](#page-115-0) linkage diagram 96 DOVF CI diagnosing CI problem in DEDB first CIs [346](#page-365-0) [other](#page-365-0) CIs 346 DP [\(dependent](#page-153-0) region address space). FMTIMS [statement](#page-153-0) example 134 DRA (Database Resource Adapter) [Analyzing](#page-409-0) DRA Problems 390 [dump](#page-408-0) 389 dump title [format](#page-164-0) 145 [Recovery](#page-409-0) Tokens 390 [Service](#page-408-0) Aids 389

DSEB [definition/mapping](#page-75-0) macro 56 DSECT for [database](#page-260-0) log record (X'50') 241 DSG [definition/mapping](#page-75-0) macro 56 [DSPCABN0](#page-393-0) trace entry 374 [DSPCRTR0](#page-394-0) trace entry 375 [DSPSTACK](#page-390-0) trace entry 371, [373](#page-392-0) [DSPSTFRE](#page-390-0) trace entry 371, [372](#page-391-0) [DSPSTGET](#page-390-0) trace entry 371, [372](#page-391-0) **DSPTRACE** *See* DBRC trace [\(DSPTRACE\)](#page-388-0) DSPURI00 module [calling](#page-395-0) 376 [entry](#page-397-0) trace entry 378 exit [routine](#page-399-0) trace entry 380 [GETFEED](#page-398-0) trace entry 379 [DSPURI00](#page-395-0) trace entry 376 DSPWRK1 [definition/mapping](#page-75-0) macro 56 dump buffer handler request [sequence](#page-231-0) analysis 212 detailed [analysis](#page-230-0) 211 DL/I call [sequence](#page-230-0) analysis 211 formatted offline. *See* ODF (offline dump [formatter\)](#page-148-0) formatted online CTL [address](#page-175-0) space 156 [description](#page-175-0) 156 DL/I [address](#page-178-0) space 159 general [analysis](#page-230-0) 211 interactive dump formatter [description](#page-170-0) 151 [using](#page-170-0) 151 IRLM address space dump *See* [SDUMP](#page-356-0) save area [analysis](#page-230-0) 211 [DUMPQ](#page-60-0) 41

## **E**

ECB [definition/mapping](#page-75-0) macro 56 ECNT [definition/mapping](#page-75-0) macro 56 edited [command](#page-117-0) format 98 edited [command](#page-117-0) format diagram 98 EDSG [definition/mapping](#page-75-0) macro 56 EIB [definition/mapping](#page-75-0) macro 56 EMHB [definition/mapping](#page-75-0) macro 56 EPCB [definition/mapping](#page-75-0) macro 56 EPF [definition/mapping](#page-75-0) macro 56 EPST [definition/mapping](#page-76-0) macro 57 EQEL [definition/mapping](#page-76-0) macro 57 error codes [0002](#page-349-0) 330 [0004](#page-350-0) 331 [0006](#page-350-0) 331 [0008](#page-350-0) 331 [000A](#page-350-0) 331 [000C](#page-351-0) 332 [000E](#page-351-0) 332 error [location](#page-340-0) codes 321 [dynamic](#page-339-0) logon errors 320 error messages issued by [DFSCNXA0](#page-335-0) 316, [317](#page-336-0) error location codes *[\(continued\)](#page-340-0)* ISC [processing](#page-337-0) 318 logging-on device [characteristics](#page-341-0) 322 MSC [errors](#page-338-0) 319 related to [existing](#page-339-0) ISC session errors 320 [user-logon-exit](#page-340-0) processing 321 error recovery 3270 device log record [X'6703'](#page-311-0) 292 [sense-status](#page-311-0) message 292 BTAM, IEA000I [message](#page-311-0) 292 ESCD [definition/mapping](#page-76-0) macro 57 ESRB [definition/mapping](#page-76-0) macro 57 ESRT [definition/mapping](#page-76-0) macro 57 ESS (external subsystem) trace output [example](#page-208-0) 189 trace record [format](#page-195-0) 176 module ID and [subfunction](#page-196-0) table 177 [variable](#page-197-0) section layout 178 external SNAP call, control blocks [dumped](#page-226-0) 207 external subsystem. *See* ESS (external [subsystem\)](#page-195-0) external trace [environment](#page-23-0) 4 external trace, DBRC RECON I/O error [processing](#page-404-0) example 385 [record](#page-403-0) format 384 router [processing](#page-404-0) example 385 [using](#page-403-0) 384

#### **F**

FAQE [definition/mapping](#page-76-0) macro 57 Fast Path [ABENDU1026](#page-360-0) analysis 341 control block [locating](#page-368-0) in an IMS dump 349 detailed control block [diagram](#page-103-0) 84 Fast Path [Messages,](#page-413-0) procedure for 394 FMTIMS [statement](#page-153-0) example 134 general control block [diagram](#page-102-0) 83 Last MSC Message, Determining Trace Entry, Fast Path Log Router [Interface](#page-414-0) 395 Using log records to get last MSC [message](#page-413-0) 394 service aid CI [contention](#page-367-0) analysis 348 DEDB CI problem [assistance](#page-364-0) aids 345 [description](#page-360-0) 341 [locating](#page-368-0) control blocks and tables in an IMS [dump](#page-368-0) 349 [traces](#page-23-0) 4 transaction retry [description](#page-363-0) 344 [processing](#page-363-0) flow 344 system [programmer](#page-363-0) response 344 work area [locating](#page-368-0) in an IMS dump 349 FDB [definition/mapping](#page-76-0) macro 57 FDT [definition/mapping](#page-76-0) macro 57 FEDB [definition/mapping](#page-76-0) macro 57 FEIB [definition/mapping](#page-76-0) macro 57

File Select and Formatting Print utility. *See* [DFSERA10](#page-146-0) program [FMQCANCL](#page-286-0) module of Message Requeuer 267 [FMQINSRT](#page-286-0) module of Message Requeuer 267 [FMQSELCT](#page-286-0) module of Message Requeuer 267 FMTIMS statement choosing [parameters](#page-150-0) for ODF 131, [132](#page-151-0) control region [example](#page-152-0) 133 DBRC [example](#page-153-0) 134 DC [example](#page-153-0) 134 DL/I [example](#page-153-0) 134 DP [example](#page-153-0) 134 Fast Path [example](#page-153-0) 134 [formatted](#page-156-0) areas 137 LOG [example](#page-154-0) 135 [options](#page-155-0) 136 sample [statements](#page-152-0) 133 syntax [restrictions](#page-154-0) 135 [table](#page-151-0) 132 VSAM [example](#page-154-0) 135 FMTO=D [parameter](#page-22-0) value 3 formatted dump, offline. *See* ODF (offline dump [formatter\)](#page-164-0) FRB [definition/mapping](#page-76-0) macro 57 [function/subfunction](#page-536-0) list 517

## **G**

GB [definition/mapping](#page-76-0) macro 57 GBCB [definition/mapping](#page-76-0) macro 57 Generalized Sequential Access Method. *See* GSAM [\(Generalized](#page-265-0) Sequential Access Method) [GETFEED](#page-398-0) trace entry 379 GLT [definition/mapping](#page-76-0) macro 57 GPT [definition/mapping](#page-76-0) macro 57 GQCB [definition/mapping](#page-76-0) macro 57 GSAM (Generalized Sequential Access Method) [control](#page-265-0) block dump 246 detailed control block [diagram](#page-105-0) 86 formatted dump (DFSZD510) [description](#page-265-0) 246 [example](#page-267-0) 248 general control block [diagram](#page-104-0) 85 [out-of-space](#page-268-0) abend 249 unformatted dump [\(DFSZD510\),](#page-268-0) example 249 GTF (Generalized Trace Facility) trace DBRC-related [example](#page-404-0) 385 [formatting](#page-403-0) and printing 384 [record](#page-403-0) format 384 [using](#page-403-0) 384

#### **H**

hang, [diagnosing](#page-29-0) a control region 10 [hardware](#page-311-0) I/O category, 3270 error recovery [analysis](#page-311-0) 292 HDAM database [OSAM](#page-122-0) ESDS block format 103 [segment](#page-120-0) format 101 [VSAM](#page-122-0) ESDS block format 103

hi-level dump [formatting](#page-170-0) 151 HIDAM database [OSAM](#page-122-0) and VSAM ESDS block format 103 [segment](#page-120-0) format 101 [VSAM](#page-122-0) ESDS block format 103 HIDAM index database VSAM [LRECL](#page-122-0) format 103 HISAM database block [format](#page-120-0) 101 [LRECL](#page-120-0) format 101 [segment](#page-119-0) format 100 HSAM database block [format](#page-119-0) 100 delete byte [format](#page-118-0) 99 flag byte [format](#page-118-0) 99 [segment](#page-118-0) format 99 HSSD [definition/mapping](#page-76-0) macro 57 HSSO [definition/mapping](#page-76-0) macro 57 HSSP [definition/mapping](#page-76-0) macro 57 HSSR [definition/mapping](#page-76-0) macro 57

## **I**

IBFPRF [definition/mapping](#page-76-0) macro 57 IBPOOL [definition/mapping](#page-76-0) macro 57 IDC0 trace table [entries](#page-343-0) 324 internal trace [formats](#page-343-0) that map entries 324 IDSC [definition/mapping](#page-77-0) macro 58 [IEBGENER](#page-24-0) 5 IEEQE [definition/mapping](#page-77-0) macro 58 IMODULE facility [CBT](#page-576-0) pool 557 IMS control block/work area, locating [using](#page-574-0) load list 555 IMS component [identification](#page-38-0) numbers 19 IMS dependent region wait or loop, [diagnosing](#page-30-0) 11 IMS [diagnostic](#page-320-0) aids 301 IMS dump [formatter](#page-23-0) 4 IMS dump, locating Fast Path [control](#page-368-0) block 349 Fast Path [work](#page-368-0) area 349 IMS [function/subfunction](#page-536-0) list 517 IMS Spool API. *See* [Spool](#page-348-0) API IMS.ACBLIB [members](#page-72-0) layout 53 [partitioned](#page-72-0) data set 53 [INCORROUT](#page-44-0) keyword procedure 25 intent [conflict](#page-57-0) 38 interactive dump formatter [description](#page-170-0) 151 [using](#page-170-0) 151 interactive problem control system. *See* IPCS [\(interactive](#page-150-0) problem control system) internal trace [environment](#page-22-0) 3 internal trace table [description](#page-352-0) 333 [intersystem](#page-107-0) control block diagram 88 INTERVENTION REQUIRED category 3270 error [recovery](#page-311-0) analysis 292

IOVF CI diagnosing CI problem in DEDB first CIs [346](#page-365-0) [other](#page-366-0) CIs 347 IPCS dump formatter. *See* [interactive](#page-170-0) dump formatter IPCS (interactive problem control system) [using](#page-150-0) with ODF 131 IRLM (internal resource lock manager) service aid [description](#page-356-0) 337 [dump](#page-356-0) 337 [SYS1.LOGREC](#page-356-0) 337 IRLM (Internal Resource Lock Manager) keyword [procedure](#page-41-0) 22 latch [unavailable](#page-65-0) 46 lock request [example](#page-113-0) 94 overall control block [diagram](#page-112-0) 93 [procedure](#page-64-0) for WAIT state 45 storage [manager](#page-113-0) pool diagram 94 ISC (Intersystem Communication) link [starting](#page-272-0) DC trace 253 [stopping](#page-273-0) DC trace 254 ISL [definition/mapping](#page-77-0) macro 58 ISPL [definition/mapping](#page-77-0) macro 58 ITASK ECB [posting](#page-194-0) 175

# **J**

JCB (job control block) trace [content](#page-224-0) 205 [function](#page-225-0) codes 206 output [sample](#page-225-0) 206 JCB [definition/mapping](#page-77-0) macro 58 JCL (job control language) printing [6701-MRQE](#page-293-0) records 274 printing MRQ [SCRAPLOG](#page-289-0) records 270 job control block. *See* JCB (job [control](#page-224-0) block) trace [JRNAD](#page-248-0) codes 229

## **K**

keyword component [identification](#page-38-0) procedure 19 [definition](#page-36-0) 17 [dictionary](#page-464-0) 445 [selecting](#page-38-0) 19 [type-of-failure](#page-38-0) 19 types used with [CHNG](#page-349-0) and SETO calls 330 using [dependency](#page-66-0) keywords 47 keyword procedure [ABENDUxxxx](#page-40-0) 21 [ABENDxxx](#page-38-0) 19 [DOC](#page-42-0)<sub>23</sub> [INCORROUT](#page-44-0) 25 [IRLM](#page-41-0) 22 [MSG](#page-44-0) 25 [PERFM](#page-43-0) 24 SAP [analysis](#page-50-0) 31

keyword procedure *(continued)* [WAIT/LOOP](#page-47-0) 28

#### **L**

latch trace [example](#page-216-0) 197 [format](#page-212-0) 193 latch [manager](#page-213-0) trace entries 194, [195](#page-214-0) system locate control [function](#page-215-0) entries 196 use [manager](#page-214-0) trace entries 195 LCB [definition/mapping](#page-77-0) macro 58 LCD [definition/mapping](#page-77-0) macro 58 LCDSECT [definition/mapping](#page-77-0) macro 58 LCRE [definition/mapping](#page-77-0) macro 58 LEV [definition/mapping](#page-77-0) macro 58 limits for locking [resources](#page-258-0) 239 line problem, [diagnosing](#page-278-0) using DC trace 259 link problem [diagnosing](#page-372-0) 353 MSS1 and MSS2 record [description](#page-377-0) 358 LIPB [definition/mapping](#page-77-0) macro 58 LLB [definition/mapping](#page-77-0) macro 58 lock request not [granted](#page-65-0) 46 locking resources, limiting with [LOCKMAX](#page-258-0) 239 [LOCKMAX](#page-258-0) parameter 239 log FMTIMS [statement](#page-154-0) example 135 log analysis, [database-related](#page-259-0) 240 log data set, [retrieving](#page-229-0) call image capture data 210 log records all records used to analyze IMS [problems](#page-132-0) 113 data area [format](#page-145-0) 126 [description](#page-458-0) 439 for [service](#page-353-0) errors 334 log [sequence](#page-146-0) field format 127 prefix area [format](#page-144-0) 125 [printing](#page-460-0) 441 [produced](#page-352-0) by Spool API 333 [subrecord](#page-145-0) area format 126 [table](#page-458-0) 439 type [67D0](#page-141-0) 122, [334](#page-353-0) type [X'50'](#page-260-0) 241 type [X'67'](#page-144-0) 125, [128](#page-147-0) type [X'6703'](#page-311-0) 292 type [X'67D0'](#page-141-0) 122 type [X'68'](#page-352-0) 333 [types](#page-458-0) 439 [viewing](#page-132-0) format 113, [439](#page-458-0) log [router](#page-431-0) 412 log [sequence](#page-146-0) field format 127 log [subrecord](#page-145-0) and data area formats 126 log, FMTIMS [statement](#page-150-0) example 131 logical LINK [starting](#page-272-0) DC trace 253 [stopping](#page-273-0) DC trace 254 loop, [diagnosing](#page-29-0) a control or DLI region 10 loop, [diagnosing](#page-30-0) an IMS dependent region 11 low-level dump [formatting](#page-170-0) 151 [LRECL](#page-120-0) format 101 LTB [definition/mapping](#page-77-0) macro 58

LU [Manager](#page-320-0) Trace 301 LXB [definition/mapping](#page-77-0) macro 58 LXB trace [DFSCMC00](#page-378-0) module, MSC analyzer 359 DFSCMC10 module [abnormal-end](#page-380-0) appendage 361 [channel-end](#page-380-0) appendage 361 shutdown [appendage](#page-380-0) 361 DFSCMC40 module [attention](#page-379-0) DIE routine 360 I/O [request](#page-379-0) DIE routine 360 DFSCMC50 module shutdown [processing](#page-378-0) routine 359 [example](#page-381-0) 362 [using](#page-377-0) 358

#### **M**

macros for [mapping](#page-74-0) control blocks 55 main storage-to-main-storage access method trace [description](#page-372-0) 353 save set trace [description](#page-372-0) 353 [mapping](#page-74-0) macros for control blocks 55 [master](#page-25-0) trace table Size, MVS 6 Message Format Service (MFS). *See* MFS [\(Message](#page-311-0) Format Service) message processing trace *See* [BUFMSTRA](#page-371-0) (message processing) trace Message [Requeuer](#page-285-0) (MRQ) 266, [449](#page-468-0) AIB return code [\(AIBRETRN\)](#page-287-0) settings 268 AIBREASN codes [description](#page-294-0) 275 [AIBREASN](#page-471-0) Codes list 452 AIBREASN Codes Set by [DFSQMRQ0](#page-468-0) 449 [DFSQMRQ0](#page-285-0) processor module 266 errors in [reinserting](#page-287-0) messages 268 [FMQCANCL](#page-286-0) module 267 [FMQINSRT](#page-286-0) module 267 [FMQSELCT](#page-286-0) module 267 JCL printing [6701-MRQE](#page-293-0) records 274 printing MRQ [SCRAPLOG](#page-289-0) records 270 key fields and offsets of [diagnostic](#page-288-0) records 269 messages [successfully](#page-295-0) requeued 276 MRQE [diagnostic](#page-289-0) records 270 obtaining additional [diagnostics](#page-294-0) 275 sample [SCRAPLOG](#page-288-0) record and description 269 [TPCBSTAT](#page-287-0) code settings 268 MFS (Message Format Service) BTAM error [diagnosing](#page-311-0) 292 [diagram](#page-311-0) of normal BTAM path 292 [diagnosing](#page-316-0) problems 297 module trace [CIBSTRAC](#page-318-0) 299 [CIBTRACE](#page-319-0) 300 [MID/DIF](#page-116-0) linkage diagram 97 [MOD/DOF](#page-115-0) linkage diagram 96 module [directory,](#page-72-0) locating 53 [module-to-function-to-subfunction](#page-484-0) list 465 [module-to-waiting-resource](#page-566-0) list 547

MRMB [definition/mapping](#page-77-0) macro 58 [MRQ](#page-468-0) 449 MRQ [SCRAPLOG](#page-289-0) records, sample JCL for [printing](#page-289-0) 270 MRQE diagnostic records control blocks and [mapping](#page-293-0) macros 274 [description](#page-289-0) 270 [explanations](#page-292-0) of key fields 273 sample JCL for [printing](#page-293-0) 274 [sample](#page-290-0) record 271 MSC (Multiple Systems Coupling) [abnormal-end](#page-380-0) appendage 361 [analyzer](#page-378-0) trace entry 359 [attention](#page-379-0) DIE routine 360 [BUFMSTRA](#page-371-0) (message processing) trace, [description](#page-371-0) 352 [BUFSMVID](#page-382-0) trace 363 [channel-end](#page-380-0) appendage 361 [channel-to-channel](#page-377-0) access method trace stack 358 communication task trace [description](#page-370-0) 351 [diagram](#page-371-0) 352 DDM [function](#page-370-0) 351 detailed control block [diagram](#page-110-0) 91 general control block [diagram](#page-109-0) 90 I/O [request](#page-379-0) DIE routine 360 main [storage-to-main](#page-372-0) storage access method [trace](#page-372-0) 353 main [storage-to-main](#page-372-0) storage save set trace 353 MSS1 and MSS2 record [description](#page-377-0) 358 [service](#page-370-0) aid 351 shutdown [appendage](#page-380-0) 361 shutdown [processing](#page-378-0) routine 359 MSG keyword [procedure](#page-44-0) 25 MSNB [definition/mapping](#page-77-0) macro 58 MSS1 record [description](#page-377-0) 358 [significant](#page-377-0) field 358 MSS2 record [description](#page-377-0) 358 [significant](#page-377-0) field 358 multiple systems coupling *See* MSC (Multiple Systems [Coupling\)](#page-370-0) MVS storage map [diagram](#page-111-0) 92 MVS [system](#page-25-0) trace table 6

#### **N**

no work to do [\(wait/loop\)](#page-55-0) 36

#### **O**

obtaining [6701-MRQB](#page-294-0) records 275 ODF (offline dump formatter) control blocks, [locating](#page-165-0) 146 [description](#page-148-0) 129 [dump](#page-149-0) data set input 130 [executing](#page-149-0) 130 FMTIMS parameter [table](#page-151-0) 132 [introduction](#page-148-0) 129, [130](#page-149-0)

ODF (offline dump formatter) *(continued)* [output](#page-166-0) order 147 [recommendations](#page-149-0) for using 130 [SDUMP](#page-149-0) input 130 title [format](#page-164-0) 145 [using](#page-149-0) 130 [using](#page-150-0) with IPCS 131 offline dump formatter. *See* ODF (offline dump [formatter\)](#page-148-0) [offloading](#page-24-0) trace data set 5 online environment call image [capture](#page-228-0) trace 209 OSAM (Overflow Sequential Access Method) buffer pool [diagram](#page-89-0) 70 [DECB](#page-92-0) with IOB in use 73 [OSAM](#page-122-0) and VSAM ESDS block format 103 OTMA (IMS Open Transaction Manager Access) [DFS1269E](#page-348-0) message 329 [dumps](#page-348-0) 329 log [records](#page-348-0) 329 [module-to-cross](#page-346-0) reference table 327 trace [description](#page-345-0) 326 format of trace [records](#page-345-0) 326 [verb-to-code](#page-347-0) cross reference table 328 [out-of-space](#page-268-0) abend, GSAM 249 output data sets, [creating](#page-24-0) 5

#### **P**

PAC [definition/mapping](#page-77-0) macro 58 PAPL [definition/mapping](#page-77-0) macro 58 PARMLIST [definition/mapping](#page-77-0) macro 58 PAT [definition/mapping](#page-77-0) macro 58 PATE [definition/mapping](#page-77-0) macro 58 PCA [definition/mapping](#page-77-0) macro 58 PCB [definition/mapping](#page-77-0) macro 58 PCIB [definition/mapping](#page-77-0) macro 58 PCPB [definition/mapping](#page-77-0) macro 58 PCT [definition/mapping](#page-77-0) macro 58 PDA [definition/mapping](#page-78-0) macro 59 PDIR [definition/mapping](#page-78-0) macro 59 PDL [definition/mapping](#page-78-0) macro 59 PEC [definition/mapping](#page-78-0) macro 59 PERFM keyword [procedure](#page-43-0) 24 PHDAM database [segment](#page-120-0) format 101 [variable-length](#page-124-0) segment format 105 PHIDAM database [segment](#page-120-0) format 101 [variable-length](#page-124-0) segment format 105 PI (program isolation) [problem](#page-258-0) analysis 239 trace [facility](#page-258-0) 239 PNT [definition/mapping](#page-78-0) macro 59 POOLHDR [definition/mapping](#page-78-0) macro 59 post [code](#page-195-0) list 176 [posting](#page-194-0) of ITASK ECBs 175 PPRE [definition/mapping](#page-78-0) macro 59 PQE [definition/mapping](#page-78-0) macro 59 prefix area format for log [records](#page-144-0) 125

[preparing](#page-68-0) an APARs 49 print utility. *See* [DFSERA10](#page-146-0) program [processor](#page-285-0) module for MRQ 266 program isolation. *See* PI [\(program](#page-258-0) isolation) program parameters [LOCKMAX](#page-258-0) 239 PSB [definition/mapping](#page-78-0) macro 59 PSDB [definition/mapping](#page-78-0) macro 59 [pseudoabend,](#page-229-0) cause 210 PST [active](#page-55-0) 36 PST [analysis](#page-53-0) 34 PST [definition/mapping](#page-78-0) macro 59 [PSTLRPRM](#page-246-0) codes 227 PTBWA [definition/mapping](#page-78-0) macro 59 PTE [definition/mapping](#page-78-0) macro 59 PTK [definition/mapping](#page-78-0) macro 59 PTX [definition/mapping](#page-78-0) macro 59 [PURGE](#page-60-0) 41 PXPARMS [definition/mapping](#page-78-0) macro 59

# **Q**

QCB [definition/mapping](#page-78-0) macro 59 QEL [definition/mapping](#page-78-0) macro 59 QMBA [definition/mapping](#page-78-0) macro 59 qualifier codes ETO [parsing](#page-341-0) errors 322 [screen-attribute](#page-342-0) errors 323 [VTCB-creation](#page-341-0) errors 322 queue manager trace [description](#page-216-0) 197 [record](#page-217-0) format 198

## **R**

RAP CI diagnosing CI problem in DEDB CI [format](#page-365-0) 346 RCPB [definition/mapping](#page-78-0) macro 59 RCTE [definition/mapping](#page-78-0) macro 59 RDLWA [definition/mapping](#page-78-0) macro 59 [receive-any](#page-309-0) buffer analysis 290 [RECON](#page-384-0) data set 365 listing [records](#page-384-0) 365 [REG0](#page-270-0) trace 251 REPLACE module DL/I [trace,](#page-253-0) using 234 retrieve trace ID [table](#page-255-0) 236 output [sample](#page-257-0) 238 [using](#page-254-0) 235 RHB [definition/mapping](#page-78-0) macro 59 RHT [definition/mapping](#page-78-0) macro 59 RLB [definition/mapping](#page-78-0) macro 59 RLCBT [definition/mapping](#page-78-0) macro 59 RLMCB [definition/mapping](#page-78-0) macro 59 RLPL [definition/mapping](#page-78-0) macro 59 RLQD [definition/mapping](#page-78-0) macro 59 RPL (request [parameter](#page-310-0) list) 291

RPLI [definition/mapping](#page-79-0) macro 60 RPST [definition/mapping](#page-79-0) macro 60 RRE [definition/mapping](#page-79-0) macro 60

#### **S**

SAP analysis [procedure](#page-50-0) 31 SAP [definition/mapping](#page-79-0) macro 60 save area set Fast Path problem analysis [example](#page-362-0) 343 finding during DC [analysis](#page-310-0) 291 save area set, [abnormal](#page-52-0) 33 save-area-ID-to-module [cross-reference](#page-540-0) table 521 SB (sequential buffering) [COMPARE](#page-265-0) option, use in SB 246 control block [diagram](#page-90-0) 71 DFSSBHD0 utility using with SB IMAGE [CAPTURE](#page-264-0) option 245 DL/I [trace](#page-263-0) table entry 244 SB IMAGE CAPTURE option using with [DFSSBHD0](#page-264-0) utility 245 [SBESNAP](#page-264-0) option, activating 245 SBSNAP option [activating](#page-263-0) 244 [limiting](#page-264-0) output 245 [service](#page-263-0) aid tool 244 [SBESNAP](#page-264-0) option, activating 245 SBHE [definition/mapping](#page-79-0) macro 60 SBPARMS [definition/mapping](#page-79-0) macro 60 SBPSS [definition/mapping](#page-79-0) macro 60 SBPST [definition/mapping](#page-79-0) macro 60 SBSCD [definition/mapping](#page-79-0) macro 60 SBSNAP option [activating](#page-263-0) 244 [limiting](#page-264-0) output 245 SBUF [definition/mapping](#page-79-0) macro 60 SCA1 [definition/mapping](#page-79-0) macro 60 SCAR [definition/mapping](#page-79-0) macro 60 SCD [definition/mapping](#page-79-0) macro 60 SCD [diagram,](#page-87-0) online 68 scheduler trace [example](#page-211-0) 192 [format](#page-208-0) 189 SCRAPLOG for MRQ [description/sample](#page-288-0) record 269 JCL for printing [records](#page-289-0) 270 SDB [definition/mapping](#page-79-0) macro 60 SDB keyword [dictionary](#page-464-0) 445 SDCB [definition/mapping](#page-79-0) macro 60 SDEP CI diagnosing CI problem in DEDB [format](#page-366-0) 347 SDSG [definition/mapping](#page-79-0) macro 60 SDUMP IRLM address space dump [description](#page-356-0) 337 [formatting](#page-356-0) and printing 337 [ODF](#page-149-0) 130 SDWA [definition/mapping](#page-79-0) macro 60

search argument [release](#page-67-0) level used 48 search arguments [creating](#page-37-0) 18 [developing](#page-36-0) 17 [searching](#page-67-0) for APARs 48 searching problem reporting [databases](#page-36-0) 17 [secondary](#page-25-0) allocation 6 secondary index database block [format](#page-124-0) 105 [segment](#page-124-0) data format 105 VSAM [LRECL](#page-123-0) format 104 [segment](#page-121-0) prefix mapping 102 selecting [keywords](#page-38-0) 19 [sense-status](#page-311-0) message 292 sequential buffering. *See* SB [\(sequential](#page-263-0) buffering) service aid DB [\(database\)](#page-224-0) 205 [DBRC](#page-384-0) 365 DC [251](#page-270-0) Fast [Path](#page-360-0) 341 [IRLM](#page-356-0) 337 [MSC](#page-370-0) 351 [SYS](#page-132-0) 113 service error log records [causes](#page-353-0) 334 type [67D0](#page-353-0) 334 SETO call [Spool](#page-348-0) API 329 setting up your [system](#page-22-0) 3 SGT [definition/mapping](#page-79-0) macro 60 shared queues interface trace [description](#page-221-0) 202 SHISAM database block [format](#page-120-0) 101 [LRECL](#page-120-0) format 101 [segment](#page-119-0) format 100 SHSAM database block [format](#page-119-0) 100 delete byte [format](#page-118-0) 99 flag byte [format](#page-118-0) 99 [segment](#page-118-0) format 99 [shutdown](#page-60-0) analysis 41 shutdown [processing](#page-60-0) 41 SIDB [definition/mapping](#page-79-0) macro 60 SIDX [definition/mapping](#page-79-0) macro 60 SMB [definition/mapping](#page-79-0) macro 60 SNAP call facility (DFSERA20) [description](#page-180-0) 161 [output](#page-180-0) 161 [COMPARE](#page-226-0) statement, SNAP call 207 [control](#page-226-0) block output 207 [exceptional](#page-227-0) condition 208 [SBESNAP](#page-264-0) option 245 [SBSNAP](#page-263-0) option 244 specific call [description](#page-227-0) 208 SB [COMPARE](#page-228-0) option 209 [SBESNAP](#page-227-0) option 208

SNAP *(continued)* specific call *(continued)* [SBSNAP](#page-227-0) option 208 Software Support Facility. *See* SSF [\(Software](#page-66-0) Support Facility) space [management](#page-251-0) module trace IDs 232 special abend processing Spool API [support](#page-353-0) 334 specify [SYSMDUMP](#page-22-0) statement 3 specify [SYSUDUMP](#page-22-0) statement 3 Spool API [CHNG](#page-348-0) and SETO calls 329 [debugging](#page-352-0) tips 333 [feedback](#page-348-0) from parsing errors 329 [interfacing](#page-348-0) directly to 329 log records [produced](#page-352-0) by 333 special abend [processing](#page-353-0) 334 SPQB [definition/mapping](#page-79-0) macro 60 SQPST [definition/mapping](#page-79-0) macro 60 SRAN [definition/mapping](#page-80-0) macro 61 SSF (Software Support Facility) [searching](#page-66-0) 47 SSIB [definition/mapping](#page-80-0) macro 61 SSOB [definition/mapping](#page-80-0) macro 61 SST [\(subsystem](#page-208-0) trace) 189 SST (subsystem trace). *See* ESS (external [subsystem\)](#page-208-0) SSVP [definition/mapping](#page-80-0) macro 61 static DB/DC [environment](#page-73-0) 54 status codes associated with keywords AR [330](#page-349-0) AS [330](#page-349-0) storage management control block [relationships](#page-94-0) created for MAIN pool 75 control block [relationships](#page-97-0) for DFSCBT00 pools 78 control block [relationships](#page-96-0) for DFSPOOL pools 77 control block [relationships](#page-95-0) for preallocated storage [blocks](#page-95-0) 76 storage [manager](#page-211-0) trace 192 SYS (systems) service aid common trace table [interface](#page-181-0) 162 [description](#page-132-0) 113 [dispatcher](#page-186-0) trace 167 dumps, [formatting](#page-175-0) online 156 external [subsystem](#page-195-0) trace 176 File Select and [Formatting](#page-146-0) Print utility 127 ITASK ECB [posting](#page-194-0) 175 log [record](#page-144-0) format (type X'67') 125 log [record](#page-132-0) table 113 ODF (offline dump [formatter\)](#page-148-0) 129 queue [manager](#page-216-0) trace 197 [scheduler](#page-208-0) trace 189 shared queues [interface](#page-221-0) trace 202 Snap call [facility](#page-180-0) 161 SYS1.DUMPXX data set IRLM address space dump [description](#page-356-0) 337 [formatting](#page-356-0) and printing 337 [SYS1.DUMPxx](#page-25-0) data sets 6

SYS1.LOGREC record IRLM [diagnosis](#page-356-0) 337 [SYSMDUMP](#page-22-0) statement 3 system [analysis](#page-132-0) 113 system analysis. *See* SYS [\(systems\)](#page-132-0) [system](#page-195-0) post code list 176 system service aid. *See* SYS [\(systems\)](#page-132-0) system set up CQS [tracing](#page-26-0) 7 external trace [environment](#page-23-0) 4 IMS [Control](#page-22-0) Region EXEC 3 IMS dump [formatter](#page-23-0) 4 internal trace [environment](#page-22-0) 3 MVS [master](#page-25-0) trace table size 6 specify [SYSMDUMP](#page-22-0) statement 3 specify [SYSUDUMP](#page-22-0) statement 3 [SYS1.DUMPxx](#page-25-0) data sets 6 [writing](#page-24-0) trace tables 5 [system](#page-25-0) trace table 6 [system](#page-59-0) wait 40 [SYSUDUMP](#page-22-0) statement 3

#### **T**

TAB [definition/mapping](#page-80-0) macro 61 [tables,](#page-24-0) writing trace 5 TCT [definition/mapping](#page-80-0) macro 61 terminal communication task trace [entry](#page-270-0) point 251 [save](#page-271-0) area 252 [trace](#page-271-0) ID 252 trace [output](#page-272-0) 253 trace record [example](#page-271-0) 252 trace [record](#page-271-0) format 252 terminal problem [diagnosing](#page-278-0) using DC trace 259 [TPCBSTAT](#page-287-0) code settings (Message Requeuer) 268 trace log [router](#page-431-0) 412 trace [environment,](#page-22-0) internal 3 trace table external trace environment starting and [stopping](#page-22-0) 3, [4](#page-23-0) [locating](#page-182-0) 163 sizes MVS [master](#page-25-0) 6 MVS [system](#page-25-0) 6 trace [tables,](#page-24-0) writing 5 trace, DL/I use to [analyze](#page-253-0) DL/I call 234 traces [CIBSTRAC](#page-318-0) 299 [CIBTRACE](#page-319-0) 300 common trace table [interface](#page-181-0) 162 [controlling](#page-23-0) the volume 4 [CQS](#page-26-0) 7 [DBRC](#page-388-0) 369 DBRC [external](#page-403-0) 384 DC [253](#page-272-0)

traces *(continued)* [dispatcher](#page-186-0) 167 [DL/I](#page-233-0) 214 DL/I call image [capture](#page-228-0) 209 [DLA3LOG](#page-305-0) 286 external [subsystem](#page-195-0) 176 Fast [Path](#page-23-0) 4 job [control](#page-224-0) block 205 [LXB](#page-378-0) 359 MSC [communication](#page-370-0) task 351 MSC [coupling](#page-371-0) 352 [offloading](#page-24-0) trace data set 5 [OTMA](#page-345-0) 326 [program](#page-258-0) isolation 239 queue [manager](#page-216-0) 197 [retrieve](#page-254-0) 235 [scheduler](#page-208-0) 189 shared queues [interface](#page-221-0) 202 [which](#page-23-0) to run at all times 4 [Transaction](#page-107-0) Manager control block diagram 88 transaction retry, Fast Path [description](#page-363-0) 344 [processing](#page-363-0) flow 344 system [programmer](#page-363-0) response 344 [type-of-failure](#page-38-0) keyword 19

#### **U**

UEHB [definition/mapping](#page-80-0) macro 61 [UPAD](#page-248-0) codes 229 UXDT [definition/mapping](#page-80-0) macro 61 UXRB [control](#page-80-0) block 61 UXRB [definition/mapping](#page-80-0) macro 61

# **V**

variable-length segment [HDAM](#page-124-0) format 105 [HIDAM](#page-124-0) format 105 [HISAM](#page-124-0) format 105 [PHDAM](#page-124-0) format 105 [PHIDAM](#page-124-0) format 105 VSAM (Virtual Storage Access Method) FMTIMS [statement](#page-154-0) example 135 [LRECL](#page-122-0) format 103 [PSINDEX](#page-123-0) 104 [secondary](#page-123-0) index 104 VSI [definition/mapping](#page-80-0) macro 61 VTAM (Virtual Telecommunications Access Method) RPL (request [parameter](#page-310-0) list) 291 terminal problem [starting](#page-272-0) DC trace 253 [stopping](#page-273-0) DC trace 254 VTCB load module [diagram](#page-108-0) 89 posting of overlays in [DFSVTPO0](#page-281-0) 262

#### **W**

wait for [input](#page-58-0) 39 wait, [diagnosing](#page-29-0) a control region 10

wait, [diagnosing](#page-30-0) an IMS dependent region 11 [wait/hang](#page-48-0) problem, which dumps are sufficient 29 [WAIT/LOOP](#page-47-0) procedure 28 WHB [definition/mapping](#page-80-0) macro 61 work area [CBT](#page-576-0) pool 557 Fast Path [locating](#page-368-0) in an IMS dump 349 [locating](#page-574-0) using load list 555 [writing](#page-24-0) trace tables 5

#### **X**

X'6701' log records log [sequence](#page-146-0) field 127 [map](#page-280-0) 261 [prefix](#page-144-0) area 125 [subrecord](#page-145-0) and data area formats 126 X'68' log [record](#page-352-0) 333 XCRB [definition/mapping](#page-80-0) macro 61 XMCA [definition/mapping](#page-80-0) macro 61 XMCI [definition/mapping](#page-80-0) macro 61 XRF environment [starting](#page-272-0) DC trace 253 [stopping](#page-273-0) DC trace 254

#### **Z**

ZIB [definition/mapping](#page-80-0) macro 61

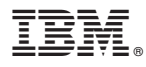

Program Number: 5655-B01

Licensed Materials – Property of IBM Printed in USA

LY37-3738-05

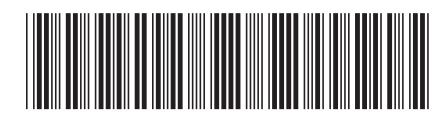

Spine information: Spine information:

**IFFL** IMS Norsion 7

Version $7$ 

**IMS** 

||:||||<br>||····||

البرراا<br>ا<sup>اااا</sup>اا

Diagnosis Guide and Reference